Instituto Tecnológico de Costa Rica Escuela de Matemática

# Cálculo en Varias Variables

Visualización Interactiva. Wolfram CDFPlayer 2da edición

 $\bigcirc$ 

 $\bigcirc$ 

 $\bullet$ 

 $\bullet$ 

 $\bullet$ 

 $\bullet$ 

 $\bullet$ 

 $\bullet$ 

 $\bullet$ 

 $\bullet$ 

**Walter Mora F.** 

 $\bullet$ 

 $\bullet$ 

 $\bullet$ 

 $\bullet$ 

**Revista digital** Matemática, Educación e Internet http://tecdigital.tec.ac.cr/revistamatematica/

 $\bullet$ 

 $\bullet$ 

 $\bullet$ 

 $\bullet$ 

 $\bullet$ 

 $\bullet$ 

### Walter Mora F.

### Cálculo<sub>en</sub> Varias Variables Segunda edición

-Visualización Interactiva con Wolfram CDFPlayer (libre) -Esta versión del libro necesita conexión a Internet

Compartir  $\bigoplus$   $\bigodot$   $\bigotimes$   $\bigotimes$   $\bullet$   $\rightarrow$   $\bigotimes$ <https://tecdigital.tec.ac.cr/revistamatematica/Libros/>

Las aplicaciones interactivas requieren haber instalado la aplicación gratuita Wolfram CDFPlayer <https://www.wolfram.com/cdf-player/>

**Wolfram** CDF Player

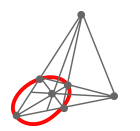

Revista

Matemática, Educación e Internet. [\(https://tecdigital.tec.ac.cr/revistamatematica/Libros/\).](https://tecdigital.tec.ac.cr/revistamatematica/Libros/)

Copyright© Revista digital Matemática Educación e Internet (https://tecdigital.tec.ac.cr/revistamatematica/). Correo Electrónico: <wmora2@itcr.ac.cr> Escuela de Matemática Instituto Tecnológico de Costa Rica Apdo. 159-7050, Cartago Teléfono (506)25502225 Fax (506)25502493

Mora Flores, Walter.

Cálculo en Varias Variables. Visualización interactiva. 2da ed.

– Escuela de Matemática,Instituto Tecnológico de Costa Rica. 2019. 492 pp.

ISBN Obra Independiente: 978-9930-541-44-9

1. Cálculo. 2. Integral doble y triple 3. Integral de línea y superficie.

Derechos reservados © 2019

Revista digital Matemática, Educación e Internet. [https://tecdigital.tec.ac.cr/revistamatematica/.](https://tecdigital.tec.ac.cr/revistamatematica/)

Viviana Loaiza: Fotografías del Parque Nacional Chirripó, Costa Rica.

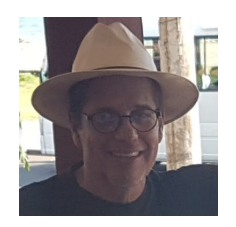

#### Prof. Walter Mora F.

Contenido, diseño editorial y edición LaTeX, aplicaciones Wolfram CDF y gráficos (Wolfram Mathematica 11.3, Gimp e Inkscape).

Este material se distribuye bajo licencia Craetive Commons "Atribución-NoComercial-SinDerivadas 4.0 Internacional" (CC BY-NC-ND 4.0) (ver; [https://creativecommons.org/licenses/](https://creativecommons.org/licenses/by-nc-nd/4.0/deed.es) [by-nc-nd/4.0/deed.es](https://creativecommons.org/licenses/by-nc-nd/4.0/deed.es))

#### Citar como:

Walter Mora F. *Cálculo en Varias Variables. Visualización interactiva.* (2019) 2da ed. [ebook] Cartago, Costa Rica. Revista digital, Matemática, Educación e Internet. [https://tecdigital.tec.ac.cr/](https://tecdigital.tec.ac.cr/revistamatematica/Libros/ ) [revistamatematica/Libros/](https://tecdigital.tec.ac.cr/revistamatematica/Libros/ ). [Recuperado el Marzo, 2019].

## Índice general

#### **[Prólogo](#page-8-0)** 9

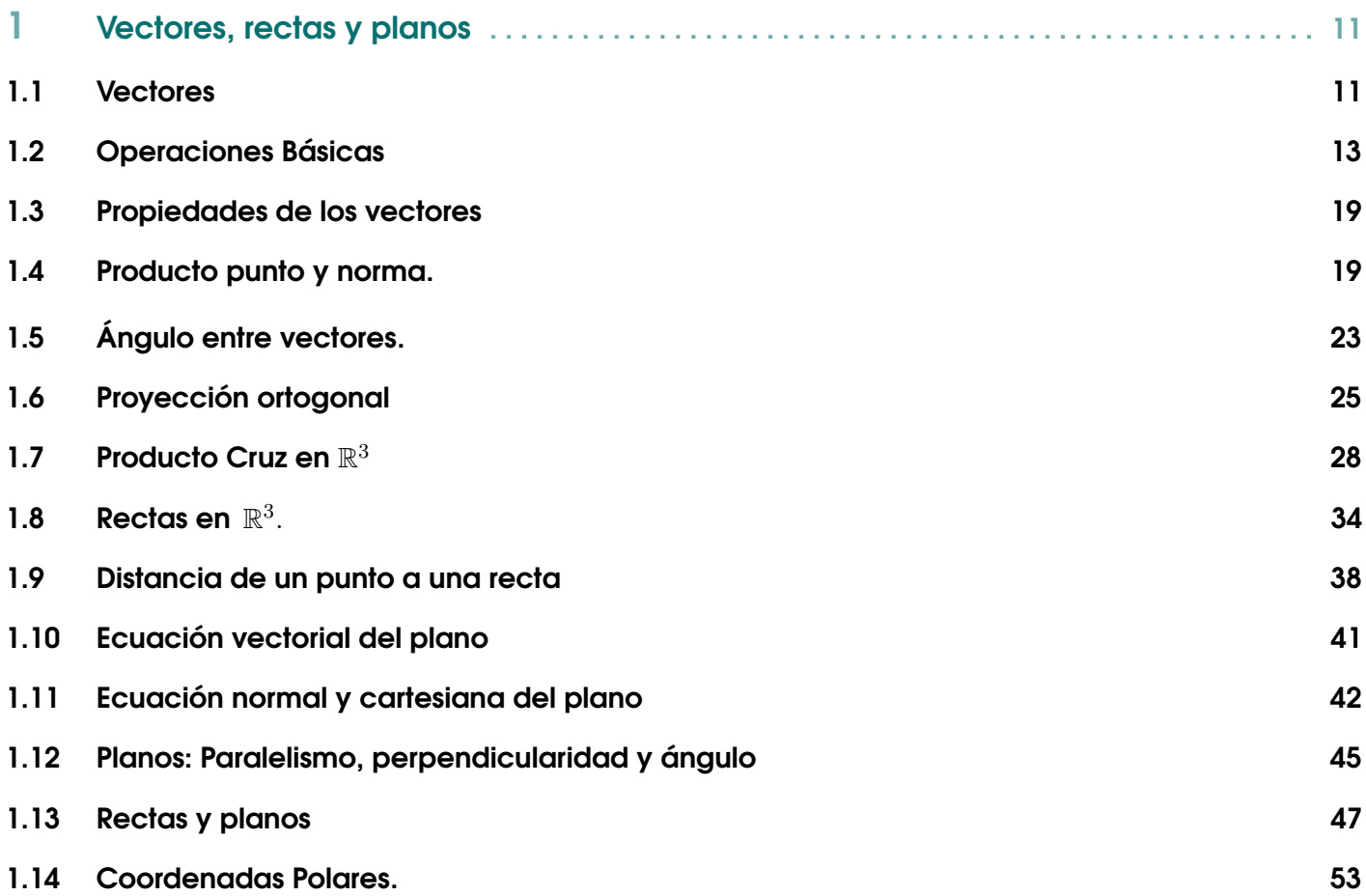

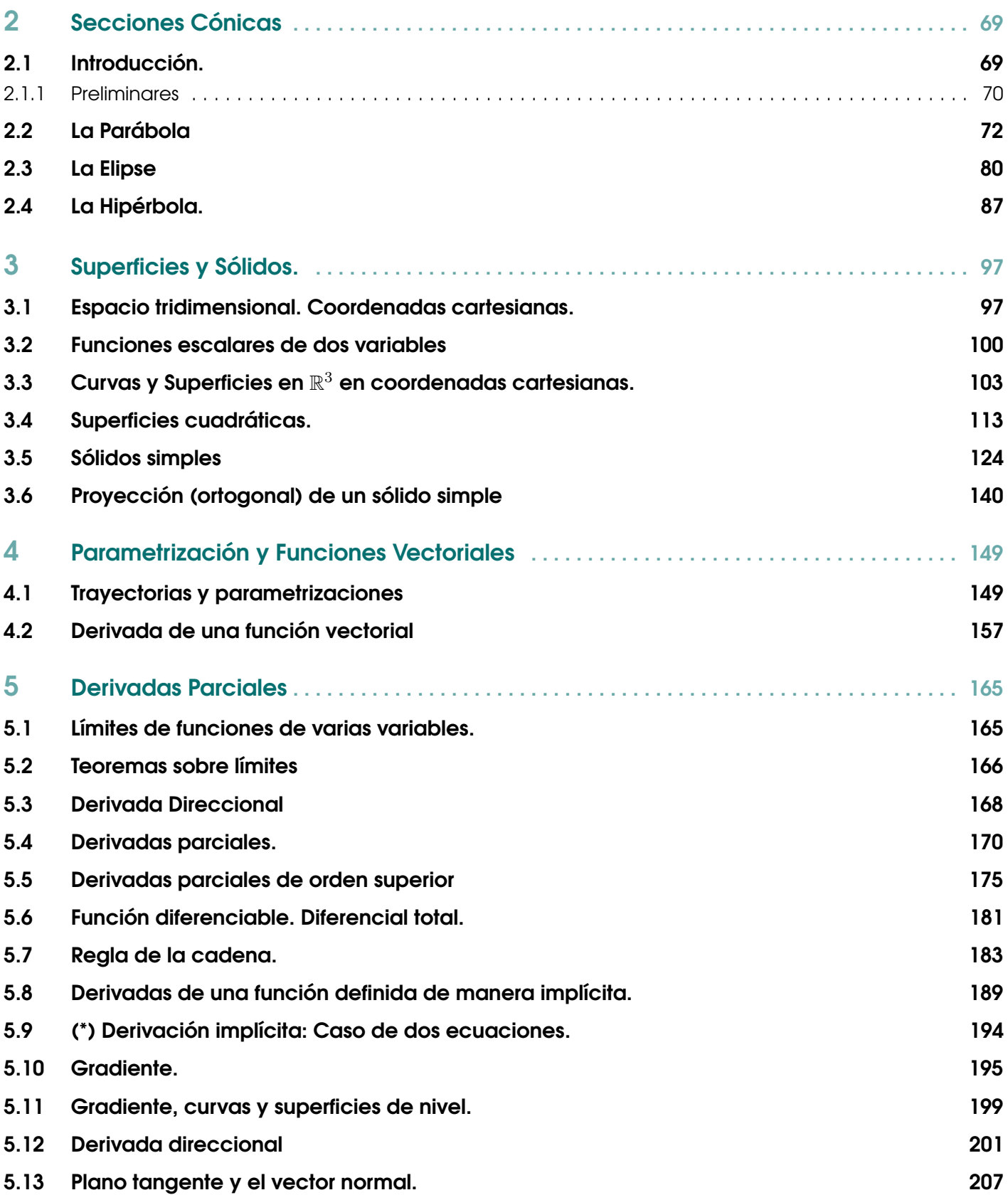

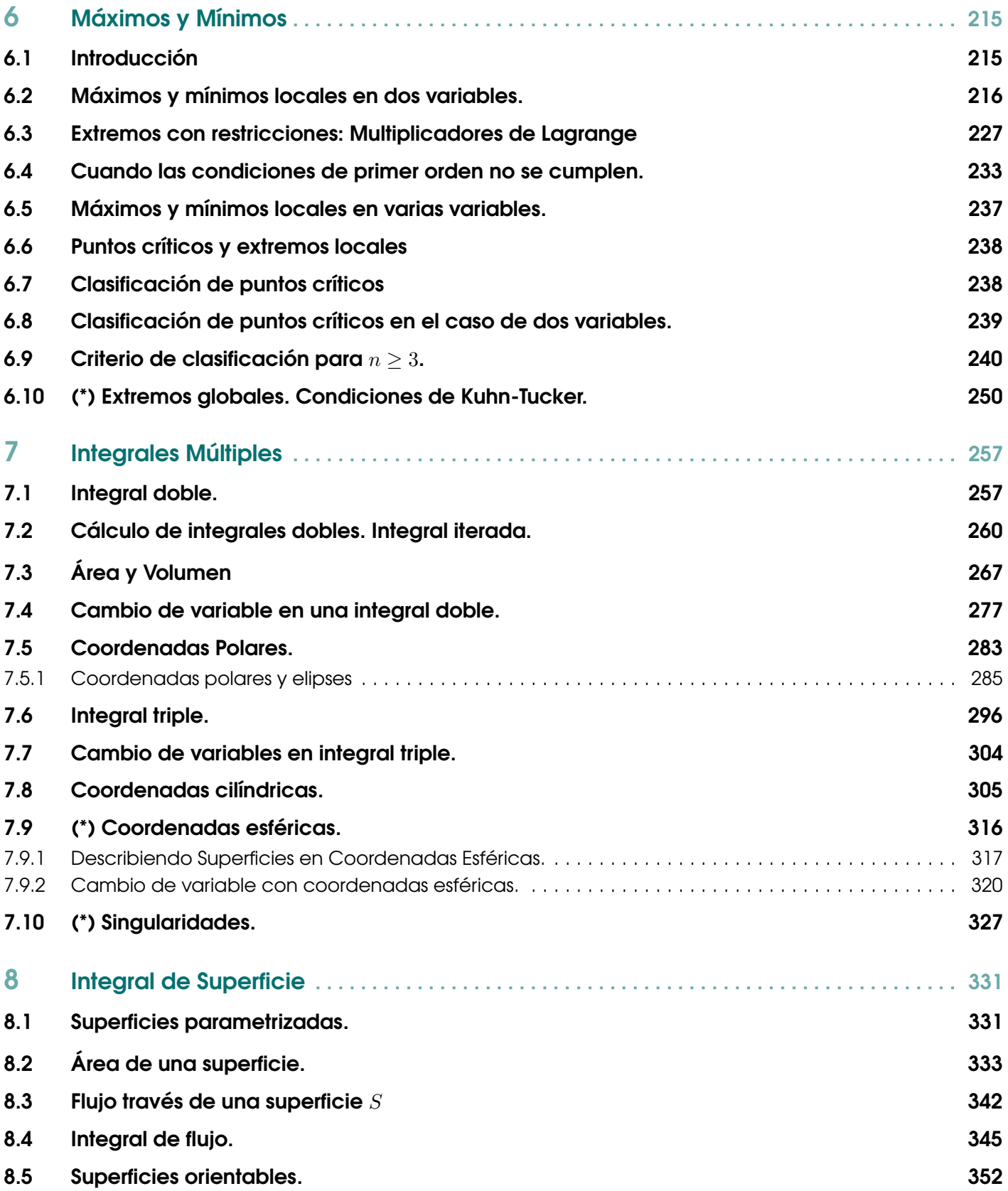

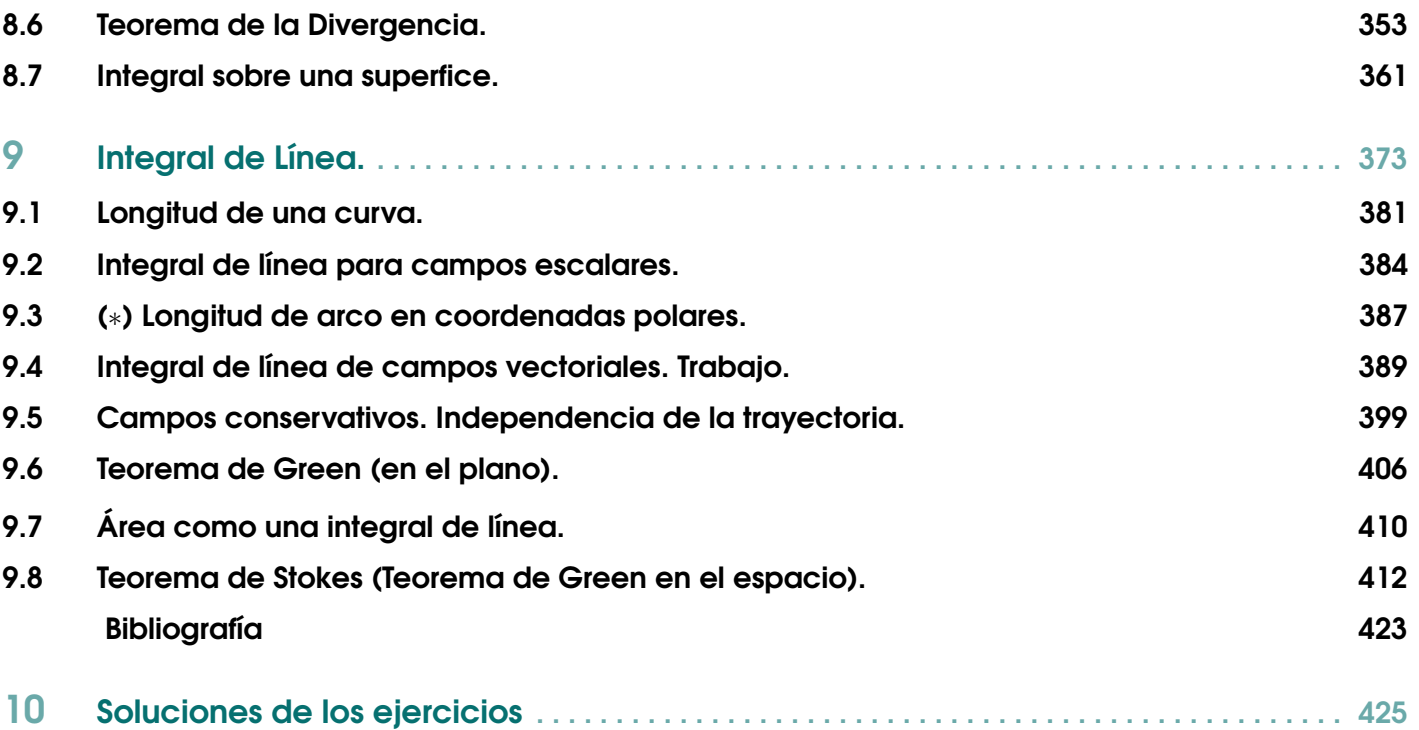

<span id="page-8-0"></span>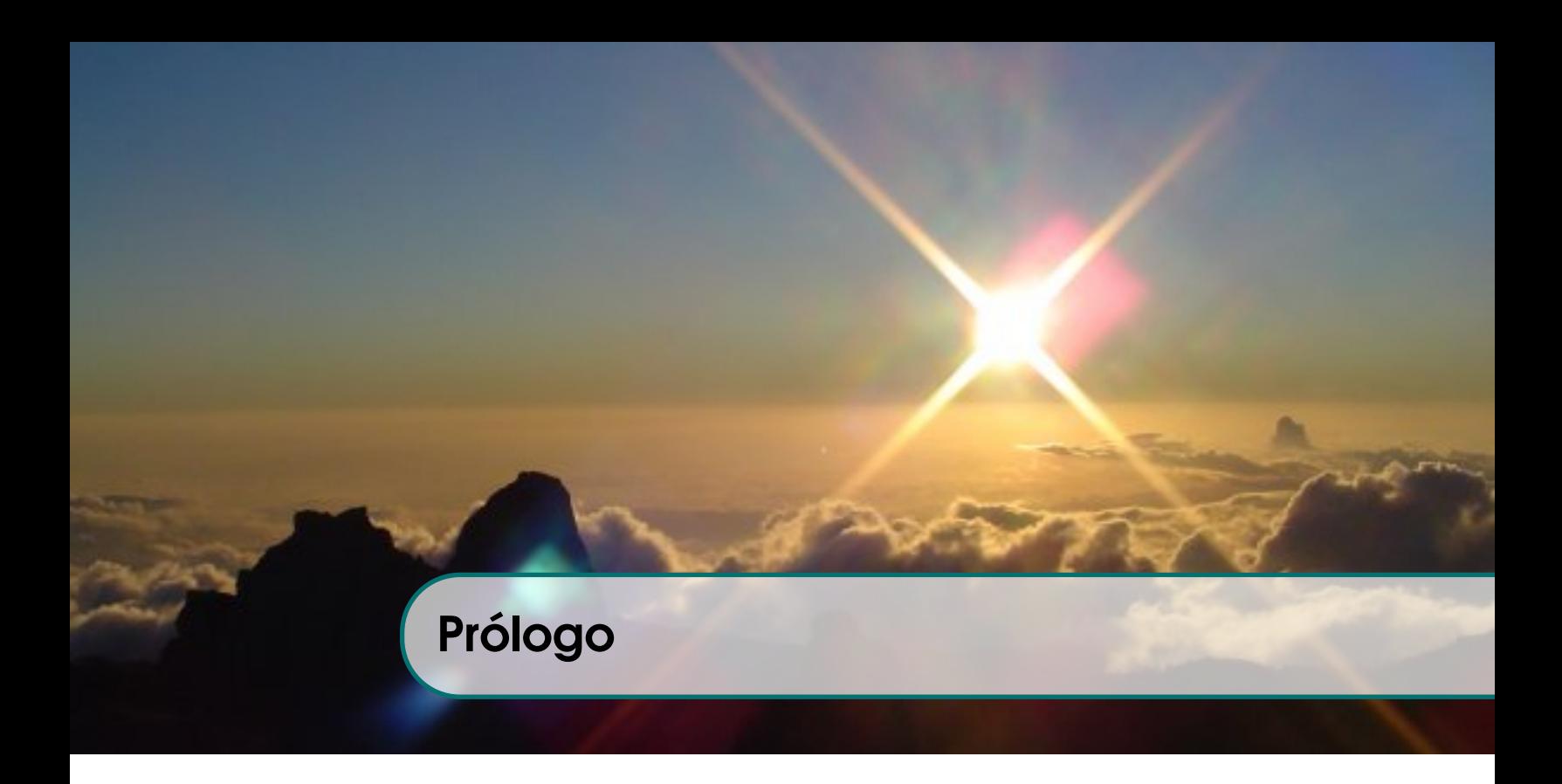

El objetivo de este libro es la visualización interactiva en 2D y en 3D. La mayoría de los gráficos, vienen con una liga a una aplicación, llamada usualmente "demostración" (aplicación interactiva), que se corre con Wolfram CDFPlayer (libre). Las "aplicaciones interactivas" son un archivo .cdf que se ejecuta con WOLFRAM CDFPLAYER y requieren haber instalado en la computadora esta aplicación WOLFRAM CDFPLAYER. La aplicación es gratuita. Esta es una nueva edición donde se ha optimizado las aplicaciones cdf y se han agregado dos capítulos: Vectores, Rectas y Planos (y también coordenadas polares), Parametrizacion y Funciones Vectoriales. Muchos de los ejemplos y ejercicios de este libro han aparecido en exámenes, en el curso de Cálculo Superior del Instituto Tecnológico de Costa Rica.

En la "opción 1", el libro viene con un folder CSCDF con las aplicaciones interactivas *edf*. En la "opción 2" el libro solo es un pdf con ligas a Internet (la liga descarga la aplicación interactiva desde Internet, y el CDFPlayer la ejecuta).

El lector puede visualizar la teoría y muchos de los ejemplos, e interactuar con las figuras en la aplicación interactiva, usando el ratón. La idea es visualizar no solo el espacio tridimensional, también poder entrenar en visualizar cortes de superficies, intersecciones y proyecciones de una superficie o un sólido, en algunos de los planos XY, XZ o Y Z. Este conocimiento se aplica después en el cálculo de integrales dobles, triples, de línea y de superficie. Varias aplicaciones interactivas se usan para visualizar la dinámica de una definición o un teorema y su alcance y significado. Como es conocido, la visualización interactiva funciona bien como complemento y requiere "narrativa" por parte del profesor, para obtener buenos resultados en la enseñanza. También es deseable ejercicios de verbalización, en algunas actividades, por parte del estudiante

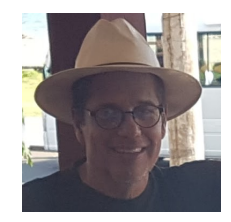

Prof. Walter Mora F. <wmora2@gmail.com> Escuela de Matemática Revista digital Matemática, Educación e Internet <https://tecdigital.tec.ac.cr/revistamatematica/> Instituto Tecnológico de Costa Rica. Cartago, Marzo 2019.

<span id="page-10-0"></span>1 — Vectores, rectas y planos

Muchas de los teoremas del cálculo en varias variables requieren la noción de vector y los cálculos básicos con vectores. Este capítulo es un resumen de la obra ["Vizualización interactiva. Vectores Rectas y Planos"](https://tecdigital.tec.ac.cr/revistamatematica/Libros/) [\[21\]](#page-423-0).

#### 1.1 Vectores

<span id="page-10-1"></span>**Puntos.** A partir de la representación de  $\mathbb{R}$ , como una recta numérica, los elementos  $(a, b) \in \mathbb{R}^2$  se asocian con puntos de un plano definido por dos rectas perpendiculares que al mismo tiempo definen un sistema de coordenadas rectangulares donde la interseccón representa al origen de coordenadas  $(0, 0)$  y cada par ordenado  $(a, b)$  se asocia con un punto de coordenada  $a$  en la recta horizontal (eje  $X$ ) y la coordenada  $b$  en la recta vertical (eje  $Y$ ). Analógamente, los puntos  $(a,b,c)\in\mathbb{R}^3$  se asocian con puntos en el espacio tridimensional definido con tres rectas mutuamente perpendiculares. Estas rectas forman los ejes del sistema de coordenadas rectangulares (ejes  $X, Y, Y, Z$ ).

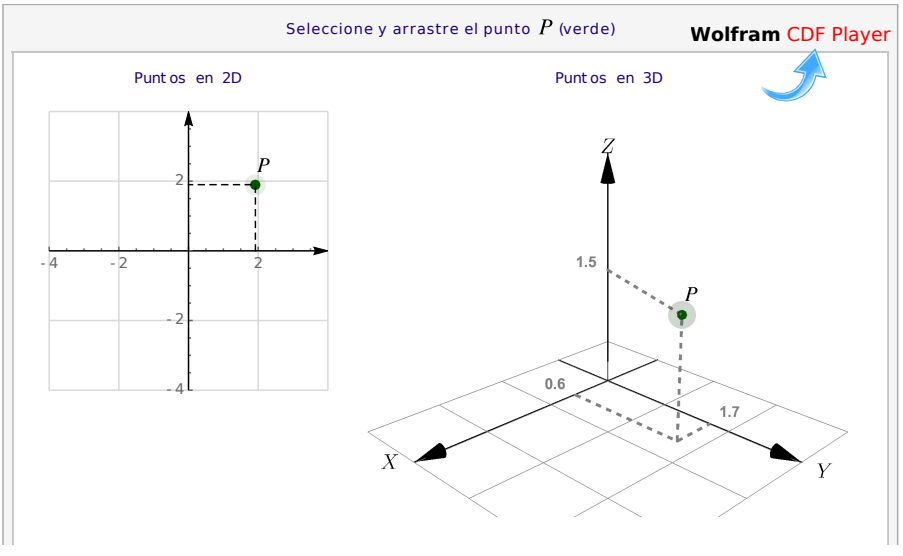

**Figura 1.1:** Un punto  $P$  en dos y en tres dimensiones

Vectores. En física, la velocidad y dirección de un flujo en un punto puede estar representada por una flecha. La longitud de la flecha representa la velocidad del flujo en ese punto y la orientación de la flecha indica la dirección del movimiento en ese punto. A estas flechas se les llaman vectores. En general, los "vectores" son simplemente los elementos de conjuntos más generales llamados "espacios vectoriales".

Los conjuntos  $\mathbb{R}, \ \mathbb{R}^2, \mathbb{R}^3, ..., \mathbb{R}^n$  se pueden ver como conjuntos de puntos tanto como conjuntos de vectores. Recordemos que

- $\mathbb{R}^2 = \{(v_1, v_2)$  tal que  $v_1, v_2 \in \mathbb{R}\}\$
- $\mathbb{R}^3 = \{(v_1, v_2, v_3) \text{ tal que } v_1, v_2, v_3 \in \mathbb{R}\}\$
- $\mathbb{R}^n = \{(v_1, v_2, ..., v_n) \text{ tal que } v_1, v_2, ..., v_n \in \mathbb{R}\}\$

Notación. Los puntos se denotan con las letras mayúsculas, P, Q, R etc. mientras que los vectores se denotan como  $\vec{u}, \vec{v}, \vec{w}$ ... o también como u, v, w. El vector nulo en  $\mathbb{R}^n$  se denota con  $\mathbf{0} = (0, 0, ..., 0)$ . A veces consideramos los vectores que van desde el origen  $O = (0, 0, ..., 0)$  hasta el punto P, en este caso escribimos **OP**. Los vectores que van desde el punto  $P_1$  hasta el punto  $P_2$  los denotamos con  $P_1P_2$ . En el contexto de los vectores, los números reales serán llamados *escalares* y se denotarán con letras minúsculas cursivas tales como α, β, k, etc.

Algunos cálculos requieren combinar las notaciones de puntos y vectores porque lo que se requiere es usar solamente las coordenadas.

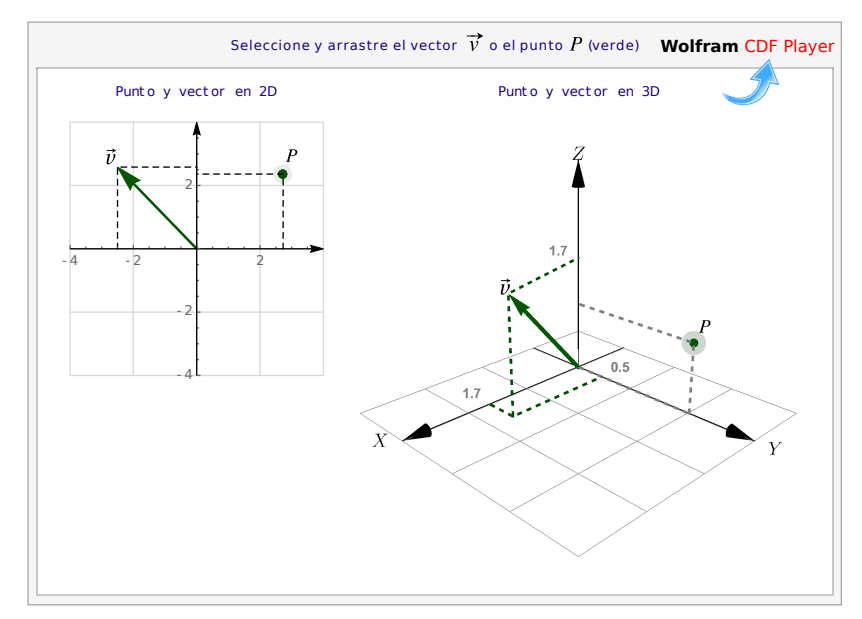

**Figura 1.2:** Un punto  $P$  y un vector  $v$ , en dos y en tres dimensiones

Traslación. Muchas veces necesitamos hacer traslaciones de un vector v hasta el punto P. La traslación de v conserva de su magnitud y su dirección y su cola está en el punto P mientras que la punta está en el punto  $P + v$ .

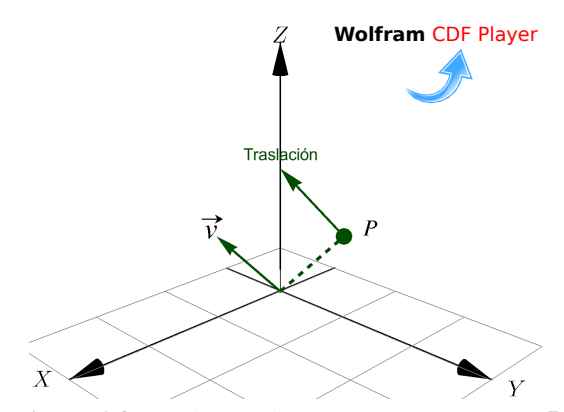

**Figura 1.3:** Traslación de un vector v a un punto P

#### 1.2 Operaciones Básicas

<span id="page-12-0"></span>Igualdad. Dos vectores son iguales si tienen, en el mismo orden, los mismos componentes.

#### Definición 1.1 (Igualdad).

 $\text{Si } \mathbf{v} = (v_1, v_2, ..., v_n) \text{ } \mathbf{y} \mathbf{w} = (w_1, w_2, ..., w_n) \in \mathbb{R}^n$ , entonces  $\mathbf{v} = \mathbf{w} \text{ si } \mathbf{y}$  sólo si  $v_1 = w_1, v_2 = w_2, ..., v_n = w_n$ . En particular, si  $\mathbf{v}, \mathbf{w} \in \mathbb{R}^3$ , entonces  $\mathbf{v} = \mathbf{w}$  si y sólo si  $v_1 = w_1$ ,  $v_2 = w_2$ ,  $v_3 = w_3$ .

#### Ejemplo 1.1

Sea  $\mathbf{v} = (1, 3, 3)$   $\mathbf{y} \mathbf{w} = (3, 1, 3)$ , entonces  $\mathbf{v} \neq \mathbf{w}$ .

Suma y resta. En un vector cada componente se interpreta como un desplazamiento en la dirección del eje respectivo, si  $\mathbf{v} = (v_1, v_2)$  y  $\mathbf{w} = (w_1, w_2)$  entonces el vector suma tiene como primera componente la suma de los desplazamientos en en el eje X, es decir,  $v_1 + w_1$  y como segunda componente la suma de los desplazamientos en en el eje Y, es decir,  $v_2 + w_2$ . Así  $\mathbf{v} + \mathbf{w} = (v_1 + w_1, v_2 + w_2)$ .

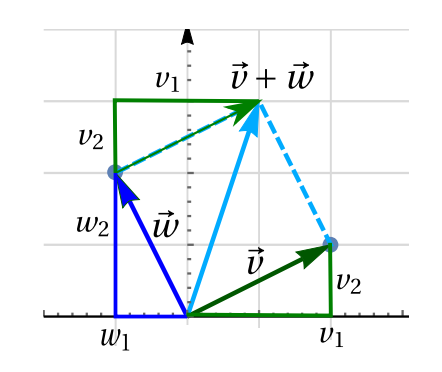

 $\chi$ 

Es natural definir la suma y resta de vectores en  $\mathbb{R}^n$  como una suma o resta, componente a componente.

#### Definición 1.2 (Suma).

Si  $\mathbf{v} = (v_1, v_2, ..., v_n)$   $\mathbf{y} \mathbf{w} = (w_1, w_2, ..., w_n) \in \mathbb{R}^n$ , entonces  $\mathbf{v} + \mathbf{w} = (v_1 + w_1, v_2 + w_2, ..., v_n + w_n)$ . En particular, si  $\mathbf{v} = (v_1, v_2, v_3), \ \mathbf{w} = (w_1, w_2, w_3) \in \mathbb{R}^3$ , entonces  $\mathbf{v} + \mathbf{w} = (v_1 + w_1, v_2 + w_2, v_3 + w_3)$ 

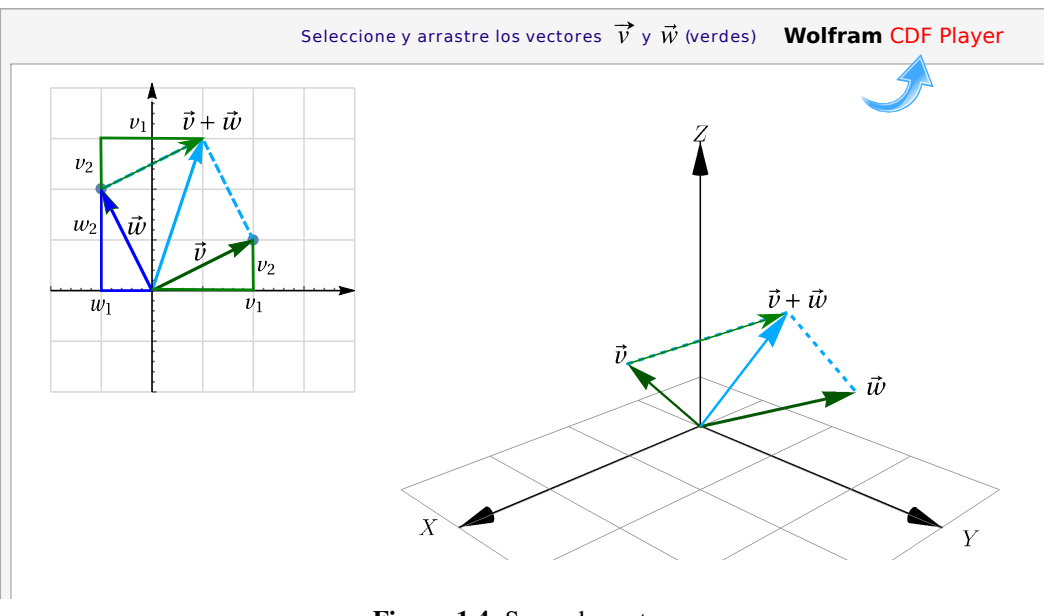

**Figura 1.4:** Suma de vectores

#### Definición 1.3 (Resta).

Si  $\mathbf{v} = (v_1, v_2, ..., v_n)$   $\mathbf{y}$   $\mathbf{w} = (w_1, w_2, ..., w_n) \in \mathbb{R}^n$ , entonces  $\mathbf{v} - \mathbf{w} = (v_1 - w_1, v_2 - w_2, ..., v_n - w_n)$ . En particular, si  $\mathbf{v} = (v_1, v_2, v_3) \in \mathbb{R}^3$  y  $\mathbf{w} = (w_1, w_2, w_3) \in \mathbb{R}^3$ , entonces  $\mathbf{v} - \mathbf{w} = (v_1 - w_1, v_2 - w_2, v_3 - w_3)$ 

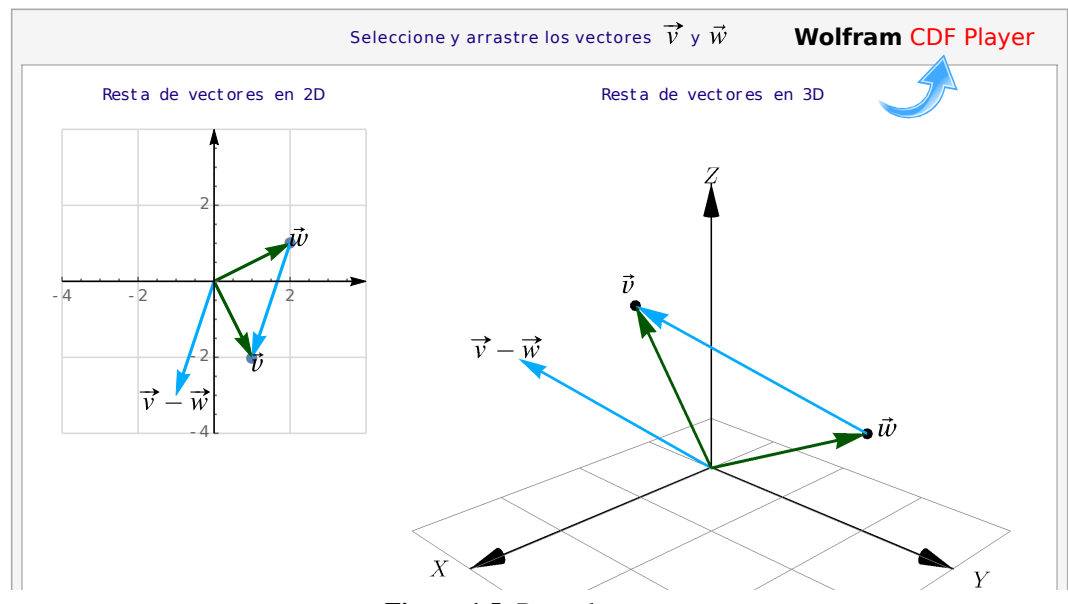

**Figura 1.5:** Resta de vectores

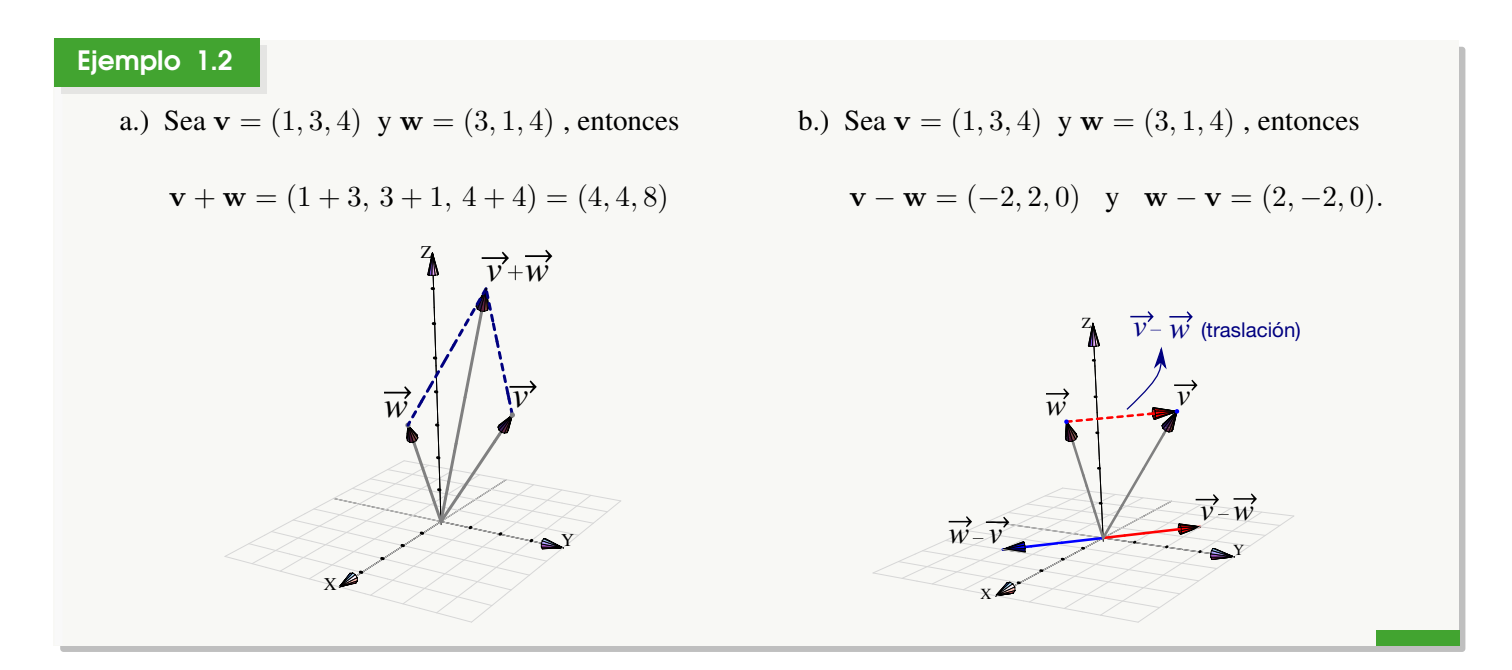

#### Definición 1.4 (Vector desplazamiento)

Dados dos puntos  $P = (p_1, p_2, p_3), Q = (q_1, q_2, q_3) \in \mathbb{R}^3$ , el vector de desplazamiento de  $P$  a  $Q$  es

$$
\mathbf{PQ} = \mathbf{OQ} - \mathbf{OP} = (q_1 - p_1, q_2 - p_2, q_3 - p_3)
$$

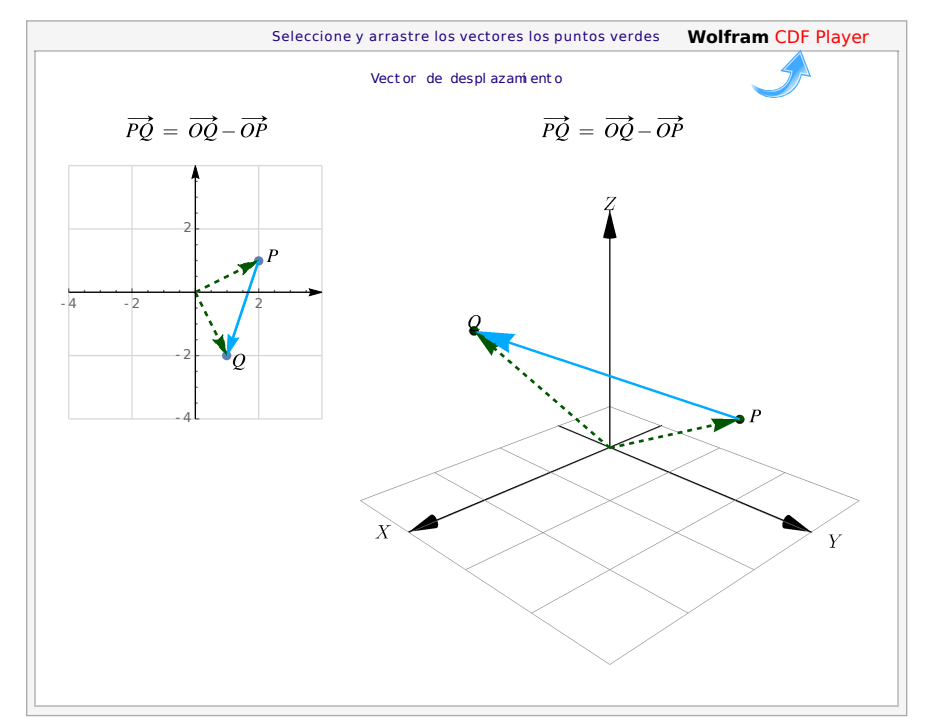

**Figura 1.6:** Vector desplazamiento de P a Q

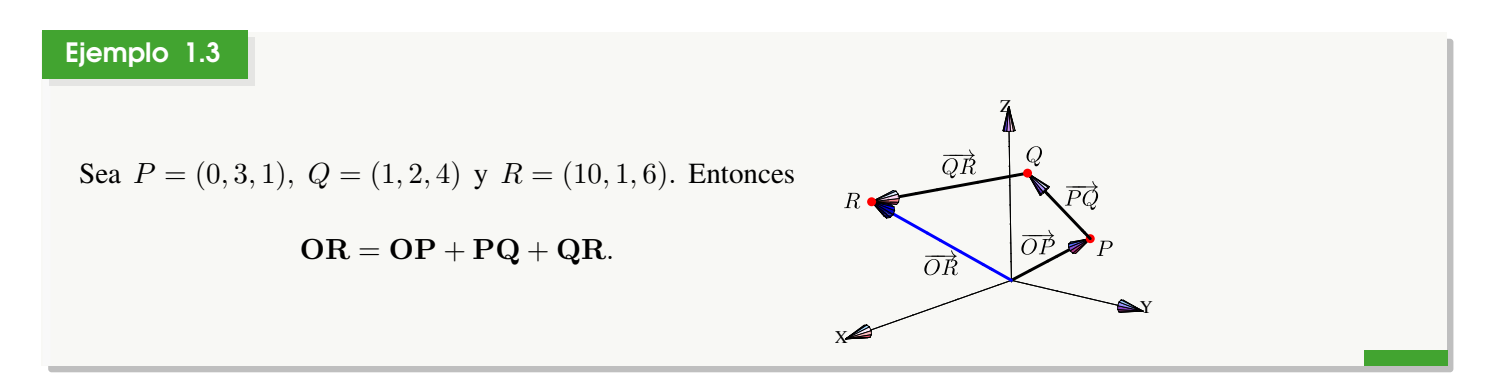

**Paralelogramos.** Dados tres puntos no colineales  $P, Q, R \in \mathbb{R}^3$ , podemos construir un paralelogramo con tres de sus vértices en estos puntos y determinamos un cuarto punto usando suma, resta y traslación de vectores. En efecto, si consideramos los vectores PQ y PR entonces el cuarto vértice S cumple

$$
\mathbf{PS=} \mathbf{PQ} + \mathbf{PR}
$$

es decir, el cuarto vértice S sería

$$
S = Q - P + R - P + P = Q + R - P
$$

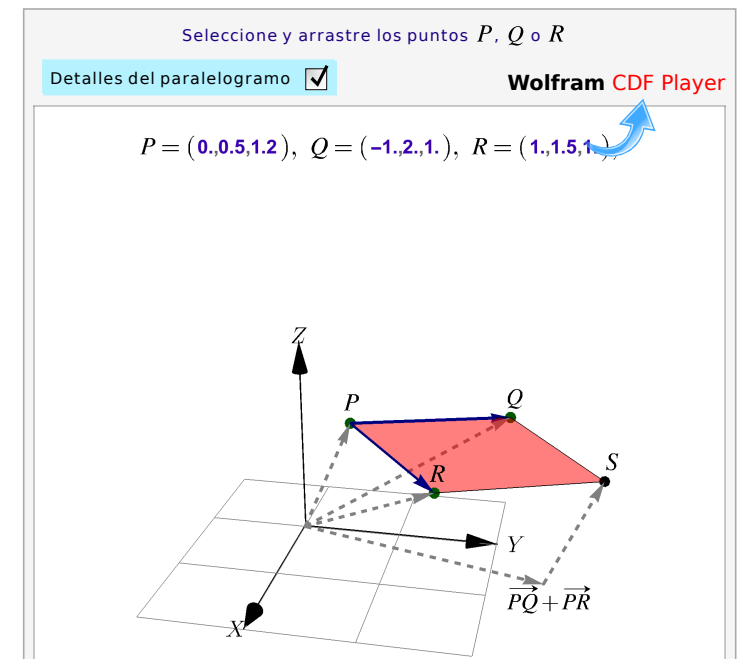

**Figura 1.7:** Paralelogramo de vértices  $P, Q, R$  y  $S = Q + R - P$ 

#### Ejemplo 1.4

Sea  $P = (1, 2, -1)$ ,  $Q = (1, 4, 3)$  y  $R = (1, -1, 5)$ . Nos interesa determinar un punto S de manera que  $PQRS$ sea un paralelogramo. Si se considera el paralelogramo con lados PQ y PR unidos por el vértice P, por la interpretación de la suma, el vértice opuesto a P, que es el vértice que denominamos como S, cumple con la igualdad:

#### $PS = PQ + PR$ ,

es decir,  $S = Q - P + R - P + P = (0, 2, 4) + (0, -3, 6) + (1, 2, -1) = (1, 1, 9)$ 

Multiplicación por un escalar. Un escalamiento de un vector, por un factor  $k \in \mathbb{R}$ , se logra multiplicando cada componente por el mismo número real k

#### Definición 1.5 (Multiplicación por un escalar).

Consideremos el vector  $\mathbf{v} = (v_1, v_2, ..., v_n) \in \mathbb{R}^n$  y el escalar  $k \in \mathbb{R}$ , entonces  $k\mathbf{v} = (k v_1, k v_2, ..., k v_n)$ . En particular, si  $\mathbf{v} = (v_1, v_2, v_3) \in \mathbb{R}^3$  y el escalar  $k \in \mathbb{R}$ , entonces  $k\mathbf{v} = (k v_1, k v_2, k v_3)$ 

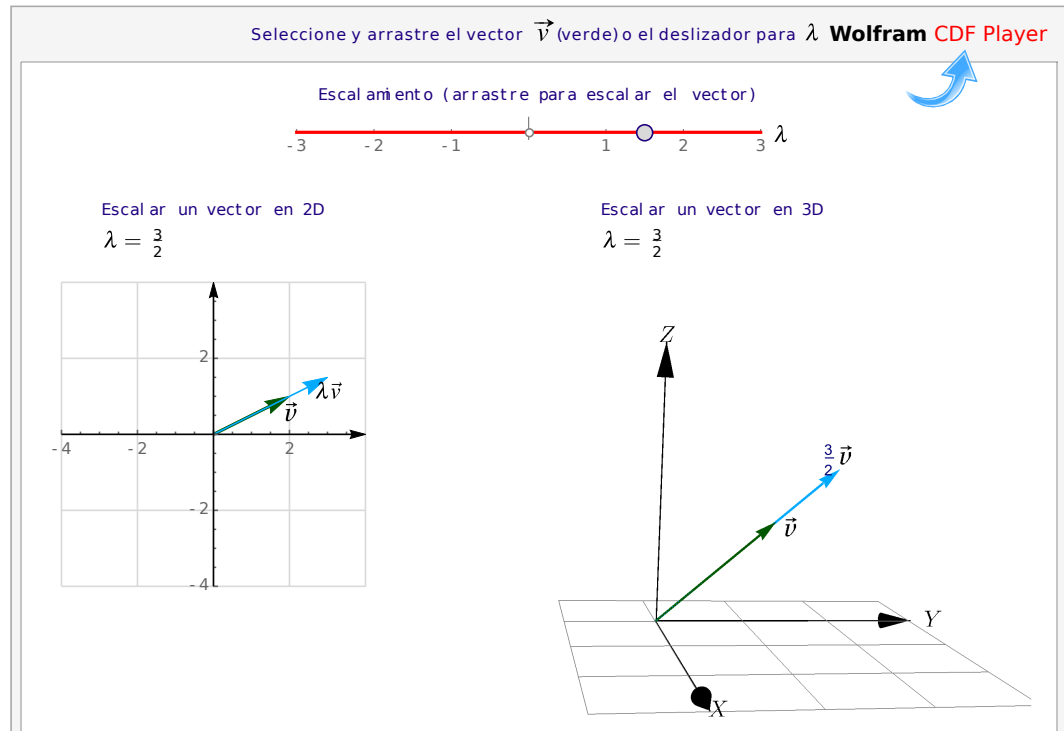

**Figura 1.8:** Escalamiento de v

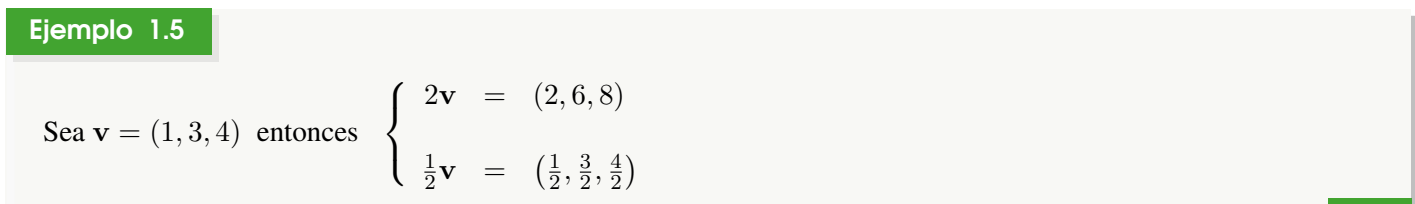

Vector unitario. Un vector v es unitario si longitud es 1

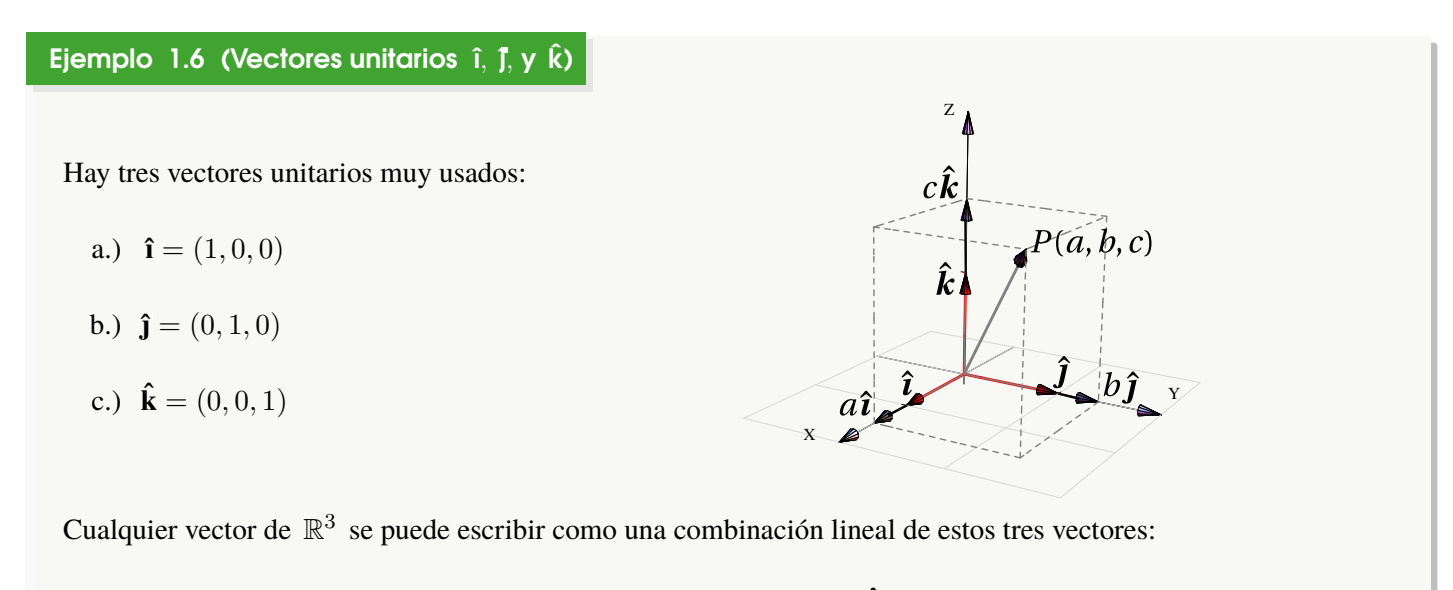

$$
(a, b, c) = a \mathbf{\hat{i}} + b \mathbf{\hat{j}} + c \mathbf{\hat{k}}
$$

Ejemplo 1.7 (Combinación lineal de dos o más vectores)

See 
$$
\mathbf{u} = (4, -1, 1), \mathbf{v} = (0, 0.5, 3) \mathbf{y} \mathbf{w} = (0, 3, 0.5).
$$

\n
$$
a.) \mathbf{u} + 0.5 \mathbf{v} + \mathbf{w} = (4, -1, 1) + [0.5(0, 0.5, 3) + (0, 3, 0.5)]
$$

\n
$$
= (4, -1, 1) + (0, 3.25, 2)
$$

\n
$$
= (4, 2.25, 3)
$$

\n
$$
b.) \mathbf{u} + t \mathbf{v} + s \mathbf{w} = (4, -1, 1) + [t(0, 0.5, 3) + s(0, 3, 0.5)]
$$

\n
$$
= (4, -1, 1) + (0, 3s + 0.5t, 0.5s + 3t)
$$

\n
$$
= (4, -1 + 3s + 0.5t, 1 + 0.5s + 3t)
$$

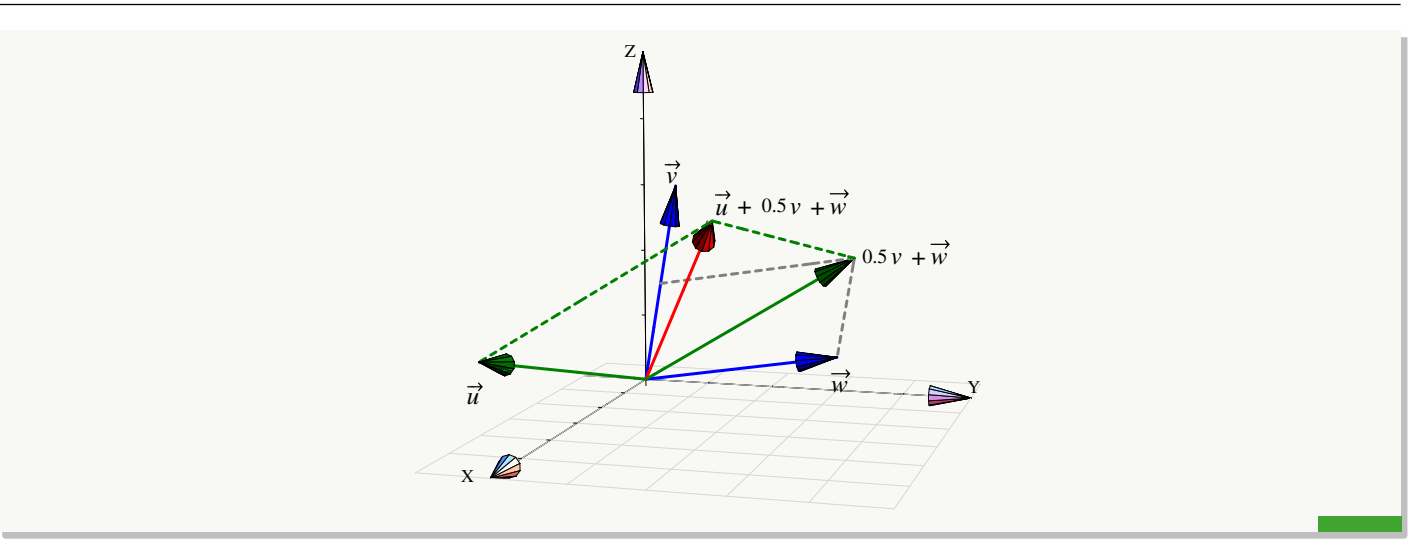

#### 1.3 Propiedades de los vectores

<span id="page-18-0"></span>Las propiedades más útiles de los vectores, según lo que ha demostrado la experiencia, se enuncian en el siguiente teorema,

Teorema 1.1 (Propiedades de los vectores). Si **v**, **w**,  $\mathbf{u} \in \mathbb{R}^n$  **y**  $\alpha, \beta \in \mathbb{R}$  entonces, 1.) Conmutatividad:  $\mathbf{v} + \mathbf{w} = \mathbf{w} + \mathbf{v}$ 2.) Asociatividad:  $\mathbf{u} + (\mathbf{v} + \mathbf{w}) = (\mathbf{u} + \mathbf{v}) + \mathbf{w}$ 3.) Elemento neutro:  $v + 0 = v$ 4.) Inversos:  $v + -v = 0$ 5.)  $1 v = v$ 6.)  $\alpha \beta \mathbf{v} = \alpha (\beta \mathbf{v})$ 7.)  $\alpha$  (**v** + **w**) =  $\alpha$ **v** +  $\alpha$ **w** 8.)  $(\alpha + \beta) \mathbf{v} = \alpha \mathbf{v} + \beta \mathbf{v}$ 

#### 1.4 Producto punto y norma.

<span id="page-18-1"></span>El producto punto (o escalar) es una operación entre vectores que devuelve un escalar. Esta operación es introducida para expresar algebraicamente la idea geométrica de magnitud y ángulo entre vectores.

#### Definición 1.6 (Producto punto o interior).

Si  $\mathbf{v} = (v_1, v_2, ..., v_n), \mathbf{w} = (w_1, w_2, ..., w_n) \in \mathbb{R}^n$  entonces el producto punto (o escalar)  $\mathbf{v} \cdot \mathbf{w}$  se define de la siguiente manera,

 $\mathbf{v} \cdot \mathbf{w} = v_1 \cdot w_1 + v_2 \cdot w_2 + \ldots + v_n \cdot w_n \in \mathbb{R}$ 

*Cálculo en Varias Variables. Visualización Interactiva.* Walter Mora F.

Derechos Reservados © 2019 Revista digital Matemática, Educación e Internet [\(https://tecdigital.tec.ac.cr/revistamatematica/\)]( https://tecdigital.tec.ac.cr/revistamatematica/)

En particular, si  $\mathbf{v} = (v_1, v_2, v_3), \mathbf{w} = (w_1, w_2, w_3) \in \mathbb{R}^3$ , entonces  $\mathbf{v} \cdot \mathbf{w} = v_1 \cdot w_1 + v_2 \cdot w_2 + v_3 \cdot w_3 \in \mathbb{R}^3$ 

#### Ejemplo 1.8

a.) Sean  $v = (-1, 3, 4)$  y  $w = (1, 0, \sqrt{2})$  entonces

$$
\mathbf{v} \cdot \mathbf{w} = -1 \cdot 1 + 3 \cdot 0 + 4 \cdot \sqrt{2} = 4\sqrt{2} - 1
$$

b.) Sea  $\mathbf{u} = (a, b, c)$  entonces

$$
\mathbf{u} \cdot \mathbf{u} = a^2 + b^2 + c^2
$$

De aquí se deduce que  $\mathbf{u} \cdot \mathbf{u} \ge 0$  y que  $\mathbf{u} \cdot \mathbf{u} = 0$  solamente si  $\mathbf{u} = 0$ .

#### Ejemplo 1.9

Sea  $A = (2, -1, 1), B = (-1, 1, 0)$  y el vector  $\mathbf{a} = (3, -2, 3)$ . Entonces si  $\mathbf{b} = \mathbf{AB}$  se cumple

 $AB = (-1, 1, 0) - (2, -1, 1) = (-3, 2, -1)$ 

$$
\mathbf{a} \cdot \mathbf{b} = (3, -2, 3) \cdot (-3, 2, -1) = -9 + -4 + -3 = -16
$$

Propiedades del producto punto. En los cálculos que usan el producto punto es frecuente invocar las propiedades que se enuncian en le teorema que sigue. También, el producto punto se generaliza como el *producto interno* (en contraposición con el *producto exterior*). Las propiedades que permanecen en esta generalización son,

#### Teorema 1.2 (Propiedades del producto punto).

Consideremos los vectores  $\mathbf{v}, \mathbf{w}, \mathbf{u} \in \mathbb{R}^n$  y  $\alpha \in \mathbb{R}$ , entonces

1.)  $\mathbf{v} \cdot \mathbf{v} > 0$  si  $\mathbf{v} \neq \mathbf{0}$  (el producto punto es *definido positivo*) 2.)  $\mathbf{v} \cdot \mathbf{w} = \mathbf{w} \cdot \mathbf{v}$ 3.)  $\mathbf{u} \cdot (\mathbf{v} + \mathbf{w}) = \mathbf{u} \cdot \mathbf{v} + \mathbf{u} \cdot \mathbf{w}$ 4.)  $(\alpha \mathbf{v}) \cdot \mathbf{w} = \alpha (\mathbf{v} \cdot \mathbf{w})$ 

#### Ejemplo 1.10

Es claro que si se cumple la igualdad  $\mathbf{u} \cdot \mathbf{v} = \mathbf{u} \cdot \mathbf{w}$  no es válido afirmar que  $\mathbf{v} = \mathbf{w}$ . Consideremos un contraejemplo con vectores en  $\mathbb{R}^3$ ; siendo  $\mathbf{u} = (4, -1, 2), \mathbf{v} = (1, 2, -1)$  y  $\mathbf{w} = (0, 2, 1)$ .

$$
\begin{cases}\n\mathbf{u} \cdot \mathbf{v} = (4, -1, 2) \cdot (1, 2, -1) = 0 \\
\mathbf{u} \cdot \mathbf{w} = (4, -1, 2) \cdot (0, 2, 1) = 0\n\end{cases} \implies \mathbf{v} \neq \mathbf{w}
$$

Norma (Euclidiana). La norma define la longitud de un vector desde el punto de vista de la geometría euclideana

#### Definición 1.7 (Norma).

Si  $\mathbf{v} = (v_1, v_2, ..., v_n) \in \mathbb{R}^n$  entonces la norma de este vector se denota  $||\mathbf{v}||$  y se define de la siguiente manera,

$$
||\mathbf{v}|| = \sqrt{\mathbf{v} \cdot \mathbf{v}} = \sqrt{v_1^2 + v_2^2 + \dots + v_n^2}
$$

En particular, si  $\mathbf{w} = (w_1, w_2) \in \mathbb{R}^2$  y  $\mathbf{v} = (v_1, v_2, v_3) \in \mathbb{R}^3$ ,

$$
||\mathbf{w}|| = \sqrt{\mathbf{w} \cdot \mathbf{w}} = \sqrt{w_1^2 + w_2^2}
$$

$$
||\mathbf{v}|| = \sqrt{\mathbf{v} \cdot \mathbf{v}} = \sqrt{v_1^2 + v_2^2 + v_3^2}
$$

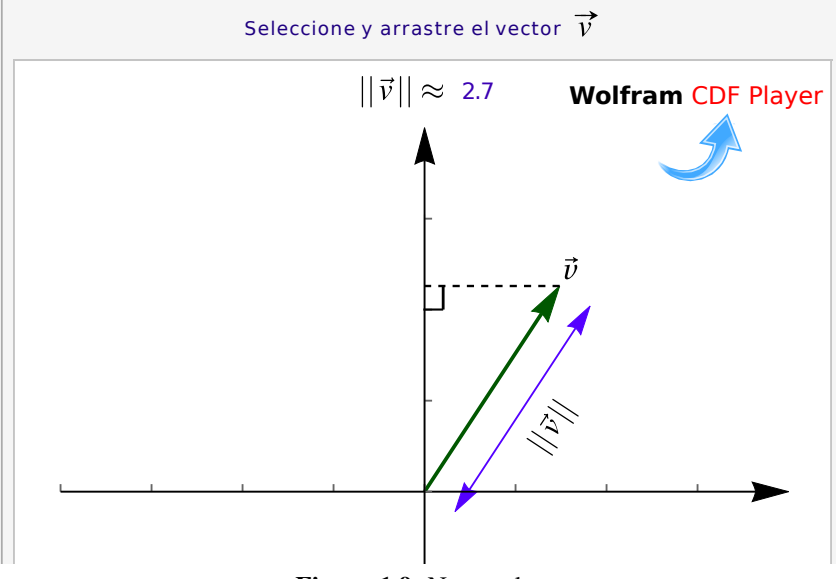

**Figura 1.9:** Norma de v

Observemos que  $\mathbf{v} \cdot \mathbf{v} = ||\mathbf{v}||^2$  y que la distancia de A a B es  $d(A, B) = ||B - A||$ .

#### Ejemplo 1.11

a.) Sea **w** = 
$$
(1, 0, \sqrt{2})
$$
 entonces  $||\mathbf{w}|| = \sqrt{1^2 + 0^2 + (\sqrt{2})^2} = \sqrt{3}$ 

b.) La distancia de  $A = (x, y, z)$  a  $B = (1, -3, 2)$  es  $||B - A|| = \sqrt{(x - 1)^2 + (y + 3)^2 + (z - 2)^2}$ 

#### Definición 1.8 (Vector unitario).

Un vector v se dice unitario si su norma es 1. Es común escribir  $\hat{v}$  para indicar que este vector es unitario.

- Observe que si  $||\mathbf{v}|| \neq 0$  entonces  $\frac{\mathbf{v}}{||\mathbf{v}||}$  es unitario
- El vector  $\mathbf{w} = (\cos \theta, \sin \theta)$  es unitario para todo  $\theta \in \mathbb{R}$ , pues  $||(\cos \theta, \sin \theta)|| = \sqrt{\frac{\sin \theta}{\theta}}$  $\cos^2\theta + \sin^2\theta = 1.$

#### Teorema 1.3 (Propiedades de la norma).

Consideremos los vectores  $\mathbf{v}, \mathbf{w} \in \mathbb{R}^n$  y  $\alpha \in \mathbb{R}$ , entonces,

- a.)  $||\mathbf{v}|| > 0$  y  $||\mathbf{v}|| = 0$  si y sólo si  $\mathbf{v} = \mathbf{0}$
- b.)  $||\alpha \mathbf{v}|| = |\alpha| ||\mathbf{v}||$
- c.)  $||\mathbf{v} + \mathbf{w}|| \le ||\mathbf{v}|| + ||\mathbf{w}||$  (desigualdad triangular)
- d.)  $|\mathbf{v} \cdot \mathbf{w}| \le ||\mathbf{v}|| \, ||\mathbf{w}||$  (desigualdad de Cauchy-Schwarz)

#### Ejemplo 1.12

a.) (Vectores unitarios) Sea  $w = (1, 0, 2)$ , entonces

$$
\left| \left| \frac{\mathbf{w}}{||\mathbf{w}||} \right| \right| = \left| \left| \frac{1}{||\mathbf{w}||} \mathbf{w} \right| \right| = \left| \frac{1}{||\mathbf{w}||} \right| ||\mathbf{w}|| = \frac{\sqrt{5}}{\sqrt{5}} = 1
$$

b.) Sea  $w = (1, 0, 2)$  entonces  $||-2w|| = 2||w|| = 2\sqrt{5}$ 

*Cálculo en Varias Variables. Visualización Interactiva.* Walter Mora F.

Derechos Reservados © 2019 Revista digital Matemática, Educación e Internet [\(https://tecdigital.tec.ac.cr/revistamatematica/\)]( https://tecdigital.tec.ac.cr/revistamatematica/)

#### 1.5 Ángulo entre vectores.

<span id="page-22-0"></span>Razonando en R 3 , a partir de la *Ley de los cosenos* podemos establecer una relación entre el producto punto, normas y ángulos, como se muestra a continuación.

Ley de los cosenos. Si  $a, b, y, c$  son las longitudes de los lados de un triángulo arbitrario, se tiene la relación

$$
c^2 = a^2 + b^2 - 2ab\cos\theta
$$

donde  $\theta$  es el ángulo entre los lados de longitud  $a \, y \, b$ .

Para visualizar esta ley usando vectores, consideremos el triángulo determinado por los vectors  $\mathbf{v}, \mathbf{w} \in \mathbb{R}^3$ , como se muestra en la figura. Entonces

$$
||\mathbf{v} - \mathbf{w}||^2 = ||\mathbf{v}||^2 + ||\mathbf{w}||^2 - 2||\mathbf{v}|| \, ||\mathbf{w}|| \cos \theta \quad (*)
$$

ahora, puesto que

$$
||\mathbf{v} - \mathbf{w}||^2 = (\mathbf{v} - \mathbf{w}) \cdot (\mathbf{v} - \mathbf{w}) = ||\mathbf{v}||^2 + ||\mathbf{w}||^2 - 2\mathbf{v} \cdot \mathbf{w}
$$

entonces, despejando en (\*) obtenemos

$$
\mathbf{v} \cdot \mathbf{w} = ||\mathbf{v}|| \, ||\mathbf{w}|| \, \cos \theta
$$

Ángulo entre vectores en  $\mathbb{R}^n$ . Si v,  $w \in \mathbb{R}^n$  son vectores no nulos, entonces usando la desigualdad de Cauchy-Schwarz,

$$
|\mathbf{v} \cdot \mathbf{w}| \leq ||\mathbf{v}|| \, ||\mathbf{w}||
$$

y, por la propiedad del valor absoluto  $|x| \le k \iff -k \le x \le k$  para un número  $k \ge 0$ , obtenemos

$$
-||\mathbf{v}|| \, ||\mathbf{w}|| \leq \mathbf{v} \cdot \mathbf{w} \leq ||\mathbf{v}|| \, ||\mathbf{w}||
$$

y entonces

$$
-1 \leq \frac{\mathbf{v} \cdot \mathbf{w}}{||\mathbf{v}|| \, ||\mathbf{w}||} \, \leq \, 1.
$$

Por tanto, se puede garantizar que para  $v, w \in \mathbb{R}^n$  vectores no nulos, siempre es posible encontrar un único  $\theta \in [0, \pi]$  tal que  $\mathbf{v} \cdot \mathbf{w} = ||\mathbf{v}|| \, ||\mathbf{w}|| \, \cos \theta$ . Formalmente,

#### Definición 1.9

Si  $\mathbf{v}, \mathbf{w} \in \mathbb{R}^n$  son vectores no nulos, el ángulo entre  $\mathbf{v} \times \mathbf{w}$ , denotado  $\phi \times \mathbf{v}$ ,  $\mathbf{w}$ , es el único  $\theta \in [0, \pi]$  tal que

$$
\mathbf{v} \cdot \mathbf{w} = ||\mathbf{v}|| \, ||\mathbf{w}|| \, \cos \theta, \quad i.e. \quad \theta = \arccos \left( \frac{\mathbf{v} \cdot \mathbf{w}}{||\mathbf{v}|| \, ||\mathbf{w}||} \right),
$$

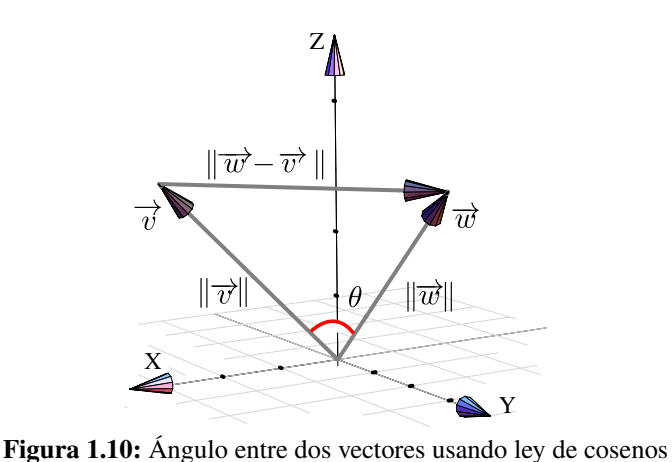

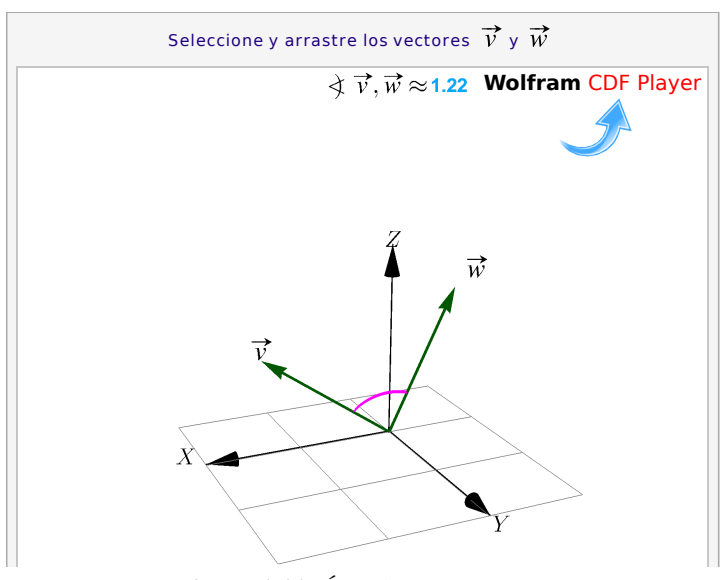

**Figura 1.11:** Ángulo entre vectores

Dos vectores son ortogonales si al menos uno de ellos es nulo o si el ángulo entre ellos es  $\pi/2$  y son paralelos si son colineales. Por ejemplo, si tenemos dos vectores no nulos  $\mathbf{v} = (x, y) \mathbf{v} \mathbf{w} = (-y, x)$ , estos vectores son perpendiculares pues  $\mathbf{v} \cdot \mathbf{w} = 0 \implies \theta = \pi/2$ .

#### Definición 1.10 (Paralelismo y perpendicularidad)

Dos vectores no nulos  $\mathbf{u}, \mathbf{v} \in \mathbb{R}^n$ 

- a.) son paralelos si  $\Diamond$  **u**, **v** = 0 **o**  $\Diamond$  **u**, **v** =  $\pi$ , *i.e.* **u** =  $\lambda$ **v** para algún  $\lambda \in \mathbb{R}$ .
- b.) son perpendiculares si  $\leq \mathbf{u}, \mathbf{v} = \pi/2$ . En este caso  $\mathbf{u} \cdot \mathbf{v} = 0$ .

Los cosenos directores de un vector no nulo, son las componentes de un vector unitario.

Sea  $\mathbf{w} = \mathbf{OP} = (w_1, w_2, w_3)$ , sus cosenos directores son,

$$
\cos \alpha = \frac{w_1}{||\mathbf{w}||}, \quad \cos \beta = \frac{w_2}{||\mathbf{w}||}, \quad \cos \gamma = \frac{w_3}{||\mathbf{w}||}
$$

donde  $\alpha$ ,  $\beta$ ,  $\gamma$  son los ángulos directores de w

- α: ángulo entre OP y la parte positiva del eje X
- $β$ : ángulo entre OP y la parte positiva del eje Y
- γ: ángulo entre OP y la parte positiva del eje Z
- **.** Observe que en este caso, si w es unitario, entonces  $\mathbf{w} = (\cos \alpha, \cos \beta, \cos \gamma)$

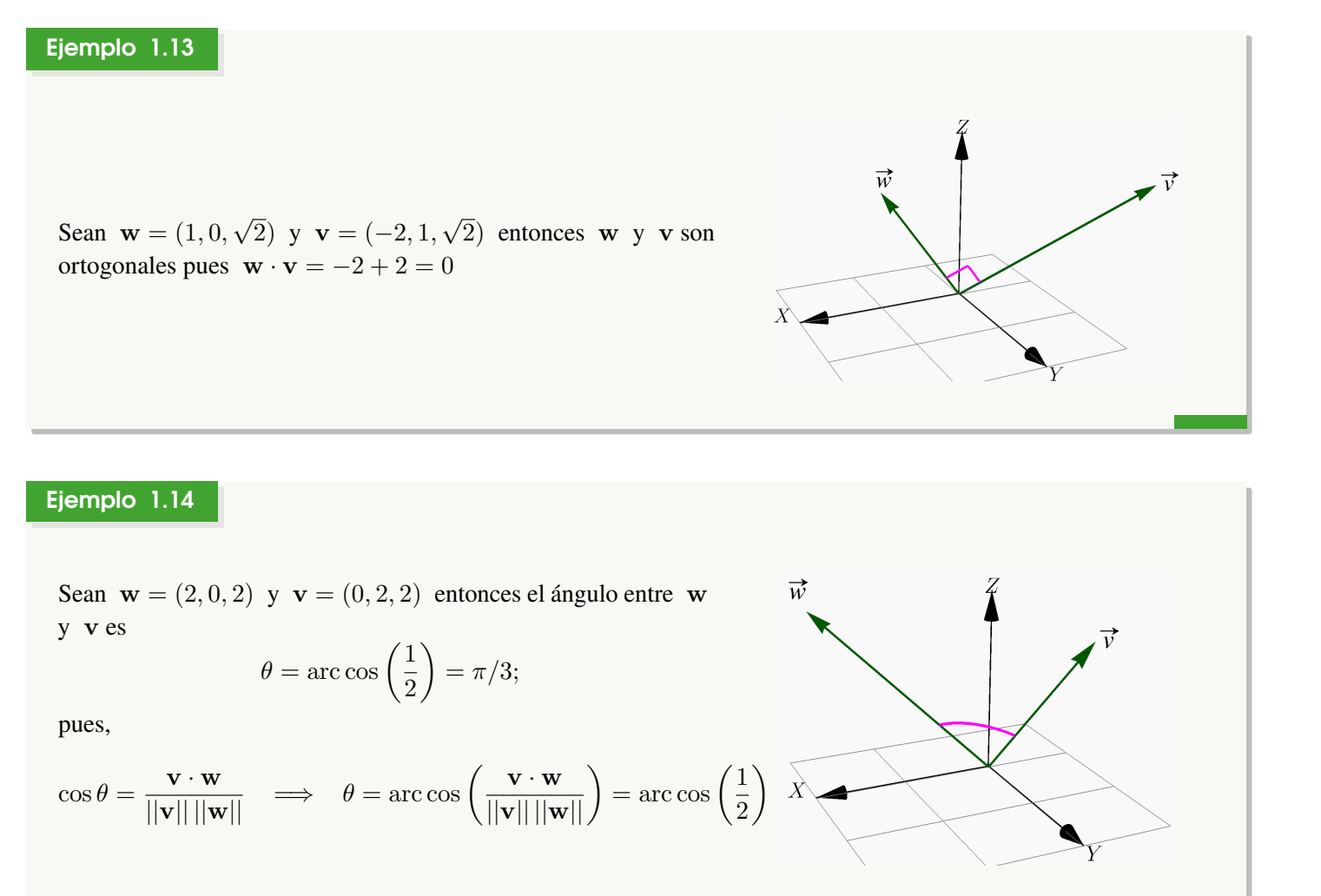

#### <span id="page-24-0"></span>1.6 Proyección ortogonal

Geométricamente lo que queremos es determinar el vector que se obtiene al proyectar ortogonalmente el vector  $\mathbf{u} \neq \mathbf{0}$ sobre el vector  $\bf{w}$ . Si denotamos a este vector con proy $_{\bf{w}}^{\bf{v}}$ entonces, de acuerdo con la figura, se debe cumplir que

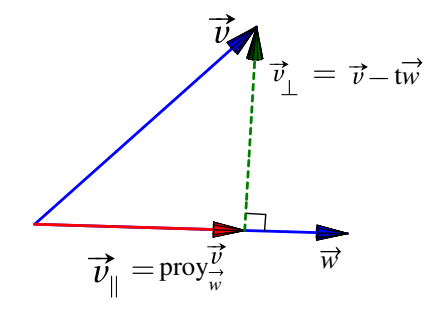

$$
\left\{\begin{array}{rcll} \text{proj}_{\mathbf{w}}^{\mathbf{v}} & = & t \, \mathbf{w} \\ \mathbf{w} \cdot (\mathbf{v} - t \, \mathbf{w}) & = & 0 \end{array}\right. \implies \left\{\begin{array}{rcll} \text{proj}_{\mathbf{w}}^{\mathbf{v}} & = & t \, \mathbf{w} \\ \mathbf{w} \cdot \mathbf{v} - \mathbf{w} \cdot t \, \mathbf{w} & = & 0 \end{array}\right. \implies \left\{\begin{array}{rcll} \text{proj}_{\mathbf{w}}^{\mathbf{v}} & = & t \, \mathbf{w} \\ t & = & \frac{\mathbf{w} \cdot \mathbf{v}}{\mathbf{w} \cdot \mathbf{w}} \end{array}\right. \implies & \text{proj}_{\mathbf{W}}^{\mathbf{v}} = \frac{\mathbf{w} \cdot \mathbf{v}}{\mathbf{w} \cdot \mathbf{w}} \, \mathbf{w}
$$

#### Definición 1.11 (Proyección ortogonal de v sobre w).

Si v, w  $\in \mathbb{R}^n$  con w  $\neq 0$ . Se llama proyección ortogonal de v sobre w al vector

$$
proj_{\mathbf{W}}^{\mathbf{V}} = \underbrace{\frac{\mathbf{W} \cdot \mathbf{V}}{||\mathbf{W}||^2}}_{\text{escalar}} \underbrace{\mathbf{W}}_{\text{vector}}
$$

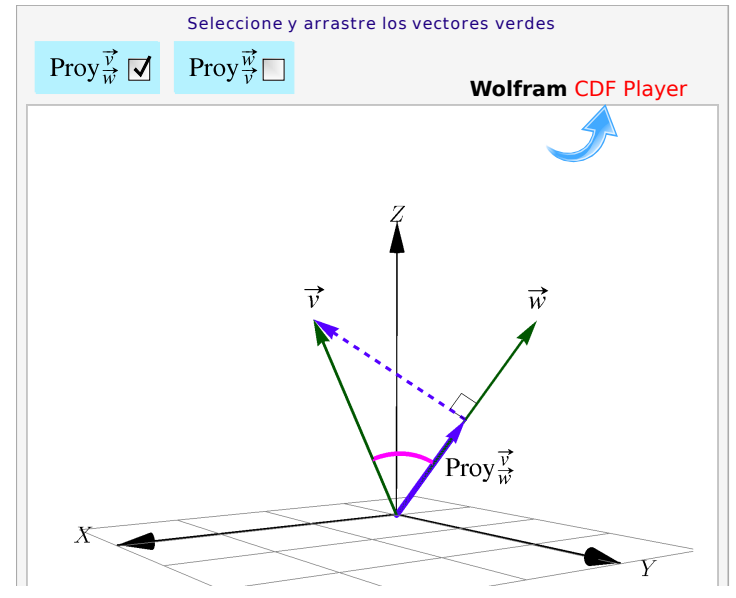

**Figura 1.12:** Proyección de v sobre w

- $\overrightarrow{v}$  $\overrightarrow{v}$  $\overrightarrow{v}$  $\text{Calculando}$  obtenemos que  $|\mathbf{v} \cdot \mathbf{w}| =$   $\cdot \|w\|$ . Si ponemos  $\lambda = \|\cdot\|$  $\begin{array}{c} \hline \end{array}$ entonces, el  $\bullet$  $\overrightarrow{w}$  $\overrightarrow{w}$  $\overrightarrow{w}$ producto punto de v  $y \wedge w$  es " $\lambda$  veces la longitud de  $w$ ".
- Al vector  $\mathbf{v}_{\perp} = \mathbf{v} \text{prov}_{\mathbf{w}}^{\mathbf{v}}$  $\frac{v}{w}$  se le conoce como "la componente de v ortogonal a  $w$ ". La componente paralela es  $\mathbf{v}_{\parallel} = \text{prov}_{\mathbf{w}}^{\mathbf{v}}$  $\frac{\mathbf{v}}{\mathbf{w}}$  .
- Si  $\theta = \pm \mathbf{v}, \mathbf{w} \in [0, \pi/2]$  entonces

$$
\left\|\text{proj}\,\overrightarrow{\frac{v}{w}}\right\| = \frac{\mathbf{v} \cdot \mathbf{w}}{||\mathbf{w}||} = ||\mathbf{v}|| \cos \theta \quad \text{pues} \quad \cos \theta = \frac{\mathbf{v} \cdot \mathbf{w}}{||\mathbf{v}|| \, ||\mathbf{w}||}
$$

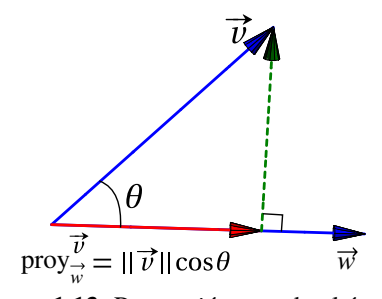

**Figura 1.13:** Proyección usando el ángulo

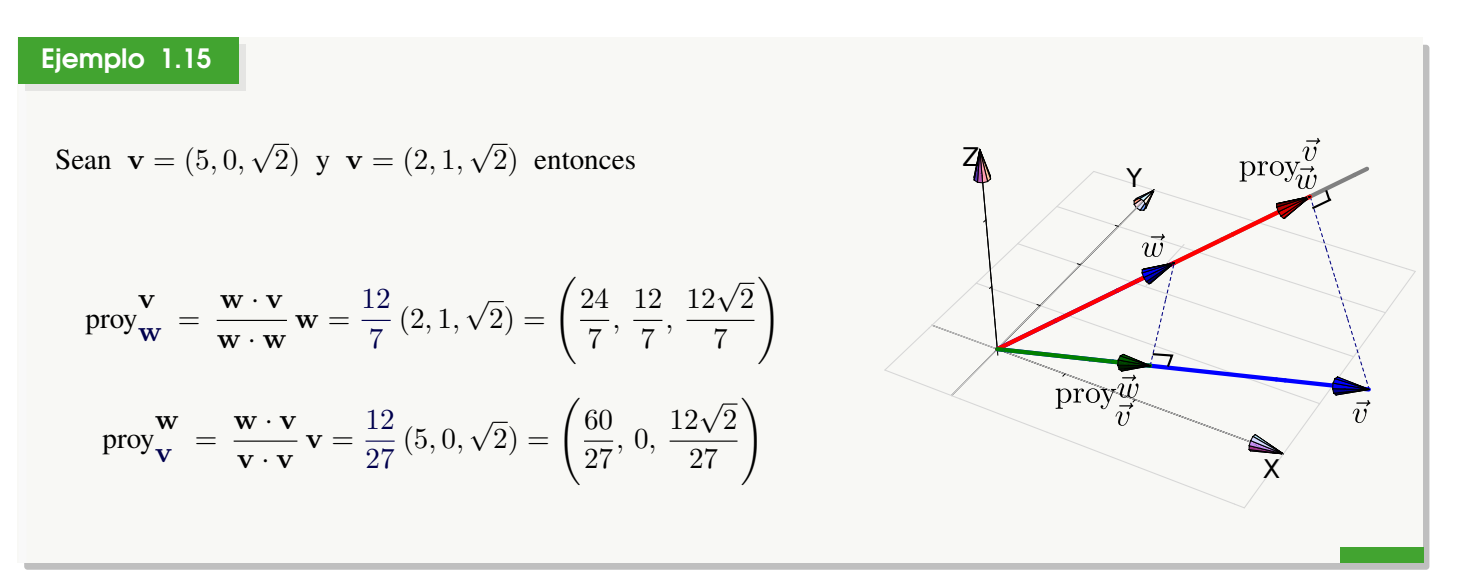

#### Ejemplo 1.16

Consideremos un triángulo determinado por los puntos  $A, B, C \in \mathbb{R}^3$ . Podemos calcular la altura y el área de la siguiente manera,

Sean  $\mathbf{v} = \mathbf{AB}$ ,  $\mathbf{w} = \mathbf{AC}$ , entonces la altura es  $|h = ||\mathbf{v} - \text{prov}_{\mathbf{w}}^{\mathbf{v}}||$ . Luego, como la base mide  $||\mathbf{w}||$ , entonces

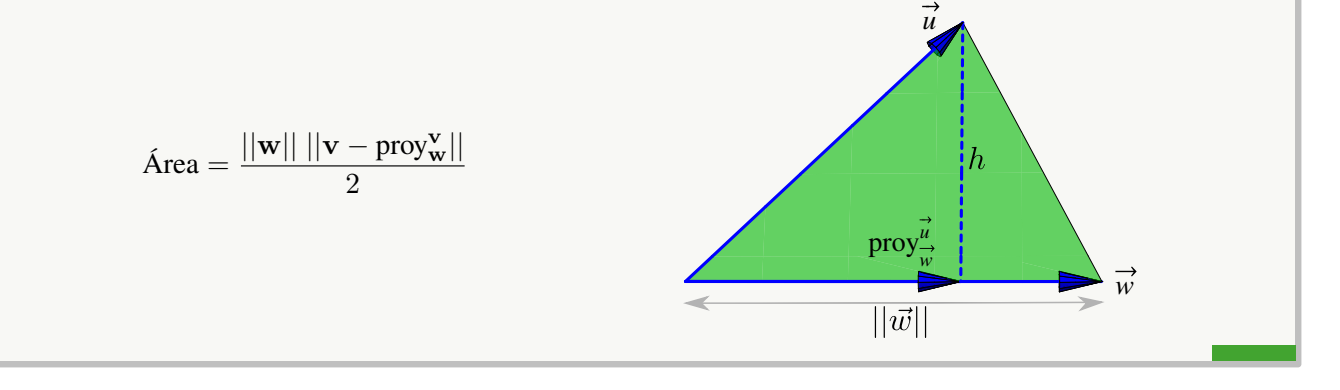

#### Ejemplo 1.17

Sea  $A = (2, 2, 2), B = (1, 1, 0)$  y  $C = (0, 2, 2)$ . Nos interesa Calcular el punto  $Q'$  en el segmento  $BC$  tal que el segmento  $AE$  sea la "altura" del triángulo  $\triangle ABC$  sobre este segmento.

$$
Q' = \mathbf{B} + \text{prov}_{\mathbf{w}}^{\mathbf{v}}.
$$

 $Q'$  se puede obtener como la suma de los vectores  $\mathbf{Q}$  y proy $_{\mathbf{w}}^{\mathbf{v}}$  o también, como la traslación de proy $_{\mathbf{w}}^{\mathbf{v}}$  al punto  $B$ .

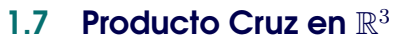

<span id="page-27-0"></span>El producto cruz entre dos vectores  $u, v \in \mathbb{R}^3$ , es un vector que es simúltaneamente perpendicular a cada uno de los vectores. Se usa la notacion  $\mathbf{u} \times \mathbf{v}$  para este producto.

#### Definición 1.12

Consideremos los vectores  $\mathbf{u} = (u_1, u_2, u_3) \in \mathbb{R}^3$  y  $\mathbf{v} = (v_1, v_2, v_3) \in \mathbb{R}^3$ . El producto cruz  $\mathbf{u} \times \mathbf{v}$  se define de la siguiente manera,

$$
\mathbf{u} \times \mathbf{v} = (u_2v_3 - u_3v_2)\hat{\mathbf{i}} + (u_3v_1 - u_1v_3)\hat{\mathbf{j}} + (u_1v_2 - u_2v_1)\hat{\mathbf{k}}
$$

Un recurso nemotécnico es ver la fórmula como la multiplicación de las diagonales de un arreglo  $3 \times 3$  (el determinante de una matriz). En los productos de las diagonales que van de izquierda a derecha, se les debe cambiar el signo.

$$
\begin{bmatrix} \mathbf{\hat{i}} & \mathbf{\hat{j}} & \mathbf{\hat{k}} \\ u_1 & u_2 & u_3 \\ v_1 & v_2 & v_3 \end{bmatrix} \begin{matrix} \mathbf{\hat{i}} & \mathbf{\hat{j}} \\ u_1 & u_2 \\ v_1 & v_2 \end{matrix}
$$

Por ejemplo,

$$
(5,0,\sqrt{2}) \times (2,1,\sqrt{2}) = \begin{bmatrix} \mathbf{i} & \mathbf{j} & \mathbf{k} \\ 5 & 0 & \sqrt{2} \\ 2 & 1 & \sqrt{2} \end{bmatrix} \begin{bmatrix} \mathbf{i} & \mathbf{j} \\ 5 & 0 \\ 2 & 1 \end{bmatrix} = (0 - \sqrt{2}, 2\sqrt{2} - 5\sqrt{2}, 5 - 0)
$$

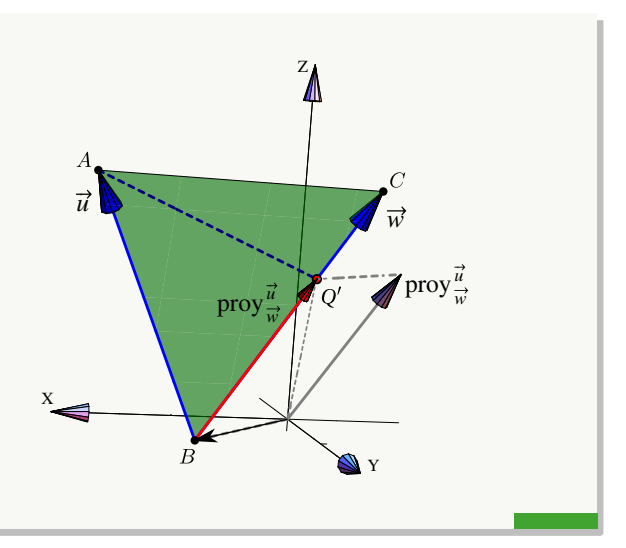

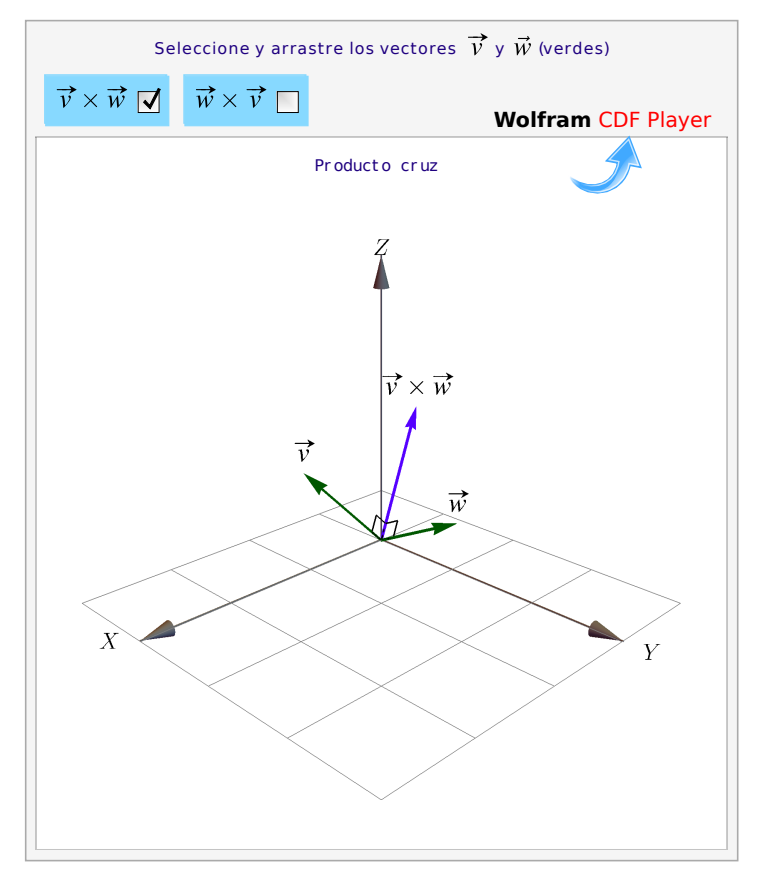

**Figura 1.14:** Producto cruz

La posición del vector  $v \times w$  se puede establecer con la "regla de la mano derecha",

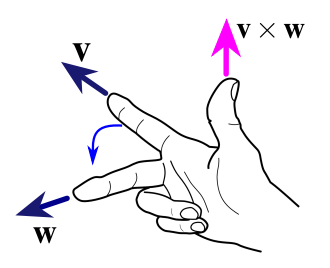

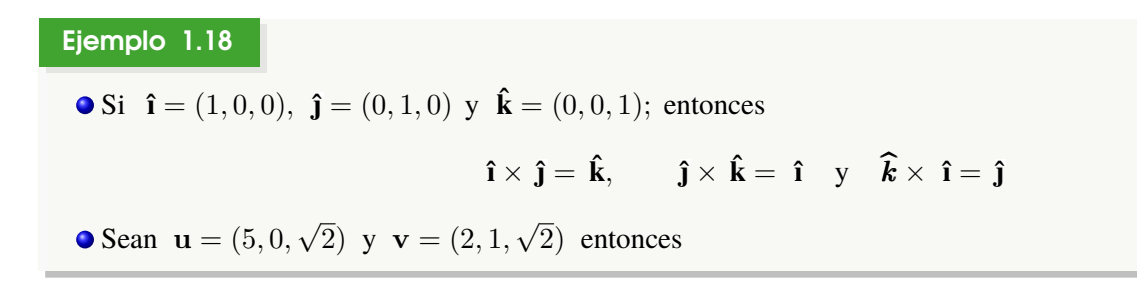

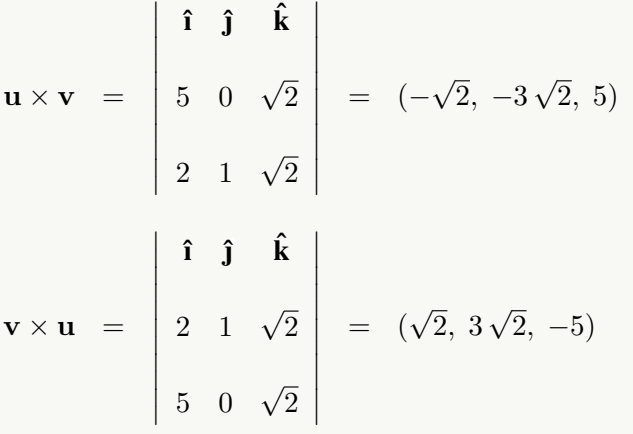

#### Ejemplo 1.19

Dados los vectores  $\mathbf{u} = 3 \hat{\mathbf{i}} - \hat{\mathbf{j}} + \hat{\mathbf{k}} \hat{\mathbf{y}} \mathbf{v} = \hat{\mathbf{i}} + \hat{\mathbf{j}} + \hat{\mathbf{k}}$  se tiene que

$$
\mathbf{u} \times \mathbf{v} = \begin{vmatrix} \hat{\mathbf{i}} & \hat{\mathbf{j}} & \hat{\mathbf{j}} \\ 3 & -1 & k \\ 1 & 1 & 1 \end{vmatrix} = (-2, -2, 4)
$$

Además,  $\mathbf{u} \times \mathbf{v}$  es ortogonal a  $\mathbf{u} \times \mathbf{v}$ . En efecto

$$
(\mathbf{u} \times \mathbf{v}) \cdot \mathbf{u} = (-2, -2, 4) \cdot (3, -1, 1) = -6 + 2 + 4 = 0
$$
  
 $(\mathbf{u} \times \mathbf{v}) \cdot \mathbf{v} = (-2, -2, 4) \cdot (1, 1, 1) = -2 - 2 + 4 = 0$ 

#### Ejemplo 1.20

Vamos a determinar un vector unitario y ortogonal a los vectores (2, −2, 3) y (3, −3, 2). Entonces

$$
\mathbf{w} = \begin{vmatrix} \hat{\mathbf{i}} & \hat{\mathbf{j}} & \hat{\mathbf{k}} \\ 2 & -2 & 3 \\ 3 & -3 & 2 \end{vmatrix} = (5, 5, 0) \implies ||\mathbf{w}|| = \sqrt{5^2 + 5^2} = 5\sqrt{2}
$$

Luego, si u es el vector que satisface ambas condiciones, se cumple que

$$
\mathbf{u} = \frac{\mathbf{w}}{\|\mathbf{w}\|} = \frac{1}{5\sqrt{2}} \cdot (5, 5, 0) = \left(\frac{1}{\sqrt{2}}, \frac{1}{\sqrt{2}}, 0\right)
$$

#### <span id="page-30-0"></span>Teorema 1.4 (Propiedades del producto cruz).

Consideremos los vectores  $\mathbf{u}, \mathbf{v}, \mathbf{w} \in \mathbb{R}^3$  y  $\alpha \in \mathbb{R}$ , entonces

\n- 1.) 
$$
\mathbf{v} \cdot (\mathbf{v} \times \mathbf{w}) = 0
$$
\n- 2.)  $\mathbf{w} \cdot (\mathbf{v} \times \mathbf{w}) = 0$
\n- 3.)  $||\mathbf{v} \times \mathbf{w}||^2 = ||\mathbf{v}||^2 ||\mathbf{w}||^2 - (\mathbf{v} \cdot \mathbf{w})^2$  (identidad de Lagrange)
\n- 4.)  $\mathbf{v} \times \mathbf{w} = -(\mathbf{w} \times \mathbf{v})$
\n- 5.)  $\mathbf{u} \times (\mathbf{v} + \mathbf{w}) = \mathbf{u} \times \mathbf{v} + \mathbf{u} \times \mathbf{w}$
\n- 6.)  $(\mathbf{u} + \mathbf{v}) \times \mathbf{w} = \mathbf{u} \times \mathbf{w} + \mathbf{v} \times \mathbf{w}$
\n- 7.)  $\alpha(\mathbf{v} \times \mathbf{w}) = (\alpha \mathbf{v}) \times \mathbf{w} = \mathbf{v} \times (\alpha \mathbf{w})$
\n- 8.)  $\mathbf{v} \times \mathbf{0} = \mathbf{0} \times \mathbf{v} = \mathbf{0}$
\n- 9.) Si  $\mathbf{v} \times \mathbf{w}$  son paralelos, entonces  $\mathbf{v} \times \mathbf{w} = 0$
\n

**.** Observe que *no tenemos* una propiedad de asociatividad para el producto cruz.

Producto cruz y ángulo entre dos vectores. Como  $\mathbf{v} \cdot \mathbf{w} = ||\mathbf{v}|| \, ||\mathbf{w}|| \, \cos \theta$  entonces, usando la identidad de Lagrange,

$$
||\mathbf{v} \times \mathbf{w}||^2 = ||\mathbf{v}||^2 ||\mathbf{w}||^2 - (\mathbf{v} \cdot \mathbf{w})^2 = ||\mathbf{v}||^2 ||\mathbf{w}||^2 (1 - \cos^2 \theta) \implies ||\mathbf{v} \times \mathbf{w}|| = ||\mathbf{u}|| ||\mathbf{v}|| \sin \theta
$$

Área. Consideremos un paralelogramo determinado por dos vectores  $\mathbf{u},\,\mathbf{v}\in\mathbb{R}^3,$  como se ve en la figura de la derecha. De la igualdad de Lagrange se puede deducir la fórmula (de área): Si  $\theta$  es el ángulo entre estos vectores, el área del paralelogramo es,

#### $A = ||\mathbf{u}|| \, ||\mathbf{v}|| \sin \theta = ||\mathbf{u} \times \mathbf{v}||$

Si  $\mathbf{u}, \mathbf{v} \in \mathbb{R}^2$ , entonces podemos redefinir  $\mathbf{u}, \mathbf{v}$  como vectores en  $\mathbb{R}^3$ , en el plano XY, es decir,  $\mathbf{u} = (u_1, u_2, 0), \mathbf{v} = (v_1, v_2, 0) \in \mathbb{R}^3$ . De esta manera, el área del paralelograma generado por estos dos vectores es

$$
||(u_1, u_2, 0) \times (v_1, v_2, 0)|| = \left| \text{Det} \begin{pmatrix} u_1 & u_2 \\ v_1 & v_2 \end{pmatrix} \right| = u_1v_2 - v_1u_2
$$

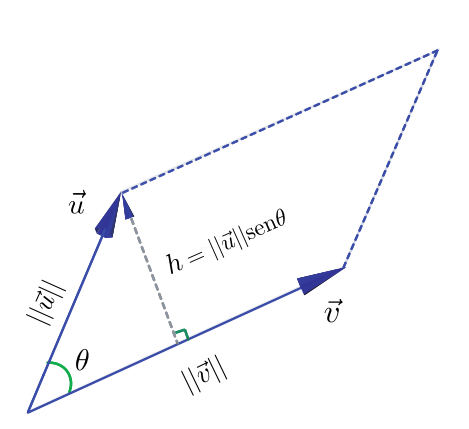

**Volumen.** Consideremos un paralelepípedo en el espacio determinado por tres vectores *no coplanares*  $\mathbf{u}, \mathbf{v}, \mathbf{w} \in \mathbb{R}^3$ , como se ve en la figura. El volumen del paralelepípedo es "área de la base × altura". Como ya sabemos, el área de la base es el área del paralelogramo generado por u y v, es decir,  $||u \times v||$ . La altura la calculamos como la norma de la proyección de w sobre  $u \times v$ . Entonces tenemos

Volume = 
$$
||\mathbf{u} \times \mathbf{v}||
$$
  $||\text{prop}_{\mathbf{u} \times \mathbf{v}}|| = ||\mathbf{u} \times \mathbf{v}|| \frac{|\mathbf{v} \cdot (\mathbf{u} \times \mathbf{v})|}{||\mathbf{u} \times \mathbf{v}||^2} ||\mathbf{u} \times \mathbf{v}|| = ||\mathbf{w} \cdot (\mathbf{u} \times \mathbf{v})||$  (1.1)

Esta fórmula se puede calcular como el *determinante* de la matriz A cuyas filas son los vectores u, v y w, en cualquier orden. ( $Det(A)$  se interpreta como un volumen orientado).

$$
\text{Si Det}(A) = \begin{vmatrix} u_1 & u_2 & u_3 \\ v_1 & v_2 & v_3 \\ w_1 & w_2 & w_3 \end{vmatrix} = \begin{bmatrix} u_1^+ & + & + & - \\ u_1 & u_2 & u_3 \\ v_1 & v_2 & v_3 \\ w_1 & w_2 & w_3 \end{bmatrix} \begin{vmatrix} u_1 & u_2 & u_3 \\ v_1 & v_2 & v_3 \\ w_1 & w_2 & w_3 \end{vmatrix} \begin{vmatrix} u_1 & u_2 & u_3 \\ v_1 & v_2 & v_3 \\ w_1 & w_2 & w_3 \end{vmatrix} = |\mathbf{w} \cdot (\mathbf{u} \times \mathbf{v})| = |\text{Det}(A)|
$$

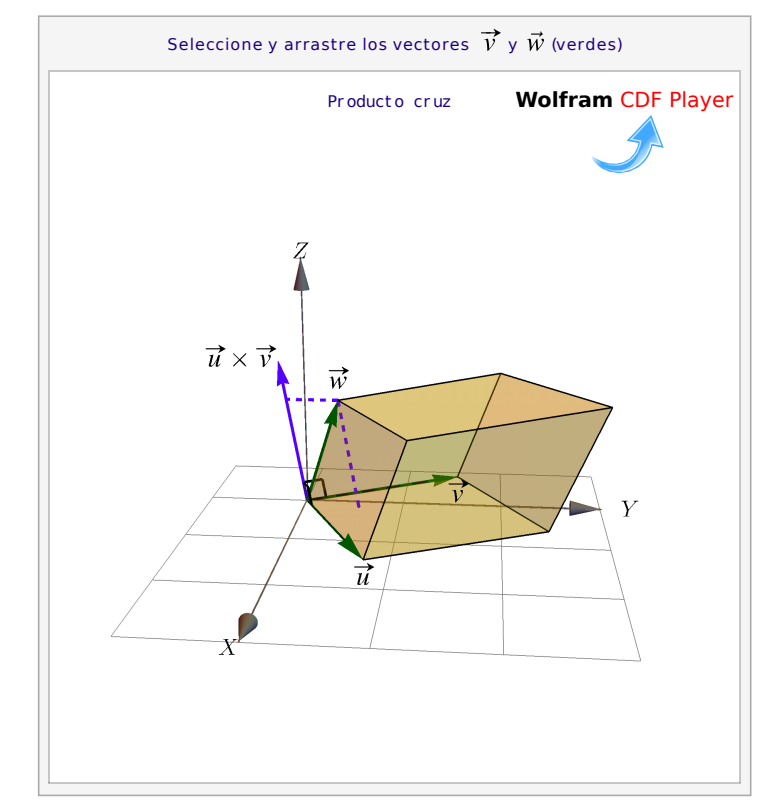

**Figura 1.15:** Volumen del paralelepípedo

#### Ejemplo 1.21

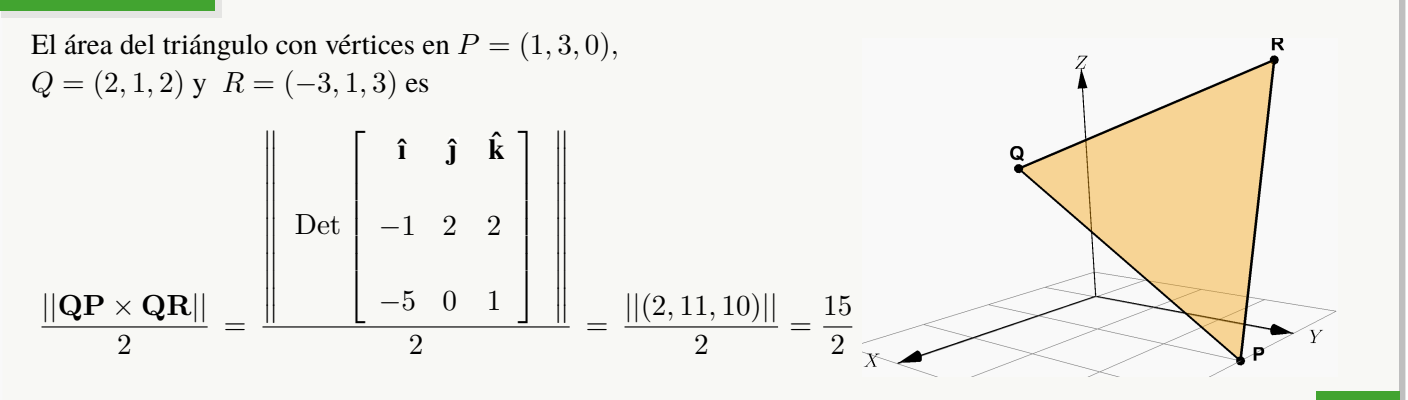

#### Ejemplo 1.22

El volumen del paralelepípedo determinado por los vectores  $\mathbf{u} = (1, 3, -2)$ ,  $\mathbf{v} = (2, 1, 4)$ ,  $\mathbf{w} = (-3, 1, 6)$  es

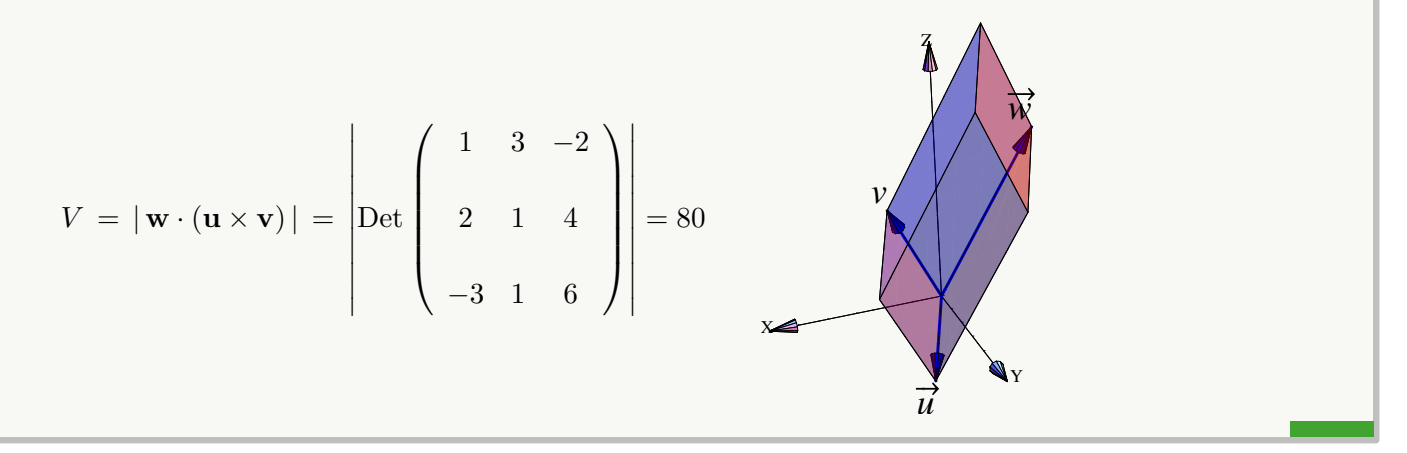

Nota: En general, dados  $n-1$  vectores en  $\mathbb{R}^n$ , es posible encontrar un vector perpendicular a todos los  $n-1$  anteriores. Sin embargo no tenemos un producto cruz (que cumpla las propiedades del teorema [1.7\)](#page-30-0) para *dos vectores* de  $\mathbb{R}^2$ ,  $\mathbb{R}^4$ ,  $\mathbb{R}^5$ , etc. Si un "producto cruz" cumple las propiedades del teorema [1.7,](#page-30-0) solo podría existir en en  $\mathbb{R}^1$ ,  $\mathbb{R}^3$  y  $\mathbb{R}^7$ .

#### **Ejercicios**

#### Ejercicios

 $\bullet$  1.7.1 Sean  ${\bf u} = (1, 2, 1), {\bf v} = (2, 0, -1)$ . Calcule  ${\bf u} \cdot {\bf v}$ .

 $\bullet$  1.7.2 Determine un vector v unitario en la dirección del vector  $(2, -1, 1, 3)$ .

 $\bullet$  1.7.3 Hallar un vector unitario perpendicular a los vectores  $\mathbf{u} = (1, 0, 1)$  y  $\mathbf{v} = (2, -1, 1)$ .

 $\bullet$  1.7.4 Demuestre que  $P = (-2, 1, 6), Q = (2, 4, 5)$  y  $R = (-1, -2, 1)$  corresponden a los vértices de un triángulo rectángulo.

 $\bullet$  **1.7.5** Verifique que el triángulo con vértices  $A = (2, 3, -4)$ ,  $B = (3, 1, 2)$  y  $C = (7, 0, 1)$  es un triángulo rectángulo. Calcule su área.

- $\bullet$  1.7.6 Demostrar que los vectores (cos  $\theta$ , sen  $\theta$ , 0) y (− sen  $\theta$ , cos  $\theta$ , 0) son ortogonales.
- → 1.7.7 Sean v y w vectores no nulos de  $\mathbb{R}^n$ . Encuentre el coseno del ángulo entre v y proy  $\frac{1}{\psi}$  $\frac{v}{w}$ .

 $\bullet$  1.7.8 Sean  $A = (1, 1, 1), B = (3, -1, 1)$  y  $C = (7/3, -1/3, 7/3)$ . Verifique que el triángulo ∆*ABC* es rectángulo y calcule su área.

- $\bullet$  **1.7.9** Determine el ángulo que forma los vectores  $\mathbf{u} = (1, 2, -3) \mathbf{y} \mathbf{v} = (-3, 1, 2)$ .
- 1.7.10 Dado el vector  $\mathbf{u} = (\sqrt{2}, 1, 1)$ , hallar el ángulo formado entre el vector u y el eje y.
- $\bullet$  1.7.11 Encuentre un vector unitario que forme un ángulo de  $\pi$  radianes con el eje X.
- $\odot$  1.7.12 Determine el área de un triángulo cuyos vértices están dados por los puntos

$$
A = (1, 1, 1), B = (2, 3, 3), C = (3, 2, 2)
$$

#### 1.8 Rectas en  $\mathbb{R}^3$ .

<span id="page-33-0"></span>Consideremos la recta L que pasa por P y por  $Q$  ( $P \neq Q$ ). Esta recta es paralela al vector  $\mathbf{v} = \mathbf{PQ}$ , por lo tanto, dado un punto  $R = (x, y, z) \in L$ , se debe cumplir que

$$
\mathbf{PR} = t\mathbf{v}, \quad \text{o sea} \quad R - P = t\mathbf{v}; \quad t \in \mathbb{R}
$$

de donde  $L = \{(x, y, z) \in \mathbb{R}^3 : (x, y, z) = \textbf{OP} + t\textbf{v}\}\)$ . Escribimos  $L : (x, y, z) = P + t \cdot \textbf{v}$ 

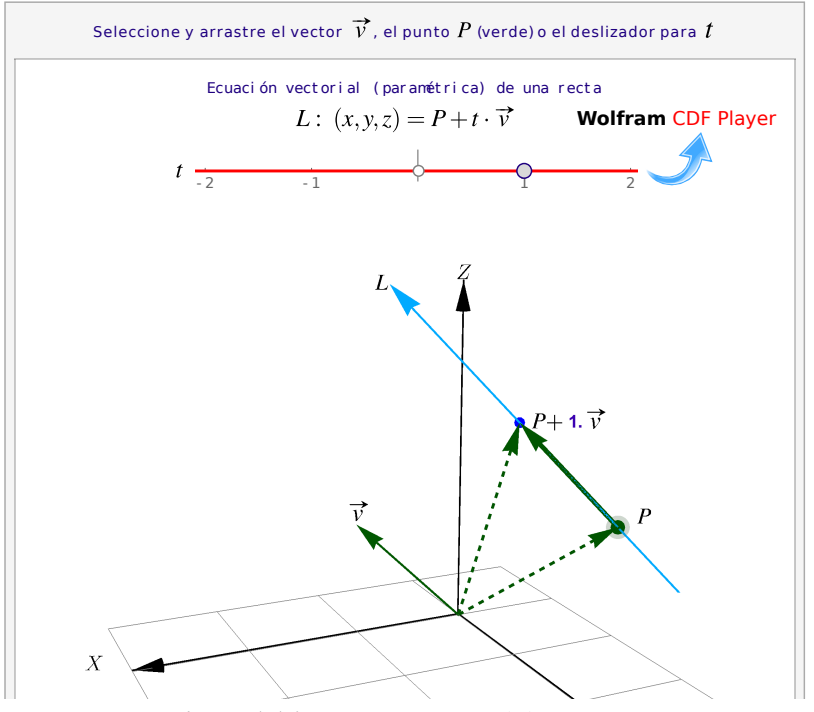

**Figura 1.16:** Ecuación vectorial de una recta

#### Definición 1.13 (Rectas).

Si L es una recta que pasa por los puntos distintos  $P = (p_1, p_2, p_3), Q = (q_1, q_2, q_3)$  y si  $\mathbf{v} = \mathbf{PQ}$ , entonces

- a.) Una ecuación vectorial de L es  $(x, y, z) = P + t \mathbf{v}$ ,  $t \in \mathbb{R}$ . A veces escribimos  $L(t) = P + t \cdot \mathbf{v}$ .
- b.) Despejando  $x, y \, y \, z$  obtenemos las ecuaciones parámetricas de  $L$ :  $\sqrt{ }$  $\left| \right|$  $\mathcal{L}$  $x(t) = p_1 + t \cdot v_1$  $y(t) = p_2 + t \cdot v_2$  $z(t) = p_3 + t \cdot v_3$

c.) Si cada  $v_i \neq 0$ , despejando "t" obtenemos las ecuaciones simétricas de L:

$$
\frac{x-p_1}{v_1} = \frac{y-p_2}{v_2} = \frac{z-p_3}{v_3}
$$

Recta que pasa por dos puntos. Si la recta L contiene a los puntos (distintos)  $P \, y \, Q$ , entonces una ecuación vectorial para L es L :  $(x, y, z) = P + t \mathbf{PQ}$ ,  $t \in \mathbb{R}$ . La ecuacion de una recta no es única. Podemos escoger dos puntos cualesquiera (distintos) de una recta y obtenemos ecuaciones equivalentes.

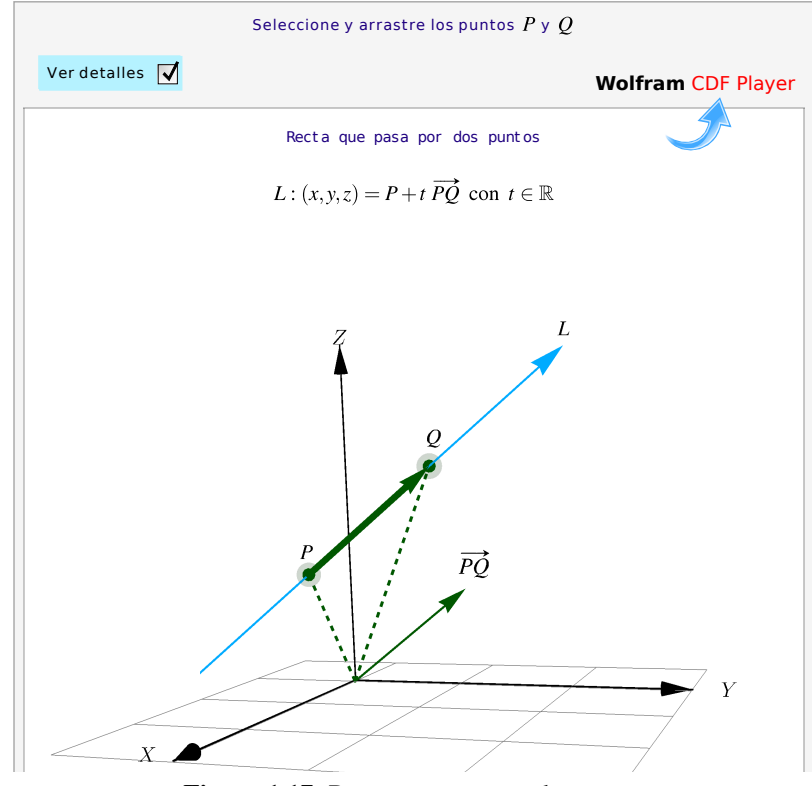

**Figura 1.17:** Recta que pasa por dos puntos

#### Ejemplo 1.23

Consideremos la recta L que pasa por  $P = (1, 3, 2)$  y  $Q = (2, 1, 4)$ . En este caso  $\mathbf{v} = \mathbf{PQ} = Q - P = (1, -2, 2)$ , luego

- $\bullet$  Ecuación vectorial:  $(x, y, z) = (1, 3, 2) + t(1, -2, 2)$
- Ecuaciones parámetricas:

$$
x(t) = 1 + t,\n y(t) = 3 - 2t,\n z(t) = 2 + 2t
$$

Ecuaciones simétricas:

$$
\frac{x-1}{1} = \frac{y-3}{-2} = \frac{z-2}{2}
$$

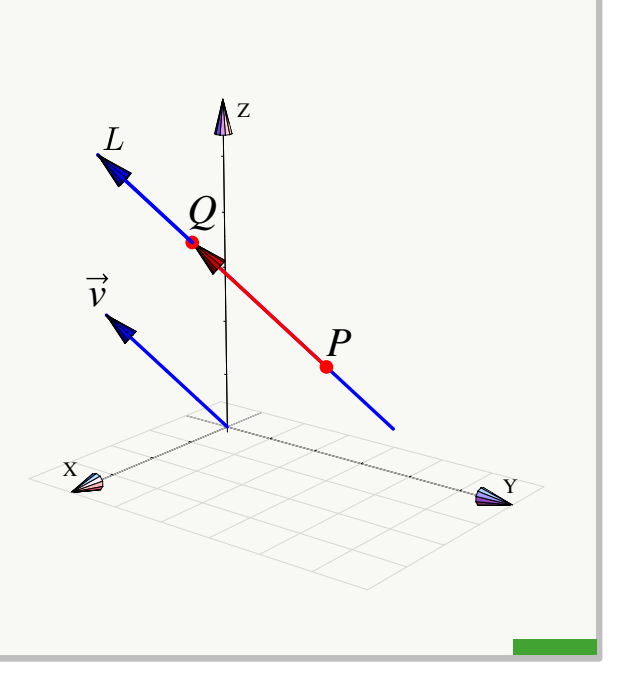

#### Ejemplo 1.24

a.) Consideremos la recta L que pasa por  $P = (1, 3, -2)$  y  $Q = (2, 1, -2)$ . En este caso  $\mathbf{v} = Q - P = (1, -2, 0)$ , luego

.

- $\bullet$  Ecuación vectorial:  $L : (x, y, z) = (1, 3, -2) + t(1, -2, 0)$
- Ecuaciones parámetricas:

$$
L: \begin{cases} x(t) & = 1+t, \\ y(t) & = 3-2t, \\ z(t) & = -2. \end{cases}
$$

Ecuaciones simétricas:

$$
\frac{x-1}{1} = \frac{y-3}{-2}; \quad z = -2.
$$

b.) Consideremos la recta  $L_1$  de ecuaciones simétricas,

$$
\frac{x+1}{3} = \frac{y+2}{2} = z-1,
$$

entonces  $L_1$  va en la dirección de  $\mathbf{v} = (3, 2, 1)$
#### Punto medio.

 $\bullet$  Observe que el segmento que va de P a Q es el conjunto de puntos

$$
\{P + t\,(Q - P);\ t \in [0,1]\}
$$

En particular, si  $t = \frac{1}{2}$  $\frac{1}{2}$ , obtenemos el punto medio del segmento  $\bullet$ 

$$
P + \frac{1}{2}(Q - P) = \frac{P + Q}{2}
$$

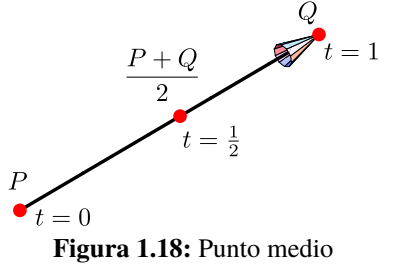

Ángulo, paralelismo y perpendicularidad. Consideremos dos rectas,

$$
L_1: (x, y, z) = P + t\mathbf{v}; \quad t \in \mathbb{R} \quad \wedge \quad L_2: (x, y, z) = Q + s\mathbf{w}; \quad s \in \mathbb{R}
$$

- $\bullet$   $L_1 \parallel L_2$  si y sólo si v  $\parallel$  w
- $\bullet$   $L_1 \perp L_2$  si y sólo si v  $\perp$  w
- $\bullet$  El ángulo entre  $L_1$  y  $L_2$  es el ángulo entre v y w

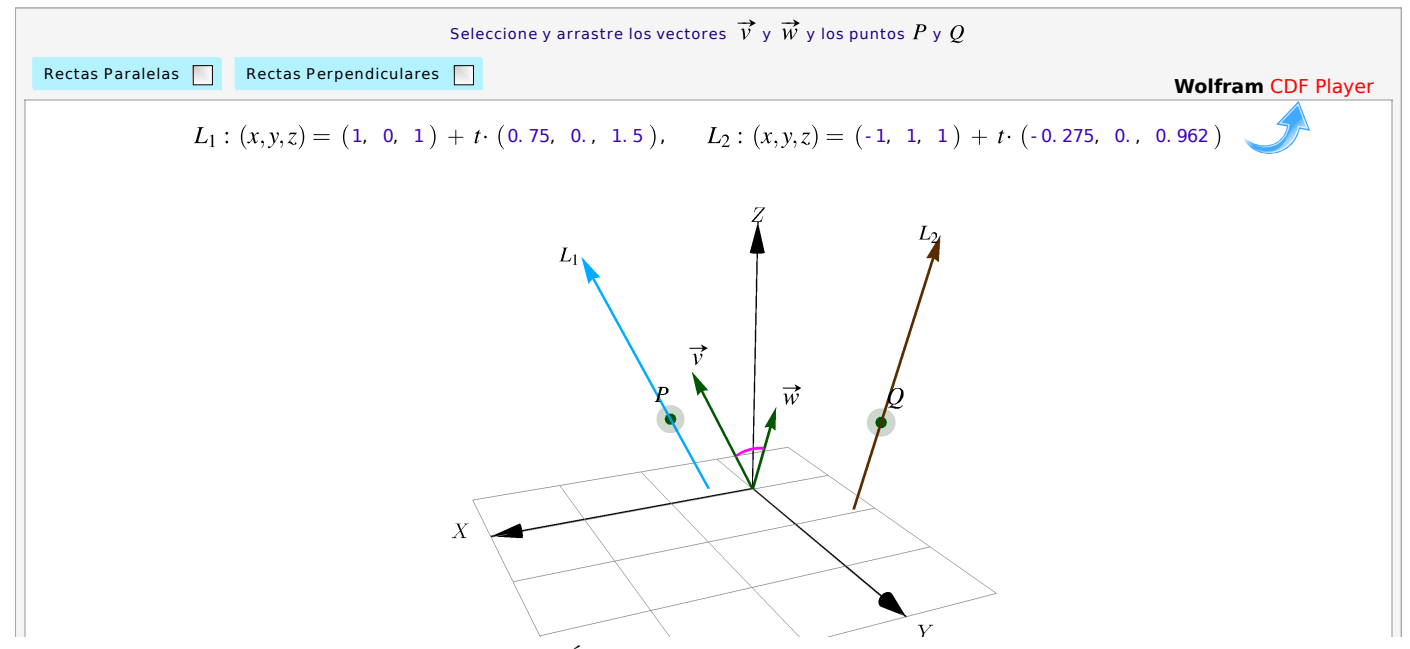

**Figura 1.19:** Ángulo, paralelismo y perpendicularidad

Hallar una ecuación vectorial de la recta que pasa por el punto  $P = (1, -2, 4)$  y es paralela a la recta que pasa por los puntos  $Q = (-5, 7, 0)$  y  $R = (6, -3, 3)$ 

**Solución:** Encontramos el vector director QR restando su extremo R de su origen  $Q$ 

$$
QR = (6+5, -3-7, 3-0) = (11, -10, 3)
$$

Una ecuación vectorial de la recta es

$$
L: (x, y, z) = (1, -2, 4) + t \cdot (11, -10, 3)
$$

#### 1.9 Distancia de un punto a una recta

Sea L una recta,  $L: (x, y, z) = P + t\mathbf{u}$ . Queremos calcular la distancia mínima de un punto Q a L y, también el punto  $Q' \in L$  en el que se *alcanza* este mínimo. Por supuesto, la distancia mínima es la longitud del segmento perpendicular que va desde Q a L.

La distancia (mínima) de  $Q$  a la recta  $L$  se puede calcular de varias maneras.

Usando proyecciones. La distancia mínima de Q a la recta es  $\parallel$  PQ − proy<sub>11</sub> PQ  $\begin{bmatrix} \mathbf{r} \ \mathbf{u} \end{bmatrix}$  y esta distancia mínima se alcanza en  $Q' = P + \text{prop}_{\text{II}}^{\text{PQ}}$  $\frac{1}{u}$ .

Usando el área de un paralelogramo. Si  $P, R \in L$ , el área del paralelogramo determinado por estos tres puntos es

$$
A = \text{base} * h = ||\mathbf{PR}|| \cdot h = ||\mathbf{PQ} \times \mathbf{PR}|| \implies d(Q, L) = h = \frac{||\mathbf{PQ} \times \mathbf{PR}||}{||\mathbf{PR}||}
$$

Como podemos tomar  $R \in L$  tal que  $||PR|| = ||\mathbf{u}||$ , tenemos la fórmula  $d(Q, L) = \frac{||\mathbf{PQ} \times \mathbf{u}||}{||\mathbf{u}||}$ 

*Cálculo en Varias Variables. Visualización Interactiva.* Walter Mora F.

Derechos Reservados © 2019 Revista digital Matemática, Educación e Internet [\(https://tecdigital.tec.ac.cr/revistamatematica/\)]( https://tecdigital.tec.ac.cr/revistamatematica/)

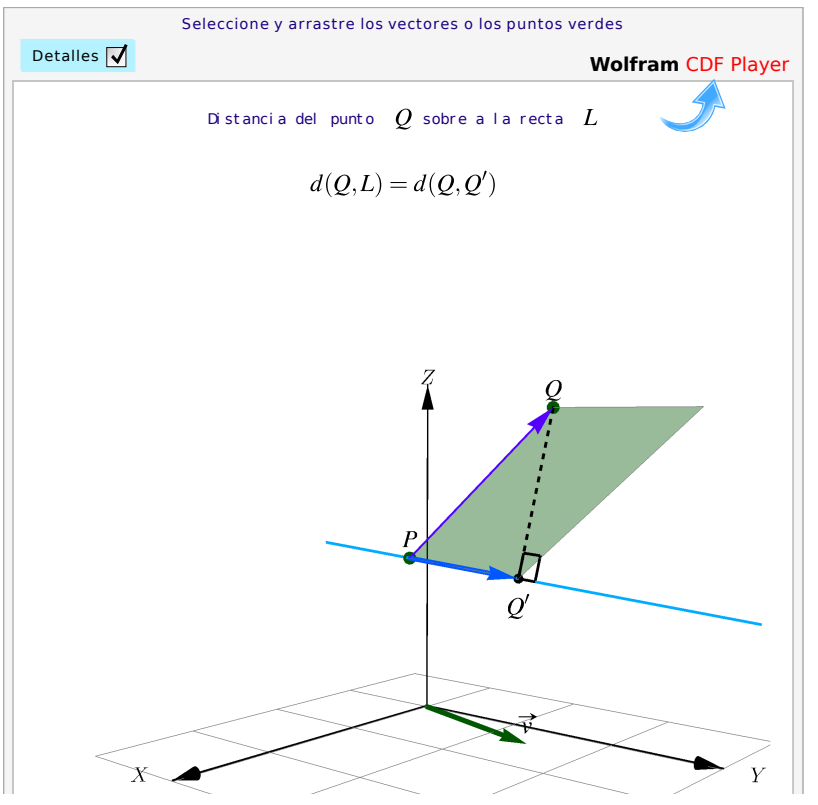

**Figura 1.20:** Distancia de un punto a una recta.

Cálculo algebraico. Como  $d(Q, L) = d(Q, Q')$  con  $Q' = P + t_m$ u y como  $QQ' \perp u$ , entonces

$$
(Q - Q').\mathbf{u} = 0 \implies (Q - P - t_m \mathbf{u}).\mathbf{u} = 0 \implies t_m = \frac{(Q - P) \cdot \mathbf{u}}{\mathbf{u} \cdot \mathbf{u}}
$$

De aquí obtenemos que  $d(Q, L) = d(Q, Q')$  con  $Q' = P + \frac{(Q - P) \cdot u}{||u||^2}$  $\frac{(-P) \cdot u}{||u||^2} u = P + \text{prov}_{u}^{\textbf{PQ}}$  $\frac{1}{u}$ .

Usando cálculo diferencial. Podemos calcular la distancia  $d(Q, L)$  resolviendo un problema de optimización: Minimizar  $f(t) = ||Q - Q'||^2 = |||Q - P - t \cdot \mathbf{u}||^2$ . Derivando respecto a t obtenemos  $t = t_m$  igual que en el párrafo anterior.

Sea  $Q = (2, 2, 5)$  y consideremos la recta  $L : (x, y, z) = (2, 0, 1) + t$ .  $(0, 2, 1)$ . Para calcular la distancia de Q a L, tomamos  $P = (2, 0, 1)$  y  $u = (0, 2, 1)$ . para proyectar. La distancia de  $Q = (2, 2, 5)$  a L es

$$
\frac{\|\mathbf{PQ} \times \mathbf{u}\|}{\|\mathbf{u}\|} = \left\| \frac{(-6,0,0)}{\sqrt{5}} \right\| = \frac{6}{\sqrt{5}}
$$

O también || **PQ** – 
$$
\text{prov}_{\mathbf{u}}^{\mathbf{PQ}} \| = \| \left( 0, -\frac{6}{5}, \frac{12}{5} \right) \| = \frac{6}{\sqrt{5}}
$$

La distancia mínima se alcanza en

$$
Q' = P + \text{proj}_{\mathbf{u}}^{\mathbf{PQ}} = \left(2, \frac{16}{5}, \frac{13}{5}\right) \in L.
$$

#### Ejemplo 1.27

Determine la distancia del punto  $P = (1, 3, 4)$  a la recta

$$
L: (x, y, z) = (1, 2, -1) + t (1, -2, 1), t \in \mathbb{R}
$$

Solución: Consideremos el punto  $Q = (1, 2, -1)$  en la recta L. El vector  $\mathbf{u} = \mathbf{QP} = (1, 3, 4) - (1, 2, -1) =$  $(0, 1, 5)$ . Ahora determinamos el vector proyección de  $\mathbf{QP} = (0, 1, 5)$  sobre el vector  $\mathbf{d} = (1, -2, 1)$ 

$$
\text{proj}_{\mathbf{u}}^{\mathbf{QP}} = \frac{\mathbf{d} \cdot \mathbf{QP}}{\|\mathbf{d}\|^2} \mathbf{d} = \frac{(1, -2, 1) \cdot (0, 1, 5)}{1 + 4 + 1} (1, -2, 1) = \frac{1}{2} (1, -2, 1) = \left(\frac{1}{2}, -1, \frac{1}{2}\right)
$$

Entonces

$$
\mathbf{QP} - \text{prov}_{\mathbf{u}}^{\mathbf{QP}} = (0, 1, 5) - \left(\frac{1}{2}, -1, \frac{1}{2}\right) = \left(\frac{-1}{2}, 2, \frac{9}{2}\right)
$$

Así, la distancia del punto  $P$  a la recta  $L$  es

$$
\left\| \left( \frac{-1}{2}, 2, \frac{9}{2} \right) \right\| = \frac{7\sqrt{2}}{2}
$$

# Ejercicios

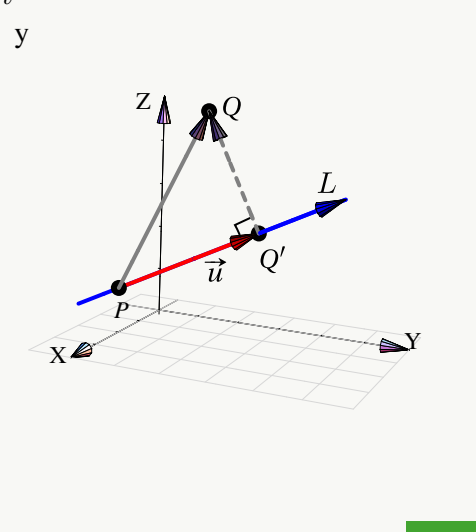

# Ejercicios

 $\bullet$  1.9.1 Considere las rectas  $L_5(t) = (1, 1, 1) + t(1, -1, 1)$  y  $L_6(t) = (3, -1, 1) + t(-1, 1, 2)$ . ¿Son estas rectas ortogonales (perpendiculares)?

• 1.9.2 Calcule la distancia del punto  $Q = (1, 1, 2)$  a la recta  $L(t) : (2, 3, 2) + t(1, 2, 0)$ .

 $\bullet$  1.9.3 Hallar una ecuación vectorial de la recta que pasa por el punto  $A = (1, -2, 4)$  y es paralela a la recta que pasa por los puntos  $B = (-5, 7, 0)$  y  $C = (6, -3, 3)$ .

.

**■ 1.9.4** Hallar la distancia entre el punto  $(-2, 3, 0)$  y la recta  $\frac{x-2}{4} = \frac{y+3}{5}$  $\frac{+3}{5} = \frac{z+1}{2}$ 

2  $\bullet$  1.9.5 Considere la recta  $L_1(t) = (1,1,1) + t(1,-1,1)$ . Determine dos rectas de ecuación  $L_2: (x, y, z) = P + t \mathbf{v}$ y  $L_3: (x, y, z) = Q + t \mathbf{w}$  tal que

- a.)  $L_2$  y  $L_3$  están en el plano  $XY$
- b.)  $L_2$  y  $L_3$  son perpendiculares
- c.)  $L_2$  y  $L_3$  son perpendiculares a  $L_1$

## 1.10 Ecuación vectorial del plano

Una recta esta determinada por dos puntos distintos y un plano  $\Pi$  está determinado por tres puntos  $P,Q,R\in\mathbb{R}^3,$  no colineales. Los vectores PQ y PR "generan el plano" y decimos que *una ecuación vectorial* de Π es

$$
\Pi: (x, y, z) = P + t \mathbf{PQ} + s \mathbf{PR}; \quad t, s \in \mathbb{R}
$$

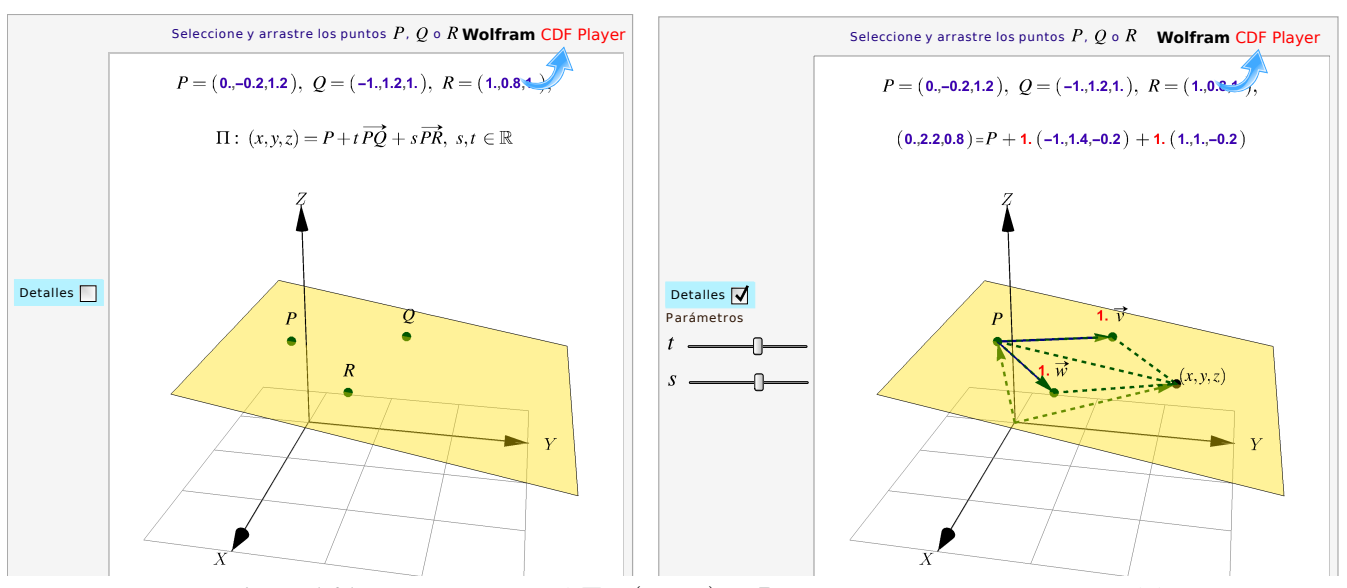

**Figura 1.21:** Ecuación vectorial  $\Pi$ :  $(x, y, z) = P + t \cdot v + s \cdot w$  con v,w no paralelos.

Consideremos un plano Π que pasa por los puntos no colineales  $P = (0, 0, 0), Q = (-1, 2, 1)$  y  $R = (1, 1, 1).$ 

Como  $PQ = (-1, 2, 1)$  y  $PR = (1, 1, 1)$  entonces una ecuación vectorial del plano Π es

$$
\Pi: (x, y, z) = (0, 0, 0) + t(-1, 2, 1) + s(1, 1, 1), t, s \in \mathbb{R}
$$

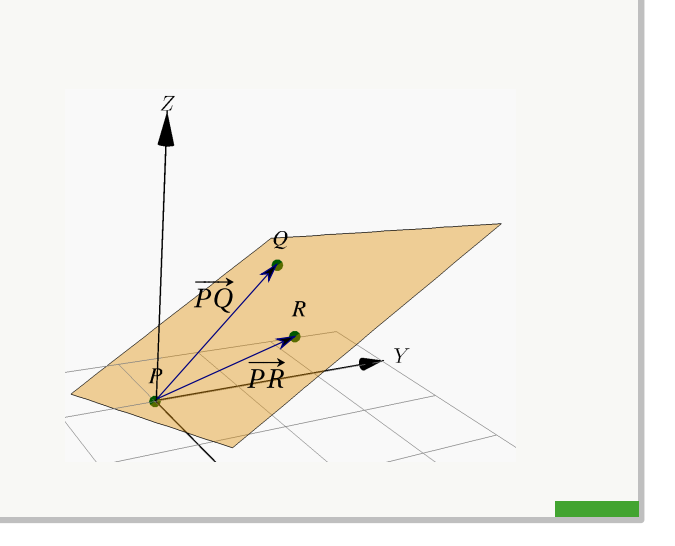

# 1.11 Ecuación normal y cartesiana del plano

Un plano  $\Pi$  se puede determinar si se conocer un punto  $P \in \Pi$  y un vector normal  $n \neq 0$  al plano. Si  $P, Q \in \Pi$ entonces el segmento  $\overline{PQ}$  esta en el plano, por lo que  $n \perp \overline{PQ}$ . De esta manera, un punto  $(x, y, z) \in \Pi$  si y sólo si

$$
\mathbf{n} \cdot (P - (x, y, z)) = 0, \text{ es decir, } \mathbf{n} \cdot (x, y, z) = \mathbf{n} \cdot P \text{ (Ecuación normal)}
$$

Si desarrollamos una ecuación normal, obtenemos una *ecuación cartesiana* del plano Π. Si n = (a, b, c), entonces

$$
(a, b, c) \cdot (x, y, z) = \mathbf{n} \cdot P \implies \boxed{ax + by + cz = d} \text{ con } d = \mathbf{n} \cdot P \text{ (ecuación cartesiana)}
$$

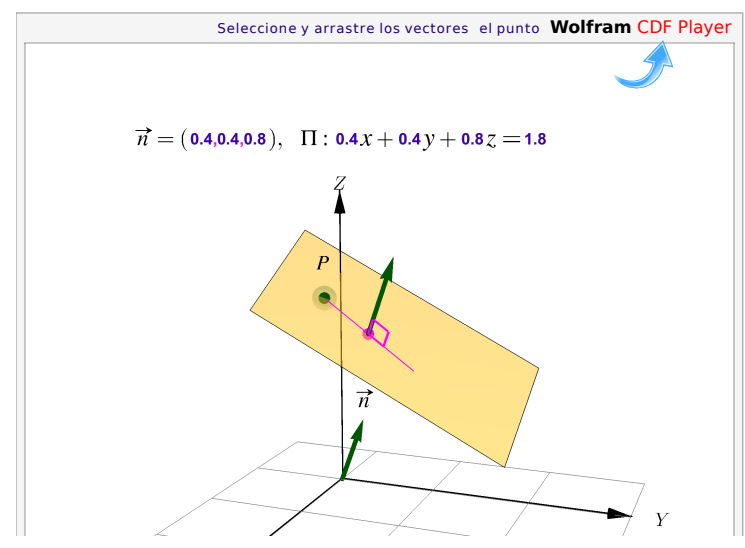

**Figura 1.22:** Ecuación cartesiana del plano

Determine una ecuación cartesiana del plano Π que pasa por los puntos no colineales  $P = (0, 0, 0), Q = (-1, 2, 1)$  $y \ R = (1, 1, 1).$ 

Solución: Como  $PQ = (-1, 2, 1)$  y  $PR = (1, 1, 1)$ , podemos tomar como vector normal  $n = PR \times PQ$  $(1, 2, -3)$  entonces, como  $\mathbf{n} \cdot P = 0$ ,

$$
\Pi: 1x + 2y - 3z = 0
$$

También podría ser  $n = PQ \times PR = (-1, -2, 3)$  y entonces

$$
\Pi: \ -x - 2y + 3z = 0
$$

Las ecuaciónes son equivalentes (multiplicando por −1 a ambos lados).

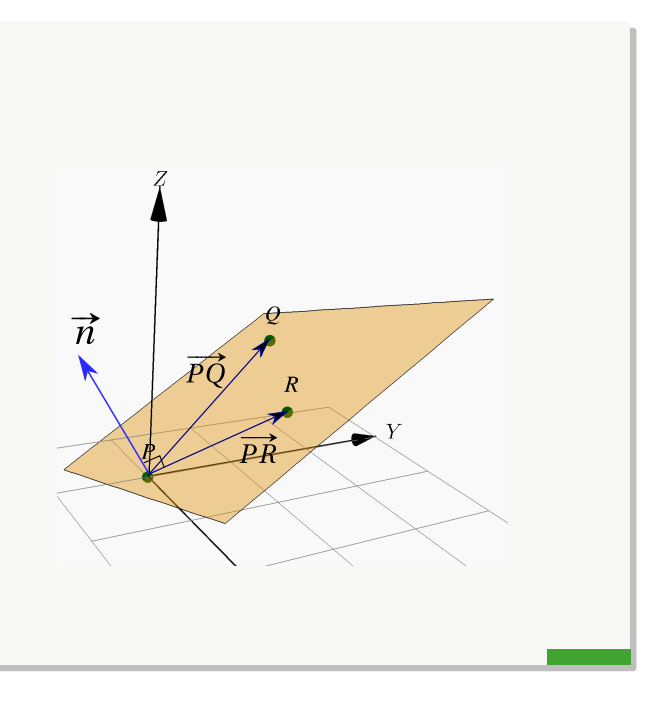

# Ejemplo 1.30

Determine una ecuación normal de un plano que contiene al punto (2, −3, 1) *y tiene como un vector normal*  $n = (-3, 2, -2)$ 

Solución: Sean  $X = (x, y, z)$  un punto cualquiera del plano y  $Q = (2, -3, 1)$  el punto contenido en el plano. Entonces se tiene que

$$
\begin{array}{rcl}\n\mathbf{Q} \mathbf{X} \cdot \mathbf{n} & = & 0 \implies & ((x, y, z) - (2, -3, 1)) \cdot (-3, 2, -2) = 0 \\
\implies & (x - 2, y + 3, z - 1) \cdot (-3, 2, -2) = 0 \\
\implies & -3(x - 2) + 2(y + 3) + -2(z - 1) = 0 \\
\implies & -3x + 2y - 2z + 14 = 0.\n\end{array}
$$

Así, una ecuación normal del plano es  $-3x + 2y - 2z + 14 = 0$ .

Puntos no colineales. Cuando una ecuación del plano requiere tres puntos no colineales, podemos usar la prueba del determinante : Los tres puntos  $P = (p_1, p_2, p_3), Q = (q_1, q_2, q_3)$  y  $R = (r_1, r_2, r_3) \in \mathbb{R}^3$  son *no* colineales si  $\overline{\phantom{a}}$ 

p<sup>1</sup> p<sup>2</sup> p<sup>3</sup> q<sup>1</sup> q<sup>2</sup> q<sup>3</sup>  $r_1$   $r_2$   $r_3$  $\overline{\phantom{a}}$ I  $\overline{\phantom{a}}$ I  $\overline{\phantom{a}}$  $\mid$  $\neq 0$ 

I  $\overline{\phantom{a}}$ I  $\overline{\phantom{a}}$  $\mid$ 

Determinar una ecuación normal del plano que contiene los puntos  $P = (1, 1, -4), Q = (2, -2, 3)$  y  $R = (-3, 1, 4).$ 

Solución: Los puntos son no colineales. Para obtener una ecuación normal del plano es necesario hallar un vector normal a este, es decir un vector perpendicular a dicho plano. Supongamos que  $\mathbf{n} = (a, b, c)$  es el vector normal. Los segmentos  $\overline{PQ}$  y  $\overline{PR}$  son segmentos en el plano, entonces el vector normal es perpendicular a los vectores PQ y PR, así

$$
\mathbf{PQ} \cdot \mathbf{n} = 0 \quad \text{y} \quad \mathbf{PR} \cdot \mathbf{n} = 0
$$

Entonces

$$
\begin{array}{rcl}\n\mathbf{PQ} & = & (2, -2, 3) - (1, 1, -4) = (1, -3, 7) \\
\mathbf{PQ} \cdot \mathbf{n} & = & 0 \implies (1, -3, 7) \cdot (a, b, c) = 0 \implies a - 3b + 7c = 0\n\end{array}
$$

Luego,

PR = 
$$
(-3, 1, 4) - (1, 1, -4) = (-4, 0, 8)
$$
  
PR · n = 0  $(-4, 0, 8) \cdot (a, b, c) = 0 \implies -4a + 8c = 0$ 

Resolviendo este sistema de ecuaciones se llega a que  $a = 2c$  y  $b = 3c$  donde c se puede elegir libremente. Entonces  $(a, b, c) = (2c, 3c, c) = c(2, 3, 1), c \in \mathbb{R}$ . Así, una ecuación normal del plano es

$$
[(x, y, z) - (1, 1, -4)] \cdot (2, 3, 1) = 0
$$
  
\n
$$
(x - 1, y - 1, z + 4)(2, 3, 1) = 0
$$
  
\n
$$
2x + 3y + z = 1
$$

#### Ejemplo 1.32

Determine una ecuación normal del plano que contiene a los puntos  $A = (1, 2, 3), B = (-3, -1, 0)$  y  $C = (2, -2, 3)$ .

Solución: Los puntos son no colineales. Para resolver el problema es posible tomar cualquier combiación de vectores no paralelos, pero por facilidad se recomienda que los mismos tenga un punto de origen en común. Entonces  $u = AB$  y  $v = AC$ , así un vector normal n para el plano buscado es dado por  $u \times v$ . Resolvemos

$$
\mathbf{u} = \mathbf{A}\mathbf{B} = (-3, -1, 0) - (1, 2, 3) = (-4, -3, -3)
$$
  

$$
\mathbf{v} = \mathbf{A}\mathbf{C} = (2, -2, 3) - (1, 2, 3) = (1, -4, 0)
$$

esto implica que

$$
\mathbf{n} = \mathbf{u} \times \mathbf{v} = \begin{vmatrix} \hat{\mathbf{i}} & \hat{\mathbf{j}} & \hat{\mathbf{k}} \\ -4 & -3 & -3 \\ 1 & -4 & 0 \end{vmatrix} = -12\hat{\mathbf{i}} - 3\hat{\mathbf{j}} + 19\hat{\mathbf{k}} = (-12, -3, 19)
$$

Como los puntos A, B y C están contenidos en el plano, se puede tomar cualquiera de ellos, para esto considere el punto A. El plano está formado por todos los puntos  $X = (x, y, z)$  que cumplen

$$
\begin{array}{rcl}\n\mathbf{AX} \cdot \mathbf{n} & = & 0 \implies & ((x, y, z) - (1, 2, 3)) \cdot (-12, -3, 19) = & 0 \\
\implies & (x - 1, y - 2, z - 3) \cdot (-12, -3, 19) = & 0 \\
\implies & -12x - 3y + 19z - 39 = & 0\n\end{array}
$$

una ecuación normal del plano es  $-12x - 3y + 19z - 39 = 0$ 

# 1.12 Planos: Paralelismo, perpendicularidad y ángulo

El ángulo entre planos lo podemos establecer con los vectores normales, y entre planos y rectas lo podemos establecer con un vector paralelo a la recta (el vector dirección, por ejemplo) y un vector normal.

# Definición 1.14 (Planos: Paralelismo, perpendicularidad y ángulo)

Si  $n_1$  y  $n_2$ , son dos vectores normales a  $\Pi_1$  y  $\Pi_2$ , respectivamente, entonces

- $\bullet$   $\Pi_1$   $\Pi_2$  si y sólo si  $n_1$   $\Pi_2$
- $\bullet$   $\Pi_1 \perp \Pi_2$  si y sólo si  $\mathbf{n_1} \perp \mathbf{n_2}$
- El ángulo entre los planos es el ángulo entre los vectores normales

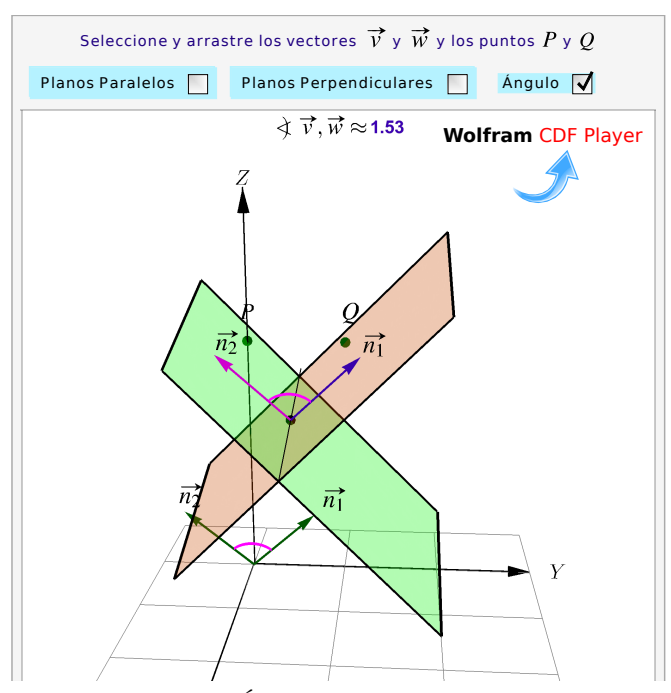

**Figura 1.23:** Planos: Ángulo, perpendicularidad y paralelismo

Considere el plano  $\Pi_1$  :  $2x - 3y + z = 1$ . Determine una ecuación cartesiana de *un plano*  $\Pi_2$  si se sabe que este plano es perpendicular al plano  $\Pi_1$  y que pasa por  $Q = (1, 1, 0)$  y  $R = (0, 2, 1)$ .

Solución: Este problema tiene infinitas soluciones, es decir, hay infinidad de planos que cumplen las condiciones indicadas. Vamos a determinar una solución particular.

 $n_1$  =  $(2, -3, 1)$  es un vector normal de  $\Pi_1$ . Sea  $\mathbf{n_2}$  =  $(a, b, c)$  un vector normal a  $\Pi_2$ . Como  $\Pi_1 \perp \Pi_2$ entonces  $\mathbf{n_1} \cdot \mathbf{n_2} = 0$ . Pero también, como  $R, Q \in \Pi_2$ , entonces  $n_2 \cdot QR = 0$ . Son dos ecuaciónes y tres incognitas  $a, b, y, c,$  así que tendremos infinitas soluciones y solo debemos escoger una solución particular.

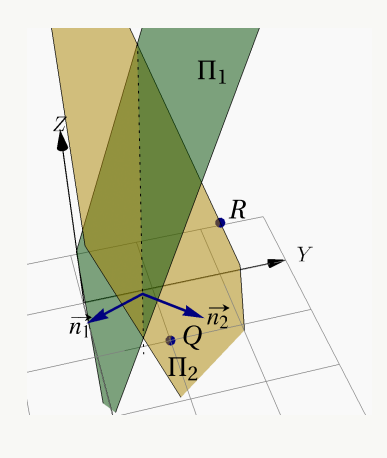

$$
\begin{cases}\n\mathbf{n_1} \cdot \mathbf{n_2} = 0 \\
\mathbf{n_2} \cdot \mathbf{QR} = 0\n\end{cases}\n\implies\n\begin{cases}\n2a - 3b + c = 0 \\
a - b - c = 0\n\end{cases}\n\implies\nc = a - b \quad \text{y} \quad 3a - 4b = 0
$$

Una solución particular se obtiene poniendo, por ejemplo,  $a = 4$ ,  $b = 3$  y por tanto  $c = 1$ . De este modo, *un plano* Π<sub>2</sub> que cumple las condiciones, tiene una ecuación cartesiana

$$
4x + 3y + z = (4,3,1) \cdot Q \implies \Pi_2: 4x + 3y + z = 7
$$

#### Ejemplo 1.34

Considere el plano  $\Pi_1$  :  $2x - 3y + z = 1$ . Determine una ecuación cartesiana del plano  $\Pi_2$  si se sabe que este plano es paralelo al plano  $\Pi_1$  y que pasa por  $Q = (1, 1, 1).$ 

**Solución:**  $n_1 = (2, -3, 1)$  es un vector normal de  $\Pi_1$ . Como  $\Pi_1 \mid \Pi_2$  entonces podemos tomar como un vector normal de  $\Pi_2$  a  $\mathbf{n_2} = (2, -3, 1)$ . Entonces una ecuación cartesiana de  $\Pi_2$  es

$$
(2, -3, 1) \cdot (x, y, z) = (2, -3, 1) \cdot (1, 1, 1)
$$
  
\n
$$
\implies \Pi_2: 2x - 3y + z = 0
$$

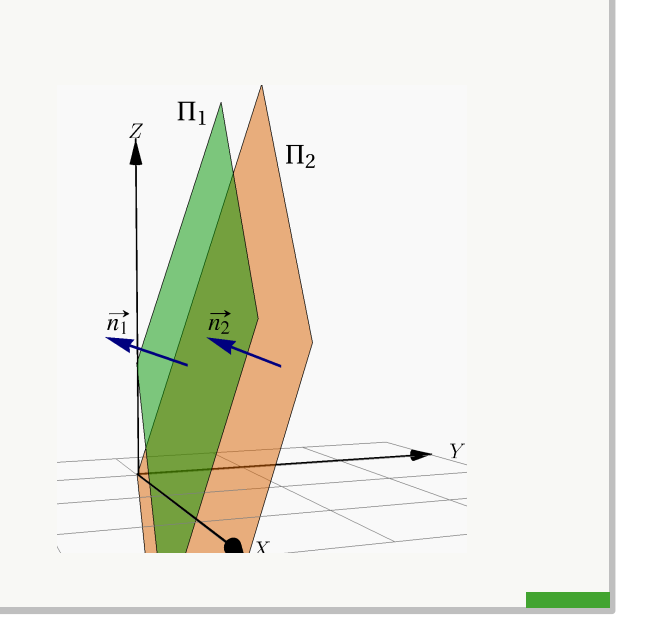

## 1.13 Rectas y planos

Una recta  $L_1$  está contenida en el plano  $\Pi_1$  si al menos dos puntos de esta recta están en  $\Pi_1$ . En otro caso, la recta  $L_1$ interseca al plano  $\Pi_1$  en un punto o es paralela a  $\Pi_1$  y ajena a él.

Dada una recta  $L_1: (x, y, z) = P + t \mathbf{v}, t \in \mathbb{R}$ , hay una infinidad de planos que la contienen: Si  $Q \notin L_1$ , un plano que contiene a  $L_1$  es el plano  $\Pi_1$  que pasa por  $Q$ y dos puntos  $P$  y  $R$  de  $L_1$ . También podemos tomar como un vector normal a este plano al vector  $n_1 = v \times PQ$ .

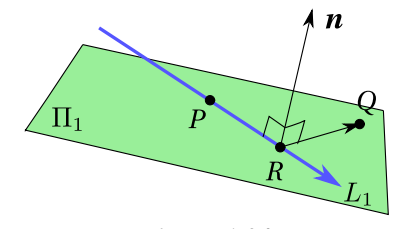

**Figura 1.24**

Dadas dos rectas diferentes  $L_1: (x, y, z) = P + t \mathbf{v}, t \in$  $\mathbb{R}, y L_2 : (x, y, z) = Q + t u, t \in \mathbb{R}, \text{ siempre } \text{es}$ posible encontrar dos planos paralelos  $\Pi_1$  y  $\Pi_2$ , que contienen a  $L_1$  y  $L_2$ , respectivamente. Un vector normal a estos dos planos es  $\mathbf{u} \times \mathbf{v}$ .

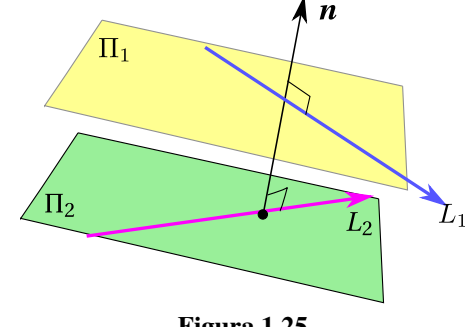

**Figura 1.25**

## Ejemplo 1.35

Consideremos la recta  $L_1: (x, y, z) = (1, 2, 1) + t(0, 2, 3)$ . Determine una ecuación cartesiana del plano  $\Pi_1$  que contenga a la recta  $L_1$  y al punto  $P = (0, 0, -1)$  (que *no está* en  $L_1$ ).

Solución: Para encontrar una ecuación cartesiana del plano  $\Pi_1$ , buscamos tres puntos no colineales en este plano; el punto P que ya tenemos y dos puntos de la recta. Para obtener estos dos puntos de la recta, le damos una par de valores al parámetro t.

En este caso con  $t = 0$  y  $t = 1$  obtenemos los dos puntos que faltan. Tres puntos no colineales en el plano  $\Pi_1$  son

$$
P = (0,0,-1), Q = (1,2,1), R = (1,4,4)
$$

Estos puntos no son colineales pues  $0 \t 0 \t -1$ 1 2 1 1 4 4  $= -2 \neq 0$ 

Bien, ahora tomemos

$$
\mathbf{n} = \mathbf{QP} \times \mathbf{RP} = (1,2,2) \times (1,4,5) = (2,-3,2)
$$

Como  $\mathbf{n} \cdot \mathbf{OP} = -2$ , una ecuación cartesiana es

$$
\Pi_1: 2x - 3y + 2z = -2
$$

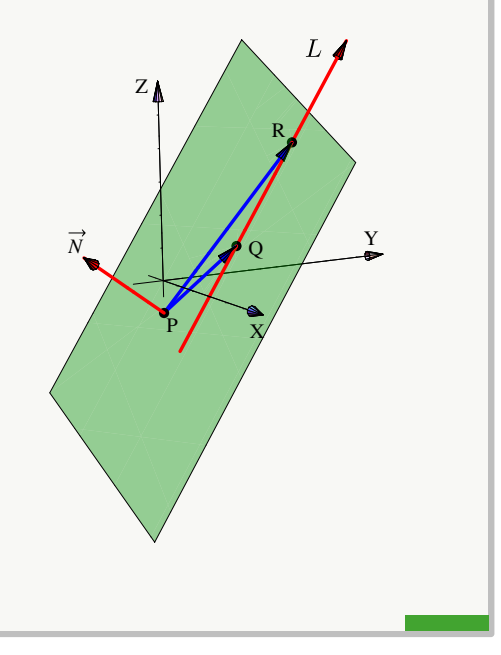

## Ejemplo 1.36

Considere los planos  $\Pi_1$ :  $\frac{3}{4}$  $\frac{3}{4}x + 2y + 2z = 5$  y  $\Pi_2 : \frac{3}{4}$  $\frac{3}{4}x - 2y + 2z = 3$ . Como vimos en el ejemplo ??, estos planos se intersecan, la recta de intersección es  $L: (x, y, z) = (0, \frac{1}{2})$  $(\frac{1}{2},2)+t\cdot(1,0,-\frac{3}{8})$  $(\frac{3}{8})$ ,  $t \in \mathbb{R}$ . Determine un plano  $\Pi_3$ , distinto de los dos anteriores, tal que los tres planos  $\Pi_1$ ,  $\Pi_2$  y  $\Pi_3$  se intersecan en L.

Solución: Como  $\Pi_3$  contiene a la recta L, tomamos dos puntos de esta recta y un tercer punto fuera de la recta y de los otros dos planos, con estos tres puntos podemos obtener una ecuación cartesiana de este plano.

Sean  $P = (0, \frac{1}{2})$  $(\frac{1}{2},2), Q = (1,\frac{1}{2})$  $\frac{1}{2}, \frac{13}{8}$  $\frac{13}{8}$ ) en la recta y  $R = (1, 2, 1)$  un punto ajeno a la recta y a los otros dos planos. Entonces tomando  $\mathbf{n}_3 = \mathbf{P} \mathbf{Q} \times \mathbf{P} \mathbf{R} = \left(\frac{9}{16}, \frac{5}{8}\right)$  $\frac{5}{8}, \frac{3}{2}$  $\frac{3}{2}$ obtenemos la ecución cartesiana

$$
\Pi_3: \ \frac{9}{16}x + \frac{5}{8}y + \frac{3}{2}z = \frac{53}{16}
$$

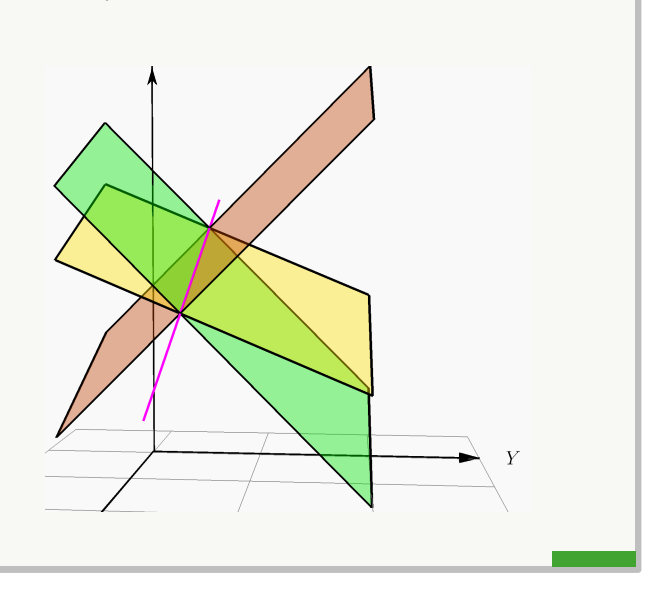

#### Definición 1.15 (Rectas y planos: Paralelismo, perpendicularidad y ángulo).

Consideremos la recta  $L_1: (x, y, z) = P + t \mathbf{v}$  y el plano  $\Pi_1: a_1x + b_1y + c_1z = d_1$ . Entonces, siendo  $\mathbf{n}_1$ un vector normal a  $\Pi_1$ ,

- $\bullet$   $L_1 \parallel \Pi_1$  si y sólo si  $\mathbf{n}_1 \perp \mathbf{v}$
- $\bullet$   $L_1$   $\perp$   $\Pi_1$  si y sólo si  $\mathbf{n_1} \parallel \mathbf{v}$
- $\overline{A}$ ngulo (agudo):  $\overline{\triangle} L, \overline{\Pi}_1 = \frac{\pi}{2}$  $\frac{\pi}{2} - \hat{\phi}$  n<sub>1</sub>, v

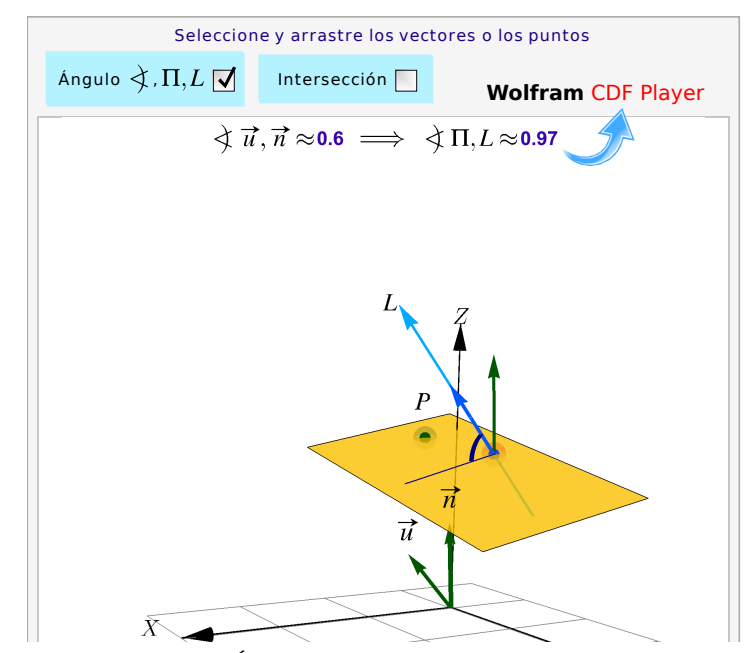

**Figura 1.26:** Ángulo entre rectas y planos e intersección

Determine el ángulo que forma la recta de intersección de los planos

$$
\begin{cases} \Pi_1: x + y - 3 = 0 \\ \Pi_2: 3x + y - z = 0 \end{cases}
$$

con el plano  $\Pi$  :  $2x + y + z + 4 = 0$ .

Solución: Sea L la recta de intersección de los planos  $\Pi_1$  y  $\Pi_2$ . Si v es el vector director de la recta L, entonces se cumple que

$$
\mathbf{v}~=~\mathbf{n}_{\Pi_1}\times\mathbf{n}_{\Pi_2}
$$

donde  $n_{\Pi_1} = (1, 1, 0)$  y  $n_{\Pi_2} = (3, 1, -1)$ . Entonces

$$
\mathbf{v} = \begin{vmatrix} \hat{\mathbf{i}} & \hat{\mathbf{j}} & \hat{\mathbf{k}} \\ 1 & 1 & 0 \\ 3 & 1 & -1 \end{vmatrix} = (-1, 1, -2)
$$

Calculando el ángulo haciendo uno del vector normal al plano Π se tiene que

$$
\cos\left(\frac{\Pi}{2}-\alpha\right) = \operatorname{sen}\alpha = \frac{|(2,1,1)\cdot(-1,1,-2)|}{\sqrt{6}\cdot\sqrt{6}} = \frac{3}{6} = \frac{1}{2} \implies \alpha = \frac{\Pi}{6}
$$

Así, el ángulo que forman la recta  $L$  y el plano  $\Pi$  es igual a  $\frac{\Pi}{6}$ .

## Ejemplo 1.38

Determine una ecuación cartesiana del plano  $\Pi_1$  si este que contiene al punto  $P = (1, 1, 1)$  y es *paralelo* a las rectas  $L_1: (x, y, z) = (1, 2, 1) + t(0, 2, 3),$  y  $L_2: (x, y, z) = (1, 0, 1) + t(5, 0, 0)$ 

Solución: De acuerdo a la teoría, un vector normal a  $\Pi_1$  debe ser perpendicular a  $(0, 2, 3)$  y a  $(5, 0, 0)$ ; entonces para encontrar una ecuación cartesiana del plano  $\Pi_1$ , podemos tomar

$$
\mathbf{n} = (0,2,3) \times (5,0,0) = (0,15,-10)
$$

Como n · OP = 5, una ecuación cartesiana es  $\Pi_1$  :  $15y - 10z = 5$ 

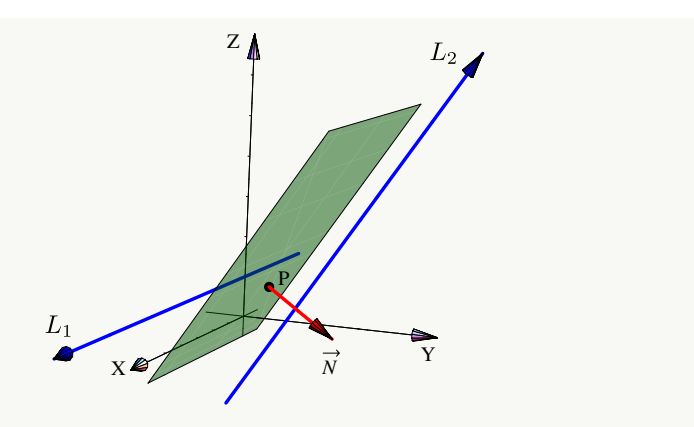

Determine una ecuación cartesiana del plano Π<sub>1</sub> que sea *perpendicular* a la recta

$$
L_1: (x, y, z) = (1, 2, 1) + t(0, 2, 3)
$$

y que contenga al punto  $P = (1, 1, 1)$ .

Solución: Para encontrar una ecuación cartesiana del plano  $\Pi_1$ , podemos tomar  $n = (0, 2, 3)$ . Como  $n \cdot OP = 5$ , una ecuación cartesiana es X

$$
\Pi_1: 2y+3z = 5
$$

## Ejemplo 1.40

Se considera la recta  $L: \begin{cases} x + 2y = 7 \\ y + 2z = 4 \end{cases}$  y el punto  $P = (1, 2, 3)$ .

Nos interesa calcular una ecuación paramétrica del plano Π que es perpendicular a la recta L y contiene el punto P.

Consideremos los planos  $\Pi_1: x + 2y = 7$  y  $\Pi_2: y + 2z = 4$ . Es claro que un vector normal al plano  $\Pi_1$  es **<sub>** $\Pi_1$ **</sub> =**  $(1, 2, 0)$  **y**  $**n**$ **<sub>** $\Pi_2$ **</sub> =**  $(0, 1, 2)$  **corresponde a un vector normal al plano**  $\Pi_2$ **.** Si el plano  $\Pi$  es perpendicular a la recta  $L$  se cumple que  $\mathbf{n}_{\Pi_1} \parallel \Pi$  y  $\mathbf{n}_{\Pi_2} \parallel \Pi$ .

Luego una ecuación vectorial del plano Π está dada por:

 $\Pi : (x, y, z) = (1, 2, 3) + t \cdot (1, 2, 0) + s \cdot (0, 1, 2), t, s \in \mathbb{R}$ 

Por lo tanto una ecuación paramétrica del plano Π es

Y

Z

*N*

P

 $\sqrt{ }$  $\left| \right|$  $\mathcal{L}$  $x = 1 + t$  $y = 2 + 2t + s$ ;  $t, s \in \mathbb{R}$  $z = 3 + 2s$ 

## Ejemplo 1.41

Determinar una ecuación del plano que pasa por el punto  $A = (2, -1, 1)$  y es paralelo al plano  $3x+y-5z+9 = 0$ .

**Solución:** Un plano paralelo al plano  $3x + y - 5z + 9 = 0$  tiene por ecuación  $3x + y - 5z + d = 0$ , esto porque los vectores normales son paralelos, en ese caso es el vector (3, 1, −5). Dado que el plano buscado contiene al punto  $A = (2, -1, 1)$  entonces sustiuyendo obtenemos

$$
3x + y - 5z + d = 0 \implies 3(2) + -1 - 5(1) + d = 0 \implies d = 0.
$$

Por lo tanto, una ecuación del plano es  $3x + y - 5z = 0$ .

# Ejercicios

# **Ejercicios**

 $\bullet$  1.13.1 Sean  $A = (1, 1, 1), B = (-2, 1, 2)$  y  $C = (3, -3, 0).$ 

- a.) Calcule una ecuación vectorial de la recta  $L_1$  que pasa por A y B
- b.) Calcule una ecuación vectorial del plano  $\Pi_1$  que contiene a los puntos  $A, B, y \in C$
- c.) Calcule una ecuación *cartesiana* del plano  $\Pi_1$  que contiene a los puntos  $A, B, y, C$

 $\bullet$  1.13.2 Calcule una ecuación cartesiana del plano  $\Pi_2$  que contiene a la recta  $L_3: (x, y, z) = t(1, 0, 3)$  y pasa por  $Q = (-2, -2, 2).$ 

 $\bullet$  1.13.3 Calcule una ecuación cartesiana del plano  $\Pi_3$  que contiene al punto  $Q = (-2, -2, 2)$  y es paralelo al plano  $\Pi_4: x+2y-z = 1.$ 

 $\bullet$  1.13.4 Determine una ecuación cartesiana del plano  $\Pi$  que contiene al punto  $(1, 1, 1)$  y que es que paralelo a las rectas  $L_5(t) = (1, 1, 1) + t(1, -1, 1)$  y  $L_6(t) = (3, -1, 1) + t(-1, 1, 2)$ .

 $\bullet$  1.13.5 Considere el plano Π de ecuación vectorial Π :  $(1, 2, 0) + t(-2, 4, 1) + s(1, 1, 2)$ . ¿Cuáles de los siguientes puntos  $(0, 0, 0)$ ,  $(1, 2, 0)$  y  $(2, -3, -3)$ , están en el plano  $\Pi$ ?

# 1.14 Coordenadas Polares.

A veces es necesario hacer cambios de variable. En  $\mathbb{R}^2$  nos interesa pasar de coordenadas cartesianas  $(x, y)$  a otro tipo de coordenadas más adecuado (u, v) para simplificar los cálculos. En particular son muy útiles las *coordenadas polares* para describir figuras con "simetría circular".

Las coordenadas de un punto en el plano también se pueden establecer fijando un punto O, llamado polo u origen y construyendo un eje con punto inicial O. Este eje lo llamamos Eje Polar. Este nuevo sistema de coordendas se llama "sistema de coordenadas polares".

A cada punto P en el plano se le pueden asignar las coordenadas (r, θ) (llamadas *coordenadas polares del punto*) de la manera que se indica en la figura que sigue,

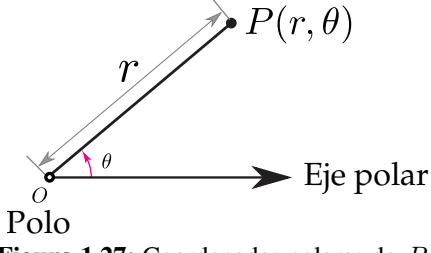

**Figura 1.27:** Coordenadas polares de P .

- r es la distancia de O a P. Más adelante la tomaremos como una "distancia dirigida", es decir, el signo "−" invierte la dirección.
- $\theta$  es el ángulo desde el Eje Polar hasta el segmento  $\overline{OP}$

# Ejemplo 1.42

a.) El punto  $P\left(2, \frac{\pi}{2}\right)$ 3 ) está a 2 unidades del polo. El ángulo desde el Eje Polar hasta  $\overline{OP}$  es  $\theta = \frac{\pi}{2}$  $\frac{\pi}{3}$ . b.) El punto  $Q\left(3, -\frac{\pi}{6}\right)$ 6 está a 3 unidades del polo. El ángulo desde el Eje Polar hasta  $\overline{OQ}$  es  $\theta = -\frac{\pi}{6}$  $\frac{1}{6}$ . c.) El punto  $R\left(3,\frac{11\pi}{6}\right)$ 6 está a 3 unidades del polo. El ángulo desde el Eje Polar hasta  $\overline{OR}$  es  $\theta = \frac{11\pi}{c}$  $\frac{1}{6}$ .

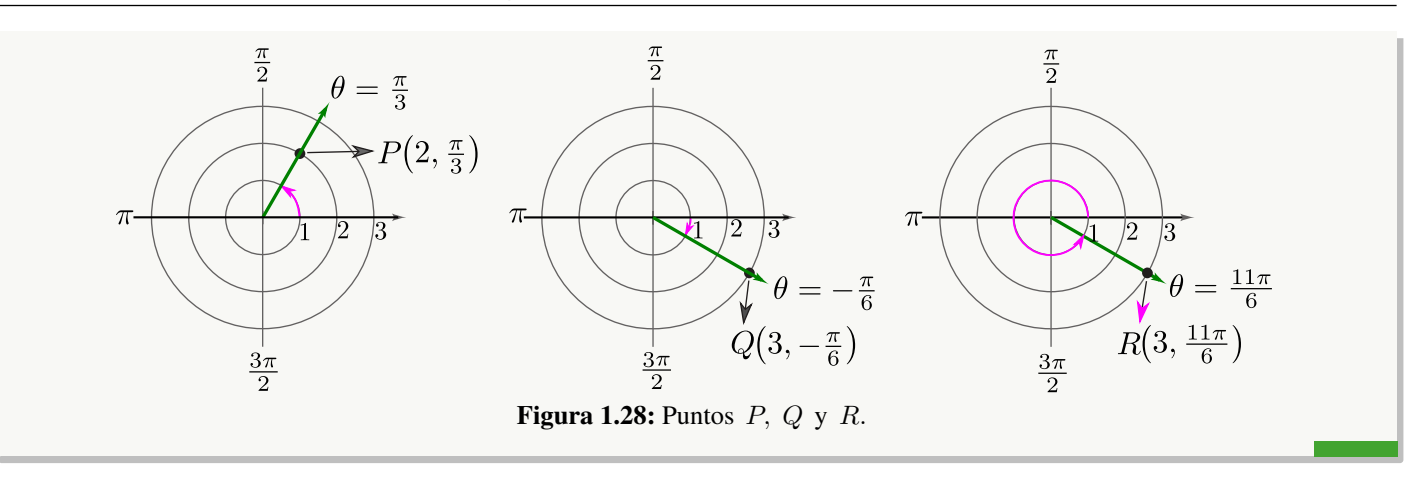

# Ejemplo  $1.43$  ( $r$  como "distancia dirigida")

a.) El punto  $P\left(2, \frac{\pi}{2}\right)$ 3 está a 2 unidades del polo. El ángulo desde el Eje Polar hasta  $\overline{OP}$  es  $\theta = \frac{\pi}{2}$  $\frac{\pi}{3}$ . b.) El punto  $Q\left(-2, \frac{\pi}{2}\right)$ 3 está a 2 unidades del Polo pero en dirección opuesta a P. El ángulo desde el Eje Polar hasta  $\overline{OP}$  es  $\theta = \frac{3\pi}{2}$ 

hasta *OP* es 
$$
\theta = \frac{\pi}{3}
$$
.  
\n
$$
\frac{\pi}{2} \qquad \theta = \frac{\pi}{3}
$$
\n
$$
P(2, \frac{\pi}{3})
$$
\n
$$
Q(-2, \frac{\pi}{3})
$$
\n
$$
Q(-2, \frac{\pi}{3})
$$
\nFigure 1.29: *r* como "distancia dirigida"  
\n
$$
P\left(2, \frac{\pi}{3}\right)
$$
 *y* como  $P\left(-2, \frac{\pi}{3} + \pi\right)$ 

No unicidad. A diferencia de las coordenadas rectángulares de un punto, en coordenadas polares la representación no es única:  $P(r, \theta)$  también se puede representar como  $P(r, \theta \pm 2k\pi)$  con  $k \in \mathbb{Z}$ .

Además como r la tomamos como una *distancia dirigida,* entonces P(r, θ) también se puede representar como  $P(-r, \theta \pm (2k+1)\pi)$  con  $k \in \mathbb{Z}$ .

Adicionalmente, el Polo se puede representar con  $O(0, \theta)$  con  $\theta \in \mathbb{R}$ .

# **Ejercicios**

- [Y](#page-425-10) 1.14.1 Represente, en un sistema de coordenadas polares, los siguientes puntos,
	- a.)  $(2, \pi)$
	- b.)  $(-2, \pi)$
	- c.)  $(3, \pi/4)$
	- d.)  $(3, 9\pi/4)$
	- e.)  $(-3, 5\pi/4)$

# Conversión de coordenadas

Para empezar podemos establecer una relación inicial entre la coordenada  $(r, \theta)$  de un punto P y sus respectivas coordenadas cartesianas. La relación se puede ver usando una figura,

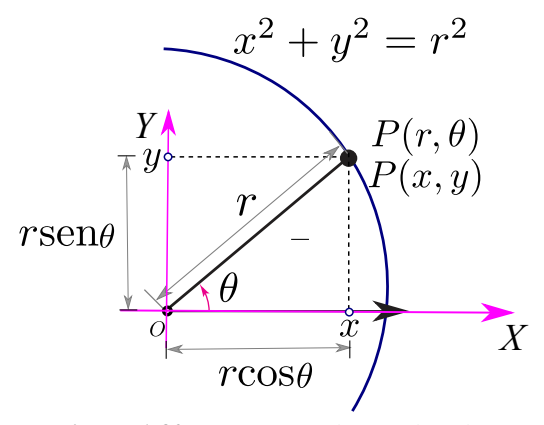

**Figura 1.30:** Conversión de coordenadas

Conversión de coordenadas polares a coordendas rectangulares. Deducimos que si tenemos las coordenadas polares  $(r, \theta)$  de un punto P, entonces las coordenadas cartesianas de P son  $(x, y)$  con

$$
\begin{cases}\nx = r \cos \theta \\
y = r \sin \theta\n\end{cases}
$$

Conversión de coordendas rectangulares a coordenadas polares. Si tenemos las coordenadas  $(x, y)$  de un punto P, podemos determinar un juego de coordenadas polares con  $r \ge 0$  y  $\theta \in [0, 2\pi]$ .

La función " arctan" usualmente la tomamos como la inversa de la función tangente, por tanto la función " arctan" devuelve ángulos en el intervalo  $]-\pi/2$ ,  $\pi/2$ . Es costumbre hacer algunos ajustes a la función arcotangente de tal manera que, dado u punto punto  $(x, y)$ , podamos obtener un juego de coordenadas  $(r, \theta)$  con el ángulo correcto. Dado en punto  $(x, y)$ , un juego de coordenadas polares para este punto es  $(r, \theta)$  con

$$
r = \sqrt{x^2 + y^2}
$$
  
\n
$$
\theta = \begin{cases}\n\arctan(y/x) & \text{si } x > 0 \text{ (I y IV cuadrante)} \\
\arctan(y/x) + \pi & \text{si } x < 0 \text{ (II y III cuadrante)} \\
\frac{\pi}{2} & \text{si } x = 0 \text{ y } y > 0 \\
-\frac{\pi}{2} & \text{si } x = 0 \text{ y } y < 0 \\
0 & \text{si } x = 0 \text{ y } y = 0 \text{ (convenio)}\n\end{cases}
$$

Ejemplo 1.44 (Conversión de coordenadas polares a coordendas rectangulares)

a.) Consideremos el punto  $P(\sqrt{3}, \pi/3)$ . Para hacer la conversión a coordenadas rectangulares, usamos la fórmula que establecimos más arriba.

$$
(r, \theta) = (\sqrt{3}, \pi/3)
$$
  $\implies$  
$$
\begin{cases} x = \sqrt{3} \cos \pi/3 = \frac{\sqrt{3}}{2} \\ y = \sqrt{3} \sin \pi/3 = \frac{3}{2} \end{cases} \implies (x, y) = \left(\frac{\sqrt{3}}{2}, \frac{3}{2}\right)
$$

b.) Consideremos el punto  $P(-\sqrt{3}, \pi/3)$ . Para hacer la conversión a coordenadas rectangulares, usamos la fórmula que establecimos más arriba.

$$
(r, \theta) = (-\sqrt{3}, \pi/3)
$$
  $\implies$  
$$
\begin{cases} x = -\sqrt{3} \cos \pi/3 = -\frac{\sqrt{3}}{2} \\ y = -\sqrt{3} \sin \pi/3 = -\frac{3}{2} \end{cases} \implies (x, y) = \left(-\frac{\sqrt{3}}{2}, -\frac{3}{2}\right)
$$

Ejemplo 1.45 (Conversión de coordendas rectangulares a coordenadas polares)

a.) Consideremos el punto P(−1, 1). Para hacer la conversión a coordenadas polares, usamos la fórmula que establecimos más arriba. Observemos que  $P(-1, 1)$  está en II cuadrante.

$$
(x,y) = (-1, 1) \implies \begin{cases} r = \sqrt{2} \\ \theta = \arctan\left(\frac{1}{-1}\right) + \pi = -\frac{\pi}{4} + \pi = \frac{3\pi}{4} \end{cases} \implies (r, \theta) = \left(\sqrt{2}, \frac{3\pi}{4}\right)
$$

b.) Consideremos el punto P(0, 2). Para hacer la conversión a coordenadas polares, usamos la fórmula que establecimos más arriba. Observemos que  $P(0, 2)$  está en el eje Y.

$$
(x,y) = (0, 2) \implies \begin{cases} r = \sqrt{4} = 2 \\ \theta = \frac{\pi}{2} \end{cases} \implies (r, \theta) = \left(2, \frac{\pi}{2}\right)
$$

# **Ejercicios**

 $\odot$  1.14.2 Haga la conversión a coordenadas cartesianas de los siguientes puntos,

- a.)  $(1, \pi)$ c.)  $(2, \pi/3)$
- b.)  $(-1, \pi)$ d.)  $(-2, \pi/3)$

 $\odot$  1.14.3 Haga una conversión a coordenadas polares de los siguientes puntos,

- a.)  $(0, -5)$ d.)  $(\sqrt{2})$
- b.)  $(-5, 0)$ e.)  $(\sqrt{2})$ √
- c.)  $(-\sqrt{\phantom{a}})$ 3, − √ 3)

# Curvas en coordenadas polares

Para hacer la conversión de la ecuación de una curva en coordenadas rectagulares a una ecuación en coordenadas polares, usamos las relaciones

3, − √ 3)

2,

3)

$$
r = \sqrt{x^2 + y^2}, \qquad \begin{cases} x = r \cos \theta \\ y = r \sin \theta \end{cases}
$$

A veces es posible despejar  $r = g(\theta)$ , con excepción de algunos valores de r, y este despeje aún así es adecuado para nuestros cálculos.

Los dos primeros ejemplos que siguen son las curvas más simples:  $r =$ constante y  $\theta =$ constante.

# Ejemplo 1.46 (Circunferencias y rayos)

a.) Las circunferencia  $x^2 + y^2 = a^2$  tiene ecuación polar  $r = a$  (función constante).

En efecto, sustituyendo obtenemos

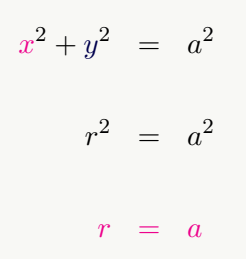

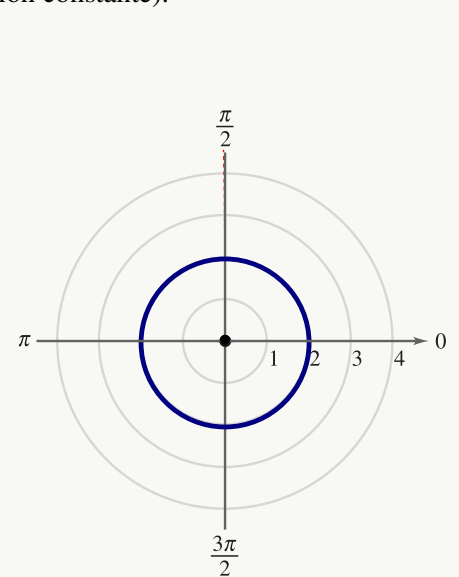

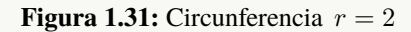

- b.) La recta de ecuación  $y = mx$  (una recta que pasa por el origen) tiene ecuación  $\theta = \arctan(m)$ En efecto, sustituyendo obtenemos
	- $y = mx$  $r \operatorname{sen} \theta = m r \cos \theta$

$$
\tan \theta = m
$$

$$
\theta = \arctan(m)
$$

Por ejemplo, la recta  $y = \sqrt{3}x$  tiene ecuación en polares  $\theta = \arctan \sqrt{3} = \frac{\pi}{2}$  $\frac{1}{3}$ .

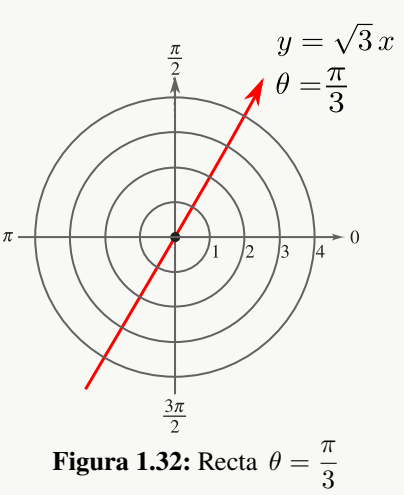

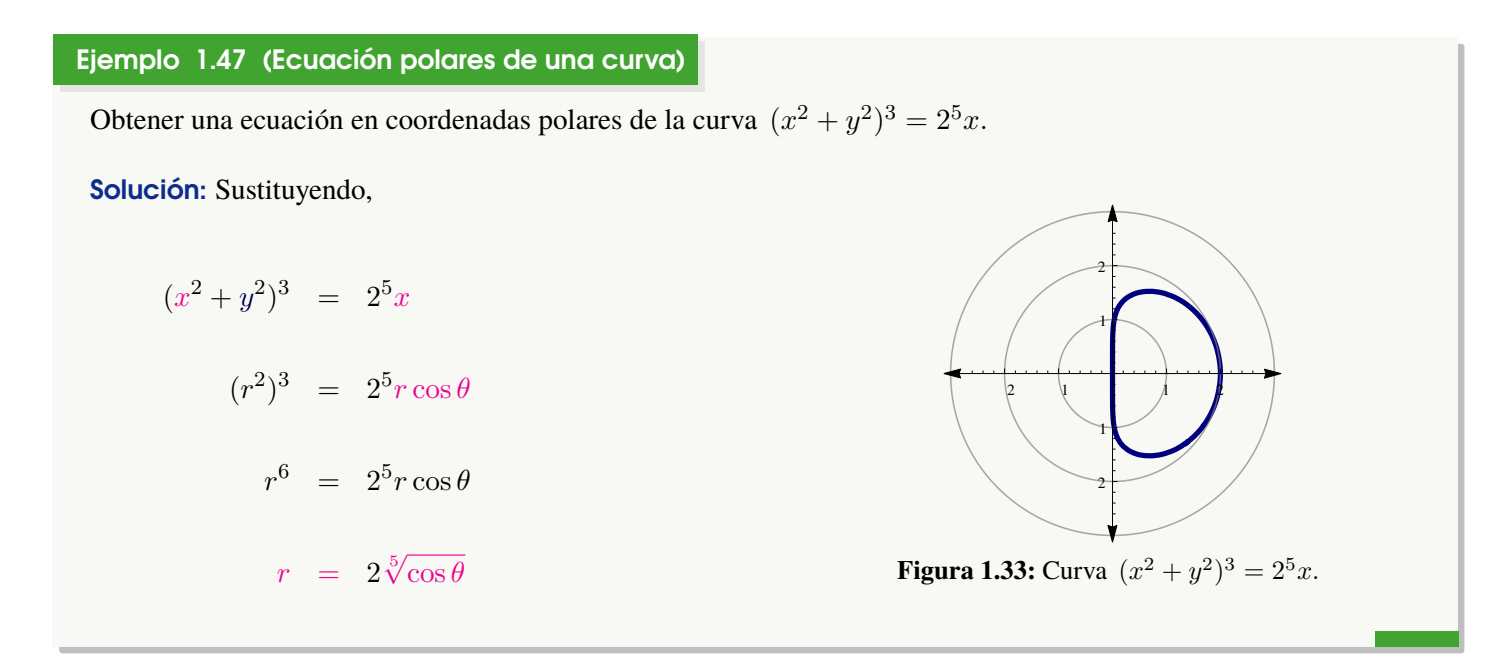

# Ejercicios

- $\bullet$  1.14.4 Obtener una ecuación en coordenadas polares para la curva  $(x^2 + y^2)^3 = x^3$ .
- $\bullet$  1.14.5 Obtener una ecuación en coordenadas polares para la curva  $y = x$
- $\bullet$  1.14.6 Obtener una ecuación en coordenadas polares para la curva  $(x + 1)^2 + y^2 = 1$
- **1.14.7** Obtener una ecuación en coordenadas polares para la curva  $x^2 + y^2 = 2\sqrt{x^2 + y^2} + x$

# Simetría

En el ejemplo [1.50](#page-60-0) podemos notar que la gráfica presenta simetría respecto al eje Y. Haber notado esto nos hubiera permitido conocer propiedades de simetría de la gráfica.Hay una manera de verificar si una curva presenta simetría respecto a la línea  $\theta = \pi/2$ , respecto al Eje Polar y respecto al Polo. Estas pruebas de simetría solo dan "condiciones suficientes", es decir, si la prueba de simetría falla, podría ser todavía que la curva presente simetría. Esto es así porque como las coordenadas en polares no son únicas, las curvas pueden tener ecuaciones alternativas. En algunas de estas ecuaciones las pruebas de simetría funcionan, en otras no.

Pruebas de simetría. En este curso solo consideramos tres pruebas de simetría.

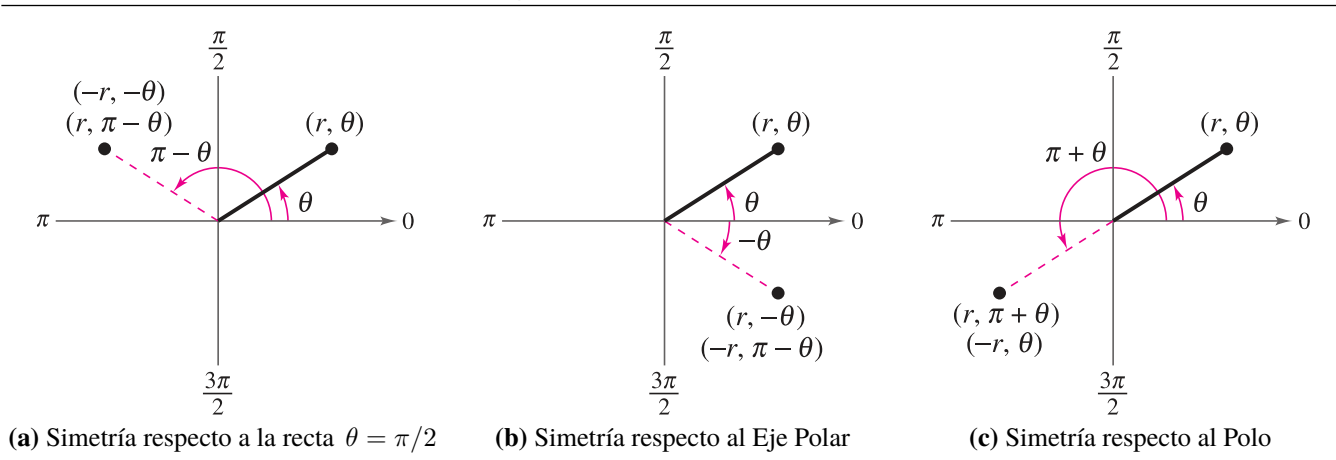

(Pruebas de simetría: Suficientes pero no necesarias)

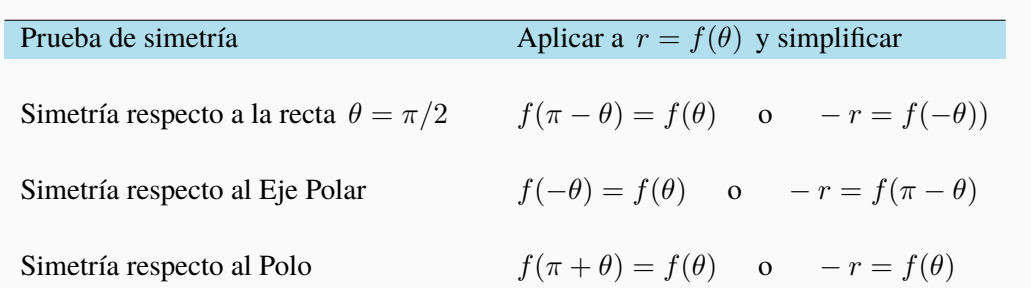

Ejemplo 1.48

La curva de ecuación  $r = 3 + 2 \cos \theta$  es simétrica respecto al Eje Polar pues

 $f(\theta) = 3 + 2\cos\theta \implies f(-\theta) = 3 + 2\cos(-\theta) = 3 + 2\cos\theta$ 

$$
\therefore f(-\theta) = f(\theta) \blacktriangleright
$$

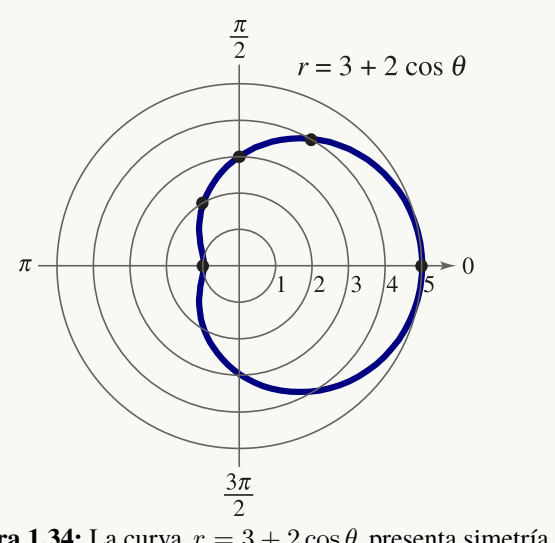

**Figura 1.34:** La curva  $r = 3 + 2\cos\theta$  presenta simetría respecto al Eje Polar

## Representación gráfica en coordenadas polares.

En general, en este curso, nos interesan curvas de ecuación  $r = g(\theta)$ . La manera de hacer la representación gráfica de curvas sencillas es (por ahora) representar algunos puntos de la curva y usar propiedades de simetría para completar el gráfico.

#### Ejemplo 1.49

Realizar el gráfico de la función  $r = 2 \cos \theta$ 

**Solución:** Hacemos una tabla de valores para esta función tomando valores de  $\theta$  en [0,  $2\pi$ ].

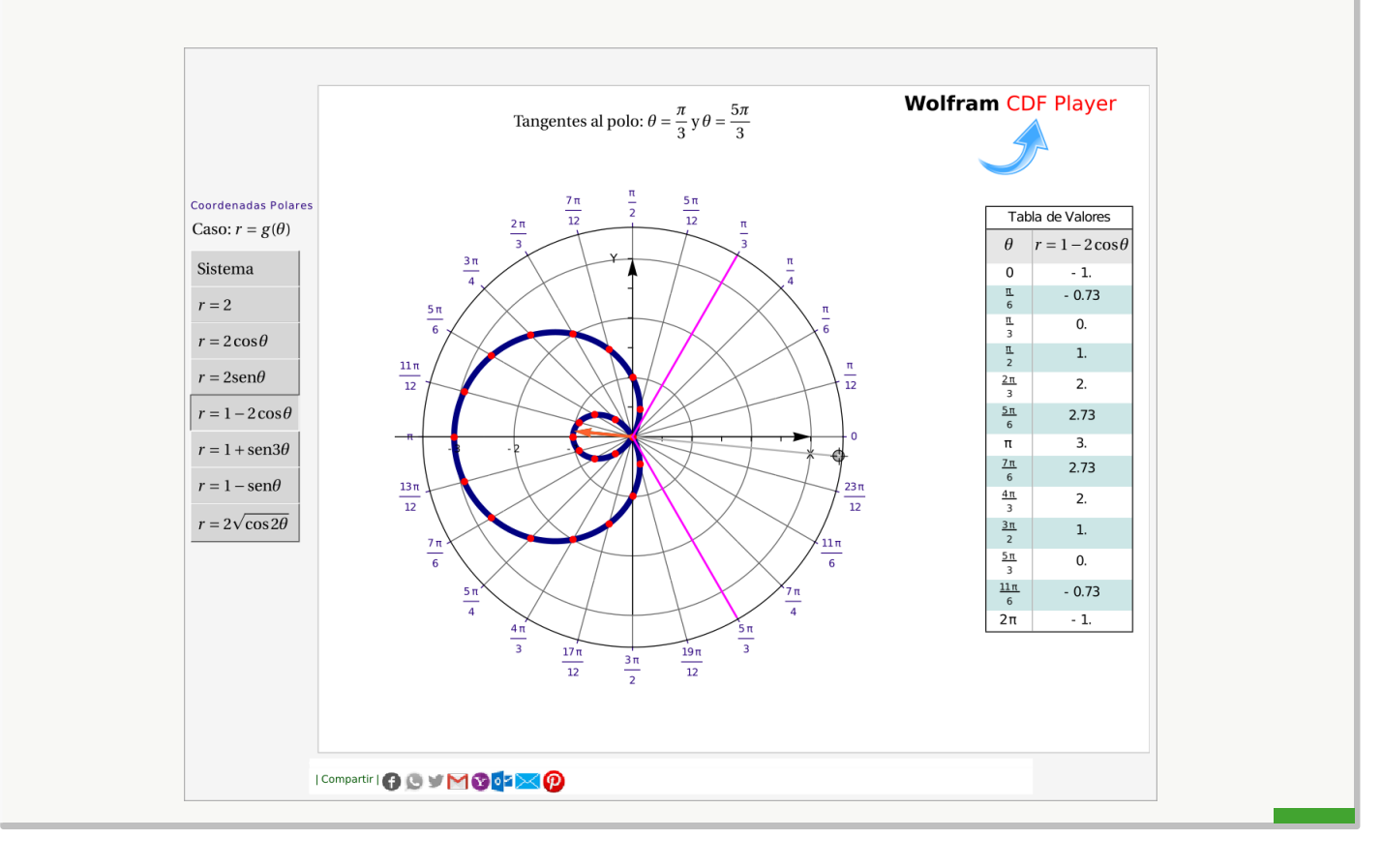

## <span id="page-60-0"></span>Ejemplo 1.50

Realizar el gráfico de la función  $r = 4 \text{ sen } \theta$ 

**Solución:** Hacemos una tabla de valores para esta función tomando valores de  $\theta$  en  $[0, 2\pi]$ .

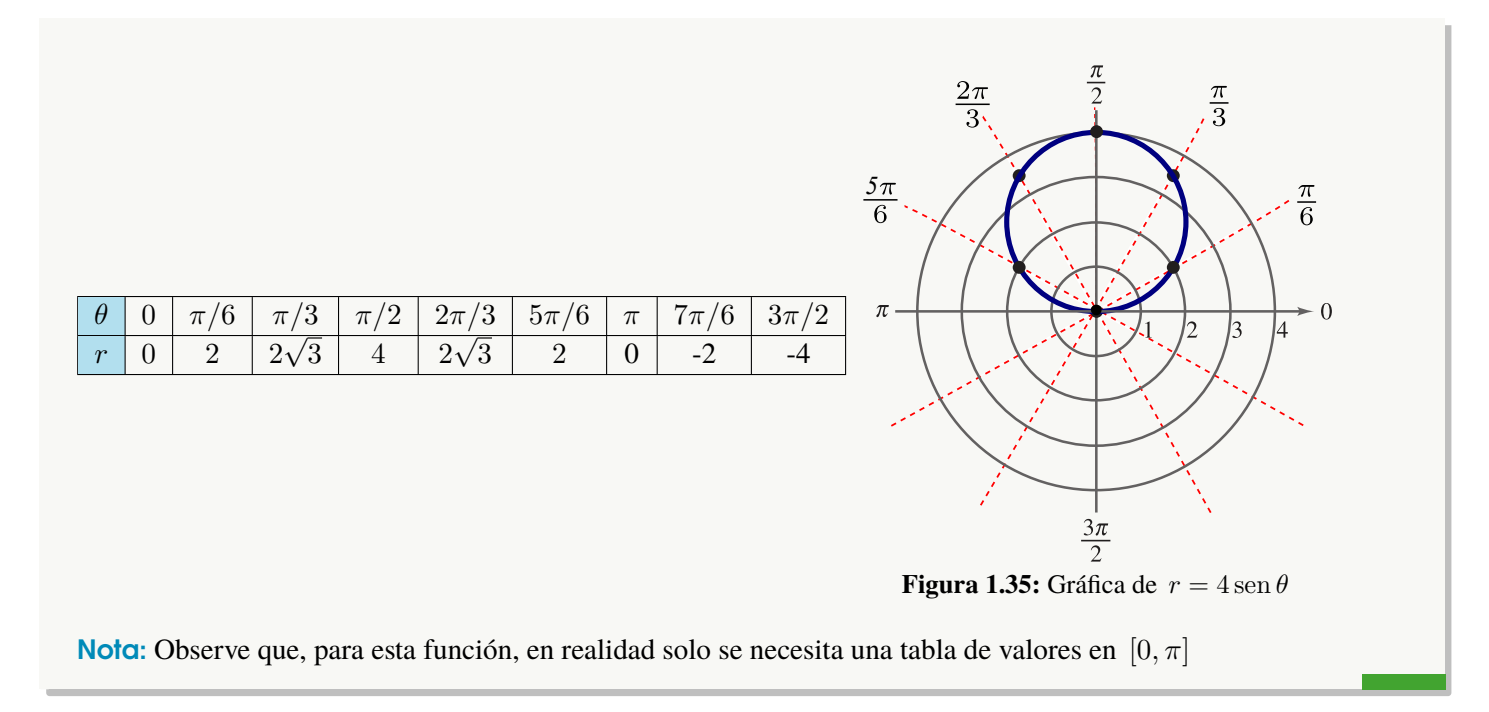

## Máximos, ceros y tangentes al polo.

Una ayuda adicional para realizar el gráfico de una curva con ecuación en coordenadas polares, es conocer los ángulos para los que |r| es máximo y para los cuales r = 0 y adicionalmete conocer las *tangentes al polo.*

Máximo valor de |r| . Para curvas sencillas podemos obtner el valor máximo de |r| *por inspección*, usando el hecho de que  $-1 \le \operatorname{sen} \theta \le 1$  y  $-1 \le \cos \theta \le 1$ .

Adionalmente podríamos aplicar cálculo: Los puntos críticos los obtenemos resolviendo la ecuación  $\frac{dr}{d\theta} = 0$ .

**Ceros.** Resolvemos la ecuación trigonométrica  $f(\theta) = 0$ 

Tangentes al Polo. Sea C una curva de ecuación  $r = f(\theta)$  con f una función derivable. Si la gráfica de C pasa por el Polo cuando  $\theta = \alpha$  entonces  $f(\alpha) = 0$ .

Una tangente  $\theta = \alpha$  a la curva  $r = f(\theta)$  es una "tangente al polo" si  $f(\alpha) = 0$ .

Como  $r = f(\theta)$ ,  $\sqrt{ }$  $\mathbf{J}$  $\mathcal{L}$  $x = f(\theta) \cos \theta$  $y = f(\theta) \operatorname{sen} \theta$ y entonces, las pendientes de las tangentes vienen dadas por dy

$$
\frac{dy}{dx} = \frac{\frac{d\theta}{d\theta}}{\frac{dx}{d\theta}} = \frac{f'(\theta)\sin\theta + f(\theta)\cos\theta}{f'(\theta)\cos\theta - f(\theta)\sin\theta}
$$
 (Cuidado: La pendiente de la tangente no es  $f'(\theta)$ ) !!

Así, la recta  $\theta = \alpha$  es una tangente a la curva si existe la derivada

$$
\left. \frac{dy}{dx} \right|_{\theta = \alpha} = \frac{f'(\alpha) \operatorname{sen} \alpha + f(\alpha) \cos \alpha}{f'(\alpha) \cos \alpha - f(\alpha) \operatorname{sen} \alpha}
$$

El caso más sencillo es cuando  $f(\alpha) = 0$  y  $f'(\alpha) \neq 0$ , en este caso:  $\frac{dy}{dx}$  $dx$  $\Big|_{\theta=\alpha}$  $=$  tan  $\alpha$ .

#### Tangentes y Tangentes al Polo

- La línea  $\theta = \alpha$  es una *tangente al polo* en la gráfica de la curva, C si  $f(\alpha) = 0$  y  $f'(\alpha) \neq 0$
- La línea  $\theta = \alpha$  es una *tangente al polo* vertical, en la gráfica de la curva C, si  $f(\alpha) = 0$  y  $\Big|$ dy  $dx$  $\begin{array}{c} \begin{array}{c} \begin{array}{c} \end{array} \\ \begin{array}{c} \end{array} \end{array} \end{array}$  $\longrightarrow \infty$  si  $\theta \to \alpha$
- La línea  $\theta = \alpha$  es una *tangente al polo* horizontal, en la gráfica de la curva C, si  $f(\alpha) = 0$  y  $\frac{dy}{dx}$  $dx$  $\Big|_{\theta=\alpha}$  $= 0.$
- $\bullet$  También puede pasar que la derivada solo exista como un límite unilateral o que  $dy/dx$  se tenga que calcular como una forma indeterminada en el caso de que  $f(\alpha) = 0$  y  $f'(\alpha) = 0$ .

## Ejemplo 1.51

Realizar el gráfico de la curva de ecuación  $r = 1 - 2 \cos \theta$ .

Solución: Para realizar la gráfica vamos a aplicar las pruebas de simetría, vamos a calcular los valores máximos, los ceros y las tangentes al polo. Finalmente haremos una tabla de valores.

- a.) Simetría: La curva es simétrica respecto al Eje Polar.
- b.) El valor máximo de  $|r|$ : Por inspección: Como  $2 \ge -2 \cos \theta \ge -2$ , entonces el valor máximo es  $|r| = 3$ cuando  $\theta = \pi$
- c.) Ceros en  $[0, 2\pi]$ :  $1 2\cos\theta = 0 \implies \cos\theta = \frac{1}{2}$  $\frac{1}{2}$   $\implies$   $\theta = \pi/3$  y  $\theta = 5\pi/3$ .
- d.) Tangentes al Polo en  $[0, 2\pi]$ : La función se anula en  $\alpha = \pi/3$ ,  $5\pi/3$ . Como  $r'(\theta) = 2 \operatorname{sen} \theta$  y como  $r'(\pi/3) \neq 0$  y  $r'(5\pi/3) \neq 0$ , entonces las rectas  $\theta = \pi/3$  y  $\theta = 5\pi/3$  son dos tangentes al Polo.
- e.) Tabla de valores y gráfico

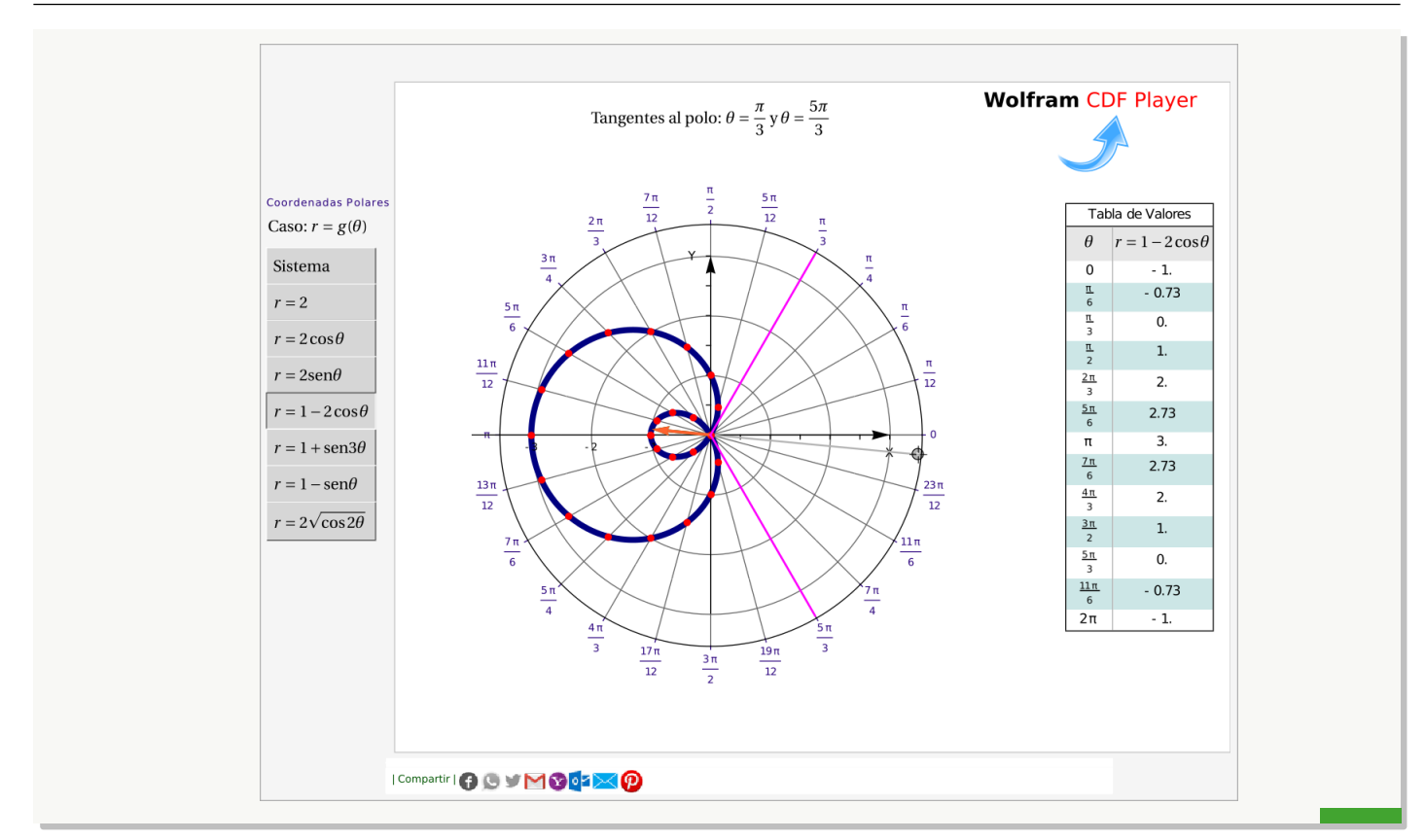

Nota sobre tangentes al Polo. Si  $f'$  no está definida en el cero  $\theta = \alpha$  entonces no se pueden definir tangentes al Polo para este valor del ángulo. Como ya indicamos, puede pasar que la derivada solo exista como un límite unilateral o que  $dy/dx$  se tenga que calcular como una forma indeterminada en el caso de que  $f(\alpha) = 0$  y  $f'(\alpha) = 0$ . Por ejemplo, la curva de ecuación  $r = \sqrt{\cos(2\theta)}$  tiene ceros en  $\theta = \pm \pi/4$  pero su derivada  $r'(\theta) = \frac{-\text{sen}(2\theta)}{\sqrt{\cos(2\theta)}}$ está definida solo si  $\cos(2\theta) > 0$ . Aún así, la derivada existe como límite unilateral:

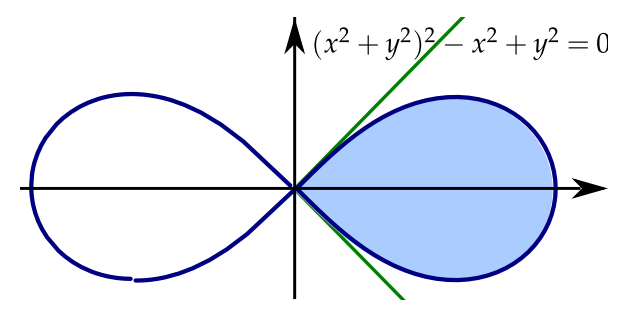

**Figura 1.36:** Las rectas  $\theta = \pm \pi/4$  son tangentes al Polo.

Las rectas  $\theta = \pm \pi/4$  son "tangentes en el límite", pues como

 $x = r(\theta) \cos \theta$  $y = r(\theta) \operatorname{sen} \theta$ 

Entonces,

$$
\frac{dy}{dx} = \frac{\frac{dy}{d\theta}}{\frac{dx}{d\theta}} = \frac{r'(\theta)\sin\theta + r(\theta)\cos\theta}{r'(\theta)\cos\theta - r(\theta)\sin\theta} = \frac{\frac{-\sin(2\theta)}{\sqrt{\cos(2\theta)}}\sin\theta + \sqrt{\cos(2\theta)}\cos\theta}{\frac{-\sin(2\theta)}{\sqrt{\cos(2\theta)}}\cos\theta - \sqrt{\cos(2\theta)}\sin\theta} \longrightarrow 1 \quad \text{si} \quad \theta \longrightarrow \frac{\pi}{4}
$$

# Ejercicios

[Y](#page-426-1) 1.14.8 Realizar el gráfico de las curvas cuya ecuación se indica en la lista que sigue. Usar simetría, ceros, valores máxomo de |r|, tangentes al Polo y una tabla de valores.

- a.)  $r = 2$
- b.)  $\theta = 3\pi/4$
- c.)  $r = 3 \cos \theta$
- d.)  $r = 3 \operatorname{sen} \theta$
- e.)  $r = 2 + 3\cos\theta$
- f.)  $r = 2 3\cos\theta$
- g.)  $r = 4 \cos 2\theta$
- h.)  $r = 4 \text{ sen } 2\theta$

# Intersección entre dos curvas

Si tenemos dos curvas  $C_1: r = g_1(\theta)$  y  $C_2: r = g_2(\theta)$ , si estas curvas se intersecan, entonces la ecuación  $g(\theta) = g_2(\theta)$ podría darlos algunos puntos de intersección entre ambas curvas y en algunos caso no todos (debido a la no unicidad de las coordenadas polares). Si se yiene una representación gráfica, la podemos usar como orientación de los puntos de intersección que se esperan.

Determine los dos puntos de intersección entre las curvas  $C_1: r = 2 \text{ y } C_2: r = 4 \text{ sen}(2\theta), \text{ en el } I \text{ cuadrante}.$ 

Solución: Como  $C_1: r = 2$  y  $C_2: r = 4$  sen $(2\theta)$  entonces resolvemos  $2 = 4 \text{sen}(2\theta)$ 

$$
2 = 4 \operatorname{sen}(2\theta) \implies \operatorname{sen}(2\theta) = \frac{1}{2}
$$

$$
\implies \begin{cases} \theta = \frac{\frac{\pi}{6} + 2k\pi}{2} \\ \theta = \frac{\pi - \frac{\pi}{6} + 2k\pi}{2} \end{cases}
$$

De estas soluciones, nos sirven  $\theta = \frac{\pi}{\pi}$  $\frac{\pi}{12}$  y  $\theta = \frac{5\pi}{12}$ 12

# Ejemplo 1.53

Determine el único punto de intersección, *en el II cuadrante*, entre las curvas  $C_1: r = 1 - 2\cos\theta$  y  $C_2: r = 2\sin\theta$ .

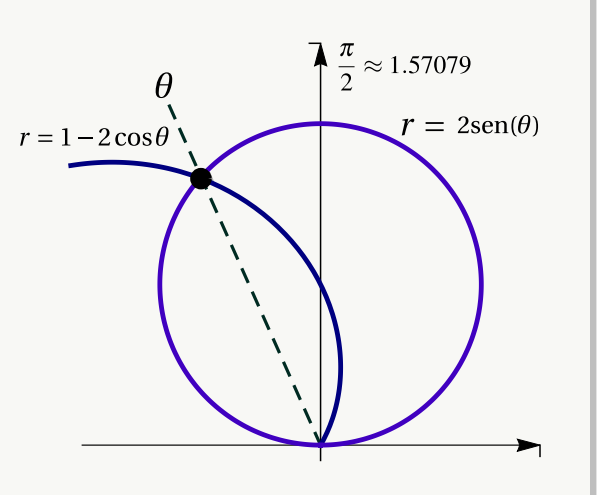

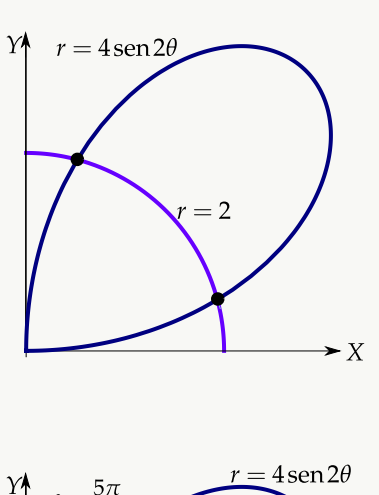

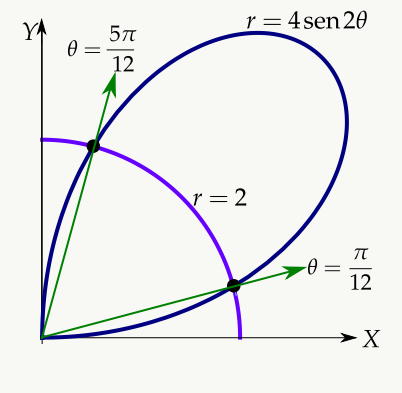

Solución: Como  $C_1: r = 1 - 2\cos\theta$  y  $C_2: r = 2\sin\theta$  entonces resolvemos  $1 - 2\cos\theta = 2\sin\theta$ 

 $1 - 2\cos\theta = 2\operatorname{sen}(\theta),$ 

elevamos al cuadrado,

 $1 - 4\cos\theta + 4\cos^2\theta = 4\sin^2\theta$ 

 $-3 - 4\cos\theta + 8\cos^2\theta = 0,$ 

hacemos sustitución y resolvemos,

$$
-3 - 4u + 8u^{2} = 0 \qquad \implies u = \frac{4 \pm \sqrt{112}}{16}
$$

$$
\cos \theta = \frac{4 \pm \sqrt{112}}{16} \qquad \implies \qquad \begin{cases} \theta = \arccos\left(\frac{4 \pm \sqrt{112}}{16}\right) + 2k\pi \\ \theta = -\arccos\left(\frac{4 \pm \sqrt{112}}{16}\right) + 2k\pi \end{cases}
$$
  
De todas las posibilidades, en el II cuadrante el único punto de intersección sería  $\theta_{1} = \arccos\left(\frac{4 - \sqrt{112}}{16}\right) \approx 1.994$ 

√

#### Curvas especiales

Hay muchas curvas importantes que tienen una ecuación simple en coordenadas polares. A continuación hacemos un resumen de algunas de estas curvas.

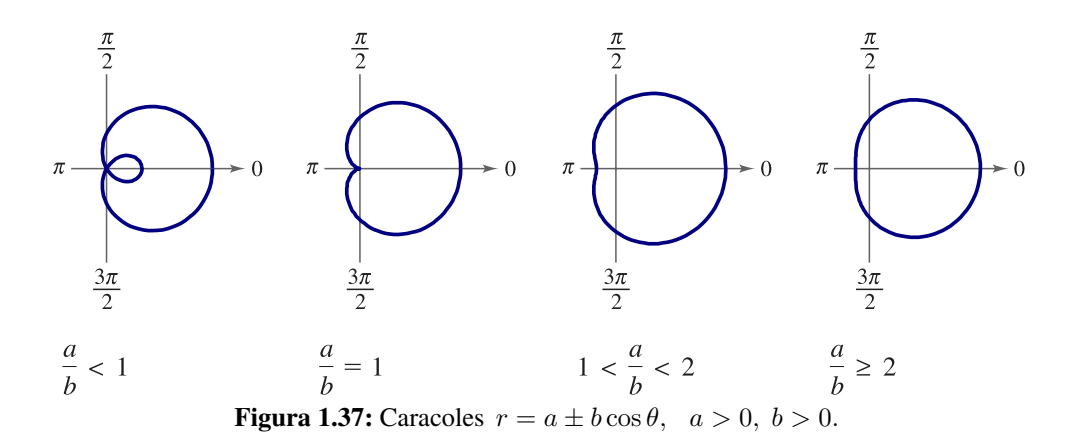

También son caracoles las curvas de ecuación  $r = a \pm b$  sen  $\theta$ , solo que "abren en dirección del eje Y"

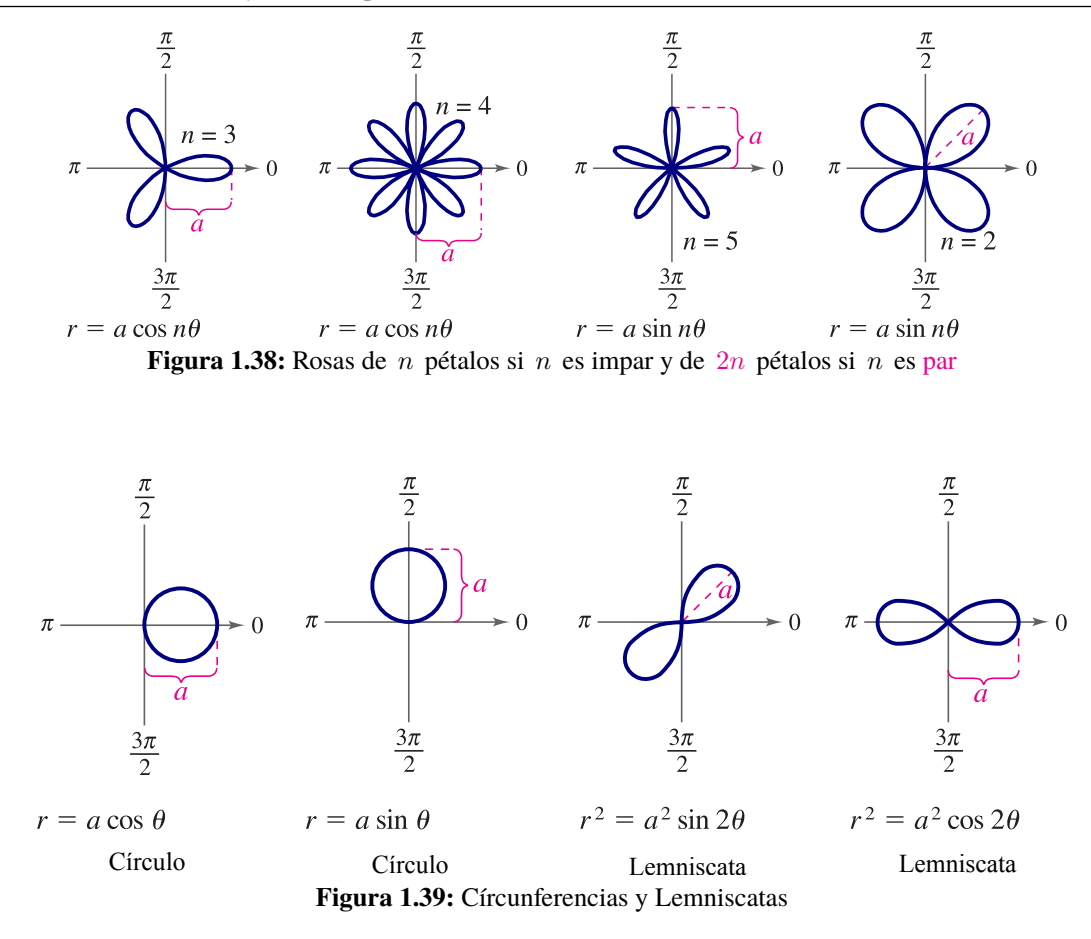

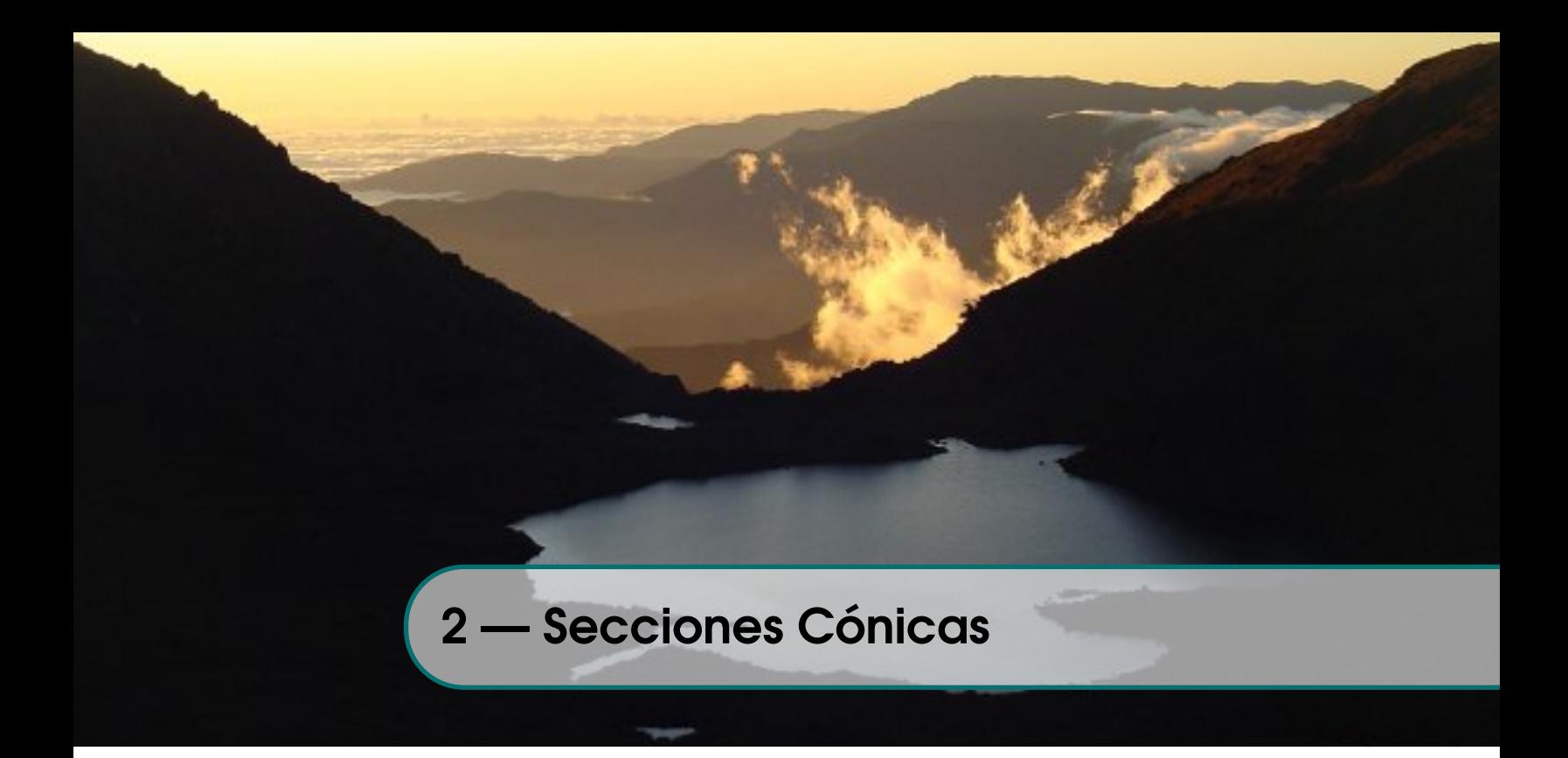

# 2.1 Introducción.

Las secciones cónicas son curvas se pueden obtener como curvas de intersección entre un plano y un cono. Las cónicas "propias" son la parábola, la elipse y la hipérbola. La circunferencia es un caso especial de elipse. En coordenadas rectangulares, una cónica tiene "ecuación general"

$$
Ax2 + Bxy + Cy2 + Dx + Ey + F = 0.
$$
\n(2.1)

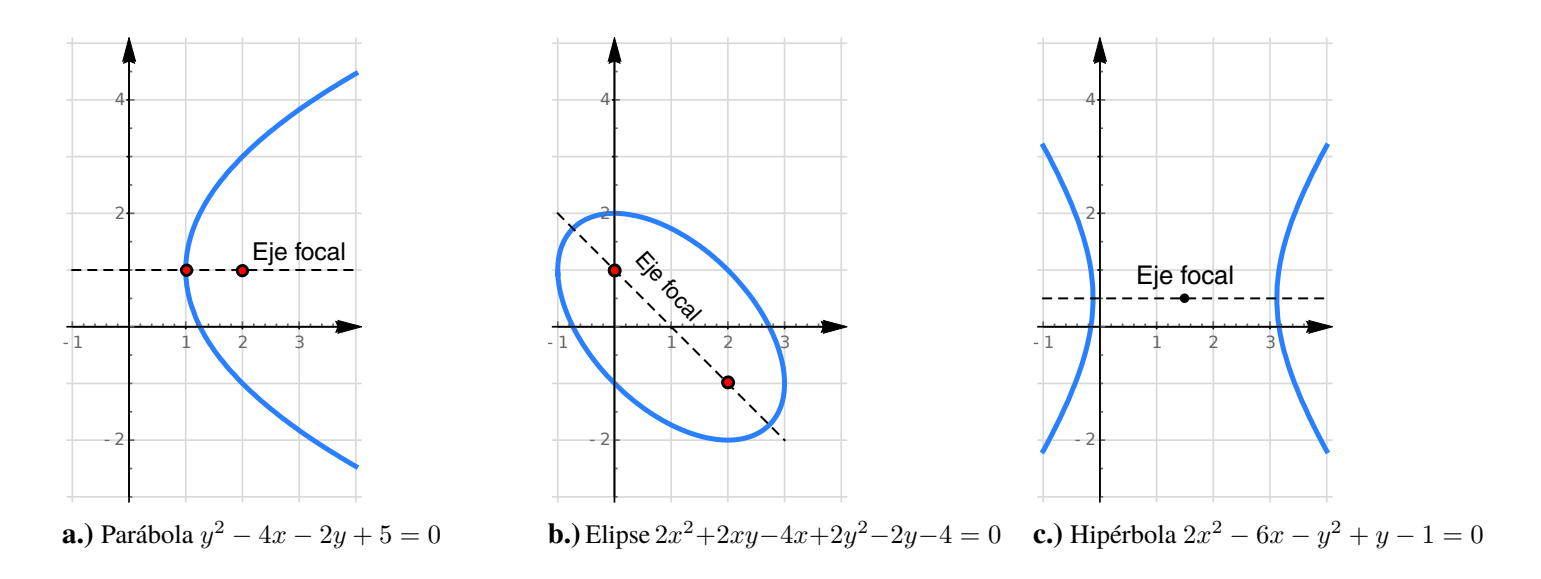

Sin embargo, hay casos en los que esta ecuación general no tiene soluciones (no hay lugar geométrico) o el conjunto solución es por ejemplo un punto o dos rectas. Estos casos especiales se llaman "cónicas degeneradas".

Usando la teoría de formas cuadráticas podemos obtener un criterio para clasificar las cónicas a partir de su ecuación general.

#### Teorema 2.1

Sea C la cónica de ecuación  $Ax^2 + Bxy + Cy^2 + Dx + Ey + F = 0$ . Si  $\Delta = 4ACF - AE^2 - B^2F + BDE - CD^2$ , entonces

a.) si  $B^2 - 4AC = 0$  y  $\Delta \neq 0$ , tenemos que **C** una parábola.

- b.) si  $B^2 4AC < 0$  y  $\Delta \neq 0$ , tenemos que **C** una elipse.
- c.) si  $B^2 4AC > 0$  y  $\Delta \neq 0$ , tenemos que **C** una hipérbola.

Rotación. Si tenemos una cónica "no degenerada", de ecuación

$$
Ax^{2} + Bxy + Cy^{2} + Dx + Ey + F = 0.
$$

con  $B \neq 0$ , el "eje focal" no es paralelo a los ejes X ni Y y la cónica presenta una rotación respecto a estos ejes. Esta rotación se puede "eliminar" haciendo un cambio de variable. Por ejemplo, si la cónica presenta una rotación de ángulo  $\theta$ respecto al eje X, entonces el cambio de variable  $x = x' \cos \theta - y' \sin \theta$  y  $y = x' \sin \theta + y' \cos \theta$  nos da una cónica sin rotación, respecto al sistema  $X'Y'$ , es decir, la ecuación respecto a este sistema tiene la forma

$$
A'(x')^{2} + C'(y')^{2} + D'x' + E'y' + F' = 0.
$$

Cónica en posición estándar. Si  $B = 0$ , el "eje focal" es paralelo al eje X o es paralelo al eje Y. En este caso decimos que la cónica está en "posición estándar". La ecuación de una cónica en posición estándar es

$$
A x^2 + C y^2 + D x + E y + F = 0.
$$

Si la cónica está en "posición estándar", completando cuadrados podemos obtener la llamada "ecuación canónica". Con esta ecuación es más fácil clasificar la cónica y obtener las características más importantes de la curva.

#### 2.1.1 Preliminares

Completar el cuadrado. En el tema de cónicas es muy útil la "completación de cuadrados" pues nos permite reducir ecuaciones del tipo  $Ax^2 + Cy^2 + Dx + Ey + F = 0$  a una ecuación más natural y con más información. Una manera de completar cuadrados es

$$
ax^{2} + bx + c = a\left(x + \frac{b}{2a}\right)^{2} - \frac{b^{2}}{4a} + c
$$

## Ejemplo 2.1

a.) Completar el cuadrado en  $4x^2 - 8x$ 

Solution: 
$$
4x^2-8x = 4\left(x + \frac{-8}{2 \cdot 4}\right)^2 - \frac{(-8)^2}{4 \cdot 4}
$$
  
=  $4(x-1)^2 - 4$ 

b.) Completar el cuadrado en  $y^2 + 4y - 8$ 

Solution: 
$$
y^2 + 4y - 8 = \left(y + \frac{4}{2}\right)^2 - \frac{(4)^2}{4 \cdot 1} - 8 = (y + 2)^2 - 12
$$

Lugares geométricos. Informalmente, un "lugar geométrico" es el "rastro" o la "huella" que deja un punto que se mueve de acuerdo a una ley especificada. En lo que a nosotros concierne, usaremos esta definición: Un "lugar geométrico" es el conjunto de todos los puntos (usualmente los puntos de una curva o una superficie) que satisfacen algún criterio o propiedad.

#### Ejemplo 2.2 (Lugar geométrico).

Una circunferencia en el plano es el lugar geométrico de los puntos que equidistan de un punto O llamado "centro".

Nos interesa *la ecuación en coordenadas rectangulares* de la curva que se forma: Una circunferencia de radio a está formada por todos los puntos  $(x, y)$  que están a una distancia "a" del centro  $\mathbf{O} = (\mathbf{h}, \mathbf{k})$ . Entonces

 $||(x, y) - (h, k)|| = a \implies \sqrt{(x - h)^2 + (y - k)^2} = a$  $\implies$   $(x-h)^2 + (y-k)^2 = a^2$ 

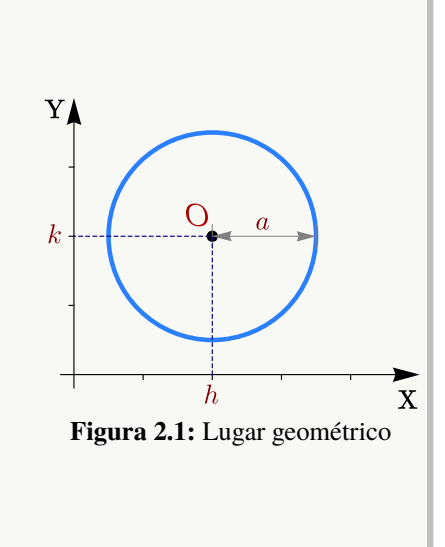

La ecuación  $(x - h)^2 + (y - k)^2 = a^2$  es la versión en coordenadas rectangulares para una circunferencia de centro  $(h, k)$  y radio a.

# 2.2 La Parábola

#### Definición 2.1 (La parábola como lugar geométrico).

En un plano, una parábola es el lugar geométrico de todos los puntos  $Q$  equidistantes de un punto fijo  $F$  (llamado *foco*) y de una recta fija  $\ell$  (llamada *directriz*) que no contiene a F, es decir,  $d(Q, F) = d(Q, \ell)$ .

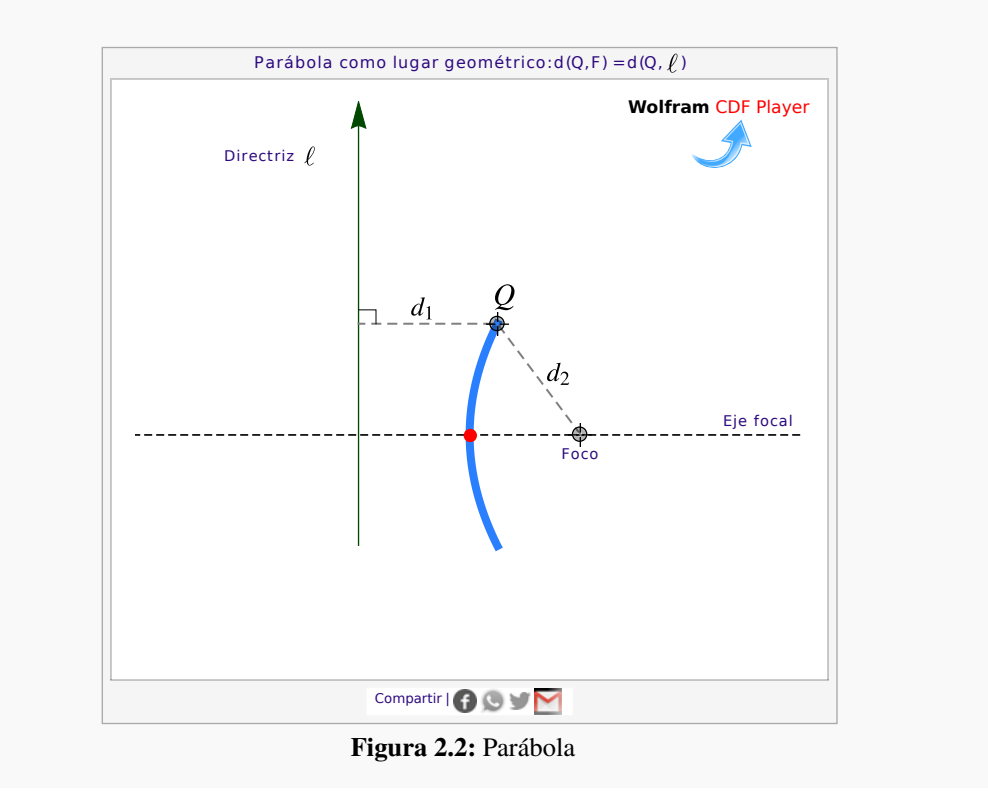

Propiedad focal de la parábola: En Física, la ley de reflexión establece que si un rayo de luz  $\ell_1$  toca una superficie pulida m en un punto Q, este rayo es reflejado a lo largo de otra recta  $\ell_2$  de tal manera que si n es la recta normal a m en Q, el ángulo de incidencia  $\alpha$  es igual al ángulo de reflexión  $\beta$ . Esta ley combina muy bien con la llamada "propiedad focal" de la parábola: *La normal a la parábola en cualquier punto* Q *de la parábola forma ángulos iguales con el segmento* F Q *(que corresponde a* `<sup>1</sup> *) y la recta que pasa por* Q *y es paralela al eje de simetría de la parábola (que corresponde a*  $\ell_2$  *).* 

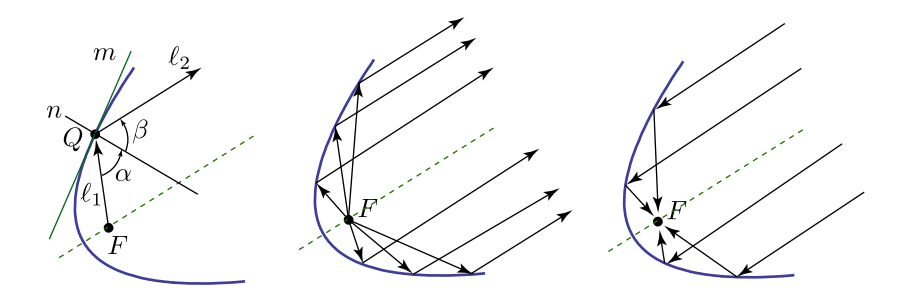

Aplicaciones. Las antenas utilizadas preferentemente en las comunicaciones vía satélite son las antenas parabólicas. Las señales que inciden sobre su superficie se reflejan y alimentan el foco de la parábola, donde se encuentra el elemento
receptor (también podría ser un elemento emisor). Son antenas parabólicas de foco primario. La propiedad focal de la parábola también se usa para el diseño de los focos de los automóviles, en este caso se debe usar un lente para desviar la luz de tal manera que no afecte a los conductores que vienen de frente,

Directriz, eje, vértice y foco. La recta que pasa por  $F$  y es perpendicular a L se llama "eje" o "eje de simetría". El punto de la parábola que está sobre este eje transversal se llama *vértice* y lo denotamos con V. Por la definición de la parábola, el vértice está a la misma distancia de la recta  $\ell$  y del Foco. Esta distancia la denotamos con  $\bar{p}$ 

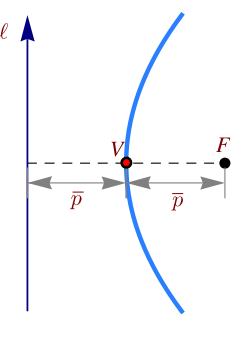

### Ecuación canónica.

En coordenadas rectangulares, una parábola tiene ecuación general

$$
Ax2 + Bxy + Cy2 + Dx + Ey + F = 0 \quad \text{con} \quad B2 - 4AC = 0 \quad \text{y} \quad \Delta \neq 0
$$

Si  $B \neq 0$ , el "eje focal" no es paralelo al eje X ni al eje Y. En este caso, la parábola presenta una rotación respecto a estos ejes. La rotación se puede eliminar (respecto a los nuevos ejes  $X', Y'$ ) haciendo el cambio de variable  $x = x' \cos \theta - y' \sin \theta$  y  $y = x' \sin \theta + y' \cos \theta$ .

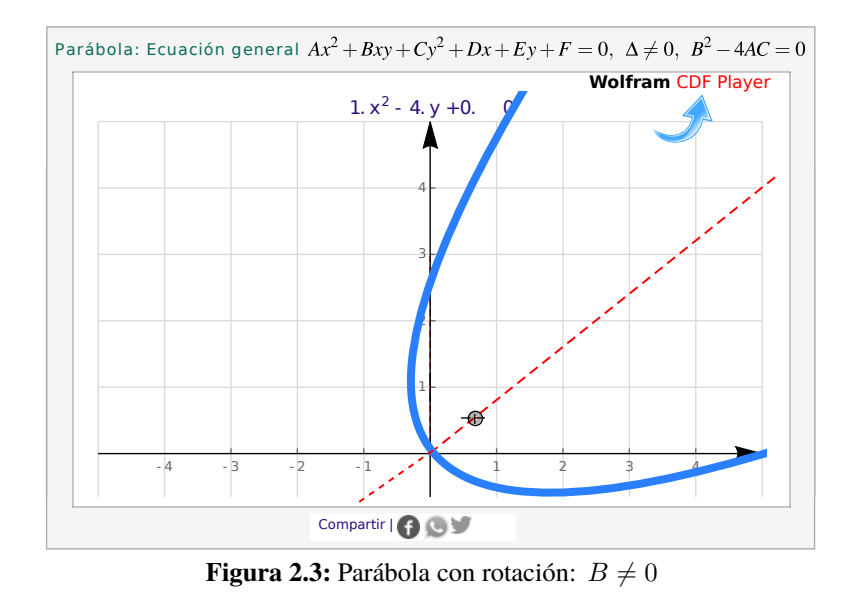

Si  $B = 0$ , la cónica está en posición estándar y la directriz es paralela al eje X o paralela al eje Y.

Parábola en posición estándar: Directriz paralela al eje Y . Si la directriz es paralela al eje Y y si  $V = (h, k)$ , entonces hay dos posibilidades: la parábola abre a la izquierda o abre a la derecha.

En el caso de que la parábola abre a la derecha, el foco es

$$
F = (h + \overline{p}, k)
$$

Los puntos  $Q = (x, y)$  de la parábola satisfacen  $d(Q, F) =$  $d(Q, \ell)$ , es decir,

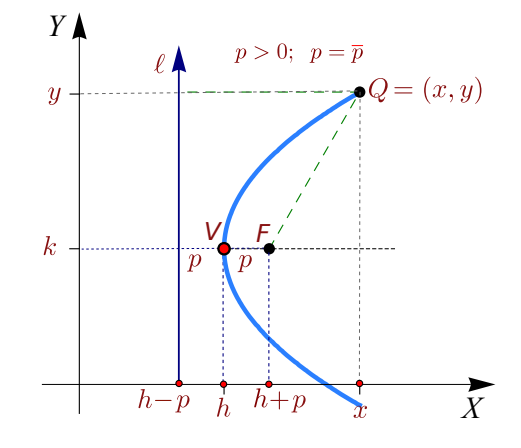

$$
\sqrt{(x-h-\overline{p})^2 + (y-k)^2} = x-h+\overline{p}
$$
  

$$
(x-h-\overline{p})^2 + (y-k)^2 = (x-h+\overline{p})^2
$$
  

$$
(y-k)^2 = 4\overline{p}(x-h)^2
$$

Como  $\bar{p} > 0$ , entonces  $x \geq h$  como se espera. Así, si la parábola abre hacia la derecha, su *ecuación canónica* es

$$
(y-k)^2 = 4p(x-h)
$$
 con  $p > 0$ .

En el caso de que la parábola abra a la izquierda, el foco es  $F = (h - \overline{p}, k)$ . Los puntos  $Q = (x, y)$  de la parábola satisfacen  $d(Q, F) = d(Q, L)$ . Procediendo como antes,

$$
\sqrt{(x-h+\bar{p})^2+(y-k)^2} = x-h-\bar{p} \implies (y-k)^2 = 4p(x-h) \text{ con } p = -\bar{p}.
$$

Como  $p = -\overline{p}$ , el foco es  $F = (h + p, k)$  nuevamente.

En ambos casos, la ecuación simplificada es  $(y-k)^2 = 4p(x - h)$  donde  $\bar{p} = |p|$ . Con esta notación, si  $p > 0$ , la parábola abre a la derecha y si p < 0, la parábola abre a la izquierda. Esta ecuación es llamada *ecuación canónica* o *natural.* Esta ecuación es especial pues contiene la información del vértice, el foco y la directriz.

### Parábola  $(y-k)^2 = 4p(x-h)$

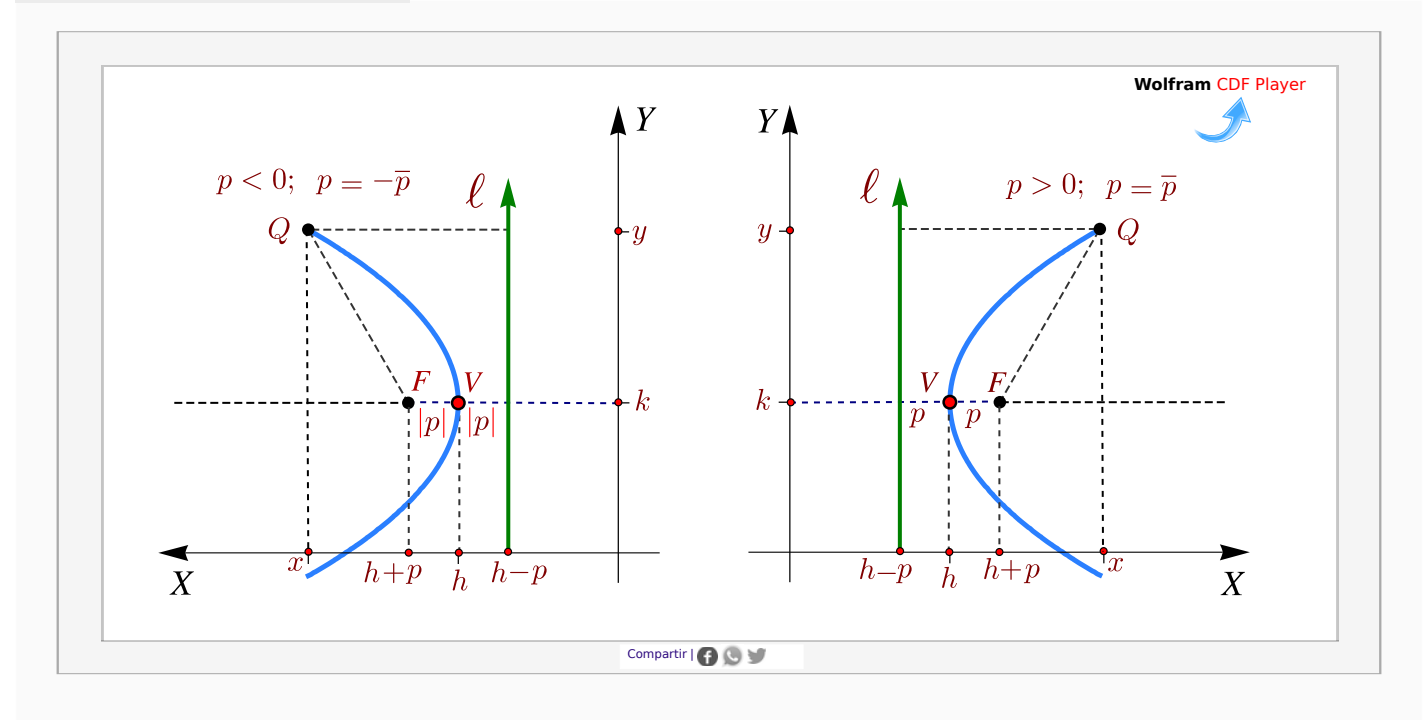

**Figura 2.4:** Parábola con directriz  $\ell : y = h - p$ , paralela al eje Y.

### Ejemplo 2.3

Hallar la ecuación canónica, el vértice, el foco y la directriz de la parábola cuya ecuación es  $y^2 - 6y - 2x + 17 = 0$ . Además realice la gráfica.

Solución: Para hallar la ecuación canónica debemos completar cuadrados.

$$
y^{2} - 6y - 2x + 17 = 0
$$
  

$$
\left(y + \frac{-6}{2 \cdot 1}\right)^{2} - \frac{6^{2}}{4 \cdot 1} - 2x + 17 = 0
$$
  

$$
(y - 3)^{2} - 9 - 2x + 17 = 0
$$
  

$$
(y - 3)^{2} = 2(x - 4)
$$

- El vértice es  $V = (4, 3)$  y como  $4p = 2 \Rightarrow p = 1/2 > 0$ .
- La parábola abre hacia la derecha y tiene el foco en  $F = (4 + \frac{1}{2}, 3)$ .
- La directriz es la recta de ecuación  $\ell : x = 4 \frac{1}{2}$  $\frac{1}{2}$ . La gráfica se muestra en la figura.

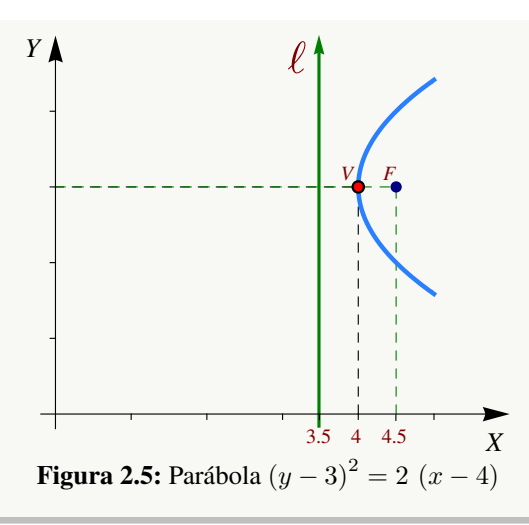

*Y*

-4

#### Ejemplo 2.4

Determine la ecuación canónica de la parábola de ecuación Solución: Primero, para orientarnos, dibujamos la circunferencia  $(x-6)^2 + y^2 = 20$ . Esta circunferencia tiene centro (6,0) y radio  $\sqrt{20}$ . La situación, según los datos, es la que se presenta en la figura de la derecha: Solo hay estas dos posibilidades, pues las parábolas deben contener a los puntos  $(4, 4)$  y  $(4, -4)$ .

La ecuación canónica de cada parábola es, en ambos casos,  $(y-k)^2 = 4p(x-h)$ .

 $\bullet$  Si el vértice es  $(h, k) = (0, 0)$ : Como  $(4, 4)$  está en la parábola, entonces

$$
(y-k)^2 = 4p(x-h) \implies 4^2 = 16p \implies p = 1.
$$

La ecuación de la parábola es  $y^2 = 4x$ .

 $\bullet$  Si el vértice es  $(h, k) = (12, 0)$ : Como  $(4, 4)$  está en la parábola, entonces

$$
y^2 = 4p(x - 12) \implies 4^2 = 4p(-8) \implies p = -1/2
$$

La ecuación de la parábola es  $y^2 = -2(x - 12)$ 

Parábola en posición estándar: Directriz paralela al eje  $X$ . De manera análoga al caso anterior, si la directriz es paralela al eje X, entonces la *ecuación canónica* de la parábola es

$$
(x-h)^2 = 4p(y-k)
$$

*X*

6

de tal manera que si  $p > 0$ , la parábola abre hacia arriba y si  $p < 0$ , la parábola abre hacia abajo. En resumen, si la directriz es paralela al eje X o paralela al eje Y, y si el vértice es  $V = (h, k)$ , la ecuación canónica es

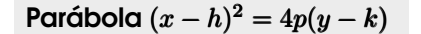

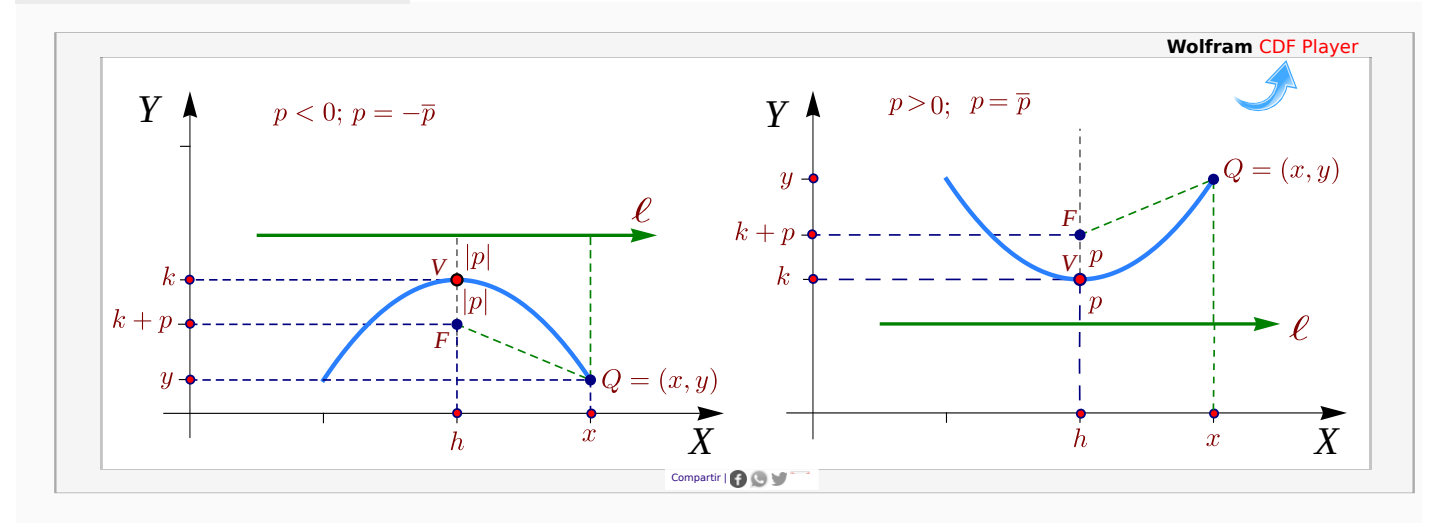

**Figura 2.6:** Parábola con directriz  $\ell : y = k - p$ , paralela al eje X.

### Ejemplo 2.5

Hallar la ecuación canónica, el vértice, el foco y la directriz de la parábola cuya ecuación es  $2x^2 - 4x - 2y - 4 = 0$ . Además realice la gráfica.

Solución: Para hallar la ecuación canónica debemos completar cuadrados.

$$
2x^{2} - 4x - 2y - 4 = 0
$$
  

$$
2\left(x + \frac{-4}{2 \cdot 2}\right)^{2} - \frac{4^{2}}{4 \cdot 2} - 2y - 4 = 0
$$
  

$$
2(x - 1)^{2} - 2 - 2y - 4 = 0
$$
  

$$
(x - 1)^{2} = (y + 3)
$$

- $\bullet$  El vértice es  $V = (1, -3)$  y como  $4p = 1 \Rightarrow p = 1/4 > 0$ .
- La parábola abre hacia la derecha y tiene el foco en  $F = (1, -3 + \frac{1}{4})$ .
- La directriz es la recta de ecuación  $\ell : y = -3 \frac{1}{4}$  $\frac{1}{4}$ .
- Intersección eje  $X: 2x^2 4x 4 = 0 \implies x = 0$  $1 \pm \sqrt{3}$
- **•** Intersección eje  $Y$  :  $-2y 4 = 0 \implies y = -2$

La gráfica se muestra en la figura.

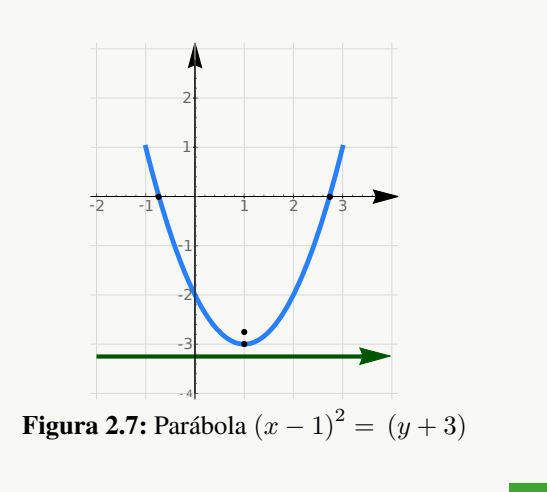

# Ejemplo 2.6

Hallar la ecuación canónica de la parábola con vértice en (−2, 4) y foco en (−2, 3). Realizar la gráfica.

Solución: Dado que el vértice y el foco tienen igual abscisa, el eje de la parábola es vertical, además las distancia entre el foco y el vértice es  $|p| = 1$  y como abre hacia abajo,  $p = -1$ . Entonces la ecuación canónica es,

$$
(x+2)^2 = -4(y-4)
$$

La directriz es la recta  $y = 5$ . La gráfica se muestra en la figura.

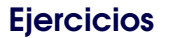

 $\odot$  **2.2.1** Determine la ecuación canónica de las siguientes parábolas,

- a.)  $y = 2x^2 4x + 1$ .
- b.)  $-9y^2 8x 3 = 0$
- c.)  $y^2 + 2y 4x = 7$
- d.)  $x^2 + 2x 2y + 5 = 0$

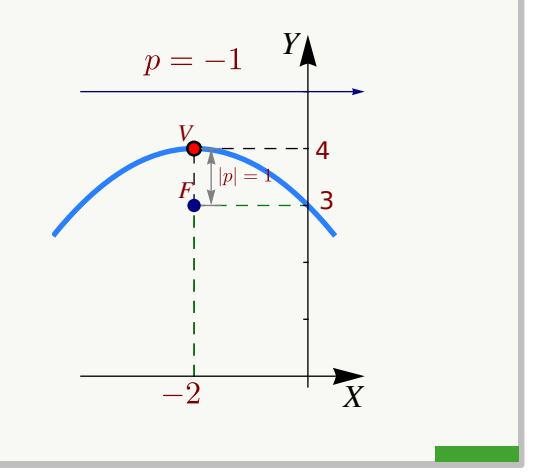

e.)  $x^2 - y + 2 = 0$ 

 $\bullet$  2.2.2 Determine la ecuación canónica de la parábola con vértice en  $(1, 3)$  y foco en  $(2, 3)$ .

 $\bullet$  2.2.3 Determine la ecuación canónica de la parábola con eje focal paralelo al eje X y que pasa por los puntos  $(0, 0), (-1, 2)$  y  $(-2, -2)$ 

 $\bullet$  **2.2.4** Determine la ecuación canónica de la parábola con vértice en  $(-1, 1)$  y directriz  $y = 0$ .

 $\bullet$  2.2.5 Determine la ecuación canónica de la parábola con foco en  $(3, 4)$  y directriz  $x = 7$ .

 $\bullet$  2.2.6 Determine la ecuación canónica de la parábola con vértice en  $(2, 3)$ , eje focal paralelo al eje [Y](#page-426-5) y que pasa por el punto  $(4, 5)$ .

[Y](#page-426-6) 2.2.7 Determine la ecuación canónica y el foco de la parábola (o las parábolas) que satisfacen simultáneamente las siguientes condiciones:

- a.) vértice en (2, 0),
- b.) contiene al punto  $P = (8, b)$  con  $b > 0$ ,
- c.) la distancia de  $P$  a la directriz es 10,
- d.) eje de simetría paralelo al eje Y.

[Y](#page-427-0) 2.2.8 Hay *tres* parábolas que satisfacen simultáneamente las siguientes condiciones:

- a.) Vértice en (2, 0),
- b.) contiene al punto  $P = (b, 8)$  con  $b > 2$ ,
- c.) la distancia de P a la directriz es 10.

Determine la ecuación canónica de cada una de estas parábolas y el valor de b en cada caso.

[Y](#page-428-0) 2.2.9 En la definición de la parábola como un lugar geométrico se indica que el foco no está en la directriz. ¿Qué pasa si el foco está en la directriz?

 $\bullet$  **2.2.10** Verificar que el vértice de la parábola  $y = ax^2 + bx + c$  es el punto  $\left(-\frac{b}{2}\right)$  $rac{b}{2a}, -\frac{\Delta}{4a}$ 4a  $\big)$  .

 $\bullet$  2.2.11 Determine la ecuación del lugar geométrico de los puntos Q del plano X[Y](#page-428-2) tales que equidistan del punto (2, 3) y de la recta de ecuación  $x = 4$ .

# 2.3 La Elipse

#### Definición 2.2 (La elipse como lugar geométrico).

En un plano, una elipse es el lugar geométrico de todos los puntos  $Q$  cuya suma de distancias a dos puntos fijos,  $F_1$ y F2, (llamados *focos*), es constante (una constante mayor que d(F1, F2)). Si la suma es la constante 2a, con  $2a > d(F_1, F_2)$ , entonces

$$
d(Q, F_1) + d(Q, F_2) = 2a
$$

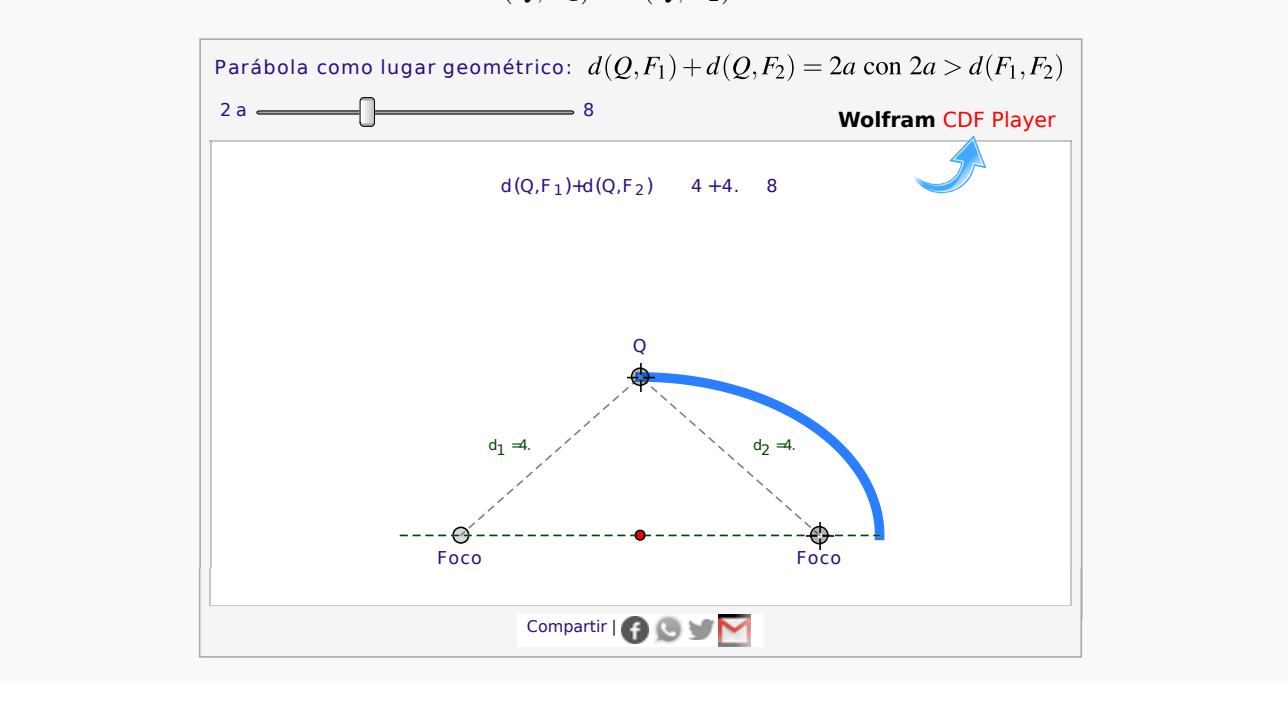

Propiedad focal de la elipse. La elipse también tiene una "propiedad focal" análoga a la de la parábola: *La normal a la elipse en cualquier punto* Q *de la elipse forma ángulos iguales con el segmento* F1Q *y el segmento* F2Q

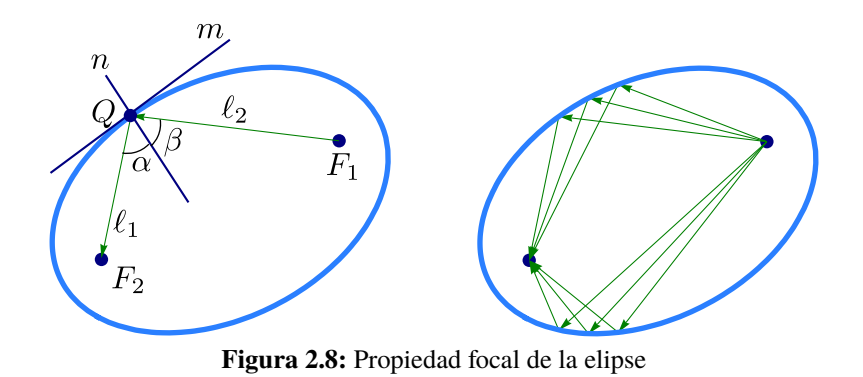

Como en el caso de la parábola, también la propiedad focal de la elipse se usa para el diseño de focos para automóvil y de reflectores para las lámparas que vemos en el consultorio del dentista,

Eje menor, eje mayor, centro y vértices. Supongamos que los focos de la elipse son  $F_1$  y  $F_2$ . Además,  $d(Q, F_1) + d(Q, F_2) = 2a$  con  $2a > d(F_1, F_2)$ . La recta que pasa por los focos se llama *eje focal.* Este eje focal corta a la elipse en dos puntos  $V_1$ ,  $V_2$  llamados *vértices*. El segmento de recta que une los vértices se llama *eje mayor.* El punto en la mitad del eje mayor se llama *centro* de la elipse. El *eje normal* es el eje que pasa por el centro y es perpendicular al eje focal. Este eje normal corta a la elipse en dos puntos  $A \, y \, A'$ . El segmento que une estos dos puntos se llama *eje menor.*

De acuerdo a la definición de la elipse, la distancia entre los vértices es 2a y cada vértice está a una distancia de a unidades del centro.

Si la longitud del semieje menor es b, entonces como el triángulo  $\triangle F_1AF_2$  es isósceles, entonces  $d(A, F_1) = a$  y se obtiene que la distancia de cada foco al centro es c con  $c^2 = a^2 - b^2$ .

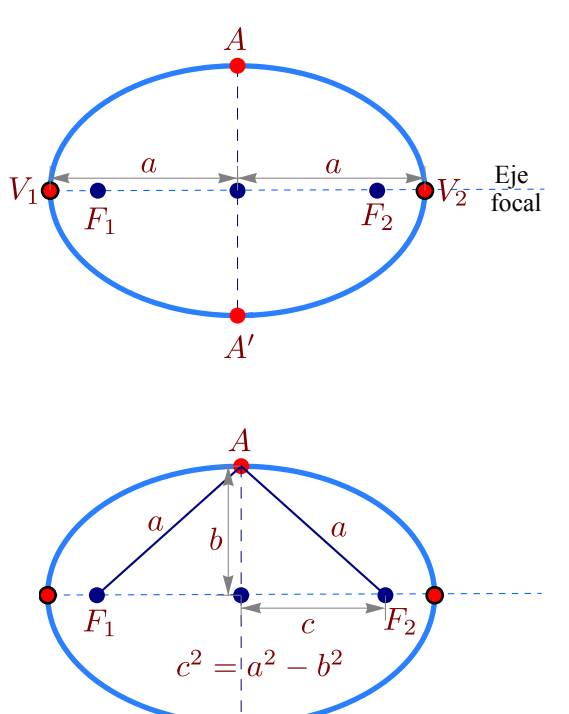

### Ecuación canónica.

En coordenadas rectangulares, una elipse tiene ecuación general

$$
Ax2+Bxy+Cy2+Dx+Ey+F=0 \text{ con } B2-4AC<0 \text{ y } \Delta
$$

Si  $B \neq 0$ , el "eje focal" no es paralelo al eje X ni al eje Y. En este caso, la elipse presenta una rotación respecto a estos ejes. La rotación se puede eliminar (respecto a los nuevos ejes  $X', Y'$ ) haciendo el cambio de variable

$$
x = x' \cos \theta - y' \sin \theta
$$
  $y = x' \sin \theta + y' \cos \theta$ .

Si  $B = 0$ , la cónica está en posición estándar y la directriz es paralela al eje  $X$  o paralela al eje  $Y$ .

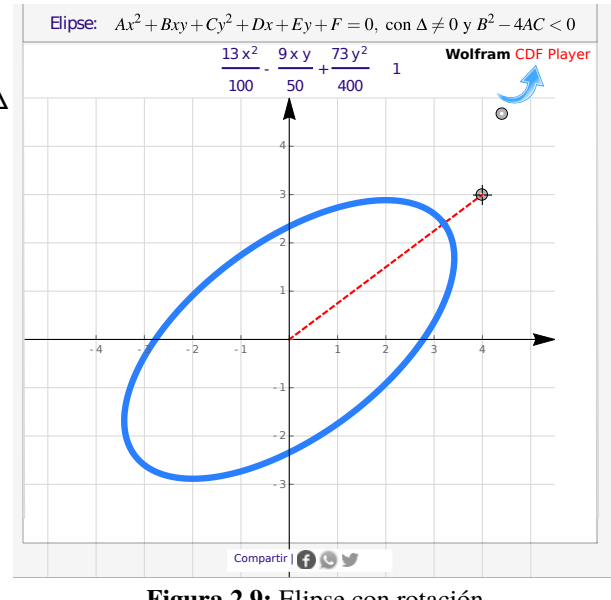

**Figura 2.9:** Elipse con rotación

Elipse en posición estándar: Directriz paralela al eje Y . En este caso, si el centro es  $(h, k)$ , entonces  $F_1 = (h, k + c)$  y  $F_2 = (h, k - c)$ . Los puntos  $(x, y)$  de la elipse satisfacen

$$
d((x, y), F_1) + d((x, y), F_2) = 2a,
$$

es decir,

$$
\sqrt{(x-h)^2 + (y-k+c)^2} + \sqrt{(x-h)^2 + (y-k-c)^2} = 2a
$$

Ahora simplificamos la ecuación,

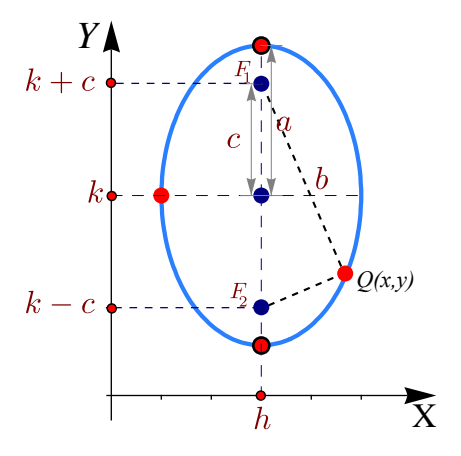

$$
\left(\sqrt{(x-h)^2 + (y-k+c)^2}\right)^2 = \left(2a - \sqrt{(x-h)^2 + (y-k-c)^2}\right)^2
$$

$$
a^2 - c(y-k) = a\sqrt{(x-h)^2 + (y-k+c)^2},
$$

elevamos al cuadrando,

 $a^4 + 2a^2c(y - k) + c^2(y - k)^2 = a^2(x - h)^2 + a^2(y - k)^2 + 2a^2c(y - k) + a^2c^2$ sustituyendo  $c^2 = a^2 - b^2$ ,

$$
-b^2(y-k)^2 = a^2(x-h)^2 - a^2b^2 \implies \frac{(x-h)^2}{b^2} + \frac{(y-k)^2}{a^2} = 1
$$

La ecuación simplificada  $\frac{(x-h)^2}{2}$  $\frac{(b-a)^2}{b^2} + \frac{(y-k)^2}{a^2}$  $\frac{a^{(n-1)}}{a^2} = 1$ , se le llama *ecuación canónica* o *natural*. Contiene toda la información para determinar la longitud de los semiejes, la longitud  $c$ , focos y vértices.

Eje mayor paralelo al eje  $X$ . En este caso, si el centro es  $(h, k)$ , entonces  $F_1 = (h - c, k)$  y  $F_2 = (h + c, k)$ . Los puntos  $(x, y)$ de la elipse satisfacen

$$
d((x, y), F_1) + d((x, y), F_2) = 2a,
$$

es decir,

$$
\sqrt{(x-h+c)^2 + (y-k)^2} + \sqrt{(x-h-c)^2 + (y-k)^2} = 2a.
$$

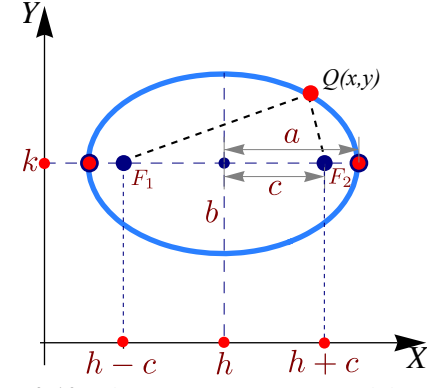

**Figura 2.10:** Elipse con eje mayor paralelo al eje X

Como antes, la ecuación simplificada queda  $\frac{(x-h)^2}{2}$  $\frac{(x-h)^2}{a^2} + \frac{(y-k)^2}{b^2}$  $\frac{(-\kappa)}{b^2} = 1$ . A esta ecuación se le llama *ecuación canónica* o *natural.* Contiene toda la información para determinar la longitud de los semiejes, la longitud c, focos y vértices.,En resumen,

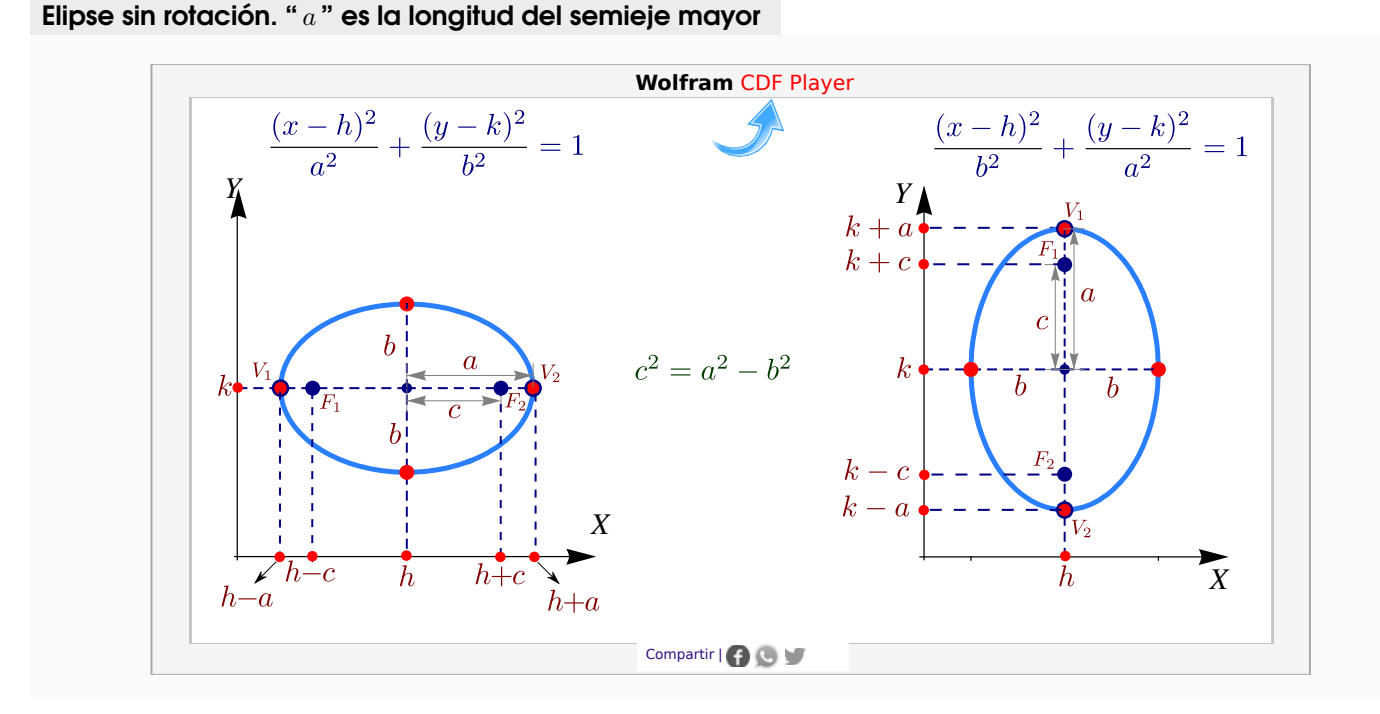

Circunferencia de radio a. Formalmente, la curva que delimita un círculo se llama *circunferencia.* Por abuso del lenguaje se habla de un "círculo de radio a". La circunferencia es un caso especial de elipse en la que los focos son iguales y coinciden con el centro de la circunferencia. En este caso,  $a^2 = b^2 = a^2$ . Por lo tanto, la ecuación de la circunferencia de un círculo con centro en  $O = (h, k)$  y radio a, es

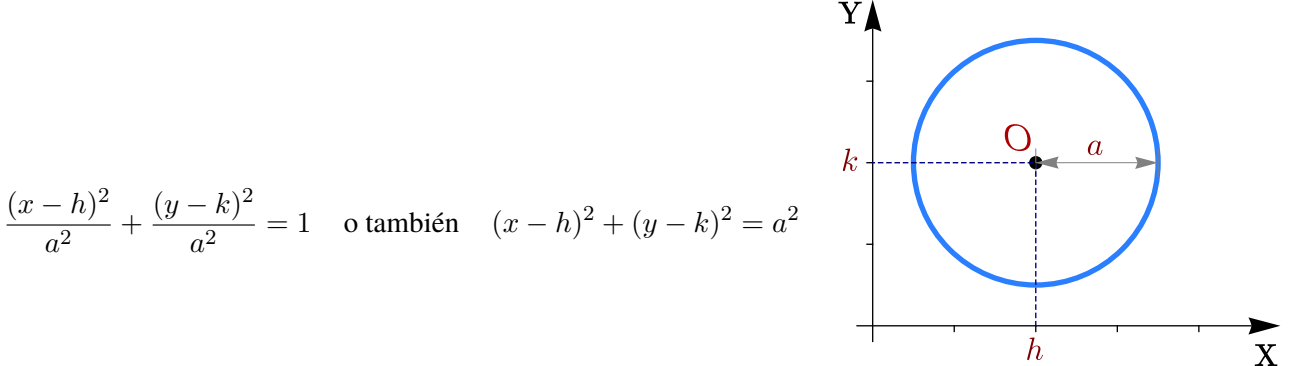

**Figura 2.11:** Circunferencia de radio a centrada en  $(h, k)$ 

### Ejemplo 2.7

Hallar la ecuación canónica de la elipse 4 $x^2 + y^2 - 8x + 4y - 8 = 0$ . Realizar su gráfica identificando los vértices, los focos y el centro.

Solución: Para hallar la ecuación canónica debemos completar el cuadrado de la expresión en ambas variables x e y.

$$
4x^{2} + y^{2} - 8x + 4y - 8 = 0
$$
  

$$
4x^{2} - 8x + y^{2} + 4y - 8 = 0
$$
  

$$
4(x - 1)^{2} + (y + 2)^{2} = 16
$$
  

$$
\frac{(x - 1)^{2}}{4} + \frac{(y + 2)^{2}}{16} = 1
$$

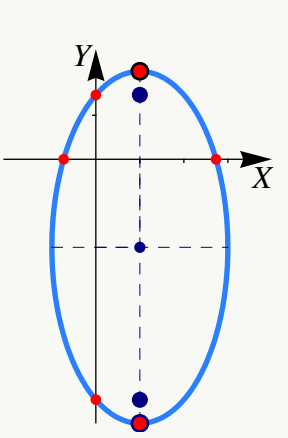

El centro es  $(h, k) = (1, -2)$ . La elipse tiene eje mayor paralelo al eje Y.  $\bullet$ 

• Como 
$$
a^2 = 16
$$
 y  $b^2 = 4$ , entonces  $a = 4$  y  $b = 2$ .

- Ahora,  $c^2 = 16 4 \implies c = \sqrt{12}$ . Los focos son  $(1, -2 \pm \sqrt{12})$  y los vértices son  $(1, -6)$ ,  $(1, 2)$ .  $\bullet$
- **•** Las intersecciones con los ejes son  $y \approx -5.46$ ,  $y \approx 1.46$ ,  $x \approx -0.73$  y  $x \approx 2.73$ .

# Ejemplo 2.8

Determine la ecuación canónica y las características más importantes de la elipse cuyo eje mayor tiene extremos  $(-3, 5)$  y  $(7, 5)$  y cuyo eje menor tiene extremos  $(2, 2)$  y  $(2, 8)$ .

**Solución:** El centro es el punto medio entre  $(-3, 5)$  y  $(7, 5)$ , es decir,  $(2, 5)$ . El semieje mayor mide  $a = 5$  y el semieje menor mide  $b = 3$ .

Como el eje mayor es paralelo al eje X, la ecuación canónica  $\bullet$ es,

$$
\frac{(x-2)^2}{25} + \frac{(y-5)^2}{9} = 1.
$$

Como  $c^2 = 25-9$ , entonces  $c = 4$  y los focos son  $(2 \pm 4, 5)$ . Los vértices son  $(2 \pm 5, 5)$ . Las intersecciones con el eje Y son  $y \approx 2.25$  y  $y \approx 7.75$ .

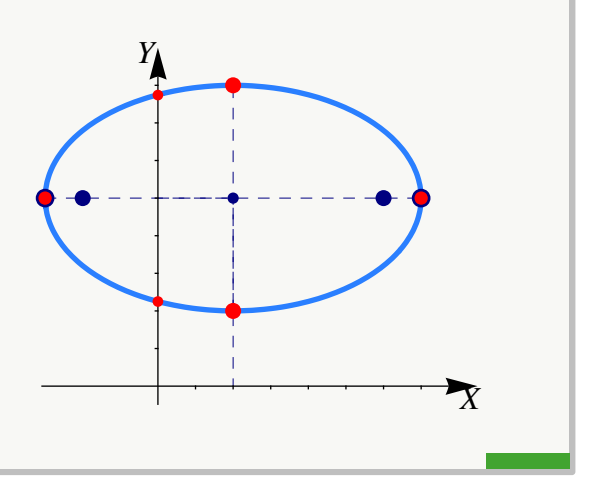

#### Ejemplo 2.9

Determine la ecuación canónica de la elipse con focos en (2, 5) y (2, 3) y que contiene al punto (3, 6). Realizar la gráfica.

Solución: Por la posición de los focos, el eje mayor es paralelo al eje Y. Además también deducimos que el centro es  $(h, k) = (2, 4)$  y que  $c = 1$ . Como  $c^2 = a^2 - b^2$ , tenemos  $b^2 = a^2 - 1$ . Hasta ahora tenemos que la ecuación canónica es

$$
\frac{(x-2)^2}{b^2} + \frac{(y-4)^2}{a^2} = 1
$$

Como  $b^2 = a^2 - 1$  y como la elipse contiene al punto  $(3, 6)$ , este punto satisface esta ecuación, es decir,

$$
\frac{(3-2)^2}{b^2} + \frac{(6-4)^2}{a^2} = 1,
$$
  

$$
\frac{1}{a^2 - 1} + \frac{4}{a^2} = 1 \implies a^2 = 3 \pm \sqrt{5}.
$$

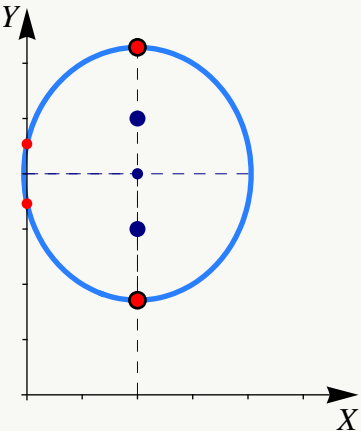

Como  $b^2 = a^2 - 1 > 0$ , la única solución es  $\frac{(x-2)^2}{\sqrt{x}}$  $\frac{x}{2} + \sqrt{5}$  $+\frac{(y-4)^2}{\sqrt{2}}$  $\frac{(9-4)}{3+\sqrt{5}}$  $= 1$ . Las intersecciones con el eje Y son  $y \approx 3.46$ ,  $y \approx 4.54$ .

# Ejemplo<sup>2.10</sup>

Determine la ecuación de la circunferencia de radio 2 con centro en el vértice de la parábola de foco (1, −1) y directriz  $x = -3$ . Realizar la gráfica.

Solución: Como el vértice de una parábola está a la mitad del camino entre el foco y la directriz entonces  $(h, k) = (-1, -1)$ . La ecuación de la circunferencia es

$$
(x+1)^2 + (y+1)^2 = 4.
$$

Las intersecciones con el eje X son  $x \approx -2.73$  y  $x \approx 0.73$ . Las intersecciones con el eje Y son  $y \approx -2.73$  y  $y \approx 0.73$ .

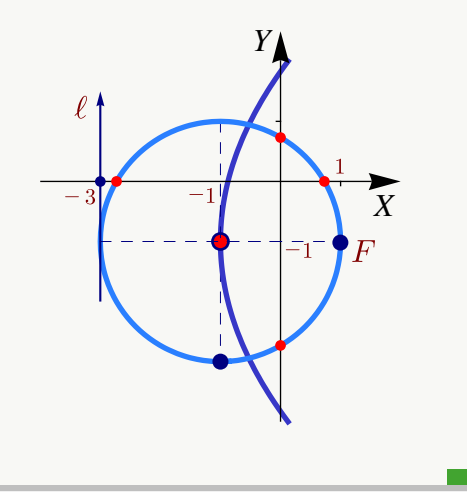

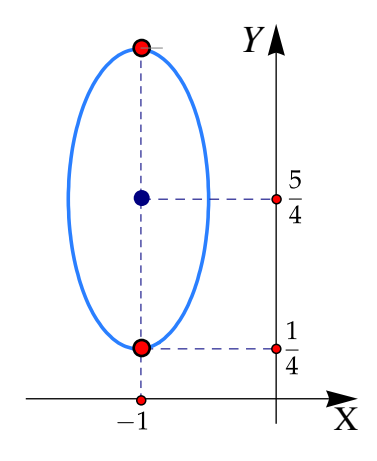

[Y](#page-428-3) 2.3.1 Considere la elipse a la derecha. Si se sabe que el punto (−1/2, 5/4) está en la elipse, determine su ecuación canónica, sus focos y sus vértices.

 $\odot$  2.3.2 En cada caso, obtener la ecuación canónica de la elipse.

a.) 
$$
\frac{(y-1)^2}{2} + \frac{5(x+2)^2}{3} = 2
$$
  
\nb.) 
$$
\frac{x^2}{16} + \frac{x}{2} + \frac{y^2}{4} + y + 1 = 0
$$
  
\nc.) 
$$
\frac{x^2}{4} + x + \frac{y^2}{16} + \frac{y}{2} + 1 = 0
$$
  
\nd.) 
$$
x^2 + \frac{y^2}{2} - 2y + 1 = 0
$$

**Ejercicios** 

 $\bullet$  **2.3.3** Considere la cónica  $4x^2 + y^2 - 16x - 6y + 21 = 0$ . Realizar su gráfica identificando los vértices, los focos, el centro y la intersección con los ejes.

[Y](#page-429-0) 2.3.4 Determine la ecuación de la elipse cuyo centro está en el origen, contiene al punto (−1, 3) y uno de sus vértices es(0, 5). Realizar la gráfica.

 $\bullet$  2.3.5 Determine la ecuación canónica de la elipse con vértices en  $(3, 1)$ ,  $(3, 9)$  y eje menor de longitud 6. Realizar la gráfica.

[Y](#page-430-1) 2.3.6 Determinar la ecuación canónica de la elipse si se sabe que es tangente a los ejes en el primer cuadrante y uno de sus vértices es (8, 2).

 $\bullet$  2.3.7 Determine la ecuación canónica y los demás elementos de la elipse con centro en  $(0,0)$ , eje mayor horizontal y los puntos  $(3, 1)$  y  $(4, 0)$  están en la elipse.

 $\odot$  2.3.8 Determine la ecuación canónica y los demás elementos de la elipse con centro en  $(2, 1)$ , longitud del eje menor  $2 ul$  y eje mayor vertical y de longitud  $6 ul$ .

[Y](#page-431-0) 2.3.9 Hallar la ecuación canónica y los demás elementos de la elipse que tiene un vértice y un foco en común con la

parábola  $y^2 + 4x = 32$  y que tiene su otro foco en el origen.

 $\bullet$  2.3.10 Determine la ecuación canónica y los demás elementos de la elipse cuya suma de distancias a los puntos ( $\pm$ 3.0) es 16.

**• 2.3.11** Considere la cónica de ecuación  $9y^2 + 16x^2 + 54y - 64x + 1 = 0$ . Verifique que se trata de una elipse e indique sus características principales.

[Y](#page-431-3) 2.3.12 Se tiene un círculo inscrito en un cuadrado tal y como se muestra en la figura que sigue. Determinar el radio.

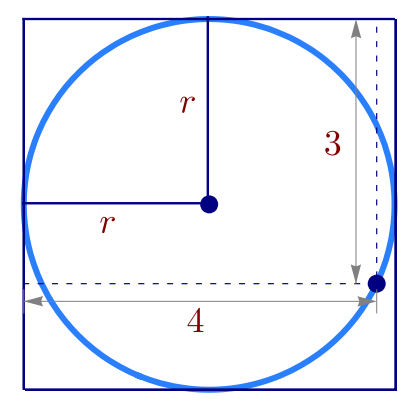

 $\bullet$  **2.3.13** Considere la cónica C de ecuación  $x^2 - 4x + 8y + 12 = 0$ . Determine la ecuación canónica y las características más importantes, de la elipse que cumple simúltaneamente con las siguientes condiciones,

- a.) Su centro coincide en el vértice de la cónica C
- b.) La distancia entre sus focos es 4 y están en la recta  $x = 2$
- c.) La distancia de un foco al vértice más cercano es 3

[Y](#page-432-1) 2.3.14 Determine la ecuación canónica de la elipse que satisface simultáneamente las siguientes condiciones:

- a.) El vértice  $V_1$  de la elipse coincide con el foco de la parábola de ecuación  $(x 2)^2 = -4y + 24$ .
- b.) El vértice  $V_2$  de la elipse coincide con el centro de la hipérbola de ecuación  $x^2 4x y^2 + 2y = -2$ .
- c.) La elipse contiene el punto  $(1, 2)$ .

 $\bullet$  2.3.15 En la definición de la elipse como un lugar geométrico se indica que  $2a > d(F_1, F_2)$ . ¿Qué pasa si  $2a \leq d(F_1, F_2)$ ?

### 2.4 La Hipérbola.

#### Definición 2.3 (La hipérbola como lugar geométrico).

En un plano, una hipérbola es el lugar geométrico de todos los puntos Q tales que el valor absoluto de la diferencia de sus distancias a dos puntos fijos del plano, F<sup>1</sup> y F2, (llamados *focos*), es constante (una constante menor que  $d(F_1, F_2)$ ). Si la diferencia es la constante 2a, con 2a <  $d(F_1, F_2)$ , entonces  $|d(Q, F_1) - d(Q, F_2)| = 2a$ 

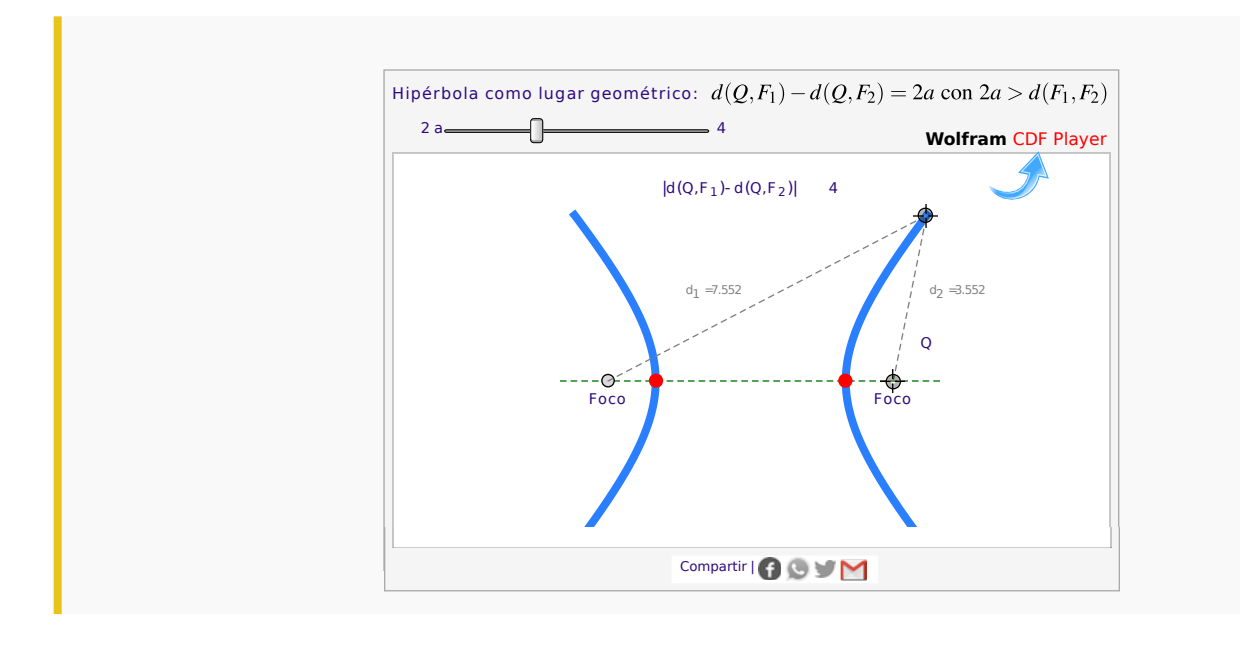

Propiedad focal de la hipérbola. La hipérbola también tiene una "propiedad focal" análoga a la de la elipse y la parábola: *La normal a la hipérbola en cualquier punto* Q *de la hipérbola, forma ángulos iguales con el segmento* F1Q *y el segmentos* F2, Q

La propiedad focal de la hipérbola tiene varias aplicaciones. Por ejemplo, en la construcción de telescopios.

Ejes, centro y vértices. Supongamos que los focos de la hipérbola son  $F_1$  y  $F_2$ . Además,  $|d(Q, F_1) - d(Q, F_2)| = 2a$ con 2a < d(F1, F2). La recta que pasa por los focos se llama *eje focal.* Este eje focal corta a la hipérbola en dos puntos  $V_1$ ,  $V_2$ llamados *vértices.* El segmento de recta que une los vértices se llama *eje transverso.* El punto medio de este eje se llama *centro* de la hipérbola.

De la definición de la hipérbola se puede deducir que la distancia entre los vértices es 2a y cada vértice está a una distancia de a unidades del centro.

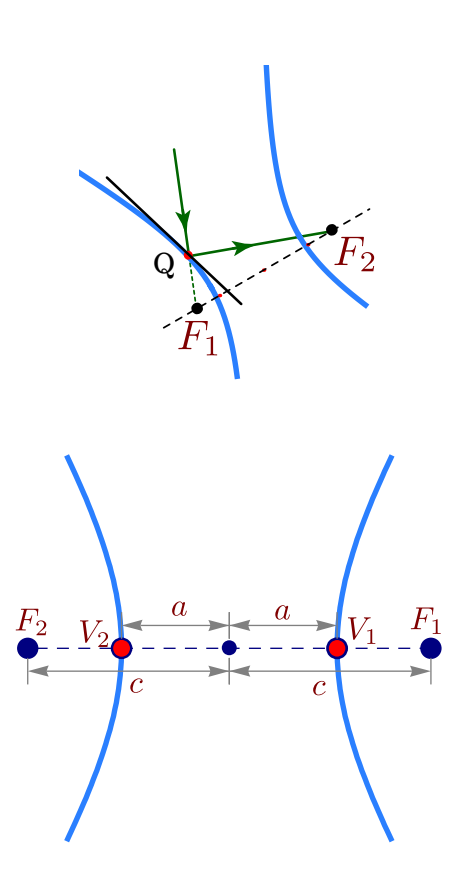

Si la distancia del centro a cada uno de los focos es c, como  $c > a$ , podemos formar el triángulo isósceles  $\triangle V_1V_2A$  que se muestra en la figura de la derecha. La altura de este triángulo la denotamos con *b*. El *eje conjugado* es el segmento AA<sup>'</sup> (en la figura de la derecha) y mide 2b. Este segmento pasa por el centro y es perpendicular al eje focal. Claramente, este el semieje conjugado tiene longitud  $b$  y, por pitágoras,

$$
c^2 = a^2 + b^2.
$$

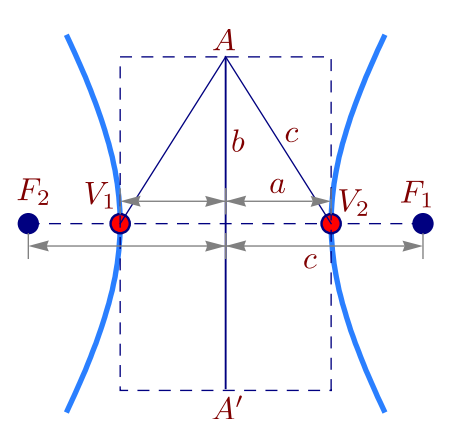

# Ecuación canónica.

En coordenadas rectangulares, una hipérbola tiene ecuación general

$$
Ax2 + Bxy + Cy2 + Dx + Ey + F = 0 \quad \text{con} \quad B2 - 4AC > 0 \quad y \quad \Delta \neq 0
$$

Si  $B \neq 0$ , el "eje focal" no es paralelo al eje X ni al eje Y. En este caso, la hipérbola presenta una rotación respecto a estos ejes. La rotación se puede eliminar (respecto a los nuevos ejes  $X', Y'$ ) haciendo el cambio de variable  $x = x' \cos \theta - y' \sin \theta$  y  $y = x' \sin \theta + y' \cos \theta$ .

Si  $B = 0$ , la cónica está en posición estándar y la directriz es paralela al eje X o paralela al eje Y.

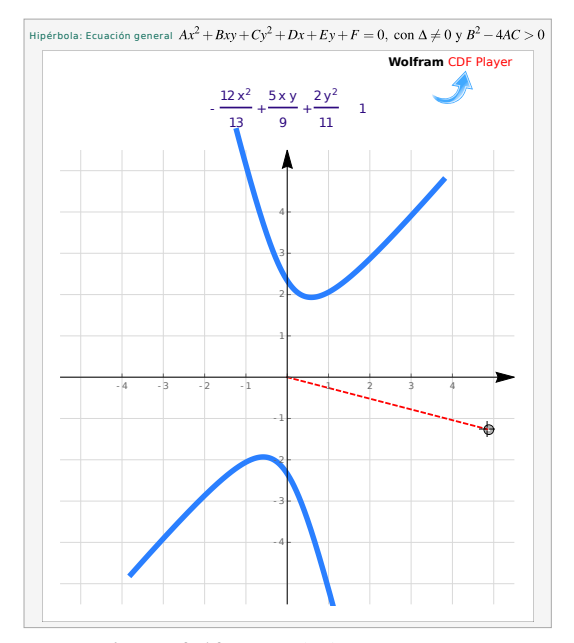

**Figura 2.12:** Hipérbola con rotación

Hipérbola en posición estándar: Directriz paralela al eje  $X$ . En este caso, si el centro es  $(h, k)$ , entonces  $F_1 = (h+c, k)$  y  $F_2 = (h-c, k)$ . Los puntos  $Q = (x, y)$  de la hipérbola satisfacen

$$
|d(Q, F_1) - d(Q, F_2)| = 2a,
$$

es decir,

$$
\left| \sqrt{(x-h+c)^2 + (y-k)^2} - \sqrt{(x-h-c)^2 + (y-k)^2} \right| = 2a
$$

Para simplificar un poco el cálculo, supongamos que  $d(Q, F_1) - d(Q, F_2) > 0$ (el otro caso es es totalmente similar), entonces

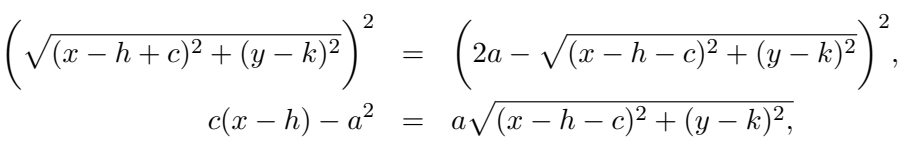

elevamos al cuadrado,

$$
(c2 - a2)(x - h)2 - a2(y - k)2 = a2(c2 - a2),
$$
  

$$
\frac{(x - h)2}{a2} - \frac{(y - k)2}{c2 - a2} = 1.
$$

Poniendo  $b^2 = c^2 - a^2$ , la ecuación simplificada sería  $\frac{(x-h)^2}{2}$  $\frac{(y-k)^2}{a^2} - \frac{(y-k)^2}{b^2}$  $\frac{(-\kappa)}{b^2} = 1$ ; esta ecuación se le llama *ecuación canónica* o *natural.* Contiene toda la información para determinar la longitud de los semiejes, c , focos y vértices.

Hipérbola en posición estándar: Directriz paralela al eje Y. En este caso, si el centro es  $(h, k)$ , entonces  $F_1 = (h, k - c)$  y  $F_2 = (h, k+c)$ . Los puntos  $Q = (x, y)$  de la hipérbola satisfacen

$$
|d(Q, F_1) - d(Q, F_2)| = 2a,
$$

es decir,

$$
\left| \sqrt{(x-h)^2 + (y-k+c)^2} - \sqrt{(x-h)^2 + (y-k-c)^2} \right| = 2a.
$$

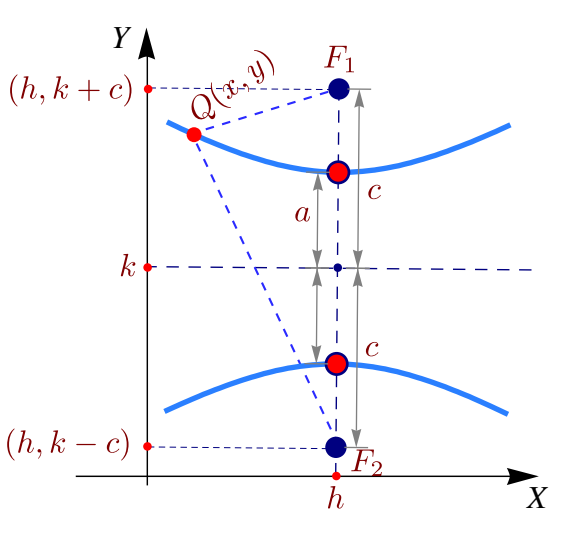

Como antes, la ecuación simplificada queda  $\frac{(y-k)^2}{2}$  $\frac{(x-h)^2}{a^2} - \frac{(x-h)^2}{b^2}$  $\frac{(n-1)}{b^2} = 1$ . A esta ecuación se le llama *ecuación canónica* o

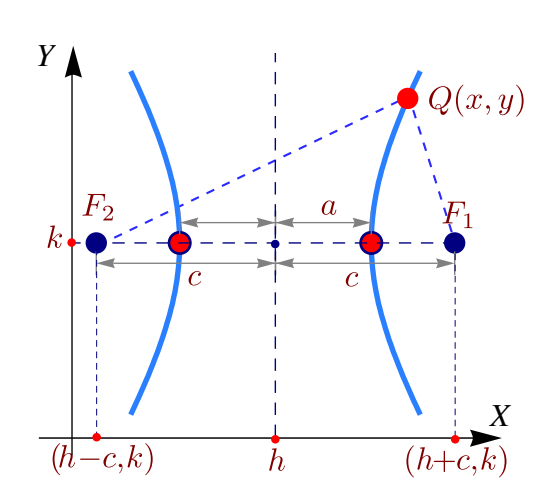

*natural.* Contiene toda la información para determinar la longitud de los semiejes, c, focos y vértices.

**Asíntotas de la hipérbola**. Consideremos las ecuaciones canónicas de la hipérbola. La recta  $y = k \pm \frac{a}{k}$  $\frac{a}{b}(x-h)$  y la recta  $y = k \pm \frac{b}{a}$  $\frac{\partial}{\partial a}(x-h)$  son asíntotas oblicuas de la hipérbola correspondiente. Para verificar esto, solo necesitamos despejar y en ambas ecuaciones,

$$
\frac{(y-k)^2}{a^2} - \frac{(x-h)^2}{b^2} = 1 \implies y = k \pm \frac{a}{b}\sqrt{(x-h)^2 + b^2},
$$
  

$$
\frac{(x-h)^2}{a^2} - \frac{(y-k)^2}{b^2} = 1 \implies y = k \pm \frac{b}{a}\sqrt{(x-h)^2 - a^2}.
$$

De aquí podemos calcular y obtener el siguiente resultado,

$$
\frac{(y-k)^2}{a^2} - \frac{(x-h)^2}{b^2} = 1 \implies \lim_{x \to \pm \infty} y - \left(k \pm \frac{a}{b}(x-h)\right) = 0,
$$
  

$$
\frac{(x-h)^2}{a^2} - \frac{(y-k)^2}{b^2} = 1 \implies \lim_{x \to \pm \infty} y - \left(k \pm \frac{b}{a}(x-h)\right) = 0.
$$

### Teorema 2.2 (Asíntotas de la hipérbola).

La hipérbola de ecuación  $\frac{(y-k)^2}{2}$  $\frac{(x-h)^2}{a^2} - \frac{(x-h)^2}{b^2}$  $\frac{-h}{b^2} = 1$  tiene asíntotas  $y = k \pm \frac{a}{l}$  $\frac{a}{b}(x-h)$ 

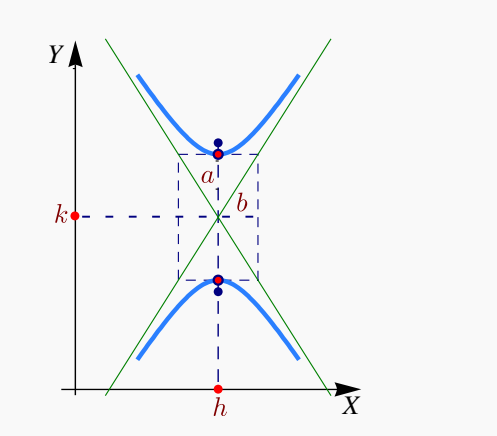

La hipérbola de ecuación  $\frac{(x-h)^2}{h}$  $\frac{(y-k)^2}{a^2} - \frac{(y-k)^2}{b^2}$  $\frac{-\kappa}{b^2} = 1$  tiene asíntotas  $y = k \pm \frac{b}{a}$  $\frac{a}{a}(x-h)$ 

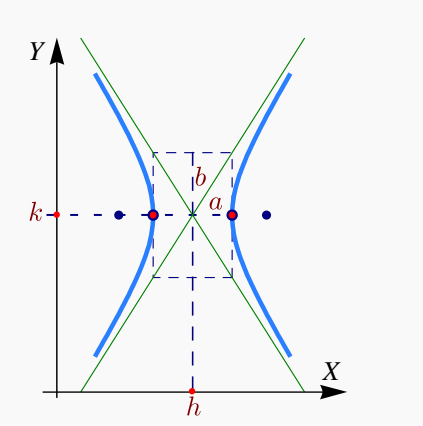

En resumen,

### Hipérbolas.

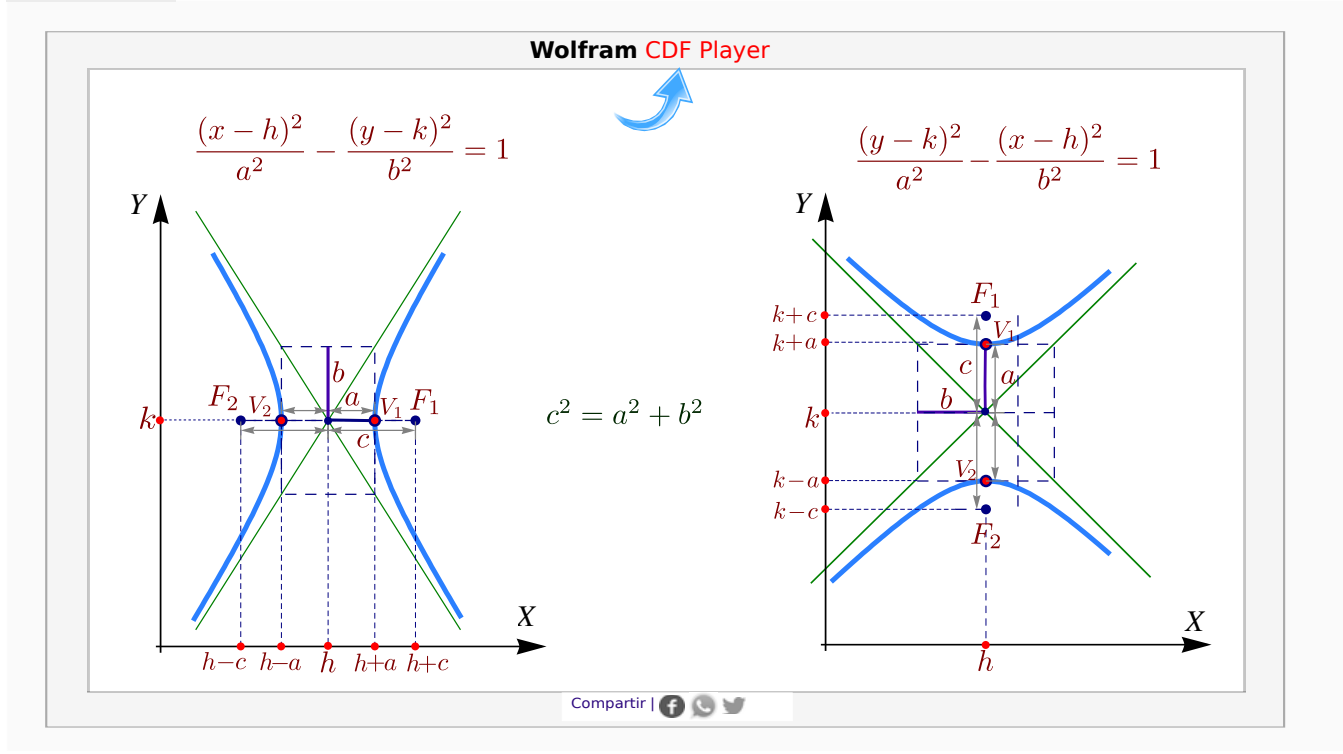

#### Ejemplo 2.11

Identifique y trace la gráfica de la cónica de ecuación  $4y^2 - 9x^2 + 36x - 24y - 36 = 0$ , indicando centro, vértices, focos, asíntotas e intersección con los ejes.

Solución: Completando cuadrados obtenemos

$$
4(y-3)^2 - 9(x-2)^2 = 36
$$

por lo que la ecuación canónica es

$$
\frac{(y-3)^2}{9} - \frac{(x-2)^2}{4} = 1
$$

Se trata de un hipérbola con eje transversal vertical y centro √ en (2, 3). Como  $a = 3$  y  $b = 2$  entonces  $c = \sqrt{13}$ . Los vértices son  $v_1 = (2, 0)$  y  $v_2 = (2, 6)$  y los focos son  $F_1 = (2, 3 - \sqrt{13})$ son  $v_1 = (2, 0, 0, y, v_2 = (2, 0, 0, y, \cos \theta)$  become some  $F_1 = (2, 0, -\sqrt{13})$ <br>
y  $F_2 = (2, 3 + \sqrt{13})$ . Las intersecciones con los ejes:  $y \approx -1.24$ ,  $y \approx 7.24$  y  $x = 2$ .

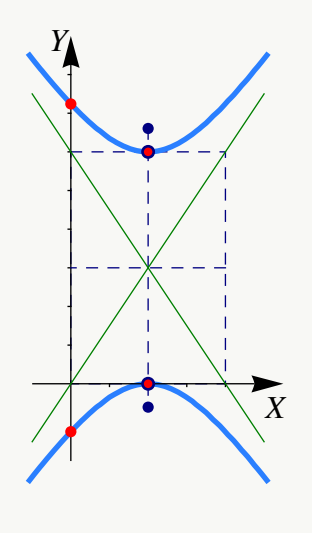

### Ejemplo 2.12

Hallar la ecuación canónica, los focos, los vértices y las asíntotas de la hipérbola cuya ecuación es  $9x^2 - y^2 - 36x - 6y + 18 = 0$ . Realizar la gráfica.

Solución: Completando el cuadrado en ambas variables,

$$
9(x2 - 4x + 4 - 4) - (y2 + 6y + 9 - 9) + 18 = 0
$$
  

$$
9(x - 2)2 - (y + 3)2 = 9
$$
  

$$
\frac{(x - 2)2}{1} - \frac{(y + 3)2}{9} = 1
$$

Por tanto, el centro está en  $(2, -3)$ ,  $a = 1$ ,  $b = 3$  y  $c^2 = a^2 + b^2 \implies c^2 = 10 \implies c = \sqrt{10}$ 

Los vértices están en  $(1, -3), (3, -3)$ , los focos en  $(2 \pm \sqrt{2})$  $(10, -3)$ y las asíntotas son  $y = \pm 3(x - 2) - 3$ . Las intersecciones con los ejes son  $y \approx -8.19$ ,  $y \approx 2.196$ ,  $x \approx 0.58$  y  $x \approx 3.41$ .

# Ejemplo<sup>2.13</sup>

Hallar la ecuación canónica de la hipérbola con vértices en (3, -5) y (3, 1) y asíntotas  $y = 2x - 8$  y  $y = -2x + 4$ . Además calcule los focos y realice la gráfica.

**Solución:** Como los vértices son vértices en  $(3, -5)$  y (3, 1), el centro es (3, −2). Además, la hipérbola tiene eje transversal vertical y  $a = 3$ . Por otro lado, por el teorema de las asíntotas,

$$
m_1 = 2 = \frac{a}{b} \implies b = \frac{a}{2} \implies b = \frac{3}{2}
$$

Por tanto, la ecuación canónica es

$$
\frac{(y+2)^2}{9} - \frac{(x-3)^2}{\frac{9}{4}} = 1
$$

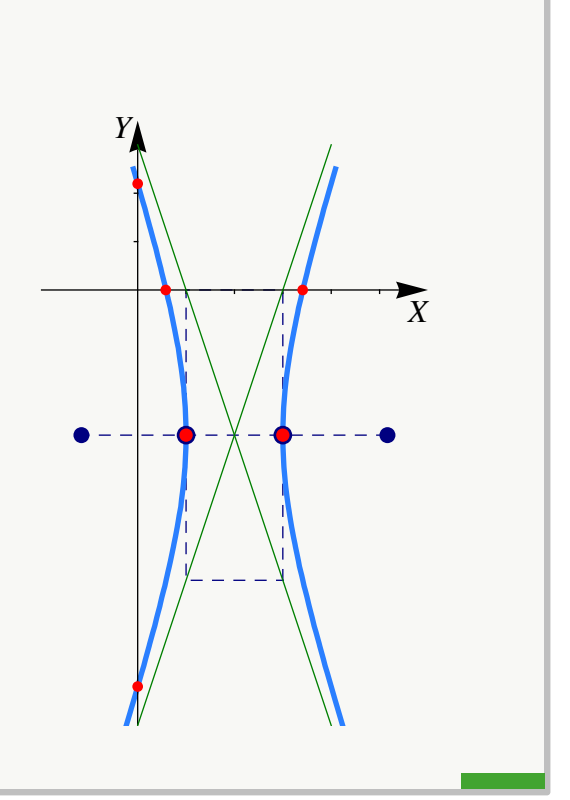

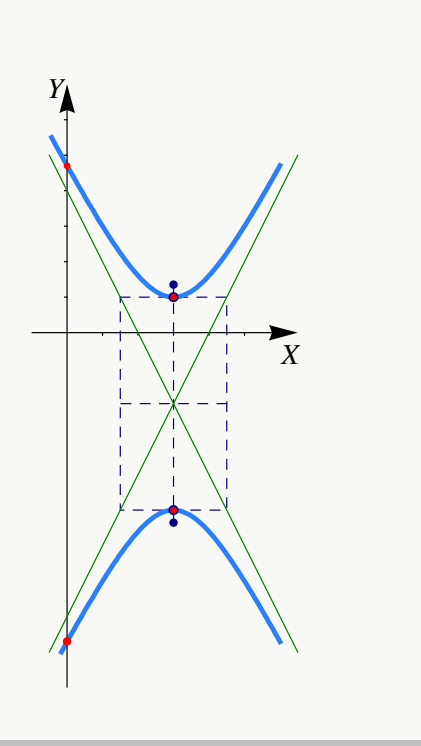

El valor de c está dado por

$$
c^2 = a^2 + b^2 \Longrightarrow c^2 = \frac{45}{4} \Longrightarrow c = \frac{3\sqrt{5}}{2}
$$

Los focos están en  $(3, -2 - \frac{3\sqrt{5}}{2})$  $\frac{\sqrt{5}}{2}$ ) y (3, -2 +  $\frac{3\sqrt{5}}{2}$  $\frac{\sqrt{5}}{2}$ ). Las intersecciones con el eje Y son  $y \approx -8.70$ ,  $y \approx 4.70$ .

# Ejercicios

 $\bullet$  **2.4.1** Determine la ecuación canónica y los demás elementos de la hipérbola  $36x^2 - 64y^2 = 2304$ 

 $\bullet$  2.4.2 Determine la ecuación canónica de la hipérbola con focos en  $(1, 4)$  y  $(1, -4)$  y con  $a = 3$ .

[Y](#page-433-3) 2.4.3 Determine la ecuación canónica de la hipérbola con centro en (−4, 1) y un vértice en (2, 1) y semieje conjugado de longitud 4.

**• 2.4.4** Determine la ecuación canónica de la hipérbola de ecuación  $9x^2 - 16y^2 - 18x - 64y - 199 = 0$ .

- $\bullet$  2.4.5 Determine la ecuación canónica de la hipérbola con vértices en  $(0, 2)$  y  $(6, 2)$  y asíntotas  $y = 2/3x \wedge y = 4-2/3x$ .
- $\bullet$  2.4.6 Determine la ecuación canónica de la hipérbola que contiene al punto  $(4,6)$  y cuyas asíntotas son  $y=\pm\sqrt{2}$ 3 x.
- $\bullet$  2.4.7 Determine la ecuación de la hipérbola con centro en el origen y que contiene los puntos  $(3, 1)$  y  $(9, 5)$ .
- [Y](#page-434-1) 2.4.8 Determine la ecuación canónica de de la hipérbola que satisface simultáneamente las siguientes condiciones, a.) El centro de la hipérbola coincide con el vértice de la parábola de ecuación  $y^2 - 2y + 8x + 17 = 0$ .
	- b.) Uno de sus focos se ubica en  $(3, 1)$
	- c.) Uno de sus vértices se ubica en  $(1, 1)$ .

Realice la gráfica e indique sus principales características.

**• 2.4.9** Determine el tipo de cónica representada por la ecuación  $\frac{x^2}{l}$  $\frac{x^2}{k} + \frac{y^2}{k}$  $\frac{y}{k-16} = 1$  en los casos a.) Si  $k > 16$ 

- b.) Si  $0 < k < 16$
- c.) Si  $k < 0$

 $\bullet$  2.4.10 Determine la ecuación canónica y las características de la cónica que contiene a los puntos  $P = (x, y)$  para los cuales  $|d(P, A) - d(P, B)| = 2$  donde  $A = (-3, 0)$  y  $B = (-3, 3)$ . Realizar la gráfica.

 $\bullet$  **2.4.11** Realice el dibujo de la sección cónica de ecuación  $9(x - 1)^2 - (y + 1)^2 = 9$ . Indique además todas sus

características.

 $\bullet$  2.4.12 En la definición de la hipérbola como un lugar geométrico se indica que  $2a < d(F_1, F_2)$ . ¿Qué pasa si  $2a \geq d(F_1, F_2)$ ?

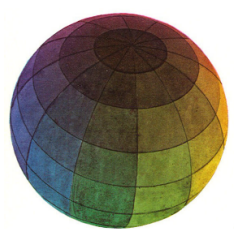

Revisado: Enero, 2019 Versión actualizada de este libro y el formato CDF: <https://tecdigital.tec.ac.cr/revistamatematica/Libros/>

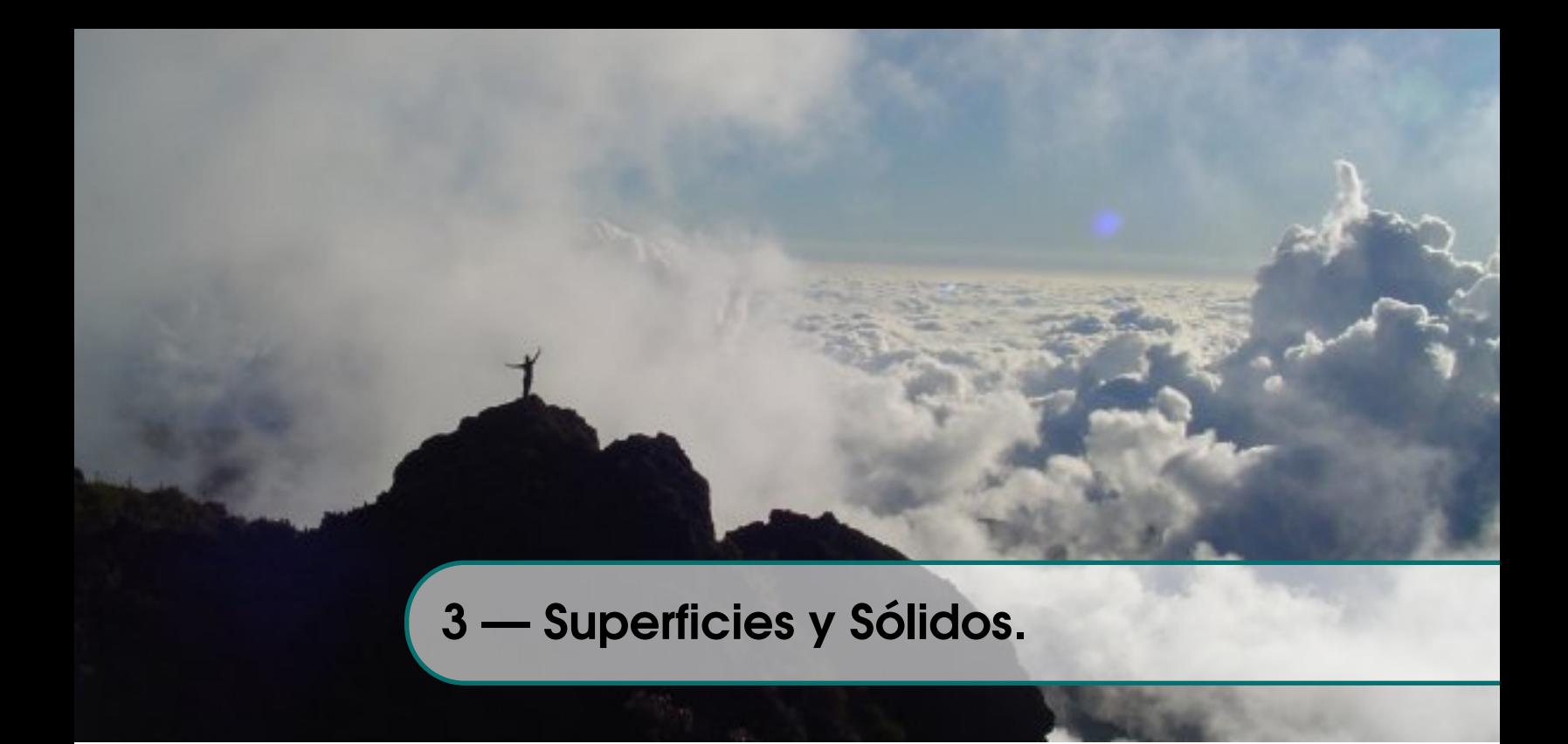

# 3.1 Espacio tridimensional. Coordenadas cartesianas.

Una vez que se ha especificado una unidad de medida, un número  $x \in \mathbb{R}$  puede ser usado para representar un punto en una línea, un par  $(x, y) \in \mathbb{R}^2$  se puede usar para representar un punto en un plano,

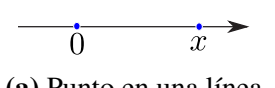

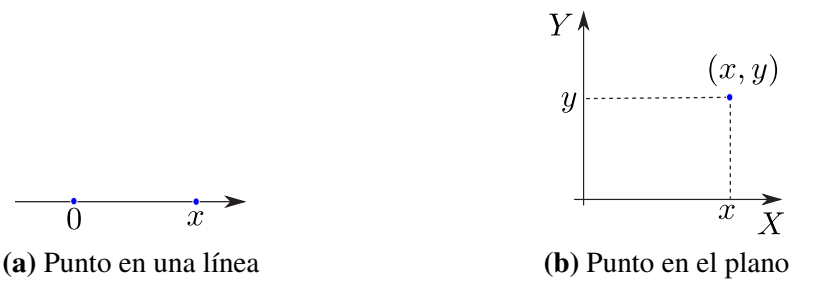

De manera análoga, un triple  $(x, y, z) \in \mathbb{R}^3$  se puede usar para representar un punto en el espacio tridimensional. Tomamos un punto fijo cualquiera O , llamado *origen,* y tres planos distintos, mutuamente perpendiculares, que pasan por O. Los planos se intersecan en pares en tres rectas (ejes) mutuamente perpendiculares que pasan por O llamadas  $X, Y, Y, Z$ . Para hacer la representación en un plano podemos trazar el eje  $Y$  y el eje  $Z$  de frente y la parte positiva del eje  $X$  se representa en una dirección aproximadamente sur-oeste, para simular profundidad (perpectiva). Dibujamos  $(x, y)$ en el plano  $XY$  y, desde este punto, dibujamos un segmento paralelo al eje  $Z$  y orientado de acuerdo al signo de  $z$  y de longitud  $|z|$ , como se muestra en la figura.

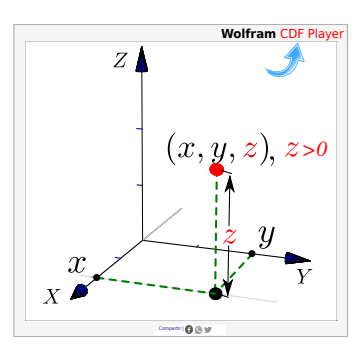

#### Ejemplo 3.1

Los puntos en el eje X tienen coordenadas  $(x, 0, 0)$ ,  $x \in \mathbb{R}$ , los puntos en el eje Y tienen coordenadas  $(0, y, 0), y \in \mathbb{R}$  y los puntos en el eje Z tienen coordenadas  $(0, 0, z), z \in \mathbb{R}$ . En la figura que sigue se muestran cinco ejemplos de puntos en el espacio.

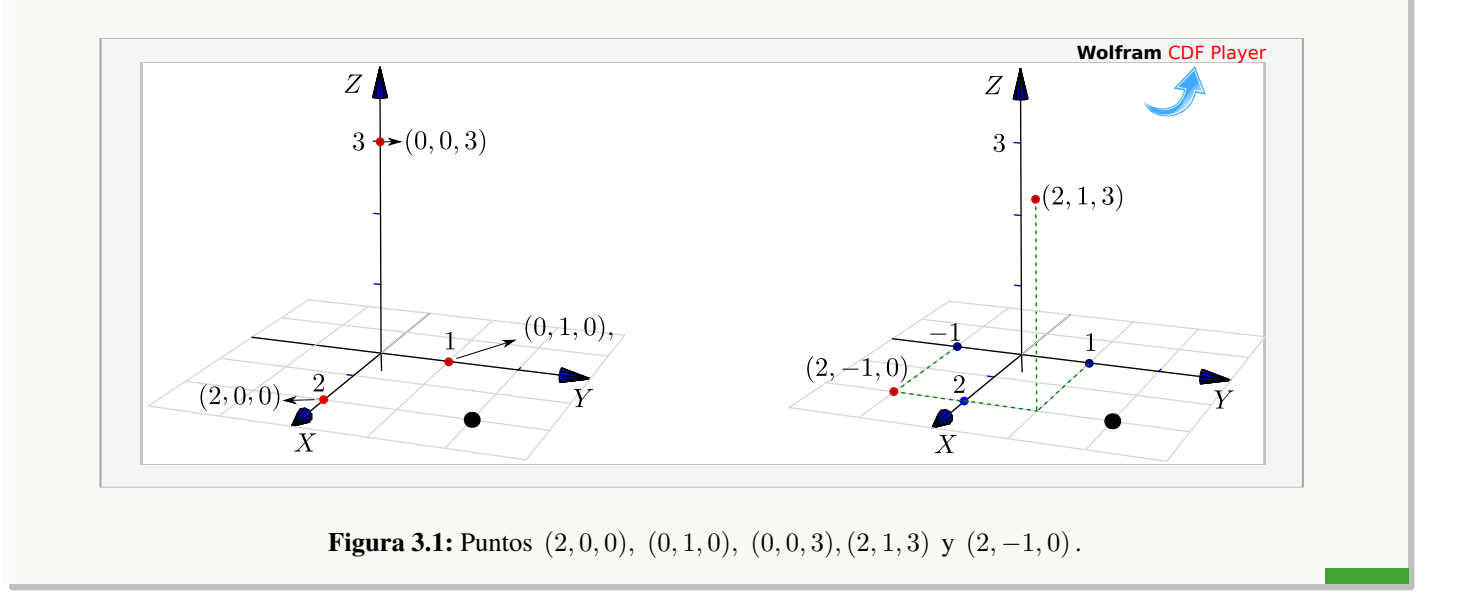

Planos XY, XZ y YZ. Hay tres planos que contienen un par de ejes coordenados: El plano XY es el plano que contiene el eje X y el eje Y, el plano  $XZ$  es el plano que contiene el eje X y el eje Z y el plano YZ es el plano que contiene el eje Y y el eje Z.

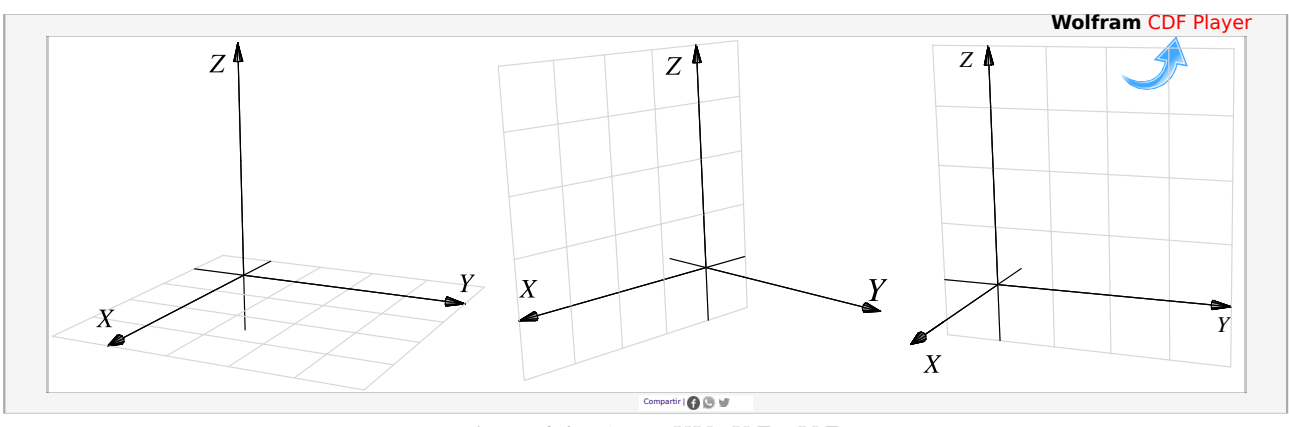

**Figura 3.2:** Planos  $XY$ ,  $XZ$  y  $YZ$ 

El primer octante. Los planos XY, XZ y Y Z dividen el espacio en ocho partes llamadas *octantes.* El primer octante corresponde a la parte positiva de los ejes.

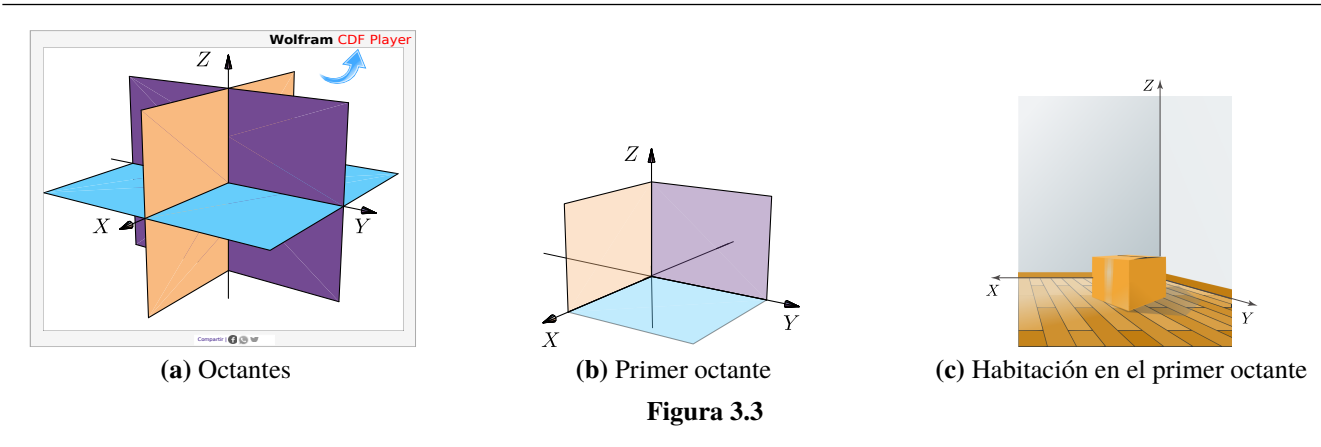

Vistas isométricas de un punto. Considere el punto Px,y,z = (a, b, c) en el espacio tridimensional, se define *la vista* de este punto en el plano XY como el punto  $P_{x,y} = (a, b, 0)$ . Análogamente se define la vista en el plano YZ como  $P_{y,z} = (0, b, c)$  y la vista en el plano  $XZ$  como  $P_{x,z} = (a, 0, c)$ . Estas vistas también se denominan "proyecciones" perpendiculares" del punto en el plano respectivo.

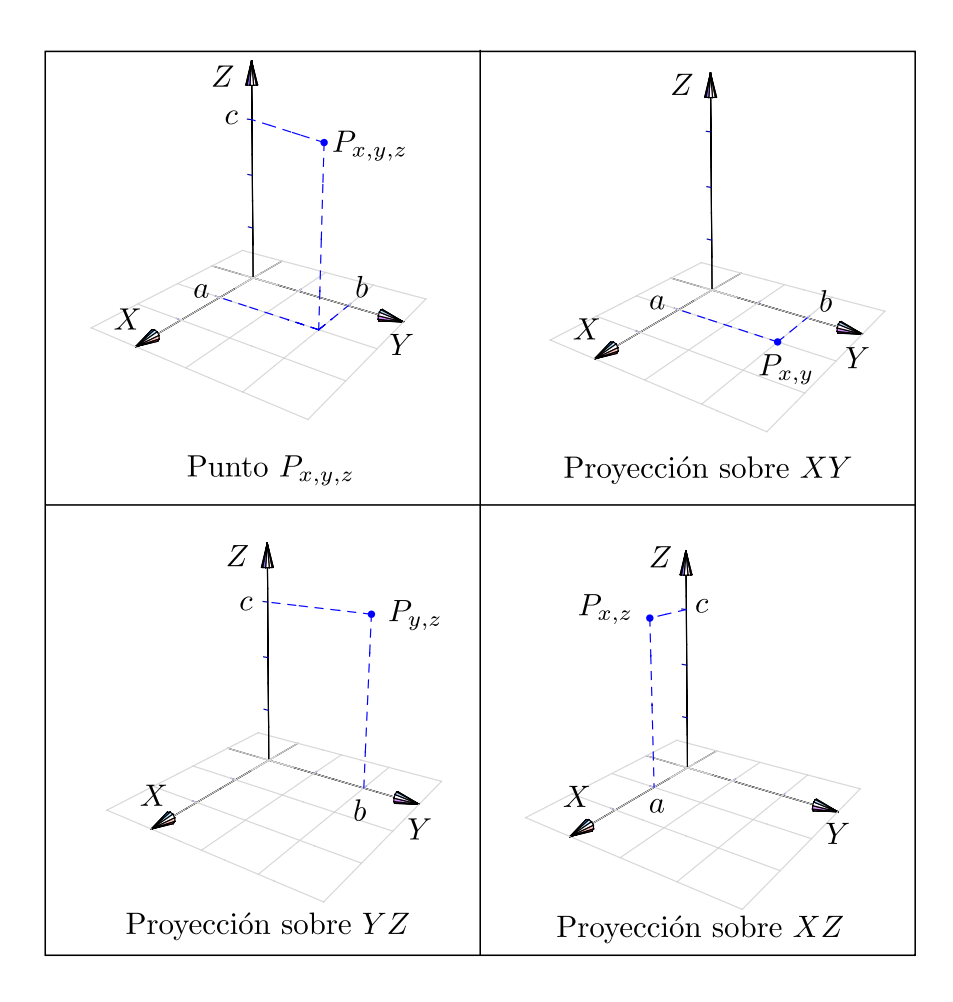

# 3.2 Funciones escalares de dos variables

#### Definición 3.1

Una función escalar de dos variables  $f : \mathbb{R}^2 \to \mathbb{R}$  con dominio  $D \subseteq \mathbb{R}^2$ , asigna a cada par  $(x, y) \in D$ , un único número real denotado con  $f(x, y)$ . El gráfico de f es el conjunto  $G_f = \{(x, y, z) : x, y \in D \mid y \mid z = f(x, y)\}.$ 

La representación gráfica de f en un dominio D, corresponde a la representación de todos los puntos  $(x, y, z)$  que satisfacen la ecuación  $z = f(x, y)$  o  $F(x, y, z) = 0$ , con  $(x, y) \in D$ .

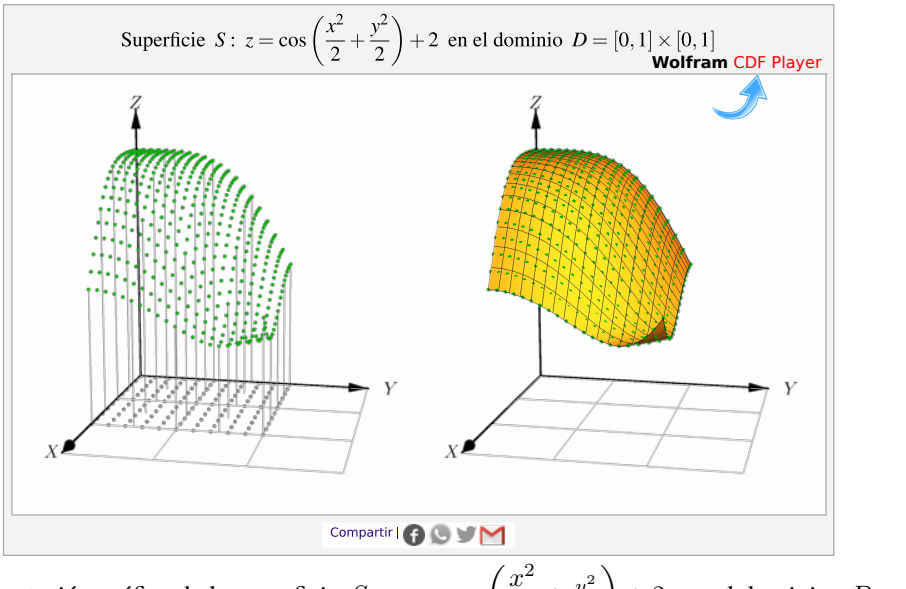

**Figura 3.4:** Representación gráfica de la superficie  $S: z = \cos\left(\frac{x^2}{2}\right)$  $\frac{x^2}{2} + \frac{y^2}{2}$ 2  $+ 2$  en el dominio  $D = [0, 1] \times [0, 1]$ 

El criterio (fórmula) que define a  $f$  puede ser explícito o implícito. Para hablar de una función de dos variables se escribe  $z = f(x, y)$  o  $F(x, y, z) = 0$ . Es usual asociar la representación gráfica de f con su ecuación y hablar informalmente de "la superficie" S de ecuación  $z = f(x, y)$ , o brevemente, "la superficie  $S : z = f(x, y)$ "

### Ejemplo 3.2

- Forma explícita: Sea  $S: z = x^2 + y^2$  o equivalentemente  $S: f(x, y) = x^2 + y^2$ .
	- a.)  $f(1, 2) = 1^2 + 2^2 = 5 \implies (1, 2, 5) \in S$
	- b.)  $f(0, 3) = 0^2 + 3^2 = 9 \implies (0, 3, 9) \in S$

Forma implícita: Sea  $S: x^2 + y^2 + z^2 = 1$ , entonces  $S: F(x, y, z) = 0$  con  $F(x, y, z) = x^2 + y^2 + z^2 - 1 = 0$ .

a.) Como  $1^2 + 0^2 + 0^2 - 1 = 0 \implies F(1, 0, 0) = 0 \implies (1, 0, 0) \in S$ 

b.) Si 
$$
(1, 1, z) \in S \implies 1^2 + 1^2 + z^2 - 1 = 0 \implies z = \pm 1
$$

### Dominio y representación gráfica del dominio

Como en funciones de una variable, el **dominio máximo** de f es el conjunto de puntos  $(x, y) \in \mathbb{R}^2$  tal que  $z = f(x, y)$ esté bien definida. Escribimos  $D_f = \{(x, y) \in \mathbb{R}^2 \text{ tal que } \exists z \in \mathbb{R} \text{ con } z = f(x, y) \}$ . En el caso de funciones definidas de manera implícita, tenemos  $D_f = \{(x, y) \in \mathbb{R}^2 \text{ tal que } \exists z \in \mathbb{R} \text{ con } F(x, y, z) = 0\}$ .

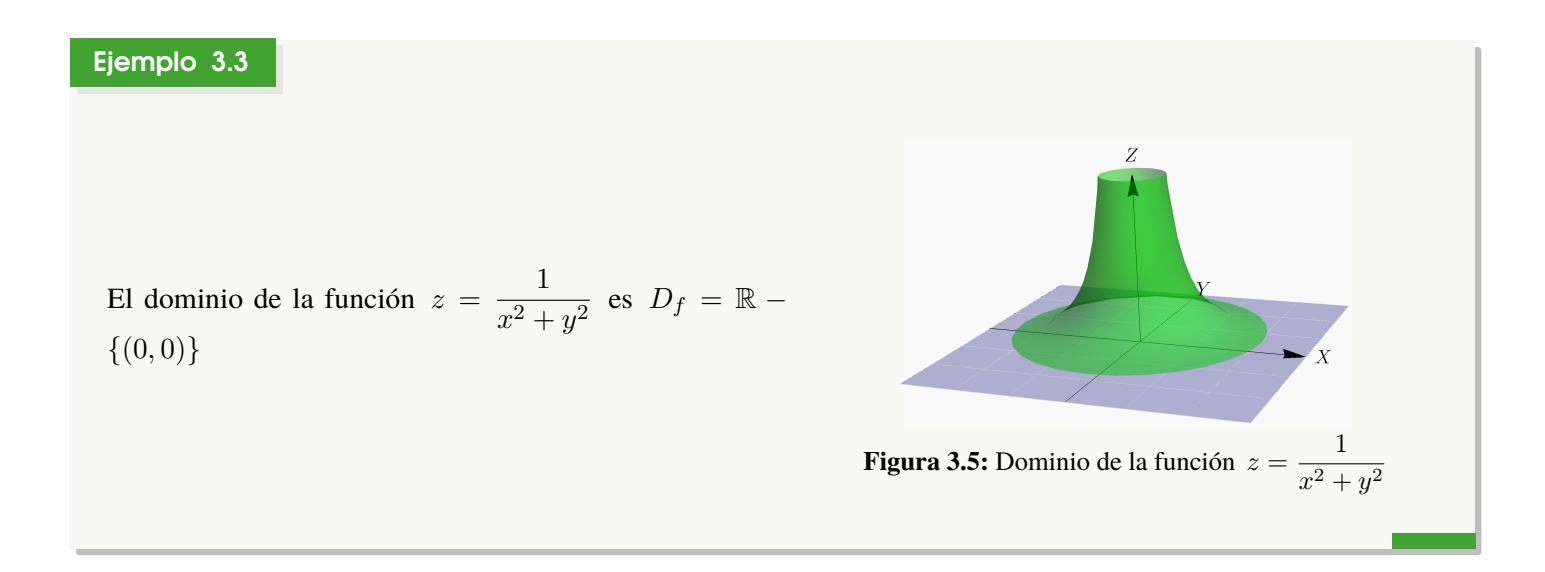

Representación gráfica de dominios definidos por desigualdades. El dominio de una función  $f : \mathbb{R}^2 {\to} \mathbb{R}$  es a veces una región en el plano, definida por desigualdades y por igualdades. Para hacer la representación gráfica del dominio de f, necesitamos dibujar regiones con ecuaciones del tipo  $x \leq g(y)$  o  $y \leq h(x)$ .

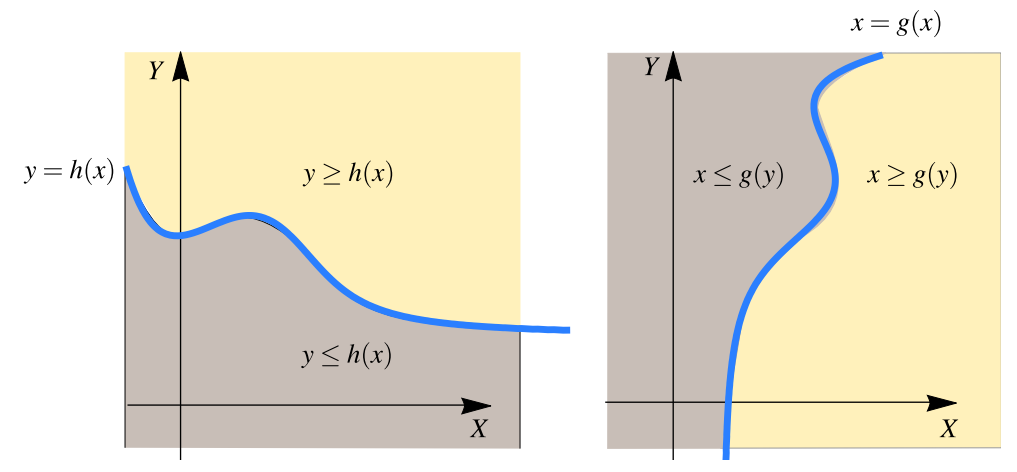

**Figura 3.6:** Representación de regiones definidas por desigualdades

### Ejemplo 3.4

Determine y realice la representación gráfica del dominio de la función  $f(x,y) = \ln(x - y^2) + \sqrt{1 - y^2 - \frac{x^2}{2}}$ 2

**Solución:** Necesitamos que  $x - y^2 > 0$  y que  $1 - y^2 - \frac{x^2}{2}$  $\frac{c}{2} \geq 0$ , es decir,

$$
D_f = \left\{ (x, y) \in \mathbb{R}^2 \text{ tal que } x > y^2 \quad y \quad y^2 + \frac{x^2}{2} \le 1 \right\}
$$

Representación gráfica: El dominio de  $f$  es la *intersección* de la región  $x > y^2$  (región a la derecha de la parábola  $x = y^2$ , sin incluirla) y de la región  $y^2 + \frac{x^2}{2}$  $\frac{x^2}{2} \le 1$  (el interior de la elipse  $y^2 + \frac{x^2}{2}$  $\frac{a}{2} = 1$  incluyendo la elipse).

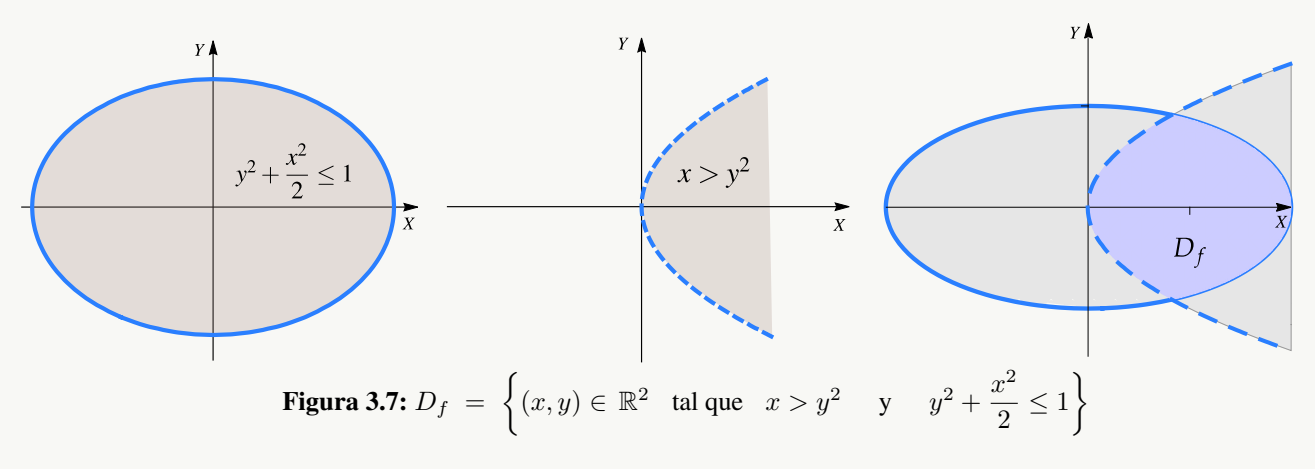

En la figura que sigue aparece la superficie y su dominio.

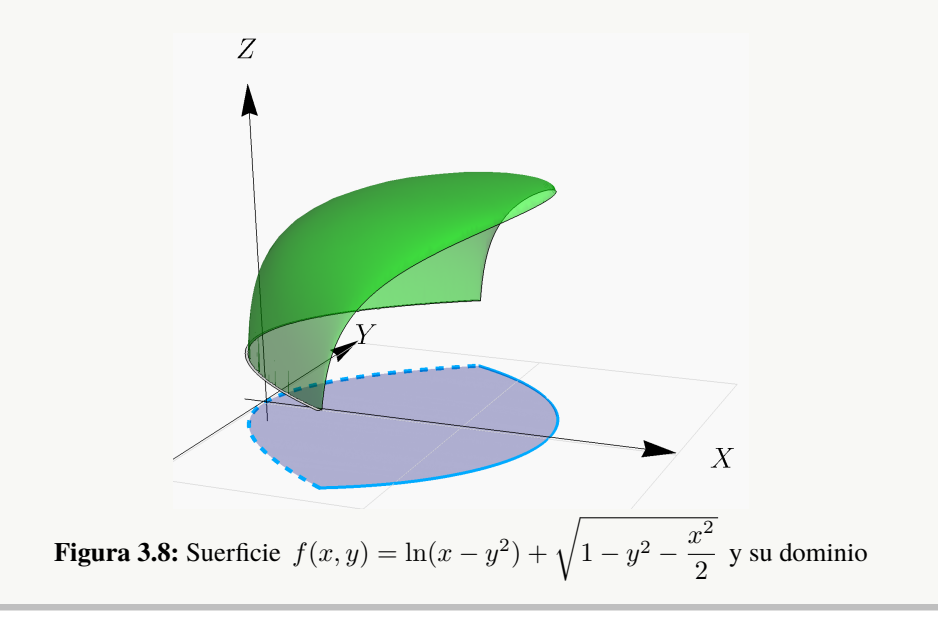

### **Ejercicios**

**■ 3.2.1** Considere la función  $f(x,y) = \frac{\sqrt{(x-4)^2 + y^2 - 1}}{y^2 - 1}$  $\frac{y^2 + y^2 - 1}{xy}$ . Indique el dominio máximo de f y realice la representación gráfica.

**■ 3.2.2** Considere la función  $f(x,y) = \frac{\sqrt{(y+1)^2 - x - 1}}{\sqrt{y+1}}$  $\frac{1}{\log(x-y)}$ . Indique el dominio máximo de f y realice la representación gráfica.

**■ 3.2.3** Considere la función  $f(x, y) = \frac{3y - 6x + 3}{\ln(1 - x) + 1}$ . Indique el dominio máximo de f y realice la representación gráfica.

 $\bullet$  3.2.4 Considere la función  $f(x, y) =$  $\sqrt{1-x^2-\frac{y^2}{4}}$ 4  $\frac{x^2 - \frac{y}{4}}{x - y} + \sqrt{x - y}$ . Indique el dominio máximo de f y realice la representación gráfica.

# 3.3 Curvas y Superficies en  $\mathbb{R}^3$  en coordenadas cartesianas.

Nos interesan las superficies de ecuación  $z = f(x, y)$ , es decir, las superficies formadas por los puntos  $(x, y, z)$  que satisfacen la ecuación  $z = f(x, y)$  o también en la forma  $F(x, y, z) = 0$ .

A veces decimos "superficie de ecuación (explícita)  $z = f(x, y)$ " o "superficie de ecuación (implícita)  $F(x, y, z) = 0$ ". Un bosquejo de una superficie se puede hacer con un conjunto de curvas; a estas curvas se les llama 'trazas' o 'cortes verticales y horizontales'. En esta sección vamos a ocuparnos con superficies simples: Planos, superficies cilíndricas y superficies cuádricas.

### Curvas en el espacio.

Hay curvas en el plano XY que se pueden describir por medio de una ecuación cartesiana  $F(x, y) = c$ . Por ejemplo, una circunferencia de radio a tiene ecuación:  $x^2 + y^2 = a^2$ . Desde este punto de vista, una curva C definida por esta ecuación es un conjunto de puntos, a saber,

$$
C = \{(x, y) \in \mathbb{R}^2 \mid F(x, y) = c\}
$$

Las curvas en  $\mathbb{R}^3$  podrían ser definidas por un par de ecuaciones (como intersección de dos superficies),

$$
F_1(x, y, z) = c_1 ; \quad F_2(x, y, z) = c_2,
$$

Curvas en los planos XY, XZ y YZ. Es usual asumir que una curva de ecuación  $F(x, y) = 0$ , está en el plano XY. En el espacio tridimensional indicamos la ecuación de la curva y el plano dónde esta curva "vive". En general, " $F(x, y) = 0$ ;  $z = 0$ " es la ecuación de una curva en el plano XY. De manera análoga, " $F(x, z) = 0$ ;  $y = 0$ " corresponde a una curva en el plano  $XZ$  y " $F(y, z) = 0$ ;  $x = 0$ " corresponde a una curva en el plano YZ.

### Ejemplo 3.5

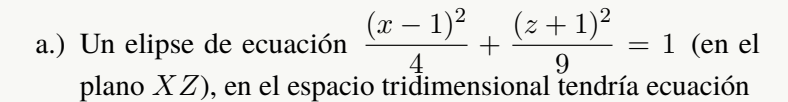

$$
\frac{(x-1)^2}{4} + \frac{(z+1)^2}{9} = 1; \quad y = 0.
$$

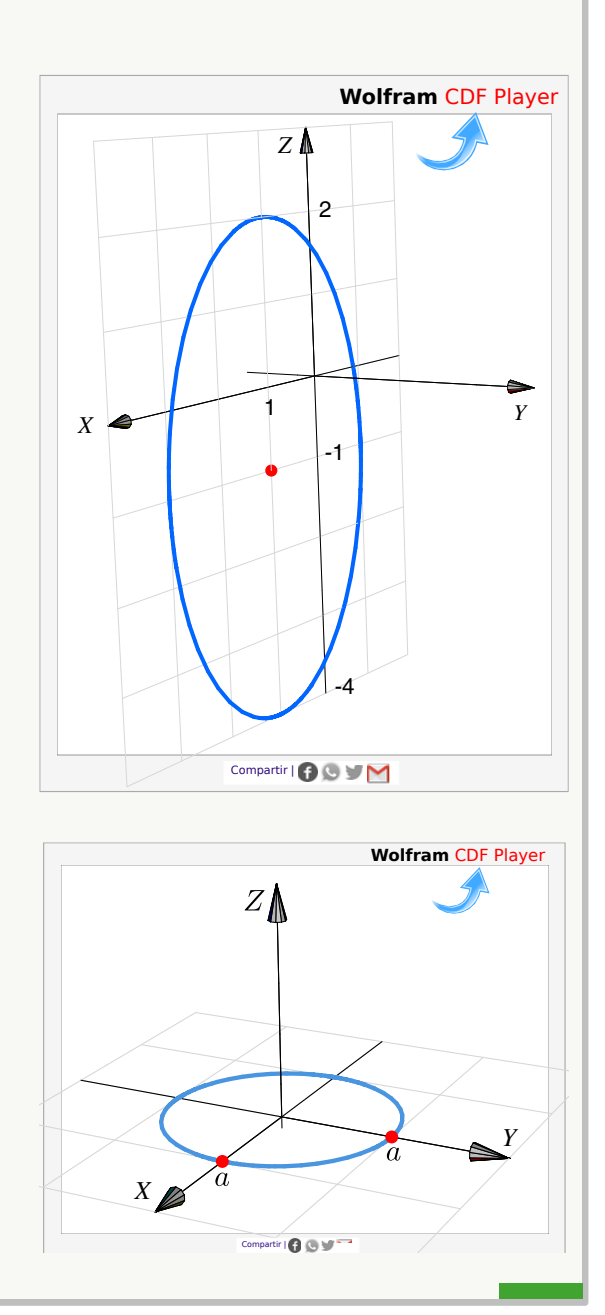

# b.) Una circunferencia en el plano XY, de radio a y centrada en el origen, tiene ecuación cartesiana  $x^2 + y^2 = a^2$ . En el espacio tridimensional tendría ecuación

$$
x^2 + y^2 = a^2; \ \ z = 0
$$

### Ejemplo 3.6

Realizar la representación gráfica, en el espacio, de la curva  $C_1 : x + y = 3; z = 0$ 

#### Solución:

La curva  $C : x + y = 3$ ;  $z = 0$ , corresponde a una recta en el plano XY. Interseca al eje X en  $x = 3$  y al eje Y en  $y = 3$ .

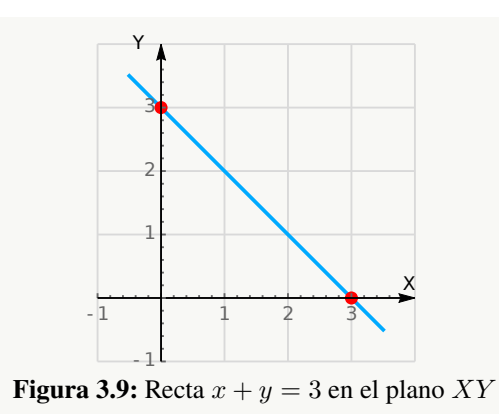

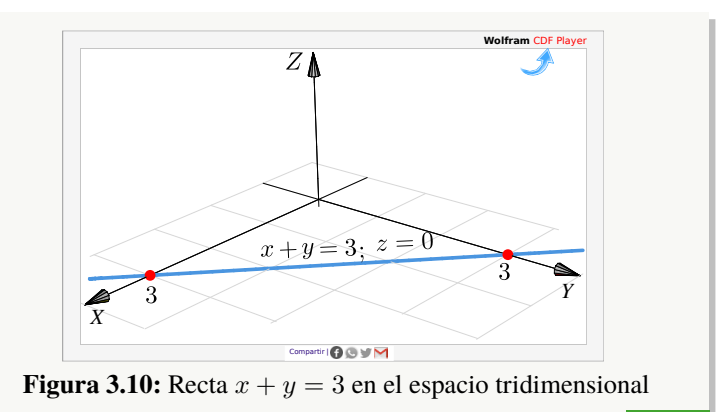

### Ejemplo 3.7

Realizar la representación gráfica, de la curva  $C: (x-2)^2 + (z-2)^2 = 1; y = 0.$ 

Solución: La curva  $C : (x-2)^2 + (z-2)^2 = 1; y = 0$ corresponde a una circunferencia de radio 1 en el plano  $XZ$ . Su centro es  $(2, 0, 2)$ .

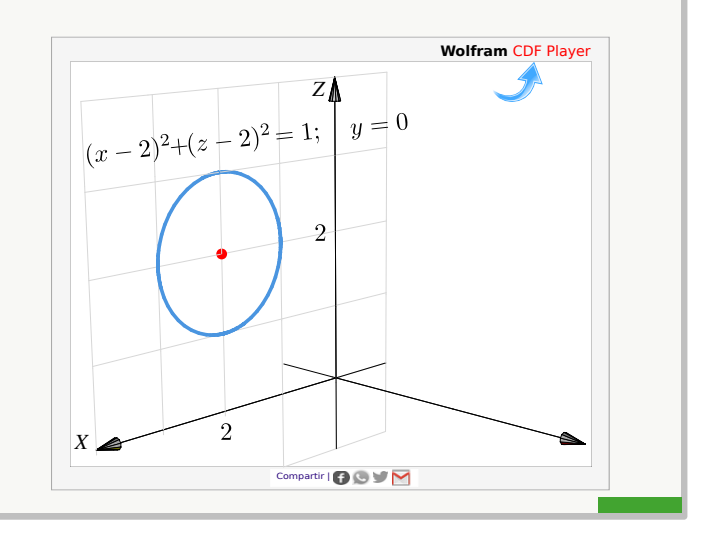

# Ejemplo 3.8

Realizar la representación gráfica, en el espacio, de la curva  $C_3$  :  $z = 2 - y^2$ ;  $x = 0$ .

**Solución:** La curva  $C_3$  es la parábola :  $y^2 = -(z-2)$ (cóncava hacia abajo) en el plano Y Z. El vértice es (0, 0, 2) (concava nacia abajo) en el piano  $YZ$ . El vertice<br>e interseca al eje  $X$  en  $x = \sqrt{2}$  y  $x = -\sqrt{2}$ .

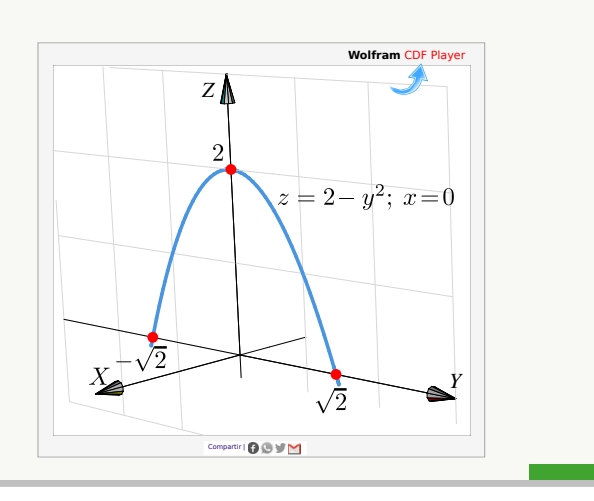

# **Ejercicios**

[Y](#page-436-2) 3.3.1 Realizar la representación gráfica, en el espacio, de las curvas

a.) 
$$
z = 4 - x^2
$$
;  $y = 0$ .  
\nb.)  $(z - 2)^2 + (y - 2)^2 = 4$ ;  $x = 0$ .  
\nc.)  $\frac{(y - 1)^2}{4} + x^2 = 1$ ;  $z = 0$ .  
\nd.)  $z + 2y = 4$ ;  $x = 0$ .  
\ne.)  $z^2 - y^2 = 4$ ;  $x = 0$ .  
\nf.)  $z^2 - x^2 = 4$ ;  $y = 0$ .  
\ng.)  $y^2 - x^2 = 4$ ;  $z = 0$ .

**■ 3.3.2** *i*Es  $(x - 1)^2 + (y + 2)^2 + z^2 = 0$  la ecuación de una curva?

### Planos

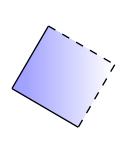

Posiblemente los planos son las superficies más sencillas de dibujar. La ecuación cartesiana de un plano es  $ax + by + cz = d$  con con  $a^2 + b^2 + c^2 \neq 0$  (se prohíbe el caso  $a = b = c = 0$ ). Para realizar la representación gráfica de un plano Π nos basamos en el hecho de que si P, Q son dos puntos en este plano, entonces la recta (o cualquier segmento de ella) que contiene a estos puntos, está en el plano. En la práctica necesitamos al menos dos segmentos de recta para dibujar una parte del plano, mediante un triángulo o un paralelogramo.

#### Planos de ecuación cartesiana con dos variables ausentes.

La ausencia de variables en la ecuación solo significa que estas variables tienen coeficiente nulo y, por tanto, estas variables pueden tomar valores arbitrarios.

Por ejemplo el plano  $\Pi$  :  $0 \cdot x + 0 \cdot y + z = 2$  es el plano  $z = 2$ , es decir,  $\Pi = \{(x, y, 2) : x, y \in \mathbb{R}\}\)$ . De aquí en adelante,

- El plano  $x = a$  es el plano  $\Pi = \{(a, y, z) : y, z \in \mathbb{R}\}.$
- El plano  $y = b$  es el plano  $\Pi = \{(x, b, z) : x, z \in \mathbb{R}\}.$
- El plano  $z = c$  es el plano  $\Pi = \{(x, y, c) : x, y \in \mathbb{R}\}.$

### Ejemplo 3.9

El plano  $\Pi : z = 0$  lo constituyen todos los puntos de la forma  $(x, y, 0)$  con  $x, y \in \mathbb{R}$  arbitrarios, es decir, el plano  $z = 0$  es el plano XY.

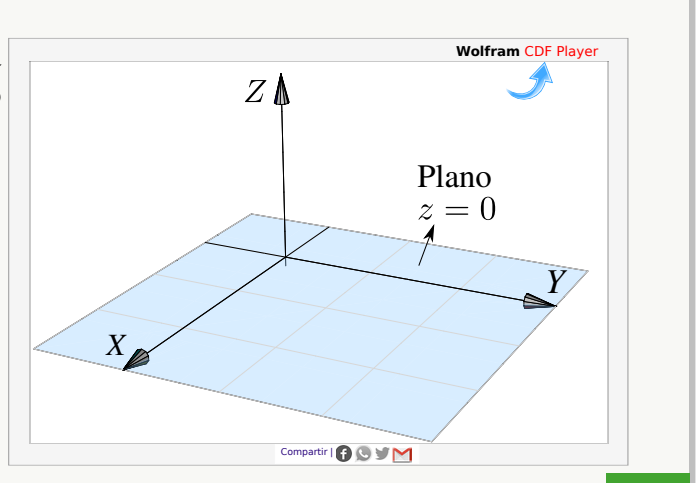

### Ejemplo 3.10

a.) Dibujar el plano  $z = 2$ .

**Solución:** El plano  $z = 2$  lo constituyen todos los puntos de la forma  $(x, y, 2)$  con  $x, y \in \mathbb{R}$  arbitrarios, es decir, es un plano paralelo al plano XY que pasa por la coordenada  $z=2$ .

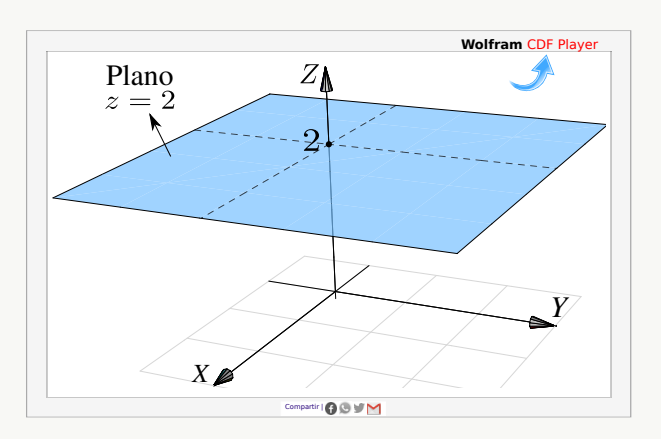

b.) Dibujar el plano  $y = 3$ .

**Solución:** El plano  $\Pi : y = 3$  lo constituyen todos los puntos de la forma  $(x, 3, z)$  con  $x, z \in \mathbb{R}$ , es decir, es un plano paralelo al plano YZ que pasa por la coordenada  $y=3$ .

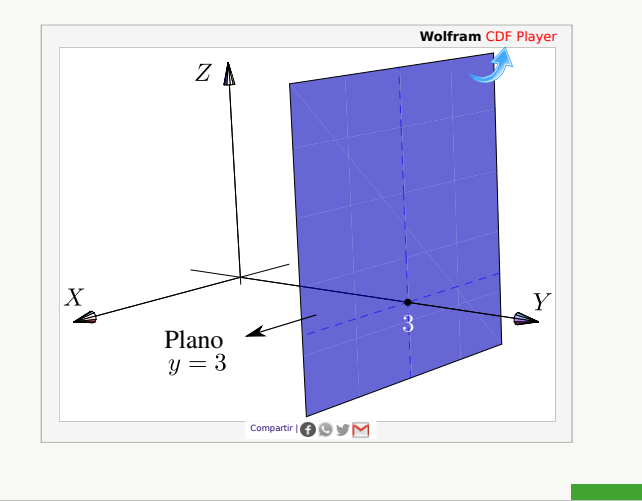

### Planos de ecuación cartesiana con una variable ausente.

Cuando hay una variable ausente (*i.e.,* una variable con coeficiente nulo), el plano está 'generado' por la recta determinada por las variables presentes.

#### Ejemplo 3.11

a.) Dibujar el plano  $x + y = 2$ .

**Solución:** El plano  $\Pi : x + y = 2$  es el conjunto de puntos

$$
\{(x, y, z) : x + y = 2, z \in \mathbb{R}\}\
$$

Las coordenadas  $x \neq y$  están sobre la recta  $x + y = 2$ ,  $z = 0$  y la coordenada z es arbitraria.

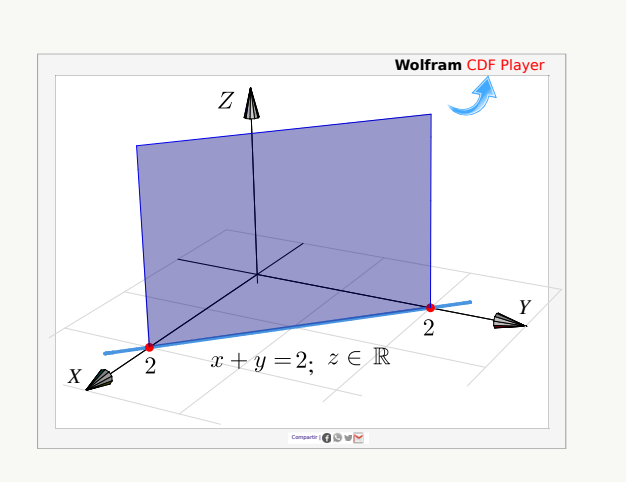

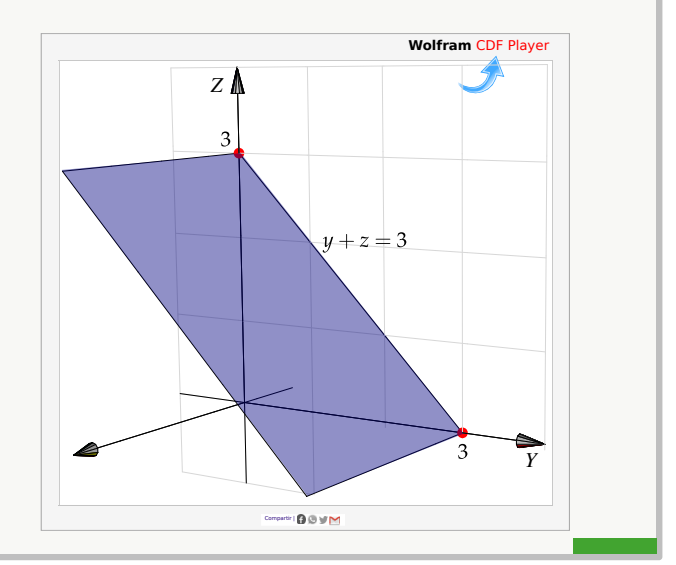

b.) Dibujar el plano  $y + z = 3$ .

**Solución:** El plano  $\Pi : y + z = 3$  es el conjunto de puntos

$$
\{(x, y, z) : y + z = 3, x \in \mathbb{R}\}\
$$

Las coordenadas y y z están sobre la recta  $y + z = 3$ ,  $x = 0$  y la coordenada x es arbitraria.

Planos de ecuación cartesiana sin variables ausentes. Podemos distinguir entre los que pasan por el origen y los que no.

Una forma sencilla para dibujar planos que *no* contienen el origen consiste en determinar la intersección del plano con cada eje coordenado y trazar los segmentos de recta que unen estos puntos (estos segmentos están contenidos en el plano). En caso necesario, se pueden extender dos de estos segmentos y formar un paralelogramo.

Los planos que pasan por el origen se pueden dibujar determinando un par de rectas en el plano (al anular una variable en la ecuación cartesiana del plano se obtiene la ecuación de una recta contenida en el plano).
Dibujar el plano  $4x - 4y + 2z = 4$ 

Solución: El plano interseca a los ejes coordenados en  $x = 1$ ,  $y = -1$  y  $z = 2$ . Podemos usar el segmento que va de  $x = 1$  a  $y = -1$  y el segmento que va de  $y = -1$  $a \, z = 2$ . Con estos dos segmentos podemos dibujar un paralelogramo.

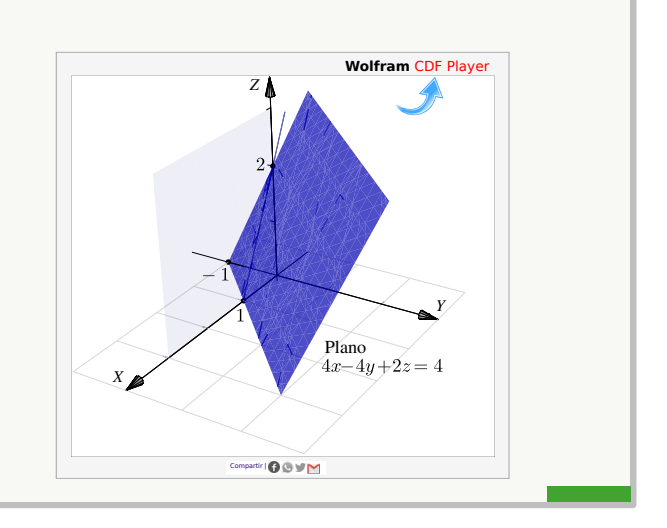

Planos que contienen el origen. Para dibujar planos que contienen el origen se anula una de las variables y se dibuja una primera recta resultante en el plano correspondiente. Luego se anula otra variable y se dibuja una segunda recta en el plano correspondiente. Tomamos dos segmentos, uno en cada recta y formamos un paralelogramo.

# Ejemplo 3.13

Dibujar el plano  $x + y - 2z = 0$ .

**Solución:** El plano  $x + y - 2z = 0$  pasa por el origen.

- $\bullet$  Si y = 0, la recta  $x+0-2z=0$ ; y = 0 está en el plano.
- $\bullet$  Si  $x = 0$ , la recta  $0+y-2z = 0$ ;  $x = 0$  está en el plano.

Podemos usar un segmento de la recta  $x - 2z = 0$ ;  $y = 0$ y un segmento de la recta  $y - 2z = 0$ ;  $x = 0$ , para dibujar un paralelogramo que represente al plano.

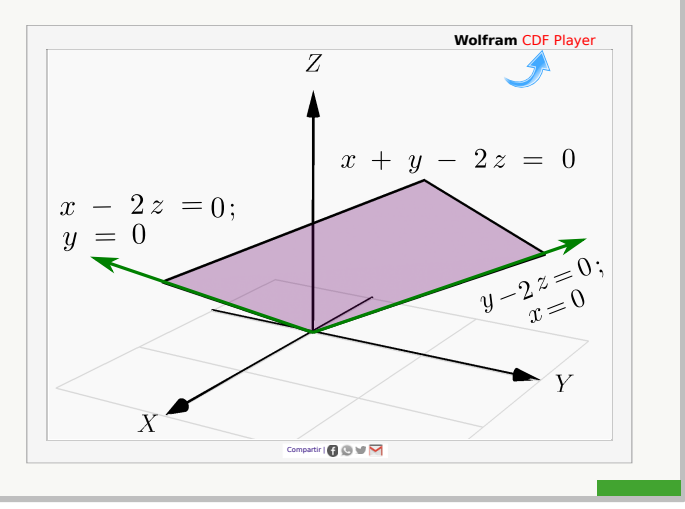

# Ejercicios

 $\otimes$  3.3.3 Dibujar los planos que se indican a continuación:

a.) 
$$
2z + y = 2
$$

- b.)  $x = 2$
- c.)  $x y z = 0$
- d.)  $x + y z = 2$
- e.)  $2x + 2y + 2z = 2$
- $\bullet$  3.3.4 Dibujar el plano  $4x 4y + 2z = 4$  en el primer octante.

#### Superficies cilíndricas o "cilindros".

El término "cilindro" tiene varios significados relacionados y puede ser un concepto algo confuso. La palabra "cilindro" probablemente evoque la imagen de un cilindro circular recto, pero en cálculo en varias variables *un cilindro* (cilindro generalizado) se refiere a una superficie generada por una curva: Un cilindro es una superficie formada por una familia de rectas paralelas, llamadas *generatrices*, que pasan por los puntos respectivos de una cierta curva *directriz.* Si la directriz vive en un plano y si la generatriz es perpendicular a este plano, el cilindro se le dice "cilindro recto". Un cilindro es un caso particular de una superficie *reglada.*

En este libro solo se consideran cilindros (generalizados) de ecuación  $r(t,s) = c(t) + s \cdot \overrightarrow{e}$ ;  $t \in I$ ,  $s \in \mathbb{R}$  donde  $c(t)$  es la parametrización de una curva que está en alguno de los plano  $XY$ ,  $YZ$  o  $XZ$  y  $\overrightarrow{e}$  es un vector perpendicular al plano correspondiente.

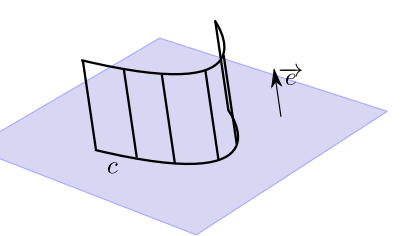

Es decir, en nuestro caso, las superficies con ecuación en *dos* de las tres variables x, y y z van a ser cilindros rectos, con recta generatriz paralela al eje asociado con la variable ausente (en este libro, la recta generatriz es el eje asociado a al variable ausente!). Por ejemplo, el cilindro de ecuación  $z = 1 - x^2$  tiene generatriz paralela al eje Y mientras que el cilindro  $y^2 + (z - 1)^2 = 1$  tiene generatriz paralela al eje X.

#### Ejemplo 3.14

Para dibujar el cilindro de ecuación  $z = 2\cos(x) + 2$  primero dibujamos la curva de ecuación  $z = 2\cos(x) + 2$ ;  $y =$ 0. Luego, según nuestro convenio, la superficie cilíndrica  $z = 2\cos(x) + 2$  tiene recta generatriz paralela al eje Y.

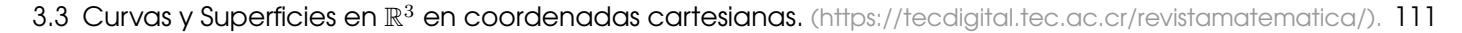

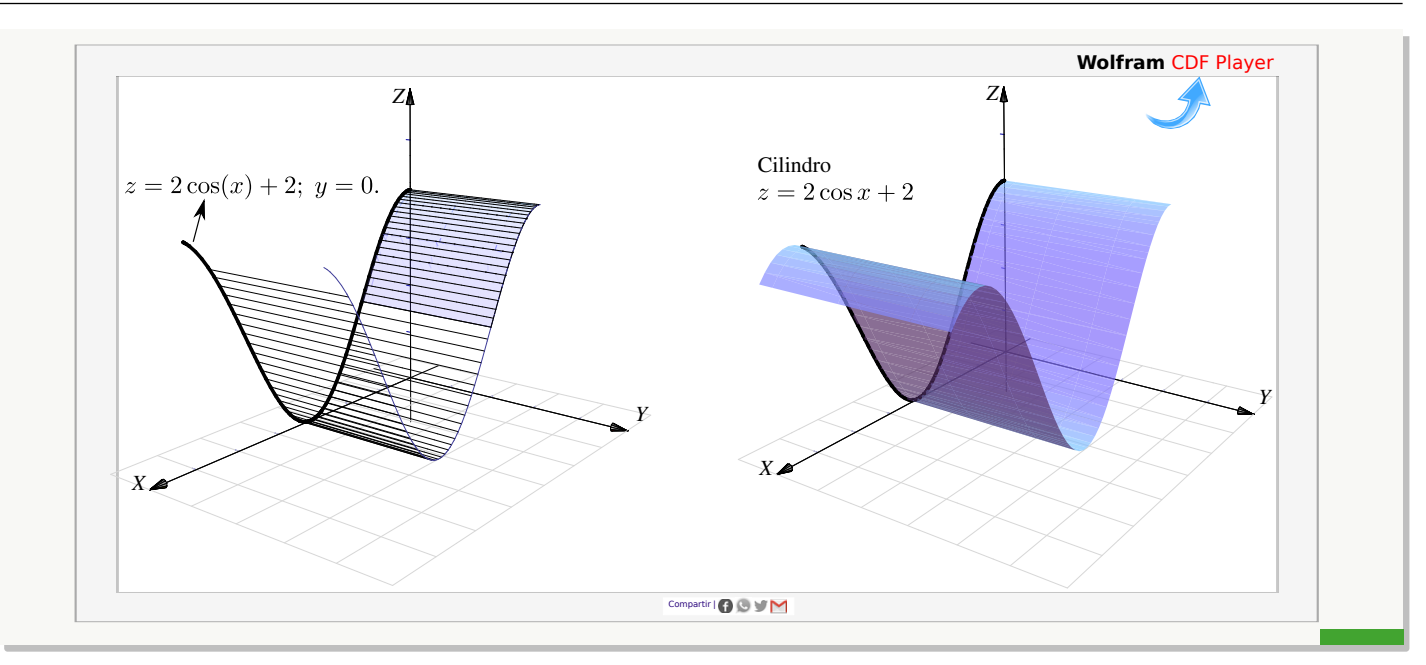

El cilindro de ecuación  $z = 2 - x^2$  es una superficie cilíndrica generada por la parábola  $z = 2 - x^2, y = 0$ ; con recta generatriz paralela al eje Y.

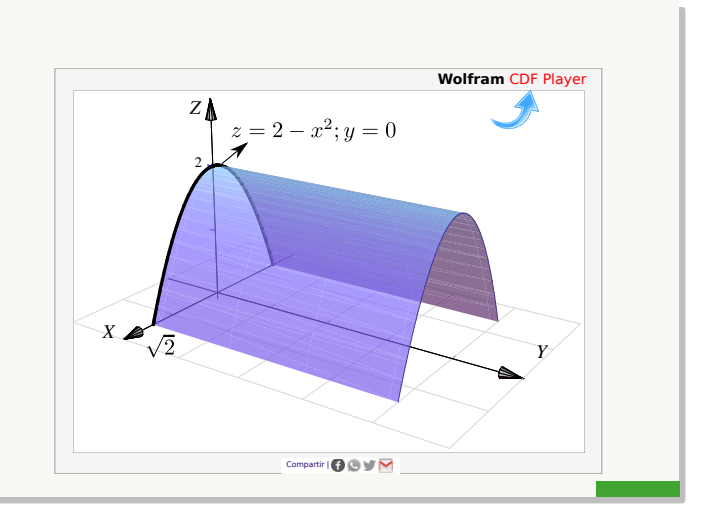

# Ejemplo 3.16

Dibujar el cilindro de ecuación  $\frac{(x-4)^2}{x-4}$  $\frac{(y-3)^2}{4} + \frac{(y-3)^2}{16}$  $\frac{(-3)}{16} = 1$ .

**Solución:** La superficie cilíndrica generada por la elipse de ecuación  $\frac{(x-4)^2}{4} + \frac{(y-3)^2}{16}$  $\frac{(-3)}{16}$  = 1 tiene su recta generatriz paralela al eje Z.

3.3 Curvas y Superficies en  $\mathbb{R}^3$  en coordenadas cartesianas. [\(https://tecdigital.tec.ac.cr/revistamatematica/\).](https://tecdigital.tec.ac.cr/revistamatematica/Libros/) 112

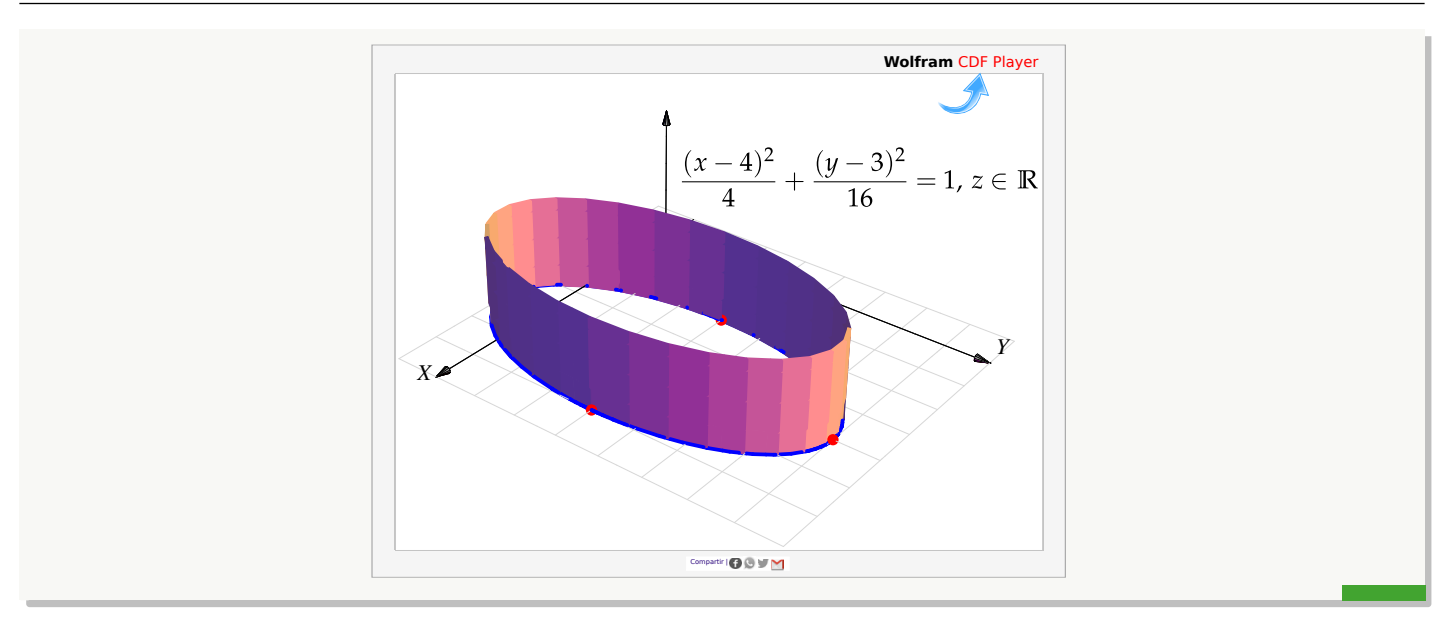

Dibujar el cilindro de ecuación  $(y - 2)^2 + (z - 2)^2 = 4$ .

Solución: La superficie cilíndrica generada por la circunferencia  $(y - 2)^2 + (z - 2)^2 = 4$  tiene su recta generatriz paralela al eje X.

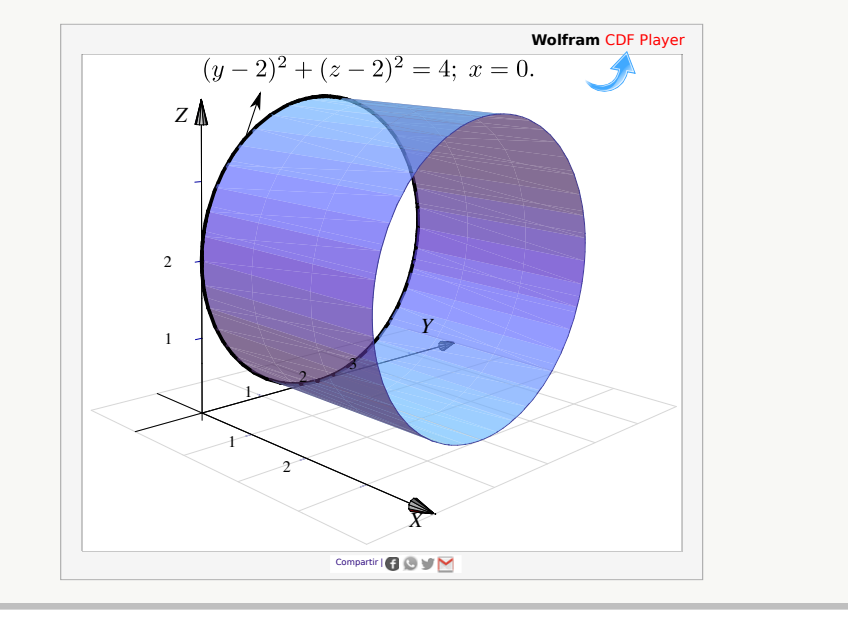

### 3.4 Superficies cuadráticas.

Rotar una cónica (no degenerada) alrededor de su eje focal, por ejemplo, produce un caso especial de un conjunto más general de superficie llamadas *superficies de segundo orden.* Estas superficies satisfacen una ecuación de segundo grado en x, y y z y también son llamadas *superficies cuadráticas* o *cuádricas* [\[16\]](#page-423-0).

La curva de intersección entre un plano y una superficie cuadrática es una cónica. Hay 17 tipos estándar de cuádricas, algunas de ellas son: paraboloide, esfera, esferoide, elipsoide, cono, hiperboloide, cilindro, cono elíptico, cilindro elíptico, hiperboloide elíptico, paraboloide elíptico, etc.

Aquí solo consideramos cuádricas en posición estándar (sin rotación). Estas superficies tienen ecuación

$$
Ax^2 + By^2 + Cz^2 + Dx + Ey + Fz + G = 0.
$$

### Curvas de nivel y trazas.

Si S es una superficie en el espacio de ecuación  $F(x, y, z) = 0$ , todos los pares  $(x, y) \in \mathbb{R}^2$  que satisfacen la ecuación  $F(x, y, c) = 0$  definen una curva en el plano XY (siempre y cuando este conjunto no sea vacío). A esta curva se le llama una *curva de nivel* de la superficie. Geométricamente corresponden a la proyección sobre le plano XY, de el corte del plano  $z = c$  con la superficie S.

También nos interesa dibujar la curva como una curva en el espacio. Por abuso del lenguaje se dice "la curva de nivel  $z = c$ " para indicar la curva de nivel " $F(x, y, c) = 0$ ;  $z = 0$ ". A las curvas " $F(x, y, c) = 0$ ;  $z = c$ " (si existen) les llamamos 'trazas' o 'cortes' de la superficie. También son trazas las curvas " $F(c, y, z) = 0$ ;  $x = c$ " y " $F(x, c, z) = 0$ ;  $y = c$ " (si existen)

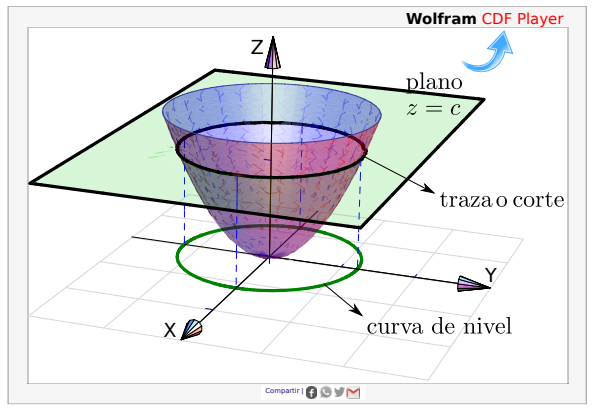

**Figura 3.11:** Traza o corte  $z = c$  y curva de nivel.

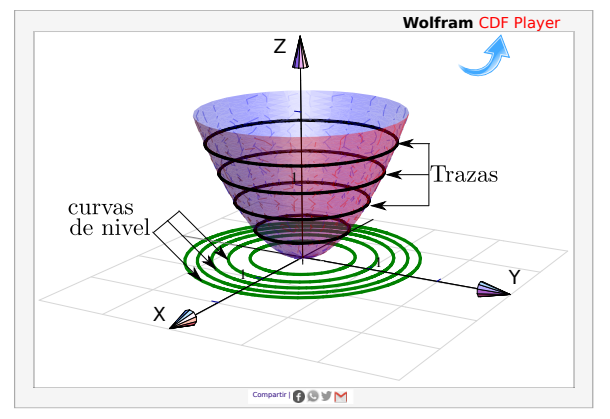

**Figura 3.12:** Algunas curvas de nivel y algunas trazas.

Como se deduce fácilmente, si nos movemos sobre una curva de nivel  $z = c$ , la función se mantiene constante.

A continuación se muestra tres superficies con algunas de sus curvas de nivel y algunas de sus trazas:

a.)  $S_1: z = \text{sen } x \cos y + 3$ , b.)  $S_2: z = x^2 + y^2$ c.)  $S_3: z = -3600 \cdot x^2 + 0.02974 \cdot x^4 - 5391.90 \cdot y^2 + 0.275 \cdot x^2 \cdot y^2 + 0.125 \cdot y^4$ 

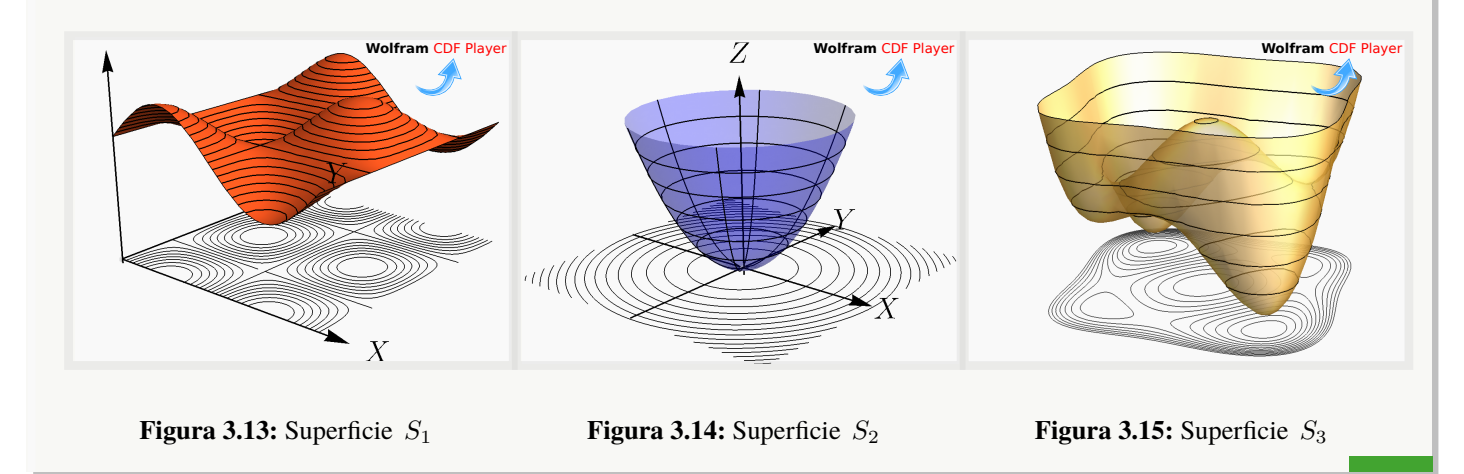

# Ejemplo 3.19

Consideremos la superficie de ecuación  $z = x^2 + y^2$ . Como z es una suma de cuadrados, z debe ser  $\geq$  0. Vamos a dibujar las curvas de nivel correspondientes a  $z = 0, 1, 2$  y  $z = 3$ .

- $\bullet$  La curva de nivel  $z = 0$  es el punto  $(0, 0, 0)$
- $\bullet$  La curva de nivel  $z = 1$  : circunferencia  $1 = x^2 + y^2$ ;  $z = 0$ .
- $\bullet$  La curva de nivel  $z = 2$  : circunferencia  $2 = x^2 + y^2$ ;  $z = 0$ .
- $\bullet$  La curva de nivel  $z = 3$  : circunferencia  $3 = x^2 + y^2$ ;  $z = 0$ .

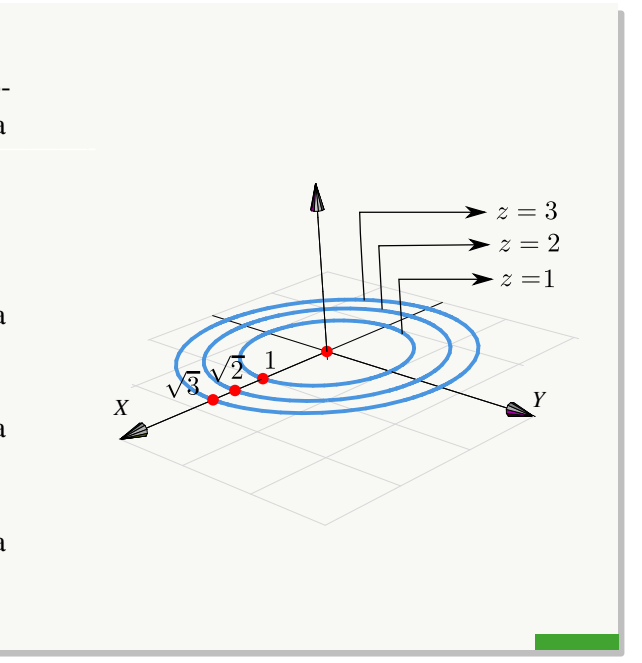

Consideremos la superficie de ecuación  $z = (y - 2)^2 - \frac{(x - 3)^2}{4}$  $\frac{(-3)}{4}$ . Vamos a dibujar las curvas de nivel correspondientes a  $z = 0$  y  $z = 1$ .

- Si  $z = 0$  tenemos  $(y-2)^2 = \frac{(x-3)^2}{4}$  $\frac{(-3)^2}{4}$ , es decir, un par de rectas:  $y = 2 \pm \frac{(x-3)}{2}$  $\frac{z}{2}$ ;  $z = 0$ .
- La curva de nivel  $z = 1$  es la hipérbola  $1 = (y 2)^2 \frac{(x 3)^2}{4}$  $\frac{z}{4}$ ;  $z = 0$ .

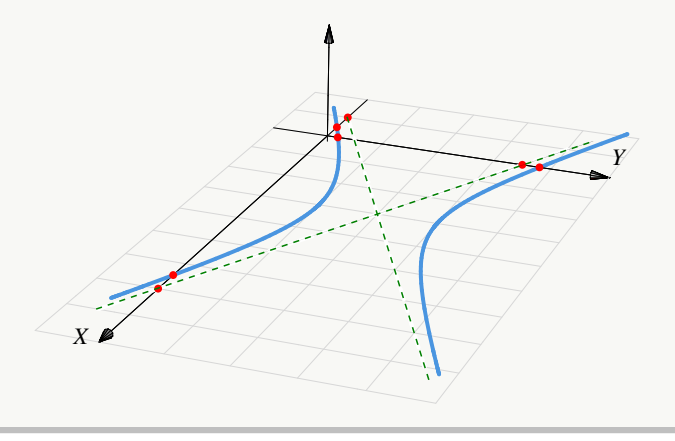

### Ejemplo 3.21

Consideremos la superficie de ecuación  $z - 1 = (x - 2)^2 + \frac{(y - 2)^2}{4}$  $\frac{(-2)}{4}$ . Dibujar las curvas de nivel correspondientes a  $z = 1, 2, 3$  y  $z = 4$ .

#### Solución:

- La curva de nivel  $z = 1$  es el punto  $(2, 2, 0)$ .
- $\bullet$  La curva de nivel  $z = 2$  es la elipse  $1 = (x - 2)^2 + \frac{(y - 2)^2}{4}$  $\frac{27}{4}$ .
- La curva de nivel  $z = 3$  es la elipse  $2 = (x - 2)^2 + \frac{(y - 2)^2}{4}$  $\frac{-2j}{4}$ , es decir,  $1 = \frac{(x-2)^2}{2}$  $\frac{(y-2)^2}{2} + \frac{(y-2)^2}{8}$  $\frac{27}{8}$ .

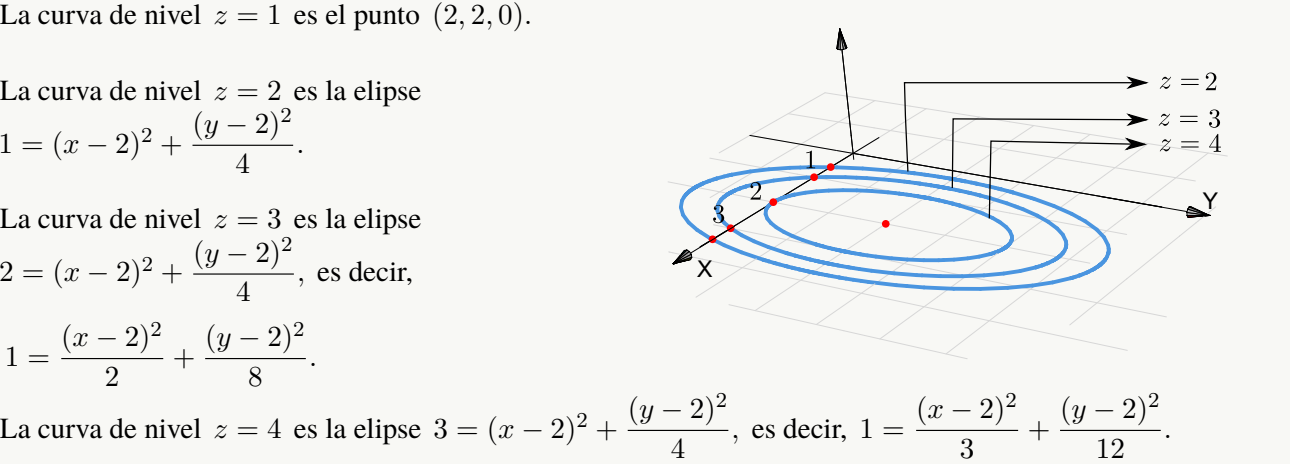

Dibujar Trazas (o cortes). Con el fin de realizar el dibujo de una superficie S de ecuación explícita  $z = f(x, y)$  o de ecuación implícita  $F(x, y, z) = 0$ , procedemos a realizar cortes a esta superficie con planos paralelos a los planos coordenados. Estas curvas son llamadas *trazas o cortes* y producen un dibujo 'de alambre' de la superficie a dibujar.

Para describir las trazas por ecuaciones se procede de la siguiente manera:

- $\bullet$  Si la traza resulta de la intersección de la superficie S con el plano  $x = c$ , entonces su ecuación es " $z = f(c, y);$   $x = c$ " o " $F(c, y, z) = 0;$   $x = c$ ," y se representa en el plano  $x = c$ .
- $\bullet$  Si la traza resulta de la intersección de la superficie S con el plano  $y = c$ , entonces su ecuación es " $z = f(x, c)$ ;  $y = c$ " o " $F(x, c, z) = 0$ ;  $y = c$ ," y se representa en el plano  $y = c$ .
- $\bullet$  Si la traza resulta de la intersección de la superficie S con el plano  $z = c$ , entonces su ecuación es " $c = f(x, y)$ ,  $z = c$ " o " $F(x, y, c) = 0$ ,  $z = c$ " y se representa en el plano  $z = c$ .

#### Ejemplo 3.22

Consideremos la superficie de ecuación  $z = x^2 + y^2$ . Dibujar la traza  $z = 1$ .

**Solución:** La traza  $z = 1$  es la circunferencia

$$
1 = x^2 + y^2
$$
; con  $z = 1$ .

La curva se representa en el plano  $z = 1$ . Como la circunferencia vive en el plano  $z = 1$ , para dibujarla ubicamos su centro  $(0, 0, 1)$  y trazamos un par de rectas paralelas a los ejes  $X$  e  $Y$  que pasen por este punto, estas líneas las podemos usar como "ejes" para dibujar este tipo de elipse.

La "caja" punteada que pasa por los vérticies de la curva, nos ayuda a hacer el trazo de la curva "en perspectiva"

Estrategia general: Trasladar los ejes. Para dibujar trazas, una estrategia consiste en trasladar los ejes al plano de dibujo:  $x = c$ ;  $y = c$  o  $z = c$ .

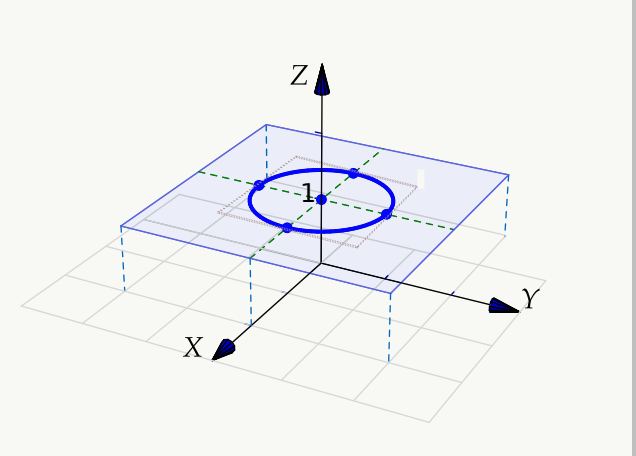

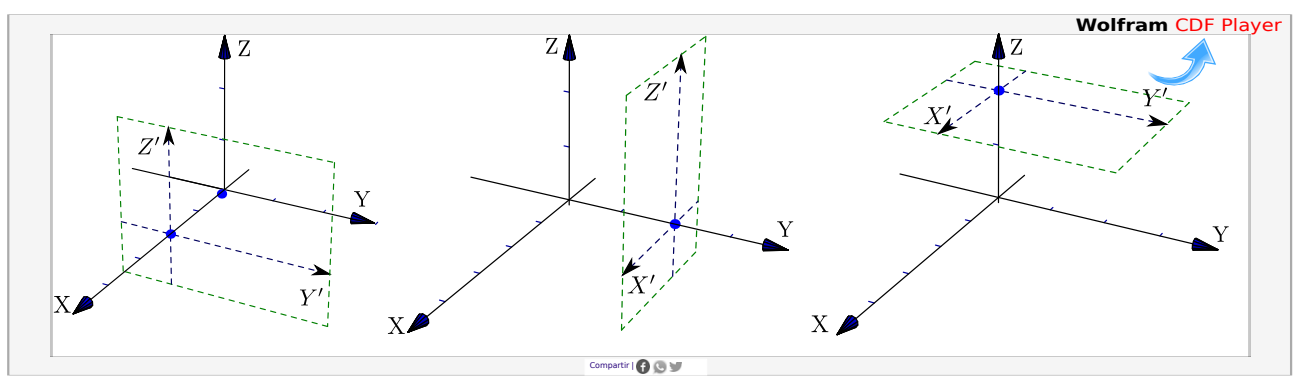

**Figura 3.16:** Traslación de ejes

Consideremos la superficie S de ecuación  $4(y-1)^2 + 4(z-1)^2 = x^2$ . Dibujar la traza  $x = 2$ .

**Solución:** La traza  $x = 2$  es la curva  $(y - 1)^2 + (z - 1)^2 = 1$ ;  $x = 2$ .

Para dibujar la traza primero trasladamos los ejes al plano  $x = 2$ , luego dibujamos la curva en el plano YZ. Finalmente dibujamos la curva " $(y-1)^2 + (z-1)^2 = 1$ ;  $x = 2$ " usando los ejes Y'Z'

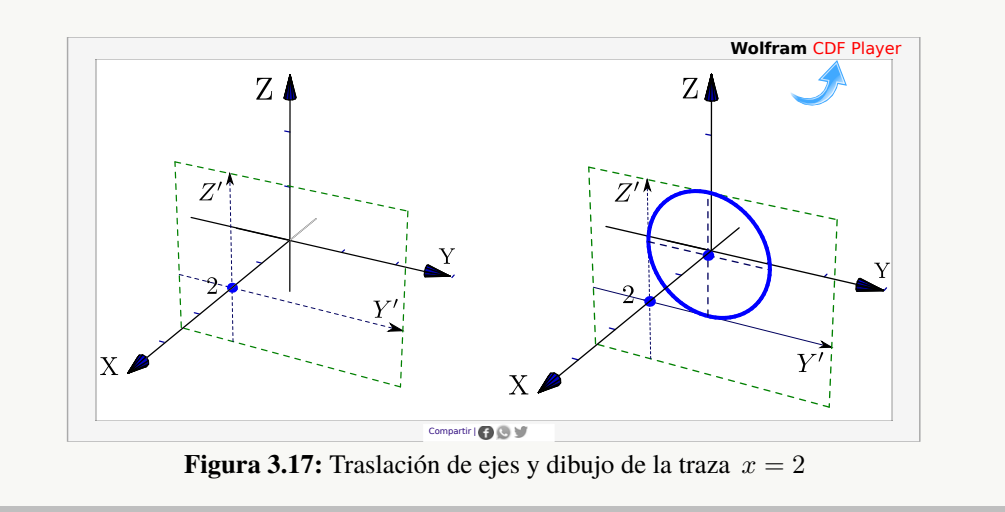

# Ejemplo 3.24

Consideremos la superficie de ecuación  $z - 1 = (x - 2)^2 + \frac{(y - 2)^2}{4}$  $\frac{z-2j}{4}$ . Dibujar la traza  $z=3$ . Solución: La traza  $z = 3$  es la elipse

$$
\frac{(x-2)^2}{2} + \frac{(y-2)^2}{8} = 1
$$
 en el plano  $z = 3$ .

Como la elipse vive en el plano  $z = 3$ , para dibujarla ubicamos su centro  $(2, 2, 3)$  y trazamos un par de semiejes  $X'$  y Y' paralelos a los ejes X e Y que pasen por este punto, estas líneas las podemos usar para dibujar la elipse de la manera usual.

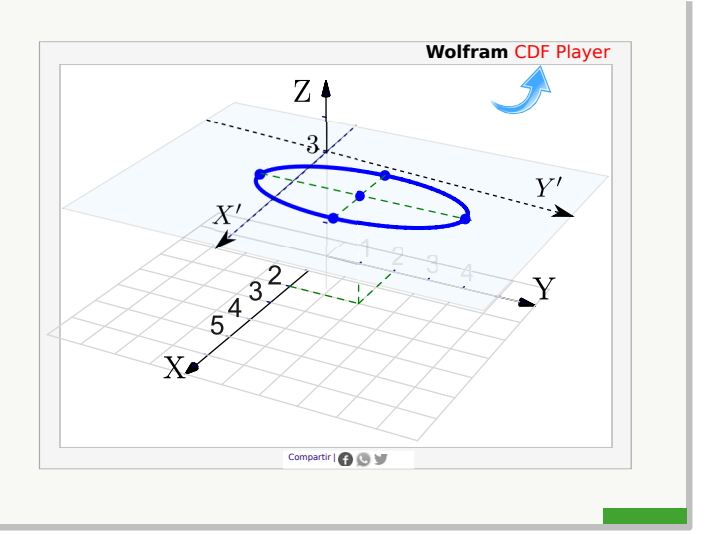

# **Cuádricas**

Nos interesan las cuádricas de ecuación  $Ax^2 + By^2 + Cz^2 + Dx + Ey + Fz + G = 0$ . Excepto casos degenerados, completando cuadrados podemos obtener la ecuación canónica de cada superficie cuadrática. A continuación se muestra algunas cuádricas en posición estándar y centradas en el origen.

c

**Elipsoide:** Tiene ecuación 
$$
\frac{x^2}{a^2} + \frac{y^2}{b^2} + \frac{z^2}{c^2} = 1
$$

Es simétrica con respecto a cada uno de los tres planos coordenados y tiene intersección con los ejes coordenados en  $(\pm a, 0, 0), (0, \pm b, 0)$  y  $(0, 0, \pm c)$ . La traza del elipsoide sobre cada uno de los planos coordenados es un único punto o una elipse.

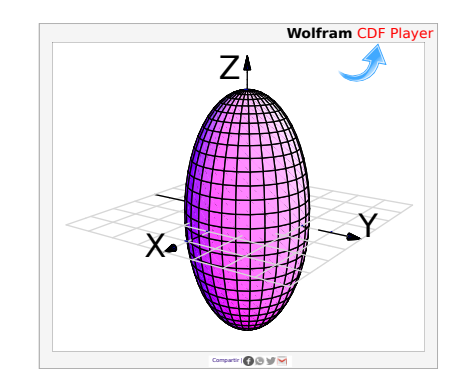

**Paraboloide elíptico:** Tiene ecuación  $\frac{x^2}{2}$  $rac{x^2}{a^2} + \frac{y^2}{b^2}$  $\frac{y^2}{b^2} = \frac{z}{c}$ 

Sus trazas sobre planos horizontales  $z = k$  son elipses:  $\frac{x^2}{2}$  $rac{x^2}{a^2} + \frac{y^2}{b^2}$  $\frac{y^2}{b^2} = \frac{k}{c}$  $\frac{c}{c}$ . Sus trazas sobre planos verticales, ya sean  $x = k$  o  $y = k$ , son parábolas.

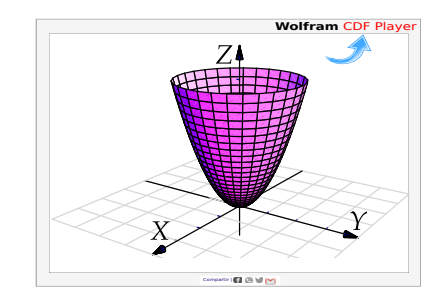

Paraboloide hiperbólico: Tiene ecuación 
$$
\frac{y^2}{b^2} - \frac{x^2}{a^2} = \frac{z}{c}
$$

Sus trazas sobre planos horizontales  $z = k$  son hipérbolas o dos rectas ( $z = 0$ ). Sus trazas sobre planos verticales paralelos al plano  $XZ$ son parábolas que abren hacia abajo, mientras que las trazas sobre planos verticales paralelos al plano Y Z son parábolas que abren hacia arriba. Su gráfica tiene la forma de una silla de montar.

**Cono elíptico:** Tiene ecuación 
$$
\frac{x^2}{a^2} + \frac{y^2}{b^2} = \frac{z^2}{c^2}
$$

Sus trazas sobre planos horizontales  $z = k$  son elipses. Sus trazas sobre planos verticales corresponden a hipérbolas o un par de rectas.

Hiperboloide de una hoja: Tiene ecuación 
$$
\frac{x^2}{a^2} + \frac{y^2}{b^2} - \frac{z^2}{c^2} = 1
$$

Sus trazas sobre planos horizontales  $z = k$  son elipses

$$
\frac{x^2}{a^2} + \frac{y^2}{b^2} = 1 + \frac{k^2}{c^2}
$$

Sus trazas sobre planos verticales son hipérbolas

Hiperboloide de dos hojas: Tiene ecuación 
$$
\frac{z^2}{a^2} - \frac{y^2}{b^2} - \frac{x^2}{c^2} = 1
$$

Es una superficie con dos *hojas* (o mantos) separadas. Sus trazas sobre planos horizontales  $z = k$  son elipses y sobre planos verticales son hipérbolas

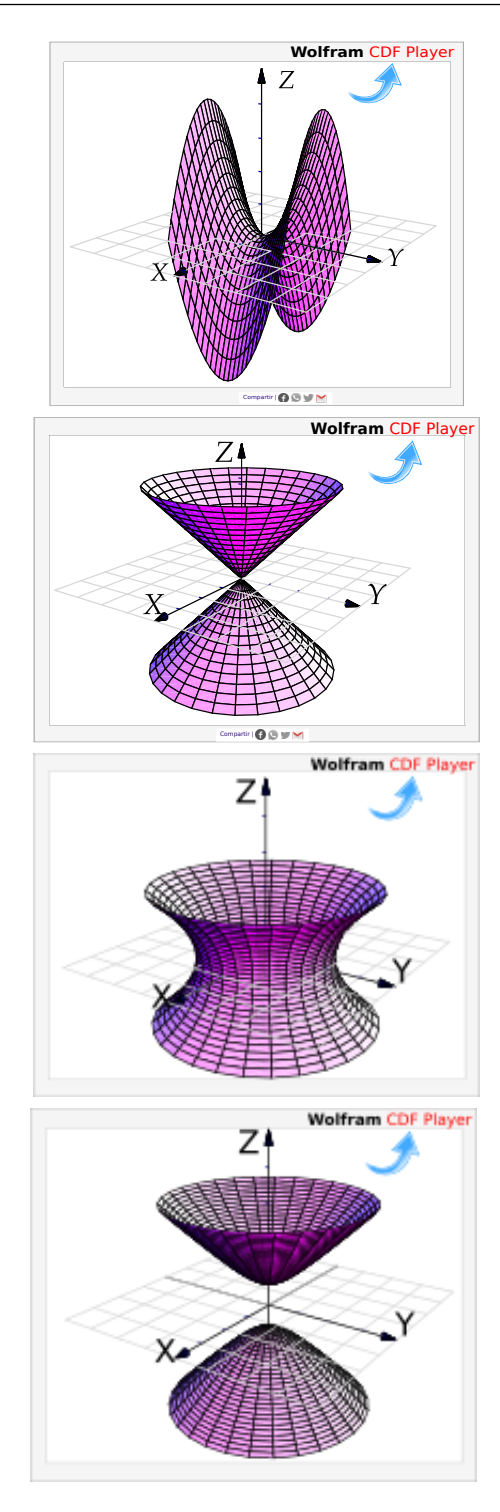

# Ejemplo 3.25

Considere el parabolide elíptico de ecuación  $S: z = (y-2)^2 + 4(x-1)^2$ . Dibuje por separado las trazas obtenidas al intersecar S con los planos de ecuación  $y = 2$ ,  $x = 1$ ,  $z = 0$  y  $z = 4$ , y dibuje la superficie.

# Solución:

 $\bullet$  La traza  $y = 2$  corresponde a la parábola

 $\bullet$  La traza  $x = 1$  corresponde a la parábola

 $(y-2)^2 = z, \ \ x = 1$ 

$$
(x-1)^2 = \frac{1}{4}z, \ \ y = 2.
$$

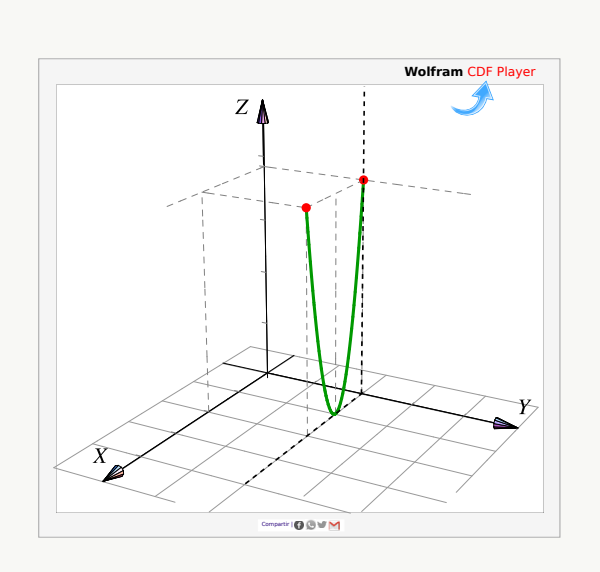

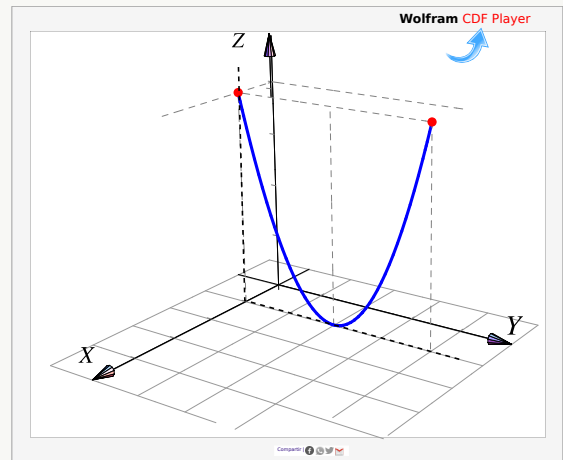

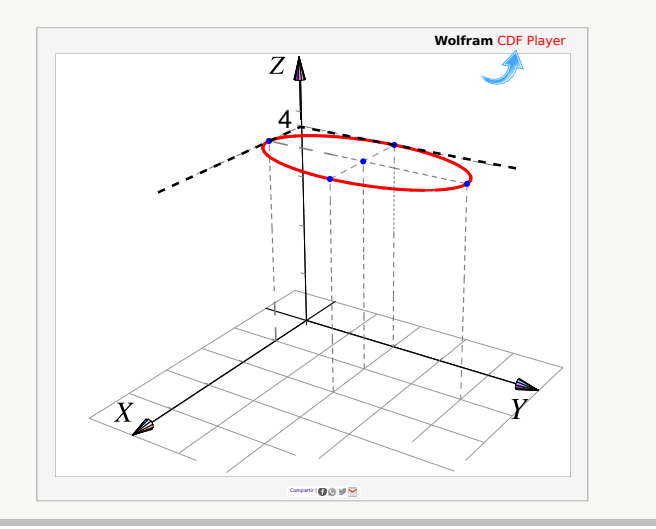

 $\bullet$  La traza  $z = 4$  corresponde a la elipse

$$
\frac{(y-2)^2}{4} + (x-1)^2 = 1, \ z = 4
$$

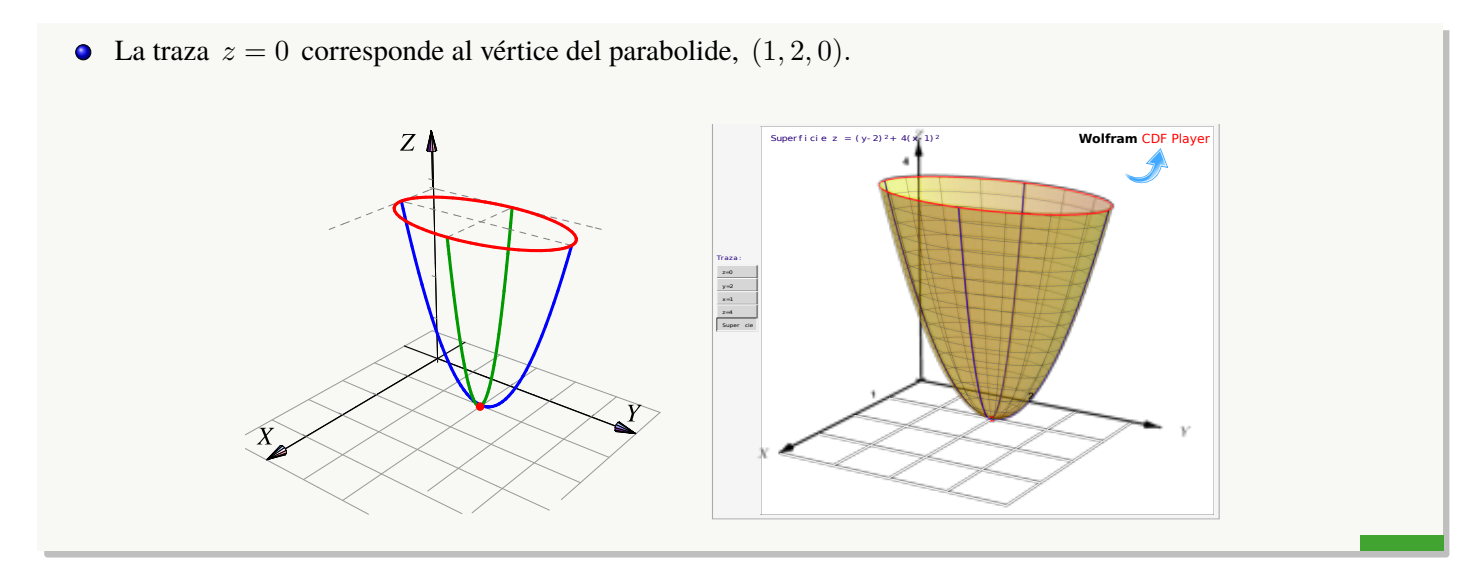

Identifique y dibuje la superficie cuadrática  $x^2 + 2z^2 - 6x - y + 10 = 0$ 

**Solución:** Completando el cuadrado en x obtenemos el *paraboloide elíptico*  $y - 1 = (x - 3)^2 + 2z^2$ . Abre en dirección del la parte positiva del eje Y.

Trazas. La estrategia es la siguiente: El *paraboloide elíptico* (que está más arriba), se puede dibujar con un par de elipses y una parábola. Para obtener las elipses le damos valores a y en la ecuación  $y-1=(x-3)^2+2z^2$ . Se requiere que  $y \geq 1$ .

- $\bullet$  La traza  $y = 1$  es el punto:  $(3, 1, 0)$ .
- La traza  $y = 2$  es la elipse  $1 = (x 3)^2 + \frac{z^2}{\sqrt{2}}$  $\frac{z}{1/2}$  en el plano  $y = 2$
- La traza  $y = 3$  es la elipse  $1 = \frac{(x-3)^2}{2}$  $\frac{(-3)}{2} + z^2$  en el plano  $y = 3$
- La traza  $x = 3$  es la parábola  $y = 2z^2 + 1$  en el plano  $x = 3$ .

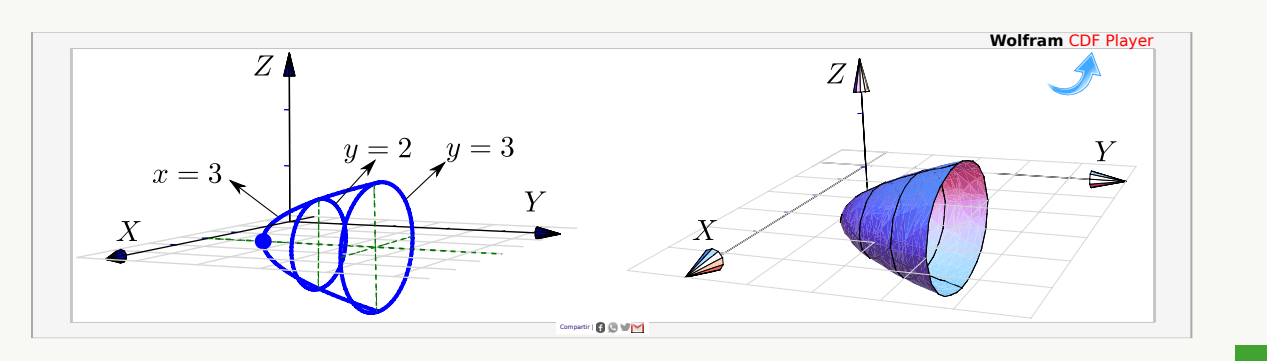

Consideremos la superficie de ecuación  $z = x^2 + y^2$ . Trazar la superficie usando las trazas correspondientes a  $z = 0, 1, 3$  y  $x = 0$ .

#### Solución:

- $\bullet$  La traza  $z = 0$  es el punto  $(0, 0, 0)$
- La traza  $z = 1$  es la circunferencia  $1 = x^2 + y^2$ ; en el plano  $z = 1$
- La traza  $z = 3$  es la circunferencia  $3 = x^2 + y^2$ ; en el plano  $z = 3$
- La traza  $x = 0$  es la parábola  $z = y^2$ ; en el plano  $x = 0$

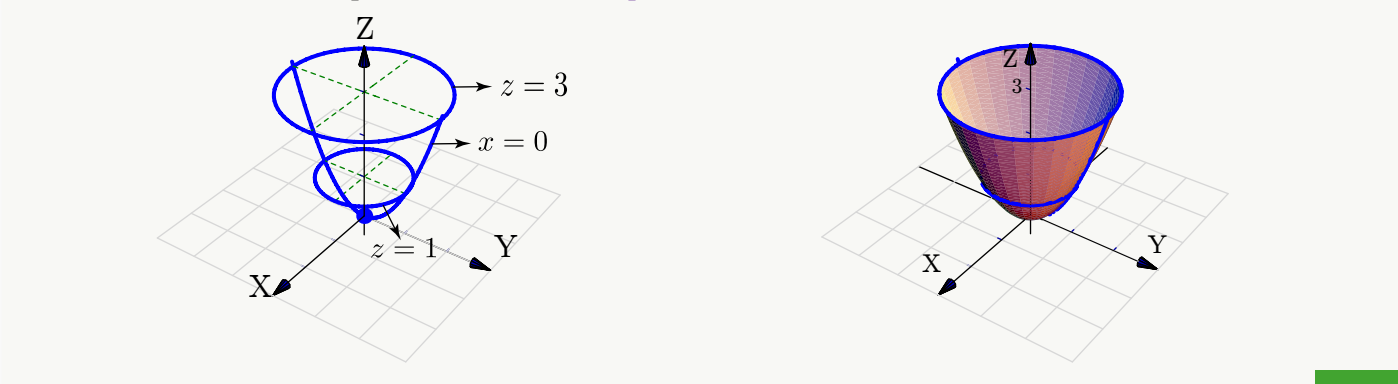

#### Ejemplo 3.28

Consideremos la superficie de ecuación  $z - 1 = (x - 2)^2 + \frac{(y - 2)^2}{4}$  $\frac{(-2)}{4}$ . Trazar la superficie usando las trazas correspondientes a  $z = 1, 2, 3, 4$  y  $x = 2$ .

#### Solución:

- $\bullet$  La traza  $z = 1$  es el punto  $(2, 2, 1)$
- La traza  $z = 2$  es la elipse  $1 = (x 2)^2 + \frac{(y 2)^2}{4}$  $\frac{-2j}{4}$  en el plano  $z = 2$ .
- La traza  $z = 3$  es la elipse  $1 = \frac{(x-2)^2}{2}$  $\frac{(y-2)^2}{2} + \frac{(y-2)^2}{8}$  $\frac{z-2}{8}$  en el plano  $z = 3$ .
- La traza  $z = 4$  es la elipse  $1 = \frac{(x-2)^2}{2}$  $\frac{(y-2)^2}{3} + \frac{(y-2)^2}{12}$  $\frac{z-2}{12}$  en el plano  $z = 4$ .

La traza  $x = 2$  es la parábola  $z - 1 = \frac{(y - 2)^2}{4}$  $\frac{-2}{4}$  en el plano  $x = 2$ .

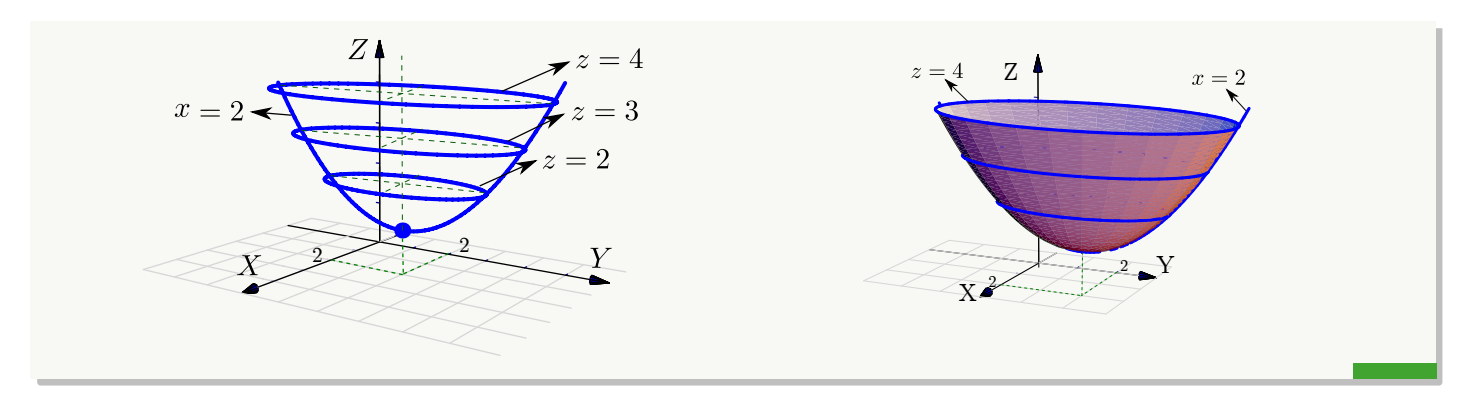

Identifique y dibuje la superficie cuadrática  $4x^2 - y^2 + 2z^2 + 4 = 0$ .

**Solución:** Dividiendo por 4 obtenemos:  $-x^2 + \frac{y^2}{4}$  $\frac{y^2}{4} - \frac{z^2}{2}$  $\frac{z}{2} = 1$ , que corresponde a un *hiperboloide de dos hojas*. Abre en dirección del eje Y.

Trazas. La estrategia es la siguiente: El *hiperboloide de dos hojas* (que está más arriba), se puede dibujar con dos elipses y una hipérbola *por cada hoja*.

Para obtener elipses, arreglamos la ecuación como  $\frac{y^2}{x^2}$  $\frac{y^2}{4} - 1 = x^2 + \frac{z^2}{2}$  $\frac{z}{2}$ . Las elipses se obtienen dando valores a y con  $|y| > 2$ .

- $\bullet$  Si  $y = \pm 2$  obtenemos dos puntos:  $(0, 2, 0), (0, -2, 0)$ .
- Si  $y = \pm 3$  obtenemos la elipse  $\frac{x^2}{x}$  $rac{x^2}{5/4} + \frac{z^2}{5/2}$  $\frac{z}{5/2} = 1$  en el plano  $y = 3$  y el plano  $y = -3$ .
- Si  $y = \pm 4$  obtenemos la elipse  $\frac{x^2}{2}$  $\frac{x^2}{3} + \frac{z^2}{6}$  $\frac{z}{6} = 1$  en el plano  $y = 4$  y el plano  $y = -4$ .
- Para obtener la hipérbola, ponemos  $x = 0$  y arreglamos la ecuación como  $\frac{y^2}{4}$  $\frac{y^2}{4} - \frac{z^2}{2}$  $\frac{2}{2} = 1.$

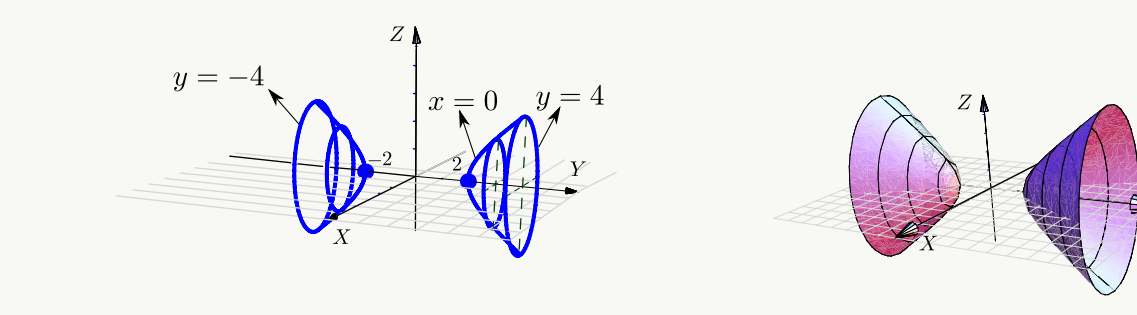

#### **Ejercicios**

 $\odot$  3.4.1 Dibuje cada una de las siguientes cuádricas:

a.)  $y = (x - 2)^2 + (z - 2)^2$  $y = (x - 2)^2 + (z - 2)^2$  $y = (x - 2)^2 + (z - 2)^2$ **Wolfram** CDF Player b.)  $z^2 + y^2 = \frac{x}{4}$ 4 c.)  $x^2 + y^2 + \frac{(z-1)^2}{2}$  $\frac{1}{9}$  = 1 d.)  $x^2 + y^2 - (z - 2)^2 = 1$ e.)  $x^2 + y^2 - (z - 2)^2 = 0$ f.)  $x^2 + (y-2)^2 - z^2 = 0$ 

**■ 3.4.2** Considere la superficie de ecuación  $S: 4 - z = x^2 + (y - 2)^2 + z$ . Dibuje por separado las curvas de corte de S con los planos  $x = 0$ ,  $z = 3$  y  $z = 0$ . Y luego dibuje S.

**■ 3.4.3** Identifique y dibuje la superficie cuadrática  $\frac{(x-3)^2}{4} + \frac{(y-3)^2}{9}$  $\frac{(z-1)^2}{9} + \frac{(z-1)^2}{4}$  $\frac{1}{4}$  = 1.

#### 3.5 Sólidos simples

Los sólidos simples se describen por medio de su frontera, es decir, se describen por las superficies que lo limitan. Un sólido simple es un conjunto compacto limitado por una o varias superficies orientables (de dos caras), sin hoyos, con borde y sin traslapes; en el interior del sólido no hay superficies ni 'burbujas' (la frontera del sólido es tal que divide el espacio en dos partes: Interior y exterior).

#### Visualizando curvas de intersección entre superficies

Para realizar dibujos 'a mano' es esencial visualizar las curvas de intersección entre superficies. En general, si dos superficies se cortan en una o varias curvas, una manera de bosquejar estas curvas es buscar algunos puntos de contacto. En los casos más sencillos, estos puntos los podemos localizar en los planos XY, XZ o Y Z . En los ejemplos que siguen, estos "puntos-guía" se señalan con un punto rojo.

#### Ejemplo 3.30

Consideremos la curva C de intersección de la superficie  $S_1: z = 1 - x^2$  y el plano  $S_2: y = 3$ , en el primer octante.

Para dibujar esta curva, calculamos "dos puntos guía" para trazar la curva. Los puntos guía están en rojo en la figura. Son el punto de interseción entre las rectas  $z = 1$  y  $y = 3$  en el plano YZ y el punto de interseción entre las rectas  $z = 1$  y  $y = 3$  en el plano XY. La curva que queremos dibujar inicia en uno de estos puntos y termina en el otro.

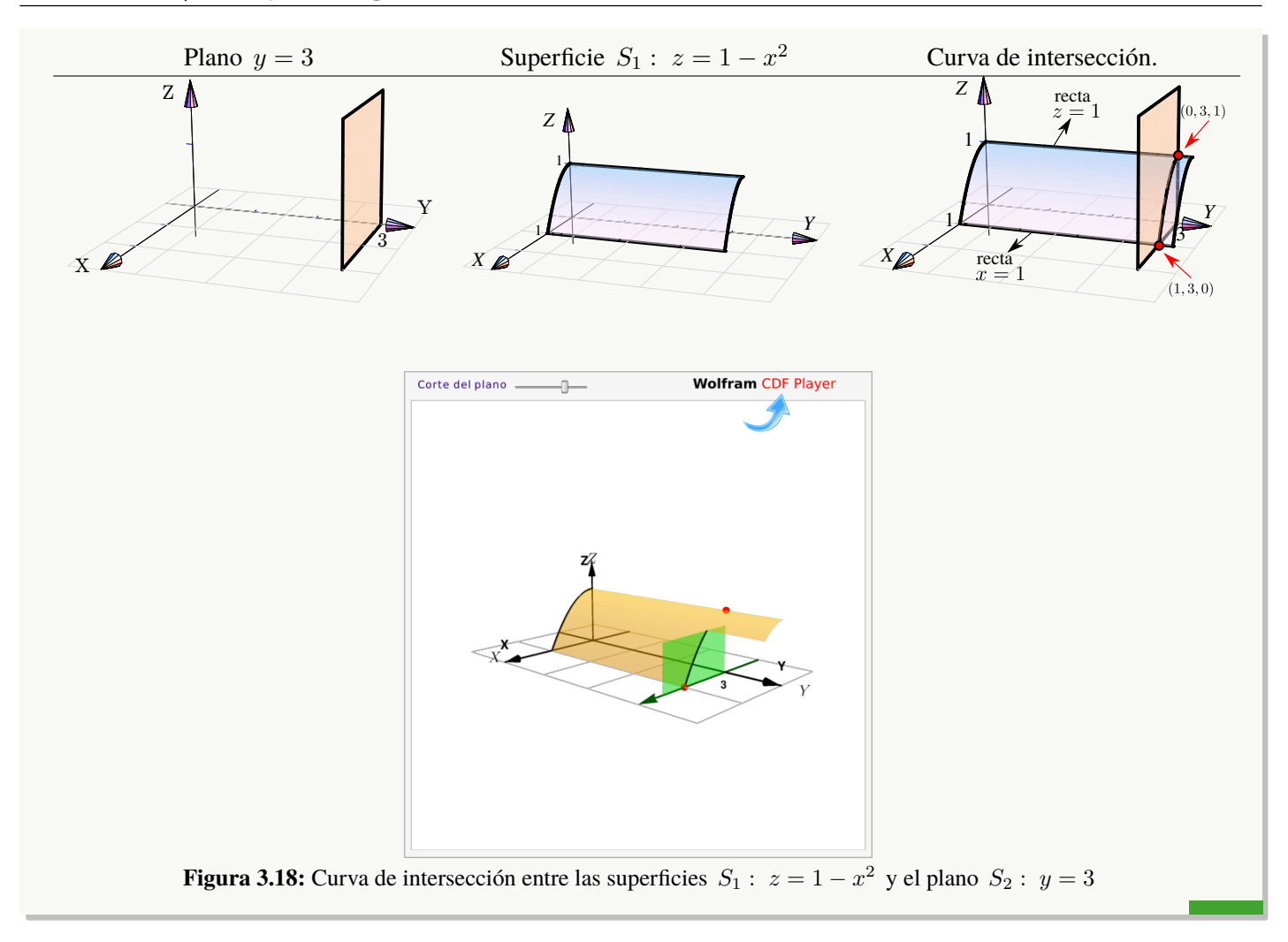

Consideremos la curva C de intersección entre la superficie  $S_1: z = 4 - \frac{x^2}{4}$  $\frac{x}{4}$  y el plano  $S_2: x + y = 6$  *en el primer octante.*

El plano  $S_2$ :  $x + y = 6$  interseca a los ejes X e Y en  $x = 6$  y  $y = 6$ , respectivamente. Como se observa, los puntos-guía están en los planos XY y YZ.

En el plano XY el punto-guía se obtiene sustituyendo  $x = 4$  en la ecuación de la recta  $x + y = 6$ ,  $z = 0$ ; se obtiene (4, 2, 0).

En el plano  $YZ$  el punto-guía es claramente  $(0, 6, 4)$ .

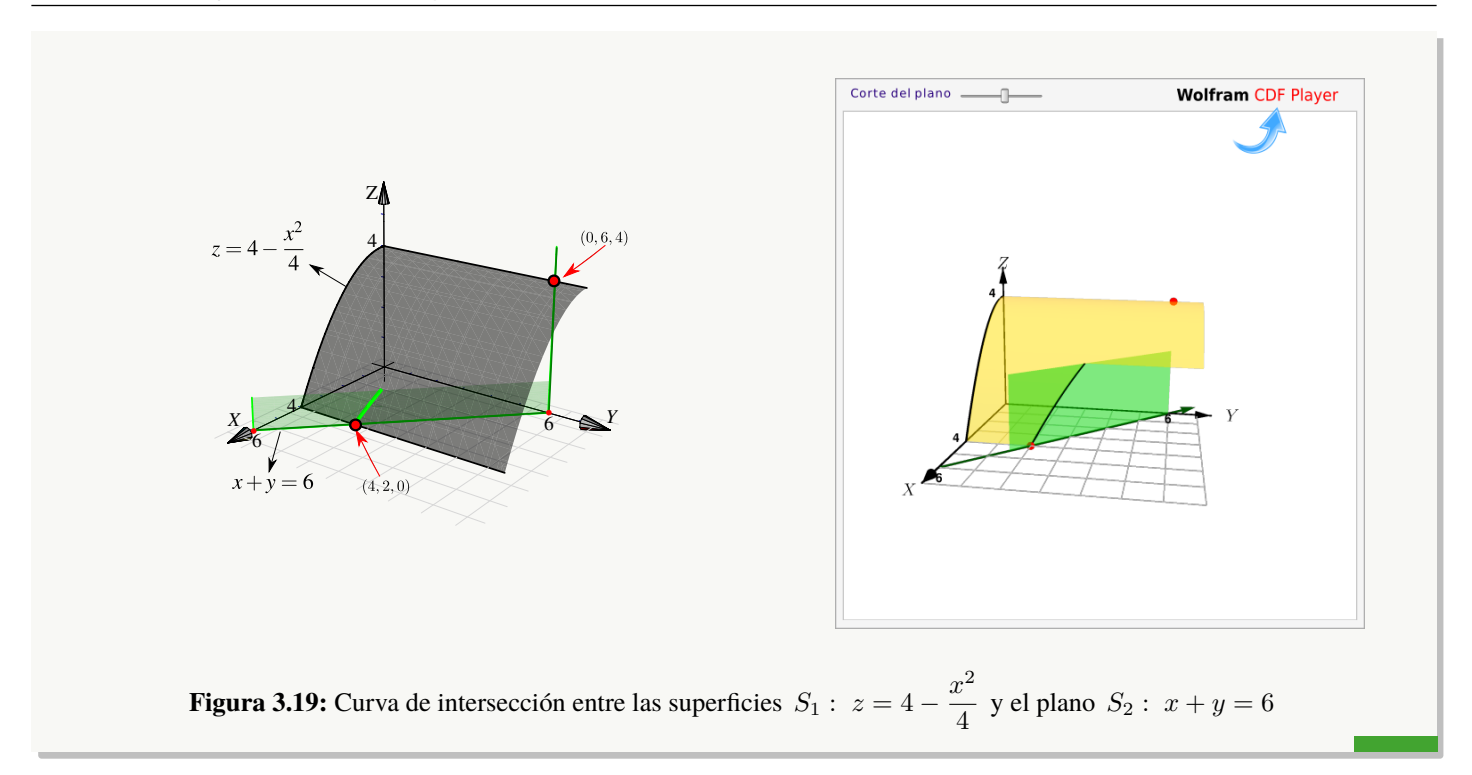

Consideremos la superficie  $S_1: z = 1 - x^2$  y el plano  $S_2: y + z = 2$  *en el primer octante*. Los puntos-guía son  $(1, 2, 0)$  y  $(0, 1, 1)$ . El punto  $(0, 1, 1)$  se obtiene sustituyendo  $z = 1$  en la ecuación de la recta  $y + z = 2, x = 0$ .

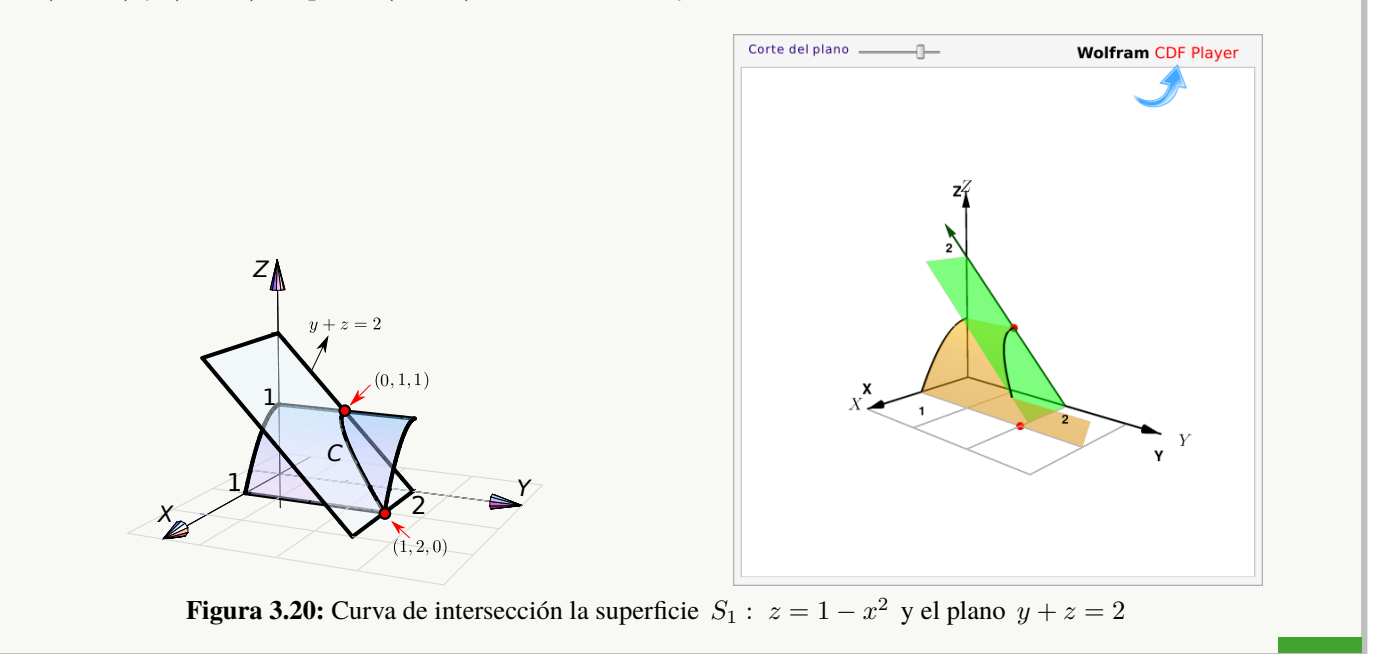

Consideremos la curva de intersección entre la superficie  $S_1: x^2 + z^2 = 9$  y el plano  $S_2: y - x = -2$  *en el primer octante.*

El corte del plano  $S_2$ :  $y - x = -2$  con el plano  $XZ$  es la recta  $x = 2$  (pues sobre este plano,  $y = 0$ ). Sustituyendo  $x = 2$  en la ecuación  $x^2 + z^2 = 9$ ,  $y = 0$ ; obtenemos el punto de intersección  $(2, 0, \sqrt{5})$ .

El otro punto-guía se obtiene sustituyendo  $x = 3$  en la ecuación del plano  $S_2 : y - x = -2$ , este punto es  $(3, 1, 0).$ 

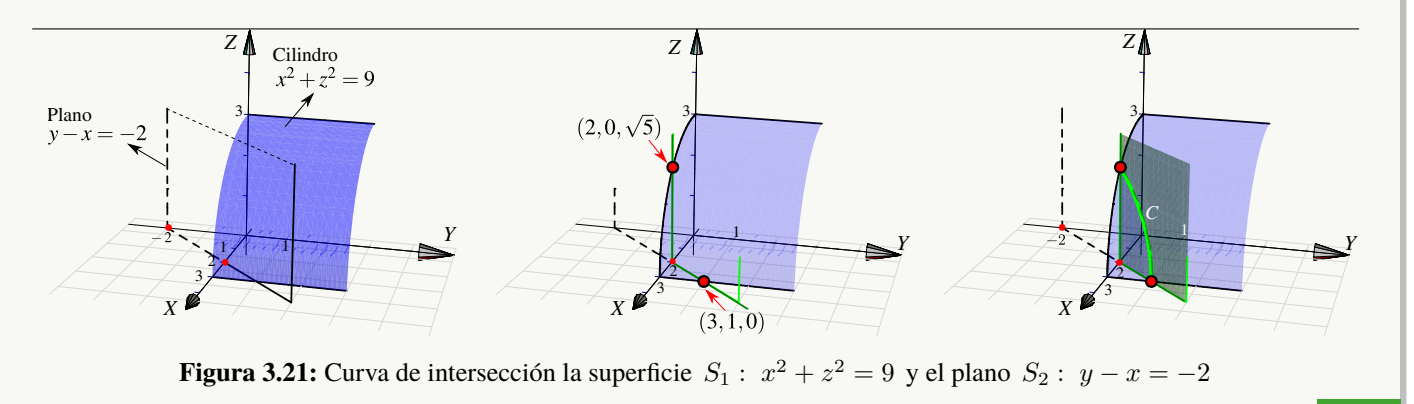

#### Ejemplo 3.34

Consideremos la superficie  $S_1: z = 1 - x^2$  y el plano  $S_2: 2z - y = 0$ , *en el primer octante*. Para dibujar la curva C de intersercción en el primer octante, buscamos los puntos guía. En este caso estos puntos son  $(1, 0, 0)$  y  $(0, 2, 1).$ 

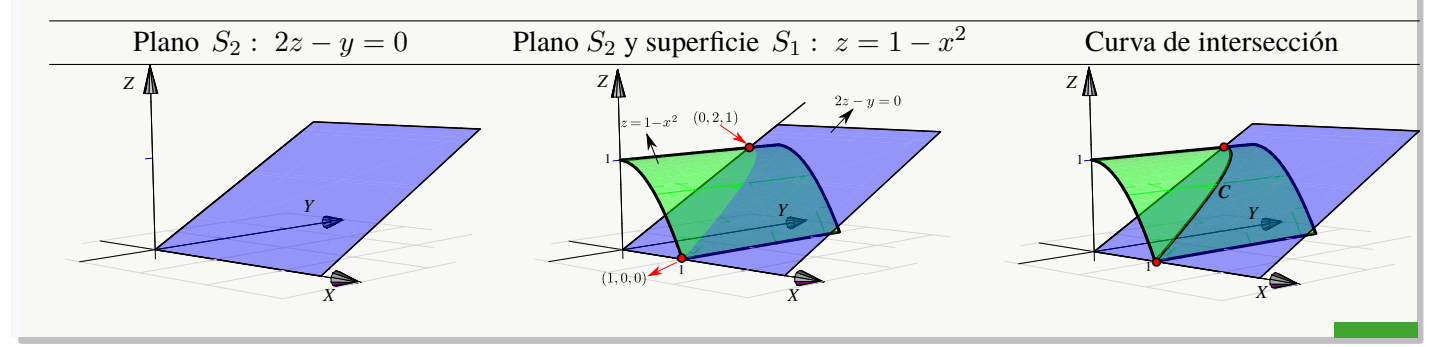

### Ejemplo 3.35

Consideremos las superficies  $S_1: x^2 + y^2 = 16$ ,  $S_2: 2x - z^2 = 0$ , *en el primer octante*. Para dibujar la curva C de intersercción en el primer octante, buscamos los puntos guía. En este caso estos puntos son  $(0, 4, 0)$  y  $(2, 0, \sqrt{8})$ .

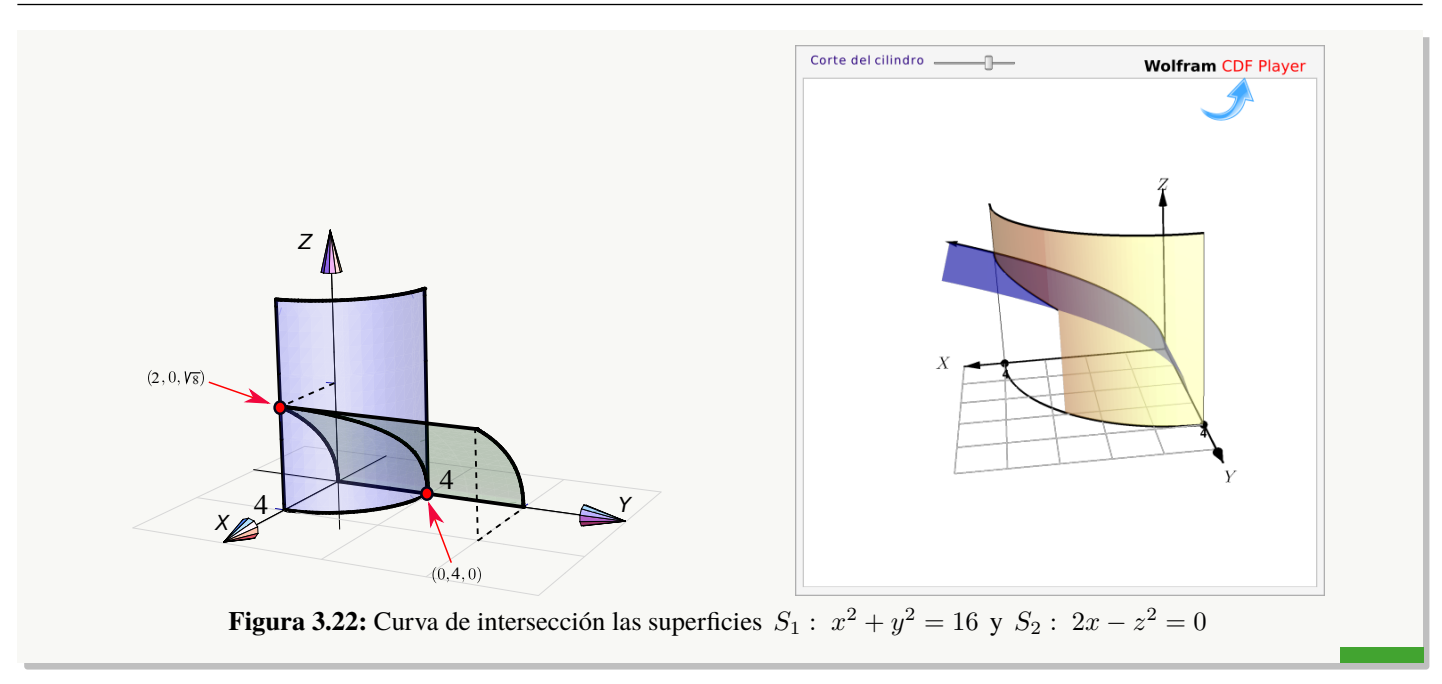

**Perspectiva.** En general, cuando dibujamos el sistema de ejes  $XYZ$  en posición estándar, podemos mover el eje  $X$  un poco hacia arriba o un poco hacia abajo y esto hace que la perspectiva cambie.

En el dibujo que sigue, se muestra la intersección del mismo cilindro y el mismo plano, la diferencia está en la posición del eje  $X$  (lo que produce el cambio de perspectiva!). En el primer caso el plano se ve "desde arriba" en el segundo caso el plano lo vemos "desde abajo"

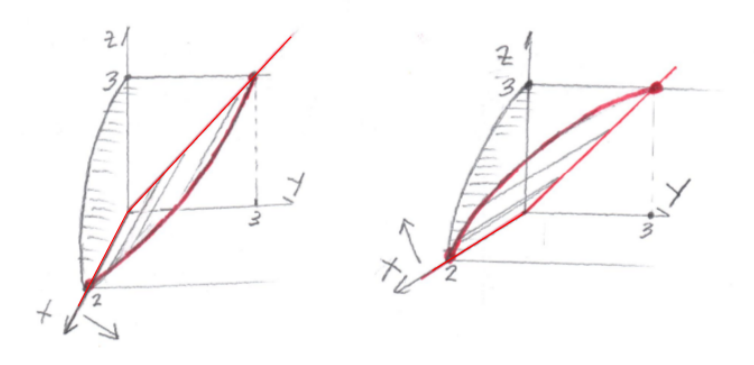

**Figura 3.23:** Efecto en la perspectiva al mover el eje X

# <span id="page-127-0"></span>Dibujo de sólidos simples

¿Siempre dibujamos en el I octante?. No, excepto que se pida de manera específica. A veces se pide el dibujo en el primer octante para simplificar el dibujo, pero para otros sólidos es obligatorio especificar el octante para que se cumpla la especificación de *sólido simple* que dimos más arriba y así evitar ambigüedades (recuerde que los sólidos simples son conjuntos compactos y no tienen superficies interiores ni 'burbujas').

El sólido de la figura [3.5](#page-127-0) es un "sólido simple", limitado por lel cilindro  $S_1: z = x^2 + y^2$  y los planos  $S_2: 2z =$  $2 + 3x$ ,  $S_3$ :  $z = 4$ ,  $S_4$ :  $x = 0$  y  $S_5$ :  $y = 0$ , en el primer octante.

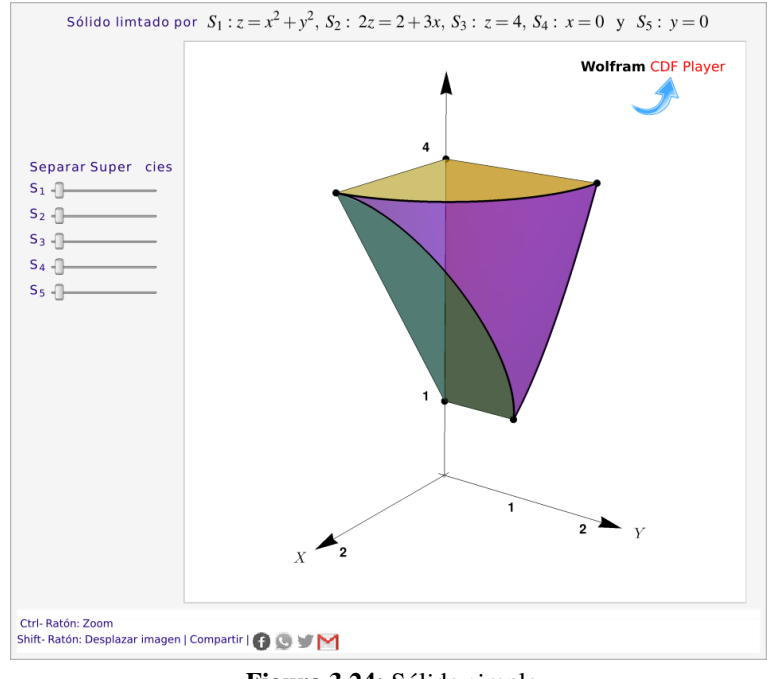

**Figura 3.24:** Sólido simple

**Ambiguedades**. Por ejemplo, el sólido Q limitado por  $S_1$ :  $z = 2 - x^2$ ;  $S_2$ :  $y = 3$ ;  $S_3$ :  $x = 0$ ;  $S_4$ :  $y = 0$ y  $S_5: z = 0$ , no es un sólido simple pues  $x = 0$  es una superficie interior. Si eliminamos esta superficie interior, si tendríamos un sólido simple.

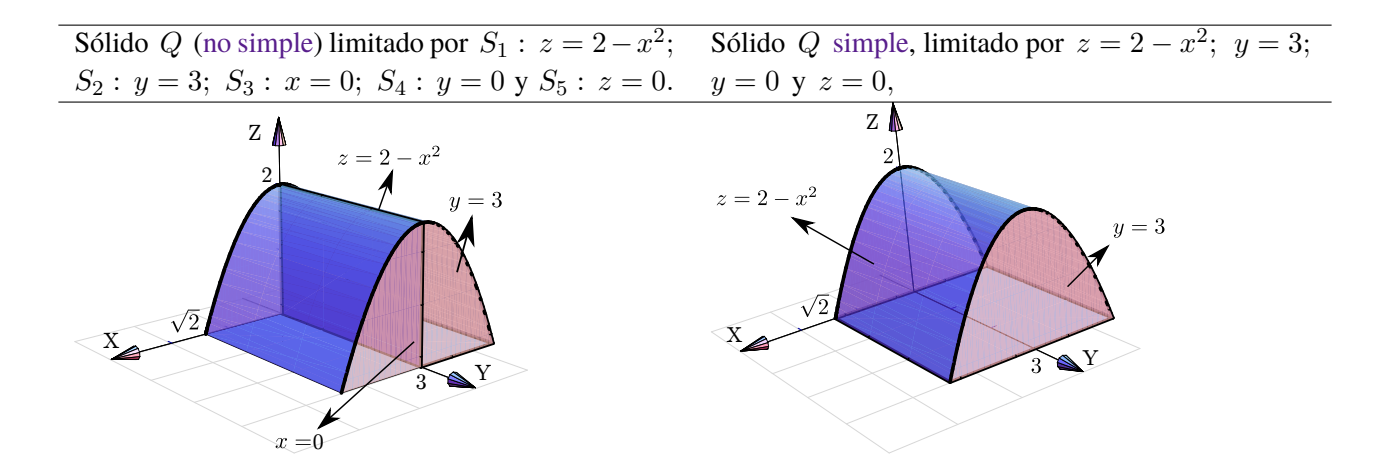

Los siguientes sólidos son una "variación" del sólido anterior, pero ahora se trata de sólidos simples. En particular muestran que la presencia de los planos " $x = 0$ ,  $y = 0$ ,  $z = 0$ " no implica que el sólido esté en el primer octante, de hecho se pueden usar estos planos especificando que el sólido está en otro octante. Los dos sólido de la figura que sigue, están limitados por las mismas superficies, pero el de la izquierda está en el primer octante y el de la derecha está en el segundo octante.

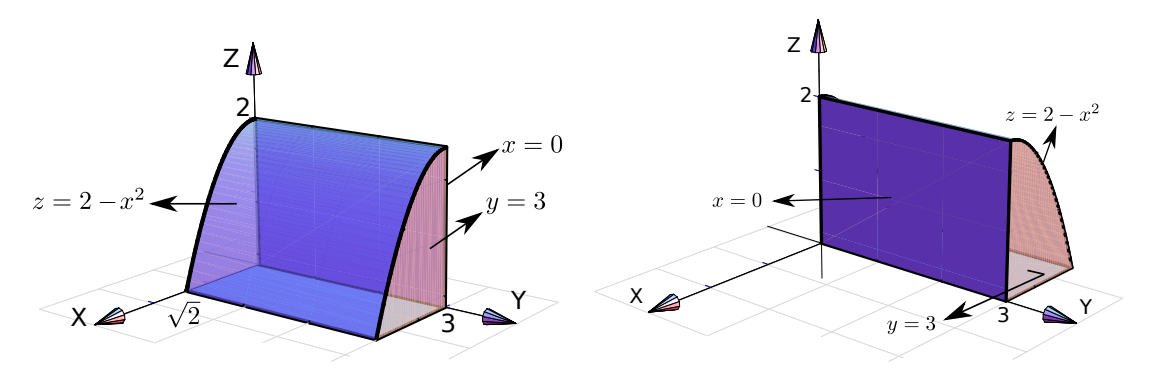

**Figura 3.25:** Sólidos limitados por las mismas superficies, pero en distinto octante.

El dibujo de sólidos simples se hace estableciendo las rectas o las curvas de intersección entre las superficies que limitan el sólido.

#### Ejemplo 3.36

Dibujar el sólido  $Q$  limitado por la superficie  $S_1: z = 4 - x^2$  y el plano  $S_2: x + y = 4$ ; en el primer octante

Solución: Dibujamos ambas superrficies y observamos dos puntos-guía:  $(2, 2, 0)$  y  $(0, 4, 4)$ . Esto nos permite bosquejar la curva de interseccion entre  $S_1$  y  $S_2$ . Como estamos en el primer octante, en este caso los planos  $x = 0$ ,  $y = 0$  y  $z = 0$  son las otras superficies que limitan el sólido.

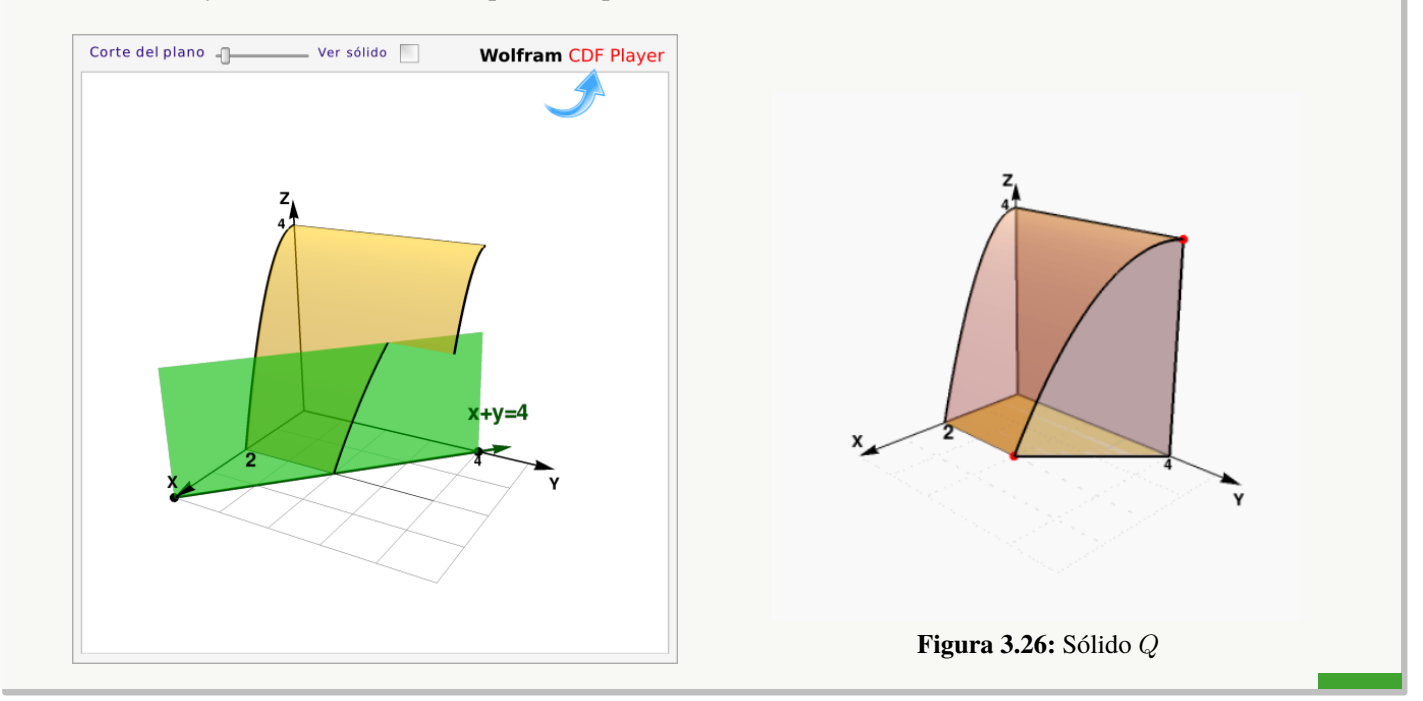

Dibujar el sólido  $Q$  limitado por la superficie  $S_1: x^2 + z^2 = 16$  y el plano  $S_2: y + z = 4$ ; en el primer octante

Solución: Dibujamos ambas superrficies y observamos dos puntos-guía:  $(4, 4, 0)$  y  $(0, 0, 4)$ . Esto nos permite bosquejar la curva de interseccion entre  $S_1$  y  $S_2$ . Como estamos en el primer octante, en este caso, los planos  $x = 0$ ,  $y = 0$  y  $z = 0$  son las otras superficies que limitan el sólido.

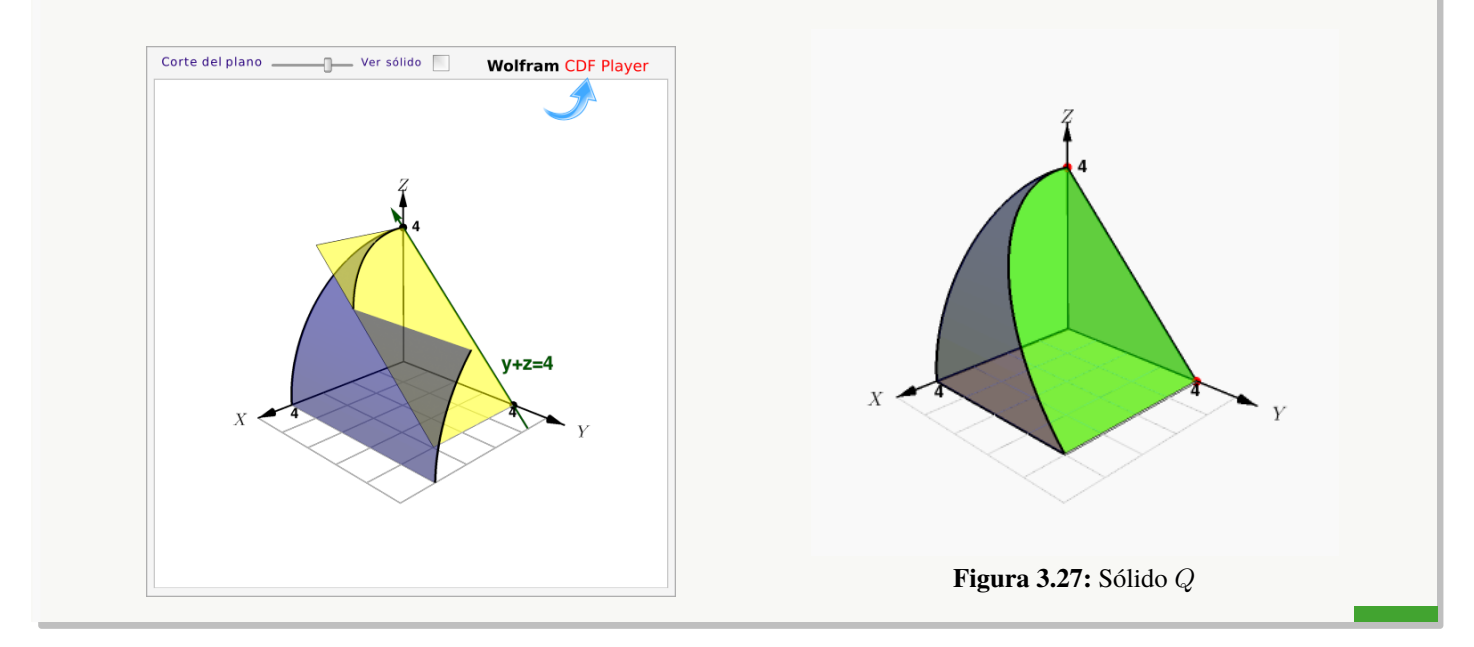

### Ejemplo 3.38

Dibuje el sólido Q limitado por la superficie  $S_1: y = x^2 + 2$  y los planos  $S_2: x - y = 0; S_3: x + z = 2;$  $S_4: x=0 \text{ y } S_5: z=0.$ 

**Solución:** Podríamos dibujar los planos  $S_2$  y  $S_3$  y sus intersección y luego agregar el cilindro  $S_1$ .

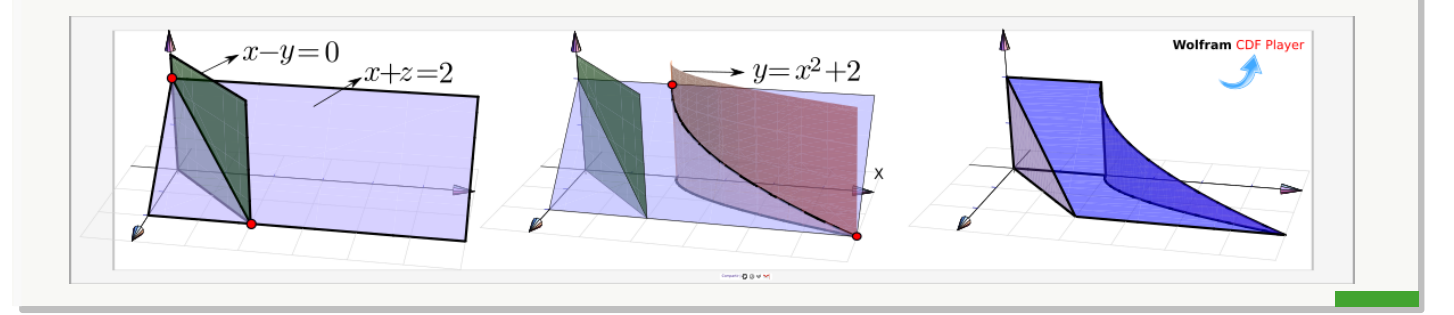

Dibuje el sólido Q limitado por las superficies  $S_1: (y-2)^2 = x-2$ ,  $S_2: y = 4$ ,  $S_3: x+z=6$ ,  $S_4: x=0$  $S_5: y = 0 \text{ y } S_6: z = 0.$ 

**Solución:** La parte delicada es dibujar la intersección entre las superficies  $S_1$  y  $S_3$ .

El plano  $S_3: x + z = 6$  corta a la superficie  $S_1$  desde  $x = 2$  hasta  $x = 6$ . El corte incia en  $(6, 0, 0)$  luego el corte debe pasar por  $(2, 2, 4)$  (que está encima del vértice de la parábola  $(y-2)^2 = x-2$ ) y finaliza en  $(2, 4, 0)$ .

El sólido está limitado por la superficie  $S_4: x = 0$ , por eso el sólido "inicia" en el plano  $YZ$  y sigue hasta el cilindro  $S_1$ 

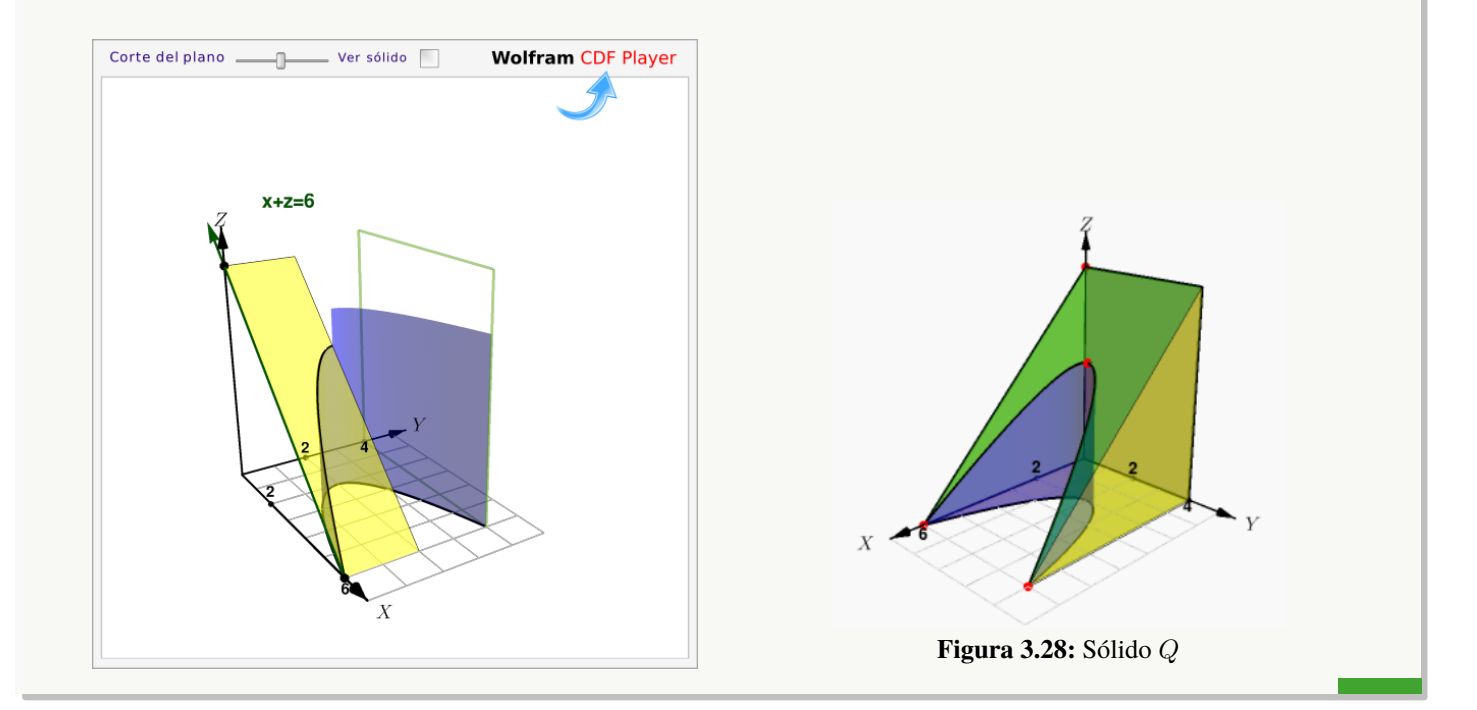

#### Ejemplo 3.40

Dibujar el sólido Q limitado por las superficies  $S_1: x^2 + y^2 = 4z; S_2: z + x = 4; S_3: y = 1 y S_4: x = 0$ , en el I octante.

Solución: En la aplicación interactiva puede seguir los pasos para obtener el sólido.

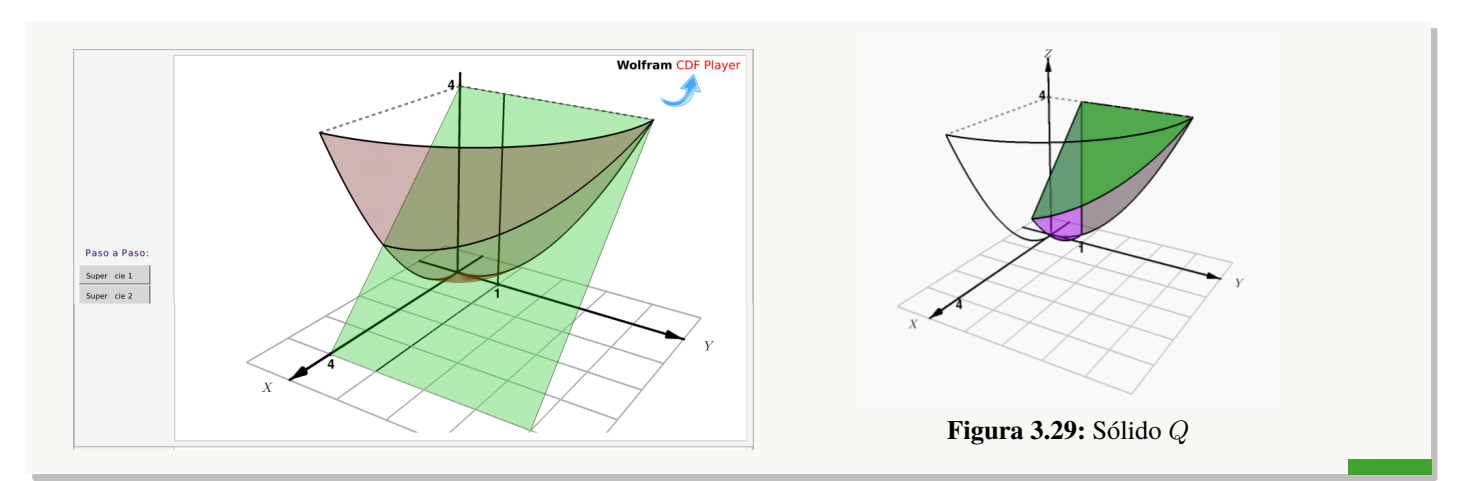

Dibuje el sólido Q limitado por las superficies  $S_1: x^2 + y^2 = 4$ ,  $S_2: z - y = 3$ , y  $S_3: z = 0$ .

Solución: El plano  $S_2: z - y = 3$  interseca al cilindro en los puntos  $(0, -2, 1)$  y  $(0, 2, 5)$ . Podemos usar estos puntos para dirigir el bosquejo de la curva de intersección.

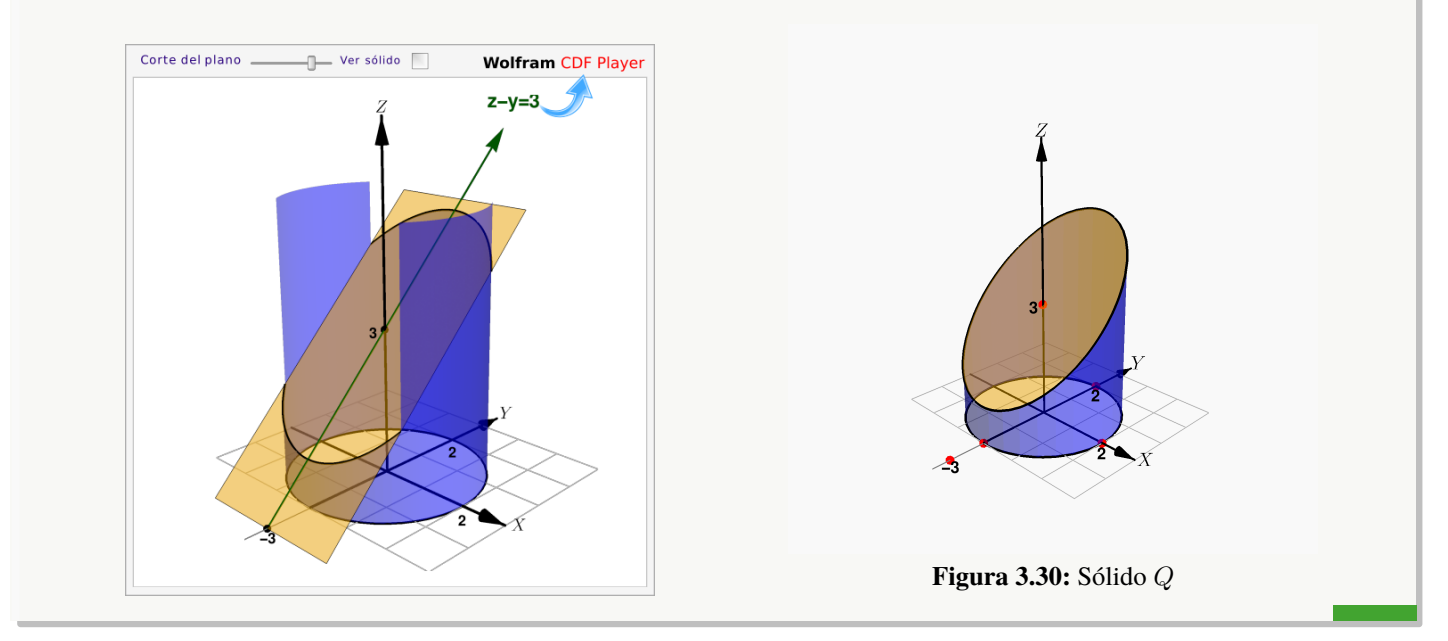

# Ejemplo 3.42

Dibuje el sólido  $Q$  limitado por las superficies  $S_1: x^2 + y^2 = 16$ ,  $S_2: \frac{2}{5}$  $\frac{2}{5}x - y + z = 2$ , en el I octante.

**Solución:** Primero calculamos el par de puntos-guía en los que el plano  $S_2: \frac{2}{5}$  $\frac{2}{5}x - y + z = 2$  interseca al cilindro  $S_1: x^2 + y^2 = 16.$ 

En el plano XZ el plano  $S_2$  corta la recta  $x = 4$  del cilindro  $S_1$ . Entonces, como  $x = 4$  y  $y = 0$  tenemos (sustituyendo en la ecuación de  $S_2$ )  $z = 2/5$ . Similarmente, en el plano YZ el punto de contacto se obtiene en la intersección de la recta  $y = 4$  y la recta  $-y + z = 2$ .

De esta manera, los puntos de primer contacto entre el cilindro y el plano, en el I octante, son los puntos (4, 0, 2/5)  $y(0, 4, 6)$ .

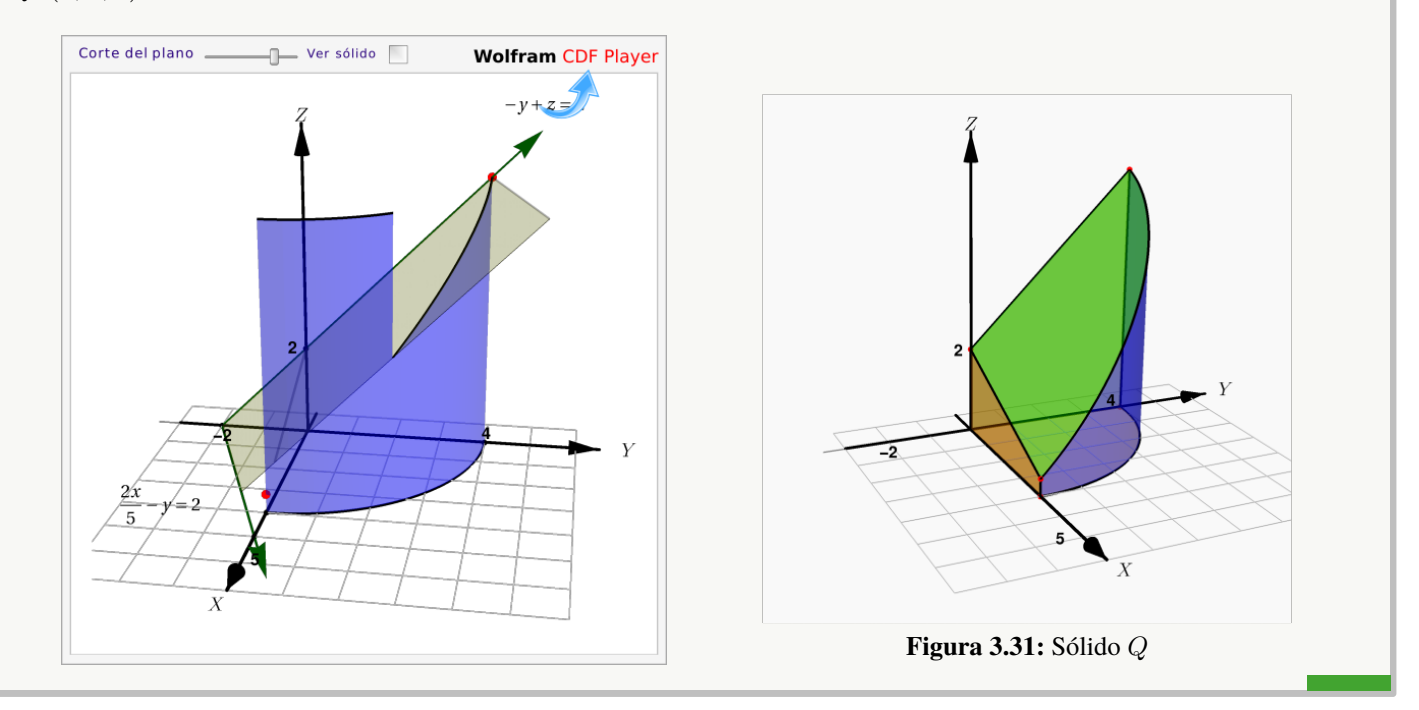

#### Ejemplo 3.43

Dibujar el sólido Q limitado por la superficie  $S_1$  :  $z = 1 - x^2$  y los planos  $S_2$  :  $2z - y = 0$ ;  $S_3: y = 0; S_4: x = 0;$  en el primer octante.

**Solución:** La superficie  $S_1$  :  $z = 1 - x^2$  queda arriba y el plano  $S_2$  :  $2z - y = 0$  queda abajo. El plano  $z = 0$  *no* es parte del sólido. El punto  $(0, 2, 1)$  se obtiene como intersección de las rectas  $z = 1$  y  $2z - y = 0$ .

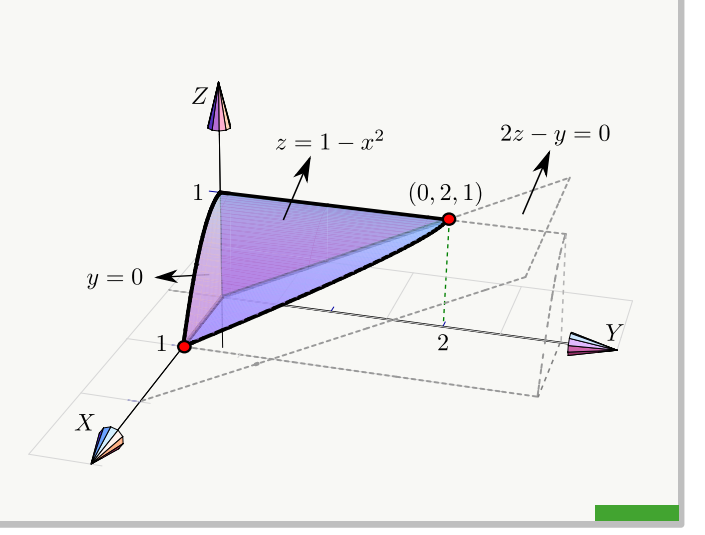

Dibujar el sólido Q limitado por los planos  $S_1: x - y + z = 0; S_2: y + z = 2; S_3: x = 0 \text{ y } S_4: z = 0.$ 

Solución: Dibujamos ambos planos y marcamos los puntos guía para trazar el segmento de intersección. Uno de los puntos se obtiene como la intersección de las rectas  $-y + z = 0$  y  $y + z = 2$ , y el otro como la intersección de las rectas  $x - y = 0$  y  $y = 2$ . Estos puntos son  $(0, 1, 1)$  y  $(2, 2, 0)$  El sólido se mantiene en el primer octante pues está limitado por el plano  $x = 0$  (plano  $YZ$ ) y el plano  $z = 0$  (plano XY).

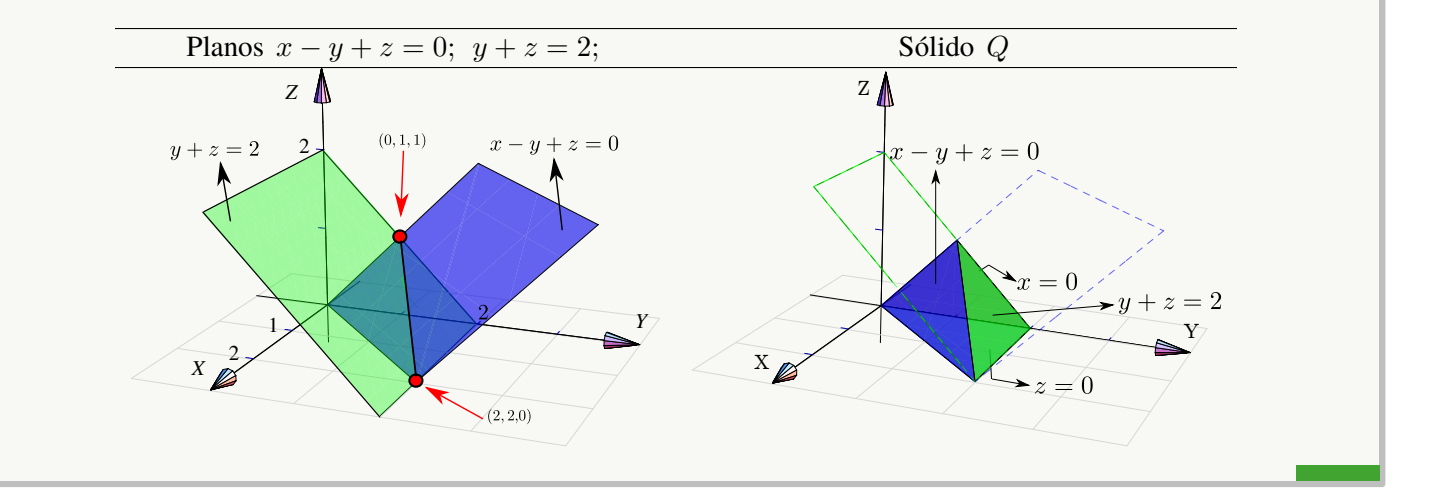

#### Ejemplo 3.45

Dibujar el sólido  $Q$  limitado por la superficie  $S_1: z = 1 - x^2$  y los planos  $2z - y = 0; x = 0; z = 0$  y  $y = 2$ , en el primer octante.

**Solución:** Como el sólido está limitado por los planos  $z = 0$  y  $x = 0$ , entonces el plano  $2z - y = 0$  queda en la parte de arriba del sólido.

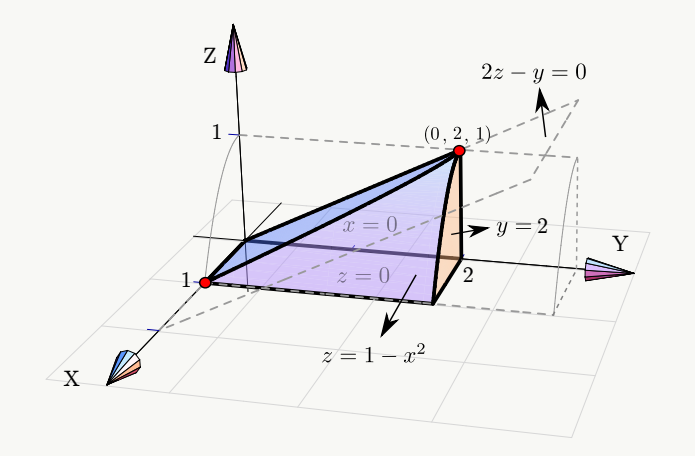

Dibujar el sólido Q limitado por la superficie  $S_1: z = 1 - x^2$  y el plano  $S_2: y + z = 2$ ; en el primer octante.

Solución: En este caso no es necesario especificar los planos  $x = 0$ ;  $y = 0$  y  $z = 0$ ; con solo especificar que está en el primer octante es suficiente porque en este caso no hay ambiguedad.

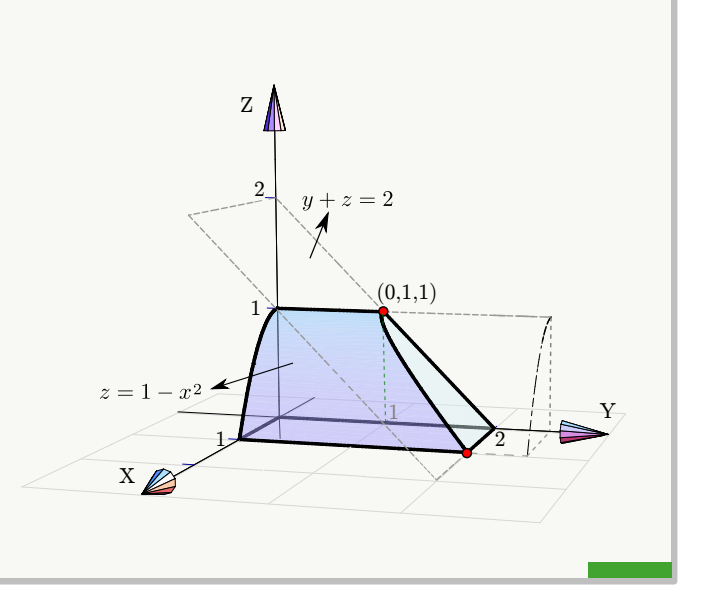

#### Ejemplo 3.47

Dibujar el sólido  $Q$  limitado por las superficies  $S_1: x^2 + y^2 = 1$ ;  $S_2: x - z^2 = 0$  y los planos  $S_3: z = 2 - x$ ;  $S_4$ :  $x = 0$  y  $S_5$ :  $y = 0$ , en el primer octante.

**Solución:** Tal vez sea más sencillo dibujar primero la superficie  $S_1: x^2 + y^2 = 1$  y el plano  $z = 2 - x$ ; luego dibujamos la otra superficie  $S_2: x - z^2 = 0$ .

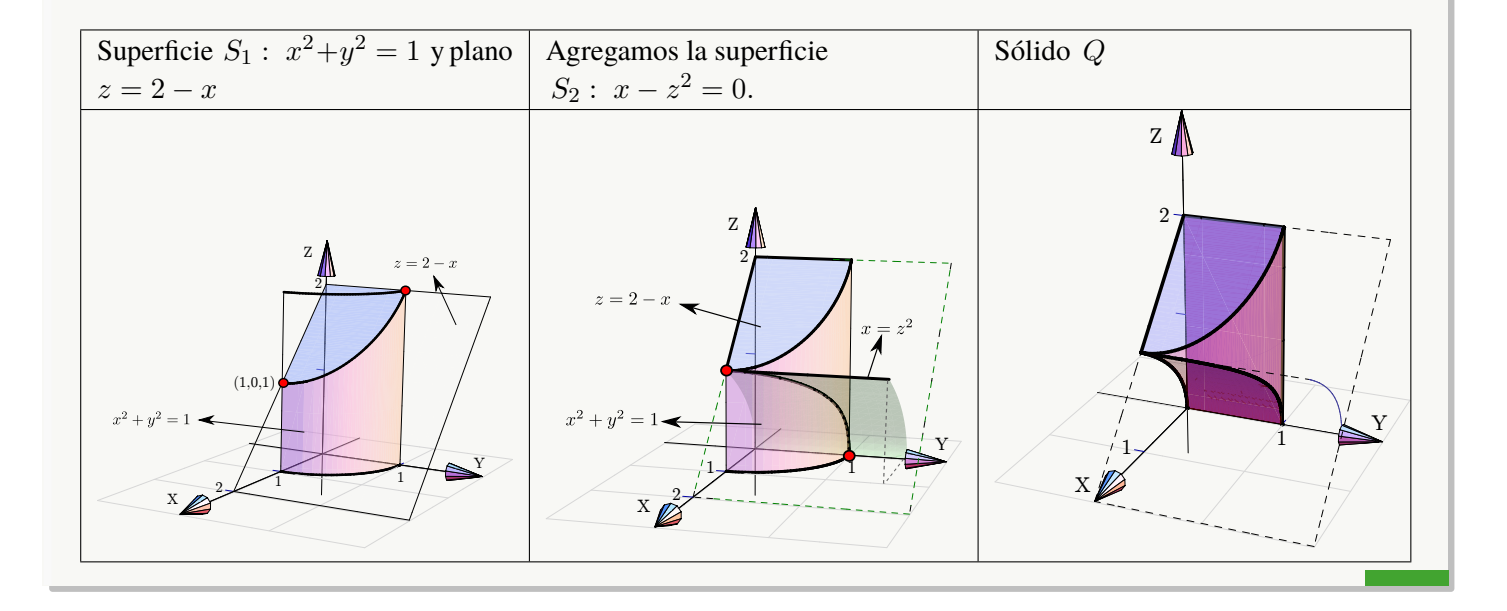

Dibuje el sólido Q limitado por las superficies  $S_1: x^2 + z^2 = 4$ ;  $S_2: y + x = 2$ ;  $S_3: z = 4$ ; y  $S_4: y = 0$ ,  $S_5$ :  $x = 0$ , en el I octante.

**Solución:** Dibujamos los planos  $S_2: y + x = 2y S_3: z = 4$ ; luego agregamos la otra superficie  $S_1: x^2 + z^2 = 4$ .

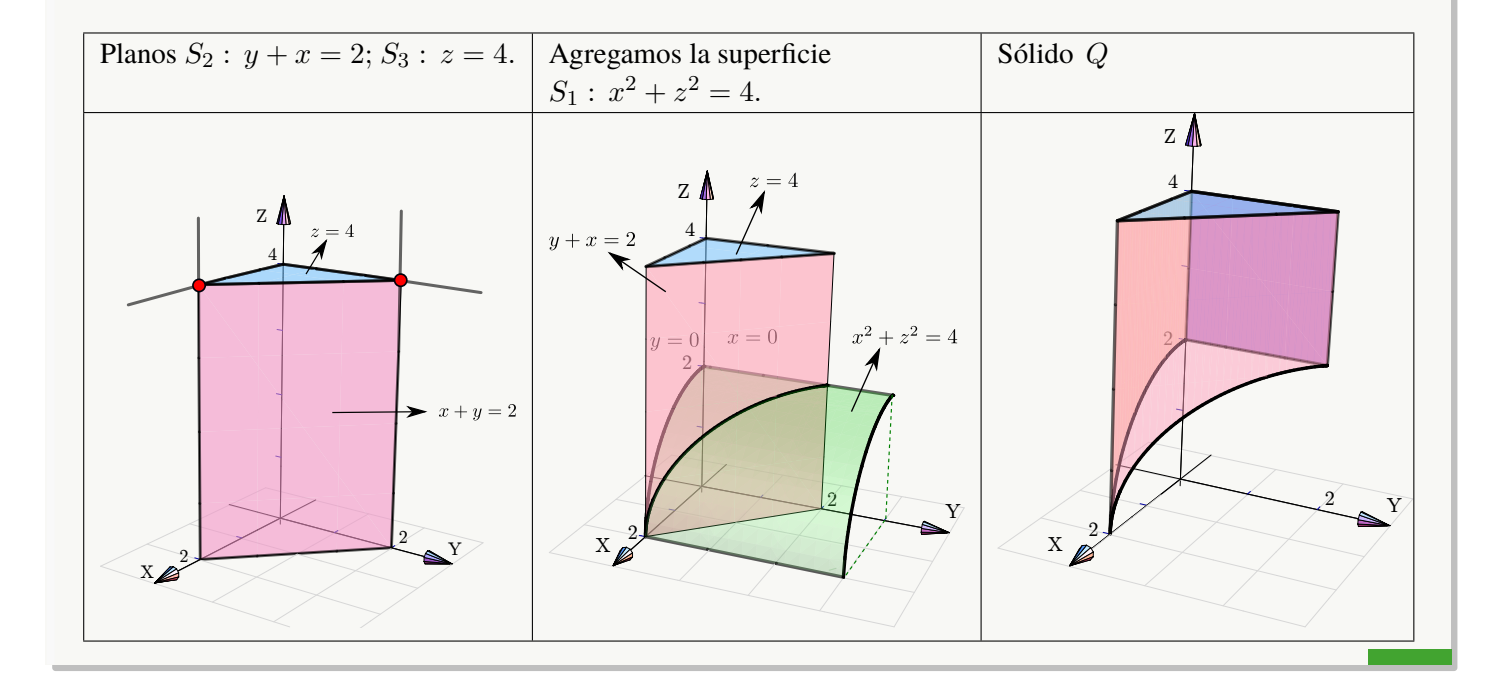

### Ejemplo 3.49

Considere las superficies  $S_1: 4(x-2) = y^2$ ,  $S_2: y+z=4$ , y  $S_3: 2x+y=8$ . Con estas superficies tenemos tres posibles sólidos en el I octante.

- a.) El Q limitado por las superficies  $S_1$ ,  $S_2$ ,  $S_3$  y los planos  $S_4$ :  $x = 0$ ,  $S_5$ :  $y = 0$  y  $S_6$ :  $z = 0$ .
- b.) El sólido Q limitado por las superficies  $S_1$ ,  $S_2$ ,  $S_3$  y el plano  $S_6$ :  $z = 0$ .
- c.) El sólido Q limitado por las superficies  $S_1$ ,  $S_2$ ,  $S_3$  y los planos  $S_5$ :  $y = 0$  y  $S_6$ :  $z = 0$ .

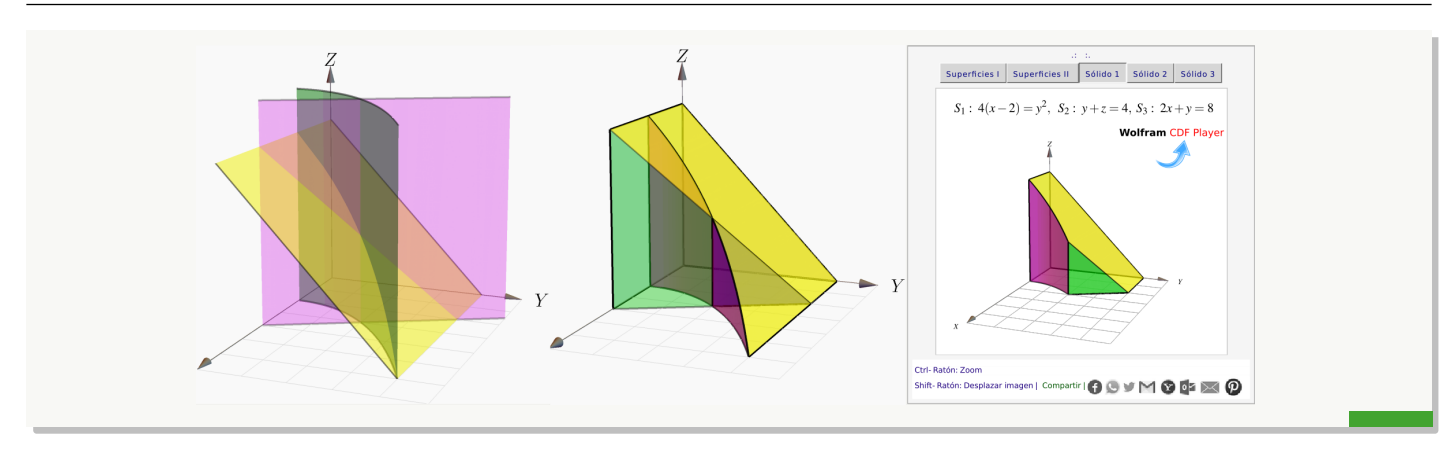

# **Ejercicios**

En los siguientes ejercicios, dibuje el sólido limitado por las superficies que se indican.

**■ 3.5.1** Dibuje el sólido Q limitado por las superficies  $S_1$  :  $(y-2)^2 = x-2$ ,  $S_2$  :  $y = 1$ ,  $S_3$  :  $y = 4$ ,  $S_4: x+z=6, S_5: x=0 \text{ y } S_6: z=0.$ 

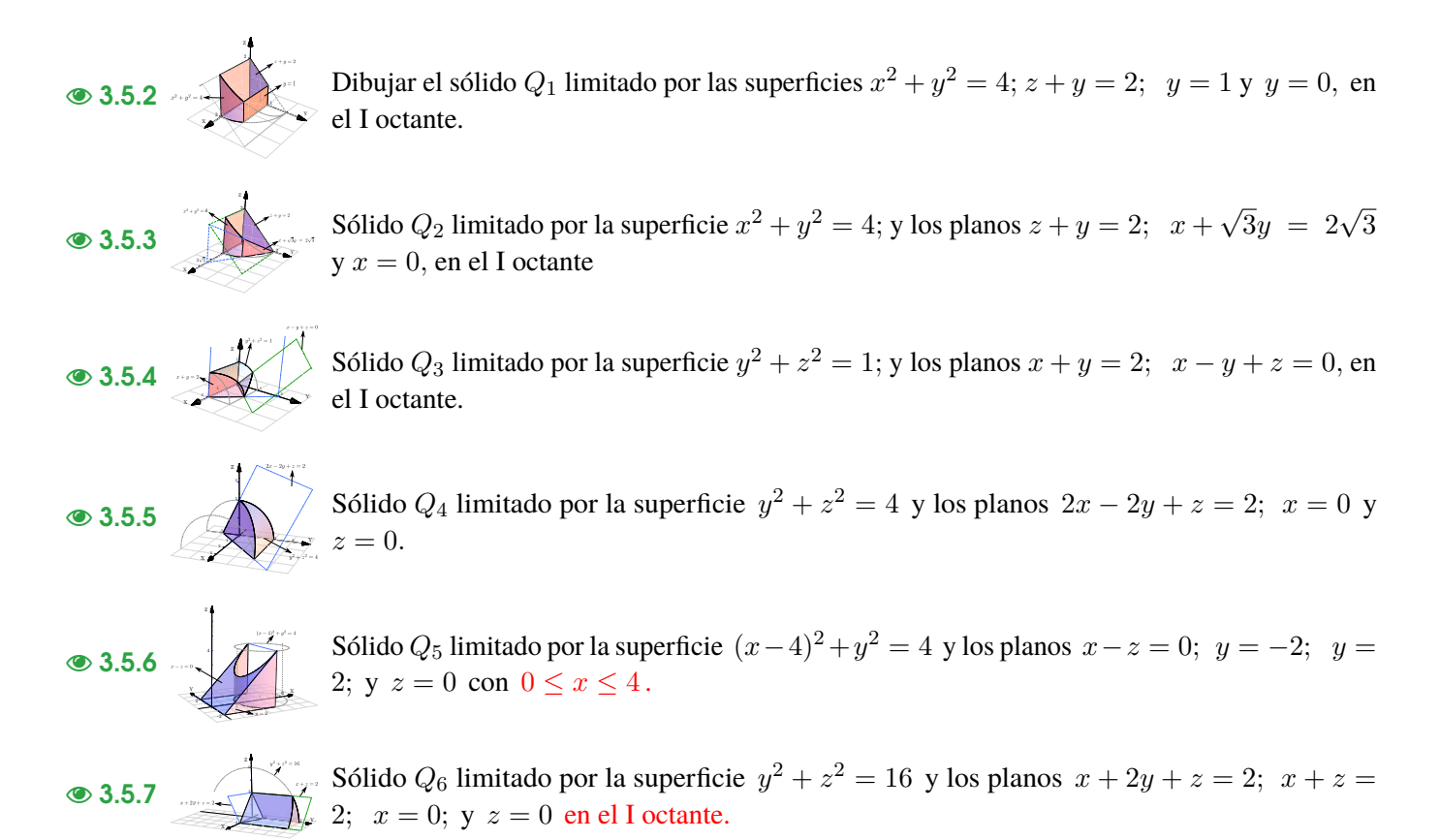

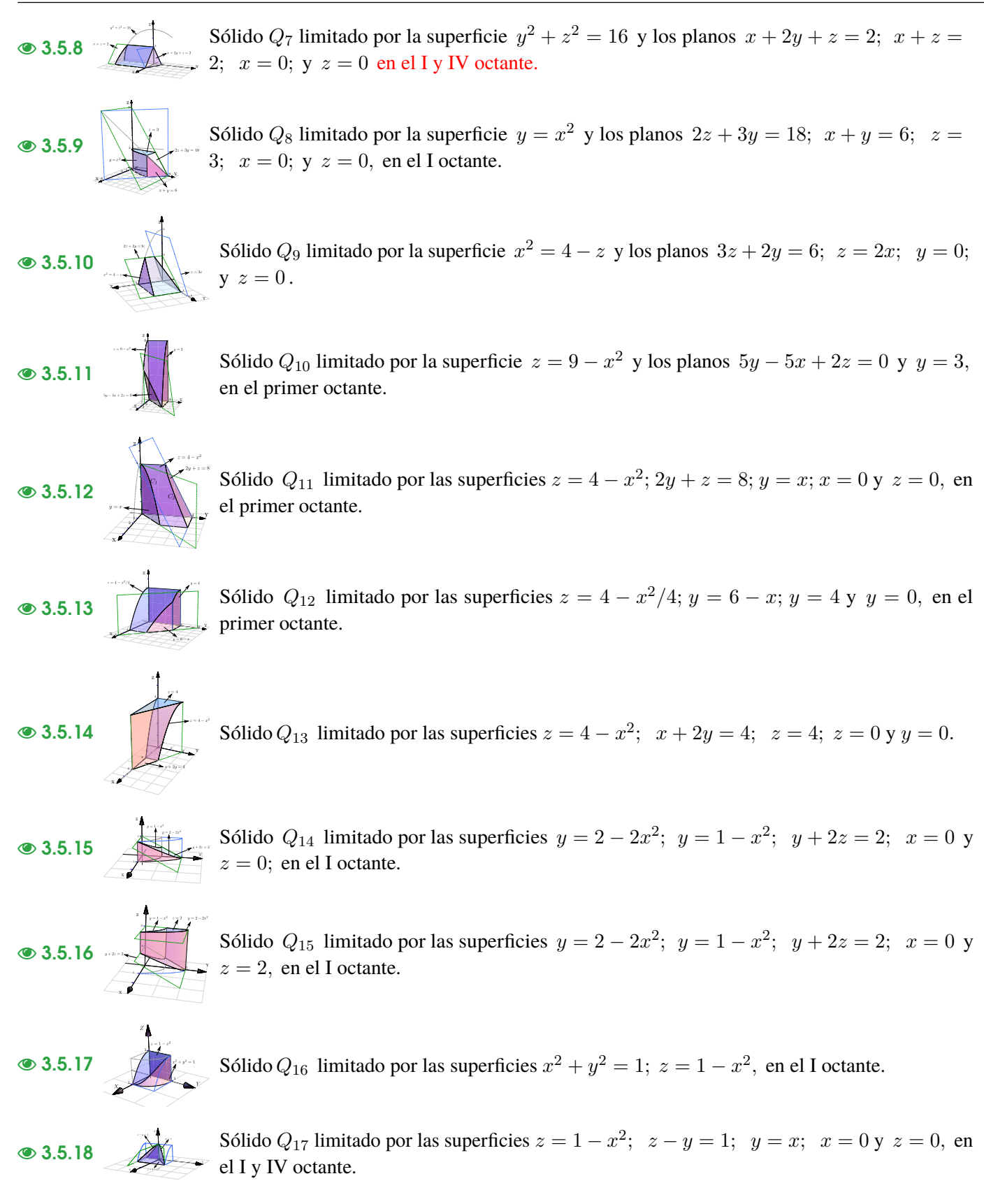

# 3.6 Proyección (ortogonal) de un sólido simple

Proyección ortogonal de un punto. La proyección ortogonal de un punto  $P$  en un plano  $\Pi$  es el punto en este plano cuya distancia (euclidiana) a P es mínima. Intuitivamente corresponde a la "sombra" del punto proyectada perpendicularmente sobre el plano Π. En la figura que sigue se muestra la proyección de un punto P sobre cada uno de los planos  $XY$ ,  $YZ$  y  $XZ$ .

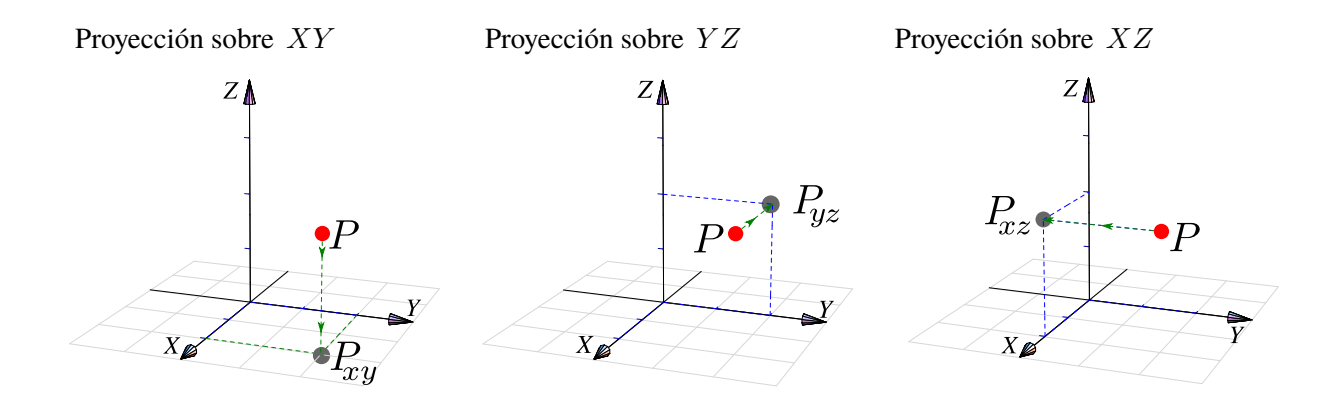

### Proyección ortogonal de una superficie

La proyección perpendicular de una superficie  $S$  sobre un plano  $\Pi$  es la proyección perpendicular de cada uno de sus puntos sobre este plano. En este libro solo nos interesa la proyección de la superficie S sobre los planos coordenados.

### Ejemplo 3.50

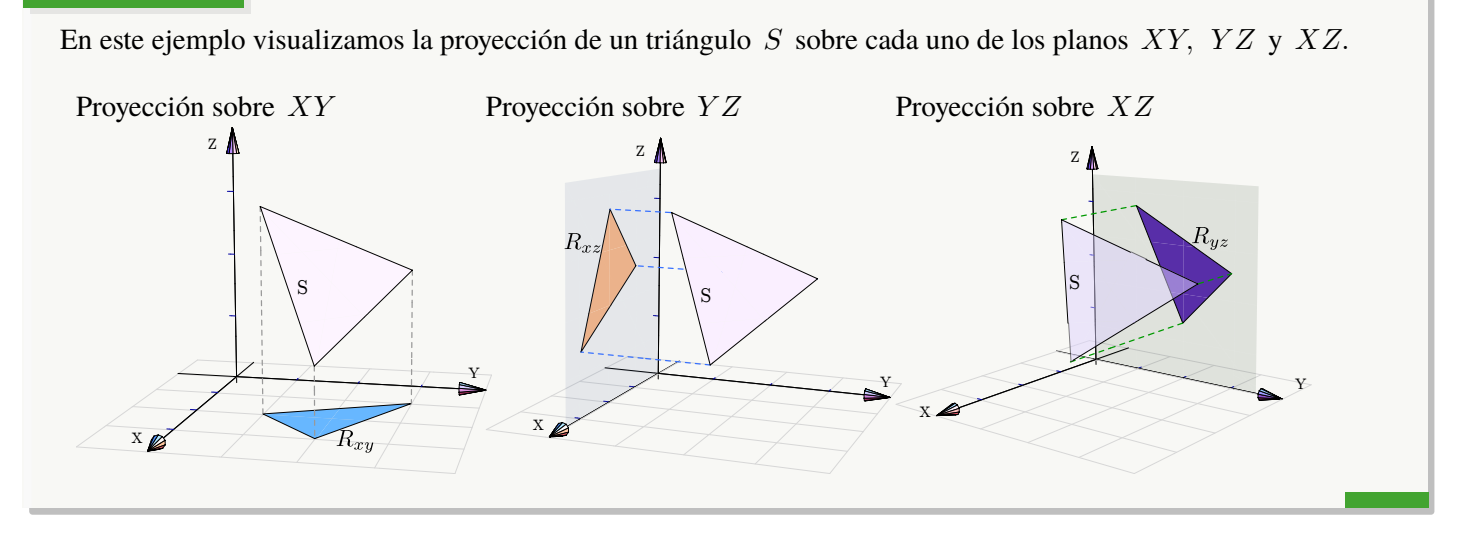

En la práctica nos interesa describir la proyección de manera analítica porque, en este curso, estas proyecciones van a ser regiones de integración.

En general, para obtener la proyección sobre uno de los planos  $XY$ ,  $XZ$  o  $YZ$ ; primero proyectamos ortogonalmente, algunos puntos de la superificie, sobre el plano de elección. La ecuación de la proyección de las curvas entre estos puntos

se puede determinar usando las ecuaciones de las superficies de cuya intersección ellas son producto.

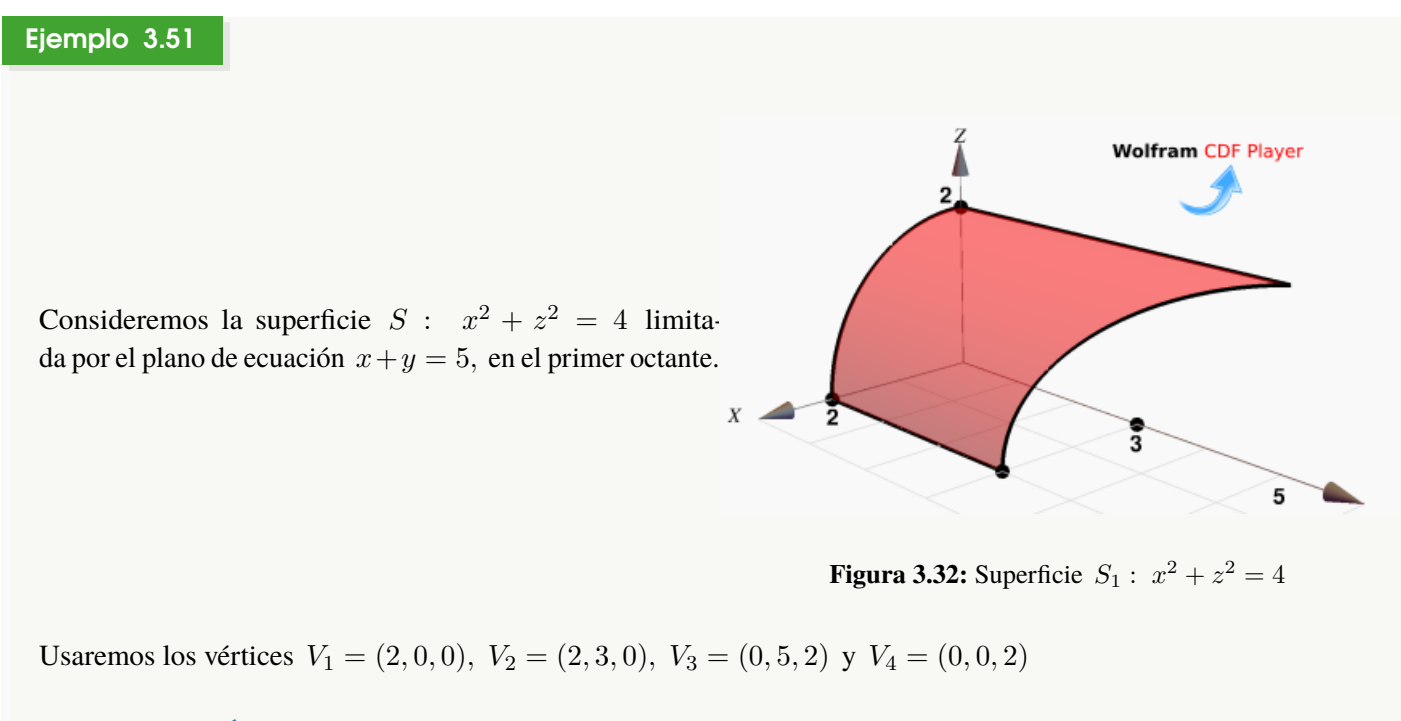

a.) Proyección sobre el plano XY . La proyección de los vértices es sobre sus coordenadas en el plano XY. La curva C se proyecta sobre la recta  $x + y = 5$  (la ecuación de un plano ortogonal al plano XY).

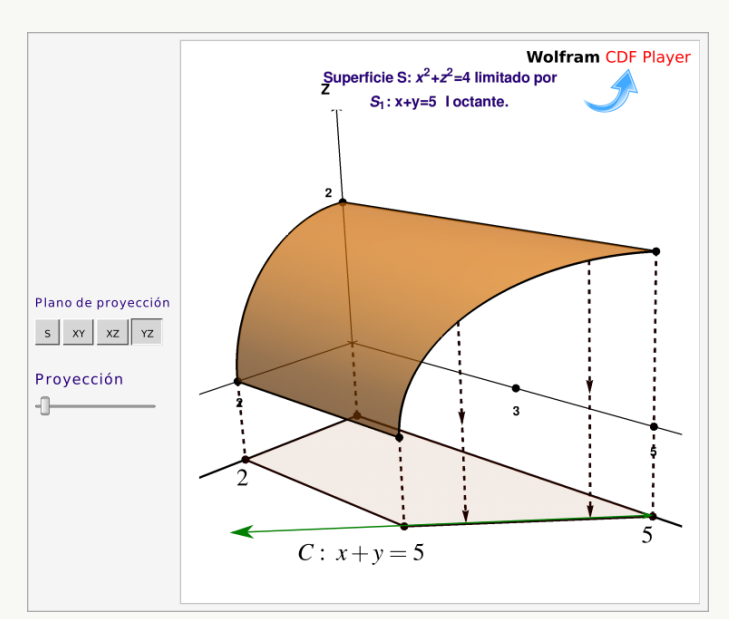

**Figura 3.33:** Proyección de la superficie S sobre el plano XY

b.) Proyección sobre el plano YZ. La proyección de los vértices es sobre sus coordenadas en el plano YZ. La curva C se proyecta sobre la curva C'. Para determinar la ecuación de  $C'$ , usamos el hecho de que esta

curva es la proyección de la curva de intersección entre  $S: x^2 + z^2 = 4$  y el plano de ecuación  $x + y = 5$ . Como la curva está en el plano  $YZ$ , debemos "eliminar" la variable  $x$  : Despejamos en una ecuación y sustituimos en la otra.

$$
x^2 + z^2 = 4
$$
  $\cap$   $x + y = 5 \implies C' : (5 - y)^2 + z^2 = 4$ 

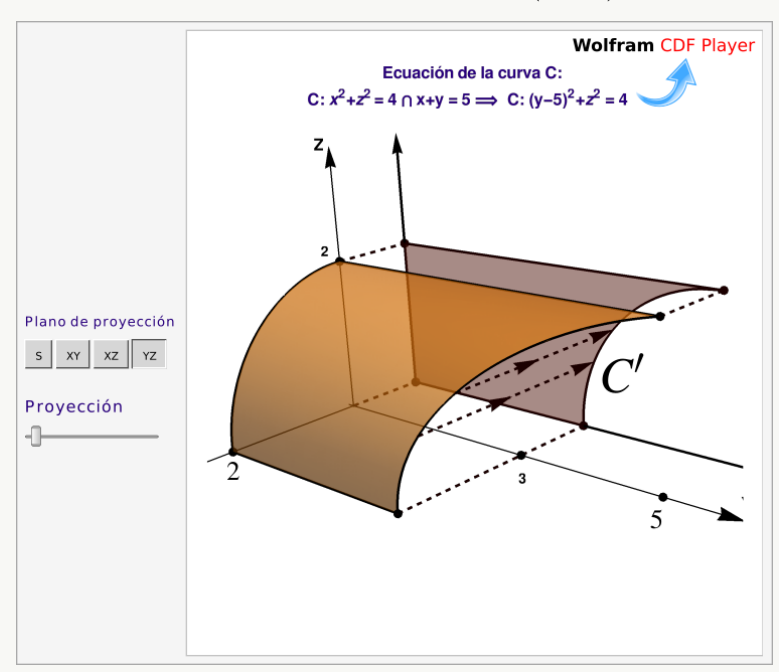

Figura 3.34: Proyección de la superficie S sobre el plano  $YZ$ 

c.) Proyección sobre el plano  $XZ$ . La superficie  $S: x^2 + z^2 = 4$  es un cilindro, su proyección sobre este plano es la curva que le dio origen (no una región).

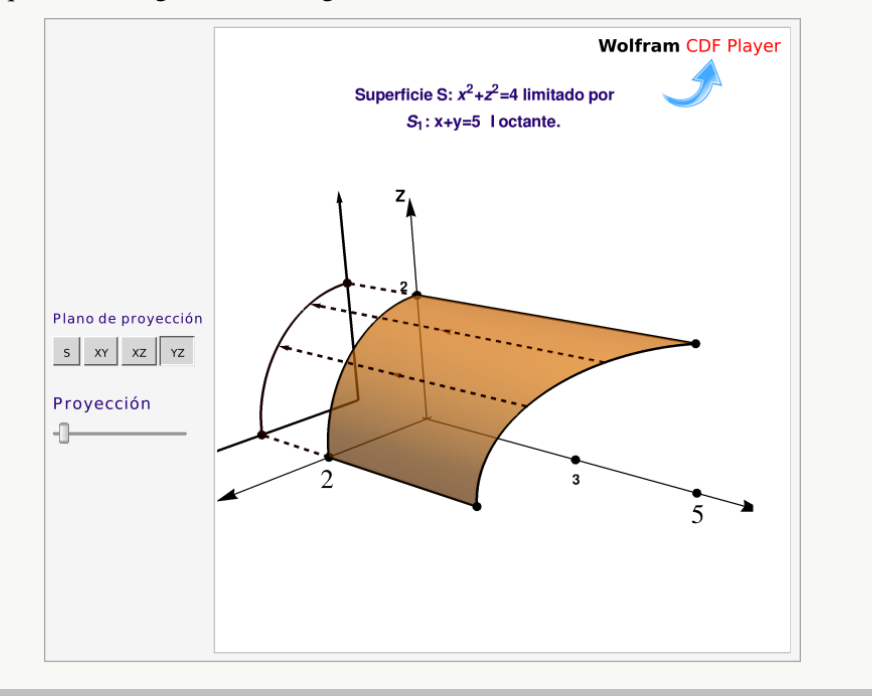

**Figura 3.35:** Proyección de la superficie S sobre el plano XZ

# Proyección de un sólido.

En el caso de sólidos simples, la proyección se determina proyectando las superficies (posiblemente no todas) que lo limitan.

### Ejemplo 3.52

Consideremos el sólido  $Q$  limitado por la superficie  $S_1: x^2 + z^2 = 4$  y los planos ecuación  $S_2: x + y = 5$ ,  $S_3: z = 0$ ,  $S_4: z = 2$  y  $S_5: y = 0$ ; como se muestra en la figura que sigue.

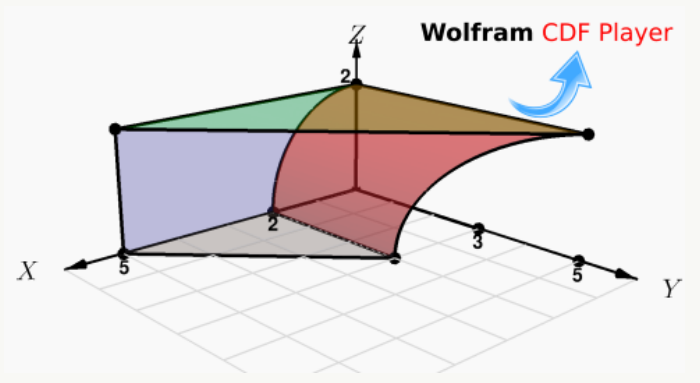

**Figura 3.36:** Sólido Q

Para proyectar el sólido podríamos usar los vértices  $V_1 = (5, 0, 0), V_2 = (2, 0, 0), V_3 = (2, 3, 0), V_4 = (0, 5, 2),$  $(0, 0, 2)$  y  $(5, 0, 2)$ .

a.) Proyección sobre el plano  $XY$ . La proyección de los vértices es sobre sus coordenadas en el plano  $XY$ . La curva C se proyecta sobre la recta  $x + y = 5$  (la ecuación de un plano ortogonal al plano XY).

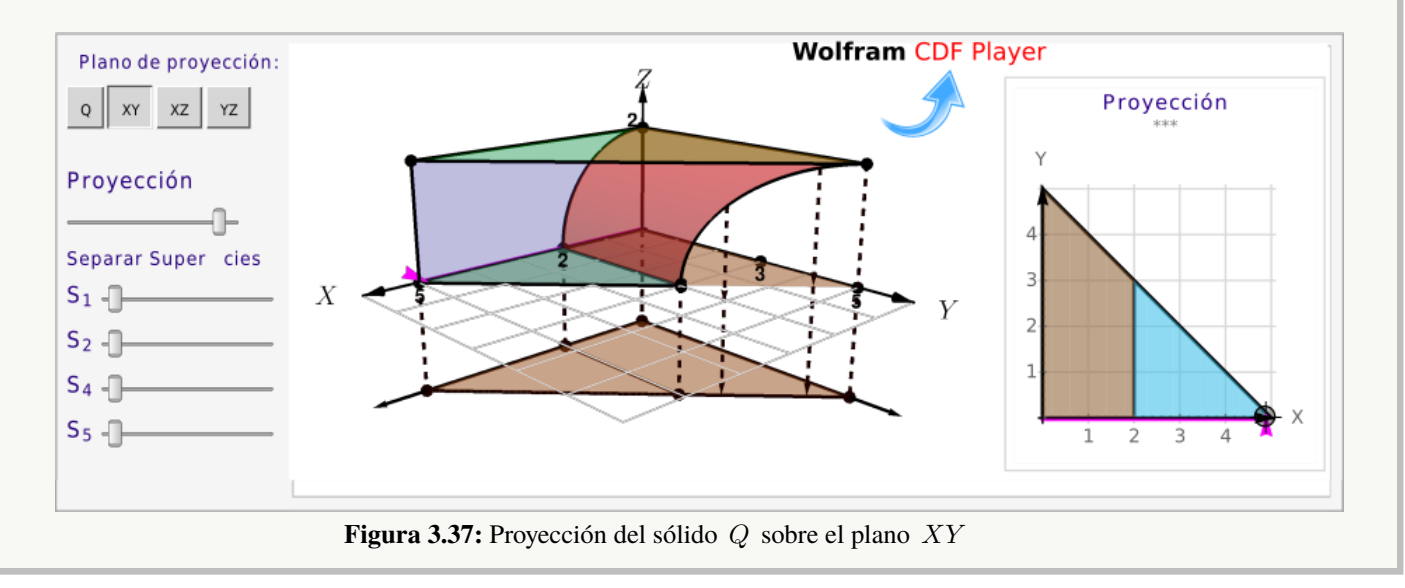

b.) Proyección sobre el plano YZ. La proyección de los vértices es sobre sus coordenadas en el plano YZ. La curva C se proyecta sobre la curva C'. Para determinar la ecuación de C', usamos el hecho de que esta curva es la proyección de la curva de intersección entre  $S: x^2 + z^2 = 4$  y el plano de ecuación  $x + y = 5$ .

Como la curva está en el plano  $YZ$ , debemos "eliminar" la variable  $x$  : Despejamos en una ecuación y sustituimos en la otra.

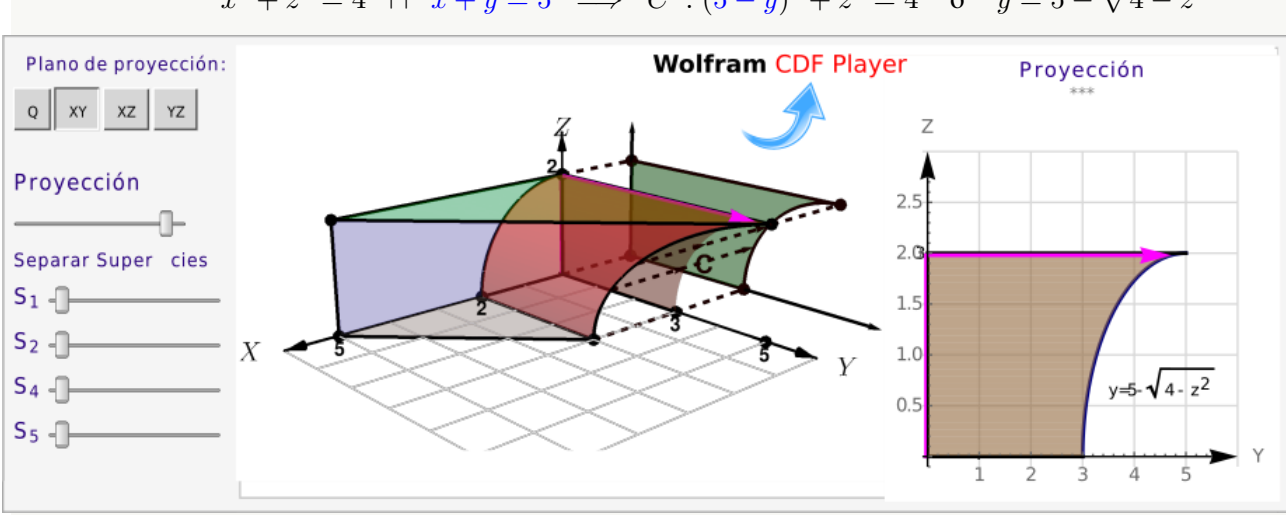

 $x^2 + z^2 = 4$   $\cap$   $x + y = 5$   $\implies$   $C' : (5 - y)^2 + z^2 = 4$   $\text{o}$   $y = 5 - \sqrt{4 - z^2}$ 

**Figura 3.38:** Proyección del sólido Q sobre el plano Y Z

c.) Proyección sobre el plano  $XZ$ . La superficie  $S: x^2 + z^2 = 4$  es un cilindro, su proyección sobre este plano es la curva que le dio origen. El plano  $z = 2$  proyecta sobre la recta  $z = 2$  en el plano  $y = 0$ .

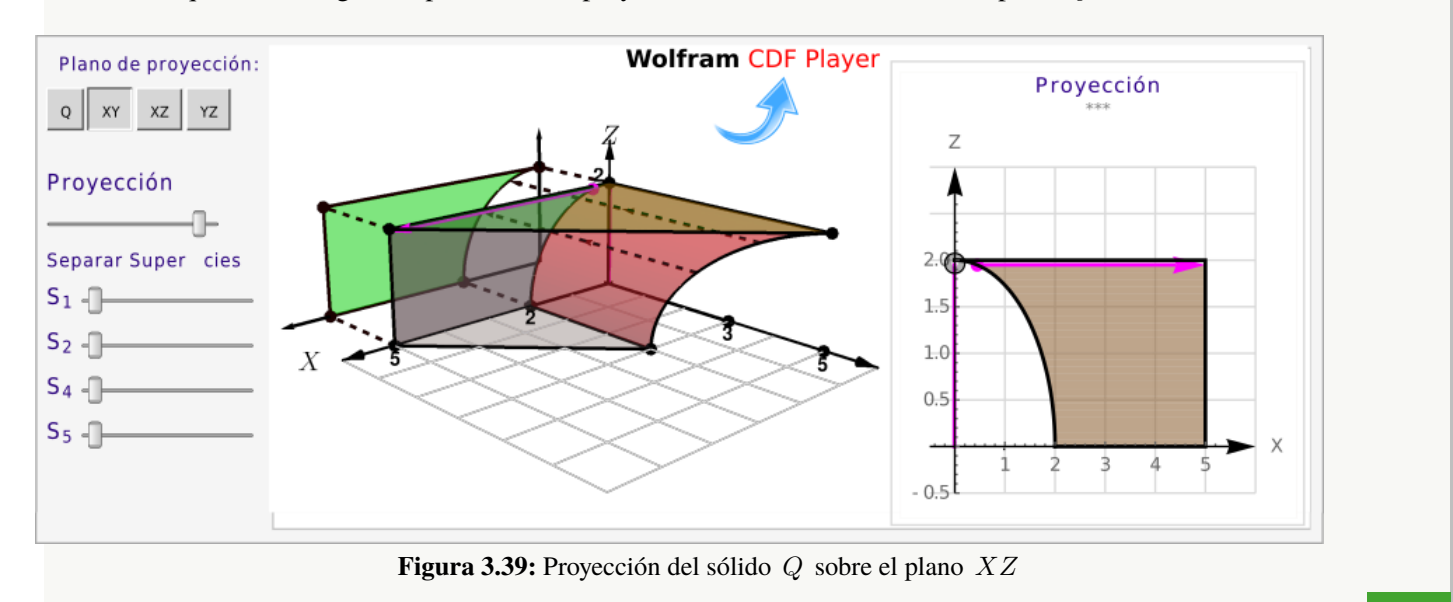
# **Ejercicios**

• 3.6.1 Dibujar las proyecciones del sólido Q si este sólido está limitado por  $x^2 + y^2 = 4$ ;  $z + y = 2$ ;  $y = 1$ ;  $x = 1$ 0;  $y = 0$  y  $z = 0$ , en el I octante

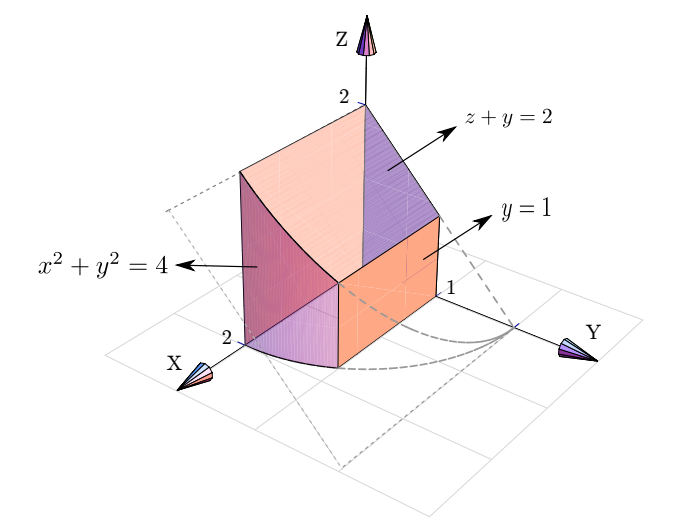

**● 3.6.2** Dibujar las proyecciones del sólido Q si este sólido está limitado por las superficies  $y = 2 - 2x^2$ ;  $y = 1 - x^2$ ;  $y + 2z = 2$ ;  $x = 0$  y  $z = 0$ ; en el I octante.

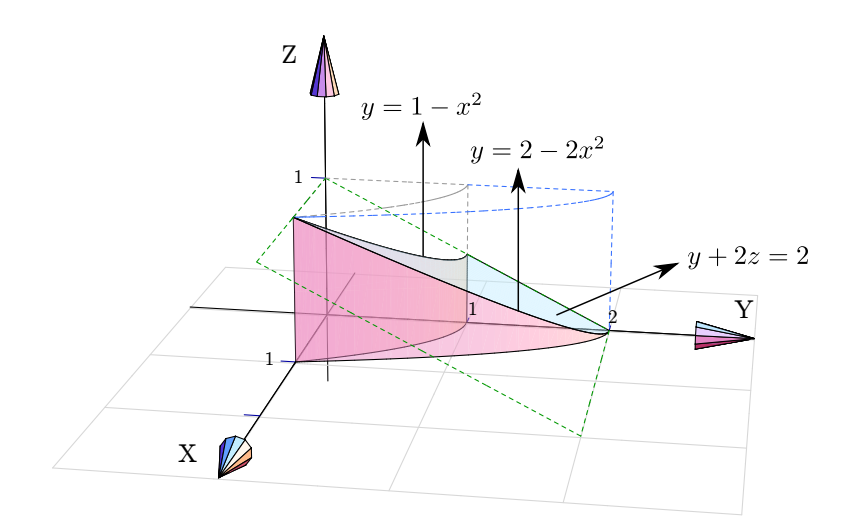

• 3.6.3 Dibujar las proyecciones del sólido Q si este sólido está limitado por la superficie  $y^2 + z^2 = 4$  y los planos  $2x - 2y + z = 2; x = 0 \text{ y } z = 0.$ 

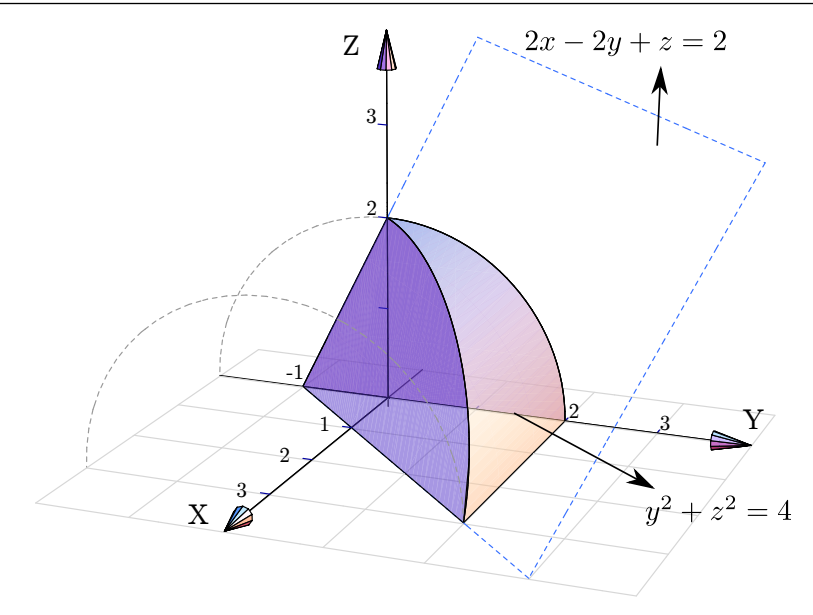

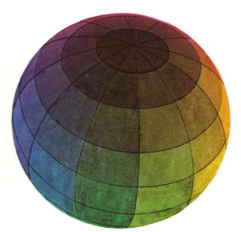

Revisado: Enero, 2019 Versión actualizada de este libro y el formato CDF: <https://tecdigital.tec.ac.cr/revistamatematica/Libros/>

# 4 — Parametrización y Funciones Vectoriales

# 4.1 Trayectorias y parametrizaciones

Desde el punto de vista de la física, el movimiento de una partícula en el espacio se puede describir por su posición  $(x, y, z)$  en función del tiempo t, es decir,  $(x(t), y(t), z(t))$ . El vector posición en el tiempo t se denota r(t),

$$
\mathbf{r}(t) = (x(t), y(t), z(t)) \quad \text{o también} \quad \mathbf{r}(t) = x(t) \mathbf{\hat{i}} + y(t) \mathbf{\hat{j}} + z(t) \mathbf{\hat{k}}, \quad \text{donde} \quad t \in [a, b]
$$

#### Ejemplo 4.1

Consideremos la trayectoria

$$
\mathbf{r}(t) = (4\cos t, 2 - 4\cos t, 4\sin t) t \in [0, 3]
$$

Observe que,

$$
\mathbf{r}(0) = (4\cos 0, 2 - 4\cos 0, 4\sin 0) = (4, -2, 0)
$$

 $\mathbf{r}(\pi/2) = (0, 2, 4)$ 

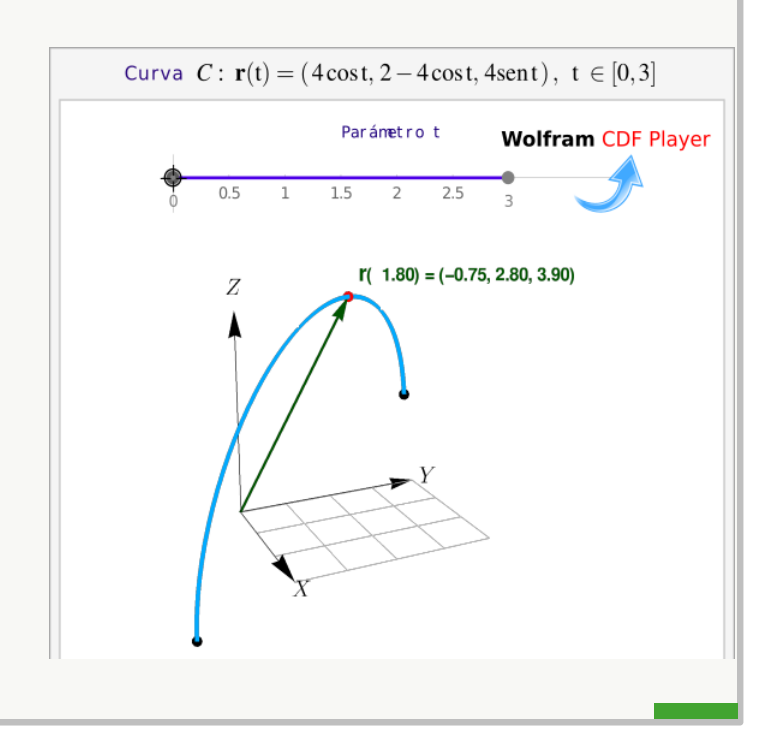

En el plano XY sería  $\mathbf{r}(t) = (x(t), y(t))$  o también  $\mathbf{r}(t) = x(t) \hat{\mathbf{i}} + y(t) \hat{\mathbf{j}}$ 

La "función vectorial"  $\mathbf{r} : \mathbb{R} \to \mathbb{R}^n$  se puede considerar como una trayectoria de una partícula en movimiento tanto como una curva, es decir, un objeto geométrico. En este último caso, el "parámetro" t ya no representa necesariamente "tiempo"

Definición 4.1 (Trayectoria. Parametrización de una curva).

Una *trayectoria* C en  $\mathbb{R}^n$  es una función continua  $\mathbf{r} : [a, b] \to \mathbb{R}^n$ .

Si la función vectorial r es continua en [a, b], entonces a la representación gráfica de r se le llama *curva* y decimos que esta curva esta descrita paramétricamente por  $r(t)$ . Escribimos

$$
C: \mathbf{r}(t) \quad \text{con} \quad t \in [a, b]
$$

Observe que la parametrización r induce una orientación de C en el sentido de que la trayectoria inicia en  $r(a)$  y termina en  $r(b)$ . Algunas trayectorias ya tienen su propia orientación y la parametrización r puede ser que respete o no respete esta orientación. Por supuesto, una curva C puede tener varias parametrizaciones.

# Parametrización de curvas en  $\mathbb{R}^2$

No siempre es fácil encontrar una parametrización de una curva en  $\mathbb{R}^2$ . Veamos algunos casos sencillos.

Funciones. Si  $C: y = f(x)$  con  $x \in [a, b]$ , entonces, si tomamos como parámetro  $x = t$ , una parametrización puede ser  $C: \mathbf{r}(t) = (t, f(t))$  con  $t \in [a, b]$ 

Los segmentos  $y = k$  se parametrizan como C :  $\mathbf{r}(t) = (t, k)$  con  $t \in [a, b]$  y los segmentos  $x = k$  se parametrizan como  $C: \mathbf{r}(t) = (k, t)$  con  $t \in [a, b]$ .

Elipses y circunferencias. Estas curvas se pueden parametrizar usando coordenadas polares.

 $\bullet$  Una circunferencia de radio a, centrada en el origen, se parametriza usando el ángulo  $\theta$  como parámetro:  $x = a \operatorname{sen} \theta$  y  $y = a \operatorname{sen} \theta$ .

La circunferencia  $C: x^2 + y^2 = a^2$  se puede parametrizar como

$$
C: \mathbf{r}(t) = (a \cos t, a \sin t) \quad \text{con} \quad t \in [0, 2\pi]
$$

Si el centro está en  $(h, k)$  entonces se hace una traslación: Si  $(x, y) \in C$ :  $x^2 + y^2 = a^2$  entonces  $(x, y) + (h, k) \in C_1: (x - h)^2 + (y - k)^2 = a^2$ 

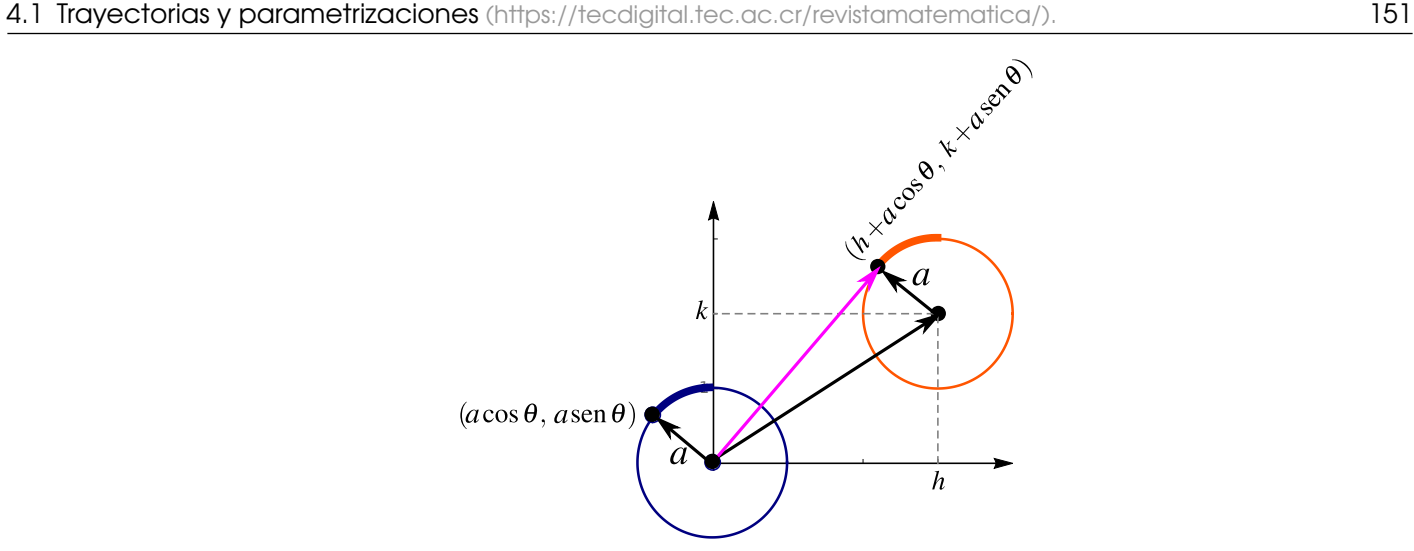

**Figura 4.1:** Una parametrización de la circunferencia

La circunferencia  $C: (x-h)^2 + (y-k)^2 = a^2$  se puede parametrizar como

 $C: \mathbf{r}(t) = (h + a \cos t, k + a \sin t) \text{ con } t \in [0, 2\pi]$ 

• La elipse 
$$
C: \frac{(x-h)^2}{a^2} + \frac{(y-k)^2}{b^2} = 1
$$
 se puede parametrizar como  
 $C: \mathbf{r}(t) = (h + a \cos t, k + b \sin t)$  con  $t \in [0, 2\pi]$ 

**Curvas en coordenadas polares.** Consideremos la curva  $C : r = g(\theta)$  con  $\theta \in [\theta_1, \theta_2]$ . Como

$$
\begin{cases}\n x = r \cos \theta \\
 y = r \cos \theta\n\end{cases}\n\implies\n\begin{cases}\n x = g(\theta) \cos \theta \\
 y = g(\theta) \cos \theta\n\end{cases}
$$

entonces la curva C se puede parametrizar como  $C : \mathbf{r}(\theta) = (g(\theta) \cos \theta, g(\theta) \sin \theta)$  con  $\theta \in [\theta_1, \theta_2]$ 

# Ejemplo 4.2

Determine una parametrización para las siguientes curvas: 
$$
\begin{cases}\nC_1: x = -1 & \text{con } y \in [0,2] \\
C_2: y = 2x - x^2 & \text{con } x \in [0,2] \\
C_3: y = 0 & \text{con } x \in [2,3]\n\end{cases}
$$

**Solución:** En  $C_1$  podemos tomar  $y = t$ , en  $C_2$  podemos tomar  $x = t$  y en  $C_3$  podemos tomar  $x = t$ .

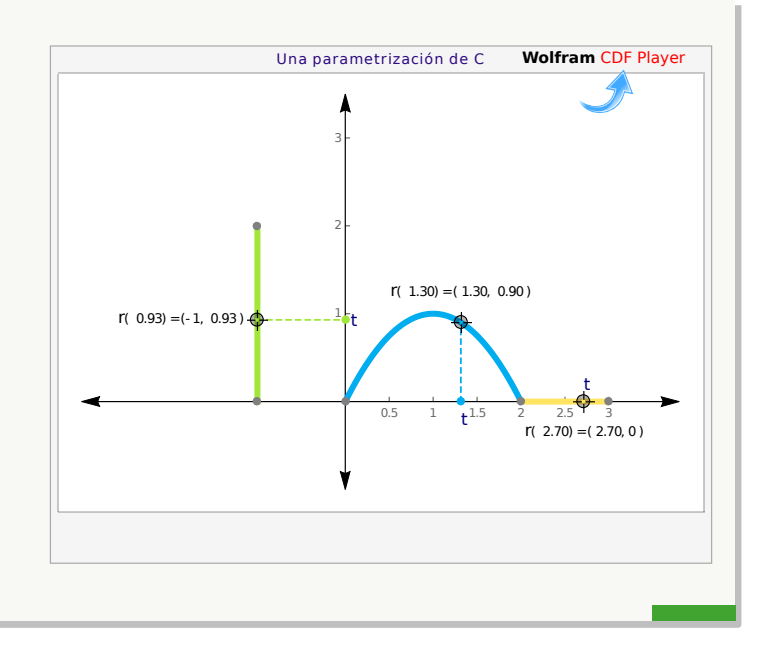

#### Ejemplo 4.3

Determine una parametrización para las circunferencias

a.) 
$$
C_1
$$
:  $(x-3)^2 + (y-2)^2 = 1$ 

 $C_1: \mathbf{r}_1(t) = (-1, t)$  con  $t \in [0, 2]$ 

 $C_2: \mathbf{r}_2(t) = (t, 2t - t^2) \text{ con } t \in [0, 2]$ 

 $C_3: \mathbf{r}_3(t) = (t, 0)$  con  $t \in [2, 3]$ 

b.) 
$$
C_2
$$
:  $x^2 + (y - 1)^2 = 1$ 

Solución: Como ambas curvas son circunferencias podemos usar como parámetro el ángulo θ, en coordenadas polares:

$$
\begin{cases}\n x = h + a \cos \theta \\
 \cos \theta \leq [0, 2\pi] \\
 y = k + a \sin \theta\n\end{cases}
$$

Las parametrizaciones son

- $C_1$ :  $\mathbf{r}_1(\theta) = (3 + \cos \theta, 2 + \sin \theta)$  con  $\theta \in [0, 2\pi]$
- $\bullet$   $C_2$ :  $\mathbf{r}_2(\theta) = (\cos \theta, 2 + \sin \theta)$  con  $\theta \in [0, 2\pi]$

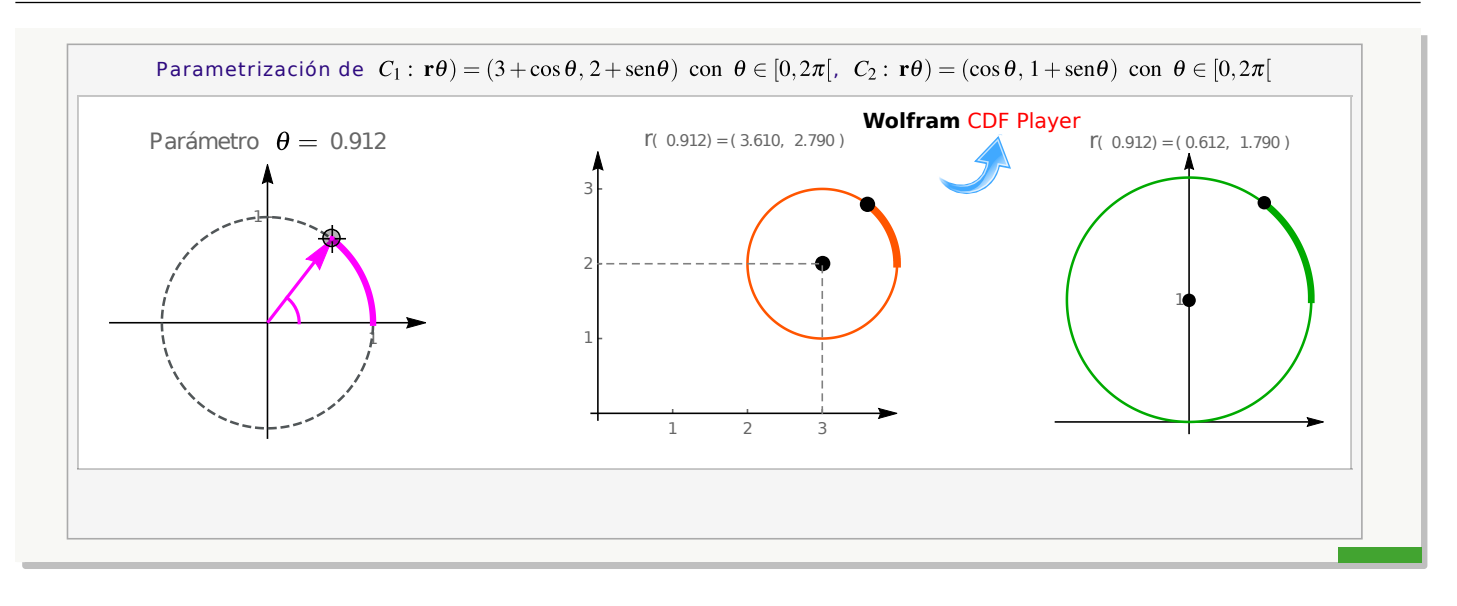

<sup>N</sup> Distintas parametrizaciones. Si cambiamos de parametrización, probablemente cambie el recorrido del parámetro, en términos físicos el recorrido de la trayectoria puede ser más o menos rápida.

Por ejemplo, consideremos la circunferencia  $C: x^2 + (y-1)^2 = 1$ .

- $C: x^2 + (y-1)^2 = 1 \implies C: \mathbf{r}(\theta) = (\cos \theta, 2 + \sin \theta) \quad \text{con} \quad \theta \in [0, 2\pi]$
- Como vimos en la sección de coordenadas polares, en el ejemplo [1.50,](#page-60-0)

 $C: x^2 + (y - 1)^2 = 1 \implies C: r = 2 \operatorname{sen} \theta, \theta \in [0, \pi] \implies C: r(\theta) =$  $(2 \operatorname{sen} \theta \operatorname{cos} \theta, 2 \operatorname{sen} \theta \operatorname{sen} \theta), \theta \in [0, \pi[$ 

También podemos "acelerar" el recorrido de la circunferencia:

 $C: x^2 + (y-1)^2 = 1 \implies C: \mathbf{r}(\theta) = (\cos 4\theta, 2 + \sin 4\theta) \text{ con } \theta \in [0, \pi/2]$ 

# Parametrización de curvas en  $\mathbb{R}^3$

Rectas en  $\mathbb{R}^3$ . Como ya vimos en la sección [1.8](#page-33-0) si la recta L pasa por P en dirección de v entonces una parametrización es

$$
L: \mathbf{r}(t) = P + t\vec{v}, \ t \in \mathbb{R}
$$

El segmento de recta  $C$  que inicia e  $A$  y termina en  $B$  se puede parametrizar como

$$
C: \mathbf{r}(t) = A + t \cdot (B - A), \ t \in [0, 1]
$$

En este caso,  $\mathbf{r}(0) = A \mathbf{y} \mathbf{r}(1) = B$ 

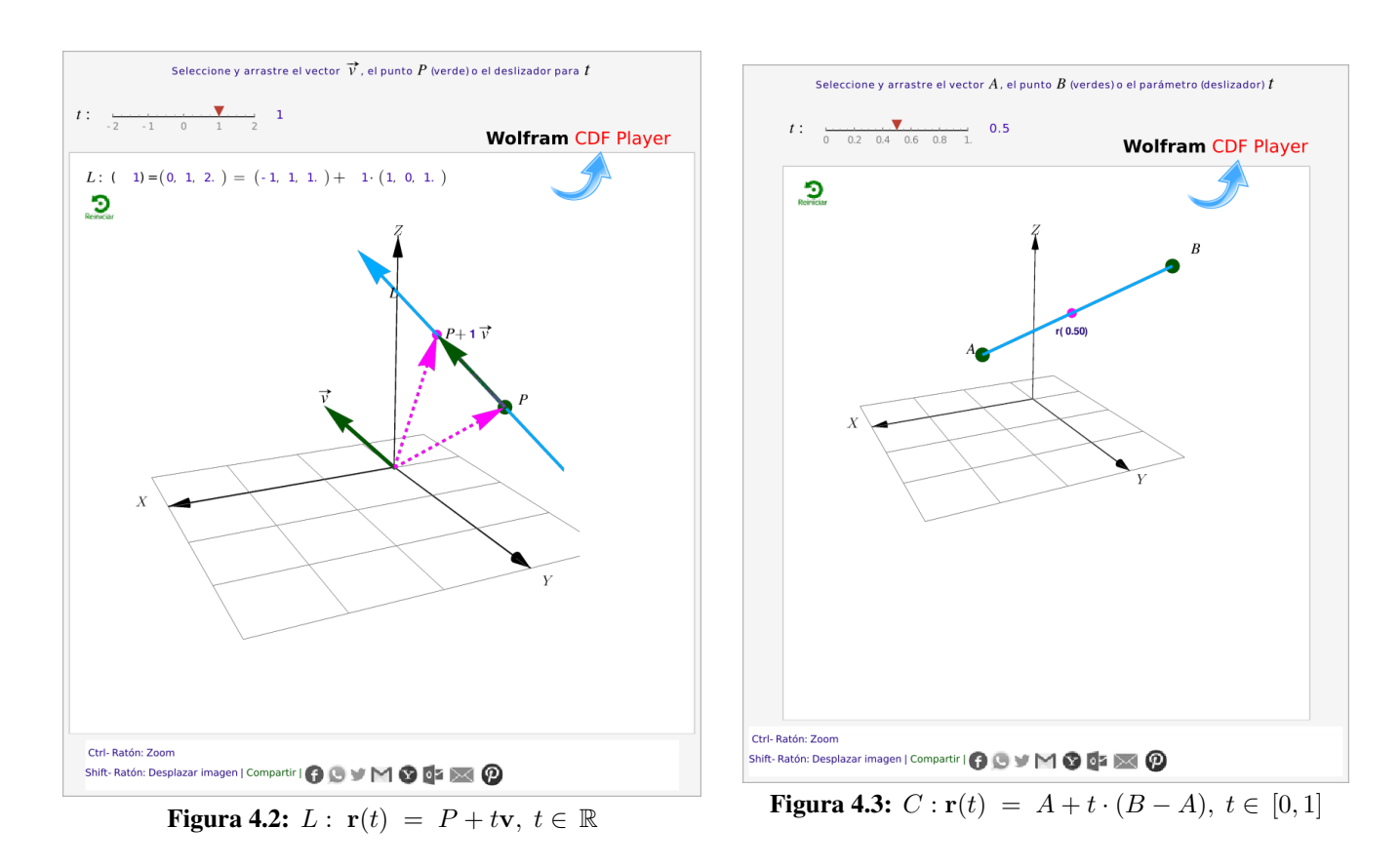

(N) Los segmentos paralelos a los ejes es mejor parametrizarlos usando  $x = t$ ,  $y = t$  o  $z = t$ , según corresponda.

### Ejemplo 4.4

Determine una parametrización para  $C = C_1 + C_2 + C_3$ de la figura adjunta.

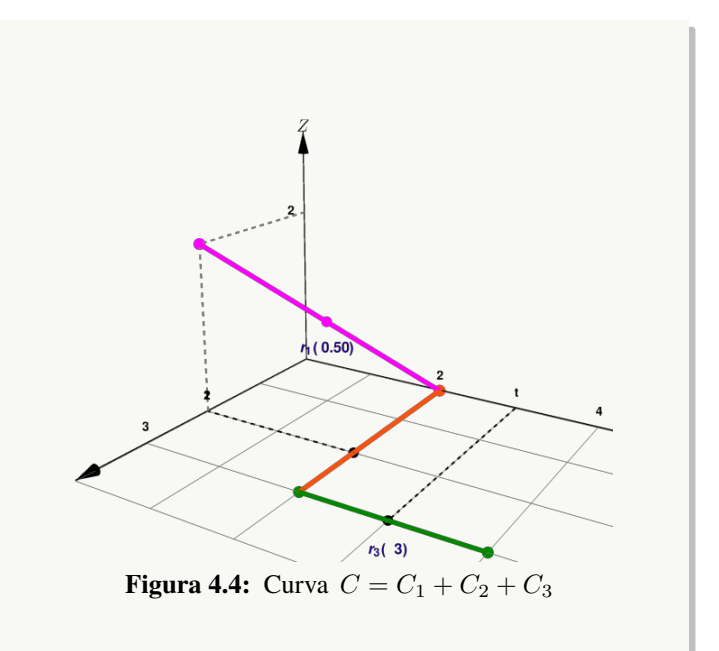

**Solución:** El segmento  $C_1$  lo parametrizamos con la fórmula  $\mathbf{r}_1(t) = A + t \cdot (B - A), t \in [0, 1]$ . Para el segmento  $C_2$  podemos usar  $x = t$  como parámetro y para el segmento  $C_3$  podemos usar  $y = t$  como parámetro.

$$
C: \begin{cases} C_1: \mathbf{r}_1(t) = (2,0,2) + t \cdot [(0,2,0) - (2,0,2)] = (2-2t) \hat{\mathbf{i}} + 2t \hat{\mathbf{j}} + (2-2t) \hat{\mathbf{k}}, \quad t \in [0,1] \\ C_2: \mathbf{r}_2(t) = t \hat{\mathbf{i}} + 2 \hat{\mathbf{j}}, \quad t \in [0,3] \\ C_3: \mathbf{r}_3(t) = 3 \hat{\mathbf{i}} + t \hat{\mathbf{j}}, \quad t \in [2,4] \end{cases}
$$

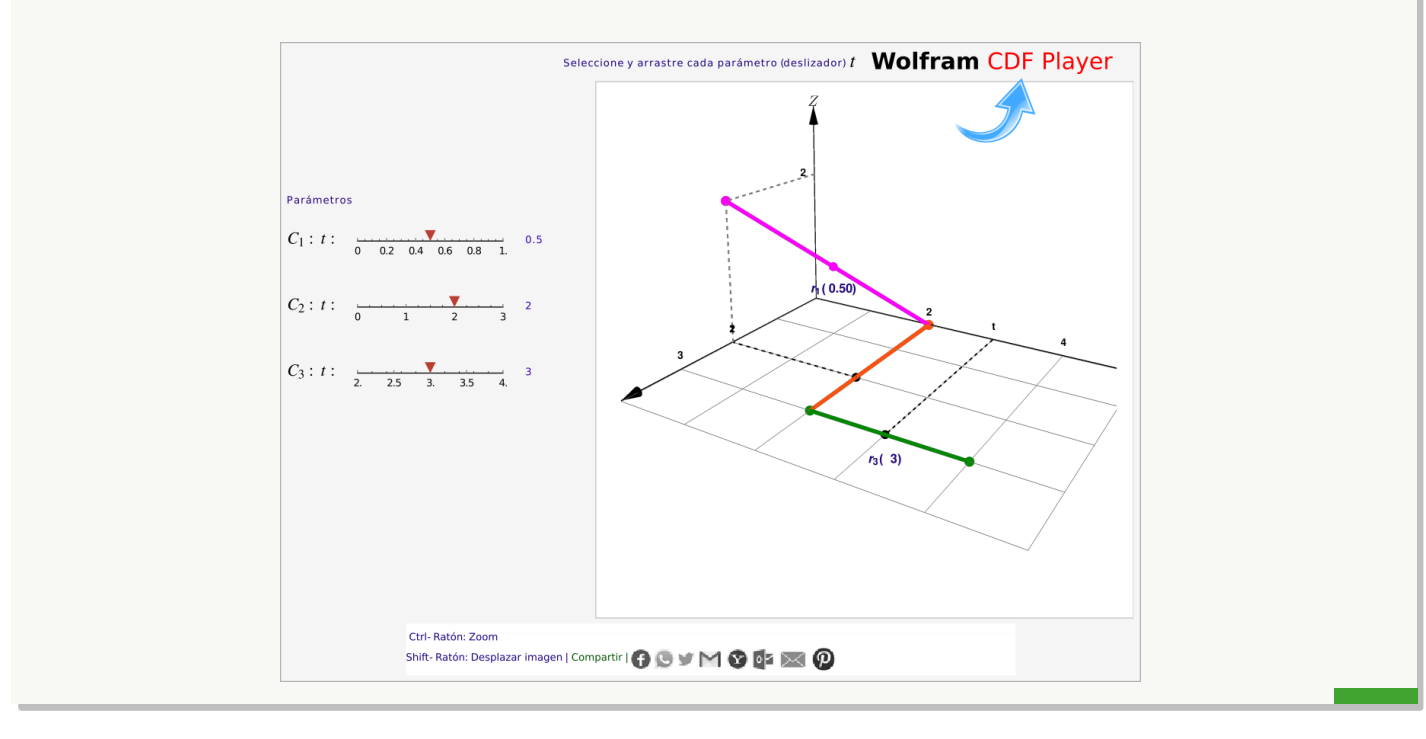

**Curvas en**  $\mathbb{R}^3$ . Algunas curvas en  $\mathbb{R}^3$  se pueden parametrizar usando como parámetro  $x = t$ ,  $y = t$  o  $z = t$ . También a veces se podría usar coordenadas polares. Si las curvas se obtienen como intersección de superficies, con la ecuación de estas superficies que se puede deducir una parametrización.

#### Ejemplo 4.5

Determine una parametrización para la curva  $C = C_1 + C_2 + C_3$  que se muestra en la figura.  $C_1$  :  $x^2 + (z - 1)^2 = 1$ ;  $y = 0$  y  $C_3$  es el trozo de curva de intersección entre las superficies  $S_1: x^2 + (z-1)^2 = 1$  y  $S_2: x + y = 2$ .  $C_2$  es el segmento de recta que se indica en la figura.

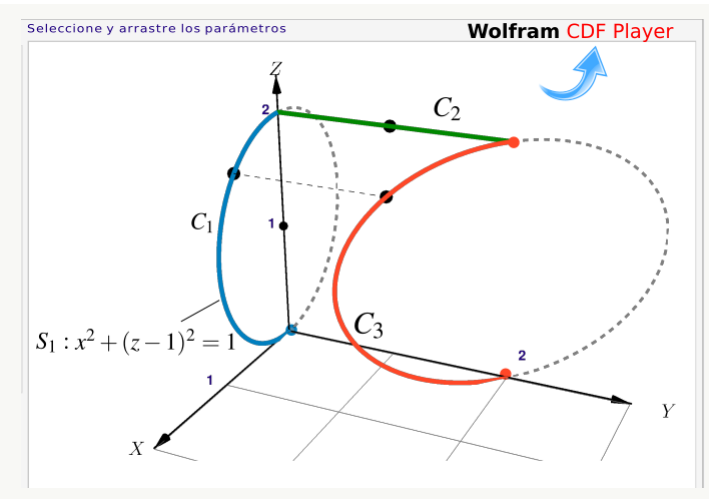

**Figura 4.5:** Curva  $C = C_1 + C_2 + C_3$ 

#### Solución:

 $\bullet$  Una manera de parametrizar  $C_2$  es usando  $y = t$  como parámetro:

$$
C_2: \mathbf{r}_3(t) = (0, t, 2), t \in [0, 2]
$$

Hay varias maneras de parametrizar  $C_1: x^2 + (z - 1)^2 = 1; y = 0$ ,

$$
C_1: \mathbf{r}_1(t) = (\cos t, 0, 1 + \sin t), \ t \in [-\pi/2, \pi/2[
$$

Observe que efectivamente  $\mathbf{r}_1(-\pi/2) = (0, 0, 0) \mathbf{y} \mathbf{r}_1(\pi/2) = (0, 0, 2)$ .

También  $C_1$ :  $\mathbf{r}_1(\theta) = (2 \operatorname{sen} \theta \operatorname{cos} \theta, 0, 2 \operatorname{sen} \theta \operatorname{sen} \theta), \theta \in [0, \pi/2]$  pues  $C_1$ :  $r = 2 \operatorname{sen} \theta, \theta \in [0, \pi/2]$ 

• Para parametrizar  $C_3$  podemos usar sus coordenadas  $(\cos t, 0, 1 + \sin t)$  en el plano  $XZ$  y entonces  $y = 2 - x = 2 - \cos t$ 

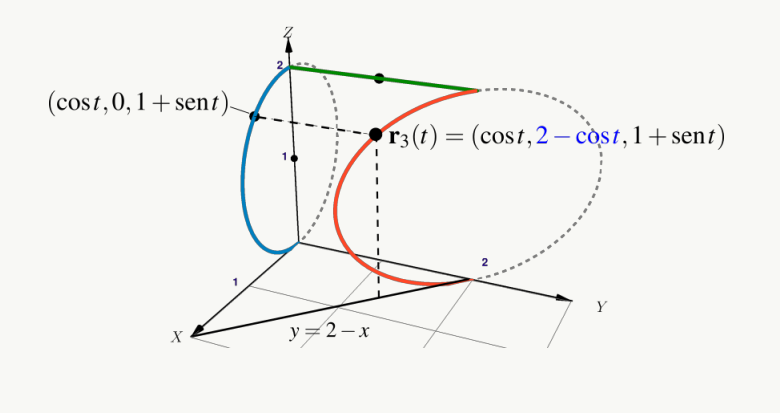

$$
C_3: \mathbf{r}_3(t) = (\cos t, 2 - \cos t, 1 + \sin t), t \in [0, \pi[
$$

También podemos usar como prámetro a 
$$
z = t
$$
, entonces  $x = \sqrt{1 - (z - 1)^2}$  y  $y = 2 - x = 2 - \sqrt{1 - (z - 1)^2}$ ,  

$$
C_3: \mathbf{r}_3(t) = \sqrt{1 - (t - 1)^2} \hat{\mathbf{i}} + (2 - \sqrt{1 - (t - 1)^2}) \hat{\mathbf{j}} + t \hat{\mathbf{k}}, \quad t \in [0, 2]
$$

#### 4.2 Derivada de una función vectorial

Vector velocidad. Sea C es una trayectoria continua parametrizada por  $\mathbf{r} = \mathbf{r}(t)$ . En en el intervalo de tiempo que va de t a  $t + \Delta t$ , una partícula que recorre C, se mueve de la posición r(t) a r(t +  $\Delta t$ ) y la velocidad promedio es

$$
\frac{\mathbf{r}(t+\Delta t) - \mathbf{r}(t)}{\Delta t}
$$

Si la velocidad promedio tiene un límite, cuando ∆t→0, entonces este límite lo llamamos la *velocidad* (instantánea) de la partícula en el tiempo t y se denota  $\mathbf{v}(\mathbf{t})$ .

$$
\mathbf{v(t)} = \lim_{\Delta t \to 0} \frac{\mathbf{r}(t + \Delta t) - \mathbf{r}(t)}{\Delta t} = \frac{d\mathbf{r}(t)}{dt}
$$

El vector veclocidad es tangente a C en r(t) y apunta en la dirección del movimiento. La longitud de  $\mathbf{v}(t)$ , denota  $v(t) = ||v(t)||$ , se llama *rapidez* de la partícula.

#### Ejemplo 4.6

´

Consideremos la circunferencia  $C: x^2 + y^2 = 1$ . Esta trayectoria puede ser recorrida en diferentes velocidades:

- **•** Si C :  $\mathbf{r}_1(t) = \cos t \, \mathbf{\hat{i}} + \sin t \, \mathbf{\hat{j}}, t \in [0, 2\pi] \implies \mathbf{v}(t) = -\sin t \, \mathbf{\hat{i}} + \cos t \, \mathbf{\hat{j}} \times \mathbf{y} ||\mathbf{v}(t)|| = 1 \ \forall t \in [0, 2\pi]$
- **•** Si C :  $\mathbf{r}_2(t) = \cos 2t \, \mathbf{\hat{i}} + \sin 2t \, \mathbf{\hat{j}}, t \in [0, \pi] \implies \mathbf{v}(t) = -2 \sin 2t \, \mathbf{\hat{i}} + 2 \cos 2t \, \mathbf{\hat{j}} \times ||\mathbf{v}(t)|| = 2$  $\forall t \in [0, 2\pi]$

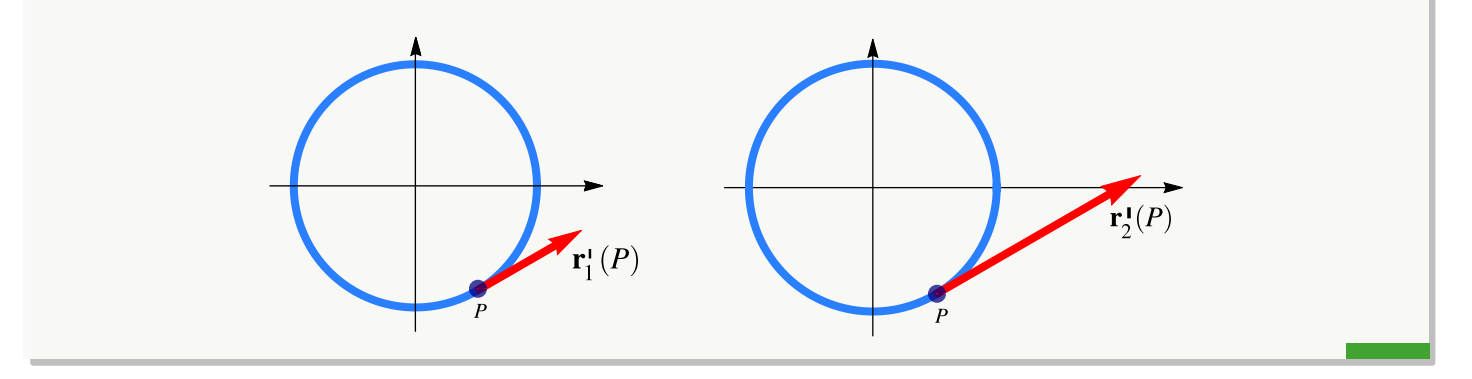

# Definición 4.2

Sea C es una curva parametrizada por  $\mathbf{r} = \mathbf{r}(t)$  con  $t \in [a, b]$ . Decimos que r es *diferenciable* en t si

$$
\frac{d\mathbf{r}(t)}{dt} = \lim_{\Delta t \to 0} \frac{\mathbf{r}(t + \Delta t) - \mathbf{r}(t)}{\Delta t} \quad \text{exist}
$$

La curva C se dice *suave* en I si  $\frac{d\mathbf{r}(t)}{dt}$  es continua, y no se anula, en todo I

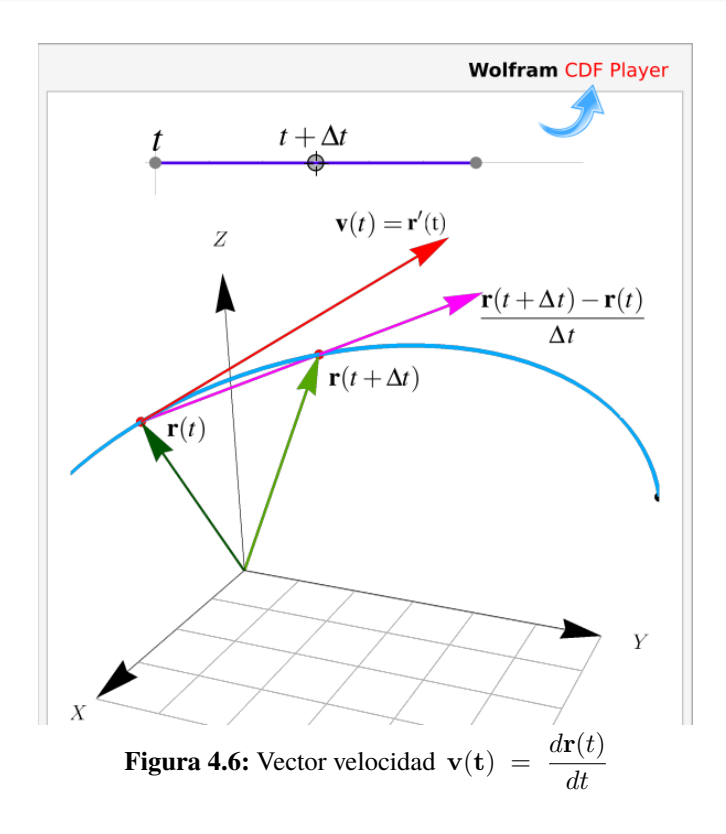

#### Casos particulares.

a.) Si  $x(t)$  y  $y(t)$  son funciones derivables en I y si  $\mathbf{r}(t) = x(t) \hat{\mathbf{i}} + y(t) \hat{\mathbf{j}}$ , entonces

$$
\frac{d\mathbf{r}}{dt} = \lim_{\Delta t \to 0} \frac{\mathbf{r}(t + \Delta t) - \mathbf{r}(t)}{\Delta t}
$$
\n
$$
= \lim_{\Delta t \to 0} \frac{x(t + \Delta t) - x(t)}{\Delta t} \mathbf{\hat{i}} + \frac{y(t + \Delta t) - y(t)}{\Delta t} \mathbf{\hat{j}}
$$
\n
$$
= x'(t) \mathbf{\hat{i}} + y'(t) \mathbf{\hat{j}}
$$

Es decir  $\mathbf{r}'(t) = x'(t) \mathbf{\hat{i}} + y'(t) \mathbf{\hat{j}}$ 

b.) Si  $x(t)$ ,  $y(t)$  y  $z(t)$  son funciones derivables en I y si  $\mathbf{r}(t) = x(t) \hat{\mathbf{i}} + y(t) \hat{\mathbf{j}} + z(t) \hat{\mathbf{k}}$  entonces

$$
\frac{d\mathbf{r}}{dt} = \lim_{\Delta t \to 0} \frac{\mathbf{r}(t + \Delta t) - \mathbf{r}(t)}{\Delta t}
$$
\n
$$
= \lim_{\Delta t \to 0} \frac{x(t + \Delta t) - x(t)}{\Delta t} \mathbf{\hat{i}} + \frac{y(t + \Delta t) - y(t)}{\Delta t} \mathbf{\hat{j}} + \frac{z(t + \Delta t) - z(t)}{\Delta t} \mathbf{\hat{k}}
$$
\n
$$
= x'(t) \mathbf{\hat{i}} + y'(t) \mathbf{\hat{j}} + z'(t) \mathbf{\hat{k}}
$$

Es decir  $\mathbf{r}'(t) = x'(t) \hat{\mathbf{i}} + y'(t) \hat{\mathbf{j}} + z'(t) \hat{\mathbf{k}}$ 

Derivadas  $y'(x)$  y r'(t). Sea C una curva suave con C :  $\mathbf{r}(t) = x(t) \mathbf{\hat{i}} + y(t) \mathbf{\hat{j}}$  y sea C :  $F(x, y) = 0$  donde  $y = y(x)$  es derivable en un punto  $(x_0, y_0) = \mathbf{r}(t_0)$ , entonces la tangente a  $C$  en  $(x_0, y_0)$  tiene ecuación  $y = y'(x_0)(x - x_0) + y_0$  y esta recta coincide con la recta  $L(t) = (x_0, y_0) + t \cdot \mathbf{r}'(t_0).$ 

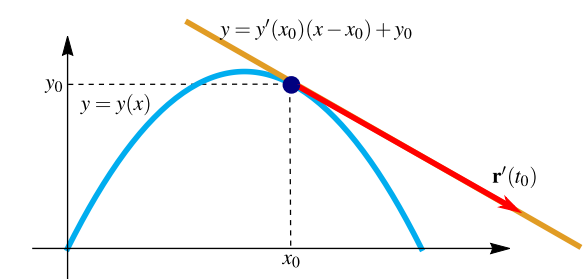

En general, si  $C: \mathbf{r}(t)$  es una *curva suave*, entonces  $\mathbf{r}'(t)$  es tangente a la curva en cada punto P con coordenadas  $\mathbf{r}(t)$ .

#### Ejemplo 4.7

Consideremos la curva

$$
C: \mathbf{r}(t) = 4\cos t \, \hat{\mathbf{i}} + (2 - 4\cos t) \hat{\mathbf{j}} + 4\sin t \, \hat{\mathbf{k}}, \ t \in [0, 3]
$$

Tenemos,

$$
\frac{d\mathbf{r}}{dt} = -4\sec t \,\hat{\mathbf{i}} + 4\sec t \,\hat{\mathbf{j}} + 4\cos t \,\hat{\mathbf{k}}
$$

 $\mathbf{r}'(t)$  es un vector tangente a C en  $P = \mathbf{r}(t)$ .

También, la curva  $C$  es suave pues  $r$  es diferenciable y no se anula en [0, 3]

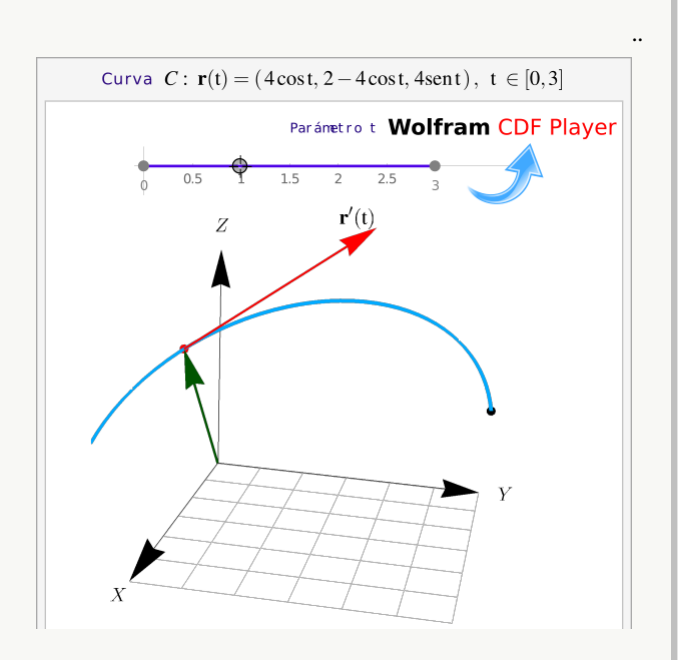

**Figura 4.7:** El vector  $\mathbf{r}'(t) \neq \mathbf{0}$  (trasladado) es un vector tangente a C en  $P = \mathbf{r}(t)$ 

#### Definición 4.3 (Vector unitario tangente).

Consideremos la curva suave  $C: \mathbf{r}(t), t \in I$ . El vector unitario tangente T es una función vectorial asociada a la curva C y se define como  $\mathbf{T}(t) = \frac{\mathbf{r}'(t)}{\mathbf{r}'(t)}$  $\frac{\mathbf{i} \cdot (t)}{\|\mathbf{r}'(t)\|}$ , si  $\|\mathbf{r}'(t)\| \neq 0$ 

#### Ejemplo 4.8 (Tangente a una curva de intersección).

Consideremos la superficie  $S: z = \sqrt{4 - x^2 - y^2}$  y sea  $P = (x_0, y_0, z_0) \in S$ . Sea la recta (en el plano  $XY$ )

$$
L(t) = (x_0, y_0, 0) + t \cdot (v_1, v_2, 0)
$$

Esta recta L genera un plano  $\Pi$  (perpendicular alplano XY) que interseca a la superficie S. Una ecuación paramétrica de la curva  $C_P$  de intersección es

$$
C_P: \mathbf{r}(t) = (x_0 + t v_1, y_0 + t v_2, \sqrt{4 - (x_0 + t v_1)^2 - (y_0 + t v_2)^2})
$$

Entonces,

$$
\mathbf{r}'(t) = \left(v_1, v_2, \frac{-(x_0 + tv_1)v_1 - (y_0 + tv_2)v_2}{\sqrt{4 - (x_0 + tv_1)^2 - (y_0 + tv_2)^2}}\right)
$$

En particular, un vector tangente a la curva  $C_P$  en  $P = (x_0, y_0, z_0)$  es  $\mathbf{r}'(0)$  y una parametrización de la recta tangente a  $C_P$  en P es  $L_T(t) = P + t \cdot \mathbf{r}'(0)$ ,  $t \in \mathbb{R}$ 

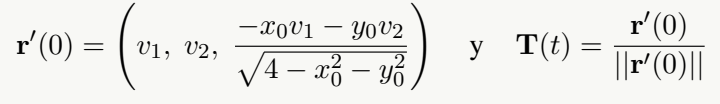

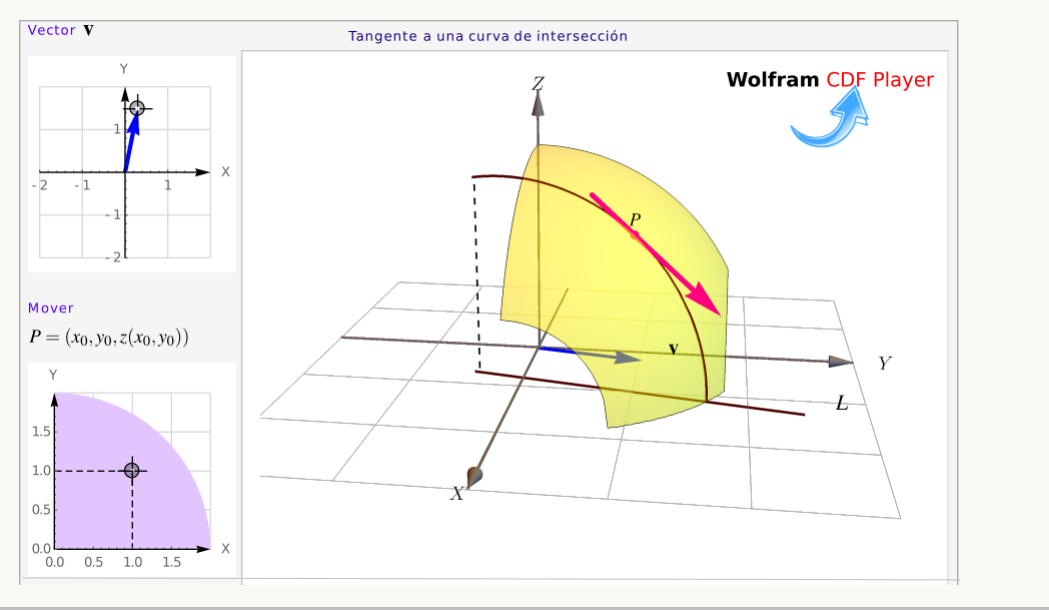

#### Reglas de derivación

En el siguiente teorema se enuncian las reglas de derivación para funciones vectoriales.

#### Teorema 4.1

Sean  $\mathbf{u}(t)$  y  $\mathbf{v}(t)$  funciones vectoriales diferenciales y  $f : \mathbb{R} \to \mathbb{R}$  una función derivable. Entonces,

a.) 
$$
\frac{d}{dt}(\mathbf{u}(t) + \mathbf{v}(t)) = \mathbf{u}'(t) + \mathbf{v}'(t)
$$
  
\nb.) 
$$
\frac{d}{dt}(f(t)\mathbf{u}(t)) = f'(t)\mathbf{u}(t) + f(t)\mathbf{u}'(t)
$$
  
\nc.) 
$$
\frac{d}{dt}(\mathbf{u}(t) \cdot \mathbf{v}(t)) = \mathbf{u}'(t) \cdot \mathbf{v}(t) + \mathbf{u}(t) \cdot \mathbf{v}'(t)
$$
  
\nd.) 
$$
\frac{d}{dt}(\mathbf{u}(t) \times \mathbf{v}(t)) = \mathbf{u}'(t) \times \mathbf{v}(t) + \mathbf{u}(t) \times \mathbf{v}'(t)
$$
  
\ne.) 
$$
\frac{d}{dt}(\mathbf{u}[f(t)]) = f'(t)\mathbf{u}'(f(t))
$$
  
\nf.) 
$$
\frac{d}{dt}(\|\mathbf{u}(t)\|) = \frac{\mathbf{u}(t) \cdot \mathbf{u}'(t)}{\|\mathbf{u}(t)\|} \quad \text{si } \mathbf{u}(t) \neq 0
$$

#### Movimiento circular

La velocidad angular es una medida de la velocidad de rotación. Se define como el ángulo girado en una unidad de tiempo y se designa mediante la letra griega Ω . Su unidad en el Sistema Internacional es el radián por segundo (rad/s). La *rapidez angular* Ω de un cuerpo en rotación es su tasa de rotación medida en radianes por unidad de tiempo. Por ejemplo, una lámpara de un faro que gira a una velocidad de tres revoluciones por minuto, tiene una rapidez angular de  $\Omega = 6\pi$  radianes por minuto. Es útil representar la tasa de rotación de un cuerpo rígido alrededor de un eje en términos de un vector de *velocidad angular* en lugar de sólo un escalar que nos dé la rapidez angular. El vector de velocidad angular Ω apunta en la dirección del eje de rotación el vector velocidad angular es un vector que es perpendicular al plano de rotación) y su magnitud nos da la tasa de cambio del ángulo de rotación del cuerpo por unidad de tiempo y la su orientación especifica el sentido de la rotación.

Si el origen de coordenadas está en el eje de rotación y si  $r(t)$  es el vector de posición en el instante t, en un punto P del cuerpo en rotación, entonces P se mueve a lo largo de una circunferencia de radio  $a = ||\mathbf{r}(t)|| \operatorname{sen}\theta$  donde  $\theta$  es el ángulo entre  $\Omega$  y r(t).

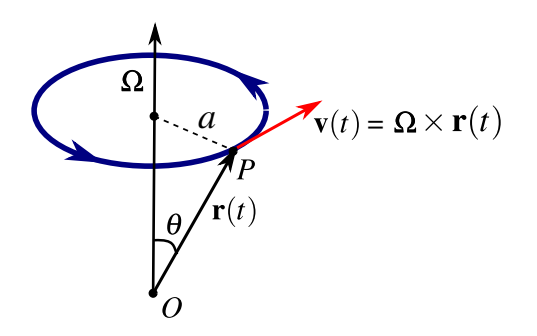

#### **Figura 4.8:** Rotación de P con velocidad angular  $\mathbf{v}(t) = \mathbf{\Omega} \times \mathbf{r}(t)$

Entonces P viaja una distancia de  $2\pi a$  en un tiempo de  $2\pi/\Omega$  y su rapidez lineal es

$$
\frac{\text{distanceia}}{\text{tiempo}} = \frac{2\pi a}{2\pi/\Omega} = \Omega a = ||\Omega|| \, ||\mathbf{r}(t)|| \, \text{sen}\,\theta = ||\mathbf{\Omega} \times \mathbf{r}(t)||
$$

Como la dirección de  $\Omega$  fue definida de tal manera que  $\Omega \times r(t)$  apunte en dirección del movimiento de P, entonces la velocidad lineal de  $P$  en el instante  $t$  es

$$
\frac{d\mathbf{r}}{dt} = \mathbf{v}(t) = \mathbf{\Omega} \times \mathbf{r}(t)
$$

#### Ejemplo 4.9

Este ejemplo es solo ilustrativo y no indica cómo hacer los cálculos. Supongamos que una partícula se mueve sobre la trayectoria

$$
C: \mathbf{r}(t) = \hat{\mathbf{i}} + 3\cos(2t)\hat{\mathbf{j}} + 3\sin(2t)\hat{\mathbf{k}}.
$$

$$
\frac{d\mathbf{r}}{dt} = \mathbf{v}(t) = -6\sin(2t)\hat{\mathbf{j}} + 6\cos(2t)\hat{\mathbf{k}} = \mathbf{\Omega} \times \mathbf{r}(t)
$$

Entonces la velocidad angular es  $\Omega = 2 \hat{\imath}$  y el movimiento es contra-reloj alrededor del eje X. La rapidez angular es  $\Omega = 2$ 

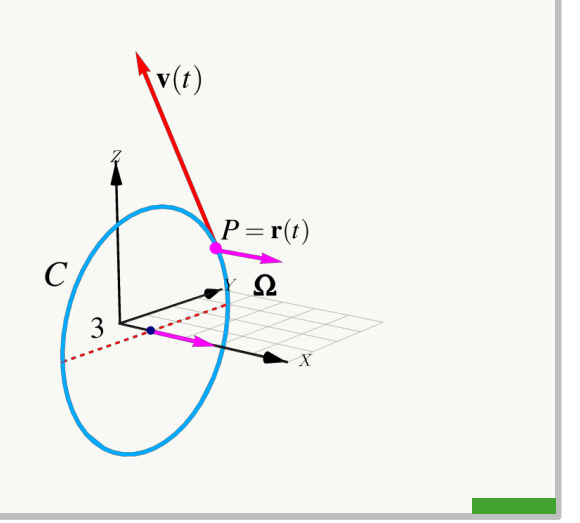

#### Ejercicios

 $\odot$  4.2.1 Determine una parametrización para cada una de las siguientes curvas.

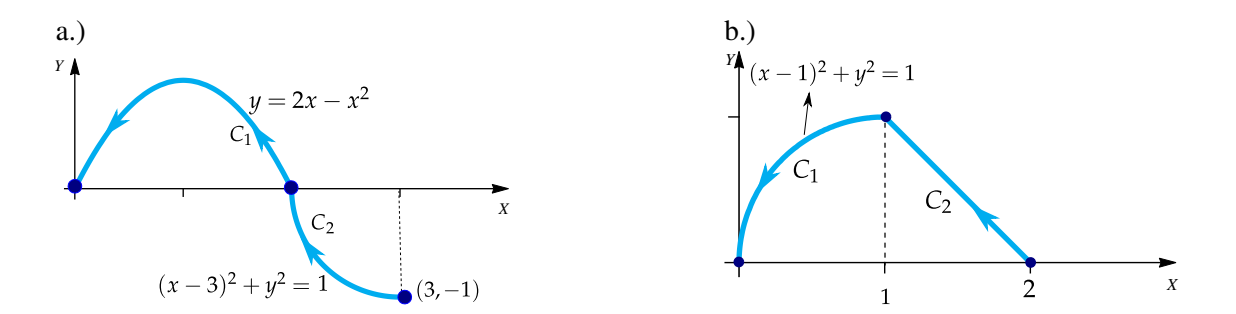

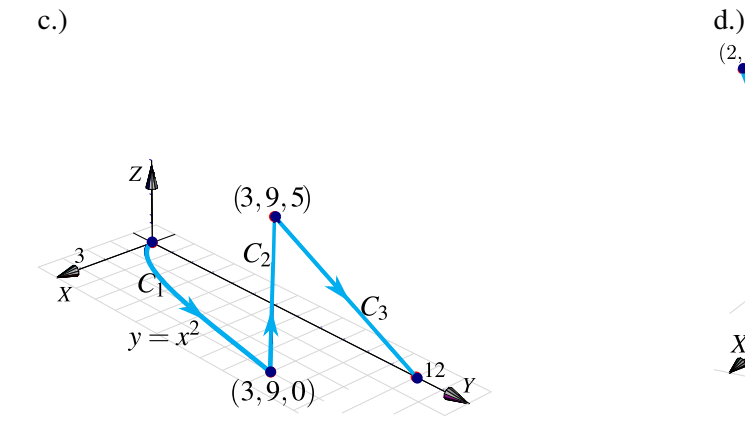

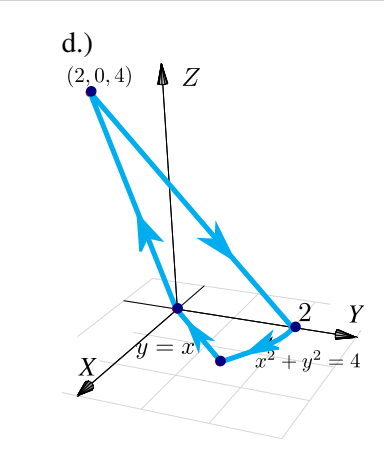

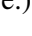

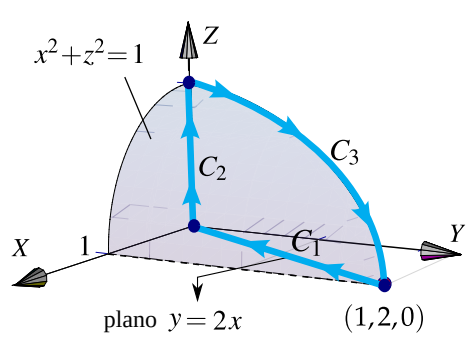

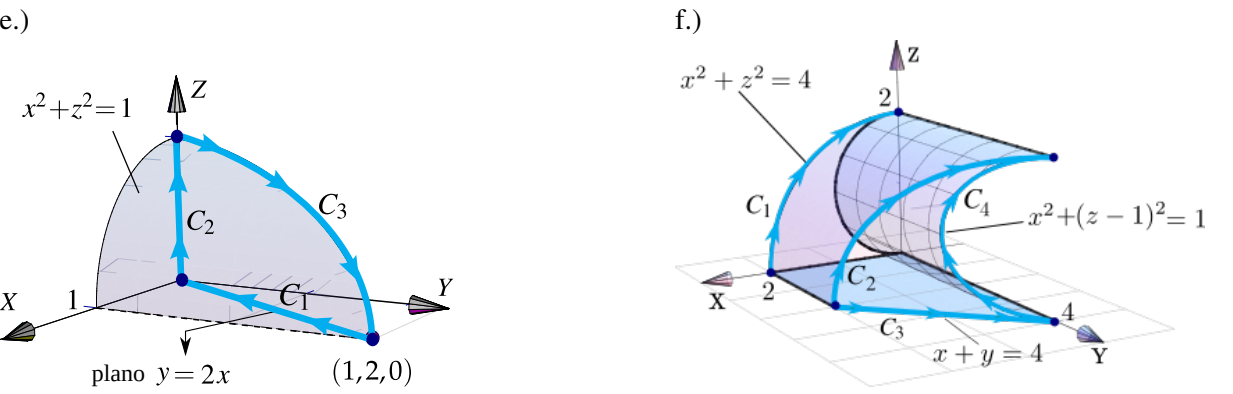

# 5 — Derivadas Parciales

#### 5.1 Límites de funciones de varias variables.

Como en cálculo en una variable, algunos teoremas los podemos aplicar bajo ciertas hipótesis de continuidad de las derivadas. Esta sección solo es de interés para enunciar de manera correcta algunos teoremas sobre derivadas de gran relevancia.

Conjuntos abiertos. Un conjunto abierto  $U \subseteq \mathbb{R}^n$  es un conjunto en el que cada uno de sus elementos tienen un entorno V a su alrededor, contenido en U, es decir, para cada  $c \in U$  existe  $\delta > 0$  tal que el entorno  $V_\delta(c) = \{u \in U : ||u - c|| < \delta\} \subseteq U$ . Por ejemplo, los intervalos abiertos en R o los círculos *sin frontera* en R<sup>2</sup> y las esferas *sin frontera* en  $\mathbb{R}^3$ , son conjuntos abiertos. Estos entornos V son necesarios para poder calcular límites en cualquier punto de U.

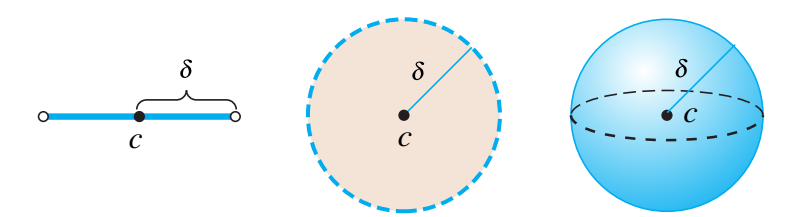

**Figura 5.1:** Entornos abiertos alrededor de c y de radio  $\delta$ , en  $\mathbb{R}$ ,  $\mathbb{R}^2$  y  $\mathbb{R}^3$  (con la distancia euclidiana)

En una variable,  $\lim_{x\to x_0} f(x) = L$  si y solo si para cualquier  $\epsilon > 0$ , existe un  $\delta_{\epsilon} > 0$  tal que

 $0 < |x - x_0| < \delta_\epsilon \implies |f(x) - L| < \epsilon.$ 

La definición de un límite en varias variables es esencialmente la misma. Claro, en  $\mathbb R$  la única manera de acercarse a  $x_0$  es sobre una recta (el eje  $X$ ). En  $\mathbb{R}^2$  se pueden tomar muchos caminos para acercarse a un punto  $(x_0,y_0)$  e igualmente en más dimensiones. Esto hace que los límites en varias variables sean de más cuidado.

#### Definición 5.1 **(Límite en varias variables).**

Sean  $f: \mathbb{R}^n \longrightarrow \mathbb{R}$  y x,  $\mathbf{a} \in \mathbb{R}^n$ . Decimos que  $\lim_{\mathbf{x} \to \mathbf{a}} f(\mathbf{x}) = L$  si y solo si para cualquier  $\epsilon > 0$ , existe un  $\delta_{\epsilon} > 0$  tal que

$$
0 < ||\mathbf{x} - \mathbf{a}|| < \delta_{\epsilon} \implies |f(\mathbf{x}) - L| < \epsilon.
$$

Ejemplo 5.1 **(Límites por definición).**

Verifique, usando la definición de límite, que  $\lim_{(x,y)\to(0,0)} 2x^2y^2 = 0.$ **Solución:** Dado  $\epsilon > 0$ , podemos tomar  $\delta_{\epsilon} = \sqrt{\epsilon}$ , entonces,  $\left\lbrack x, y \right\rbrack$ 

$$
0 < ||(x, y) - (0, 0)|| < \delta_{\epsilon} \implies \sqrt{x^2 + y^2} < \sqrt{\epsilon}
$$
\n
$$
\implies x^2 + y^2 < \epsilon
$$
\n
$$
\implies 2x^2y^2 \le x^2 + y^2 < \epsilon \text{ pues } (x - y)^2 = x^2 + y^2 - 2x^2y^2 \ge 0
$$
\n
$$
\implies |2x^2y^2 - 0| < \epsilon
$$

#### 5.2 Teoremas sobre límites

Los teoremas en una variable sobre límites de funciones constantes, funciones lineales, senos, cosenos, etc., así como límites de sumas, productos, cocientes, etc. siguen siendo válidos en varias variables. Pero, hay que recordar que estos teoremas se pueden aplicar si cada límite involucrado, existe.

```
Teorema 5.1 (Unicidad del límite).
    Si \lim_{\mathbf{x}\to\mathbf{x}_0} f(\mathbf{x}) existe, entonces es único
```
En particular el teorema dice que  $\lim_{x\to x_0} f(x)$  *no existe* si al calcular con diferentes caminos para acercarse a  $x_0$ , obtenemos resultados distintos.

**Ejemplo 5.2**

\n**Q** 
$$
\lim_{(x,y)\to(0,0)} \frac{xy}{x^2 + y^2}
$$
 no existe pues se viola la unicidad del límite,

\n**Q** Si nos acercamos a  $(0,0)$  sobre la recta  $y = x$ ,  $\lim_{(x,y)\to(0,0)} \frac{xy}{x^2 + y^2} = \lim_{(x,y)\to(0,0)} \frac{x^2}{2x^2} = \frac{1}{2}$ 

\n**Q** Si nos acercamos a  $(0,0)$  sobre la recta  $y = 0$ ,  $\lim_{(x,y)\to(0,0)} \frac{xy}{x^2 + y^2} = \lim_{(x,y)\to(0,0)} \frac{0}{x^2} = 0$ 

- $x^2y$  $\frac{x}{x^2+y^2}$  *no existe* pues se viola la unicidad del límite,  $\bullet$  $\lim_{(x,y)\to(0,0)}$ 
	- **.** Si nos acercamos a  $(0, 0)$  sobre la recta  $y = x$ ,

$$
\lim_{(x,y)\to(0,0)}\frac{x^2y}{x^4+y^2} = \lim_{(x,y)\to(0,0)}\frac{x^3}{x^4+x^2} = \lim_{(x,y)\to(0,0)}\frac{x}{x^2+1} = 0
$$

**3** Si nos acercamos a  $(0,0)$  sobre la parábola  $y = x^2$ ,  $\lim_{(x,y)\to(0,0)}$  $x^2y$  $\frac{x}{x^4 + y^2} = \lim_{(x,y)\to(0,0)}$  $x^4$  $rac{x^4}{2x^4} = \frac{1}{2}$ 2

#### Definición 5.2 (**Continuidad)**

Sea  $f : \mathbb{R}^n \to \mathbb{R}$ . La función  $f$  es continua en  $\mathbf{x}_0 \in \mathbb{R}^n$  si  $\lim_{\mathbf{x} \to \mathbf{x}_0} f(\mathbf{x}) = f(\mathbf{x}_0)$ .

#### <span id="page-166-0"></span>Teorema 5.2 **(Continuidad. Cálculo de límites).**

Sean  $f: \mathbb{R}^n \to \mathbb{R}$  y  $g: \mathbb{R}^n \to \mathbb{R}$  funciones continuas en  $x_0 \in \mathbb{R}^n$ . Supongamos que

$$
\lim_{\mathbf{x}\to\mathbf{x}_0} f(\mathbf{x}) = A \quad \text{y que} \quad \lim_{\mathbf{x}\to\mathbf{x}_0} g(\mathbf{x}) = B
$$

entonces,

a.) 
$$
f \pm g
$$
 es continua en  $\mathbf{x}_0$  y  $\lim_{\mathbf{x}\to\mathbf{x}_0} (f \pm g)(\mathbf{x}) = A \pm B$ 

- b.)  $f \cdot g$  es continua en  $\mathbf{x}_0 \mathbf{y} \lim_{\mathbf{x} \to \mathbf{x}_0} (f \cdot g)(\mathbf{x}) = A \cdot B$
- c.)  $\frac{f}{f}$  $\frac{f}{g}$  continua en  $\mathbf{x}_0$  si  $g(\mathbf{x}_0) \neq 0$  y  $\lim_{\mathbf{x} \to \mathbf{x}_0} \frac{f}{g}$  $\frac{f}{g}(\mathbf{x}) = \frac{A}{B}$  si  $B \neq 0$
- d.) Sea  $h : \mathbb{R} \to \mathbb{R}$  continua en  $g(\mathbf{x}_0) = B$ , entonces  $\lim_{\mathbf{x} \to \mathbf{x}_0} h(g(\mathbf{x})) = h(B)$
- e.) Si  $F(\mathbf{x}, \mathbf{y})$  es continua para todo  $\mathbf{x}, \mathbf{y} \in D \subseteq \mathbb{R}^n$  y si  $f(\mathbf{x}), g(\mathbf{x}) \in D$ , entonces  $F[f(\mathbf{x}), g(\mathbf{x})]$  es continua en D.

En particular, son continuos los polinomios  $P(x)$  en varias variables y las fracciones racionales  $\frac{P(x)}{Q(x)}$ son continuas en  $\mathbf{x}_0$  si  $Q(\mathbf{x}_0) \neq 0$ . Además si existe un conjunto abierto  $V_{\mathbf{x}_0}$  en el que  $\frac{P(\mathbf{x})}{Q(\mathbf{x})}$  $\frac{F(\mathbf{x})}{Q(\mathbf{x})} = f(\mathbf{x})$  excepto talvez en  $\mathbf{x} = \mathbf{x}_0$  entonces  $\lim_{\mathbf{x}\to\mathbf{x}_0}\frac{F}{\zeta}$  $\frac{1}{Q}(\mathbf{x}) = \lim_{\mathbf{x} \to \mathbf{x}_0} f(\mathbf{x})$ 

El inciso d.) del teorema 5.2 nos dice que si 
$$
g
$$
 es continua en  $x$ , entonces las funciones usuales del cálculo  $cos(g(x))$ ,  
sen $(g(x))$ , ln $(g(x))$ , etc. son continuas si éstas son continuas en  $g(x)$ .

#### Ejemplo 5.3 **(Cálculo usando teoremas de límites).**

El teorema [5.2](#page-166-0) nos permite calcular límites de manera directa.

$$
\begin{aligned}\n\bullet \quad & \lim_{(x,y)\to(0,0)} 2x^2y^2 = 0 \\
& \lim_{(x,y)\to(1,2)} \frac{x^2y + xy + y^2}{x^2 + y^2} = \frac{8}{5} \\
& \lim_{(x,y)\to(2,1)} \ln(xy-1) = \ln(1) = 0 \\
& \lim_{(x,y)\to(1,1)} \frac{x^2 - y^2}{x - y} = \lim_{(x,y)\to(1,1)} \frac{(x - y)(x + y)}{x - y} = 2 \\
& \lim_{(x,y)\to(2,0)} \frac{\sqrt{2x - y} - 2}{2x - y - 4} = \lim_{(x,y)\to(2,0)} \frac{\sqrt{2x - y} - 2}{2x - y - 4} \cdot \frac{\sqrt{2x - y} + 2}{\sqrt{2x - y} + 2} \\
& = \lim_{(x,y)\to(2,0)} \frac{2x - y - 4}{(2x - y - 4) \cdot (\sqrt{2x - y} + 2)} = \frac{1}{4}\n\end{aligned}
$$

#### Ejercicios

\n- ● 5.2.1 Calculator 
$$
\lim_{(x,y,z)\to(0,0,1)} \frac{3x - y + z}{xy + z^2}
$$
\n- ● 5.2.2 Calculator  $\lim_{(x,y)\to(0,0)} \frac{3x - y}{(x - 4)\operatorname{sen}(\pi/2 + y)}$
\n

#### 5.3 Derivada Direccional

La derivada de una función de una variable mide la tasa (instántanea) de cambio de la variable dependiente respecto a la variable independiente. La derivada de la función  $y = f(x)$  en x es,

$$
f'(x) = \lim_{\Delta x \to 0} \frac{\Delta y}{\Delta x} = \lim_{h \to 0} \frac{f(x+h) - f(x)}{h}
$$

siempre y cuando este límite exista. Geométricamente, la derivada de  $f$  en  $x$  es la pendiente de la recta tangente a f en el punto  $(x, f(x))$ 

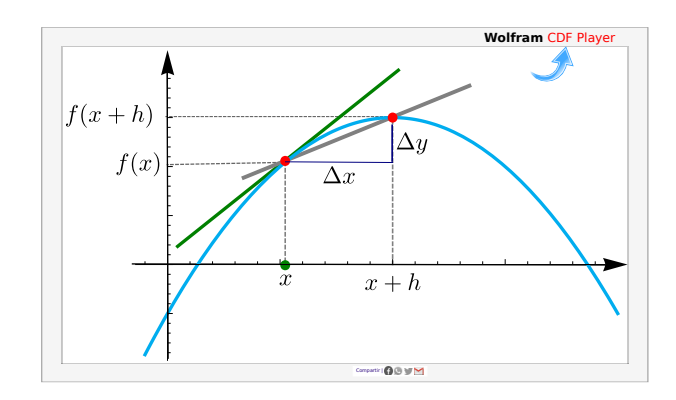

Si  $f: \mathbb{R}^2 \longrightarrow \mathbb{R}$ , la derivada de  $f$  en  $\mathbf{x}_0 = (x_0, y_0) \in \mathbb{R}^2$ , en la dirección de un vector unitario  $\mathbf{v} = (v_1, v_2) \in R^2$ , mide la tasa (instántanea) de cambio de f a través de la recta  $L(h) = x + h v$  cuando  $h = 0$ . El cambio en x, en la recta L, es  $||\mathbf{x}_0 - \mathbf{x}_0 - h \mathbf{v}|| = ||h \mathbf{v}|| = h$  (pues v es unitario). De nuevo, esta derivada en la dirección de v se obtiene como un límite,

$$
\lim_{h\to 0}\frac{f(\mathbf{x}_0+h\mathbf{v})-f(\mathbf{x}_0)}{h} = \lim_{h\to 0}\frac{f(x_0+hv_1,y_0+hv_2)-f(x_0,y_0)}{h}.
$$

Observe que este límite es un límite de una función de una variable  $h$ , es decir, este límite es el tipo de límites que calculamos en cálculo en una variable.

Sea S la superficie de ecuación  $z = f(x, y)$  y  $P = (x_0, y_0, f(x_0, y_0)) \in S$ . Sea C la curva de intersección de la superificie  $S$  con el plano generado por la recta  $L$  (tal y como se muestra en la figura [5.2\)](#page-168-0). Geométricamente, la derivada (direccional) de f en P (en la dirección de v) es la pendiente de la recta tangente a la *curva* C en P.

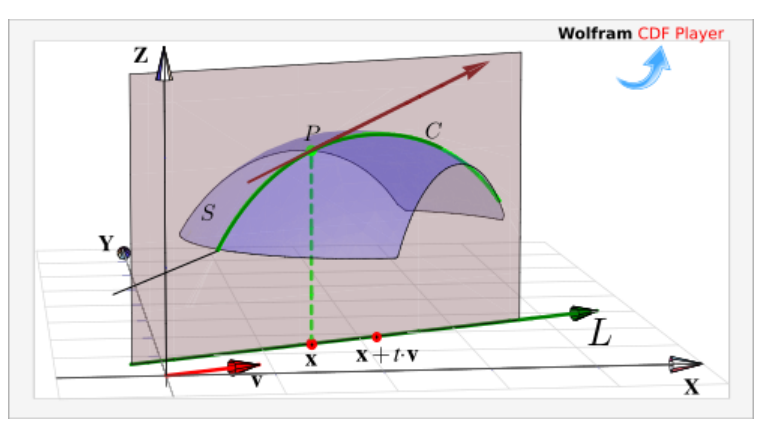

<span id="page-168-0"></span>**Figura 5.2:** Derivada direccional en x la dirección de v

De particular interés son la derivada en la dirección del eje X, denotada  $\frac{\partial f}{\partial x}$ , y la derivada en la dirección del eje Y, denotada  $\frac{\partial f}{\partial y}$ ; llamadas *derivadas parciales* respecto a x e y respectivamente.

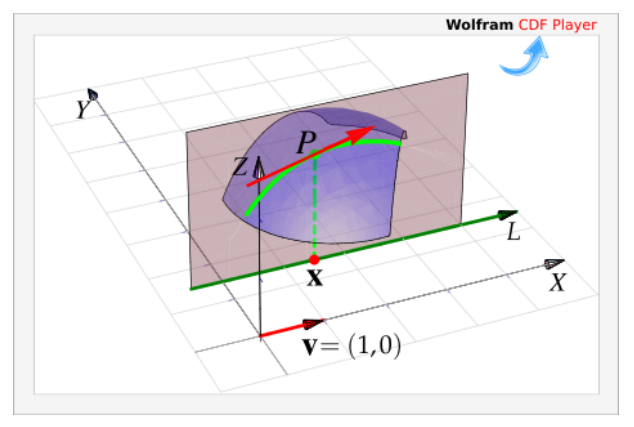

**Wolfram CDF Play** Ľ  $\mathbf{v} = (0,1)$ 

**Figura 5.3:** Derivada parcial en x en la dirección de X **Figura 5.4:** Derivada parcial en x en la dirección de Y

#### 5.4 Derivadas parciales.

#### Definición 5.3 (Derivadas parciales).

Sea  $U \subseteq \mathbb{R}^n$  un conjunto abierto y sea  $f : U \longrightarrow \mathbb{R}$ . Entonces la *derivada parcial*  $\frac{\partial f}{\partial x}$  $\partial x_i$ de f respecto a la variable  $x_i$  en el punto  $\mathbf{x} = (x_1, ..., x_n)$ , se define como

$$
\frac{\partial f}{\partial x_i} = \lim_{h \to 0} \frac{f(x_1, x_2, ..., x_i + h, ..., x_n) - f(x_1, ..., x_n)}{h} = \lim_{h \to 0} \frac{f(\mathbf{x} + he_i) - f(\mathbf{x})}{h}
$$

siempre y cuando este límite exista. Aquí  $e_i = (0, ..., 1, ...0)$  con un 1 en la i–ésima posición. El dominio de  $\frac{\partial f}{\partial x_i}$ es el subconjunto de  $\mathbb{R}^n$  en el que este límite existe.

#### Caso de dos variables

Cuando  $z = f(x, y)$ , es común denotar las derivadas parciales con  $\frac{\partial f}{\partial x}$ ,  $\frac{\partial z}{\partial x}$ ,  $z_x$  o  $f_x$ . Según la definición,

$$
\frac{\partial f}{\partial x} = \lim_{h \to 0} \frac{f(x+h, y) - f(x, y)}{h} \qquad \text{y} \qquad \frac{\partial f}{\partial y} = \lim_{h \to 0} \frac{f(x, y+h) - f(x, y)}{h}
$$

Es decir, para calcular  $\frac{\partial f}{\partial x}$  derivamos de manera ordinaria f respecto a x pensando en y como una constante y para calcular  $\frac{\partial f}{\partial y}$  derivamos de manera oridinaria f respecto a y pensando en x como una constante. Esto es válido siempre y cuando apliquen los teoremas de derivadas en una variable.

En tres o más variables, la situación es similar: Derivamos respecto a la variable de turno, pensado en las otras variables como "constantes".

Notación. Se usan distintas notaciones para las derivadas parciales. Por ejemplo, para hablar de la derivada parcial de  $f$ respecto a x, se usan la notaciones  $\frac{df}{dx}$ ,  $f_x$ ,  $\partial_x f$ , etc.

La notación para evaluar una derivada parcial en un punto también puede tener variaciones. Por ejemplo, para evaluar una derivada parcial de f (respecto a x) en P se usa  $f_x(P)$  o también  $\frac{\partial f}{\partial x}$  $\Bigg|_F$ 

# Ejemplo 5.4

Recordemos que en una variable, si  $k$  es una constante,

$$
\begin{cases}\n\frac{d}{du}(k \cdot f(u)) = k \cdot \frac{df}{du} \\
\frac{d}{du}\left(\frac{k}{f(u)}\right) = \frac{-k \cdot \frac{df}{du}}{f^2(u)}\n\end{cases}
$$

 $y^{10}$ 

a.) Si 
$$
z = x^2y^2 + y
$$
, calcular  $\frac{\partial z}{\partial x}$  y  $\frac{\partial z}{\partial y}$ .

Solución:

$$
\bullet \ z = x^2 y^2 + y \implies \frac{\partial z}{\partial x} = \frac{d}{dx} (x^2) y^2 + \frac{d}{dx} (y) = 2xy^2 + 0
$$

$$
\bullet \ z = x^2 y^2 + y \implies \frac{\partial z}{\partial y} = x^2 \frac{d}{dy} (y^2) + \frac{d}{dy} (y) = x^2 2y + 1
$$

b.) Si 
$$
z = \frac{x^3}{y^5}
$$
, calcular  $\frac{\partial z}{\partial x}$  y  $\frac{\partial z}{\partial y}$ .

Solución:

$$
\begin{aligned}\n\bullet z &= \frac{x^3}{y^5} \implies \frac{\partial z}{\partial x} = \frac{\partial}{\partial x} \left( \frac{1}{y^5} \cdot x^3 \right) = \frac{1}{y^5} \cdot \frac{d}{dx} \left( x^3 \right) = \frac{1}{y^5} \cdot 3x^2 \\
\bullet z &= \frac{x^3}{y^5} \implies \frac{\partial z}{\partial y} = \frac{\partial}{\partial y} \left( \frac{x^3}{y^5} \right) = \frac{-x^3 \cdot \frac{d}{dy} \left( y^5 \right)}{y^{10}} = \frac{-x^3 \cdot 5y^4}{y^{10}}\n\end{aligned}
$$

 $y^5$ 

∂y

**Ejemplo 5.5**  
\n  
\n**Reordemos que,**\n
$$
\begin{cases}\n\frac{d}{dx}(f(u)) = \frac{df}{du} \cdot \frac{du}{dx}, \text{ en particular } \frac{d}{dx}(f^n(u)) = nf^{n-1}(u) \cdot \frac{df}{du} \cdot \frac{du}{dx} \\
\frac{d}{dx}(f(x)g(x)) = \frac{df}{dx} \cdot g(x) + f(x) \cdot \frac{dg}{dx} \\
\frac{d}{dx}(\frac{f(x)}{g(x)}) = \frac{\frac{df}{dx} \cdot g(x) - f(x) \cdot \frac{dg}{dx}}{g^2(x)}\n\end{cases}
$$

$$
Si \ w = \frac{y + z^2 \cos^4(zx^3)}{1 + y^2}, \text{ calculate } \frac{\partial w}{\partial x}, \frac{\partial w}{\partial y} \ y \frac{\partial w}{\partial z}
$$
\n
$$
\text{Solution:}
$$
\n
$$
\bullet \ \frac{\partial w}{\partial x} = \frac{1}{1 + y^2} \cdot \frac{\partial}{\partial x} \left( y + z^2 \cos^4(zx^3) \right) = \frac{0 + 4z^2 \cos^3(zx^3) \cdot -\text{sen}(zx^3) \cdot 3x^2 z}{1 + y^2}
$$
\n
$$
\bullet \ \frac{\partial w}{\partial y} = \frac{\frac{\partial}{\partial y} \left( y + z^2 \cos^4(zx^3) \right) \cdot \left( 1 + y^2 \right) - \frac{\partial}{\partial y} \left( 1 + y^2 \right) \cdot \left( y + z^2 \cos^4(zx^3) \right)}{(1 + y^2)^2}
$$
\n
$$
= \frac{1 \cdot (1 + y^2) - 2y \cdot (y + z^2 \cos^4(zx^3))}{(1 + y^2)^2}
$$
\n
$$
\bullet \ \frac{\partial w}{\partial z} = \frac{1}{1 + y^2} \cdot \frac{\partial}{\partial z} \left( y + z^2 \cos^4(zx^3) \right)
$$
\n
$$
= \frac{0 + \frac{\partial}{\partial z} \left( z^2 \right) \cdot \cos^4(zx^3) + z^2 \cdot \frac{\partial}{\partial z} \left( \cos^4(zx^3) \right)}{1 + y^2}
$$
\n
$$
= \frac{2z \cdot \cos^4(zx^3) + z^2 \cdot 4 \cos^3(zx^3) \cdot -\text{sen}(zx^3) \cdot 1 \cdot x^3}{1 + y^2}
$$

# Ejemplo 5.6 (Evaluando derivadas)

El volumen de un cono es 
$$
V = \frac{\pi r^2 h}{3}
$$
, calcule  $\frac{\partial V}{\partial r}\Big|_{r=2, h=4}$  y  $\frac{\partial V}{\partial h}\Big|_{r=2, h=4}$ 

Solución:

• 
$$
\frac{\partial V}{\partial r}\Big|_{r=2, h=4} = \frac{2\pi rh}{3}\Big|_{r=2, h=4} = \frac{16\pi}{3}
$$

• 
$$
\frac{\partial V}{\partial h}\Big|_{r=2, h=4} = \frac{\pi r^2}{3}\Big|_{r=2, h=4} = \frac{4\pi}{3}
$$

# Ejemplo 5.7

Verifique que si  $z = \arctan(y/x)$ , entonces  $x \frac{\partial z}{\partial x} + y \frac{\partial z}{\partial y} = 0$ .

# Solución:

$$
\begin{cases}\n\frac{\partial z}{\partial x} = \frac{1}{1 + (y/x)^2} \cdot \frac{d}{dx} \left(\frac{y}{x}\right) = \frac{x^2}{x^2 + y^2} \cdot \frac{-y}{x^2} = \frac{-y}{x^2 + y^2} \\
\frac{\partial z}{\partial y} = \frac{1}{1 + (y/x)^2} \cdot \frac{d}{dy} \left(\frac{y}{x}\right) = \frac{x^2}{x^2 + y^2} \cdot \frac{1}{x} = \frac{x}{x^2 + y^2} \\
\therefore x \frac{\partial z}{\partial x} + y \frac{\partial z}{\partial y} = x \frac{-y}{x^2 + y^2} + y \frac{x}{x^2 + y^2} = 0\n\end{cases}
$$

# Ejemplo 5.8

Si  $w = z^2 \ln(x^2) \cos(y^2)$ , determine  $g(z)$  tal que  $x \ln(x^2) \frac{\partial w}{\partial x} + g(z) \frac{\partial w}{\partial z} = 4w$ 

Solución:

$$
\begin{cases}\n\frac{\partial w}{\partial x} = z^2 \cos(y^2) \cdot \frac{d}{dx} (\ln(x^2)) = z^2 \cos(y^2) \cdot \frac{2}{x} \\
\frac{\partial w}{\partial z} = \frac{d}{dz} (z^2) \ln(x^2) \cos(y^2) = 2z \ln(x^2) \cos(y^2)\n\end{cases}
$$

Ahora,

$$
x \ln(x^2) \frac{\partial w}{\partial x} + g(z) \frac{\partial w}{\partial z} = \chi \ln(x^2) z^2 \cos(y^2) \cdot \frac{2}{\chi} + g(z) \cdot 2z \ln(x^2) \cos(y^2)
$$
  
= 
$$
2z^2 \ln(x^2) \cos(y^2) + g(z) \cdot 2z \ln(x^2) \cos(y^2)
$$

Por lo tanto, si  $g(z) = z$  tendríamos lo que se pide:

$$
x \ln(x^2) \frac{\partial w}{\partial x} + z \frac{\partial w}{\partial z} = 2z^2 \ln(x^2) \cos(y^2) + z \cdot 2z \ln(x^2) \cos(y^2) = 4z^2 \ln(x^2) \cos(y^2) = 4w \quad \checkmark
$$

# Ejemplo 5.9

Si 
$$
f(t, \theta) = e^{2\theta} \phi(t, \theta)
$$
, calculate  $\frac{\partial f}{\partial t}$  y  $\frac{\partial f}{\partial \theta}$ 

**Solución:** : En este caso, como  $\phi$  no es conocida, sus derivadas parciales solo se dejan indicadas.

$$
\begin{aligned}\n\bullet \frac{\partial f}{\partial t} &= e^{2\theta} \frac{\partial \phi}{\partial t} \\
\bullet \frac{\partial f}{\partial \theta} &= \frac{\partial}{\partial \theta} \left( e^{2\theta} \right) \cdot \phi(t, \theta) + e^{2\theta} \frac{\partial \phi}{\partial \theta} = 2e^{2\theta} \cdot \phi(t, \theta) + e^{2\theta} \frac{\partial \phi}{\partial \theta}\n\end{aligned}
$$

# Ejemplo 5.10

$$
\text{Sean } f, g: \mathbb{R} \to \mathbb{R} \text{ functions derivables } y, u = x^5 + y^3. \text{ Si } z = x^2 g(u) + f^4(u), \text{ calculate } \frac{\partial z}{\partial x} \text{ y } \frac{\partial z}{\partial y}.
$$

**Solución:** : Como  $f \circ g$  no son conocidas, sus derivadas solo se dejan indicadas.

$$
\begin{array}{rcl}\n\bullet \frac{\partial z}{\partial x} & = & 2x \cdot g(u) + x^2 \frac{dg}{du} \cdot \frac{du}{dx} + 4f^3(u) \cdot \frac{df}{du} \cdot \frac{du}{dx} \\
& = & 2x \cdot g(u) + x^2 \frac{dg}{du} \cdot 5x^4 + 4f^3(u) \cdot \frac{df}{du} \cdot 5x^4 \\
\bullet \frac{\partial z}{\partial y} & = & x^2 \frac{dg}{du} \cdot \frac{du}{dy} + 4f^3(u) \cdot \frac{df}{du} \cdot \frac{du}{dy} \\
& = & x^2 \frac{dg}{du} \cdot 3y^2 + 4f^3(u) \cdot \frac{df}{du} \cdot 3y^2\n\end{array}
$$

# Ejemplo 5.11

Recordemos que en una variable, si  $a > 0$  y, f y g son derivables, entonces aplicando regla de la cadena,

$$
\begin{cases}\n\frac{d}{dx} \left( a^{g(u)} \right) = a^{g(u)} \cdot \ln a \cdot \frac{dg}{du} \cdot \frac{dx}{du} \\
\frac{d}{dx} \left( [f(x)]^{\alpha} \right) = \alpha \cdot f(x)^{\alpha - 1} \cdot \frac{df}{dx} \\
\text{Si } z = (\operatorname{sen} x)^{y^2}, \text{ calculator } \frac{\partial z}{\partial x} \text{ y } \frac{\partial z}{\partial y}.\n\end{cases}
$$

#### Solución:

$$
\bullet \quad \frac{\partial z}{\partial x} = \frac{\partial}{\partial x} \left( [\text{sen } x]^{y^2} \right) = y^2 \cdot [\text{sen } x]^{y^2 - 1} \cdot \frac{d}{dx} (\text{sen } x) = y^2 \cdot [\text{sen } x]^{y^2 - 1} \cdot \cos x
$$

$$
\bullet \quad \frac{\partial z}{\partial y} = \frac{\partial}{\partial y} \left( [\operatorname{sen} x]^{y^2} \right) = [\operatorname{sen} x]^{y^2} \cdot \ln(\operatorname{sen} x) \cdot \frac{d}{dy} (y^2) = [\operatorname{sen} x]^{y^2} \cdot \ln(\operatorname{sen} x) \cdot 2y
$$

#### Ejemplo 5.12 (Cálculo directo y por definición).

Sea  $f(x, y) = \sqrt[3]{x} \sqrt[3]{y}$ . Cuando derivamos respecto a x, el factor  $\sqrt[3]{y}$  lo podemos ver como una "constante" y cuando derivamos respecto a y, el factor  $\sqrt[3]{x}$  lo podemos ver como una "constante".

Aplicando la regla:  $\frac{d}{du}(k \cdot f(u)) = k \cdot \frac{df}{du}$ , con k constante, tenemos

$$
\frac{\partial f}{\partial x} = \frac{\partial}{\partial x} \left( \sqrt[3]{x} \sqrt[3]{y} \right) = \frac{d}{dx} \left( \sqrt[3]{x} \right) \sqrt[3]{y} = \frac{1}{3} x^{2/3} \sqrt[3]{y}
$$

$$
\frac{\partial f}{\partial y} = \frac{\partial}{\partial y} \left( \sqrt[3]{x} \sqrt[3]{y} \right) = \sqrt[3]{x} \frac{d}{dy} \left( \sqrt[3]{y} \right) = \sqrt[3]{x} \frac{1}{3} y^{2/3}
$$

Esta es la manera de derivar f respecto a  $x$  y respecto a  $y$  usando teoremas de derivadas. Sin embargo esto no decide si la función es derivable o no en  $(0, 0)$ . Para saber si estas derivadas parciales existen en  $(0, 0)$ , se debe calcular usando la definición,

$$
\frac{\partial f}{\partial x}(0,0) = \lim_{h \to 0} \frac{f(0+h,0) - f(0,0)}{h} = \lim_{h \to 0} \frac{0-0}{h} = 0,
$$
  

$$
\frac{\partial f}{\partial y}(0,0) = \lim_{h \to 0} \frac{f(0,0+h) - f(0,0)}{h} = \lim_{h \to 0} \frac{0-0}{h} = 0,
$$
es decir, en este caso la derivada parcial  $\frac{\partial f}{\partial x}$  existe en (0,0) y es cero y también  $\frac{\partial f}{\partial y}(0,0) = 0$ .

#### 5.5 Derivadas parciales de orden superior

Si f es una función de dos variables x e y, entonces sus derivadas parciales  $f_x$  y  $f_y$  también son funciones de dos variables, de modo que podemos considerar sus derivadas parciales  $(f_x)_x$ ,  $(f_x)_y$ ,  $(f_y)_x$  y  $(f_y)_y$ , las cuales se llaman segundas derivadas parciales de f.

$$
\begin{array}{ll}\n\mathbf{O} & \frac{\partial^2 f}{\partial x^2} = \frac{\partial}{\partial x} \left( \frac{\partial f}{\partial x} \right) \\
\mathbf{O} & \frac{\partial^2 f}{\partial y^2} = \frac{\partial}{\partial y} \left( \frac{\partial f}{\partial y} \right)\n\end{array}
$$
\n
$$
\mathbf{O} & \frac{\partial^2 f}{\partial y \partial x} = \frac{\partial}{\partial y} \left( \frac{\partial f}{\partial x} \right)
$$
\n
$$
\mathbf{O} & \frac{\partial^2 f}{\partial x \partial y} = \frac{\partial}{\partial x} \left( \frac{\partial f}{\partial y} \right)
$$

Si  $z = f(x, y)$ , se utilizan diferentes notaciones para estas derivadas parciales,

• 
$$
(f_x)_x = f_{xx} = f_{11} = \frac{\partial^2 f}{\partial x^2} = \frac{\partial^2 z}{\partial x^2}
$$

• 
$$
(f_x)_y = f_{xy} = f_{12} = \frac{\partial^2 z}{\partial y \partial x}
$$

• 
$$
(f_y)_x = f_{yx} = f_{21} = \frac{\partial^2 z}{\partial x \partial y}
$$

• 
$$
(f_y)_y = f_{yy} = f_{22} = \frac{\partial^2 z}{\partial y^2}
$$

La notación  $f_{xy}$  o  $\frac{\partial^2 f}{\partial y \partial x}$  significa que primero derivamos con respecto a x y luego con respecto a y, mientras que para calcular  $f_{yx}$  el orden se invierte.

#### Ejemplo 5.13

Si 
$$
f(x,y) = x^3 + x^2y^2 + y^3
$$
, calculate  $\frac{\partial^2 f}{\partial x^2}$ ,  $\frac{\partial^2 f}{\partial y^2}$ ,  $\frac{\partial^2 f}{\partial x \partial y}$  y  $\frac{\partial^2 f}{\partial y \partial x}$ 

Solución: Las primeras derivadas parciales son

$$
\frac{\partial f}{\partial x} = 3x^2 + 2xy^2 \qquad \text{y} \qquad \frac{\partial f}{\partial y} = 2x^2y + 3y^2
$$

De donde obtenemos que :

$$
\begin{array}{ll}\n\bullet & \frac{\partial^2 f}{\partial x^2} = 6x + 2y^2 \\
\bullet & \frac{\partial^2 f}{\partial y \partial x} = \frac{\partial}{\partial y} [3x^2 + 2xy^2] = 4xy\n\end{array}
$$
\n
$$
\begin{array}{ll}\n\bullet & \frac{\partial^2 f}{\partial y^2} = 6y + 2x^2 \\
\bullet & \frac{\partial^2 f}{\partial x \partial y} = \frac{\partial}{\partial x} [2x^2y + 3y^2] = 4xy\n\end{array}
$$

#### Ejemplo 5.14

Sea  $f : \mathbb{R} \longrightarrow \mathbb{R}$  una función dos veces derivable y sea  $z = f(u)$  con  $u = x^3y^4$ . Entonces,

$$
\begin{aligned}\n\bullet \frac{\partial z}{\partial x} &= f'(u) \cdot 3x^2 y^4 \\
\bullet \frac{\partial^2 z}{\partial x^2} &= f''(u) \cdot 3x^2 y^4 \cdot 3x^2 y^4 + 6xy^4 f'(u) \\
\bullet \frac{\partial^2 z}{\partial y^2} &= f''(u) \cdot 4x^3 y^3 \cdot 4x^3 y^3 + 12x^3 y^2 f'(u) \\
\bullet \frac{\partial^2 z}{\partial y \partial x} &= f''(u) \cdot 4x^3 y^3 \cdot 3x^2 y^4 + 12x^2 y^3 f'(u) \\
\bullet \frac{\partial^2 z}{\partial x \partial y} &= f''(u) \cdot 3x^2 y^4 \cdot 4x^3 y^3 + 12x^2 y^3 f'(u)\n\end{aligned}
$$

#### Ejemplo 5.15

Las ecuaciones diferenciales en derivadas parciales se usan para expresar leyes físicas. Por ejemplo, la ecuación diferencial parcial  $\frac{\partial^2 u}{\partial x^2}$  $\frac{\partial^2 u}{\partial x^2} + \frac{\partial^2 u}{\partial y^2}$  $\frac{\partial u}{\partial y^2} = 0$ , se conoce como ecuación de Laplace, en honor a Pierre Laplace (1749 -1827). Las soluciones de esta ecuación se llaman funciones armónicas y desempeñan un papel fundamental en las aplicaciones relacionadas con conducción de calor, flujo de fluidos y potencial eléctrico.

Compruebe que la función  $u(x, y) = e^y \sin x$  satisface la ecuación de Laplace.

Solución: Las primeras derivadas parciales están dadas por

$$
\frac{\partial u}{\partial x} = e^y \cos x
$$

$$
\frac{\partial u}{\partial y} = e^y \sin x
$$

con lo cual

$$
\frac{\partial^2 u}{\partial x^2} = -e^y \operatorname{sen} x
$$

$$
\frac{\partial^2 u}{\partial y^2} = e^y \operatorname{sen} x
$$

de donde  $\frac{\partial^2 u}{\partial x^2}$  $\frac{\partial^2 u}{\partial x^2} + \frac{\partial^2 u}{\partial y^2}$  $\frac{\partial^2 u}{\partial y^2} = -e^y \operatorname{sen} x + e^y \operatorname{sen} x = 0$ 

### Ejemplo 5.16

La ecuación de onda  $\frac{\partial^2 u}{\partial x^2}$  $rac{\partial^2 u}{\partial t^2} = a^2 \frac{\partial^2 u}{\partial x^2}$  $\frac{\partial^2 u}{\partial x^2}$ , donde a es una constante, describe el movimiento de una onda, que puede ser una onda de sonido, una onda de luz o una onda que viaja a lo largo de una cuerda vibrante. Si f y g son funciones de una sola variable dos veces derivables, compruebe que la función  $u(x,t) = f(x + at) + g(x - at)$  satisface la ecuación de onda.

**Solución:** Primero un cambio de variable. Sea  $A = x + at$  y  $B = x - at$ . De esta manera  $u = f(A) + g(B)$ . Las derivadas de  $u(x, y)$  con respecto a x están dadas por :

$$
\frac{\partial u}{\partial x} = f'(A) + g'(B), \qquad \frac{\partial^2 u}{\partial x^2} = f''(A) + g''(B)
$$

Las derivadas de  $u(x, y)$  con respecto a t están dadas por :

$$
\frac{\partial u}{\partial t} = af'(A) - ag'(B), \qquad \frac{\partial^2 u}{\partial t^2} = a^2 f''(A) + a^2 g''(B)
$$

Sustituyendo obtenemos

$$
\frac{\partial^2 u}{\partial t^2} = a^2 f''(A) + a^2 g''(B) = a^2 [f''(A) + g''(B)] = a^2 \frac{\partial^2 u}{\partial x^2} \blacktriangledown
$$

#### Ejemplo 5.17

Consideremos f y g funciones de una sola variable dos veces derivables, compruebe que la función  $u(x, y) = xf(x + y) + yg(x + y)$  satisface la ecuación diferencial parcial  $u_{xx} - 2u_{xy} + u_{yy} = 0$ .

**Solución:** Primero un cambio de variable. Sea  $A = x + y$ , entonces  $u = xf(A) + yg(A)$ . Las derivadas de  $u(x, y)$  con respecto a x están dadas por

$$
u_x = f(A) + xf'(A) + yg'(A)
$$
  
\n
$$
u_{xx} = f'(A) + f'(A) + xf''(A) + yg''(A) = 2f'(A) + xf'(A) + yg'(A)
$$
  
\n
$$
u_{xy} = f'(A) + xf''(A) + g'(A) + yg''(A)
$$
  
\n
$$
u_y = xf'(A) + g(A) + yg'(A)
$$
  
\n
$$
u_{yy} = xf''(A) + g'(A) + g'(A) + yg''(A) = 2f''(A) + 2g'(A) + yg''(A)
$$

Sustituyendo,

$$
u_{xx} - 2u_{xy} + u_{yy} = 2 f'(A) + xf''(x+y) + yg''(A) - 2f'(A) - 2xf''(A) - 2g'(A)
$$

$$
-2yg''(A) + xf''(A) + 2g'(A) + yg''(A) = 0 \quad \checkmark
$$

#### Ejemplo 5.18

Compruebe que la función  $u(x, y) = \sqrt{x^2 + y^2 + z^2}$  satisface la ecuación diferencial de Laplace en derivadas parciales  $\frac{\partial^2 u}{\partial x^2}$  $\frac{\partial^2 u}{\partial x^2} + \frac{\partial^2 u}{\partial y^2}$  $\frac{\partial^2 u}{\partial y^2} + \frac{\partial^2 u}{\partial z^2}$  $\frac{\partial}{\partial z^2} = 0.$ 

Solución: Calculemos las derivadas parciales

$$
\frac{\partial u}{\partial x} = \frac{-2x}{2\sqrt{(x^2+y^2+z^2)^3}}, \quad \frac{\partial u}{\partial y} = -\frac{y}{(x^2+y^2+z^2)^{3/2}}, \quad \frac{\partial u}{\partial z} = -\frac{z}{(x^2+y^2+z^2)^{3/2}},
$$

$$
\frac{\partial u}{\partial x^2} = \frac{2x^2 - y^2 - z^2}{(x^2 + y^2 + z^2)^{5/2}}, \qquad \frac{\partial u}{\partial y^2} = -\frac{-x^2 + 2y^2 - z^2}{(x^2 + y^2 + z^2)^{5/2}}, \qquad \frac{\partial u}{\partial z^2} = -\frac{-x^2 - y^2 + 2z^2}{(x^2 + y^2 + z^2)^{5/2}}.
$$

y al sumarlas obtenemos el resultado deseado.

Observación: Note que las *derivadas parciales mixtas*  $f_{xy}$  y  $f_{yx}$  en el ejemplo anterior son iguales. El siguiente teorema, da las condiciones bajo las cuales podemos afirmar que estas derivadas son iguales. El teorema es conocido de Clairaut o también como Teorema de Schwarz.

#### Teorema 5.3 (Teorema de Clairaut o Teorema de Schwarz).

Sea  $f: D \subseteq \mathbb{R} \longrightarrow \mathbb{R}$  una función escalar donde D es un disco abierto con centro en  $(a, b)$  y radio  $\delta$ , si las funciones  $f_{xy}$  y  $f_{yx}$  son continuas en D, entonces

$$
f_{xy}(a,b) = f_{yx}(a,b)
$$

#### Ejemplo 5.19 (Hipótesis en el Teorema de Clairaut).

Sea  $f(x,y) = xy \frac{x^2 - y^2}{2x - y^2}$  $\frac{x-y}{x^2+y^2}$  y  $f(0,0) = 0$ . Se tiene  $f_x(0,0) = f_y(0,0) = 0$ , pero  $f_{xy}(0,0) \neq f_{yx}(0,0)$ . En efecto, aunque  $f_{xy}$  y  $f_{yx}$  están definidas en  $(0, 0)$ , *no son continuas* en este punto. Para ver esto, podemos calcular estas derivadas de dos maneras distintas y observar que el valor difiere. Primero derivamos sobre la recta  $x = 0$  y luego sobre la recta  $y = 0$ .

$$
z_x(0, y) = \lim_{h \to 0} \frac{f(h, y) - f(0, y)}{h} = \lim_{h \to 0} \frac{hy(h^2 - y^2)}{h(h^2 + y^2)} = -y
$$

y

$$
z_x(x,0) = \lim_{h \to 0} \frac{f(x,h) - f(x,0)}{h} = \lim_{h \to 0} \frac{hx(h^2 - y^2)}{h(h^2 + y^2)} = x
$$

Ahora

$$
z_{xy}(0,0) = \lim_{h \to 0} \frac{f_y(h,0) - f_y(0,0)}{h} = \lim_{h \to 0} \frac{h - 0}{h} = 1 \quad \text{y} \qquad z_{yx}(0,0) = \lim_{k \to 0} \frac{f_x(0,k) - f_x(0,0)}{h} = \lim_{h \to 0} \frac{-k - 0}{k} = -1
$$

Esto muestra que  $f_{xy}(0,0) \neq f_{yx}(0,0)$ . El gráfico de  $f(x, y)$  muestra un salto en  $(0, 0)$ 

#### Ejercicios

\n- $$
\bullet
$$
 5.5.1 Sea  $f(x, y) = \frac{xy}{x^2 - y^2}$ . Calculate  $\frac{\partial f}{\partial y}$ ,  $\frac{\partial f}{\partial x}$  y  $f_y(2, 1)$ .
\n- $\bullet$  5.5.2 Sea  $f(x, y) = \ln^5(x^y + x^2 + 2^y)$  Calculate  $\frac{\partial f}{\partial y}$ ,  $\frac{\partial f}{\partial x}$ .
\n- $\bullet$  5.5.3 Sea  $z(x, y) = 2(ax + by)^2 - (x^2 + y^2)$  con  $a^2 + b^2 = 1$ . Verifique que  $\frac{\partial^2 z}{\partial x^2} + \frac{\partial^2 z}{\partial y^2} = 0$ .
\n- $\bullet$  5.5.4 Sea  $z = f\left(\frac{x^2}{y}\right)$  con  $f$  derivable. Verifique que  $x\frac{\partial z}{\partial x} + 2y\frac{\partial z}{\partial y} = 0$ .
\n- $\bullet$  5.5.5 Sea  $z = \sqrt{xy + \arctan\left(\frac{y}{x}\right)}$ . Demuestre que  $zx\frac{\partial z}{\partial x} + zy\frac{\partial z}{\partial y} = xy$ .
\n- $\bullet$  5.5.6 Sea  $k$  una constante y  $C(x, t) = t^{-1/2} e^{-x^2/kt}$ . Verifique que esta función satisface la ecuación (de diffusion)
\n

$$
\frac{k}{4} \cdot \frac{\partial^2 C}{\partial x^2} = \frac{\partial C}{\partial t}
$$
  
• 5.5.7 Sea  $z = f(x^2y + y) \cdot \sqrt{x + y^2}$ . Calculate  $\frac{\partial f}{\partial y}$ ,  $\frac{\partial f}{\partial x}$ .

**■ 5.5.8** Verifique que  $u(x, y) = e^y \sin x$  satisface la ecuación de Laplace  $\frac{\partial^2 u}{\partial x^2}$  $\frac{\partial^2 u}{\partial x^2} + \frac{\partial^2 u}{\partial y^2}$  $\frac{\partial u}{\partial y^2} = 0$ 

 $\bullet$  5.5.9 Sea  $a \in \mathbb{R}$  una constante. Verifique que  $u(x, t) = \text{sen}(x - at) + \ln(x + at)$  es solución de la ecuación de onda  $u_{tt} = a^2 u_{xx}.$ 

 $\bullet$  5.5.10 Sea  $a \in \mathbb{R}$  una constante y f y g funciones dos veces derivables. Verifique que  $u(x, t) = f(x - at) + g(x + at)$ es solución de la ecuación de onda  $u_{tt} = a^2 u_{xx}$ .

**● 5.5.11** Verifique que  $z = \ln(e^x + e^y)$  es solución de las ecuación diferencial  $\frac{\partial z}{\partial x} + \frac{\partial z}{\partial y} = 1$  y de la ecuación diferencial  $\frac{\partial^2 z}{\partial x^2}$  $\frac{\partial^2 z}{\partial x^2} \cdot \frac{\partial^2 z}{\partial y^2}$  $\frac{\partial^2 z}{\partial y^2} - \left(\frac{\partial^2 z}{\partial x \partial y}\right)^2 = 0.$
$\bullet$  5.5.12 Sea f una función derivable en todo R y sea  $w(x, y) = f(y \sin x)$ . Verifique que

$$
\cos(x)\frac{\partial w}{\partial x} + y \operatorname{sen}(x)\frac{\partial w}{\partial y} = yf'(y \operatorname{sen} x)
$$

 $\bullet$  **5.5.13** Sea  $g(x, y) = x^2 \operatorname{sen}(3x - 2y)$ . Verifique la identidad

$$
x \cdot \frac{\partial^2 g}{\partial y \partial x} = 2 \frac{\partial g}{\partial y} + 6x \cdot g(x, y).
$$

 $\bullet$  5.5.14 La resistencia total R producida por tres conductores con resistencias  $R_1, R_2$  y  $R_3$  conectadas en paralelo en un circuito eléctrico está dado por la fórmula  $\frac{1}{1}$  $\frac{1}{R} = \frac{1}{R}$  $\frac{1}{R_1}+\frac{1}{R_1}$  $\frac{1}{R_2} + \frac{1}{R_3}$  $R_{3}$ . Calcule  $\frac{\partial R}{\partial \mathbf{R}}$  $\partial R_1$ . Sugerencia: derive a ambos lados respecto a  $R_1$ .

 $\bullet$  5.5.15 La ley de gases para un gas ideal de masa fija m, temperatura absoluta T, presión P y volumen V es  $PV = mRT$  donde R es la constante universal de los gases ideales. Verifique que  $\frac{\partial P}{\partial V}$  $\partial \bar{V}$  $\partial T$  $\frac{\partial T}{\partial P} = -1.$ 

**• 5.5.16** La energía cinética de un cuerpo de masa m y velocidad v es  $K = \frac{1}{2}$  $\frac{1}{2}mv^2$ . Verifique que  $\frac{\partial K}{\partial m}$  $\partial^2 K$  $\frac{\partial^2 H}{\partial v^2} = K.$ 

**● 5.5.17** Sea f y g funciones dos veces derivables. Sea  $u = x^2 + y^2$  y  $w(x, y) = f(u) \cdot g(y)$ . Calcule  $\frac{\partial w}{\partial x}$ ,  $\frac{\partial^2 w}{\partial x^2}$  $\frac{\partial^2 w}{\partial x^2}, \frac{\partial^2 w}{\partial y \partial x}$ ∂y∂x  $y \frac{\partial w}{\partial y}$ .

- 5.5.18 Sea f y g funciones dos veces derivables. Sea  $w(x, y) = f(u) + g(v)$  donde  $u = \frac{x}{x}$  $\frac{x}{y}$  y  $v = \frac{y}{x}$  $\frac{y}{x}$ . Calcule
- $\frac{\partial w}{\partial x}$ ,  $\frac{\partial^2 w}{\partial y \partial x}$  $\frac{\partial}{\partial y \partial x}$ .

 $\bullet$  **5.5.19** Sea  $w = e^{3x} \cdot f(x^2 - 4y^2)$ , donde f es una función dos veces diferenciable. Calcule  $\frac{\partial^2 w}{\partial x \partial y}$  $\frac{\partial}{\partial x \partial y}$ .

 $\bullet$  **5.5.20** Sea  $u(r, \theta) = r^n \cos(n\theta)$  con  $n \in \mathbb{N}$  una constante. Verfique que u satisface la ecuacón

$$
u_{rr} + \frac{u_r}{r} + \frac{u_{\theta\theta}}{r^2} = 0
$$

#### 5.6 Función diferenciable. Diferencial total.

#### Definición 5.4 (Función diferenciable)

Sea  $f: U \subset \mathbb{R}^n \longrightarrow \mathbb{R}$ . Si las derivadas parciales de f existen y son continuas en un entorno de  $\mathbf{x}_0 \in U$ , entonces f se dice *diferenciable* en  $x_0$ .

El diferencial dx puede ser cualquier número (grande o pequeño), si dx es pequeño,  $\Delta y = f(x_0 + \Delta x) - f(x_0)$  se puede aproximar con el diferencial  $dy = f'(x_0) dx$ .

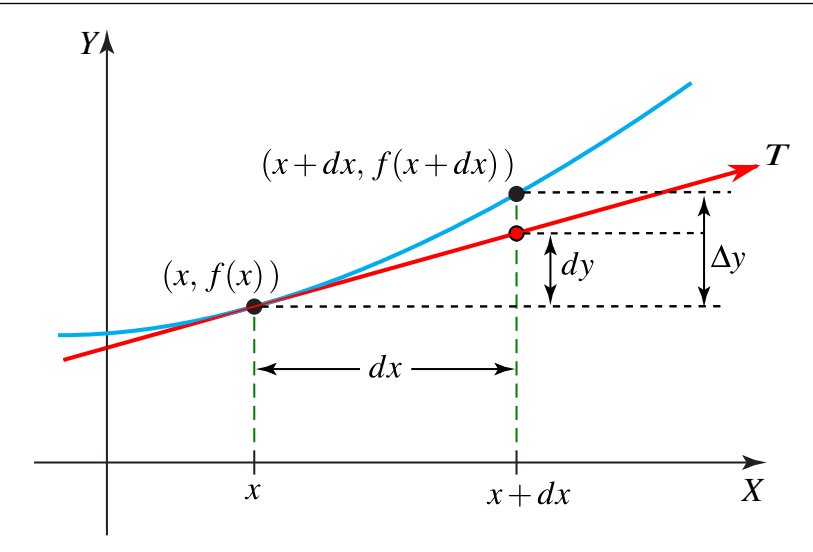

El cambio en  $f$  en dos variables es

$$
\Delta f = f(x_0 + \Delta x, y_0 + \Delta y) - f(x_0, y_0)
$$

y se puede aproximar con el *diferencial total,*

$$
df = f_x(x_0, y_0) dx + f_y(x_0, y_0) dy
$$

Es decir, si f es diferenciable en  $(x_0, y_0)$  y si  $\Delta x = x - x_0$  y  $\Delta y = y - y_0$  son pequeños, entonces f se puede aproximar usando el plano tangente:

$$
f(x_0 + \Delta x, y_0 + \Delta y) = f(x, y) \approx f(x_0, y_0) + f_x(x_0, y_0) \Delta x + f_y(x_0, y_0) \Delta y.
$$

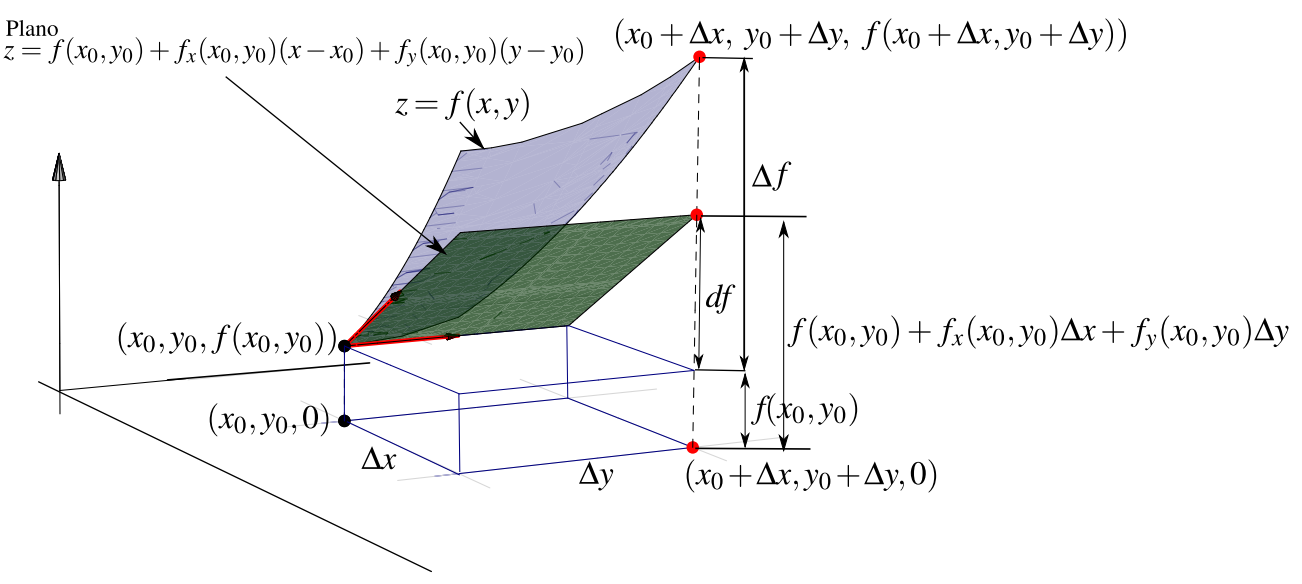

<span id="page-181-0"></span>**Figura 5.5:** Diferencial total df

Si  $z = f(x, y)$  es diferenciable, el diferencial total df representa el incremento de f a lo largo del plano tangente a f en el punto  $(x, y)$ . Sería como calcular con el plano tangente en vez de usar la superficie S (ver figura [5.5\)](#page-181-0).

# 5.7 Regla de la cadena.

Recordemos que en una variable, si  $f(u)$  y  $u(x)$  son derivables, entonces la regla de la cadena establece

$$
\frac{df}{dx} = \frac{df}{du}\frac{du}{dx}
$$

La regla de la cadena nos indica como varía f conforme recorremos la trayectoria  $u(x)$ . Formalmente es la derivada de  $f$  en presencia de un cambio de variable  $u$ . En funciones de varias variables la relación persiste en el siguiente sentido

Teorema 5.4 (Regla de la cadena – Caso I).

Sean  $x = x(t)$  y  $y = y(t)$  derivables  $y = z = f(x, y)$  diferenciable en  $(x, y) = (x(t), y(t))$ , entonces si  $z = f(x(t), y(t))$  es derivable,

$$
\frac{dz}{dt} = \frac{\partial f}{\partial x}x'(t) + \frac{\partial f}{\partial y}y'(t) = \nabla z(x(t), y(t)) \cdot (x'(t), y'(t))
$$

Una interpretación en Física es que  $\frac{dz}{dt}$  $\frac{dz}{dt}$  es un porcentaje del vector velocidad (interpretación del producto punto).

#### Teorema 5.5 (Regla de la cadena – Caso II.)

Sean  $u = u(x, y)$  y  $v = v(x, y)$  con derivadas parciales en  $(x, y)$ . Si  $z = f(u, v)$  es diferenciable en  $(u, v) = (u(x, y), v(x, y))$  entonces  $z = f(u, v)$  tiene derivadas parciales de primer orden en  $(x, y)$  y

$$
\frac{\partial z}{\partial x} = \frac{\partial f}{\partial u} \frac{\partial u}{\partial x} + \frac{\partial f}{\partial v} \frac{\partial v}{\partial x}
$$

$$
\frac{\partial z}{\partial y} = \frac{\partial f}{\partial u} \frac{\partial u}{\partial y} + \frac{\partial f}{\partial v} \frac{\partial v}{\partial y}
$$

#### Ejemplo 5.20

Sea  $z(x, y) = \sqrt{\arctan(y/x) + \tan(xy)}$ . Podemos hacer un cambio de variable y calcular  $\frac{\partial z}{\partial x}$  usando la regla de la cadena. Sea  $u(x, y) = \arctan(y/x)$  y  $v(x, y) = \tan(xy)$ , entonces  $z = \sqrt{u + v}$ .

$$
\frac{\partial z}{\partial x} = \frac{\partial z}{\partial u} \frac{\partial u}{\partial x} + \frac{\partial z}{\partial v} \frac{\partial v}{\partial x}
$$
  
= 
$$
\frac{1}{2\sqrt{u+v}} \frac{1}{1+(y/x)^2} \cdot \frac{-y \cdot 1}{x^2} + \frac{1}{2\sqrt{u+v}} y \sec^2(xy)
$$

Al sustituir u y v obtenemos el resultado completo, si fuera necesario.

$$
\text{ Sea } z(x, y) = x^2 + 3y^2, \text{ donde } x = e^t \text{ y } y = \cos(t) \text{ entonces}
$$
\n
$$
\frac{dz}{dt} = \frac{\partial z}{\partial x} \frac{dx}{dt} + \frac{\partial z}{\partial y} \frac{dy}{dt}
$$
\n
$$
= 2xe^t - 6y \sin(t) = 2e^{2t} - 6\cos(t) \sin(t)
$$

# Ejemplo 5.22

Sea  $z(u, v) = x^2 e^{y^3}$ , donde  $x = uv$  y  $y = u^2 - v^3$  entonces

$$
\frac{\partial z}{\partial u} = \frac{\partial z}{\partial x} \frac{\partial x}{\partial u} + \frac{\partial z}{\partial y} \frac{\partial y}{\partial u}
$$
  
\n
$$
= 2xe^{y^3} \frac{\partial x}{\partial u} + 3x^2y^2e^{y^3} \frac{\partial y}{\partial u} = 2xe^{y^3}v + 3x^2y^2e^{y^3}2u
$$
  
\n
$$
\frac{\partial z}{\partial v} = \frac{\partial z}{\partial x} \frac{\partial x}{\partial v} + \frac{\partial z}{\partial y} \frac{\partial y}{\partial v}
$$
  
\n
$$
= 2xe^{y^3} \frac{\partial x}{\partial v} + 3x^2y^2e^{y^3} \frac{\partial y}{\partial v} = 2xe^{y^3}u + 3x^2y^2e^{y^3} - 3v^2
$$

# Ejemplo 5.23

Sea f una función diferenciable y  $z(x, y) = f(x^2, xy^2)$ . Para derivar usando la regla de la cadena usamos el cambio de variable  $u = x^2$  y  $v = xy^2$ , entonces  $z(x, y) = f(u, v)$  y

$$
\frac{\partial z}{\partial x} = \frac{\partial f}{\partial u} \cdot \frac{\partial u}{\partial x} + \frac{\partial f}{\partial v} \cdot \frac{\partial v}{\partial x}
$$
  
\n
$$
= \frac{\partial f}{\partial u} \cdot 2x + \frac{\partial f}{\partial v} \cdot y^2
$$
  
\n
$$
\frac{\partial z}{\partial y} = \frac{\partial f}{\partial u} \cdot \frac{\partial u}{\partial y} + \frac{\partial f}{\partial v} \cdot \frac{\partial v}{\partial y} = \frac{\partial f}{\partial u} \cdot 0 + \frac{\partial f}{\partial v} \cdot 2xy
$$

# Ejemplo 5.24

Sea f una función derivable y  $z = f(x, y)$  con  $x = r \cos \theta$ ,  $y = r \sin \theta$ , entonces

5.7 Regla de la cadena. [\(https://tecdigital.tec.ac.cr/revistamatematica/\).](https://tecdigital.tec.ac.cr/revistamatematica/Libros/) 185

$$
\frac{\partial z}{\partial r} = \frac{\partial f}{\partial x}\frac{\partial x}{\partial r} + \frac{\partial f}{\partial y}\frac{\partial y}{\partial r} = \frac{\partial f}{\partial x}\cos\theta + \frac{\partial f}{\partial y}\sin\theta
$$
  

$$
\frac{\partial z}{\partial \theta} = \frac{\partial f}{\partial x}\frac{\partial x}{\partial \theta} + \frac{\partial f}{\partial y}\frac{\partial y}{\partial \theta} = \frac{\partial f}{\partial x} \cdot -r\sin\theta + \frac{\partial f}{\partial y}r\cos\theta
$$

# Ejemplo 5.25

Sea  $V = V(P, T)$ . Si  $P(V - b)e^{RV} = RT$ , con b, R constantes, calcule  $\frac{\partial V}{\partial T}$ .

**Solución:** *V* es función de *P* y *T*. Derivamos a ambos lados respecto a *T*,

$$
\frac{\partial}{\partial T} \left[ P(V - b)e^{RV} \right] = \frac{\partial}{\partial T} [RT]
$$
  
\n
$$
P \left[ V_T e^{RV} + (V - b)e^{RV} R V_T \right] = R
$$
  
\n
$$
\therefore V_T = \frac{R}{Pe^{RV} (1 + (V - b)R)}.
$$

Regla de la cadena y segundas derivadas parciales. Si  $z = f(u, v)$  tiene segundas derivadas parciales continuas, entonces las derivadas parciales de  $f$  siguen siendo funciones de  $u$  y  $v$ .

$$
\text{Si } z = f(u, v), \text{ entonces } \frac{\partial}{\partial x} \left( \frac{\partial f}{\partial u}(u, v) \right) = \frac{\partial^2 f}{\partial u^2} \cdot \frac{\partial u}{\partial x} + \frac{\partial^2 f}{\partial v \partial u} \cdot \frac{\partial v}{\partial x}
$$

Esquematicamente se podría ver así:

$$
\frac{\partial}{\partial x} \left( \overrightarrow{f(u,v)} \right)
$$
\n
$$
= \frac{\partial f}{\partial u} \cdot \frac{\partial u}{\partial x} + \frac{\partial f}{\partial v} \cdot \frac{\partial v}{\partial x}
$$
\n
$$
= \frac{\partial^2 f}{\partial u^2} \cdot \frac{\partial u}{\partial x} + \frac{\partial^2 f}{\partial v \partial u} \cdot \frac{\partial v}{\partial x}
$$

# Ejemplo 5.26

Si 
$$
z = g(x^2) + f(\arctan x, \tan y)
$$
, calculate  $\frac{\partial f}{\partial x}, \frac{\partial f}{\partial y}, \frac{\partial^2 z}{\partial x \partial y}$  y  $\frac{\partial^2 z}{\partial x^2}$ 

**Solución:** : Primero un cambio de variable  $z = g(u) + f(v, w)$  con  $\sqrt{ }$  $\int$  $\mathcal{L}$  $u = x^2$  $v = \arctan x$  $w = \tan y$ 

a.) 
$$
\frac{\partial z}{\partial x} = g'(u) \cdot 2x + \frac{\partial f}{\partial v} \cdot 2x + \frac{\partial f}{\partial w} \cdot 0
$$
  
\nb.) 
$$
\frac{\partial^2 z}{\partial x^2} = \frac{\partial}{\partial x} \left( 2x \cdot g'(u) + 2x \cdot \frac{\partial f}{\partial v}(v, w) \right)
$$
  
\n
$$
= 2g'(u) + 2xg''(u) \cdot 2x + 2\frac{\partial f}{\partial v} + 2x \left( \frac{\partial^2 f}{\partial v^2} \cdot 0 + \frac{\partial^2 f}{\partial v \partial w} \cdot \frac{1}{1 + x^2} \right)
$$
  
\nc.) 
$$
\frac{\partial z}{\partial y} = 0 + \frac{\partial f}{\partial v} \cdot 0 + \frac{\partial f}{\partial w} \cdot \sec^2 y
$$
  
\nd.) 
$$
\frac{\partial^2 z}{\partial x \partial y} = \frac{\partial}{\partial x} \left( \sec^2 y \cdot \frac{\partial f}{\partial w}(v, w) \right)
$$
  
\n
$$
= \sec^2 y \left( \frac{\partial^2 f}{\partial u \partial w} \cdot 2x + \frac{\partial^2 f}{\partial w^2} \cdot 0 \right)
$$

# Ejemplo 5.27

\nSi 
$$
z(x, y) = g(y) \cdot f(x - 2y, y^3)
$$
. Calculate  $z_x y z_{xy}$ .\n

\n\n**Solución:** Sea  $u = x - 2y$ ,  $v = y^3$ . Entonces  $z(x, y) = g(y) f(u, v)$ .\n

\n\n $z_x = g(y) [f_u \cdot 1 + f_v \cdot 0] = g(y) f_u(u, v)$ \n

\n\n $z_{xy} = g'(y) \cdot 1 \cdot f_u(u, v) + g(y) [-2f_{uu} + 3y^2 f_{uv}]$ \n

# Ejemplo 5.28

$$
\text{ Sea } z(x, y) = g(u, v) \text{ con } u = x^2 y^2 \text{ y } v = xy. \text{ Calculate } \frac{\partial^2 z}{\partial y \partial x}.
$$

#### Solución:

$$
\frac{\partial z}{\partial x} = \frac{\partial g}{\partial u} \frac{\partial u}{\partial x} + \frac{\partial g}{\partial v} \frac{\partial v}{\partial x} = \frac{\partial g}{\partial u} \cdot 2xy^2 + \frac{\partial g}{\partial v} \cdot y
$$

.

$$
\frac{\partial^2 z}{\partial y \partial x} = \frac{\partial}{\partial y} \left[ \frac{\partial g(u, v)}{\partial u} \right] \cdot 2xy^2 + \frac{\partial}{\partial y} \left[ 2xy^2 \right] \cdot \frac{\partial g}{\partial u} + \frac{\partial g(u, v)}{\partial v} + y \cdot \frac{\partial}{\partial y} \left[ \frac{\partial g(u, v)}{\partial v} \right]
$$
\n
$$
= \left[ \frac{\partial^2 g}{\partial u^2} \cdot u_y + \frac{\partial^2 g}{\partial v \partial u} \cdot v_y \right] \cdot 2xy^2 + 4xy \cdot \frac{\partial g}{\partial u} + \frac{\partial g(u, v)}{\partial v} + y \cdot \left[ \frac{\partial^2 g}{\partial u \partial v} \cdot u_y + \frac{\partial^2 g}{\partial v^2} \cdot v_y \right]
$$
\n
$$
= \left[ \frac{\partial^2 g}{\partial u^2} \cdot 2yx^2 + \frac{\partial^2 g}{\partial v \partial u} \cdot x \right] \cdot 2xy^2 + 4xy \cdot \frac{\partial g}{\partial u} + \frac{\partial g(u, v)}{\partial v} + y \cdot \left[ \frac{\partial^2 g}{\partial u \partial v} \cdot 2yx^2 + \frac{\partial^2 g}{\partial v^2} \cdot x \right]
$$

Sea  $F(u, v) = -u - v$  con  $u^2 = x - y$  y  $v^2 = x + y$ . Si  $u \neq 0$  y  $v \neq 0$ , verifique

a.)  $F_x = -\frac{u+v}{2}$  $rac{v+v}{2uv}$ . b.)  $F_y = -\frac{v - u}{2uv}$  $\frac{a}{2uv}$ .

Solución: Primero veamos que  $2u u_x = 1$ ,  $2v v_x = 1$ ,  $2u u_y = -1$  y  $2v v_y = 1$ . Por lo tanto

a.) 
$$
F_x = F_u u_x + F_v v_x = -1 \cdot \frac{1}{2u} - 1 \cdot \frac{1}{2v} = -\frac{u+v}{2uv}.
$$
  
b.)  $F_y = F_u u_y + F_v v_y = -1 \cdot \left(-\frac{1}{2u}\right) - 1 \cdot \frac{1}{2v} = -\frac{v-u}{2uv}.$ 

# Ejercicios

\n- $$
\bullet
$$
 5.7.1 Sea  $z = xy^2 + x$  con  $x = \text{sen } t$  y  $y = \text{tan}(t)$ . Calculate  $\frac{dz}{dt}$ .
\n- $\bullet$  5.7.2 Sea  $w = x^2 + 2xy + y^2$  con  $x = t \cos t$  y  $y = t \text{ sent}$ . Calculate  $\frac{dw}{dt}$ .
\n- $\bullet$  5.7.3 Sea  $z = u\sqrt{u + v^2}$  con  $u = xy$  y  $v = \arctan(y/x)$ . Calculate  $\frac{\partial z}{\partial x}$  y  $\frac{\partial z}{\partial y}$ .
\n

 $\bullet$  5.7.4 Sea  $z = g(y) \cdot f(x, y)$  con f y g funciones con derivadas de segundo orden.

a.) Calcule  $\frac{\partial z}{\partial x}$  $\partial x$ b.) Calcule  $\frac{\partial z}{\partial x}$ ∂y

c.) Si 
$$
x = t^2
$$
 y  $y = u^2 + t^3$ , calculate  $\frac{\partial z}{\partial t}$  y  $\frac{\partial z}{\partial u}$ 

 $\bullet$  **5.7.5** Sea  $z = f(xy, x)$ . Si f tiene derivadas parciales de segundo orden, calcular  $\frac{\partial^2 z}{\partial y \partial x}$ .

 $\bullet$  **5.7.6** Sea  $z = \ln^3(xy) + f(xy, x)$ . Si f tiene derivadas parciales de segundo orden, calcular  $\frac{\partial^2 z}{\partial y \partial x}$ .

 $\bullet$  **5.7.7** Sea g derivable y f una función con derivadas parciales de segundo orden continuas. Determine  $\frac{\partial^2 z}{\partial x \partial y}$  si  $z = f(x \operatorname{sen}(y), g(x))$ 

 $\bullet$  **5.7.8** Sea  $T(x,t) = e^{-3x} \operatorname{sen}(2t - 3x)$ . Determine una constante K tal que

$$
6 \frac{\partial T}{\partial t} + 3 \frac{\partial^2 T}{\partial x \partial t} - 2 \frac{\partial T}{\partial x} = K T(x, t)
$$

 $\bullet$  **5.7.9** Sea z definida mediante  $z = xf(y) + yg(x)$ , con f y g funciones dos veces derivables. Calcule  $K \in \mathbb{R}$  de tal manera que se verifique la identidad

$$
2xy\frac{\partial^2 z}{\partial x \partial y} - Kx\frac{\partial z}{\partial x} - Ky\frac{\partial z}{\partial y} + 2z = 0.
$$

**● 5.7.10** Sea  $z = \frac{\partial f}{\partial x} + \frac{\partial f}{\partial y}$ , donde  $f = f(x, y)$  es una función con derivadas de segundo orden. Si  $x = u^2 + v$  y  $y = u + v^2$ , calcule  $\frac{\partial z}{\partial u}$  y  $\frac{\partial z}{\partial v}$ .

 $\bullet$  **5.7.11** Sea  $z = f(u, v)$ , donde  $u = x^2 + y^2$ ,  $v = xy$ . Si f tiene derivadas parciales de segundo orden  $f_u$ ,  $f_{uv}$ ,  $f_{uu}$ y  $f_{vv}$  continuas (es decir,  $f_{uv} = f_{vu}$ ). Verifique que:

$$
\frac{\partial^2 z}{\partial x^2} = 2\frac{\partial f}{\partial u} + 4x^2 \frac{\partial^2 f}{\partial u^2} + 4xy \frac{\partial^2 f}{\partial u \partial v} + y^2 \frac{\partial^2 f}{\partial v^2}
$$

 $\bullet$  **5.7.12** Sea  $z = f(x^2 + \cos y, x^2 - 1) - g(3xy^2)$  con g derivable y f con derivadas parciales continuas y de segundo orden. Calcule  $z_{xy}$ 

 $\bullet$  **5.7.13** Sea  $z = x^2 f^4(xy, y^2)$  con f con derivadas parciales continuas. Calcule  $z_y$  y  $z_x$ 

 $\bullet$  5.7.14 Considere  $z = x \cdot f\left(\frac{y}{x}\right)$  $\left(\frac{y}{x}, e^{3x} + 3x\right) + h\left(x^2y^2\right)$ , donde f es una función con derivadas parciales de segundo orden continuas y h una función con derivadas de segundo orden continuas, calcule:  $\frac{\partial^2 z}{\partial x \partial y}$ .

 $\bullet$  **5.7.15** Considere  $z = f(2x^2y - y, x^2) + g(x^2 - 4x)$ , donde f es una función con derivadas parciales de segundo orden continuas y g una función con derivadas de segundo orden continuas, calcule:  $\frac{\partial^2 z}{\partial x \partial y}$ .

**■ 5.7.16** Sea  $z = f(x^2 - y, xy)$  donde  $s = x^2 - y$  y  $t = xy$ . Calcule  $\frac{\partial f}{\partial t}$  y  $\frac{\partial f}{\partial s}$  (Sugerencia: Calcule  $z_x$  y  $z_y$  y despeje lo que se pide).

**● 5.7.17** Verifique que si f es diferenciable, la función  $z = f(xy)$  satisface la ecuación  $x \frac{\partial z}{\partial x} - y \frac{\partial z}{\partial y} = 0$ 

**• 5.7.18** Sea  $u = f(r)$  con f derivable y  $r^2 = x^2 + y^2 + z^2$ . Mostrar que

$$
x\frac{\partial u}{\partial x} + y\frac{\partial u}{\partial y} + z\frac{\partial u}{\partial z} = rf'(r)
$$

**<del>◎ 5.7.19</del>** Supongamos que se sabe que

$$
x\frac{\partial z}{\partial x} + y\frac{\partial z}{\partial y} = 2x^2 \operatorname{sen}(xy) \quad \text{con} \quad x > 0 \quad \text{y} \quad y > 0. \quad (*)
$$

Verifique que aplicando un cambio de variable de  $(x, y)$  a  $(u, v)$  donde  $u = xy$  y  $v = x/y$ ; entonces la ecuación  $(*)$  se convierte en la ecuación

$$
\frac{\partial z}{\partial u} = v \, \operatorname{sen} u
$$

Sugerencia: Como  $z = z(u, v)$ ; calcule las derivadas parciales y luego despeje x y y en el cambio de variable. Al sustituir, obtiene el resultado.

# 5.8 Derivadas de una función definida de manera implícita.

Supongamos que se conoce que z es una función de x e y, es decir,  $z = f(x, y)$ , pero que z *está definida de manera implícita* por una ecuación del tipo

$$
F(x, y, z) = 0
$$

Estas situaciones ya las hemos encontrado antes, por ejemplo en la ecuación de una esfera:  $x^2 + y^2 + z^2 = a^2$ . Esta ecuación define a z como una función de  $x \vee y \vee y$  en este caso, z se puede despejar:

$$
z = \sqrt{a^2 - x^2 - y^2}
$$
 y  $z = -\sqrt{a^2 - x^2 - y^2}$ 

Cuando una función está definida de manera implícita, no siempre es posible despejarla: Si  $y^2 + xz + z^2 - e^z - 1 = 0$  no hay posibilidad de despejar  $z = z(x, y)$ , aunque teóricamente podría ser posible en un entorno de algún punto. En todo caso, si podemos calcular las derivadas parciales.

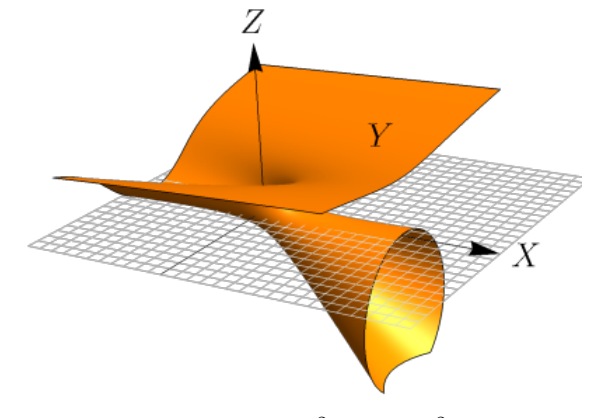

**Figura 5.6:** Superficie  $S: y^2 + xz + z^2 - e^z - 1 = 0$ 

Podemos deducir, de manera informal, las fórmulas para  $z_x$  y  $z_y$ . Supongamos que  $z = z(x, y)$  y que  $F(x, y, z(x, y)) = 0$ y que en algún conjunto abierto  $D$  las derivadas parciales de  $z$  existen y la función  $F$  es diferenciable en  $D$ .

Sea  $g(x, y) = F(x, y, z) = 0$ , aplicando la regla de la cadena a  $g(x, y) = F(u, v, w)$ , con  $x = u(x, y)$ ,  $y = v(x, y)$  y  $w(x, y) = z(x, y)$ , obtenemos

$$
\frac{\partial g}{\partial x} = \frac{\partial F}{\partial u} \frac{\partial u}{\partial x} + \frac{\partial F}{\partial v} \frac{\partial v}{\partial x} + \frac{\partial F}{\partial w} \frac{\partial w}{\partial x}
$$

$$
\frac{\partial g}{\partial y} = \frac{\partial F}{\partial u} \frac{\partial u}{\partial y} + \frac{\partial F}{\partial v} \frac{\partial v}{\partial y} + \frac{\partial F}{\partial w} \frac{\partial w}{\partial y}
$$

Ahora, como  $\frac{\partial g}{\partial x} = 0$  y  $\frac{\partial v}{\partial x} = 0$ , entonces

$$
\frac{\partial g}{\partial x} = 1 \cdot \frac{\partial F}{\partial u} + \frac{\partial F}{\partial w} \frac{\partial z}{\partial x} = 0
$$

Despejando,

$$
\frac{\partial z}{\partial x} = -\frac{\frac{\partial F}{\partial x}}{\frac{\partial F}{\partial z}} \quad \text{en todos los puntos de } D \text{ donde} \quad \frac{\partial F}{\partial z}\Big|_{(x,y,z(x,y))} \neq 0
$$

De manera similar,  $\frac{\partial z}{\partial y} = -$ ∂F ∂y ∂F ∂z

#### <span id="page-189-0"></span>Teorema 5.6

Si F es diferenciable en un conjunto abierto D de  $\mathbb{R}^n$  y si la ecuación  $F(x_1, x_2, ..., x_n) = 0$  define a  $x_n$  como una función diferenciable  $x_n = f(x_1, x_2, ..., x_{n-1})$  en algún conjunto abierto de  $\mathbb{R}^{n-1}$ , entonces

$$
\frac{\partial f}{\partial x_i} = -\frac{\frac{\partial F}{\partial x_i}}{\frac{\partial F}{\partial x_n}}
$$

en aquellos puntos en los que  $\frac{\partial F}{\partial \mathbf{r}}$  $\frac{\partial}{\partial x_n} \neq 0.$ 

Una función  $z = z(x, y)$  definida de manera implícita por  $F(x, y, z) = 0$ .

Si  $z = z(x, y)$  está definida de manera implícita por  $F(x, y, z) = 0$ , de acuerdo a las hipótesis del teorema [5.6,](#page-189-0) entonces

y

$$
z_x = -\frac{F_x}{F_z} \quad \text{y} \quad z_y = -\frac{F_y}{F_z}
$$

.

.

En el teorema de la función implícita podemos intercambiar variables. Por ejemplo, si  $x \, y \, z$  son las variables independientes y si se cumplen las hipótesis del teorema,

$$
y_x = -\frac{F_x}{F_y} \quad \textbf{y} \quad y_z = -\frac{F_z}{F_y}
$$

Este teorema se puede generalizar para ecuaciones  $F(x, y, z, u) = 0$ .

#### Ejemplo 5.30

Sea z definida de manera implícita por  $F(x, y, z) = xyz + x + y - z = 0$ . Como se cumplen las condiciones del teorema [5.6](#page-189-0) entonces

$$
z_x = -\frac{F_x}{F_z} = -\frac{zy+1}{xy-1}
$$
 y  $z_y = -\frac{F_y}{F_z} = -\frac{zx+1}{xy-1}$ 

# Ejemplo 5.31

Calcule  $z_x$  y  $z_y$  si  $F(x, y, z) = x^2 - 2y^2 + 3z^2 - yz + y = 0$  define a z como  $z = z(x, y)$ .

Solución: Dado que  $F_x = 2x$ ,  $F_y = -4y - z + 1$ ,  $F_z = 6z - y$ , entonces si  $F_z \neq 0$ ,

$$
z_x = -\frac{2x}{6z - y}
$$

$$
z_y = -\frac{1 - 4y - z}{6z - y}
$$

en  $\mathbb{R}^2 - \{(x, y) \in \mathbb{R}^2 : 6z(x, y) - y = 0.\}$ 

## Ejemplo 5.32

Considere la función z definida de manera implícita por  $x^2 + y^2 + z^2 - 1 = 0$ . Calcular  $z_x$ ,  $z_y$ ,  $z_{xx}$ ,  $z_{yy}$  y  $z_{yx}$ 

#### Solución:

z está definida de manera implícita por  $F(x, y, z) = x^2 + y^2 + z^2 - 1 = 0$ . Entonces,

$$
z_x = -\frac{F_x}{F_z} = -\frac{x}{z} \qquad \text{y} \qquad z_y = -\frac{F_y}{F_z} = -\frac{y}{z}
$$

Para calcular  $z_{xy}$ ,  $z_{xx}$  y  $z_{yy}$  debemos notar que  $z_x$  y  $z_y$  *no son* funciones definidas de implícita, como tal derivamos de manera ordinaria.

$$
z_{xx} = \frac{\partial(z_x)}{\partial x} = \frac{\partial}{\partial x} \left( -\frac{x}{z} \right) = -\frac{1 \cdot z - x z_x}{z^2} = -\frac{z - x \left( -\frac{x}{z} \right)}{z^2},
$$

$$
z_{yy} = \frac{\partial(z_y)}{\partial y} = \frac{\partial}{\partial y} \left(-\frac{y}{z}\right) = -\frac{1 \cdot z - yz_y}{z^2} = -\frac{z^2 + y^2}{z^3},
$$

$$
z_{yx} = \frac{\partial(z_y)}{\partial x} = \frac{\partial}{\partial x} \left(-\frac{y}{z}\right) = \frac{y \cdot z_x}{z^2} = \frac{y\left(-\frac{x}{z}\right)}{z^2}.
$$

# Ejemplo 5.33

Si  $F(xz, yz) = 0$  define a z como función implícita de x e y y además cumple con las condiciones del teorema [5.6](#page-189-0) en cada punto de una región D, entonces verifique que, en D, se satisface la ecuación

$$
y \cdot \frac{\partial z}{\partial y} + x \cdot \frac{\partial z}{\partial x} = -z
$$

Solución: Sea  $u = xz$  y  $v = yz$ , entonces  $F(xz, yz) = F(u, v) = 0$ .

$$
\frac{\partial z}{\partial y} = -\frac{F_y}{F_z} = -\frac{F_u \cdot 0 + F_v \cdot z}{F_u \cdot x + F_v \cdot y}
$$

$$
\frac{\partial z}{\partial x} = -\frac{F_x}{F_z} = -\frac{F_u \cdot z + F_v \cdot 0}{F_u \cdot x + F_v \cdot y}
$$

Luego

$$
y \cdot \frac{\partial z}{\partial y} + x \cdot \frac{\partial z}{\partial x} = -y \cdot \frac{F_v \cdot z}{F_u \cdot x + F_v \cdot y} + -x \cdot \frac{F_u \cdot z}{F_u \cdot x + F_v \cdot y}
$$

$$
= -\frac{z (F_u \cdot x + F_v \cdot y)}{F_u \cdot x + F_v \cdot y}
$$

$$
= -z
$$

#### **Ejercicios**

 $\bullet$  5.8.1 Si  $x^2y^2 + \text{sen}(xyz) + z^2 = 4$  define a z como función implícita de x e y, verifique que

$$
x\frac{\partial z}{\partial x} - y\frac{\partial z}{\partial y} = 0.
$$

 $\bullet$  5.8.2 Sea  $g\left(\frac{xy}{y}\right)$  $\left(\frac{dy}{z}, x^2 + y^2\right) = 0$  una ecuación que define a z como una función de x e y. Verifique que si  $g_x, g_y$  y  $g_z$  existen y son continuas en toda la región en la que  $g_z \neq 0$ , entonces

$$
y\frac{\partial z}{\partial x} - x\frac{\partial z}{\partial y} = -\frac{z(x^2 - y^2)}{xy}
$$

**■ 5.8.3** Sea  $z = f(z/xy)$  con f dos veces derivable. Calcule  $\frac{\partial z}{\partial x}$ ,  $\frac{\partial z}{\partial y}$  y verifique que

$$
x\frac{\partial z}{\partial x} - y\frac{\partial z}{\partial y} = 0.
$$

**● 5.8.4** Sea  $z = x \ln(yz)$ . Calcule  $\frac{\partial z}{\partial x}$ ,  $\frac{\partial z}{\partial y}$ ,  $\frac{\partial^2 z}{\partial x^2}$  $\frac{\partial^2 z}{\partial x^2}, \frac{\partial^2 z}{\partial y^2}$  $\partial y^2$ y  $\frac{\partial^2 z}{\partial x \partial y}$ .

 $\bullet$  5.8.5 Si  $f(zx, y^2) = xy$  define a z como función implícita de x y y, calcule  $z_{xy}$ .

 $\bullet$  5.8.6 Si  $f(zx, y^2) + g(z^2) = 5$  define a z como función implícita de x y y, calcule  $z_x$  y  $z_y$ 

 $\bullet$  5.8.7 Sea f una función con derivadas de segundo orden continuas y g una función dos veces derivable. Supongamos que la ecuación  $2g(z) + f(x^2, y^2) = 0$  define a z como funcón implícita de x y y.

**a**) Calcule  $\frac{\partial z}{\partial x}$  y  $\frac{\partial z}{\partial y}$  $\frac{\partial z}{\partial y}$  **b)** Calcule  $\frac{\partial^2 z}{\partial y \partial z}$ ∂y∂x

● 5.8.8 Repita el ejercicios anterior con la función  $zx + f(x^2, y^2) = 0$ .

 $\bullet$  5.8.9 Sea f una función con derivadas de segundo orden continuas y q una función dos veces derivable. Supongamos que la ecuación  $g(z)f^3(x^2, y^2) = 0$  define a z como funcón implícita de x y y. Calcule  $\frac{\partial z}{\partial x}$  y  $\frac{\partial z}{\partial y}$ ∂y

 $\bullet$  **5.8.10** Sea z definido implícitamente por medio de la relación  $z = x \cdot f\left(\frac{y}{x}\right)$ z  $\big)$  con f una función con derivada continua. Verifique que z satisface la ecuación:

$$
x\frac{\partial z}{\partial x} + y\frac{\partial z}{\partial y} = z
$$

**• 5.8.11** Si  $zx + e^{zy} = x$  define a z como función implícita de x y y, calcule  $z_x$ ,  $z_y$  y  $\frac{\partial^2 z}{\partial x^2}$  $\partial x^2$ 

 $\bullet$  5.8.12 Sea f una función con derivadas de segundo orden continuas y q una función dos veces derivable. Si  $y = g(z^2) + f(y^2, x^2)$  define a z como función implícita de x y y, calcule  $z_x$ ,  $z_y$  y  $\frac{\partial^2 z}{\partial x^2}$  $\frac{\delta}{\partial y^2}$ .

**● 5.8.13** La ecuación de Redlich-Kwong de dos parámetros es  $\left[ P + \frac{n^2 a}{\sqrt{m^2 + n^2}} \right]$  $TV(V+nb)$  $\left| V - nb \right| - nRT = 0$  donde a, b son parámetros, R es la constante de gas y n el número de moles. La función  $T = T(P, V)$  está definida de manera implícita por esta ecuación. Calcule  $\frac{\partial T}{\partial P}$ .

# 5.9 (\*) Derivación implícita: Caso de dos ecuaciones.

Supongamos que  $u = u(x, y)$  y  $v = v(x, y)$  son funciones definidas de manera implícita por las ecuaciones

$$
F(x, y, u, v) = 0 \qquad y \qquad G(x, y, u, v) = 0
$$

Para deducir las expresiones para  $u_x, u_y, v_x, v_y$  se resuelve el sistema

$$
\begin{cases}\ndF = F_x dx + F_y dy + F_u du + F_v dv = 0 \\
dG = G_x dx + G_y dy + G_u du + G_v dv = 0\n\end{cases}
$$

para du y dv. Si  $J = \begin{bmatrix} 1 & 0 & 0 \\ 0 & 0 & 0 \\ 0 & 0 & 0 \\ 0 & 0 & 0 \\ 0 & 0 & 0 \\ 0 & 0 & 0 \\ 0 & 0 & 0 \\ 0 & 0 & 0 \\ 0 & 0 & 0 \\ 0 & 0 & 0 & 0 \\ 0 & 0 & 0 & 0 \\ 0 & 0 & 0 & 0 \\ 0 & 0 & 0 & 0 \\ 0 & 0 & 0 & 0 \\ 0 & 0 & 0 & 0 & 0 \\ 0 & 0 & 0 & 0 & 0 \\ 0 & 0 & 0 & 0 & 0 \\ 0 & 0 & 0 &$  $F_u$   $F_v$  $G_u$   $G_v$  $\begin{array}{c} \begin{array}{c} \begin{array}{c} \end{array} \\ \begin{array}{c} \end{array} \end{array} \end{array}$ , obtenemos  $du = -\frac{1}{4}$ J  $\begin{array}{c} \begin{array}{c} \begin{array}{c} \end{array} \\ \begin{array}{c} \end{array} \end{array} \end{array}$  $F_x$   $F_v$  $G_x$   $G_v$  $\begin{array}{c} \hline \end{array}$  $dx - \frac{1}{x}$ J  $\begin{array}{c} \hline \end{array}$  $F_y$   $F_v$  $G_y$   $G_v$  $\begin{array}{c} \begin{array}{c} \begin{array}{c} \end{array} \\ \begin{array}{c} \end{array} \end{array} \end{array}$ dy

como  $du = u_x dx + u_y dy$  entonces se obtienen las fórmulas (siempre y cuando  $J \neq 0$ .)

$$
u_x = -\frac{\begin{vmatrix} F_x & F_v \\ G_x & G_v \end{vmatrix}}{J}, \quad u_y = -\frac{\begin{vmatrix} F_y & F_v \\ G_y & G_v \end{vmatrix}}{J}
$$

y

$$
v_y = -\frac{\begin{vmatrix} F_u & F_y \\ G_u & G_y \end{vmatrix}}{J}, \quad v_x = -\frac{\begin{vmatrix} F_u & F_x \\ G_u & G_x \end{vmatrix}}{J}
$$

#### Ejemplo 5.34

Si  $u = u(x, y)$  y  $v = v(x, y)$  son funciones definidas de manera implícita por las ecuaciones

$$
F = u^2 + v^2 - x^2 - y = 0,
$$

$$
G = u + v - x^2 + y = 0,
$$

calcular  $u_x$  y  $u_y$ .

**Solución:** Como 
$$
J = \begin{vmatrix} F_u & F_v \ G_u & G_v \end{vmatrix} = \begin{vmatrix} 2u & 2v \ 1 & 1 \end{vmatrix} = 2(u-v)
$$
, entonces,  $u_x = \frac{x(1-2v)}{u-v}$   $y \quad u_y = \frac{1+2v}{2(u-v)}$ .

Sea  $z = f(x, y)$  definida por  $z = u + v$  donde  $u = u(x, y)$  y  $v = v(x, y)$  son funciones definidas de manera implícita por las ecuaciones

$$
F = u + e^{u+v} - x = 0
$$
  

$$
G = v + e^{u-v} - y = 0
$$

Si  $u = v = 0$  entonces  $x = y = 1$ . Calcular  $z_x(1, 1)$ .

Solución:  $z_x = u_x + v_y$ . Podemos calcular  $u_x$  y  $v_y$  usando las fórmulas respectivas, sin embargo, para cálculos numéricos es más práctico derivar respecto a x las expresiones  $F = 0$  y  $G = 0$ . En efecto, derivando respecto a x obtenemos

$$
u_x + e^{u+v}(u_x + v_x) - 1 = 0 \quad y \quad v_x + e^{u-v}(u_x - v_x) = 0
$$

de modo que cuando  $x = 1, y = 1, v = u = 0$  se obtiene

$$
2u_x + v_x - 1 = 0 \quad \text{y} \quad u_x = 0
$$

con lo que  $u_x = 0$   $v_x = 1$  si  $x = 1, y = 1, v = u = 0$ . Así que  $z_x(1, 1) = 0 + 1 = 1$ .

# 5.10 Gradiente.

## Definición 5.5 (Campo Gradiente).

Sea  $f: D \subseteq \mathbb{R}^n \longrightarrow \mathbb{R}$  una función (o campo) escalar diferenciable en una región R, entonces la función (o campo) gradiente de f es la función vectorial  $\nabla$ f :  $R \subseteq \mathbb{R}^n \longrightarrow \mathbb{R}^n$  definida por

$$
\nabla \mathbf{f}(x_1, x_2, ..., x_n) = (f_{x_1}, f_{x_2}, ..., f_{x_n})
$$

En el caso  $f: D \subseteq \mathbb{R}^2 \longrightarrow \mathbb{R}, \ \nabla f(x, y) = (f_x, f_y) = \frac{\partial f}{\partial x} \mathbf{i} + \frac{\partial f}{\partial y} \mathbf{j}$ 

En el caso  $f: D \subseteq \mathbb{R}^3 \longrightarrow \mathbb{R}, \ \nabla f(x, y, z) = (f_x, f_y f_z) = \frac{\partial f}{\partial x} \mathbf{i} + \frac{\partial f}{\partial y} \mathbf{j} + \frac{\partial f}{\partial z} \mathbf{k}$ 

Interpretación geométrica del campo gradiente. El gradiente  $\nabla z : \mathbb{R}^2 \to \mathbb{R}^2$  es un campo vectorial (campo gradiente). Una manera de visualizar el campo gradiente gráficamente es anclar en cada punto  $(x, y)$  el respectivo vector  $\nabla z(x, y)$  (se traslada desde el origen). Pero también se puede anclar el vector de tal manera que el punto quede en el medio del vector (como si el vector fuera parte de una recta tangente). En general, la representación gráfica se hace anclando el vector de esta segunda manera y escalando el tamaño de los vectores de tal manera que unos no se sobrepongan sobre los otros, para tener una mejor vizualización de la dirección de "flujo" del campo gradiente. Así lo hace el software (como Wolfram Mathematica).

Por ejemplo, consideremos el campo ∇z = (−y, x). En la figura [5.7](#page-195-0) **a.)** se dibujan dos vectores anclados en el punto, en la figura [5.7](#page-195-0) **b.)** se dibujan dos vectores anclados con el punto en el medio y en la figura [5.7](#page-195-0) **c.)** se hace la representación gráfica del campo escalando los vectores, tal y como se acostumbra.

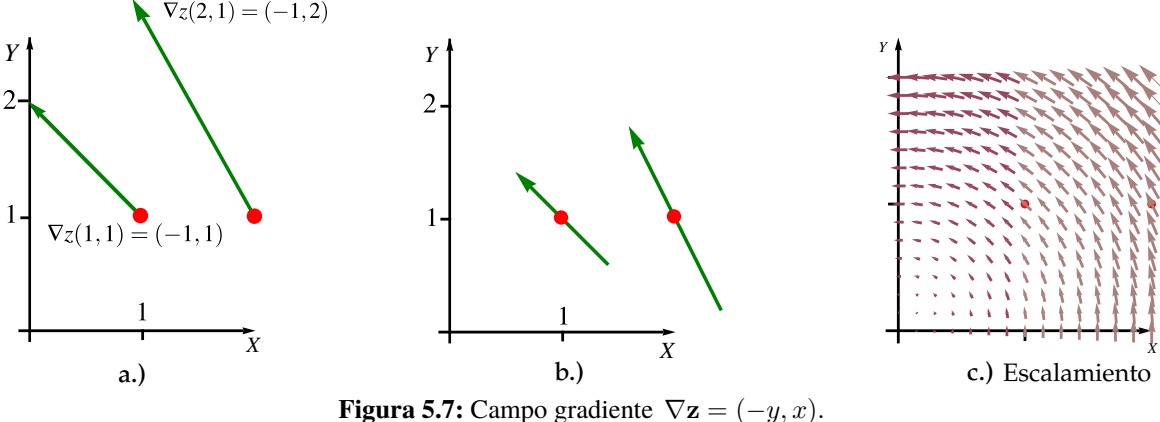

<span id="page-195-0"></span>

#### Ejemplo 5.36

Consideremos el paraboloide  $z - 1 = x^2 + y^2$ , el campo gradiente de  $z$  es  $\nabla z = (2x, 2y)$ . Una representación gráfica de esta superficie y de algunos vectores (trasladados) se ve en la figura [5.8.](#page-196-0) Los vectores apuntan en la dirección de máximo crecimiento del paraboloide (respecto al punto en el que se evalúa el gradiente) y la magnitud de estos vectores nos dan una medida de la 'intensidad' de esta razón de cambio.

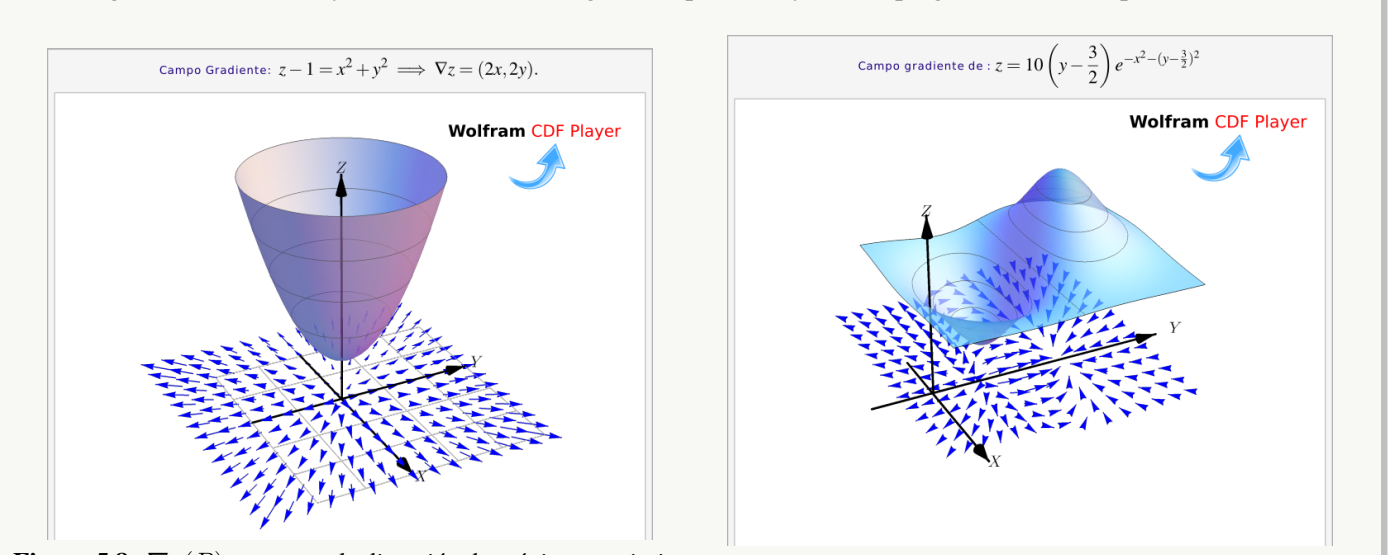

En las figuras [5.8,](#page-196-0) [5.9,](#page-196-1) [5.10y](#page-196-2) [5.11,](#page-196-3) se muestran algunas superficies y su campo gradiente (en el plano  $XY$ )

<span id="page-196-1"></span><span id="page-196-0"></span>**Figura 5.8:** ∇z(P) apunta en la dirección de máximo crecimien-**Figura 5.9:** ∇z(P) apunta en la dirección de máximo crecimiento respecto a cada punto  $P$ to respecto a cada punto  $P$ 

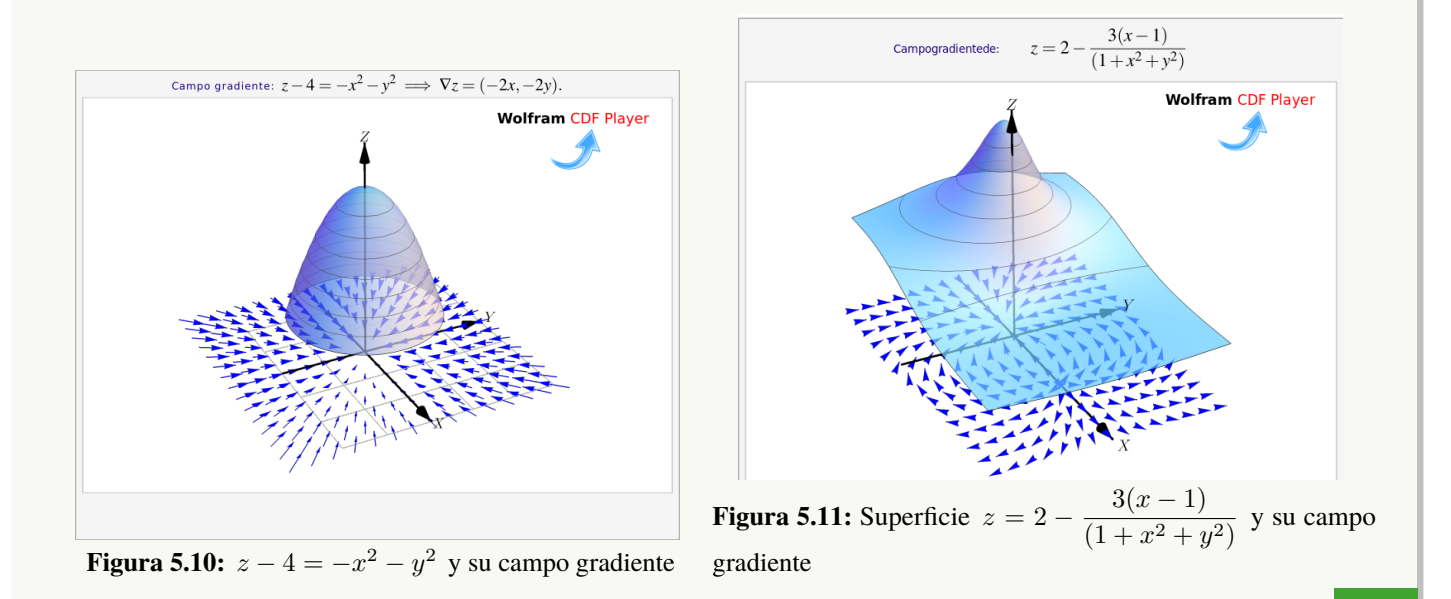

<span id="page-196-2"></span>Si  $f(x, y) = \text{sen } xy + x^2y^2$ , calcule  $\nabla f(\pi, 1)$ .

Solución: El gradiente está dado por :

<span id="page-196-3"></span>
$$
\nabla \mathbf{f}(x, y) = (y \cos xy + 2xy^2) \mathbf{\hat{i}} + (x \cos xy + 2x^2y) \mathbf{\hat{j}}
$$

y evaluando

$$
\nabla \mathbf{f}(\pi, 1) = (2\pi - 1) \mathbf{\hat{i}} + (2\pi^2 - \pi) \mathbf{\hat{j}}
$$

Si  $x^2 + y^2 + z^2 = 1$ , calcule  $\nabla z(x, y)$ .

**Solución:** Excepto en la circunferencia  $x^2 + y^2 = 1$  (curva de nivel  $z = 0$ ), se puede calcular

$$
\nabla \mathbf{f}(x, y) = \left(-\frac{F_x}{F_z}, -\frac{F_y}{F_z}, \right) = -\frac{x}{z} \mathbf{\hat{i}} + -\frac{y}{z} \mathbf{\hat{j}}
$$

• Si 
$$
G(x, y, z) = x^2z + z^3y + xyz
$$
, calculate  $\nabla$ **G** $(x, y, z)$ .

Solución:

$$
\nabla \mathbf{G}(x, y, z) = (G_x, G_y, G_z) = (2xz + yz)\hat{\mathbf{i}} + (z^3 + xz)\hat{\mathbf{j}} + (x^2 + 3z^2y + xz)\hat{\mathbf{k}}
$$

# Ejemplo 5.38

Consideremos la superficie S de ecuación  $x^2 + y^2 + z^2 = 1$ . Considerentlos 3, 1/ √ 3, 1/ √  $(3) \in S.$ 

El gradiente de z es  $\nabla z(x, y) = \left(-\frac{x}{y}\right)^{y}$  $\frac{x}{z}$ ,  $-\frac{x}{z}$ z  $\big)$  .

$$
\nabla \mathbf{z}(P) = (-1, -1).
$$

El gradiente no está definido si  $z = 0$  porque las derivadas parciales se indefinen (las tangentes a la superficies sobre la circunfencia  $x^2 + y^2 = 1$  son rectas verticales)

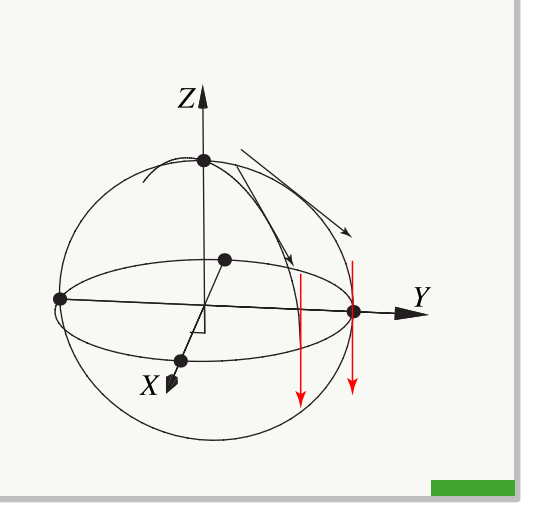

# 5.11 Gradiente, curvas y superficies de nivel.

Recordemos que si  $z = f(x, y)$  entonces la curva  $z = c$ (es decir,  $c = f(x, y)$ ) la llamamos "curva de nivel". Si tenemos  $w = g(x, y, z)$ , la superficie  $w = 0$  (es decir  $0 = g(x, y, z)$ , se denomina *superficie de nivel*  $w = 0$ .

Vamos analizar un caso sencillo de manera informal: Si tenemos una superficie S de ecuación  $S : z = f(x, y)$ entonces consideremos la curva de nivel  $z = c$ , es decir,  $C: c = f(x, y)$ . Si esta ecuación define a y como función implícita de x, entonces una parametrización de la curva de nivel es  $\mathbf{r}(x) = (x, y(x))$  y un vector tangente (en el caso de que exista) sería

$$
\mathbf{r}'(x) = (1, y'(x)) = \left(1, -\frac{f_x}{f_y}\right)
$$

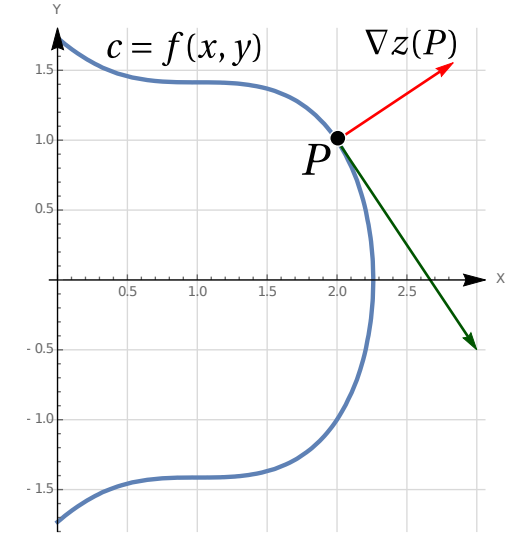

**Figura 5.12:** El gradiente es perpendicular a las curvas de nivel

Ahora, como  $\nabla z = (f_x, f_y)$  entonces  $\nabla z \cdot (1, -\frac{f_x}{f_x})$  $f_y$  $= 0$ . Como el producto punto es cero, estos dos vecores son perpendiculares.

En general, si  $S$  es una superficie de ecuación  $G(x, y, z) = 0$ , con G derivable con continuidad en el plano XY, y si  $P = (x_0, y_0, z_0) \in S$ , entonces,

1. Si se cumplen las condiciones del teorema de la función implícita, en  $P$  se tiene,

$$
\nabla \mathbf{z}(x, y) = \left(-\frac{G_x}{G_z}, -\frac{G_y}{G_z}\right)
$$

El vector  $\nabla z(x_0, y_0)$  es perpendicular a la curva de nivel  $z = z_0$ , es decir  $\nabla z(x_0, y_0)$  es perpendicular al vector tangente en  $(x_0, y_0)$ . Si necesitamos un vector perpendicular, podríamos usar solamente  $(-G_x, -G_y)$ . Por supuesto, si la ecuación de la superficie es  $z = f(x, y)$ , podemos calcular el gradiente de la manera usual tomando  $G = z - f(x, y) = 0$  y entonces  $G_z = 1$ .

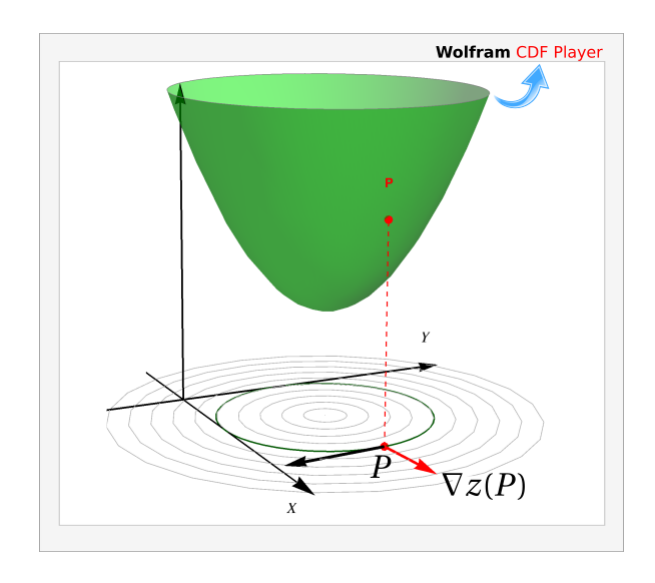

**Figura 5.13:**  $\nabla z(x_0, y_0, z_0)$  es perpendicular a la curva de nivel  $z = z_0$ .

2. El vector  $\nabla \mathbf{G}(x_0, y_0, z_0)$  es perpendicular a la superficie de nivel  $w = 0$ , es decir  $\nabla \mathbf{G}(x_0, y_0, z_0)$  es perpendicular a cada curva de la superficie S, que pasa por  $P = (x_0, y_0, z_0)$ .

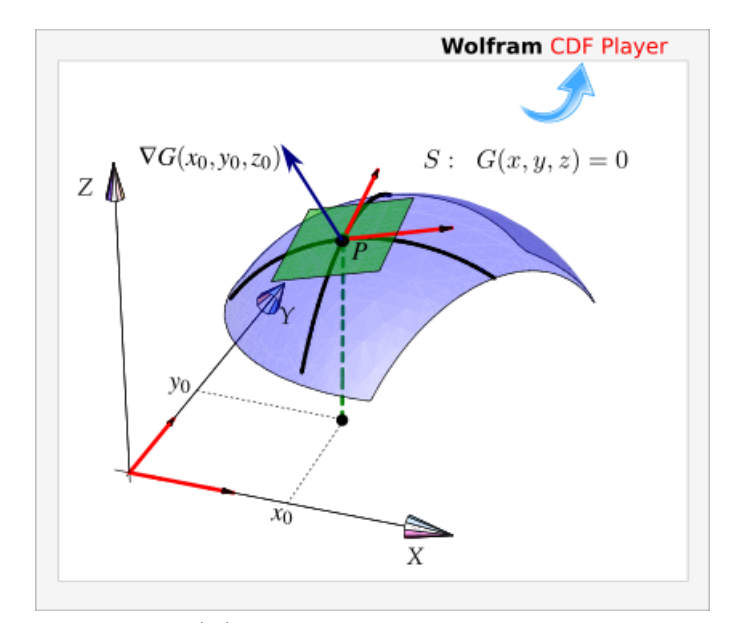

**Figura 5.14:**  $\nabla$ **G**(*P*) es perpendicular (al plano tangente) a *S* en *P*.

Considere la curva C de ecuación  $y^2 - x^2(1 + x) = 0$ . Sea  $P = (1/6,$ √ 7/ √  $\overline{216}$ ). Observe que  $P \in C$ . Calcule un vector *perpendicular* a la curva en P.

Solución: Podemos ver C como una curva de nivel de  $z = y^2 - x^2(1+x)$ , concretamente la curva de nivel  $z = 0$ .

De acuerdo a la teoría, el vector  $\nabla$ **z** $(P)$  es perpendicular a la curva de nivel C en P. Veamos

$$
\nabla z(x, y) = (-x^2 - 2x(x + 1), 2y)
$$

$$
\nabla \mathbf{z}(P) = (-5/12, \sqrt{7}/\sqrt{54})
$$

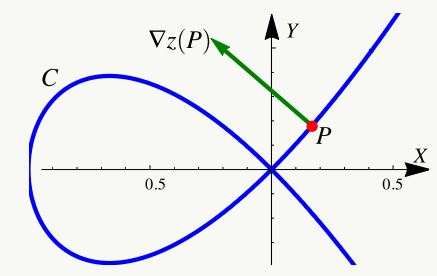

<span id="page-199-0"></span>**Figura 5.15:**  $\nabla z(P)$  es un vector perpendicular a la curva en P

En la figura [5.15](#page-199-0) se muestra gráficamente la situación.

Considere la superficie S de ecuación

$$
\frac{1}{9}(z-1)^2 + (x-2)^2 + (y-2)^2 - 4 = 0.
$$

Sea  $P = (3, 2, 1 + 3\sqrt{3})$ . Observe que  $P \in S$ . Calcule un vector *perpendicular* a la superficie S en P.

**Solución:** De acuerdo a la teoría, el vector  $\nabla$ **G**(*P*) es perpendicular a la curva de nivel S en P donde

$$
G(x, y, z) = \frac{1}{9}(z - 1)^{2} + (x - 2)^{2} + (y - 2)^{2} - 4.
$$

$$
\nabla \mathbf{G}(x, y, z) = (G_x, G_y, G_z)
$$
  
=  $\left(2(x - 2), 2(y - 2), \frac{2}{9}(z - 1)\right)$   

$$
\nabla \mathbf{G}(P) = \left(2, 0, \frac{2}{\sqrt{3}}\right)
$$

En la figura se muestra gráficamente la situación.

# 5.12 Derivada direccional

Suponga que deseamos calcular la tasa de cambio de  $z = f(x, y)$  en el punto  $\mathbf{x} = (x_0, y_0)$  en la dirección de un vector unitario arbitrario  $\mathbf{v} = (a, b)$ , para esto consideremos la superficie S con ecuación  $z = f(x, y)$ (la gráfica de f) y sea  $z_0 = f(x_0, y_0)$ . Entonces el punto  $P = (x_0, y_0, z_0)$  pertenece a S. El plano vertical generado por la recta L que pasa por el punto  $(x_0, y_0, 0)$  en la dirección del vector v, interseca a la superficie S en la curva  $C$ . La pendiente de la recta tangente  $T$  a la curva  $C$  en el punto  $P$  es la tasa de cambio de  $z$  en la dirección del vector v .

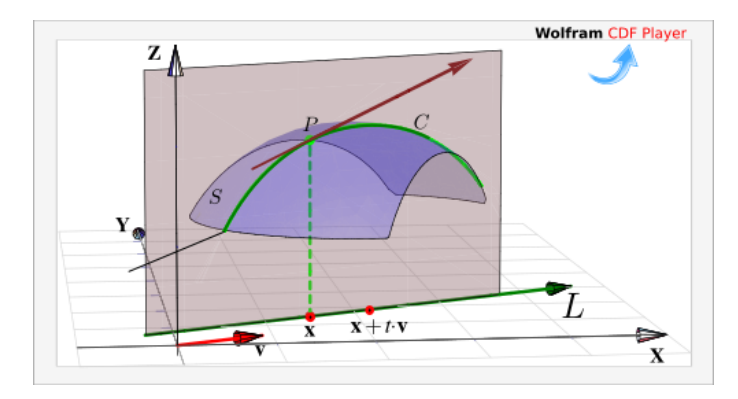

 $\nabla G(P)$ 

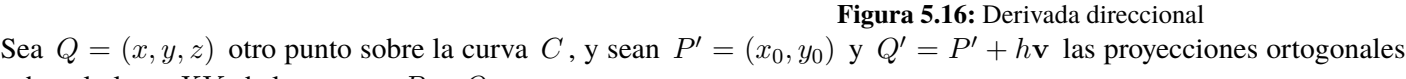

sobre el plano  $XY$  de los puntos  $P \, y \, Q$ , entonces

$$
\mathbf{P}'\mathbf{Q}' = Q' - P' = h\mathbf{v}
$$

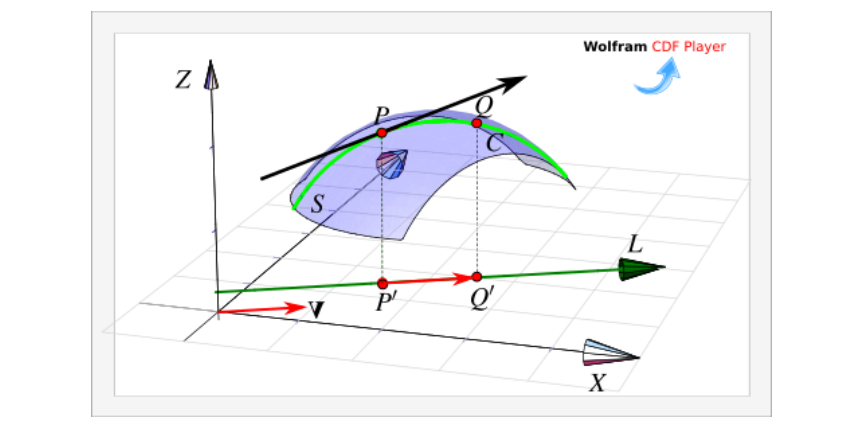

**Figura 5.17:**  $||{\bf P}'{\bf Q}'|| = h||{\bf v}||$ 

El cambio sobre recta L es  $||\mathbf{P}'\mathbf{Q}'|| = h||\mathbf{v}|| = h$  pues v es unitario, por tanto la razón de cambio está dada por

$$
\frac{\Delta z}{h||\mathbf{v}||} = \frac{\Delta z}{h} = \frac{z - z_0}{h} = \frac{f(x_0 + ha, y_0 + hb) - f(x_0, y_0)}{h}
$$

y al tomar el límite cuando h −→ 0 (siempre y cuando este límite exista) obtenemos la tasa de cambio instantánea de z (con respecto a la distancia) en la dirección de v, la cual se llama derivada direccional de  $f$  en la dirección de v.

#### Definición 5.6 (Derivada direccional).

para algún escalar  $h$ . Así pues,

 $x - x_0 = ha \Longrightarrow x = x_0 + ha$ 

 $y - y_0 = hb \Longrightarrow y = y_0 + hb$ 

Sea  $f: D \subset \mathbb{R}^2 \longrightarrow \mathbb{R}$  una función escalar y sean  $(x_0, y_0) \in D$  y  $\mathbf{v} = (a, b)$  un vector *unitario*, entonces la derivada direccional de f en  $(x_0, y_0)$  en la dirección del vector unitario v, está dada por :

$$
D_{\mathbf{v}}f(x_0, y_0) = \lim_{h \to 0} \frac{f(x_0 + ha, y_0 + hb) - f(x_0, y_0)}{h}
$$

Aplicando regla de la cadena, obtenemos una fórmula para la derivada direccional en términos del gradiente. Supongamos que queremos calcular la derivada direccional en la dirección de un vector  $\mathbf{v} = (a, b)$  no necesariamente unitario, entonces si  $(x, y) = (x_0 + ha, y_0 + hb),$ 

$$
D_{\mathbf{v}}f(x_0, y_0) = \lim_{h \to 0} \frac{f(x_0 + ha, y_0 + hb) - f(x_0, y_0)}{h||\mathbf{v}||}
$$
  

$$
= \frac{1}{||\mathbf{v}||} \cdot \frac{d}{dh} f(x, y)\Big|_{h=0}
$$
  

$$
= \frac{1}{||\mathbf{v}||} \cdot \left(\frac{\partial f}{\partial x} \cdot x_h + \frac{\partial f}{\partial y} \cdot y_h\right)
$$
  

$$
= \nabla f(x_0, y_0) \cdot \frac{\mathbf{v}}{||\mathbf{v}||}
$$

#### Teorema 5.7 (Cálculo de la derivada direccional).

Sea  $f: D \subset \mathbb{R}^n \longrightarrow \mathbb{R}$  una función escalar diferenciable en D, entonces f tiene derivada direccional en la dirección de cualquier vector no nulo  $\mathbf{v} = (a, b)$  y está dada por:

$$
D_{\mathbf{v}}f(x,y) = \nabla \mathbf{f}(x,y) \cdot \frac{\mathbf{v}}{\|\mathbf{v}\|} = f_x(x,y) \frac{a}{\|\mathbf{v}\|} + f_y(x,y) \frac{b}{\|\mathbf{v}\|}
$$

# Ejemplo 5.41

Calcule la derivada direccional  $D_{\mathbf{v}}f(x,y)$  si  $f(x,y) = x^3 - 3xy + 4y^2$  y  $\mathbf{v} = (\sqrt{3}, 1)$ . Calcule  $D_{\mathbf{v}}f(1,2)$ .

#### Solución:

- Evaluar el gradiente: Como  $\nabla f(x, y) = (3x^2 3y, -3x + 8y)$  entonces  $\nabla f(1, 2) = (-3, 13)$
- $|v|| = 2$

$$
\bullet \text{ Cálculo:} \begin{cases} D_{\mathbf{u}}f(1,2) &= \nabla f(1,2) \cdot \frac{\mathbf{v}}{||\mathbf{v}||} \\ &= (-3, 13) \cdot \frac{(\sqrt{3}, 1)}{2} \\ &= -3\frac{\sqrt{3}}{2} + 13\frac{1}{2} \end{cases}
$$

# Ejemplo 5.42

Calcule la derivada direccional de  $f(x, y, z) = x \text{ sen}(yz)$ , en el punto  $P = (1, 3, 0)$  en la dirección del vector  $v = \hat{i} + 2\hat{j} - \hat{k}$ .

# Solución:

El vector gradiente de la función f esta dado por

$$
\nabla f(x, y, z) = (\text{sen}(yz), xz \cos(yz), xy \cos(yz))
$$

evaluando en P tenemos que  $\nabla f(1,3,0) = (0,0,3)$ .

Por otro lado, como  $||\mathbf{v}|| = \sqrt{6}$ , un vector unitario en la dirección de v es

$$
\frac{\mathbf{v}}{\|\mathbf{v}\|} = \frac{1}{\sqrt{6}} \mathbf{\hat{i}} + \frac{2}{\sqrt{6}} \mathbf{\hat{j}} - \frac{1}{\sqrt{6}} \mathbf{\hat{k}} = \left(\frac{1}{\sqrt{6}}, \frac{2}{\sqrt{6}}, -\frac{1}{\sqrt{6}}\right)
$$

• Cálculo: 
$$
D_{\mathbf{v}}f(1,3,0) = \nabla f(1,3,0) \cdot \frac{\mathbf{v}}{\|\mathbf{v}\|} = (0,0,3) \cdot \left(\frac{1}{\sqrt{6}}, \frac{2}{\sqrt{6}}, \frac{-1}{\sqrt{6}}\right) = -\frac{3}{\sqrt{6}}
$$

Componente. La fórmula

$$
D_{\mathbf{v}}f(x,y) = \nabla \mathbf{f}(x,y) \cdot \frac{\mathbf{v}}{||\mathbf{v}||}
$$

nos dice que la derivada direccional es la componente del vector gradiente ∇f(P) en la dirección del vector v

Dirección de máximo y mínimo cambio. Suponga que tenemos una función  $f$  de dos o de tres variables y consideramos todas las posibles derivadas direccionales de  $f$  en un punto  $P$  dado. Esto proporciona las tasas de cambio de f en todas las posibles direcciones. De modo que podemos plantear la siguiente pregunta : ¿En cuál de estas direcciones  $f$  cambia con mayor velocidad?, y ¿cuál es la máxima razón de cambio?.

Intuitivamente, de acuerdo a la figura [5.18,](#page-203-0) la derivada direccional en  $P$  aumenta conforme el vector  $\bf{v}$  se acerca al gradiente.

Las respuestas a estas preguntas las da el siguiente teorema.

## Teorema 5.8 (Dirección de máximo cambio).

Sea  $f: D \subseteq \mathbb{R}^2 \longrightarrow \mathbb{R}$  una función escalar. El valor máximo de la derivada direccional  $D_{\bf v}f$  en  $(x, y)$  es  $||\nabla f(x, y)||$  y se presenta cuando el vector no nulo v tiene la misma dirección que el vector gradiente  $\nabla f(x, y)$ .

Podemos justificar esto, informalmente, de la manera que sigue. Primero recordemos que si  $\theta = \Delta u, v$  entonces  $u \cdot v = ||u|| \cdot ||v|| \cos(\theta)$ . Ahora

$$
D_{\mathbf{v}}f(x,y) = \nabla \mathbf{f}(x,y) \cdot \frac{\mathbf{v}}{\|\mathbf{v}\|}
$$

$$
= \|\nabla \mathbf{f}(x,y)\| \cos \theta.
$$

donde  $\theta$  es el ángulo entre el vector *unitario*  $\frac{\mathbf{v}}{\|\mathbf{v}\|}$  y el vector  $\nabla \mathbf{f}(x, y)$ .

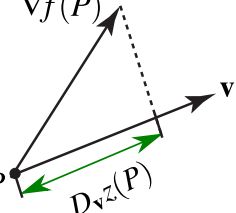

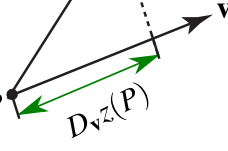

<span id="page-203-0"></span>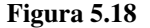

El valor de  $D_{\mathbf{v}}f(x, y)$  aumenta o disminuye solo si  $\cos \theta$  cambia (si giramos el vector v ).

Así que el máximo valor se obtiene cuando  $\cos \theta = 1$  (es decir  $\theta = 0$ ). Por tanto  $D_{\mathbf{v}}f(x, y)$  es máxima cuando  $\theta = 0$  y en ese caso v y  $\nabla$ **f** $(x, y)$  son paralelos.

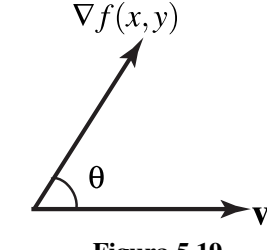

**Figura 5.19**

Valor mínimo: El valor mínimo de la derivada direccional en  $(x, y)$  es  $-||\nabla f(x, y)||$  y ocurre cuando v tiene la misma dirección  $-\nabla$ **f** $(x, y)$ .

Observación: f se mantiene constante sobre las curvas de nivel; la dirección (un vector  $\vec{u}$ ) en la que el cambio (instantáneo) de f respecto a P es nulo es la dirección de un vector perpendicular a  $\nabla f(P)$ . Que la derivada direccional se anule en P en la dirección de  $\vec{u}$  no significa, por supuesto que en esta dirección la función se mantenga constante (esto solo pasa sobre las curvas de nivel) excepto que la curva de nivel sea una recta.

#### Ejemplo 5.43

Considere la placa rectangular que se muestra en la figura de la derecha. Si la temperatura en un punto  $(x, y)$  de la placa está dada por

$$
T(x, y) = 4(x - 2)^{2} - 7(y - 0.4)^{2}
$$

determine la dirección en la que debe de ir un insecto que está en el punto  $P = (0, 0)$ , para que se caliente lo más rápidamente. ¿Y qué debe hacer el insecto si desea ir por un camino en el que la temperatura se mantenga constante? **Figura 5.20:** Mejor dirección, respecto a (0, 0).

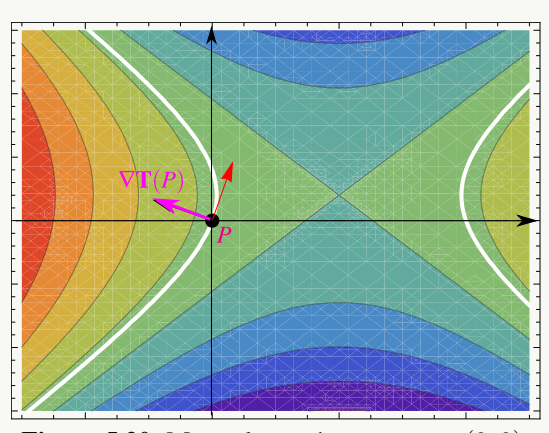

#### Solución:

La dirección en la que la temperatura aumenta más rápidamente respeto a P es la dirección del gradiente (vector negro en la figura):  $\nabla T(x, y) = (8(x - 2), -14(y - 0.4)) \implies \nabla T(0, 0) = (-16, 5.6)$ 

En cuanto a la otra pregunta, aunque la derivada direccional es nula en la dirección de un vector perpendicular al gradiente (vector rojo en la figura) esto solo dice que la razón de cambio instántaneo en esa dirección es cero. La trayectoria en la que la temperatra se mantiene constante es la curva de nivel  $T(x, y) = T(0, 0)$  (curvas blancas). Es por ahí donde debería caminar el insecto.

Suponga que la temperatura en un punto  $(x, y, z)$  en el espacio está dada por

$$
T(x, y, z) = \frac{80}{1 + x^2 + 2y^2 + 3z^2}
$$

donde T está medida en grados centígrados y  $x, y, z$  están en metros. ¿En qué dirección aumenta más rápido la temperatura respecto al punto  $(1, 1, -2)$  ? ¿Cuál es la máxima tasa de incremento ?

Solución: El gradiente de T es

$$
\nabla \mathbf{T}(x, y, z) = -\frac{160x}{(1 + x^2 + 2y^2 + 3z^2)^2} \mathbf{i} - \frac{320y}{(1 + x^2 + 2y^2 + 3z^2)^2} \mathbf{j} - \frac{480z}{(1 + x^2 + 2y^2 + 3z^2)^2} \mathbf{k}
$$

Evaluando en el punto  $P = (1, 1, -2)$  obtenemos  $\nabla \mathbf{T}(1, 1, -2) = \frac{5}{8}$  $(-\hat{\mathbf{i}} - 2\hat{\mathbf{j}} + 6\hat{\mathbf{k}})$ 

Por tanto, la temperatura se incrementa con mayor rapidez en la dirección del vector gradiente

$$
\mathbf{v} = -\hat{\mathbf{i}} - 2\hat{\mathbf{j}} + 6\,\hat{\mathbf{k}}
$$

La tasa máxima de incremento es la longitud del vector gradiente  $||\nabla \mathbf{T}(1, 1, -2)||$  = 5 8  $||-\hat{\mathbf{i}}-2\hat{\mathbf{j}}+6\hat{\mathbf{k}}|| = \frac{5\sqrt{41}}{8}$ 8

#### Ejemplo 5.45

Considere la superficie  $S: x^2 + y^2 + z^2 = 4$  y  $P = \left(\frac{1}{2}\right)^2$ √ 3, 1/ √  $\overline{3}, \sqrt{10/3}$ . Derivando implícitamente obtenemos,

$$
\nabla \mathbf{z} = \left(-\frac{x}{z}, -\frac{y}{z}\right) \quad \text{y} \quad \nabla \mathbf{z}(P) = \left(-\frac{1}{\sqrt{10}}, -\frac{1}{\sqrt{10}}\right)
$$

En particular, la pendiente de la recta tangente en P en la dirección de  $v = (1, 1)$  es

$$
D_{(1,1)}z(P)=\nabla {\bf z}(1/\sqrt{3},\,1/\sqrt{3})\cdot \frac{(1,1)}{\sqrt{2}}=-\sqrt{2}\approx -1.41421
$$

mientras que la pendiente de la recta tangente en P en la dirección de  $\nabla$ **z**(P) es

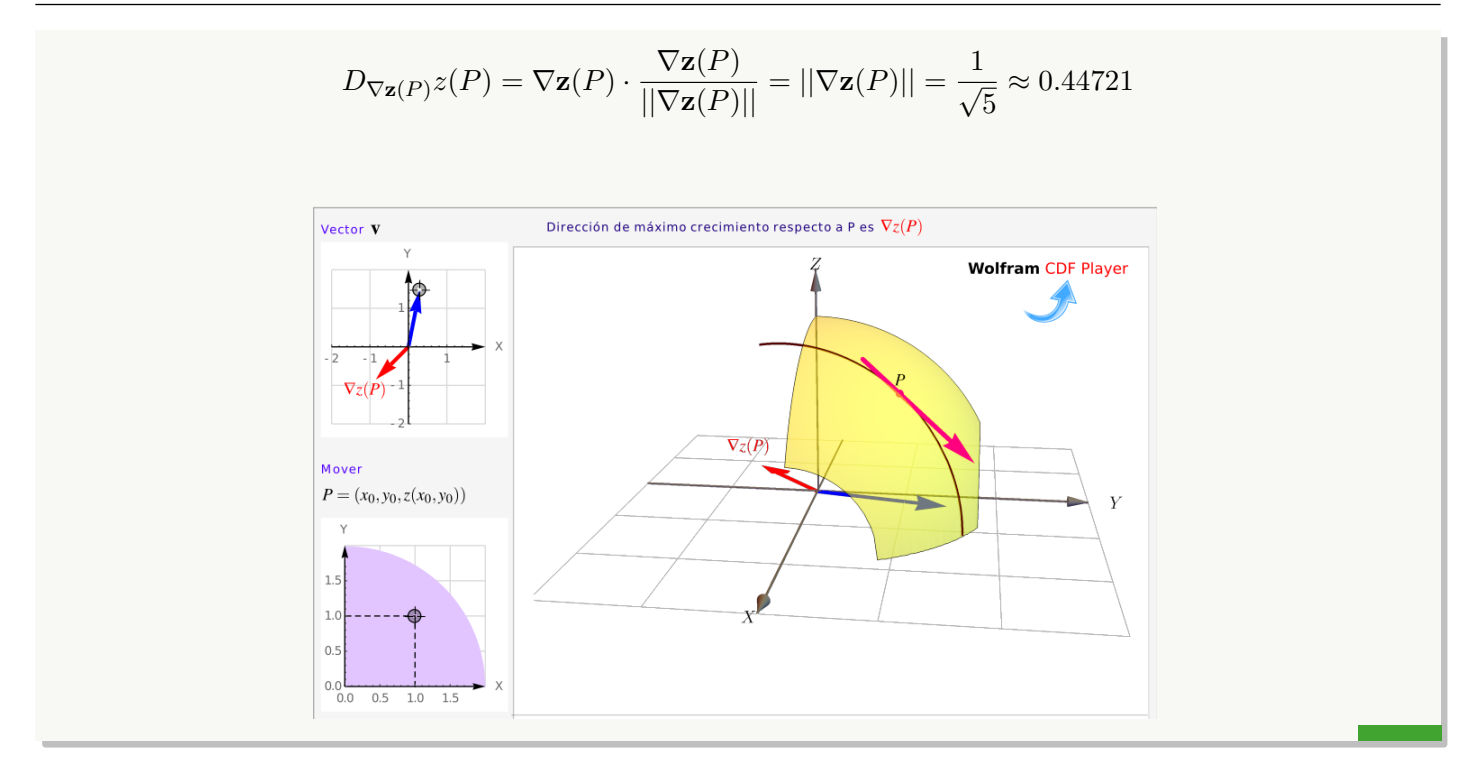

# 5.13 Plano tangente y el vector normal.

Podemos obtener la ecuación cartesiana del plano tangente (si existe) usando un vector normal a la superficie  $S: G(x, y, z) = 0$ . Si G es derivable con continuidad en  $P = (x_0, y_0, z_0) \in S$  y si el gradiente en P es no nulo, los vectores tangentes a cada curva en S que pasan por P están en el *plano tangente* a esta superficie en P y  $\nabla$ **G**( $x_0, y_0, z_0$ ) es un vector normal a este plano

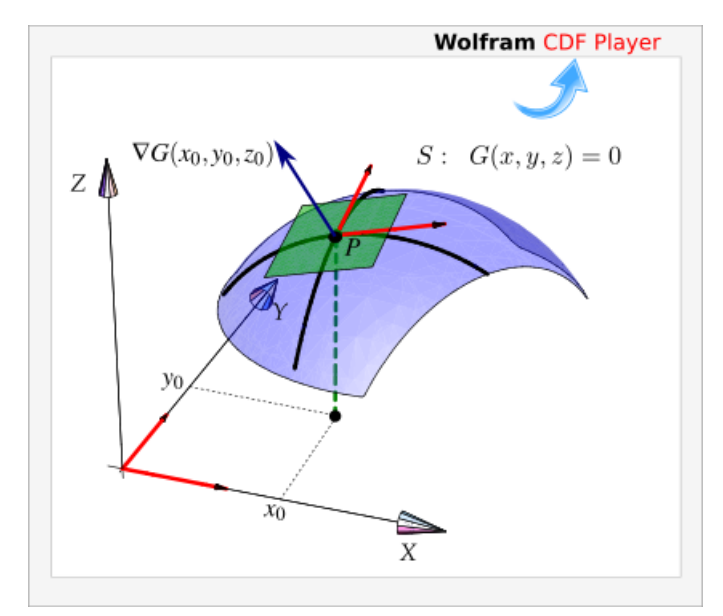

**Figura 5.21:**  $\nabla$ **G**(*P*) es perpendicular (al plano tangente) a *S* en *P*.

Así, una ecuación del plano tangente en  $P = (x_0, y_0, z_0) \in S$  es

$$
ax + by + cz = d
$$
 con  $(a, b, c) = \nabla \mathbf{G}(x_0, y_0, z_0)$   $y$   $d = \nabla \mathbf{G}(x_0, y_0, z_0) \cdot P$ 

#### ( Plano Tengente)

• Si la superficie S tiene ecuación  $G(x, y, z) = 0$  con G diferenciable, el plano tangente en  $P \in S$  tiene ecuación cartesiana

$$
G_x(P)x + G_y(P)y + G_z(P) z = \nabla \mathbf{G}(P) \cdot P
$$

Si S tiene ecuación  $z = f(x, y)$  con f diferenciable, entonces  $G(x, y, z) = z - f(x, y)$  y  $\nabla G(P) =$  $(-f_x(P), -f_y(P), 1)$ , por tanto el plano tangente en  $P \in S$  tiene ecuación cartesiana

$$
G_x(P)x + G_y(P)y + G_z(P)z = \nabla \mathbf{G}(P) \cdot P
$$
  

$$
f_x(x_0, y_0)x + f_y(x_0, y_0)y + z = (-f_x(x_0, y_0), -f_y(x_0, y_0), 1) \cdot (x_0, y_0, z_0)
$$

Es decir,

$$
f_x(x_0, y_0) (x - x_0) + f_y(x_0, y_0) (y - y_0) = z - z_0
$$

#### (Rectas tangentes)

Si S tiene ecuación  $z = f(x, y)$  con f diferenciable, entonces si  $P = (x_0, y_0, z_0) \in S$ , el plano tangente en  $P \in S$  tiene ecuación cartesiana

$$
f_x(x_0, y_0)(x - x_0) + f_y(x_0, y_0)(y - y_0) = z - z_0
$$

En particular, una ecuación paramétrica de las rectas tangentes a  $P$  en la dirección del eje  $X$  y del eje  $Y$ , serían (respectivamente),

$$
\mathbf{L}_{\mathbf{X}}(x) = (x, y_0, (x - x_0) f_x(x_0, y_0)) \quad \text{o} \quad z = (x - x_0) f_x(x_0, y_0) + z_0 \quad \text{en el plano} \quad XZ
$$

$$
\mathbf{L}_{\mathbf{Y}}(y) = (x_0, y, (y - y_0) f_y(x_0, y_0)) \quad \text{o} \quad z = (y - y_0) f_y(x_0, y_0) + z_0 \quad \text{en el plano} \quad YZ
$$

#### (Un vector normal)

No hay un solo vector normal, aunque todos tienen la misma dirección, el tamaño puede variar.

Si S tiene ecuación  $z = z(x, y)$  entonces si ponemos  $G(x, y, z) = z - z(x, y)$ , un vector normal es

$$
\boldsymbol{N} = (-z_x, -z_y, 1)
$$

 $\bullet$  Si S está definida de manera implícita por  $G(x, y, z) = 0$ , entonces un vector normal es

$$
\mathbf{N_1} = (G_x, G_y, G_z) \quad \text{otambién} \quad \mathbf{N_2} = \left(\frac{G_x}{G_z}, \frac{G_y}{G_z}, 1\right) = \frac{1}{G_z} \left(G_x, G_y, G_z\right) \quad \text{si} \quad G_z \neq 0.
$$

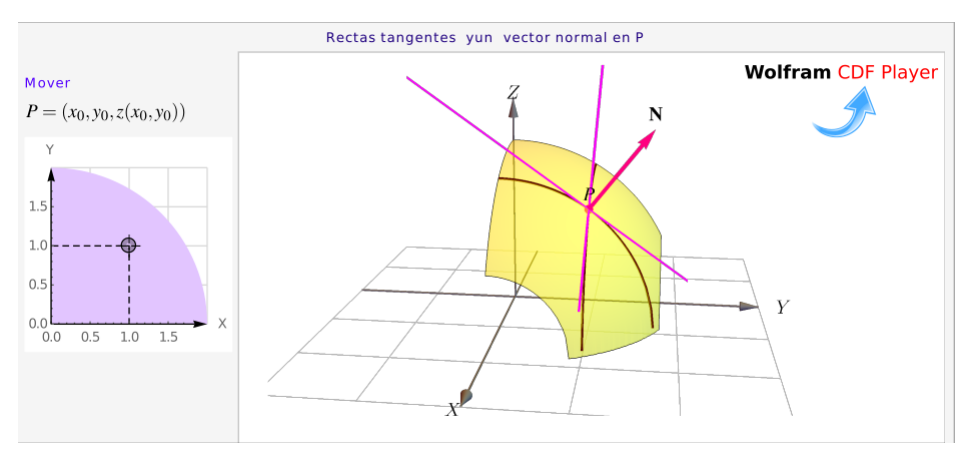

**Figura 5.22:** Tangentes y un vector normal a S en P.

#### Ejemplo 5.46

Sea S la superficie de ecuación  $f(x,y) = \frac{xy}{x^2 + y^2}$ , si  $(x, y) \neq (0, 0)$  y  $f(0, 0) = 0$ . Aunque  $f_x(0, 0) =$  $f_y(0,0) = 0$ , no hay plano tangente pues la función es discontinua en este punto (aunque esté definida).

# Ejemplo 5.47

Sea S la superficie de ecuación  $z = x^2 + 2y^2$ . Obtener una ecuación cartesiana del plano tangente a S en  $P = (1, 1, 3).$ 

## Solución:

**Primera manera.** En este caso  $f_x(x, y) = 2x$  y  $f_y(x, y) = 4y$ . Entonces una ecuación cartesiana sería,

$$
f_x(1,1)(x-1)+f_y(1,1)(y-1) = z-3,
$$

es decir,

$$
2(x-1) + 4(y-1) = z-3,
$$

**Otra manera.** Sea  $S: G(x, y, z) = z - x^2 - 2y^2 = 0$ . Entonces un vector normal al plano tangente a S en P es  $\nabla G = (-2x, -4y, 1)$ . Ahora,  $\nabla G(1, 1, 3) = (-2, -4, 1)$ , entonces una ecuación del plano tangente es

 $-2x-4y+1 z = \nabla G(1,1,3) \cdot P$  $=-3$ 

# Ejemplo 5.48

Consideremos la superficie S de ecuación  $x^2 + y^2 + z^2 = 1$ . Sea  $P = (1/\sqrt{2})$ 3, 1/ √ 3, 1/  $\sqrt{3}$ )  $\in S$ . Calculemos la ecuación cartesiana del plano tangente en P.

- La ecuación de *S* es  $G(x, y, z) = x^2 + y^2 + z^2 1 = 0$ .
- $\bullet \ \nabla G(x, y, z) = (2x, 2y, 2z).$
- $N = \nabla \mathbf{G}(P) = (2)$ √  $3, 2/$ √  $3, 2/$  $\sqrt{3}$ ) y  $d = P \cdot \nabla$ **G** $(P) = 2$
- Una ecuación cartesiana del plano tangente:  $\frac{2}{\sqrt{2}}$ 3  $x + \frac{2}{\sqrt{2}}$ 3  $y + \frac{2}{\epsilon}$ 3  $z = 2$  o también  $x + y + z = \sqrt{ }$ 3.

# Ejemplo 5.49

Consideremos la superficie S de ecuación  $x^2 + y^2 + z^2 = 1$ . y  $P = (0, 1, 0) \in S$ . Calcule la ecuación del plano tangente a S en P.

**Solución:** Sea  $G(x, y, z) = x^2 + y^2 + z^2 - 1$ . Entonces  $\nabla$ **G** $(x, y, z) = (2x, 2y, 2z)$ . Por tanto un vector normal es  $N = G(0, 1, 0) = (0, 2, 0)$ 

La ecuación cartesiana del plano tangente a S en P es  $0 \cdot x + 2 \cdot y + 0 \cdot z = 2$ , es decir  $y = 1$ .

Observe que en este punto, como  $\nabla \mathbf{z}(x, y) = \left(-\frac{x}{x}\right)$  $rac{x}{z}, -\frac{x}{z}$ z  $\mathcal{L}$ la derivada direccional no existe.

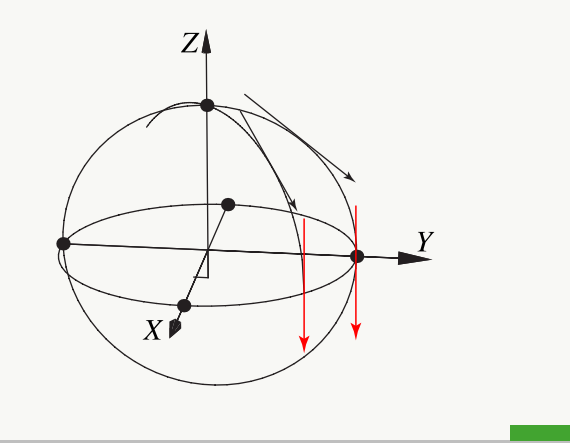

#### Ejemplo 5.50

Consideremos la superficie S de ecuación  $x^2 + y^2 + z^2 = 1$ . Encuentre los puntos  $Q = (a, b, c) \in S$  tal que el plano tangente en Q sea paralelo al plano  $2x - y + 3z = 1$ .

Solución:  $Q$  tiene tres incógnitas así que necesitamos, en principio, tres ecuaciones.

- Como  $Q \in S$ , esto nos da una ecuación:  $a^2 + b^2 + c^2 = 1$ .
- O Como el plano tangente en Q es paralelo al plano  $2x y + 3z = 1$ , sus vectores normales deben ser paralelos, es decir

$$
\nabla \mathbf{G}(Q) = \lambda (2, -1, 3)
$$

esto nos da tres ecuaciones adicionales y una incógnita más,  $\lambda$ .

Para encontrar Q solo debemos resolver el sistema

$$
\begin{cases}\n a^2 + b^2 + c^2 = 1 \\
 \nabla \mathbf{G}(Q) = \lambda (2, -1, 3)\n\end{cases}
$$

es decir,

$$
\begin{cases}\n a^{2} + b^{2} + c^{2} = 1 \\
 (2a, 2b, 2c) = \lambda (2, -1, 3)\n\end{cases}\n\Longrightarrow\n\begin{cases}\n a^{2} + b^{2} + c^{2} = 1 \\
 2a = 2\lambda \\
 2b = -\lambda \\
 2c = 3\lambda\n\end{cases}
$$

Resolviendo, obtenemos las dos soluciones

$$
Q = \left(-\frac{1}{\sqrt{2/7}}, \frac{1}{\sqrt{14}}, -\frac{3}{\sqrt{14}}\right), \ \lambda = -\sqrt{2/7} \qquad y \qquad Q = \left(\frac{1}{\sqrt{2/7}}, -\frac{1}{\sqrt{14}}, \frac{3}{\sqrt{14}}\right), \ \lambda = \sqrt{2/7}
$$

# Ejercicios

**■ 5.13.1** Sea  $f(x, y) = 4 - x^2 - y^2$  la ecuación de una superficie S.

a.) Calcule  $D_{\mathbf{u}}f(Q)$  si  $\mathbf{u} = (-2, 1)$  y  $Q = (1, 1, 2)$  es un punto en la superficie.

- b.) Determine el punto  $P = (a, b, c) \in S$  para el cual la derivada direccional de f en P es  $\sqrt{2}$  en dirección de  $\mathbf{u} = (-2, 1)$  y  $\sqrt{5}$  en la dirección de  $\mathbf{v} = (1, 1)$ .
- c.) Encuentre la ecuación cartesiana del plano tangente a S en el punto  $R = (1, -1, 2) \in S$ .
- d.) Determine un vector u para el cual la derivada direccional en  $R = (1, -1, 2) \in S$  es máxima y calcule su valor.

 $\bullet$  5.13.2 Sea  $x^2 + xyz + z^3 = 1$  la ecuación de una superficie *S*.

- a.) Calcule  $D_{\mathbf{u}}z(Q)$  si  $u = (-2, 1)$  y  $Q = (1, 2, 0) \in S$
- b.) Determine  $b \in \mathbb{R} \{0\}$  tal que en  $P = (1, b, 0) \in S$  y  $D_{\mathbf{u}}z(P) = \sqrt{2}$ .
- c.) Encuentre la ecuación cartesiana del plano tangente a S en el punto  $R = (1, -1, 1) \in S$ .
- d.) Determine un vector u para el cual la derivada direccional en  $R = (1, -1, 1) \in S$  es mínima y calcule su valor.

● 5.13.3 Considere la superficie S de ecuación  $z^3 + xz + y = 1$ .  $P = (1, 1, 0) \in S$ 

- a.) Calcule  $D_{\mathbf{u}}z(P)$  donde  $\mathbf{u} = (1, -2)$
- b.)  $\chi$ Cuál es el máximo valor que podría alcanzar la derivada direccional en P y en cuál dirección v se alcanza?
- c.) Calcule la ecuación cartesiana del plano tangente en el punto  $P$
- $\bullet$  **5.13.4** Considere la superficie S de ecuación  $xyz^2 = 8z$ .  $P = (1, 1, 8) \in S$ 
	- a.) Calcule  $D_{\mathbf{u}}z(P)$  donde  $\mathbf{u} = (-5, \sqrt{2})$ 2)
	- b.) ¿Cuál es el máximo valor que podría alcanzar la derivada direccional en P y en cuál dirección  $\bf{v}$  se alcanza?
	- c.) Calcule la ecuación cartesiana del plano tangente en el punto P

**◆ 5.13.5** Calcule la ecuación vectorial de la recta normal a la superficie  $S : x^2 + y^2 + z^2 = 1$  en el punto  $P = (1/2, 1/2, 1/\sqrt{2})$ 

- 5.13.6 Considere la superficie S de ecuación  $e^{xz} + xy = yz + 1$ . Sea  $P = (0, 1, 0) \in S$ .
	- a.) Calcule la derivada direccional de  $z$  en P en la dirección del vector  $u = (1, 2)$ .
	- b.) Calcule la ecuación del plano tangente a S en P.

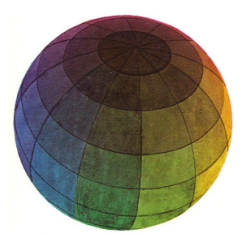

Revisado: Enero, 2019 Versión actualizada de este libro y el formato CDF: <https://tecdigital.tec.ac.cr/revistamatematica/Libros/>

# 6 — Máximos y Mínimos

## 6.1 Introducción

¿Por qué, en una variable, en un punto crítico p, f alcanza un máximo local si  $f''(p) < 0$ ?. En una variable, los puntos críticos de f son los puntos  $x = \mathbf{p}$  en los que  $f'(\mathbf{p}) = 0$  (o en los que f' se indefine). Muchas veces se puede clasificar este punto crítico con el signo de  $f''(p)$ . Esto se puede establecer usando polinomios de Taylor. Según el teorema de Taylor, en los alrededores de p ,

$$
f(x) - f(\mathbf{p}) = f'(\mathbf{p})h + \frac{f''(\mathbf{p})}{2}h^2 + \dots + \frac{f^{(n)}(\mathbf{p})}{n!}h^n + \frac{f^{(n+1)}(\xi)h^{n+1}}{(n+1)!} \quad \text{con} \quad \xi \quad \text{entre} \quad \mathbf{p} \quad \mathbf{y} \quad h \quad \mathbf{y} \quad x = \mathbf{p} + h
$$

En particular, si p es un punto crítico de f, es decir,  $f'(\mathbf{p}) = 0$ , entonces para  $n = 2$ ,

$$
f(x) - f(\mathbf{p}) = \frac{f''(\xi)}{2}h^2
$$
 con  $\xi$  entre **p** y h.

Si  $f''$  es continua y  $f''(\mathbf{p}) \neq 0$ , entonces hay un entorno alrededor de p (con h pequeño) donde  $f''(\xi)$  y  $f''(\mathbf{p})$  tienen tiene el mismo signo<sup>[1](#page-214-0)</sup> por lo que, en un entorno suficientemente pequeño de  $p$ ,

$$
\left\{ \begin{array}{lcl} f(x) > f(\mathbf{p}) & \text{si} & f''(\mathbf{p}) > 0 & (f \quad \text{alcanza un mínimo local en} \quad \mathbf{p}) \\ & f(x) < f(\mathbf{p}) & \text{si} & f''(\mathbf{p}) < 0 & (f \quad \text{alcanza un máxima local en} \quad \mathbf{p}) \end{array} \right.
$$

**Interpretación geométrica**. Observe que le signo de  $f''(p) \neq 0$  decide el signo (y por tanto la concavidad) del polinomio de Taylor de orden dos: Como  $f'(\mathbf{p}) = 0$ ,

<span id="page-214-0"></span><sup>&</sup>lt;sup>1</sup>Si  $f''$  es continua y  $f''(\mathbf{p}) \neq 0$ , entonces  $f''$  conserva el signo. Si h es suficientemente pequeño,  $\mathbf{p} + h$  está en este entorno y  $f''(\mathbf{p})$ ,  $f''(\xi)$  y por tanto  $f(\mathbf{p}+h) - f(\mathbf{p})$ , tienen todos el mismo signo; por esto el signo de  $f(\mathbf{p}+h) - f(\mathbf{p})$  es el signo de  $f''(\mathbf{p})$  si h es suficientemente pequeño. Se concluye que si  $f''(\mathbf{p}) > 0$  entonces  $f(\mathbf{p} + h) > f(\mathbf{p})$  en un entorno de  $\mathbf{p}$  y, en  $\mathbf{p}$  f alcanza un mínimo local y si  $f''(\mathbf{p}) < 0$  entonces  $f(\mathbf{p} + h) < f(\mathbf{p})$  en un entorno de p y, en p f alcanza un máximo local.

$$
f(x) - f(\mathbf{p}) = \frac{1}{2} f''(\mathbf{p})(x - \mathbf{p})^2 + R_2(\mathbf{p}, x)
$$

por tanto, la cuadrática  $y = f''(\mathbf{p})(x - \mathbf{p})^2$  siempre es positiva o siempre es negativa y además domina al resto  $R_2$  en algún entorno de p. Si  $f''(\mathbf{p}) = 0$  no podemos decir algo del signo (solo nos queda el resto  $R_2(\mathbf{p}, x)$ ).

En la figura que sigue se muestra la gráfica del polinomio de Taylor  $P_2$  y la gráfica de f. Recordemos que

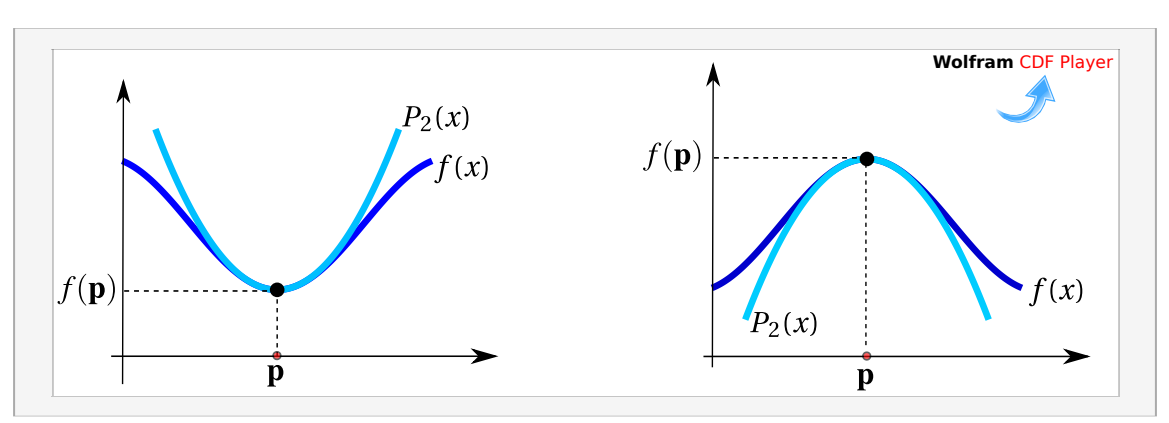

$$
P_2(x) = f(\mathbf{p}) + f'(\mathbf{p})(x - p) + \frac{f''(\mathbf{p})}{2}(x - h)^2
$$

**Figura 6.1:** El signo de  $f''(p)$  se usa para clasificar puntos críticos.

Formalmente, el signo de  $f(\mathbf{p} + h) - f(\mathbf{p})$  coincide con el signo del término de segundo orden (la parábola)  $y = f''(\mathbf{p})(x - \mathbf{p})^2$  en un entorno de p

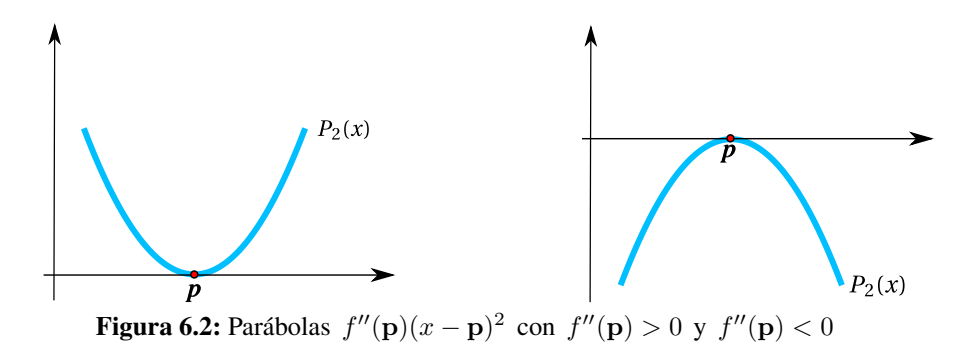

# 6.2 Máximos y mínimos locales en dos variables.

Como en cálculo en una variable, los extremos locales de una función de dos variables son puntos donde la función alcanza un máximo o un mínimo en un entorno del dominio de la función. Si la función está definida en una región  $U$ , los extremos *globales* son los puntos donde la función toma valores máximos o mínimos en toda esta región, y esto podría suceder en cualquier parte de la región en consideración. Recordemos que un entorno abierto alrededor de  $\mathbf{p} \in \mathbb{R}^2$  de radio  $\delta$  es el conjunto  $U_{\delta}(\mathbf{p}) = \{ \mathbf{x} \in \mathbb{R}^2 : ||\mathbf{x} - \mathbf{p}|| < \delta \},\$ es decir, un disco (sin borde) con centro en  $\mathbf{p}$  y de radio  $\delta$ .
### Definición 6.1 (Extremos locales).

Sea f función de dos variables,  $f:\mathbb{R}^2\longrightarrow\mathbb{R}$ .  $f$  tiene un máximo local en  $\mathbf{p}=(p_1,p_2)\in\mathbb{R}^2$  si existe un entorno abierto  $U_\delta(\mathbf{p})$  tal que  $f(x, y) \leq f(\mathbf{p})$  para todo  $(x, y) \in U_\delta(\mathbf{p})$ . El punto  $(p_1, p_2, f(\mathbf{p}))$  se dice un máximo local de f y el número  $f(\mathbf{p})$  es el máximo de f en el entorno  $D_{\delta}(\mathbf{p})$ .

Sea f función de dos variables,  $f : \mathbb{R}^2 \longrightarrow \mathbb{R}$ . f tiene un mínimo local en  $\mathbf{p} = (p_1, p_2) \in \mathbb{R}^2$  si existe un entorno abierto  $U_\delta(\mathbf{p})$  tal que  $f(x, y) \ge f(\mathbf{p})$  para todo  $(x, y) \in U_\delta(\mathbf{p})$ . El punto  $(p_1, p_2, f(\mathbf{p}))$  se dice un mínimo local de f y el número  $f(\mathbf{p})$  es el mínimo de f en el entorno  $U_{\delta}(\mathbf{p})$ .

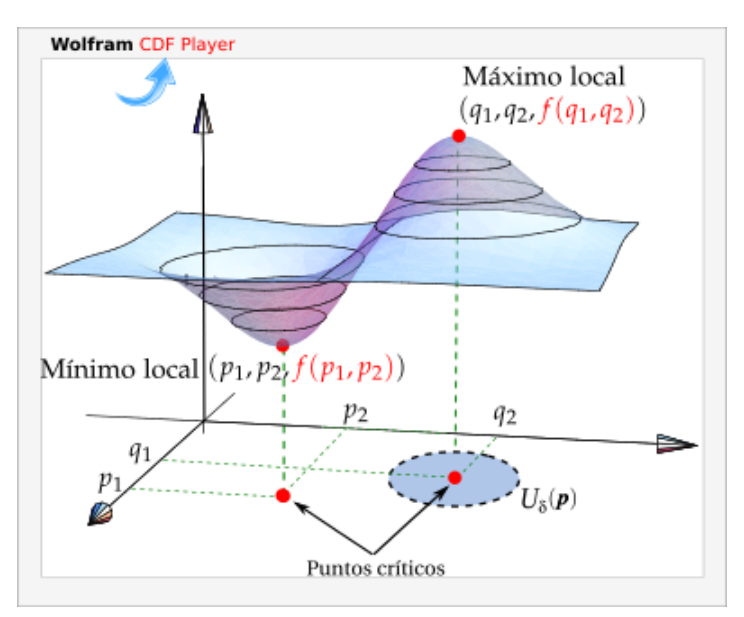

**Figura 6.3:** Puntos críticos y un máximo y un mínimo local.

Si las desigualdades de la definición anterior se cumplen para todos los puntos en el dominio de  $f$ , entonces  $f$  tiene un máximo absoluto (o mínimo absoluto) en p.

#### Puntos críticos y extremos locales

### Definición 6.2 (Punto crítico).

Un punto 
$$
\mathbf{p} \in \mathbb{R}^2
$$
 es un punto crítico de  $f$  si  $\nabla f(\mathbf{p}) = 0$ , es decir, si  $\frac{\partial f}{\partial x}(\mathbf{p}) = 0$  y  $\frac{\partial f}{\partial y}(\mathbf{p}) = 0$ 

También  $\bf{p}$  es punto crítico si  $\bf{f}$  no esta definida en este punto, pero aquí solo consideramos extremos "suaves".

### Definición 6.3 (Punto de silla).

Un punto crítico p donde f no alcanza un máximo ni mínimo local se llama *punto de silla*, es decir, en cualquier entorno alrededor de p, hay puntos x en los que  $f(x) > 0$  y puntos x en los que  $f(x) < 0$ 

Esta definición de "punto de silla" puede variar según el texto (ver [\[25\]](#page-423-0) )

Como en cálculo en una variable, los extremos locales se alcanzan en puntos críticos, es decir, en el caso de que f sea diferenciable, la derivada de  $f$  se anula en los puntos críticos. Pero también hay puntos críticos en los que  $f$  no alcanza máximos ni mínimos locales (los llamados puntos de silla).

Teorema 6.1

Sea  $U \subset \mathbb{R}^2$  un conjunto abierto y  $f: U \subset \mathbb{R}^2 \longrightarrow \mathbb{R}$  diferenciable, si  $\mathbf{p} \in \mathbb{R}^2$  es un extremo local de  $f$  entonces  $\nabla f(\mathbf{p}) = 0$ , es decir, **p** es punto crítico de f.

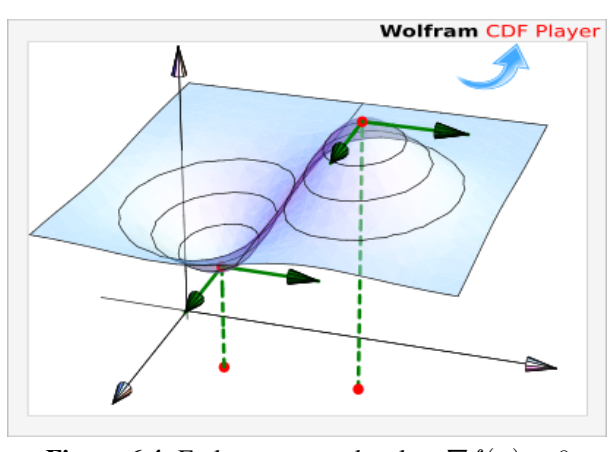

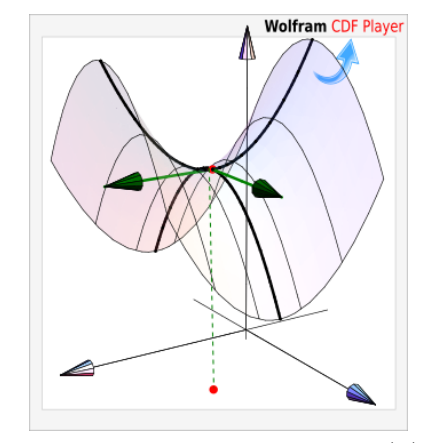

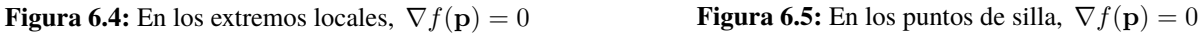

### Clasificación de puntos críticos

De manera análoga al caso de una variable, usamos el polinomio de Taylor de segundo orden (como una primera opción) para clasificar puntos críticos.

La fórmula de Taylor *de segundo orden* en dos variables, alrededor de (a, b) se puede definir en un entorno U abierto alrededor de  $(a, b)$ , si  $f: U \subseteq \mathbb{R}^2 \longrightarrow \mathbb{R}$ , es de clase  $C^2$ . En ese caso,

$$
T_2(x, y) = f(a, b) + f_x(a, b)(x - a) + f_y(a, b)(y - b)
$$
  
+  $\frac{1}{2}f_{xx}(a, b)(x - a)^2 + f_{xy}(a, b)(x - a)(y - b)$   
+  $\frac{1}{2}f_{yy}(a, b)(y - b)^2$ 

Haciendo  $x = (x, y)$ ,  $p = (a, b)$ ,  $(h, k) = (x - a, y - b)$ ,  $A = f_{xx}(a, b)$ ,  $B = f_{xy}(a, b)$  y  $C = f_{yy}(a, b)$  se tiene

$$
f(\mathbf{x}) = f(\mathbf{p}) + f_x(\mathbf{p})h + f_y(\mathbf{p})k + \frac{1}{2} \left[ f_{xx}(\mathbf{p})h^2 + 2f_{xy}(\mathbf{p})hk + f_{yy}(\mathbf{p})k^2 \right]
$$
  
=  $f(\mathbf{p}) + \nabla f(\mathbf{p}) \cdot (h, k) + \frac{1}{2} \left[ Ah^2 + 2Bhk + Ck^2 \right] + \mathbf{r}(\mathbf{x}, \mathbf{p})$ 

donde el resto  $\mathbf{r}(\mathbf{x}, \mathbf{p})$  disminuye más rápido que  $||\mathbf{x} - \mathbf{p}||^2$ , es decir,  $\frac{\mathbf{r}(\mathbf{x}, \mathbf{p})}{||\mathbf{x} - \mathbf{p}||^2} \to 0$  si  $\mathbf{x} \to \mathbf{p}$ 

Ahora, si p es un punto crítico de f, entonces

$$
f(\mathbf{x}) - f(\mathbf{p}) = \frac{1}{2} \left[ Ah^2 + 2Bhk + Ck^2 \right] + \mathbf{r}(\mathbf{x}, \mathbf{p})
$$

Para determinar si en el el punto crítico  $p$ , la función  $f$  alcanza un máximo o mínimo local, debemos determinar el signo de  $f(x) - f(p)$  en un entorno de p, para saber si  $f(x) \ge f(p)$  o  $f(x) \le f(p)$ . Si en cualquier entorno de p hay puntos donde f cambia de signo, entonces tenemos un punto de silla.

La teoría es similar al caso de una variable: En presencia de extremos locales, el signo de  $f(x) - f(p)$  es el signo de  $Ah^2 + 2Bhk + Ck^2$  en un entorno suficientemente pequeño de cada punto crítico donde f alcanza máximos o mínimos locales<sup>[2](#page-218-0)</sup>.

Si el determinante  $D_2 = AC - B^2 > 0$ , entonces la forma cuadrática  $Ah^2 + 2Bhk + Ck^2$ , es siempre positiva o siempre negativa. Si  $D_2 = AC - B < 0$  la forma cuadrática cambia de signo.

Podemos analizar el signo de  $Ah^2 + 2Bhk + Ck^2$  completando cuadrados. Sea  $D_2 = AC - B^2$ , entonces

$$
A(Ah^{2} + 2Bhk + Ck^{2}) = (Ah + Bk)^{2} + (AC - B^{2})k^{2} \implies \begin{cases} Ah^{2} + 2Bhk + Ck^{2} \ge 0 & \text{si } D_{2} > 0 \text{ y } A > 0 \\ Ah^{2} + 2Bhk + Ck^{2} \le 0 & \text{si } D_{2} > 0 \text{ y } A < 0 \end{cases}
$$

con esto se puede establecer que

- a.)  $f(\mathbf{x}) f(\mathbf{p}) \ge 0$  en un entorno de p si  $D_2 > 0$  y si  $A > 0$
- b.)  $f(\mathbf{x}) f(\mathbf{p}) \le 0$  en un entorno de p si  $D_2 > 0$  y si  $A < 0$

Si  $D_2 < 0$  entonces, podemos razonar con varios casos. Por simplicidad solo consideremos dos casos con  $A \neq 0$  y  $C \neq 0$ . Si  $B = 0$  entonces A y C tienen signos contrarios, por lo que la forma cuadrática cambia de signo sobre las rectas  $x = 0$  y  $y = 0$ . Si  $B \neq 0$ , entonces la forma cuadrática cambia de signo sobre las rectas  $y = 0$  y  $By = -Ax$ . Entonces se podría establecer, comparando  $f(x) - f(p) \ge 0$  con la forma cuadrática, que p es un punto de silla.

Si  $D_2 = 0$  entonces en general, si  $A \neq 0$  y  $B \neq 0$ , hay rectas que pasan por el origen, sobre las que el término  $(Ah+Bk)^2$  se anula, entonces  $f(\mathbf{x})-f(\mathbf{p})=\mathbf{r}(\mathbf{x},\mathbf{p})$  sobre estas rectas, es decir, no podemos decir algo acerca del signo.

$$
\frac{1}{2}\left[Ah^2 + 2Bhk + Ck^2\right] \ge M||\mathbf{x} - \mathbf{p}||^2
$$

y como  $\frac{\mathbf{r}(\mathbf{x}, \mathbf{p})}{||\mathbf{x} - \mathbf{p}||^2} \to 0$  si  $\mathbf{x} \to \mathbf{p}$ , entonces hay un entorno alrededor de p en el que  $|\mathbf{r}(\mathbf{x}, \mathbf{p})| < M ||\mathbf{x} - \mathbf{p}||^2$ , es decir, la forma cuadrática domina al resto  $\hat{R}$  es este entorno. El caso de una forma cuadrática o siempre negativa es similar. Se usa la misma idea si la forma cuadratica cambia de signo para mostrar que  $\delta f$  también cambia de signo (ver [\[26\]](#page-422-0), [\[18\]](#page-423-1))

<span id="page-218-0"></span><sup>2</sup>Est es así porque una propiedad de las formas cuadráticas que son *siempre positivas*, es que existe un M > 0 tal que para todo h

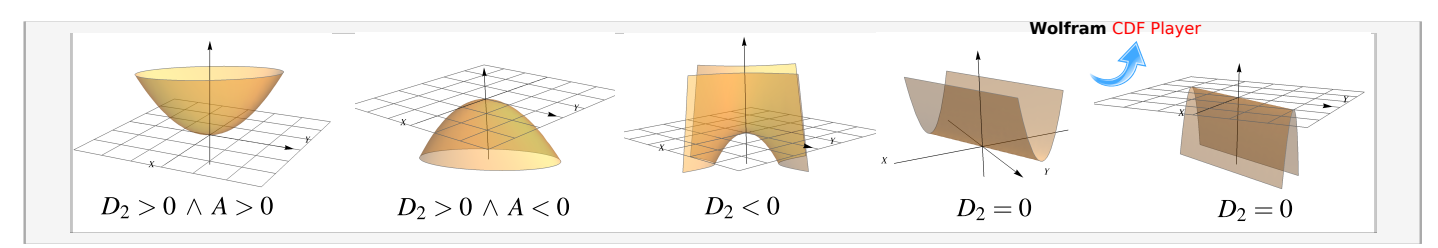

**Figura 6.6:** Forma cuadrática  $Ah^2 + 2Bhk + Ck^2$  para distintos valores de  $D_2$  y A

Específicamente: *Si f tiene segundas derivadas continuas y si el determinante D*<sub>2</sub> = AC − B<sup>2</sup> es positivo, entonces *el signo de* f(x) − f(p) *es el signo de* Ah<sup>2</sup> + 2Bhk + Ck<sup>2</sup> , *en un entorno suficientemente pequeño de* p. *Si el* determinante  $D_2$  es negativo, entonces  $f(x) - f(p)$  cambia de signo con la forma cuadrática, en trayectorias contenidas *en un entorno de* p (ver [\[26\]](#page-422-0)).

En vista de la anterior afirmación, la clasificación de los puntos críticos depende del signo de la forma cuadrática (si  $D_2 \neq 0$ ). El signo de la forma cuadrática es fácil de establecer usando el discriminante  $D_2$ . La idea geométrica es la que se muestra a continuación.

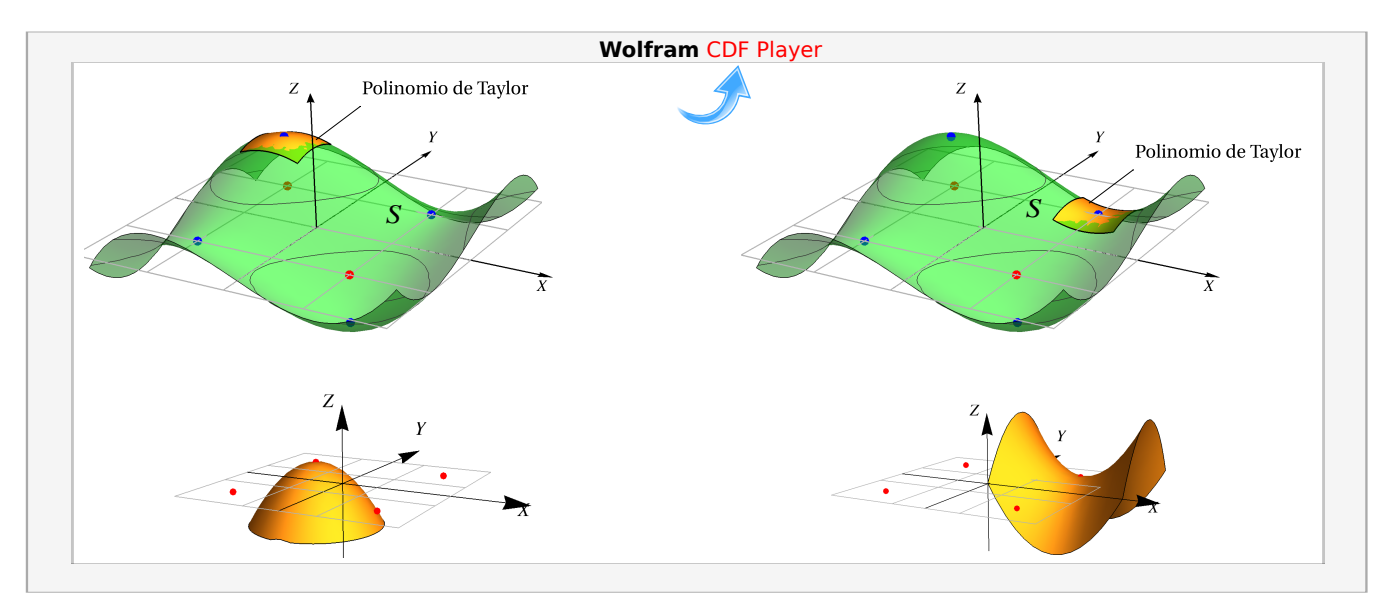

**Figura 6.7:** Polinomio de Taylor  $P_2(x, y)$  y la forma cuadrática, sobre la superficie S

## Teorema 6.2 (Condición suficiente).

Sea  $f: U \subseteq \mathbb{R}^2 \longrightarrow \mathbb{R}$  de clase  $C^2$  en un subconjunto abierto U de  $\mathbb{R}^2$ . Consideremos el "discriminante"  $D_2(x,y) = f_{xx}(x,y) \cdot f_{yy}(x,y) - [f_{xy}(x,y)]^2$ . Si  $(x_0, y_0) \in U$  es punto crítico de f, entonces

a.) si  $D_2(x_0, y_0) > 0$  y  $f_{xx}(x_0, y_0) > 0$ , entonces f alcanza un mínimo local en  $(x_0, y_0)$ .

b.) si  $D_2(x_0, y_0) > 0$  y  $f_{xx}(x_0, y_0) < 0$ , entonces f alcanza un máximo local en  $(x_0, y_0)$ .

c.) Si  $D_2(x_0, y_0) < 0$ , entonces  $(x_0, y_0, f(x_0, y_0))$  es un punto de silla.

El teorema solo da condiciones suficientes: No nos dice algo si  $D_2(x_0, y_0) = 0$  pues, como ya vimos en este caso, en un entorno de p,

$$
f(\mathbf{x}) - f(\mathbf{p}) = \mathbf{r}(\mathbf{x}, \mathbf{p})
$$

por lo que no podemos determinar el signo de  $f(x) - f(p)$  (ver el ejercicio [6.2.1\)](#page-225-0). En este caso se podría usar otros métodos para clasificar.

En el teorema se puede usar  $f_{yy}$  en vez de  $f_{xx}$  pues si  $D_2(x_0, y_0) > 0$ , ambas tienen el mismo signo.

### Ejemplo 6.1

Calcule y clasifique los puntos críticos de la función  $f(x, y) = x^3 + 3y - y^3 - 3x$ .

Solución:

**Puntos crílicos:** 
$$
\begin{cases} \frac{\partial f}{\partial x} = 0 \\ \frac{\partial f}{\partial y} = 0 \end{cases} \implies \begin{cases} 3x^2 - 3 = 0 \implies x = \pm 1 \\ 3 - 3y^2 = 0 \implies y = \pm 1 \end{cases}
$$

En este caso, cualquier combinación de signos anula el sistema, por eso los puntos críticos son (1, 1), (1, −1), (−1, 1)  $y$   $(-1, -1)$ .

Clasificación.  $D_2(x, y) = (6x)(-6y) - (0)^2$ 

∂f

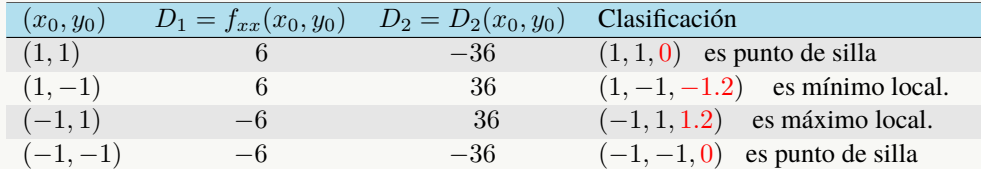

La representación gráfica de  $f$  se muestra en al figura.

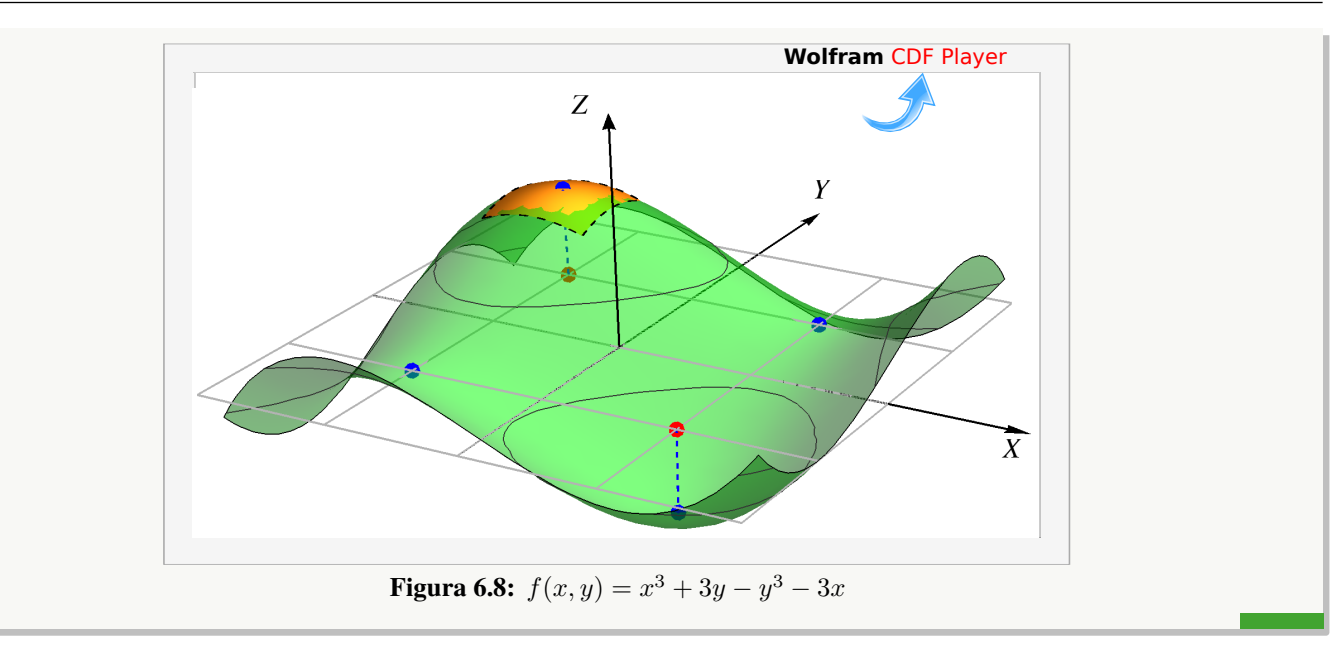

Calcule y clasifique los puntos críticos de la función  $f(x, y) = x^4 + y^4 - 2x^2 + 4xy - 2y^2$ .

Solución:

**Puntos críticos:** 
$$
\begin{cases} \frac{\partial f}{\partial x} = 0 \\ \frac{\partial f}{\partial y} = 0 \end{cases} \implies \begin{cases} 4x^3 + 4y - 4x = 0 \\ 4y^3 - 4y + 4x = 0 \end{cases}
$$
 (E2)

Sumando miembro a miembro obtenemos  $x^3 + y^3 = 0 \implies x = -y$ . Ahora sustituimos en la ecuación (E2), queda  $4x^3 - 4x - 4x = 0$   $\implies x(x^2 - 2) = 0$ ; con lo cual obtenemos los puntos críticos  $(0, 0), ($ µe  $2, \frac{x}{4}$  $(2), (-$ √ 2,  $\frac{x}{\lambda}$ 2).

Clasificación.  $D_2(x,y) = (12x^2 - 4)(12y^2 - 4) - (4)^2$ 

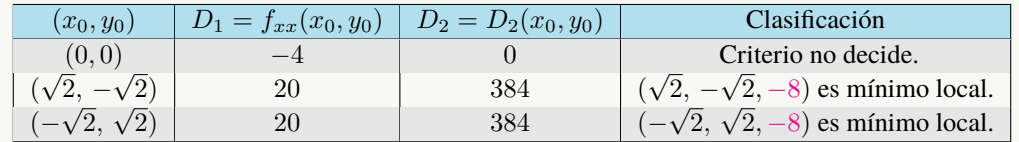

La representación gráfica de f se muestra en al figura. Aunque  $D_2(0, 0) = 0$  y el criterio no proporciona información, la gráfica a la derecha nos indica que se trata de un punto de silla.

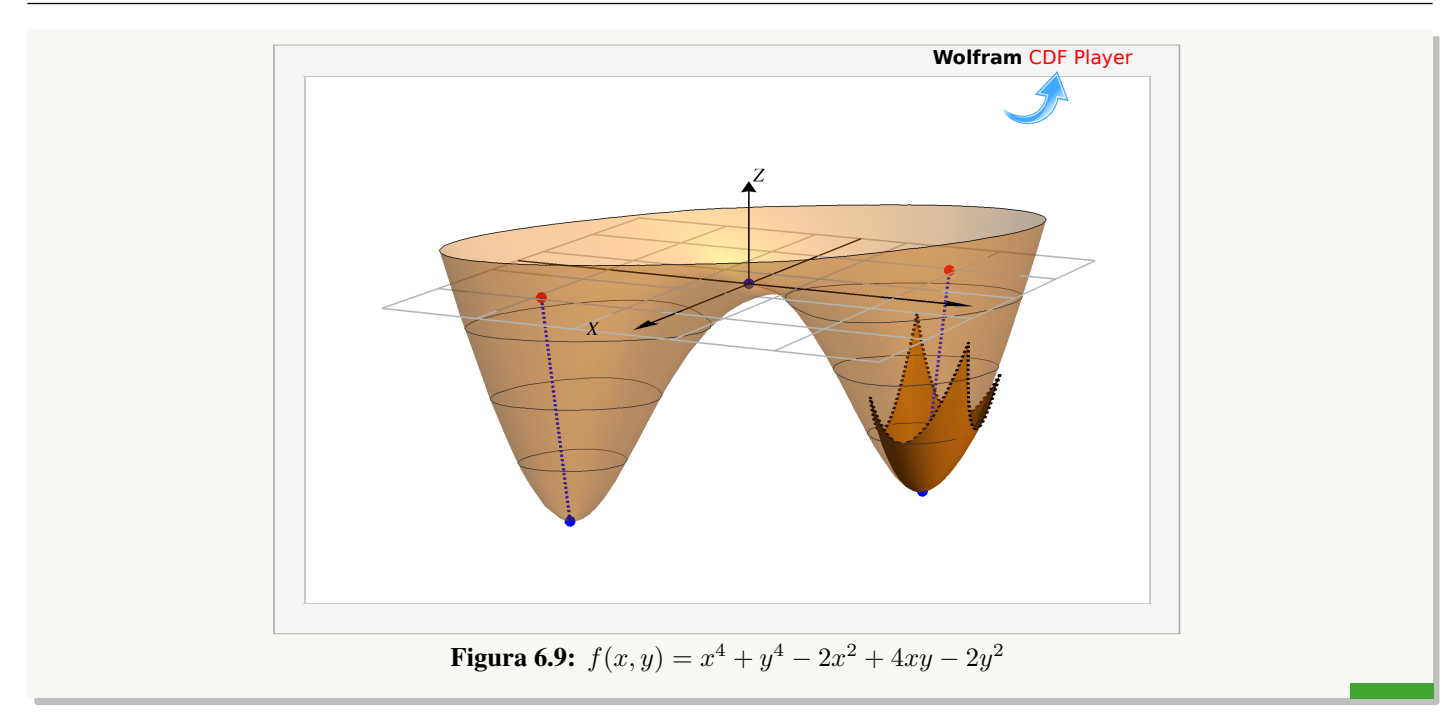

Calcule el volumen de la caja rectangular más grande que esté en el primer octante con tres de sus caras en los planos coordenados y un vértice en el plano  $x+2y+3z=6$ .

**Solución:** Debemos maximizar  $V = xyz$ . Como  $z = 2 - x/3 - 2y/3$ , el volumen de la caja es  $V = xy(2 - x/3 - 2y/3)$ .

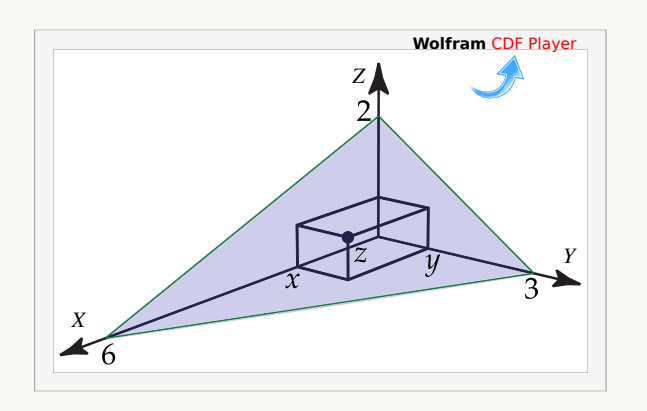

**Puntos críticos.** Nos interesa solo  $x > 0$  y  $y > 0$ . Entonces,

$$
\begin{cases}\nV_x = 0 \\
V_y = 0\n\end{cases}\n\implies\n\begin{cases}\n-\frac{2y}{3}(-3 + x + y) = 0 \\
-\frac{x}{3}(-6 + x + 4y) = 0\n\end{cases}\n\implies\n\begin{cases}\n-3 + x + y = 0 \\
-6 + x + 4y = 0\n\end{cases}\n\implies\nx = 2, \quad y = 1.
$$

Clasificación.  $D_2=D_2(x,y)=V_{xx}V_{yy}-V_{xy}^2=-\frac{2y}{3}$  $rac{2y}{3} \cdot -\frac{4x}{3}$  $\frac{4x}{3} - \left[\frac{2}{3}\right]$  $\left(\frac{2}{3}(x+2y-3)\right)^2$ . Así  $D_2(2,1) = 4/3 > 0$ y  $D_1 = V_{xx}(2,1) = -2/3 < 0$ . Esto nos dice que el volumen es máximo cuando las dimensiones de la caja son  $x = 2, y = 1, y = \frac{2}{3}$  $\frac{2}{3}$ . Por otro lado, el volumen máximo es  $\frac{4}{3}ul^3$ .

Sea  $f(x, y) = 6xy - 2x^2y - 3xy^2$ . Calcule y clasifique los puntos críticos de f.

**Solución:** Los **puntos críticos** se obtienen resolviendo el sistema  $\nabla f = (0,0)$ ,

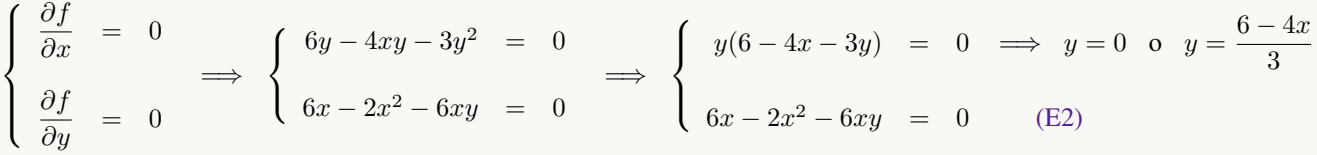

 $\bullet$  Si  $y = 0$ , al sustituir en la ecuación (E2) obtenemos los puntos críticos (0, 0), (3, 0).

Si  $y = \frac{6-4x}{2}$  $\frac{4x}{3}$ , al sustituir en la ecuación (E2) obtenemos los puntos críticos  $(0, 2), \left(1, \frac{2}{3}\right)$ 3  $\big)$  . Clasificación.  $D_2(x,y) = (-4y)(-6x) - [6 - 4x - 6y]^2$ 

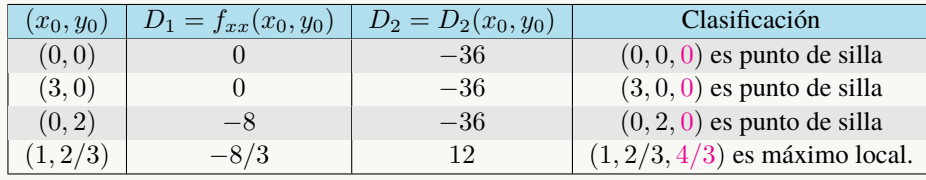

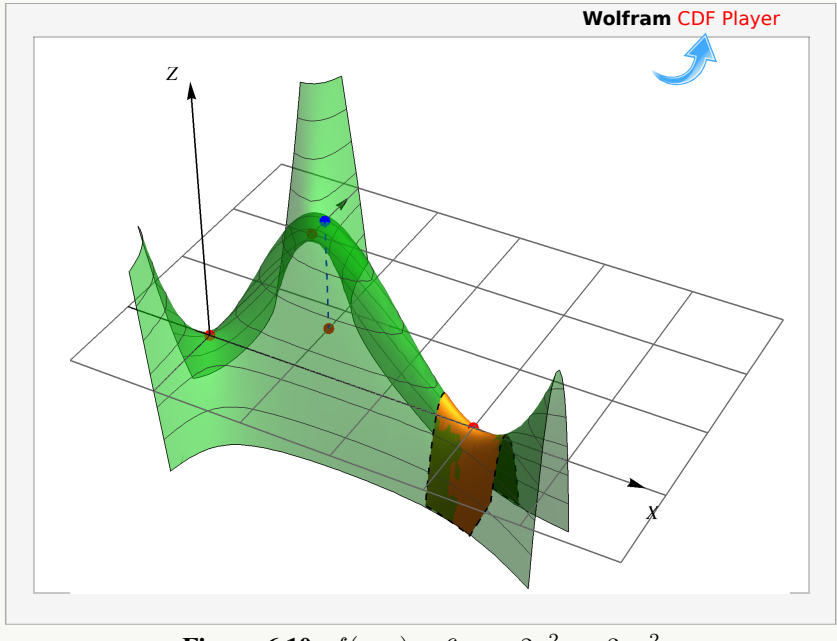

**Figura 6.10:**  $f(x,y) = 6xy - 2x^2y - 3xy^2$ 

Sea  $z = yxe^{-x} + y^2$ . Calcule y clasifique los puntos críticos de z.

Solución: Los puntos críticos se obtienen resolviendo el sistema  $\nabla z = (0,0)$ ,

$$
\begin{cases}\n\frac{\partial z}{\partial x} = 0 \\
\frac{\partial z}{\partial y} = 0\n\end{cases}\n\implies\n\begin{cases}\ne^{-x}y - e^{-x}xy = 0 \\
e^{-x}x + 2y = 0\n\end{cases}\n\implies\n\begin{cases}\ny(1-x) = 0 \implies y = 0 \text{ or } x = 1 \\
e^{-x}x + 2y = 0\n\end{cases}
$$
\n(E2)

**I caso.** Si  $y = 0$ , sustituimos en (E2) y obtenemos  $x = 0$ .

**II caso** Si  $x = 1$  sustituimos en (E2) y obtenemos  $y = -\frac{1}{2}$  $\frac{1}{2e}$ . Clasificación.  $D_2(x,y) = 2y e^{-x} (x-2) - (e^{-x} - e^{-x} x)^2$ 

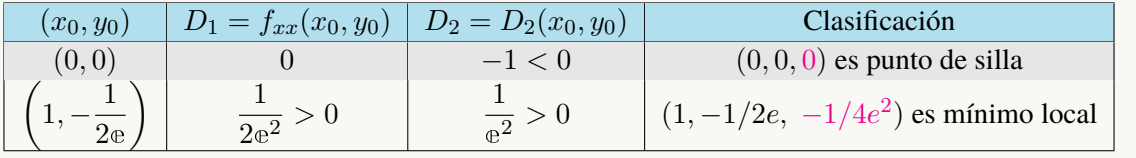

## Ejemplo 6.6

Sea  $z = x^2y^2 - x - y$ . Calcule y clasifique los puntos críticos de z.

Solución: Los puntos críticos se obtienen resolviendo el sistema  $\nabla z = (0,0)$ ,

$$
\begin{cases}\n\frac{\partial z}{\partial x} = 0 \\
\frac{\partial z}{\partial y} = 0\n\end{cases} \implies \begin{cases}\n2xy^2 - 1 = 0 & \text{(E1)} \\
2x^2y - 1 = 0 & \text{(E2)}\n\end{cases}
$$

Como  $y = 0$  *no es solución*, podemos despejar  $x = \frac{1}{2}$  $2y^2$ de (E1). Ahora sustituimos en (E2) y obtenemos  $y = \sqrt[3]{\frac{1}{2}}$ 2 . Entonces tenemos el punto crítico  $\int \sqrt[3]{\frac{1}{1}}$  $\frac{1}{2}$ ,  $\sqrt[3]{\frac{1}{2}}$ 2  $\setminus$ 

Clasificación.  $D_2(x,y) = 2y^2 \cdot 2x^2 - (4xy)^2$ 

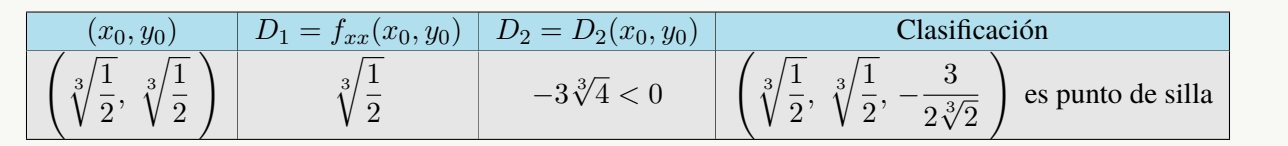

Calcule y clasifique los puntos críticos de la función  $f(x, y) = x^2$ .

Solución: Primero calculamos los puntos críticos

$$
\begin{cases}\n f_x &= 2x = 0 \\
 f_y &= 0 = 0\n\end{cases}
$$

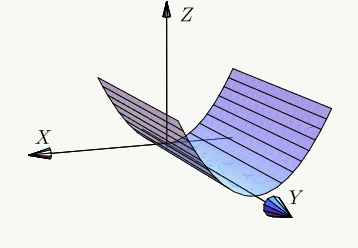

El sistema tiene infinitas soluciones de la forma  $(0, y)$ . Así que tenemos un número infinito de puntos críticos.  $D_2(x, y) = (2)(0) - (0)^2 = 0$  así que este criterio no da información aunque, de acuerdo a la gráfica, se trata de puntos donde f alcanza mínimos locales.

## **Ejercicios**

<span id="page-225-0"></span> $\bullet$  **6.2.1**  $\bullet$  Calcule y clasifique los puntos críticos de la función  $f(x,y) = -3x^2y + x^2 + xy^3$ .

**■ 6.2.2** Calcule y clasifique los puntos críticos de la función  $f(x, y) = x^4 + y^4 - 4xy + 1$ .

**■ 6.2.3** Determine y clasifique los puntos críticos de  $f(x, y) = x^3 + 3xy^2 - 3x^2 - 3y^2 + 4$ .

 $\bullet$  6.2.4 Sea  $z = xy + \frac{a}{y}$  $\frac{a}{x} + \frac{b}{y}$  $\frac{\partial}{\partial y}$  la ecuación de una superficie (con *a* y *b* constantes). Si  $P = (1, 2)$  es un punto crítico de *z*, determine si en P la función *alcanza* un máximo relativo, un mínimo relativo o un punto de silla.

**● 6.2.5** Calcular y clasificar los puntos críticos de  $z = 4x^2 - xy + y^2$ .

**● 6.2.6** Calcule y clasifique los puntos críticos de  $z = (x^2 - y^2)e^{-x^2 - y^2}$ .

 $\bullet$  6.2.7  $\bullet$  Hallar el punto del paraboloide  $P: z = x^2 + y^2 + 2$  más cercano al punto  $Q = (2, 2, 2)$ .

 $\bullet$  **6.2.8** Calcule y clasifique los puntos críticos de  $z = 4xy - 2x^2 - y^4$ 

 $\bullet$  **6.2.9**  $\bullet$  *i*Cuáles deben ser las dimensiones de un envase de forma rectangular, de volumen de 10 cm<sup>3</sup> y costo mínimo, si el material de los lados de la caja cuestan 10 colones el centímetro cuadrado y el material de la tapa y el fondo cuestan 20

colones el centímetro cuadrado?.

 $\bullet$  6.2.10 Calcule el volumen de la caja de base rectángular más grande, que tenga caras en los planos  $x = 0$ ,  $y = 0$ ,  $z = 0$ , en el primer octante, y un vértice en el plano  $2x + 2y + 2z = 10$  (haga un dibujo).

 $\bullet$  6.2.11 Resuelva el ejercicio anterior si el plano tiene ecuación  $\frac{x}{a} + \frac{y}{b}$  $\frac{y}{b} + \frac{z}{c}$  $\frac{z}{c} = 1$ , con *a*, *b*, *c* números positivos.

[Y](#page-469-4) 6.2.12 Encuentre las dimensiones da la caja rectángular de máximo volumen, si el área de su superficie total debe ser de  $64cm<sup>2</sup>$ 

 $\bullet$  **6.2.13** Sea  $z = yxe^{-x} + y^2$ . Calcule y clasifique los puntos críticos de z.

## 6.3 Extremos con restricciones: Multiplicadores de Lagrange

Supóngase que queremos hallar los máximos y los mínimos relativos de  $z = f(x, y)$  sujeto a la restricción  $g(x, y) = 0$ . Esto significa que la función  $f(x, y)$  solo podrá ser evaluada en los puntos  $(x, y)$  que estén en la curva de nivel  $g(x, y) = 0$ , es decir  $f(x, y)$  está restringida (o sujeta) a  $g(x, y) = 0$ . Una manera de resolver este problema se puede obtener con un análisis geométrico de la situación. En las cercanías de un máximo local, nos desplazamos sobre  $q$  en la dirección de máximo crecimiento de f, hasta el punto "más profundo" que puede alcanzarse sobre  $q$  en esta dirección. Este punto podría ser el máximo local con restricciones que andamos buscando. Digamos que es  $P = (a, b, c)$ . Para poder determinar este punto con una ecuación, podemos pensar que viajamos a "este punto más profundo" atravesando curvas de nivel, entonces la "última" curva de nivel debería ser una curva de nivel  $z = c$  tangente a g en P (si P no es un punto terminal de g). Que estas curvas sean tangentes significa que sus gradientes son paralelos, es decir,  $\nabla z(a, b) = \lambda \nabla q(a, b)$ . Esta es la ecuación que usamos para determinar P.

El análisis es similar para determinar un mínimo local con restricciones: En las cercanías de un mínim local, nos desplazamos sobre  $q$  en la dirección de máximo decrecimiento hasta el punto más profundo que podamos alcanzar, sobre  $q$ .

Teorema 6.3 (Multiplicadores Lagrange. Condición de primer orden)

Sea  $U \subseteq \mathbb{R}^2$  un conjunto abierto y sean  $f, g: U \to \mathbb{R}$  funciones  $C^1$  y sea  $\mathbf{x}^*$  un extremo local de f en el conjunto  $D = \{ \mathbf{x} \in U | g(\mathbf{x}) = 0. \}$  Entonces, si  $\nabla g(\mathbf{x}^*) \neq (0,0)$ , existe  $\lambda \in \mathbb{R}$  (que puede ser cero) tal que

$$
\nabla f(\mathbf{x}^*) - \lambda \nabla g(\mathbf{x}^*) = (0,0)
$$

El teorema dice que los extremos locales  $x^*$  de f sujetos a la restricción  $g(x, y) = 0$  (y  $\nabla g(x^*) \neq (0, 0)$ ), son puntos críticos de la función "lagrangiana"  $L(x, y, \lambda) = f(x, y) - \lambda g(x, y)$ , pero no necesariamente viceversa. Puede suceder que algunos puntos críticos de L no sean extremos locales de f sujeto a la restricción  $q(x, y) = 0$ .

En el caso de  $z = f(x, y)$  sujeta a  $g(x, y) = 0$ , podríamos informalmente justificar el teorema así: Sea  $\mathbf{r}(t) = (x(t), y(t))$ una parametrización de la curva  $g$  y sea  $\mathbf{x}^* = \mathbf{r}(t_0)$  un extremo local de este problema con restricciones. Entonces, usando regla de la cadena,

$$
\frac{d}{dt}f(\mathbf{r}(t))\Big|_{t=t_0} = \frac{d}{dt}f(x(t), y(t))\Big|_{t=t_0} = \left(\frac{\partial f}{\partial x}x'(t), \frac{\partial f}{\partial y}y'(t)\right)\Big|_{t=t_0} = \nabla f(\mathbf{x}^*) \cdot \mathbf{r}'(t_0) = 0
$$
\n
$$
\mathbf{r}'(t_i)\Big|_{\mathbf{V}(\mathbf{x}(\mathbf{r}(t_i)))\cdot \mathbf{r}'(t_i)} \cdot \mathbf{r}'(t_i) \Big|_{\mathbf{V}(\mathbf{x}(\mathbf{r}(t_i)))\cdot \mathbf{r}'(t_i)} \cdot \mathbf{r}'(t_i) \Big|_{\mathbf{V}(\mathbf{r}(t_i))\cdot \mathbf{V}'(t_i)} \cdot \mathbf{r}'(t_i)
$$

Esto nos dice que  $\nabla f(\mathbf{x}^*)$  es perpendicular al vector tangente a la curva de restricción en  $\mathbf{x}^*$ , es decir,  $\nabla f(\mathbf{x}^*)$  y  $\nabla g(\mathbf{x}^*)$  son paralelos donde se alcanzan los extremos locales (si  $\nabla g(\mathbf{x}^*) \neq 0$ )... pero no necesariamente viceversa.

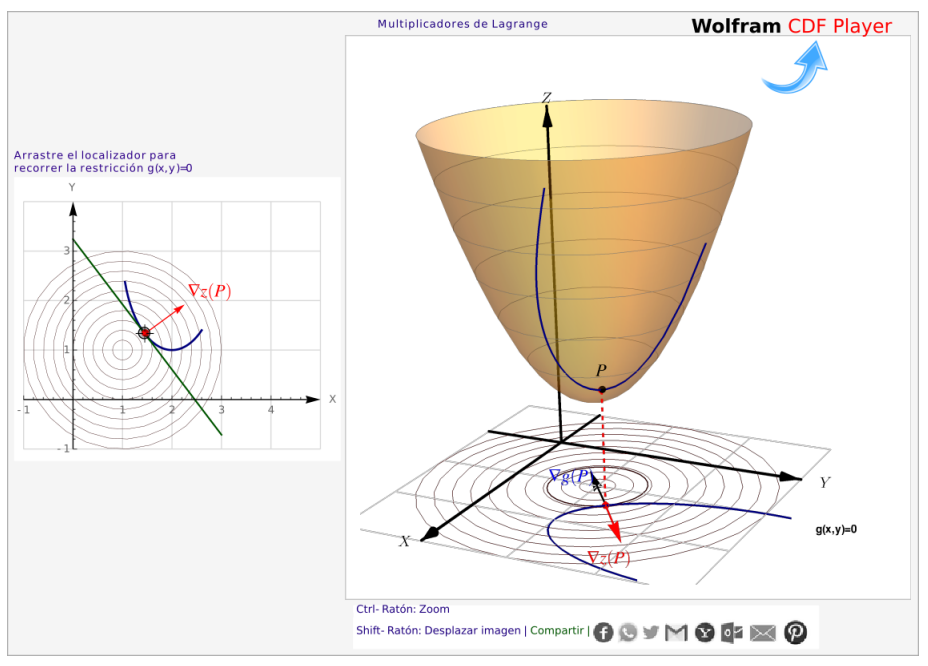

**Figura 6.11:** Un problema de optimización con restricciones.

### Método de los multiplicadores de Lagrange con una restricción:

• Para minimizar o maximizar  $f(x_1, x_2, ..., x_n)$  sujeta a la condición  $g(x_1, x_2, ..., x_n) = 0$ , se busca los puntos críticos de  $L(x_1, y_1, ..., x_n, \lambda) = f(x_1, x_2, ..., x_n) - \lambda g(x_1, x_2, ..., x_n).$ 

Para hallar los puntos críticos de  $L(x_1, y_1, ..., x_n, \lambda)$  se debe resolver el sistema

$$
\begin{cases}\nL_{x_1} &= 0 \\
\vdots & \vdots \\
L_{x_n} &= 0 \\
g(x_1, x_2, ..., x_n) &= 0\n\end{cases}
$$

En tres variables, podríamos encontrar los puntos críticos del problema de optimización, como soluciones del sistema

$$
L(x, y, z, \lambda) = f(x, y, z) - \lambda g(x, y, z)
$$

A  $\lambda$  se le llama multiplicador (de Lagrange). Observe que  $\lambda$  podría ser cero. Esto pasa por ejemplo cuando un extremo local con restricciones coincide con un extremo local (sin restricciones).

Criterio de clasificación. Para determinar si los puntos críticos son máximos, mínimos o no son ni máximos ni mínimos, se podría recurrir a al criterio de la Hessiana orlada (sección [6.9\)](#page-246-0). Sin embargo, en los problemas que siguen, los puntos críticos se pueden clasificar de manera directa (usando la geometría del problema o una comparación).

## Ejemplo 6.8

Maximizar y minimizar 
$$
f(x, y) = x^2 + \frac{1}{3} \left( y - \frac{3}{2} \right)^2 + 1
$$
 sujeto a la restricción  $x^2 + \frac{4y^2}{9} = 1$ .

Solución: Sea  $L(x, y, \lambda) = x^2 + \frac{1}{2}$ 3  $\left(y-\frac{3}{2}\right)$ 2  $\int_{0}^{2} + 1 - \lambda \left( x^{2} + \frac{4y^{2}}{2} \right)$  $\frac{y^2}{9} - 1$ .

$$
\begin{cases}\nL_x = 0 \\
L_y = 0 \\
L_\lambda = 0\n\end{cases}\n\implies\n\begin{cases}\n2x - 2\lambda x = 0 \\
\frac{2}{3}\left(y - \frac{3}{2}\right) - \frac{8\lambda y}{9} = 0 \quad \text{(E2)} \\
1 - x^2 - \frac{4y^2}{9} = 0 \quad \text{(E3)}\n\end{cases}
$$

De (E1) vemos que la solución del sistema requiere que  $x = 0$  o  $\lambda = 1$ . Si  $x = 0$ , sustituyendo en (E3) obtenemos los puntos  $y = \pm 3/2$ .

Si  $\lambda = 1$ , sustituimos en la ecuación (E2) y obtenemos  $y = -4.5$ , pero al sustituir en la ecuación (E2) nos da una soluciön compleja.

Los puntos críticos de L son  $(0, 3/2)$  con  $\lambda = 0$  y  $(0, -3/2)$  con  $\lambda = 1.5$ . Evaluando en f cada punto, obtenemos que en  $(0, 3/2)$  se alcanza un mínimo local (coincide con el mínimo de f, por eso  $\lambda = 0$ ) y en (0, −3/2) se alcanza un máximo local.

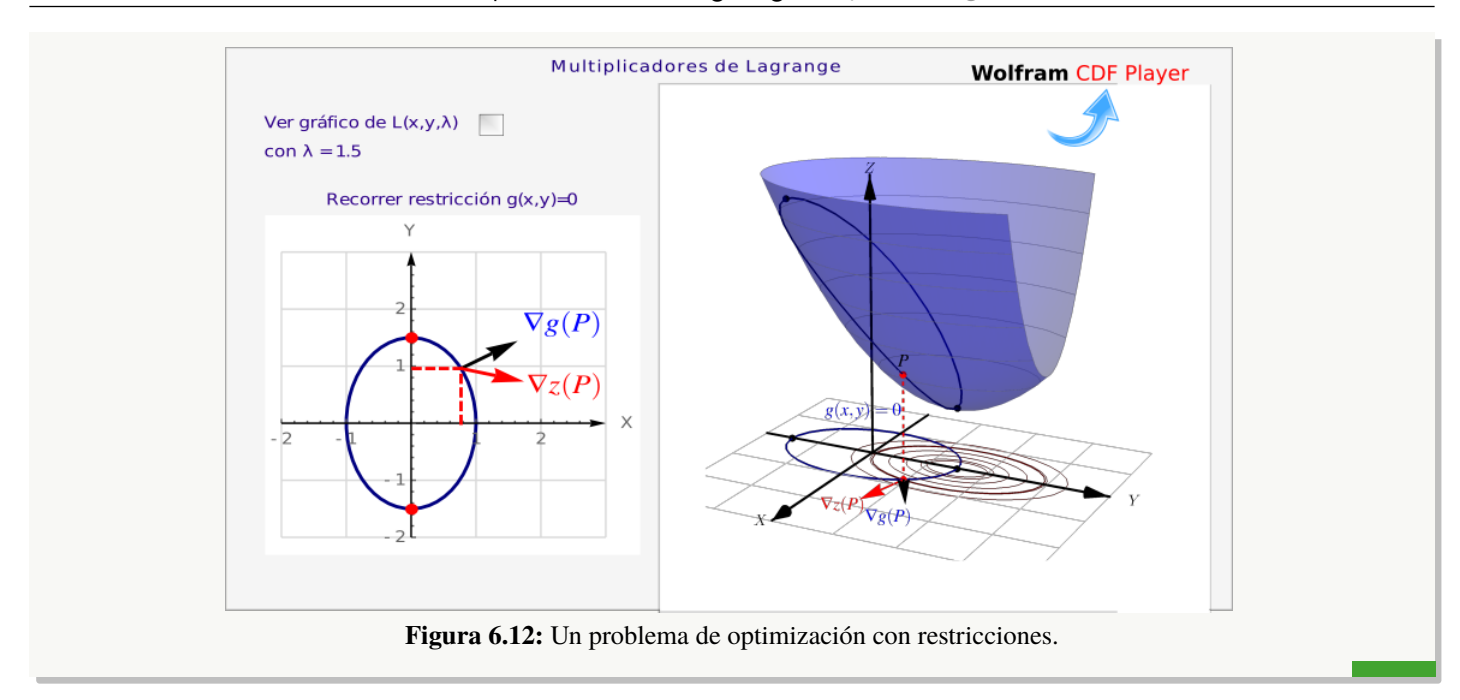

6.3 Extremos con restricciones: Multiplicadores de Lagrange [\(https://tecdigital.tec.ac.cr/revistamatematica/\).](https://tecdigital.tec.ac.cr/revistamatematica/Libros/) 230

## Ejemplo 6.9

Minimizar  $z = x^2 + y^2$  sujeto a  $x - y = 0$ .

Solución: Sea  $L(x, y, \lambda) = x^2 + y^2 - \lambda(x - y)$ .

$$
\begin{cases}\nL_x = 0 \\
L_y = 0 \\
L_\lambda = 0\n\end{cases}\n\implies\n\begin{cases}\n2x - \lambda = 0 \\
2y + \lambda = 0 \\
x - y = 0 \quad \text{(E3)}\n\end{cases}
$$

Sustituyendo  $x = \lambda/2$  y  $y = -\lambda/2$  en  $(E3)$  obtenemos  $\lambda = 0$  y, por tanto,  $x = 0$ ,  $y = 0$ .

En este caso,  $\lambda = 0$  indica que el mínimo con restricciones coincide con un mínimo local de z.

### Ejemplo 6.10

Determine tres números reales positivos  $x, y, z$  cuya suma sea 10 y su producto máximo.

**Solución:** Hay que maximizar el producto  $P = xyz$  sujeto a la restricción  $x + y + z = 10$ .

$$
\text{ Sea } L(x, y, \lambda) = xyz - \lambda(x + y + z - 10).
$$
\n
$$
\begin{cases}\nL_x = 0 \\
L_y = 0 \\
L_z = 0\n\end{cases} \implies \begin{cases}\nyz - \lambda = 0 \\
xz - \lambda = 0 \\
xy - \lambda = 0\n\end{cases}
$$
\n
$$
\begin{cases}\n4x - \lambda = 0 \\
L_z = 0 \\
y(x, y, z) = 0\n\end{cases} \implies \begin{cases}\nyz - \lambda = 0 \\
x + y + z - 10 = 0\n\end{cases} \tag{Eq. (Eq. 2)
$$

Despejando  $\lambda$  obtenemos

$$
yz = xz \qquad y \qquad xz = xy.
$$

Como x, y y z son, en este caso, positivos; podemos cancelar y entonces  $x = y = z$ . Sustituyendo en (E4) nos queda  $3x - 10 = 0$ , es decir,  $x = y = z = \frac{10}{3}$  $rac{16}{3}$ .

## Ejemplo 6.11

Determine el máximo y el mínimo de  $f(x, y) = x^2 + y^2$  sujeto a  $x^4 + y^4 = 1$ 

**Solución:** La lagrangiana es  $L(x, y, \lambda) = x^2 + y^2 - \lambda(x^4 + y^4 - 1)$ 

Puntos críticos:

$$
\begin{cases}\nL_x = 2x - \lambda 4x^3 = 0 \\
L_y = 2y - \lambda 4y^3 = 0 \\
L_\lambda = -x^4 - y^4 + 1 = 0 \quad \text{(E3)}\n\end{cases}\n\implies\n\begin{cases}\n2x(1 - 2\lambda x^2) = 0 \\
2y(1 - 2\lambda y^2) = 0 \\
-x^4 - y^4 + 1 = 0 \quad \text{(E3)}\n\end{cases}
$$

Casos para anular las tres ecuaciones:

- Caso  $x = 0$  y  $y = 0$ . Al sustituir en (E3) obtenemos  $1 = 0$ . No obtenemos puntos críticos.
- Caso  $x = 0$  y  $1 2\lambda y^2 = 0$ . Al sustituir en (E3) obtenemos los puntos críticos (0, ±1) y λ = 1/2.
- Caso y = 0 y 1 − 2λ $x^2$  = 0. Al sustituir en (E3) obtenemos los puntos críticos (±1, 0) y  $\lambda = 1/2$ .
- Caso  $1 2\lambda y^2 = 0$  y  $1 2\lambda x^2 = 0$ . Elevando al cuadrado obtenemos  $4\lambda^2 y^4 = 1$  y  $4\lambda^2 x^4 = 1$ .

Multiplicando (E3) por  $4\lambda^2$  a ambos lados y sustituyendo, obtenemos los cuatro puntos críticos  $\left(\frac{\pm 1}{\sqrt[4]{2}}\right)$ y  $\lambda^2 = 1/2$ .

 $,\frac{\pm 1}{\sqrt[4]{2}}$  $\setminus$ 

Para clasificar los puntos de manera "empírica", podemos evaluar en la función  $f$ . Para visualizar la situación, dibujamos la curva de intersección entre la superficie  $z = x^2 + y^2$  y la superficie generada por la curva  $x^4 + y^4 = 1$ .

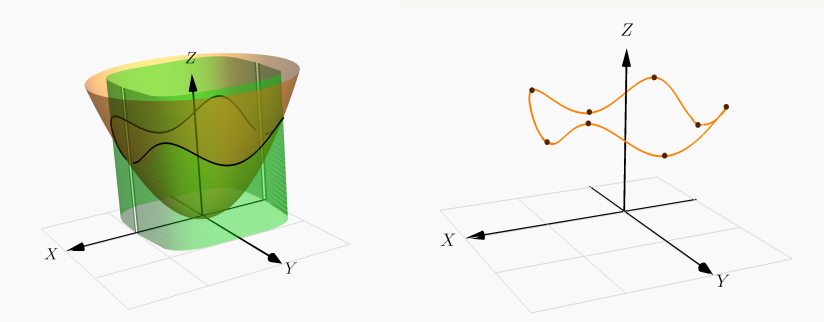

así, tenemos cuatro puntos máximos relativos,  $\left(\frac{\pm 1}{\sqrt[4]{2}}\right)$  $,\frac{\pm 1}{\sqrt[4]{2}}$  $\frac{2}{\sqrt{2}}$ 2 y cuatro puntos mínimos relativos,  $(0, \pm 1, 1), \quad (\pm 1, 0, 1)$ 

## Ejemplo 6.12

Calcule el valor mínimo de la función  $f(x, y) = x^2 + (y - 2)^2$  si  $(x, y)$  son puntos de la hipérbola  $x^2 - y^2 = 1$ .

**Solución**: . El problema es minimizar la función objetivo  $f(x,y) = x^2 + (y-2)^2$  sujeto a la restricción  $x^2 - y^2 - 1 = 0.$ 

La lagrangiana es  $L(x, y, \lambda) = x^2 + (y - 2)^2 - \lambda (x^2 - y^2 - 1)$ 

**• Puntos críticos:** Debemos resolver el sistema  $\nabla L = 0$ , es decir,

$$
\begin{cases}\nL_x = 2x - 2\lambda x = 0 \\
L_y = 2(y - 2) + 2\lambda y = 0 \implies \begin{cases}\n2x(1 - \lambda) = 0 \\
(y - 2) + \lambda y = 0 \\
x^2 - y^2 - 1 = 0\n\end{cases}
$$
\n(E1)\n  
\n
$$
L_\lambda = x^2 - y^2 - 1 = 0
$$
\n(E2)

De (E1) vemos que tenemos dos casos,  $x = 0$  y  $\lambda = 1$ .

El caso  $x = 0$  no es solución pues no satisface (E3).

El caso  $\lambda = 1$  lo sustituimos en (E2) y obtenemos  $y = 1$  y este valor de y lo sustituimos en (E3) y obtenemos  $x = \pm \sqrt{2}$ . Este procedimiento nos garantiza que todas las ecuaciones se anularon y que son la solución del sistema.

Los puntos críticos son  $(\sqrt{2}, 1)$  y  $(-\sqrt{2})$  $(2, 1)$ . Para determinar de manera empírica el mínimo, evaluamos estos puntos en f.

 $f(% \mathcal{N})=\left( \mathcal{N}\right) ^{\ast }=\mathcal{N}^{\ast }$ √  $(2, 1) = 3$ 

 $f(-$ √  $(2, 1) = 3$ 

En este caso, los dos puntos  $(\sqrt{2}, 1, 3)$  y (− <sup>2</sup>, <sup>1</sup>, 3) son mínimos locales. **Figura 6.13:** Mínimos locales

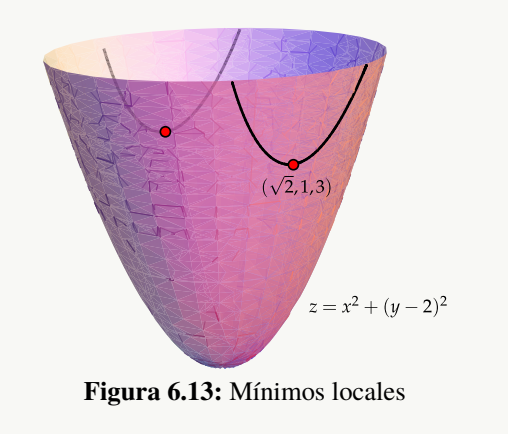

## 6.4 Cuando las condiciones de primer orden no se cumplen.

En general, el método de multiplicadores de Lagrange es muy eficiente, sin embargo los puntos críticos de L no necesariamente son solución del problema de optimización que da origen a L.

**Consideremos el problema:** Minimizar  $f(x, y) = x^3 + y^3$  sujeto a la restricción  $q = x - y = 0$ .

(0,0) *no* es ni máximo ni mínimo local de f en D pues  $\forall \epsilon > 0$ ,  $x - y = 0$  $(\epsilon, \epsilon) \in D$  y  $(-\epsilon, -\epsilon) \in D$  pero  $f(0, 0) = 0 > f(-\epsilon, -\epsilon) = -2\epsilon^3$  y  $f(0,0) = 0 < f(\epsilon, \epsilon) = 2\epsilon^3$ .

Sin embargo  $(0, 0)$  satisface  $\nabla g(0, 0) = (1, -1) \neq (0, 0)$  y es la única solución (con  $\lambda = 0$ ) del sistema  $\nabla L(x, y, \lambda) = 0$ ,

$$
L_x = 3x^2 - \lambda = 0
$$
  
\n
$$
L_y = 3y^2 - \lambda = 0
$$
  
\n
$$
L_\lambda = x - y = 0
$$

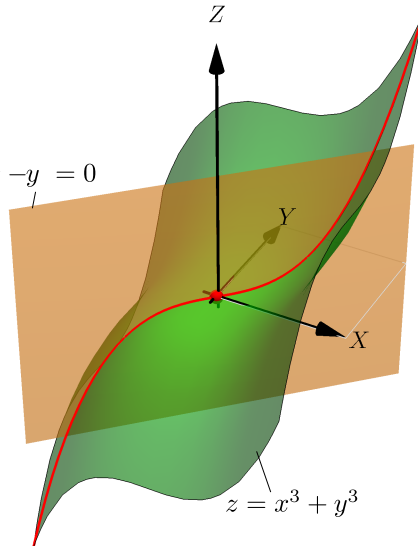

**Figura 6.14:**  $(0, 0, 0)$  es punto crítico de L pero no es solución del problema

 **Cuando** ∇g **se anula.** El método de multiplicadores de Lagrange requiere que ∇g no se anule en los puntos críticos de f sobre D para que el conjunto de puntos críticos de L contenga al conjunto de puntos críticos de f sobre D. Si  $\nabla q(x)$  se anula podrían pasar varias cosas de cuidado.

**Interve** Consideramos el problema de mínimizar la distancia de la curva  $(x-1)^3 - y^2 = 0$  al origen, es decir, minimizar  $d = \sqrt{x^2 + y^2}$  sujeta  $a(x-1)^3 - y^2 = 0$ . Este problema es equivalente al problema:

Minimizar 
$$
d = x^2 + y^2
$$
 sujeta a  $(x - 1)^3 - y^2 = 0$ .

 $x = 1$  y  $y = 0$  es una solución del problema (como se ve gráficamente), pues este punto está en la curva de restricción y también  $(x-1)^3 = y^2$  entonces  $(x-1)^3 \ge 0 \implies x \ge 1$ . Por tanto de D,  $d(x, y) = x^2 + y^2 \ge d(1, 0) = 1.$ 

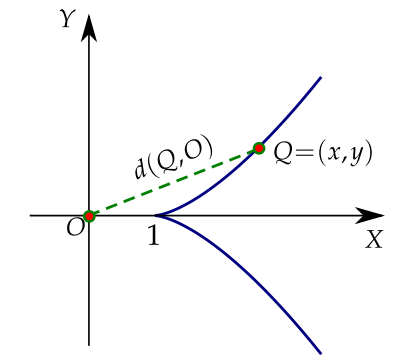

**Figura 6.15:** La distancia de la curva al origen se minimiza si  $x = 1$  y  $y = 0$ 

• (1, 0) no es punto crítico de L. La lagrangiana sería  $L(x, y, \lambda) = x^2 + y^2 - \lambda[(x-1)^3 - y^2]$  y debemos resolver el sistema

 $\sqrt{ }$ J  $\mathcal{L}$  $2x - 3\lambda(x - 1)^2 = 0$  (E1)  $2y + 2y\lambda = 0$  (E2)  $(x-1)^3 - y^2 = 0$  (E3)

Factorizando en (E2) obtenemos  $y = 0$  y  $\lambda = -1$ . Sustituyendo  $y = 0$  en (E3) nos da  $x = 1$ , pero este valor no es solución pues no satisface (E1). Sustituyendo  $\lambda = -1$  en (E1) nos da la cuadrática  $3x^2 - 4x + 3 = 0$  que tiene raíces complejas, así que *el sistema no tiene soluciones* en R y los puntos críticos de L no detectan el mínimo local  $(1, 0, 1)$ 

**I** Problema: Maximizar  $z = -y$  sujeto a la restricción  $y^3 - x^2 = 0$ 

 $(0, 0, 0)$  es un máximo local para este problema pues como  $y^3 = x^2$  entonces  $y \ge 0$  por lo que  $z(x, y) = -y \leq 0 = z(0, 0) \ \forall (x, y) \in D.$ 

 $(0, 0)$  no es punto crítico de  $L(x, y, \lambda)$  =  $-y - \lambda(y^3 - x^2)$ . El sistema  $\nabla L = 0$  no tiene solución. El método de multiplicadores de Lagrange no detecta el óptimo.

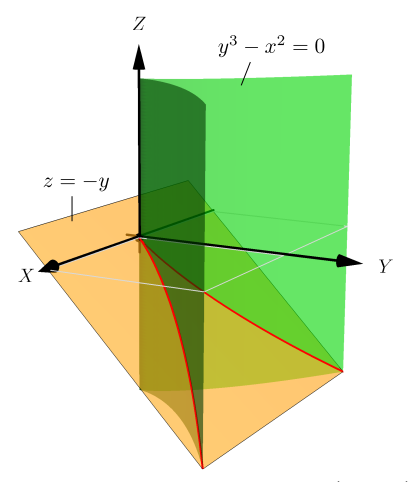

**Figura 6.16:** Máximo local en (0, 0, 0)

Problema: Maximizar  $z = 2x^3 - 3x^2$  sujeto a la restricción  $(3 - x)^3 - y^2 = 0$ 

Este problema tiene solo un máximo local cuando  $x = 3$  y  $y = 0$  pero este máximo no está dentro de los cuatro puntos críticos de L.

El sistema  $\nabla L = 0$  tiene cuatro soluciones, todas con  $\lambda = 0$ ,

 $(0, \pm 3)$ √ 3, 0),

 $(1, \pm 2)$ √ 2, 0)

y no detecta el máximo local en (3, 0).

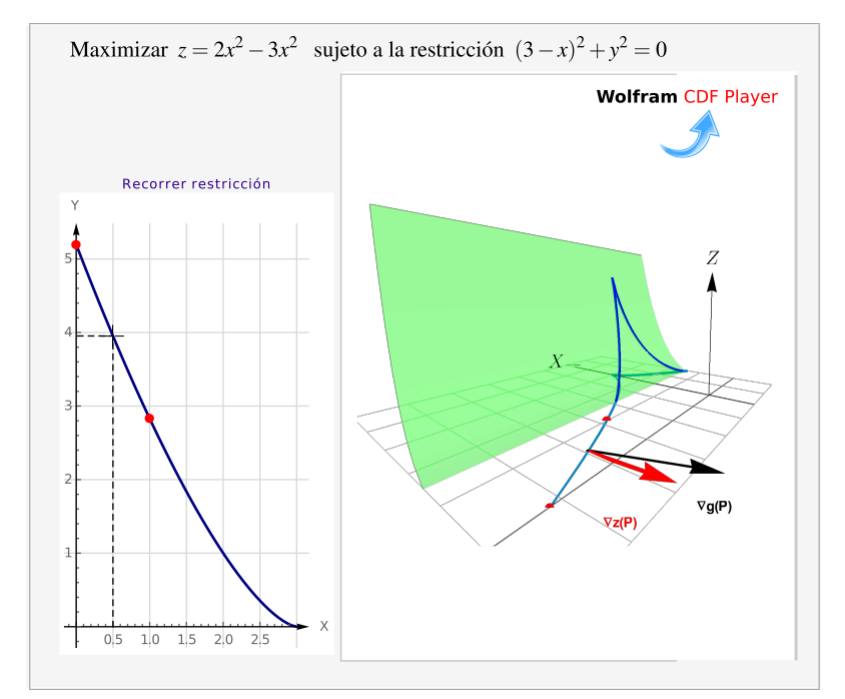

**Figura 6.17:** Máximo local se alcanza en (3, 0), pero éste no es punto crítico de L

Problema: Mínimo  $z = x^2 + y^2$  sujeto a la restricción  $x^2 - y^2 = 0$ 

El mínimo local se alcanza en  $(0, 0)$  y aunque  $\nabla q(0, 0) = (0, 0)$ , ahora sí  $(0, 0)$  es solución del problema de optimización. En este caso  $\nabla f(0,0) = (0,0)$  por lo que trivialmente la ecuación  $\nabla f - \lambda \nabla g = 0$  tiene infinitas solución  $(0, 0, \lambda)$  con  $\lambda \in \mathbb{R}$ .

**Multiplicadores de Lagrange vs sustituir la restricción.** Consideremos el problema

Optimizar  $z = x^2 - y^2$  sujeto a la restricción  $x^2 + y^2 = 1$ 

### Con multiplicadores de Lagrange

## Con una sustitución

Si hacemos la sustitución  $y^2 = 1 - x^2$  en  $z = x^2 - y^2$ ,

$$
L(x, y, \lambda) = x^{2} - y^{2} - \lambda(x^{2} + y^{2} - 1)
$$
  
\n
$$
\nabla L = 0 \implies (x, y, \lambda) = \begin{cases} (0, -1, -1) \\ (0, 1, -1) \\ (1, 0, 1) \\ (-1, 0, 1) \end{cases}
$$
  
\n
$$
\frac{dz}{dx} = 0 \implies (x, y) = \begin{cases} (0, -1) \\ (0, 1) \\ (0, 1) \end{cases}
$$

El método de sustitución funciona si hacemos la otra sustitución  $x^2 = 1 - y^2...$  pero...

Determinar extremos absolutos. Si el conjunto de puntos  $A<sub>g</sub>$  donde la restricción g se anula, es cerrado y acotado y si f es continua entonces si hay extremos absolutos en  $A<sub>g</sub>$ . Formalmente uno obtiene los valores de la función en los puntos críticos y los compara con los valores de la función en la frontera de  $A_q$  y así obtiene los extremos absolutos.

Los puntos críticos los detectamos usando el método de multiplicadores de Lagrange, pero también a veces hay extremos excepcionales en  $A_g$  en los que el gradiente de f o el de g se indefinen o puntos donde el gradiente de g se anula como el ejemplo anterior.

## Ejercicios

[Y](#page-469-6) 6.4.1 Se quiere construir un cilindro circular recto con fondo pero *sin* tapa (ver figura). Si se dispone de  $48\pi$   $cm<sup>2</sup>$ de lata para construirlo; use multiplicadores de Lagrange para determinar las dimensiones del cilindro de tal manera que su volumen sea máximo.

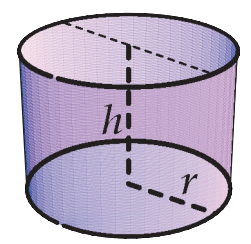

 $\bullet$  6.4.2 Considere la superficie S de ecuación  $xy^2z = 32$ .

- a.) Si  $(x, y, z) \in S$  entonces  $x \neq 0$ ,  $y \neq 0$  y  $z \neq 0$ , ¿Porqué?
- b.) Use multiplicadores de Lagrange para encontrar los puntos  $\mathbf{Q} = (x, y, z) \in \mathbf{S}$  que están más cerca del origen  $O = (0, 0, 0)$ .

 $\bullet$  6.4.3 Se desea construir un tanque para almacenar agua caliente en un cilindro con un tope esférico (media esfera). El tanque se debe diseñar de tal manera que puede almacenar 300m<sup>3</sup> de líquido. Determinar la altura total y el diámetro del tanque de tal manera que la pérdida de calor en la superficie sea mínima. (La pérdida de calor en la superficie será mínima si su área es mínima).

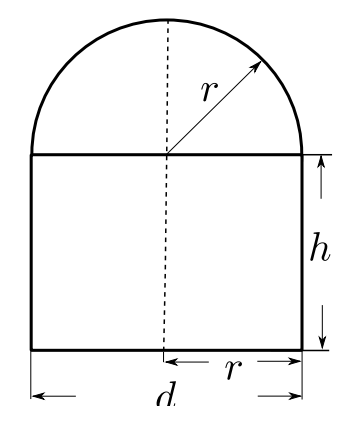

 $\bullet$  6.4.4 La densidad de una superficie metálica esférica de ecuación  $x^2 + y^2 + z^2 = 4$  está dada por  $\rho = 2 + xz + y^2$ . Encuentre los puntos donde la densidad es mayor y menor.

 $\bullet$  **6.4.5** Maximizar  $z = 1 - y$  sujeto a la condición  $x^6 + y^6 = 1$ .

**● 6.4.6** Obtener el máximo local de  $f(x, y) = 9 - x^2 - y^2$  sujeta a  $x + y = 3$ 

 $\bullet$  6.4.7 Sean k una constante positiva y  $C(r, h) = 2kr^2 + 2.5(2krh)$  con  $r, h > 0$ . Minimizar  $C(r, h)$  sujeta a la restricción  $kr^2h = 1000$ .

 $\bullet$  6.4.8 Calcule los puntos críticos de  $z = x^2y^2$  sujeta a la condición  $x^2 + y^2 = 1$ .

**■ 6.4.9** Calcule el valor mínimo de la función  $f(x,y) = x^2 + (y-2)^2$  si  $(x, y)$  son puntos de la hipérbola  $x^2 - y^2 = 1$ .

**● 6.4.10** (\*) Consideremos el problema: Minimizar  $f(x,y) = x^3 + y^3$  sujeto a la restricción  $g = x - y = 0$ . (0,0) *no* es ni máximo ni mínimo local de f en D pues  $\forall \epsilon > 0$ ,  $(\epsilon, \epsilon) \in D$  y  $(-\epsilon, -\epsilon) \in D$  pero  $f(0,0) = 0 > f(-\epsilon, -\epsilon) = -2\epsilon^3$  y  $f(0,0) = 0 < f(\epsilon, \epsilon) = 2\epsilon^3$ .

Sin embargo, verifique que  $(0, 0)$  es la única solución del sistema  $\nabla L(x, y, \lambda) = 0$ 

 $\bullet$  **6.4.11** (\*) Consideremos el problema: Maximizar  $z = -y$  sujeto a la restricción  $y^3 - x^2 = 0$ . El punto  $(0, 0, 0)$ es un máximo local para este problema pues como  $y^3 = x^2$  entonces  $y \ge 0$  por lo que  $z(x, y) = -y \le 0 = z(0, 0)$  $\forall (x, y) \in D$ . Verfique que  $(0, 0)$  no es punto crítico de  $L(x, y, \lambda) = -y - \lambda(y^3 - x^2)$ .

### 6.5 Máximos y mínimos locales en varias variables.

Como en cálculo en una variable, los extremos locales de una función de varias variables son puntos donde la función alcanza un máximo o un mínimo en un entorno del dominio de la función. Si la función está definida en una región  $D$ , los extremos *globales* son los puntos donde la función toma valores máximos o mínimos y esto podría suceder en cualquier parte de la región en consideración. Recordemos que un entorno abierto alrededor de  $\mathbf{p} \in \mathbb{R}^n$  de radio  $\delta$  es el conjunto  $D_{\delta}(\mathbf{p}) = \{\mathbf{x} \in \mathbb{R}^n : ||\mathbf{x} - \mathbf{p}|| < \delta\}$  (discos sin borde en  $\mathbb{R}^2$  y el interior de esferas en  $\mathbb{R}^3$ ).

### Definición 6.4 (Extremos locales).

Sea f función de *n* variables,  $f : \mathbb{R}^n \longrightarrow \mathbb{R}$ .

f tiene un máximo local en  $p = (p_1, p_2, ..., p_n) \in R^n$  si existe un entorno abierto  $D_{\delta}(p)$  tal que  $f(x_1, x_2, ..., x_n) \le f(\mathbf{p})$  para todo  $(x_1, x_2, ..., x_n) \in D_\delta(\mathbf{p})$ . El punto  $(p_1, p_2, ..., p_n, f(\mathbf{p}))$  se dice un máximo local de f y el número  $f(\mathbf{p})$  es el máximo de f en el entorno  $D_{\delta}(\mathbf{p})$ .

f tiene un mínimo local en  $p = (p_1, p_2, ..., p_n) \in R^n$  si existe un entorno abierto  $D_{\delta}(p)$  tal que  $f(x_1, x_2, ..., x_n) \ge f(\mathbf{p})$  para todo  $(x_1, x_2, ..., x_n) \in D_\delta(\mathbf{p})$ . El punto  $(p_1, p_2, ..., p_n, f(\mathbf{p}))$  se dice un mínimo local de f y el número  $f(\mathbf{p})$  es el mínimo de f en el entorno  $D_\delta(\mathbf{p})$ .

Si las desigualdades de la definición anterior se cumplen para todos los puntos en el dominio de  $f$ , entonces  $f$  tiene un máximo absoluto (o mínimo absoluto) en p.

### 6.6 Puntos críticos y extremos locales

Sea f continua. Un punto  $p \in \mathbb{R}^n$  es un punto crítico de f si  $Df(p) = 0$  (o si  $Df$  no esta definida en este punto), es decir, si  $\frac{\partial f}{\partial x}$  $\partial x_i$  $= 0, i = 1, 2, ..., n$ . Un punto crítico que no es ni máximo ni mínimo local se llama *punto de silla*.

Como en cálculo en una variable, los extremos locales son puntos críticos, es decir, en el caso de que  $f$  sea diferenciable, la derivada de  $f$  se anula en los puntos críticos.

#### Teorema 6.4

Sea  $U \subset \mathbb{R}^n$  un conjunto abierto y  $f: U \subset \mathbb{R}^n \longrightarrow \mathbb{R}$  diferenciable, si  $p \in \mathbb{R}^n$  es un extremo local de f entonces  $Df(\mathbf{p}) = 0$ , es decir, p es punto crítico de f.

## 6.7 Clasificación de puntos críticos

La fórmula de Taylor *de segundo orden* en n variables dice que si  $f: U \subseteq \mathbb{R}^n \longrightarrow \mathbb{R}$ , es de clase  $C^2$  en  $\mathbf{x} \in U$ , entonces si  $h = (h_1, ..., h_n) \in \mathbb{R}^n$ , existe  $0 < \xi < 1$  tal que

$$
f(\mathbf{x} + \mathbf{h}) = f(\mathbf{x}) + \sum_{i=1}^{n} h_i \frac{\partial f}{\partial x_i}(\mathbf{x}) + R_1(\mathbf{x}, \mathbf{h}) \quad \text{con} \quad R_1(\mathbf{x}, \mathbf{h}) = \frac{1}{2} \sum_{i=1}^{n} \sum_{j=1}^{n} h_i h_j \frac{\partial^2 f}{\partial x_i \partial x_j}(\mathbf{x} + \xi \mathbf{h}).
$$

Si definitions

\n
$$
D^{2}f = \begin{pmatrix}\n\frac{\partial^{2} f}{\partial x_{1} \partial x_{1}} & \dots & \frac{\partial^{2} f}{\partial x_{1} \partial x_{n}} \\
\vdots & \vdots & \vdots \\
\frac{\partial^{2} f}{\partial x_{n} \partial x_{1}} & \dots & \frac{\partial^{2} f}{\partial x_{n} \partial x_{n}}\n\end{pmatrix}, \text{entonces } \sum_{i=1}^{n} \sum_{j=1}^{n} h_{i} h_{j} \frac{\partial^{2} f}{\partial x_{i} \partial x_{j}} (\mathbf{x} + \xi \mathbf{h}) = \mathbf{h} \cdot D^{2} f(\mathbf{x} + \xi \mathbf{h}) \cdot \mathbf{h}^{T}.
$$

Así, la fórmula de Taylor de segundo orden se puede escribir como,

$$
f(\mathbf{x} + \mathbf{h}) = f(\mathbf{x}) + \mathbf{D}f(\mathbf{x}) \cdot \mathbf{h}^T + \frac{1}{2}\mathbf{h} \cdot D^2 f(\mathbf{x} + \xi \mathbf{h}) \cdot \mathbf{h}^T, \ \ 0 < \xi < 1.
$$

La matriz *Hesssiana*<sup>[3](#page-237-0)</sup> de f en x es la matriz  $D^2 f(\mathbf{x})$ .

Evaluando en un punto crítico p, Df(p) = 0 y la fórmula de Taylor de *segundo orden* queda

$$
f(\mathbf{p} + \mathbf{h}) - f(\mathbf{p}) = \mathbf{h} \cdot D^2 f(\mathbf{x} + \xi \mathbf{h}) \cdot \mathbf{h}^T, \ \ 0 < \xi < 1.
$$

El signo de la resta  $f(\mathbf{p} + \mathbf{h}) - f(\mathbf{p})$  es el signo de  $\mathbf{h} \cdot D^2 f(\mathbf{x} + \xi \mathbf{h}) \cdot \mathbf{h}^T$ . Si las derivadas  $\frac{\partial^2 f}{\partial \mathbf{h}^T}$  $\partial x_i\partial x_j$ son continuas en un vecindario de p, entonces si el *determinante de la matriz hessiana es positivo*, f(p + h) − f(p) tiene el mismo signo que

<span id="page-237-0"></span><sup>3</sup>En honor a Ludwing Otto Hesse (1811 − 1874).

 $\mathbf{h} \cdot D^2 f(\mathbf{x}) \cdot \mathbf{h}^T$  en un entorno de este punto, así que en este caso, el signo de  $\mathbf{h} \cdot D^2 f(\mathbf{p}) \cdot \mathbf{h}^T$  decide si en p la función f alcanza un máximo o un mínimo local.

Pero  $\mathbf{h} \cdot D^2 f(\mathbf{p}) \cdot \mathbf{h}^T$  depende de  $\mathbf{h}$ . Para establecer si  $\mathbf{h} \cdot D^2 f(\mathbf{p}) \cdot \mathbf{h}^T$  es positiva o negativa para todos los valores de h en un entorno, se usa la teoría de formas cuadráticas.

Matriz definida positiva y matriz definida negativa. Una forma cuadrática  $g:\R^n\longrightarrow \R, \,\, g(\mathbf{h})=\mathbf{h}\cdot A_{n\times n}\cdot \mathbf{h}^T,$  es *definida positiva* si  $g(\mathbf{h}) \ge 0$  para todo  $\mathbf{h} \in \mathbb{R}^n$  y  $g(\mathbf{h}) = 0$  solo si  $\mathbf{h} = 0$ . Similarmente, g es *definida negativa* si  $g(\mathbf{h}) \leq 0$  para todo  $\mathbf{h} \in \mathbb{R}^n$  y  $g(\mathbf{h}) = 0$  solo si  $\mathbf{h} = 0$ .

Del álgebra lineal se sabe que si  $A = (a_{ij})_{n \times n}$ ,  $D_1 = a_{11}$ ,  $D_2 = Det \begin{pmatrix} a_{11} & a_{12} \\ a_{21} & a_{22} \end{pmatrix}$ ,...,  $D_n = Det$  $\sqrt{ }$  $\overline{\phantom{a}}$  $a_{11} \dots \dots a_{1n}$ <br> $\vdots \qquad \vdots$  $a_{n1} \ldots \ldots a_{nn}$  $\setminus$  $\Big\}$ entonces

 $\mathbf{h} \cdot A_{n \times n} \cdot \mathbf{h}^T$  es definitiva positiva si  $D_i > 0$  para  $i = 1, 2, ..., n$ 

h ·  $A_{n \times n}$  · h<sup>T</sup> es definitiva negativa si **sgn**(D<sub>i</sub>) = (−1)<sup>i</sup> para  $i = 1, 2, ..., n$ 

Test de clasificación. En varias variables la clasificación de un punto crítico p se puede establecer si  $h \cdot D^2 f(p) \cdot h^T$ es definida positiva o definida negativa. Esto se hace calculando  $D_1, D_2$ , etc.

Teorema 6.5 (Condición suficiente).

Sea  $f: U \subseteq \mathbb{R}^n \longrightarrow \mathbb{R}$  de clase  $C^3$  y  $p \in U$  un punto crítico de f. Si  $\mathbf{h} \cdot D^2 f(\mathbf{p}) \cdot \mathbf{h}^T$  es definida positiva, entonces p es un mínimo relativo de f. Similarmente, si  $\mathbf{h} \cdot D^2 f(\mathbf{p}) \cdot \mathbf{h}^T$  es definida negativa, entonces p es un máximo relativo de f.

En la demostración de este teorema se establece que si  $\mathbf{h}\cdot D^2f(\mathbf{p})\cdot\mathbf{h}^T$  es definida positiva entonces en la fórmula de Taylor obtenemos  $f(\mathbf{p} + \mathbf{h}) - f(\mathbf{p}) > 0$  en un entorno de p, es decir  $f(\mathbf{p})$  es un valor mínimo local. Similarmente, si  $\mathbf{h} \cdot D^2 f(\mathbf{p}) \cdot \mathbf{h}^T$  es definida negativa entonces en la fórmula de Taylor obtenemos  $f(\mathbf{p} + \mathbf{h}) - f(\mathbf{p}) < 0$  en un entorno de p, es decir  $f(\mathbf{p})$  es un valor máximo local.

### 6.8 Clasificación de puntos críticos en el caso de dos variables.

De acuerdo a lo que hemos establecido en la sección anterior, en el caso de dos variables es sencillo determinar si  $\mathbf{h} \cdot D^2 f(\mathbf{p}) \cdot \mathbf{h}^T$  es definida positiva o definida negativa. En este caso,

$$
\mathbf{h} \cdot D^2 f(\mathbf{p}) \cdot \mathbf{h}^T = (h_1 \ h_2) \begin{pmatrix} f_{xx}(\mathbf{p}) & f_{xy}(\mathbf{p}) \\ f_{yx}(\mathbf{p}) & f_{yy}(\mathbf{p}) \end{pmatrix} \begin{pmatrix} h_1 \\ h_2 \end{pmatrix}.
$$

Si f tiene derivadas parciales de segundo orden continuas, las derivadas mixtas son iguales y entonces  $D_1(\mathbf{p}) = f_{xx}(\mathbf{p})$ y  $D_2 = f_{xx}(\mathbf{p}) \cdot f_{yy}(\mathbf{p}) - [f_{xy}(\mathbf{p})]^2$ . En este caso a veces se usa  $f_{xx}(\mathbf{p})$  en vez de  $D_1$  y  $D_2(\mathbf{p})$  en vez de  $D_2$ .

## Teorema 6.6 (Condición suficiente).

Sea  $f: \mathbb{R}^2 \longrightarrow \mathbb{R}$  de clase  $C^3$  en un conjunto abierto U de  $\mathbb{R}^2$ . Sea  $D_2(x, y) = f_{xx}(x, y) \cdot f_{yy}(x, y)$  $[f_{xy}(x, y)]^2$ . Si  $(x_0, y_0) \in U$  es punto crítico de f, entonces

- a.) si  $D_2(x_0, y_0) > 0$  y  $f_{xx}(x_0, y_0) > 0$ , entonces f alcanza un mínimo local en  $(x_0, y_0)$ .
- b.) si  $D_2(x_0, y_0) > 0$  y  $f_{xx}(x_0, y_0) < 0$ , entonces f alcanza un máximo local en  $(x_0, y_0)$ .
- c.) Si  $D_2(x_0, y_0) < 0$ , entonces  $(x_0, y_0, f(x_0, y_0))$  es u punto de silla.

## 6.9 Criterio de clasificación para  $n \geq 3$ .

En problemas de extremos sin restricciones solo presentamos el criterio de clasificación para dos variables. Ahora vamos a presentar el caso general. Como antes, este criterio de clasificación no siempre funciona y se debe recurrir a otras técnicas.

Tambien presentamos un criterio de clasificación par el caso de problemas de optimización con restricciones.

### Formas cuadráticas.

La *forma cuadrática* general, con n variables, es

$$
F(x_1, x_2, ..., x_n) = a_{11}x_1^2 + a_{22}x_2^2 + \dots + a_{nn}x_n^2
$$
  
+ 
$$
2a_{12}x_1x_2 + 2a_{13}x_1x_3 + \dots + 2a_{1n}x_1x_n
$$
  
+ 
$$
2a_{23}x_2x_3 + 2a_{24}x_2x_4 + \dots + 2a_{2n}x_2x_n
$$
  
:  
+ 
$$
2a_{(n-1)n}x_{(n-1)}x_n
$$

En particular, para dos y tres variables tendríamos:

 $F(x,y) = ax^2 + 2bxy + cy^2$  y  $F(x, y, z) = ax^2 + by^2 + cz^2 + 2a_1xy + 2a_2xz + 2a_3yz$ 

### Forma matricial

Si ponemos  $2a_{ij}x_1x_j = a_{ij}x_ix_j + a_{ji}x_jx_i$  con  $a_{ij} = a_{ji}$ , entonces  $F(x_1, x_2, ..., x_n)$  se puede reescribir así

$$
F(x_1, x_2, ..., x_n) = a_{11}x_1^2 + a_{12}x_1x_2 + \dots + a_{1n}x_1x_n
$$
  
+ 
$$
a_{21}x_2x_1 + a_{22}x_2^2 + \dots + a_{2n}x_2x_n
$$
  
:  
+ 
$$
a_{n1}x_nx_1 + a_{n2}x_nx_2 + \dots + a_{nn}x_n^2
$$

Entonces, la forma  $F(x_1, x_2, ..., x_n)$  se puede escribir matricialmente así:

$$
F(x_1, x_2, ..., x_n) = (x_1, x_2, ..., x_n) A (x_1, x_2, ... x_n)^T = X A X^T
$$

donde  $A = (a_{ij})_{n \times n}$ . Observe que A es simétrica.

Ejemplo 6.13 Sea  $F(x, y, z) = x^2 + 4xy + 2xz - 7y^2 - 6yz + 5z^2$ , entonces  $F(x, y, z) = (x, y, z)$  $\sqrt{ }$  $\mathcal{L}$ 1 2 1 2  $-7$   $-3$ 1 −3 5  $\setminus$  $(x, y, z)^T$ 

Formas definidas positivas y definidas negativas. El estudio algebraico de las formas cuadráticas esta centrado, en determinar si una forma tiene siempre el mismo signo, i.e., si la forma es positiva o negativa

# Definición 6.5

 $F(x_1, x_2, \dots, x_n)$  se dice *definida positiva* si  $F(x_1, x_2, \dots, x_n) > 0$ ,  $\forall x_1, x_2, \dots, x_n$ , no todos iguales a cero.

 $F(x_1, x_2, \dots, x_n)$  se dice *definida negativa* si  $F(x_1, x_2, \dots, x_n) < 0$ ,  $\forall x_1, x_2, \dots, x_n$ , no todos iguales a cero.

## Teorema 6.7

 $F(x, y) = ax^2 + 2bxy + cy^2 > 0$ ,  $\forall x, y$ , no todos iguales a cero, si y sólo si

$$
a > 0 \quad \text{y} \quad DET \left( \begin{array}{cc} a & b \\ b & c \end{array} \right) > 0
$$

 $F(x, y) = ax^2 + 2bxy + cy^2 < 0$ ,  $\forall x, y$ , no todos iguales a cero, si y sólo si

$$
a < 0 \quad \text{y} \quad DET \left( \begin{array}{cc} a & b \\ b & c \end{array} \right) > 0
$$

Este teorema se puede probar completando cuadrados:  $F(x, y) = a\left(x + \frac{b}{x}\right)$  $\left(\frac{b}{a}y\right)^2 + \frac{ac - b^2}{a}$  $\frac{y}{a}$  = 0  $y^2$ , así,  $F(x, y) > 0$ ,  $\forall x, y$ no todos iguales a cero, si y sólo si  $a > 0$  y  $\frac{ac - b^2}{ }$  $\frac{a}{a}$   $y^2 > 0$ , o sea,  $a > 0$  y  $ac - b^2 > 0$ .

Generalización. Para establecer la generalización de este teorema a  $n$  variables, necesitamos las siguientes definiciones:

 $\bullet$  Sea  $D_n = |A|$  es decir:

$$
D_n = \begin{vmatrix} a_{11} & a_{12} & \cdots & a_{1n} \\ a_{21} & a_{22} & \cdots & a_{2n} \\ \vdots & \vdots & \vdots & \\ a_{n1} & a_{n2} & \cdots & a_{nn} \end{vmatrix}
$$

 $\bullet$  Sea  $D_i$  definido de la siguiente manera:

$$
D_i = \begin{vmatrix} a_{11} & a_{12} & \cdots & a_{1i} \\ a_{21} & a_{22} & \cdots & a_{2i} \\ \vdots & \vdots & \vdots & \vdots \\ a_{i1} & a_{i2} & \cdots & a_{ii} \end{vmatrix}
$$

Los  $D_i$  son los menores principales de  $D_n$ .

#### Teorema 6.8

 $F(x_1, x_2, \dots, x_n)$  es *definida positiva* si  $D_1 > 0$ ,  $D_2 > 0$ ,  $\dots$ ,  $D_n > 0$ 

 $F(x_1, x_2, \dots, x_n)$  es *definida negativa* si  $D_i > 0$  para *i* par, y  $D_i < 0$  para *i* impar.

# Ejemplo 6.14

Sea  $F(x, y, z) = 2x^2 - 4xy + 4xz + 6y^2 - 4yz + 8z^2$ . *F* es definida positiva, pues

$$
D_3 = \begin{vmatrix} 2 & -2 & 2 \\ -2 & 6 & -2 \\ 2 & -2 & 8 \end{vmatrix} = 48 > 0, \quad D_2 = \begin{vmatrix} 2 & -2 \\ -2 & 6 \end{vmatrix} = 8 > 0, \quad D_1 = 2 > 0
$$

## Formas cuadráticas con restricciones lineales.

Supongamos que  $F(x_1, x_2, \dots, x_n)$  está restringida a que sus variables cumplan la relación lineal  $\alpha_1x_1 + \alpha_2x_2 + \cdots + \alpha_nx_n = 0$ . 'Orlando' los determinantes  $D_i$  obtenemos los nuevos determinantes  $\overline{\mathsf{D}}_i$  :

Sea  $\overline{D}_i$ ,  $i \geq 2$ , definido de la siguiente manera:

$$
\overline{D}_i = DET \begin{pmatrix}\n0 & \alpha_1 & \alpha_2 & \cdots & \alpha_i \\
\alpha_1 & a_{11} & a_{12} & \cdots & a_{1i} \\
\alpha_2 & a_{21} & a_{22} & \cdots & a_{2i} \\
\vdots & \vdots & \vdots & \vdots \\
\alpha_i & a_{n1} & a_{n2} & \cdots & a_{ii}\n\end{pmatrix}
$$

$$
\overline{D}_n = DET \begin{pmatrix}\n0 & \alpha_1 & \alpha_2 & \cdots & \alpha_n \\
\alpha_1 & a_{11} & a_{12} & \cdots & a_{1n} \\
\alpha_2 & a_{21} & a_{22} & \cdots & a_{2n} \\
\vdots & \vdots & \vdots & \vdots \\
\alpha_n & a_{n1} & a_{n2} & \cdots & a_{nn}\n\end{pmatrix}
$$

A  $\overline{D_i}$  se le llama determinante orlado.

#### Teorema 6.9

 $F(x_1, x_2, \dots, x_n)$ , restringida a que sus variables cumplan la relación lineal  $\alpha_1 x_1 + \alpha_2 x_2 + \dots + \alpha_n x_n = 0$ , es *definida positiva* si  $\overline{D}_2 < 0$ ,  $\overline{D}_3 < 0$ ,  $\cdots$ ,  $\overline{D}_n < 0$ 

 $F(x_1, x_2, \dots, x_n)$ , restringida a que sus variables cumplan la relación lineal  $\alpha_1 x_1 + \alpha_2 x_2 + \dots + \alpha_n x_n = 0$ , es *definida negativa* si  $\overline{D}_i > 0$  para  $i \geq 2$ , par; y  $\overline{D}_i < 0$  para i impar.

La forma cuadrática  $f(x, y, z) = x^2 - y^2 - 7z^2 + xy$ , sujeta a la relación lineal  $x + y + 2z = 0$ , es definida negativa, pues

$$
\overline{\mathbf{D}}_3 = \begin{vmatrix} 0 & 1 & 1 & 2 \\ 1 & 1 & \frac{1}{2} & 0 \\ 1 & \frac{1}{2} & -1 & 0 \\ 2 & 0 & 0 & -7 \end{vmatrix} = -2 < 0, \quad \overline{\mathbf{D}}_2 = \begin{vmatrix} 0 & 1 & 1 \\ 1 & 1 & \frac{1}{2} \\ 1 & \frac{1}{2} & -1 \end{vmatrix} = 1 > 0.
$$

## **Ejercicios**

 $\bullet$  **6.9.1** Verifique que  $F(x, y) = 4xy - 2x^2 - 3y^2$ , es definida negativa.

● 6.9.2 Verifique que  $F(x, y, z) = x^2 + y^2 + z^2 - yz$ , es definida positiva.

 $\bullet$  6.9.3 Verifique que la forma  $F(x, y) = x^2 + y^2 + 3xy$ , restringida a que sus variables cumplan la relación lineal  $2x + y = 0$ , es definida negativa.

 $\bullet$  6.9.4 *i*Es  $F(x, y) = x^2 + y^2 + 3xy$ , definida negativa?

**■ 6.9.5** Verifique que la forma  $F(x, y, z) = -x^2 - y^2 - z^2 + xy + yz + xz$ , restringida a que sus variables cumplan la relación lineal  $x + y + z = 0$ , es definida negativa.

### Clasificación de puntos críticos.

Recordemos la definición de extremos locales.

#### Definición 6.6

Un punto P se dice mínimo local de  $f(x_1, x_2, ..., x_n)$  si existe un vecindario  $V_P$  alrededor de P en que se cumple que  $f(P) \leq f(Q)$ ,  $\forall Q \in V_P$ .

Un punto P se dice máximo local de  $f(x_1, x_2, ..., x_n)$  si existe un vecindario  $V_P$  alrededor de P en que se cumple que  $f(P) \ge f(Q)$ ,  $\forall Q \in V_P$ .

Un punto P se dice punto de ensilladura (o de silla) de  $f(x_1, x_2, ..., x_n)$  si existe un vecindario  $V_P$  alrededor de P en que se cumple tanto  $f(P) \le f(Q)$  como  $f(P) \ge f(R)$ , para distintos puntos Q, R de V<sub>P</sub>.

#### Criterio para máximos y mínimos. El teorema de Taylor se puede generalizar a varias variables así:

Sea V un conjunto convexo abierto. Si f es continua y tiene derivadas parciales continuas de segundo orden, sobre  $V$ , entonces existe  $t \in [0, 1]$  tal que, para cualesquiera dos puntos  $P, Q \in V$ ;  $Q = P + h$ 

$$
f(P + h) = f(P) + \nabla f(P) \cdot h + \frac{1}{2} h H[tQ + (1 - t)P] h^{T}
$$

donde  $h = (h_1, h_2, ..., h_n)$ 

$$
H \text{ es llamada matrix Hessian, |H[R]| = DET}\begin{pmatrix} f_{x_1x_1}(R) & f_{x_1x_2}(R) & \cdots & f_{x_1x_n}(R) \\ f_{x_2x_1}(R) & f_{x_2x_2}(R) & \cdots & f_{x_2x_n}(R) \\ \vdots & \vdots & & \vdots \\ f_{x_nx_1}(R) & f_{x_nx_2}(R) & \cdots & f_{x_nx_n}(R) \end{pmatrix}
$$

Del teorema de Taylor y de la teoría previa de formas cuadráticas, podemos obtener las siguientes condiciones suficientes para un máximo o un mínimo local.

### Teorema 6.10

Sea  $D_1(P)$ ,  $D_2(P)$ , ...,  $D_n(P)$ , *n* determinantes definidos como sigue:

$$
D_i(P) = DET\begin{pmatrix} f_{x_1x_1}(P) & f_{x_1x_2}(P) & \cdots & f_{x_1x_i}(P) \\ f_{x_2x_1}(P) & f_{x_2x_2}(P) & \cdots & f_{x_2x_i}(P) \\ \vdots & \vdots & \vdots & \vdots \\ f_{x_ix_1}(P) & f_{x_ix_2}(P) & \cdots & f_{x_ix_i}(P) \end{pmatrix}
$$

Entonces,

- f alcanza un un mínimo en P si  $D_1(P) > 0$ ,  $D_2(P) > 0$ , ...,  $D_n(P) > 0$
- $\bullet$  f alcanza un un máximo en P si todos los determinantes pares son positivos y todos los determinantes impares son negativos, i. e.,  $D_i(P) > 0$  si i es par  $D_i(P) < 0$  si i es impar
- Si ninguna de estas condiciones es satisfecha, entonces en P podría haber o no haber un extremo local.

#### Ejemplo 6.16

Encontrar los extremos de  $f(x, y, z) = x^2 + 3y^2 + 4z^2 - 2xy - 2yz + 2xz$ 

#### Solución:

Puntos críticos: Resolvemos el sistema  $\sqrt{ }$  $\int$  $\overline{\mathcal{L}}$  $f_x = x - y + z = 0$  $f_y = -x + 3y - z = 0$  $f_z = x - y + 4z = 0$ 

así, el único punto crítico es  $P = (0, 0, 0)$ .

**• Test:** Como tenemos una función de tres variables, calculamos  $D_1(P)$ ,  $D_2(P)$  y  $D_3(P)$ 

$$
D_3(P) = DET\begin{pmatrix} f_{xx}(P) & f_{xy}(P) & f_{xz}(P) \\ f_{yx}(P) & f_{yy}(P) & f_{yz}(P) \\ f_{zx}(P) & f_{zy}(P) & f_{zz}(P) \end{pmatrix} = DET\begin{pmatrix} 2 & -2 & 2 \\ -2 & 6 & -2 \\ 2 & -2 & 8 \end{pmatrix} = 48 > 0
$$
  

$$
D_2(P) = DET\begin{pmatrix} 2 & -2 \\ -2 & 6 \end{pmatrix} = 8 > 0, \quad D_1(P) = f_{xx}(P) = 2 > 0
$$

por lo tanto en  $P = (0, 0, 0)$  f alcanza un mínimo local.

## Ejemplo 6.17

Calcule y clasifique los puntos críticos de  $f(x, y, z) = x^2 - y^2 - zy$ .

#### Solución:

Puntos críticos: Resolvemos el sistema

$$
\begin{cases}\n f_x = 2x = 0 \\
 f_y = -2y - z = 0 \\
 f_z = -y = 0\n\end{cases}
$$

así, el único punto crítico es  $P = (0, 0, 0)$ .

**• Test:** Como tenemos una función de tres variables, calculamos  $D_1(P)$ ,  $D_2(P)$  y  $D_3(P)$ 

$$
D_3(P) = DET\begin{pmatrix} f_{xx}(P) & f_{xy}(P) & f_{xz}(P) \\ f_{yx}(P) & f_{yy}(P) & f_{yz}(P) \\ f_{zx}(P) & f_{zy}(P) & f_{zz}(P) \end{pmatrix} = DET\begin{pmatrix} 2 & 0 & 0 \\ 0 & -2 & -1 \\ 0 & -1 & 0 \end{pmatrix} = -2 < 0
$$
  

$$
D_2(P) = DET\begin{pmatrix} 2 & 0 \\ 0 & -2 \end{pmatrix} = -4 < 0, \quad D_1(P) = f_{xx}(P) = 2 > 0
$$

# <span id="page-246-0"></span>Clasificación de puntos críticos para problemas con restricciones.

Consideremos el problema

"Optimizar la *función objetivo*:  $f(x_1, x_2, ..., x_n)$  sujeta a la restricción:  $g(x_1, x_2, ..., x_n) = c$ "

La función lagrangiana será:

$$
L(x_1, ..., x_n, \lambda_1) = f(x_1, ..., x_n) - \lambda (c - g(x_1, ..., x_n))
$$

Así, los puntos críticos se obtienen resolviendo el sistema (condiciones de primer orden)

$$
\begin{cases}\nL_{x_1} = f_{x_1} - \lambda g_{x_1} = 0 \\
L_{x_2} = f_{x_2} - \lambda g_{x_2} = 0 \\
\vdots \qquad \vdots \qquad \qquad \vdots \\
L_{x_n} = f_{x_n} - \lambda g_{x_n} = 0 \\
L_{\lambda} = g(x_1, x_2, ..., x_n) = 0\n\end{cases}
$$

El criterio que se usará para clasificar los puntos críticos difiere del criterio que se usa en el problema de optimización sin restricciones.

### Teorema 6.11

Consideremos el hessiano orlado

$$
\overline{\mathbf{D}}_n(P) = \begin{vmatrix}\n0 & g_{x_1}(P) & g_{x_2}(P) & \cdots & g_{x_n}(P) \\
g_{x_1}(P) & L_{x_1x_1}(P) & L_{x_1x_2}(P) & \cdots & f_{x_1x_n}(P) \\
g_{x_2}(P) & L_{x_2x_1}(P) & L_{x_2x_2}(P) & \cdots & L_{x_2x_n}(P) \\
\vdots & \vdots & \vdots & \vdots \\
g_{x_n}(P) & L_{x_nx_1}(P) & L_{x_nx_2}(P) & \cdots & L_{x_nx_n}(P)\n\end{vmatrix}
$$

y sus menores principales

$$
\overline{\mathbf{D}}_{i}(P) = \begin{vmatrix}\n0 & g_{x_{1}}(P) & g_{x_{2}}(P) & \cdots & g_{x_{i}}(P) \\
g_{x_{1}}(P) & L_{x_{1}x_{1}}(P) & L_{x_{1}x_{2}}(P) & \cdots & L_{x_{1}x_{i}}(P) \\
g_{x_{2}}(P) & L_{x_{2}x_{1}}(P) & L_{x_{2}x_{2}}(P) & \cdots & L_{x_{2}x_{i}}(P) \\
\vdots & \vdots & \vdots & \vdots \\
g_{x_{i}}(P) & L_{x_{i}x_{1}}(P) & L_{x_{i}x_{2}}(P) & \cdots & L_{x_{i}x_{i}}(P)\n\end{vmatrix}
$$

Entonces, si P es un punto crítico de f sujeto a la restricción  $g(x_1, ..., x_n) = c$ , se tiene

- En  $P f$  alcanza un mínimo local si  $D_2(P) < 0$ ,  $D_3(P) < 0$ , ...,  $D_n(P) < 0$
- $\bullet$  En  $P$  f alcanza un máximo local si todos los determinantes pares son positivos y todos los determinantes impares son negativos, i. e.,

 $\overline{\phantom{a}}$ I  $\overline{\phantom{a}}$ I  $\overline{\phantom{a}}$ I I  $\overline{\phantom{a}}$ I  $\overline{\phantom{a}}$ I  $\overline{\phantom{a}}$ I  $\mid$ 

 $D_i(P) > 0$  si  $i \geq 2$ , es par

$$
D_i(P) < 0 \text{ si } i \text{ es impar}
$$

En el anterior teorema, no aparece  $\overline{D}_1$ . Este siempre es negativo.

Cuando aparece más de una restricción, se debe considerar un hessiano con más de una orla:

Si hay n variables y m restricciones ( $m < n$ ) de la forma  $g^{i}(x_1, ..., x_n) = c_i$  entonces la lagrangiana será

$$
L = f(x_1, ..., x_n) + \sum_{i=1}^{m} \lambda_i [c_i - g^i(x_1, ..., x_n)]
$$

y el hessiano orlado será:

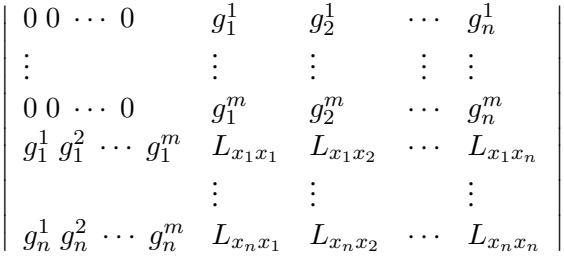

Hallar los extremos de  $z = x^2 + y^2$  sujeto a la restricción  $x + 4y = 2$ .

**Solución:** La función lagrangiana es  $x^2 + y^2 - \lambda(2 - x - 4y)$ .

**Puntos críticos:** 
$$
\begin{cases} L_x = 2x - \lambda = 0 \\ L_y = 2y - 4\lambda = 0 \\ L_\lambda = 2 - x - 4y = 0 \end{cases} \implies \lambda = \frac{4}{17}, \quad x = \frac{2}{17}, \quad y = \frac{8}{17}.
$$

Así, el único punto crítico es:  $P = (\frac{2}{17}, \frac{8}{17})$ 

Test: Usemos el teorema para clasificar los puntos críticos. En este caso, solo debemos calcular el hessiano orlado  $\overline{D}_2$ 

$$
\overline{\mathbf{D}}_2(P) = \begin{vmatrix} 0 & 1 & 4 \\ 1 & 2 & 0 \\ 4 & 0 & 2 \end{vmatrix} = -34 < 0
$$

así que  $(\frac{2}{17}, \frac{8}{17}, z(\frac{2}{17}, \frac{8}{17}))$  es un mínimo local.

# Ejemplo 6.19

Maximizar  $f(x, y) = 2y - x$  sujeto a  $y = \text{sen } x$ ,  $0 \le x \le 2\pi$ 

Solución:  $F(x, y, \lambda) = 2y - x - \lambda(y - \operatorname{sen} x)$ 

### Puntos críticos:

 $\sqrt{ }$  $\int$  $\overline{\mathcal{L}}$  $F_x = -1 + \lambda \cos x = 0$  $F_y = 2 - \lambda = 0$  $F_{\lambda} = -y + \operatorname{sen} x = 0$  $\implies \lambda = 2, \cos x = \frac{1}{2}$  $\frac{1}{2}$  o sea,  $x = \frac{\pi}{3}$  $\frac{\pi}{3}, x = \frac{5\pi}{3}$  $\frac{5\pi}{3}$ . Así los puntos críticos son:  $P_1 = \left(\frac{\pi}{3},\right)$  $\sqrt{3}$  $\frac{\sqrt{3}}{2}$ ) y  $P_2 = (\frac{5\pi}{3}, \frac{-\sqrt{3}}{2})$  $\frac{\sqrt{3}}{2}$ 

Test: Usemos el teorema para clasificar los puntos críticos. En este caso, solo debemos calcular el hessiano orlado  $\overline{D}_2$ 

$$
\overline{\mathbf{D}}_2 = \left( \begin{array}{ccc} 0 & -\cos x & 1 \\ -\cos x & 0 & 0 \\ 1 & 0 & 0 \end{array} \right)
$$

así que  $\overline{D}_2(P_1) = \overline{D}_2(P_2) = 0$  y, en este caso, el criterio no da información.

# Ejercicios

En los siguentes ejercicios, la clasificación de los puntos críticos puede hacerse usando el criterio del Hessiano orlado o haciendo una curva (si se pudiera).

**● 6.9.6** Obtener el máximo de  $f(x, y) = 9 - x^2 - y^2$  sujeta a  $x + y = 3$ 

- $\bullet$  6.9.7 Minimizar  $C(r, h) = 2kr^2 + 2.5(2krh)$  sujeta a la restricción  $Kr^2h = 1000$ ,  $K, r, h > 0$ .
- $\bullet$  6.9.8 Calcule máximos y mínimos de  $z = 4x^2 + 9y^2$  sujeta a la condición  $x^2 + y^2 = 1$ .
- 6.9.9 Calcule máximos y mínimos de  $z = 4xy$  sujeta a la condición  $\frac{x^2}{9} + \frac{y^2}{4} = 1$ .
- $\bullet$  6.9.10 Calcule máximos y mínimos de  $z = x^2y^2$  sujeta a la condición  $x^2 + y^2 = 1$ .
- $\bullet$  **6.9.11** Calcule máximos y mínimos de  $z = yx + y^2$  sujeta a la condición  $\ln x \ln y = 1$ ,  $x > 0$ ,  $y > 0$ .
- **6.9.12** Calcule máximos y mínimos de  $w = zyx$  sujeta a la condición  $x^2 + y^2/9 + z^2/4 1 = 0$ .

## 6.10 (\*) Extremos globales. Condiciones de Kuhn-Tucker.

Haremos aquí, una pequeño acercamiento a la programación no lineal. Sea  $w$  una función posiblemente no lineal,

Un problema de maximización en programación no lineal, tiene la siguiente forma:

"Maximizar  $w = f(x_1, x_2, ... x_n)$  sujeto a  $g_i(x_1, ..., x_n) \le c_i$ ,  $i = 1, 2, ..., m$  con  $x_j \ge 0$ ,  $j = 1, 2, ..., n$ ."

Un problema de minimización en programación no lineal, tiene la siguiente forma:

"Minimizar  $w = f(x_1, x_2, ... x_n)$  sujeto a  $g_i(x_1, ..., x_n) \ge c_i$ ,  $i = 1, 2, ..., m$  con  $x_j \ge 0$ ,  $j = 1, 2, ..., n$ ."

Solución gráfica. Para obtener una solución gráfica de un problema de programación no lineal (o lineal) sencillo, usamos las mismas ideas que se discutieron en la sección de multiplicadores de Lagrange. Las restricciones  $g_i \leq 0$  y las condiciones de no negatividad, determinan una región factible para encontrar una solución. Nos movemos luego, sobre esta región o hacia esta región, sobre las curvas de nivel de  $w$ , en la dirección en la que  $w$  crece o decrece, según sea el problema (maximización o minimización).

Una vez encontrada una solución, el problema de determinar si es un máximo (o mínimo) global depende de que se satisfagan ciertas condiciones.

### Ejemplo 6.20

Minimizar  $w = (x-4)^2 + (y-4)^2$ , sujeto a las condiciones  $2x + 3y \ge 6$ , y  $3x + 2y \le 12$ ,  $x, y \ge 0$ .

Solución: Aquí las restricciones son lineales. La región factible es la región sombreada en las figuras. La función  $w$ es un paraboloide con vértice en (4, 4, 0) . La dirección de *decrecimiento* es hacia el vértice (entre más me acerco al centro, más pequeño se hace  $w$ ). El punto  $P$ , donde  $w$  alcanza el mínimo local, se encontraría en el "punto más profundo" de la región factible en la dirección de *decrecimiento.*

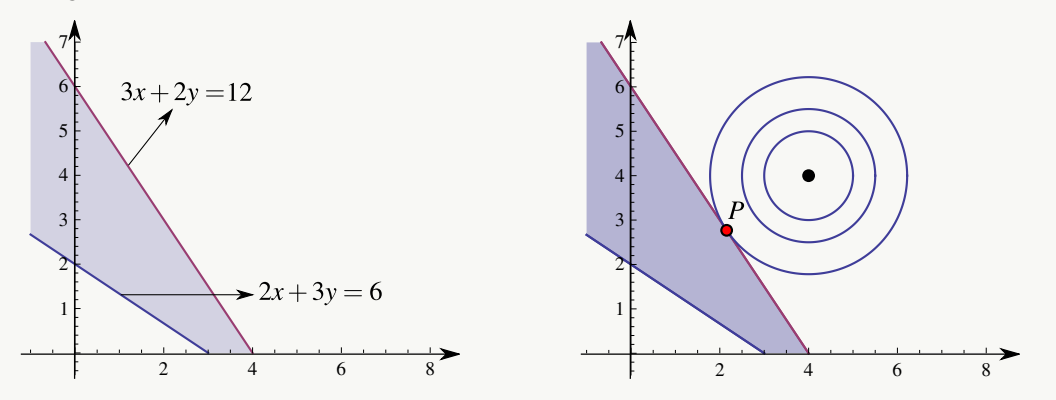

Para calcular este punto, observamos que la recta de contacto es  $3x + 2y = 12$ . La curva de nivel de contacto es  $(x - 4)^2 + (y - 4)^2 = k$ . Así que tenemos que calcular los puntos P, sobre esta curva de nivel, donde la recta tangente es  $3x + 2y = 12$ , o más precisamente, los puntos  $P = (a, b)$ , sobre esta curva de nivel, donde la pendiente de la recta tangente es −3/2

La pendiente de la recta tangente a la curva de nivel  $(x - 4)^2 + (y - 4)^2 = k$ , en P es

$$
y'(a,b) = -3/2 = -\frac{F_x(P)}{F_y(P)} = -\frac{a-4}{b-4}
$$

y, puesto que P está también sobre la recta  $3x + 2y = 12$ , entonces tendríamos que  $3a + 2b = 12$ .

Resolvemos entonces el sistema: 
$$
\begin{cases}\n-\frac{a-4}{b-4} = -3/2 \\
3a+2b = 12\n\end{cases} \implies a = \frac{28}{13}, \quad b = \frac{36}{13}.
$$

## Condiciones de Kuhn-Tucker.

Consideremos el problema

"Maximizar  $w = f(x_1, x_2, ... x_n)$  sujeto a  $g_i(x_1, ..., x_n) \le c_i$ ,  $i = 1, 2, ..., m$  con  $x_j \ge 0$ ,  $j = 1, 2, ..., n$ ."

Entonces, consideremos la función lagrangiana

$$
L = f(x_1, ... x_n) + \sum_{i=1}^{m} y_i[c_i - g_i(x_1, ..., x_n)]
$$

Las  $y_i$  son los multiplicadores de Lagrange.

Las *condiciones de Kuhn-Tucker para un máximo* son

$$
L_{x_j} \le 0, \quad x_j \ge 0, \quad x_j L_{x_j} = 0, \quad j = 1, 2, \dots n
$$

 $L_{y_i} \geq 0$ ,  $y_i \geq 0$ ,  $y_i L_{y_i} = 0$ ,  $i = 1, 2, ..., m$ 

Las *condiciones de Kuhn-Tucker para un mínimo* son

$$
L_{x_j} \ge 0, \quad x_j \ge 0, \quad x_j L_{x_j} = 0, \quad j = 1, 2, \dots n
$$
  

$$
L_{y_j} \le 0, \quad y_i \ge 0, \quad y_i L_{y_i} = 0, \quad i = 1, 2, \dots, m
$$

Bajo ciertas hipótesis, las condiciones de Kuhn-Tucker, son condiciones necesarias y suficientes para determinar si en un punto  $P$ , la función objetivo  $w$  alcanza un máximo o mínimo global.
#### Teorema 6.12 (Versión para restricciones lineales).

Dado el problema no lineal

"Maximizar (o Minimizar)  $w = f(x_1, x_2, ... x_n)$  sujeto a  $g_i(x_1, ..., x_n) \leq c_i, \quad i = 1, 2, ..., m$  con  $x_j \geq 0, j = 1, 2, ..., n$ 

si se satisfacen las siguientes condiciones:

- a.) las  $g_i$  son lineales (diferenciables y convexas) en el octante no negativo,
- b.) f es diferenciable y cóncava en el octante no negativo,
- c.) el punto  $P$  satisface las condiciones de Kuhn-Tucker

entonces en  $P$ , la función objetivo w alcanza un máximo (o mínimo) global.

Para verificar que un punto P satisface las condiciones de Kuhn-Tucker, se desarrollan estas condiciones, i.e. , se calculan las derivadas parciales  $L_{x_j}$  y las  $L_{y_i}$ , luego las  $L_{x_j}$  se evalúan en P y se debe verificar que existen  $y_1, y_2, ..., y_n$  tal que se satisface todo el conjunto de condiciones.

### Ejemplo 6.21

Minimizar  $w = (x - 4)^2 + (y - 4)^2$ , sujeto a las condiciones  $2x + 3y \ge 6$ ,  $-3x - 2y \ge -12$ ,  $x, y \ge 0$ .

**Solución:** Ya sabemos que w podría alcanzar un a mínimo global en  $P = (\frac{28}{13}, \frac{36}{13})$ . Ahora verificamos si satisface las condiciones de Kuhn-Tucker, pues las condiciones a.) y b.) ya se cumplen.

Sea  $L = (x - 4)^2 + (y - 4)^2 + y_1(6 - 2x - 3y) + y_2(-12 + 3x + 2y)$ . Como es un problema de minimización, las condiciones son

- 1.  $L_x = 2(x-4) 2y_1 + 3y_2 \ge 0$
- 2.  $L_y = 2(y-4) 3y_1 + 2y_2 \ge 0$
- 3.  $L_{y_1} = 6 2x 3y \leq 0$
- 4.  $L_{y_2} = -12 + 3x + 2y \leq 0$
- 5.  $x L_x = 2x(x-4) 2xy_1 + 3xy_2 = 0$
- 6.  $y L_y = 2y(y-4) 3yy_1 + 2yy_2 = 0$
- 7.  $y_1L_{y_1} = 6y_1 2xy_1 3yy_1 = 0$

8.  $y_2L_{y_2} = -12y_2 + 3xy_2 + 2yy_2 = 0$ 

Las condiciones de no negatividad, claramente se cumplen para el punto P. Ahora debemos evaluar estas ocho condiciones en nuestro punto P y verificar que existen  $y_1, y_2$  tales que las condiciones se cumplen.

Al sustituir en las condiciones 5. y 6. obtenemos que  $L_x(P) = 0$  y que  $L_y(P) = 0$ , de donde se obtiene

$$
\begin{cases}\n-2y_1 + 3y_2 &= 48/13 \\
-3y_1 + 2y_2 &= 32/13\n\end{cases} \implies y_1 = 0, \ y_2 = \frac{16}{13},
$$

que son no negativas como se pedía. Con estos valores de las  $y_i$  y P, se cumplen todas las condiciones de Kuhn-Tucker. Por tanto en  $P$  la función objetivo  $w$  alcanza un mínimo global.

### **Ejercicios**

Resuelva los siguientes ejercicios usando el método gráfico. Aplique, si se puede, las condiciones de Kuhn-Tucker.

**● 6.10.1** Maximizar  $w = x^2 + y^2$ , sujeto a las condiciones  $2x + 3y \ge 6$ ,  $-3x - 2y \ge -12$ ,  $x, y \ge 0$ .  $\bullet$  6.10.2 Maximizar  $z = 3x + 2y$ , sujeta a las restricciones  $-3x + 2y \le 6$  y  $-4x + 9y \le 36$ ,  $x, y \ge 0$  $\bullet$  6.10.3 Maximizar  $z = 4x + 3y$ , sujeta a las restricciones  $2x + 3y \le 18$  y  $4x + 2y \le 10$ ,  $x, y \ge 0$  $\bullet$  **6.10.4** Mínimizar  $z = (x - 1)^2 + (y - 2)^2$ , sujeta a las restricciones  $-3x + 2y \le 6$  y  $-4x + 9y \le 36$ ,  $x, y \ge 0$  $\bullet$  **6.10.5** Mínimizar  $z = 3x^2 + (y-1)^2$ , sujeta a las restricciones  $-3x - y \le 6$  y  $-4x + y \le 6$ ,  $x, y \ge 0$  $\bullet$  **6.10.6** Mínimizar  $z = -x^4$ , sujeta a las restricciones  $x \le 6$  y  $x \ge -2$ 

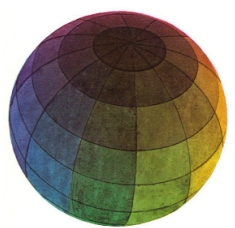

Revisado: Enero, 2019 Versión actualizada de este libro y el formato CDF: <https://tecdigital.tec.ac.cr/revistamatematica/Libros/>

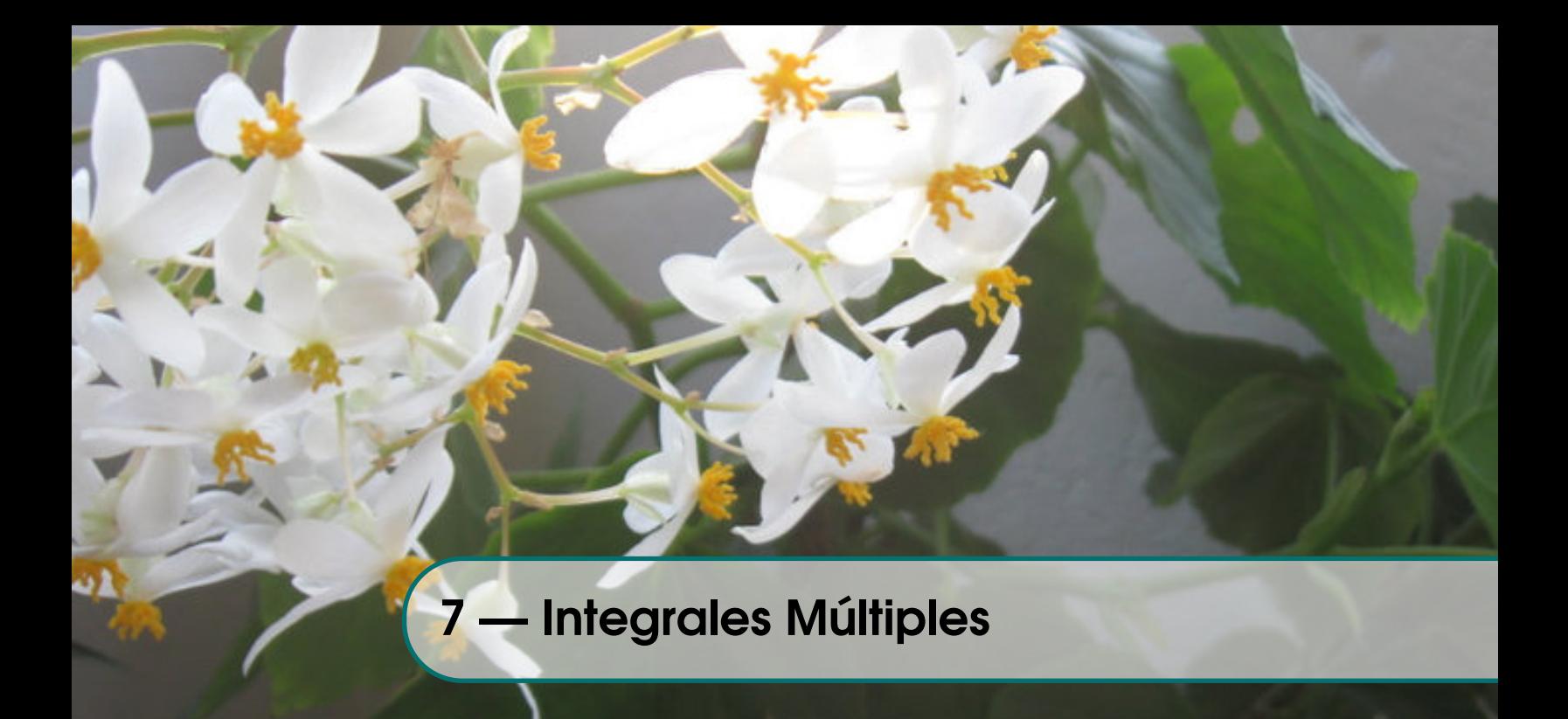

## 7.1 Integral doble.

Sea  $R = [a, b] \times [c, d]$ , y sea  $f : \mathbb{R}^2 \to \mathbb{R}$  una función definida y acotada sobre R. Supongamos que  $M_R = \{R_1, R_2, \ldots R_n\}$  es un conjunto de n *rectángulos* que conforman una *malla* que cubre R (ver figura). El área de cada celda  $R_i$  la denotamos con  $\Delta A_i$ . La malla  $\dot{M}_R$  es el conjunto de rectángulos  $R_{ij} = [x_i, x_{i+1}] \times [y_j, y_{j+1}]$  de área  $\Delta A_{ij} = \Delta x_i \Delta y_j.$ 

Una suma de Riemann de f sobre R es una expresión de la forma  $\sum_{n=1}^{\infty}$  $i=1$  $f(x_i, y_i) \Delta A_i$  donde  $(x_i, y_i) \in R_i.$ 

Si  $f$  es continua y positiva sobre  $R$ , entonces  $f(x_i, y_i) \Delta A_i$  aproxima el volumen de cada paralelepípedo  $P_i$  de base  $R_i$  y altura  $f(x_i, y_i)$ ; en este caso la suma de Riemann aproxima el volumen del sólido entre la región  $R$  y el gráfico de  $f$ .

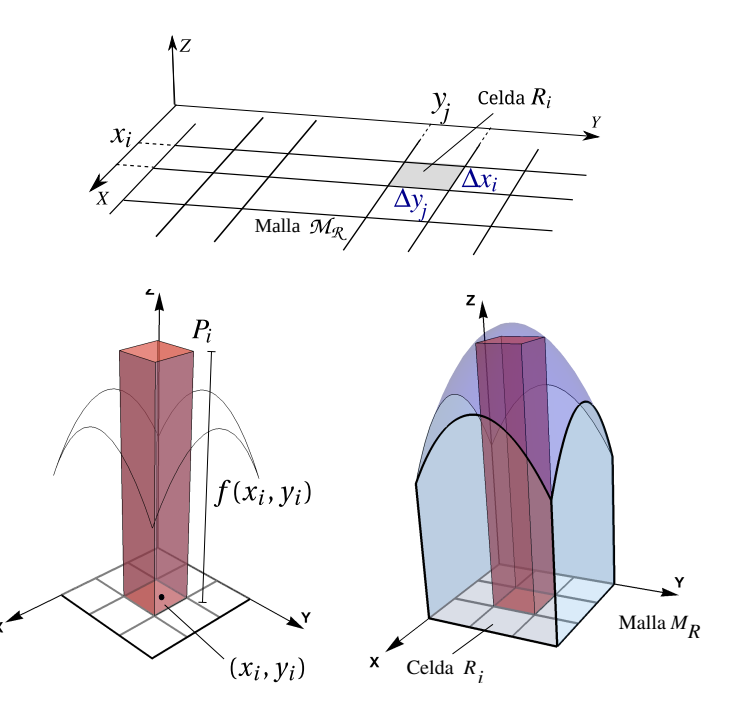

Diámetro de la malla. El *diámetro* de cada celda R<sup>i</sup> es la máxima distancia entre todas las distancias entre cualesquiera dos puntos en  $R_i$  y se denota || $R_i$ ||. El *diámetro* de la malla  $M_R$  es  $||M_R|| = \text{Sup}_{i}\{||R_i||\}$ . Conforme  $||M_R|| \rightarrow 0$ , el área de cada celda tiende a cero, es decir,  $\Delta A_i \rightarrow 0$  y la cantidad de celdas se hace infinitamente grande:  $n \rightarrow \infty$ .

Volumen. Si  $f$  es no negativa en la región  $R$ , entonces

$$
\lim_{||M|| \to 0} \sum_{i=1}^n f(x_i, y_i) \Delta A_i \quad \text{con} \quad n = \text{Card}(M)
$$

es el volumen de sólido Q, limitado por la región R y la superficie  $S: z = f(x, y)$ . El límite se toma sobre todas las posibles mallas rectángulares  $M_R$  con  $(x_i, y_i)$  cualquier punto de  $R_i$ .

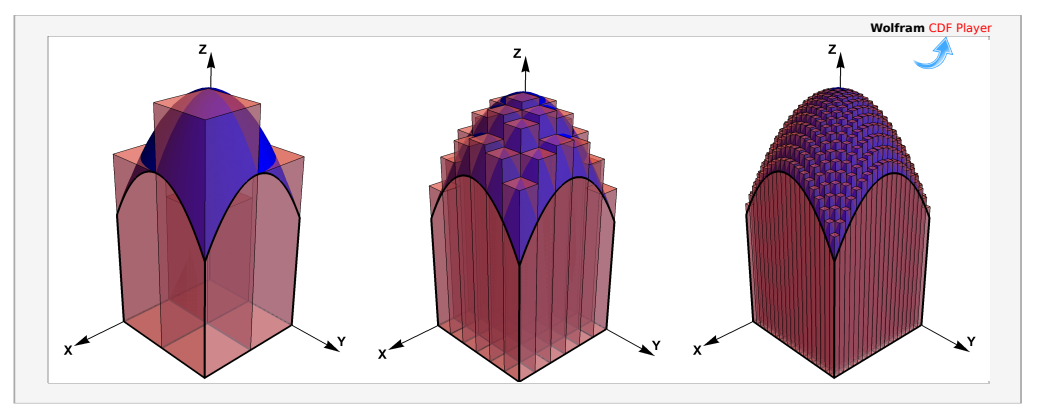

**Figura 7.1:** Aproximación del volumen de un sólido con sumas de Riemann

Caso general. Si la región  $R$  es una región cerrada y acotada y  $f$  está definida y es acotada sobre  $R$ , entonces usamos una malla de rectángulos  $R_i$  de área  $\Delta A_i$  contenidos en R. Si f es no negativa en la región R, entonces el volumen V del sólido Q limitado por R y la superficie  $S: z = f(x, y)$  se aproxima con

$$
V \approx \sum_{i=k}^{n} f(x_k, y_k) \Delta A_k
$$

siendo  $\Delta A_k = \Delta x_k \, \Delta y_k$ .

Suponiendo que f es continua sobre R y que la región R está limitada por una curva suave a trozos (con un número finito de trozos), entonces conforme  $||M_R|| \rightarrow 0$ , el área de cada celda tiende a cero, es decir,  $\Delta A_k \rightarrow 0$  y la cantidad de celdas se hace infinitamente grande,  $n\rightarrow\infty$  y la unión de los rectángulos  $R_k$  se va ajustando a la región R conforme  $||M_R|| \rightarrow 0$  y el volumen de Q se obtiene como

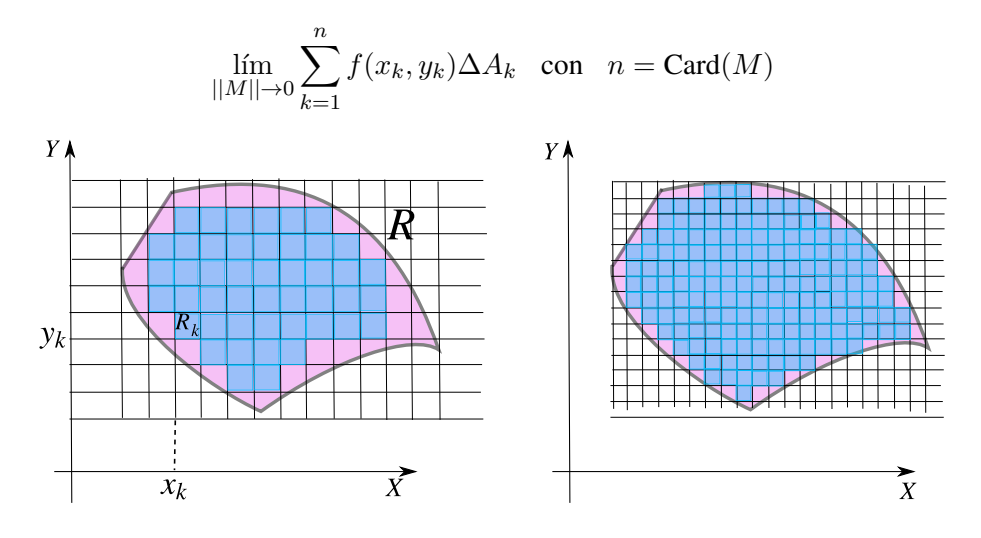

El límite se toma sobre todas las mallas  $M_R$  y con  $(x_k, y_k)$  cualquier punto de  $R_k$ . La generalización de estas ideas no requiere que f sea no negativa, solo requiere que el límite anterior exista.

### Definición 7.1 (Función integrable).

Si las sumas de Riemann de  $f$  tienen un límite (que se toma sobre todas las posibles mallas rectángulares  $M_R$ contenidas en la región  $R$ ) independiente de la escogencia de los  $(x_i, y_i)$ , conforme  $||M_R|| \to 0$ , entonces decimos que f es *integrable* sobre R y que la integral es este límite. En este caso escribimos,

$$
\iint_R f(x, y)dA = \lim_{||M|| \to 0} \sum_{i=1}^n f(x_i, y_i) \Delta A_i \quad \text{con} \quad n = \text{Card}(M)
$$

Las propiedades de las funciones integrables en dos variables son similares a las propiedades de las funiones integrables en una variable.

#### Teorema 7.1 (Propiedades de la funciones integrables).

- a.) Si  $f$  es continua sobre  $R$ , entonces  $f$  es integrable sobre  $R$ .
- b.) Sea  $k \in \mathbb{R}$ . Si f y g son integrables sobre R, entonces kf y  $f \pm g$  son integrables sobre R y

$$
\iint_R kf(x,y) dA = k \iint_R f(x,y) dA \qquad y \qquad \iint_R f(x,y) \pm g(x,y) dA = \iint_R f(x,y) dA \pm \iint_R g(x,y) dA
$$

c.) Si f y g son integrables sobre regiones R y S que no se traslapan, entonces f es integrables sobre  $R \cup S$ y

$$
\iint_{R\cup S} f(x,y) dA = \iint_{R} f(x,y) dA + \iint_{S} f(x,y) dA
$$

d.) Si f y g son integrables sobre R y  $f(x, y) \le g(x, y)$  para todo  $(x, y) \in R$ , entonces

$$
\iint_R f(x,y) \, dA \le \iint_R g(x,y) \, dA
$$

e.) Si f es integrable sobre R y  $M \le f(x, y) \le m$  para todo  $(x, y) \in R$ , entonces

$$
M A(R) \le \iint_R f(x, y) \, dA \le m \, A(R)
$$

Otros tipos de integración. El concepto de integral que hemos visto es el concepto de integral en el sentido de Riemann y es suficiente para los cálculos y las aplicaciones en este libro. Para otros propósitos esta integral no es adecuada y se requiere definir un tipo más general de integración, por ejemplo la integral en el sentido Lebesgue.

Las funciones continuas (integrables en el sentido de Riemann) se puede calcular usando "integración parcial", como se describe en la siguiente sección.

## 7.2 Cálculo de integrales dobles. Integral iterada.

Idea del volumen como una suma de "rebanadas". Consideremos un sólido  $Q$  cuya proyección sobre el plano  $XY$ es un rectángulo. Tomamos una partición del intervalo [a, b] en el eje  $X, a = a_0 < x_1 < x_2 < ... < x_n = b$ , luego consideramos las rebanadas "planas" del sólido que se obtienen intersecando el sólido con cada plano  $P_k: x = x_k$ . Digamos que cada rebanada tiene área  $A(x_k)$ . Cada sección del sólido, entre los planos  $P_{k-1}$  y  $P_{k}$ , es aproximadamente

un prisma y, su volumen aproximado es  $A(x_k)\Delta x_k$ . De esta manera: Volumen de  $Q: V_Q \approx \sum_{k=1}^n$  $k=1$  $A(x_k)\Delta x_k$ 

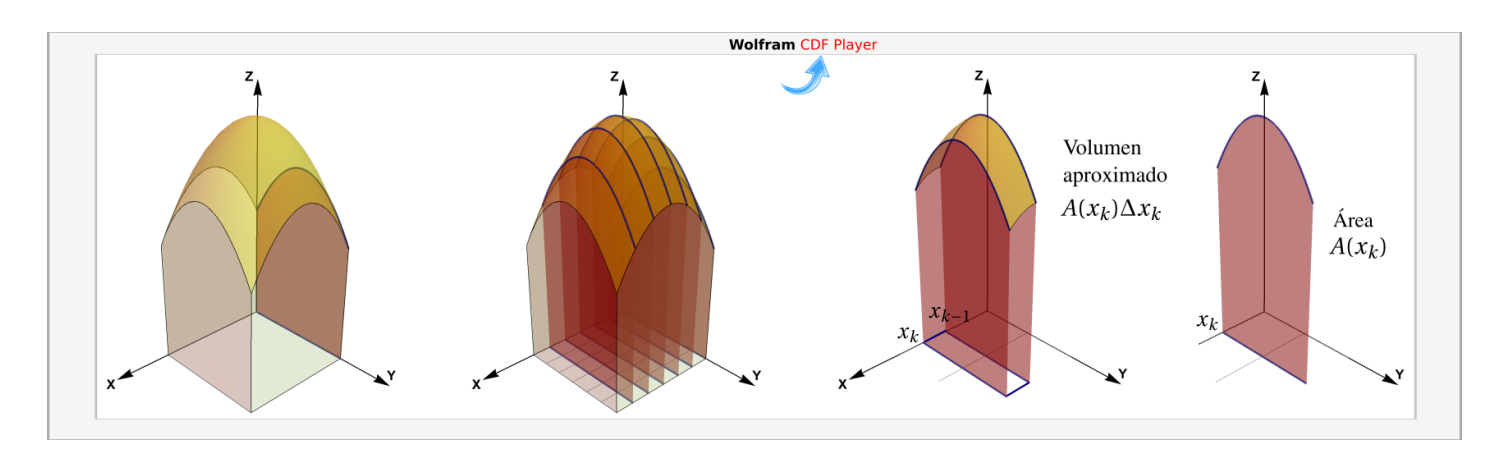

**Figura 7.2:** Volumen de Q aproximado como una suma del volúmenes de n rebanadas

Ahora, tomando una partición de  $[a, b]$  en n subintervalos de igual tamaño tenemos

$$
\text{Volume of } Q: V_Q = \lim_{n \to \infty} \sum_{k=1}^n A(x_k) \Delta x_k \ = \ \int_a^b A(x) \, dx
$$

Pero cada área  $A(x_k)$  se puede calcular en el plano  $x = x_k$  como  $A(x_k) = \int^{y_k}$  $y_{k-1}$  $f(x_k, y) dy$ , entonces tendríamos

$$
\text{Volume of } Q: V_Q = \int_a^b A(x) \, dx = \int_a^b \left( \int_p^q f(x, y) \, dy \right) dx
$$

Integrales iteradas. La idea anterior se puede generalizar a sólidos con una proyección más general. Consideramos un sólido Q entre las superficies (suaves)  $S_1: z = f(x, y)$  y  $S_2: z = g(x, y)$ , como se muestra en la figura que sigue; conforme nos desplazamos por los planos  $x = x_k$ , el área  $A(x_k)$  y el volumen  $V_Q$  se obtienen como

$$
A(x_k) = \int_{g_1(x_k)}^{g_2(x_k)} [f(x_k, y) - g(x_k, y)] dy \quad \text{y entonces} \quad V_Q = \int_a^b A(x) dx = \int_a^b \left( \int_{g_1(x)}^{g_2(x)} [f(x, y) - g(x, y)] dy \right) dx
$$

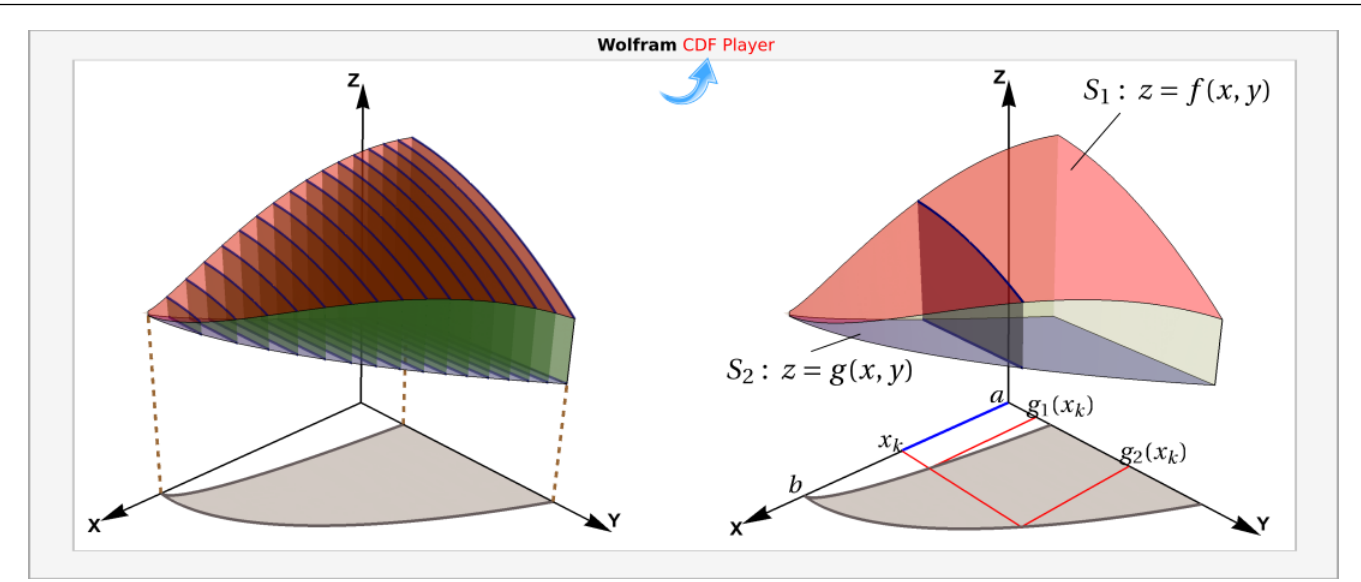

**Figura 7.3:** Cálculo de integral iterada, en el orden dydx

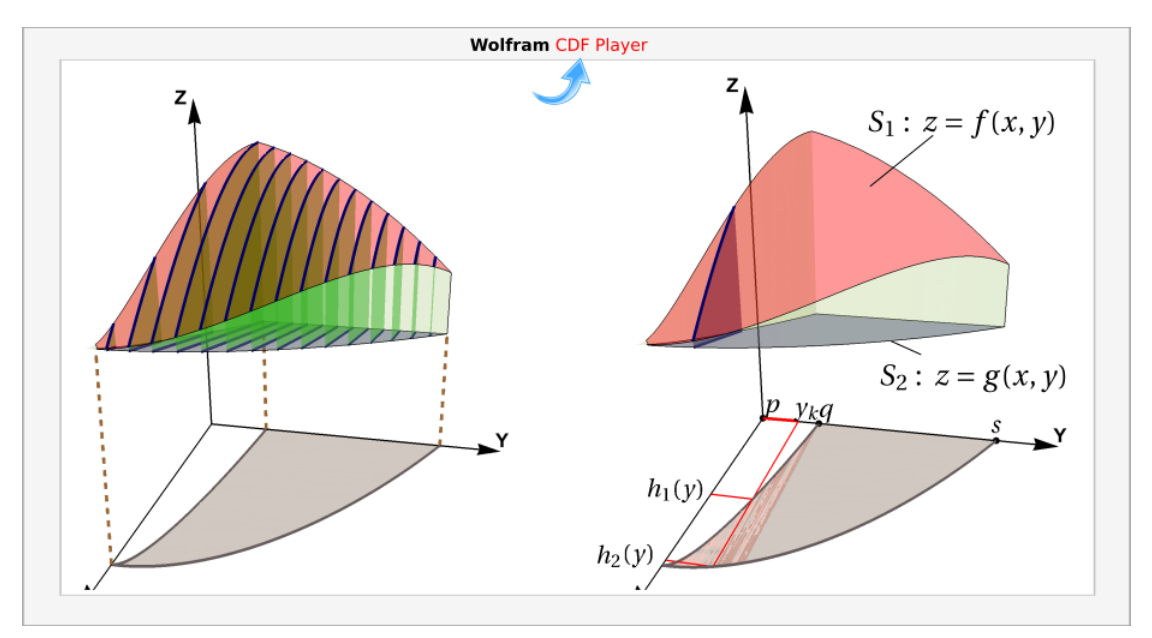

Figura 7.4: Cálculo de integral iterada, en el orden  $dxdy$ 

De manera análoga, si nos desplazamos sobre los planos  $y = y_k$ , el área  $A(x_k)$  y el volumen  $V_Q$  se obtienen como

$$
A(x_k) = \int_{h_1(y_k)}^{h_2(y_k)} [f(x, y_k) - g(x, y_k)] dx \text{ y entonces } V_Q = \int_p^q A(x) dy = \int_p^q \left( \int_{h_1(x)}^{h_2(x)} [f(x, y) - g(x, y)] dx \right) dy
$$

El teorema de Fubini establece que si  $f$  es continua sobre  $R$  (por tanto Riemann integrable) la integral doble se puede evaluar por "integración parcial" respecto a cada variable, una a la vez. Este es el método de "integrales iteradas". Primero debemos especificar dos maneras de describir una misma región.

 $\bullet$  Región entre las curvas  $y = g_1(x)$  y  $y = g_2(x)$ .

 $R = \{(x, y) \in \mathbb{R}^2 \text{ tal que } a \le x \le b \text{ y } g_1(x) \le y \le$  $g_2(x)$  con  $g_1$  y  $g_2$  funciones continuas en [a, b].

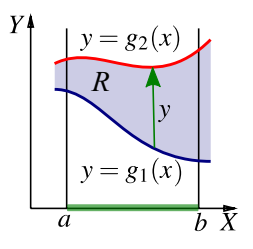

 $\bullet$  Región entre las curvas  $x = h_1(y)$  y  $x = h_2(y)$ .

$$
R = \{(x, y) \in \mathbb{R}^2 \text{ tal que } p \le y \le q \text{ y } h_1(y) \le x \le h_2(y)\} \text{ con } h_1 \text{ y } h_2 \text{ functions continuous en } [p, q].
$$

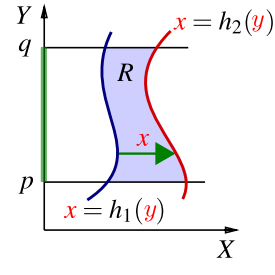

### Teorema 7.2 (Fubini).

Sea  $R = \{(x, y) \in \mathbb{R}^2 \text{ tal que } a \le x \le b \text{ y } g_1(x) \le y \le g_2(x) \}$  con  $g_1$  y  $g_2$  funciones continuas en [a, b]. Si f es continua en R, entonces

$$
\iint_R f(x, y) dA = \int_a^b \int_{g_1(x)}^{g_2(x)} f(x, y) dy dx = \int_a^b \left[ \int_{g_1(x)}^{g_2(x)} f(x, y) dy \right] dx
$$

Sea  $R = \{(x, y) \in \mathbb{R}^2 \text{ tal que } p \leq y \leq q \text{ y } h_1(y) \leq x \leq h_2(y) \}$  con  $h_1$  y  $h_2$  funciones continuas en [p, q]. Si f es continua en R, entonces

$$
\iint_R f(x, y) dA = \int_p^q \int_{h_1(y)}^{h_2(y)} f(x, y) dx dy = \int_p^q \left[ \int_{h_1(y)}^{h_2(y)} f(x, y) dx \right] dy
$$

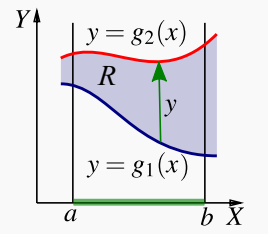

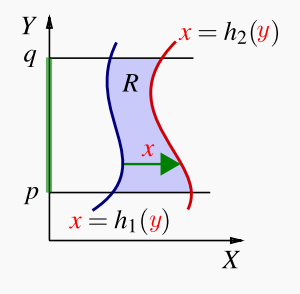

Sea  $R$  la región de la figura. Vamos a calcular  $\int$ R  $xy dA$  usando el orden de integración " $dy dx$ " y el orden de integración " $dx dy$ ."

Observe que  $R$  se puede describir como

$$
R: 0 \le x \le 2, \frac{x^2}{2} \le y \le x
$$
  

$$
R: 0 \le y \le 2, y \le x \le \sqrt{2y}.
$$

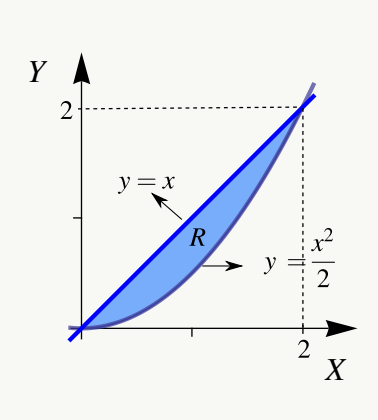

 $\bullet$  Integrando en el orden " $dy dx$ "

$$
\iint_{R} xy \, dA = \int_{0}^{2} \left[ \int_{\frac{x^{2}}{2}}^{x} xy \, dy \right] dx
$$

$$
= \int_{0}^{2} \left[ x \frac{y^{2}}{2} \Big|_{\frac{x^{2}}{2}}^{x} \right] dx
$$

$$
= \int_{0}^{2} \left[ x \frac{x^{2}}{2} - x \frac{x^{4}}{8} \right] dx = \frac{2}{3}
$$

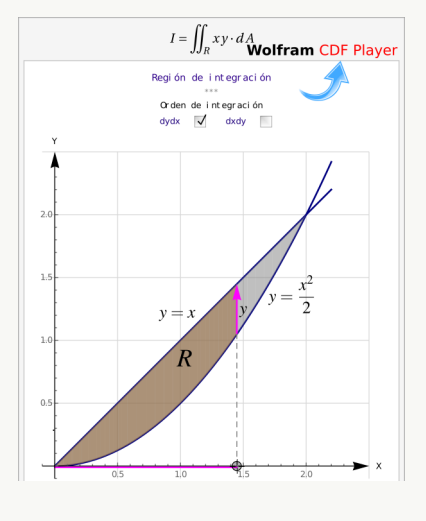

 $\bullet$  Integrando en le orden "dx dy"

$$
\iint_R xy \, dA = \int_0^2 \left[ \int_y^{\sqrt{2y}} xy \, dx \right] dy
$$

$$
= \int_0^2 \left. \frac{x^2}{2} y \right|_y^{\sqrt{2y}} dy
$$

$$
= \int_0^2 \left[ \frac{2y}{2} y - \frac{y^2}{2} y \right] dy = \frac{2}{3}
$$

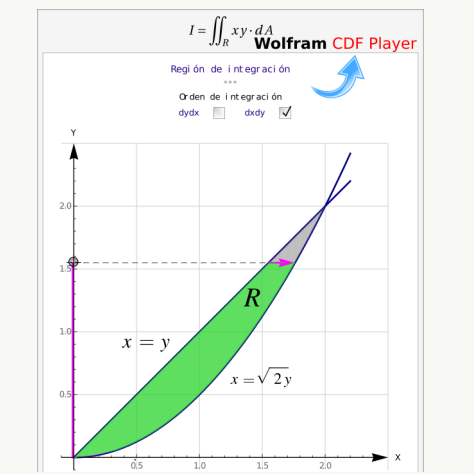

En este ejemplo se muestra como el número de regiones de integración puede variar, de acuerdo a la elección del orden de integración.

Considere la integral  $I = \iint$ R  $(x^2 + y^2) dA$ , donde R es la región de la figura. Vamos a calcular esta integral doble, usando el orden de integración "dy dx" y el orden de integración " $dx dy$ ."

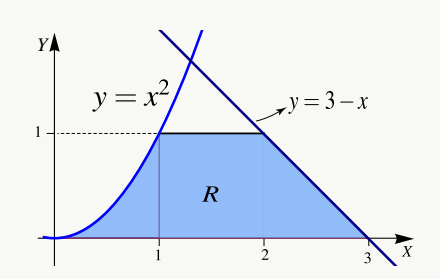

Orden " $dy dx$ ": en este caso  $R = R_1 \bigcup R_2 \bigcup R_3$ . La manera de ver la región es como sigue,

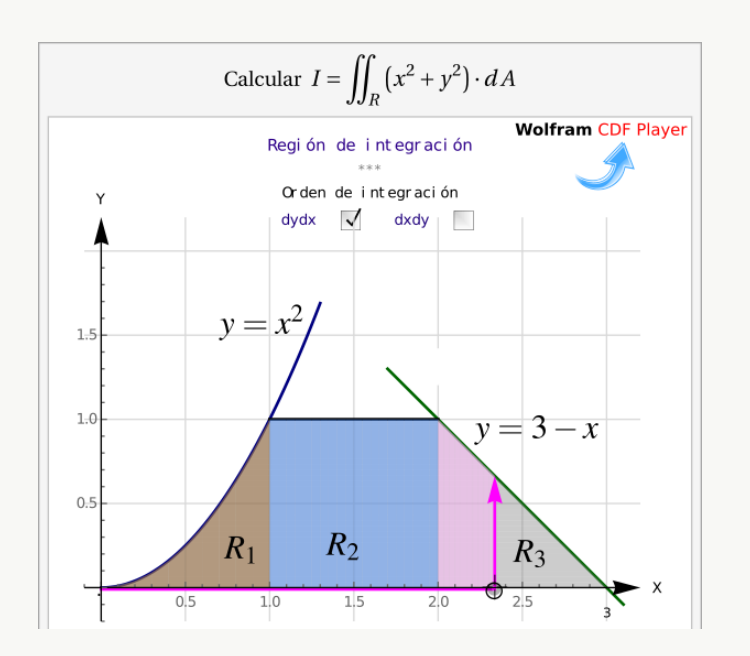

$$
\iint_{R} x^{2} + y^{2} dA = \int_{0}^{1} \left[ \int_{0}^{x^{2}} x^{2} + y^{2} dy \right] dx + \int_{1}^{2} \left[ \int_{0}^{1} x^{2} + y^{2} dy \right] dx + \int_{2}^{3} \left[ \int_{0}^{3-x} x^{2} + y^{2} dy \right] dx
$$

$$
= \int_{0}^{1} x^{2} y + \frac{y^{3}}{3} \Big|_{0}^{x^{2}} dx + \int_{1}^{2} x^{2} y + \frac{y^{3}}{3} \Big|_{0}^{1} dx + \int_{2}^{3} x^{2} y + \frac{y^{3}}{3} \Big|_{0}^{3-x} dx
$$

$$
= \int_{0}^{1} x^{4} + \frac{x^{6}}{3} dx + \int_{1}^{2} \frac{1}{3} + x^{2} dx + \int_{2}^{3} 9 - 9x + 6x^{2} - \frac{4x^{3}}{3} dx = \frac{1207}{210}
$$

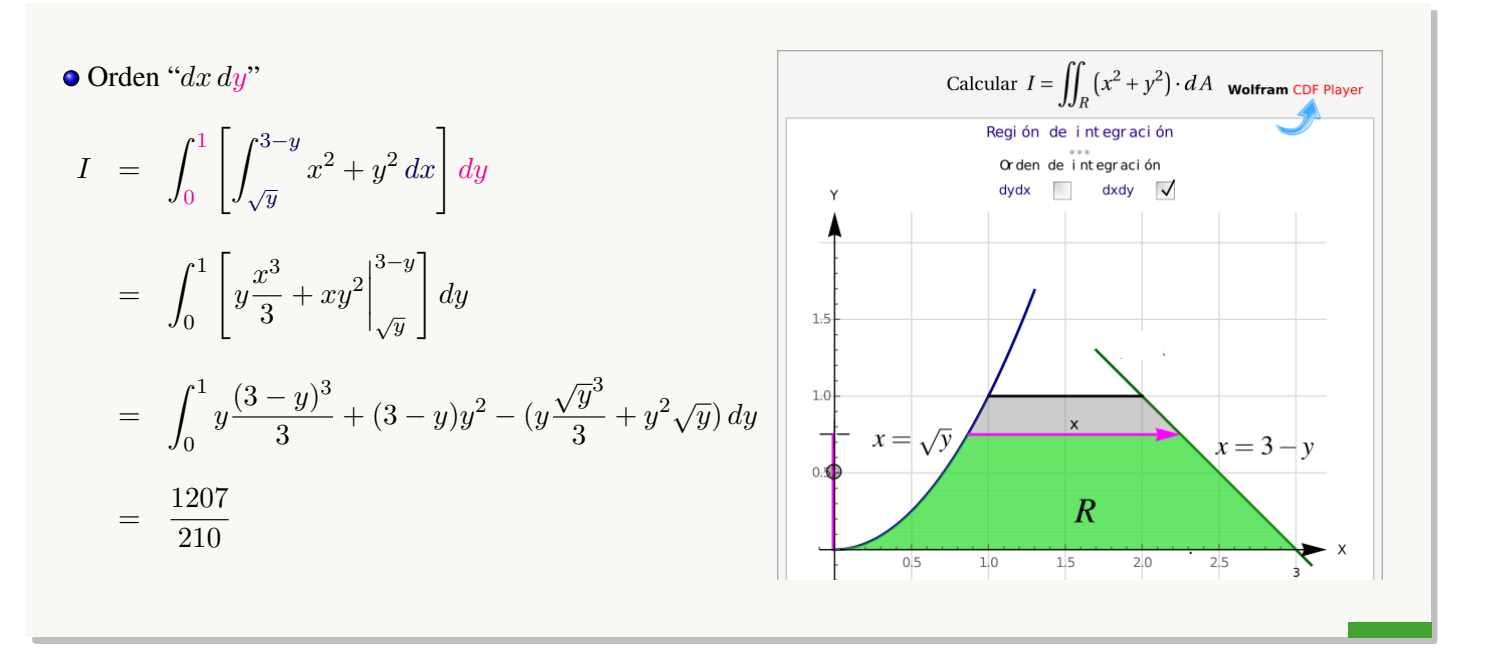

Considere la integral  $I = \int_0^1$  $\overline{0}$  $\int_0^x$  $-x^3$  $f(x, y) dy dx + \int^4$ 1  $\int_0^x$  $x-2$  $f(x, y) dy dx$ . Dibuje la región de integración y reescriba la integral en el orden " $dx dy$ ."

**Solución**: La región de integración en la primera integral es  $0 \le x \le 1$  y  $x \le y \le -x^3$ . La región de integración en la segunda integral es  $1 \le x \le 4$  y  $x \le y \le x - 2$ .

En la figura aparece la región de integración. Si y es la variable independiente,  $R = R_1 \bigcup R_2 \bigcup R_3$ .

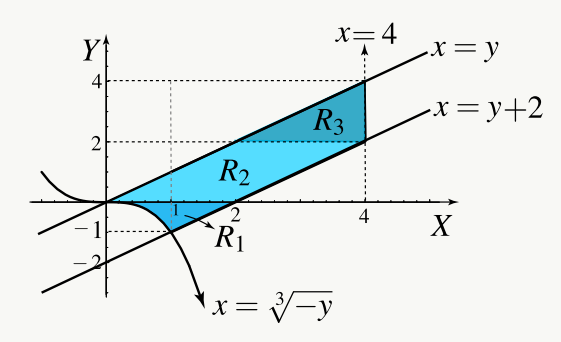

 $\bullet$  Orden "dx dy"

$$
\iint_{R} f(x, y) dA = \iint_{R_3} f(x, y) dA + \iint_{R_2} f(x, y) dA + \iint_{R_1} f(x, y) dA
$$

$$
= \int_{2}^{4} \int_{y}^{4} f(x, y) dx dy + \int_{0}^{2} \int_{y}^{y+2} f(x, y) dx dy + \int_{-1}^{0} \int_{-\sqrt[3]{y}}^{y+2} f(x, y) dx dy
$$

$$
\text{Sea } I = \int_{-2}^{-1} \int_{4-4(x+2)^2}^{x+6} dy \, dx + \int_{-1}^{0} \int_{x+1}^{x+6} dy \, dx.
$$

- a.) Dibuje la región de integración.
- b.) Plantear la integral o las integrales que corresponden a I invirtiendo el orden de integración.

```
Solución: La región es
```

$$
R : \begin{cases} 4 - 4(x + 2)^2 \le y \le x + 6 & \text{si} \quad -2 \le x \le -1 \\ x + 1 \le y \le x + 6 & \text{si} \quad -1 \le x \le 0 \end{cases}
$$

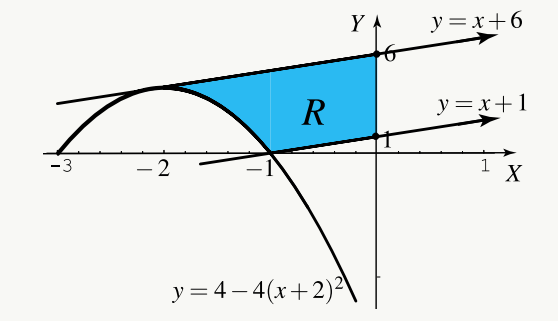

Para integrar en el orden "dx dy" hay que partir la región en tres subregiones  $R_1$ ,  $R_2$ ,  $R_3$ .

$$
\begin{cases}\n R_1: \quad -2 + \frac{\sqrt{4-y}}{2} \le x \le y - 1 & \text{si} \quad 0 \le y \le 1 \\
 R_2: \quad -2 + \frac{\sqrt{4-y}}{2} \le x \le 0 & \text{si} \quad 1 \le y \le 4 \\
 R_3: \quad y - 6 \le x \le 0 & \text{si} \quad 4 \le y \le 6\n\end{cases}
$$

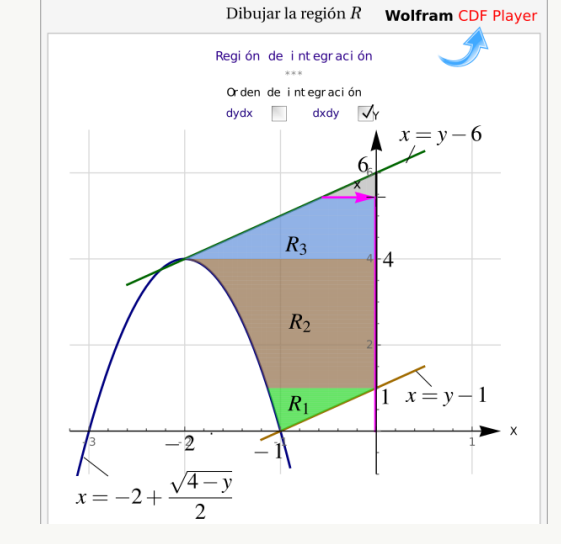

Luego,

$$
I = \int_0^1 \int_{-2+\frac{\sqrt{4-y}}{2}}^{y-1} dx dy + \int_1^4 \int_{-2+\frac{\sqrt{4-y}}{2}}^0 dx dy + \int_4^6 \int_{y-6}^0 dx dy
$$

# 7.3 Área y Volumen

 $\bullet$  De acuerdo con nuestra definición de integral doble, el área  $A_R$  de una región R se puede calcular con la integral doble ("área de la base  $\times$  altura")

$$
A_R = \iint_R 1\, dA
$$

• Sea  $f(x, y) ≥ 0$  y continua en una región cerrada R. Sea  $V_Q$  el volumen del sólido Q que tiene a R como base y una altura de medida  $f(x, y)$  en cada  $(x, y) \in R$ , entonces

$$
V_Q = \iint_R f(x, y) \, dA
$$

Si el sólido Q está limitado, sobre la región cerrada R, por dos superficies de ecuaciones  $z = f(x, y)$  y  $z = g(x, y)$ con f y g continuas y  $f(x, y) - g(x, y) \ge 0$  sobre R, entonces

$$
V_Q = \iint_{R_{xy}} f(x, y) - g(x, y) dA
$$

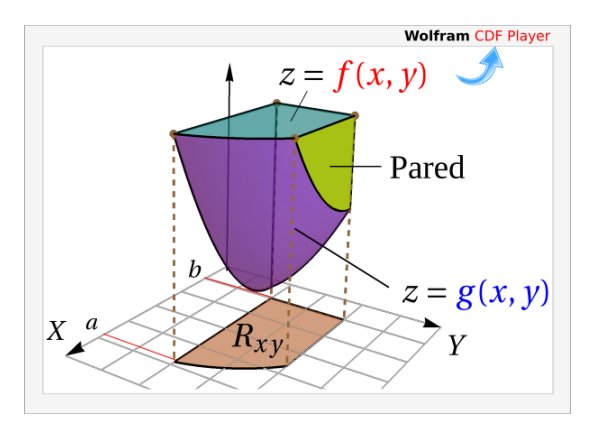

 $\bullet$  Muchas veces es conveniente considerar la región R como la proyección del sólido sobre los planos XZ o YZ.

Ejemplo 7.5

Sea Q el sólido limitado por las superficies  $z = 1 - x^2$  $y \quad x + y = 1$  en el primer octante. Calcule  $V_Q$  usando como región  $R$  cada una de las proyecciones del sólido sobre los planos XY, Y Z, XZ.

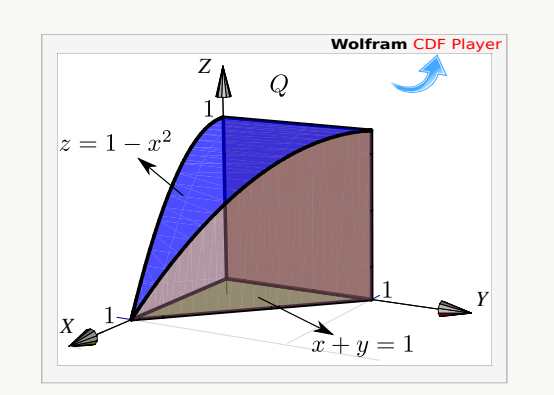

### Solución:

 $\bullet$  Cálculo de  $V_Q$  proyectando sobre el plano  $XZ$ . La proyección sobre el plano  $XZ$  se muestra en la figura. La región está entre la curva  $C_2: z = 1 - x^2$  y el eje X.

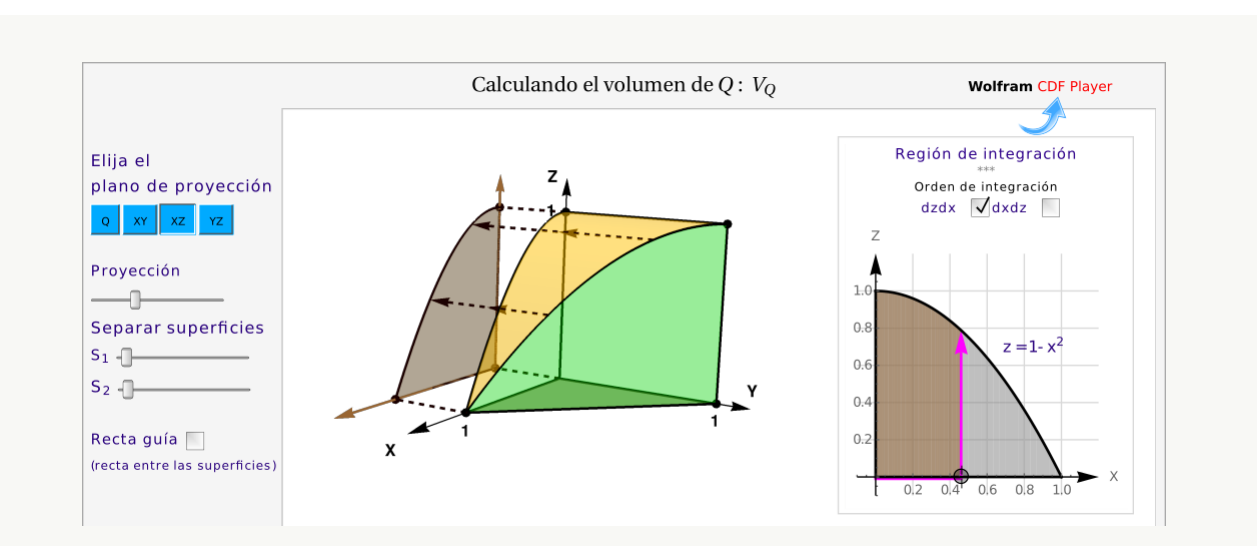

Desde el punto de vista del plano XZ, el sólido esta limitado por las superficies  $x = 0$  y  $y = 1 - x$ . Integrando en el orden "dz dx" queda

$$
V_Q = \int_0^1 \int_0^{1-x^2} 1 - x - 0 \, dz \, dx
$$
  
= 
$$
\int_0^1 z - zx \Big|_0^{1-x^2} dx
$$
  
= 
$$
\int_0^1 (1-x)(1-x^2) \, dx = \frac{5}{12}
$$

 $\bullet$  Cálculo de  $V_Q$  proyectando sobre el plano XY. La proyección sobre el plano  $xy$  se muestra en la figura

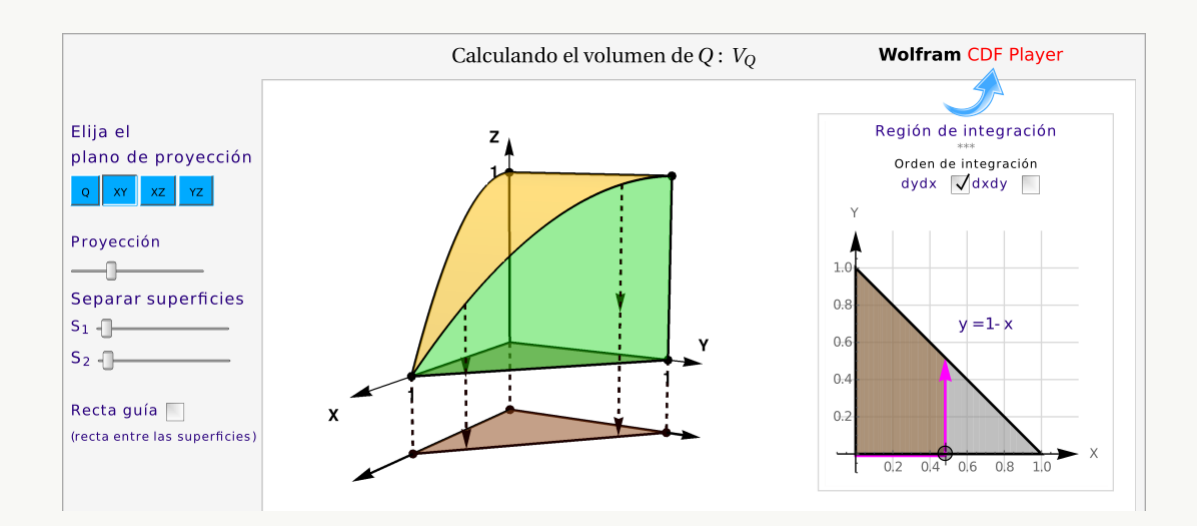

La ecuación de la curva  $C_3$  corresponde a  $y = 1 - x$  con  $x \in [0, 1]$ . Desde el punto de vista del plano XY, el sólido  $Q$  esta entre las superficies  $z = 1 - x^2$  y  $z = 0$ .

Integrando en el orden "dy dx" queda

$$
V_Q = \int_0^1 \int_0^{1-x} 1 - x^2 - 0 \, dy \, dx
$$

$$
= \int_0^1 1 - x - x^2 (1 - x) \, dx = \frac{5}{12}
$$

 $\bullet$  Cálculo de  $V_Q$  proyectando sobre el plano  $YZ$ . En este caso, el sólido no está entre dos superificies. Desde el punto de vista del plano YZ, tenemos un sólido  $Q_1$  que está entre  $x = 0$  y  $z = 1 - x^2$  en la región  $R_1$  y un sólido  $Q_2$  que está entre  $x = 0$  y el plano  $x + y = 1$  en  $R_2$ . Ademas,  $Q = Q_1 \cup Q_2$ , como se muestra en la figura, y entonces

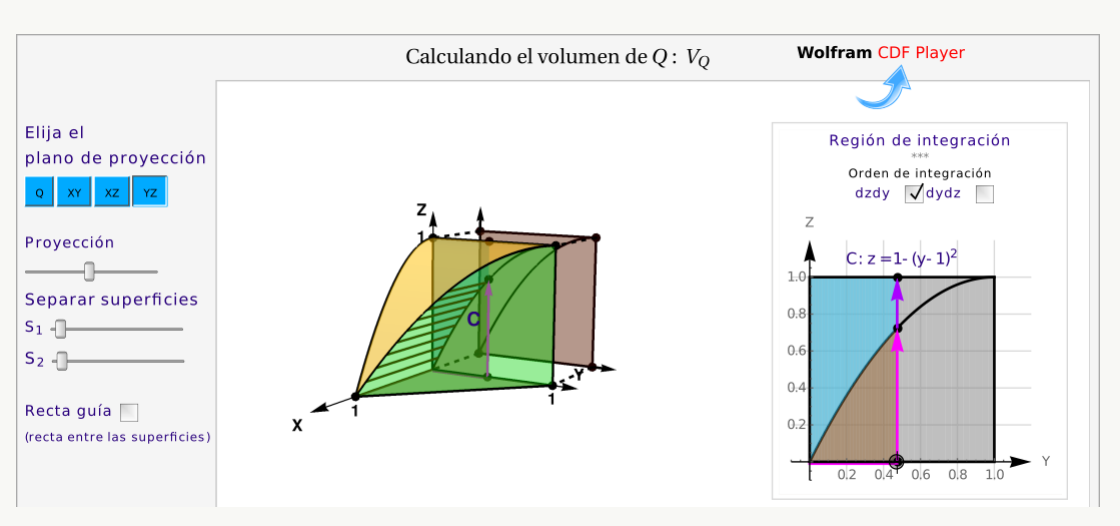

$$
V_Q = V_{Q_1} + V_{Q_2}
$$

La proyección sobre este plano se muestra en la figura. La curva de proyección  $C_1$  es la proyección sobre  $YZ$  de la curva de intersección entre la superficie  $z = 1 - x^2$  y el plano  $x + y = 1$ .  $C_1$  tiene ecuación en términos de  $x$  e y.

$$
z = 1 - x^2 \cap x + y = 1 \implies z = 1 - (1 - y)^2, y \in [0, 1]
$$

La curva  $C_1$  divide la región de integración en dos partes, la región  $R_1$  y la región  $R_2$ .

Desde el punto de vista del plano Y Z, el sólido está limitado por las superficies

 $x =$  $\sqrt{1-z}$  y  $x=0$  sobre  $R_1$ . •  $x = 1 - y$  y  $x = 0$  sobre  $R_2$ .

Integrando en el orden "dz dy" queda

$$
V_Q = \int_0^1 \int_{2y-y^2}^1 \sqrt{1-z} - 0 \, dz \, dy + \int_0^1 \int_0^{2y-y^2} 1 - y - 0 \, dz \, dy
$$

$$
= \int_0^1 \frac{2(1-2y+y^2)^{3/2}}{3} dy + \int_0^1 (2y-3y^2+y^3) dy = \frac{5}{12}
$$

Nota:  $(1-2y+y^2)^{3/2} = \sqrt{(y-1)^6} = |(y-1)^3| = -(y-1)^3$  si  $y \in [0,1]$ .

## Ejemplo 7.6 (Volumen en coordenadas rectangulares).

Plantee la integral (o las integrales) con las que se puede obtener el volumen del sólido Q limitado por las superficies  $S_1: y = x^2 + z^2$ ,  $S_2: y = 1$ ,  $S_3: y = 4$ , en el primer octante.

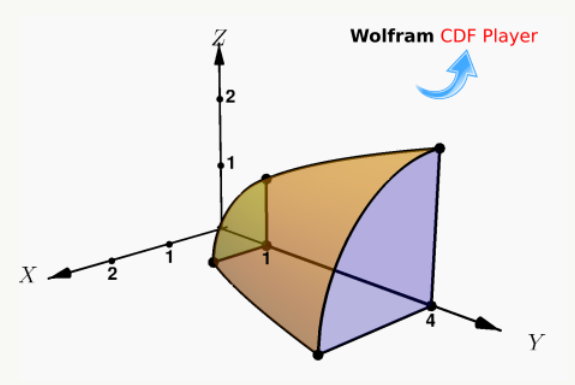

Solución: Vamos calcular el volumen usando la proyección del sólido Q en el plano XZ, usando el orden de integración "dzdx". La proyección del sólido Q es R = R<sup>1</sup> + R<sup>2</sup> + R3, como se muestra en la figura de abajo. *El cálculo con las otras dos proyecciones lo puede ver en el CDF.*

Observemos que en la región  $R_1$  el sólido está entre las superficies  $y = 1$  y  $y = 4$  mientras que en las otras dos regiones, el sólido está entre las superficies  $y = x^2 + z^2$  y  $y = 4$ .

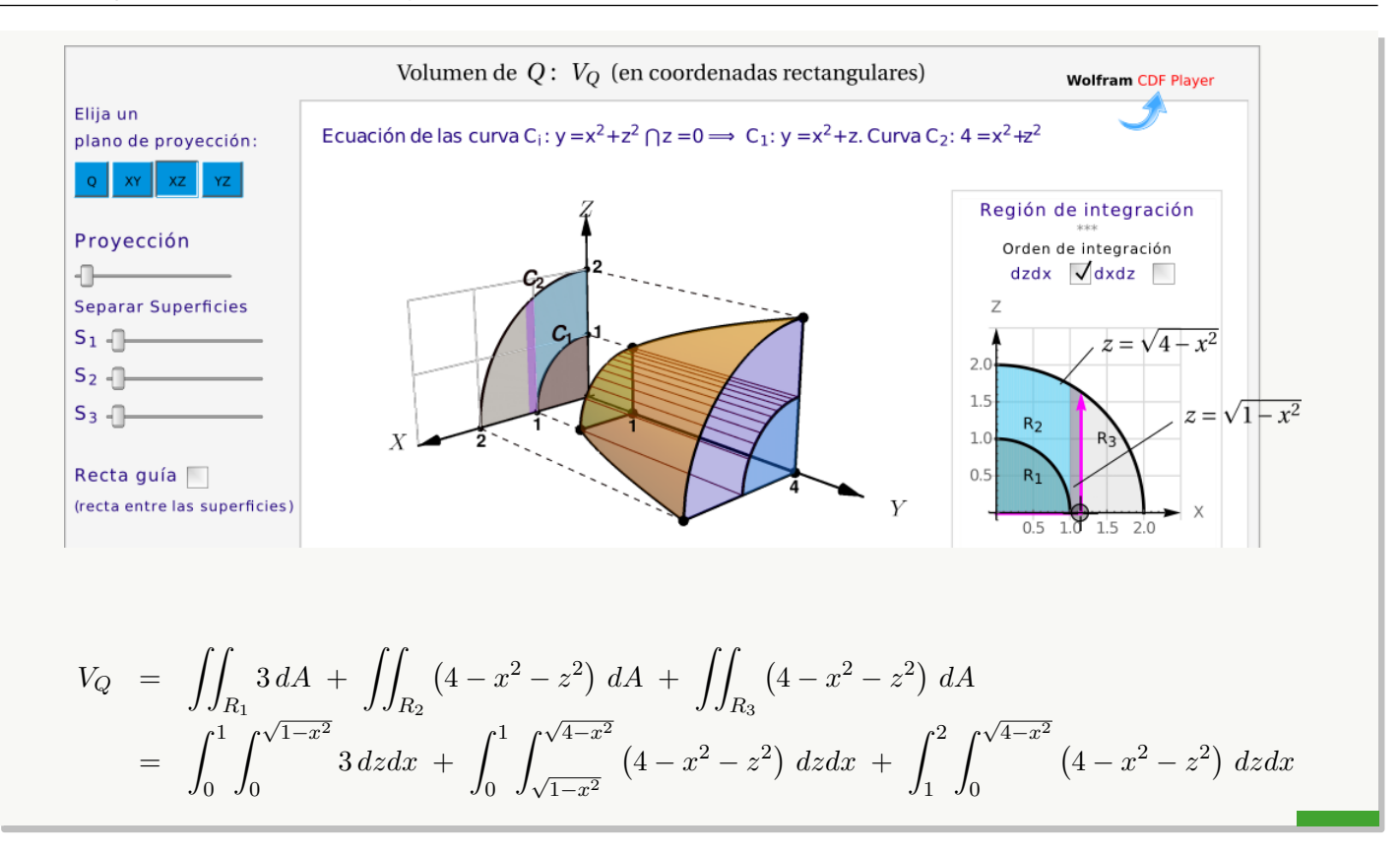

Sea Q el sólido limitado por las superficies  $x^2 + z^2 = 4$ ,  $x + y = 5$ ,  $z = 2$ ,  $y = z = 0$ .

Plantear la o las integrales dobles necesarias para calcular  $V_Q$  usando como región R cada una de las proyecciones del sólido sobre los planos Y Z, XZ, XY

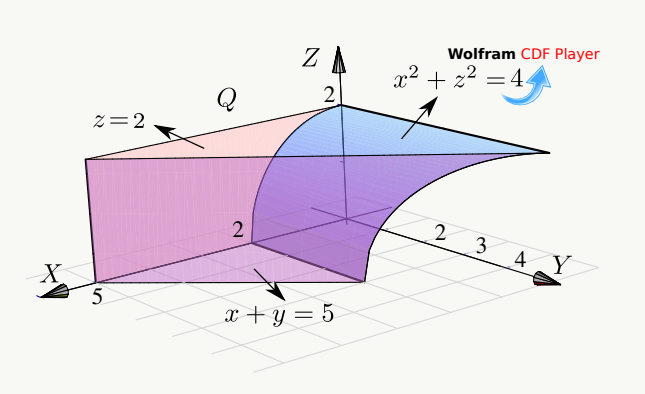

#### Solución:

Cálculo de  $V_Q$  proyectando sobre el plano  $XZ$ . La proyección  $R_{yz}$  sobre el plano  $xz$  se muestra en la figura. La ecuación de la curva  $C_2$  corresponde a  $x^2 + z^2 = 4$  con  $x \in [0,2]$ .

Sobre la región  $R_{yz}$ , el sólido  $Q$  esta entre las superficies  $y = 0$  (abajo) y  $y = 5 - x$  (arriba).

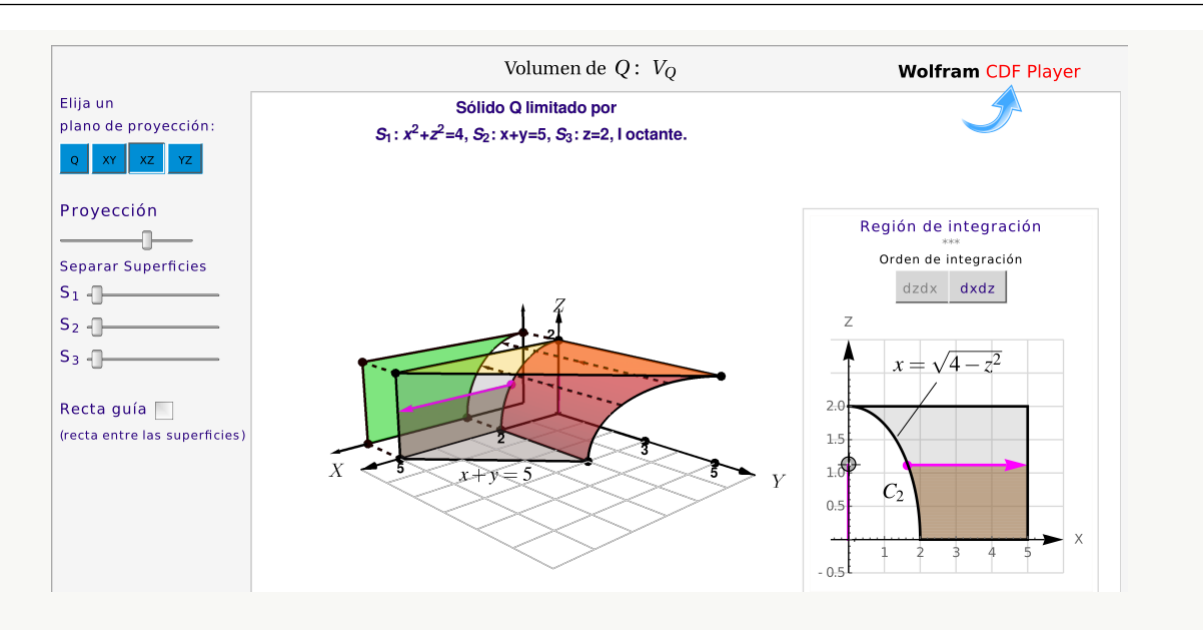

Usando el orden de integración " $dx\,dz$ " tenemos

$$
V_Q = \int_0^2 \int_{\sqrt{4-z^2}}^5 5 - x - 0 \, dx \, dz
$$
  
= 
$$
\int_0^2 \frac{29}{2} - \frac{z^2}{2} - 5 \sqrt{4 - z^2} \, dz
$$
  
= 
$$
\frac{29z}{2} - \frac{z^3}{6} - \frac{5z\sqrt{4 - z^2}}{2} - 10 \arcsin\left(\frac{z}{2}\right)\Big|_0^2 = \frac{83}{3} - 5\pi \approx 11.9587
$$

**Nota:** Utilizando la sustitución trigonométrica  $\frac{z}{2} = \text{sen} \theta$ , se obtiene (salvo constantes)

$$
\int \sqrt{4-z^2} \, dz = \frac{z\sqrt{4-z^2}}{2} + 2\,\arcsin\left(\frac{z}{2}\right).
$$

## $\bullet$  Cálculo de  $V_Q$  proyectando sobre el plano  $YZ$ .

La proyección  $R_{yz}$  sobre el plano  $yz$  se muestra en la figura Para hallar la ecuación de la curva  $C_1$  observe que esta curva esta arriba del eje y por lo que:

$$
C_1: x^2 + z^2 = 4 \cap x + y = 5 \implies \begin{cases} z = +\sqrt{4 - (5 - y)^2} & \text{si } y \in [3, 5] \\ 0 & \text{si } y = 5 - \sqrt{4 - z^2} & \text{si } z \in [0, 2] \end{cases}
$$

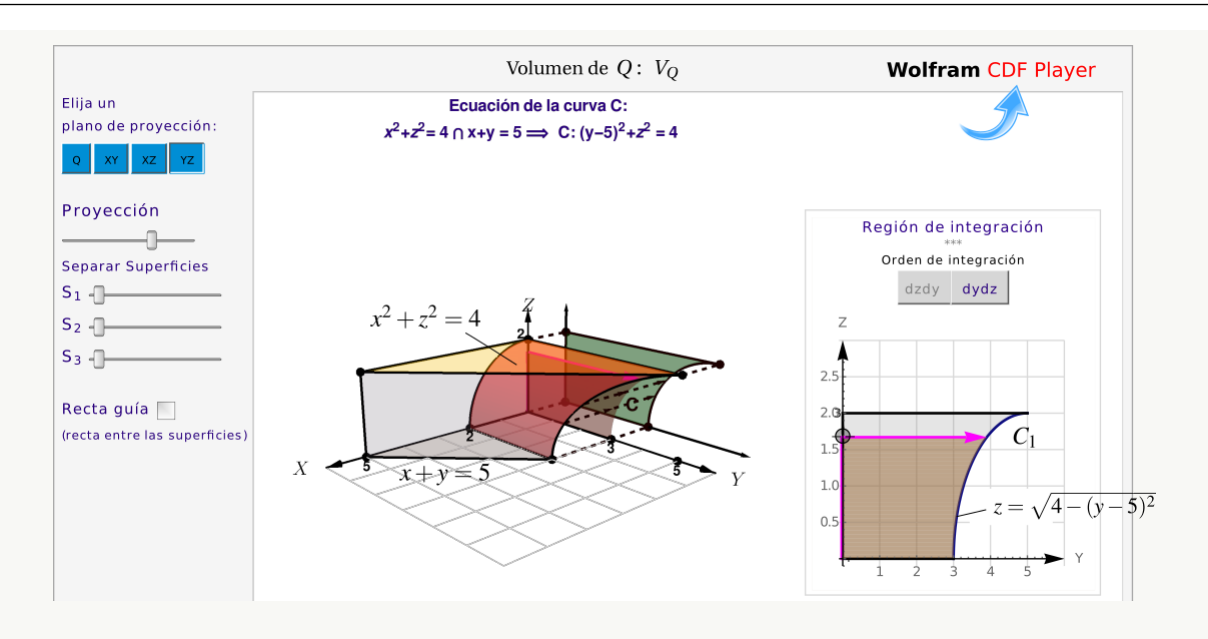

Sobre la región  $R_{yz}$ , el sólido  $Q$  está entre las superficies  $x = \sqrt{ }$  $\overline{4-z^2}$  (abajo) y  $x=5-y$  (arriba).

Usando el orden de integración " $dy\,dz$ " tenemos

$$
V_Q = \int_0^2 \int_0^{5-\sqrt{4-z^2}} 5 - y - \sqrt{4-z^2} \, dy \, dz = \frac{83}{3} - 5 \pi \approx 11.9587
$$

 $\bullet$  Cálculo de  $V_Q$  proyectando sobre el plano XY. La proyección sobre el plano se muestra en la figura.

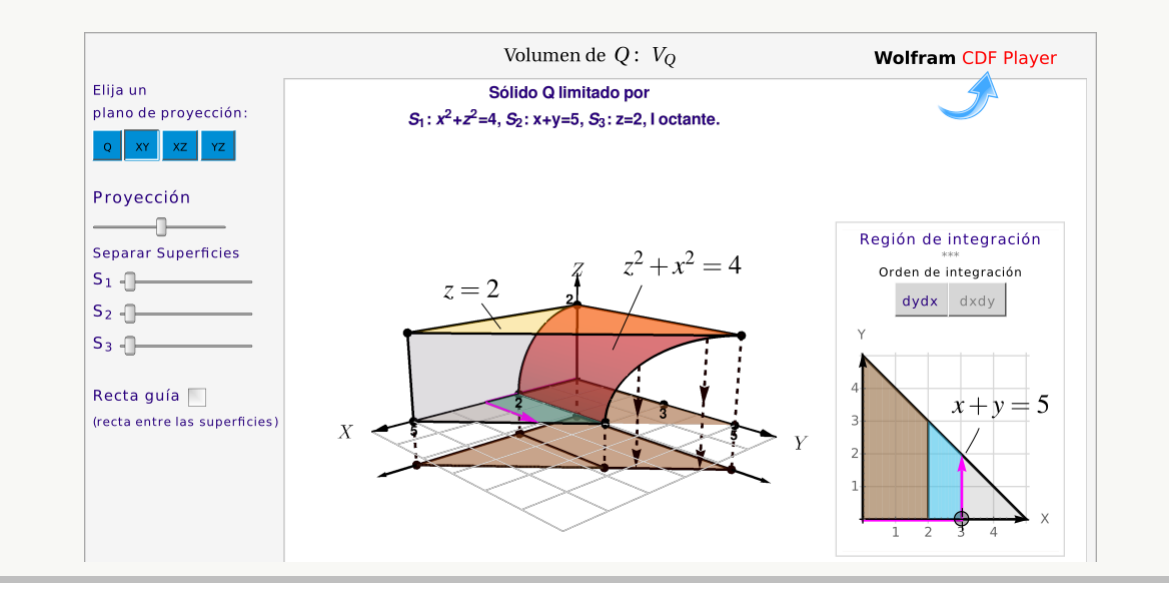

La ecuación de la curva  $C_3$  corresponde a  $y = 5 - x$  con  $x \in [0, 5]$ . Esta curva divide la región de integración en dos regiones  $R_1$  y  $R_2$ . El sólido  $Q$  esta limitado por las superficies

- $z =$ √  $\overline{4-x^2}$  (abajo) y  $z=2$  (arriba) sobre  $R_1$
- $\bullet$   $z = 0$  (abajo) y  $z = 2$  (arriba) sobre  $R_2$

Usando el orden de integración " $dy dx$ " tenemos

$$
V_Q = \int_0^2 \int_0^{5-x} 2 - \sqrt{4 - x^2} \, dy \, dx + \int_2^5 \int_0^{5-x} 2 - 0 \, dy \, dx
$$

$$
= \frac{83}{3} - 5 \, \pi \approx 11.9587
$$

## <span id="page-273-0"></span>Ejemplo 7.8

Considere el sólido Q esta limitado por las superficies  $4z = x^2 + y^2$ ,  $y = 3$ ,  $y = 1$ ,  $z = 4$ , y  $x = 0$ . Usando el CDF asociado, podremos ver también las proyecciones en cada plano.

- a.) Dibuje la región de integración en los planos  $XY$ ,  $XZ$  y  $YZ$ .
- b.) Plantee la o las integrales correspondientes al volumen del sólido utilizando las proyecciones anteriores

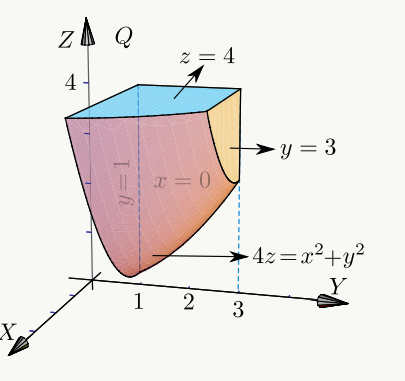

Solución: Solo vamos a calcular con la proyección en el plano Y Z. La región de integración aparece en la figura.

$$
V_Q = \int_1^3 \int_{y^2/4}^4 \sqrt{4z - y^2} - 0 \, dz \, dy
$$

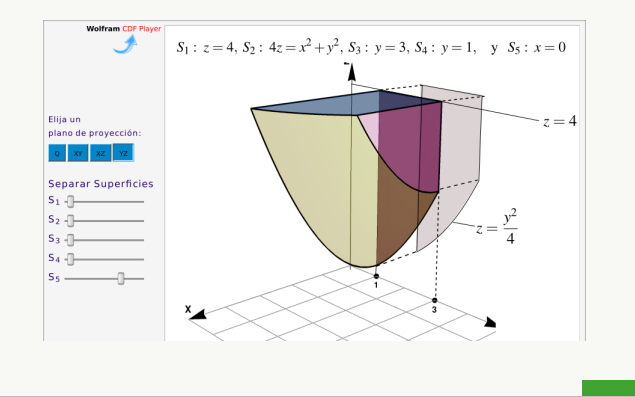

## **Ejercicios**

 $\bullet$  7.3.1 El área de la región  $\ R_{xy}$  viene dada por  $\ \int^1$ 0  $\int y$  $\boldsymbol{0}$  $dx dy + \int_0^2$ 1  $\int \sqrt{2-y}$ 0  $dx dy$ . Dibuje la región  $R_{xy}$  y calcule la integral en el orden  $dy dx$ .

**• 7.3.2** Considere la integral  $I = \int_0^4$ 0  $\int_0^{8-z^2/2}$ 4−z  $xy\,dydz\ +\ \int^0$ −4  $\int_0^{8-z^2/2}$  $4+z$  $xy$  dydz. Dibuje la región de integración y plantear la integral  $I$  usando el orden de integración  $dz dy$ .

 $\odot$  7.3.3 Considere la región R que se muestra a la derecha (región sombreada). Esta región está limitada por las curvas  $y = 0$ ;  $y = 2$ ;  $y = 2 - (x + 2)^2$  y  $x + y = 2$ . Plantear la integral  $\int$ R  $f(x, y)$  dA en el orden "dxdy" y en el orden "dydx"

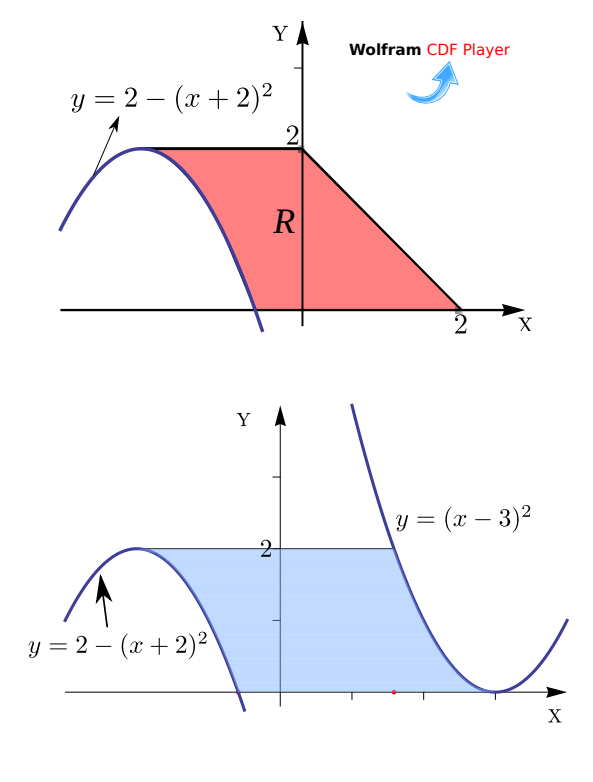

 $\bullet$  7.3.4 Considere la región R a la derecha. Esta región está limitada por las curvas  $y = 0$ ;  $y = 2$ ;  $y = 2 - (x + 2)^2$ y  $y = (x - 3)^2$ . Plantear la integral  $\int$ R  $f(x, y) dA$  en el orden " $dxdy$ " y en el orden " $dydx$ "

 $\bullet$  7.3.5 Sea  $Q$  el sólido comprendido entre las superficies  $S_1: y = x^2, S_2: y + z = 4, S_3: y - x = 3$  $S_4$ :  $z = 0$ ; tal y como se muestra en la figura a la derecha.

- a.) Dibuje la región de integración en el plano XY y en el plano XZ
- b.) Calcule el volumen del sólido Q.

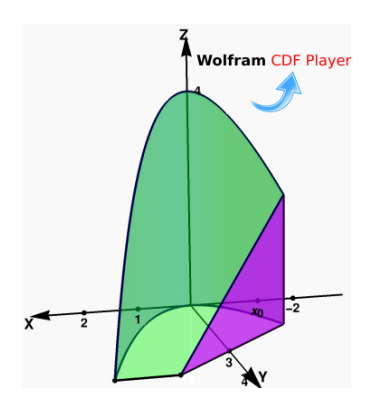

[Y](#page-474-0) 7.3.6 Plantear la o las integrales necesarias para calcular el volumen del sólido  $Q$  si este sólido está limitado por  $x^2 + y^2 = 4$ ;  $z + y = 2$ ;  $y = 1$ ;  $x = 0$ ;  $y = 0$  y  $z = 0$ , en el I octante

 $\odot$  7.3.7 Plantear la o las integrales necesarias para calcular el volumen del sólido Q si este sólido está limitado por las superficies  $y = 2 - 2x^2$ ;  $y = 1 - x^2$ ;  $y + 2z = 2$ ;  $x = 0$  y  $z = 0$ ; en el I octante.

**☉ 7.3.8** Plantear la integral que da el volumen del sólido Q, del ejemplo 7.8, proyectando sobre el plano X[Y](#page-475-1)

 $2x - 2y + z = 2; \ x = 0 \text{ y } z = 0.$ 

[Y](#page-475-2) 7.3.9 Plantear la o las integrales necesarias para calcular el volumen sólido Q si este sólido está limitado por la superficie  $y^2 + z^2 = 4$  y los planos

 $\bullet$  7.3.10 Considere la integral  $I = \iint$  $R_{yz}$  $f(y, z) dA = \int_0^4$ 0  $\int_{}^{2-\frac{1}{2}}$  $\sqrt{4-z}$ 0  $f(y, z) dy dz$ .

- a.) Dibuje la región de integración R
- b.) Plantee  $I = \iint$  $R_{yz}$  $f(y, z) dA$  en el orden "dz dy"

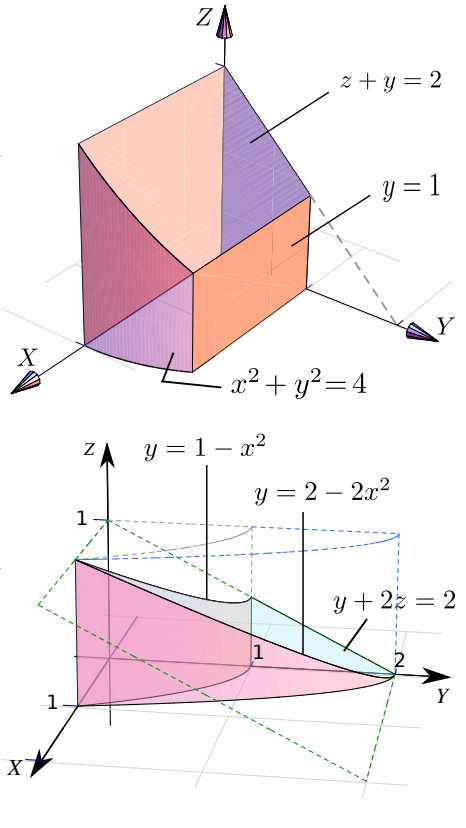

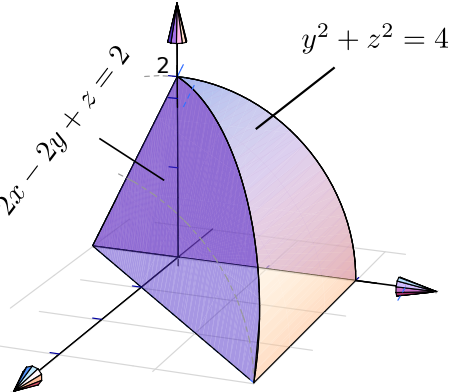

[Y](#page-476-0) 7.3.11 Considere el sólido Q limitado por el cilindro  $x^2 + y^2 = 1/4$ , el cono  $3z^2 = x^2 + y^2$ , la esfera  $x^2 + y^2 + z^2 = 1$  y los planos  $x = 0$  y  $x = y$ ; tal y como se muestra en la figura.

Plantear la integral (o las integrales) necesarias para calcular el volumen del sólido Q

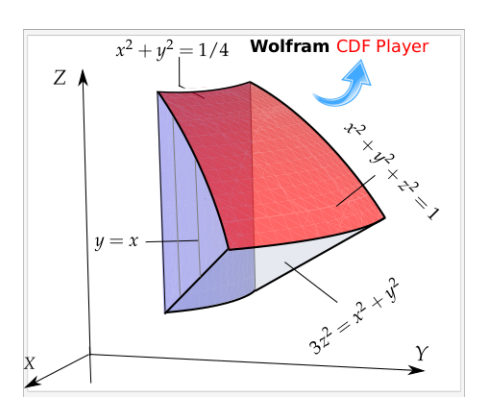

## 7.4 Cambio de variable en una integral doble.

En una variable, si f tiene una derivada continua en [a, b] y  $x = x(u)$  está definida en [u<sub>1</sub>, u<sub>2</sub>] con  $a = x(u_1)$  y  $b = x(u_2)$ , y si  $f(x(u))$  es continua en  $[u_1, u_2]$ , entonces

$$
\int_{a}^{b} f(x) dx = \int_{u_1}^{u_2} f(x(u)) \frac{dx}{du} du \qquad (*)
$$

La inversa  $u = u(x)$  existe solo si  $x(u)$  es strictamente creciente o decreciente, pero no es una condición que se pida en la fórmula (∗).

Hay una fórmula análoga a (∗) para integrales dobles;

$$
\iint_{R_{xy}} f(x, y) dx dy = \iint_{R_{uv}} f(x(u, v), y(u, v)) \left| \frac{\partial(x, y)}{\partial(u, v)} \right| du dv \quad \text{con} \quad \frac{\partial(x, y)}{\partial(u, v)} = \text{Det} \begin{pmatrix} \frac{\partial x}{\partial u} & \frac{\partial x}{\partial v} \\ \frac{\partial y}{\partial u} & \frac{\partial y}{\partial v} \end{pmatrix}
$$

Se asume que las funciones  $x = x(u, v)$ ,  $y = y(u, v)$  están definidas y tienen derivadas parciales continua en la región de integración  $R_{uv}$  en el plano uv. En este caso sí se asume que las funciones inversas  $u = u(x, y)$ ,  $v = v(x, y)$  están definidas y son continuas en Rxy y que *hay un mapeo invertible* entre *el interior* de Rxy y *el interior* de Ruv. La función  $f(x, y)$  se asume continua en  $R_{xy}$  y así  $f(x(u, v), y(u, v))$  es continua en  $R_{uv}$ . También se asume que el Jacobiano  $J(u, v) = \frac{\partial(x, y)}{\partial(u, v)}$  es no nulo en el *interior* de  $R_{uv}$ .

La restricción de que el cambio de variable sea invertible en el interior de  $R_{xy}$  (y por tanto que  $J(u, v)$  no se anule en el interior de  $R_{uv}$ ) es necesaria para poder usar cambio de variable con coordenadas polares en regiones que contienen el origen.

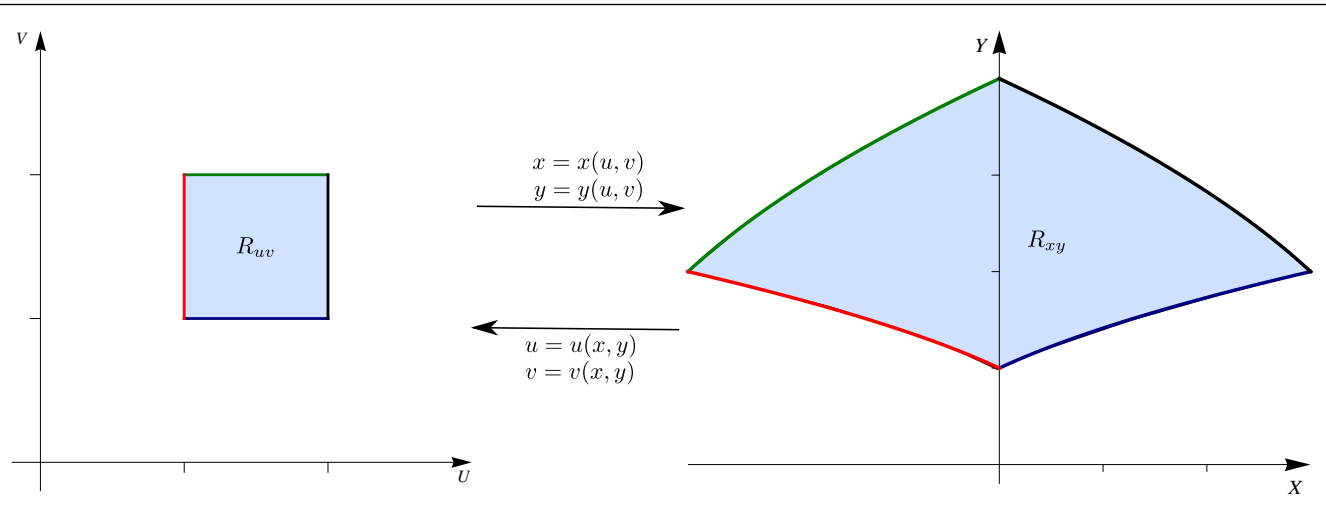

### Teorema 7.3 (Cambio de variable).

Sea  $R_{uv}$  una región compacta y conexa en el plano contenida en un cojunto abierto A de  $\mathbb{R}^2$ . Sea  $\mathbf{r}:A\to\mathbb{R}^2$ con  $\mathbf{r}(u, v) = (x(u, v), y(u, v))$ , una función continua con derivadas parciales continuas tal que r es invertible en el interior de  $R_{uv}$  y  $J(u, v) =$  **Det**  $\sqrt{ }$  $\vert$  $\partial x$  $\overline{\partial u}$  $\partial x$  $\overline{\partial v}$ ∂y  $f: R_{xy} \to \mathbb{R}$  una función continua. Entonces,  $\partial y$  $\partial v$  $\setminus$  $\Bigg\}$ es no nulo en el interior de  $R_{uv}$ . Sea  $R_{xy} = \mathbf{r}(R_{uv})$  y

$$
\iint_{R_{xy}} f(x, y) dx dy = \iint_{R_{uv}} f(x(u, v), y(u, v)) |J(u, v)| du dv
$$

**Notas.** Observe que el Jacobiano  $J(u, v)$  va en valor absoluto dentro de la integral. Además solo se requiere que  $\mathbf{r}(u, v)$  sea invertible en el interior de  $R_{uv}$  y por tanto  $|J(u, v)|$  no se anule en el interior de  $R_{uv}$ .

Para verificar que un cambio de variable es invertible en una región, uno podría, si se puede, calcular la transformación inversa  $\mathbf{r}^{-1}(x, y)$ . En los ejemplos de este libro es sencillo calcular esta inversa. El "Teorema de la Función Inversa" solo dice, con las hipótesis respectivas, que si  $J(u_0, v_0)$  no se anula, entonces  $r(u, v)$  es invertible en un entorno de  $(u_0, v_0)$ , pero no nos da información de si hay una inversa "global". Sin embargo en la literatura se encuentran teoremas con condiciones especiales para "globalizar" el resultado.

Idea geométrica. Consideremos el cambio de variable  $x = x(u, v)$ ,  $y = (u, v)$  que transforma R en S y que cumplen las condicioes del teorema. Este cambio de variable define una función invertible  $r(u, v) = x(u, v) \hat{\mathbf{i}} + y(u, v) \hat{\mathbf{j}}$  en el interior de S y  $S = \mathbf{r}(R)$ .

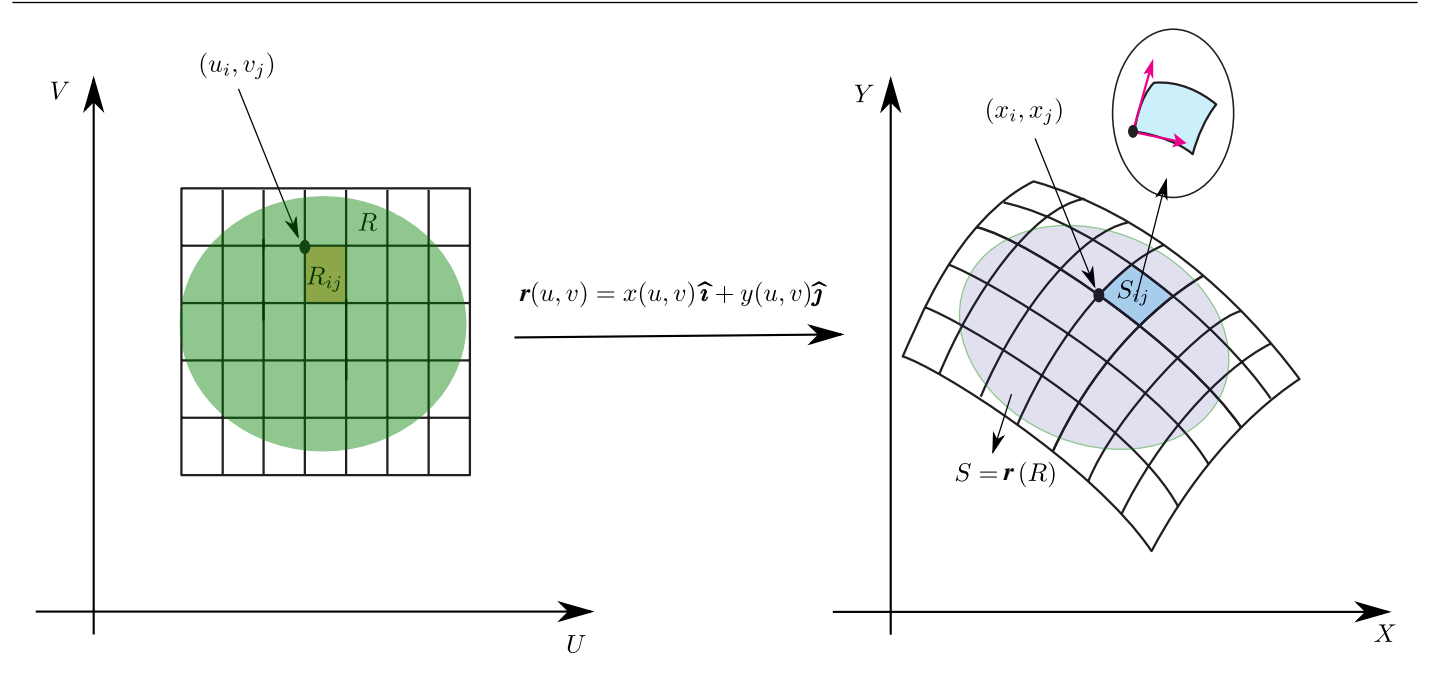

Tomemos un rectángulo  $R_{ij}$  de una malla  $M$  de  $R$ . r transforma el lado  $u = u_i$  en la curva  $C_i: \mathbf{r}(u_i, v), v \in [v_j, v_j + \Delta v]$  y el lado  $v = v_j$  en la curva  $C_j: \mathbf{r}(u, v_j), v \in [u_i, u_i + \Delta u]$ .

Si además  $r^{-1}$  es continua, r es un homeomorfismo y la frontera del rectángulo  $R_{ij}$  es 'mapeada' en la frontera de  $S = \mathbf{r}(R_{ij})$  y el interior en el interior.

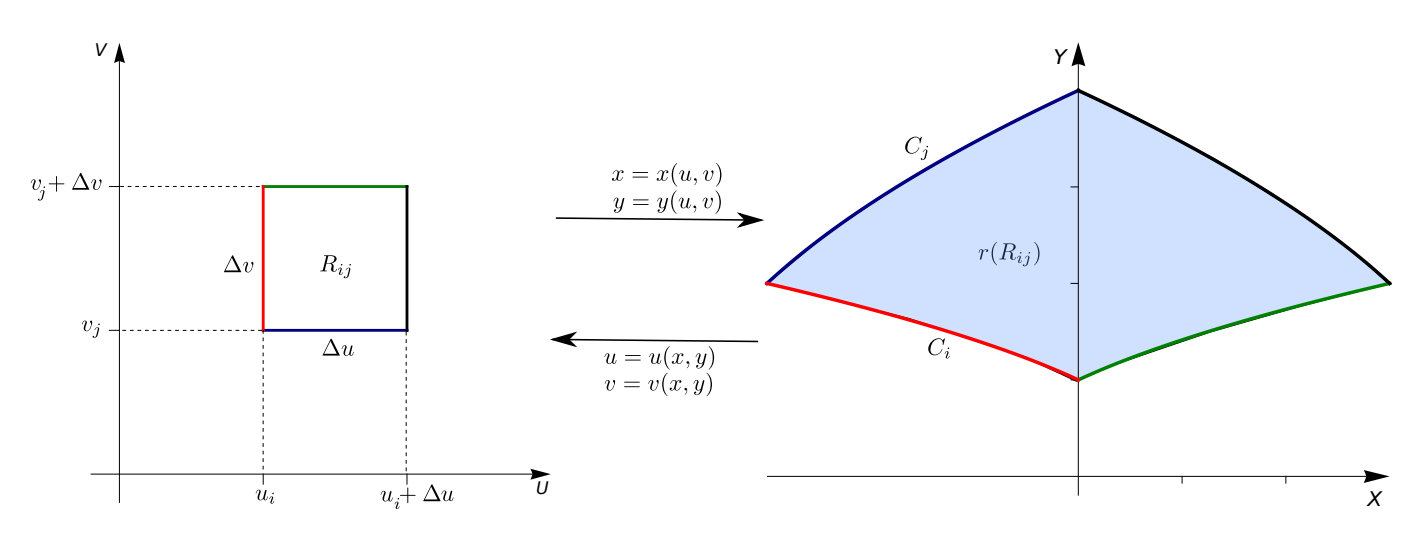

Si  $\mathbf{r}(u_i, v_j) = (x_i, y_j)$ , un vector tangente en  $(x_i, y_j)$  en  $C_i$  es  $\frac{\partial \mathbf{r}(u_i, v)}{\partial x_i}$ ∂v  $\Big\vert_{v=v_j}$ . Como este vector representa la velocidad a la que se desplaza el punto  $r(u_i, v)$  cuando v va de  $v_j$  a  $v_j + \Delta v$ , entonces en la curva  $C_i$ ,  $(x_i, y_j)$  se desplaza, en el tiempo  $\Delta v$ , una distancia aproximada  $\frac{\partial \mathbf{r}(u_i, v)}{\partial u}$  $\partial v$  $\bigg|_{v=v_j}$  $\Delta v$ . Usando el teorema del valor medio para derivadas lo diariamos así,

$$
\mathbf{r}(u_i, v + \Delta v) - \mathbf{r}(u_i, v) \approx \Delta u \ \mathbf{r}_v
$$

Analogamente, un vector tangente en  $(x_i, y_j)$  en  $C_j$  es  $\frac{\partial \mathbf{r}(u, v_j)}{\partial x_j}$  $\partial v$  $\bigg|_{u=u_i}$ . Como este vector representa la velocidad a la que se desplaza el punto  $r(u, v_j)$  cuando u va de  $u_i$  a  $u_i + \Delta u$ , entonces en la curva  $C_J$ ,  $(x_i, y_j)$  se desplaza, en el tiempo  $\Delta v$ , una distancia aproximada  $\frac{\partial \mathbf{r}(u, v_j)}{\partial u}$  $\bigg|_{u=u_i}$  $\Delta u$ .

Por tanto, el rectángulo  $R_{ij}$  en R, se transforma en una porción del plano XY que es casi el paralelogramo de lados  $\partial \mathbf{r}(u_i, v)$ ∂v  $\Bigg|_{v=v_j}$  $\Delta v$  y  $\frac{\partial {\bf r}(u, v_j)}{\partial}$ ∂u  $\Bigg|_{u=u_i}$  $\Delta u$ . El área de este paralelogramo es, en términos de producto vectorial,

$$
\left|\frac{\partial \mathbf{r}(u_i, v)}{\partial v}\right|_{v=v_j} \times \left|\frac{\partial \mathbf{r}(u, v_j)}{\partial u}\right|_{u=u_i} \Delta u \Delta v\right|
$$

En la figura que sigue se ilustra esta situación con un punto genérico  $(u, v)$ .

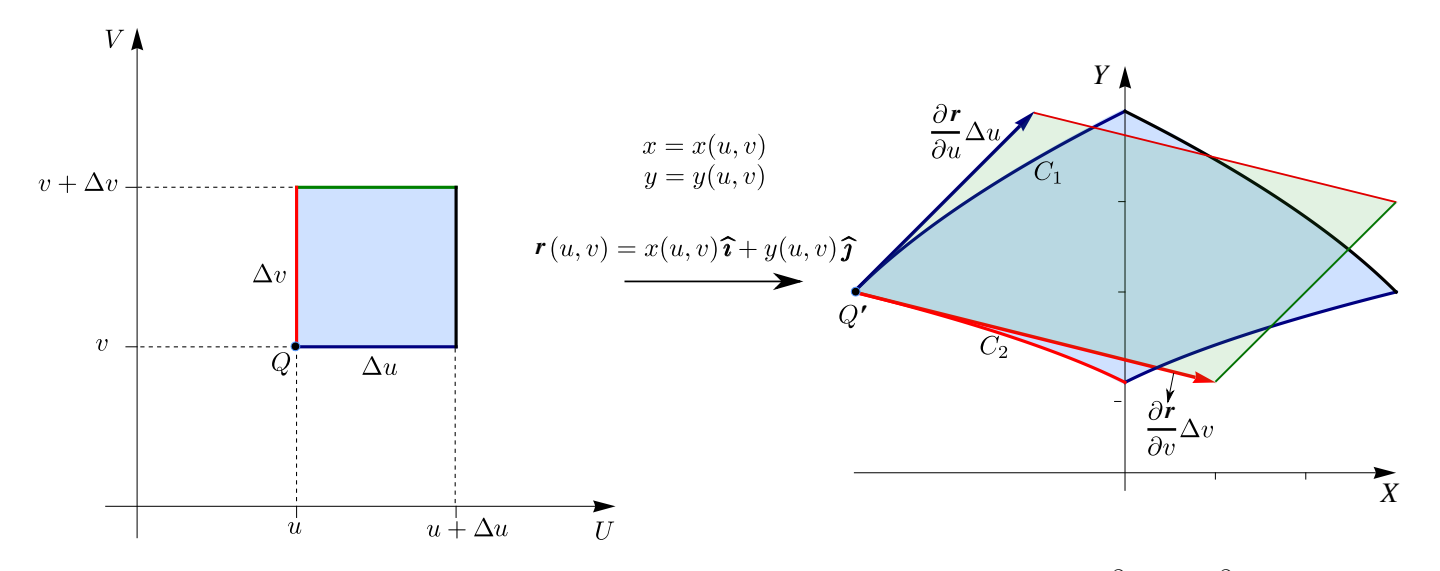

El área del paralelogramo "curvilíneo" es aproximadamente el área del paralelogramo de lados  $\frac{\partial \mathbf{r}}{\partial v} \Delta v$  y  $\frac{\partial \mathbf{r}}{\partial u} \Delta u$ . El área de este último paralelogramo es

$$
\left| \frac{\partial \mathbf{r}}{\partial v} \times \frac{\partial \mathbf{r}}{\partial u} \right| \Delta u \Delta v = \begin{vmatrix} \hat{\mathbf{i}} & \hat{\mathbf{j}} & \hat{\mathbf{k}} \\ \frac{\partial x}{\partial u} & \frac{\partial y}{\partial u} & 0 \\ \frac{\partial y}{\partial u} & \frac{\partial y}{\partial v} & 0 \end{vmatrix} = \begin{vmatrix} \frac{\partial x}{\partial u} & \frac{\partial y}{\partial u} \\ \frac{\partial y}{\partial u} & \frac{\partial y}{\partial v} \\ \frac{\partial y}{\partial u} & \frac{\partial y}{\partial v} \end{vmatrix} = |J(u, v)| \hat{\mathbf{k}}
$$

De esta manera, si  $J(u, v) = 1$ , el cambio de variable conserva las áreas. Sino, el área de cada paralelogramo en XY es aproximadamente el área de cada rectángulo en UV, múltiplicada por  $|J(u, v)|$ . Por eso decimos que  $|J(u, v)|$  opera como un factor de compensación por la 'deformación' sufrida por la región ante un cambio de variable. Si la integral existe, deberíamos tener

$$
A_S = \iint_S 1 \, dx \, dy \approx \sum_{i=1}^m \sum_{i=1}^n A_{S_{ij}} \approx \sum_{i=1}^m \sum_{i=1}^n |J(u, v)|_{u=u_i, v=v_j} \Delta u \Delta v = \iint_R |J(u, v)| \, du \, dv
$$

Y en general,

$$
A_S = \iint_S f(x, y) dx dy \approx \sum_{i=1}^m \sum_{i=1}^m f(x_i, y_j) A_{S_{ij}} \approx \sum_{i=1}^m \sum_{i=1}^m f(\mathbf{r}(u_i, v_j)) |J(u, v)|_{u=u_i, v=v_j} \Delta u \Delta v = \iint_R f(u, v) |J(u, v)| du dv
$$

### Ejemplo 7.9

Calcular  $\int$  $R_{xy}$  $e^{\frac{y-x}{y+x}}$ dA usando el cambio de variable  $u = y - x$  y  $v = y + x$ . La región  $R_{xy}$  está limitada por las rectas  $x + y = 2$ ,  $x = 0$  y  $y = 0$ .

**Solución:** . Primero debemos dibujar las región de integración  $R_{uv}$  para luego integrar.

Nueva región de integración. El cambio de variable es invertible y la inversa es continua, entonces aplicamos el cambio de variable a la frontera de la región  $R_{xy}$  para calcular las curvas frontera de la región  $R_{uv}$ . Como  $v = y + x$ , el segmento de recta  $x + y = 2$  corresponde a  $v = 2$ . Si  $x = 0$  entonces  $u = v$  y si  $y = 0$  entonces  $u = -v.$ 

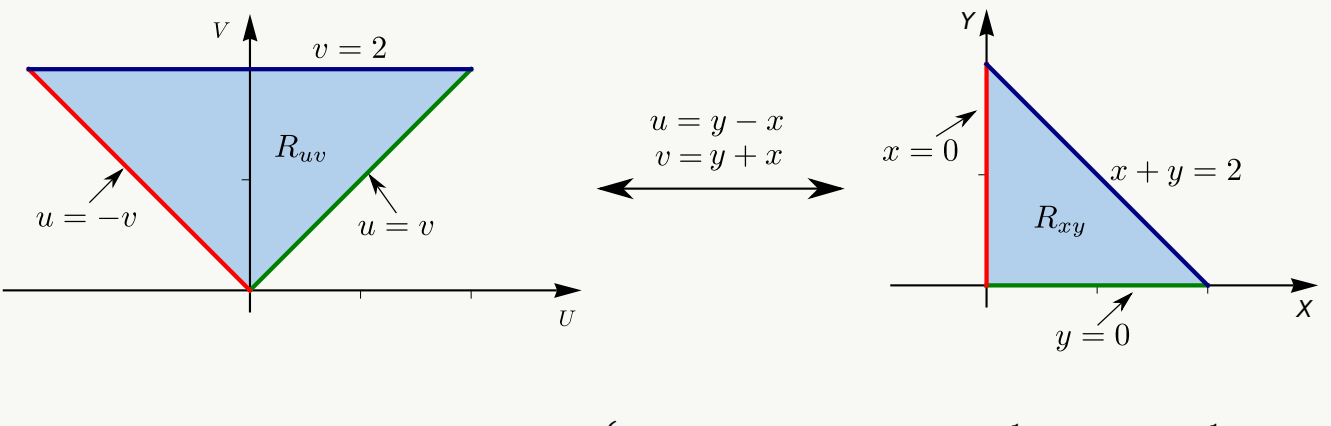

El cambio de variable es invertible: Resolviendo  $\left\{ \begin{array}{ccc} u & = & y-x \end{array} \right.$  $\begin{array}{rcl}\nu &=& y - x \\
v &=& y + x\n\end{array}$  obtenemos  $x = \frac{1}{2}$  $\frac{1}{2}(v-u)$  y  $y=\frac{1}{2}$  $\frac{1}{2}(v+u).$ 

$$
\text{Calculamos el Jacobiano. } J(u, v) = \text{Det} \begin{pmatrix} -1/2 & 1/2 \\ 1/2 & 1/2 \end{pmatrix} = -1/2.
$$

Cálculo de la integral.

$$
\iint_{R_{xy}} e^{\frac{y-x}{y+x}} dA = \iint_{R_{uv}} e^{\frac{u}{v}} |J(u, v)| du dv
$$

$$
= \frac{1}{2} \int_0^2 \int_{-v}^v e^{\frac{u}{v}} du dv
$$

$$
= e - \frac{1}{e}.
$$

## Ejemplo 7.10

Calcule  $\int$  $R_{xy}$  $(y^2 - x^2) e^{(x+y)^2} dA$ , donde  $R_{xy}$  es la región mostrada en la figura. Utilice el cambio de variable  $\int u = y - x$  $v = y + x$ 

Solution: Si 
$$
\begin{cases} u = y - x \\ v = y + x \end{cases}
$$
entonces 
$$
\begin{cases} x = \frac{1}{2}(v - u) \\ y = \frac{1}{2}(u + v) \end{cases}
$$

Como la inversa es continua, aplicando el cambio de variable a la frontera de  $R_{xy}$ , obtenemos la frontera de la región  $R_{uv}$ . A  $y = -x + 4$  le corresponde, sustituyendo x e y,  $v = 4$ . A  $y = -x$  le corresponde  $v = 0$  y A  $y = x + 4$  le corresponde  $u = 4$ . La nueva región es más simple.

$$
\iint_{R_{xy}} (y^2 - x^2) e^{(x+y)^2} dA = \int_0^4 \int_0^4 u v e^{v^2} dv du = 4 \cdot e^{16} - 4.
$$

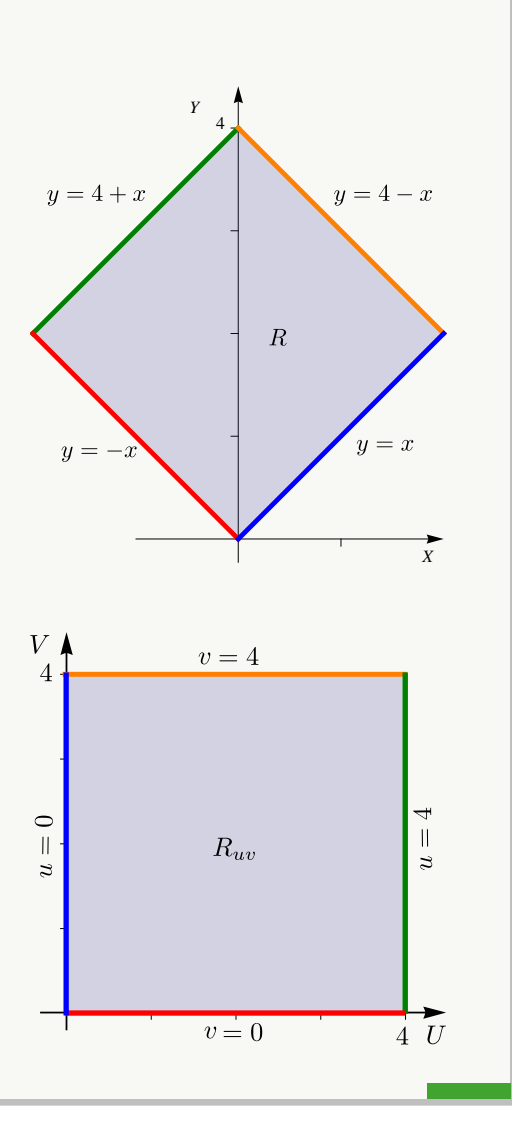

Como se ve en los ejemplos anteriores, se usa el cambio de variable en la forma  $x = x(u, v)$ ,  $y = (u, v)$  tanto como  $u = u(x, y)$ ,  $v = v(x, y)$ . Siempre hay que estar al tanto de que se cumplan las hipóstesis, en particular la invertibilidad.

## 7.5 Coordenadas Polares.

Este cambio de variable es muy útil cuando la región de integración tiene curvas frontera fáciles de describir en coordenadas polares.

Recordemos que un punto  $P = (x, y) \in \mathbb{R}^2$  se puede especificar en coordenadas polares  $(r, \theta)$  donde r es la distancia del origen a P y  $\theta$  es el ángulo medido desde el eje X contrareloj. La conversión de coordenadas polares a coordenadas cartesianas se hace con la transformación

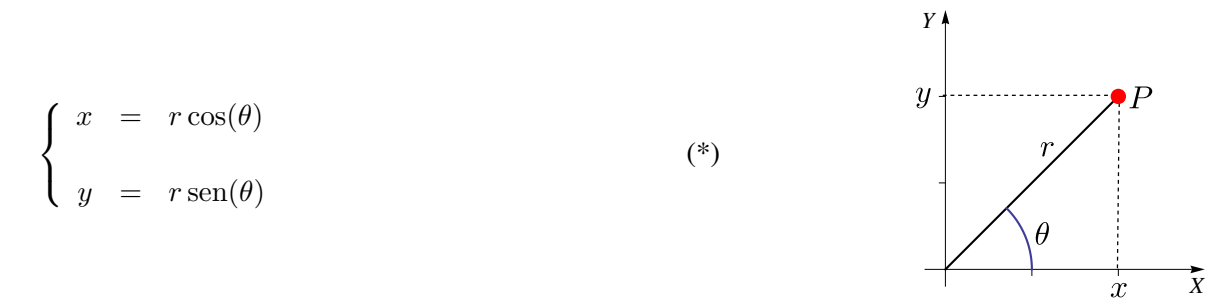

Para efectos de cambio de variable, esta transformación es invertible si  $r > 0$  y si  $\theta \in [\theta_0, \theta_0 + 2\pi]$ . Podemos definir la inversa desde  $\mathbb{R}^+ \times [0, 2\pi]$  a  $\mathbb{R}^2 - \{(0,0)\}$  con  $r = \sqrt{x^2 + y^2}$  y  $\theta$  el único ángulo  $\theta \in [0, 2\pi]$  que satisface  $(*)$ , es decir  $\theta = \arctan(y/x)$  si  $x > 0$  y  $\theta = \arctan(y/x) + \pi$  si  $x < 0$  pues  $\arctan(t)$  está definida en  $]-\pi/2, \pi/2[$  (si  $r = 0$ , el cambio de variable aplica todo el eje  $\theta$  en el origen  $(0, 0)$ .)

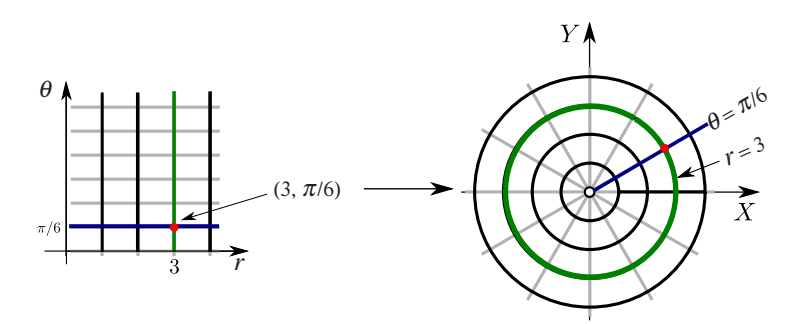

Poniendo  $u = r y v = \theta$  tenemos el cambio de variable  $\sqrt{ }$  $\left| \right|$  $\mathcal{L}$  $x = r \cos(\theta)$  $y = r \operatorname{sen}(\theta)$ 

En este caso,

$$
J(r,\theta) = \begin{bmatrix} \begin{pmatrix} \frac{\partial x}{\partial r} & \frac{\partial x}{\partial \theta} \\ \frac{\partial y}{\partial r} & \frac{\partial y}{\partial \theta} \end{pmatrix} \end{bmatrix} = r
$$

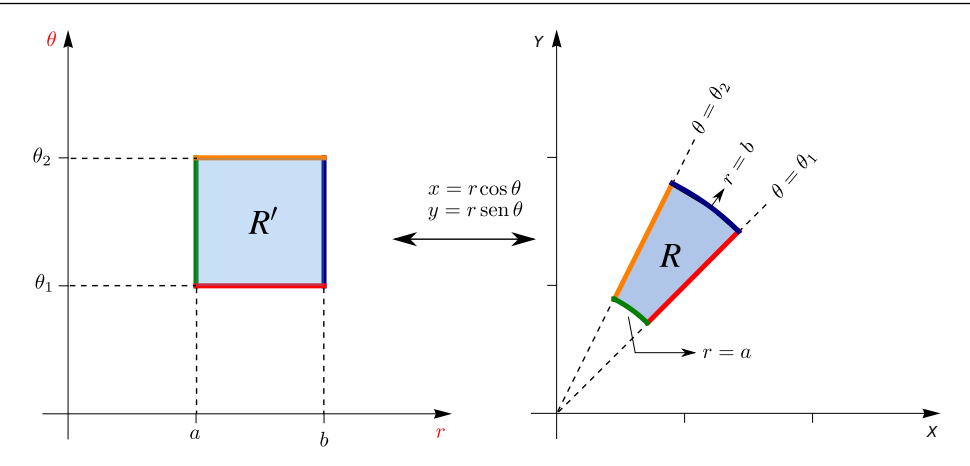

Como ya indicamos, este cambio de variable es invertible si  $r > 0$  y si  $\theta \in [\theta_0, \theta_0 + 2\pi]$  (a veces es cómodo tomar ángulos negativos).

Si en  $R$  y  $R'$  se cumplen las condiciones del teorema de cambio de variable, entonces

$$
\iint_R f(x, y) dA = \iint_{R'} f(r \cos(\theta), r \sin(\theta)) r dr d\theta
$$

- $\bullet$  En el caso de coordenadas polares, la nueva región  $R_{r\theta}$  se puede describir en el mismo sistema XY.
- $\bullet$  Si una región  $R$  se puede describir como una región en coordenadas polares tal que

$$
0 < \varphi_0(\theta) \le r \le \varphi_1(\theta) \quad \text{si} \quad \theta_0 \le \theta \le \theta_1 \quad \text{donde} \quad \theta_1 - \theta_0 \le 2\pi
$$

entonces

$$
\iint_R f(x, y) dA = \int_{\theta_0}^{\theta_1} \int_{\varphi_0(\theta)}^{\varphi_1(\theta)} f(r \cos(\theta), r \sin(\theta)) r dr d\theta
$$

 $\bullet$  Si una región  $R$  se puede describir como una región en coordenadas polares tal que

$$
0 \le r \le \varphi_1(\theta) \quad \text{si} \quad \theta_0 \le \theta \le \theta_1
$$

entonces

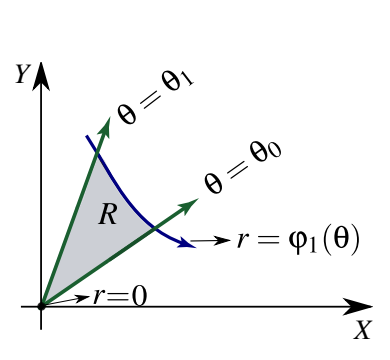

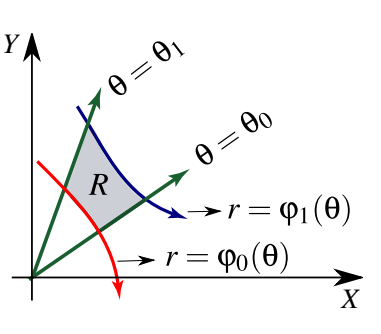

$$
\iint_R f(x, y) dA = \int_{\theta_0}^{\theta_1} \int_0^{\varphi_1(\theta)} f(r \cos(\theta), r \sin(\theta)) r dr d\theta
$$

Nota. En este caso, el cambio de variable es invertible en el interior de la región ( $r > 0$ ) y además aquí el Jacobiano no se anula, así que no afecta que  $r = 0$ .

Nota. Las fórmulas anteriores requieren conocer de manera correcta el intervalo de integración. En algunas curvas en coordenadas polares se requiere ser especialmente cuidadoso con este detalle, sobre todo las curvas que tienen lazos. Si una región está entre dos curvas, hay que tener el cuidado de que las dos curvas "barran" la región en el mismo intervalo para el ángulo  $\theta$ .

### 7.5.1 Coordenadas polares y elipses

Para regiones elípticas se puede proceder de la siguiente manera: La región  $R = \left\{ (x, y) \in \mathbb{R}^2 \, | \, \frac{x^2}{2} \right\}$  $rac{x^2}{a^2} + \frac{y^2}{b^2}$  $\left\{\frac{y^2}{b^2} \leq 1\right\}$  se puede convertir en un círculo centrado en el origen con el cambio de variable ("coordenadas polares generalizadas")

 $x = ar \cos t$  y  $y = br \text{ sent}$ ; el Jacobiano es  $J = ra b$ 

La nueva región es  $D = \{(u, v) \in \mathbb{R}^2 \mid u^2 + v^2 \le 1\}$ . La integral se puede hacer usando coordenadas polares  $u = r \cos \theta$  $y \, v = r \operatorname{sen} \theta.$ 

Y, por supuesto, una elipse (o un círculo) con traslación se le puede aplicar una trasformación previa. Por ejemplo, la región  $R = \left\{ (x, y) \in \mathbb{R}^2 \mid \frac{(x - h)^2}{2} \right\}$  $\frac{(y-k)^2}{a^2} + \frac{(y-k)^2}{b^2}$  $\left\lfloor\frac{-k}{b^2}\right\rfloor \leq 1$  se le aplica el cambio de variable

$$
u = \frac{x-1}{a}
$$
,  $v = \frac{y-2}{b}$ . El jacobiano es  $|J| = \frac{1}{ab}$ .

La nueva región es  $D = \{(u, v) \in \mathbb{R}^2 \mid u^2 + v^2 \le 1\}$ . La integral se puede hacer usando coordenadas polares  $u = r \cos \theta$  $y \, v = r \operatorname{sen} \theta.$ 

### Ejemplo 7.11

Calcule, usando corrdenadas polares, el área de la región R tal y como se muestra en la figura.

**Solución**: La ecuación de la curva es  $x^2 + y^2 + 2x = \sqrt{x^2 + y^2}$ . Como  $r^2 = x^2 + y^2$ , haciendo la conversión a coordenadas polares obtenemos la ecuación

$$
r^2 + 2r\cos\theta = r
$$

es decir,  $r = 1 - 2 \cos \theta$ 

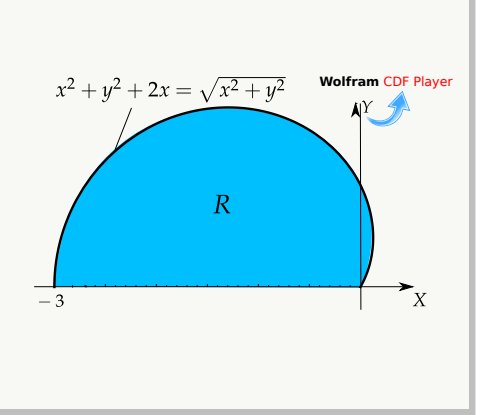

**Tangentes al polo:** Resolvemos  $r = 0 \implies 1 - 2\cos\theta = 0 \implies \theta = \pm \pi/3$  en [0, 2 $\pi$ ]. Así, la región está entre los rayos  $\theta = \pi/3$  y  $\theta = \pi$ . Entonces,

$$
A_R = \iint_R 1 \cdot r \, dr d\theta
$$
  
= 
$$
\int_{\pi/3}^{\pi} \int_0^{1-2\cos\theta} 1 \cdot r \, dr d\theta
$$
  
= 
$$
\frac{1}{4} \left( 2\pi - 3\sqrt{3} \right)
$$

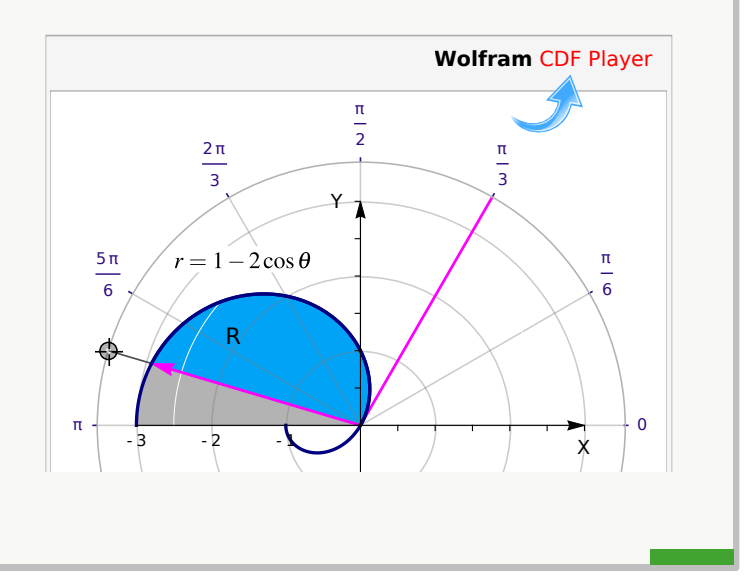

## Ejemplo 7.12

Considere la región R que se muestra en la figura. Plantear, usando corrdenadas polares,

$$
I = \iint_R \sqrt{x^2 + y^2} \, dA.
$$

**Solución:** La región está entre las curvas  $r = 2$  y  $r = 4 \text{ sen } 2\theta$ . Como  $r = 0 \implies r = \operatorname{sen} 2\theta = 0 \implies \theta = 0$  y  $\theta = \frac{\pi}{2}$  $\frac{\pi}{2}$ . Podemos verificar con la figura que el dominio de la curva  $r = 4 \operatorname{sen} 2\theta$  es [0,  $\pi/2$ .]

Para obtener los límites de integración, buscamos la intersección entre las curvas:  $r = 2 \cap r = 4 \text{ sen } 2\theta$ , es decir,

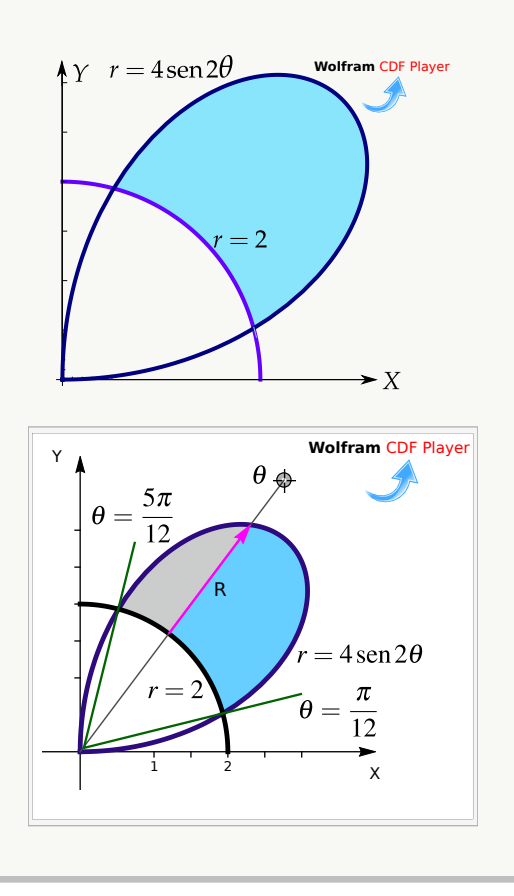

$$
2 = 4 \operatorname{sen} 2\theta \Longrightarrow \theta = \frac{\pi}{12} \quad \text{y} \quad \theta = \frac{5\pi}{12}.
$$

Entonces,

$$
I = \iint_{R} r \cdot r \, dr d\theta
$$

$$
= \int_{\pi/12}^{5\pi/12} \int_{2}^{4\sec 2\theta} r^2 \, dr d\theta
$$

## Ejemplo 7.13

Calcule  $I = \iint$ R  $xy dA$  si R es la región limitada por las curvas  $r = 1 - 2\cos\theta$  y  $r = 2\sin\theta$ , tal y como se muestra en la figura.

Solución: Ambas curvas "barren" la región R en el mismo intervalo!. La región de integración llega hasta la intersección de las curvas en  $\theta = \theta_1$ .

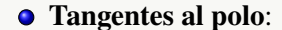

$$
\begin{cases}\n1 - 2\cos\theta = 0 & \implies \theta = \frac{\pi}{3} \\
2\sin\theta = 0 & \implies \theta = 0\n\end{cases}
$$

 $\bullet$  Cálculo de  $\theta_1$ :

$$
1 - 2\cos\theta = 2\operatorname{sen}(\theta),
$$

elevamos al cuadrado,

$$
-3 - 4\cos\theta + 8\cos^2\theta = 0,
$$

hacemos sustitución y resolvemos,

$$
\cos \theta = \frac{4 \pm \sqrt{112}}{16}
$$

Nos sirve  $\theta_1 = \arccos\left(\frac{4-\sqrt{112}}{16}\right) \approx 1.994$ 

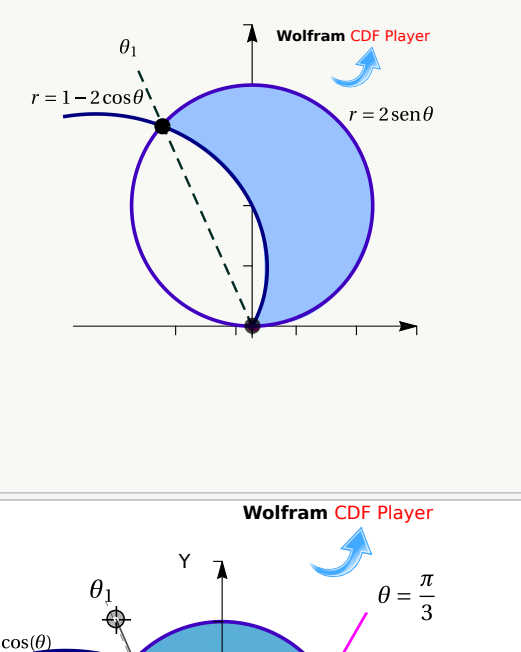

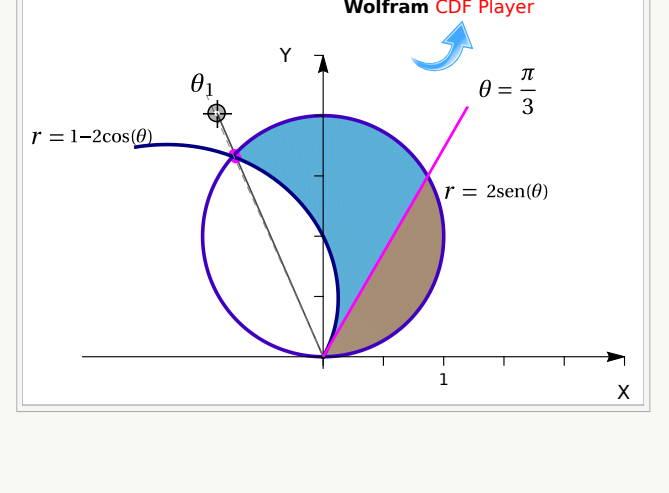

$$
I = \iint_{R} xy \, dA
$$
  
=  $\int_{0}^{\pi/3} \int_{0}^{2\operatorname{sen}(\theta)} [r \cos(\theta) \, r \operatorname{sen}(\theta)] \cdot r \, dr d\theta + \int_{\pi/3}^{\theta_1} \int_{1-2\cos(\theta)}^{2\operatorname{sen}(\theta)} r^{3} \cos(\theta) \, \operatorname{sen}(\theta) \, dr d\theta$ 

Calcule, usando coordenadas polares, el área de la región R tal y como se muestra en la figura.

**Solución:** Hay varias regiones:  $R = R_1 + R_2 + R_3 + R_4$ 

### **Tangentes al polo:**

- $4(\operatorname{sen} \theta \operatorname{cos} \theta) = 0 \Longrightarrow \operatorname{tan} \theta = 1 \Longrightarrow \theta = \frac{\pi}{4}$ 4
- $2 + 2 \operatorname{sen} \theta = 0 \Longrightarrow \theta = \frac{3\pi}{2}$ 2

 $A_R = A_{R_1} + A_{R_2} + A_{R_3} + A_{R_4}$ 

$$
= \iint_{R_1} 1 \cdot dA + \iint_{R_2} 1 \cdot dA + \iint_{R_3} 1 \cdot dA + \iint_{R_4} 1 \cdot d
$$

$$
= \int_0^{\pi/4} \int_0^{2+2\operatorname{sen}\theta} 1 \cdot r \, dr d\theta + \int_{\pi/4}^{\pi/2} \int_{4(\operatorname{sen}\theta - \cos\theta)}^{2+2\operatorname{sen}\theta} 1 \cdot r \, dr d\theta
$$

$$
+\int_{\pi/2}^{\pi} \int_{2+2\sin\theta}^{4(\sin\theta-\cos\theta)} 1 \cdot r dr d\theta + \int_{3\pi/2}^{2\pi} \int_{0}^{2+2\sin\theta} 1 \cdot r dr d\theta
$$

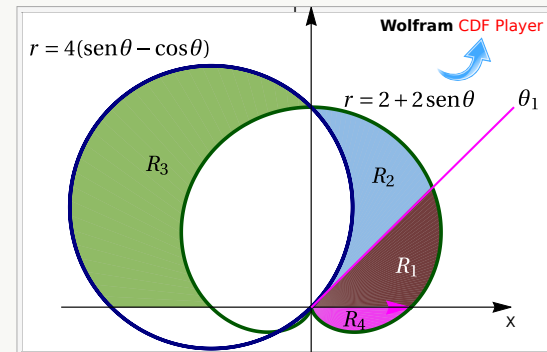

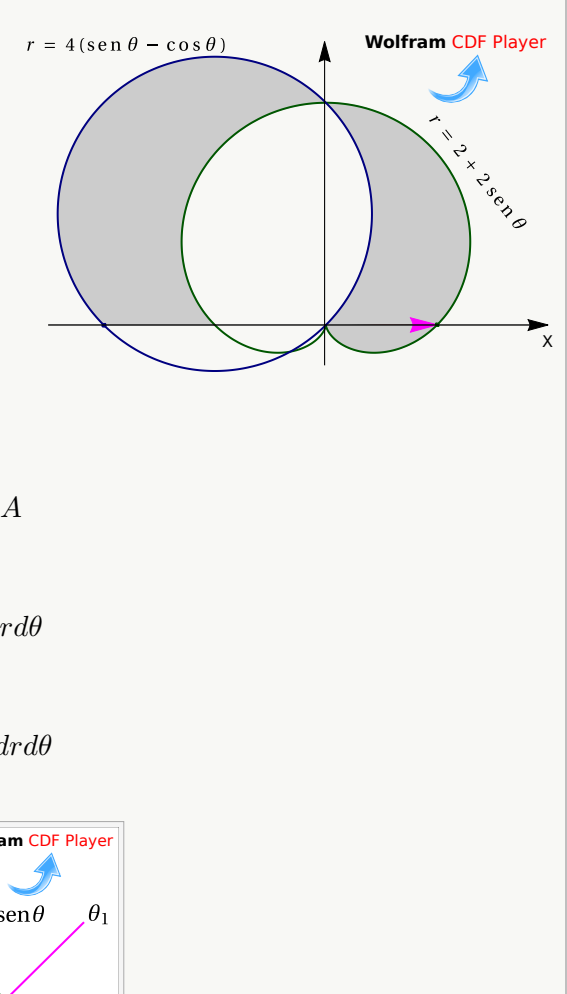
Calcular el área de la región limitada por la curva de ecuación  $(x^{2} + y^{2})^{2} - x^{2} + y^{2} = 0$ ,  $x \ge 0$  (región celeste en la figura).

Solución: Cambio de variable  $x = r \cos \theta$  y  $y = r \sin \theta$  y sustituyendo en  $(x^2 + y^2)^2 - x^2 + y^2 = 0$ , obtenemos

$$
\left(r^2 \cos(\theta)^2 + r^2 \sin(\theta)^2\right)^2 - r^2 \cos(\theta)^2 + r^2 \sin(\theta)^2 = 0
$$

Simplificando queda  $r^2 = \cos(2\theta)$ , que es la ecuación de la lemniscata. Entonces podemos tomar  $r = \sqrt{\cos(2\theta)}$ .

**Tangentes al Polo:** 
$$
r = 0 \Longrightarrow \sqrt{\cos(2\theta)} = 0 \Longrightarrow \theta = \pm \frac{\pi}{4}
$$
.

De la figura, podemos ver que estos rayos corresponden a los límites integración.

Luego, el área de la región es

$$
A_R = \int_{-\pi/4}^{\pi/4} \int_0^{\sqrt{\cos(2\theta)}} r dr d\theta = 1/2 \int_{-\pi/4}^{\pi/4} \cos(2\theta) d\theta = 1/2.
$$

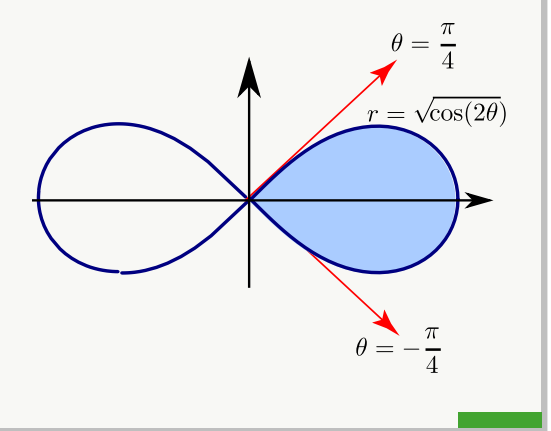

### Ejemplo 7.16

Calcular el área  $A_c$  del círculo de radio a.

Solución: Para este cálculo podemos usar un círculo de radio a, centrado en el origen. La circunferencia del círculo tiene ecuación cartesiana  $x^2 + y^2 = a^2$ . Para obtener la ecuación en polares, sustituimos  $x = r \cos \theta$  e  $y = r \operatorname{sen} \theta$  y despejamos r:

$$
x2 + y2 = a2 \implies (r \cos \theta)2 + (r \sin \theta)2 = a2 \implies r2 = a2.
$$

Así, en coordenadas polares, la región de integración va desde  $r = 0$  hasta  $r = a$  y  $0 \le \theta \le 2\pi$ .

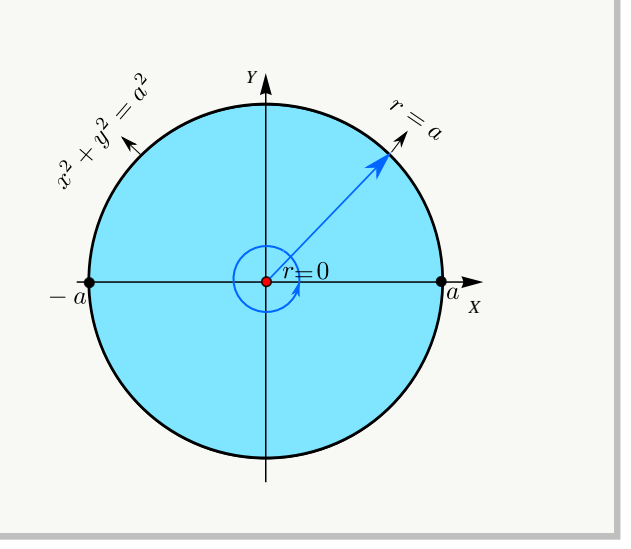

 $(x^2 + y^2)^2$   $\cancel{x^2 + y^2} = 0$ 

$$
A_c = \iint_R 1 \cdot dA = \int_0^{2\pi} \int_0^a r \, dr \, d\theta = \int_0^{2\pi} \left. \frac{r^2}{2} \right|_0^a \, d\theta = \int_0^{2\pi} \frac{a^2}{2} \, d\theta = \left. \frac{a^2}{2} \theta \right|_0^{2\pi} = \pi \, a^2
$$

## Ejemplo 7.17 (Volumen)

Plantear una integral, en polares, para calcular el volumen del sólido  $Q$  limitado por las superficies  $z = \frac{y}{2}$  $\frac{9}{x^2+4}$  $x^2 + y^2 = 4$  y  $z = 0$  con  $x \ge 0$  y  $y \ge 0$ .

Solución: El sólido y su proyección sobre el plano XY se ven en la figura.

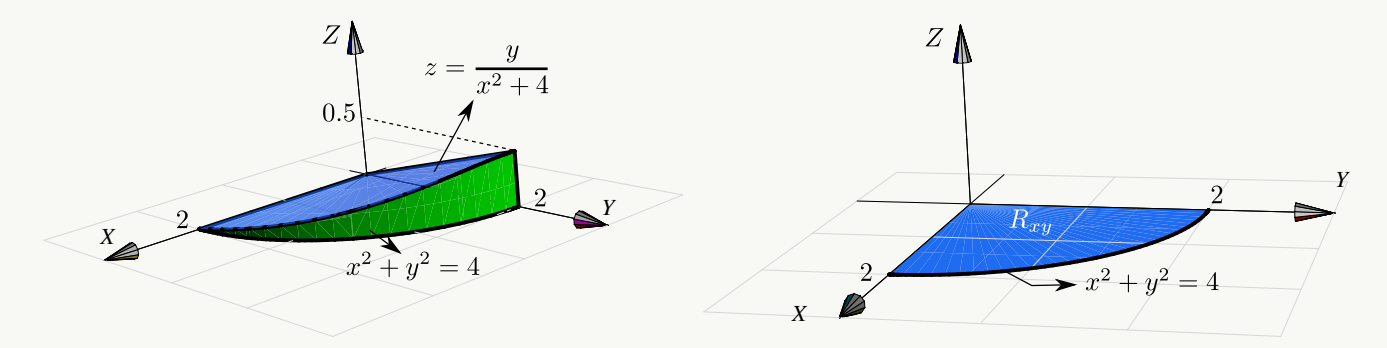

Pasando a coordenadas polares tenemos

$$
V_Q = \iint_R \left(\frac{y}{x^2 + 4} - 0\right) dA = \int_0^{\pi/2} \int_0^2 \frac{r \operatorname{sen}(\theta)}{r^2 \cos^2(\theta) + 4} r dr d\theta
$$

Nota: Esta última integral se puede calcular observando que

• 
$$
\int x \arctan(x) dx = \frac{1}{2} (-x + (1 + x^2) \arctan x), \text{ salvo constants.}
$$

$$
\int_0^{\pi/2} \int_0^2 f(r,\theta) \, dr \, d\theta = \int_0^2 \int_0^{\pi/2} f(r,\theta) \, d\theta \, dr
$$
, pues estamos integrando sobre un rectángulo.

Veamos,

$$
V_Q = \iint_R \frac{y}{x^2 + 4} dA = \int_0^{\pi/2} \int_0^2 \frac{r^2 \operatorname{sen}(\theta)}{r^2 \cos^2(\theta) + 4} dr d\theta
$$
  
= 
$$
\int_0^2 \int_0^{\pi/2} \frac{r^2 \operatorname{sen}(\theta)}{r^2 \cos^2(\theta) + 4} d\theta dr = \int_0^2 \int_0^1 \frac{r^2}{4 + r^2 u^2} du dr, \text{ (haciendo } u = \cos \theta).
$$
  
= 
$$
\int_0^2 \int_0^1 \frac{r}{2} \frac{r/2}{1 + (ru/2)^2} du dr = \int_0^2 \frac{r}{2} \arctan(ru/2) \Big|_0^1 dr = \int_0^2 \frac{r}{2} \arctan(r/2) dr = \frac{1}{2} (\pi - 2).
$$

## Ejemplo 7.18 (Volumen en coordenadas polares).

Plantee la integral (o las integrales) con las que se puede obtener el volumen del sólido Q limitado por las superficies  $S_1: y = x^2 + z^2$ ,  $S_2: y = 1$ ,  $S_3: y = 4$ , en el primer octante.

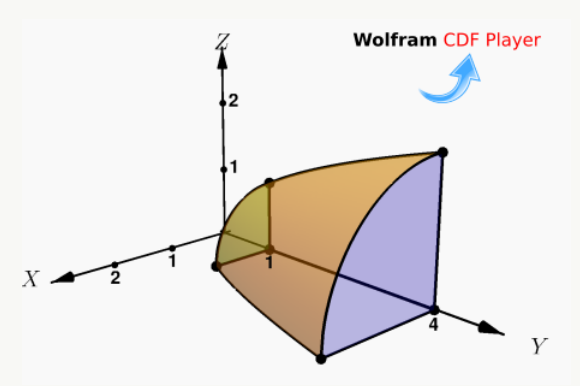

**Solución:** La proyección del sólido  $Q$  es  $R = R_1 + R_2$ , como se muestra en la figura de la derecha. Usamos el cambio de variable  $x = r \cos \theta$ ,  $z = r \sin \theta$ . La proyección del sólido Q en el plano XZ está entre las curvas  $r = 0$  y  $r = 1$  y entre  $r = 1$  y  $r = 2$ .

 $C_1: y = x^2 + z^2 \cap y = 1 \implies C_1: 1 = x^2 + z^2$ 

• 
$$
C_2: y = x^2 + z^2 \cap y = 4 \implies C_2: 4 = x^2 + z^2
$$

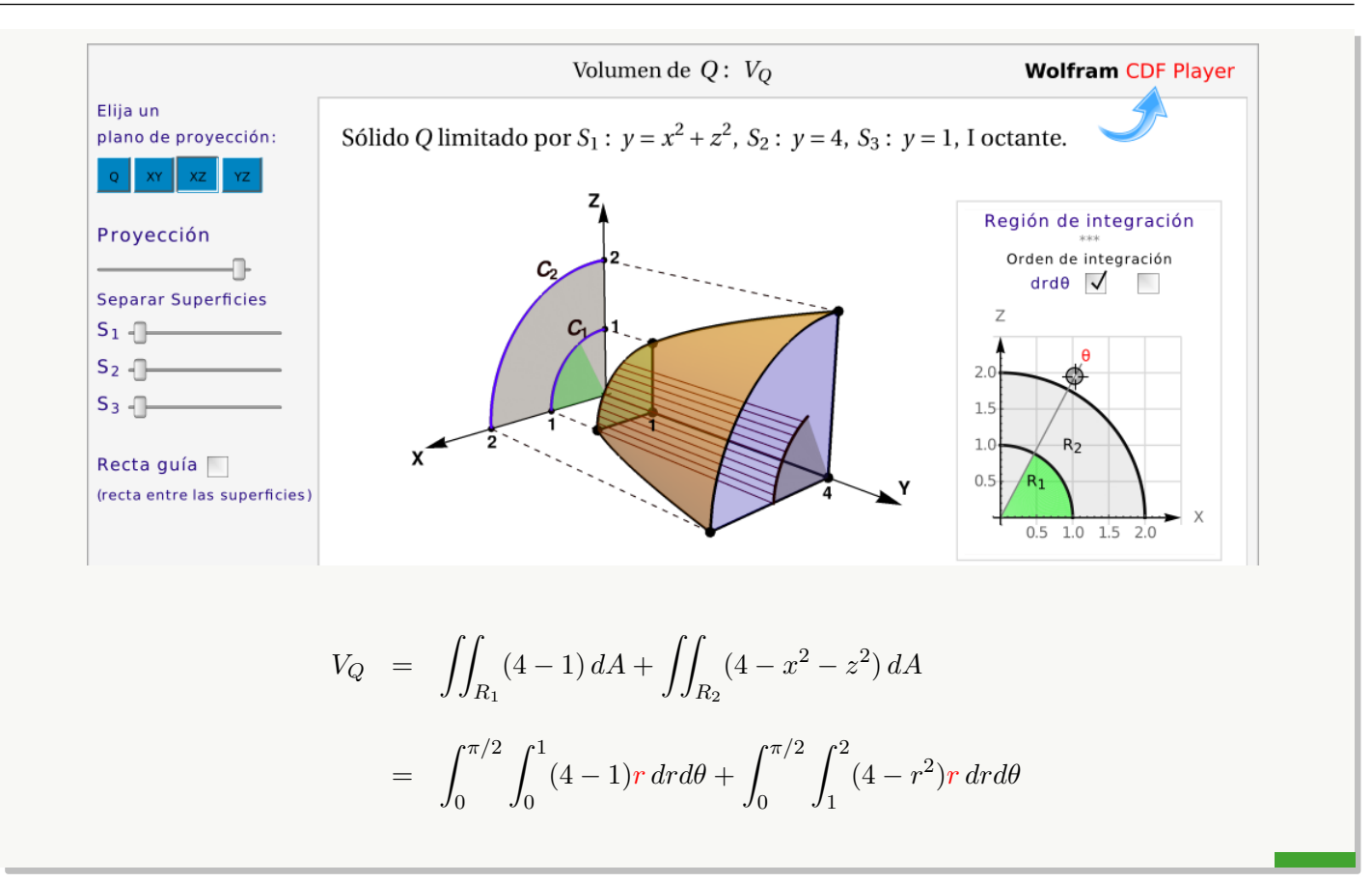

## Ejemplo 7.19 (Volumen).

Calcule el volumen del sólido Q limitado por las superficies  $z = \frac{1}{1+z^2}$  $\frac{1}{1+x^2+y^2}$ ,  $x^2+y^2=1$  y  $z=0$ .

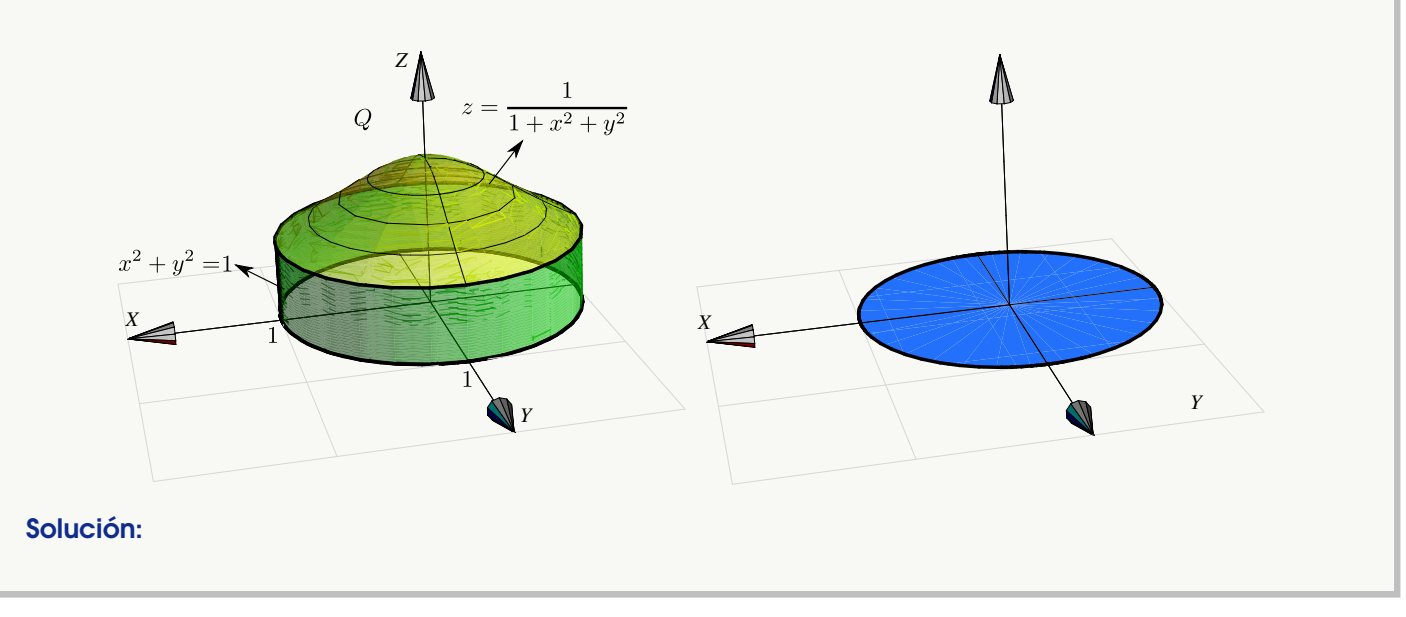

El sólido y su proyección sobre el plano  $XY$  se ven en la figura. El sólido  $Q$  está limitado por  $z = \frac{1}{1+z^2}$  $\frac{1}{1+x^2+y^2}$  y  $z = 0$ . Aplicando coordenadas polares (y como no hay singularidades) tenemos

$$
V_Q = \iint_R \frac{1}{1 + x^2 + y^2} dA
$$
  
=  $\int_0^{2\pi} \int_0^1 \frac{1}{1 + r^2} r dr d\theta = \int_0^{2\pi} \frac{1}{2} \ln(1 + r^2) \Big|_0^1 d\theta = \int_0^{2\pi} \frac{1}{2} \ln(2) d\theta = \pi \ln(2)$ 

#### Ejemplo 7.20

Calculate 
$$
\iint_R \frac{xy}{(1+x^2+y^2)^2} dA \text{ si } R = \{(x,y) \in \mathbb{R} : x^2 + y^2 \le 1, x \ge 0, y \ge 0\}.
$$

Solución: La región R es la parte del círculo de radio 1, centrado en el origen, que está en el primer octante. Aquí usamos el hecho de que  $\int^b$ a  $\int$ <sup>q</sup> p  $f(\theta)g(r) dr d\theta = \int^b$ a  $f(\theta) d\theta \cdot \int^q$ p  $g(r) dr$ .  $\int$ R xy  $\frac{xy}{(1+x^2+y^2)^2} dA = \int_0^{\pi/2}$ 0  $\int_1^1$  $\boldsymbol{0}$  $r^3\cos\theta\sin\theta$  $\frac{\cos \theta \sin \theta}{(1+r^2)^2} dr d\theta$  $=$   $\int^{\pi/2}$ 0  $\cos\theta$  sen  $\theta d\theta \cdot \int_0^1$ 0  $r^3$  $\frac{r^3}{(1+r^2)^2}$  dr =  $\frac{1}{8}$  $\frac{1}{8} \ln 4 - \frac{1}{8}$ 8

## Ejercicios

 $\bullet$  7.5.1 Considere la región R que se muestra en la figura. Calcule, usando coordenadas polares,

$$
I = \iint_R (x^2 + y^2) dA.
$$

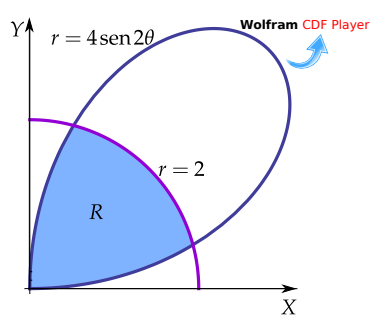

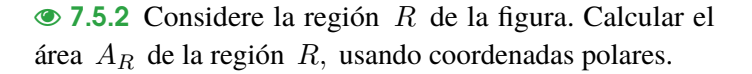

 $\odot$  7.5.3 Calcular el área de la región limitada por el lazo de la curva  $r = 1/2 + \cos \theta$ . Ayuda: Notar que el lazo **interno va de**  $\theta = 2\pi/3$  **a**  $\theta = 4\pi/3$ .

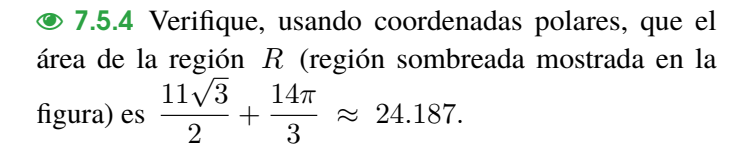

[Y](#page-478-2) 7.5.5 Calcule, usando coordenadas polares, el área de la región R tal y como se muestra en la figura.

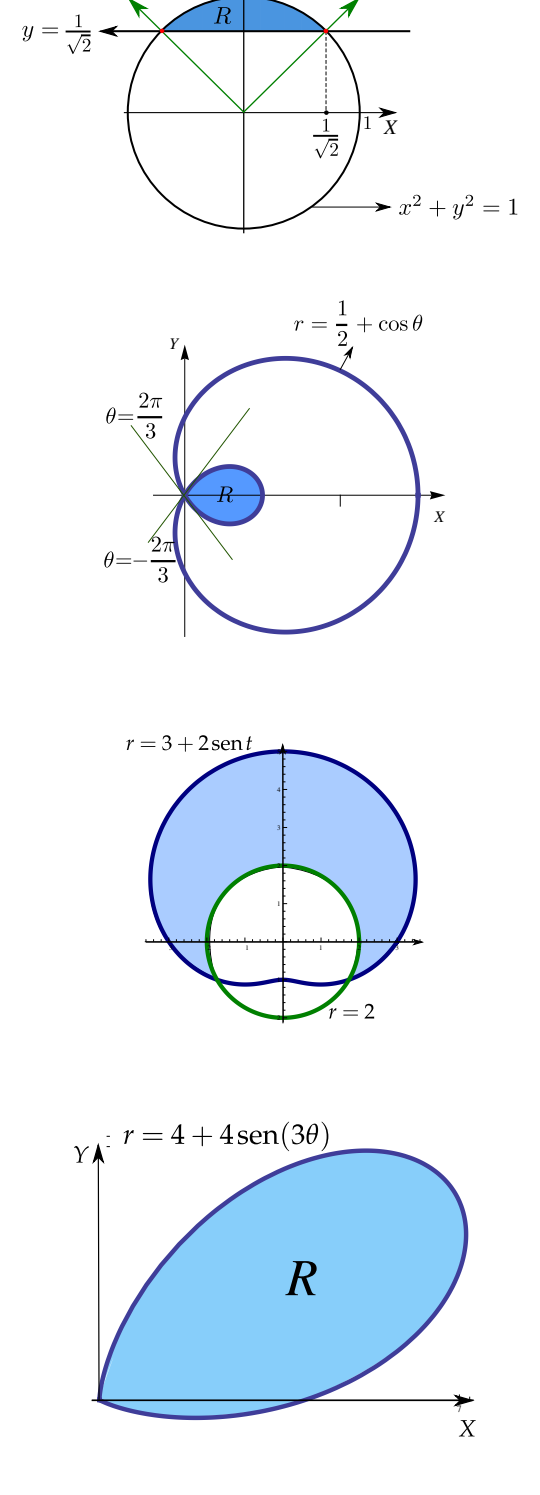

*Y*

 $= x$  $\overline{u}$ 

## $\odot$  7.5.6 Calcular el área de las regiones sombreadas.

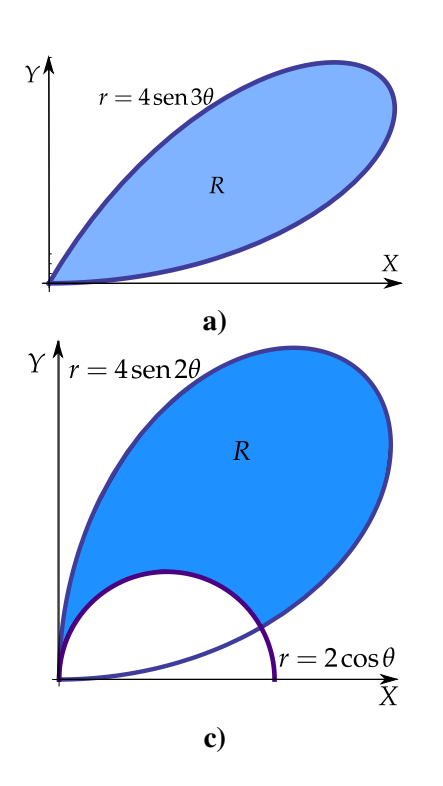

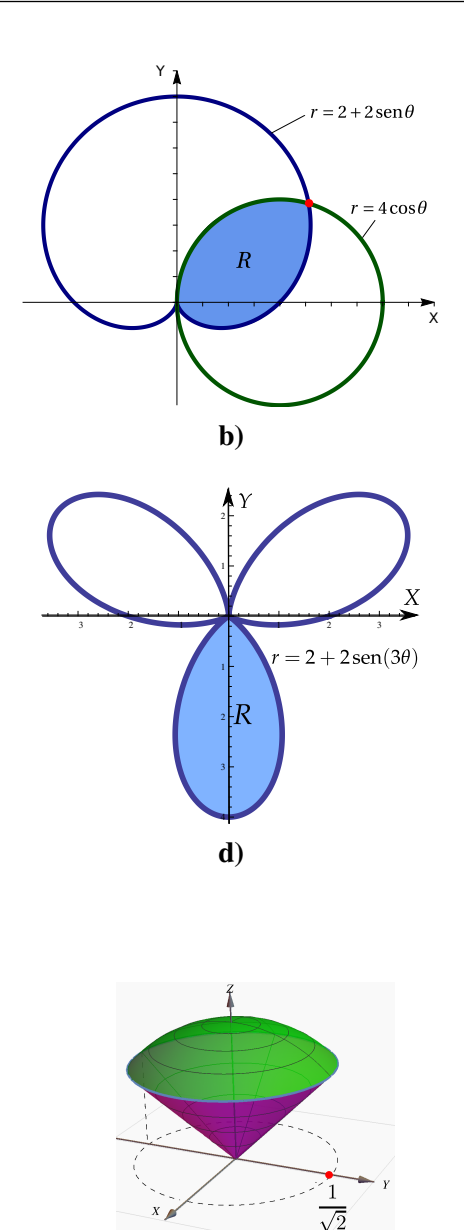

[Y](#page-479-0) 7.5.7 Calcule, usando coordenadas polares, el volumen del sólido  $Q$  limitado por el cono  $z^2 = x^2 + y^2$  y la esfera  $x^2 + y^2 + z^2 = 1.$ 

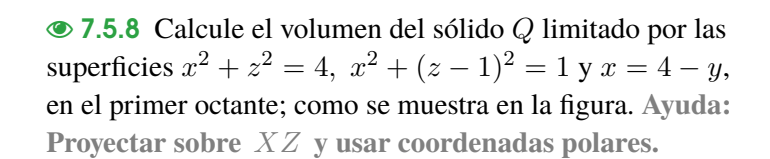

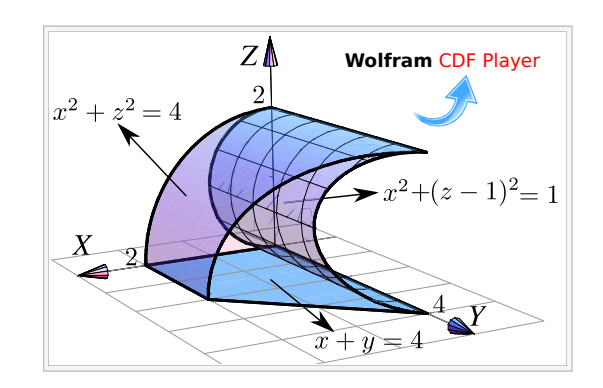

[Y](#page-480-1) 7.5.9 Considere el sólido Q limitado por el cilindro  $x^2+y^2=1/4$ , el cono  $3z^2=x^2+y^2$ , la esfera  $x^2+y^2+z^2=1$ y los planos  $x = 0$  y  $x = y$ ; tal y como se muestra en la figura. Calcular el volumen del sólido Q

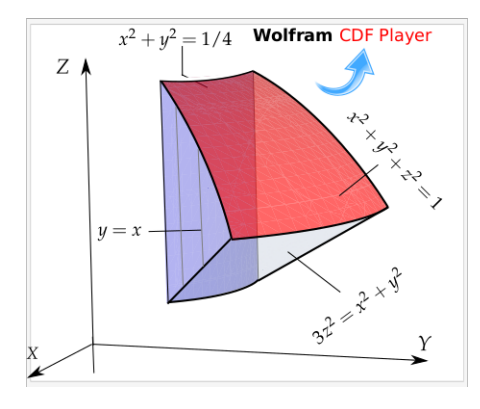

 $\bullet$  7.5.10 Calcule  $\int$ T  $e^{(x+y)/(x-y)}dA$  usando el cambio de variable  $u = x + y$ ,  $v = x - y$ ; donde T es el trapecio de vértices  $(1,0), (2,0), (0,-2)$  y  $(0,-1)$ .

 $\bullet$  7.5.11 Calcule  $\int$ T  $\cos\left(\frac{y-x}{y}\right)$  $y + x$  $\Big)$  dA donde T es el trapecio de vértices  $(1, 0)$ ,  $(2, 0)$ ,  $(0, 2)$  y  $(0, 1)$ . **Ayuda:** Usar cambio de variable  $u = y - x$ ,  $v = y + x$ .

 $\bullet$  7.5.12 Calcule  $\int$ T  $xy dA$  donde T es la región limitada por  $y = x$ ,  $y = 3x$ ,  $xy = 1$  y  $xy = 3$ ; en el primer cuadrante. Use el cambio de variable  $x = u/v$  y  $y = v$ .

## 7.6 Integral triple.

Consideremos un cubo Q como el de la figura a la derecha. Su volumen es  $V_Q = abc$ . Si la densidad  $\rho$  es constantes en todo el cubo, la masa viene dada por

$$
M_Q = \rho V_Q
$$

Si *la densidad no es constante* y  $\rho = \rho(x, y, z)$ , entonces para obtener una aproximación de la masa, dividimos Q en  $N$  cubos  $Q_i$  de volumen

$$
\Delta V_i = \Delta x_i \Delta y_i \Delta z_i.
$$

Así, la densidad en el punto  $P_i(x_i, y_i, z_i)$  es

$$
\Delta M_i \approx \rho(x_i, y_i, z_i) \Delta x_i \Delta y_i \Delta z_i.
$$

La masa total del cubo Q sería,

$$
M \approx \sum_{i=1}^{N} \Delta M_i = \sum_{i=1}^{N} \rho(x_i, y_i, z_i) \Delta x_i \Delta y_i \Delta z_i
$$

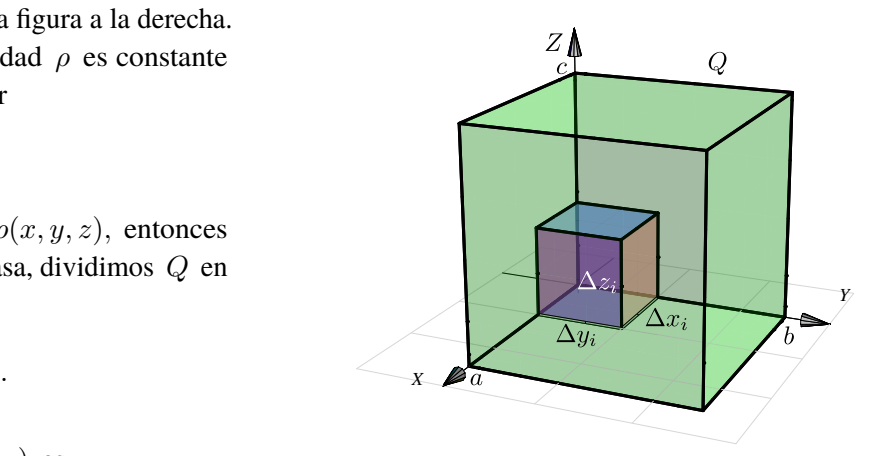

Ahora, tomando el límite cuando  $N \to \infty$  (si existe), obtenemos

$$
M = \lim_{N \to \infty} \sum_{i=1}^{N} \rho(x_i, y_i, z_i) \Delta x_i \Delta y_i \Delta z_i
$$

Esto es muy parecido a la integral de Riemann que definimos al principio de este capítulo. En realidad podemos reemplazar la malla  $M_R$  por  $M_Q = \{Q_1, Q_2, ... Q_N\}$  y definir la integral triple de Riemann de una función  $f(x, y, z)$  sobre una región tridimensional Q como

$$
\iiint_Q f(x, y, z)dV = \lim_{\|M_Q\| \to \infty} \sum_{i=1}^{C(M_Q)} f(x_i, y_i, z_i)\Delta V_i
$$

Los teoremas para integral doble se extienden de manera natural a la integral triple.

### (Integral Triple).

Sea Q un sólido limitado por dos superficies suaves de ecuación  $z = f(x, y)$  (arriba) y  $z = g(x, y)$  (abajo), con f, g con derivadas parciales continuas. Sea  $R_{xy}$  su proyección, limitada por funciones con derivadas continuas. Si  $h(x, y, z)$  es continua sobre  $Q$ , entonces

$$
\iiint_{Q} h(x, y, z) dV = \iiint_{R_{xy}} \left[ \int_{g(x, y)}^{f(x, y)} h(x, y, z) dz \right] dA
$$
  
Example 2.11  
Example 2.12  
Example 2.21  
Example 2.22  
Example 2.23  
Example 2.33  
Example 2.34  
Example 2.44  
Example 2.41  
Example 2.41  
Example 2.5  
Example 2.5  
Example 2.5  
Example 2.5  
Example 2.6  
Example 2.6  
Example 2.6  
Example 2.6  
Example 2.7  
Example 2.7  
Example 2.8  
Example 2.8  
Example 2.8  
Example 2.8  
Example 2.8  
Example 2.8  
Example 2.8  
Example 2.8  
Example 2.8  
Example 2.8  
Example 2.8  
Example 2.8  
Example 2.8  
Example 2.8  
Example 2.8  
Example 2.8  
Example 2.8  
Example 2.8  
Example 2.8  
Example 2.8  
Example 2.8  
Example 2.8  
Example 2.8  
Example 2.8  
Example 2.8  
Example 2.8  
Example 2.8  
Example 2.8  
Example 2.8  
Example 2.8  
Example 2.8  
Example 2.8  
Example 2.8  
Example 2.8  
Example 2.8  
Example 2.8  
Example 2.8  
Example 2.8  
Example 2.8  
Example 2.8  
Example 2.8  
Example 2.8  
Example 2.8  
Example 2.8  
Example 2.8  
Example 2.8  
Example 2.8  
Example 2.8  
Example 2.8  
Example 2.8  
Example 2.8  
Example 2.8  
Example 2.8  
Example 2.8  
Example 2.8  
Example 3.8  
Example 3.8  
Example 4.8  
Example 4.8  
Example 4.8  
Example 5.8  
Example 6.8  
Example 1.8  
Example 1.8  
Example 1.8  
Example 2.8  
Example 3.8  
Example 4.8  
Example 4.8  
Example 5.8  
Example 6.8  
Example 1.8  
Example 1.8  
Example 1.8  
Example 1.8  
Example 2.8  
Example 3.8  
Example 4.8  
Example 4.8

#### Ejemplo 7.21

Calcular, usando el orden " $dx\,dx\,dy$ ",  $I = \iiint$  $\it{Q}$  $2 x \cos(y + z) dV$  con Q el sólido limitado por las superficies (ver figura)  $y + z = \pi$ ,  $y = \sqrt{x}$ ,  $x = z = 0$ 

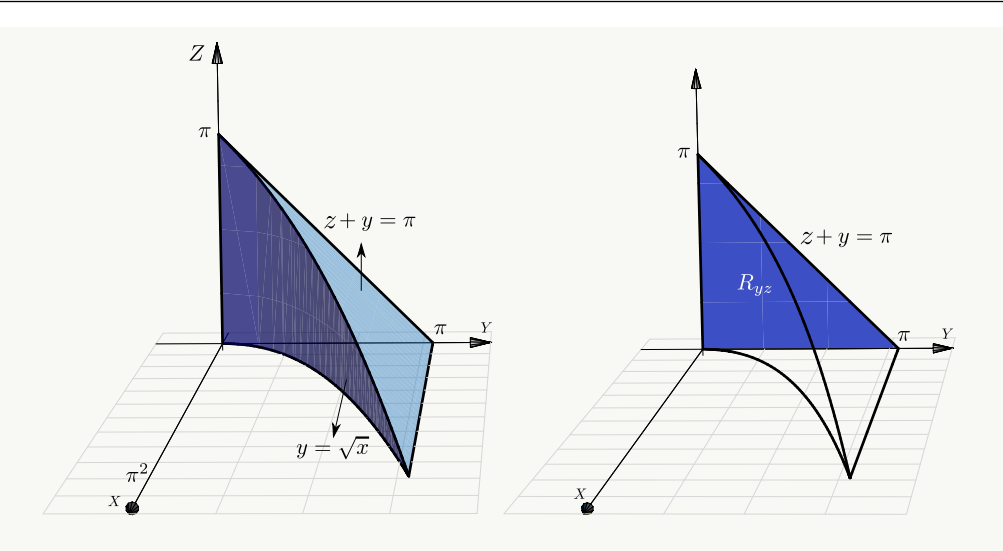

Solución: Por el orden de integración que se pide, debemos proyectar sobre el plano YZ. Usaremos las integral  $\int y^4 \operatorname{sen} y dy = -(24 - 12y^2 + y^4) \cos y + 4y (-6 + y^2) \sin y + K$ , que se calcula "por partes". El sólido  $\ddot{Q}$  está entre  $x = 0$  y  $x = y^2$ .

$$
\iiint_Q 2x \cos(y+z) dV = \int_0^{\pi} \int_0^{\pi-y} \left[ \int_0^{y^2} 2x \cos(y+z) dx \right] dz dy
$$
  

$$
= \int_0^{\pi} \int_0^{\pi-y} x^2 \cos(y+z) \Big|_0^{y^2} dz dy
$$
  

$$
= \int_0^{\pi} \int_0^{\pi-y} y^4 \cos(y+z) dz dy
$$
  

$$
= \int_0^{\pi} y^4 \sin(y+z) \Big|_0^{\pi-y} dy
$$
  

$$
= \int_0^{\pi} -y^4 \sin(y) dy = -48 + 12 \pi^2 - \pi^4
$$

Considere el sólido  $Q$  limitado por  $z = 0$ ,  $y + 2z = 2$ ,  $x = 0$  y  $y = 1 - x^2$  tal y como se muestra en la figura. Usando integral triple, *Plantear* la integrales necesarias para calcular el volumen de Q *proyectando en cada uno de los planos* XY,  $YZ$  y  $XZ$ 

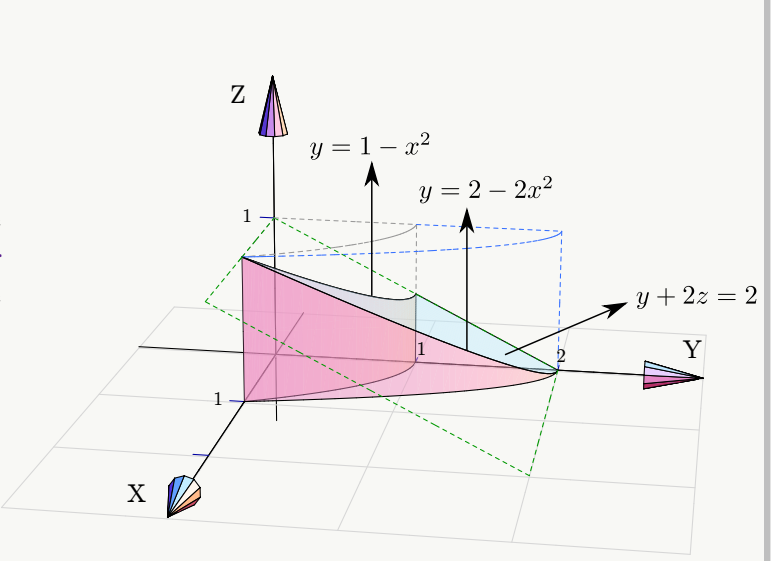

## Solución:

**Proyectando sobre** XY. La región de integración  $R_{xy}$  está entre las curvas  $y = 1 - x^2$  y  $y = 2 - 2x^2$  y en esta región el sólido está entre  $z = 0$  y  $z = 1 - y/2$ .

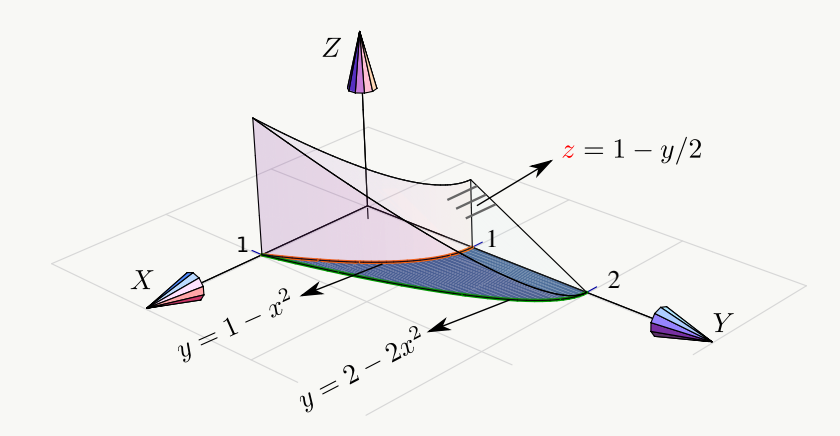

$$
V_Q = \int_0^1 \int_{1-x^2}^{2-2x^2} \left[ \int_0^{1-y/2} 1 \, dz \right] \, dy \, dx
$$

**Proyectando sobre** YZ. La región de integración es  $R_{yz} = R_1 + R_2$ . La región  $R_1$  está entre las rectas  $z = 0$  y  $z = 1 - y/2$  y el sólido está entre  $x = \sqrt{1 - y}$  y  $x = \sqrt{1 - y/2}$ .

La región  $R_2$  está entre las rectas  $z = 0$  y  $z = 1 - y/2$  y en esta región el sólido está entre  $x = 0$ y  $x = \sqrt{1 - y/2}$ .

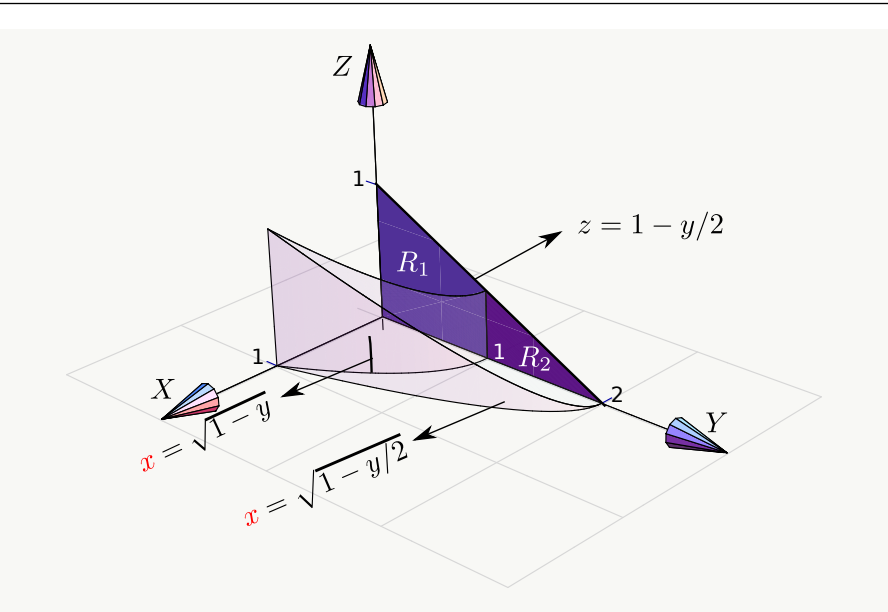

$$
V_Q = \int_0^1 \int_0^{1-y/2} \left[ \int_{\sqrt{1-y}}^{\sqrt{1-y/2}} 1 \, dx \right] \, dz \, dy + \int_1^2 \int_0^{1-y/2} \left[ \int_0^{\sqrt{1-y/2}} 1 \, dx \right] \, dz \, dy
$$

**Proyectando sobre** XZ.  $R_{xz} = R_1 + R_2$ . La curva  $C_1$  que divide ambas regiones es la cruva de intersección entre  $y = 2 - 2z$  y  $y = 2 - 2x^2$ . Igualdando obtenemos  $C: z = x^2$ . La curva  $C_2$  se obtiene como la intersección de  $y = 1 - x^2$  y  $y = 2 - 2z$ . Entonces  $C_2$ :  $z = (1 + x^2)/2$ .

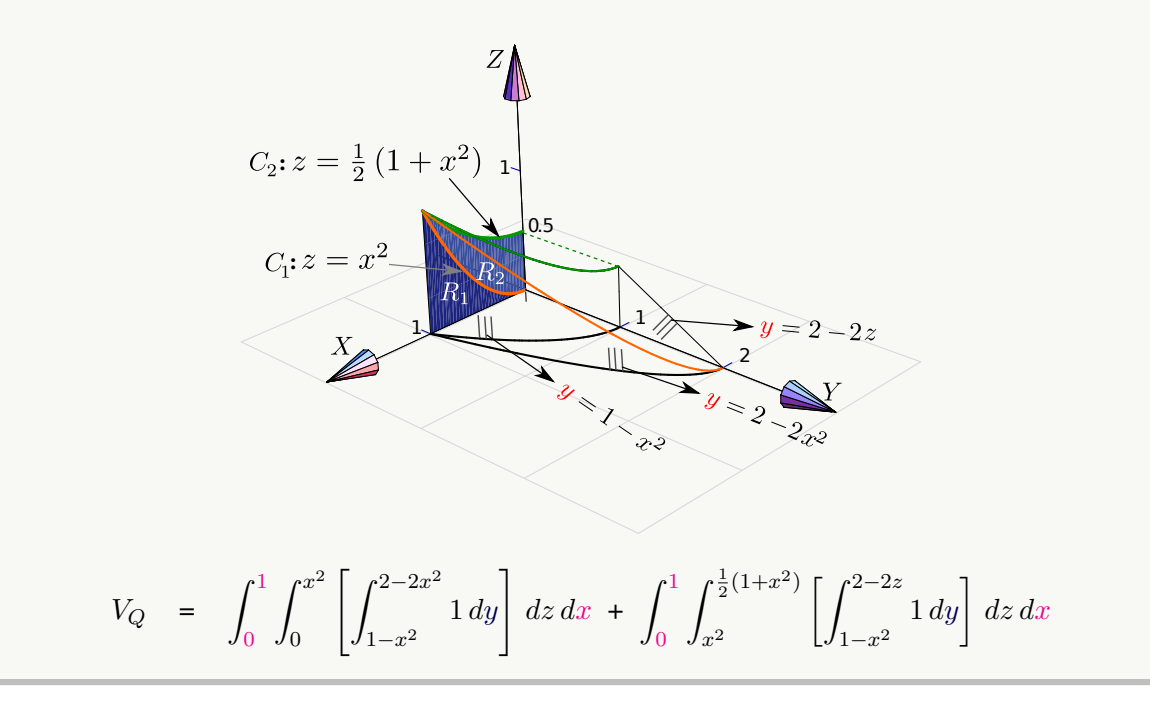

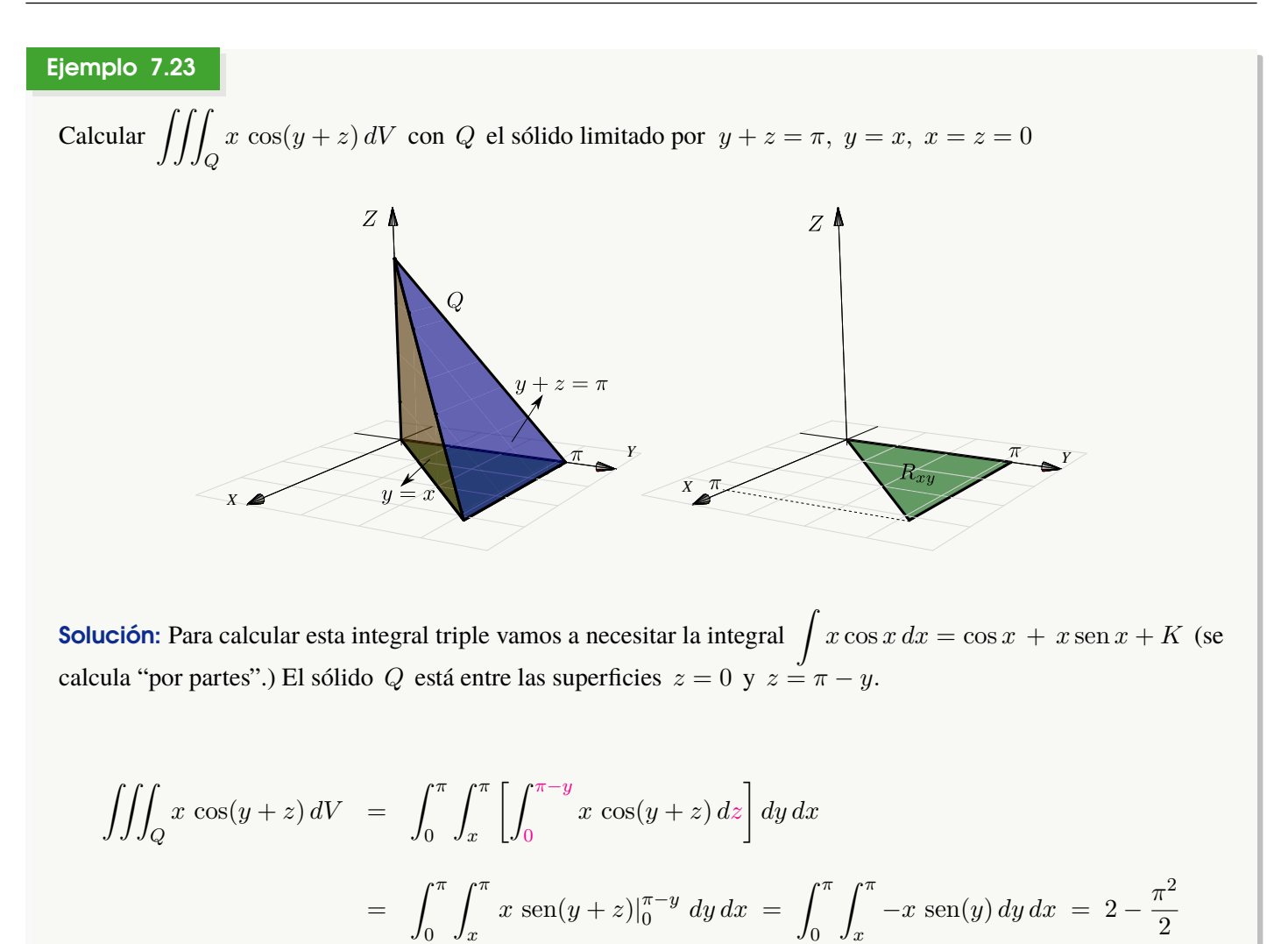

Considere el sólido Q limitado por  $z = 4 - x^2$ ,  $y + z = 6$ ,  $y = x$ ,  $y = 5$ ,  $z = 0$  y  $x = 0$ , como se muestra en la figura. Usando integral triple, *plantear* la integrales necesarias para calcular el volumen de Q *proyectando en cada uno de los planos*  $XY$ ,  $YZ$  y  $XZ$ 

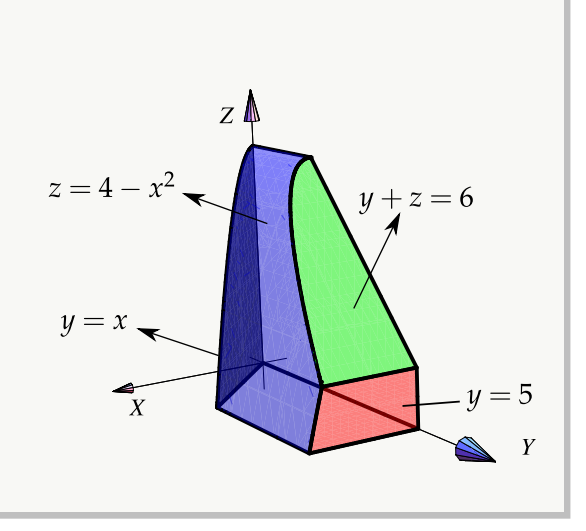

**Proyectando sobre el plano** XY. La región de integración es  $R_{xy} = R_1 + R_2 + R_3$ . La curva C divide las regiones  $R_1$  y  $R_2$  y la recta  $x = \sqrt{3}$  divide la región  $R_1$  y la región  $R_3$ . La curva  $C$  es la proyección de la curva de intersección entre las superficies  $z + y = 6$  y  $z = 4 - x^2$ , es decir,  $C : y = 2 + x^2$ . La región  $R_1$  está entre  $y = x$  y  $y = 2 + x^2$ , la región  $R_2$  está entre  $y = 2 + x^2$  y  $y = 5$  y la región  $R_3$  está entre  $y = x$  y  $y = 5$ .

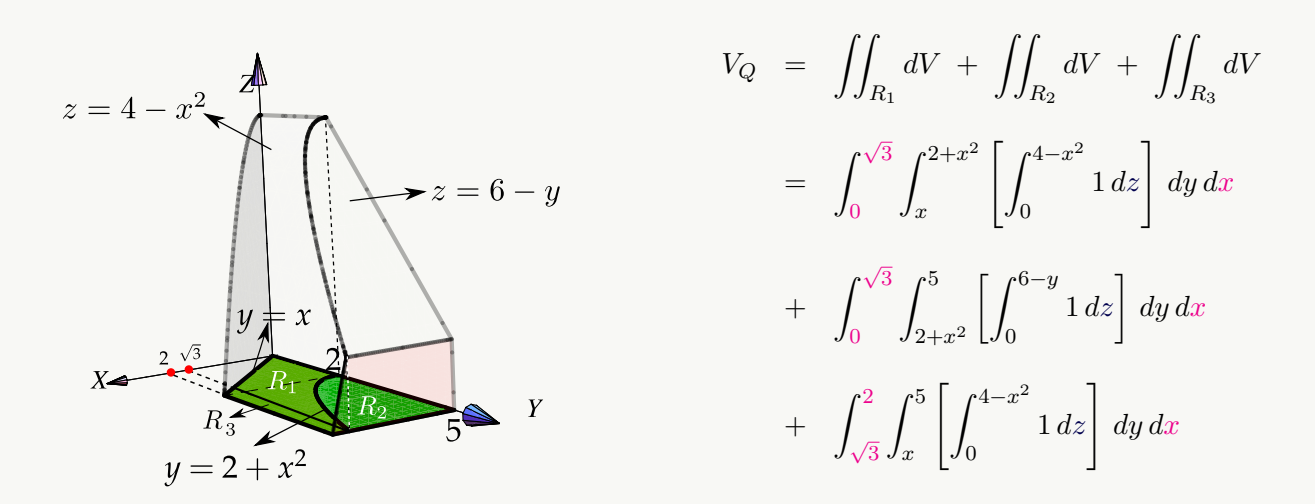

**Proyectando sobre el plano**  $YZ$ . La curva C es la proyección de la curva de intersección entre las superficies  $y = x \, y \, z = 4 - x^2$ , es decir,  $C : z = 4 - y^2$ .

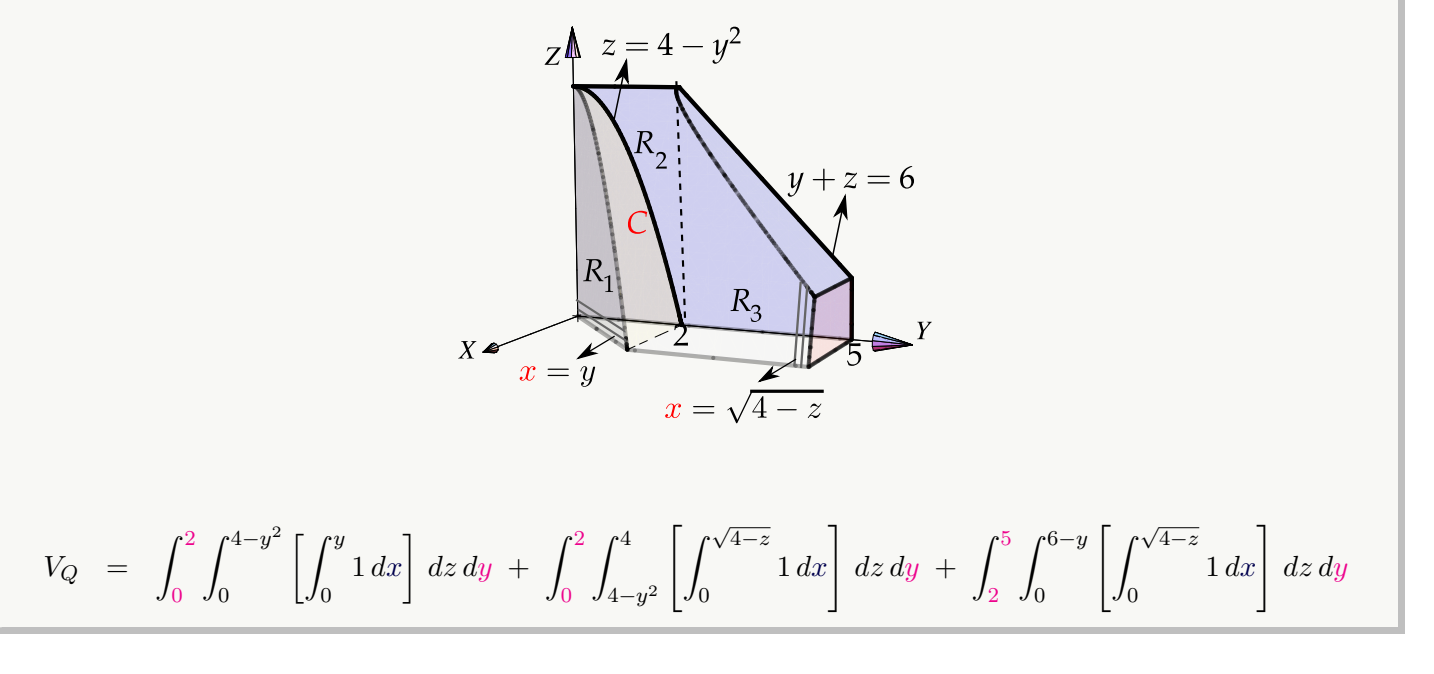

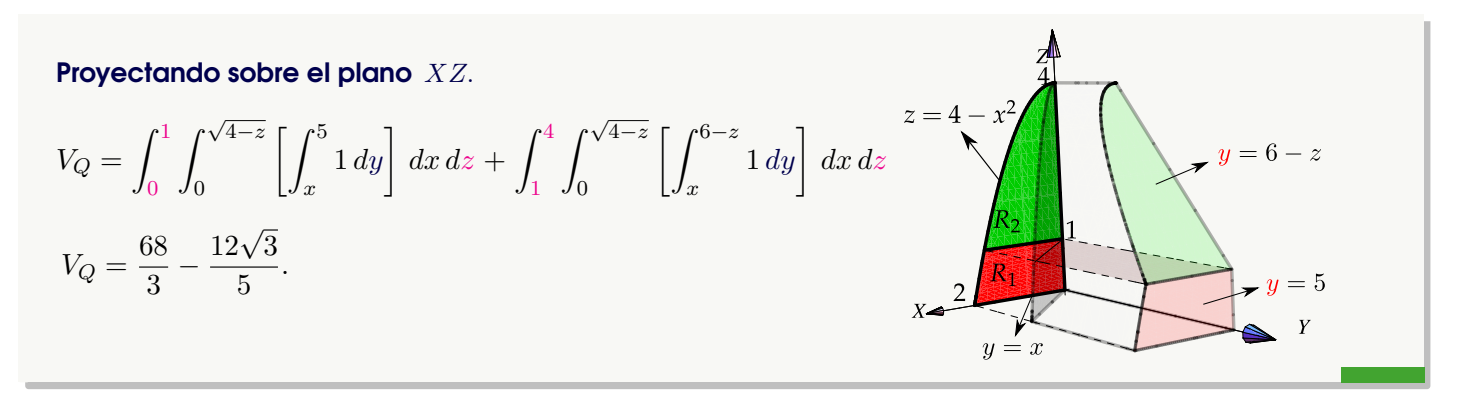

# Ejercicios

 $\bullet$  7.6.1 Calcular el volumen  $\iiint$  $1 \cdot dV$  de los sólidos que siguen a continuación,

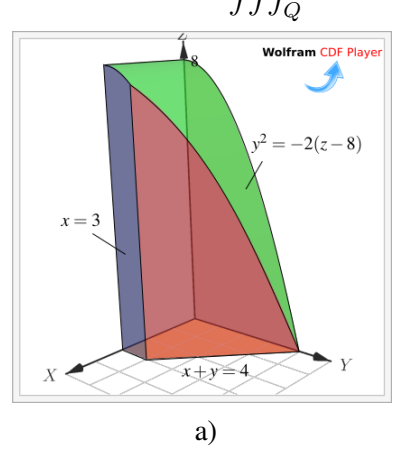

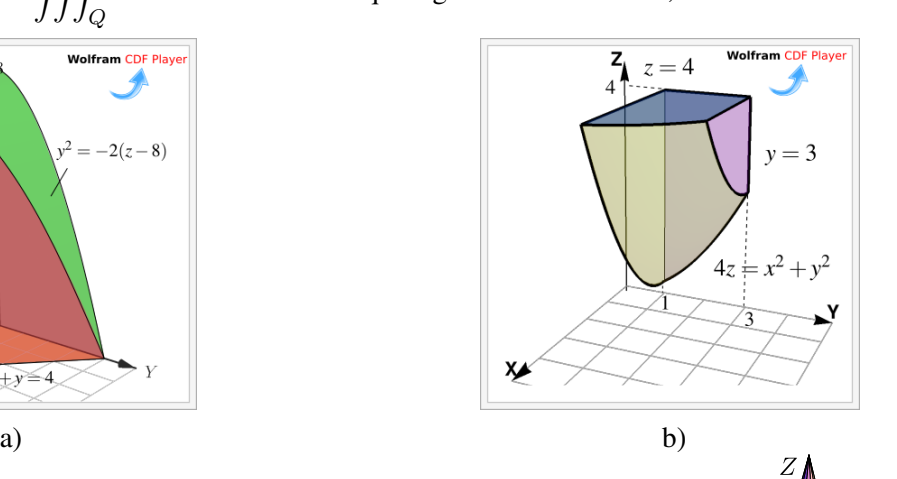

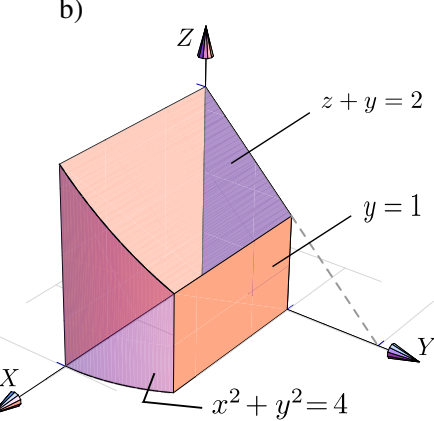

[Y](#page-480-6) 7.6.2 Plantear la o las integrales *triples* necesarias para calcular el volumen del sólido  $Q$  si este sólido está limitado por  $x^2 + y^2 = 4$ ;  $z + y = 2$ ;  $y = 1$ ;  $x = 0$ ;  $y = 0$  y  $z = 0$ , en el I octante

[Y](#page-481-0) 7.6.3 Plantear la o las integrales *triples* necesarias para calcular el volumen del sólido Q si este sólido está limitado por las superficies  $y = 1 - x^2$ ;  $y = 2 - 2x^2$ ;  $y + 2z = 2$ ;  $x = 0$ , en el I octante.

[Y](#page-481-1) 7.6.4 Plantear la o las integrales *triples* necesarias para calcular el volumen sólido Q si este sólido está limitado por la superficie  $y^2 + z^2 = 4$  y los planos  $2x - 2y + z = 2; \ x = 0 \text{ y } z = 0.$ 

## 7.7 Cambio de variables en integral triple.

La versión del teorema de cambio de variable para integrales triples es la siguiente,

#### Teorema 7.4 (Cambio de variable).

Sea  $Q$  una región acotada en  $\mathbb{R}^3$  cuya frontera consiste de un número finito de superficies suaves. Supongamos que Q está contenido en un conjunto abierto U y sea  $L(u, v, w) = (x(u, v, w), y(u, v, w), z(u, v, w))$  un cambio de variable de  $U$  en  $\mathbb{R}^3$  invertible en el interior de  $Q$  y con derivadas parciales continuas. Sea  $f$  una función

continua y acotada sobre 
$$
L(Q)
$$
 y sea  $J(u, v, w) =$ **Det**
$$
\begin{pmatrix} \frac{\partial x}{\partial u} & \frac{\partial x}{\partial v} & \frac{\partial x}{\partial w} \\ \frac{\partial y}{\partial u} & \frac{\partial y}{\partial v} & \frac{\partial y}{\partial w} \\ \frac{\partial z}{\partial u} & \frac{\partial z}{\partial v} & \frac{\partial z}{\partial w} \end{pmatrix}
$$
no nulo en el interior de  $Q$ , entonces

$$
\iiint_Q f(L(u,v,w)) |J(u,v,u)| du dv dw = \iiint_{L(Q)} f(x, y, z) dx dy dz
$$

### Ejemplo 7.25 (Volumen de un Paralelepípedo).

Consideremos un paralelepípedo Q generado por los vectores  $A = (2, 0, 0), B = (0, 2, 2)$  y  $C = (0, 2, 0)$ . Como se sabe del álgebra lineal, el volumen de *Q* es  $V_Q = |\textbf{Det}(A \ B \ C)| = 8$ . Si  $L : \mathbb{R}^3 \to \mathbb{R}^3$  es una transformación lineal, entonces el paralelepípedo generado por  $L(A)$ ,  $L(B)$  y  $L(C)$ , el cual denotamos con  $L(Q)$ , tiene volumen

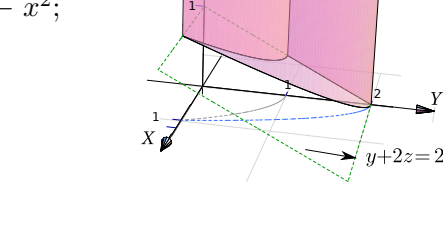

2

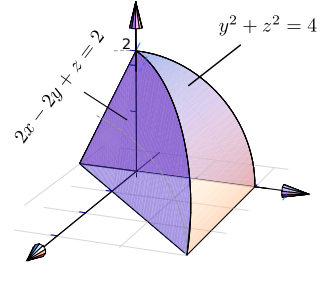

 $y=1-x^2$   $z=2$   $y=2-2x^2$ 

$$
V_{L(Q)} = |\text{Det}(L)| V_Q = |\text{Det}(L)| \cdot 8.
$$

Verifiquemos en este caso el teorema de cambio de variable aplicando al sólido Q de la figura, la transformación lineal  $L(u, v, w) = (u/2, v/2, w/2)$ .

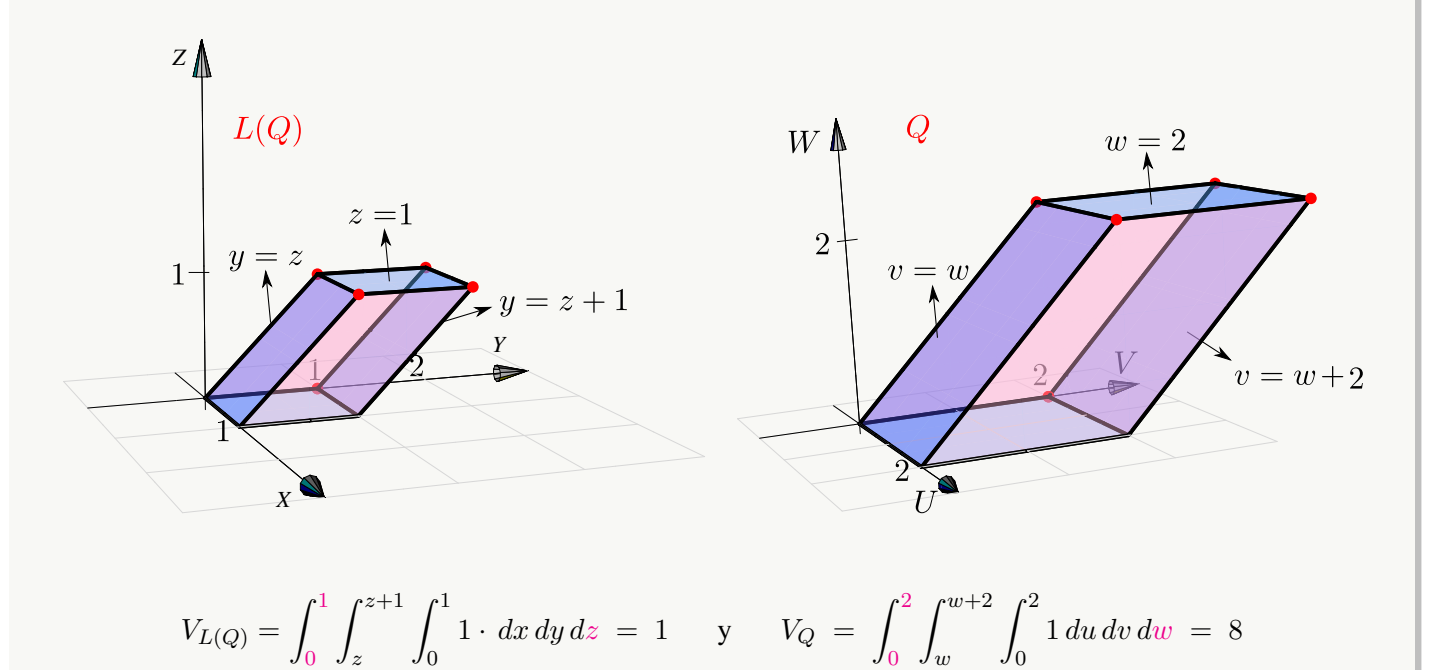

Ahora, como una verificación, calculamos  $V_{L(Q)}$  aplicando un cambio de variable. Sea  $x = u/2$ ,  $y = v/2$ ,  $z = w/2$ sobre  $Q$ , obtenemos el nuevo sólido  $L(Q)$ . En este caso,

$$
J(u, v, w) = \begin{pmatrix} 1/2 & 0 & 0 \\ 0 & 1/2 & 0 \\ 0 & 0 & 1/2 \end{pmatrix} = \frac{1}{8},
$$

y entonces, por el teorema de cambio de variable,

$$
V_{L(Q)} = \iint_{R_{vw}} \left[ \int_0^2 1 \cdot |J(u, v, w)| \, dw \right] \, du \, dv
$$
  
=  $\int_0^2 \int_w^{w+2} \left[ \int_0^2 1 \cdot \left| \frac{1}{8} \right| \, dw \right] \, du \, dv = \frac{1}{8} \cdot 8 = 1.$ 

# 7.8 Coordenadas cilíndricas.

Las coordenadas cilíndricas se usan para describir regiones que son simétricas respecto a alguno de los ejes. La posición de un punto  $P(x, y, z)$  en el espacio está determinada por los números  $r, \theta, z$  donde  $(r, \theta)$  son las coordenadas polares del punto  $(x, y)$ .

Si integramos proyectando sobre el plano XY, el cambio de variable es

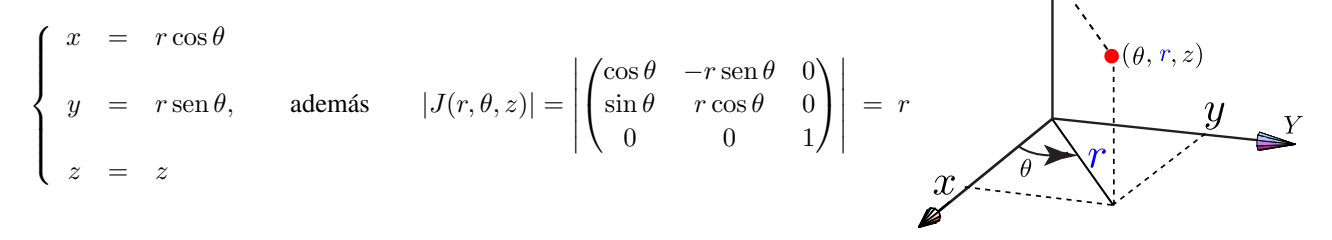

Como  $J(r, \theta, z) = r$  entonces el cambio de variable es invertible si  $r \neq 0$ . Entonces, si se cumplen las condiciones del teorema de cambio de variable,

### (Coordenadas Cilíndricas).

$$
\iiint_Q h(x, y, z) dV = \iint_{R_{r\theta}} \left[ \int_{g(r\cos\theta, r\sin\theta)}^{f(r\cos\theta, r\sin\theta)} h(r\cos\theta, r\sin\theta, z) dz \right] r dr d\theta
$$

### Ejemplo 7.26

Verifique que el volumen de un cilindro recto Q de radio a y altura h, es  $V = \pi a^2 h$ .

**Solución:** Q es el cilindro  $x^2 + y^2 = a^2$  limitado por  $z = 0$  y  $z = h$ . La proyección sobre el plano XY es el círculo  $x^2 + y^2 = a^2$ .

$$
V = \iiint_Q dV = \int_0^{2\pi} \int_0^a \left[ \int_0^h r \, dz \right] dr \, d\theta
$$

$$
= \int_0^{2\pi} \int_0^a r h \, dr \, d\theta = \int_0^{2\pi} \frac{a^2}{2} h \, d\theta = \frac{a^2}{2} h \theta \Big|_0^{2\pi} = \pi a
$$

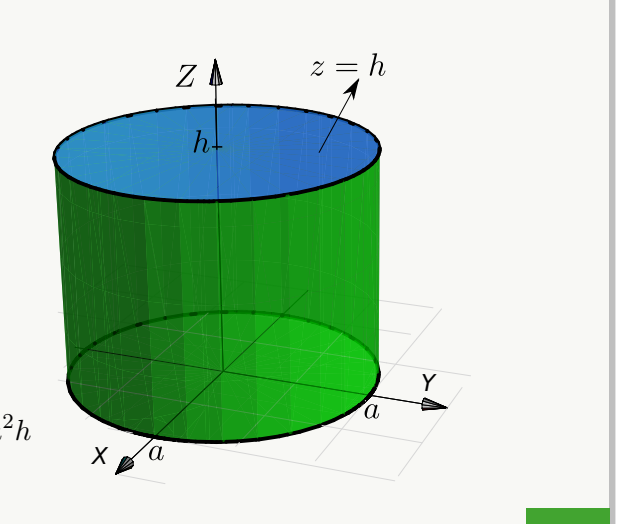

 $Z$   $\blacklozenge$ 

## Ejemplo 7.27

Sea Q el sólido limitado por  $y = 1$ ,  $y = x^2 + z^2$  y  $y = 4$ ; como se muestra en la figura. Calcule  $\int$  $\it{Q}$  $\frac{1}{\sqrt{2}}$  $x^2 + z^2 + 1$ dV.

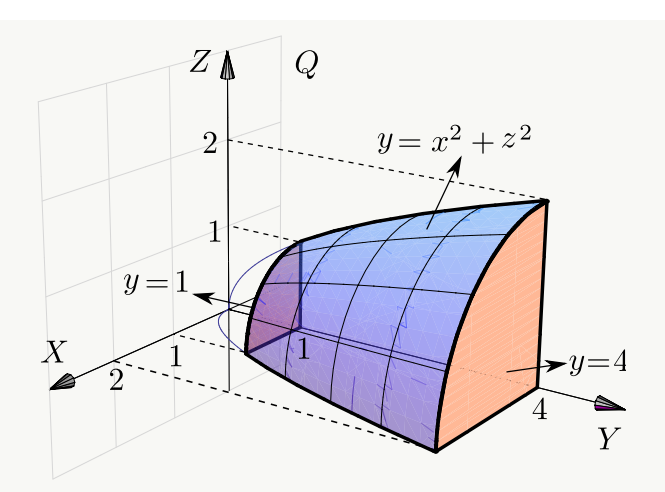

Solución: Proyectamos sobre el plano XZ.

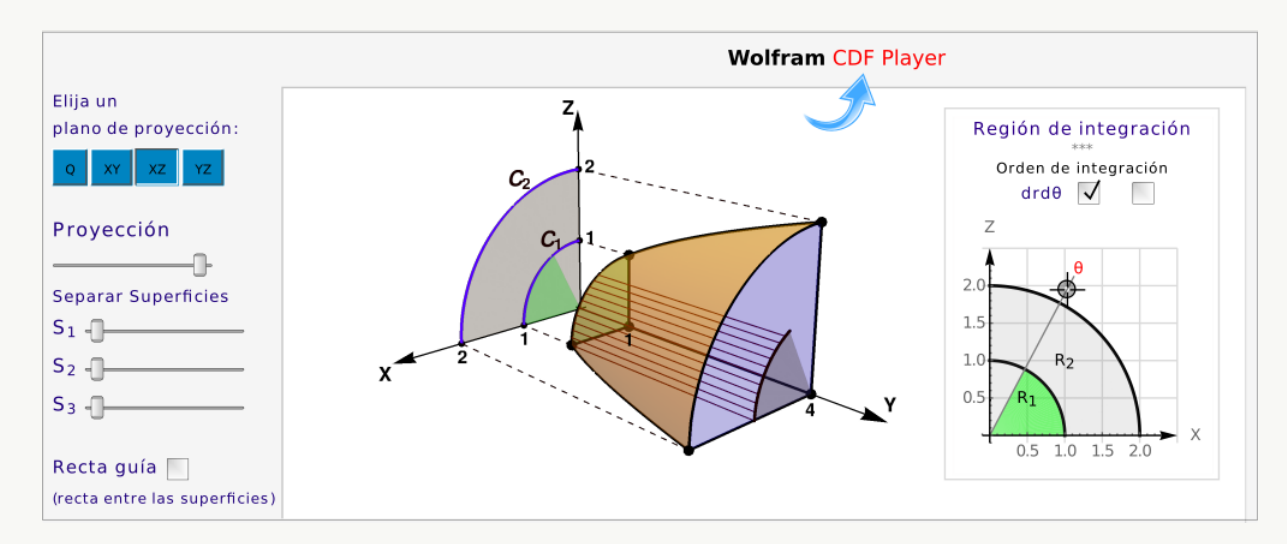

Usamos coordenadas cilíndricas:  $x = r \cos \theta$ ,  $z = r \sin \theta$  y  $y = y$ . De esta manera, las curvas  $1 = x^2 + z^2$  y  $4 = x^2 + z^2$  tienen ecuaciones  $r = 1$  y  $r = 2$ , respectivamente. La región  $R_1$  está entre  $r = 0$  y  $r = 1$  y la región  $R_2$  esta entre  $r = 1$  y  $r = 2$ .

$$
\iiint_Q \frac{1}{\sqrt{x^2 + z^2} + 1} dV = \int_0^{\pi/2} \int_0^1 \int_1^4 \frac{r}{r+1} dy dr d\theta + \int_0^{\pi/2} \int_1^2 \int_{r^2}^4 \frac{r}{r+1} dy dr d\theta.
$$

Para terminar el cálculo, observe que (dividiendo)  $\frac{r}{r}$  $\frac{r}{r+1} = 1 - \frac{1}{r+1}$  $r+1$ v que  $\frac{r^3}{\cdot}$  $\frac{r^3}{r+1} = r^2 - r + 1 - \frac{1}{r+1}$  $\frac{1}{r+1}$ .

Considere el sólido  $Q$  limitado por el cilindro  $x^2 + y^2 = 1/4$ , el cono  $3z^2 = x^2 + y^2$ , la esfera  $x^2 + y^2 + z^2 = 1$  y los planos  $x = 0$  y  $x = y$ ; tal y como se muestra en la figura. Calcular  $I = \iiint$ Q  $2z \cdot dV$ 

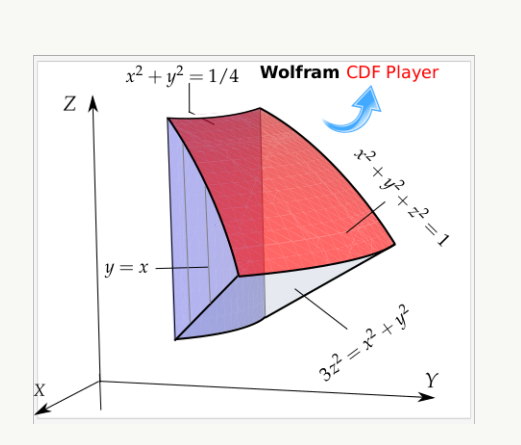

Solución: Proyectamos sobre XZ y usamos coordenadas cilíndricas. Calculando la intersección entre las superficies podemos establecer que la región de integración  $R_{xy}$  está entre las curvas  $x^2 + y^2 = \frac{1}{4}$  $\frac{1}{4}$ ,  $x^2 + y^2 = \frac{3}{4}$ 4 y las rectas  $y = x y x = 0$ . Es decir, la región de integración está entre las curvas  $r = 1/2$  y  $r = \sqrt{3}/2$  con  $\theta$  entre  $\pi/4$  y  $\pi/2$ .

$$
I = \iiint_{Q} 2z \cdot dV
$$
  
=  $\int_{\pi/4}^{\pi/2} \int_{1/2}^{\sqrt{3}/2} \left[ \int_{\sqrt{\frac{x^2 + y^2}{3}}}^{\sqrt{1 - x^2 - y^2}} 2z \, dz \right] r \, dr d\theta$ 

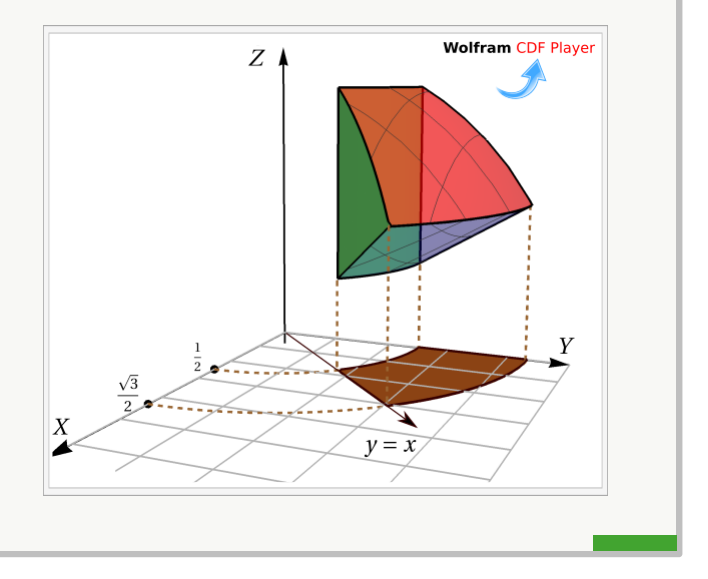

### Ejemplo 7.29

Verifique que el volumen una esfera S de radio a tiene volumen  $V = \frac{4}{3}$  $rac{4}{3}\pi a^3$ .

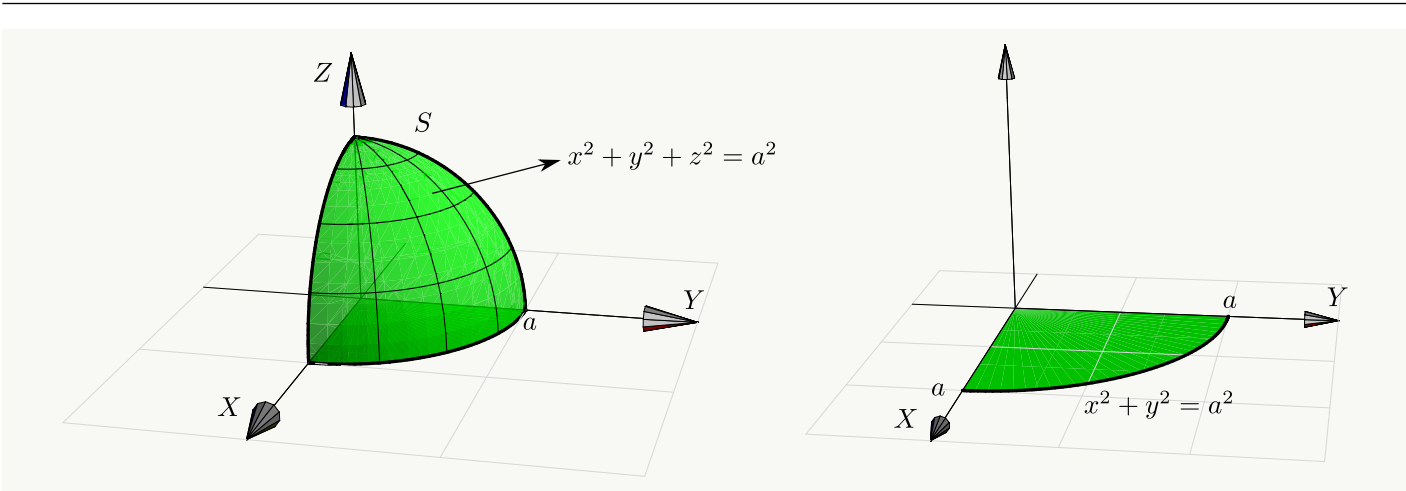

Solución: Podemos calcular el volumen de un octavo de esfera y multiplicar por 8 (ver figura). La esfera tiene ecuación  $x^2 + y^2 + z^2 = a^2$ . Como la proyección es un círculo, usamos coordenadas cilíndricas:  $x = r \cos \theta$ ,  $y = r \operatorname{sen} \theta$  y  $z = z$ . La esfera está entre las superficies  $z = 0$  y  $z = \sqrt{a^2 - x^2 - y^2} = 0$ √  $a^2-r^2$ .

$$
V = 8 \cdot \iiint_Q dV = 8 \cdot \int_0^{\pi/2} \int_0^a \left[ \int_0^{\sqrt{a^2 - r^2}} r \, dz \right] dr \, d\theta = 8 \cdot \int_0^{\pi/2} \int_0^a r \sqrt{a^2 - r^2} \, dr \, d\theta
$$

$$
= 8 \cdot \int_0^{\pi/2} \left. \frac{-\sqrt{(a^2 - r^2)^3}}{2} \right|_0^a d\theta = 8 \cdot \int_0^{\pi/2} \frac{a^3}{2} d\theta = \left. \frac{8a^3}{2} \right|_0^{\pi/2} = \frac{4}{2} a^3 \pi
$$

$$
= 8 \cdot \int_0^{\pi/2} \frac{-\sqrt{(a^2 - r^2)}}{3} \bigg|_0 d\theta = 8 \cdot \int_0^{\pi/2} \frac{a^3}{3} d\theta = \frac{8a^3}{3} \theta \bigg|_0^{\pi/2} = \frac{4}{3}
$$

# Ejemplo 7.30

Solución:

Considere el sólido Q limitado por las superficies  $z^2 = x^2 + y^2$  (cono), y el plano  $z = 1$ .

a.) **Calculate** 
$$
\iiint_Q 2z \, dV.
$$

b.) Calcular el volumen de Q.

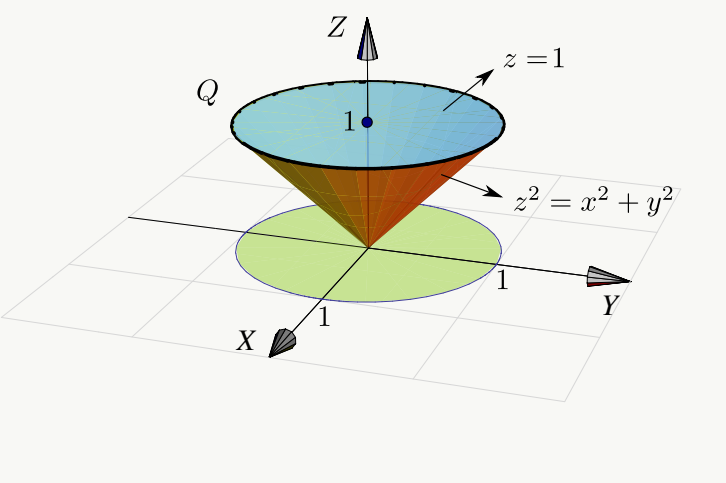

a.) En coordenadas rectangulares tendríamos

$$
\iiint_Q 2z \, dV = \iint_R \left[ \int_{\sqrt{x^2 + y^2}}^1 2z \, dz \right] dy \, dx
$$

$$
= \int_0^1 \int_{-\sqrt{1 - x^2}}^{\sqrt{1 - y^2}} \int_{\sqrt{x^2 + y^2}}^1 2z \, dz \, dy \, dx
$$

La región de integración se describe fácil si usamos coordenadas cilíndricas. La proyección R sobre el plano XY es un círculo de radio 1. En coordenadas polares esta región se describe como  $R: 0 \leq \theta \leq 2\pi, 0 \leq r \leq 1.$ 

Usando el cambio de variable  $x = r \cos \theta$ ,  $y = r \sin \theta$ , entonces el sólido está entre las superficies  $z = r$  y  $z=1$ .

$$
\iiint_Q 2z \, dV = \int_0^{2\pi} \int_0^1 \left[ \int_r^1 2z \, dz \right] r \, dr \, d\theta
$$

$$
= \int_0^{2\pi} \int_0^1 z^2 \Big|_r^1 r \, dr \, d\theta
$$

$$
= \int_0^{2\pi} \int_0^1 r - r^3 \, dr \, d\theta = \frac{\pi}{2}
$$

b.) Volumen de Q.

$$
\iiint_Q dV = \int_0^{2\pi} \int_0^1 \left[ \int_r^1 dz \right] r dr d\theta
$$
  
= 
$$
\int_0^{2\pi} \int_0^1 z \Big|_r^1 r dr d\theta
$$
  
= 
$$
\int_0^{2\pi} \int_0^1 r - r^2 dr d\theta = \frac{\pi}{3}
$$

## Ejemplo 7.31

El sólido  $Q$  de la figura esta limitado por el cilindro  $x^2 + y^2 = 4$  y el plano  $y + z = 4$ . Calcular el volumen de  $Q$ .

Solución: Usamos coordenadas cilíndricas:  $x =$  $r \cos \theta$ ,  $y = r \sin \theta$  y  $z = z$ . Observemos que Q está entre las superficies  $z = 0$  y  $z = 4 - y = 4 - r \operatorname{sen} \theta$ . La región de integración en el plano XY es el círculo  $x^2 + y^2 = 4$ , es decir el círculo  $r = 2$  con  $0 \le \theta \le 2\pi$ .

$$
V_Q = \iiint_Q dV = \int_0^{2\pi} \int_0^2 \left[ \int_0^{4-r \sin \theta} r \, dz \right] dr \, d\theta
$$

$$
= \int_0^{2\pi} \int_0^2 r (4 - r \sin \theta) \, dr \, d\theta
$$

$$
= \int_0^{2\pi} 8 - \frac{8 \sin \theta}{3} \, d\theta = 16\pi.
$$

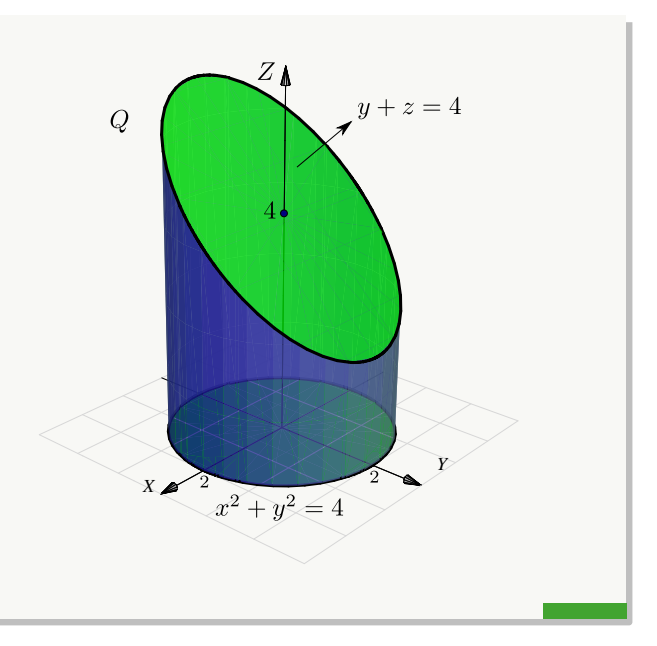

# Ejemplo 7.32

Calcule el volumen del sólido de la figura. Este sólido  $Q$  está limitado por la esfera  $x^2 + y^2 + z^2 = 4$  y el cilindro  $x^2 + (y-1)^2 = 1, \ z \ge 0.$ 

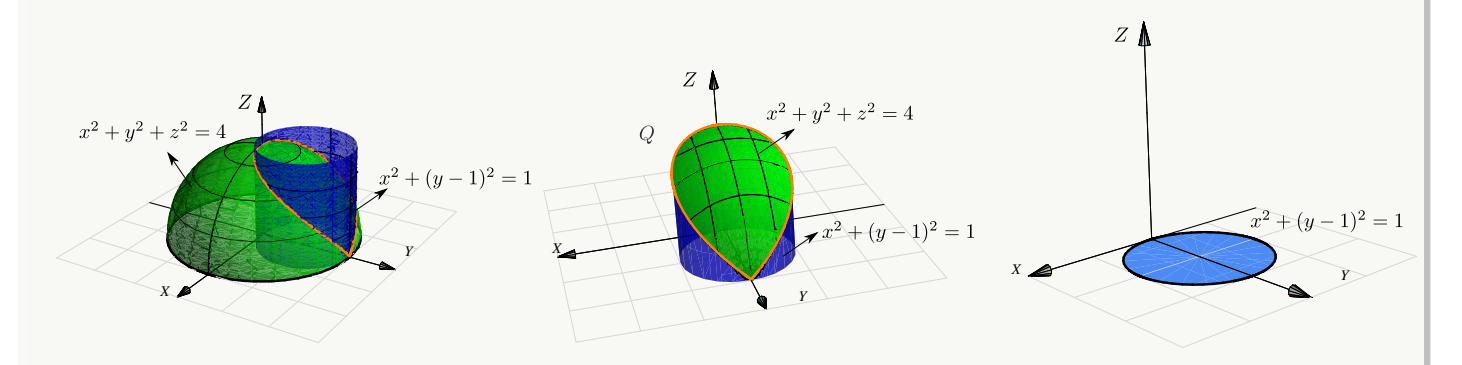

**Solución:** El Sólido Q está entre las superficies  $z = 0$  y  $z = \sqrt{4 - x^2 - y^2}$  La proyección del sólido es el círculo  $(x^2 + (y - 1)^2 \le 1$ . Este círculo se describe en coordenadas polares como

$$
0 \le r \le 2 \operatorname{sen} \theta
$$
,  $-\frac{\pi}{2} \le \theta \le \frac{\pi}{2}$ o también,  $0 \le r \le 2 \operatorname{sen} \theta$ ,  $0 \le \theta \le \pi$ 

El volumen de Q es,

$$
\iiint_Q dV = \int_{-\pi/2}^{\pi/2} \int_0^{2\sec\theta} \left[ \int_0^{\sqrt{4-r^2}} dz \right] r dr d\theta
$$
  
\n
$$
= \int_{-\pi/2}^{\pi/2} \int_0^{2\sec\theta} z r \Big|_0^{\sqrt{4-r^2}} dr d\theta
$$
  
\n
$$
= \int_{-\pi/2}^{\pi/2} \int_0^{2\sec\theta} r \sqrt{4-r^2} dr d\theta
$$
  
\n
$$
= \int_{-\pi/2}^{\pi/2} \int_0^{2\sec\theta} r \sqrt{4-r^2} dr d\theta
$$
  
\n
$$
= \int_{-\pi/2}^{\pi/2} -\frac{1}{3} (4-r^2)^{3/2} \Big|_0^{2\sec\theta} d\theta
$$
  
\n
$$
= -\frac{1}{3} \int_{-\pi/2}^{\pi/2} (4-4\sec^2\theta)^{3/2} - 8 d\theta
$$
  
\n
$$
= -\frac{1}{3} \int_{-\pi/2}^{\pi/2} 8 \cos^3\theta - 8 d\theta = -\frac{8}{3} (4/3 - \pi).
$$
  
\nAquí se usó la integral  $\int \cos^3 t dt = \frac{3 \sin(t)}{4} + \frac{\sin(3t)}{12}.$ 

Calcule el volumen de sólido Q, mostrado en la figura, el cual está limitado por la esfera  $x^2 + y^2 + z^2 = 3^2$  y los cilindros  $x^2 + z^2 = 2^2$ ,  $x^2 + z^2 = 1^2$ .

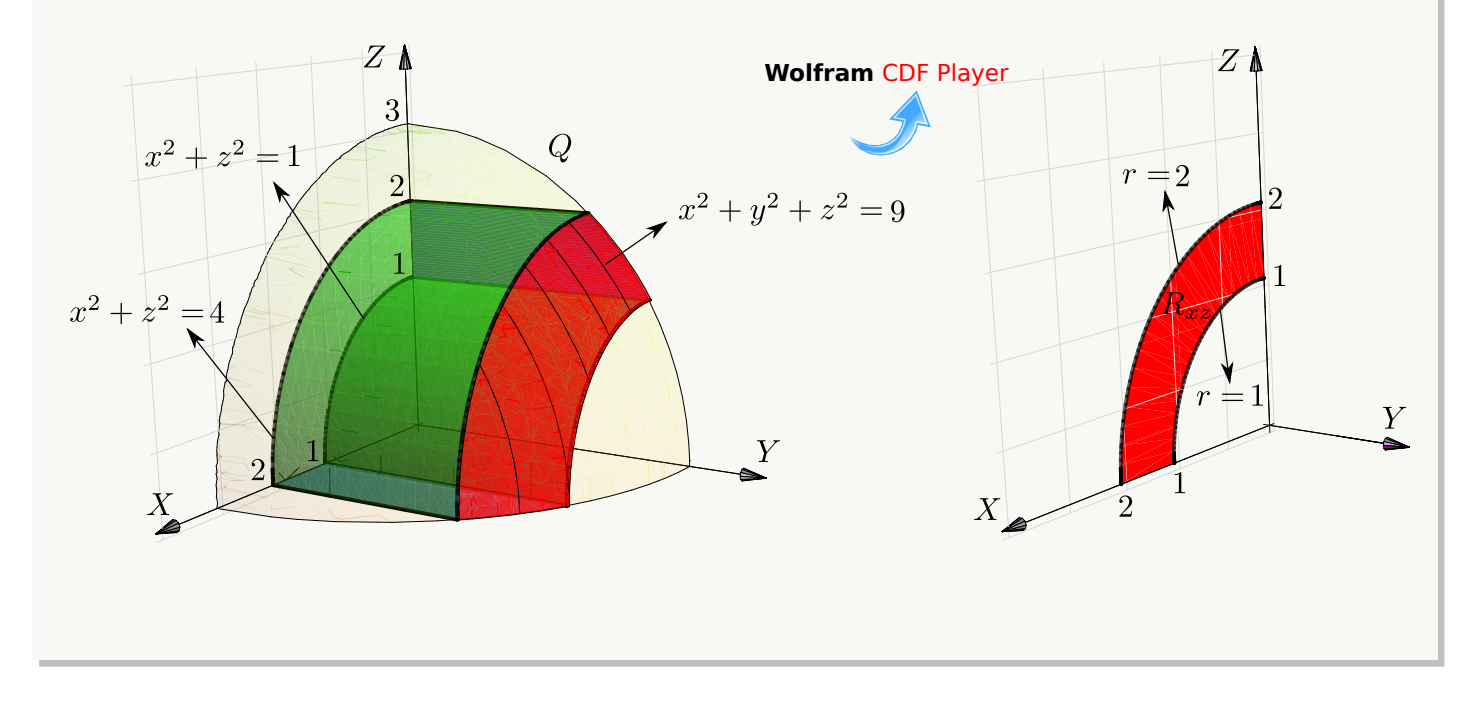

Solución: La proyección sobre XZ es una región entre un par de segmentos de círculo. Usamos coordenadas cilíndricas, el cambio de variable sería  $\sqrt{ }$  $\left| \right|$  $\mathcal{L}$  $x = r \cos \theta$  $z = r \operatorname{sen} \theta$  $y = y$ y como antes,  $J(r, \theta, y) = r$ .

La proyección  $R_{xz}$  está entre las circunferencias  $r = 1$  y  $r = 2$  y el ángulo  $0 \le \theta \le \pi/2$ . El sólido Q está entre La proyección  $y = 0$  y  $y = \sqrt{ }$  $3^2 - x^2 - z^2 =$ √  $\overline{3^2-r^2}$ .

$$
V_Q = \int_0^{\pi/2} \int_1^2 \left[ \int_0^{\sqrt{9-r^2}} 1 \cdot dy \right] r \, dr \, d\theta
$$
  
=  $\int_0^{\pi/2} \int_1^2 \left[ y \Big|_0^{\sqrt{9-r^2}} \right] r \, dr \, d\theta$   
=  $\int_0^{\pi/2} \int_1^2 r \sqrt{9-r^2} \, dr \, d\theta$ , *hacemos*  $u = 9 - r^2$ ,  $du = -2r \, dr$ ,  
=  $\int_0^{\pi/2} -\frac{1}{3} (9 - r^2)^{3/2} \Big|_1^2 d\theta = \frac{\pi}{6} \left( 16\sqrt{2} - 5\sqrt{5} \right)$ .

## Ejemplo 7.34

Calcule, *usando coordenadas cilíndricas,* el volumen del sólido Q, limitado por la porción de paraboloide  $z = 4 - x^2 - y^2$ , la porción de esfera  $x^2 + y^2 + z^2 = 16$  y el plano  $x = y$ ; en el primer octante (figura).

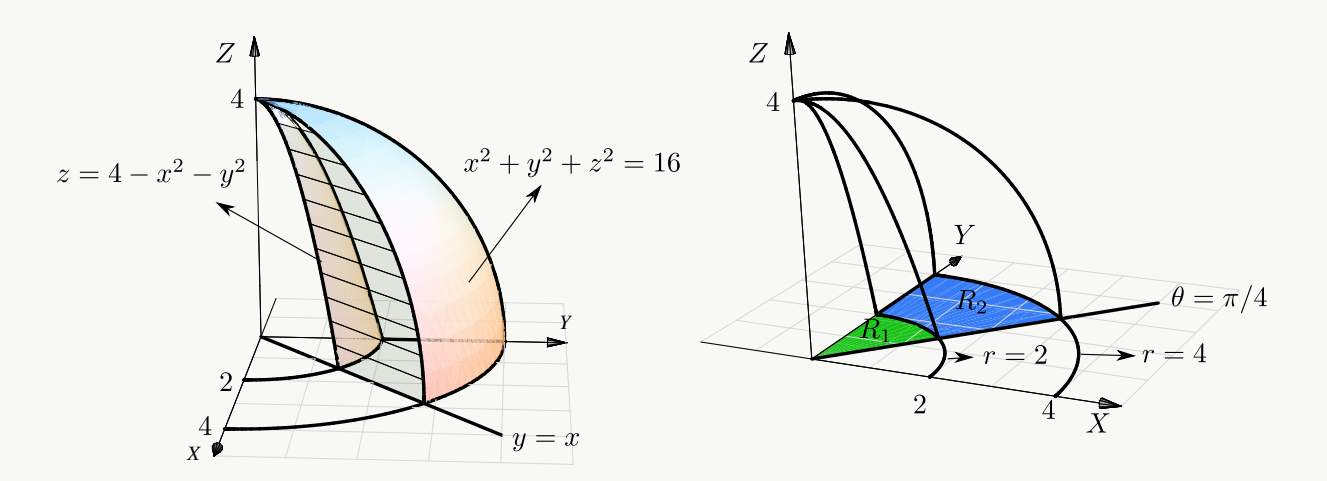

**Solución:** La región e integración, proyectando sobre XY, es  $R = R_1 \cup R_2$ .

- $R_1: 0 \le r \le 2, \ \pi/4 \le \theta \le \pi/2,$
- $R_2$ :  $2 \le r \le 4$ ,  $\pi/4 \le \theta \le \pi/2$ .
- En la región  $R_1$ , el sólido está entre la porción de esfera  $x^2 + y^2 + z^2 = 16$  y la porción de paraboloide  $z = 4 - x^2 - y^2$ .
- En la región  $R_2$ , el sólido está entre la porción de esfera  $x^2 + y^2 + z^2 = 16$  y el plano  $z = 0$ .

$$
V_Q = \iiint_Q dV = \int_{\pi/4}^{\pi/2} \int_0^2 \left[ \int_{4-r^2}^{\sqrt{16-r^2}} r \, dz \right] dr \, d\theta + \int_{\pi/4}^{\pi/2} \int_2^4 \int_0^{\sqrt{16-r^2}} r \, dz \, dr \, d\theta
$$
  
\n
$$
= \int_{\pi/4}^{\pi/2} \int_0^2 r \sqrt{16-r^2} - r(4-r^2) \, dr \, d\theta + \int_{\pi/4}^{\pi/2} \int_2^4 r \sqrt{16-r^2} \, dr \, d\theta
$$
  
\n
$$
= \int_{\pi/4}^{\pi/2} -\frac{1}{3} (16-r^2)^{3/2} - 2r^2 + \frac{r^4}{4} \Big|_0^2 d\theta + \int_{\pi/4}^{\pi/2} -\frac{1}{3} (16-r^2)^{3/2} \Big|_2^4 d\theta
$$
  
\n
$$
= \int_{\pi/4}^{\pi/2} -\frac{1}{3} (16-r^2)^{3/2} - 2r^2 + \frac{r^4}{4} \Big|_0^2 d\theta + \int_{\pi/4}^{\pi/2} -\frac{1}{3} (16-r^2)^{3/2} \Big|_2^4 d\theta
$$
  
\n
$$
= \int_{\pi/4}^{\pi/2} \frac{52}{3} - 8\sqrt{3} d\theta + \int_{\pi/4}^{\pi/2} 8\sqrt{3} d\theta = \left(\frac{13}{3} - 2\sqrt{3}\right) \pi + 2\pi\sqrt{3} = \frac{13\pi}{3}.
$$

El sólido  $Q$  de la figura es un casquete, de altura  $h$ , de una esfera de radio  $a$ .

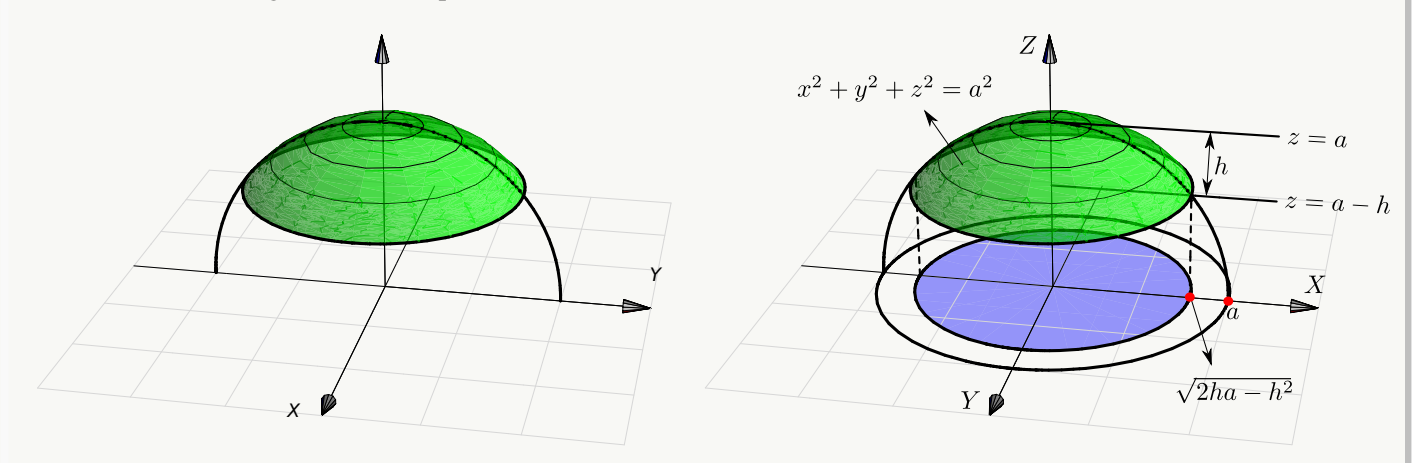

Vamos a usar coordenadas cilíndricas. Para calcular su volumen proyectamos sobre el plano XY. La proyección vantos a usar coordenadas crimunicas. Fara calcular su volumen proyectamos sobre el plano  $\Delta T$ . La proyection<br>del casquete es un círculo de radio  $\sqrt{2ha - h^2}$ . Este radio se obtiene calculando la intersección de la curva  $z^2 + y^2 = a^2$  y la recta  $z = a - h$ .

El sólido  $Q$  está limitado arriba por la superficie  $z = \sqrt{a^2 - x^2 - y^2} =$ √  $\sqrt{a^2-r^2}$  y por abajo por la superficie

$$
z = a - h.
$$
 Entances  
\n
$$
V_Q = \int_0^{2\pi} \int_0^{\sqrt{2ha - h^2}} \int_{r(a-h)}^{\sqrt{a^2 - r^2}} r \, dz \, dr \, d\theta
$$
\n
$$
\text{Como (usando "sustitución") } \int r \sqrt{a^2 - r^2} \, dr = -\frac{1}{3} \sqrt{(a^2 - r^2)^3} \text{ salvo constants, se signe que}
$$
\n
$$
V_Q = \int_0^{2\pi} \int_0^{\sqrt{2ha - h^2}} r \sqrt{a^2 - r^2} - r(a - h) \, dr \, d\theta
$$
\n
$$
= \int_0^{2\pi} -\frac{1}{3} \sqrt{(a^2 - r^2)^3} - \frac{r^2(a - h)}{2} \Big|_0^{\sqrt{2ha - h^2}} d\theta
$$
\n
$$
= \int_0^{2\pi} -\frac{1}{3} (a - r)^3 - \frac{(2ha - h^2)(a - h)}{2} + \frac{1}{3} a^3 \, d\theta
$$
\n
$$
= \frac{\pi}{3} h^2 (3a - h)
$$

# Ejercicios

[Y](#page-481-2) 7.8.1 Verifique, que el volumen del cono de base circular de radio *a* y altura *h* es  $V_C = \frac{\pi a^2 h}{2}$  $rac{x+2}{3}$ .

**Ayuda:** El cono se puede modelar con la ecuación  $x^2 + y^2 = \frac{a^2(z-h)^2}{l^2}$  $\frac{n(n-1)}{n^2}$ , tal y como se muestra en la figura. El cono está entre  $z = 0$  y  $z = h - \frac{h}{z}$ a  $\sqrt{x^2 + y^2}$  pues  $z \leq h$ .

1.8.2 Calcule el volumen del sólido Q limitado por el cono  $z^2 = x^2 + y^2$  y la esfera  $x^2 + y^2 + z^2 = 1$ .

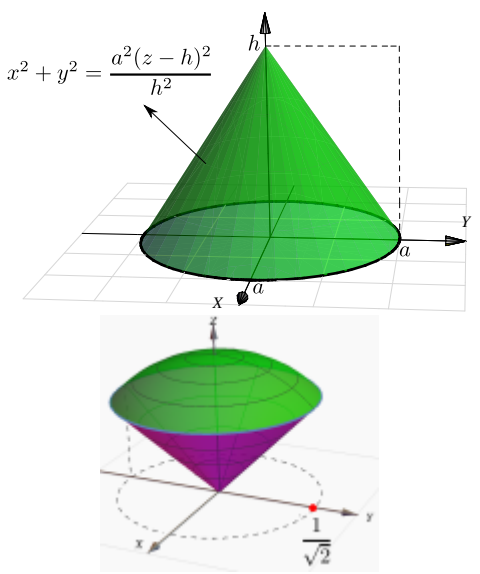

[Y](#page-481-4) 7.8.3 Calcule, usando coordenadas esféricas, el volumen del sólido Q limitado por un casquete de la esfera  $x^2 + y^2 + z^2 = 4$  y el cilindro  $x^2 + y^2 = 1$ , como se muestra en la figura.

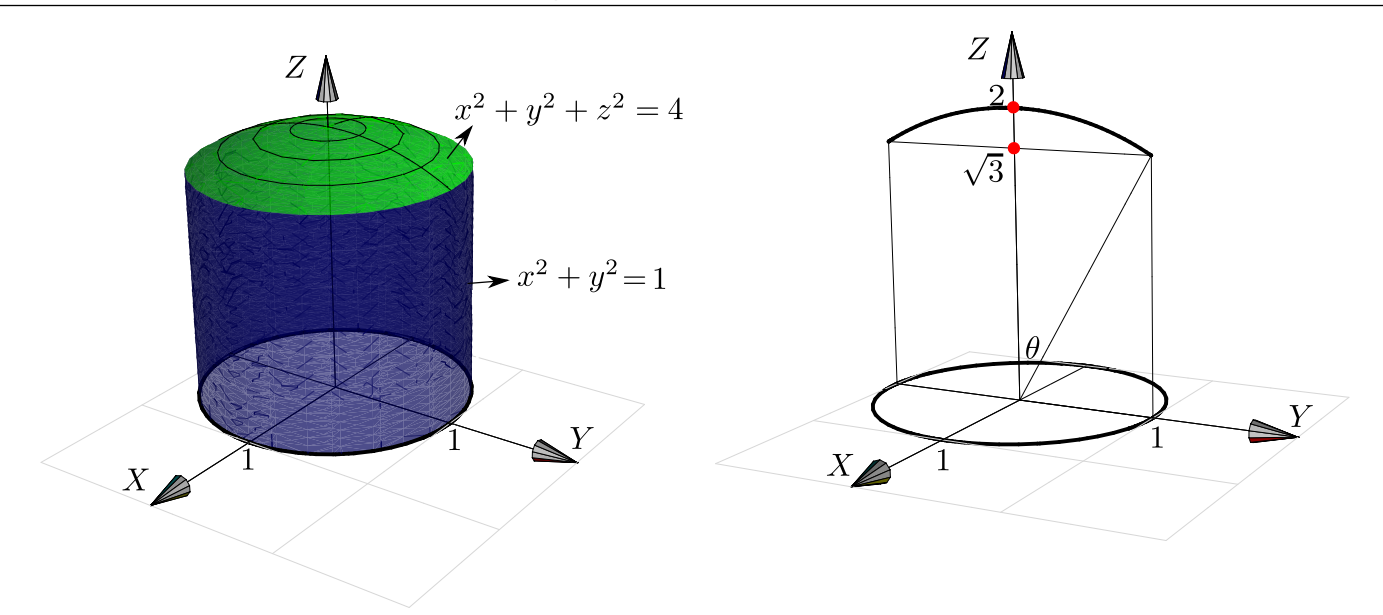

$$
\text{ 7.8.4 \text{ Sea } I = \iiint_{Q} \sqrt{x^2 + y^2} \, dV = \int_{0}^{2} \int_{0}^{\sqrt{4 - x^2}} \int_{0}^{\sqrt{16 - x^2 - y^2}} \sqrt{x^2 + y^2} \, dz \, dy \, dx
$$

- (a.) Dibuje el sólido Q. Observe que el sólido está entre las superficies  $z^2 + x^2 + y^2 = 16$ ,  $x^2 + y^2 = 4$ ,  $x \in [0, 2]$ .
- b.) Calcule I usando coordenadas cilíndricas.

[Y](#page-481-6) 7.8.5 Calcule el volumen del sólido Q limitado por  $S_1: x^2 + z^2 = 4, S_2: y + x = 2, S_3: z = 4,$  $S_5: y=0, S_6: x=0.$ 

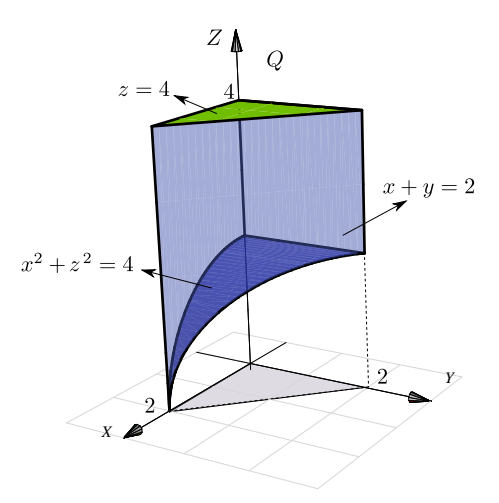

# 7.9 (\*) Coordenadas esféricas.

En el caso de coordenadas esféricas, la posición de un punto  $P = (x, y, z)$  en el espacio está determinada por los números  $\rho, \theta, \varphi$  donde  $\rho$  es la distancia del punto al origen,  $\theta$  es la medida del ángulo de la proyección del punto en el plano XY con el eje X (llamado "longitud") y  $\varphi$  es la medida del ángulo entre el vector **P** y el eje Z (llamado "latitud"). Est último ángulo se mide desde el eje Z. Los ángulos  $\theta$  y  $\varphi$  se pueden tomar respecto a los otros ejes.

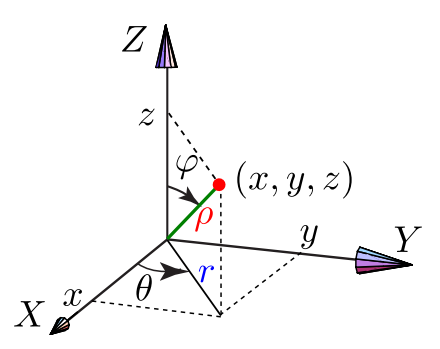

## 7.9.1 Describiendo Superficies en Coordenadas Esféricas.

En lo que sigue,  $\varphi$  lo tomaremos como aparece en la figura anterior. El cambo de variable de coordenadas rectangulares a coordenadas esféricas es

$$
\begin{cases}\n x = \rho \operatorname{sen} \varphi \cos \theta \\
 y = \rho \operatorname{sen} \varphi \operatorname{sen} \theta \\
 z = \rho \cos \varphi\n\end{cases}\n\quad \text{con } \rho > 0, \quad 0 \le \theta < 2\pi, \quad 0 \le \varphi \le \pi.
$$

Observe que hay una relación entre coordenadas polares y esféricas:  $\begin{cases} x = \rho \operatorname{sen} \varphi \operatorname{cos} \theta = r \operatorname{cos} \theta \end{cases}$  $y = \rho \operatorname{sen} \varphi \operatorname{sen} \theta = r \operatorname{sen} \theta$ 

A las coordenadas esféricas a veces se les llama "coordenada polares esféricas".

### Ejemplo 7.36 (Semi-cono  $z^2 = x^2 + y^2$  con  $z \geq 0$ )

En la ecuación del cono  $z^2 = x^2 + y^2$  hacemos la sustitución  $x = \rho \sec \theta$ ,  $y = \rho \sec \phi \sec \theta$ ,  $z = \rho \cos \phi$ y obtenemos

$$
\rho^2 \cos^2 \varphi = \rho^2 \sin^2 \varphi \cos^2 \theta + \rho^2 \sin^2 \varphi \sin^2 \theta \implies \cos^2(\varphi) = \sin^2(\varphi)
$$

Podemos tomar la solución  $\varphi = \frac{\pi}{4}$  $\frac{\pi}{4}$ . Así, esta rama del cono se describe (en coordenadas esféricas) como

$$
\varphi=\frac{\pi}{4},\ 0\leq\theta\leq 2\pi,\ \rho>0.
$$

Una parametrización de esta superficie es  $\mathbf{r}(\rho,\theta) = \left(\rho \operatorname{sen} \frac{\pi}{4}\right)$  $\frac{\pi}{4} \cos \theta$ ,  $\rho \operatorname{sen} \frac{\pi}{4}$  $\frac{\pi}{4}$  sen  $\theta$ ,  $\rho$  cos  $\frac{\pi}{4}$ 4 ), con  $0 \le \theta <$  $2\pi, \ \rho > 0.$ 

#### 7.9 (\*) Coordenadas esféricas. [\(https://tecdigital.tec.ac.cr/revistamatematica/\).](https://tecdigital.tec.ac.cr/revistamatematica/Libros/) 318

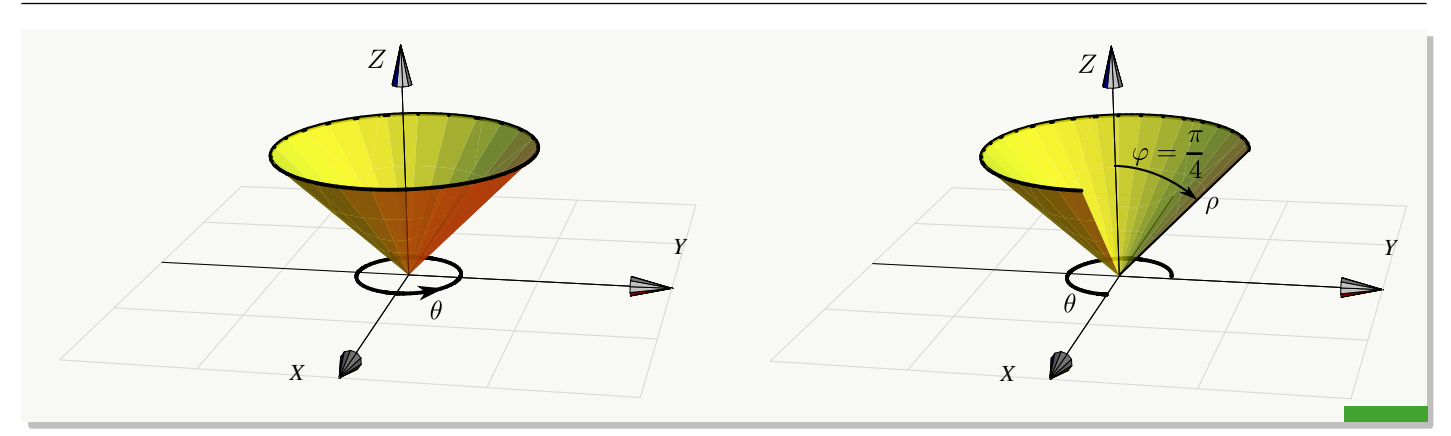

#### Ejemplo 7.37

Consideremos el sólido limitado por la esfera  $x^2 + y^2 + z^2 = 1$  y el plano  $y = x$ , en el primer octante.

La esfera de radio 1 se describe en coordenadas esféricas por  $\rho = 1$  pues, haciendo la sustitución  $x = \rho \operatorname{sen} \varphi \operatorname{cos} \theta$ ,  $y = \rho \operatorname{sen} \varphi \operatorname{sen} \theta$ ,  $z = \rho \operatorname{cos} \varphi$  en  $x^2 + y^2 + z^2 = 1$  obtenemos  $\rho = 1.$ 

Este sólido se puede describir en coordenadas esféricas con  $0 \leq \rho \leq 1$ ,  $\pi/4 \leq \theta \leq \pi/2$  y  $0 \leq \varphi \leq \pi/2$ .

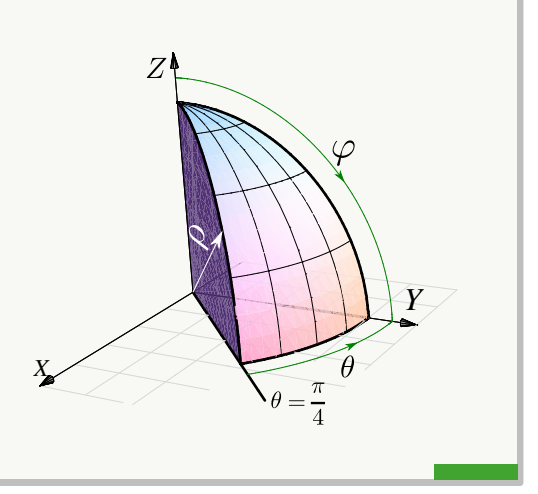

### Ejemplo 7.38 (Superficie de la esfera  $x^2 + y^2 + z^2 = a^2$ ).

Haciendo el cambio de variable y simplificando queda  $\rho = a$ . Luego, la esfera  $x^2 + y^2 + z^2 = a^2$  se describe (en coordenadas esféricas) como

$$
\rho = a, \ \ 0 \le \theta \le 2\pi, \ \ 0 \le \varphi \le \pi
$$

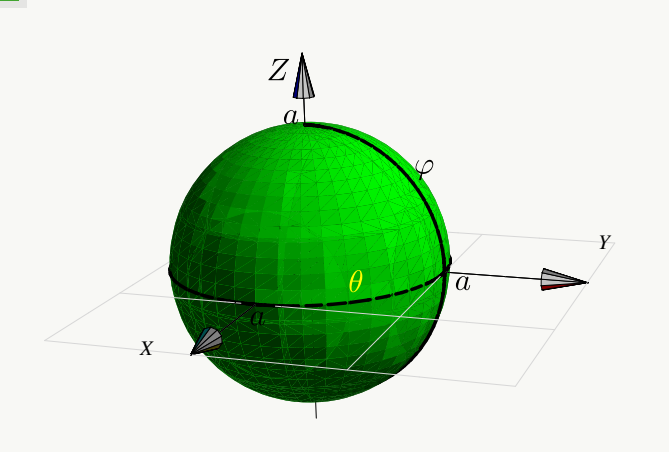

Una parametrización de esta superficie es  $\mathbf{r}(\varphi,\theta) = (a \operatorname{sen} \varphi a \cos \theta, a \operatorname{sen} \varphi \operatorname{sen} \theta, \cos \varphi),$  con

 $0 \leq \theta < 2\pi$ ,  $0 \leq \varphi \leq \pi$ .

Para hacer la descripción de la esfera  $(x - 1)^2 + y^2 + z^2 = 1$  en coordenadas esféricas, hacemos el cambio de variable y, simplificando, queda

$$
\rho = 2 \operatorname{sen} \varphi \, \cos \theta
$$

Luego, la esfera se describe (en coordenadas esféricas) como

$$
\rho = 2 \operatorname{sen} \varphi \, \cos \theta, \ -\frac{\pi}{2} \le \theta \le \frac{\pi}{2}, \ 0 \le \varphi \le \pi
$$

Una parametrización de esta esfera es

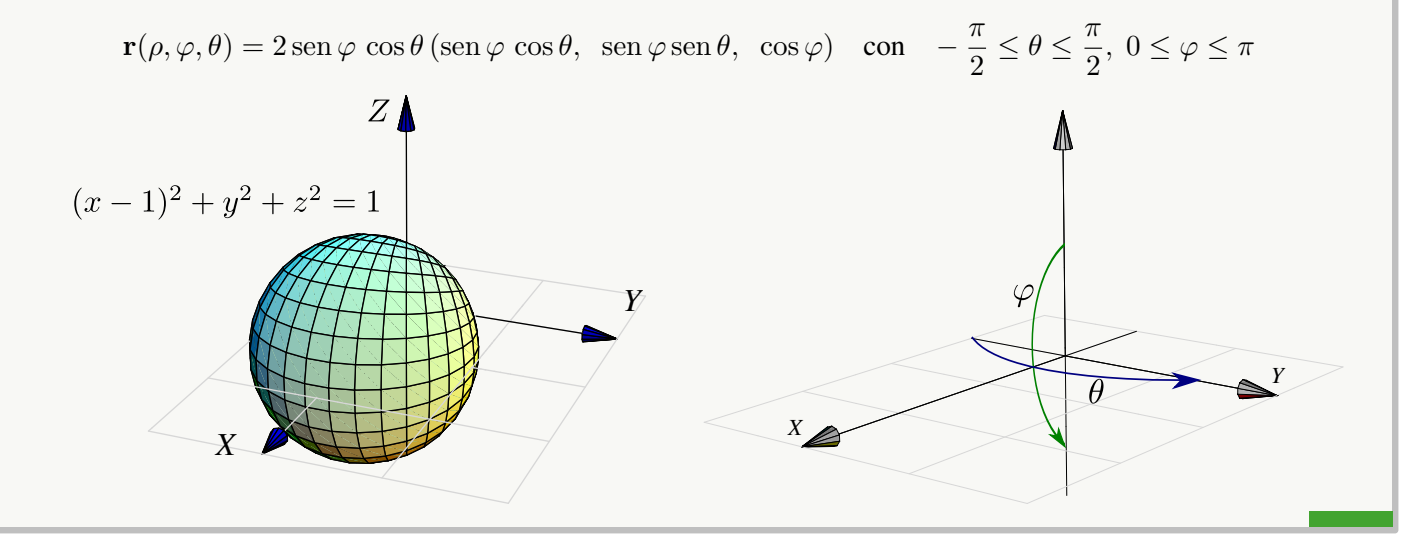

## Ejemplo 7.40

Para hacer la descripción en coordenadas esférica de la superficie

$$
S: (x^2 + y^2 + z^2)^3 = z^4
$$

hacemos el cambio de variable y simplificando queda

$$
\rho = \cos^2 \varphi
$$

Luego, la superficie se describe (en coordenadas esféricas) como

$$
\rho = \cos^2 \varphi, \ 0 \le \theta < 2\pi, \ 0 \le \varphi \le \pi.
$$

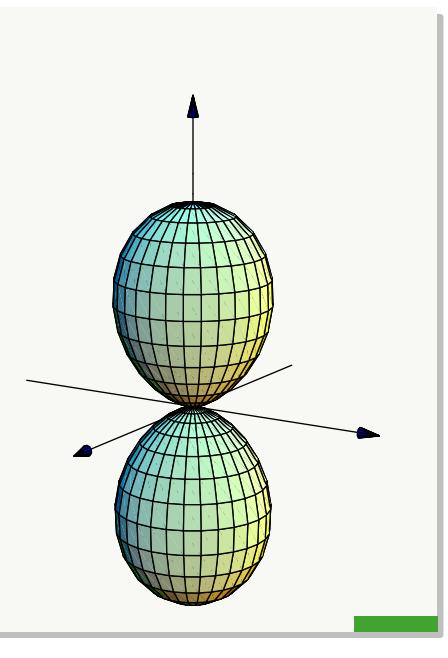

## 7.9.2 Cambio de variable con coordenadas esféricas.

En coordenadas esféricas ponemos  $u = r$ ,  $v = \theta$  y  $w = \varphi$ . Como dijimos antes, vamos a tomar el cambio de variable,

$$
\mathbf{r}: \begin{cases} x = \rho \operatorname{sen} \varphi \operatorname{cos} \theta \\ y = \rho \operatorname{sen} \varphi \operatorname{sen} \theta \\ z = \rho \operatorname{cos} \varphi \end{cases} \quad \text{en este caso} \quad |J(\rho, \varphi, \theta)| = \rho^2 \operatorname{sen} \varphi.
$$

con  $\rho > 0$ ,  $0 \le \theta < 2\pi$ ,  $0 \le \varphi \le \pi$ . El interior de la región de integración requiere  $\rho > 0$  y  $\varphi \neq k\pi$ ,  $k \in \mathbb{Z}$ , para que el jacobiano no se anule. Si se cumplen las condiciones del teorema de cambio de variable, entonces

## (Coordenadas Esféricas).

$$
\iiint_{Q'} f(x, y, z) dV = \iiint_{Q} f(\rho \cos \varphi \cos \theta, \rho \cos \varphi \sin \theta, \rho \sin \varphi) \rho^{2} |\sin \varphi| d\rho d\theta d\varphi
$$

### Ejemplo 7.41

Calcule, *usando coordenadas esféricas,* la integral  $\int$  $\it{Q}$  $z dV$  si  $Q$  es el sólido limitado por las superficies  $y = x$  y  $x^2 + y^2 + z^2 = 1$ ; en el primer octante.

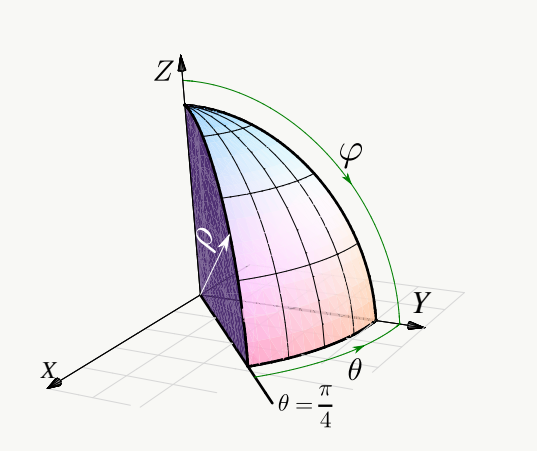

**Solución:** Haciendo el cambio de variable,  $\rho = 1$ ,  $\pi/4 \le \theta \le \pi/2$  y  $0 \le \varphi \le \pi/2$ . Luego,

7.9 (\*) Coordenadas esféricas. [\(https://tecdigital.tec.ac.cr/revistamatematica/\).](https://tecdigital.tec.ac.cr/revistamatematica/Libros/) 321

$$
\iiint_Q z \, dV = \int_{\pi/4}^{\pi/2} \int_0^{\pi/2} \int_0^1 \rho \cos(\varphi) \cdot \rho^2 \sec(\varphi) \, d\rho \, d\varphi \, d\theta
$$

$$
= \int_{\pi/4}^{\pi/2} \int_0^{\pi/2} \frac{\rho^4}{4} \cos(\varphi) \cdot \sec(\varphi) \Big|_0^1 \, d\varphi \, d\theta
$$

$$
= \int_{\pi/4}^{\pi/2} \int_0^{\pi/2} \frac{1}{4} \cos(\varphi) \cdot \sec(\varphi) \, d\varphi \, d\theta
$$

$$
= \int_{\pi/4}^{\pi/2} \frac{1}{4} \frac{\sec^2(\varphi)}{2} \Big|_0^{\pi/2} \, d\theta
$$

$$
= \int_{\pi/4}^{\pi/2} \frac{1}{8} \, d\theta = \frac{\pi}{32}.
$$

# Ejemplo 7.42

Calcular, usando coordenadas esféricas, el volumen de la esfera  $Q: x^2 + y^2 + z^2 = 1$ .

Solución: Vamos a calcular el volumen de un octavo de esfera. Aplicando el cambio de variable,  $\rho = 1$ ,  $\pi/4 \leq \theta \leq \pi/2$  y  $0 \leq \varphi \leq \pi/2$ . Notemos que  $|\operatorname{sen}\varphi| = \operatorname{sen}\varphi$  en  $[0, \pi/2]$ .

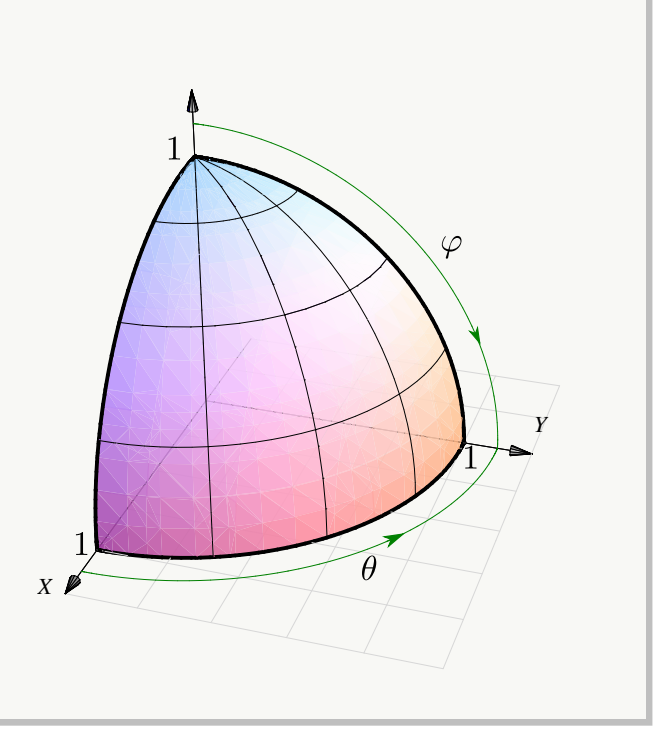

$$
V_Q = 8 \cdot \iiint_Q dV
$$
  
=  $8 \cdot \int_0^{\pi/2} \int_0^{\pi/2} \int_0^1 \rho^2 |\sin \varphi| d\rho d\theta d\varphi$   
=  $8 \cdot \int_0^{\pi/2} \int_0^{\pi/2} \frac{\rho^3}{3} \sin \varphi \Big|_0^1 d\theta d\varphi$   
=  $8 \cdot \int_0^{\pi/2} \int_0^{\pi/2} \frac{\sin \varphi}{3} d\theta d\varphi = 8 \cdot \left( -\frac{\pi \cos \varphi}{6} \Big|_0^{\pi/2} \right) = \frac{4\pi}{3}$ 

$$
\text{Calculate } \iiint_Q x^2 + y^2 \, dx \, dy \, dz \text{ donde } Q \text{ es la esfera } (x-1)^2 + y^2 + z^2 = 1.
$$

Solución: Como ya vimos, esta esfera se puede describir, en coordenadas esféricas, como

$$
\rho = 2 \operatorname{sen} \varphi \, \cos \theta, \ -\frac{\pi}{2} \le \theta \le \frac{\pi}{2}, \ 0 \le \varphi \le \pi
$$

Notemos además que  $|\text{sen }\varphi| = \text{sen }\varphi$  en  $[0, \pi]$ . Luego

$$
\iiint_Q (x^2 + y^2) dV = \int_0^{\pi} \int_{-\pi/2}^{\pi/2} \int_0^{2 \operatorname{sen}\varphi \cos\theta} (\rho^2 \operatorname{sen}^2 \varphi) \rho^2 \operatorname{sen}\varphi d\rho d\theta d\varphi
$$
  

$$
= \int_0^{\pi} \int_{-\pi/2}^{\pi/2} \frac{32}{5} \cos^5 \theta \sin^8 \varphi d\theta d\varphi
$$
  

$$
= \int_{-\pi/2}^{\pi/2} \frac{32}{5} \cos^5 \theta d\theta \cdot \int_0^{\pi} \sin^8 \varphi d\varphi = \frac{512}{75} \cdot \frac{35\pi}{128} = \frac{28\pi}{15}
$$

Aquí usamos las integrales

• 
$$
\int \cos^5 \theta \, d\theta = \frac{5 \sin(\theta)}{8} + \frac{5 \sin(3\theta)}{48} + \frac{\sin(5\theta)}{80} + \frac{\sin(5\theta)}{80} + \frac{\sin(6\theta)}{80} + \frac{\sin(6\phi)}{80} + \frac{3 \sin(6\phi)}{80} + \frac{3 \sin(8\phi)}{80} + \frac{3 \sin(6\phi)}{80} + \frac{3 \sin(6\phi)}{80} + \frac{3
$$

.

Calcular el volumen del sólido Q de ecuación  $(x^2 + y^2 + z^2)^3 = z^4$  (ver figura).

Solución: Q se puede describir, en coordenadas esféricas, como

$$
r = \cos^2 \varphi, \ 0 \le \theta < 2\pi, \ 0 \le \varphi \le \pi
$$

Notemos además que  $|\text{sen }\varphi| = \text{sen }\varphi \text{ en } [0, \pi]$ . Luego,

$$
\iiint_Q dx dy dz = \int_0^{\pi} \int_0^{2\pi} \int_0^{\cos^2 \varphi} r^2 \sin \varphi dr d\theta d\varphi
$$
  
= 
$$
\int_0^{\pi} \int_0^{2\pi} \frac{\cos(\varphi)^6 \sin(\varphi)}{3} d\theta d\varphi + \int_0^{\pi} \frac{2\pi \cos(\varphi)^6 \sin(\varphi)}{3} d\varphi = -\frac{2\pi}{3} \frac{\cos(\varphi)^7}{7} \Big|_0^{\pi} = \frac{4\pi}{21}
$$

## Ejemplo 7.45 (Intercambio de ejes).

El sólido Q está limitado por las superficies  $y = z$  y  $x^2 + y^2 + z^2 = 1$ ; en el primer octante.

Vamos a calcular  $\iint$ Q  $z dV$ , usando coordenadas esféricas de tres maneras distintas (variando el orden de integración  $dx dy dz$ .

 $0 \leq \varphi \leq \arctan(\csc(\theta))$ 

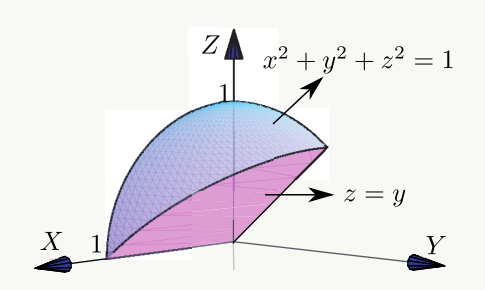

**La manera "complicada".** En este caso  $\varphi$  varía entre 0 y el plano  $y = z$ . Entonces,

 $\rho$  sen  $\varphi \equiv \rho \cos \varphi \Longrightarrow \varphi = \arctan(\csc(\theta)).$ 

Luego, 
$$
\varphi = \pi/2
$$
 si  $\theta = 0$  y  $0 < \varphi \leq \arctan(\csc(\theta))$ 

si 
$$
0 < \theta \leq \pi/2
$$
.

El cambio de variable sería

$$
x = \rho \operatorname{sen} \varphi \cos \theta,
$$
  
\n
$$
y = \rho \operatorname{sen} \varphi \operatorname{sen} \theta, \qquad |J| = \rho^2 \operatorname{sen}(\varphi).
$$
  
\n
$$
z = \rho \cos \varphi.
$$

Como tenemos  $\varphi = \varphi(\theta)$ , integramos en el orden  $d\varphi d\theta$ . Debemos calcular (la integral impropia)

$$
I = \int_0^{\pi/2} \int_0^{\arctan(\csc(\theta))} \int_0^1 \rho \cos(\varphi) \cdot \rho^2 \sin(\varphi) d\rho d\varphi d\theta
$$

Aunque parece una integral complicada, en realidad no lo es. Solo debemos usar algunas identidades.

$$
\begin{array}{ccc}\n\bullet & \phi = \arctan(x) \\
\tan \phi = x & x \\
\phi = \arctan(x) & 1\n\end{array}\n\qquad\n\begin{array}{ccc}\n\bullet & \phi = \arctan(x) \\
\bullet & \cos(\arctan(x)) = \frac{1}{\sqrt{x^2 + 1}} \\
\bullet & \cos^2(\arctan(\csc \theta)) = \frac{1}{\csc^2 \theta + 1}, \quad \theta \in D = \mathbb{R} - \{k\pi : k \in \mathbb{Z}\}\n\end{array}
$$

Esta última identidad se obtiene poniendo  $x = \csc \theta$  si  $\csc \theta > 0$  (no debemos usar  $\phi$ !). Si csc  $\theta$  < 0  $\implies$  − csc  $\theta$  > 0 y la identidad se obtiene usando las identidades  $arctan(-t) = -arctan(t)$  (pues  $\tan(-t) = -\tan t$ ) y  $\cos(-t) = \cos(t)$ .

El cálculo de la integral es como sigue,

$$
\int_0^{\pi/2} \int_0^{\arctan(\csc(\theta))} \int_0^1 r \cos(\varphi) \cdot \rho^2 \sec(\varphi) d\rho d\varphi d\theta = \int_0^{\pi/2} \frac{\rho^4}{4} \cos(\varphi) \cdot \sec(\varphi) \Big|_0^1 d\varphi d\theta
$$
  
\n
$$
= \int_0^{\pi/2} \frac{1}{4} \cos(\varphi) \cdot \sec(\varphi) d\varphi d\theta
$$
  
\n
$$
= \int_0^{\pi/2} -\frac{1}{8} \cos^2(\varphi) \Big|_0^{\arctan(\csc(\theta))} d\varphi d\theta
$$
  
\n
$$
= -\frac{1}{8} \int_0^{\pi/2} \frac{1}{\csc^2 \theta + 1} - 1 d\theta
$$
  
\n
$$
= \frac{1}{8} \int_0^{\pi/2} \frac{1}{\csc^2 \theta + 1} d\theta
$$
  
\nHacemos el cambio  $\theta = \arctan(t)$ ,  $d\theta = \frac{1}{1+t^2} dt$ .  
\n
$$
\int \frac{1}{\left(\frac{t}{\sqrt{t^2+1}}\right)^2 + 1} \cdot \frac{1}{1+t^2} dt = \int \frac{1}{1+2t^2} dt
$$
  
\n
$$
= \frac{\arctan(\sqrt{2}t)}{\sqrt{2}} + C = \frac{\arctan(\sqrt{2} \tan \theta)}{\sqrt{2}} + C
$$
  
\nLuego,  
\n
$$
\int_0^{\pi/2} \int_0^{\arctan(\csc(\theta))} \int_0^1 r \cos(\varphi) \cdot r^2 \sec(\varphi) dr d\varphi d\theta = \lim_{\theta \to \frac{\pi}{2}^-} \frac{1}{8} \left( \frac{\arctan(\sqrt{2} \tan \theta)}{\sqrt{2}} \right) \Big|_0^{\theta}
$$
  
\n
$$
= \frac{1}{8} \frac{\pi}{\sqrt{2}} = \frac{\pi}{16\sqrt{2}}
$$
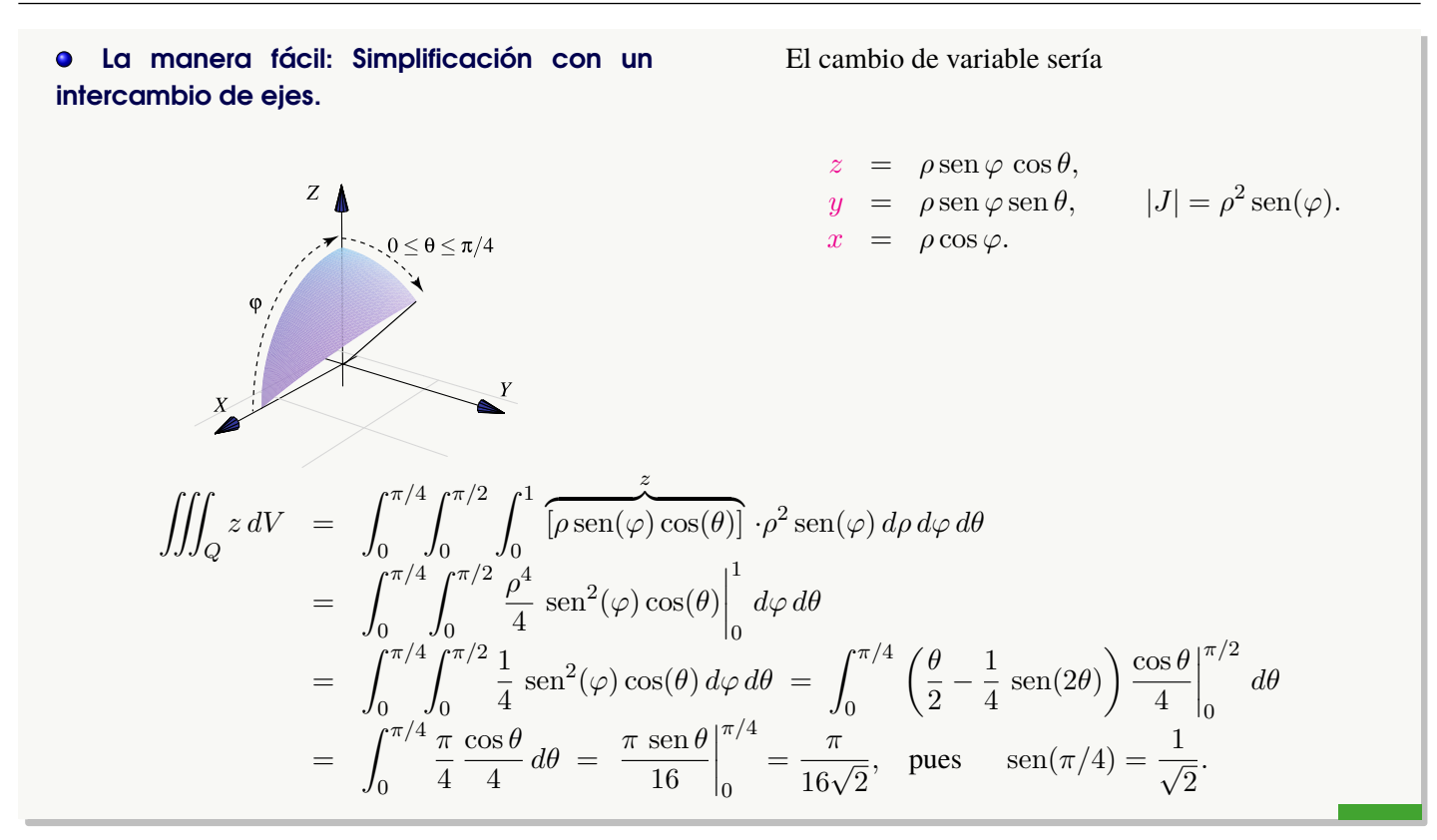

## Ejercicios

 $\bullet$  7.9.1 Sea S la esfera de radio 1 centrada en el origen. Verifique que

$$
\iiint_{S} e^{\sqrt{(x^2+y^2+z^2)^3}} dV = \frac{4}{3}\pi(e-1)
$$

[Y](#page-482-0) 7.9.2 Calcule, usando coordenadas esféricas, el volumen del sólido Q limitado por el cono  $z^2 = x^2 + y^2$  y la esfera  $x^2 + y^2 + z^2 = 1.$ 

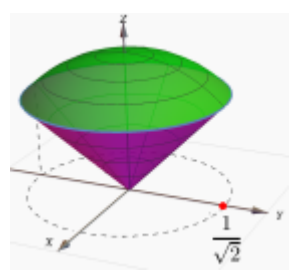

 $\bullet$  7.9.3 Verifique, usando coordenadas esféricas, que el volumen del cono de base circular de radio a y altura h es  $V_C =$  $\pi a^2 h$  $rac{\pi}{3}$ .

**Ayuda:** El cono se puede modelar con la ecuación  $x^2 + y^2 = \frac{z^2 a^2}{l^2}$  $\frac{a}{h^2}$ , tal y como se muestra en la figura.

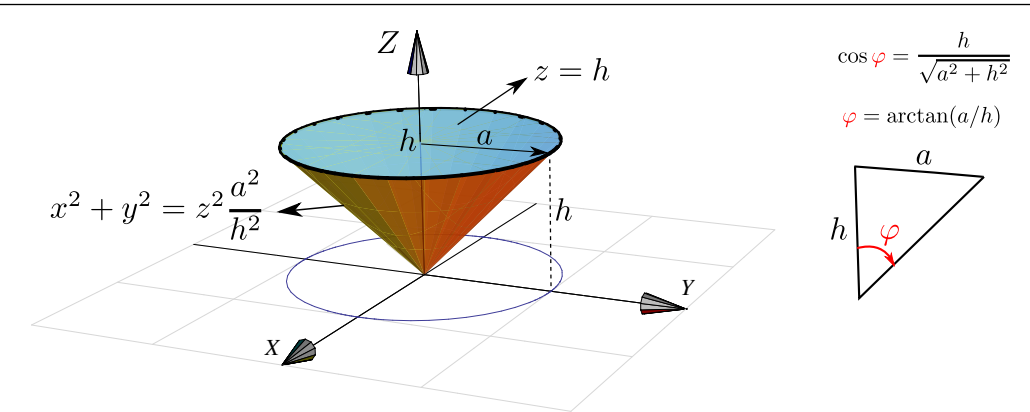

[Y](#page-482-2) 7.9.4 Use coordenadas esféricas para evaluar la integral

$$
\int_{-2}^{2} \int_{0}^{\sqrt{4-y^2}} \int_{-\sqrt{4-x^2-y^2}}^{\sqrt{4-x^2-y^2}} y^2 \sqrt{x^2+y^2+z^2} \, dz \, dx \, dy
$$

 $\bullet$  7.9.5 (Volumen de un casquete de esfera). El sólido  $Q$  está limitado por la esfera  $x^2 + y^2 + z^2 = a^2$  y el plano  $z = h$  con  $0 < h < a$  (el caso  $h = a$  corresponde a media esfera). Usando coordenadas esféricas, verifique que el volumen de Q es  $V_Q = \frac{h^2 \pi}{2}$  $\frac{\pi}{3}(3a-h).$ 

**Ayuda:** Esta es una integral sencilla (aunque asusta). Como sen $(\psi) = \frac{a-h}{a}$  (ver figura), entonces  $\varphi = \frac{\pi}{2}$  $\frac{1}{2}$  –  $\arcsin\left(\frac{a-h}{\cdots}\right)$ a . La integral simplifica totalmente, pues el recorrido de  $\varphi$  sería evaluado con cos  $\varphi$  y

$$
\cos\left(\pi/2 - \arcsin\left(\frac{a-h}{a}\right)\right) = \text{sen}\left(\arcsin\left(\frac{a-h}{a}\right)\right) = \frac{a-h}{a}.
$$

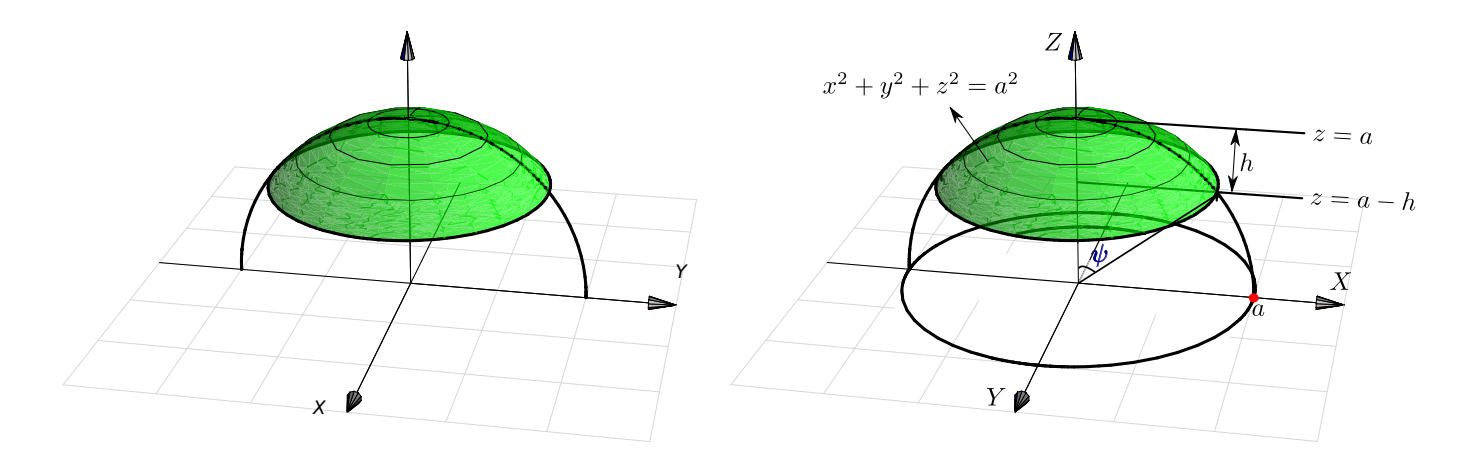

## 7.10 (\*) Singularidades.

El método preferido para analizar el comportamiento de las funciones en sus singularidades es el paso al límite. Si  $f(x, y)$ es continua en una región R excepto en un punto  $(a, b)$  entonces definimos  $R_{\epsilon} = R - B_{\epsilon}$  donde  $B_{\epsilon}$  es un círculo de radio  $\epsilon > 0$  alrededor de  $(a, b)$ . Si  $\lim_{\epsilon \to 0}$  $\int$  $R_{\epsilon}$  $f(x, y) dx dy$  existe, entonces

$$
\iint_R f(x, y) dx dy = \lim_{\epsilon \to 0} \iint_{R_{\epsilon}} f(x, y) dx dy
$$

## Ejemplo 7.46

Calcular  $\int_1^1$ 0  $\int_1^1$ 0  $\boldsymbol{x}$  $\frac{d}{\sqrt{1-y^2}} dy dx.$ 

**Solución:** Tenemos una singularidad en  $y = 1$ . Entonces

$$
\int_0^1 \int_0^1 \frac{x}{\sqrt{1 - y^2}} dy dx = \lim_{\epsilon \to 0} \int_0^1 \int_0^{1 - \epsilon} \frac{x}{\sqrt{1 - y^2}} dy dx
$$

$$
= \lim_{\epsilon \to 0} \int_0^1 x \operatorname{arcsen} y \Big|_0^{1 - \epsilon} dx
$$

$$
= \lim_{\epsilon \to 0} \int_0^1 x \operatorname{arcsen}(1 - \epsilon) dx
$$

$$
= \lim_{\epsilon \to 0} \frac{x^2}{2} \operatorname{arcsen}(1 - \epsilon) \Big|_0^1
$$

$$
= \lim_{\epsilon \to 0} \frac{1}{2} \operatorname{arcsen}(1 - \epsilon) = \frac{\pi}{4}.
$$

## Ejemplo 7.47

Sea R el rectángulo  $[0, 1] \times [0, 1]$ . Calcular  $\int$ R  $rac{1}{\sqrt{xy}}$  dx dy.

**Solución:** Hay un problema en  $x = 0, y = 0$ .

$$
\iint_{R} \frac{1}{\sqrt{xy}} dx dy = \lim_{\epsilon \to 0} \int_{\epsilon}^{1} \int_{\epsilon}^{1} \frac{1}{\sqrt{xy}} dy dx
$$

$$
= \lim_{\epsilon \to 0} 4(1 - \sqrt{\epsilon})^2 = 4.
$$

Integrales impropias y primitivas. El Teorema de Darboux dice que si una función  $P$  es primitiva de otra función, entonces P debe cumplir el Teorema del Valor Intermedio: La imagen de un intervalo es también un intervalo. En particular, las funciones que tienen una discontiniudad de salto en un intervalo, no pueden tener primitiva en este intervalo. Por ejemplo,

1. 
$$
\int \frac{1}{x^2} dx = -\frac{1}{x} + K \text{ pero } \int_{-1}^{1} \frac{1}{x^2} dx \neq 0 \text{, en realidad } \int_{-1}^{1} \frac{1}{x^2} dx \text{ es divergente}
$$

2. Variaciones de este ejemplo son

$$
\int_{2}^{5} \frac{1}{(x-4)^2} \, dx, \qquad \int_{-1}^{1} \frac{1}{x} \, dx
$$

3. En varias variables, si calculamos *sin tener en cuenta las singularidades* podemos obtener cosas como

$$
\int_{-1}^{1} \int_{-1}^{1} \frac{x^2 - y^2}{(x^2 + y^2)^2} dx dy = -\pi \text{ mientras que } \int_{-1}^{1} \int_{-1}^{1} \frac{x^2 - y^2}{(x^2 + y^2)^2} dx dy = \pi
$$

# Ejercicios

$$
\bullet
$$
 **7.10.1** Verifyque que  $\iint_R \frac{1}{\sqrt{x-y}} dx dy = \frac{8}{3}$  donde *R* es el rectángulo [0, 1] × [0, 1].

\n- **7.10.2** Verifyque que 
$$
\iint_R \ln x \, dx \, dy = 2 - e
$$
 donde  $R = \{(x, y) \in \mathbb{R}^2 : 0 \le x \le e^y, 0 \le y \le 1\}$ .
\n- **7.10.3** Sea  $a > 0$ . Calcular  $\iint_D \sqrt{1 + \frac{x^2 + y^2}{a - x^2 - y^2}} \, dA$  si  $D$  es el disco  $x^2 + y^2 \le a$ .
\n

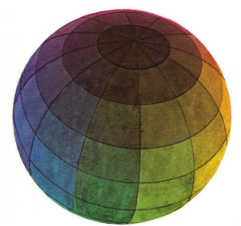

Revisado: Enero, 2019 Versión actualizada de este libro y el formato CDF: <https://tecdigital.tec.ac.cr/revistamatematica/Libros/>

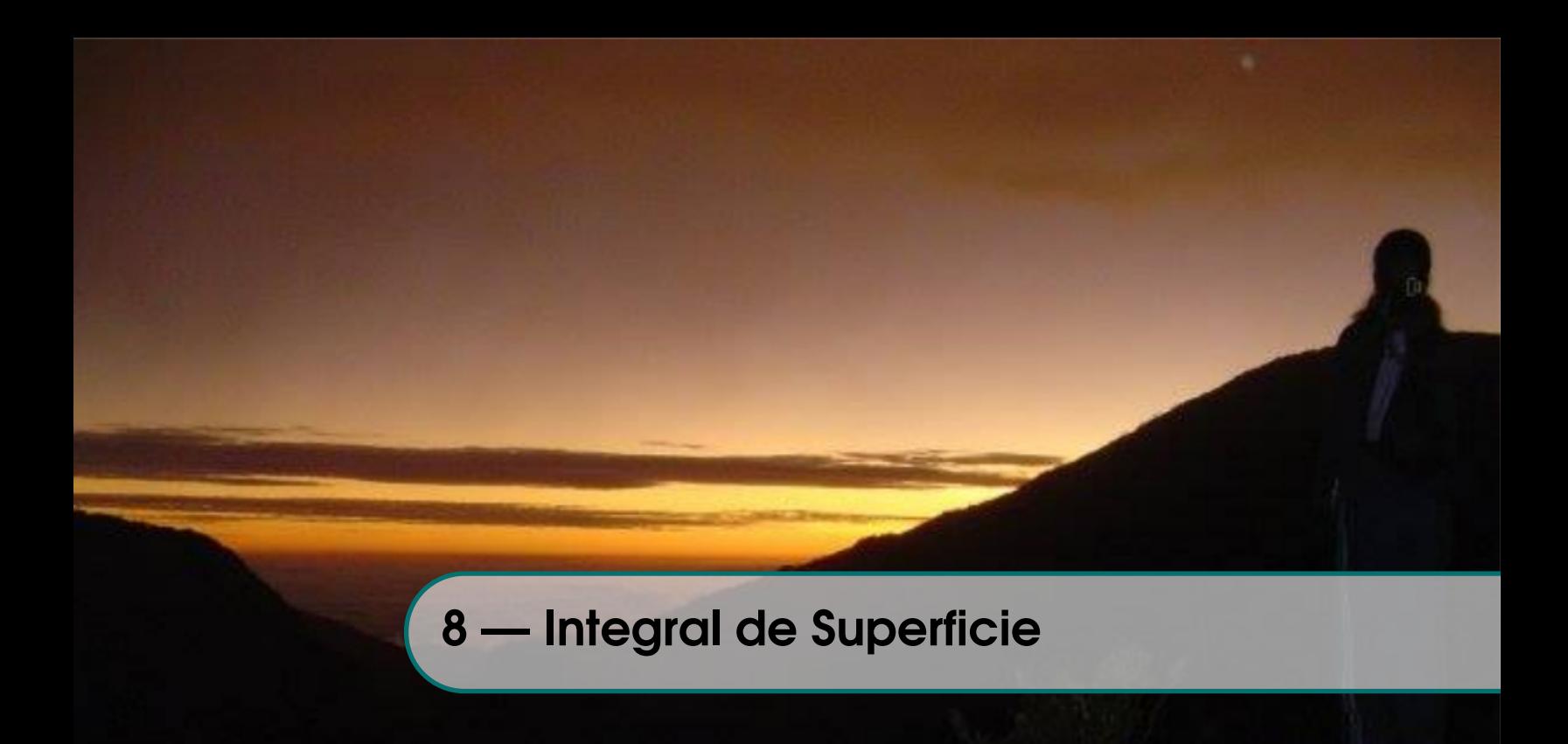

# 8.1 Superficies parametrizadas.

Recordemos que un conjunto  $D \subset \mathbb{R}^2$  es *conexo* si no puede ser expresado como unión disjunta de dos conjuntos abiertos no vacíos. Intuitivamente, un conjunto conexo es un conjunto de una sola pieza.

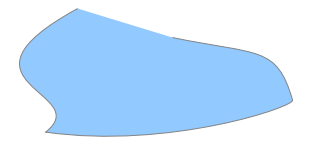

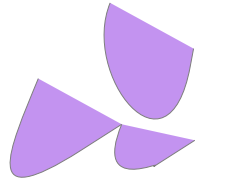

**Figura 8.1:** Conjunto conexo **Figura 8.2:** Conjunto no conexo

Superficie parametrizada. Si  $D \subset \mathbb{R}^2$  es abierto y conexo. Una parametrización continua  $\mathbf{r} : D \subset \mathbb{R}^2 \to \mathbb{R}^3$ , inyectiva sobre D (excepto talvez en la frontera de D) se le llama "parametrización de la superfice"  $S = r(D)$ . Escribimos

$$
S: \mathbf{r}(u,v) = x(u,v) \mathbf{\hat{i}} + y(u,v) \mathbf{\hat{j}} + z(u,v) \mathbf{\hat{k}}, \ (u,v) \in D.
$$

**Curvas en** S. Los conjuntos  $\mathbf{r}(u_0, v)$  y  $\mathbf{r}(u, v_0)$  (con  $u_0$  y  $v_0$  fijos) son curvas de la superficie S.

Vectores tangentes y un vector normal Sea  $S: \mathbf{r}(u, v) = x(u, v) \hat{\mathbf{i}} + y(u, v) \hat{\mathbf{j}} + z(u, v) \hat{\mathbf{k}}$  con  $(u, v) \in D$ . r es de clase  $C^1$  si  $x(u, v)$ ,  $y(u, v)$  y  $z(u, v)$  son de clase  $C^1$  (funciones continuamente diferenciables). Si  $P =$  $(u_0, v_0, z(u_0, v_0)) \in S$ , los vectores

$$
\left. \frac{\partial \mathbf{r}}{\partial u} \right|_P = \left. \left( \frac{\partial x}{\partial u}, \frac{\partial y}{\partial u}, \frac{\partial z}{\partial u} \right) \right|_P \quad \text{y} \quad \left. \frac{\partial \mathbf{r}}{\partial v} \right|_P = \left. \left( \frac{\partial x}{\partial v}, \frac{\partial y}{\partial v}, \frac{\partial z}{\partial v} \right) \right|_P
$$

son vectores tangentes a las curvas  $r(u_0, v)$  y  $r(u, v_0)$  y decimos que estos vectores son tangentes a S en P. El vector  $\mathbf{N} = \left. \left( \frac{\partial \mathbf{r}}{\partial u} \: \times \: \frac{\partial \mathbf{r}}{\partial v} \right) \right|_F$ es normal a  $S$  en  $P$ .

#### Definición 8.1 (Superficie suave o regular).

Sea D abierto y sea S una superficie parametrizada por  $\mathbf{r}: D \subset \mathbb{R}^2 \longrightarrow \mathbb{R}^3$  de clase  $C^1$ . Decimos que S es una superficie *suave o regular* en  $(u, v)$  si  $\frac{\partial \mathbf{r}}{\partial u} \times \frac{\partial \mathbf{r}}{\partial v} \neq 0$ . Si S se puede partir en un número finito de elementos regulares se dice regular a trozos.

## Caso  $S: z = f(x, y)$

Una superficie suave  $S: z = f(x, y), (x, y) \in D$  se puede parametrizar como

$$
\mathbf{r}(x,y) = x \ \mathbf{\hat{i}} + y \ \mathbf{\hat{j}} + f(x,y) \ \mathbf{\hat{k}}, \ (x,y) \in D
$$

En este caso,  $\frac{\partial \mathbf{r}}{\partial x} = (1, 0, z_x)$  y  $\frac{\partial \mathbf{r}}{\partial y} = (0, 1, z_y)$  son vectores tangentes en cada punto  $(x, y)$ .

Un vector normal a la superficie  $S$  en  $P$  es

$$
\mathbf{N} = \frac{\partial \mathbf{r}}{\partial x} \times \frac{\partial \mathbf{r}}{\partial y} = (-z_x, -z_y, 1) \neq \mathbf{0}.
$$

Llamamos al vector  $\mathbf{N} = \frac{\partial \mathbf{r}}{\partial u} \times \frac{\partial \mathbf{r}}{\partial v}$  el *vector normal estándar* asociado a r.

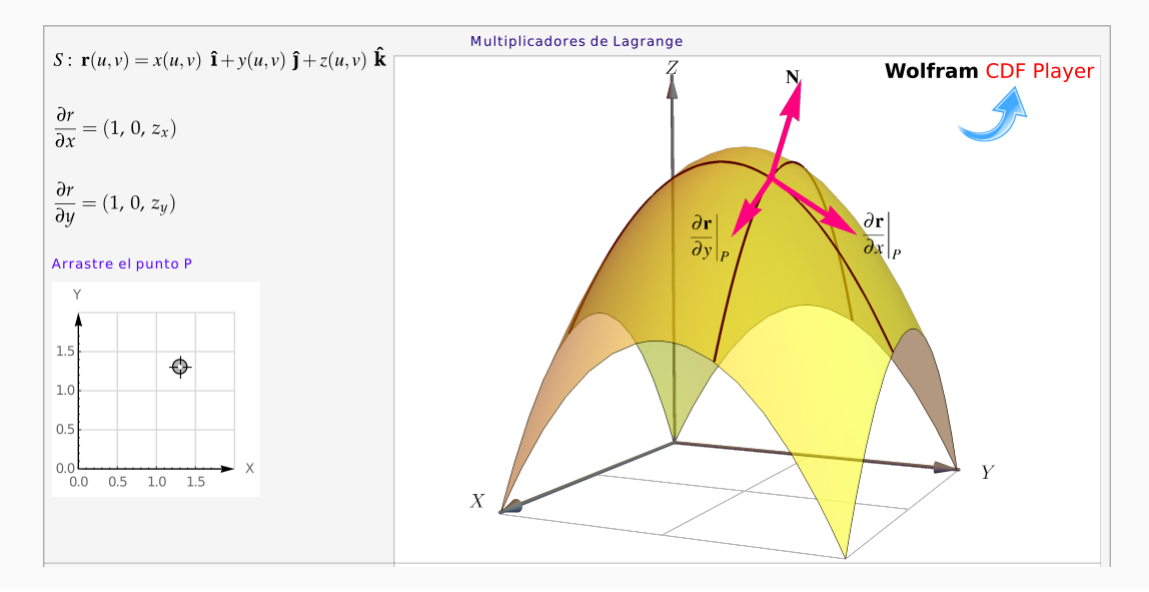

### Ejemplo 8.1

Considere la superficie  $S: x^2 + y^2 \leq 1$ ,  $z = 0$ . Claramente S es el círculo de radio 1 en el plano XY, centrado en el origen.

Para describir a S podemos escribir  $S: z = 0$  en el dominio  $D = \{x^2 + y^2 \le 1\}$ . Pero más conveniente es parametrizar S como

$$
\mathbf{r}(x,y) = x \quad \mathbf{\hat{i}} + y \quad \mathbf{\hat{j}} + 0 \cdot \mathbf{\hat{k}}, \quad (x,y) \in D.
$$

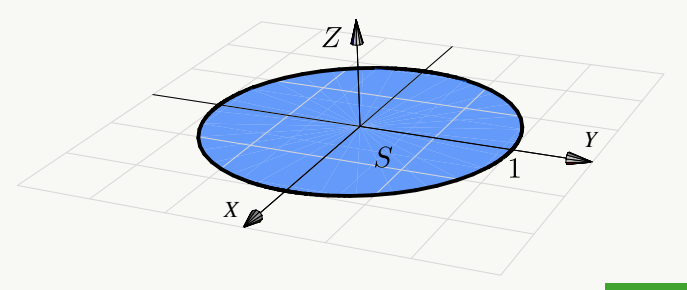

## Ejemplo 8.2

Sea S la porción del paraboloide  $z = x^2 + y^2$  entre  $z = 0$  $y \t z = 1$ . Entonces S se puede parametrizar como,  $S: \mathbf{r}(x, y) = x \mathbf{\hat{i}} + y \mathbf{\hat{j}} + (x^2 + y^2) \mathbf{\hat{k}}, \ (x, y) \in D = \{(x, y) : x^2 + y^2\}$ También,  $z = x^2 + y^2$  se podría ver como circunferencias de radio  $\sqrt{z}$ , entonces  $S: \mathbf{r}(\theta, z) = \sqrt{z} \cos t \mathbf{\hat{i}} +$  $\sqrt{z} \sin t$  **j**+z **k**<sup>*j*</sup>,  $\theta \in [0, 2\pi]$  **y**  $z \in [0, 1]$ .

## Ejemplo 8.3

Sea  $S_1$ :  $x^2 + y^2 = a^2$ ,  $0 \le z \le h$ . S es el cilindro de la figura. Esta superficie se puede parametrizar como

 $\mathbf{r}(\theta, z) = a \cos \theta \, \hat{\mathbf{i}} + a \sin \theta \, \hat{\mathbf{j}} + z \, \hat{\mathbf{k}}$ , con  $(\theta, z) \in D = [0, 2\pi] \times [0, h].$ 

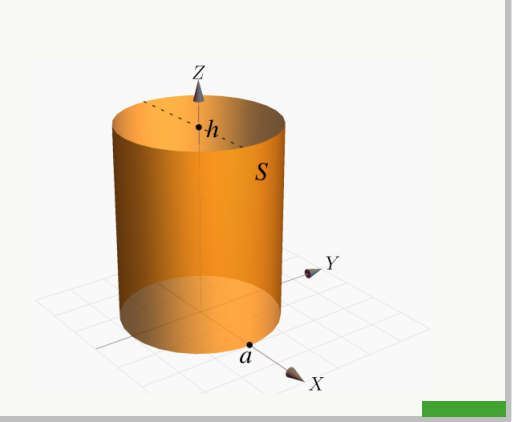

## 8.2 Área de una superficie.

La idea de la definición de área de una superficie paramétrica consiste en aproximar el área de  $S$ , denotada  $A_S$ , sumando las áreas de una familia de trozos de planos tangentes, en una malla de puntos, es decir el área de los paralelogramos generados por los vectores *escalados*  $\Delta u_i$ **r**<sub>u</sub> y  $\Delta v_j$ **r**<sub>v</sub>. Luego tomados el límite cuando  $\Delta v_j \to 0$  y  $\Delta u_j \to 0$ .

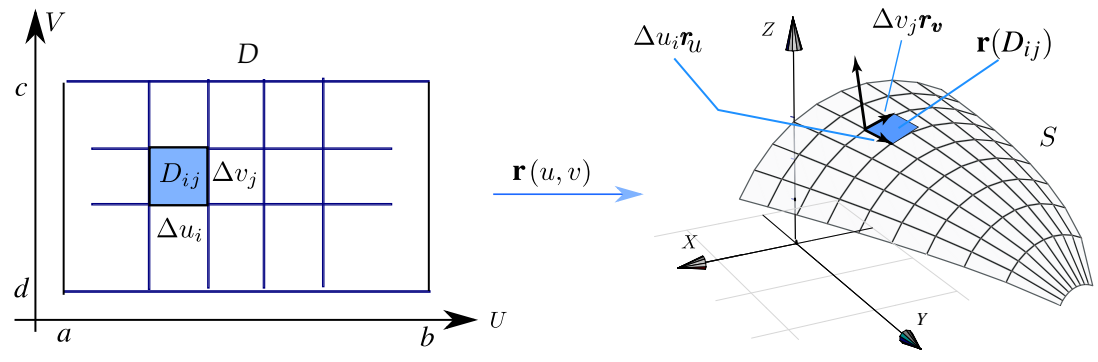

<span id="page-333-0"></span>**Figura 8.3:** Aproximación del área de una Superficie.

Consideremos el caso particular de una región rectangular. Sea  $D = [a, b] \times [c, d]$  y sea S una superficie parametrizada por  $r(x, y)$  en D, con r una función definida y acotada sobre D. Supongamos que  $M_D$  es una partición de D con  $n^2$  rectángulos  $D_{ij}$ . Si  $a = x_0 < x_1 < ... < x_n = b$  y  $c = y_0 < y_1 < ... < y_n = d$  (igualmente espaciados, es decir, si  $n \to \infty$  entonces  $\Delta x_i$ ,  $\Delta y_i$ ,  $\to 0$ ), cada rectángulo  $D_{ij}$  tiene un vértice en  $(x_i, y_i)$ . Sea  $\Delta A_{ij}$ el área de la imagen r $(D_{ij})$ . Cada imagen r $(D_{ij})$  es aproximadamente un paralelogramo si  $\Delta x_i$  y  $\Delta y_i$  son pe-queños (Figura [8.3\)](#page-333-0), es decir, cada imagen  $r(D_{ij})$  se puede aproximar muy bien con un trozo de plano tangente en ese punto.

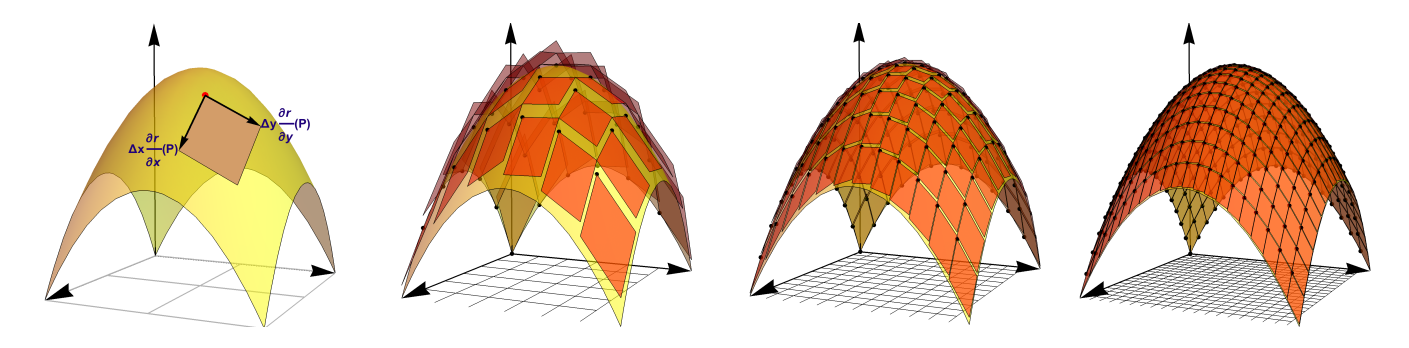

En el punto  $\mathbf{r}(x_i, y_j)$  de la superficie S, el plano tangente  $T_i$  tiene ecuación vectorial

$$
T_i(s,t) : \mathbf{r}(x_i, y_j) + t \mathbf{r}_x(x_i, y_j) + s \mathbf{r}_y(x_i, y_j), \text{ con } t, s \in \mathbb{R}.
$$

La porción de superficie de  $S$  que es imagen de a  $Dij$  se puede aproximar con un paralelogramo: una porción de el plano tangente,cuyos lados son  $\Delta x_i$  r<sub>x</sub> $(x_i, y_j)$ ,  $\Delta y_j$  r<sub>y</sub> $(x_i, y_j)$ . Como es sabido, este paralelogramo tiene área

$$
||\Delta x_i \mathbf{r}_x(x_i, y_j) \times \Delta y_j \mathbf{r}_y(x_i, y_j)||
$$

Sacando los escalares y sumando, tenemos,  $A_S \approx \sum_{n=1}^n$  $i,j=0$  $|| \mathbf{r}_x(x_i, y_j) \times \mathbf{r}_y(x_i, y_j)|| \Delta x_i \Delta y_j$  y entonces, dado que si  $n \rightarrow \infty$  entonces  $\Delta x_i, \Delta y_j \rightarrow 0$ , tenemos

$$
A_S = \lim_{n \to \infty} \sum_{i,j=0}^n || \mathbf{r}_x(p_{ij}) \times \mathbf{r}_y(p_{ij}) || \Delta x_i \, \Delta y_j \quad \text{con} \quad p_{ij} = (x_i, y_i)
$$

### Definición 8.2 (Área de una superficie).

Sea S una superficie regular definida sobre un conjunto abierto medible D. Digamos que

$$
S: \mathbf{r}(u,v) = x(u,v) \mathbf{\hat{i}} + y(u,v) \mathbf{\hat{j}} + z(u,v) \mathbf{\hat{k}} \text{ con } (u,v) \in D.
$$

Entonces, si llamamos  $dS = \begin{bmatrix} 1 & 0 \\ 0 & 1 \end{bmatrix}$  $\begin{array}{c} \begin{array}{c} \begin{array}{c} \end{array} \\ \begin{array}{c} \end{array} \end{array} \end{array}$  $\frac{\partial \textbf{r}}{\partial u} \times \frac{\partial \textbf{r}}{\partial v}$  $\partial v$  $\begin{array}{c} \begin{array}{c} \begin{array}{c} \end{array} \\ \begin{array}{c} \end{array} \end{array} \end{array}$  $\begin{array}{c} \begin{array}{c} \begin{array}{c} \begin{array}{c} \end{array} \\ \end{array} \end{array} \end{array}$  $dA$ , el área  $A_S$  de la superficie S es

$$
A_S = \iint_S 1 \cdot dS = \iint_D \left| \frac{\partial \mathbf{r}}{\partial u} \times \frac{\partial \mathbf{r}}{\partial v} \right| dA
$$

Si  $S = S_1 \cup ... \cup S_m$  es la unión finita de superficies parametrizadas que se intersecan a lo sumo en curvas que forman parte de sus fronteras entonces,

$$
A_S = A_{S_1} + A_{S_1} + A_{S_2} + \dots + A_{S_k}
$$

Caso  $S: z = f(x, y)$ ,

Si  $S: z = f(x, y)$ , una parametrización es  $\mathbf{r}(x, y) = x \mathbf{i} + y \mathbf{j} + f(x, y) \mathbf{k} \mathbf{y}$   $\frac{\partial \textbf{r}}{\partial x} \times \frac{\partial \textbf{r}}{\partial y}$  $\partial y$   $= \sqrt{1 + f_x^2 + f_y^2}.$ Entonces,  $A_S = \int$  $1 \cdot dS = \iint$  $\sqrt{1 + f_x^2 + f_y^2} dA$ 

D

S

$$
Caso S : \mathbf{F}(x, y, z) = 0
$$

Si S : F(x, y, z) = 0 donde S se puede proyectar *uno a uno* sobre una región D del plano XY y si F define a z como función de x e y y si  $\mathbf{F}_z \neq 0$  entonces  $z_x = -F_x/F_z$  y  $z_y = -F_y/F_z$  y la fórmula anterior quedaría

$$
A_S = \iint_S 1 \cdot dS = \iint_D \frac{\sqrt{\mathbf{F}_x^2 + F_y^2 + F_z^2}}{|F_z|} dA
$$

Área de una superficie−Proyectando sobre varios varios planos.

Asumimos que S es una superficie regular y que  $F$  es continuamente diferenciable e inyectiva sobre  $D$ .

**a) Proyectando sobre** XY: Si  $S : z = z(x, y)$  o  $S : F(x, y, z) = 0$ , con  $(x, y) \in D_{xy}$ 

$$
A_S = \iint_{D_{xy}} \sqrt{1 + z_x^2 + z_y^2} dA \qquad \text{o también} \qquad A_S = \iint_{D_{xy}} \sqrt{\frac{\mathbf{F}_x^2 + F_y^2 + F_z^2}{F_z^2}} dA \qquad \text{con} \quad \mathbf{F}_z \neq 0 \quad \text{en} \quad D_{xy}
$$

**b) Proyectando sobre** XZ**:** Si  $S : y = y(x, z)$  o  $S : F(x, y, z) = 0$ , con  $(x, z) \in D_{xz}$ 

$$
A_S = \iint_{D_{xz}} \sqrt{1 + y_x^2 + y_z^2} dA \qquad \text{o también} \qquad A_S = \iint_{D_{xz}} \sqrt{\frac{\mathbf{F}_x^2 + F_y^2 + F_z^2}{F_y^2}} dA \qquad \text{con} \quad \mathbf{F}_y \neq 0 \quad \text{en} \quad D_{xz}
$$

**c) Proyectando sobre** YZ**:** Si  $S : x = x(y, z)$  o  $S : F(x, y, z) = 0$ , con  $(y, z) \in D_{yz}$ 

$$
A_S = \iint_{D_{yz}} \sqrt{1 + x_y^2 + x_z^2} \, dA
$$

o también

$$
A_S = \iint_{D_{yz}} \sqrt{\frac{\mathbf{F}_x^2 + F_y^2 + F_z^2}{F_x^2}} dA
$$

# Ejemplo 8.4

La superficie  $S: x^2 + z^2 = 4$  está e el primer octante está limitada por el plano  $x + y = 5$ , tal y como se muestra en la figura de la derecha. Plantee las integrales necesarias para calcular el área de la superficie S.

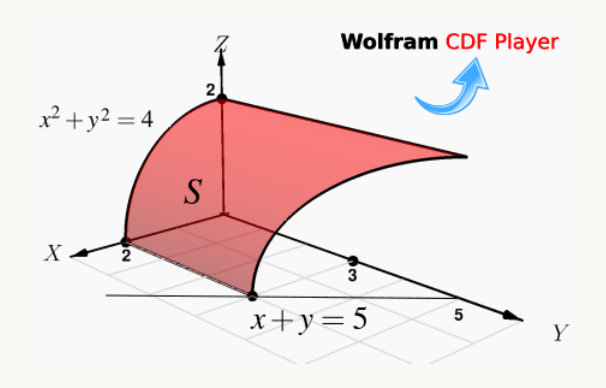

**Solución:** Podemos proyectar sobre el plano XY. Como  $S: x^2 + z^2 = 4$ , podemos usar la fórmula para el área con  $F(x, y, z) = x^2 + z^2 - 4$ .

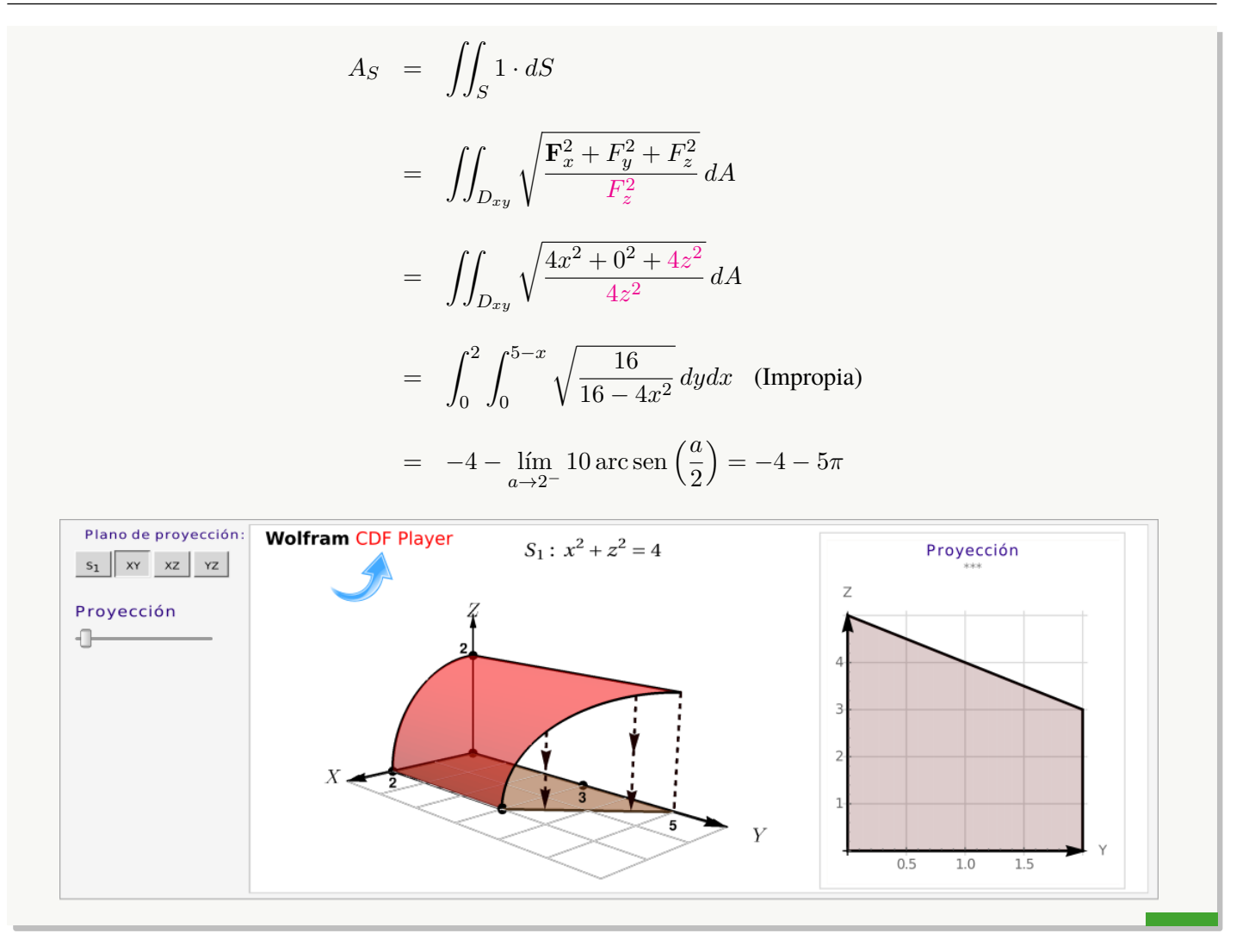

## Ejemplo 8.5 (Usando coordenadas rectangulares).

Calcular las integrales que dan el área de la superficie

$$
S = S_1 + S_2
$$

tal y como se muestra en la figura de la derecha.

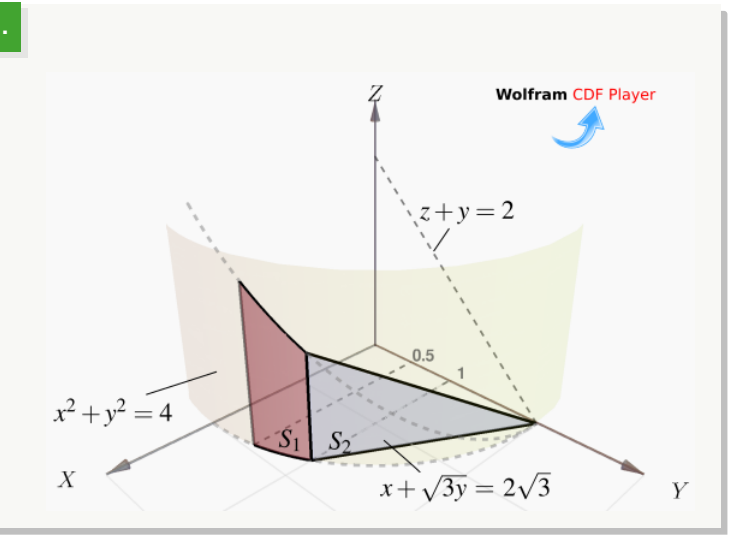

Solución: Podemos proyectar sobre el plano YZ. Tenemos

$$
A_S = A_{S_1} + A_{S_2}
$$

$$
y S1: F(x, y, z) = x2 + y2 - 4 = 0.
$$

La superficie  $S_2$  tiene ecuación  $x = 2\sqrt{3}$  – √ 3y. Entonces,

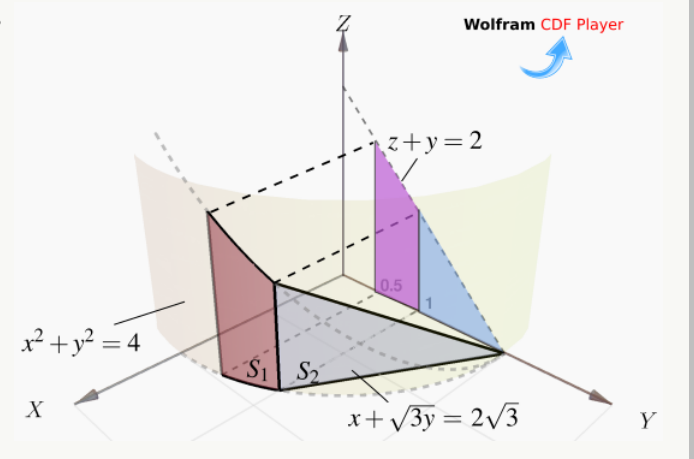

$$
A_S = \iint_{D_1} \sqrt{\frac{\mathbf{F}_x^2 + \mathbf{F}_y^2 + \mathbf{F}_z^2}{\mathbf{F}_x^2}} dA + \iint_{D_2} \sqrt{x_y^2 + x_z^2 + 1} dA
$$
  
\n
$$
= \int_{1/2}^1 \int_0^{2-y} \sqrt{\frac{4x^2 + 4y^2 + 0^2}{4x^2}} dz dy + \int_1^2 \int_0^{2-y} \sqrt{3 + 0 + 1} dz dy
$$
  
\n
$$
= \int_{1/2}^1 \int_0^{2-y} \sqrt{\frac{4(4 - y^2) + 4y^2 + 0^2}{4(4 - y^2)}} dz dy + \int_1^2 \int_0^{2-y} 2 dz dy
$$
  
\n
$$
= \int_{1/2}^1 \frac{4 - 2y}{\sqrt{4 - y^2}} dy + \int_1^2 (4 - 2y) dy \approx 1.674
$$

## Ejemplo 8.6 (Usando coordenadas rectangulares).

Calcular el área de la superficie  $S: y + x^2 + z^2 = 4$  en el primer octante.

Solución: La proyección sobre XZ esta limitada por el círculo  $x^2 + z^2 = 4$  y la ecuación de la superficie es

$$
S: y = 4 - x^2 - z^2.
$$

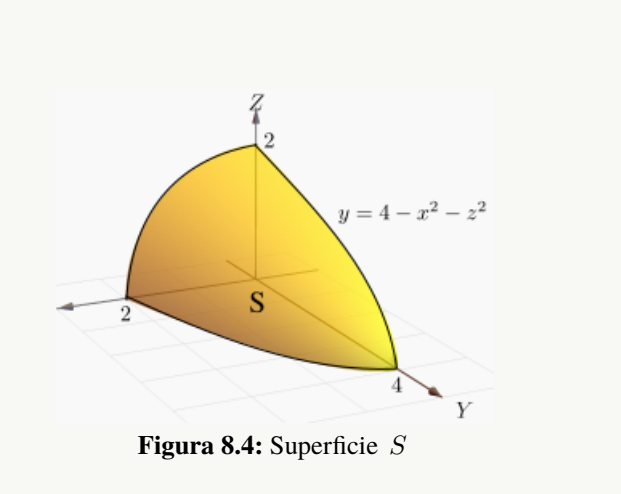

Primera manera: Proyectando sobre XZ (un cuarto de círculo) y usando coordenadas cilíndricas.

$$
A_S = \iint_{D_{xz}} \sqrt{1 + y_x^2 + y_z^2} dA
$$
  
\n
$$
= \iint_{D_{xz}} \sqrt{1 + 4x^2 + 4z^2} dA, \text{ cambio de variable: } \begin{cases} x = r \cos \theta \\ y = y \\ z = r \sin \theta, \end{cases}
$$
  
\n
$$
= \int_0^{\pi/2} \int_0^2 \sqrt{1 + 4r^2 \cos^2 \theta + 4r^2 \sin^2 \theta} r dr d\theta
$$
  
\n
$$
= \int_0^{\pi/2} \int_0^2 r \sqrt{1 + 4r^2} dr d\theta
$$
  
\n
$$
= \int_0^{\pi/2} \frac{(1 + 4r^2)^{\frac{3}{2}}}{12} \bigg|_0^2 d\theta = \frac{\pi}{24} (17\sqrt{17} - 1) \approx 9.04423.
$$

**Segunda manera:** Podemos usar la parametrización  $\mathbf{r}(y, \theta) = \sqrt{4-y} \cos \theta \, \hat{\mathbf{i}} + y \, \hat{\mathbf{j}} + \sqrt{4-y} \sin \theta \, \hat{\mathbf{k}}$  con  $y \in [0, 4]$  y  $\theta \in [0, \pi/2]$ .

$$
A_S = \iint_D \left\| \frac{\partial \mathbf{r}}{\partial y} \times \frac{\partial \mathbf{r}}{\partial \theta} \right\| dy d\theta = \int_0^{\pi/2} \int_0^4 \sqrt{17/4 - y} \, dy d\theta = \frac{\pi}{24} \left( 17 \sqrt{17} - 1 \right).
$$

## Ejemplo 8.7

Calcular el área de la superficie  $S: y + z = 6$  tal y como se ve en la figura (a).

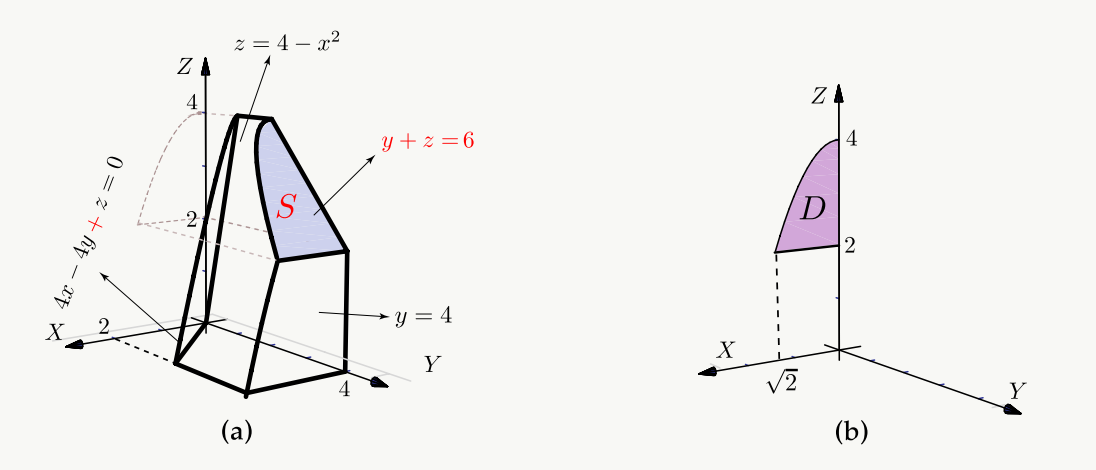

Solución: Como  $S: y(x, z) = 6 - z$ , usamos la parametrización  $\mathbf{r}(x, z) = x \mathbf{\hat{i}} + (6 - z) \mathbf{\hat{j}} + z \mathbf{\hat{k}}$  sobre la región **Solución:** Como  $S: y(x, z) = 0 - z$ , usamos la parametrización  $\mathbf{r}(x, z) = x \mathbf{i} + (0 - z) \mathbf{j} + z \mathbf{k}$  sobre la región  $D$  definida por  $x \in [0, \sqrt{2}]$  y  $2 \le z \le 4 - x^2$ . Entonces  $y_x = 0$  y  $y_z = -1$ . La proyección sobre  $D_{xz}$  se v en la figura **(b)**.

$$
A_S = \iint_{D_{xz}} \sqrt{1 + y_x^2 + y_z^2} dA
$$
  
= 
$$
\int_0^{\sqrt{2}} \int_2^{4 - x^2} \sqrt{2} dz dx
$$
  
= 
$$
\int_0^{\sqrt{2}} \sqrt{2}(2 - x^2) dx = \frac{8}{3}
$$

## Ejemplo 8.8 (Parametrizando con coordenadas esféricas y con coordenadas rectangulares).

Calcular el área de la superficie de la esfera  $S: x^2 + y^2 + z^2 = a^2$ .

Solución: Vamos a calcular de dos maneras, parametrizando con coordenadas esféricas y parametrizando con coordenadas rectangulares (más complicado).

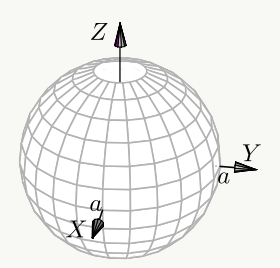

Primera manera: Coordenadas esféricas. La esfera la podemos parametrizar con coordenadas esféricas,

$$
S: \mathbf{r}(\theta, \varphi) = a \operatorname{sen} \varphi \cos \theta \, \mathbf{\hat{i}} + a \operatorname{sen} \varphi \operatorname{sen} \theta \, \mathbf{\hat{j}} + a \cos \varphi \, \mathbf{\hat{k}}, \quad \text{con} \quad (\theta, \varphi) \in D = [0, 2\pi] \times [0, \pi]
$$

$$
\begin{array}{rcl}\n\mathbf{\Theta} \frac{\partial \mathbf{r}}{\partial \theta} & = & (-a \sec \theta \sec \varphi, \ a \cos \theta \sec \varphi, \ 0) \\
\mathbf{\Theta} \frac{\partial \mathbf{r}}{\partial \varphi} & = & (a \cos \theta \cos \varphi, \ a \cos \varphi \sec \theta, \ -a \sec \varphi)\n\end{array}\n\implies\n\begin{array}{rcl}\n\left| \frac{\partial \mathbf{r}}{\partial \theta} \times \frac{\partial \mathbf{r}}{\partial z} \right| & = & a^2 \sec \varphi\n\end{array}
$$

$$
A_S = \iint_D \left\| \frac{\partial \mathbf{r}}{\partial \theta} \times \frac{\partial \mathbf{r}}{\partial \varphi} \right\| d\varphi d\theta = \int_0^{2\pi} \int_0^{\pi} a^2 \operatorname{sen} \varphi d\varphi d\theta = 4a^2 \pi.
$$

 $\sqrt{a^2 - x^2 - y^2}$ **k**. Solo vamos a calcular el área de la parte superior de la esfera. El área total la obtenemos Segunda manera: Coordenadas rectangulares. Usamos la parametrización  $r(x, y) = x \hat{i} + y \hat{j} + z \hat{k}$ multiplicando por dos.

$$
\bullet z_x = -\frac{x}{\sqrt{a^2 - x^2 - y^2}} \Rightarrow A_S = 2 \iint_D \sqrt{1 + z_x^2 + z_y^2} dA = 2 \iint_D \sqrt{1 + \frac{x^2 + y^2}{a - x^2 - y^2}} dA
$$

Conviene hacer cambio de variable y usar coordenadas polares. Observe que las derivadas se indefinen en la frontera del círculo (si  $r = a$ ). La integral se calcula desde 0 hasta  $r = \epsilon$  con  $0 < \epsilon < a$ . Al final hacemos  $\epsilon \longrightarrow a$ .

$$
A_S = 2 \iint_D \sqrt{1 + \frac{x^2 + y^2}{a - x^2 - y^2}} dA
$$
  
=  $2 \int_0^{2\pi} \int_0^{\epsilon} \frac{a}{\sqrt{a^2 - r^2}} r dr d\theta$  si  $\epsilon \longrightarrow a$  (integral impropia!)  
=  $2 \int_0^{2\pi} a^2 d\theta = 4a^2 \pi$ 

• Para calcular 
$$
\int_0^{\epsilon} \frac{a}{\sqrt{a^2 - r^2}} r dr
$$
   
hacemos  $u = a^2 - r^2$ ,  $du = -2r dr$ . Queda  

$$
-\frac{1}{2} \int_{a^2}^{a^2 - \epsilon^2} \frac{a}{\sqrt{u}} du = -\frac{a}{2} \frac{\sqrt{u}}{1/2} \Big|_{a^2}^{a^2 - \epsilon^2} = a^2 - a\sqrt{a^2 - \epsilon^2} \longrightarrow a^2 \text{ si } \epsilon \longrightarrow a.
$$

**Nota:** Observe que  $A_S$  también se pudo calcular con  $A_S = \iint_R$ D  $\sqrt{\mathbf{F}_x^2+F_y^2+F_z^2}$  $|F_z|$ dA. En este caso  $\mathbf{F}(x, y, z) =$  $x^2 + y^2 + z^2 - a^2 = 0$ . Puesto que esta fórmula solo se puede usar si la proyección es *uno a uno* con la superficie, solo podemos considerar la parte superior de la esfera. Pasando a cilíndricas, la integral queda igual al cálculo anterior.

## Ejemplo 8.9 (Usando una parametrización de  $S$ ).

Calcular el área del cilindro  $x^2 + y^2 = a^2$  de altura h, es decir  $0 \leq z \leq h$ .

Solución: Como ya vimos, la parametrización de esta superficie es

 $\mathbf{r}(\theta, z) = a \cos \theta \, \mathbf{\hat{i}} + a \sin \theta \, \mathbf{\hat{j}} + z \, \mathbf{\hat{k}}$ ,  $(\theta, z) \in D = [0, 2\pi] \times [0, h].$ 

Luego,

- $\bullet \quad \mathbf{r}_{\theta} = (-a \operatorname{sen} \theta, a \cos \theta, 0)$
- $\mathbf{r}_z = (0, 0, 1)$
- $\begin{array}{c} \begin{array}{c} \begin{array}{c} \end{array} \\ \begin{array}{c} \end{array} \end{array} \end{array}$  $\begin{array}{c} \begin{array}{c} \begin{array}{c} \end{array} \\ \begin{array}{c} \end{array} \end{array} \end{array}$  $\frac{\partial \textbf{r}}{\partial \theta} \times \frac{\partial \textbf{r}}{\partial z}$ ∂z  $\begin{array}{c} \begin{array}{c} \begin{array}{c} \end{array} \\ \begin{array}{c} \end{array} \end{array} \end{array}$  $= ||(a \cos \theta, a \sin \theta, 0)|| = a.$

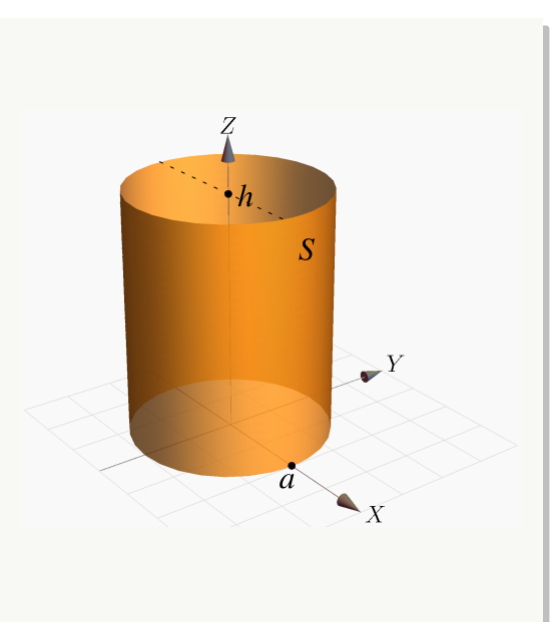

Entonces,

$$
A_S = \iint_D \left\| \frac{\partial \mathbf{r}}{\partial \theta} \times \frac{\partial \mathbf{r}}{\partial z} \right\| dz d\theta = \int_0^{2\pi} \int_0^h a dz d\theta = 2h\pi a.
$$

## 8.3 Flujo través de una superficie  $S$

### Campos escalares y campos vectoriales.

#### Definición 8.3

Sea  $U \subseteq \mathbb{R}^n$  un conjunto abierto. Una aplicación  $f : U \longrightarrow \mathbb{R}$  se denomina *campo escalar* o función escalar. Una función  $f: U \longrightarrow \mathbb{R}^n$  se denomina *campo vectorial*.

#### Ejemplo 8.10 (Representación gráfica).

Una manera de visualizar el campo gráficamente es anclar en cada punto  $(x, y)$  el respectivo vector  $\mathbf{F}(x, y)$  (se traslada desde el origen). Pero también se puede anclar el vector de tal manera que el punto quede en el medio del vector (como si el vector fuera parte de una recta tangente). En general, la representación gráfica se hace anclando el vector de esta segunda manera y escalando el tamaño de los vectores de tal manera que unos no se sobrepongan sobre los otros, para tener una mejor vizualización de la dirección de "flujo" del campo vectorial. Así lo hace el software (como Wolfram Mathematica).

Por ejemplo, Consideremos el campo  $\mathbf{F}(x, y) = (-y, x)$ . En la figura **a.**) se dibujan dos vectores anclados en el punto, en la figura **b.)** se dibujan dos vectores anclados con el punto en el medio y en la figura **c.)** se hace la representación gráfica del campo escalando los vectores, tal y como se acostumbra.

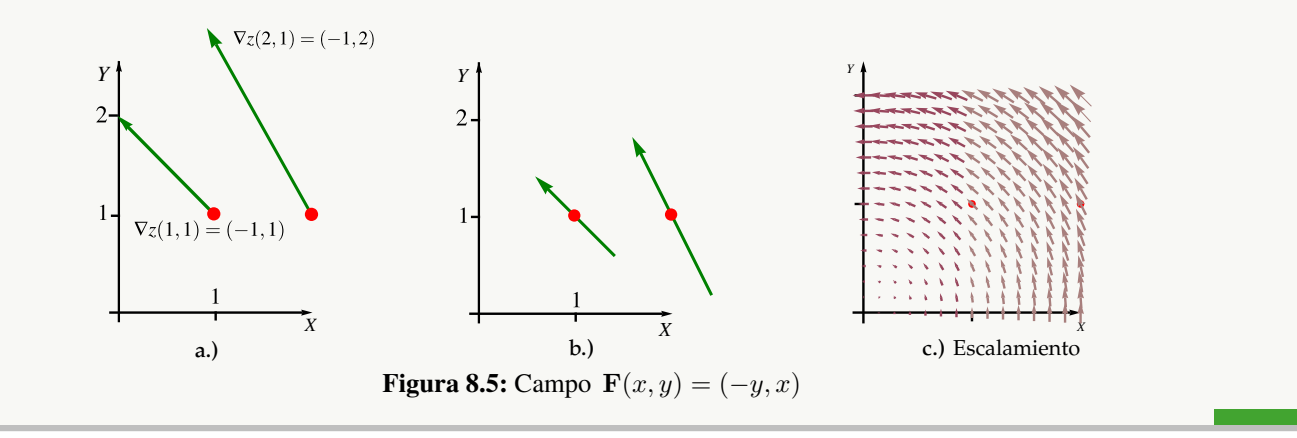

#### Ejemplo 8.11

Representación gráfica del campo vectorial  $\mathbf{F}_1(x, y) = (2x, 2y)$  y del campo vectorial  $\mathbf{F}_2(x, y) = (-y, x)$  sobre la circunferencia  $x^2 + y^2 = 1$ . Observe que si  $z = x^2 + y^2$  entonces  $\mathbf{F}_1(x, y) = \nabla z$ , por eso los vectores son

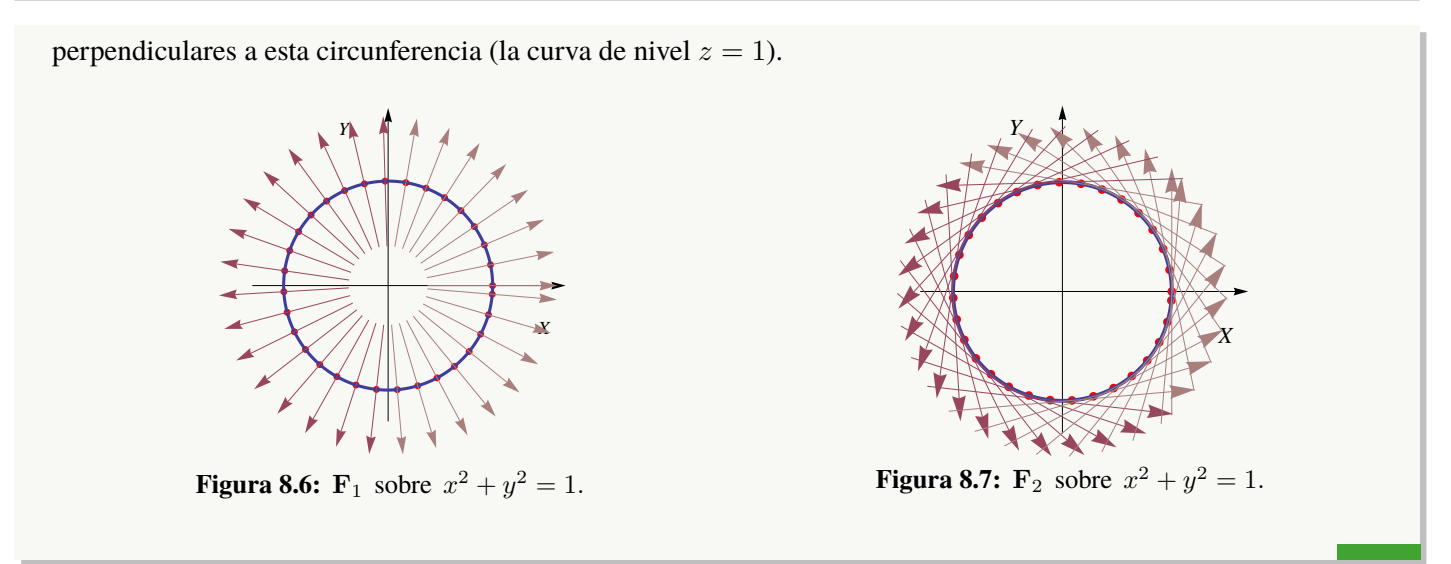

## Ejemplo 8.12

En la figura [8.8](#page-342-0)**a.**) se presenta la representación gráfica del campo vectorial  $F(x, y) = (\text{sen } y, \text{ sen } x)$  y su paso sobre la curva C de ecuación (x−h) <sup>2</sup> + (y −k) <sup>2</sup> = 1. En al figura [8.8](#page-342-0)**b.)** se presenta la representación gráfica del campo vectorial  $\mathbf{F}(x, y, y) = (-y, x, xy)$  y su paso sobre la superficie S de ecuación  $z = 2 - (x - 1)^2 - (y - 1)^2$ .

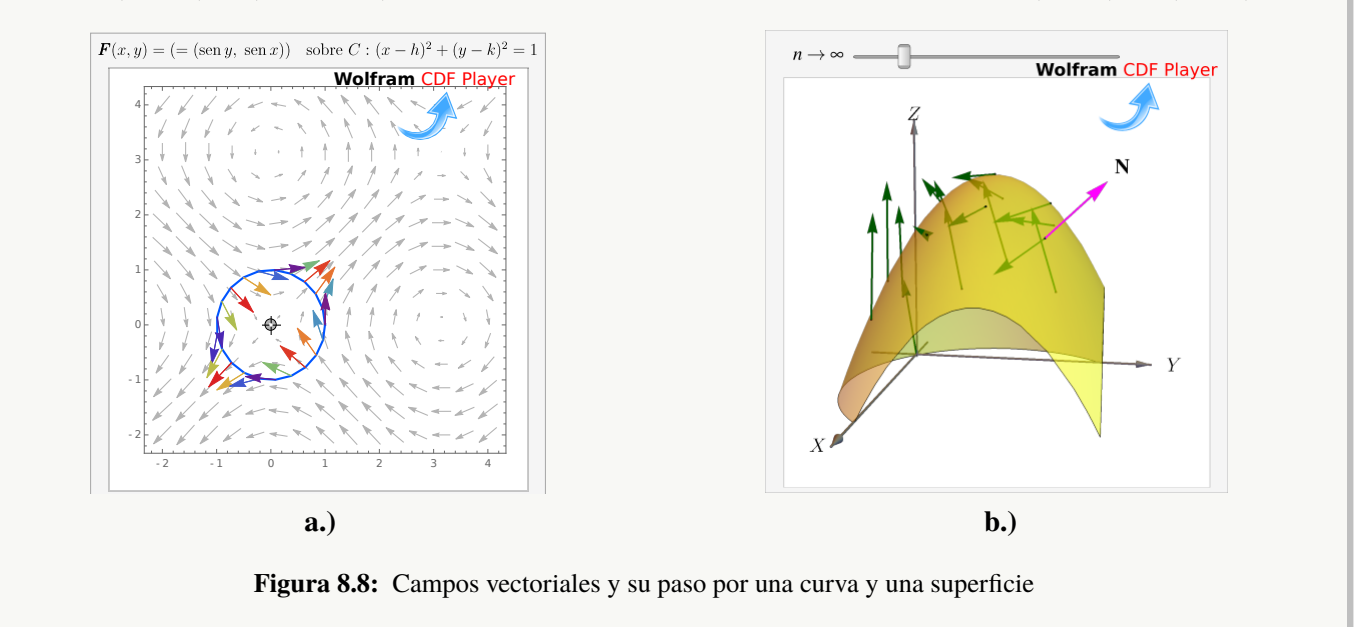

#### <span id="page-342-0"></span>Flujo a través de una superficie

Supongamos que tenemos una región plana S y queremos determinar la cantidad de "fluido" a través de S (se supone que el fluido puede atravesar la superficie sin ninguna resistencia). La cantidad de fluido es "densidad por el 'volumen' que ocupa". Si el flujo se mueve con velocidad constante V, entonces durante un intervalo de tiempo  $\Delta t$  llenará un paralelepípedo de base S y "extensión" (arista)  $\Delta t$  V. El volumen de este paralelepípedo es "área de la base"  $\Delta S$  por "altura", la altura h se calcula con la norma de la proyección de V sobre el vector normal unitario a S, denotado N. Como se sabe,  $h = ||(\Delta t \mathbf{V} \cdot \mathbf{N}) \mathbf{N}|| = \Delta t \mathbf{V} \cdot \mathbf{N}$ , entonces

Volumen del paralelepípedo sobre  $S$  es  $V \cdot N \Delta S \Delta t$ 

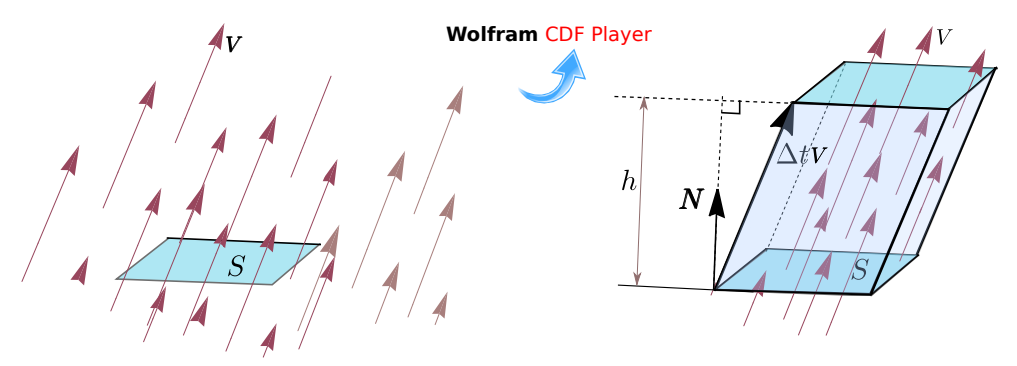

**Figura 8.9:** El fluido sobre S llena un paralelepípedo

Si el fluido tiene densidad ρ, la masa del fluido es ∆M = ρV · N ∆S∆t. La *densidad del fluido* es F = ρ V y el *flujo total* es la masa de fluido que pasa a través de S en una unidad de tiempo: F · N ∆S kilogramos por segundo.

Ahora digamos que tenemos una corriente de fluido en el espacio con velocidad  $V(x, y, z)$  y densidad (masa por unidad de volumen)  $\rho(x, y, z)$  en cada punto  $(x, y, z)$ . El vector densidad de flujo

$$
\mathbf{F}(x, y, z) = \mathbf{V}(x, y, z) \rho(x, y, z)
$$

tiene la misma dirección que la velocidad y nos dice cuánta masa de fluido circula por el punto  $(x, y, z)$  en la dirección de **, por unidad de área y de tiempo.** 

Para sugerir una *definición razonable* de cómo medir la masa total de fluido que atraviesa una determinada superficie S en la unidad de tiempo, se considera la superficie S parametrizada por  $r(u, v)$  en una región rectangular D. Sea N el vector unitario normal que tiene la misma dirección que el producto vectorial fundamental,

$$
\mathbf{N} = \frac{\frac{\partial \mathbf{r}}{\partial u} \times \frac{\partial \mathbf{r}}{\partial v}}{\left\| \frac{\partial \mathbf{r}}{\partial u} \times \frac{\partial \mathbf{r}}{\partial v} \right\|}
$$
(8.1)

Para medir la cantidad de fluido que pasa a través de  $S$  en la unidad de tiempo y en "la dirección" de  $N$ , se descompone el rectángulo D en m subrectángulos  $D_1, D_2, ..., D_m$ . Sean  $S_1, S_2, ..., S_m$  las correspondientes porciones de superficie en S. Llamamos  $\Delta S_k$  a la k−ésima porción  $S_k$ . Si la densidad  $\rho$  y la velocidad V son constantes en  $S_k$  y  $S_k$  es suficientemente plana, el fluido que atraviesa  $S_k$  en la unidad de tiempo ocupa un paralelepípedo con base  $S_k$  y eje determinado por el vector velocidad V.

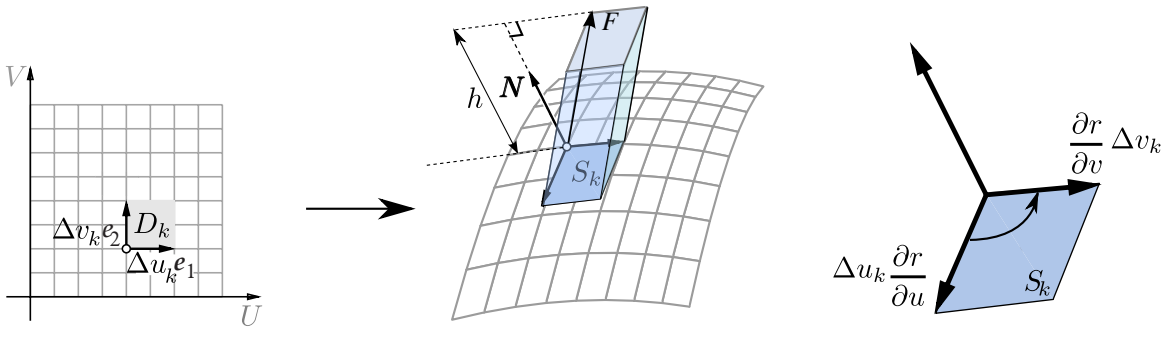

Figura 8.10: El fluido sobre  $S_k$  ocupa un paralelepípedo

Como el área de  $S_k$  es  $\Delta S_k =$   $\frac{\partial \textbf{r}}{\partial u} \times \frac{\partial \textbf{r}}{\partial v}$  $\partial v$   $\Delta u_k \Delta v_k$ , el fluido sobre  $S_k$  ocupa un paralelepípedo de volumen (base por altura),

$$
\Delta S_k \rho \mathbf{V} \cdot \mathbf{N} = \mathbf{F} \cdot \mathbf{N} \, \Delta S_k \approx \mathbf{F} \cdot \mathbf{N} \left| \left| \frac{\partial \mathbf{r}}{\partial u} \times \frac{\partial \mathbf{r}}{\partial v} \right| \right| \Delta u_k \, \Delta v_k
$$

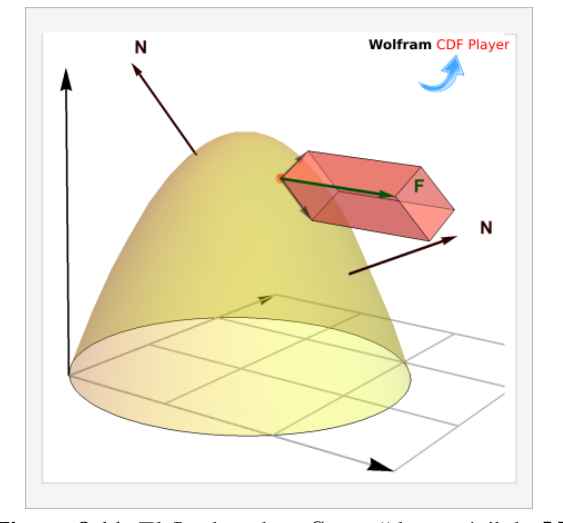

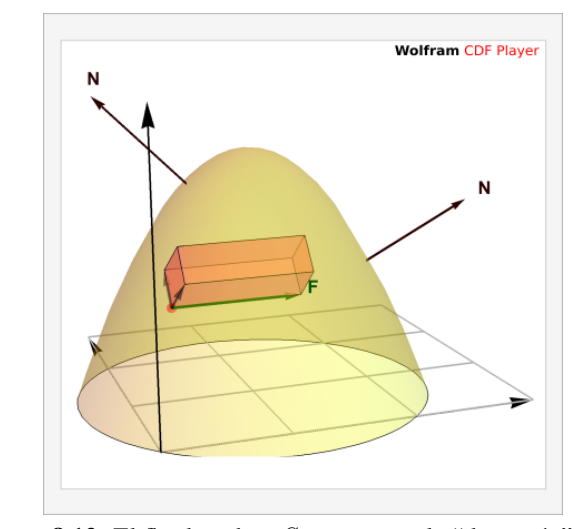

**Figura 8.11:** El fluido sobre  $S_k$  en "dirección" de N **Figura 8.12:** El fluido sobre  $S_k$  en contra la "dirección" de N

## 8.4 Integral de flujo.

La discusión anterior sugiere que la suma  $\sum_{m=1}^{m}$  $k=1$  $\mathbf{F} \cdot \mathbf{N} \Delta S_k$  puede ser una aproximación aceptable de la masa total de fluido que atraviesa  $S_k$  en la unidad de tiempo.

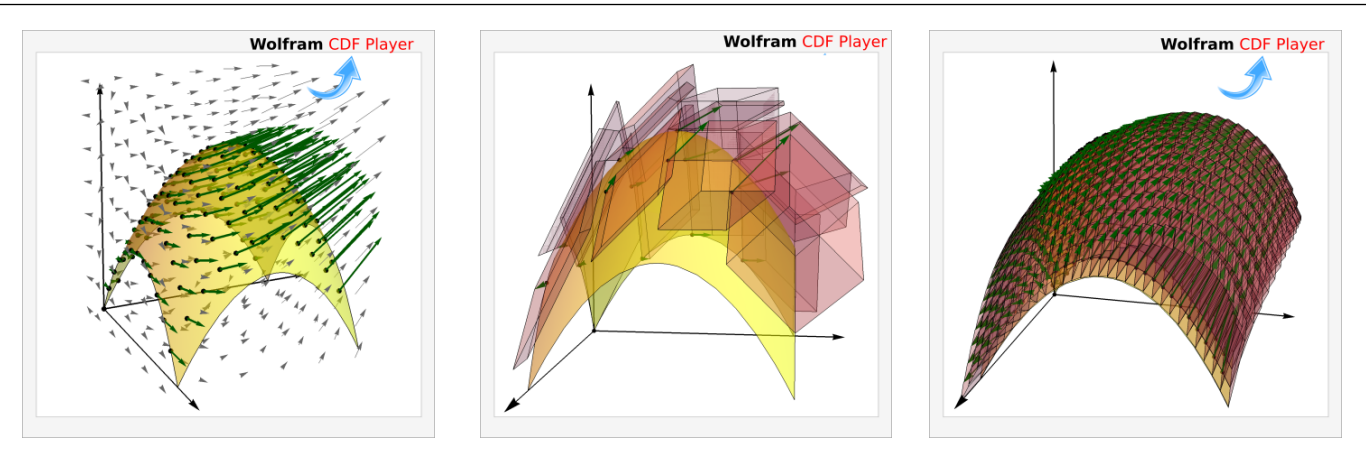

**Figura 8.13:** El flujo neto, por unidad de tiempo, es la suma de los flujos (volúmenes de los paralelepípedos)

Si  $\bf{F}$  es la densidad de flujo de una corriente de fluido y  $\bf{N}$  es el vector unitario normal a  $S$  definido por

$$
\mathbf{N} = \frac{\frac{\partial \mathbf{r}}{\partial u} \times \frac{\partial \mathbf{r}}{\partial v}}{\left\| \frac{\partial \mathbf{r}}{\partial u} \times \frac{\partial \mathbf{r}}{\partial v} \right\|},
$$

entonces la masa total de fluido (fluido neto) que pasa por  $S$  por unidad de tiempo "en la dirección" de N es

$$
\iint_{S} \mathbf{F} \cdot \mathbf{N} dS = \iint_{D} \mathbf{F}(\mathbf{r}(u, v)) \cdot \frac{\frac{\partial \mathbf{r}}{\partial u} \times \frac{\partial \mathbf{r}}{\partial v}}{\left\| \frac{\partial \mathbf{r}}{\partial u} \times \frac{\partial \mathbf{r}}{\partial v} \right\|} \left\| \frac{\partial \mathbf{r}}{\partial u} \times \frac{\partial \mathbf{r}}{\partial v} \right\| dA = \iint_{D} \mathbf{F}(\mathbf{r}(u, v)) \cdot \frac{\partial \mathbf{r}}{\partial u} \times \frac{\partial \mathbf{r}}{\partial v} dA
$$

Orientación. Nuestra expresión para el flujo total lleva implícita la escongencia de uno de los dos vectores normales unitarios. Escoger un vector unitario para la región  $S$  es equivalente a "orientar" la región (como veremos má adelante).

Esta escogencia de N decide el signo de  $\mathbf{F} \cdot \mathbf{N}$ . En lo que sigue, siempre vamos a escoger  $\mathbf{N} =$  $\frac{\partial \textbf{r}}{\partial u} \times \frac{\partial \textbf{r}}{\partial v}$  $\partial v$  $\begin{array}{c} \begin{array}{c} \begin{array}{c} \end{array} \\ \begin{array}{c} \end{array} \end{array} \end{array}$   $\frac{\partial \textbf{r}}{\partial u} \times \frac{\partial \textbf{r}}{\partial v}$ ∂v  $\begin{array}{c} \begin{array}{c} \begin{array}{c} \end{array} \\ \begin{array}{c} \end{array} \end{array} \end{array}$ 

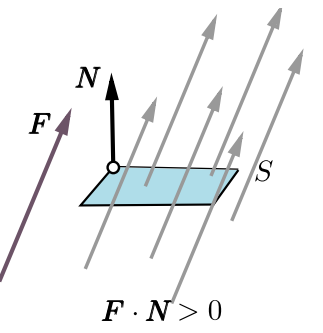

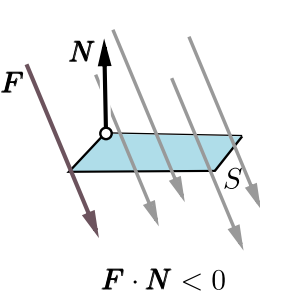

**Figura 8.14:** S se orienta con N.  $\int$ S  $\mathbf{F} \cdot \mathbf{N} dS$  calcula el flujo neto en "la dirección" del  $\mathbf{N}$  escogido

.

En las aplicaciones es frecuente convenir en cuál N se escoge, para poder interpretar el resultado de  $\int$ S  $\mathbf{F} \cdot \mathbf{N} dS$  como "fluio neto" en la dirección escogida. La integral  $\int$ S  $\mathbf{F} \cdot \mathbf{N} dS$  calcula el flujo neto: El flujo que pasa en la "dirección" de el vector N escogido, "suma" y el flujo que pasa en la "dirección contraria", "resta". La suma de todo esto es el flujo neto.

Caso  $z = f(x, y)$ 

Como consecuencia tenemos que si  $S: z = f(x, y)$  con f de clase  $C^1$  sobre  $\overline{D}$ , se puede parametrizar S con  $\mathbf{r}(x, y) = x \mathbf{\hat{i}} + y \mathbf{\hat{j}} + f(x, y) \mathbf{\hat{k}}$  y entonces

$$
\iint_{S} \mathbf{F} \cdot \mathbf{N} \, dS = \iint_{D_{xy}} \mathbf{F}(x, y, z) \cdot (-f_x, -f_y, 1) \, dA
$$

Integral de Flujo−Proyectando sobre varios varios planos.

**a) Proyectando sobre** XY: Si  $S : z = z(x, y)$  o  $S : G(x, y, z) = 0$ , con  $(x, y) \in D_{xy}$ 

$$
\iint_{S} \mathbf{F} \cdot \mathbf{N} dS = \iint_{D_{xy}} \mathbf{F}(x, y, z(x, y)) \cdot (-z_x, -z_y, 1) dA,
$$

o, en "versión implícita",

$$
\iint_{S} \mathbf{F} \cdot \mathbf{N} dS = \iint_{D_{xy}} \mathbf{F}(x, y, z(x, y)) \cdot (G_x, G_y, G_z) \frac{1}{G_z} dA
$$

**b) Proyectando sobre** XZ**:** Si  $S : y = y(x, z)$  o  $S : G(x, y, z) = 0$ , con  $(x, z) \in D_{xz}$ 

$$
\iint_{S} \mathbf{F} \cdot \mathbf{N} \, dS = \iint_{D_{xz}} \mathbf{F}(x, y(x, z), z) \cdot (-y_x, 1, -y_z) \, dA
$$

o, en "versión implícita",

$$
\iint_{S} \mathbf{F} \cdot \mathbf{N} dS = \iint_{D_{xz}} \mathbf{F}(x, y(x, z), z) \cdot (G_x, G_y, G_z) \frac{1}{G_y} dA
$$

**c) Proyectando sobre** YZ**:** Si  $S : x = x(y, z)$  o  $S : G(x, y, z) = 0$ , con  $(y, z) \in D_{yz}$ 

$$
\iint_{S} \mathbf{F} \cdot \mathbf{N} dS = \iint_{D_{yz}} \mathbf{F}(x(y, z), y, z) \cdot (1, -x_y, -x_z) dA
$$

o, en "versión implícita",

$$
\iint_{S} \mathbf{F} \cdot \mathbf{N} dS = \iint_{D_{yz}} \mathbf{F}(x(y, z), y, z) \cdot (G_x, G_y, G_z) \frac{1}{G_x} dA
$$

#### <span id="page-347-0"></span>Ejemplo 8.13

$$
\text{Calculate } \iint_{S} \mathbf{F} \cdot \mathbf{N} \, dS \, \text{si } \mathbf{F}(x, y, z) = (z + 1) \, \hat{\mathbf{k}} \, y \, S \, \text{es}
$$
\n
$$
\text{la superficie } z = 2 + y \, \text{con } x^2 + y^2 = 1.
$$

**Solución:** La superficie S tiene ecuación  $z = 2 + y$ .  $D_{xy}$  es el círculo de radio 1. Entonces,

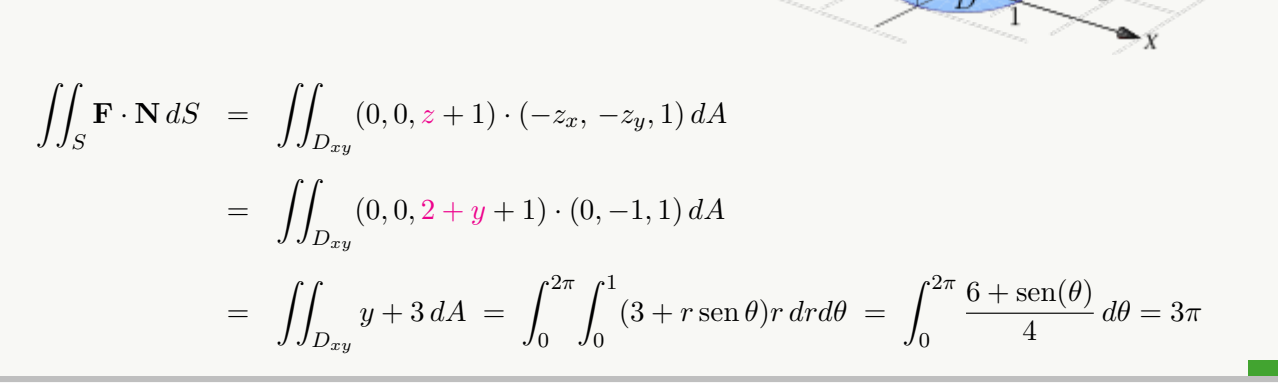

 $z=2+y$ 

## <span id="page-347-1"></span>Ejemplo 8.14

Sea  $\mathbf{F}(x, y, z) = (0, y, 0)$  y S el cilindro  $z = 2 - \frac{x^2}{2}$  $\frac{1}{2}$ , desde  $y = 0$  hasta  $y = 2$ , como se ve en la figura.

$$
\text{Calcular } \iint_{S} \mathbf{F} \cdot \mathbf{N} \, dS
$$

Solución: Intuitivamente, el flujo *no pasa a través* de la superficie S , así que la integral de flujo debería ser 0.

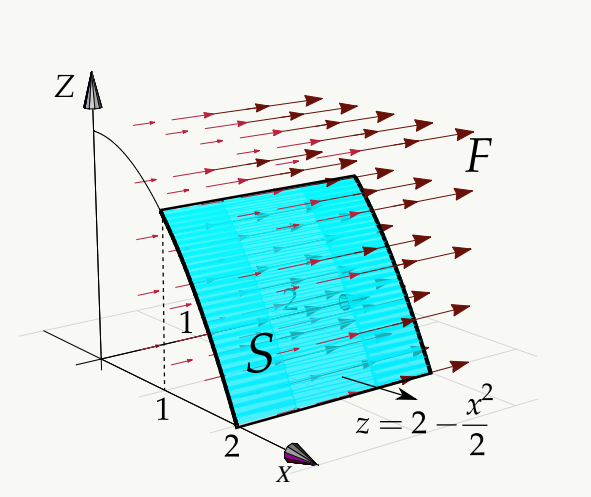

En este caso solo se puede proyectar sobre  $YZ$  o  $XY$ . La proyección sobre  $YZ$  es un rectángulo. Sea  $S: G(x, y, z) = 0$  con  $G(x, y, z) = z - 2 + \frac{x^2}{2}$  $\frac{c}{2}$ . Entonces,

8.4 Integral de flujo. [\(https://tecdigital.tec.ac.cr/revistamatematica/\).](https://tecdigital.tec.ac.cr/revistamatematica/Libros/) 349

$$
\iint_{S} \mathbf{F} \cdot \mathbf{N} dS = \iint_{D_{yz}} \mathbf{F} \cdot azul f \frac{\nabla G}{G_x} dA
$$

$$
= \int_{0}^{2} \int_{0}^{3/2} (0, y, 0) \cdot (x, 0, 1) \frac{1}{x} dz dy
$$

$$
= \int_{0}^{2} \int_{0}^{3/2} 0 dz dy = 0
$$

## Ejemplo 8.15

Calcular  $\int$ S  $\mathbf{F} \cdot \mathbf{N} dS$  si  $\mathbf{F}(x, y, z) = 4xz \hat{\mathbf{i}} + yz^3 \hat{\mathbf{j}} +$  $z^2$ **k** y *S* es la superficie  $z^2 + y^2 + x^2 = 4$  entre  $z = 1$  y  $z=2$ .

**Solución:** La superficie S tiene ecuación  $G(x, y, z) = 0$ con  $G(x, y, z) = x^2 + y^2 + z^2 - 4$ . La proyección  $D_{xy}$ es el círculo  $x^2 + y^2 = 3$ . Entonces,

$$
\iint_{S} \mathbf{F} \cdot \mathbf{N} dS = \iint_{D_{xy}} (4xz, yz^{3}, z^{2}) \cdot \frac{\nabla G}{G_{z}} dA
$$
  
\n
$$
= \iint_{D_{xy}} (4xz, yz^{3}, z^{2}) \cdot (\frac{x}{z}, \frac{y}{z}, 1) dA
$$
  
\n
$$
= \iint_{D_{xy}} 4x^{2} + y^{2}z^{2} + z^{2} dA
$$
  
\n
$$
= \iint_{D_{xy}} 4x^{2} + y^{2}(4 - x^{2} - y^{2}) + 4 - x^{2} - y^{2} dA
$$
  
\n
$$
= \frac{1}{2} \int_{0}^{\pi/2} \int_{0}^{\sqrt{3}} (8 + 6r^{2} - r^{4} + r^{4} \cos 2\theta) r dr d\theta
$$
  
\n
$$
= \frac{21\pi}{4}.
$$

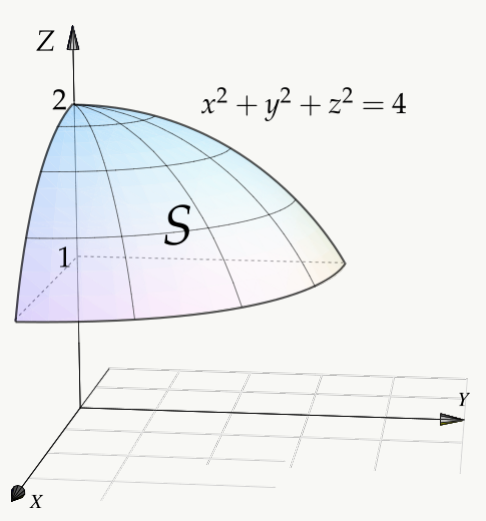

Ejemplo 8.16

Calcular  $\int$ S  $\mathbf{F} \cdot \mathbf{N} dS$  si  $\mathbf{F}(x, y, z) = (x, yz, xy)$ 

y S el cilindro de ecuación  $y = 4 - x^2$  limitado por el plano  $x + z = 2$ , tal y como se muestra en la figura de la derecha.

**Solución:** La superficie S tiene ecuación  $G(x, y, z) = 0$ con  $G(x, y, z) = y + x^2 + 4$ . La proyección de S sobre el plano XZ es un triángulo.

$$
\iint_{S} \mathbf{F} \cdot \mathbf{N} dS = \iint_{D_{xz}} (x, yz, xy) \cdot \frac{\nabla G}{G_y} dA \quad \text{donde} \quad S : G(x, y, z) = y + x^2 + 4 = 0.
$$
  

$$
= \iint_{D_{xz}} (x, yz, xy) \cdot (2x, 1, 0) dA
$$
  

$$
= \int_{0}^{2} \int_{0}^{2-x} 2x^2 + yz dz dx
$$
  

$$
= \int_{0}^{2} \int_{0}^{2-x} 2x^2 + (4 - x^2)z dz dx = \frac{112}{15}
$$

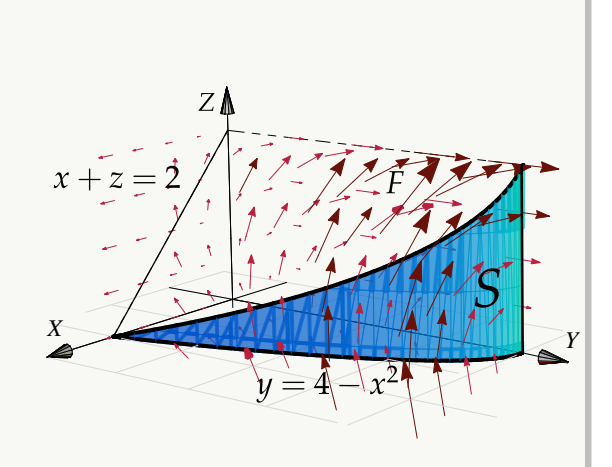

## **Ejercicios**

 $\bullet$  8.4.1 Calcule  $I = \iint$ S  $\mathbf{F} \cdot \mathbf{N} dS$  donde  $\mathbf{F}$  es el campo vectorial dado por  $\mathbf{F}(x, y, z) = y \mathbf{i} - x \mathbf{j} + 8z \mathbf{k} \mathbf{y} S$ la parte de la esfera de ecuación  $x^2 + y^2 + z^2 = 9$  que se encuentra dentro del cilindro  $x^2 + y^2 = 4$ , como se observa en la figura.

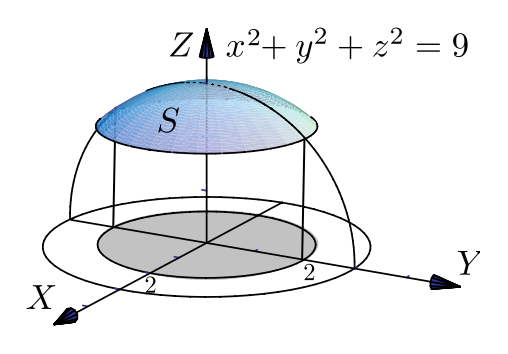

● 8.4.2 Sea  $F(x, y, z) = xy^2 \hat{i} + x^2y \hat{j} + y \hat{k}$ . Sea S es la frontera del sólido Q limitado por

 $S_1: x^2 + y^2 = 1, S_2: z = 1 \text{ y } S_3: z = -1$ ´

como se ve en la figura. Calcule  $\int$ S  $\mathbf{F} \cdot \mathbf{N} dS$  donde N es el vector normal unitario exterior a Q.

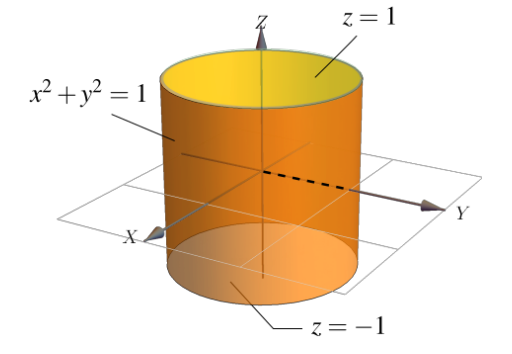

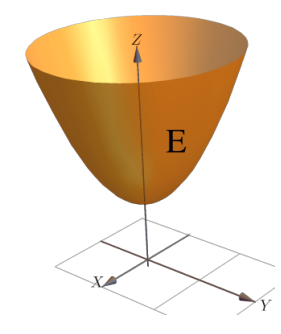

 $(x - 2)^{2}$ 

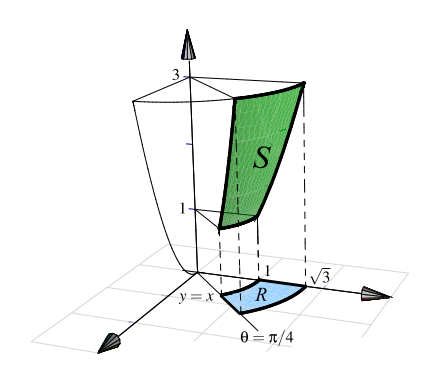

 $\bullet$  8.4.3 Sea  $\mathbf{F}(x, y, z) = x \mathbf{i} + y \mathbf{j} + z \mathbf{k} y E$  es la superficie de ecuación  $z = 1 + x^2 + y^2$ , con  $1 \le z \le 3$ , tal y como se muestra en la figura. Calcular  $\int$ E  $\mathbf{F} \cdot \mathbf{N} \, dS$ .

 $\bullet$  8.4.4 Sea  $\mathbf{F}(x, y, z) = (0, x+y, z)$ . Calcule la integral de superficie  $\int$ S F · N dS, donde S es el trozo de cilindro de ecuación  $z = 1 - (x - 2)^3$  que está limitado por los planos  $y = 0$ ,  $y = 3$ ,  $z = 1$  y  $z = 2$  tal y como se muestra en la figura.

 $\bullet$  8.4.5 Sea S la superficie de ecuación  $z = x^2 + y^2$ que se encuentra limitada por los planos  $z = 1$ ,  $z = 3$ ,  $y = x$  y el plano  $x = 0$ , tal y como se muestra en la figura. Calcule  $\int$ S  $\mathbf{F} \cdot \mathbf{N} \, \mathbf{dS} \, \text{si} \, \mathbf{F}(x, y, z) = (x, y, z^2)$ 

 $\bullet$  8.4.6 Sea  $F(x, y, z) = (xy, x, z + 1)$  y sea S la porción de superficie de ecuación  $z = 4 - y^2$  limitada por las superficies  $z = 3$ ,  $x = 4$ ,  $z = 0$  y  $x = y$ , tal y como se muestra en la figura de la derecha. Calcular  $\int D$ S  $\mathbf{F}\cdot\mathbf{N}$  dS.

## 8.5 Superficies orientables.

Sea S una superficie y  $r(u, v)$  una parametrización de S. Los vectores normales a S, en  $(u, v)$ , puede escogerse entre los dos vectores unitarios opuestos

$$
\mathbf{N}(u,v) = \pm \frac{\frac{\partial \mathbf{r}}{\partial u} \times \frac{\partial \mathbf{r}}{\partial v}}{\left\| \frac{\partial \mathbf{r}}{\partial u} \times \frac{\partial \mathbf{r}}{\partial v} \right\|}
$$

Caso  $S: z = f(x, y)$ 

En el caso de que  $S: z = f(x, y)$ , si  $\mathbf{r}(x, y) = x \mathbf{i} + y \mathbf{j} + f(x, y) \mathbf{k}$  y entonces

$$
\mathbf{N}_{+}(x,y) = \frac{(-f_x, -f_y, 1)}{\sqrt{f_x^2 + f_y^2 + 1}} \quad \text{y} \quad \mathbf{N}_{-}(x,y) = -\frac{(-f_x, -f_y, 1)}{\sqrt{f_x^2 + f_y^2 + 1}}
$$

Si la superficie tiene dos "caras", el signo hace que cada vector normal esté en un lado u otro de la superficie. Este hecho se usa para "orientar" una superficie. Orientar una superficie significa escoger un signo para N, una cara de la superficie es caracterizado N y la otra cara por −N. Como N depende de la parametrización r, es está la que al fin y al cabo orienta la superficie.

En el caso de una esfera, cada vector N+(x, y) (con signo positivo) apunta al *exterior* y el cada vector N−(x, y) apunta al interior

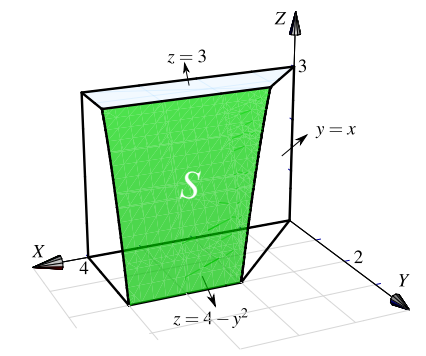

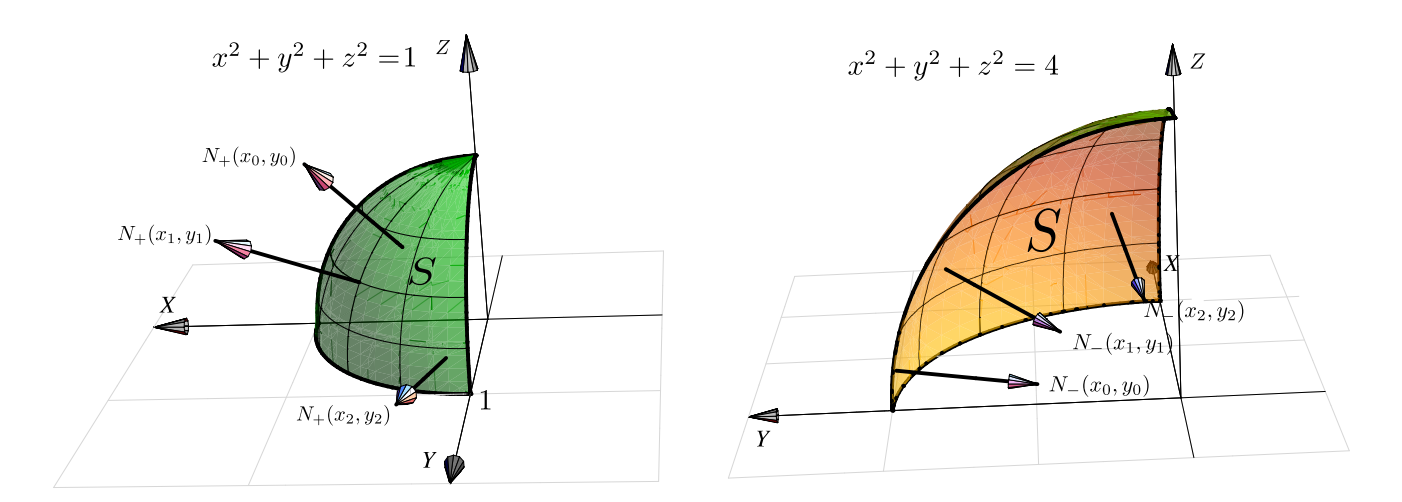

#### Definición 8.4

Si en cada punto  $(x, y, z)$  de la superficie regular S es posible asociar un vector unitario  $N(x, y, z)$  de tal manera que como función, N sea continua sobre toda la superficie S, entonces se dice que S es *orientable*.

Como decíamos, la definición supone que la superficie tiene dos lados. Uno de los lados queda determinado por la función continua  $N(x, y, z)$  sobre S y el otro lado por la normal de signo contrario.

Hay superficies de una sola cara, como la *banda de Möbius,* que no son orientables. En la figura que sigue tenemos una banda de Möbius. Note que la escogencia de N no orienta la banda, es decir, si escogemos uno de los N , la presencia de estos vectores N "arriba" y "abajo" de la banda, muestran que hay una sola cara.

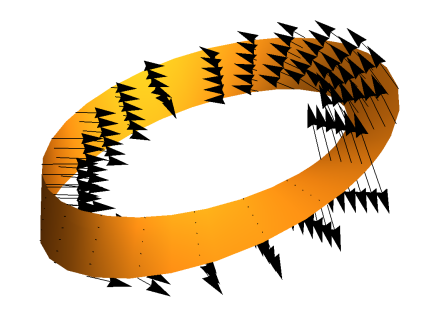

En las integrales de flujo que hemos calculado, hemos usado el vector normal unitario fundamental  $N_{+}$ . No siempre este es el vector que se elige para los cálculos. Algunos teoremas requieren superficies orientadas con vectores normales unitarios hacia *el exterior.*

Convenio para superficies cerradas. En el caso de superficies cerradas, se conviene en que si N apunta hacia afuera, esta es *"la orientación positiva"* y si N apunta hacia adentro, esta es *"la orientación negativa".*

### 8.6 Teorema de la Divergencia.

Ahora nos interesa analizar el flujo de un campo vectorial  $F(x, y, z) = (P, Q, R)$  continuamente diferenciable, a través de la frontera S = ∂Q de un sólido simple Q, en la dirección del vector normal unitario *exterior* a ∂Q. El

flujo total se puede separar entre el flujo que entra al sólido y el flujo que sale, en cada cara del sólido el flujo podría ser distinto.

Divergencia significa "alejarse de". Intuitivamente, la "divergencia" es la densidad de flujo o flujo neto por unidad de volumen; es la cantidad de flujo que entra o sale en un punto y se calcula como el "cambio de flujo total", es decir, la suma de el cambio de  $F$  en la dirección de  $X$ , el cambio de  $F$  en la dirección de  $Y$  y el cambio de  $F$  en la dirección de  $Z$ .

En un caso sencillo, se toma un cubo  $Q$  centrado en  $(a, b, c)$  con aristas paralelas a los ejes. Calcular el flujo sobre  $S = \partial Q$  requiere calcular el flujo sobre cada una de las caras.

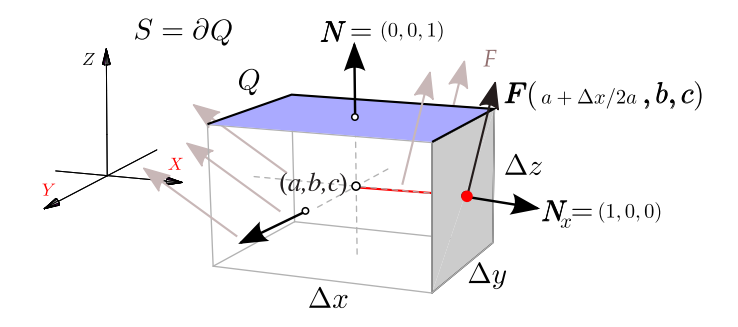

En la cara que contiene al punto  $(a + \Delta x/2, b, c)$  (punto rojo en la figura anterior) la estimación del flujo total  $Ft_{x+}$  sería

$$
F t_{x+} \approx \mathbf{F}(a + \Delta x/2, b, c) \cdot (1, 0, 0) \Delta y \Delta z = P(a + \Delta x/2, b, c) \Delta y \Delta z
$$

En la cara (opuesta) que contiene al punto  $(a - \Delta x/2, b, c)$  la estimación del flujo total  $F_{x-}$  sería

$$
F t_{x-} \approx \mathbf{F}(a + \Delta x/2, b, c) \cdot (-1, 0, 0) \Delta y \Delta z = -P(a - \Delta x/2, b, c) \Delta y \Delta z
$$

Luego el flujo total estimado en ambas caras sería,

$$
F t_{x+} + F t_{x-} \approx [P(a + \Delta x/2, b, c) - P(a - \Delta x/2, b, c)] \Delta y \Delta z = \frac{\partial P}{\partial x}(a, b, c) \Delta x \Delta y \Delta z \text{ si } \Delta x \approx 0
$$

De manera similar, si  $\Delta V$  es el volumen de la caja, el flujo total en las caras paralelas a los planos  $y = 0$  y  $z = 0$  sería aproximadamente  $\frac{\partial Q}{\partial y}(a, b, c) \Delta V$  y  $\frac{\partial R}{\partial z}(a, b, c) \Delta V$ , respectivamente.

Así, el flujo total a través de  $S = \partial Q$  con vector normal exterior, sería aproximadamente

$$
\left.\left(\frac{\partial P}{\partial x} + \frac{\partial Q}{\partial y} + \frac{\partial R}{\partial z}\right)\right|_{(a,b,c)} \Delta V
$$

Así, el flujo total que pasa a través de la frontera de una pequeña caja de centro  $(a, b, c)$  es un escalamiento del volumen, el factor de escalamiento  $\frac{\partial P}{\partial x} + \frac{\partial Q}{\partial y} + \frac{\partial R}{\partial z}$ , evaluado en el centro, se llama *divergencia*.

#### Definición 8.5

La *divergencia* del campo vectorial  $\mathbf{F} = (P, Q, R)$  es el campo escalar

$$
\text{Div }\mathbf{F} = \frac{\partial P}{\partial x} + \frac{\partial Q}{\partial y} + \frac{\partial R}{\partial z}
$$

Si F es continuamente diferenciable,  $\text{Div } F$  es continuo y si  $Q_i$  es una caja de diámetro pequeño, entonces

$$
\text{Div } \mathbf{F} \, \Delta V \approx \iiint_{Q_i} \text{Div } \mathbf{F} \, dV
$$

Pero como **Div F**∆V es aproximadamente el flujo total a través de la frontera de  $Q_i$ , en la dirección del vector normal exterior, entonces

$$
\iiint_{Q_i} \mathbf{Div} \, \mathbf{F} \, dV \approx \iint_{\partial Q_i} \mathbf{F} \cdot \mathbf{N} \, dA
$$

La generalización es llamada el *Teorema de la divergencia* o *Teorema de Gauss.*

#### Teorema 8.1 **(Teorema de la Divergencia)**.

Sea Q un sólido limitado por una superficie orientable S y sea N el vector normal unitario siempre exterior a Q. Si **F** es un campo vectorial de clase  $C^1$  sobre Q entonces

$$
\iiint_Q \mathbf{Div} \, \mathbf{F} \, dV = \iint_S \mathbf{F} \cdot \mathbf{N} \, dS
$$

donde **Div**  $\mathbf{F} = P_x + Q_y + R_z$  si  $\mathbf{F} = (P, Q, R)$ .

### Ejemplo 8.17

Calcular  $\int$ S  $\mathbf{F} \cdot \mathbf{N} dS$  si  $\mathbf{F}(x, y, z) = (z+1) \hat{k}$ , S es la frontera del sólido Q limitado por el cilindro  $x^2 + y^2 = 1$ , el plano  $z = 2 + y$  y  $z = 0$ , como se ve en la figura, y N es el vector unitario siempre exterior a Q.

Solución: En vez de calcular la integral sobre cada una de las tres superficies que conforman la frontera de Q (ver los ejemplos **??**, [8.4](#page-347-0) y [8.14\)](#page-347-1), usamos el teorema de la divergencia.

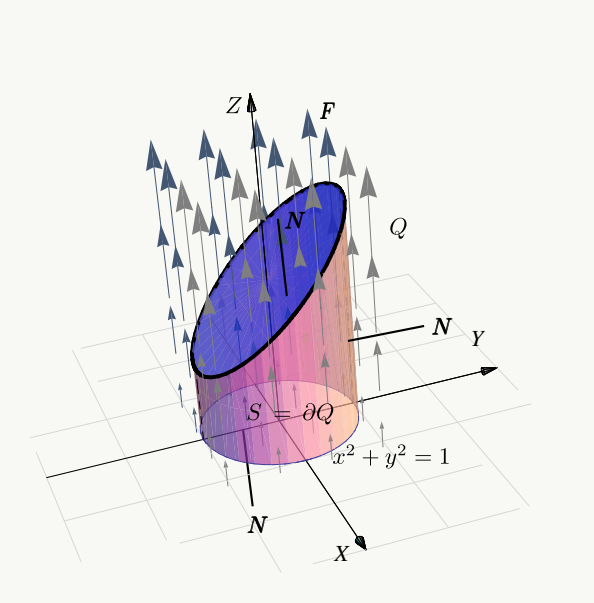

• 
$$
\mathbf{F}(x, y, z) = (0, 0, z + 1) \mathbf{y}
$$
 **Div**  $\mathbf{F} = 0 + 0 + 1 = 1$ .

Proyectando sobre el plano XY y usando coordenadas cilíndricas, tenemos

$$
\iint_{S} \mathbf{F} \cdot \mathbf{N} dS = \iiint_{Q} \text{Div } \mathbf{F} dV
$$
  
= 
$$
\iint_{D} \int_{0}^{2+y} 1 dz dA
$$
 (la cantidad de flujo coincide con el volumen de Q!)  
= 
$$
\int_{0}^{2\pi} \int_{0}^{1} \int_{0}^{2+r \operatorname{sen} \theta} 1 r dz dr d\theta = 2\pi
$$

La importancia de que N se exterior a  $Q$ . Se pide N se exterior a  $Q$  por convenio, para medir el flujo en esa dirección. Si N no es siempre exterior a Q, el flujo neto, por supuesto, cambia.

Consideremos los ejemplos **??**, [8.4](#page-347-0) y [8.14.](#page-347-1) El cálculo de la integral de flujo se hizo siempre con

$$
\mathbf{N}_1 = (-f_x, -f_y, 1)
$$

pero este vector no siempre es exterior a Q. En el caso de la superficie S<sup>a</sup> (figura siguiente), este vector *no es exterior* y

$$
\iint_{S_a} \mathbf{F} \cdot \mathbf{N} \, dS = \pi.
$$

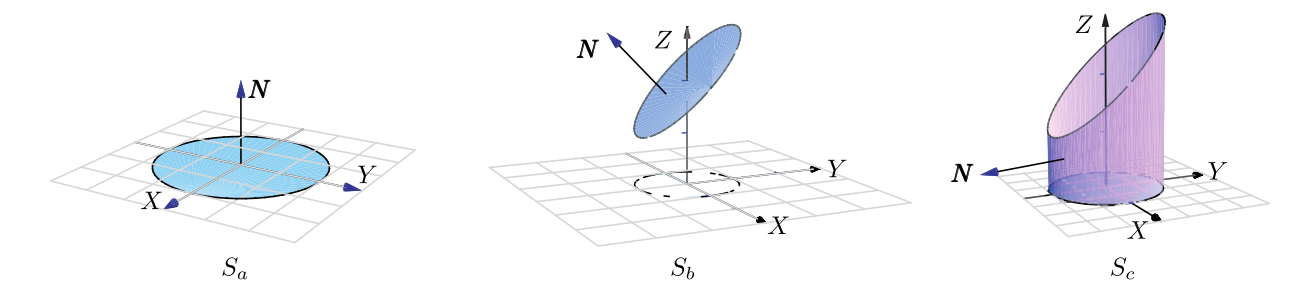

El resultado es

$$
\iint_{S} \mathbf{F} \cdot \mathbf{N} \, dS = \iint_{S_a} \mathbf{F} \cdot (-\mathbf{N}) \, dS + \iint_{S_b} \mathbf{F} \cdot \mathbf{N} \, dS + \iint_{S_c} \mathbf{F} \cdot \mathbf{N} \, dS = -\pi + 3\pi + 0 = \iiint_Q \text{Div } \mathbf{F} \, dV = 2\pi
$$

### Ejemplo 8.18

Calcular  $\int$ S  $\mathbf{F} \cdot \mathbf{N} dS$  si  $\mathbf{F}(x, y, z) = y \cos x \mathbf{i} + \frac{1}{2}$  $\frac{1}{2}y^2$  sen x  $\hat{\mathbf{j}} + z$  **k** 

y  $S$  es la frontera del sólido  $Q$  comprendido entre las superficies  $z = 1 + y$ ,  $x^2 + y^2 = 1$  y  $z = 0$ , y N es el vector normal unitario siempre exterior a Q.

Solución: Podemos usar el teorema de la divergencia. La proyección del sólido sobre el plano XY es un círculo  $x^2 + y^2 = 1.$ 

• **Div**  $\mathbf{F} = -y \sin x + y \sin x + 1 = 1$ .

$$
\iint_{S} \mathbf{F} \cdot \mathbf{N} dS = \iiint_{Q} \text{Div } \mathbf{F} dV
$$
  
= 
$$
\iint_{D} \int_{0}^{1+y} 1 r dz dA
$$
  
= 
$$
\int_{0}^{2\pi} \int_{0}^{1} \int_{0}^{1+r \operatorname{sen} \theta} r dz dr d\theta = \int_{0}^{2\pi} \int_{0}^{1} (1+r \operatorname{sen} \theta) r dr d\theta = \pi
$$

### Ejemplo 8.19

Sea Q el sólido limitado por las superficies  $S_a : z = \text{sen}(xy), S_b : x = \frac{\pi}{2}$  $\frac{\pi}{2}$  y  $S_c$  :  $y=x$ .

Sea S la frontera del sólido Q y N es el vector normal unitario y exterior a Q.

Calculate 
$$
\iiint_{S_1} \mathbf{F} \cdot \mathbf{N} dS \text{ si } \mathbf{F} = \left(\frac{x^3}{3}, z, yx\right).
$$

Solución: Podemos usar el teorema de la divergencia. La proyección del sólido sobre el plano XY es el triángulo  $0\leq x\leq \pi/2$ y  $0\leq y\leq x.$ 

• Div 
$$
\mathbf{F} = x^2
$$

$$
\iint_{S} \mathbf{F} \cdot \mathbf{N} dS = \iiint_{Q} \text{Div } \mathbf{F} dV
$$
  
= 
$$
\int_{0}^{\frac{\pi}{2}} \int_{0}^{x} \int_{0}^{\text{sen}(xy)} x^{2} dz dy dx
$$
  
= 
$$
\int_{0}^{\frac{\pi}{2}} \int_{0}^{x} x^{2} \operatorname{sen}(xy) dy dx = \int_{0}^{\frac{\pi}{2}} x - x \cos(x^{2}) dx = \frac{1}{8} \left( \pi^{2} - 4 \operatorname{sen}\left(\frac{\pi^{2}}{4}\right) \right)
$$

## Ejemplo 8.20

Calcular  $\int$ S  $\mathbf{F} \cdot \mathbf{N} dS$  si  $\mathbf{F}(x, y, z) = x \mathbf{i} + y \mathbf{j} + z \mathbf{k} y S$  es la frontera del sólido Q comprendido entre las superficies  $z = 10 - x^2 - y^2$  $y z = 2 + x^2 + y^2$ , y N es el vector normal unitario siempre exterior a Q.

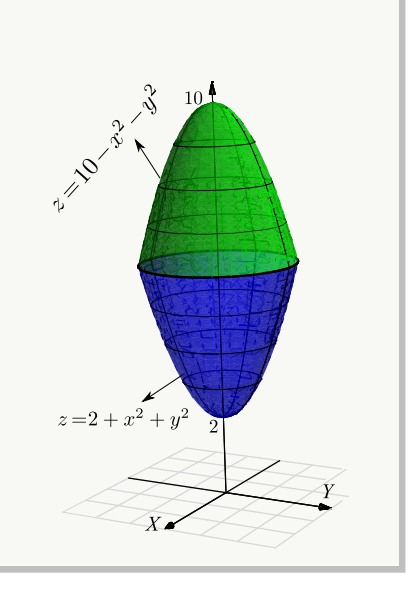

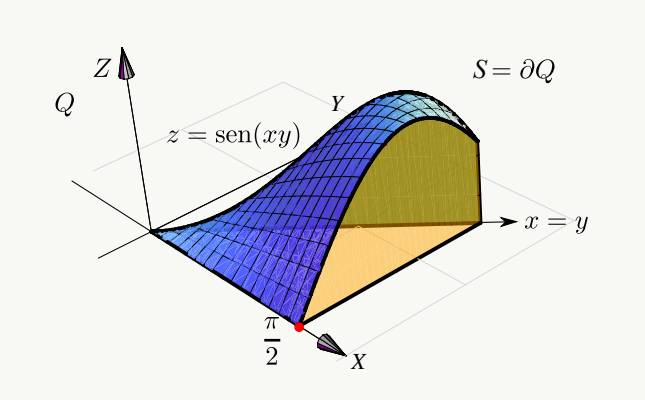

Solución: Podemos usar el teorema de la divergencia.

• 
$$
\mathbf{F}(x, y, z) = (x, y, z)
$$
 **Div**  $\mathbf{F} = 1 + 1 + 1 = 3$ .

 $\bullet$  La proyección del sólido sobre el plano  $xy$  es un círculo de radio 2 pues

 $z = 10 - x^2 - y^2 \cap z = 2 + x^2 + y^2 \implies 4 = x^2 + y^2.$ 

Usando coordenadas cilíndricas obtenemos,

$$
\iint_{S} \mathbf{F} \cdot \mathbf{N} dS = \iiint_{Q} \text{Div } \mathbf{F} dV
$$

$$
= \iint_{D} \int_{2+x^2+y^2}^{10-x^2-y^2} 3 dz dA
$$

$$
= \int_{0}^{2\pi} \int_{0}^{2} \int_{2+r^2}^{10-r^2} 3r dz dr d\theta = 48\pi
$$

## Ejercicios

#### **■ 8.6.1** Consideremos el campo de fuerzas **F** con

$$
\mathbf{F}(x, y, z) = (x + \text{sen}(y)) \ \mathbf{\hat{i}} + (\ln(xz) - y) \ \mathbf{\hat{j}} + (2z + \text{arctan}(xy)) \ \mathbf{\hat{k}}
$$

Calcule la integral de superficie  $\int$ S F · N dS donde S es la frontera del sólido Q, el cual se muestra en la figura a la derecha y N es el vector normal unitario siempre exterior a Q.

 $\odot$  8.6.2 Use el teorema de la divergencia para calcular  $\int$  $J J_S$ <br>mitado por la superficie  $z = x^2 + y^2 + 5$  y el plano  $\mathbf{F} \cdot \mathbf{N} dS$  donde  $S$  es la frontera del sólido  $Q$ , li $z = 10$ , tal y como se muestra en la figura a la derecha,  $\mathbf{F}(x, y, z) = 2x \mathbf{i} + y \mathbf{j} + z \mathbf{k}$  y N es el vector normal unitario exterior a Q.

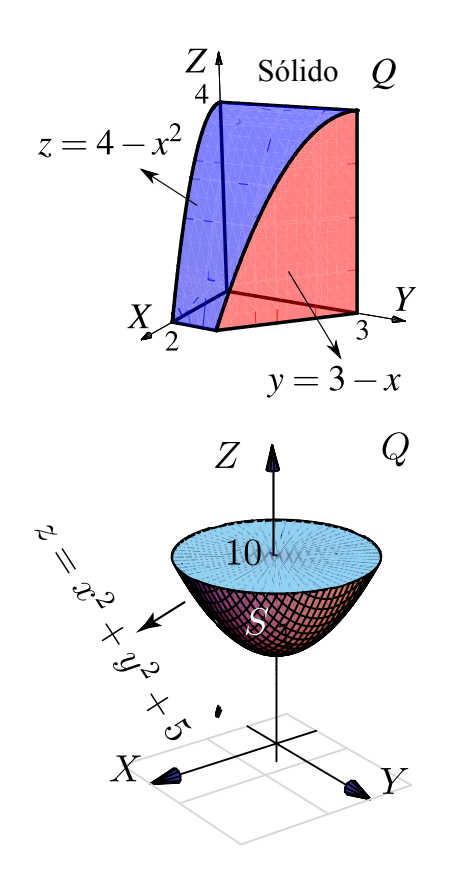

 $\bullet$  8.6.3 Sea  $\mathbf{F}(x, y, z) = xy^2 \mathbf{i} + x^2y \mathbf{j} + y \mathbf{k}$  y sea S es la frontera del sólido Q limitado por

$$
S_1
$$
:  $x^2 + y^2 = 1$ ,  $S_2$ :  $z = 1$  y  $S_3$ :  $z = -1$ 

como se ve en la figura. Calcule  $\int$ S  $\mathbf{F} \cdot \mathbf{N} dS$  donde N es el vector normal unitario exterior a Q.

 $\bullet$  8.6.4 Sea E la frontera del sólido Q limitado por la esfera  $x^2 + y^2 + z^2 = 2$  y el cono  $2z^2 = y^2 + x^2$ , tal y como se muestra en la figura.

Si  $F(x, y, z) = xz \mathbf{i} + x \arctan(xz) \mathbf{j} + \frac{z^2}{2}$  $\frac{z}{2}$  **k**, calcular  $\int$ E  $\mathbf{F} \cdot \mathbf{N} dS$  si  $\mathbf{N}$  es el vector normal unitario siempre exterior a Q.

**■ 8.6.5** Sea Q el sólido que se muestra en la figura a la derecha y sea S la frontera de  $Q$ , es decir,  $S = \partial Q$ . Calcule  $\int$ S  $\mathbf{F} \cdot \mathbf{N} dS$  donde

$$
F(x, y, z) = (x3 + \text{sen } z, x2y + \cos z, \tan(x2 + y2))
$$

y N es el vector normal unitario siempre exterior a Q.

 $\bullet$  8.6.6 Sea  $\mathbf{F}(x, y, z) = (z^2 + 2)\mathbf{k}$ , S es la frontera del sólido Q, el cual se muestra a la derecha, y N es un vector normal exterior a Q.

- a.) Calcule  $\int$ s  $\mathbf{F} \cdot \mathbf{N} dS$  sin usar el Teorema de la Divergencia.
- b.) Calcule  $\int$ s  $\mathbf{F} \cdot \mathbf{N} dS$  usando el teorema de la Divergencia.

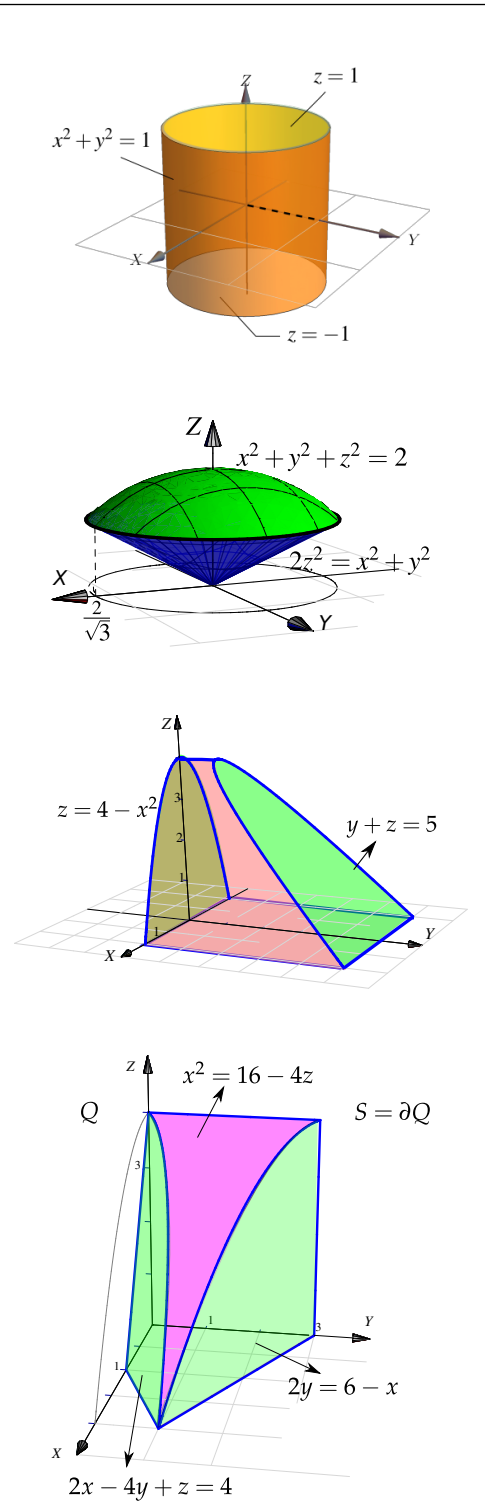
$\bullet$  8.6.7 Sea F(x, y, z) = 3y i – xzj + yz k, S es la frontera del sólido  $Q$ , el cual se muestra a la derecha, y  $N$ es un vector normal exterior a Q.

- a.) Calcule  $\int$ s  $\mathbf{F} \cdot \mathbf{N} dS$  sin usar el Teorema de la Divergencia.
- b.) Calcule  $\int$ s  $\mathbf{F} \cdot \mathbf{N} dS$  usando el teorema de la Divergencia.

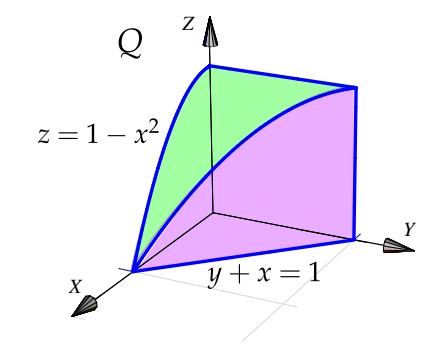

# 8.7 Integral sobre una superfice.

La anterior discusión sobre inetegrales de flujo, nos lleva a una propuesta razonable de lo que puede ser una integral sobre una superficie. Si ponemos  $f(x, y, z) = \mathbf{F} \cdot \mathbf{N}$ , tenemos la siguiente definición,

### Definición 8.6

Sea D un conjunto abierto y medible y S una superficie regular parametrizada por la función  $r(u, v)$ , de clase  $C^1$  en  $\overline{D}$  = interior(D) ∪ ∂D, donde  $(u, v) \in D$ , de modo que  $\frac{\partial \textbf{r}}{\partial u} \times \frac{\partial \textbf{r}}{\partial v}$  $\partial v$   $\begin{array}{c} \begin{array}{c} \begin{array}{c} \end{array} \\ \begin{array}{c} \end{array} \end{array} \end{array}$  $> 0$  para todo  $(u, v) \in D$ , y r es una biyección entre D y S.

Sea  $f(x, y, z)$  una función definida y acotada sobre  $\overline{S}$ . Se define la integral de superficie de f sobre S por

$$
\iint_S f(x, y, z) dS = \iint_D f(\mathbf{r}(u, v)) \left| \left| \frac{\partial \mathbf{r}}{\partial u} \times \frac{\partial \mathbf{r}}{\partial v} \right| \right| dA.
$$

Si  $S = S_1 \cup ... \cup S_m$  es la unión finita de superficies parametrizadas que se intersecan a lo sumo en curvas que forman parte de sus fronteras entonces,

$$
\iint_{S} g(x, y, z)dS = \sum_{i}^{m} \iint_{S_i} g(x, y, z)dS
$$

Integral de superficie con coordenadas rectangulares.

### Caso  $S: z = f(x, y)$

Si  $S: z = f(x, y)$  con f de clase  $C^1$  sobre  $\overline{D}$ , se puede parametrizar  $S$  con con  $\mathbf{r}(x, y) = x \mathbf{\hat{i}} + y \mathbf{\hat{j}} + f(x, y) \mathbf{\hat{k}}$ y entonces

$$
\iint_S g(x, y, z) dS = \iint_D g(x, y, f(x, y)) \sqrt{1 + f_x^2 + f_y^2} dA.
$$

### Integral superficie−Proyectando sobre varios varios planos.

Asumimos que S es una superficie regular y que F es continuamente diferenciable e inyectiva sobre D.

**a) Proyectando sobre** XY: Si  $S : z = z(x, y)$  o  $S : F(x, y, z) = 0$ , con  $(x, y) \in D_{xy}$ 

$$
\iint_{S} g(x, y, z) dS = \iint_{D_{xy}} g(x, y, z(x, y)) \sqrt{1 + z_x^2 + z_y^2} dA,
$$

o, en "versión implícita",

$$
\iint_{S} g(x, y, z) dS = \iint_{D_{xy}} g(x, y, z(x, y)) \sqrt{\frac{\mathbf{F}_{x}^{2} + F_{y}^{2} + F_{z}^{2}}{F_{z}^{2}}} dA
$$

**b) Proyectando sobre** XZ**:** Si  $S : y = y(x, z)$  o  $S : F(x, y, z) = 0$ , con  $(x, z) \in D_{xz}$ 

$$
\iint_{S} g(x, y, z) dS = \iint_{D_{xz}} g(x, y(x, z), z) \sqrt{1 + y_x^2 + y_z^2} dA
$$

o, en "versión implícita",

$$
\iint_{S} g(x, y, z) dS = \iint_{D_{xz}} g(x, y(x, z), z) \sqrt{\frac{\mathbf{F}_x^2 + F_y^2 + F_z^2}{F_y^2}} dA
$$

**c) Proyectando sobre** YZ**:** Si  $S : x = x(y, z)$  o  $S : F(x, y, z) = 0$ , con  $(y, z) \in D_{yz}$ 

$$
\iint_S g(x, y, z) dS = \iint_{D_{yz}} g(x(y, z), y, z) \sqrt{1 + x_y^2 + x_z^2} dA
$$

o, en "versión implícita",

$$
\iint_{S} g(x, y, z) dS = \iint_{D_{yz}} g(x(y, z), y, z) \sqrt{\frac{\mathbf{F}_x^2 + F_y^2 + F_z^2}{F_x^2}} dA
$$

### Ejemplo 8.21

Calcular la integral de superficie  $\int$ S  $z + x^2$ √  $\frac{z+x}{1+4x^2}$  dS con S la porción de la superficie  $z = 4 - x^2$  limitada por el plano  $x + 2y = 4$ , como se muestra en la figura

Solución: En coordenadas rectangulares,

$$
\sqrt{1 + z_x^2 + z_y^2} = \sqrt{1 + 4x^2}
$$

$$
\iint_S \frac{z + x^2}{\sqrt{1 + 4x^2}} dS = \iint_D \frac{4 - x^2 + x^2}{\sqrt{1 + 4x^2}} \sqrt{1 + 4x^2} dA
$$

$$
= \int_0^2 \int_0^{2 - x/2} 4 dy dx = 12.
$$

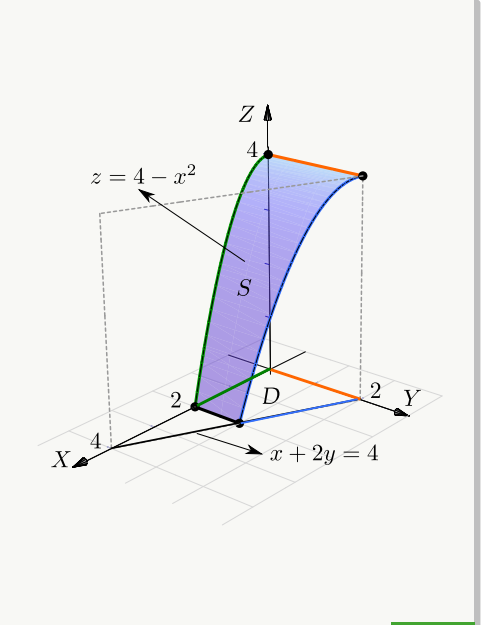

# Ejemplo 8.22 (Integrando sobre  $YZ$ ).

Calcular la integral de superficie  $\int$ S  $2xyz dS$  con S la parte del plano  $y = x$  limitado por  $z = x^2 + y^2$ , como se muestra en la figura.

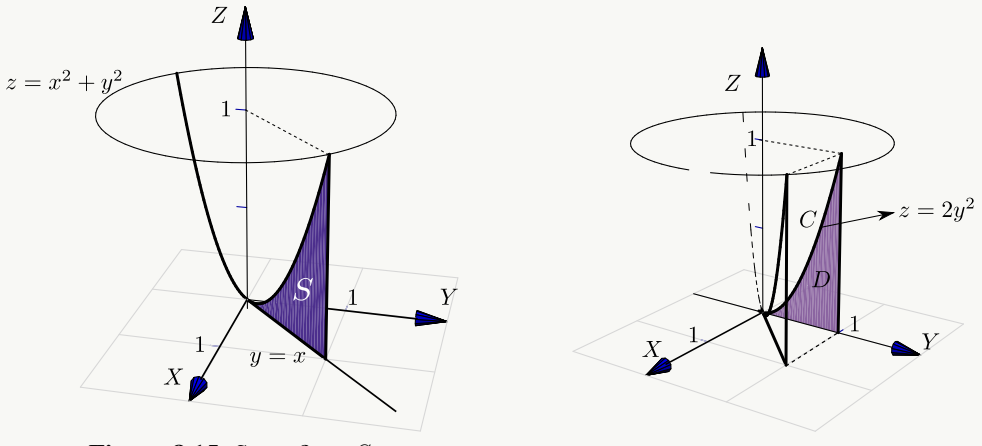

**Figura 8.15:** Superficie S

Solución: La superficie  $S$  solo se puede proyectar en los planos  $XZ$  o en  $YZ$ . La curva  $C$ de la proyección en el plano  $YZ$  se obtiene como la intersección del plano y el paraboloide:  $C: y = x \cap z = x^2 + y^2 \implies C: z = 2y^2.$ 

Como proyectamos en YZ, entonces  $S: x = y$  y  $\sqrt{1 + x_y^2 + x_z^2} =$  $\sqrt{2}$ . Luego,

$$
\iint_{S} 2xyz \, dS = \iint_{D} 2xyz \, \sqrt{1 + x_y^2 + x_z^2} \, dA
$$

$$
= \int_{0}^{1} \int_{0}^{2y^2} 2y^2 z \sqrt{2} \, dz \, dy
$$

$$
= 4\sqrt{2}/7
$$

# Ejemplo 8.23

Calcular la integral de superficie  $\int$ S  $z + 2x + \frac{4}{2}$  $\frac{4}{3}y$  dS con S la parte del plano  $\frac{x}{2} + \frac{y}{3}$  $rac{y}{3}+\frac{z}{4}$  $\frac{z}{4} = 1$  situada en el primer octante.

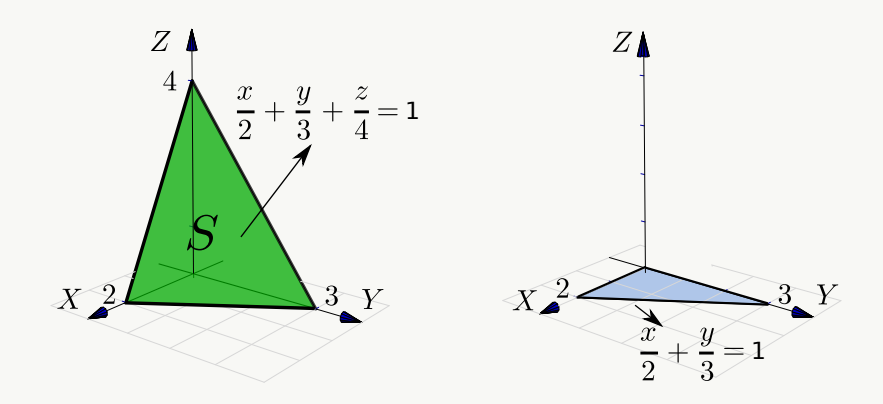

Solución: Como  $S: z = 4 - 2x - \frac{4}{3}$  $\frac{4}{3}y$  entonces  $\sqrt{1 + z_x^2 + z_y^2} =$  $\sqrt{61}/3$ . Las variables de integración son x e y así que debemos sustituir  $z$  en el integrando,

$$
\iint_{S} z + 2x + 4/3y \, dS = \iint_{D} (z + 2x + 4/3y) \sqrt{1 + z_x^2 + z_y^2} \, dA
$$

$$
= \int_{0}^{2} \int_{0}^{3 - 3x/2} \left( 4 - 2x - \frac{4}{3} y + 2x + \frac{4}{3} y \right) \frac{\sqrt{61}}{3} \, dy \, dx
$$

$$
= \int_{0}^{2} \int_{0}^{3 - 3x/2} 4 \frac{\sqrt{61}}{3} \, dy \, dx = 4\sqrt{61}.
$$

# Ejemplo 8.24

Sea  $a > 0$  y sea  $I = \int$ S 1  $\frac{1}{a^2+z^2}$  dS con S el cilindro  $x^2+y^2=a^2$  limitado por los planos  $z=0$  y  $z=h>0$ .

- **a.**) Calcular I usando coordenadas rectangulares,  $S: x = \sqrt{a^2 y^2}$ .
- **b.**) Calcular I usando la parametrización  $S_1$  :  $\mathbf{r}(\theta, z) = a \cos \theta \mathbf{i} + a \sin \theta \mathbf{j} + z \mathbf{k}$ ,  $(\theta, z) \in D$  =  $[-\pi/2, \pi/2] \times [0, h].$

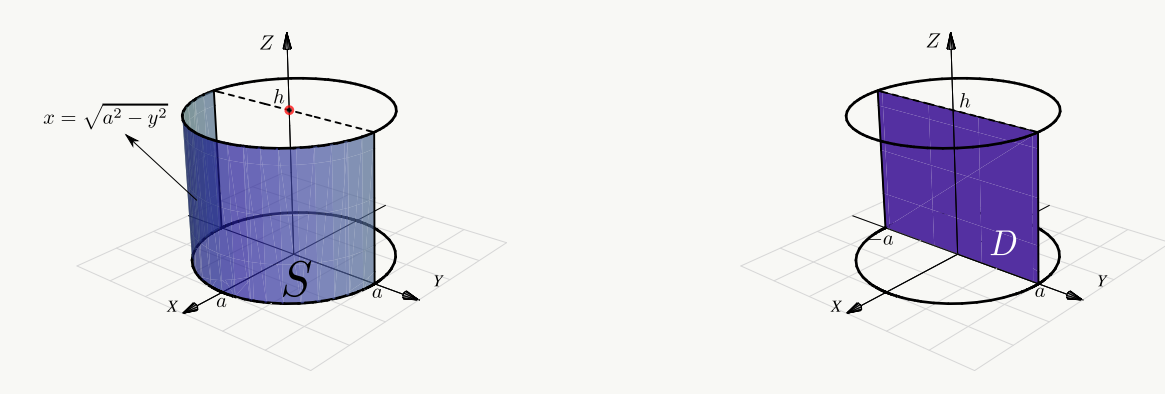

### Solución:

**a.**) Proyectando sobre  $YZ$ ,  $S: x = \sqrt{a^2 - y^2}$ . En este caso,  $\sqrt{1 + x_y^2 + x_z^2} = \frac{a}{\sqrt{2}}$  $\sqrt{a^2-y^2}$ 

$$
\iint_{S} \frac{1}{a^2 + z^2} dS = \iint_{D} \frac{1}{a^2 + z^2} \frac{a}{\sqrt{a^2 - y^2}} dy dz
$$
  
\n
$$
= \int_{-a}^{a} \frac{a}{\sqrt{a^2 - y^2}} dy \int_{0}^{h} \frac{1}{a^2 + z^2} dz \qquad \text{(la primera integral es impropia)},
$$
  
\n
$$
= \lim_{\epsilon \to 0^+} a \operatorname{arcsen}\left(\frac{y}{a}\right) \Big|_{-a+\epsilon}^{a-\epsilon} \cdot \frac{1}{a} \arctan\left(\frac{z}{a}\right) \Big|_{0}^{h} = \left(a\frac{\pi}{2} + a\frac{\pi}{2}\right) \frac{1}{a} \arctan\left(\frac{h}{a}\right)
$$

- **b.)** En este caso, esta es la manera fácil. Usando la parametrización uno-uno
	- $\mathbf{r}(\theta, z) = a \cos \theta \, \hat{\mathbf{i}} + a \sin \theta \, \hat{\mathbf{j}} + z \, \hat{\mathbf{k}}$ ,  $(\theta, z) \in D = [-\pi/2, \pi/2] \times [0, h].$

• 
$$
r_{\theta} = (-a \operatorname{sen} \theta, a \cos \theta, 0)
$$

- $r_z = (0, 0, 1)$
- $\frac{\partial \mathbf{r}}{\partial \theta} \times \frac{\partial \mathbf{r}}{\partial z}$ ∂z  $= ||(a \cos \theta, a \sin \theta, 0)|| = a.$

$$
\iint_S \frac{1}{a^2 + z^2} dS = \iint_D \frac{1}{a^2 + z^2} \left| \left| \frac{\partial \mathbf{r}}{\partial \theta} \times \frac{\partial \mathbf{r}}{\partial z} \right| \right| dz d\theta = \int_{-pi/2}^{\pi/2} \int_0^h \frac{a}{a^2 + z^2} dz d\theta = \pi \arctan\left(\frac{h}{a}\right).
$$

.

### Note que usando esta parametrización no tenemos problemas de singularidades.

### Ejemplo 8.25 (Usando coordenadas esféricas).

Considere la integral de superficie  $I = \iint$  $S_1$  $\ln z \, dS$  con S el casquete de esfera  $x^2 + y^2 + z^2 = 1$ ,  $\frac{1}{2} \le z \le 1$ .

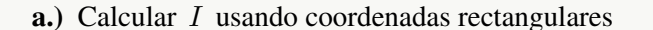

**b.)** Calcular I usando la parametrización (coordenadas esféricas)

$$
S_1: \mathbf{r}(\theta, \varphi) = (\operatorname{sen}\varphi\,\cos\theta, \,\operatorname{sen}\varphi\,\operatorname{sen}\theta, \,\cos\varphi), \quad \text{con} \quad (\theta, \varphi) \in [0, 2\pi[\times[0, \pi/3].
$$

**c.)** Calcular I usando la parametrización

$$
S_1: \mathbf{r}(z,\theta) = \sqrt{1-z^2} \cos t \ \mathbf{\hat{i}} + \sqrt{1-z^2} \sin t \ \mathbf{\hat{j}} + z \ \mathbf{\hat{k}} \quad \text{con} \quad \frac{1}{2} \le z \le 1 \quad \text{y} \quad \theta \in [0,2\pi[.
$$

#### Solución:

**a.**) En coordenadas rectangulares  $S: z = \sqrt{1 - x^2 - y^2}$ , con  $z \in [1/2, 1]$ . Entonces la proyección sobre el plano XY está entre las circunferencias  $x^2 + y^2 = 3/4$  y  $x^2 + y^2 = 1$ . Las variables de integración son x e  $y$  así que debemos sustituir  $z$  en el integrando,

$$
\iint_S \ln z \, dS = \iint_D \ln(z) \sqrt{1 + z_x^2 + z_y^2} \, dA
$$
\n
$$
= \iint_D \log \left( \sqrt{1 - x^2 - y^2} \right) \sqrt{1 + \frac{x^2 + y^2}{1 - x^2 - y^2}} \, dA, \quad \text{(pasamos a polares)},
$$
\n
$$
= \int_0^{2\pi} \int_{\sqrt{3/4}}^1 \log(\sqrt{1 - r^2}) \frac{r}{\sqrt{1 - r^2}} \, dr \, d\theta \quad \text{(usamos la sustitución } u^2 = 1 - r^2),
$$
\n
$$
= \pi \left( \ln 2 - 1 \right) \quad \text{(la integral es impropia, se calcula con } u \to 0).
$$

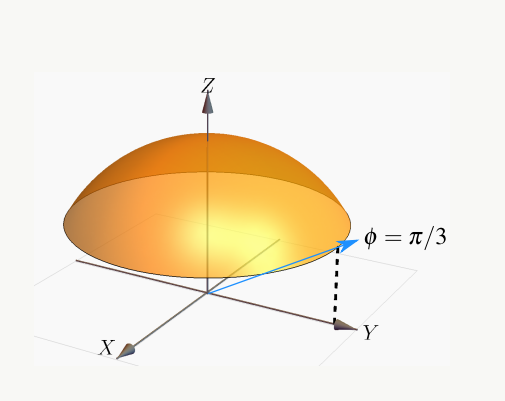

**b.)** Vamos a usar una parametrización del casquete de la esfera basada en coordenadas esféricas. Observe que los parámetros son  $\theta$  y  $\varphi$ . En este caso,  $\rho = 1$ .

$$
\begin{cases}\nx = \operatorname{sen}\varphi\cos\theta \\
y = \operatorname{sen}\varphi\operatorname{sen}\theta \\
z = \cos\varphi\n\end{cases} \implies \mathbf{r}(\theta,\varphi) = (\operatorname{sen}\varphi\cos\theta,\ \operatorname{sen}\varphi\operatorname{sen}\theta,\ \cos\varphi),\ (\theta,\varphi) \in [0,2\pi[\times[0,\pi/3]].
$$

El valor  $\varphi = \pi/3$  se obtiene de resolver  $z = 1 \cdot \cos \varphi = \frac{1}{2}$  $\frac{1}{2}$ . Luego,

• 
$$
r_{\theta} = (-\sin \theta \sin \varphi, \cos \theta \sin \varphi, 0)
$$

 $r_{\varphi} = (\cos \theta \cos \varphi, \cos \varphi \sin \theta, -\sin \varphi)$ 

$$
\bullet \quad \left\| \frac{\partial \mathbf{r}}{\partial \theta} \times \frac{\partial \mathbf{r}}{\partial \varphi} \right\| = \operatorname{sen} \varphi > 0 \quad \text{en} \quad [0, \pi/3],
$$

Las variables de integración son  $\varphi$  y  $\theta$ , así que debemos sustituir  $z$  en el integrando. Para resolver la integral se hace la sustitución  $u = \cos \varphi$ ,

$$
\iint_S \ln z \, dS = \int_0^{2\pi} \int_0^{\pi/3} \ln(\cos \varphi) \sin \varphi \, d\varphi d\theta = -\int_0^{2\pi} \int_1^{\cos \pi/3} \ln(u) \, du \, d\theta = \pi \, (\ln 2 - 1)
$$

**c.**) Como  $S: x^2 + y^2 = 1 - z^2$ , con  $\frac{1}{2} \le z \le 1$ ; podemos parametrizar el casquete como

$$
\mathbf{r}(z,\theta) = \sqrt{1-z^2}\cos t \ \mathbf{\hat{i}} + \sqrt{1-z^2}\sin t \ \mathbf{\hat{j}} + z \ \mathbf{\hat{k}} \quad \text{con} \quad \frac{1}{2} \le z \le 1 \quad \text{y} \quad \theta \in [0,2\pi].
$$

$$
\bullet \left| \left| \frac{\partial \mathbf{r}}{\partial z} \times \frac{\partial \mathbf{r}}{\partial \theta} \right| \right| = \left| \left| (-\sqrt{1 - z^2} \cos t, -\sqrt{1 - z^2} \sin t, -z) \right| \right| = 1
$$

En este caso las variables de integración son  $z \, y \, \theta$  así que no hay nada que sustituir en la integral,

$$
\iint_S \ln z \, dS = \int_0^{2\pi} \int_{1/2}^1 \ln(z) \cdot 1 \, dz \, d\theta = \pi \, (\ln 2 - 1)
$$

# Ejercicios

 $\bullet$  8.7.1 Determine el área de la superficie S de ecuación  $z = x^2 + y^2$  que se encuentra limitada por los planos  $z = 4$ ,  $z = 1$ ,  $y = x$  y el plano  $y = 0$ , tal y como se muestra en la figura

 $\bullet$  8.7.2 Sea S la superficie del cono  $z^2 = x^2 + y^2$ comprendida entre  $z = 0$  y  $z = 1$ . Usando integral de superficie, calcular el área de la superficie S.

 $\bullet$  8.7.3 Calcule  $\int$ S  $x^2 - 2y + z dS$  donde S es la superficie de la figura.

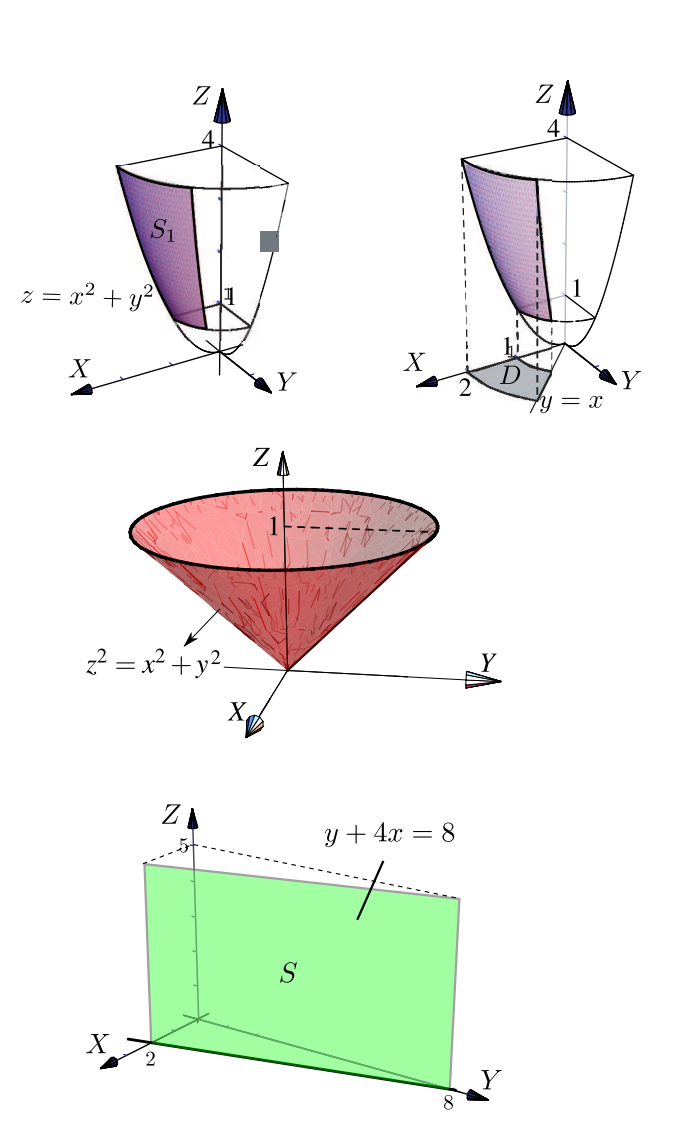

**■ 8.7.4** Sea S la porción de superficie de ecuación  $z = 4 - y^2$ limitada por las superficies  $z = 3$ ,  $x = 4$ ,  $z = 0$  y  $x =$ y, tal y como se muestra en la figura de la derecha. Calcular  $\int$ S  $(2xy + z + 1)$  dS

 $\bullet$  8.7.5 Calcule la integral de superficie  $\int$ s  $(x^2+y^2 +$ z) dS donde S es la superficie de ecuación  $z = 9 - x^2 - y^2$ , limitada por el plano  $z = 0$  tal y como se muestra en la figura a la derecha.

[Y](#page-486-3) 8.7.6 Sea Q el sólido que se muestra en la figura a la derecha y sea  $S$  la frontera de  $Q$ , es decir,  $S = \partial Q$ . Calcule  $\int$ S  $F \cdot N dS$  donde  $F(x, y, z) =$  $(x^3 + \sin z, x^2y + \cos z, \tan(x^2 + y^2))$ 

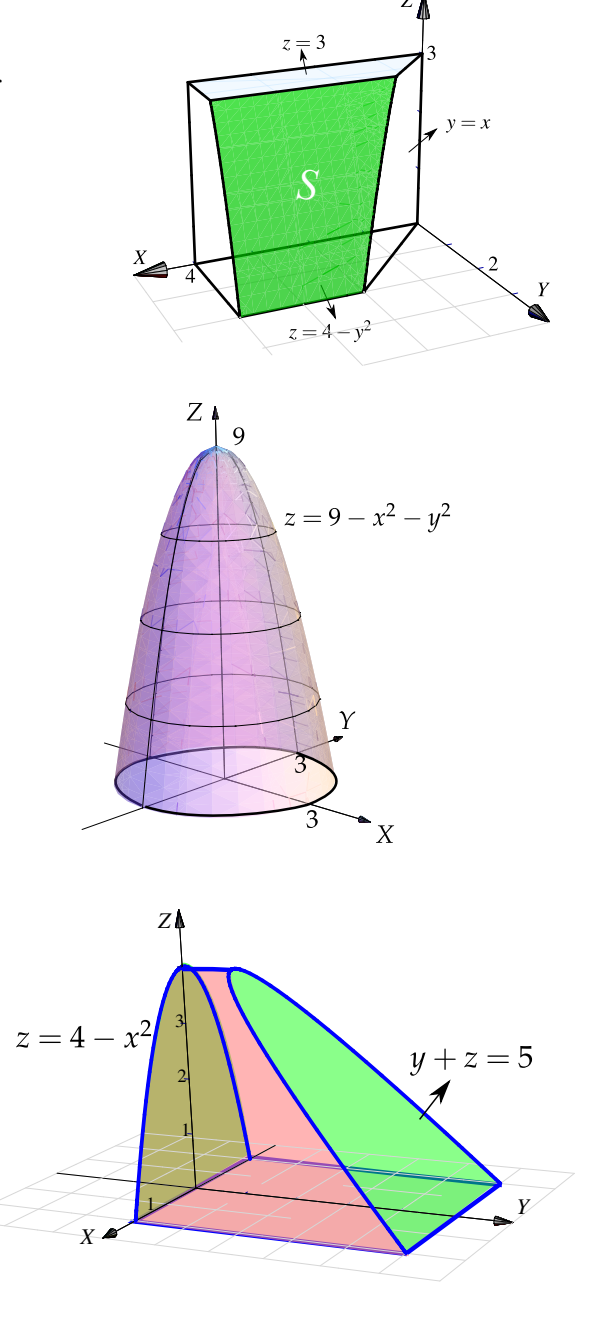

 $\bullet$  8.7.7 Calcule el área de la superficie S tal y como se muestra en la figura a la derecha.

 $\bullet$  **8.7.8** La superficie S es el trozo del cilindro  $z - x^2 = 0$ que está limitado por los planos  $y = 0$ ,  $y = x$  y  $z = 4$ , en el primer octante. La Superficie  $S$  se muestra en la figura que sigue. Calcule el área de S.

 $\bullet$  8.7.9 Determine el área de la superficie S de ecuación  $z = x^2 + y^2$  que se encuentra limitada por los planos  $z = 1$ ,  $z = 3$ ,  $y = x$  y el plano  $x = 0$ , tal y como se muestra en la figura.

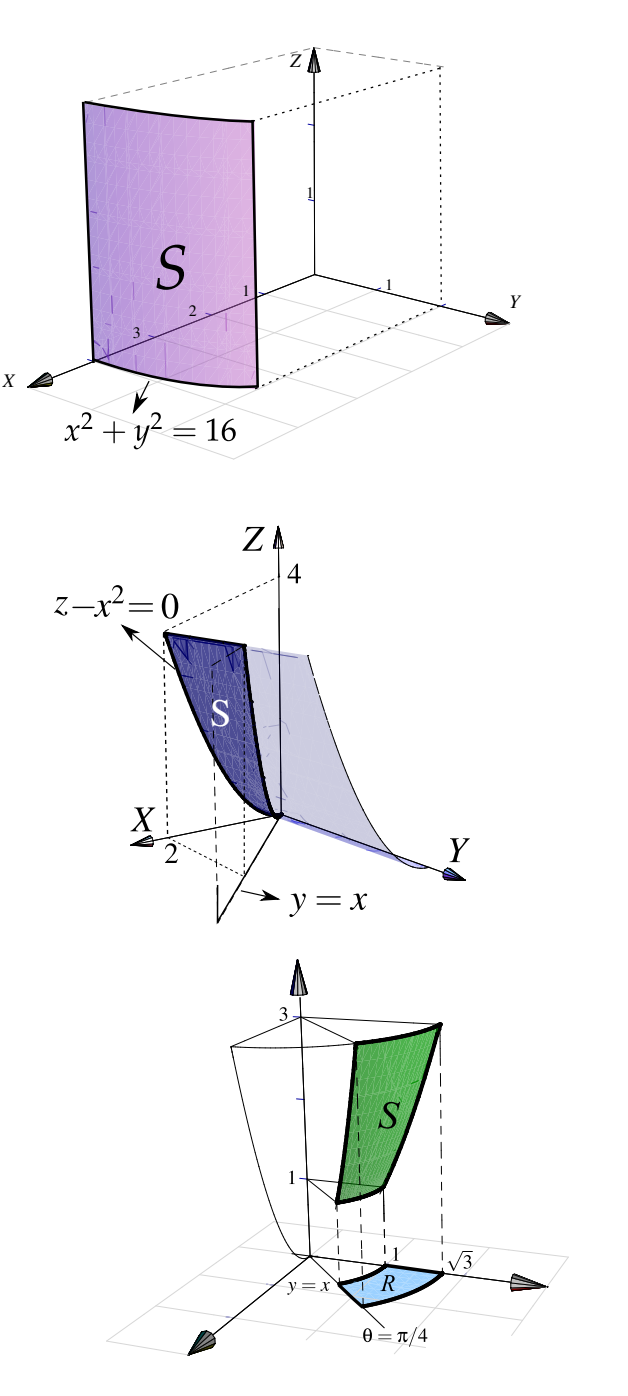

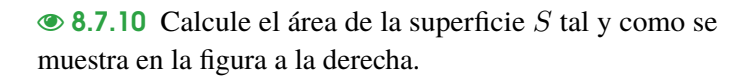

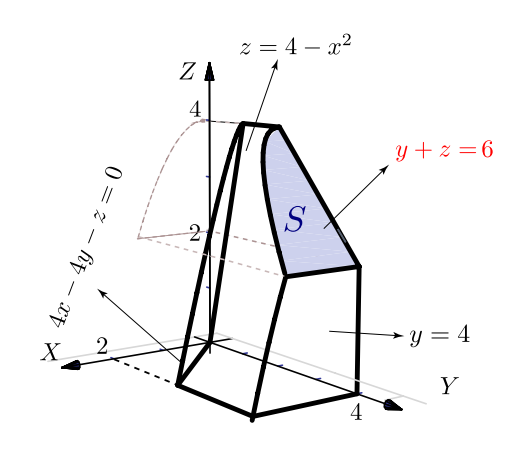

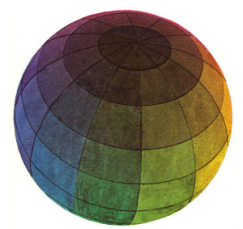

Revisado: Enero, 2019 Versión actualizada de este libro y el formato CDF: <https://tecdigital.tec.ac.cr/revistamatematica/Libros/>

# 9 — Integral de Línea.

En el capítulo [4](#page-148-0) estudiamos las curvas y sus parametrizaciones. Recordemos que una *trayectoria C* en  $\mathbb{R}^n$  es una función continua  $\mathbf{r} : [a, b] \to \mathbb{R}^n$ . Si la función vectorial r es continua en  $[a, b]$ , entonces a la representación gráfica de r se le llama *curva* y decimos que esta curva esta descrita paramétricamente por  $r(t)$ . Escribimos

$$
C: \mathbf{r}(t) \quad \text{con} \quad t \in [a, b]
$$

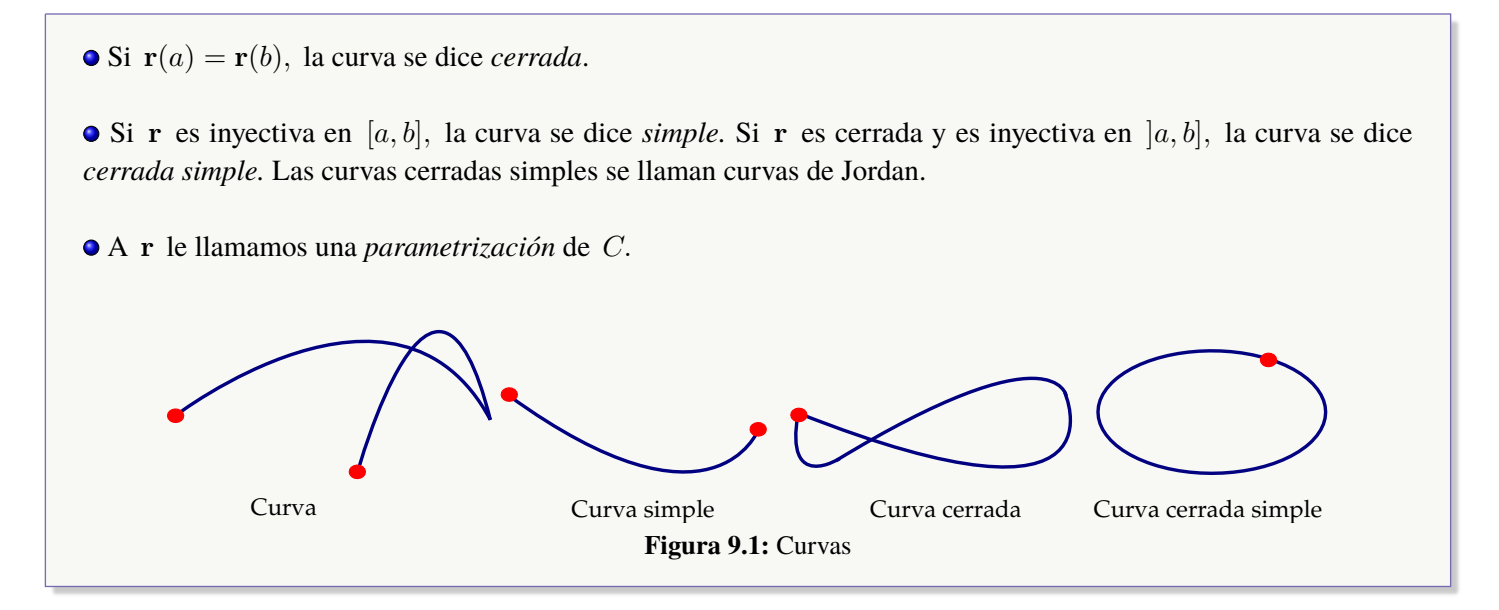

**Curvas regulares.** Decimos que la curva C es *regular o 'suave'* en [a, b] si  $\mathbf{r}'(t)$  es continua en [a, b]  $\mathbf{y} \ \mathbf{r}'(t) \neq \mathbf{0}$  para todo  $t \in [a, b]$  (es decir las componentes de r no se anulan simultáneamente). También decimos que una curva C es *regular a trozos* en [a, b] si es regular en cada subintervalo de alguna partición finita de [a, b].

#### Ejemplo 9.1 (Curvas Orientadas).

### Consideremos las curvas  $C_1$  y  $C_2$

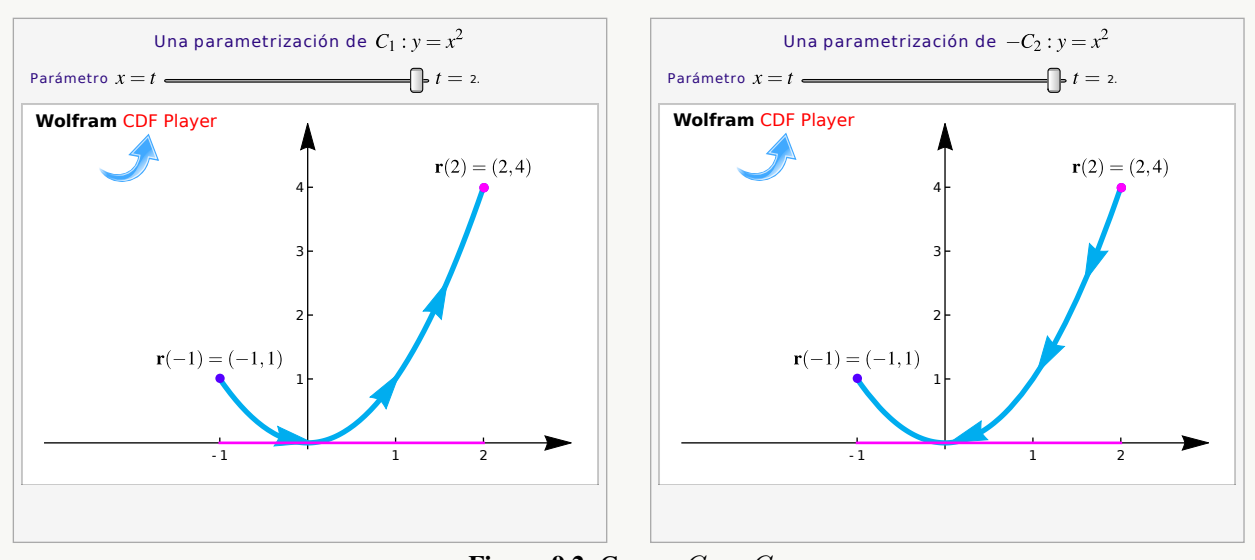

**Figura 9.2:** Curvas  $C_1$  y  $C_2$ .

Ambas curvas tienen ecuación, en coordenadas rectangulares,  $y = x^2$  con  $x \in [-1,2]$ . Pero  $C_1$  inicia en  $A = (-1, 1)$  y termina en  $B = (2, 4)$ ; mientras que  $C_2$  inicia en B y termina en A.

Para parametrizar cada curva debemos tomar en cuenta su *orientación.*

 $\bullet$  Una parametrización de  $C_1$  es (tomando a  $x = t$  como parámetro),

$$
\mathbf{r}(t) = (x(t), y(t)) = (\underbrace{t}_{x(t)}, \underbrace{t^2}_{y(t)}) \quad \text{o también} \quad \mathbf{r}(t) = \underbrace{t}_{x(t)} \quad \mathbf{\hat{i}} + \underbrace{t^2}_{y(t)} \quad \mathbf{\hat{j}} \quad \text{con} \quad t \in [-1, 2].
$$

Observe que

$$
\mathbf{r}(-1) = (x(-1), y(-1)) = (-1, (-1)^2) = A \mathbf{y} \mathbf{r}(2) = (2, 2^2) = B.
$$

 $\bullet$   $C_2$  solo difiere de  $C_1$  en la orientación. Podemos usar la misma parametrización de  $C_1$  pero usando la notación −C<sup>2</sup> para indicar que la orientación está invertida.

$$
-C_2: \mathbf{r}(t) = (x(t), y(t)) = (t, t^2), t \in [-1, 2].
$$

### (Cambio de orientación).

si r(t) es una parametrización con  $t \in [a, b]$ , entonces una parametrización que invierte la orientación es  $\mathbf{r_1}(t) = \mathbf{r}(a+b-t) \text{ con } t \in [a, b]$ 

### (Curvas  $r = g(\theta)$ ).

Si la curva C tiene ecuación  $r = g(\theta)$  entonces una parametrización es  $\mathbf{r}(t) = (g(t) \cos t, g(t) \sin t)$ .

### (Parametrizar una elipse contra-reloj).

Una elipse de ecuación  $\frac{(x-h)^2}{2}$  $\frac{(b-a)^2}{a^2} + \frac{(y-k)^2}{b^2}$  $\frac{(-\kappa)}{b^2} = 1$  se puede parametrizar con  $\mathbf{r}(t) = (h + a \cos t) \hat{\mathbf{i}} + (k + b \sin t) \hat{\mathbf{j}}$  con  $t \in [0, 2\pi]$ .

En particular la circunferencia  $(x-h)^2 + (y-k)^2 = a^2$  se puede parametrizar con

$$
\mathbf{r}(t) = (h + a\cos t)\hat{\mathbf{i}} + (k + a\sin t)\hat{\mathbf{j}} \quad \text{con} \quad t \in [0, 2\pi].
$$

#### Ejemplo 9.2

Sea C la curva de ecuación

$$
(x-1)^2 + (y-2)^2 = 16; \ z = 3.
$$

Se trata de una circunferencia en el plano  $z = 3$ , es decir, un caso particular de elipse. Una parametrización es

$$
\mathbf{r}(t) = (1 + 4\cos t)\ \mathbf{\hat{i}} + (2 + 4\sin t)\mathbf{\hat{j}} + 3\ \mathbf{\hat{k}}, \ \ t \in [0, 2\pi[
$$

Observe que  $r(0) = (5, 2, 3) = r(2\pi)$ .

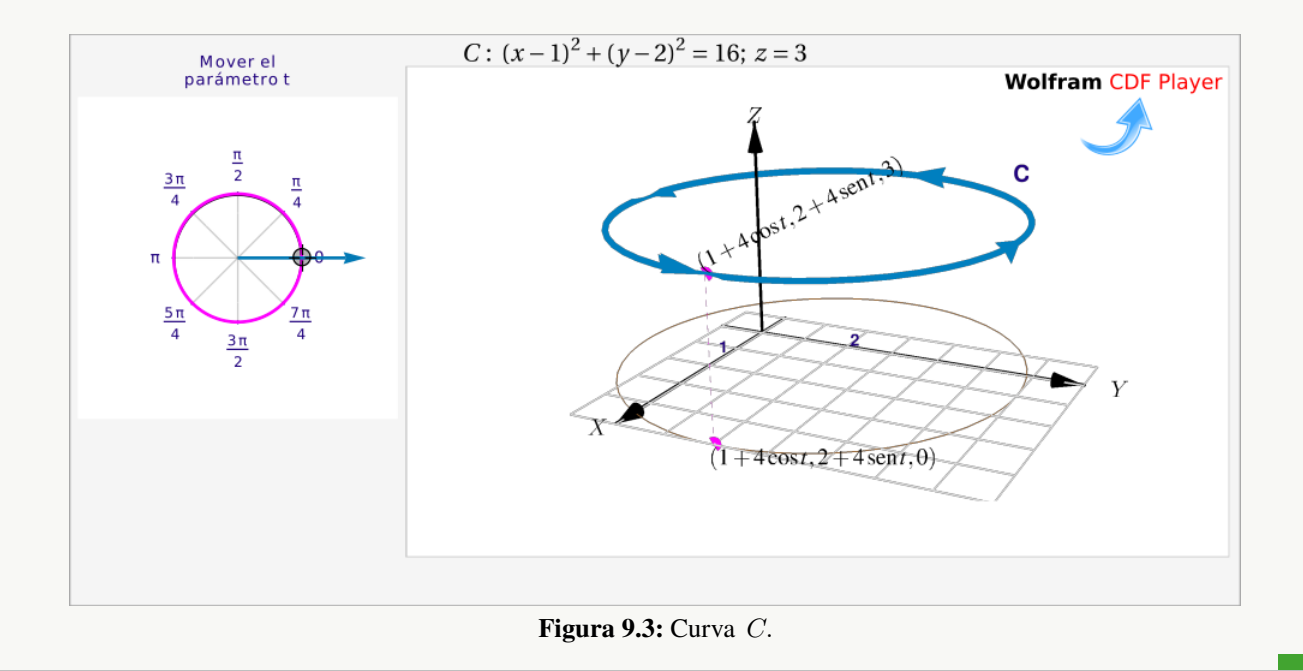

### Ejemplo 9.3

Considere la curva  $C = C_1 + C_2 + C_3 + C_4 + C_5 + C_6$ . La curva inicia en  $A = (2, 0, 0)$  y fnaliza en  $B = (2, 4, 1)$ . La curva  $C_1$  es el trozo de circunferencia  $x^2 + z^2 = 4$  y las otras curvas son segmentos de recta, tal y como se ve en la figura. Parametrizar C.

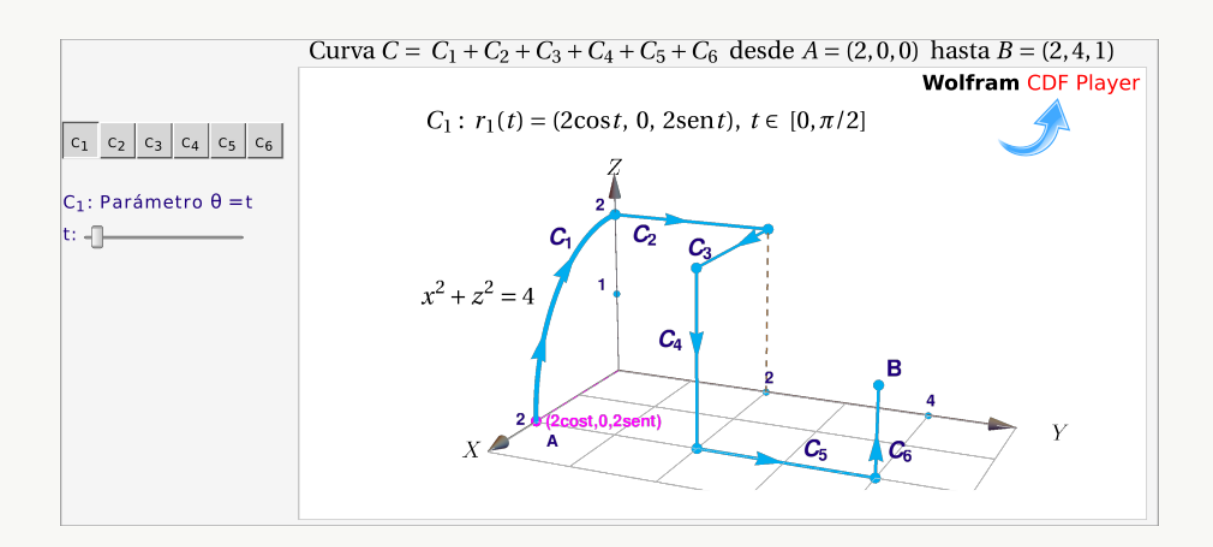

### Solución:

 $C_1$  es un cuarto de circunferencia de radio 2, en el plano  $XZ$ . La podemos parametrizar con

$$
C_1: \mathbf{r}_1(t) = (2\cos t, 0, 2\sin t), t \in [0, \pi/2]
$$

 $C_2$  es un segmento de recta paralelo el eje Y. Podemos tomar como parámetro a  $y = t$ , además  $x(t) = 0$  y  $z(t) = 2$ . Una parametrización es

$$
C_2: \mathbf{r}_2(t) = (0, t, 2), t \in [0, 2],
$$

 $C_3$  es un segmento de recta paralelo el eje X. Podemos tomar como parámetro a  $x = t$ , además  $y(t) = 2$  y  $z(t) = 2$ . Una parametrización es

$$
C_3: \mathbf{r}_3(t) = (t, 2, 2), t \in [0, 2],
$$

 $C_4$  es un segmento de recta paralelo el eje Z. Podemos tomar como parámetro a  $z = t$ , además  $y(t) = 2$  y  $x(t) = 2$ . Si  $t \in [0, 2]$ , la orientación queda invertida, lo cual denotamos con  $-C_4$  en la parametrización que sigue,

$$
-C_4: \mathbf{r}_4(t) = (2, 2, t), t \in [0, 2]
$$

 $C_5$  es un segmento de recta paralelo el eje Y. Podemos tomar como parámetro a  $y = t$ , además  $x(t) = 2$  y  $z(t) = 0$ . Una parametrización es

$$
C_5: \mathbf{r}_5(t) = (2, t, 0), t \in [2, 4]
$$

 $C_6$  es un segmento de recta paralelo el eje Z. Podemos tomar como parámetro a  $z = t$ , además  $y(t) = 4$  y  $x(t) = 2$ . Una parametrización es

$$
C_6: \mathbf{r}_6(t) = (2, 4, t), t \in [0, 1]
$$

Segmentos de recta. Recordemos del capítulo [4](#page-148-0) que el segmento de recta que va de A hasta B se puede parametrizar con

$$
\mathbf{r}(t) = A + t(B - A) \quad \text{con} \quad t \in [0, 1].
$$

El punto inicial es  $\mathbf{r}(0) = A + 0 \cdot (B - A) = A$ ; el punto final es  $\mathbf{r}(1) = A + 1 \cdot (B - A) = B$ .

Los segmentos paralelos a los ejes es mejor parametrizarlos usando  $x = t$ ,  $y = t$  o  $z = t$ , según corresponda.

### Ejemplo 9.4

Considere la curva  $C = C_1 + C_2 + C_3$  tal y como se muestra en la figura. Parametrizar C.

### Solución:

 $\bullet$   $C_1$  es un segmento de recta sobre el eje Y por tanto  $x(t) = 0$  y  $z(t) = 0$ . Una parametrización es

$$
\mathbf{r}_1(t) = (0, t, 0) \quad \text{con} \quad t \in [0, 3].
$$

 $C_2$  es un cuarto de circunferencia de radio 3, en el plano Y Z. Lo podemos parametrizar con

 $\mathbf{r}_2(t) = (0, 3 \cos t, 3 \sin t) \text{ on } t \in [0, \pi/2].$ 

 $\bullet$   $C_3$  es un segmento de recta que va de  $(2, 1, 2)$  hasta  $(0, 0, 3)$ . Podemos parametrizar con

$$
\mathbf{r}_3(t) = (2, 1, 2) + t[(0, 0, 3) - (2, 1, 2)] = (2 - 2t, 1 - t, 2 + 2t) \quad \text{con} \quad t \in [0, 1]
$$

# Ejemplo 9.5

Determine una parametrización para  $C = C_1 + C_2 + C_3$  de la figura adjunta.

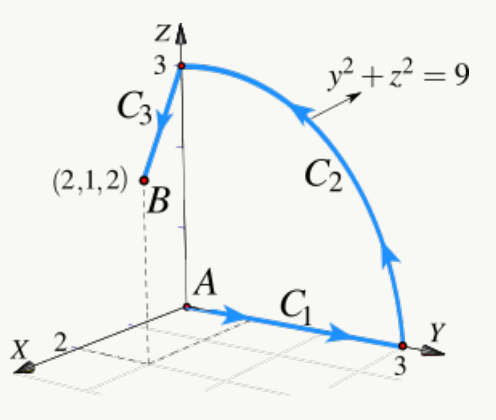

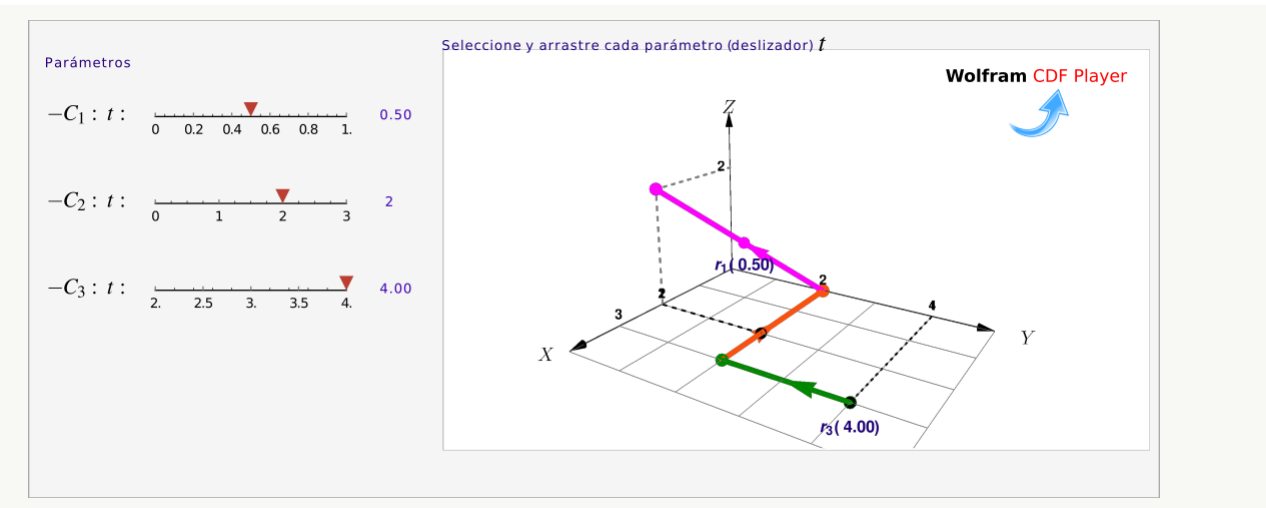

**Figura 9.4:** Curva  $C = C_1 + C_2 + C_3$ 

Solución: El segmento  $C_1$  lo parametrizamos con la fórmula  $\mathbf{r}_1(t) = A + t \cdot (B - A), t \in [0, 1]$ . Para el segmento  $C_2$  podemos usar  $x = t$  como parámetro y para el segmento  $C_3$  podemos usar  $y = t$  como parámetro. En los tres casos la orientación queda invertida.

$$
C: \begin{cases} -C_1: \mathbf{r}_1(t) = (2,0,2) + t \cdot [(0,2,0) - (2,0,2)] = (2-2t) \hat{\mathbf{i}} + 2t \hat{\mathbf{j}} + (2-2t) \hat{\mathbf{k}}, \quad t \in [0,1] \\ -C_2: \mathbf{r}_2(t) = t \hat{\mathbf{i}} + 2 \hat{\mathbf{j}}, \quad t \in [0,3] \\ -C_3: \mathbf{r}_3(t) = 3 \hat{\mathbf{i}} + t \hat{\mathbf{j}}, \quad t \in [2,4] \end{cases}
$$

# Ejemplo 9.6

Considere las curvas  $C_1: z = 4 - x^2, y = 0 \text{ y } C_2$  la curva de intersección entre las superficies  $S_1: z = 4 - x^2$ y el plano  $S_2: x + y = 3$  en el primer octante. Determine una parametrización para  $C_1$  y  $C_2$ .

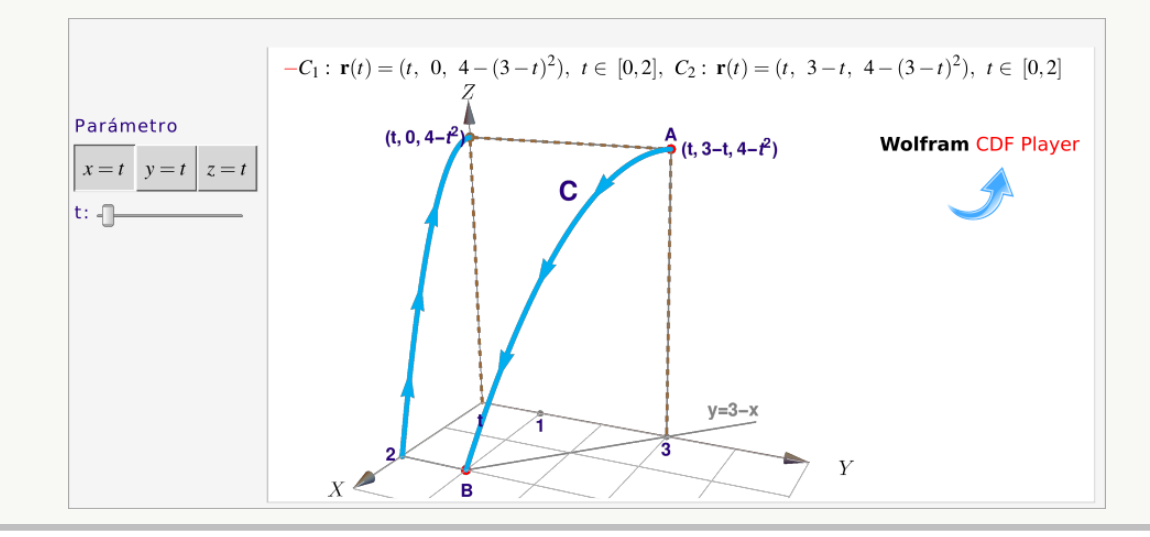

### Solución:

• Si tomamos a 
$$
x = t
$$
, entonces 
$$
\begin{cases}\n-C_1: \mathbf{r}_1(t) = (t, 0, 4 - t^2), t \in [0, 2] \\
C_2: \mathbf{r}_2(t) = (t, 3 - t, 4 - t^2), t \in [0, 2]\n\end{cases}
$$

Si tomamos a  $y = t$ , entonces  $-C_2$ :  $\mathbf{r}_2(t) = (3 - t, t, 4 - (3 - t)^2), t \in [1, 3]$ 

• Si tomamos a 
$$
z = t
$$
, entonces 
$$
\begin{cases} C_1: \mathbf{r}_1(t) = (\sqrt{4-t}, 0, t), t \in [0, 4] \\ -C_2: \mathbf{r}_2(t) = (\sqrt{4-t}, 3 - \sqrt{4-t}, t), t \in [0, 4] \end{cases}
$$

### Ejemplo 9.7

Considere la curva C de intersección entre el plano  $2x - 2y + z = 2$  y el cilindro  $y^2 + z^2 = 4$ . Determine una parametrización para C .

**Solución:** Los puntos de C son puntos  $(x(t), y(t), z(t))$ en donde  $y(t)$  y  $z(t)$  están en la circunferencia  $y^2 + z^2 = 4$ , es decir, podemos poner  $y(t) = 2\cos t$  y  $z(t) = 2$  sen t.

Como  $x(t)$  está en el plano  $2x - 2y + z = 2$ , despejando:  $x(t) = 1 - z(t)/2 + y(t)$ , ahora podemos escribir

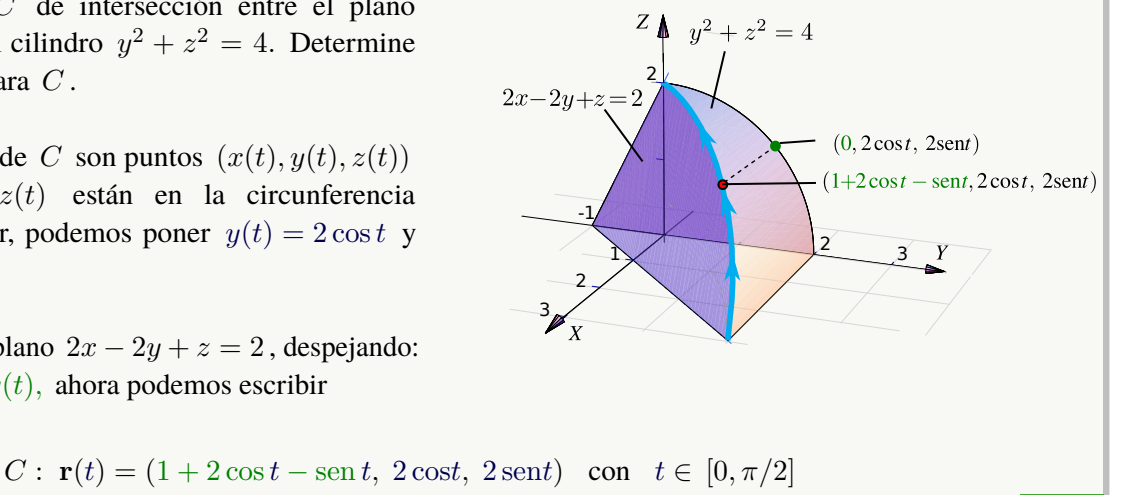

Ejemplo 9.8

Considere la curva C de intersección entre el cilindro  $x^2 + y^2 = 1$  y el plano  $z = 2 - x$ . Parametrizar C.

Solución: Hay varias maneras de parametrizar C. Veamos dos maneras.

 $\bullet$  Primera manera: Los puntos de  $C$  son puntos  $(x(t), y(t), z(t))$  con  $x(t)$  y  $y(t)$  sobre la circunferencia  $x^2 + y^2 = 1$ , por lo tanto podemos poner  $x(t) = \cos t$  y  $y(t) = \sin t$ . Como  $z(t)$  está en el plano  $z = 2 - x$ , entonces  $z(t) = 2 - x(t)$ .

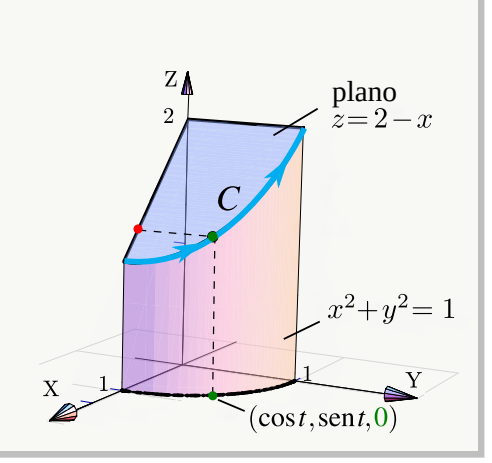

Una parametrización podría ser

$$
C: \mathbf{r}(t) = (\text{cost}, \text{sent}, 2 - \text{cost}) \text{con } t \in [0, \pi/2]
$$

Observe que  $\mathbf{r}(0) = (1, 0, 1)$  y que  $\mathbf{r}(\pi/2) = (0, 1, 2)$ .

**• Segunda manera:** Ver los puntos de C con  $x(t)$  y  $z(t)$  sobre la recta  $z = 2 - x$  y  $y(t)$  en el el cilindro  $x^2 + y^2 = 1$ . Una parametrización se podría obtener tomando a  $x = t$  como paramétro:

 $-C: \mathbf{r}(t) = (t, \sqrt{1-t^2}, 2-t) \text{ con } t \in [0,1]$ 

La parametrización invierte la orientación, eso lo indicamos con "−C".

# Ejercicios

[Y](#page-0-0) 9.0.1 Determine una parametrización para cada una de las siguientes curvas.

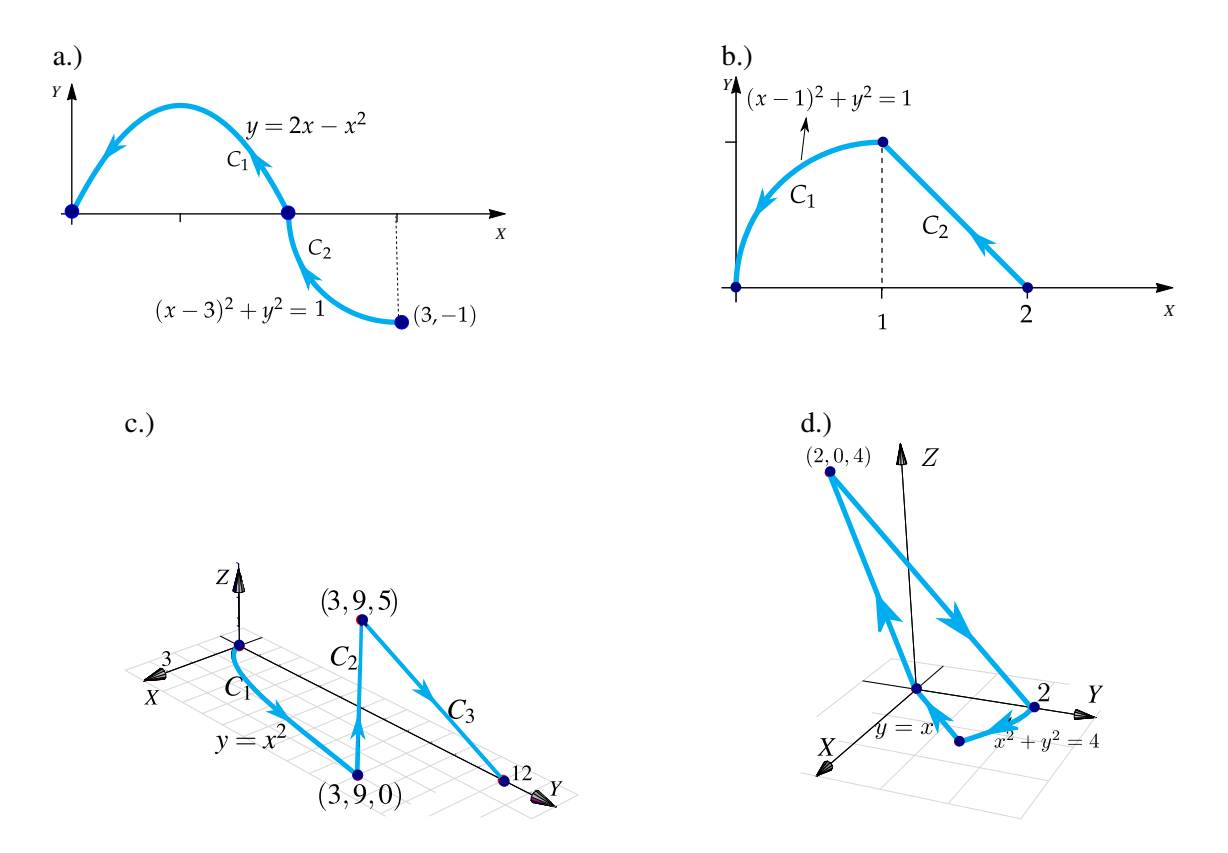

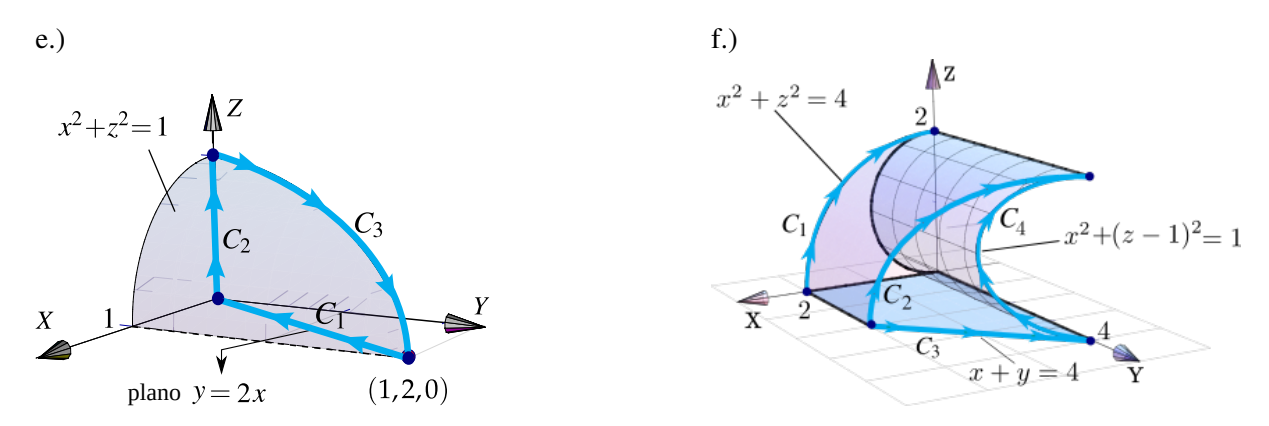

# 9.1 Longitud de una curva.

Consideremos una curva C regular y simple, parametrizada por r en  $[a, b]$ . Para calcular la longitud de C, la idea es partir el intervalo [a, b] en n partes  $[a, t_1] \cup [t_1, t_2] \cup ... \cup [t_{n-1}, b]$  y considerar una línea poligonal inscrita en C, como se muestra en la figura.

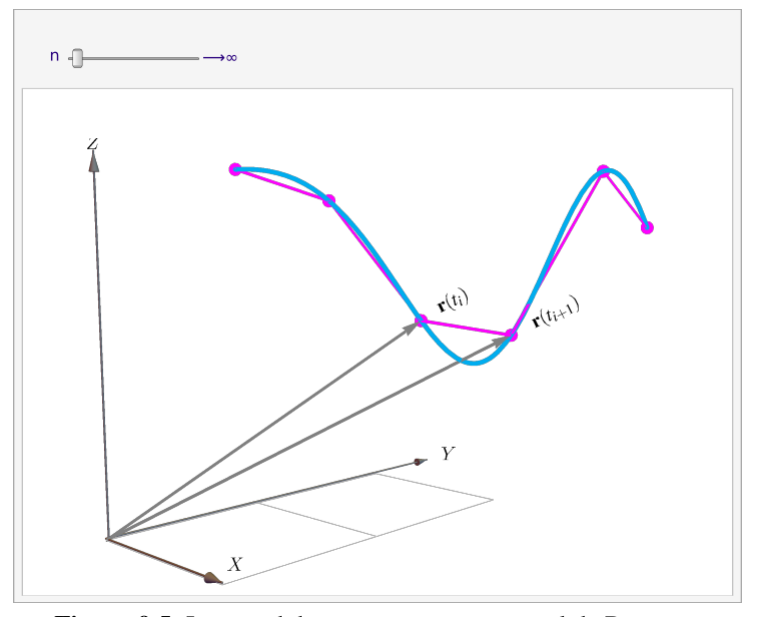

**Figura 9.5:** Longitud de arco como una integral de Riemann.

La longitud de la curva ("rectificable") se define como el límite al cual tiende la suma de las longitudes de los segmentos de la línea poligonal cuando  $||P|| = M\alpha(t_{i-1} - t_i) \rightarrow 0$  si  $n \rightarrow \infty$ , es decir

$$
s = \lim_{n \to \infty} \sum_{i=1}^{n} ||\mathbf{r}(t_i) - \mathbf{r}(t_{i-1})||
$$

Si C es regular, por el teorema del valor medio podemos poner  $||\mathbf{r}(t_i) - \mathbf{r}(t_{i-1})|| = ||\mathbf{r}'(\xi_i)(t_i - t_{i-1})||$  con  $\xi_i \in ]t_i, t_{i-1}[$ y concluir

$$
\lim_{n \to \infty} \sum_{i=1}^{n} ||\mathbf{r}'(\xi_i) \triangle t|| = \int_{a}^{b} ||\mathbf{r}'(t)|| dt
$$

### Definición 9.1 (Longitud de una curva).

Sea C regular, simple y parametrizada por  $\mathbf{r}(t)$ ,  $t \in [a, b]$ . Si  $ds = ||\mathbf{r}'(t)||dt$ , entonces la longitud (de arco) de  $C$  es

$$
s = \int_C 1 \cdot ds = \int_a^b ||\mathbf{r}'(t)||dt
$$

Además, la longitud de arco *no depende* de la parametrización de C (ni, por tanto, de la orientación).

Sea C parametrizada por  $\mathbf{r}(t)$  con  $t \in [a, b]$ .

# Caso  $C: \mathbf{r}(t) = x(t) \mathbf{\hat{i}} + y(t) \mathbf{\hat{j}}$

Si  $\mathbf{r}(t) = x(t) \mathbf{\hat{i}} + y(t) \mathbf{\hat{j}}$  con  $t \in [a, b]$  entonces

$$
s = \int_C ds = \int_a^b ||\mathbf{r}'(t)||dt = \int_a^b \sqrt{(x'(t))^2 + (y'(t))^2} dt
$$

Caso  $C: y = f(x)$ 

Si  $y = f(x)$  entonces tomando  $x = t$  tenemos

$$
s = \int_C ||\mathbf{r}'(t)||dt = \int_a^b \sqrt{1 + (f'(x))^2} \, dx
$$

Caso  $C: \mathbf{r}(t) = x(t) \mathbf{\hat{i}} + y(t) \mathbf{\hat{j}} + z(t) \mathbf{\hat{k}}$ 

Si  $\mathbf{r}(t) = x(t) \hat{\mathbf{i}} + y(t) \hat{\mathbf{j}} + z(t) \hat{\mathbf{k}}$  con  $t \in [a, b]$  entonces

$$
s = \int_C ds = \int_a^b ||\mathbf{r}'(t)||dt = \int_a^b \sqrt{(x'(t))^2 + (y'(t))^2 + (z'(t))^2} dt
$$

# Ejemplo 9.9

Calcular la longitud de la circunferencia de un círculo de radio a.

Solución: La circunferencia C se puede parametrizar con

$$
C: \mathbf{r}(t) = a \cos(t) \mathbf{i} + a \sin(t) \mathbf{j} \quad \text{con} \quad t \in [0, 2\pi].
$$

$$
r'(t) = -a \sin(t) \mathbf{i} + a \cos(t) \mathbf{j}
$$

$$
r'(t) = -a \sin(t) \mathbf{i} + a \cos(t) \mathbf{j}
$$

$$
s = \int_C ds = \int_a^b ||\mathbf{r}'(t)||dt = \int_0^{2\pi} \sqrt{(a \sin t)^2 + (a \cos t)^2} dt = \int_0^{2\pi} a dt = 2a\pi
$$

# Ejemplo 9.10

Calcular la longitud de la la hélice  $x(t) = 2\cos(t), y(t) = 2\sin(t), z(t) = t/4$  con  $t \in [0, 2\pi]$ .

Solución:

$$
\mathbf{r}(t) = 2 \cos(t) \mathbf{i} + 2 \sin(t) \mathbf{j} + t/4 \mathbf{k} \cos t \in [0, 2\pi].
$$
  

$$
r'(t) = -2 \sin(t) \mathbf{i} + 2 \cos(t) \mathbf{j} + 1/4 \mathbf{k}
$$
  

$$
r'(t) = -2 \sin(t) \mathbf{i} + 2 \cos(t) \mathbf{j} + 1/4 \mathbf{k}
$$
  

$$
\int_C ds = \int_a^b ||\mathbf{r}'(t)||dt = \int_0^{2\pi} \sqrt{4 \sin^2(t) + 4 \cos^2(t) + \frac{1}{16}} dt
$$
  

$$
= \int_0^{2\pi} \sqrt{\frac{65}{16}} dt = 2\pi \sqrt{\frac{65}{16}}.
$$

# Ejercicios

◆<br>● 9.1.1 Calcular la longitud de la curva  $C: y = \sqrt$  $x^3, x \in [0, 44]$ 

**9.1.2** Calcular la longitud de la curva  $C: x = \frac{2}{3}$  $\frac{2}{3}(y-1)^{3/2}, \; y \in [1, 4].$ 

**• 9.1.3** Calcular la longitud de la curva  $C: y^2 = (2x - 1)^3$ ,  $x \in [1/2, 4]$  (Ayuda: La curva tiene dos ramas).

 $\bullet$  9.1.4 Calcular la longitud de la curva  $C: y = log(sec x), x ∈ [0, π/4]$ 

$$
\bullet
$$
 9.1.5 Calculator la longitud de la curva  $C: y = \frac{x^3}{6} + \frac{1}{2x}, x \in [1, 2]$ 

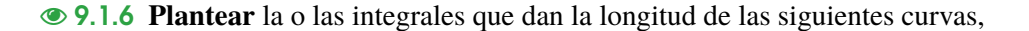

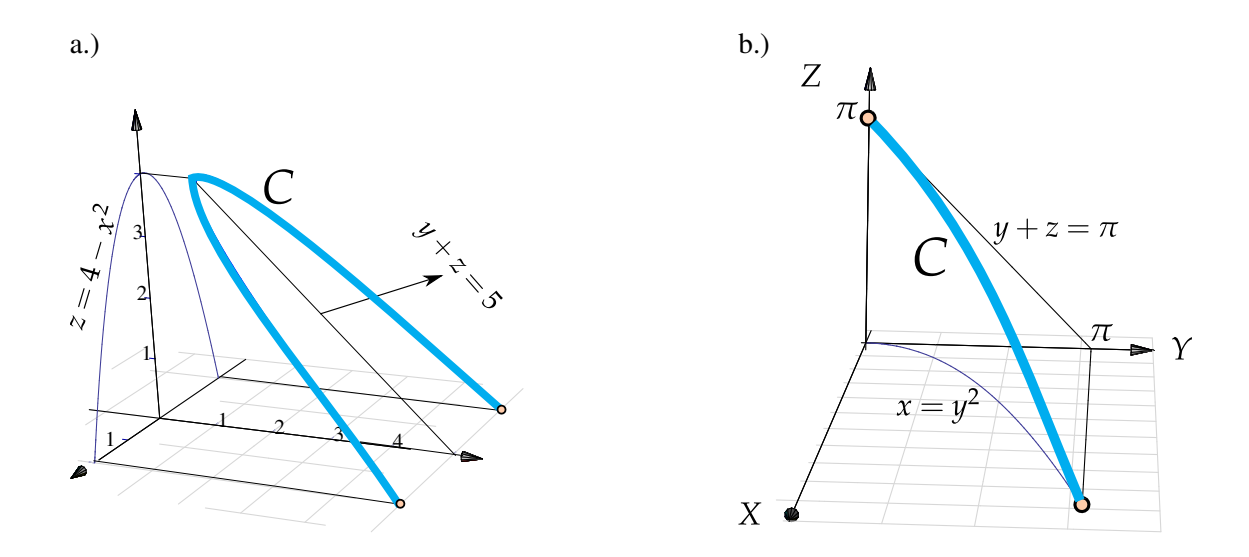

# 9.2 Integral de línea para campos escalares.

Masa de un alambre. Consideremos un trozo de alambre delgado cuya masa varía continuamente y tiene valor  $\rho(x)$ gramos por centímetro en el punto x sobre C.

Para estimar la masa total sobre C, hacemos una partición de C :  $\{r(t_0), r(t_1), ..., r(t_{k+1})\}$  donde r es una parametrización de C.

Si  $\Delta s_i = ||\mathbf{r}(t_{i+1}) - \mathbf{r}(t_i)||$  centímetros, la masa del segemento que va de  $\mathbf{r}(t_{i+1})$  a  $\mathbf{r}(t_i)$  es aproximadamente  $\rho(\mathbf{r}(t_i))\Delta s_i$  gramos y la masa total m del alambre sería

$$
m \approx \sum_{i=1}^{k} \rho(\mathbf{r}(t_i)) \Delta s_i
$$

Esta es una suma de Riemman y por tanto podemos tomar el límite (si existe):  $m = 1$  $\mathcal{C}_{0}^{(n)}$  $\rho(\mathbf{x}) ds$ 

Generalizando la fórmula, si  $\Delta s_i = ||\mathbf{r}(t_{i+1}) - \mathbf{r}(t_i)|| = ||\mathbf{r}'(\xi_i)||\Delta t$ , entonces

$$
\int_C f ds = \lim_{n \to \infty} \sum_{i=1}^k f(\mathbf{r}(t_i)) ||\mathbf{r}'(\xi_i)|| \Delta t
$$

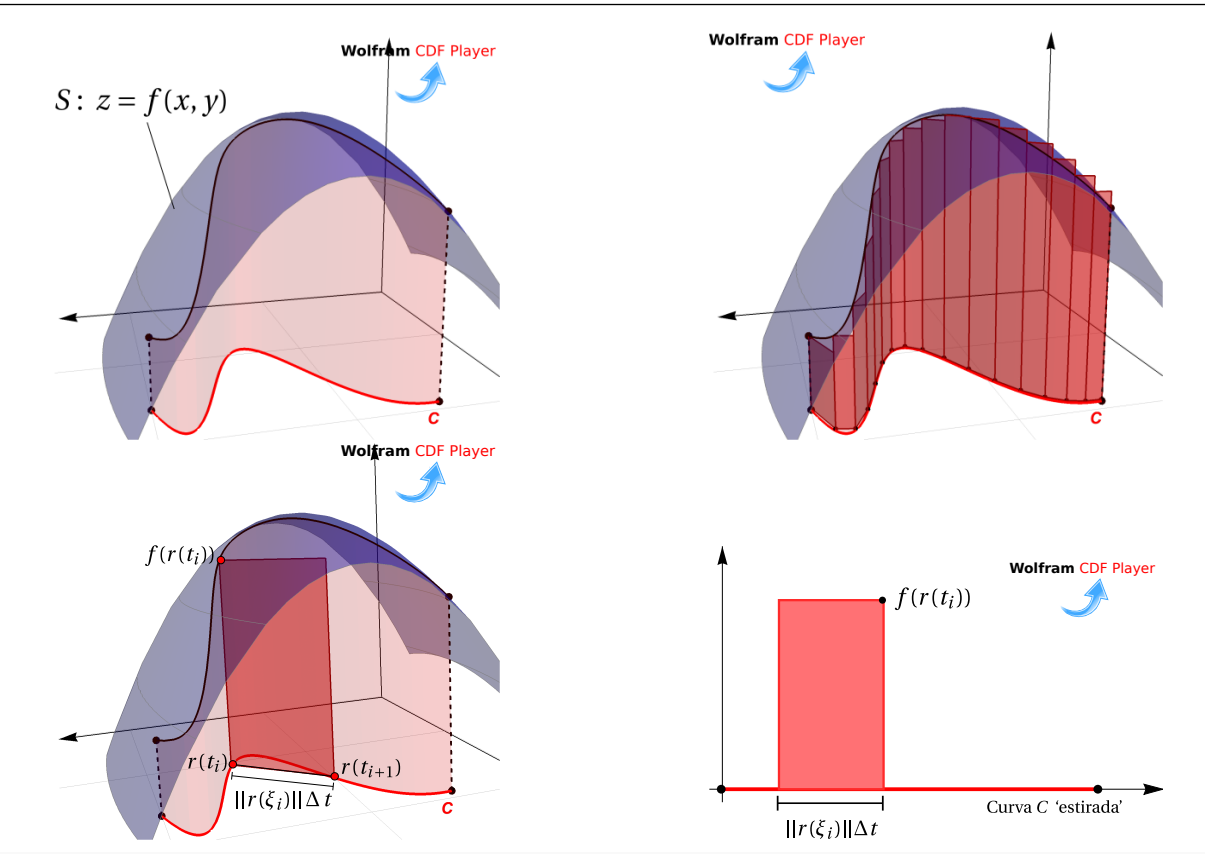

### Definición 9.2

Sea  $f: U \subset \mathbb{R}^n \longrightarrow \mathbb{R}$  continua y C una curva suave y simple, contenida en U y parametrizada por  $\mathbf{r}(t)$  con t ∈ [a, b], entonces *la integral de línea* de f sobre C es

$$
\int_C f ds = \int_a^b f(\mathbf{r}(t)) ||\mathbf{r}'(t)|| dt
$$

# Ejemplo 9.11

Sea C el arco de parábola  $x = y^2$  con  $y \in [0, \sqrt{2}]$ . Calcular  $\mathcal{C}_{0}^{(n)}$  $2x-2y^2+8y ds$ 

**Solución:** Usemos  $y = t$  como parámetro,

$$
C: \mathbf{r}(t) = \underbrace{t^2}_{x(t)} \mathbf{\hat{i}} + \underbrace{t}_{y(t)} \mathbf{\hat{j}} \quad \text{con} \quad t \in [0, \sqrt{2}].
$$

$$
r'(t) = \underbrace{2t}_{x'(t)} \mathbf{\hat{i}} + \underbrace{1}_{y'(t)} \mathbf{\hat{j}}
$$

Entonces  $ds = ||\mathbf{r}'(t)|| dt = \sqrt{[x'(t)]^2 + [y'(t)]^2} dt = \sqrt{(2t)^2 + 1^2} dt$ 

$$
\int_C 2x - 2y^2 + 8y \, ds = \int_0^{\sqrt{2}} (2t^2 - 2t^2 + 8t) \sqrt{(2t)^2 + 1^2} \, dt
$$
\n
$$
= \int_0^{\sqrt{2}} 8t \sqrt{4t^2 + 1} \, dt
$$
\n
$$
= \left. \frac{2}{3} (4t^2 + 1)^{3/2} \right|_0^{\sqrt{2}} = 52/3
$$

#### Ejemplo 9.12

Calcular *I*  $\mathcal{C}_{0}^{(n)}$  $(x^2 + y^2)^5 ds$  con C la circunferencia  $x^2 + y^2 = 4$ .

Solución: Una parametrización de la circunferencia es

$$
C: \mathbf{r}(t) = 2\cos t \mathbf{\hat{i}} + 2\sin t \mathbf{\hat{j}}, \text{con } t \in [0, 2\pi].
$$

Como  $ds = ||\mathbf{r}'(t)|| dt = ||4 \operatorname{sen}^2 t + 4 \cos^2 t|| dt = 2 dt$  entonces

$$
\int_C (x^2 + y^2)^5 ds = \int_0^{2\pi} 4^5 2 dt = 2 \cdot 4^5 \cdot 2\pi.
$$

### Ejemplo 9.13

Calcular *I*  $\mathcal{C}_{0}^{0}$  $z^2$  $\frac{z}{x^2 + y^2}$  ds con C la espira (una vuelta) de la hélice  $x(t) = 2\cos(t)$ ,  $y(t) = 2\sin(t)$ ,  $z(t) = 2t$ . **Solución:** Como  $||\mathbf{r}'(t)|| = ||4 \operatorname{sen}^2 t + 4 \operatorname{cos}^2 t + 4|| =$  $\sqrt{8}$ , entonces

$$
\int_C \frac{z^2}{x^2 + y^2} ds = \int_0^{2\pi} \frac{4t^2}{4} \sqrt{8} dt = \frac{16\sqrt{2}}{3} \pi^3.
$$

# Ejercicios

 $\bullet$  9.2.1 Calcular  $\Box$  $\mathcal{C}_{0}^{(n)}$  $xy^2 ds$  donde C es la mitad superior de la circunferencia de ecuación  $x^2 + y^2 = 16$  $\bullet$  9.2.2 Calcular  $\mathcal{C}_{0}^{(n)}$  $x ds$  donde C es el arco de parábola  $C: y = x^2$  con  $x \in [-1,1]$ .

 $\bullet$  9.2.3 Calcular  $\Box$  $\mathcal{C}_{0}^{(n)}$  $xy + z$  $\frac{xy+z}{2x-y}$  ds donde C es el segmento de recta que va de  $(0,0,0)$  a  $(1,1,0)$ .

**● 9.2.4** Calcule la integral de línea

$$
\int_C \frac{x+y+z}{x^2+y^2+z^2} ds
$$

donde C es el segmento de recta que va desde  $A = (1, 1, 1)$ hasta el punto  $B = (2, 2, 2)$ , tal y como se muestra en la figura a la derecha

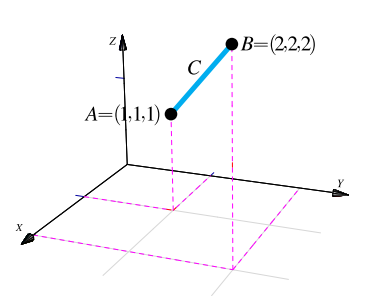

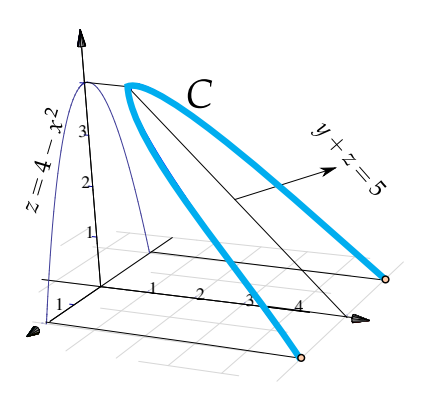

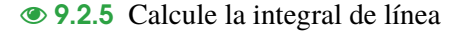

$$
\int_C \frac{x^2 + 2y}{\sqrt{33 - 8z}} ds
$$

donde C es la curva que se muestra en la figura a la derecha

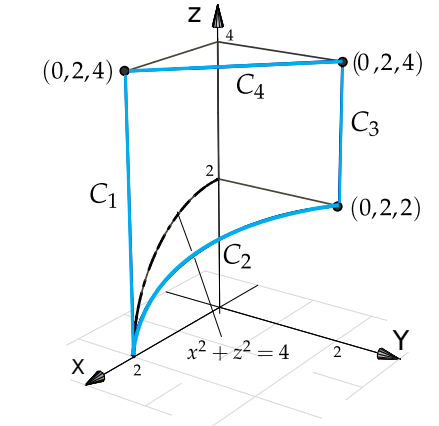

**⊗ 9.2.6** Calcule la integral de línea

$$
\int_C x + y + z - 2 \, ds
$$

donde  $C = C_1 + C_2 + C_3 + C_4$  es la curva que se muestra en la figura a la derecha

# 9.3 (\*) Longitud de arco en coordenadas polares.

Ahora el parámetro será  $\theta$ . Si C esta dada por  $r = \mathbf{r}(\theta)$  con  $\theta_1 \le \theta \le \theta_2$ , entonces

$$
\begin{cases}\n x(\theta) = \mathbf{r}(\theta) \cos(\theta) \\
 y(\theta) = \mathbf{r}(\theta) \sin(\theta)\n\end{cases}\n\implies\n\begin{aligned}\n x' = r'(\theta) \cos(\theta) - \mathbf{r}(\theta) \sin(\theta) \\
 y' = r'(\theta) \sin(\theta) + \mathbf{r}(\theta) \cos(\theta)\n\end{aligned}
$$

Luego, desarrollando y simplificando:  $||(x', y')|| = \sqrt{(x')^2 + (y')^2} = \sqrt{(r'(\theta))^2 + r^2(\theta)}$ . Así,

### Longitud de arco en coordenadas polares

$$
\int_C f ds = \int_{\theta_1}^{\theta_2} f(\mathbf{r}(\theta)\cos(\theta), \mathbf{r}(\theta)\sin(\theta))\sqrt{[r'(\theta)]^2 + r^2(\theta)} d\theta
$$

### Ejemplo 9.14

Calcular I  $\mathcal{C}_{0}^{(n)}$  $x\sqrt{x^2-y^2}$  ds con C la curva de ecuación  $(x^{2} + y^{2})^{2} = 4(x^{2} - y^{2}), x \ge 0.$ 

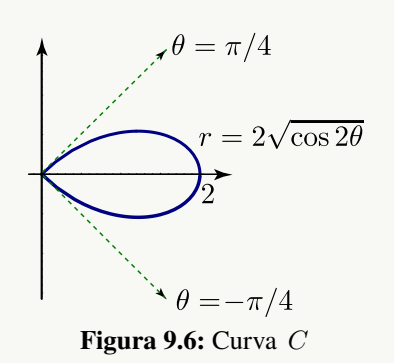

**Solución:** Cambiando a polares la curva queda con ecuación  $r = 2\sqrt{\cos(2\theta)}$  donde  $-\frac{\pi}{4}$  $\frac{\pi}{4} \leq \theta \leq \frac{\pi}{4}$  $\frac{\pi}{4}$ . Además

$$
(x')^{2} + (y')^{2} = [r'(\theta)]^{2} + r^{2}(\theta) = \left(-\frac{2 \operatorname{sen}(2\theta)}{\sqrt{\cos 2\theta}}\right)^{2} + \left(2\sqrt{\cos(2\theta)}\right)^{2} = \frac{4}{\cos 2\theta}
$$

$$
\int_C x\sqrt{x^2 - y^2} \, ds = \int_{-\pi/4}^{\pi/4} r \cos \theta \sqrt{r^2 \cos^2 \theta - r^2 \sin^2 \theta} \sqrt{\frac{4}{\cos(2\theta)}} \, d\theta
$$
\n
$$
= 8 \int_{-\pi/4}^{\pi/4} \cos 2\theta \cos \theta \, d\theta \quad \text{(sustituyendo } r \text{ y simplification do)}.
$$
\n
$$
= 8 \int_{-\pi/4}^{\pi/4} \cos \theta - 2 \sin^2 \theta \cos \theta \, d\theta \quad \text{(sustituyendo } \cos 2\theta = \cos^2 \theta - \sin^2 \theta)
$$
\n
$$
= \text{sen } \theta - 2 \frac{\sin^3 \theta}{3} \Big|_{-\pi/4}^{\pi/4} = \frac{16\sqrt{2}}{3}.
$$

# 9.4 Integral de línea de campos vectoriales. Trabajo.

Trabajo. Si se aplica una fuerza (empuje) *constante* F (en la dirección del movimiento) para mover un objeto a una distancia d en línea recta, entonces el trabajo que hace la fuerza es  $W =$  Fuerza · distancia. Si hay un ángulo  $\theta$  entre la dirección en la que se aplica la fuerza constante y la dirección del movimiento, entonces solo la camponente de la fuerza en la dirección del desplazamiento hace algún trabajo.

Supongamos que el vector  $\Delta$ r es la dirección del desplazamiento. Si  $\theta$  es la medida del ángulo formado por F y  $\Delta$ r entonces el escalar  $||\mathbf{F}||\cos\theta$  es la componente de la fuerza en la dirección del movimiento<sup>[1](#page-388-0)</sup> (0 si  $\theta = \pi/2$  y  $||\mathbf{F}||$  si  $\theta = 0$ ). Luego el trabajo realizado es

$$
W = ||\mathbf{F}|| ||\Delta \mathbf{r}|| \cos \theta = \mathbf{F} \cdot \Delta \mathbf{r}
$$

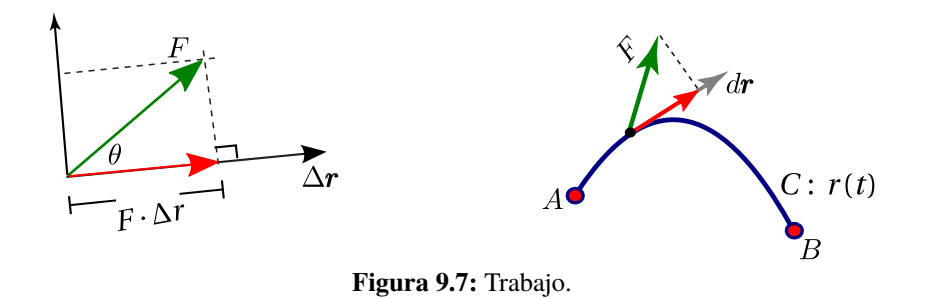

<span id="page-388-0"></span><sup>1</sup> F se descompone como la suma de su componente ortogonal y su proyección ortogonal sobre ∆r. Solamente la proyección ortogonal es la parte de F responsable del trabajo que se efectúa.

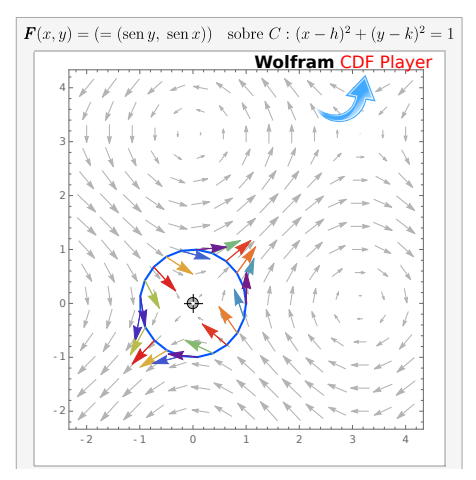

**Figura 9.8:**  $\mathbf{F}(x, y) = (\text{sen } y, \text{ sen } x)$  sobre una curva C

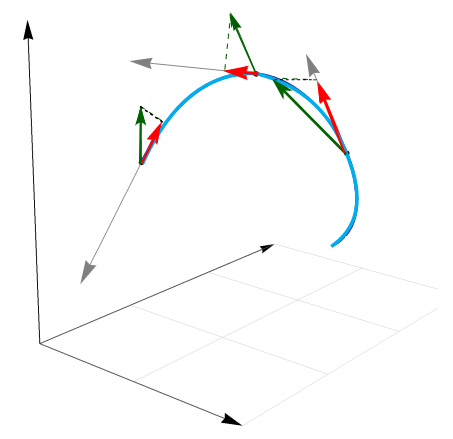

**Figura 9.9:**  $F(x, y, z) = -0.5(x \text{ sen } y, 0, -\text{sen } z)$  sobre C

Para calcular el trabajo que hace una fuerza para mover una particula sobre una curva  $C : \mathbf{r}(t)$ , usamos como vector de desplazamiento el vector tangente dr. El escalar  $\mathbf{F} \cdot d\mathbf{r}$  puede ser positivo o negativo, dependiendo de la orientación de la curva. Para calcular el trabajo sobre una curva  $C$ , se consideran pedazos muy pequeños de la curva, tan pequeños que son, aproximadamente, segmentos de recta y la fuerza es casi constante sobre estos pedazos de tamaño  $||d\mathbf{r}||$ . El trabajo hecho por F para mover la partícula desde el inicio hasta el final de dr es  $\mathbf{F} \cdot d\mathbf{r}$ . Sumando todos los trabajos (pasando a la integral) obtenemos

$$
W = \int_C \mathbf{F} \cdot \, \mathbf{dr}
$$

#### Definición 9.3 (Trabajo).

Sea F un campo vectorial continuo sobre la curva C. Suponemos que C está orientada, es regular y simple. Entonces

$$
W = \int_C \mathbf{F} \cdot \mathbf{dr} = \lim_{\substack{k \to \infty \\ ||M|| \to 0}} \sum_{i=1}^k \mathbf{F}(\mathbf{r}_i) \cdot \Delta \mathbf{r}_i,
$$

si el límite existe cuando es tomado sobre todas las particiones ordenadas  $r(t_0)$ ,  $r(t_1)$ , ...  $r(t_{k+1})$  de C con  $||M|| = \max_i{||\Delta \mathbf{r}_i||}$  y  $\Delta \mathbf{r}_i = \mathbf{r}(t_{i+1}) - \mathbf{r}(t_i), i = 1, ..., k$ 

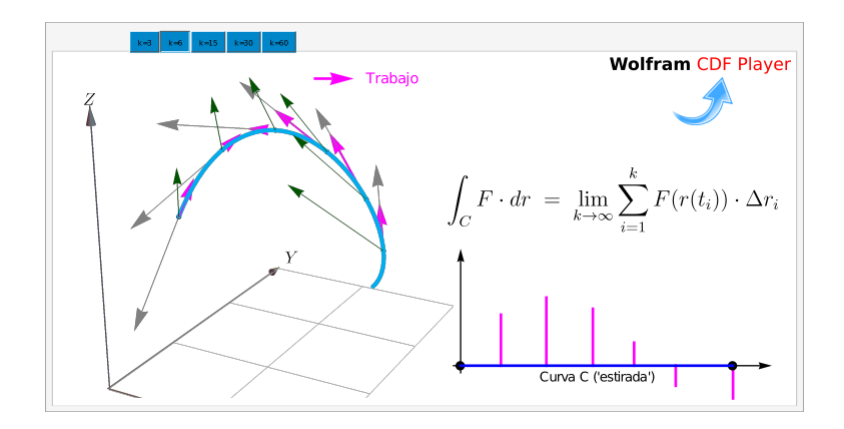

#### **Figura 9.10:** Calculando el trabajo W

En la definición anterior, C puede ser regular, cerrada y simple. En particular si C es la unión de curvas regulares y simples  $C_1, C_2, ..., C_n$ , escribimos  $C = C_1 + C_2 + ... + C_n$  y definimos

$$
\int_C \mathbf{F} \cdot d\mathbf{r} = \int_{C_1} \mathbf{F} \cdot d\mathbf{r} + \int_{C_2} \mathbf{F} \cdot d\mathbf{r} + \cdots + \int_{C_n} \mathbf{F} \cdot d\mathbf{r}
$$

El vector unitario tangente es  $T = \frac{\mathbf{r}'(t)}{\frac{1}{2} + \frac{1}{2} + \frac{1}{2}}$  $\frac{\mathbf{r}(t)}{||\mathbf{r}'(t)||}$  y dr =  $(dx_1(t), dx_2(t), ..., dx_n(t))$  =  $(x_1)$  $T_1(t) dt$ ,  $x_2'(t) dt$ , ...,  $x_n'(t) dt$ ). Si C esta parametrizada por  $r(s)$  (usando la longitud de arco s como parámetro) con  $0 \le s \le \ell$ , entonces como  $dr = r'(t) dt = \frac{r'(t)}{1 + r'(t)}$  $\frac{\mathbf{r}''(t)}{||\mathbf{r}'(t)||}||\mathbf{r}'(t)||dt = \mathbf{T} ds$ , tenemos Z  $\mathcal{C}_{0}^{0}$  $\mathbf{F} \cdot \mathbf{dr} = \int^\ell$ 0  $(F\cdot T)\,ds$ 

La función escalar  $\mathbf{F} \cdot T$  puede tener discontinuidades de primera espacie ligadas a algún punto esquina de C.

 $\bullet$  Si C está parametrizada por  $\mathbf{r}(t)$  con  $t \in [a, b]$ , entonces

$$
\int_C \mathbf{F} \cdot d\mathbf{r} = \int_a^b (\mathbf{F}(\mathbf{r}(t)) \cdot \frac{\mathbf{r}'(t)}{||\mathbf{r}'(t)||}) ||\mathbf{r}'(t)|| dt = \int_a^b (\mathbf{F}(\mathbf{r}(t)) \cdot \mathbf{r}'(t) dt
$$

 $\mathbf{F}(x, y) = P(x, y) \mathbf{\hat{i}} + Q(x, y) \mathbf{\hat{j}}$ 

Sea  $\mathbf{F}(x, y) = P(x, y) \mathbf{\hat{i}} + Q(x, y) \mathbf{\hat{j}}$ , como  $dx = x'(t)dt$  y  $dy = y'(t)dt$ , podemos escribir

$$
\int_C \mathbf{F} \cdot \mathbf{dr} = \int_a^b \mathbf{F}(\mathbf{r}(t)) \cdot \mathbf{r}'(t) dt = \int_a^b P dx + Q dy
$$

Es decir,

$$
\int_C \mathbf{F} \cdot d\mathbf{r} = \int_a^b P dx + Q dy
$$
  
= 
$$
\int_a^b (P(x(t), y(t)), Q(x(t), y(t)) \cdot (x'(t), y'(t)) dt
$$

 $\mathbf{F}(x, y, z) = P(x, y, z) \mathbf{\hat{i}} + Q(x, y, z) \mathbf{\hat{j}} + R(x, y, z) \mathbf{\hat{k}}$ Si  $\mathbf{F}(x, y, z) = P(x, y, z) \mathbf{\hat{i}} + Q(x, y, z) \mathbf{\hat{j}} + R(x, y, z) \mathbf{\hat{k}}$ , como  $dx = x'(t)dt$ ,  $dy = y'(t)dt$  y  $dz = z'(t)dt$ , podemos escribir

$$
\int_C \mathbf{F} \cdot d\mathbf{r} = \int_a^b \mathbf{F}(\mathbf{r}(t)) \cdot r'(t) dt = \int_a^b P dx + Q dy + R dz
$$

Es decir,

$$
\int_C \mathbf{F} \cdot d\mathbf{r} = \int_a^b P dx + Q dy + R dz
$$
\n
$$
= \int_a^b (P(x(t), y(t), z(t)), Q(x(t), y(t), z(t)), R(x(t), y(t), z(t))) \cdot (x'(t), y'(t), z'(t)) dt
$$

 $\bullet$  Cuando una curva C es parametrizada por  $\mathbf{r}(t)$  con  $t \in [a, b]$ , entonces inducimos una orientación en C. Distintas parametrizaciones pueden inducir distintas orientaciones.

Por ejemplo, en la figura se tiene la curva  $y = 2\operatorname{sen}(x)$  con  $x \in [0, 3]$ . Dos parametrizaciones que inducen orientaciones opuestas son  $\mathbf{r}_1(t) = (t, \text{sen } t) \mathbf{y} \mathbf{r}_2(t) = (3 - t, \text{sen}(3 - t))$  ambas con  $t \in [0, 3]$ .

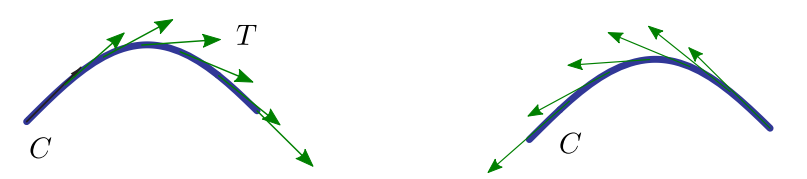

**Figura 9.11:** Orientación inducida por dos parametrizaciones.

Si  $\mathbf{r}_1(t)$  parametriza C en una dirección con vector tangente T y  $\mathbf{r}_2(t)$  parametriza C en sentido contrario, con vector tangente −T, entonces denotamos la segunda curva como −C y admitimos como válido que

### Convenio

$$
\int_{-C} \mathbf{F} \cdot \mathbf{dr} = -\int_{C} \mathbf{F} \cdot \mathbf{dr}
$$

- Más adelante, cuando veamos el teorema de Green, usaremos la siguiente noción de orientación: *la curva cerrada* C *está orientada positivamente, respecto a una región* D, *si al movernos sobre* C, *la región siempre está a nuestra izquierda.*
- $\bullet$  Note que el trabajo W puede ser un número negativo. Esto ocurre cuando la fuerza actúa en contra del desplazamiento de la partícula.
- En la sección  $9.8$ , la integral  $\overline{\phantom{a}}$ C  $\mathbf{F} \cdot \mathbf{dr}$  se interpreta como "la suma" de las componentes de  $\mathbf{F}$  tangentes a la curva. Si C es cerrada, esta integral indica cómo F tiende a circular alrededor de la curva. Esta interpretación es la que usamos para el teorema de Green.

### Ejemplo 9.15

Consideremos una fuerza constante  $\mathbf{F}(x, y) = 1 \hat{\mathbf{i}} + 0 \hat{\mathbf{j}}$ . Calcule  $\frac{J_C}{J}$ muestra en la figura.  $\int_{\mathbb{R}} \mathbf{F} \cdot d\mathbf{r}$  si C el segmento de recta que se

**Solución:** Usamos a  $x = t$  como parámetro. La parametrización  $\mathbf{r}(t) = t \mathbf{\hat{i}} + 1 \mathbf{\hat{j}}, \quad t \in [0, 2],$  parametriza a " $-C$ " pues  $\mathbf{r}(0) = (0, 1) = B$  y  $\mathbf{r}(2) = (2, 1) = A$ . **Figura 9.12:** Curva C

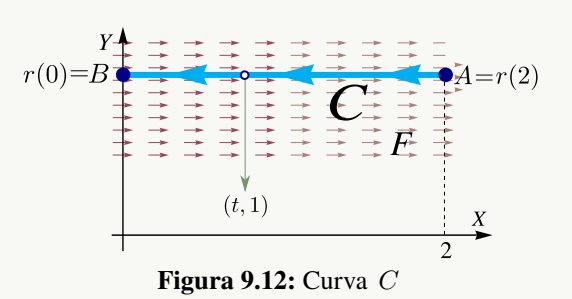

Es costumbre escribir,  $-C: \mathbf{r}(t) = t \hat{\mathbf{i}} + 1 \hat{\mathbf{j}}$ ,  $t \in [0, 2]$ . Luego,  $\mathbf{r}'(t) = 1 \hat{\mathbf{i}} + 0 \hat{\mathbf{j}}$ Como  $\mathbf{F}(x, y) = 1 \hat{\mathbf{i}} + 0 \hat{\mathbf{j}}$  entonces  $P(x, y) = 1$  y  $Q(x, y) = 0$ .

$$
\int_C \mathbf{F} \cdot d\mathbf{r} = -\int_{-C} \mathbf{F} \cdot d\mathbf{r}
$$
\n
$$
= -\int_C (P(x(t), y(t)), Q(x(t), y(t))) \cdot (x'(t), y'(t)) dt
$$
\n
$$
= -\int_0^2 (1, 0) \cdot (1, 0) dt = -\int_0^2 1 dt = -2
$$

### Ejemplo 9.16

Sea  $\mathbf{F}(x, y) = x \mathbf{\hat{i}} + (x + y) \mathbf{\hat{j}}$ . Calcule  $\mathcal{C}_{0}^{(n)}$  $\mathbf{F} \cdot \mathbf{dr}$  si  $C$ es la curva de ecuación es  $y = x^2$ ,  $x \in [-1,2]$  tal y como se muestra en la figura.

**Solución:** Usamos a  $x = t$  como parámetro. La parametrización  $\mathbf{r}(t) = t \, \hat{\mathbf{i}} + t^2 \hat{\mathbf{j}}$ ,  $t \in [-1, 2]$ , parametriza  $a$  "−C" pues  $r(-1) = (-1, 1) = B$  y  $r(2) = (2, 4) = A$ .

Es costumbre escribir,

$$
-C: \mathbf{r}(t) = t \mathbf{\hat{i}} + t^2 \mathbf{\hat{j}}, \ t \in [-1, 2].
$$

Luego  $\mathbf{r}'(t) = 1 \hat{\mathbf{i}} + 2t \hat{\mathbf{j}}$ 

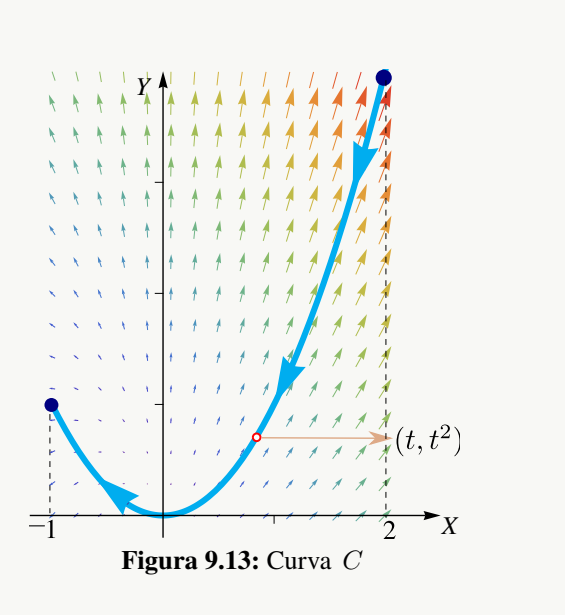

Como  $\mathbf{F}(x, y) = x \mathbf{\hat{i}} + (x + y) \mathbf{\hat{j}}$  entonces  $P(x, y) = x \mathbf{y} Q(x, y) = x + y$ .

$$
\int_C \mathbf{F} \cdot d\mathbf{r} = -\int_{-C} \mathbf{F} \cdot d\mathbf{r}
$$
\n
$$
= -\int_C (P(x(t), y(t)), Q(x(t), y(t))) \cdot (x'(t), y'(t)) dt
$$
\n
$$
= -\int_{-1}^2 (t, t + t^2) \cdot (1, 2t) dt
$$
\n
$$
= -\int_{-1}^2 t + 2t^2 + 2t^3 dt = -15
$$

# Ejemplo 9.17

$$
\begin{aligned}\n\text{Calculate } \int_C y^2 dx + x^2 dy \quad \text{donde} \quad C \quad \text{es} \quad \text{la \quad \text{elipse} \\
\frac{x^2}{4} + \frac{y^2}{9} &= 1.\n\end{aligned}
$$

Solución: Podemos usar la parametrización

$$
-C: \mathbf{r}(\theta) = 2\cos\theta \mathbf{\hat{i}} + 3\sin\theta \mathbf{\hat{j}} \quad \text{con} \quad \theta \in [0, 2\pi].
$$

Como  $\mathbf{F}(x, y) = (y^2, x^2)$  entonces  $P = y^2$  y  $Q = x^2$ . Entonces, **Figura 9.14:** Curva C.

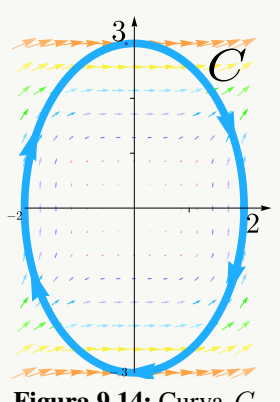

$$
\int_C y^2 dx + x^2 dy = \int_C \mathbf{F} \cdot d\mathbf{r}
$$
  
=  $-\int_0^{2\pi} (9 \sin^2 \theta, 4 \cos^2 \theta) \cdot (-2 \sin \theta, 3 \cos \theta) d\theta$   
=  $-\int_0^{2\pi} -18 \sin^3 \theta + 12 \cos^3 \theta d\theta = 0$  (Usar:  $\cos^3 \theta = (1 - \sin^2 \theta) \cos \theta$ .)

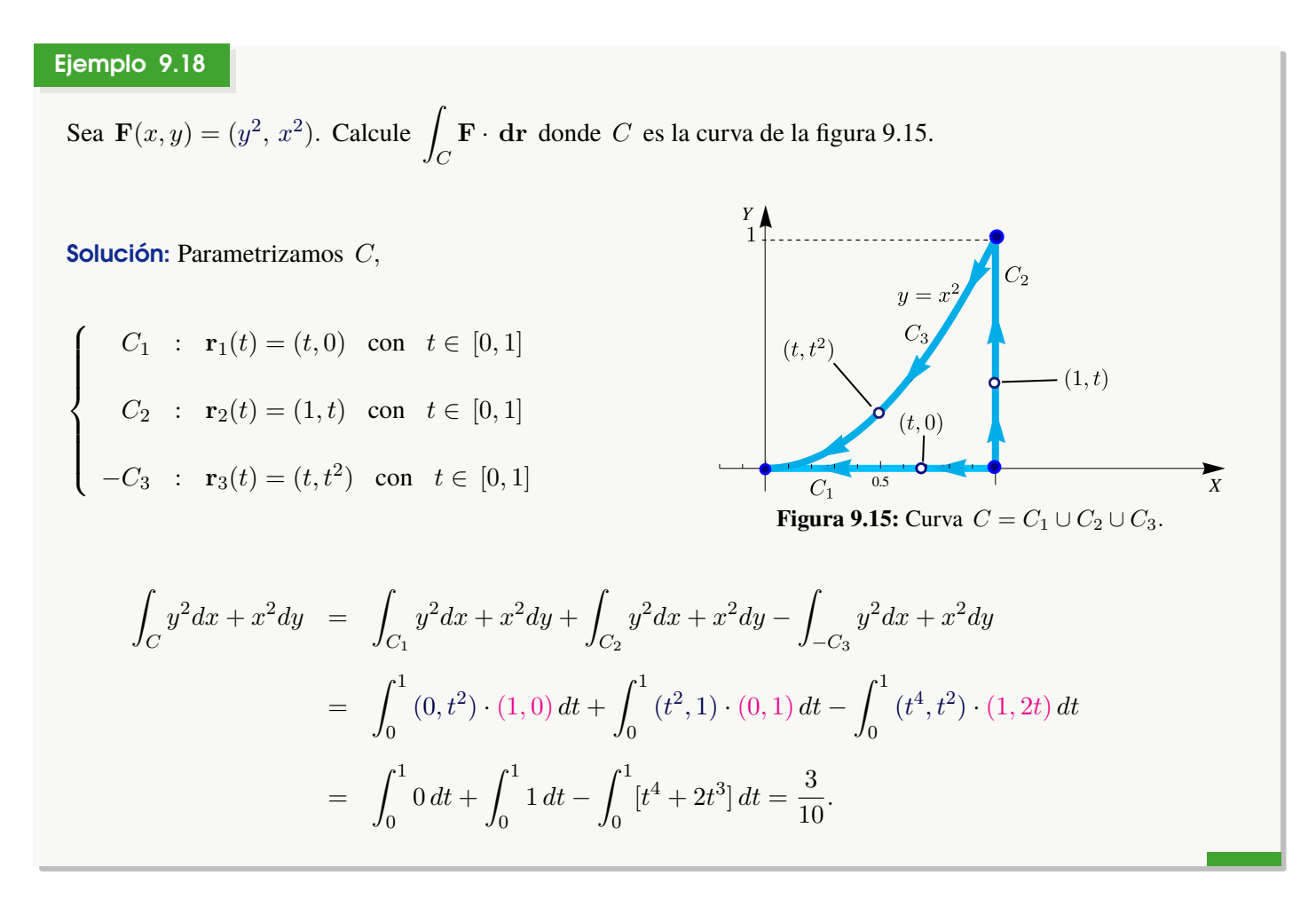

### Ejemplo 9.19

Calcular *I*  $\mathbf{F} \cdot \mathbf{dr}$  si  $\mathcal{C}_{0}^{(n)}$  $\mathbf{F}(x, y, z) = 2x \ln(yz) \mathbf{\hat{i}} + \left(\frac{x^2}{2}\right)^2$  $\left(\frac{x^2}{y} - 5e^x\right)$  **j**+ $\left(\frac{x^2}{z}\right)$  $\left(\frac{x^2}{z}+2z\right)$  **k** *Z* y C la curva de la figura.  $(0, 1, t)$ 

# Solución:

$$
\begin{cases}\n-C_1: \mathbf{r}_1(t) = (0, t, 1) \text{ con } t \in [1, 3], \\
C_2: \mathbf{r}_2(t) = (0, 1, t) \text{ con } t \in [1, 2].\n\end{cases}
$$

<span id="page-394-0"></span>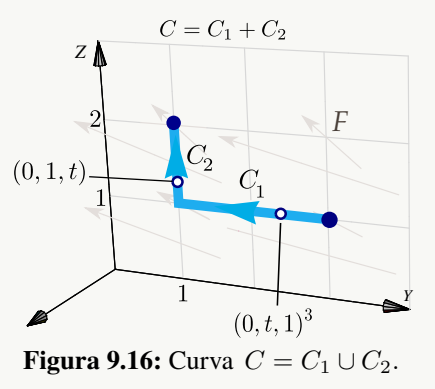

Luego

$$
\int_C \mathbf{F} \cdot d\mathbf{r} = \int_{C_1} \mathbf{F} \cdot d\mathbf{r} + \int_{C_2} \mathbf{F} \cdot d\mathbf{r} = -\int_1^3 \mathbf{F}(\mathbf{r}_1(t)) \cdot \mathbf{r}'_1(t) dt + \int_1^2 \mathbf{F}(\mathbf{r}_2(t)) \cdot \mathbf{r}'_2(t) dt
$$
  
\n
$$
= -\int_1^3 \mathbf{F}(0, t, 1) \cdot \mathbf{r}'_1(t) dt + \int_1^2 \mathbf{F}(0, 1, t) \cdot \mathbf{r}'_2(t) dt
$$
  
\n
$$
= -\int_1^3 (0, -5, 2) \cdot (0, 1, 0) dt + \int_1^2 (0, -5, 2t) \cdot (0, 0, 1) dt
$$
  
\n
$$
= -\int_1^3 [0 + (-5) \cdot 1 + 0] dt + \int_1^2 [0 + 0 + (2t) \cdot 1] dt = 13
$$

### Ejemplo 9.20

Sea  $\mathbf{F}(x, y, z) = (x + y) \hat{\mathbf{i}} + (y - z) \hat{\mathbf{j}} + (x + z) \hat{\mathbf{k}}$  y sea C la curva de la figura [9.17.](#page-395-0) Calcular  $\mathcal{C}_{0}^{(n)}$  $\mathbf{F} \cdot \mathbf{dr}$ .

Solución: Primero parametrizamos C.

 $C_1$  se puede parametrizar usando la fórmula para el segmento de recta que va desde  $A_1 = (1, 2, 0)$  hasta  $A_2 = (0, 4, 2)$ , es decir,

<span id="page-395-0"></span>
$$
C_1: \mathbf{r}_1(t) = A_1 + t(A_2 - A_1) = (1 - t) \hat{\mathbf{i}} + (2 + 2t) \hat{\mathbf{j}} + 2t \hat{\mathbf{k}}, \text{ con } t \in [0, 1].
$$

 $C_2$  se puede parametrizar tomando  $z = t$ .

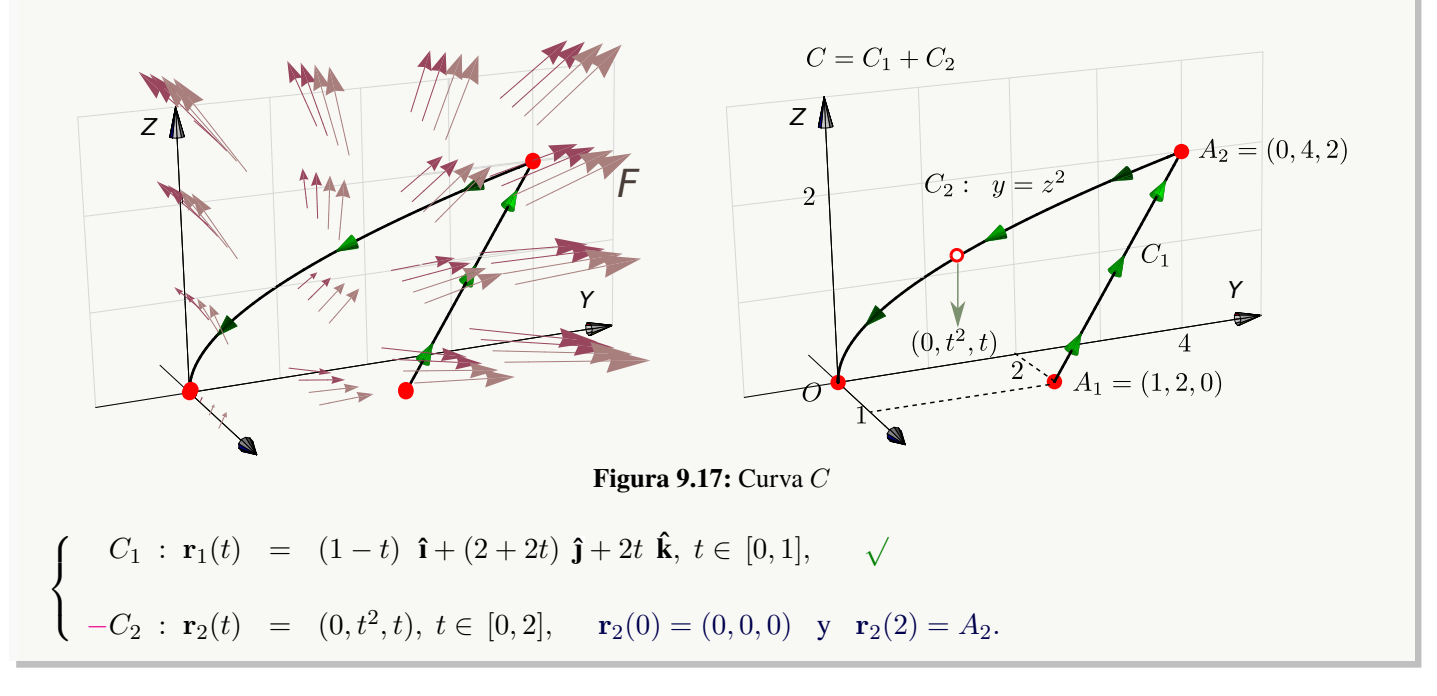
$$
\int_C \mathbf{F} \cdot d\mathbf{r} = \int_{C_1} \mathbf{F} \cdot d\mathbf{r} - \int_{C_2} \mathbf{F} \cdot d\mathbf{r}
$$
\n
$$
= \int_0^1 \mathbf{F}(\mathbf{r}_1(t)) \cdot \mathbf{r}'_1(t) dt - \int_0^2 \mathbf{F}(\mathbf{r}_2(t)) \cdot \mathbf{r}'_2(t) dt
$$
\n
$$
= \int_0^1 (3+t, 2, 1+t) \cdot (-1, 2, 2) dt - \int_0^1 (t^2, t^2 - t, t) \cdot (0, 2t, 1) dt
$$
\n
$$
= \int_0^1 t + 3 dt - \int_0^2 t - 2t^2 + 2t^3 dt = -\frac{23}{6}
$$

# Ejemplo 9.21

Sea  $F(x, y, z) = (z + \cos x) \hat{i} + (2z + x \cos x) \hat{j} + x \hat{k}$ .

Calcular *I* C  $\mathbf{F} \cdot \mathbf{dr}$  si  $C = C_1 + C_2 + C_3$ , tal y como se muestra en la figura de la derecha.

Solución: Una parametrización para C es

$$
C: \begin{cases}\n-C_1: \mathbf{r}_1(t) = (2, 1, t), \ t \in [0, 2] \\
-C_2: \mathbf{r}_2(t) = (t, 1, 0), \ t \in [0, 2] \\
-C_3: \mathbf{r}_3(t) = (0, t, 0), \ t \in [0, 1]\n\end{cases}
$$

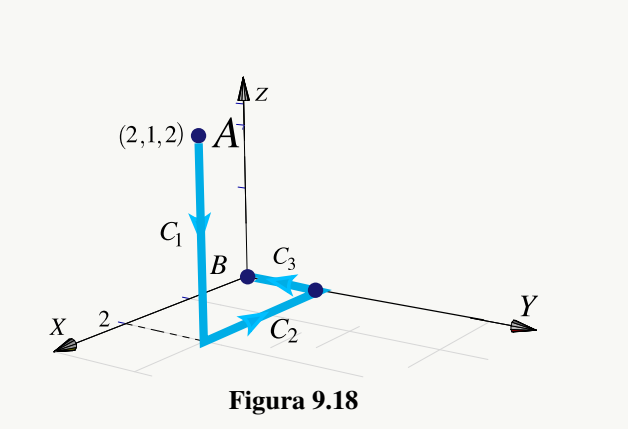

Así

$$
\int_{\mathbf{C}} \mathbf{F} \cdot d\mathbf{r} = -\int_{0}^{2} (t + \cos(2), 2t + 2\cos(2), 2) \cdot \mathbf{r}'_{1}(t) dt - \int_{0}^{2} (\cos t, t \cos t, t) \cdot \mathbf{r}'_{2}(t) dt - \int_{0}^{1} (t, 0, 0) \cdot \mathbf{r}'_{3}(t) dt
$$
\n
$$
= -\int_{0}^{2} (t + \cos(2), 2t + 2\cos(2), 2) \cdot (0, 0, t) dt - \int_{0}^{2} (\cos t, t \cos t, t) \cdot (1, 0, 0) dt - \int_{0}^{1} (t, 0, 0) \cdot (0, 1, 0) dt
$$
\n
$$
= -\int_{0}^{2} 2t dt - \int_{0}^{2} \cos t dt - 0 = -t^{2} \Big|_{0}^{2} - \sin t \Big|_{0}^{2} = -4 - \sin(2)
$$

# **Ejercicios**

$$
\bullet
$$
 **9.4.1 Calculate** 
$$
\int_C \mathbf{F} \cdot d\mathbf{r}, F(x, y) = x \mathbf{i} - y \mathbf{j}, C_1 :
$$

$$
(x-3)^2 + y^3 = 1 \text{ donde } C = C_1 \cup C_2.
$$

$$
\bullet
$$
 9.4.2 Calculate  $\int_C x \, dy - y \, dx$  donde  $C = C_1 \cup C_2$ 

**■ 9.4.3** Calcule la integral |  $\mathcal{C}_{0}^{0}$  $\mathbf{F} \cdot \mathbf{dr}$  donde  $C = C_1 \cup$  $C_2 \cup C_3$ , y además  $F(x, y) = (2y + \sqrt{9 + x^3})\mathbf{i} + (5x +$ √  $e^{\arctan y}$ )j

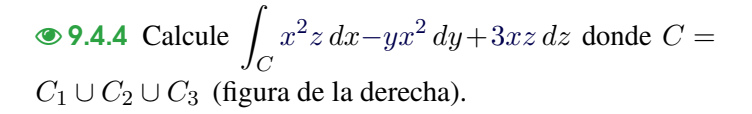

**• 9.4.5** Evalúe la integral de línea  $\int x ds$  donde  $C =$  $C_1 \cup C_2 \cup C_3$  es la curva del ejercicio anterior.

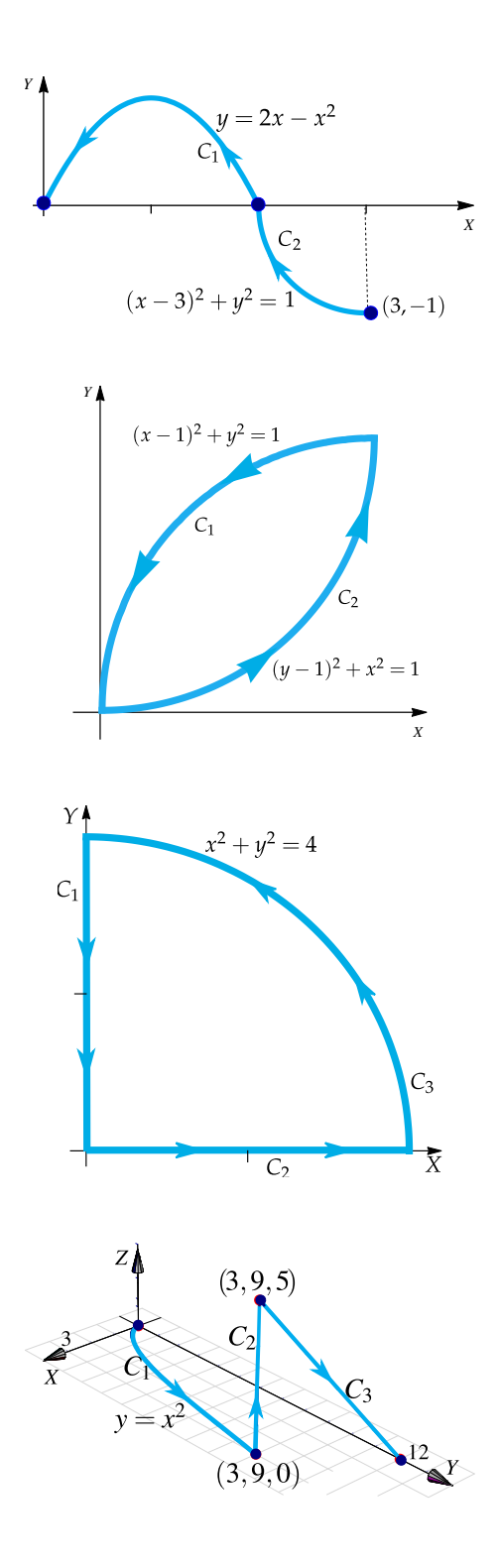

 $\bullet$  9.4.6 Calcule  $I =$  $\mathcal{C}_{0}^{(n)}$  $x dx + z dy + dz$ . La curva  $C = C_1 \cup C_2$  es la curva que aparece en la figura;  $C_1$ es un trozo de la circunferencia  $x^2 + y^2 = 1$  y  $C_2$  es el segmento que va de  $(0, 1, 0)$  a  $B = (2, 2, 3)$ .

 $\odot$  **9.4.7** Considere el campo de fuerzas

$$
\mathbf{F}(x, y, z) = 4xe^{z} \mathbf{\hat{i}} + y \cos(z) \mathbf{\hat{j}} + 2x^{2}e^{z} \mathbf{\hat{k}}.
$$

Sea  $C$  la curva de la figura a la derecha. Calcule  $\overline{\phantom{x}}$  $\mathbf{F} \cdot \mathbf{dr}$ .

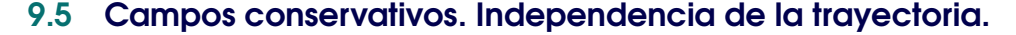

Una condición para que la integral de línea no dependa de la trayectoria que une a A con B es que exista  $\varphi$  tal que  $\mathbf{F} = \nabla \varphi$  con  $\varphi \in C^1$ . En este caso podemos calcular la integral de línea usando cualquier camino que una A con B o también, usando el Teorema Fundamental para la integral de línea.

 $\mathcal{C}_{0}^{0}$ 

#### Definición 9.4

Un conjunto D ⊂ R n se dice *conexo* si todo par de puntos de D se pueden unir con una curva regular a trozos contenida en D. Es decir, D es de "una sola pieza".

Un conjunto D ⊂ R n abierto y conexo se dice *simplemente conexo* si toda curva cerrada simple C en D, encierra una región que está también en D. Es decir, los conjuntos simplemente conexos no tienen "agujeros".

Un conjunto  $D \subset \mathbb{R}^n$  se dice *convexo* si para todo par de puntos  $A, B \in D$ , el segmento de recta que une A con B está contenido en D, es decir,  $\{A + t(B - A) : t \in [0, 1]\} \subset D$ .

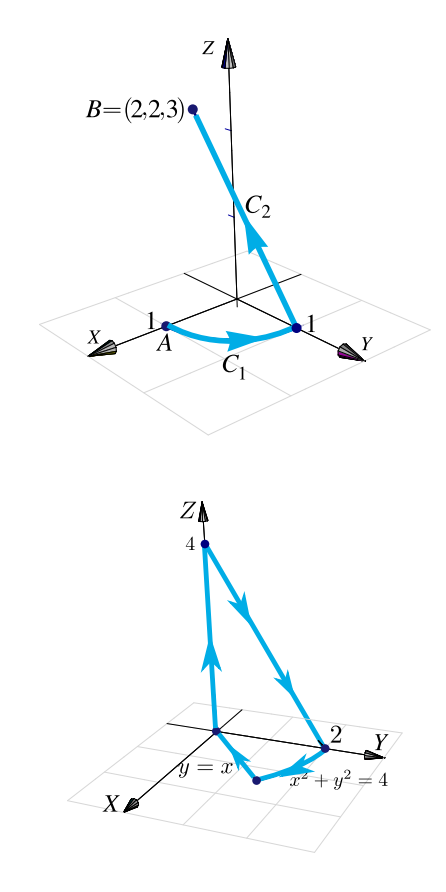

9.5 Campos conservativos. Independencia de la trayectoria. (https://tecdigital.tec.ac.cr/revistamatematica/)400

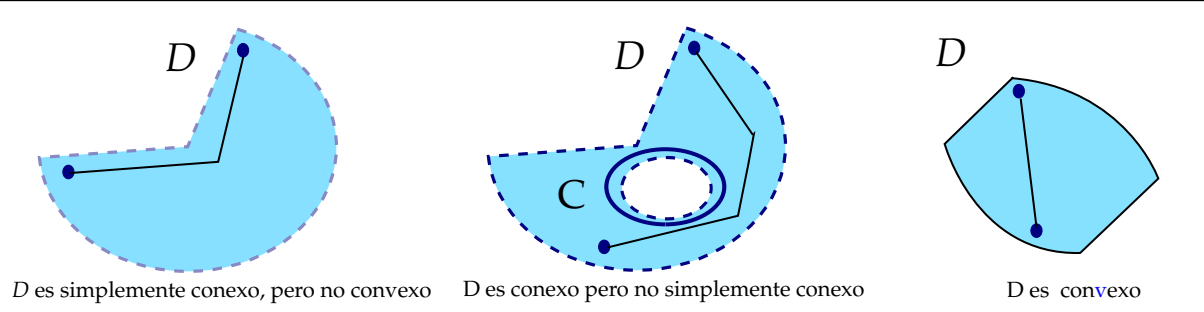

### Definición 9.5

Sea F un campo vectorial definido sobre un conjunto abierto U. Si  $\varphi$  es una función diferenciable sobre U tal que  $\mathbf{F} = \nabla \varphi$ , decimos que  $\varphi$  es una función potencial de **F**. También decimos que **F** es conservativo.

Si  $U$  es conexo y F conservativo, las funciones potenciales de F son iguales salvo constantes. También se puede mostrar que si  $\mathbf{F} = (P, Q)$  y si  $P_y \neq Q_x$ , entonces  $\mathbf{F}$  no es conservativo (no tiene función potencial). La condición P<sup>y</sup> = Q<sup>x</sup> *es solo necesaria* para que F sea conservativo. La condición es *necesaria y suficiente* si U es*simplemente conexo*[2](#page-399-0).

Teorema 9.1 (Test de derivadas mixtas).

Sea  $\mathbf{F} = P \hat{\mathbf{i}} + Q \hat{\mathbf{j}}$  es de clase  $C^1$  en un conjunto simplemente conexo D del plano. Decimos que F es *conservativo* sii

$$
\frac{\partial P}{\partial y} = \frac{\partial Q}{\partial x}
$$

Sea  $\mathbf{F} = P \hat{\mathbf{i}} + Q \hat{\mathbf{j}} + R \hat{\mathbf{k}}$  es de clase  $C^1$  en un conjunto simplemente conexo D del espacio. Decimos que **F** es *conservativo* sii

$$
\frac{\partial P}{\partial y} = \frac{\partial Q}{\partial x}, \quad \frac{\partial P}{\partial z} = \frac{\partial R}{\partial x}, \qquad \frac{\partial Q}{\partial z} = \frac{\partial R}{\partial y}
$$

#### Teorema 9.2 (Teorema Fundamental para integrales de línea).

Sea  $\varphi : D \subset \mathbb{R}^n \longrightarrow \mathbb{R}$  una función de clase  $C^1$  donde  $D$  es conexo y abierto. Sea  $C$  una curva regular a trozos en D parametrizada por r y sean  $A = r(a)$  y  $B = r(b)$ ; se tiene

$$
\int_C \nabla \varphi \cdot \mathbf{dr} = \varphi(B) - \varphi(A)
$$

formado por una sola pieza y no contiene "agujeros" (un punto cuenta como un agujero).

<span id="page-399-0"></span><sup>2</sup>Un conjunto D es *simplemente conexo* si cualquier curva cerrada contenida en D tiene todo su interior contenido en D, es decir, si está

#### 9.5 Campos conservativos. Independencia de la trayectoria. (https://tecdigital.tec.ac.cr/revistamatematica/)401

#### Teorema 9.3 (Campos conservativos).

Sea D simplemente conexo. Sea C una curva orientada y simple contenida en D y parametrizada por r. Suponemos que C inicia en A y termina en B. Sea  $\bf{F}$  un campo definido en D.

- **F** es conservativo  $\iff$  existe  $\varphi$  de clase  $C^1$  tal que  $\mathbf{F} = \nabla \varphi$ , sobre *D*.
- Si F es conservativo, existe  $\varphi$  de clase  $C^1$  tal que  $\varphi$  $\mathcal{C}_{0}^{0}$  $\mathbf{F} \cdot \mathbf{dr} = \varphi(B) - \varphi(A)$

**(Independencia del camino)** Si <sup>F</sup> es conservativo, <sup>Z</sup>  $\mathcal{C}_{0}^{(n)}$  $\mathbf{F} \cdot \mathbf{dr} =$  $C'$  $\mathbf{F} \cdot \mathbf{dr}$  donde  $C'$  es cualquier curva, contenida en  $D$ , regular a trozos y que va de  $A$  a  $B$ .

F es conservativo  $\iff$  $\mathcal{C}_{0}^{(n)}$  $\mathbf{F} \cdot \mathbf{dr} = 0$  para *cualquier* curva cerrada simple C contenida en D.

Observe que si  $\int \mathbf{F} \cdot d\mathbf{r} = 0$  para *alguna* curva cerrada simple C, esto no significa que **F** sea conservativo. El la parte  $\frac{J_C}{J}$ 3. del ejemplo [9.4](#page-394-0) tenemos un campo con integral nula sobre una elipse pero que no es conservativo.

### Ejemplo 9.22

$$
\text{ Sea } \mathbf{F}(x, y, z) = (2x \ln(yz) - 5ye^x) \mathbf{i} + \left(\frac{x^2}{y} - 5e^x\right) \mathbf{j} + \left(\frac{x^2}{z} + 2z\right) \mathbf{k} \text{ y sea } C \text{ una curva simple que une } A = (2, 2, 1) \text{ con } B = (3, 1, e). \text{ Calculate } \int_C \mathbf{F} \cdot d\mathbf{r}.
$$

**Solución:** F es de clase  $C^1$  en la región  $D = \{(x, y, z) : x > 0, y > 0, z > 0\}$ . Esta región es simplemente conexa.

El campo es conservativo en esta región pues,

$$
\frac{\partial P}{\partial y} = -5e^x + 2x/y = \frac{\partial Q}{\partial x}, \quad \frac{\partial P}{\partial z} = 2x/z = \frac{\partial R}{\partial x}, \quad \frac{\partial Q}{\partial z} = 0 = \frac{\partial R}{\partial y}
$$

Luego, podemos calcular la integral de línea usando un camino  $C'$  en  $D$  que una  $A$  con  $B$  o también podemos calcular una función potencial  $\varphi$  y usar el teorema fundamental para integrales de línea.

En este caso vamos a calcular la integral usando una función potencial  $\varphi$ . Como  $\nabla \varphi = F$  entonces  $\varphi_x = P, \varphi_y = Q, \mathbf{y} \varphi_z = R.$ 

$$
\varphi_x = 2x \ln(yz) - 5ye^x \implies \varphi(x, y, z) = \int 2x \ln(yz) - 5ye^x dx = x^2 \ln(yz) - 5ye^x + K_1(y, z).
$$
  

$$
\varphi_y = \frac{x^2}{y} - 5e^x \implies \varphi(x, y, z) = \int \frac{x^2}{y} - 5e^x dy = x^2 \ln y - 5ye^x + K_2(x, z).
$$
  

$$
\varphi_z = \frac{x^2}{z} + 2z \implies \varphi(x, y, z) = \int \frac{x^2}{z} + 2z dz = x^2 \ln z + z^2 + K_3(x, y).
$$

Observemos que  $x^2 \ln y + x^2 \ln z = x^2 \ln(yz)$ . Recolectando primitivas podemos adivinar que

$$
\varphi(x, y, z) = x^2 \ln(yz) - 5ye^x + K
$$

lo cual podemos aceptar *después de verificar* que  $\varphi_x = P$ ,  $\varphi_y = Q$ , y  $\varphi_z = R$ . Finalmente,

$$
\int_C \mathbf{F} \cdot d\mathbf{r} = \varphi(B) - \varphi(A) = 8 + 11 e^2 - 5 e^3 - 4 \log(2) \approx -13.9207.
$$

#### Ejemplo 9.23

Considere el campo de fuerzas  $\mathbf{F}(x, y, z) = 4xe^{z} \mathbf{i} + \cos(y) \mathbf{j} + \sin(z)$  $2x^2e^z$  **k**. Sea *C* la curva de la figura. Calcule  $\beta$  $\mathbf{F} \cdot \mathbf{dr}$ .  $\mathcal{C}_{0}^{(n)}$ **Solución:** F es de clase  $C^1$  sobre  $D = \mathbb{R}^3$  que es simplemente conexa. Dichosamente no tenemos que integrar sobre la curva C pues F es conservativo. En efecto  $\overline{X}$  $\frac{\partial P}{\partial y} = 0 = \frac{\partial Q}{\partial x}, \quad \frac{\partial P}{\partial z} = 4xe^z = \frac{\partial R}{\partial x}, \qquad y \quad \frac{\partial Q}{\partial z} = 0 = \frac{\partial R}{\partial y}$ ∂y **Figura 9.19:** Curva C.

En este ejemplo vamos a calcular la integral de dos maneras distintas: usando una función potencial y también usando un camino  $C'$ .

 $(t, 0, 4)$ 

 $(0,0,t)$ 

Primer Manera: Con un camino  $C'$  que inicia en  $(2, 0, 4)$  y termina en (0, 0, 0). El camino que hemos escogido se ve en la figura.

$$
\begin{cases}\n-C_1: \mathbf{r}_1(t) = (t, 0, 4) \text{ con } t \in [0, 2] \\
-C_2: \mathbf{r}_2(t) = (0, 0, t) \text{ con } t \in [0, 4] \\
\int_{C'} \mathbf{F} \cdot d\mathbf{r} = \int_{C_1} \mathbf{F} \cdot d\mathbf{r} + \int_{C_2} \mathbf{F} \cdot d\mathbf{r} \\
= -\int_0^2 \mathbf{F}(t, 0, 4) \cdot \mathbf{r}'_1(t) dt - \int_0^4 \mathbf{F}(0, 0, t) \cdot \mathbf{r}'_2(t) dt \\
= -\int_0^2 (4e^4t, 1, 2e^4t^2) \cdot (1, 0, 0) dt - \int_0^4 (0, 1, 0) \cdot (0, 0, 1) dt\n\end{cases}
$$
\nFigure 9.20: Curva  $C' = C_1 \cup C_2$ .

Segunda Manera: Con una función potencial.

$$
\begin{cases}\n\varphi_x = 4xe^z \implies \varphi(x, y, z) = \int 4xe^z dx = 2x^2e^z + K_1(y, z), \\
\varphi_y = \cos(y) \implies \varphi(x, y, z) = \int \cos y dy = \sin y + K_2(x, z), \implies \varphi(x, y, z) = 2x^2e^z + \sin y + C \\
\varphi_z = 2x^2e^z \implies \varphi(x, y, z) = \int 2x^2e^z dz = 2x^2e^z + K_3(x, y).\n\end{cases}
$$

Finalmente, *I*  $\mathcal{C}_{0}^{(n)}$  $\mathbf{F} \cdot \mathbf{dr} = \varphi(0,0,0) - \varphi(2,0,4) = -8e^4.$ 

N La condición *"simplemente conexo"* para que F sea conservativo. Sea  $F(x, y) = \left(\frac{-y}{x^2 + 1}\right)$  $\frac{-y}{x^2+y^2}$ ,  $\frac{x}{x^2+y^2}$  $x^2+y^2$  definido en  $\mathbb{R}^2 - \{(0,0)\}\.$  Se verifica que  $P_y = Q_x$  pero

$$
\int_C F \cdot dr = 2\pi \quad \text{si} \quad C \quad \text{es la circunferencia} \quad x^2 + y^2 = 1,
$$

lo cual indica que F no tiene función potencial.

Lo mismo pasa si consideramos 
$$
F(x, y, z) = \left(\frac{-y}{x^2 + y^2}, \frac{x}{x^2 + y^2}, 0\right)
$$
 para  $\mathbb{R}^3 - \{(0, 0, 0)\}$ 

El problema en principio es que se requiere que F esté definido en una región simplemente conexa, *pero la explicación detallada de este fenomeno con el campo* F *es una cuestión topológica* que tiene que ver con homotopias. Un artículo sencillo de leer sobre esto, lo puede encontrar en V. Pati, "How Topology Governs Analysis" [http:](http://www.isibang.ac.in/~statmath/stinc/database/notes/puncturedplane.pdf) [//www.isibang.ac.in/~statmath/stinc/database/notes/puncturedplane.pdf](http://www.isibang.ac.in/~statmath/stinc/database/notes/puncturedplane.pdf)

### Ejercicios

- 9.5.1 Sea F un campo de fuerzas tal que  $F(x, y, z) = (2xy + z^3) \mathbf{i} + x^2 \mathbf{j} + 3xz^2 \mathbf{k}$ .
	- a.) Demostrar que  $F$  es un campo de fuerzas conservativo.
	- b.) Hallar una función potencial de F .
	- c.) Determinar el trabajo realizado para desplazar un cuerpo en este campo desde la posición  $(1, 1, 1)$  hasta  $(1, 1, 2)$ .
- **9.5.2** Sea F un campo de fuerzas tal que  $F(x, y, z) = (yz y^2 + 2xz)\mathbf{i} + (xz 2xy)\mathbf{j} + (xy + x^2)\mathbf{k}$ .
	- a.) Demostrar que  $F$  es un campo de fuerzas conservativo.
	- b.) Hallar una función potencial de F .
	- c.) Determinar el trabajo realizado para desplazar un cuerpo en este campo desde la posición (0, 1, 0) hasta (−1, −1, 0).

**9.5.3** Sea  $F(x, y, z) = (2x+5) \hat{i} + (3y^2) \hat{j} + \frac{1}{x} \hat{k}y$  C La trayectoria que va de  $A = (0, 1, 1)$  hasta  $B = (1, 0, 1)$ de acuerdo a la figura de la derecha.

- a.) Verifique que el campo vectorial  **es conservativo.**
- b.) Calcule la integral de línea  $\overline{\phantom{a}}$  $\mathbf C$  $\mathbf{F} \cdot \mathbf{dr}$  utilizando una función potencial.
- c.) Calcule la integral de línea *l*  $\mathbf C$ F · dr, *sin usar* una función potencial.

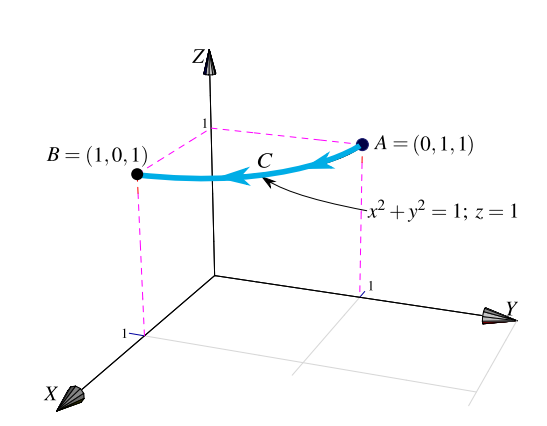

[Y](#page-0-0) 9.5.4 Sea F definido por

 $\mathbf{F}(x, y, z) = (yz + y \cos(xy)) \hat{\mathbf{i}} + (xz + x \cos(xy)) \hat{\mathbf{j}} + xy \hat{\mathbf{k}}$ 

y C la trayectoria que va de A hasta B de acuerdo a la figura de la derecha.

- a.) Verifique que el campo vectorial  **es conservativo.**
- b.) Calcule la integral de línea  $\overline{\phantom{a}}$ C F · dr utilizando una función potencial.
- c.) Calcule la integral de línea l  $\mathbf C$  $\mathbf{F} \cdot \mathbf{dr}$  sin usar una función potencial.

[Y](#page-0-0) 9.5.5 Sea F definido por

$$
\mathbf{F}(x, y, z) = x \mathbf{\hat{i}} - y \mathbf{\hat{j}} + z \mathbf{\hat{k}}
$$

y  $C = C_1 + C_2 + C_3 + C_4$  la curva que se muestra en la figura de la derecha.

- a.) Verifique que el campo vectorial F es conservativo.
- b.) Calcule la integral de línea  $\overline{\phantom{a}}$  $\mathbf C$  $\mathbf{F} \cdot \mathbf{dr}$  utilizando una función potencial.
- c.) Calcule la integral de línea l  $\mathbf C$  $\mathbf{F} \cdot \mathbf{dr}$  sin usar una función potencial.

 $\bullet$  9.5.6 Sea F un campo de fuerzas tal que

$$
\mathbf{F}(x, y, z) = \left( y \cos(xy) + \frac{1}{x+1}, x \cos(xy), \frac{1}{z+1} \right).
$$

- a.) Demostrar que  $F$  es un campo de fuerzas conservativo.
- b.) Calcule la integral de línea  $\overline{\phantom{a}}$  $\mathbf C$  $\mathbf{F} \cdot \mathbf{dr}$

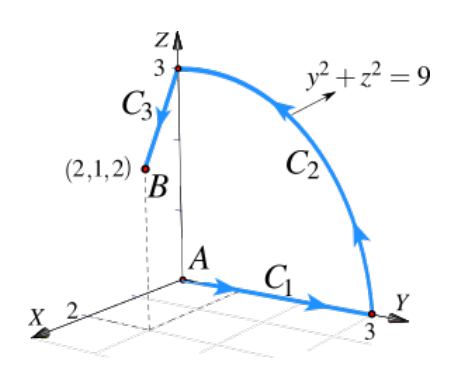

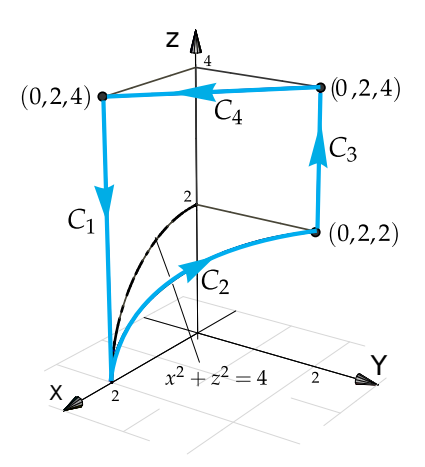

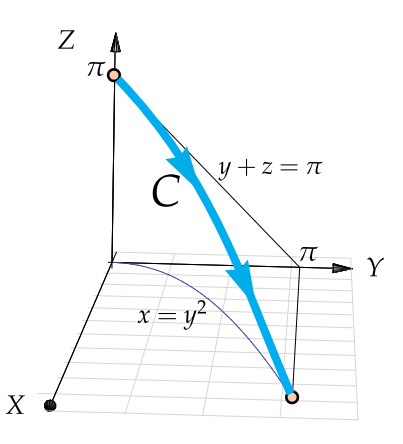

 $\bullet$  9.5.7 Sea F un campo de fuerzas tal que

$$
F(x, y, z) = -(2x+3x^{2}z^{2})\mathbf{i} - (2y+3y^{2}z^{4})\mathbf{j} - (2x^{3}z+4y^{3}z^{3})\mathbf{k}
$$

- a.) Demostrar que  $F$  es un campo de fuerzas conservativo.
- b.) Calcule la integral de línea  $\overline{\phantom{a}}$  $\mathbf C$  $\mathbf{F} \cdot \mathbf{dr}$

 $\bullet$  9.5.8 Considere el campo vectorial  $\mathbf{F}(x, y, z) = (yz^2 - \text{sen }x \text{ sen}(\pi - y), xz^2 - \text{cos}(\pi - y) \text{ cos }x, 2xyz)$  y sea *C* la curva que une los puntos  $(\pi, 0, 0)$  con  $(0, \pi, 0)$ , como se ve en la figura

1

 $\ensuremath{\mathit{//}}$  $\sim$ 

1

2

3

- a.) Verifique que  $\bf{F}$  es conservativo.
- b.) Calcule  $\overline{\phantom{a}}$  $\mathcal{C}_{0}^{0}$  $\mathbf{F} \cdot \mathbf{dr}$  usando una función potencial.

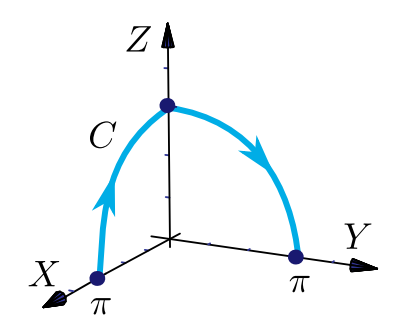

 $\frac{1}{\sqrt{2}}$   $\frac{1}{\sqrt{4}}$ 

**● 9.5.9** Sea  $F(x, y) = \begin{pmatrix} -y \\ 2y \end{pmatrix}$  $\frac{-y}{x^2+y^2}, \frac{x}{x^2+y^2}$  $x^2+y^2$ definido en  $\mathbb{R}^2 - \{(0,0)\}\right.$  Verifique que  $P_y = Q_x$  pero que sin embargo, Z  $\mathcal{C}_{0}^{(n)}$  $F \cdot dr = 2\pi$  si C es la circunferencia  $x^2 + y^2 = 1$ .

#### 9.6 Teorema de Green (en el plano).

El siguiente teorema, llamado "Teorema de Green en el plano", aplica para regiones planas limitadas por curvas cerradas y simples, regulares a trozos. Una idea intuitiva, en términos de "circulación", se puede ver en la sección [9.8.](#page-411-0)

#### Teorema 9.4 (Teorema de Green en el plano).

Sean P y Q campos escalares derivables con continuidad en un conjunto abierto S del plano XY. Sea C una curva simple cerrada regular a trozos y sea D la región encerrada por C (es decir,  $C = \partial D$ ). Si D está contenida en S, se tiene la identidad

$$
\oint_C P dx + Q dy = \iint_D \frac{\partial Q}{\partial x} - \frac{\partial P}{\partial y} dA
$$

donde C es recorrida en sentido contrario a las agujas del reloj.

 $\bullet$  Intuitivamente, C es recorrida en sentido contrario a las agujas del reloj si al caminar a lo largo de C la región D está siempre a la izquierda. Notar que C = ∂D indica que C es la *frontera* de D.

#### Ejemplo 9.24

Calcular *I*  $\mathcal{C}_{0}^{0}$  $y^2 dx + x^2 dy$  si C es la curva de la figura.

### Solución:

En este caso,  $P(x, y) = y^2$  y  $Q(x, y) = x^2$ . Como se cumplen las condiciones del teorema de Green entonces,

$$
\int_C y^2 dx + x^2 dy = \iint_D \frac{\partial Q}{\partial x} - \frac{\partial P}{\partial y} dA
$$

$$
= \int_0^1 \int_0^{x^2} 2x - 2y \, dy \, dx
$$

$$
= \int_0^1 2x^3 - x^4 \, dx = \frac{3}{10}
$$

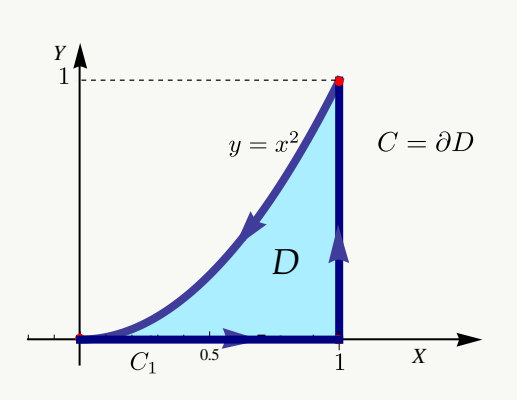

**Figura 9.21:** Curva  $C = C_1 \cup C_2 \cup C_3$ .

#### Ejemplo 9.25

Calcular *I* C  $(x + y)dx + (3x + \arctan y) dy$  si C es la curva de la figura.

**Solución:** En este ejemplo,  $P(x, y) = x + y$  y  $Q(x, y) = 3x + \arctan(y)$ . Como se cumplen las condiciones del teorema de Green, entonces

$$
\int_C (x+y)dx + (3x + \arctan y) dy = \iint_D \frac{\partial Q}{\partial x} - \frac{\partial P}{\partial y} dA
$$
\n
$$
= \int_{-1}^1 \int_{x^2 - 1}^{\frac{3 - 3x}{2}} 3 - 1 dy dx
$$
\n
$$
= \int_{-1}^1 5 - 3x - 2x^2 dx = \frac{26}{3}
$$

#### Ejemplo 9.26

Calcular I  $\mathcal{C}_{0}^{(n)}$  $(x + \arcsin x)dx + (2x + \ln(y^2 - 3))dy$  si  $C$  es la curva de la figura.

**Solución:** En este ejemplo,  $P(x, y) = x + \arcsin x$  y  $Q(x, y) = 2x + \ln(y^2 - 3)$ . Como se cumplen las condiciones del teorema de Green podemos poner

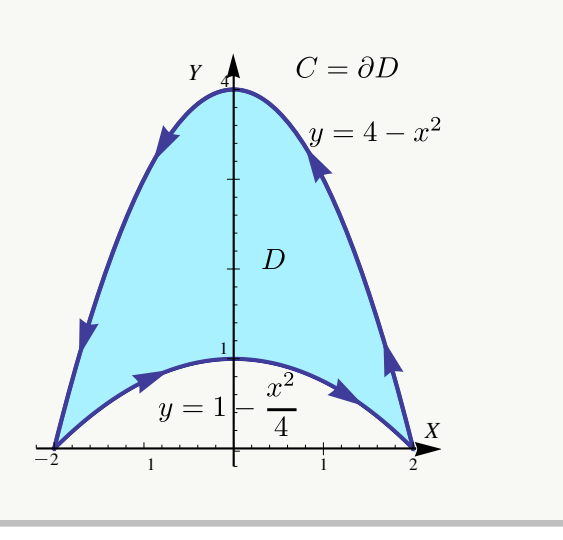

*Y*

 $C = \partial D$ 

 $= 3/2(1-x)$ 

$$
\int_C (x + \arcsin x) dx + (2x + \ln(y^2 - 3)) dy = \iint_D \frac{\partial Q}{\partial x} - \frac{\partial P}{\partial y} dA
$$
  
= 
$$
\int_{-2}^2 \int_{1-x^2/4}^{4-x^2} 2 dy dx
$$
  
= 
$$
\int_{-2}^2 6 - \frac{3 x^2}{2} dx = 16.
$$

# Ejercicios

[Y](#page-0-0) 9.6.1 Sea F un campo vectorial dado por  $F(x,y) = (x + y) \hat{i} - (x^2 + y^2) \hat{j}$ . La curva C es la frontera del trapecio limitado por las curvas  $y = 0$ ,  $x = 1$ ,  $x = 3$  y  $y = x$  como se muestra en la figura.

- a.) Calcular la integral  $\mathcal{C}_{0}^{0}$ F · dr usando el teorema de Green.
- b.) Calcular la integral *I*  $\mathcal{C}_{0}^{0}$ F · dr **sin utilizar** el teorema de Green.

**■ 9.6.2** Considere el campo vectorial

$$
\mathbf{F}(x,y) = x \ \mathbf{\hat{i}} + (x+y^2) \mathbf{\hat{j}}.
$$

Calcular I C  $\mathbf{F} \cdot \mathbf{dr}$  donde  $\mathbf{C} = \mathbf{C}_1 + \mathbf{C}_2$  tal y como se muestra en la figura a la derecha.

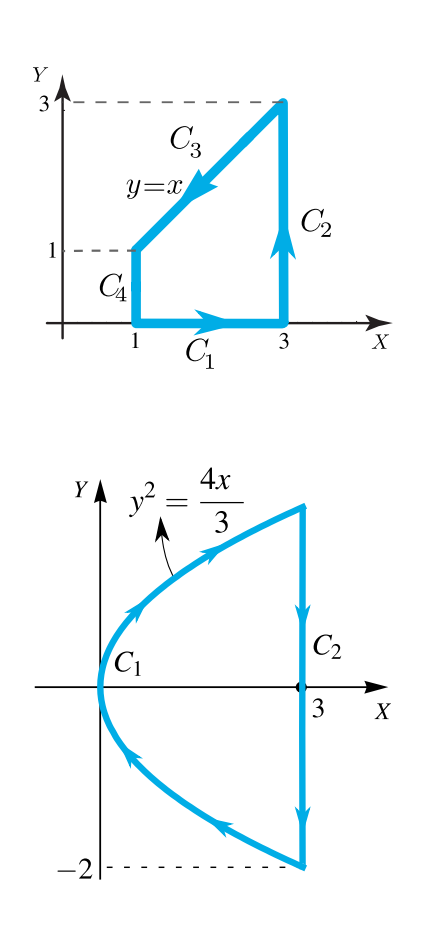

**⊗ 9.6.3** Considere el campo vectorial

$$
\mathbf{F}(x, y, z) = y \mathbf{\hat{i}} + x^2 \mathbf{\hat{j}}
$$

Calcule la integral de línea D C F · dr donde C es la curva que se muestra en la figura a la derecha

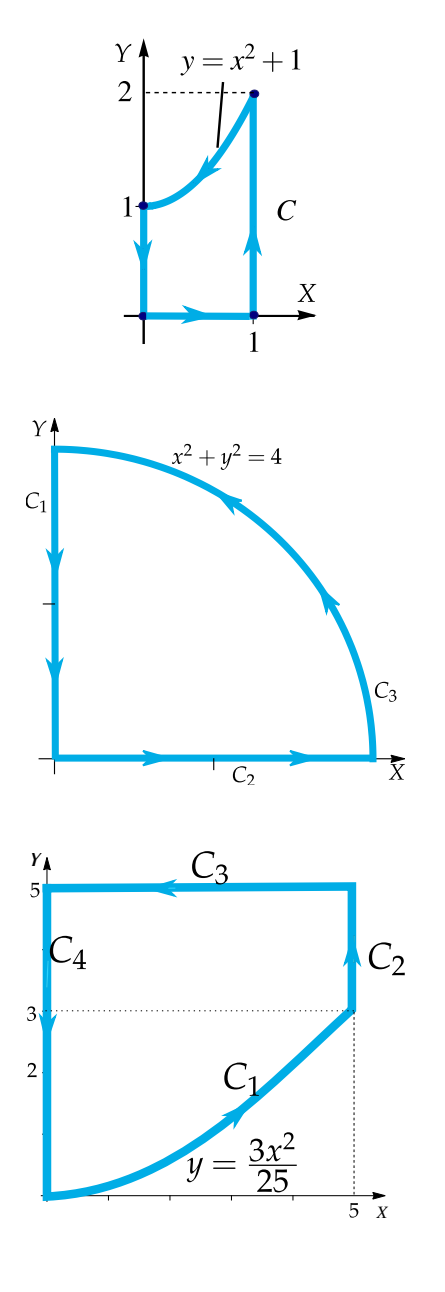

**■ 9.6.4** Calcule la integral | C  $\mathbf{F} \cdot \mathbf{dr}$  donde  $C = C_1 \cup$  $C_2 \cup C_3$ , y y  $F(x, y) = (xy^2 + \sqrt{2 + \cos x})\mathbf{i} + (yx^2$  $ye^{\text{sen }y}$ ) j

1)) dy donde C es el camino representado en la figura a la

9.7 Área como una integral de línea.

 $\mathcal{C}_{0}^{(n)}$ 

 $\bullet$  9.6.5 Calcule  $\overline{\phantom{a}}$ 

derecha.

Si  $P(x, y) = 0$  y  $Q(x, y) = x$  entonces  $Q_x - P_y = 1$ , aplicando el teorema de Green (si se cumplen las condiciones) obtenemos otra manera para calcular el área de  $A_D$  siendo la frontera de la región  $D$  una curva orientada contra-reloj.

$$
\oint_C 0 dx + x dy = \iint_D 1 dA = A_D
$$

Lo cual puede ser conveniente si la integral de línea no ofrece gran dificultad.

 $(4y + \arctan(x/5)) dx + (x^2 + \ln(y +$ 

#### Teorema 9.5

Si D es una región plana limitada por una curva C, cerrada simple, regular a trozos y orientada contra-reloj, entonces el área de D viene dada por

$$
A_D = \oint_C x \, dy
$$

#### Ejemplo 9.27

Calcular el área de la región encerrada por la elipse  $\frac{x^2}{2}$  $rac{x^2}{a^2} + \frac{y^2}{b^2}$  $\frac{9}{b^2} = 1.$ 

**Solución:** Parametrizamos la elipse con  $\mathbf{r}(t) = a \cos t \, \mathbf{\hat{i}} + b \sin t \, \mathbf{\hat{j}}$  con  $t \in [0, 2\pi]$ . Esta parametrización orienta la elipse contra-reloj. En este caso,  $x = a \cos t$  mientras que  $y = b \operatorname{sen} t$  y  $dy = b \cos t dt$ ,

$$
A_D = \int_C x \, dy = \int_0^{2\pi} a \cos t \cdot b \cos t \, dt = \pi ab.
$$

#### Ejemplo 9.28 (Área de un polígono simple).

Verifique que el área de un polígono simple de n vértices  $\{(x_0, y_0), ..., (x_{n-1}, y_{n-1})\}$  es

$$
A = \sum_{k=0}^{n-1} \frac{(x_{k+1} + x_k)(y_{k+1} - y_k)}{2}
$$

Asumimos que  $(x_0, y_0) = (x_n, y_n)$ .

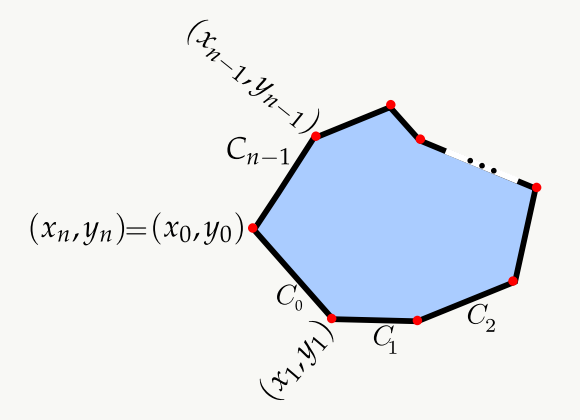

Solución: El área del polígono es, por el teorema de Green en el plano,

$$
A_P = \oint_C x \, dy = \iint_D 1 \, dA
$$

Aquí  $C = C_1 + C_2 + ... + C_{n-1}$  y cada segmento  $C_i$  está parametrizado por

$$
\mathbf{r}_i(t) = \left( (x_{k+1} - x_k) t + x_k \right), (y_{k+1} - y_k) t + y_k \right) \text{ con } t \in [0, 1],
$$

entonces,

$$
A_P = \oint_C x \, dy = \sum_{k=0}^{n-1} \oint_{C_i} (y_{k+1} - y_k) \left[ (x_{k+1} - x_k) t + x_k \right] dt = \sum_{k=0}^{n-1} \frac{(x_{k+1} + x_k)(y_{k+1} - y_k)}{2}
$$

# 9.8 Teorema de Stokes (Teorema de Green en el espacio).

<span id="page-411-0"></span>Rotacional de un campo vectorial. Sea  $\mathbf{F} = (P, Q, R)$  entonces *el rotacional* de F es

$$
Rot\ \mathbf{F} = \begin{vmatrix} \hat{\mathbf{i}} & \hat{\mathbf{j}} & \hat{\mathbf{k}} \\ \frac{\partial}{\partial x} & \frac{\partial}{\partial y} & \frac{\partial}{\partial z} \\ P & Q & R \end{vmatrix} = (\mathbf{r}_y - Q_z, P_z - \mathbf{r}_x, Q_x - P_y).
$$

El gradiente, la divergencia y el rotacional se puede expresar en términos del *operador* "nabla",

$$
\nabla = \left(\frac{\partial}{\partial y}, \; \frac{\partial}{\partial y}, \; \frac{\partial}{\partial y}\right)
$$

Este operador lo aplicamos como si fuera un vector. De esta manera,

$$
\nabla f = \left(\frac{\partial}{\partial y}, \frac{\partial}{\partial y}, \frac{\partial}{\partial y}\right) f = \left(\frac{\partial f}{\partial y}, \frac{\partial f}{\partial y}, \frac{\partial f}{\partial y}\right)
$$
  

$$
\nabla \cdot \mathbf{F} = \left(\frac{\partial}{\partial y}, \frac{\partial}{\partial y}, \frac{\partial}{\partial y}\right) (P, Q, R) = \frac{\partial P}{\partial x} + \frac{\partial Q}{\partial y} + \frac{\partial R}{\partial z}
$$
  

$$
\nabla \times \mathbf{F} = \left(\frac{\partial}{\partial y}, \frac{\partial}{\partial y}, \frac{\partial}{\partial y}\right) \times (P, Q, R) = (\mathbf{r}_y - Q_z, P_z - \mathbf{r}_x, Q_x - P_y)
$$

Circulación y vorticidad. La "vorticidad" es la tendencia de un fluido que se mueve a girar un objeto que es arrastrado por este fluido.

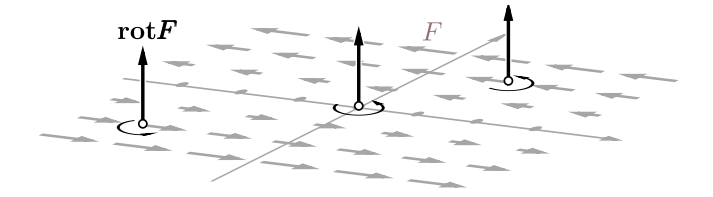

La "circulación" es el movimiento total del fluido a medida que viaja a lo largo de una curva. La circulación de un fluido sobre una circunferencia C en un plano  $z = c$  se mide con la componente tangencial de  $\mathbf{F}$ , es decir, se mide con  $\mathbf{F} \cdot \mathbf{T}$  donde  $\mathbf{T} = \frac{r'(t)}{1 + r'(t)}$  $\frac{e^{i(t)}(t)}{||r'(t)||}$ .

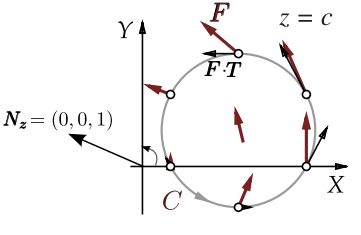

El "movimiento total" del fluido sobre  $C$  se obtiene integrando respecto a la longitud de arco,

$$
\text{circulation} = \int_C \mathbf{F} \cdot \mathbf{T} \, ds = \int_C \mathbf{F} \cdot \, \mathbf{dr}
$$

Si la circunferencia es  $C: \mathbf{r}(t) = (a + r \cos t) \hat{\mathbf{i}} + (a + r \sin t) \hat{\mathbf{j}} + c \hat{\mathbf{k}}$  con  $t \in [0, 2\pi]$  y si  $\mathbf{F}(x, y, z) = (-ky, 0, 0)$ , entonces  $Rot \mathbf{F} = (0, 0, k)$  y

circulación = 
$$
\int_C \mathbf{F} \cdot d\mathbf{r} = k\pi r^2 = Rot \mathbf{F} \cdot \mathbf{N}_z A_{\text{círculo}}
$$

Sobre un cuadrado tenemos algo parecido. Sea C la frontera de un cuadrado, orientada contrareloj, en el plano  $z = c$ . Supongamos que cada uno de sus lados miden L y que estos lados son paralelos a los ejes. Como antes **. En este caso,**  $**F** · **T** = 0$  **en loa lados paralelos al eje Y, En** el lado de arriba ( $y = b + L$ ) la velocidad tangencial es  $k(b + L)$  y el lado de abajo (y = b) la velocidad tangencial es  $-kb$ ; por lo tanto,

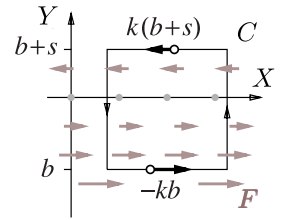

circulación =  $k(b+L)L - kbL = kL^2 = Rot \mathbf{F} \cdot \mathbf{N}_z A_{\text{cualrado}}$ 

Con un (buen poco) de esfuerzo, podemos calcular la circulación de F a através de la frontera de rectángulos en los otros planos y generalizar este *comportamiento local* para llegar a la conclusión de que si S<sup>1</sup> es una superficie orientada, entonces

circulación de F a través de  $\partial S_1$  = Flujo de Rot F a través de S<sub>1</sub>

$$
\int_{\partial S_1} F \cdot \mathbf{T} \, ds = \iint_{S_1} Rot \, \mathbf{F} \cdot \mathbf{N} \, dS = \iint_D "circularión microscópica de \, \mathbf{F}" \, dA
$$

Orientación positiva de  $C = \partial S_1$  respecto a N. El teorema de Stokes (o de Green el el espacio) requiere que la curva esté orientada "positivamente", esto significa que la orientación de la curva debe ser tal que gire contra-reloj respecto al vector normal unitario N.

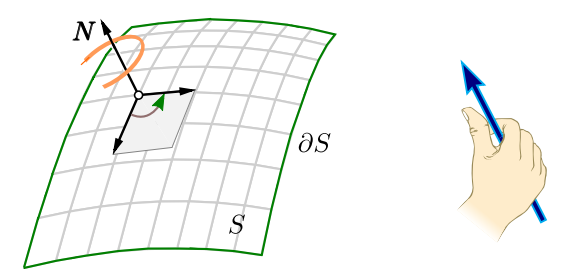

**Figura 9.22:** Orientación positiva de C respecto a N.

#### Teorema 9.6 (Teorema de Stokes).

Sea  $S_1$  una superficie orientable, regular a trozos y limitada por una curva  $C = \partial S_1$ , cerrada y regular a trozos. Si  $\mathbf{F} = (P, Q, R)$  es de clase  $C^1$  sobre  $S_1$  y si N (el vector normal unitario) es elegido de tal manera que C tiene orientación positiva, entonces

$$
\int_C \mathbf{F} \cdot \mathbf{dr} = \iint_{S_1} Rot \mathbf{F} \cdot \mathbf{N} dS
$$

 $=$  2

 $=\partial S$ 

S

 $\bar{X}$ 

El teorema de Stokes se puede extender a dos o más curvas cerradas.

Ejemplo 9.29

a.)

Sea S la superficie de ecuación  $z = 2$  tal y como se muestra en la figura. La curva C es la frontera de S. Si  $\mathbf{F}(x, y, z) = 3y \mathbf{i} - xz \mathbf{j} + yz^2 \mathbf{k}$ ,

- a.) Calcular  $\mathcal{C}_{0}^{(n)}$  $F \cdot dr$  con la definición de integral de línea.
- b.) Utilice el Teorema de Stokes para calcular  $\mathcal{C}_{0}^{0}$  $F \cdot d\mathbf{r}$ .

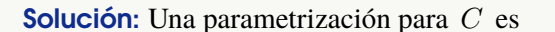

$$
\mathbf{r}(t) = 2 \cos t \quad \mathbf{\hat{i}} + 2 \sin t \quad \mathbf{\hat{j}} + 2 \quad \mathbf{\hat{k}}, \quad t \in [0, 2\pi]
$$

$$
\int_C \mathbf{F} \cdot d\mathbf{r} = \int_C \mathbf{F}(\mathbf{r}(t)) \cdot r'(t) dt
$$
  
= 
$$
\int_0^{2\pi} (3 \cdot 2 \operatorname{sen} t, -(2 \cos t)(2), (2 \operatorname{sen} t)(2)^2) \cdot (-2 \operatorname{sen} t, 2 \cos t, 0) dt
$$
  
= 
$$
\int_0^{2\pi} -12 \operatorname{sen}^2 t - 8 \cos^2 t dt = -20\pi
$$

b.) La superficie es  $S: z = 2$  y la proyección es el círculo  $x^2 + y^2 = 4$ . El vector N se debe tomar de acuerdo a la regla de la mano derecha:  $\mathbf{N} = \frac{(-z_x, -z_y, 1)}{\|(-z_x, -z_y, 1)\|} = (0, 0, 1).$ 

Luego,  $Rot \mathbf{F} = (x + z^2, 0, -3 - z)$ . Entonces,

$$
\int_C F \cdot d\mathbf{r} = \iint_S Rot \mathbf{F} \cdot \mathbf{N} dS = \iint_{R_{xy}} (x + z^2, 0, -3 - z) \cdot (0, 0, 1) dA = \iint_{R_{xy}} -3 - z dA
$$
  
\n
$$
= \iint_{R_{xy}} -5 dA, \text{ pues } S : z = 2
$$
  
\n
$$
= \int_0^{2\pi} \int_0^2 -5r dr d\theta = -20\pi
$$

### Ejemplo 9.30

Utilice el teorema de Stokes para calcular *l*  $\mathcal{C}_{0}^{(n)}$  $\mathbf{F} \cdot d\mathbf{r}$  donde  $$ paraboloide  $2z = x^2 + y^2$  y el plano  $z = 2$ , tal y como se muestra en la figura.

**Solución:** La curva es borde de dos superficies, el plano  $z = 2$ y también del paraboloide  $2z = x^2 + y^2$ . ¿Cuál superficie escoger, el paraboloide o el plano?.

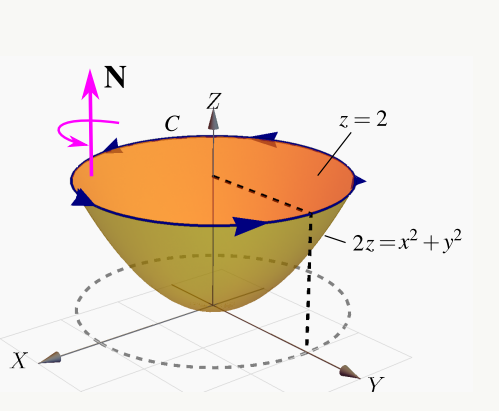

De acuerdo al Teorema de Stokes, se puede escoger cualquiera de las dos. La más simple es el plano  $z = 2$ . Si  $S: z - 2 = 0$  entonces  $N = \pm (0, 0, 1)$ . ¿Cuál signo se escoge?.

Las integrales L  $\mathcal{C}_{0}^{(n)}$  $\mathbf{F} \cdot d\mathbf{r}$  y  $\int$  $S_1$  $Rot \mathbf{F} \cdot \mathbf{N} dS$  tienen el mismo valor si N se escoge de acuerdo a la regla de la mano derecha (sino, difieren en el signo), en este caso particular y de acuerdo a la orientación de C, el que se debe escoger es  $N = (0, 0, 1)$ .

$$
\int_C \mathbf{F} \cdot d\mathbf{r} = \iint_{S_1} Rot \mathbf{F} \cdot \mathbf{N} dS
$$
\n
$$
= \iint_{\mathbf{r}_{xy}} (z^2 + x, 0, -z - 3) \cdot (0, 0, 1) dA,
$$
\n
$$
= \int_0^{2\pi} \int_0^2 (-z - 3)r dr d\theta = \int_0^{2\pi} \int_0^2 (-2 - 3)r dr d\theta = -10 \theta \Big|_0^{2\pi} = -20\pi.
$$

#### Ejemplo 9.31

Sea  $\mathbf{F}(x, y, z) = (x + y, 2x - z, y + z)$  y  $S_1$  la porción del plano  $3x + 2y + z = 6$  en el primer octante. Sea C la frontera de la superficie  $S_1$ . Calcular  $\mathcal{C}_{0}^{(n)}$  $\mathbf{F} \cdot \mathbf{dr}$ .

**Solución:** La ecuación de la superficie  $S_1$  es  $z = 6 - 3x - 2y$ . La curva está orientada a favor de reloj respecto al vector normal  $N_1 = (-z_x, -z_y, 1) = (3, 2, 1),$ como se ve en la figura, por lo tanto debemos usar el vector  $N_1 = (z_x, z_y, -1) = (-3, -2, -1)$ . *Recordemos que no necesitamos hacerlo unitario por la cancelación de normas en la integral de superficie.*

•  $Rot \mathbf{F} = (2, 0, 1).$ 

$$
\int_C \mathbf{F} \cdot d\mathbf{r} = \iint_{S_1} Rot \mathbf{F} \cdot \mathbf{N} dS
$$

$$
= \iint_D (2,0,1) \cdot (-3,-2,-1) dy dx
$$

$$
= -\int_0^2 \int_0^{3-3/2x} 7 dy dx = -21.
$$

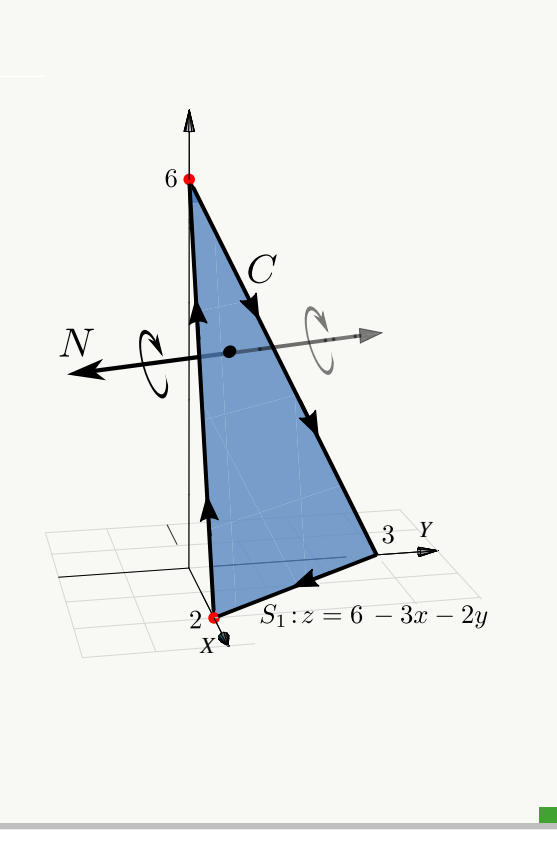

#### Ejemplo 9.32

Calcular  $\int \mathbf{F} \cdot d\mathbf{r}$  si  $\mathbf{F}(x, y, z) = (yz, x, z^2)$ . C es la frontera de la superficie  $S_1 : y = x^2 + 1$  limitada porlos planos  $z = 5 - y$  y  $z = 0$ , como se ve en la figura.

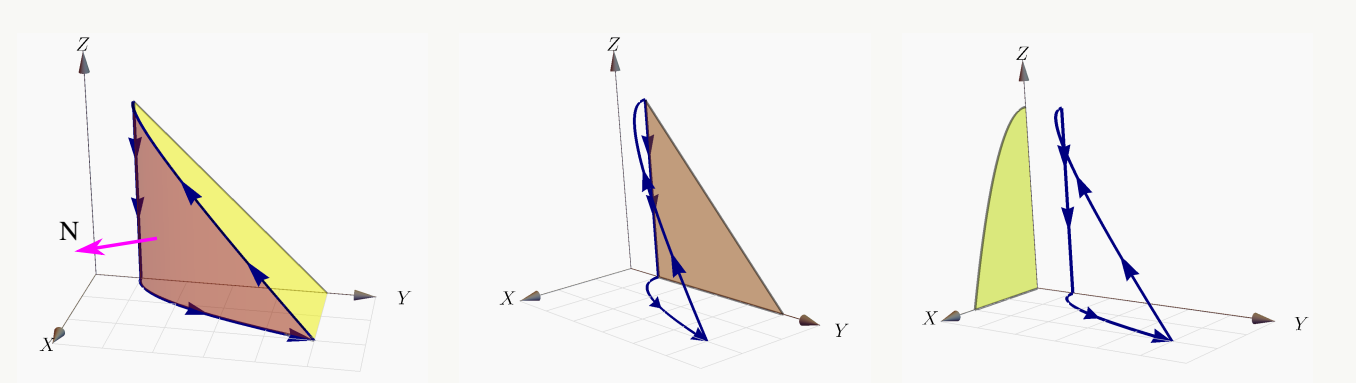

**Solución:** Vamos a resolver el problema de dos maneras: Proyectando  $S_1$  sobre XZ y proyectando  $S_1$  sobre YZ.

Proyectando  $S_1$  sobre el plano  $XZ$ . Como  $S_1 : y = 1 + x^2$ , un vector normal es  $N_1(x, y, z)$  =  $\pm(-y_x, 1, -y_z)$ . El normal adecuado es  $N_1(x, y, z) = (y_x, -1, y_z) = (2x, -1, 0)$ . En la figura aparece el vector  $N_1(1, 2, 2) = (2, -1, 0)$ .  $Rot \mathbf{F} = (0, y, 1 - z)$ .

$$
\int_C \mathbf{F} \cdot d\mathbf{r} = \iint_{S_1} Rot \mathbf{F} \cdot \mathbf{N} dS
$$
\n
$$
= \int_0^2 \int_0^{\sqrt{4-x^2}} (0, y, 1-z) \cdot (2x, -1, 0) dz dx
$$
\n
$$
= \int_0^2 \int_0^{\sqrt{4-x^2}} -y dz dx = \int_0^2 \int_0^{\sqrt{4-x^2}} -x^2 - 1 dz dx = -48/5.
$$

Proyectando  $S_1$  sobre el plano YZ. Como  $S_1$  :  $x = \sqrt{1-y}$ , un vector normal es  $N_1(x, y, z)$  =  $\pm (1, -x_y, -x_z)$ . El normal adecuado es  $N_1(x, y, z) = \left(1, \frac{-1}{2\sqrt{1-x^2}}\right)$ 2  $\frac{-1}{\sqrt{y-1}}$ , 0). Rot **F** = (0, y, 1 – z).

$$
\int_C \mathbf{F} \cdot d\mathbf{r} = \iint_{S_1} Rot \mathbf{F} \cdot \mathbf{N} dS
$$
  
=  $\int_1^5 \int_0^{5-y} (0, y, 1-z) \cdot \left(1, \frac{-1}{2\sqrt{y-1}}, 0\right) dz dy$   
=  $\int_1^5 \int_0^{5-y} -\frac{y}{2\sqrt{y-1}} dz dy = -48/5.$ 

#### Ejemplo 9.33

Sea  $S_1$ :  $y = 4 - x^2 - z^2$  en el primer octante y  $C = \partial S_1$ . Calcular *I*  $\mathcal{C}_{0}^{0}$  $\mathbf{F} \cdot \mathbf{dr}$  si  $\mathbf{F}(x, y, z) = (xy, z, y)$ 

**Solución:** La ecuación de la superficie  $S_1$  es  $y = 4 - x^2 - z^2$ . Vamos a proyectar sobre el plano XZ. El vector normal adecuado para que se cumpla la identidad del teorema de Stokes es  $N_1(x, y, z) = (-y_x, 1, -y_z) = (2x, 1, 2z)$ . Para ver esto, tome un punto de la superficie  $S$ , digamos  $(1, 2, 1)$ . En este caso  $N_1(1, 2, 1) = (2, 1, 2)$ . Al trasladarlo a la superficie, vemos que es el vector adecuado. **Figura 9.23:** Curva C.

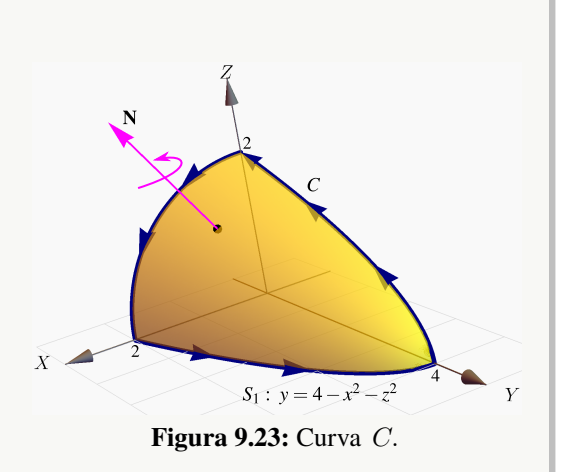

 $\bullet$  Rot  $\mathbf{F} = (0, 0, -x)$ .

$$
\int_C \mathbf{F} \cdot d\mathbf{r} = \iint_{S_1} Rot \mathbf{F} \cdot \mathbf{N} dS
$$

$$
= \iint_D (0, 0, -x) \cdot (2x, 1, 2z) dz dx
$$

$$
= \int_0^2 \int_0^{\sqrt{4-x^2}} -2xz dz dx = -4.
$$

#### Ejemplo 9.34

Sea Q el sólido limitado por las superficies  $S_1$  :  $z = \text{sen}(xy), S_2$  :  $x = \frac{\pi}{2}$  $\frac{\pi}{2}$  y  $S_3$  :  $y = x$ . Calcule *I* C  $\mathbf{F} \cdot \mathbf{dr}$  si  $\mathbf{F} = (z, x, x)$  y C es la frontera de la superficie  $S_1$ .

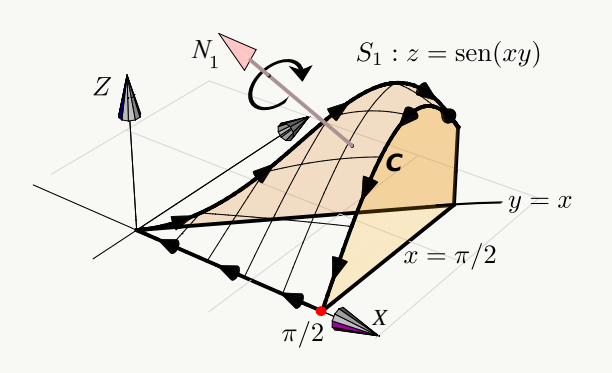

**Solución:** Como  $S_1$  :  $z = \text{sen}(xy)$ , entonces  $\mathbf{N}_1(x, y, z) = (-y \cos(xy), -x \cos(xy), 1)$ . Tomamos un punto de la superficie, digamos  $(1, 1, \text{sen}(1))$ , en la figura de arriba se muestra la traslación del vector  $N_1(1, 1, \text{sen}(1))$ ; se nota que la curva C **no** está orientada positivamente, así que debemos tomar  $N_1 = (y \cos(xy), x \cos(xy), -1)$ .

Ahora,  $Rot \mathbf{F} = (0, 0, 1)$ ; proyectamos sobre el plano XY, la región de integración es el triángulo  $0 \le x \le \pi/2$  y  $0 \leq y \leq x$ .

$$
\int_C \mathbf{F} \cdot d\mathbf{r} = \iint_{S_1} Rot \mathbf{F} \cdot \mathbf{N} dS
$$
  
= 
$$
\int_0^{\pi/2} \int_0^x (0, 0, 1) \cdot (y \cos(xy), x \cos(xy), -1) dy dx
$$
  
= 
$$
\int_0^{\pi/2} \int_0^x -1 dy dx = \frac{\pi^2}{8}
$$

#### **Ejercicios**

 $\bullet$  9.8.1 Calcule  $\overline{\phantom{a}}$  $\mathcal{C}_{0}^{0}$  $\mathbf{F} \cdot \mathbf{dr}$  donde  $C$  es el camino que se representa en la figura a la derecha y además F es el campo de fuerzas:  $F(x, y, z) = x^2 \mathbf{i} + 4xy^3 \mathbf{j} + xy^2 \mathbf{k}$ .

#### **■ 9.8.2** Considere el campo de fuerzas

$$
F(x, y, z) = z2 y \cos(xy) \mathbf{i} + z2 x (1+\cos(xy)) \mathbf{j} + 2 \sin(xy) \mathbf{k}.
$$

Calcule  $\int \mathbf{F} \cdot d\mathbf{r}$  si  $C$  es el camino que se indica en la  $\frac{J_C}{J}$ figura a la derecha.

**● 9.8.3** Sea  $\mathbf{F}(x, y, z) = -y^2$  **î** + z**ĵ** + x **k**. Consideremos la superficie de la figura,  $S = S_1 \cup S_2$  y la curva  $C = C_1 + C_2 + C_3 + C_4$  el borde de la superficie S.

- a.) Calcular  $\mathbf C$ F · dr usando la definición de integral de línea.
- b.) Calcular  $\mathbf C$ F · dr usando el Teorema de Stokes

[Y](#page-0-0) 9.8.4 Usando el Teorema de Stokes calcule la integral Z  $\mathcal{C}_{0}^{(n)}$  $\mathbf{F} \cdot \mathbf{dr}$  donde  $F(x, y, z) = xy \mathbf{i} + yz \mathbf{j} + xz \mathbf{k}$  y C es el camino indicado en la figura a la derecha.

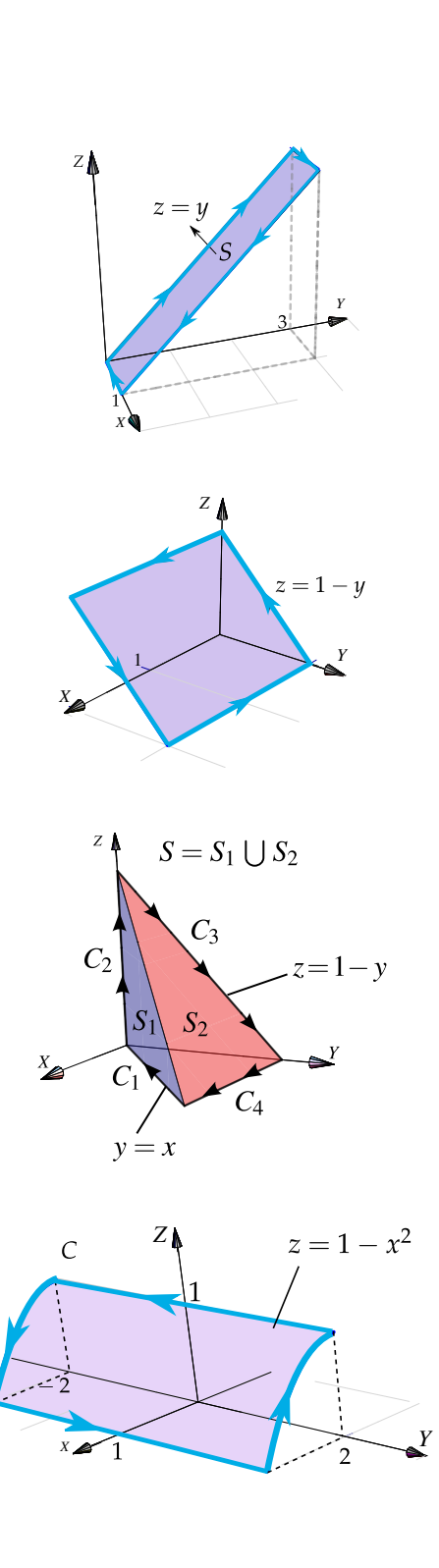

[Y](#page-0-0) 9.8.5 Sea F(x, y, z) = −y **î** + z **jˆ** + (x + z) **kˆ**. Use el teorema de Stokes para calcular  $\mathbf C$  $\mathbf{F} \cdot \mathbf{dr}$  donde  $C$  es la curva de la figura que sigue.

[Y](#page-0-0) 9.8.6 Sea F(x, y, z) = 2yz **î** − 4x **ˆj** − 3z <sup>2</sup> **kˆ**, y sea C la curva que se obtiene al intersecar la superficie  $z=4-x^2$ con el plano  $y + z = 6$ , tal y como se muestra en la figura.  $Calcular$  $\mathcal{C}_{0}^{0}$  $F \cdot \mathbf{dr}$ .

 $\odot$  9.8.7 Plantee las integrales necesarias para calcular Z C  $\mathbf{F} \cdot \mathbf{dr}$  si  $F(x, y, z) = 3y \mathbf{i} - xz \mathbf{j} + yz^2 \mathbf{k}$  y C es el camino indicado en la figura a la derecha.

**● 9.8.8** Sea  $\mathbf{F}(x, y, z) = (x^2 - y, yz - x, x + 2y).$ Calcule la integral de línea I  $\mathbf C$  $\mathbf{F} \cdot \mathbf{dr}$  , donde  $\mathbf{C}$  es la curva que se muestra en la figura de la derecha.

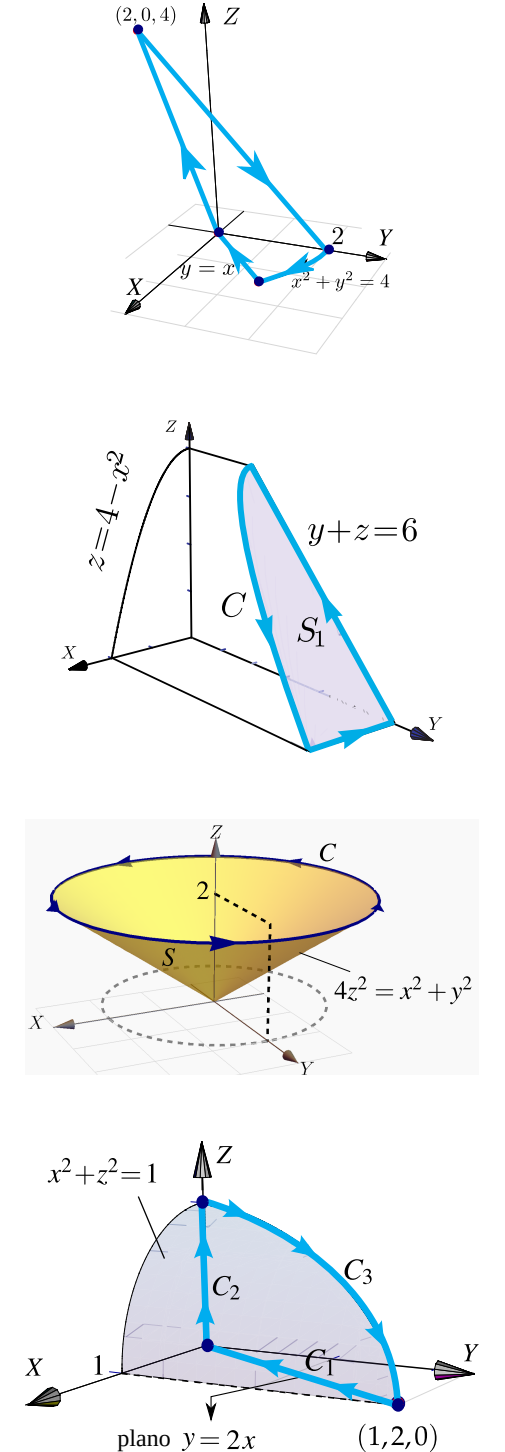

 $\bullet$  9.8.9 Sea F(x, y, z) = (x + z, 2y, y − z). Calcule la integral de línea  $\mathbf C$  $\mathbf{F} \cdot \mathbf{dr}$  , donde  $\mathbf{C} = \mathbf{C}_1 + \mathbf{C}_2 + \mathbf{C}_3$ tal y como se muestra en la figura de la derecha.

9.8.10 Calcule la integral |  $\mathbf C$  $\mathbf{F} \cdot d\mathbf{r}$  donde  $\mathbf{F} = (zx, \,zy, \,x)$  y además  $C = \tilde{C}_1 + C_2 + C_3 + C_4$  es la curva que se muestra en la figura.

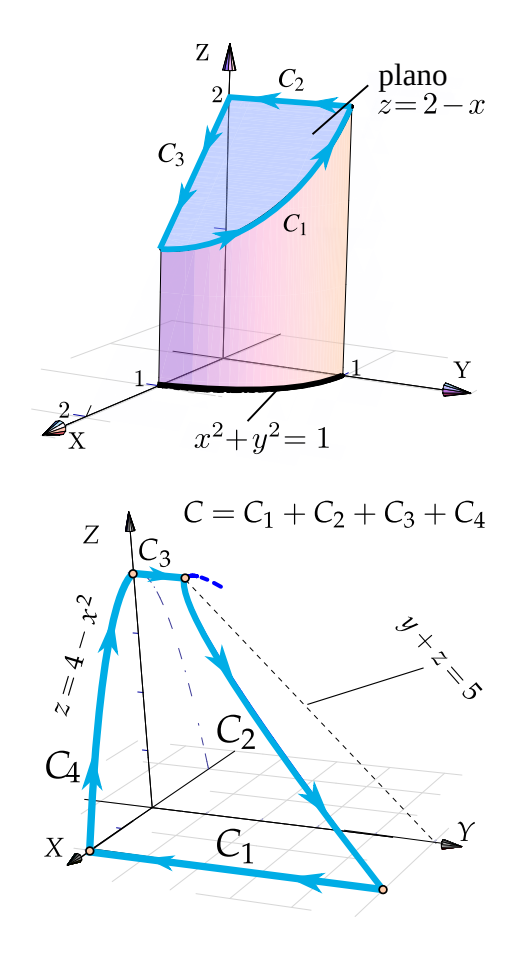

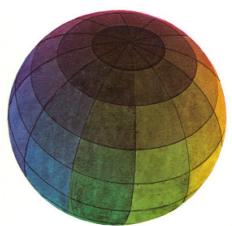

Revisado: Enero, 2019 Versión actualizada de este libro y el formato CDF: <https://tecdigital.tec.ac.cr/revistamatematica/Libros/>

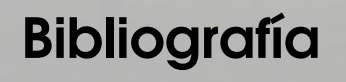

- [1] James J. Callahan. *Advanced Calculus. A Geometric View.* Springer. 1st Edition. 2010.
- [2] Serge Lang. *Calculus of Several Variables.* Addison-Wesley. 1973.
- [3] Klaus Weltner, Wolfgang J. Weber, Jean Grosjean y Peter Schuster. *Mathematics for Physicists and Engineers.* Springer-Verlag Berlin Heidelberg. 2009.
- [4] Wilfred Kaplan. *Advanced Calculus.* Pearson; 5 edition. 2002.
- [5] Sadri Hassani. *Mathematical Methods For Students of Physics and Related Fields.* Springer. 2009.
- [6] Susan J. Colley. *Vector Calculus.* Pearson Education, Inc., 4ta ed. 2012.
- [7] Andrew Pressley. *Elementary Differential Geometry.* 2nd edition. Springer-Verlag London Limited. 2010.
- [8] B. Kusse.; E. Westwing. *Mathematical Physics. Applied Mathematics for Scientists and Engineers.* 2nd Edition. Wiley-VCH Verlag GmbH & Co. 2006.
- [9] Claudio Pita R. *Cálculo Vectorial.* Prentice-Hall. 1995.
- [10] Louis Brand. *Advanced Calculus. An Introduction to Classical Analysis.* Wiley & Sons, Inc. 1995.
- [11] Tom Apostol. *Calculus.* Wiley. 1967
- [12] J.M. Aarts. "*Plane and Solid Geometry.*" Springer. 2007.
- [13] A. Chiang. "*Métodos Fundamentales de Economía Matemática*". McGraw-Hill. 1987
- [14] J. L. Coolidge. "*A history of the conic sections and quadric surfaces*". Dover publications, Inc. 1968.
- [15] E. Dowling. "*Matemáticas Para Economistas*". McGraw-Hill. 1982
- [16] Eric W. Weisstein, "Quadratic Surface. "From MathWorld–A Wolfram Web Resource. [http://mathworld.](http://mathworld.wolfram.com/QuadraticSurface.html) [wolfram.com/QuadraticSurface.html](http://mathworld.wolfram.com/QuadraticSurface.html)
- [17] H. Eves. "*An introduction to the history of mathematics*". Holt, Rinehart and Winston, Inc. 1969.
- [18] Jerrold Marsden, Anthony Tromba. *Cálculo Vectorial.* Addison-Wesley, 2004.
- [19] M. Minoux. "*Mathematical Programing*". Wiley & Sons. New York. 1986
- [20] Walter Mora F. "Gráficos 3D interactivos con Mathematica y LiveGraphics3D ". Revista digital Matemática, Educación e Intenet (<https://tecdigital.tec.ac.cr/revistamatematica/>). Volumen 6, número 2. 2005.
- [21] Marco Gutiérrez M. y Walter A. Mora F. *Vizualización interactiva. Vectores Rectas y Planos*. [2018] Revista digital Matemática, Educación e Intenet ([https://tecdigital.tec.ac.cr/revistamatematica/](https://tecdigital.tec.ac.cr/revistamatematica/Libros/) [Libros/](https://tecdigital.tec.ac.cr/revistamatematica/Libros/)). Cartago, Costa Rica
- [22] Jorge Poltronieri. *Cálculo Integral: Integración Múltiple.* Editorial Cimpa. 1ra ed. Escuela de Matemática, Universidad de Costa Rica. 2006.
- [23] Jorge Poltronieri. *"Cálculo Integral: Integración de Línea y Superficie".* Editorial Cimpa. 1ra ed. Escuela de Matemática, Universidad de Costa Rica. 2006.
- [24] Sherman Stein. *"Cálculo con Geometría Analítica".* McGraw-Hill. 1984.
- [25] Sudhir R. Ghorpade, Balmohan V. Limaye. *"A Course in Multivariable Calculus and Analysis"*. Springer. 2009
- [26] Susan Colley. *"Vector Calculus".* Pearson. 4ta ed. 2006.
- [27] Rangarajan K. Sundaram. *A First Course in Optimization Theory.* Cambridge University Press. 1996.
- [28] J. Vergara, "*Programación Matemática y Cálculo Económico*". Ed. Vicens-vives. España. 1975.

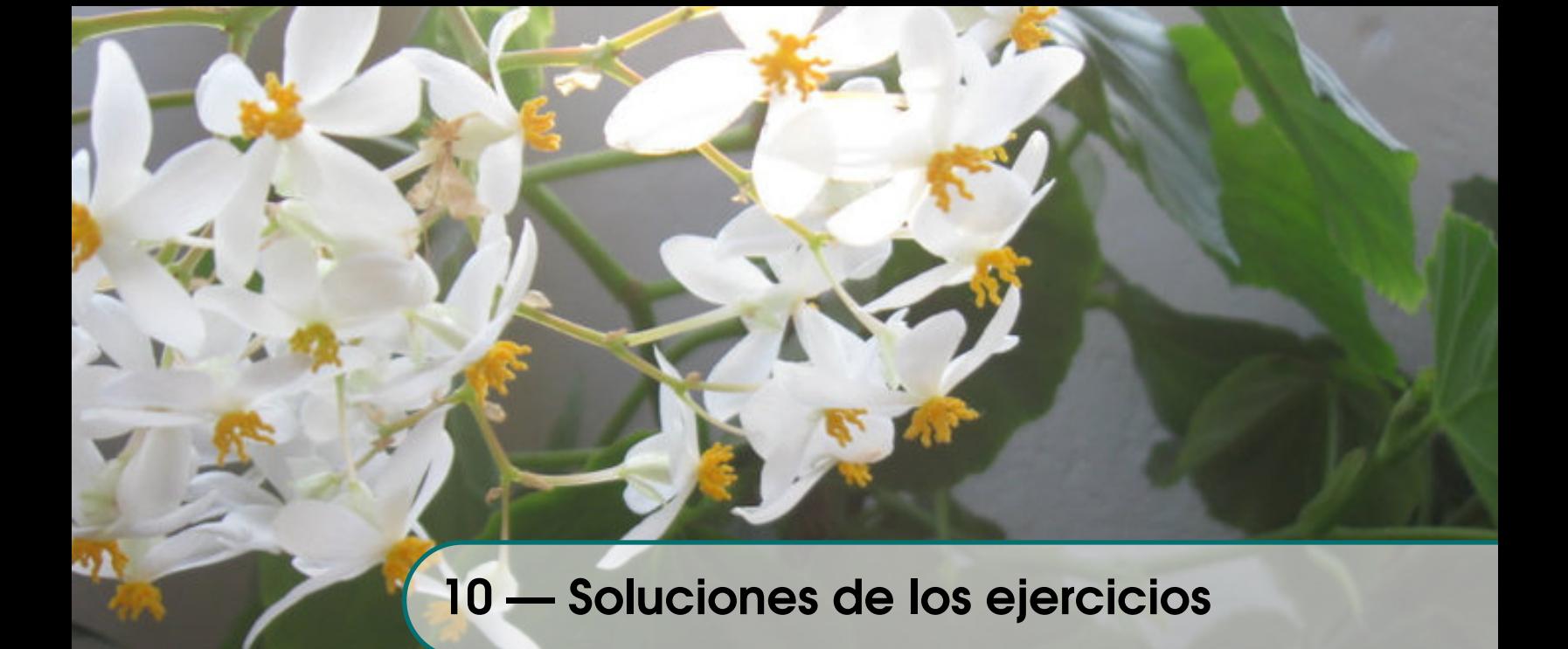

# Soluciones del Capítulo 1 Soluciones del Capítulo 2 Soluciones del Capítulo 3

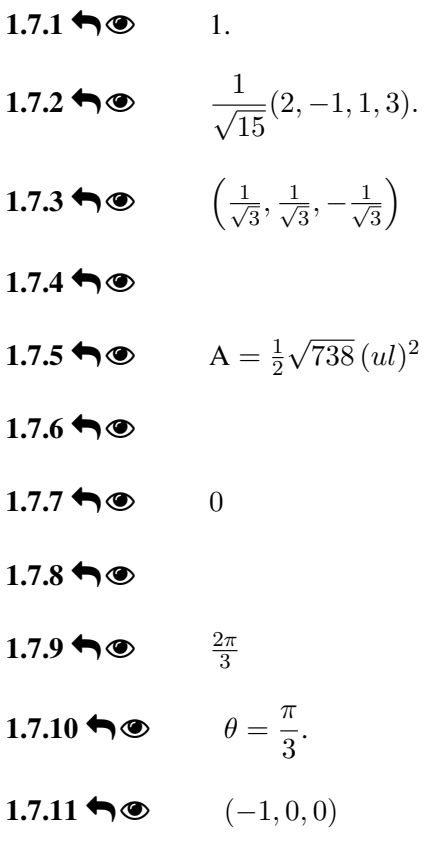

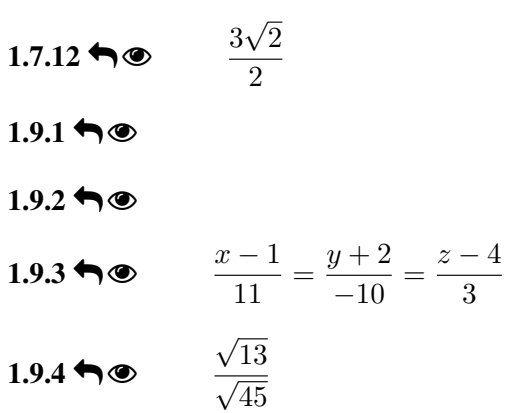

### $1.9.5 \biguparrow \circledcirc$

Una solución general para los tres ítemes puede ser:  $L_2(t) = (1, 1, 1) + t \mathbf{v}$  y  $L_3(t) = (1, 1, 1) + t \mathbf{w}$ . Los vectores  $\mathbf{v} = (v_1, v_2, 0)$  y  $\mathbf{w} = (w_1, w_2, 0)$  son una solución particular del sistema  $\sqrt{ }$ J  $\mathcal{L}$  $\mathbf{v} \cdot (1, -1, 1) = 0$  $\mathbf{w} \cdot (1, -1, 1) = 0$  $\mathbf{v} \cdot \mathbf{w} = 0$ 

# $1.13.1 \rightarrow \infty$  $1.13.1 \rightarrow \infty$

- a.)
- b.)
- c.)

### $1.13.2 \rightarrow \circledcirc$  $1.13.2 \rightarrow \circledcirc$

 $1.13.3 \biguparrow \circledcirc$  $1.13.3 \biguparrow \circledcirc$ 

#### $1.13.4 \biguparrow \bigcirc$  $1.13.4 \biguparrow \bigcirc$

#### $1.13.5 \biguparrow \circledcirc$  $1.13.5 \biguparrow \circledcirc$

**[1.14.1](#page-54-0)**  $\bigcirc$  Se omite a.)  $(-1, 0)$ b.)  $(1, 0)$ c.)  $(1, \sqrt{3})$ c.)  $(1, \sqrt{3})$ <br>d.)  $(-1, -\sqrt{3})$ 3) a.)  $(5, -\pi/2)$ **b.**)  $(5, \pi)$ c.) (  $\sqrt{6}, 5\pi/4)$ d.)  $(\sqrt{6}, -\pi/4)$ e.) (  $\sqrt{5}$ , arctan( $\sqrt{3/2}$ )) **[1.14.4](#page-58-0)**  $\bullet \bullet$   $r = \cos \theta$ **[1.14.5](#page-58-1)**  $\bullet$   $\bullet = \pi/4$ **[1.14.6](#page-58-2)**  $\bullet \bullet \bullet \bullet \quad r = -2\cos\theta$ 

#### **[1.14.7](#page-58-3)**  $\bullet \bullet$   $r = 2 + \cos \theta$

#### $1.14.8 \biguparrow \bigcirc$  $1.14.8 \biguparrow \bigcirc$

- a.) b.) c.) d.) e.) f.)
- g.)

h.)

# Soluciones del Capítulo 4

#### $2.2.1 \biguplus \textcircled{\textcirc}$

a.)  $2x^2 - 4x + 1 = y \Rightarrow 2(x - 1)^2 = y + 1 \Rightarrow (x - 1)^2 = \frac{1}{2}$  $\frac{1}{2}(y+1).$ b.)  $y^2 = -\frac{8}{9}$  $\frac{8}{9}(x+\frac{3}{8})$  $\frac{5}{8}$ c.)  $(y+1)^2 = 4(x+2)$ d.)  $(x+1)^2 = 2(y-2)$  $e.$ )  $x^2 = (y - 2)$ 

**2.2.2**  $\bigcirc$  El vértice es  $(h, k) = (1, 3)$ . Por la posición del foco se deduce que el eje es paralelo al eje X y la parábola abre hacia la derecha. Entonces la ecuación canónica es  $(y-3)^2 = 4p(x-1)$ . Como  $p = ||(2, 3) - (1, 3)|| = 1$ , la ecuación canónica es  $(y-3)^2 = 4(x - 1)$ .

**2.2.3**  $\bigcirc$  La ecuación canónica es de la forma  $(y - k)^2 = 4p(x - h)$ . Como contiene los tres puntos, entonces

$$
\begin{cases}\n(0-k)^2 = 4p(0-k) \\
(2-k)^2 = 4p(-1-k) \implies h = \frac{1}{24}, \ p = -\frac{2}{3} \text{ y } k = \frac{1}{3} \\
(-2-k)^2 = 4p(-2-k)\n\end{cases}
$$

Por tanto, la parábola es  $\left(y-\frac{1}{2}\right)$ 3  $\bigg)^2 = 4 \cdot -\frac{2}{3}$ 3  $\left(x-\frac{1}{24}\right)$ 

**2.2.4**  $\bigcirc$  **Como** (h, k) = (-1, 1) y p = 1, entonces  $(x + 1)^2 = 4(y - 1)$ .

**2.2.5 Ⅰ**  $\bullet$  La ecuación es  $(y - k)^2 = 4p(x - h)$  y abre a la izquierda. El vértice es  $(h, k) = (5, 4)$  y  $p = -2$ . Entonces la ecuación canónica es  $(y-4)^2 = -8(x-5)$ .

2.2.6 
$$
\bullet \circ
$$
  $(x-2)^2 = 2(y-3)$ .

**2.2.7**  $\bigcirc$  De acuerdo a **d.**) la parábola abre hacia arriba o hacia abajo. Por la posición del vértice y el punto  $(8, b)$ , solo podría abrir hacia arriba. El vértice es $(h, k) = (2, 0)$  por lo que lo que la ecuación de la parábola es

# $(x-2)^2 = 4p(y-0); p > 0.$

La directriz es  $y = k - p = -p$ . Para determinar p y b tenemos dos datos

- $\bullet$  La distancia de (8, b) a la directriz es 10, es decir  $b + p = 10$
- $\bullet$  El punto  $(8, b)$  está en la parábola, es decir,  $(8 2)^2 = 4p(b)$

$$
b = 10 - p
$$
  
36 = 4pb  $\implies$  36 = 4p(10 - p)  $\implies$  36 - 40p + 4p<sup>2</sup> = 0

Con lo que  $p = 1$  o  $p = 9$ . Por lo tanto, las parábolas que cumplen estas condiciones son  $(x - 2)^2 = 4y$  (cuando  $b = 1$ )  $o (x - 2)^2 = 36y$  (cuando  $b = 9$ ). Ambas parábolas se muestran en la figura que sigue.

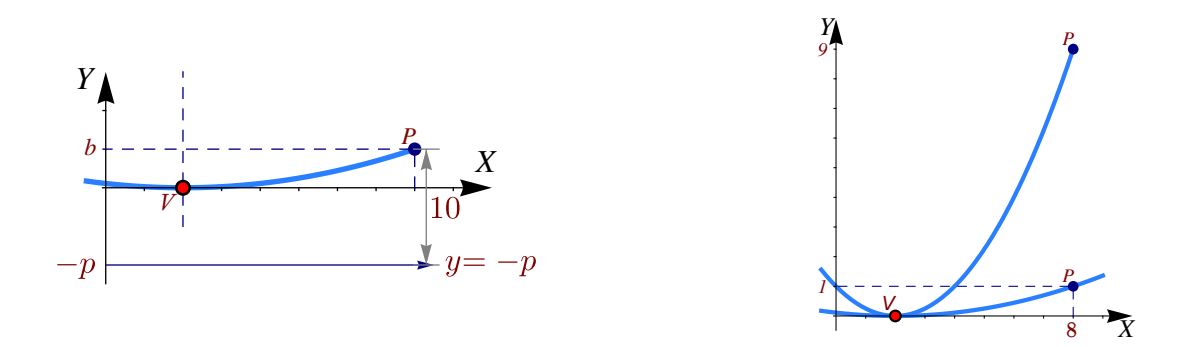

- **2.2.8**  $\bigcirc$  El vértice es  $(h, k) = (2, 0)$ . Como  $b > 2$ , la parábola solo podría abrir hacia arriba o hacia la derecha. • Si abre hacia arriba, la ecuación canónica es  $(x - 2)^2 = 4py$ . En este caso, como 8 + p = 10 ⇒ p = 2 y entonces  $b = 10$ . En este caso tenemos la pará]bola  $(x - 2)^2 = 8y$ .
	- Si abre hacia la derecha, la ecuación canónica es  $y^2 = 4p(x 2)$ . En este caso, como la directriz tiene ecuación  $x = 2 - p$ , tenemos

$$
\begin{cases}\n b - (2 - p) & = 10 \\
 64 & = 4p(b - 2)\n\end{cases}\n\implies p = 8; \quad b = 4 \quad o \quad p = 2; \quad b = 10.
$$

Las tres parábolas son  $(x - 2)^2 = 8y$ ;  $y^2 = 32(x - 2)$  y  $y^2 = 8(x - 2)$ .

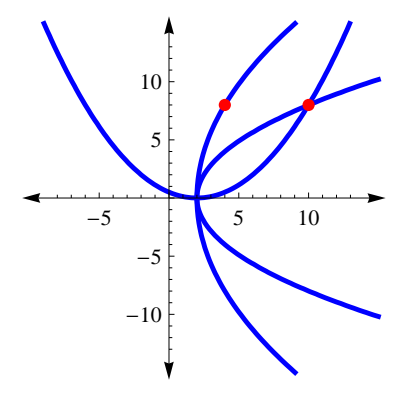

2.2.9  $\bigcirc$  Si el foco está en la directriz tendríamos una recta (una cónica degenerada).

**[2.2.10](#page-78-8)**  $\bigcirc$  Completando cuadrados obtenemos

$$
ax^{2} + bx + c - y = a\left(x + \frac{b}{2a}\right)^{2} - \frac{b^{2}}{4a} + c - y
$$
  
=  $a\left(x + \frac{b}{2a}\right)^{2} + \frac{-b^{2} + 4ac}{4a} - y = a\left(x + \frac{b}{2a}\right)^{2} - \frac{\Delta}{4a} - y$  si  $\Delta = b^{2} - 4ac$ .

Entonces,  $ax^2 + bx + c - y = 0 \implies \left(x + \frac{b}{2}\right)$  $2a$  $\Big)^2 = \frac{1}{2}$ a  $\left(y+\frac{\Delta}{4}\right)$ 4a  $\bigg\}$  y el vértice es  $\left(-\frac{b}{2}\right)$  $rac{b}{2a}, -\frac{\Delta}{4a}$ 4a  $\big)$  .

**[2.2.11](#page-78-9)**  $\bigcirc$  Se trata de una parábola con foco en  $(2, 3)$  y directriz con ecuación  $x = 4$ . Por lo tanto, la parábola tiene vértice en (3, 3) y abre hacia la izquierda. Su ecuación es  $(y-3)^2 = -4(x-3)$ .

2.3.1 
$$
\bullet \circ \circ \frac{(x+1)^2}{1/4} + \frac{(y-5/4)^2}{1} = 1.
$$

 $2.3.2 \biguparrow$ a.)  $(y-1)^2$  $\frac{(-1)^2}{4} + \frac{(x+2)^2}{\frac{6}{5}}$  $\frac{27}{6}$  = 1 b.)  $\frac{(x+4)^2}{9} + \frac{(y+4)^2}{9}$  $\frac{(y+4)^2}{16} + \frac{(y+2)^2}{4}$  $\frac{1}{4}$  = 1 c.)  $(x+2)^2$  $(\frac{y+4)^2}{4} + \frac{(y+4)^2}{16}$  $\frac{1}{16}$  = 1

d.)  $x^2 + \frac{(y-2)^2}{2}$  $\frac{2}{2}$  = 1

2.3.3  $\bigcirc$  La ecuación canónica la obtenemos completando cuadrados.

- Ecuación canónica:  $(y-3)^2$  $\frac{(x-2)^2}{4} + \frac{(x-2)^2}{1}$  $\frac{27}{1} = 1.$ Centro:  $(h, k) = (2, 3)$  $\text{cenno.} (h, \kappa) = (2, 3)$ <br>  $a^2 = 4, b^2 = 1 \text{ y } c = \sqrt{ }$
- $\frac{1}{5}$  y  $c = \sqrt{3}$
- Focos:  $(2, 3 \pm \sqrt{3})$
- No hay intersección con ejes.

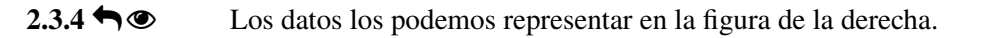

Como el centro es  $(h, k) = (0, 0)$ , entonces la ecuación es

$$
\frac{x^2}{b^2} + \frac{y^2}{a^2} = 1
$$

Esto es así pues el vértice (0, 5) nos indica que el eje mayor está (en este caso) sobre el eje Y.

Ahora, como  $(0, 5)$  es un vértice y el centro está en  $(0, 0)$ , se sigue que  $a = 5$  y

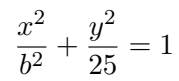

Por otra parte, como (−1, 3) está en la elipse

$$
\frac{(-1)^2}{b^2} + \frac{3^2}{25} = 1
$$

de aquí, despejando, obtenemos  $b^2 = \frac{25}{16}$  $\frac{25}{16}$ . Finalmente, la ecuación canónica de la elipse es

$$
\frac{x^2}{\frac{25}{16}} + \frac{y^2}{25} = 1
$$

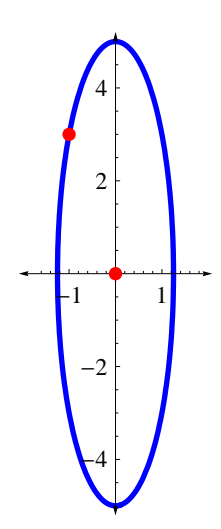

1 2 3 4

1

2

3

4

 $2.3.5 \biguplus \emptyset$ 

Solución: El eje mayor de la elipse es paralelo al eje Y. Como la longitud del eje menor es de 6 unidades, entonces  $b = 3$ . Como los vértices están en (3, 1) y (3, 9), entonces el centro es  $(h, k) = (3, 5)$  y por tanto  $a = 4$ . La ecuación canónica es

$$
\frac{(x-3)^2}{9} + \frac{(y-5)^2}{16} = 1
$$

La gráfica de la elipse se muestra en la figura de la derecha. Solo hay una intersección con el eje  $Y$  en  $y = 5$ .

### **2.3.6**  $\bigcirc$   $\bullet$  La elipse se puede ver en la figura de la derecha.

Como la elipse es tangente a los ejes en el primer cuadrante, el otro vértice debe ser (0, 2) (su eje mayor no puede ser paralelo al eje Y pues su semieje menor sería de 8 unidades y el mayor de 1 unidad!). Luego,  $(h, k) = (4, 2)$ ,  $a = 4$  y  $b = 2$ . La ecuación canónica es

$$
\frac{(x-4)^2}{16} + \frac{(y-2)^2}{4} = 1.
$$

**2.3.7**  $\bigcirc$  La elipse se puede ver en la figura de la derecha. Según los datos,  $(h, k) = (0, 0)$  y  $(4, 0)$  es el vértice de la derecha, entonces  $a = 4$  y  $(3, 1)$  satisface la ecuación de la elipse:

 $3^2$  $rac{3^2}{16} + \frac{1^2}{b^2}$  $\frac{1^2}{b^2} = 1 \implies b^2 = \frac{16}{7}$  $\frac{10}{7}$ . La ecuación canónica es  $x^2$  $rac{x^2}{16} + \frac{y^2}{\frac{16}{7}}$ 16  $= 1$ .

• Centro: 
$$
(h, k) = (0, 0),
$$
  
\n•  $c = \sqrt{\frac{96}{7}},$   
\n• focus:  $(0 \pm \sqrt{\frac{96}{7}}, 0),$ 

• 
$$
\sqrt{7}
$$
,  $\sqrt{7}$ ,  $\sqrt{7}$ 

2.3.8 
$$
\bullet \circ
$$
  $(x-2)^2 + \frac{(y-1)^2}{2}$ 

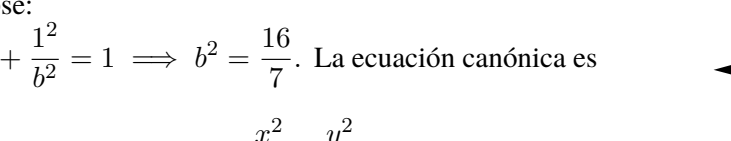

 $\frac{1}{9}$  = 1.

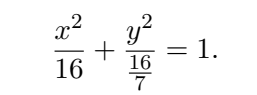

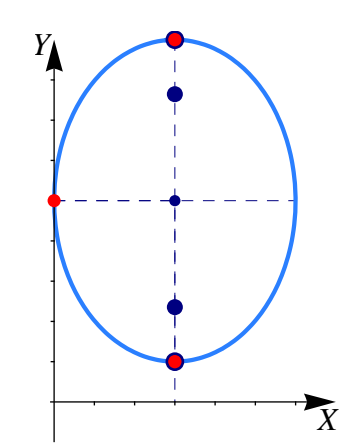

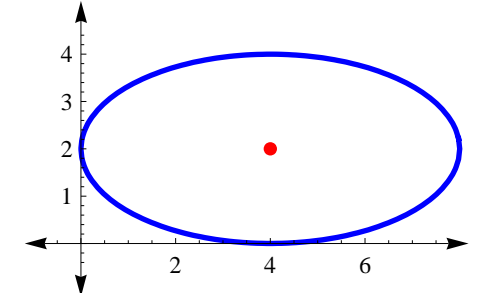

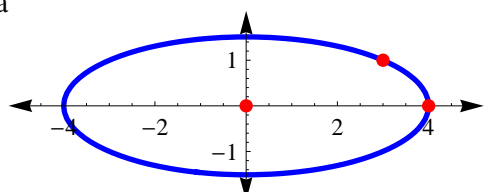

- Centro:  $(h, k) = (2, 1),$
- $c=\sqrt{8},$
- $c = \sqrt{6}$ ,<br>focos:  $(2, 1 \pm \sqrt{2})$ 8)
- vértices:  $(2, 1 \pm 3)$ .

**2.3.9**  $\bigcirc$   $\bullet$  La elipse se puede ver en la figura de la derecha.

La ecuación canónica de la parábola es  $y^2 = -4(x-8)$ . De esta ecuación se obtiene el otro foco y un vértice derecho de la elipse. La ecuación canónica es

$$
\frac{(x-3.5)^2}{4.5^2} + \frac{y^2}{8} = 1.
$$

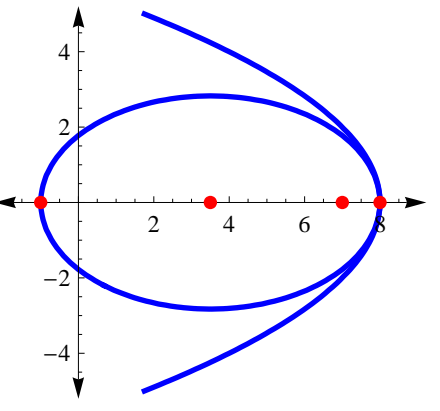

- Centro:  $(h, k) = (3.5, 0),$
- $c = 3.5$ ,
- focos:  $(0, 0)$  y  $(7, 0)$ ,
- vértices:  $(-1, 0)$  y  $(8, 0)$ .

**[2.3.10](#page-86-0)**  $\bigcirc$  La ecuación canónica es  $\frac{x^2}{64}$  $rac{x^2}{64} + \frac{y^2}{55}$  $\frac{9}{55} = 1.$ 

- Centro:  $(h, k) = (0, 0),$
- $c = 3$ ,
- focos:  $(\pm 3, 0)$ ,
- vértices:  $(\pm 8, 0)$ .

**[2.3.11](#page-86-1) ↔ ©** La ecuación canónica es  $\frac{(x-2)^2}{2}$  $\frac{(y-2)^2}{9} + \frac{(y+3)^2}{16}$  $\frac{+3)}{16}$  = 1. Por lo tanto es una elipse. Centro:  $(h, k) = (2, -3),$  $c=\sqrt{7},$  $c = \sqrt{t}$ ,<br>focos:  $(2, -3 \pm \sqrt{t})$ 7), • vértices:  $(2, -3 \pm 4)$ .

[2.3.12](#page-86-2)<sup></sub>  $\bigcirc$  Si consideramos los lados del cuadrado como ejes coordenados, el círculo inscrito es un círculo con</sup> centro en  $(r, r)$  y  $(x, y) = (3, 4)$  es un punto en la circunferencia.
#### Por lo tanto,

$$
(x-h)^{2} + (y-k)^{2} = r^{2},
$$
  
\n
$$
(3-r)^{2} + (4-r)^{2} = r^{2},
$$
  
\n
$$
r = 7 - 2\sqrt{6} \approx 2.1
$$
  
\n
$$
r = 7 + 2\sqrt{6} \approx 11.8
$$

Como  $r < 4$  entonces  $r = 7 - 2\sqrt{ }$ 6.

#### $2.3.13 \biguparrow \bigcirc$  $2.3.13 \biguparrow \bigcirc$

a.) C es una parábola de ecuación canónica

$$
(x-2)^2 = -8(y+1).
$$

Y \

X

- b.) Centro de la elipse  $(2, -1)$ c.)  $d(F_1, F_2) = 4 \implies 2c = 4 \implies c = 2$ d.)  $d(F_1, V_1) = 3 \implies a - c = 3 \implies a = 5$
- e.)  $b^2 = 21$
- f.) Ecuación canónica de la elipse:

$$
\frac{(x-2)^2}{21} + \frac{(y+1)^2}{25} = 1
$$

- g.) Vértices  $(2, 4)$ ,  $(2, -6)$ .
- h.) Focos  $(2, 1)$ ,  $(2, -3)$ .

## $2.3.14 \rightarrow \circledcirc$  $2.3.14 \rightarrow \circledcirc$

De la información que nos dan deducimos:

- $\bullet$  El foco de la parábola  $(x 2)^2 = -4(y 6)$  es  $V_1 = (2, 6 1) = (2, 5)$  pues  $p = -1$ .
- El centro de la hipérbola  $(x 2)^2 (y 1)^2 = 1$  es  $V_2 = (2, 1)$ .
- $\bullet$  Los vértices nos indican que la elipse tiene centro en  $(h, k) = (2, 3)$  y su ecuación canónica es

$$
\frac{(x-2)^2}{b^2} + \frac{(y-3)^2}{2^2} = 1.
$$

 $\bullet$  Como la elipse contiene el punto  $(1, 2)$ ,

$$
\frac{(1-2)^2}{b^2} + \frac{(2-3)^2}{2^2} = 1 \implies b^2 = \frac{4}{3}.
$$

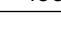

La ecuación canónica de la elipse es  $(x-2)^2$ 4 3  $+\frac{(y-3)^2}{2}$  $\frac{97}{2^2} = 1.$ 

### $2.3.15 \bigleftrightarrow \infty$  $2.3.15 \bigleftrightarrow \infty$

**2.4.1**  $\bigcirc$  La ecuación canónica es

$$
\frac{x^2}{64} - \frac{y^2}{36} = 1.
$$

Como  $c = 10$ , los focos son  $(\pm 10, 0)$  y los vértices son  $(\pm 8, 0)$ . La ecuación de las asíntotas es  $3x - 4y = 0$  y  $3x + 4y = 0.$ 

**2.4.2**  $\bigcirc$  La ecuación canónica es  $\frac{y^2}{2}$  $\frac{y^2}{9} - \frac{(x-1)^2}{7}$  $\frac{1}{7}$  = 1.

**2.4.3**  $\bigcirc$  El centro es  $(-4, 1)$ .  $a = 6$  y  $b = 4$ . La ecuación canónica es  $\frac{(x + 4)^2}{26}$  $\frac{(+4)^2}{36} - \frac{(y-1)^2}{16}$  $\frac{1}{16} = 1.$ 

**2.4.4**  $\bullet$  La ecuación canónica es  $\frac{(x-1)^2}{16}$  $\frac{(y+2)^2}{16} - \frac{(y+2)^2}{9}$  $\frac{(-2)}{9}$  = 1. Vértices en  $(-3, 2)$ ,  $(5, -2)$  y focos en  $(-4, -2), (6, -2)$ . Las asíntotas son  $y = \pm \frac{3}{4}$  $\frac{6}{4}(x-1)-2.$ 

2.4.5<sup><sup>o</sup> La ecuación canónica es</sup>

$$
\frac{(x-3)^2}{9} - \frac{(y-2)^2}{4} = 1.
$$

Como  $c = \sqrt{13}$ , los focos son  $(3 \pm \sqrt{13}, 2)$  y los vértices son  $(3 \pm 3, 2)$ .

**2.4.6 ↔** Como  $\sqrt{3} \cdot 4 > 6$ , la asíntota  $y = \sqrt{3} x$  va por arriba del punto  $(4, 6)$ . Esto nos dice que la ecuación de la hipérbola es  $\frac{x^2}{2}$  $rac{x^2}{a^2} - \frac{y^2}{b^2}$  $\frac{y^2}{b^2} = 1$ . Como  $(4, 6)$  está en la hipérbola y como  $b^2 = 3a^2$ , entonces  $\frac{16}{a^2}$  $rac{16}{a^2} - \frac{36}{3a^2}$  $\frac{3a}{3a^2} = 1 \implies a = 4.$ Así, la ecuación canónica es

$$
\frac{x^2}{4} - \frac{y^2}{12} = 1.
$$

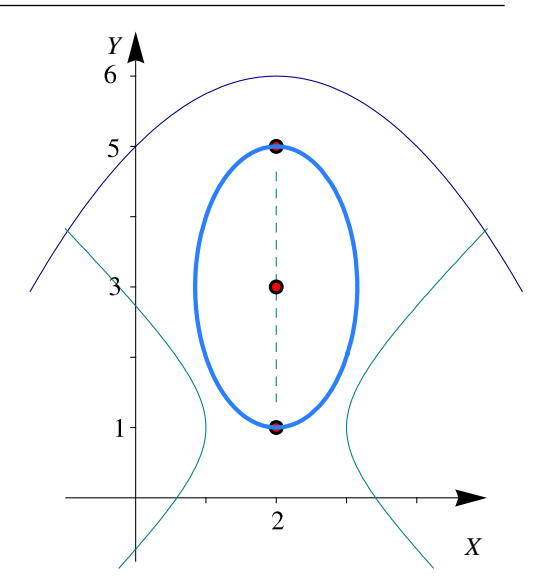

#### **2.4.7**  $\bigcirc$  La ecuación canónica es  $\frac{x^2}{6}$  $\frac{x^2}{6} - \frac{y^2}{2}$  $\frac{1}{2} = 1.$

**2.4.8**  $\bigcirc$  La parábola tiene ecuación canónica  $(y-1)^2 = -8(x+2)$ , por tanto el centro de la hipérbola es  $(-2, 1)$ .

Como un foco esta en  $(3, 1)$  y un vértice esta en  $(1, 1)$ , el eje transversal es paralelo al eje X,  $a = 3$ ,  $c = 5$  y  $b = 4$ . La ecuación canónica es

$$
\frac{(x+2)^2}{9} - \frac{(y-1)^2}{16} = 1.
$$

Sus focos son  $(3, 1)$ ,  $(-7, 1)$  y sus vértices  $(1, 1)$ ,  $(-5, 1)$ . Las asíntotas son  $y = \pm \frac{4}{3}$  $\frac{4}{3}(x+2)+1$ . La hipérbola interseca al eje X en  $x \approx -5.093$  y  $x \approx 1.0933$ .

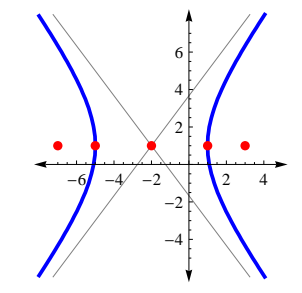

### $2.4.9 \triangleleft$

- a.) Como  $k > 0$  y  $k 16 > 0$ , se trata de una elipse.
- b.) Como  $k > 0$  y  $k 16 < 0$ , se trata de una hipérbola.
- c.) Como  $k < 0$  y  $k 16 < 0$ , la ecuación no tiene solución, es decir, no es la ecuación de una curva.

**Solución:** Se trata de un hipérbola con focos  $A \, y \, B \, y$  por tanto  $c = 1.5$  y el centro es $(h, k) = (-3, 3/2)$ . Como  $\left| d(P, F_1) - d \right|$  $d(P, F_2)| = 2a$  entonces  $a = 1$ . y entonces  $b^2 = 5/4$ . Luego ecuación canónica es

$$
2.4.10 \blacktriangleleft \textcircled{\tiny{\bullet}}
$$

$$
\frac{(y-\frac{3}{2})^2}{1} - \frac{(x+3)^2}{5/4} = 1
$$

Las asíntotas son  $y = \pm \frac{1}{\sqrt{2}}$  $\sqrt{5/4}$  $(x+3)+3/2$ . La intersección con los ejes son  $y \approx -1.363$ ,  $y \approx 4.363$ ,  $x \approx -4.25$  y  $x \approx -1.75$ ,

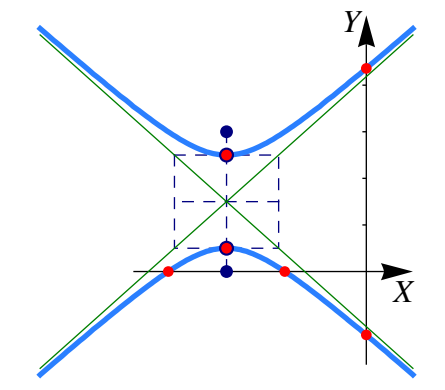

#### **[2.4.11](#page-93-10)**  $\bigcirc$  Se trata de una hipérbola.

La ecuación canónica es  $(x-1)^2 - \frac{(y+1)^2}{2}$  $\frac{1}{9}$  = 1.  $\bullet$  Centro  $(1, -1)$ ,  $a^2 = 1$  y  $b^2 = 9$ ,  $c^2 = 1 + 9 \implies c = \sqrt{ }$  $\Rightarrow$   $c = \sqrt{10}$ , Focos  $(1 \pm \sqrt{10}, -1)$ . Asíntotas:  $y = \pm \frac{3}{1}$  $\frac{0}{1}(x-1)-1.$ 

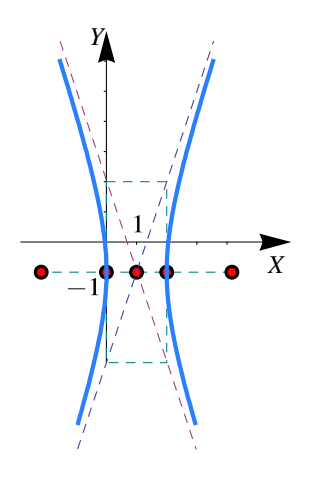

#### $2.4.12 \rightarrow \infty$  $2.4.12 \rightarrow \infty$

## Soluciones del Capítulo 5

**3.2.1 ★ ●**  $D_f = \{(x, y) \in \mathbb{R}^2 \text{ tq } (x-4)^2 + y^2 \ge 1 \text{ y } x \ne 0 \text{ y } y \ne 0.\}$  Este dominio corresponde al exterior de la elipse (incluye el borde) y se debe excluir los ejes  $X$  y  $Y$  (líneas punteadas).

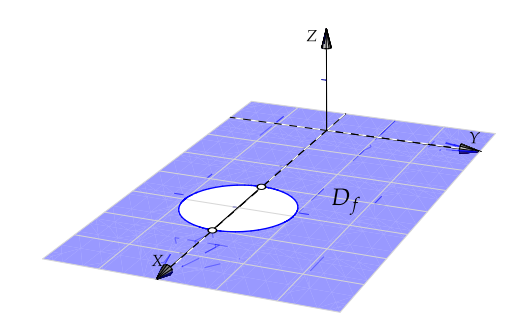

**3.2.2**  $\bigcirc$  **©** Como log(1) = 0 debemos excluir los puntos para los cuales  $x - y = 1$ .

 $D_f = \{(x, y) \in \mathbb{R}^2 \mid \text{td} \quad (y+1)^2 \geq x+1 \mid y \mid y \neq x-1 \mid y \mid y < x\}$ 

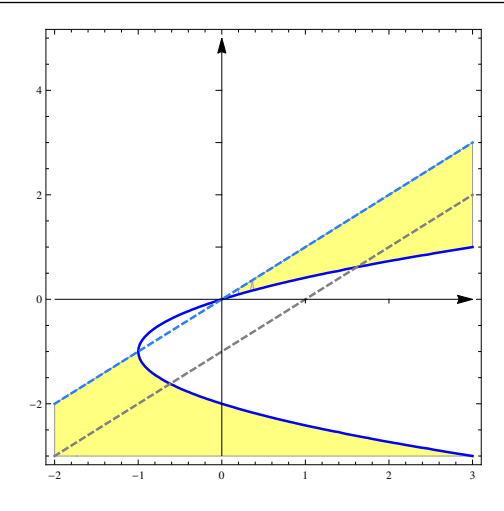

- $3.2.3 \rightarrow \infty$  Se omite
- $3.2.4 \rightarrow \infty$  Se omite

## $3.3.1 \biguparrow \bigcirc$

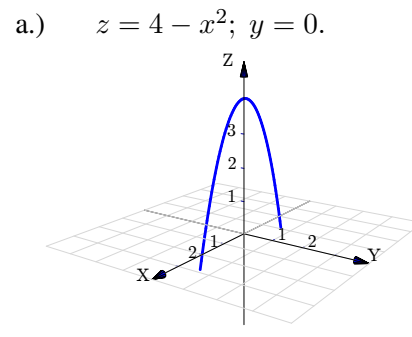

b.)  $(z-2)^2 + (y-2)^2 = 4; x = 0.$ Z

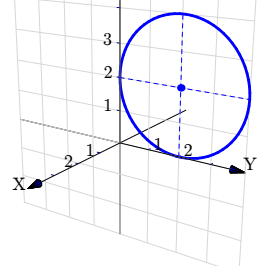

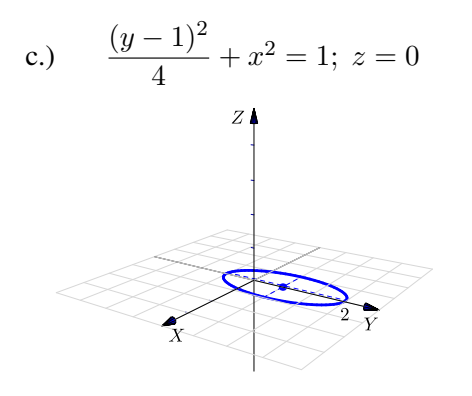

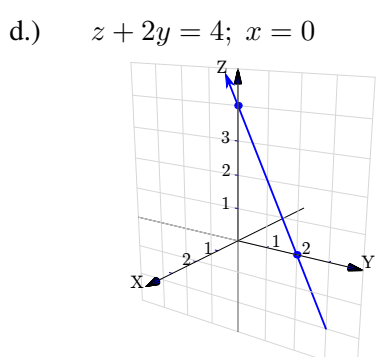

 $e.)$ 

 $f.)$ 

g.)

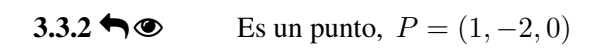

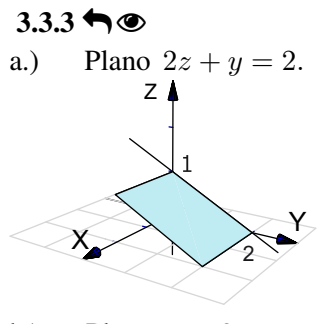

 $b.)$ Plano  $x = 2$ .

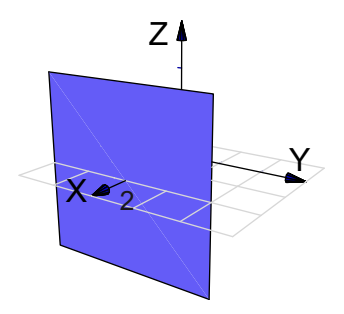

c.) Plano  $x - y - z = 0$ . Podemos usar las rectas  $y = x$  y  $z = x$ .  $X \rightarrow Y$  $Z^{\prime}$ 

d.) Plano  $x + y - z = 2$ . Podemos usar las intersecciones con los ejes:  $x = 2$ ;  $y = 2$ ;  $z = -1$ .

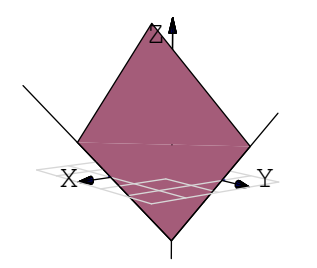

e.) Plano  $2x + 2y + 2z = 2$ . Podemos usar las intersecciones con los ejes:  $x = 1$ ;  $y = 1$ ;  $z = 1$ .

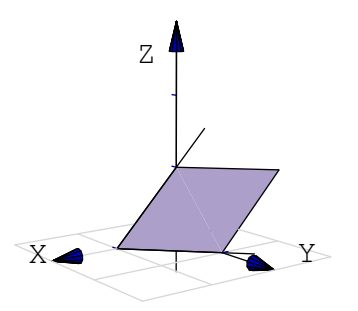

**3.3.4 i** *⊗* Plano  $4x - 4y + 2z = 4$  en el primer octante. En este caso el plano lo dibujamos desde el segmento que va de  $x = 1$  hasta  $z = 2$ .

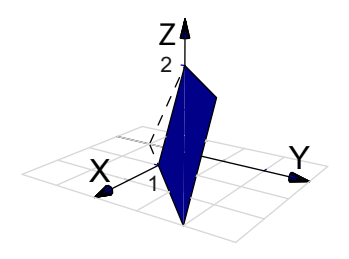

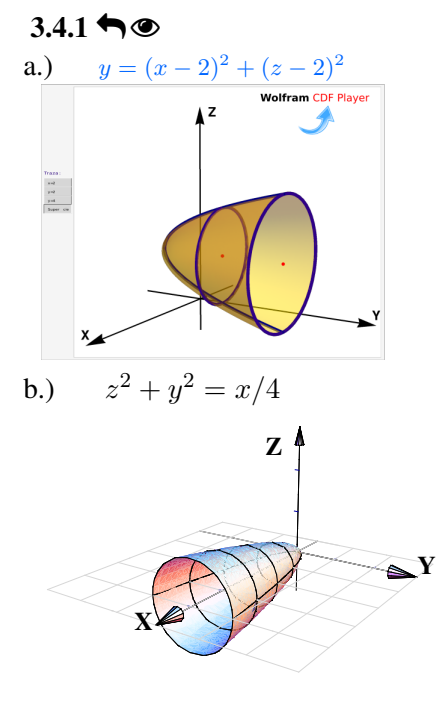

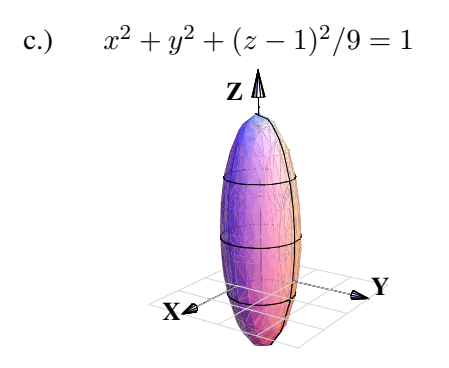

d.)  $x^2 + y^2 - (z - 2)^2 = 1$ 

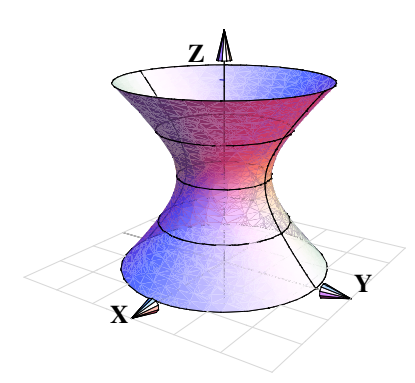

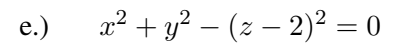

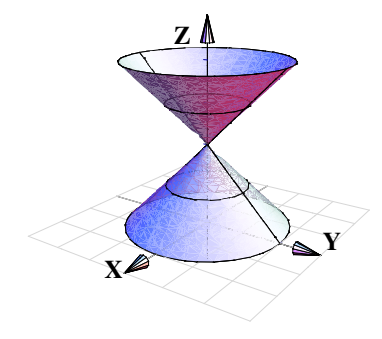

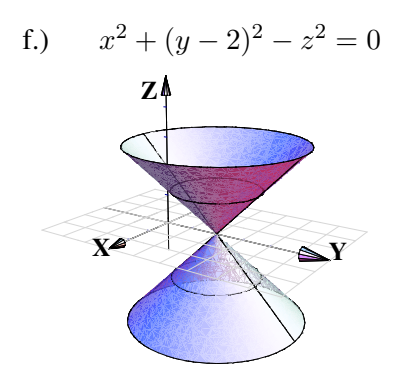

Se trata del paraboloide  $4 - z = x^2 + (y - 2)^2$ . El vértice es  $(0, 2, 4)$ .  $3.4.2 \triangleleft$ 

- a.) Si  $x = 0$  entonces  $4 z = (y 2)^2$ . Por tanto la traza es  $(y 2)^2 = -(z 4)$ ,  $x = 0$ .<br>b.) Si  $z = 3$  obtenemos la traza  $1 = x^2 + (y 2)^2$ ,  $z = 3$ .<br>c.) Si  $z = 0$  obtenemos la traza  $4 = x^2 + (y 2)^2$ ,  $z = 0$ .
- 
- 

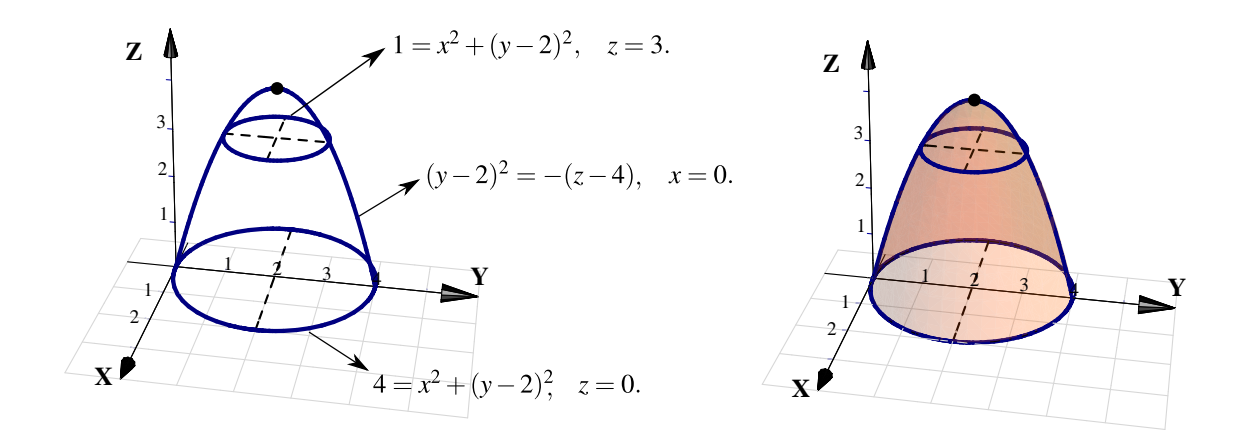

**3.4.3**  $\bigcirc$  Se trata de un elipsoide con centro en  $(3, 3, 1)$ . Una estrategia de dibujo es la siguiente: Los elipsoides se puede dibujar con tres elipses (trazas). En este caso, se pueden usar  $x = 3$ ;  $y = 3$  y  $z = 1$  (estos valores corresponden al centro de la cuádrica).

- La traza  $x = 3$  corresponde a la elipse  $\frac{(y-3)^2}{9} + \frac{(z-1)^2}{4}$  $\frac{(x-1)}{4} = 1$ ,  $x = 3$ ; que se dibuja en el plano  $x = 3$ .
- Si  $y = 3$  obtenemos la elipse (circunferencia)  $(x 3)^2 + (z 1)^2 = 4$ ,  $y = 3$ ; que se dibuja en el plano  $y = 3$ .
- Si  $z = 1$  obtenemos la elipse  $\frac{(x-3)^2}{4} + \frac{(y-3)^2}{9}$  $\frac{(-3)}{9}$  = 1,  $z = 1$ ; que se dibuja en el plano  $z = 1$ .

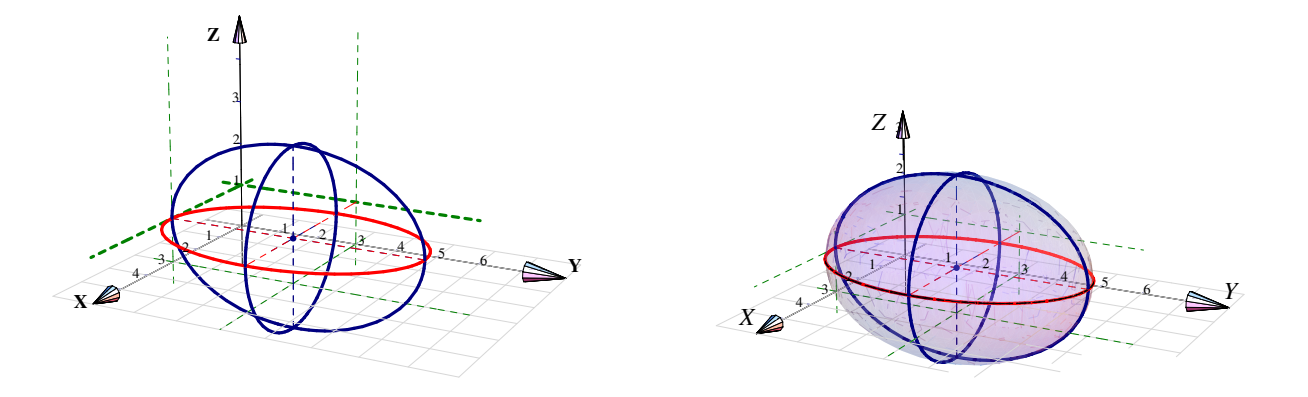

 $3.5.1 \biguplus \emptyset$ 

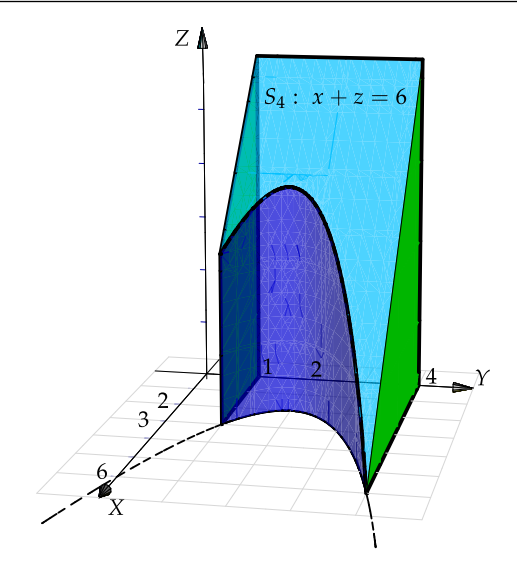

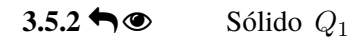

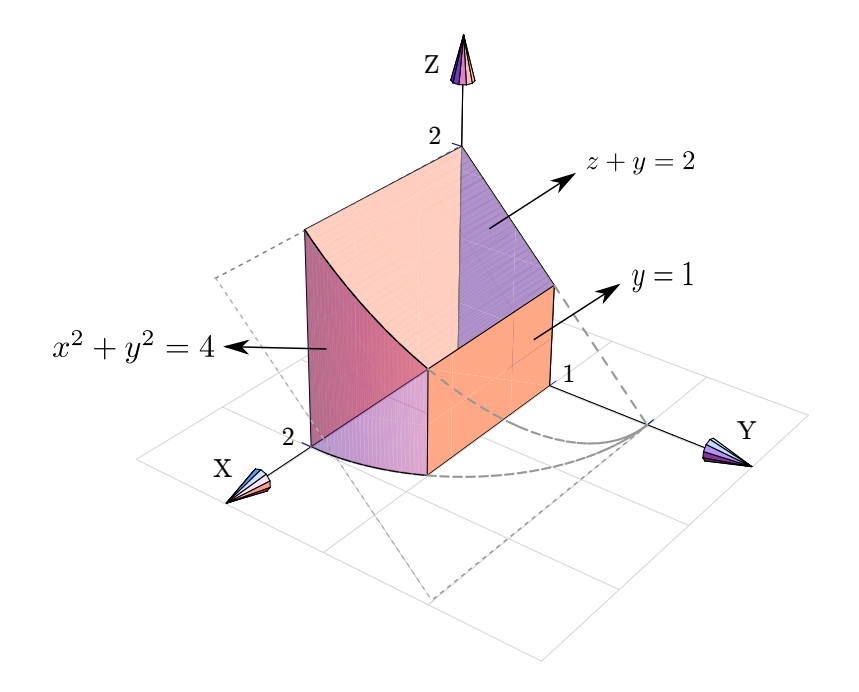

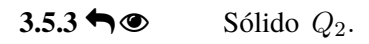

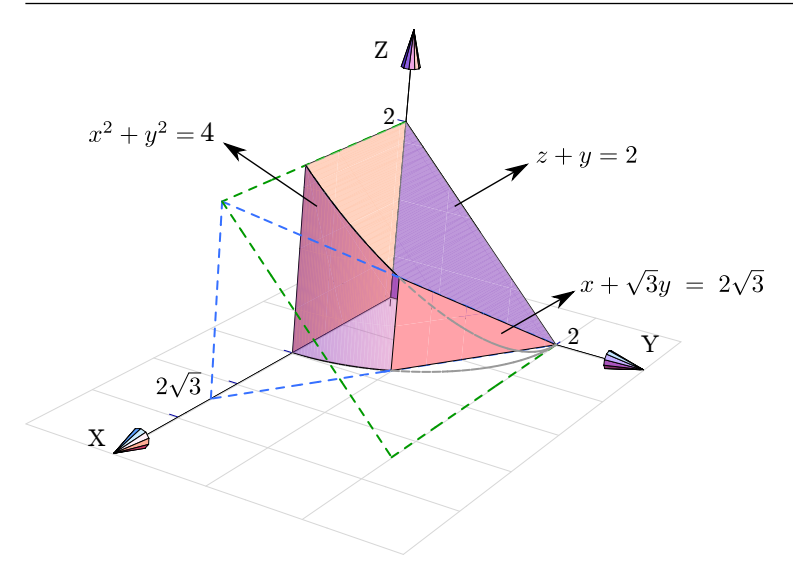

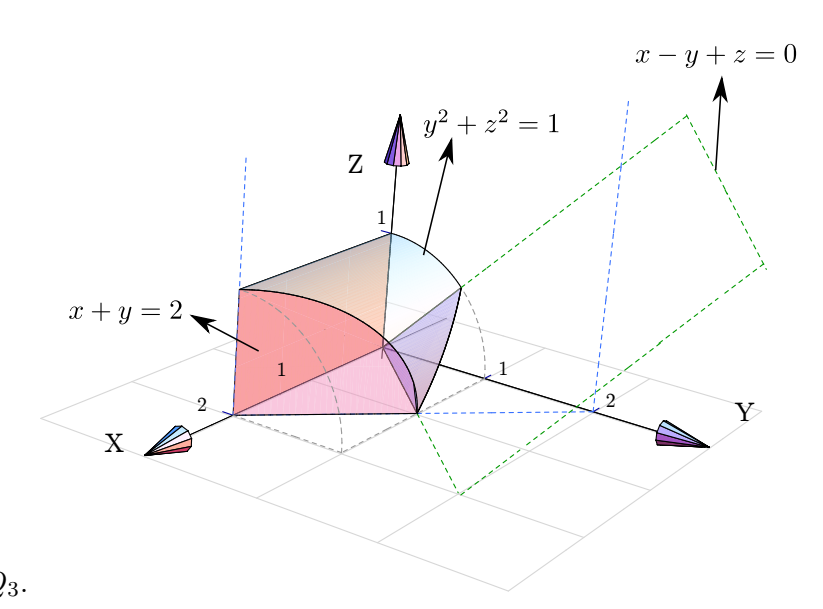

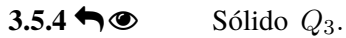

**3.5.5**  $\bigcirc$  Sólido  $Q_4$ .

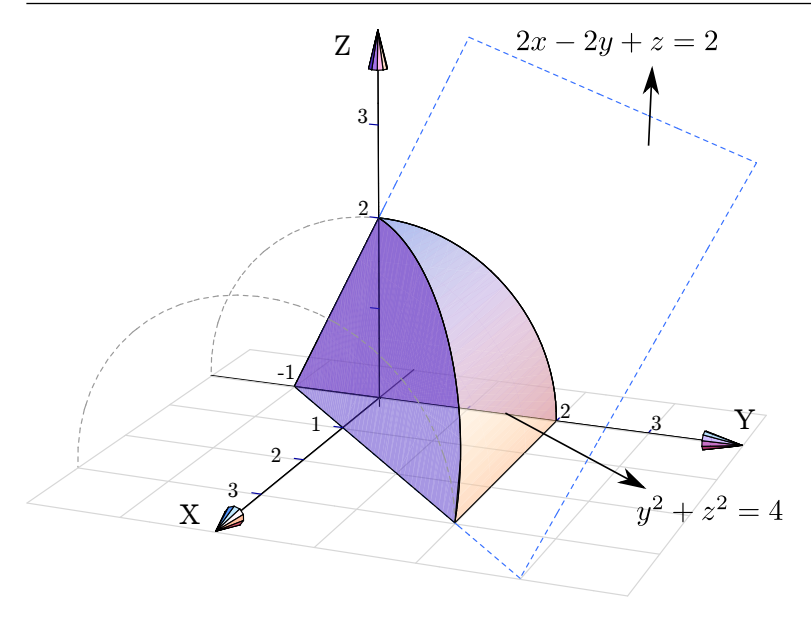

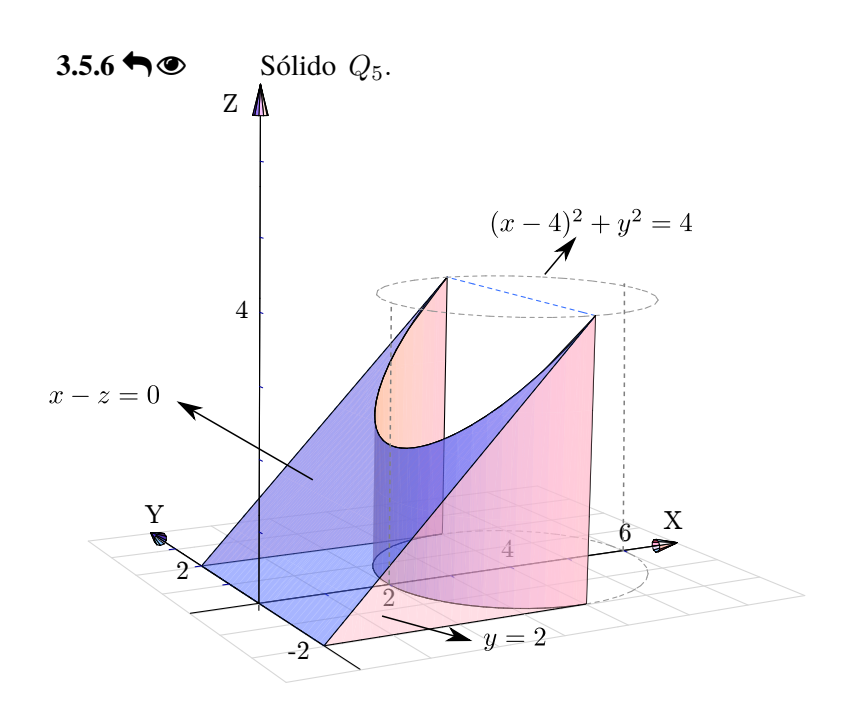

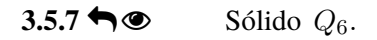

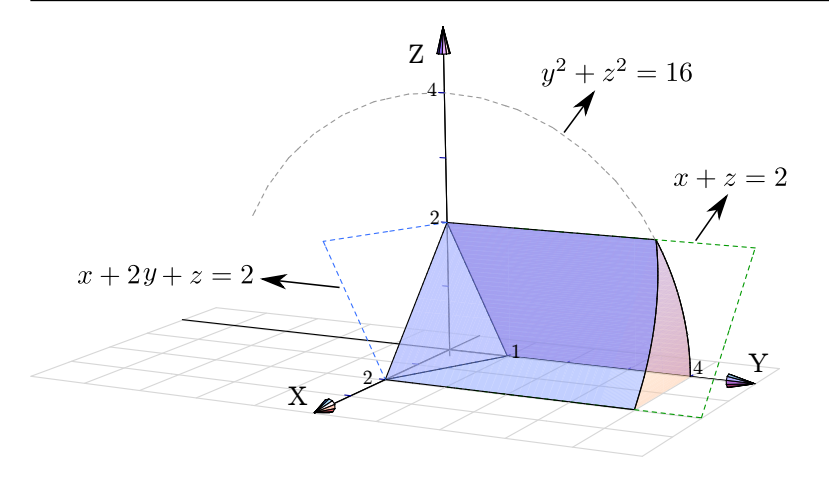

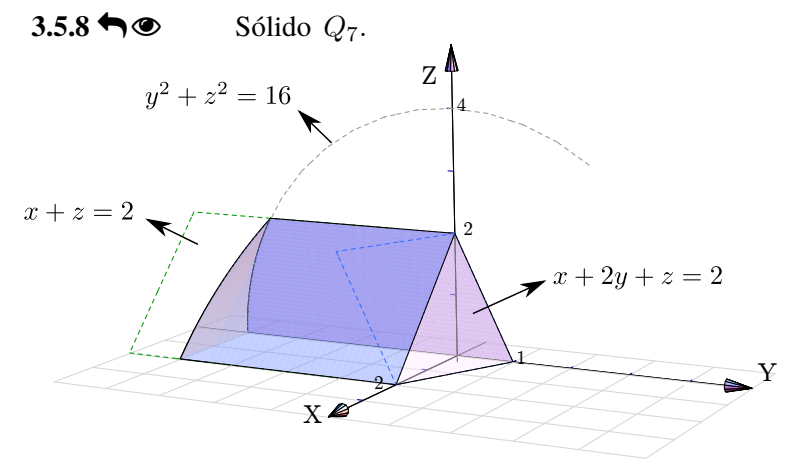

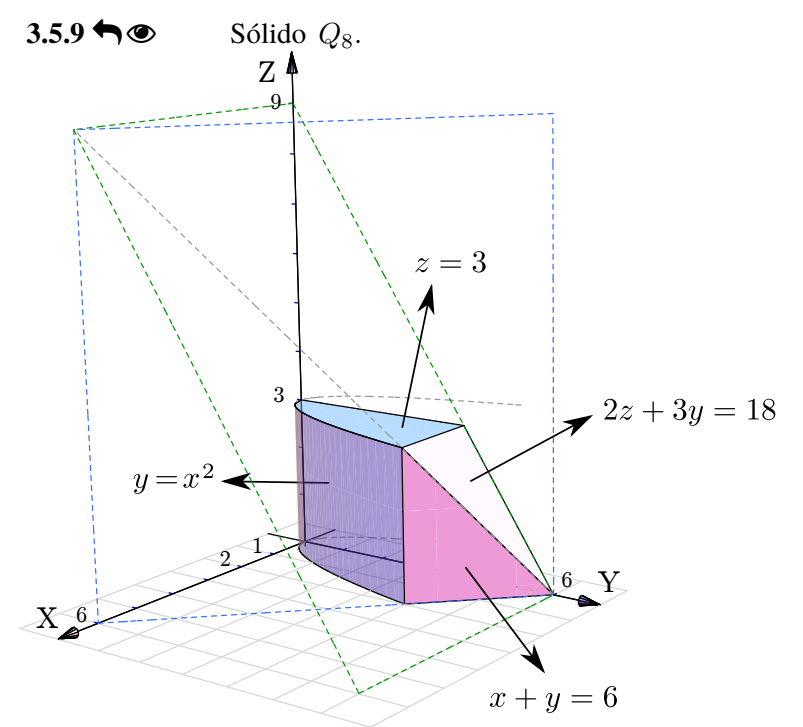

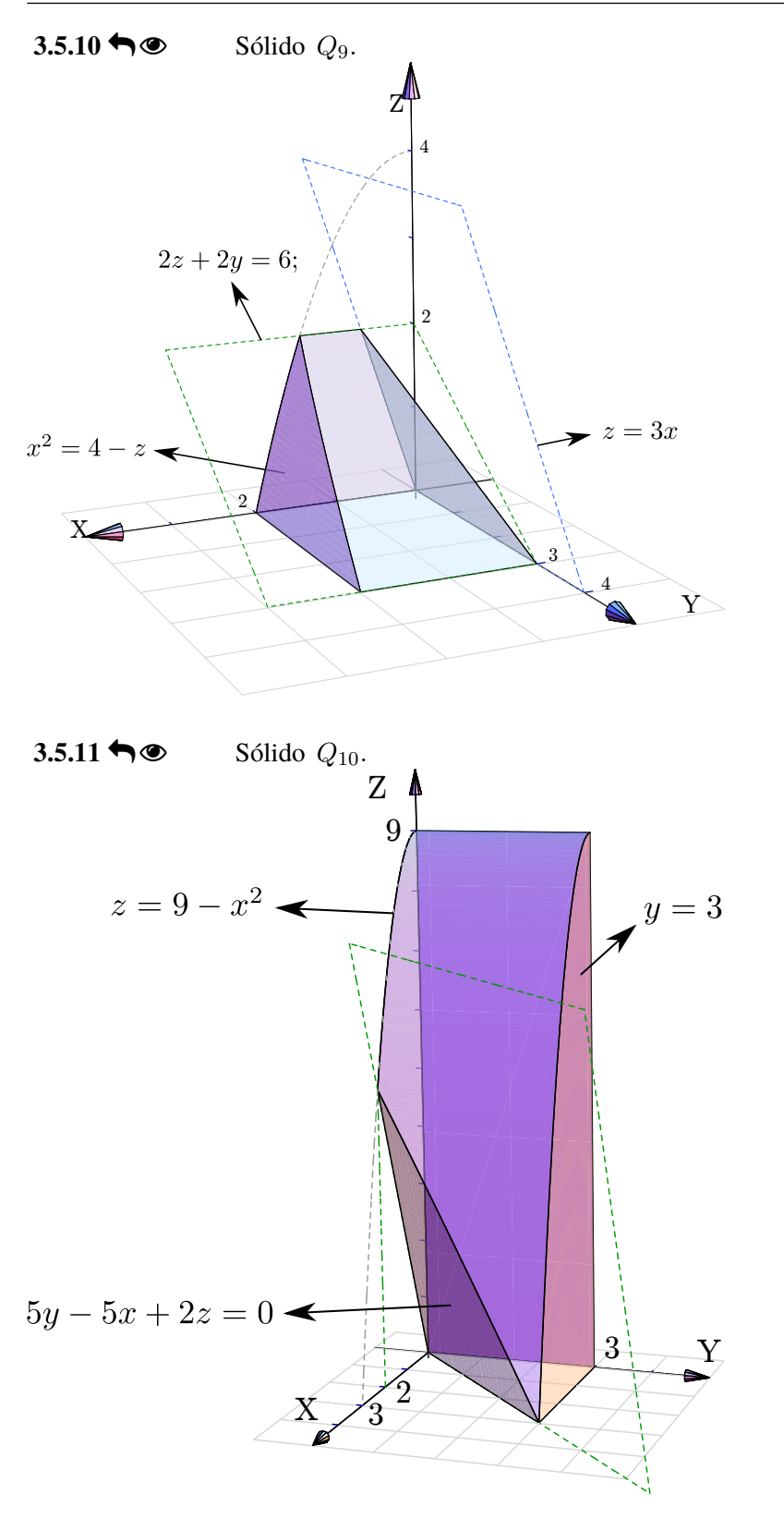

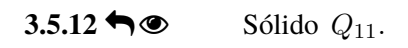

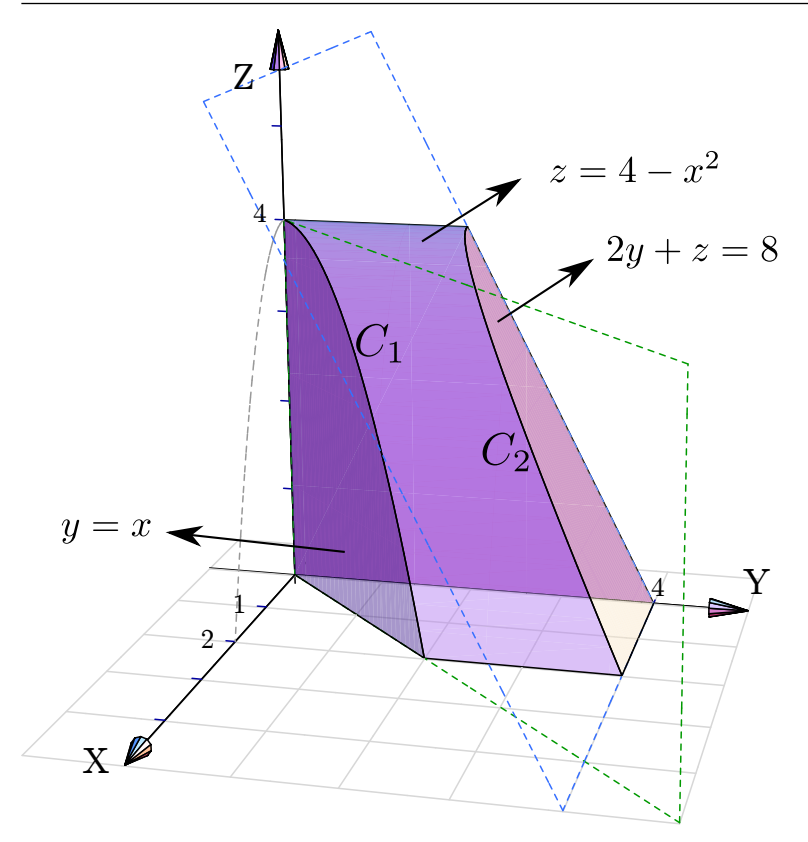

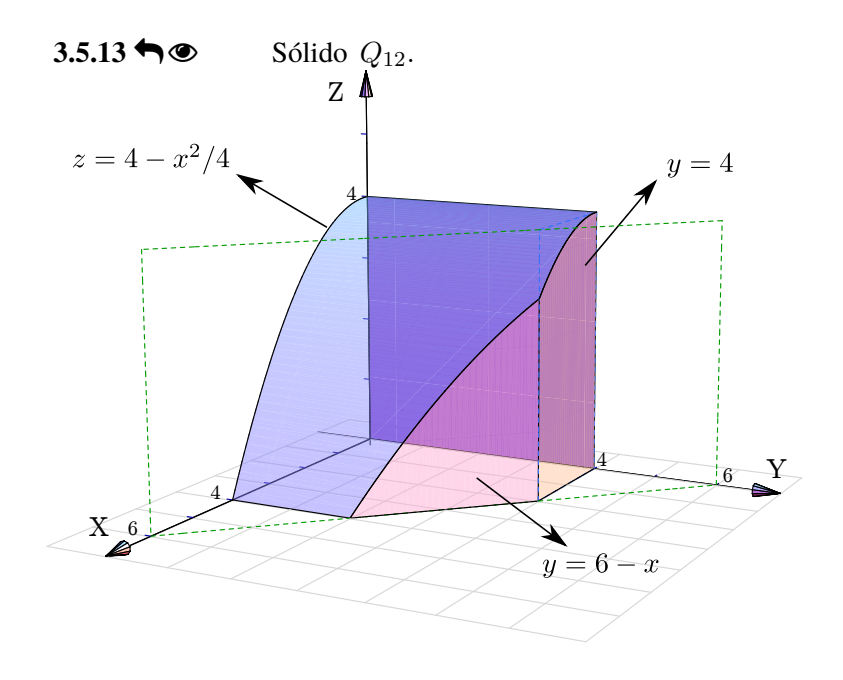

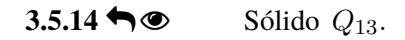

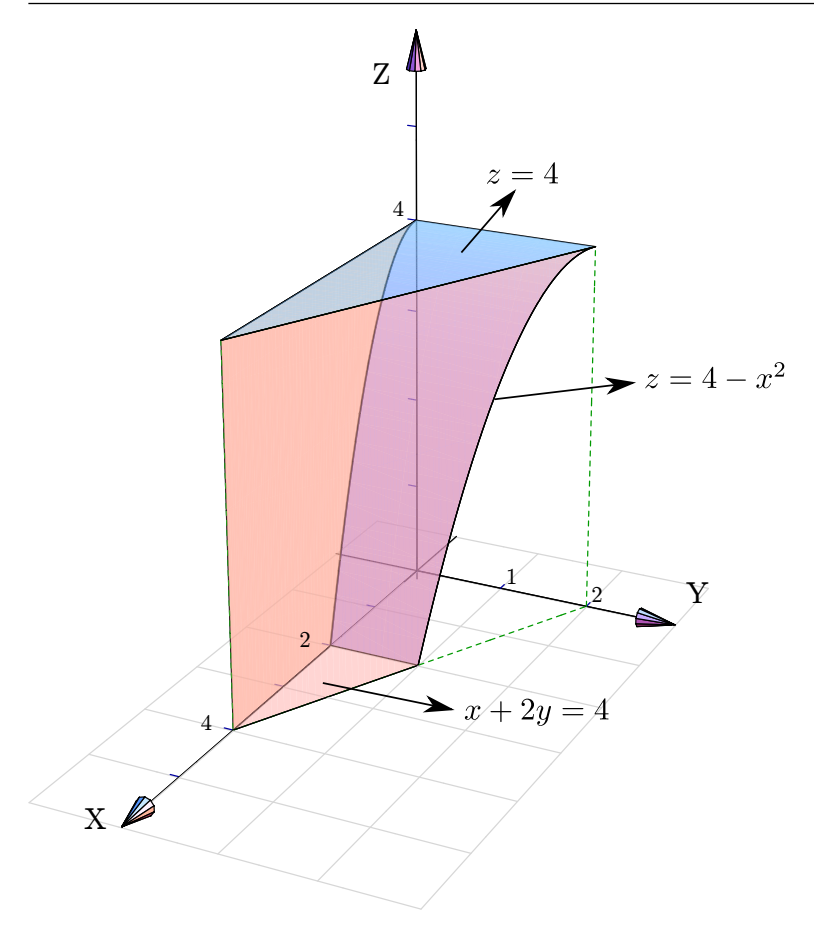

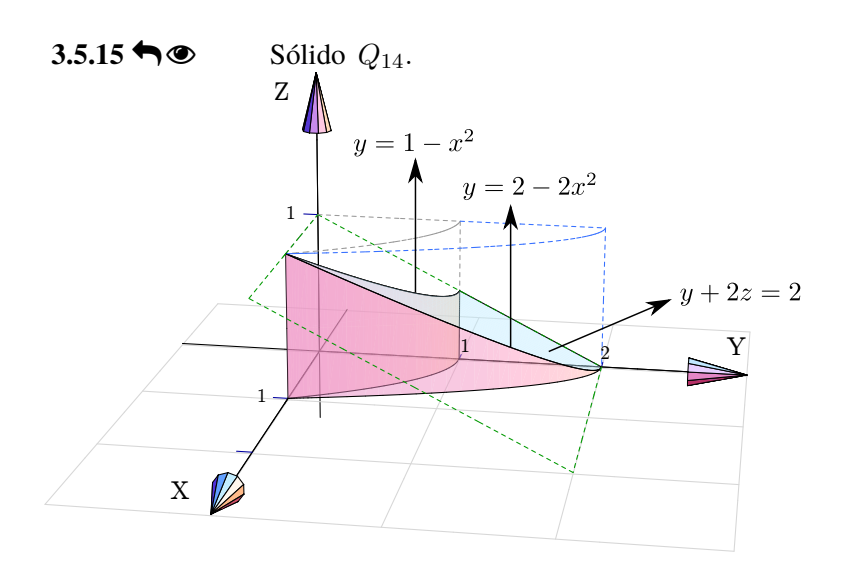

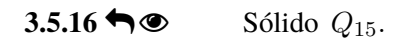

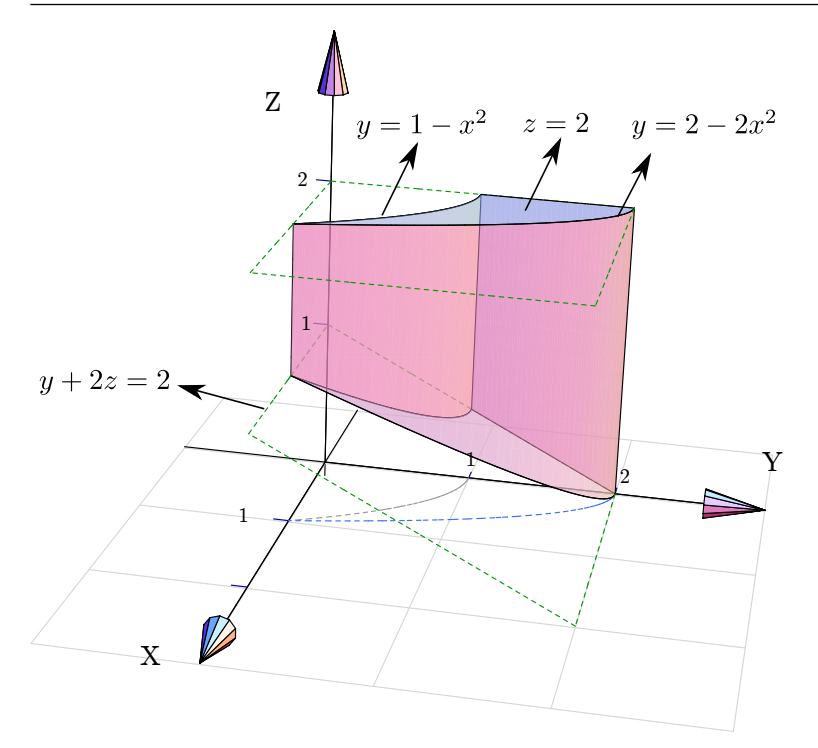

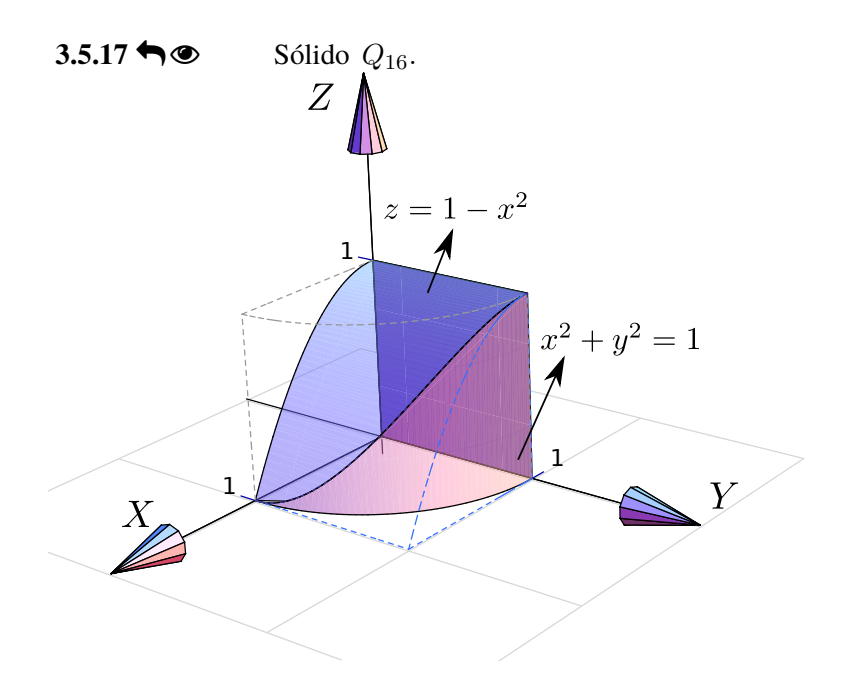

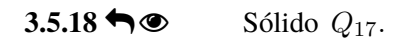

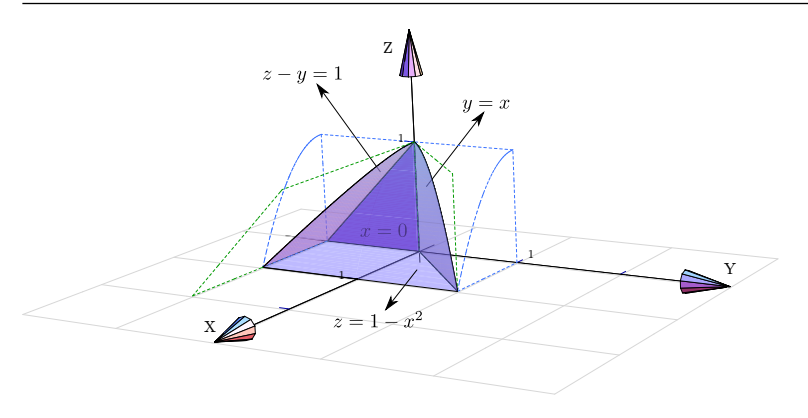

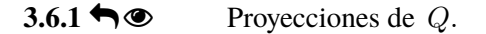

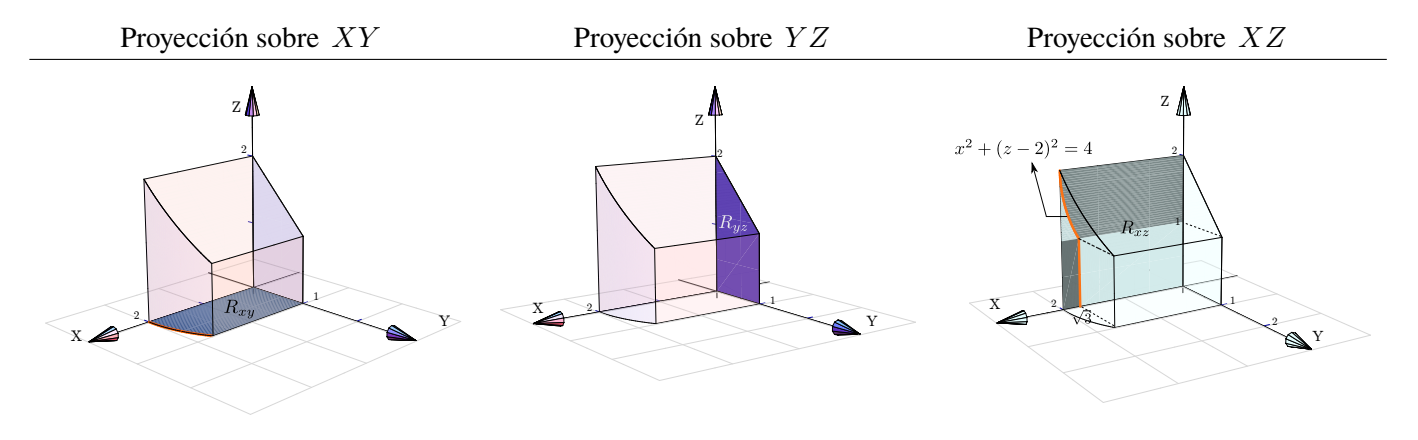

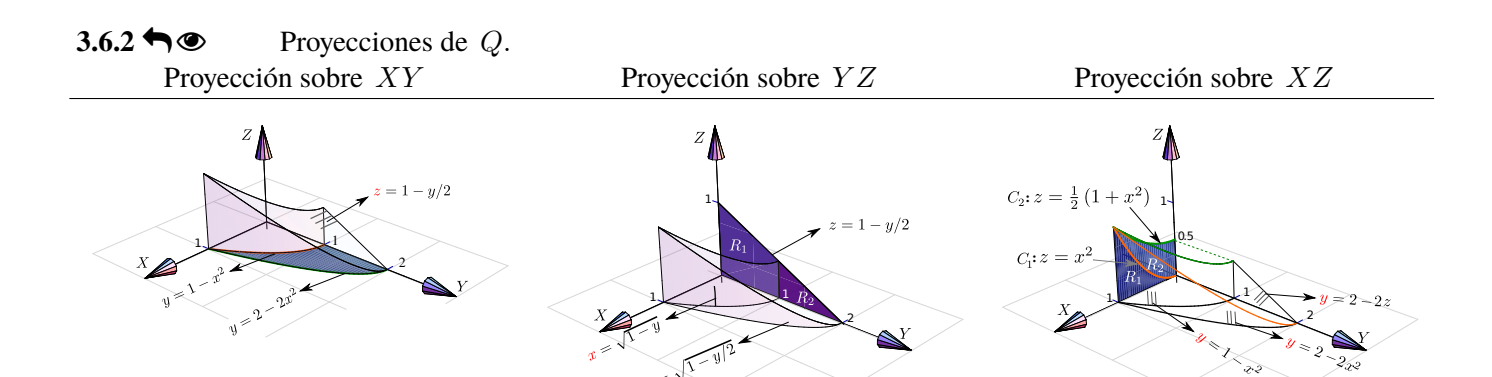

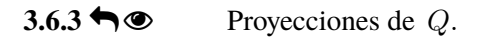

#### Proyección sobre XY

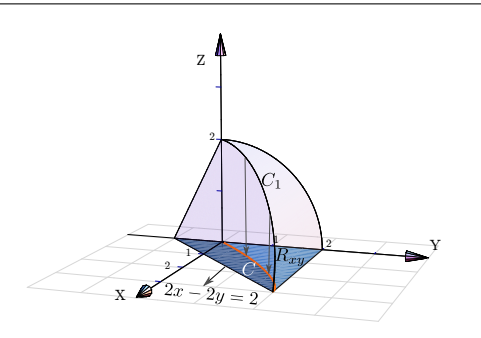

La curva  $C_1$  se proyecta en la curva  $C$  en el plano  $XY$ . La curva  $C_1$  es la intersección de las superficies  $y^2 + z^2 = 4$  y  $2x - 2y + z = 2$ ; para calcular su ecuación eliminamos z,

$$
\begin{cases}\n y^2 + z^2 = 1 \\
 2x - 2y + z = 2\n\end{cases} \implies y^2 + (2 - 2x + 2y)^2 = 4.
$$

(una elipse con rot

#### Proyección sobre Y Z

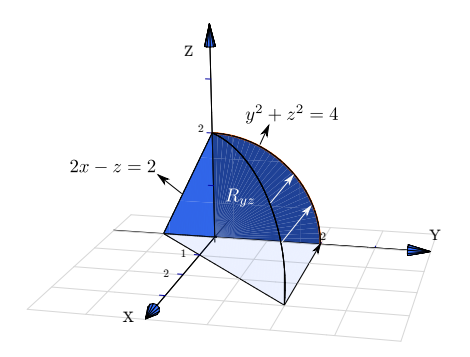

Proyección sobre XZ

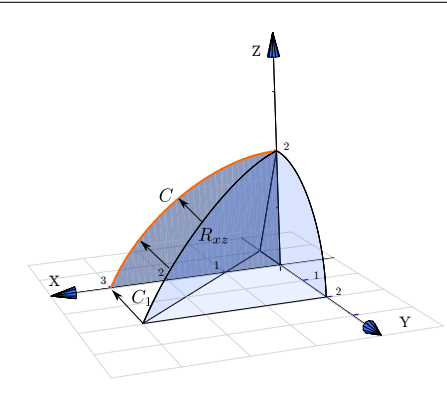

La curva  $C_1$  se proyecta en la curva  $C$  en el plano  $XZ.$ La curva  $\mathcal{C}_1$  es la intersección de las superficies  $y^2 + z^2 = 1$  y  $2x - 2y + z = 2$ ,

$$
\begin{cases}\n y^2 + z^2 = 1 \\
 \implies (-1 + \frac{z}{2} + x)^2 + z^2 = 1.\n\end{cases}
$$
\n
$$
2x - 2y + z = 2
$$

(una elipse con ro

## Soluciones del Capítulo 6

### $4.2.1 \biguparrow \bigcirc$

- 1. Parametrización de la curva **e.)**
	- $\bullet$   $-C_1: r_1(t) = (t, 2t, 0)$  con  $t \in [0, 1].$ Observe que  $r_1(0) = (0, 0, 0)$  y  $r_1(1) = (1, 2, 0)$ .
	- $C_2: r_2(t) = (0, 0, t)$  con  $t \in [0, 1].$

Observe que  $r_2(0) = (0, 0, 0)$  y  $r_2(1) = (0, 0, 1)$ .

- $\bullet$   $-C_3$ :  $r_3(t) = (\cos t, 2 \cos t, \sin t)$  con  $\in [0, \pi/2]$ . Observe que  $r_3(0) = (1, 2, 0)$  y  $r_3(\pi/2) = (0, 0, 1)$ .
- 2. Parametrización de la curva **f.)**
	- $C_1: r_1(t) = (2 \cos t, 0, 2 \sin t) \text{ con } t \in [0, \pi/2].$ Observe que  $r_1(0) = (2, 0, 0)$  y  $r_1(\pi/2) = (0, 0, 2)$ .
	- $C_2: r_2(t) = (2 \cos t, 4 2 \cos t, 2 \sin t) \cos t \in [0, \pi/2].$ Observe que  $r_2(0) = (2, 2, 0)$  y  $r_2(\pi/2) = (0, 4, 2)$ .
	- $\bullet$   $-C_3: r_3(t) = (t, 4-t, 0)$  con  $t \in [0, 2]$ . Observe que  $r_3(0) = (0, 4, 0)$  y  $r_3(2) = (2, 2, 0)$ .
	- $\bullet$   $-C_4$ :  $r_4(t) = (\cos t, 4 \cos t, 1 + \sin t)$  con  $t \in [-\pi/2, \pi/2]$ . Observe que  $r_4(-\pi/2) = (0, 4, 0)$  y  $r_4(\pi/2) = (0, 4, 2)$ .

## Soluciones del Capítulo 7

5.2.1 
$$
\bigcirc
$$
 Un cálculo directo nos da  $\lim_{(x,y,z)\to(0,0,1)} \frac{3x - y + z}{xy + z^2} = 1$ 

**5.2.2 ↔** Un cálculo directo nos da  $\frac{9}{-1} = -9$ .

5.5.1<sup> \</sup>  $\bullet$  Usando la regla para la derivada del cociente,

$$
\frac{\partial f}{\partial y} = \frac{\frac{\partial}{\partial y} [xy] \cdot (x^2 - y^2) - \frac{\partial}{\partial y} [x^2 - y^2] \cdot xy}{(x^2 - y^2)^2}
$$

$$
= \frac{x \cdot (x^2 - y^2) + 2y \cdot xy}{(x^2 - y^2)^2}
$$

$$
\frac{\partial f}{\partial x} = \frac{\frac{\partial}{\partial x} [xy] \cdot (x^2 - y^2) - \frac{\partial}{\partial x} [x^2 - y^2] \cdot xy}{(x^2 - y^2)^2}
$$

$$
= \frac{y \cdot (x^2 - y^2) - 2x \cdot xy}{(x^2 - y^2)^2}
$$

 $f_y(2,1) = \frac{10}{9}$ . **5.5.2**  $\bigcirc$  Se debe usar la regla de la cadena para funciones de una variable,

$$
\frac{\partial f}{\partial y} = 5 \ln^4 (x^y + x^2 + 2^y) \cdot \frac{\partial}{\partial y} \left[ \ln (x^y + x^2 + 2^y) \right]
$$
  
\n=  $5 \ln^4 (x^y + x^2 + 2^y) \cdot \frac{1}{x^y + x^2 + 2^y} \cdot (x^y \ln x + 2^y \ln 2)$   
\n=  $\frac{\partial f}{\partial x}$  =  $5 \ln^4 (x^y + x^2 + 2^y) \cdot \frac{\partial}{\partial x} \left[ \ln (x^y + x^2 + 2^y) \right]$   
\n=  $5 \ln^4 (x^y + x^2 + 2^y) \cdot \frac{1}{x^y + x^2 + 2^y} \cdot (y \cdot x^{y-1} + 2x)$ 

$$
5.5.3 \biguparrow \circledcirc
$$

$$
\begin{aligned}\n\bullet \quad & \frac{\partial^2 z}{\partial x^2} = 4a^2 - 2 \\
\bullet \quad & \frac{\partial^2 z}{\partial y^2} = 4b^2 - 2 \\
\bullet \quad & \frac{\partial^2 z}{\partial x^2} + \frac{\partial^2 z}{\partial y^2} = 4(a^2 + b^2) - 4 = 0. \quad \sqrt{\end{aligned}
$$

5.5.4   
\n• 
$$
\frac{\partial z}{\partial x} = f'(u) \cdot \frac{2x}{y}
$$
, entonces  $z = f(u)$   
\n•  $\frac{\partial z}{\partial y} = f'(u) \cdot \frac{-x^2}{y^2}$   
\n•  $\frac{\partial z}{\partial x} + 2y \frac{\partial z}{\partial y} = f'(u) \left[ \frac{2x^2}{y} - \frac{2x^2}{y} \right] = 0 \quad \sqrt{\frac{2x^2}{y^2}}$ 

 $5.5.5 \biguparrow \circledast$ 

$$
\begin{aligned}\n\bullet \quad & \frac{\partial z}{\partial x} = \frac{y - \frac{y}{x^2 + y^2}}{2z} \\
\bullet \quad & \frac{\partial z}{\partial x} = \frac{x + \frac{y}{x^2 + y^2}}{2z} \\
\bullet \quad & \text{Abora sustituimos,} \\
\bullet \quad & \text{Chora}
$$

$$
zx\frac{\partial z}{\partial x} + zy\frac{\partial z}{\partial y} = zx\frac{y - \frac{y}{x^2 + y^2}}{2z} + zy\frac{x + \frac{x}{x^2 + y^2}}{2z}
$$

$$
= \frac{2xy - \frac{xy}{x^2 + y^2} + \frac{xy}{x^2 + y^2}}{2} = xy
$$

$$
5.5.6 \blacktriangleleft \textcircled{ \blacktriangleleft} \qquad \text{Pongamos } C(x,t) = \frac{e^{-x^2/kt}}{\sqrt{t}}.
$$
\n
$$
\textcircled{ \vartheta C} = \frac{\left(\sqrt{t} \frac{-2x}{kt} - \frac{1}{\sqrt{t}}\right) e^{-x^2/kt}}{t} = e^{-x^2/kt} \left(\frac{x^2}{kt^{5/2}} - \frac{1}{2t^{3/2}}\right)
$$

• 
$$
\frac{\partial C}{\partial x} = \frac{1}{\sqrt{t}} \frac{-2x}{kt} e^{-x^2/kt}
$$
  
\n•  $\frac{\partial^2 C}{\partial x^2} = e^{-x^2/kt} \frac{1}{\sqrt{t}} \left( \frac{4x^2}{k^2 t^2} - \frac{2}{kt} \right) = e^{-x^2/kt} \left( \frac{4x^2}{k^2 t^{5/2}} - \frac{2}{kt^{3/2}} \right)$   
\n $\frac{\partial^2 C}{\partial x^2} = e^{-x^2/kt} \frac{1}{\sqrt{t}} \left( \frac{4x^2}{k^2 t^{5/2}} - \frac{2}{kt^{3/2}} \right)$ 

• Luego, multiplicando  $\frac{\partial C}{\partial x^2}$  por  $\frac{\kappa}{4}$  se obtiene la identidad.

## $5.5.7 \rightarrow \circledcirc$

 $z$  es una función de dos variables pero  $f$  es una función de un solo argumento y como tal, se deriva de la manera ordinaria. Aquí es conveniente hacer el cambio de variable  $u = x^2y + y$  de tal manera que  $z = f(u) \cdot \sqrt{x + y^2}$ .

$$
\frac{\partial z}{\partial y} = f'(u) \cdot \frac{\partial}{\partial y} [u] \cdot \sqrt{x + y^2} + f(u) \cdot \frac{\partial}{\partial y} \left[ \sqrt{x + y^2} \right]
$$
\n
$$
= f'(u) \cdot (x^2 + 1) \cdot \sqrt{x + y^2} + f(u) \cdot \frac{y}{\sqrt{x + y^2}}
$$
\n
$$
= \frac{\partial z}{\partial x} = f'(u) \cdot \frac{\partial}{\partial x} [u] \cdot \sqrt{x + y^2} + f(u) \cdot \frac{\partial}{\partial x} \left[ \sqrt{x + y^2} \right]
$$
\n
$$
= f'(u) \cdot (2xy) \cdot \sqrt{x + y^2} + f(u) \cdot \frac{2\sqrt{x + y^2}}{2\sqrt{x + y^2}}
$$

#### $5.5.8 \rightarrow \infty$

- $u_x = e^y \cos x$
- $u_y = e^y \operatorname{sen} x$
- $u_{xx} = -e^y \operatorname{sen} x$

• 
$$
u_{yy} = e^y \operatorname{sen} x
$$
  
\n•  $\frac{\partial^2 u}{\partial x^2} + \frac{\partial^2 u}{\partial y^2} = -e^y \operatorname{sen} x + e^y \operatorname{sen} x = 0 \quad \sqrt{\frac{\partial^2 u}{\partial y^2}}$ 

#### $5.5.9 \biguparrow \circledcirc$

• 
$$
u_t = -a \cos(x - at) + \frac{d}{x + at}
$$
  
\n•  $u_{tt} = -a^2 \sec(x - at) - \frac{a^2}{(x + at)^2}$   
\n•  $u_x = \cos(x - at) + \frac{1}{x + at}$   
\n•  $u_{xx} = -\sec(x - at) - \frac{1}{(x + at)^2}$   
\n•  $u_{tt} = -a^2 \sec(x - at) - \frac{a^2}{(x + at)^2} = a^2 \cdot \left(-\sec(x - at) - \frac{1}{(x + at)^2}\right) = a^2 \cdot u_{xx}.$ 

Sea  $A = x - at$  y  $B = x + at$ , entonces  $u(x,t) = f(A) + f(B)$ .  $5.5.10 \rightarrow \infty$ 

- $u_t = -af'(A) + ag'(B)$
- $u_{tt} = a^2 f''(A) + a^2 g''(B)$
- $u_x = f'(A) + g'(B)$

$$
\begin{array}{ll}\n\bullet & u_{xx} = f''(A) + g''(B) \\
\bullet & u_{tt} = a^2 f''(A) + a^2 g''(B) = a^2 \cdot u_{xx}. \quad \sqrt{\n\end{array}
$$
\n
$$
\begin{array}{ll}\n\bullet & u_{tt} = a^2 f''(A) + a^2 g''(B) = a^2 \cdot u_{xx}. \quad \sqrt{\n\end{array}
$$
\n
$$
\begin{array}{ll}\n\bullet & z_x = \frac{e^x}{e^x + e^y} \\
\bullet & z_x = \frac{e^x}{e^x + e^y} \\
\bullet & \frac{\partial z}{\partial x} + \frac{\partial z}{\partial y} = \frac{e^x}{e^x + e^y} + \frac{e^y}{e^x + e^y} = 1 \quad \sqrt{\n\end{array}
$$
\n
$$
\begin{array}{ll}\n\text{Satisface } \frac{\partial^2 z}{\partial x^2} \cdot \frac{\partial^2 z}{\partial y^2} - \left(\frac{\partial^2 z}{\partial x \partial y}\right)^2 = 0. \\
\bullet & z_{xx} = \frac{e^x \cdot (e^x + e^y) - e^x \cdot e^x}{(e^x + e^y)^2} \\
\bullet & z_{yy} = \frac{e^y \cdot (e^x + e^y) - e^y \cdot e^y}{(e^x + e^y)^2} \\
\bullet & \frac{\partial^2 z}{\partial x \partial y} = \frac{\partial}{\partial x} \left[\frac{e^y}{e^x + e^y}\right] = \frac{-e^y \cdot e^x}{(e^x + e^y)^2} \\
\bullet & \frac{\partial^2 z}{\partial x^2} \cdot \frac{\partial^2 z}{\partial y^2} - \left(\frac{\partial^2 z}{\partial x \partial y}\right)^2 = \frac{e^x \cdot (e^x + e^y) - e^x \cdot e^x}{(e^x + e^y)^2} \cdot \frac{e^y \cdot (e^x + e^y) - e^y \cdot e^y}{(e^x + e^y)^2} - \left(\frac{-e^y \cdot e^x}{(e^x + e^y)^2}\right)^2 \\
& = \frac{e^x \cdot e^y}{(e^x + e^y)^2} \cdot \frac{e^y \cdot e^x}{(e^x + e^y)^2} = \frac{e^x \cdot e^y \cdot e
$$

## $5.5.12 \rightarrow \circledcirc$

Sea  $u = y \text{sen}(x)$ , entonces  $w = f(u)$ .

- $w_x = f'(u) \cdot y \cos(x)$
- $w_y = f'(u) \cdot \text{sen}(x)$
- $\bullet \cos(x)w_x + y \sin(x)w_y = \cos^2(x) \cdot y \cdot f'(u) + \sin^2(x) \cdot y \cdot f'(u) = (\cos^2 x + \sin^2 x) y f'(u) = y f'(u)$

## $5.5.13 \rightarrow \circledcirc$

 $\frac{\partial g}{\partial x} = 2x \operatorname{sen}(3x - 2y) + 3x^2 \cos(3x - 2y), \quad \frac{\partial g}{\partial y} = -2x^2 \cos(3x - 2y)$  y  $\frac{\partial^2 g}{\partial y \partial x} = -4x \cos(3x - 2y) - 6x^2 \operatorname{sen}(3x - 2y).$ La identidad se verifica de manera directa.

 $5.5.14 \rightarrow \circledcirc$ Derivamos a ambos lados respecto a  $R_1$ ,

 $\frac{\partial}{\partial R_1}\left[\frac{1}{R}\right] = \frac{\partial}{\partial R_1}\left[\frac{1}{R_1} + \frac{1}{R_2} + \frac{1}{R_3}\right]$  $\frac{-1\cdot\frac{\partial R}{\partial R_1}}{R^2} \ \ = \ \ \frac{-1}{R_1^2} \ \Longrightarrow \ \frac{\partial R}{\partial R_1} = \frac{R^2}{R_1^2}.$ 5.5.15  $\bullet \circ P$ <br>  $\bullet \quad \frac{\partial P}{\partial V} = -\frac{P}{V}$ 

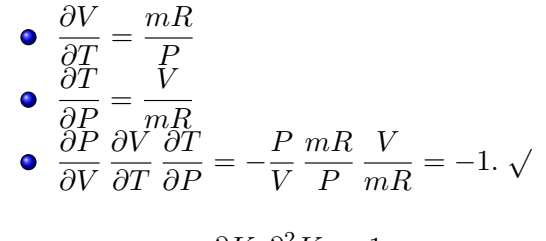

$$
5.5.16 \blacktriangleleft \textcircled{\qquad} \frac{\partial K}{\partial m} \frac{\partial^2 K}{\partial v^2} = \frac{1}{2} v^2 \cdot m = K. \sqrt{}
$$

## $5.5.17$   $\bigcirc$

\n- \n
$$
\frac{\partial w}{\partial x} = f'(u) \cdot 2x \cdot g(y)
$$
\n
\n- \n
$$
\frac{\partial^2 w}{\partial x^2} = 2g(y) \cdot [f''(u) \cdot 2x^2 + f'(u)]
$$
\n
\n- \n
$$
\frac{\partial^2 w}{\partial y \partial x} = 2x[f''(u) \cdot 2y \cdot g(y) + g'(y) \cdot f'(u)]
$$
\n
\n- \n
$$
\frac{\partial w}{\partial y} = f'(u) \cdot 2y \cdot g(y) + g'(y) \cdot f(u)
$$
\n
\n

#### $5.5.18 \rightarrow \infty$  $5.5.18 \rightarrow \infty$

$$
\begin{aligned}\n\bullet \quad & \frac{\partial w}{\partial x} = f'(u) \cdot \frac{1}{y} + g'(v) \cdot \frac{-y}{x^2} \\
\bullet \quad & \frac{\partial^2 w}{\partial y \partial x} = f''(u) \cdot \frac{-x}{y^2} \cdot \frac{1}{y} - \frac{1}{y^2} \cdot f'(u) + g''(v) \cdot \frac{1}{x} \cdot \frac{-y}{x^2} - \frac{1}{x^2} \cdot g'(v).\n\end{aligned}
$$

5.5.19   
\n• 
$$
\frac{\partial w}{\partial y} = -e^{3x} f'(u) \cdot 8y
$$
  
\n•  $\frac{\partial^2 w}{\partial x \partial y} = 8y [-3e^{3x} f'(u) - e^{3x} f''(u) \cdot 2x]$ 

 $5.5.20 \triangleleft \circledcirc$  $5.5.20 \triangleleft \circledcirc$  $\frac{\partial u}{\partial r} = n(n-1)r^{n-2}\cos(n\theta)$  y  $\frac{\partial u}{\partial \theta \theta} = -n^2r^n\cos(n\theta)$ . Sustituyendo y simplificando se verifica la ecuación.

## $5.7.1 \biguparrow \bigcirc$

$$
\frac{dz}{dt} = \frac{\partial z}{\partial x} \cdot \frac{dx}{dt} + \frac{\partial z}{\partial y} \cdot \frac{dy}{dt}
$$

$$
= (y^2 + 1) \cdot \cos t + 2xy \cdot \sec^2 t
$$

$$
5.7.2 \blacktriangleleft \textcircled{4w} \qquad \frac{dw}{dt} = 2t + 2t \operatorname{sen} 2t + 2t^2 \cos 2t
$$

 $5.7.3 \biguparrow \circledcirc$ 

$$
\frac{\partial z}{\partial x} = \frac{\partial z}{\partial u} \cdot \frac{\partial u}{\partial x} + \frac{\partial z}{\partial v} \cdot \frac{\partial v}{\partial x}
$$
  
= 
$$
\left[ \sqrt{u+v^2} + \frac{u}{2\sqrt{u+v^2}} \right] \cdot y + \left[ \frac{uv}{\sqrt{u+v^2}} \right] \cdot \frac{-y/x^2}{1+\left(\frac{y}{x}\right)^2}
$$

$$
\frac{\partial z}{\partial y} = \frac{\partial z}{\partial u} \cdot \frac{\partial u}{\partial y} + \frac{\partial z}{\partial v} \cdot \frac{\partial v}{\partial y}
$$
  
= 
$$
\left[ \sqrt{u+v^2} + \frac{u}{2\sqrt{u+v^2}} \right] \cdot x + \left[ \frac{uv}{\sqrt{u+v^2}} \right] \cdot \frac{1/x}{1 + \left( \frac{y}{x} \right)^2}
$$

5.7.4   
\n(a) 
$$
\frac{\partial z}{\partial x} = g(y) \cdot \left[\frac{\partial f}{\partial x}\right]
$$
  
\nb)  $\frac{\partial z}{\partial y} = g'(y) \cdot f(x, y) + g(y) \left[\frac{\partial f}{\partial y}\right]$   
\nc.)  
\n $\frac{\partial z}{\partial t} = g'(y) \cdot 3t^2 \cdot f(x, y) + g(y) \left[\frac{\partial f}{\partial x} \cdot 2t + \frac{\partial f}{\partial y} \cdot 3t^2\right]$   
\n $\frac{\partial z}{\partial u} = g'(y) \cdot 2u \cdot f(x, y) + g(y) \left[\frac{\partial f}{\partial x} \cdot 0 + \frac{\partial f}{\partial y} \cdot 2u\right]$ 

## $5.7.5 \bigleftrightarrow \circledcirc$

$$
\bullet \quad \frac{\partial z}{\partial x} = \frac{\partial f}{\partial u} \cdot y + \frac{\partial f}{\partial v}
$$

Aplicamos regla del producto,

$$
\frac{\partial^2 z}{\partial y \partial x} = \frac{\partial}{\partial y} \left[ \frac{\partial f}{\partial u} \cdot y \right] + \frac{\partial}{\partial y} \left[ \frac{\partial f}{\partial v} \right]
$$

$$
= 1 \cdot \frac{\partial f}{\partial u} + y \left[ \frac{\partial^2 f}{\partial u^2} \cdot x \right] + \left[ \frac{\partial^2 f}{\partial u \partial v} \cdot x \right]
$$

## $5.7.6 \bigleftrightarrow \infty$

$$
\bullet \quad \frac{\partial z}{\partial x} = 3\ln^2(xy) \cdot \frac{1}{x} + \frac{\partial f}{\partial u} \cdot y + \frac{\partial f}{\partial v}
$$

Aplicamos regla del producto,

$$
\frac{\partial^2 z}{\partial y \partial x} = 6 \ln(xy) \cdot \frac{1}{xy} + \frac{\partial}{\partial y} \left[ \frac{\partial f}{\partial u} \cdot y \right] + \frac{\partial}{\partial y} \left[ \frac{\partial f}{\partial v} \right]
$$

$$
= 6 \ln(xy) \cdot \frac{1}{xy} + 1 \cdot \frac{\partial f}{\partial u} + y \left[ \frac{\partial^2 f}{\partial u^2} \cdot x \right] + \left[ \frac{\partial^2 f}{\partial u \partial v} \cdot x \right]
$$

**5.7.7**  $\bigcirc$  Primero hacemos un cambio de variable:  $z = f(U, V)$  con  $U = x \text{sen}(y)$   $V = g(x)$ .

$$
\frac{\partial z}{\partial y} = \frac{\partial f}{\partial U} \cdot U_y + \frac{\partial f}{\partial V} \cdot V_y
$$
\n
$$
\frac{\partial z}{\partial x} = \frac{\partial f}{\partial U} \cdot U_y + \frac{\partial f}{\partial V} \cdot V_y
$$
\n
$$
= \frac{\partial f}{\partial U} \cdot x \cos y + \frac{\partial f}{\partial V} \cdot 0
$$
\n
$$
= \left(\frac{\partial^2 f}{\partial U^2} \cdot U_x + \frac{\partial^2 f}{\partial V \partial U} \cdot V_x\right) x \cos y + \cos y \frac{\partial f}{\partial U}
$$
\n
$$
= \left(\frac{\partial^2 f}{\partial U^2} \cdot \text{sen } y + \frac{\partial^2 f}{\partial V \partial U} \cdot g'(x)\right) x \cos y + \cos y \frac{\partial f}{\partial U}
$$

$$
5.7.8 \blacktriangleleft \textcircled{3}
$$
\n
$$
\frac{\partial T}{\partial t} = 2e^{-3x} \operatorname{sen}(2t - 3x)
$$
\n
$$
\frac{\partial^2 T}{\partial x \partial t} = -6e^{-3x} \cos(2t - 3x) + 6e^{-3x} \operatorname{sen}(2t - 3x)
$$
\n
$$
\frac{\partial T}{\partial x} = -3e^{-3x} \operatorname{sen}(2t - 3x) - 3e^{-3x} \cos(2t - 3x)
$$
\n
$$
K = 24.
$$

## $5.7.9 \bigleftrightarrow \infty$

• 
$$
\frac{\partial z}{\partial x} = f(y) + yg'(x)
$$
 •  $\frac{\partial z}{\partial y} = xf'(y) + g(x)$  •  $\frac{\partial^2 z}{\partial x \partial y} = f'(y) + g'(x)$ 

Si  $K = 2$ , entonces

$$
2xy(f'(y) + g'(x)) - 2x(f(y) + yg'(x)) - 2y(xf'(y) + g(x)) + 2z
$$
  
= 
$$
2xyf'(y) + 2xyg'(x) - 2xf(y) - 2xyg'(x) - 2yxf'(y) - 2yg(x) + 2z
$$
  
= 
$$
-2xf(y) - 2yg(x) + 2z = 0 \checkmark
$$
 pues 
$$
2z = 2xf(y) + 2yg(x)
$$

#### $5.7.10 \rightarrow \infty$  $5.7.10 \rightarrow \infty$

$$
\frac{\partial z}{\partial u} = \frac{\partial^2 f}{\partial x^2} \cdot \frac{\partial x}{\partial u} + \frac{\partial^2 f}{\partial y \partial x} \cdot \frac{\partial y}{\partial u} + \frac{\partial^2 f}{\partial x \partial y} \cdot \frac{\partial x}{\partial u} + \frac{\partial^2 f}{\partial y^2} \cdot \frac{\partial y}{\partial u}
$$

$$
= \frac{\partial^2 f}{\partial x^2} \cdot 2u + \frac{\partial^2 f}{\partial y \partial x} \cdot 1 + \frac{\partial^2 f}{\partial x \partial y} \cdot 2u + \frac{\partial^2 f}{\partial y^2} \cdot 1
$$

$$
\frac{\partial z}{\partial v} = \frac{\partial^2 f}{\partial x^2} \cdot \frac{\partial x}{\partial v} + \frac{\partial^2 f}{\partial y \partial x} \cdot \frac{\partial y}{\partial v} + \frac{\partial^2 f}{\partial x \partial y} \cdot \frac{\partial x}{\partial u} + \frac{\partial^2 f}{\partial y^2} \cdot \frac{\partial y}{\partial u}
$$

$$
= \frac{\partial^2 f}{\partial x^2} \cdot 1 + \frac{\partial^2 f}{\partial y \partial x} \cdot 2v + \frac{\partial^2 f}{\partial x \partial y} \cdot 1 + \frac{\partial^2 f}{\partial y^2} \cdot 2v
$$

$$
5.7.11 \bigcirc \frac{\partial z}{\partial x} = 2x \frac{\partial f}{\partial u} + y \frac{\partial f}{\partial v}
$$

Aplicamos la regla del producto,

$$
\frac{\partial^2 z}{\partial x^2} = \frac{\partial}{\partial x} \left[ 2x \frac{\partial f}{\partial u} \right] + \frac{\partial}{\partial x} \left[ y \frac{\partial f}{\partial v} \right]
$$
  
=  $2 \frac{\partial f}{\partial u} + 2x \left[ 2x \frac{\partial^2 f}{\partial u^2} + y \frac{\partial^2 f}{\partial v \partial u} \right] + y \left[ 2x \frac{\partial^2 f}{\partial u \partial v} + y \frac{\partial^2 f}{\partial v^2} \right]$ 

Simplificando se obtiene el resultado.

[5.7.12](#page-187-7)<sup> •</sup> <sup>•</sup> Primero debemos hacer un cambio de variable para poder aplicar la regla de la cadena. Sea  $z = f(u, v) - g(w)$ . Entonces,

$$
z_y = f_u \cdot -\operatorname{sen} y - g(w) \cdot 6xy.
$$

 $z_{xy} = -\operatorname{sen} y (f_{uu} \cdot 2x + f_{uv} \cdot 2x) - g''(w) \cdot 3y^2 \cdot 6xy + 6y \cdot g'(w)$ 

[5.7.13](#page-187-8)<sup><sup>o</sup> Trimero debemos hacer un cambio de variable para poder aplicar la regla de la cadena. Sea</sup>  $z = x^2 f^4(u, v)$ . Entonces,

$$
z_x = 2xf^4(u, v) + x^2(4f^3(u, v) \cdot (f_u \cdot y + f_v \cdot 0))
$$
  

$$
z_y = x^2(4f^3(u, v) \cdot (f_u \cdot x + f_v \cdot 2y))
$$

 $5.7.14$   $\bigcirc$ Sea  $u = \frac{y}{x}$  $x^{\frac{y}{x}}$ ,  $v = e^{3x} + 3x$  y  $w = x^2y^2$ . Entonces  $z = x \cdot f(u, v) + h(w)$ 

$$
\frac{\partial z}{\partial y} = x \cdot \frac{\partial f}{\partial y} + \frac{\partial h}{\partial y} \n= x \cdot \frac{\partial f}{\partial y} + \frac{\partial h}{\partial y} \n= x \cdot \left(\frac{\partial f}{\partial u} \cdot \frac{\partial u}{\partial y} + \frac{\partial f}{\partial v} \cdot \frac{\partial v}{\partial y}\right) + h'(w) \cdot \frac{\partial w}{\partial y} \n= x \cdot \left(\frac{\partial f}{\partial u} \cdot \frac{1}{x} + \frac{\partial f}{\partial v} \cdot 0\right) + h'(w) \cdot 2x^2y \n= \frac{\partial f}{\partial u} + h'(w) \cdot 2x^2y
$$

Ahora

$$
\frac{\partial^2 z}{\partial x \partial y} = \frac{\partial \left(\frac{\partial z}{\partial y}\right)}{\partial x}
$$
\n
$$
= \frac{\partial \left(\frac{\partial f}{\partial u} + h'(w) \cdot 2x^2y\right)}{\partial x}
$$
\n
$$
= \frac{\partial^2 f}{\partial u^2} \cdot \frac{\partial u}{\partial x} + \frac{\partial^2 f}{\partial v \partial u} \cdot \frac{\partial v}{\partial x} + h''(w) \frac{\partial w}{\partial x} \cdot 2x^2y + h'(w) \cdot 4xy
$$
\n
$$
= \frac{\partial^2 f}{\partial u^2} \cdot \frac{-y}{x^2} + \frac{\partial^2 f}{\partial v \partial u} \cdot (3e^{3x} + 3) + h''(w) \cdot 2xy^2 \cdot 2x^2y + h'(w) \cdot 4xy
$$
\n
$$
= \frac{\partial^2 f}{\partial u^2} \cdot \frac{-y}{x^2} + \frac{\partial^2 f}{\partial v \partial u} \cdot (3e^{3x} + 3) + h''(w) \cdot 4x^3y^3 + h'(w) \cdot 4xy
$$

**[5.7.15](#page-187-10)**  $\bigcirc$  Cambio de variable:  $z = f(u, v) + g(w)$ 

$$
\frac{\partial z}{\partial y} = \frac{\partial f}{\partial u} \cdot (2x^2 - 1) - x \cdot \frac{dg}{dw}
$$
  

$$
\frac{\partial^2 z}{\partial x \partial y} = 4x \frac{\partial f}{\partial u} + (2x^2 - 1) \left( \frac{\partial^2 f}{\partial u^2} \, 4xy + \frac{\partial^2 f}{\partial v \partial u} \, 2x \right) - g'(w) - x \cdot g''(w) \cdot (2x - y)
$$

**[5.7.16](#page-187-11)**  $\bigcirc$  Las derivadas parciales que se piden aparecen cuando calculamos  $\frac{\partial z}{\partial x}$  y  $\frac{\partial z}{\partial y}$ . La idea es despejar a partir de estos dos cálculos.

$$
\begin{cases}\n\frac{\partial z}{\partial x} = \frac{\partial f}{\partial s} \cdot 2x + \frac{\partial f}{\partial t} \cdot y \\
\frac{\partial z}{\partial y} = \frac{\partial f}{\partial s} \cdot -1 + \frac{\partial f}{\partial t} \cdot x\n\end{cases} \implies \frac{\partial f}{\partial t} = \frac{1}{y + 2x^2} \left[ \frac{\partial z}{\partial x} + 2x \cdot \frac{\partial z}{\partial y} \right]
$$

De manera análoga,  $\frac{\partial f}{\partial s} = \frac{1}{y + 2i}$  $y+2x^2$  $\left[\frac{\partial z}{\partial x} - y \cdot \frac{\partial z}{\partial y}\right]$ 

**[5.7.17](#page-187-12) ♦ ③** Sea  $u = xy$ . Con un cálculo directo obtenemos  $\frac{\partial z}{\partial x} = yf(u)$  y  $\frac{\partial z}{\partial y} = xf'(u)$  Sustituyendo en la ecuación diferencial se obtiene el resultado.

## **[5.7.18](#page-188-0)**  $\bigcirc$  Observe que

$$
\frac{\partial}{\partial x} (r^2) = \frac{\partial}{\partial x} (x^2 + y^2 + z^2) \implies 2r \frac{\partial r}{\partial x} = 2x
$$
, es decir,  $\frac{\partial r}{\partial x} = \frac{x}{r}$ . De manera análoga,  
\n $\frac{\partial r}{\partial y} = \frac{y}{r}$   
\n $\frac{\partial r}{\partial z} = \frac{z}{r}$ 

Entonces

$$
x\frac{\partial u}{\partial x} + y\frac{\partial u}{\partial y} + z\frac{\partial u}{\partial z} = x \cdot f'(r) \cdot \frac{x}{r} + y \cdot f'(r) \cdot \frac{y}{r} + z \cdot f'(r) \frac{z}{r} = f'(r) \cdot \frac{x^2 + y^2 + z^2}{r} = rf'(r)
$$

### $5.7.19$   $\bigcirc$

Al aplicar el cambio de variable, z es una función de u y v, es decir,  $z = z(u, v)$ . Por tanto

 $\frac{\partial z}{\partial x} = \frac{\partial z}{\partial u} u_x + \frac{\partial z}{\partial v} v_y = y \frac{\partial z}{\partial u} + \frac{1}{y}$  $\hat{y}$  $\frac{\partial z}{\partial v}$  y  $\frac{\partial z}{\partial y}$  =  $x \frac{\partial z}{\partial u} - \frac{x^2}{y}$  $\hat{y}$ ∂z  $\partial v$ 

Sustituyendo  $\frac{\partial z}{\partial x}$ ,  $\frac{\partial z}{\partial y}$ ,  $x = \sqrt{uv}$  y  $y = \sqrt{u/v}$ en (\*), nos queda

$$
\frac{\partial z}{\partial u} = v \, \operatorname{sen} u
$$

#### $5.8.1 \biguplus \emptyset$

Sea  $F(x, y, z) = x^2y^2 + \text{sen}(xyz) + z^2 - 4$ . Si las derivadas parciales  $z_x$  y  $z_y$  existen en todo el dominio en el que  $F_z \neq 0$ , entonces

$$
\begin{aligned}\n\bullet \quad & \frac{\partial z}{\partial x} = -\frac{F_x}{F_z} = -\frac{2xy^2 + yz\cos(xyz)}{xy\cos(xyz) + 2z} \\
\bullet \quad & \frac{\partial z}{\partial y} = -\frac{F_y}{F_z} = -\frac{2x^2y + xz\cos(xyz)}{xy\cos(xyz) + 2z}\n\end{aligned}
$$

La identidad se obtiene sustituyendo y simplificando.

**5.8.2** 
$$
\blacktriangle
$$
 **en** este caso,  $F = g\left(\frac{xy}{z}, x^2 + y^2\right)$ .  

$$
\blacktriangle
$$
  $\frac{\partial z}{\partial x} = -\frac{g_x}{g_z} = -\frac{g_u \cdot \frac{y}{z} + g_v \cdot 2x}{-g_u \cdot \frac{xy}{z^2}}$ 

 $\mathbf{r}$ 

$$
\begin{aligned}\n\bullet \quad & \frac{\partial z}{\partial x} = -\frac{g_y}{g_z} = -\frac{g_u \cdot \frac{x}{z} + g_v \cdot 2y}{-g_u \cdot \frac{xy}{z^2}} \\
& \bullet \quad & y \cdot \frac{g_u \cdot \frac{y}{z} + g_v \cdot 2x}{g_u \cdot \frac{xy}{z^2}} - x \cdot \frac{g_u \cdot \frac{x}{z} + g_v \cdot 2y}{g_u \cdot \frac{xy}{z^2}} = -\frac{g_u \left(\frac{x^2 - y^2}{z}\right)}{g_u \cdot \frac{xy}{z^2}} = -\frac{z(x^2 - y^2)}{xy} \quad \sqrt{y^2 - y^2} \\
& \bullet \quad & y \cdot \frac{y}{z^2} = -\frac{y}{x} \cdot \frac{xy}{z^2}\n\end{aligned}
$$

**5.8.3 ો ⊗** Sea  $F = z - f(u)$  con  $u = z/xy$ .

$$
\frac{\partial z}{\partial x} = -\frac{F_x}{F_z} = -\frac{-f'(u) \cdot \frac{-z}{x^2 y}}{1 - f'(u) \cdot \frac{1}{xy}} = -\frac{z}{x} \cdot \frac{f'(u)}{xy - f'(u)}.
$$

$$
\frac{\partial z}{\partial y} = -\frac{F_y}{F_z} = -\frac{-f'(u) \cdot \frac{-z}{xy^2}}{1 - f'(u) \cdot \frac{1}{xy}} = -\frac{z}{y} \cdot \frac{f'(u)}{xy - f'(u)}.
$$
  

$$
x\frac{\partial z}{\partial x} - y\frac{\partial z}{\partial y} = -x \cdot \frac{z}{x} \cdot \frac{f'(u)}{xy - f'(u)} - y \cdot -\frac{z}{y} \cdot \frac{f'(u)}{xy - f'(u)} = 0 \quad \sqrt{\frac{z}{y}}
$$

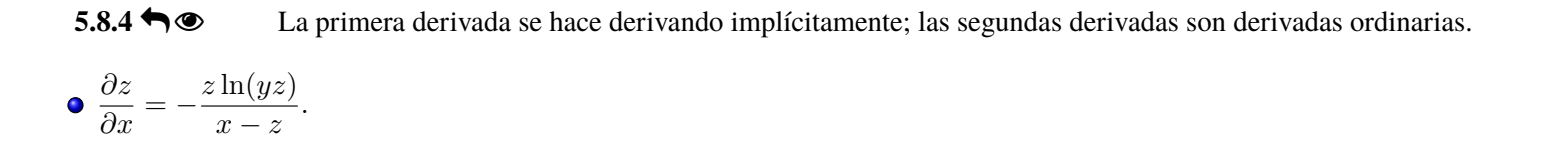

$$
\frac{\partial^2 z}{\partial x^2} = \frac{\partial}{\partial x} \left[ -\frac{z \ln(yz)}{x - z} \right] = -\frac{\left[ \frac{\partial z}{\partial x} \cdot \ln(yz) + z \cdot \frac{y \cdot \frac{\partial z}{\partial x}}{yz} \right] (x - z) - \left( 1 - \frac{\partial z}{\partial x} \right) \cdot z \ln(yz) \cdot \frac{\partial^2 z}{\partial x^2} = -\frac{\left[ -\frac{z \ln(yz)}{x - z} \cdot \ln(yz) + z \cdot \frac{y \cdot \frac{z \ln(yz)}{x - z}}{yz} \right] (x - z) - \left( 1 + \frac{z \ln(yz)}{x - z} \right) \cdot z \ln(yz) = -\frac{\left[ -\frac{z \ln(yz)}{x - z} \cdot \ln(yz) + z \cdot \frac{y \cdot \frac{z \ln(yz)}{x - z}}{yz} \right] (x - z) - \left( 1 + \frac{z \ln(yz)}{x - z} \right) \cdot z \ln(yz) \cdot z \ln(yz) = -\frac{\left[ -\frac{z \ln(yz)}{x - z} \cdot \ln(yz) + z \cdot \frac{y \cdot \frac{z \ln(yz)}{x - z}}{yz} \right] (x - z) - \left[ 1 + \frac{z \ln(yz)}{x - z} \right) \cdot z \ln(yz) = -\frac{\left[ -\frac{z \ln(yz)}{x - z} \cdot \ln(yz) + z \cdot \frac{y \cdot \frac{z \ln(yz)}{x - z}}{yz} \right] (x - z) - \left[ 1 + \frac{z \ln(yz)}{x - z} \right) \cdot z \ln(yz) = -\frac{\left[ -\frac{z \ln(yz)}{x - z} \cdot \ln(yz) + z \cdot \frac{y \cdot \frac{z \ln(yz)}{x - z}}{yz} \right] (x - z) - \left[ 1 + \frac{z \ln(yz)}{x - z} \right) \cdot z \ln(yz) = -\frac{\left[ -\frac{z \ln(yz)}{x - z} \cdot \ln(yz) + z \cdot \frac{y \cdot \frac{z \ln(yz)}{x - z}}{yz} \right] (x - z) \cdot z \ln(yz) = -\frac{\left[ -\frac{z \ln(yz)}{x - z} \cdot \ln(yz) + z \cdot \frac{z \ln(yz)}{yz} \right] (x - z) \cdot z
$$

$$
\frac{\partial^2 z}{\partial y^2} = \frac{\partial}{\partial y} \left[ -\frac{xz}{y(x-z)} \right] = -\frac{x \cdot \frac{\partial z}{\partial y} \cdot y(x-z) - \left( x - z - y \cdot \frac{\partial z}{\partial y} \right) \cdot xz}{y^2(x-z)^2}
$$

$$
= \frac{x \cdot \frac{xz}{y(x-z)} \cdot y(x-z) - \left( x - z - y \cdot \frac{xz}{y(x-z)} \right) \cdot xz}{y^2(x-z)^2}
$$

$$
\frac{\partial^2 z}{\partial x \partial y} = \frac{\partial}{\partial x} \left[ -\frac{xz}{y(x-z)} \right] = -\frac{\left( z + x \cdot \frac{\partial z}{\partial x} \right) \cdot y(x-z) - \left( y - y \cdot \frac{\partial z}{\partial x} \right) \cdot xz}{y^2(x-z)^2}
$$

$$
= -\frac{\left( z + x \cdot -\frac{z \ln(yz)}{x-z} \right) \cdot y(x-z) - \left( y - y \cdot -\frac{z \ln(yz)}{x-z} \right) \cdot xz}{y^2(x-z)^2}
$$

 $5.8.5 \biguparrow \circledcirc$ 

 $5.8.6 \bigleftrightarrow \infty$ 

 $5.8.7 \bigleftrightarrow \circledcirc$ 

 $5.8.8 \bigleftrightarrow \infty$ 

 $5.8.9 \bigleftrightarrow \infty$ 

 $5.8.10 \rightarrow \infty$  $5.8.10 \rightarrow \infty$ 

 $5.8.11 \rightarrow \infty$  $5.8.11 \rightarrow \infty$ 

- $5.8.12 \rightarrow \infty$  $5.8.12 \rightarrow \infty$
- $5.8.13 \biguparrow \bigcirc$  $5.8.13 \biguparrow \bigcirc$

 $5.13.1 \biguparrow \bigcirc$  $5.13.1 \biguparrow \bigcirc$ 

a.) 
$$
\nabla \mathbf{f} = (-2x, -2y)
$$
  
\n
$$
D_{\mathbf{u}}f(Q) = \nabla \mathbf{f}(Q) \cdot \frac{u}{||u||} = (-2, -2) \cdot \frac{(-2, 1)}{\sqrt{5}} = \frac{2}{\sqrt{5}}
$$
\nb.)  
\n
$$
D_{u}f(P) = (-2a, -2b) \cdot (-2, 1)/\sqrt{5} = \sqrt{2} \implies 4a - 2b = \sqrt{10}
$$
\n
$$
D_{v}f(P) = (-2a, -2b) \cdot (1, 1)/\sqrt{2} = \sqrt{5} \implies -2a - 2b = \sqrt{10}
$$

Entonces,  $a = 0$  y  $b = -\sqrt{5/2}$ .  $P = (0, -\sqrt{5/2}, 3/2)$ . c.) La superficie S tiene ecuación  $z = 4 - x^2 - y^2$ . Si  $G = z - 4 + x^2 + y^2$  entonces un vector normal al plano es  $N = \nabla G(R) = (2, -2, 1)$ . Luego la ecuación cartesiana es  $2x - 2y + z = 6$ .

 $dv = \nabla \mathbf{G}(R) = (2, -2, 1)$ . Luego la ecuación cartesiana es  $2x - 2y + z = 0$ .<br>d.)  $D_u f(R)$  es máxima si  $\mathbf{u} = \nabla \mathbf{f}(R) = (-2, 2)$ . En este caso,  $D_{\nabla \mathbf{f}(R)} f(R) = ||\nabla \mathbf{f}(R)|| = \sqrt{\frac{2}{\pi}}$ 8.

5.13.2 
$$
\blacklozenge
$$
  
\na.)  $\nabla \mathbf{f} = \left( -\frac{2x + yz}{xy + 3z^2}, \frac{-xz}{xy + 3z^2} \right)$   
\n $D_{\mathbf{u}}f(Q) = \nabla \mathbf{z}(Q) \cdot \frac{\mathbf{v}}{||\mathbf{v}||} = (-1, 0) \cdot \frac{(-2, 1)}{\sqrt{5}} = \frac{2}{\sqrt{5}}$   
\nb.)  
\n $D_{\mathbf{v}}z(P) = (-2/b, 0) \cdot (-2, 1) / \sqrt{5} = \sqrt{2} \implies b = 4 / \sqrt{10}$ 

c.) La superficie S tiene ecuación  $G(x, y, z) = x^2 + xyz + z^3 - 1$ , entonces  $\nabla \mathbf{G} = (2x + yz, xz, xy + 3z^2)$ . Un vector normal al plano es  $N = \nabla G(R) = (1, 1, 2)$ . Luego la ecuación cartesiana es  $x + y + 2z = 2$ . d.)  $D_u z(R)$  es mínima si  $\mathbf{u} = -\nabla \mathbf{z}(R) = (1/2, 1/2)$ . En este caso,  $D_{\nabla \mathbf{z}(R)} z(R) = -||\nabla \mathbf{z}(R)|| = -\sqrt{1/2}$ .

#### $5.13.3 \biguparrow \circledcirc$  $5.13.3 \biguparrow \circledcirc$

a.)  $z = z(x, y)$  está definida de manera implícita. Sea  $F(x, y, z) = z^3 + xz + y - 1$ .

$$
\nabla \mathbf{z} = \left(-\frac{F_x}{F_z}, -\frac{F_y}{F_z}, \right) = \left(-\frac{z}{3z^2 + x}, -\frac{1}{3z^2 + x}\right);
$$

$$
D_{\mathbf{u}}z(P) = \nabla \mathbf{z}(P) \cdot \frac{(1, -2)}{\sqrt{5}}
$$
  
= (0, -1) \cdot \frac{(1, -2)}{\sqrt{5}} = 2/\sqrt{5} \approx 0.894427.

b.) El máximo valor que podría alcanzar la derivada direccional en P es  $||\nabla z(P)|| = 1$  cuando  $\mathbf{v} = \nabla z(P) = (0, -1)$ .

c.) Como la superficie S tiene ecuación  $G(x, y, z) = z^3 + xz + y - 1$ , la ecuación cartesiana del plano tangente en el punto P es  $\nabla$ **G** $(P) \cdot (x, y, z) = \nabla$ **G** $(P) \cdot P$ .

 $\nabla G(x, y, z) = (z, 1, 3z^2 + x)$  $N = \nabla G(1, 1, 0) = (0, 1, 1)$ 

La ecuación cartesiana del plano tangente en el punto  $P$  es  $y + z = 1$ .

#### $5.13.4 \rightarrow \infty$  $5.13.4 \rightarrow \infty$

a.)  $z = z(x, y)$  está definida de manera implícita. Sea  $F(x, y, z) = xyz^2 - 8z$ .

$$
\nabla \mathbf{z} = \left(-\frac{F_x}{F_z}, -\frac{F_y}{F_z}, \right) = \left(-\frac{yz^2}{2zxy - 8}, -\frac{xz^2}{2zxy - 8}\right);
$$

$$
D_{\mathbf{u}}z(P) = \nabla z(P) \cdot \frac{(-5, \sqrt{2})}{\sqrt{27}}
$$
  
= (-8, -8) \cdot \frac{(-5, \sqrt{2})}{\sqrt{27}} = \frac{40 - 8\sqrt{2}}{\sqrt{27}} \approx 5.52068

b.)

c.) Como la superficie S tiene ecuación  $G(x, y, z) = xyz^2 - 8z$ , la ecuación cartesiana del plano tangente en el punto P es  $\nabla \mathbf{G}(P) \cdot (x, y, z) = \nabla \mathbf{G}(P) \cdot P$ .

- $\nabla \mathbf{G}(x, y, z) = (yz^2, xz^2, 2xyz 8)$
- $N = \nabla G(1, 1, 8) = (64, 64, 8)$

La ecuación cartesiana del plano tangente en el punto P es  $64x + 64y + 8z = 192$ .

[5.13.5](#page-211-3)<sup> $\bullet$ </sup> La recta normal *L* pasa por *P* y va en la dirección de un vector normal a la superficie *S* e *P*. Podemos tomar  $N = \nabla \mathbf{G}(P) = (1, 1, 2/\sqrt{2})$ , así una ecuación vectorial de la recta es  $L : (x, y, z) = P + t(1, 1, 2/\sqrt{2})$ ,  $t \in \mathbb{R}$ .

# $5.13.6 \biguparrow \! \! \biguplus$  $5.13.6 \biguparrow \! \! \biguplus$

## a.)

## b.)

## $5.13.6 \biguparrow \bigcirc$  $5.13.6 \biguparrow \bigcirc$

### Soluciones del Capítulo 8

**6.2.1**  $\blacklozenge$  Los puntos críticos son  $(0,0)$  y  $P = (\frac{4}{25}, \frac{2}{5})$  $\frac{2}{5}$ ). En (0,0) el críterio no decide, en  $\left(\frac{4}{25}, \frac{2}{5}\right)$  $\frac{2}{5}$ ,  $f(P)$ ) es punto de silla.

 $6.2.2 \triangleleft \otimes$  Puntos críticos.

$$
\begin{cases}\n\frac{\partial f}{\partial x} = 4x^3 - 4y = 0 \implies y = x^3, \\
\frac{\partial f}{\partial y} = 4y^3 - 4x = 0 \implies x(x^8 - 1) = 0 \implies \begin{cases}\nx = 0 \\
x = \pm 1\n\end{cases}
$$

Puntos críticos:  $(0, 0)$ ,  $(1, 1)$ ,  $(-1, -1)$ .

Clasificación.  $D_2(x, y) = f_{xx} \cdot f_{yy} - (f_{xy})^2 = 12x^2 \cdot 12y^2 - 16$ .

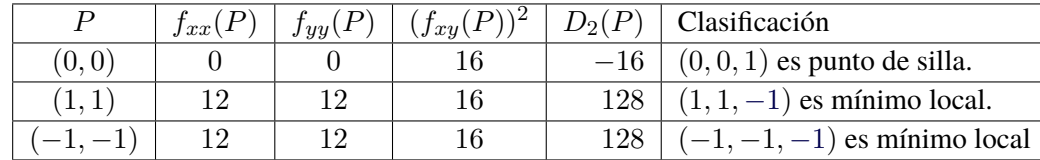

#### $6.2.3 \rightarrow \infty$  Puntos críticos.

$$
\begin{cases}\n f_x = 3x^2 + 3y^2 - 6x = 0 & (E1) \\
 f_y = 6xy - 6y = 0 & (E2)\n\end{cases}\n\implies\n\begin{cases}\n 3(x^2 + y^2 - 2x) = 0 \\
 6y(x - 1) = 0 \implies y = 0 \text{ or } x = 1.\n\end{cases}
$$

 $\bullet$  Si  $y = 0$ , sustituyendo en  $(E1)$  queda

 $\bullet$  Si  $x = 1$ , sustituyendo en  $(E1)$  queda

$$
3(x^2 - 2x) = 0 \implies x = 0, \ x = 2.
$$

$$
3(y^2 - 1) = 0 \implies y = 1, \ y = -1.
$$

Finalmente, tenemos cuatro puntos críticos:  $(0,0)$ ,  $(2,0)$ ,  $(1,1)$  y  $(1,-1)$ .

Clasificación.

$$
D_2(x, y) = f_{xx} \cdot f_{yy} - (f_{xy})^2 = (6x - 6) \cdot (6x - 6) - 36y^2.
$$

- $\bullet$  En (0, 0) *f* alcanza un máximo relativo, pues  $D_2(0,0) = 36 > 0$  y  $f_{xx}(0,0) = -6 < 0$ .
- En  $(2, 0)$  f alcanza un mínimo relativo pues  $D_2(2, 0) = 36 > 0$  y  $f_{xx}(2, 0) = 6 > 0$ .
- $\bullet$  En (1, 1) f no alcanza un extremo pues  $D_2(1, 1) = -36 < 0$  (punto de silla).
- $\bullet$  En  $(1, -1)$  f no alcanza un extremo pues  $D_2(1, -1) = -36 < 0$  (punto de silla).

**6.2.4**  $\bigcirc$  Como  $P = (1, 2)$  es punto crítico, las derivadas parciales de z se anulan en P, es decir

$$
\begin{cases}\n\left. \frac{\partial z}{\partial x} \right|_{(1,2)} = 0 \\
\left. \frac{\partial z}{\partial x} \right|_{(1,2)} = 0\n\end{cases}\n\Longrightarrow\n\begin{cases}\n\left. \left( y - \frac{a}{x^2} \right) \right|_{(1,2)} = 0 \\
\left. \left( x - \frac{b}{y^2} \right) \right|_{(1,2)} = 0\n\end{cases}\n\Longrightarrow\n\begin{cases}\n2 - \frac{a}{1^2} = 0 \\
1 - \frac{b}{2^2} = 0\n\end{cases}\n\Longrightarrow\na = 2 \quad y \quad b = 4
$$

Ahora,  $D_2(x,y) = \left(\frac{2a}{x^3}\right)$  $x^3$  $\setminus$  (2b)  $y^3$  $-1^2 = \frac{4}{4}$  $x^3$  $\binom{8}{}$  $y^3$  $-1$ .

 $D_2(1, 2) = 3$  y  $z_{xx}(1, 2) = 4 > 0$ . Luego, en el punto  $P = (2, 1)$  z alcanza un mínimo relativo.

### $6.2.5 \biguparrow \bigcirc$

Puntos críticos: Resolvemos el sistema,

$$
\begin{cases}\n z_x = 8x - y = 0 \implies 8x = y \\
 z_y = -x + 2y = 0 \implies 2y = x\n\end{cases}\n\implies 16y = y \implies y = 0
$$

así, el único punto crítico es  $(0, 0)$ .

• Test:  $D_2(x, y) = 8 \cdot 2 \cdot -(-1)^2 = 15$  (es constante) y puesto que  $z_{xx} = 8 > 0$ , entonces = (0, 0, 0) es un mínimo relativo.

La gráfica de  $f$  es,  $6.2.6$  ho

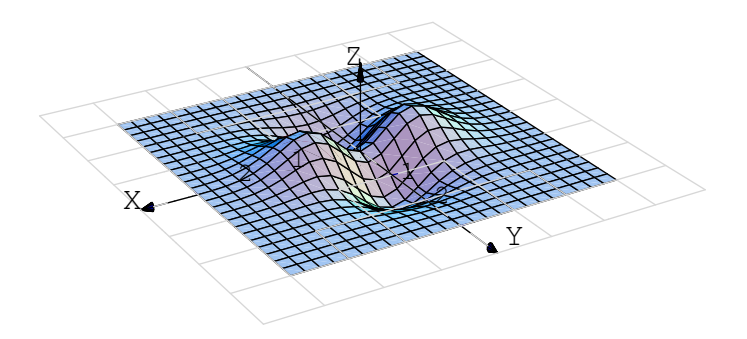

• Puntos críticos: El sistema es 
$$
\begin{cases} z_x = 2xe^{-x^2-y^2} - 2xe^{-x^2-y^2}(x^2-y^2) = 0\\ z_y = -2ye^{-x^2-y^2} - 2ye^{-x^2-y^2}(x^2-y^2) = 0 \end{cases}
$$
  
Simplificando queda 
$$
\begin{cases} e^{-x^2-y^2}2x(1-x^2+y^2) = 0\\ -e^{-x^2-y^2}2y(1+x^2-y^2) = 0 \end{cases}
$$

como  $e^{-x^2-y^2} > 0$  entonces nos queda el sistema

$$
\begin{cases}\n2x(1-x^2+y^2) &= 0\\ \n-2y(1+x^2-y^2) &= 0\n\end{cases}
$$

Tenemos 4 casos:

• CASO 1.)  $2x = 0$  y  $2y = 0$ . Entonces  $x = 0$  y  $y = 0$ .

• CASO 2.)  $2x = 0$  y  $(1 + x^2 - y^2) = 0$ . Entonces  $x = 0$  y  $y = \pm 1$
**.** caso 3.)  $-2y = 0$  y  $(1 - x^2 + y^2) = 0$ . Entonces  $y = 0$  y  $x = \pm 1$ 

 $\bullet$  caso 4.)  $(1 - x^2 + y^2) = 0$  y  $(1 + x^2 - y^2) = 0$ . Este caso es inconsistente pues quedaría

$$
x^2 - y^2 = 1 \quad \text{y} \quad x^2 - y^2 = -1
$$

 $\bullet$  Test: Calculamos  $D_2$  y evaluamos cada uno de los cinco puntos.

$$
z_{xx} = 2e^{-x^2 - y^2}(2x^4 - x^2(2y^2 + 5) + y^2 + 1)
$$
  
\n
$$
z_{yy} = 2e^{-x^2 - y^2}(x^2(2y^2 - 1) - 2y^4 + 5y^2 - 1)
$$
  
\n
$$
z_{xy} = 4xye^{-x^2 - y^2}(x^2 - y^2)
$$

Luego tenemos:

**•** Para  $P = (0, 0, 0), D_2(P) = -4$ . P es un punto de silla.

- **O** Para  $(0, 1, -1/e)$ ,  $D_2(P) = 2.165 > 0$   $z_{xx} = 1.47 < 0$ . Se trata de un mínimo relativo.
- **•** Para  $(0, -1, -1/e)$ ,  $D_2(P) = 2.165 > 0$   $z_{xx} = 1.47 < 0$ . Se trata de un mínimo relativo.
- **O** Para  $(1, 0, 1/e)$ ,  $D_2(P) = 2.165 > 0$   $z_{xx} = -1.47 < 0$ . Se trata de un máximo relativo.
- **•** Para  $(-1, 0, -1/e)$ ,  $D_2(P) = 2.165 > 0$   $z_{xx} = -1.47 < 0$ . Se trata de un máximo relativo.

**6.2.7 ♦ ●** La distancia del punto al paraboloide es  $d(x, y) = \sqrt{(x - 2)^2 + (y - 2)^2 + (x^2 + y^2)^2}$ .

Puntos críticos: Debemos resolver el sistema

$$
x - 2 + 2x(x2 + y2) = 0
$$
  

$$
y - 2 + 2y(y2 + y2) = 0
$$

Como  $x = 0$ ,  $y = 0$  no es solución del sistema, podemos asumir que  $x \neq 0$  y  $y \neq 0$ . Luego, despejando  $x^2 + y^2 = \frac{2-x}{2}$  $\frac{-x}{2x} = \frac{2-y}{2y}$  $\frac{y}{2y} \quad \Longrightarrow \quad x=y.$ 

Ahora, sustiyendo  $x = y$  en cualquiera de las ecuaciones, obtenemos  $x - 2 + 4x^3 = 0$ . La calculadora nos da las soluciones  $x = 0.68939835...$ ,  $y = 0.68939835...$ 

**Clasificación.**  $D_2(x,y) = [(1 + 4x^2 + 2(x^2 + y^2)] \cdot [1 + 4y^2 + 2(x^2 + y^2)] - 16x^2y^2$ . Evaluamos  $D_2(0.68939835..., 0.68939835...) = 19.4466... > 0$  y  $f_{xx}(0.68939835..., 0.68939835...) > 0$ ,

es decir, el punto en el paraboloide dónde se alcanza la distancia mínima al punto  $(2, 2, 2)$  es  $(0.68939835..., 0.68939835..., z(0.68939835..., 0.68939835...)).$ 

**6.2.8** [ï Y](#page-225-1) Los puntos críticos son (0, 0), (1, 1) y (−1, −1)

**6.2.9**  $\bigcirc$  Suponga que las dimensiones de la caja son x cm de ancho, y cms de largo y z cms de alto, entonces su volumen es :

$$
10 = xyz \implies z = \frac{10}{xy}
$$

Por otro lado, el costo total esta dado por  $c(x, y, z) = 20xz + 20yz + 40xy$ 

De donde obtenemos que

$$
c(x,y) = \frac{200}{x} + \frac{200}{y} + 40xy
$$

Calculando las derivadas parciales, formamos el siguiente sistema

$$
\begin{cases}\n\frac{\partial c}{\partial x} = 40y - \frac{200}{x^2} = 0 & \text{(E1)}\\ \n\frac{\partial c}{\partial y} = 40x - \frac{200}{y^2} = 0 & \text{(E2)}\n\end{cases}
$$

Multiplicando por (E1) por x a ambos lados y (E2) por y ambos lados, obtenemos  $x = y$ . Sustituyendo en (E1) Multiplicando por  $(E1)$ <br>obtenemos  $x = y = \sqrt[3]{5}$ 

 $D_2(x,y) = \frac{160000}{x^3y^3} - 1600$  y al evaluar en el punto  $P = (\sqrt[3]{5}, \sqrt[3]{5})$ , tenemos que  $((\sqrt[3]{5}, \sqrt[3]{5}, 120\sqrt[3]{5})$  es un mínimo local.

Respuesta: Las dimensiones de la caja con costo mínimo son  $x = \sqrt[3]{5}$ ,  $y = \sqrt[3]{5}$  y  $z = 10/\sqrt[3]{25}$ .

#### $6.2.10 \rightarrow \infty$  $6.2.10 \rightarrow \infty$

#### $6.2.11 \rightarrow \circledcirc$  $6.2.11 \rightarrow \circledcirc$

**[6.2.12](#page-226-2)**  $\bigcirc$  El área de la superficie es  $S(x, y, h) = 2xh + 2yh + 2xy = 64$ . Despejando h obtenemos que le volumen es  $V = xy \frac{32 - xy}{4}$  $\frac{z - xy}{x + y}$ . Resolviendo  $\nabla V = (0, 0)$  obtenemos  $x = y = \sqrt{32/3}$ .

**[6.2.13](#page-226-3)**  $\bigcirc$  Puntos críticos: (0,0) y (1, −1/2e). El punto (0,0,0) es punto de silla y en (1, −1/2e) la función alcanza un mínimo local.

**6.4.1**  $\bigcirc$  Problema: "Maximizar  $V(r, h) = \pi r^2 h$  sujeto a  $48\pi = 2\pi r h + \pi r^2$ ."

• 
$$
L(r, h, \lambda) = \pi r^2 h - \lambda (2r h + r^2 - 48).
$$
  
\n•  $\begin{cases} L_r = 2\pi rh - \lambda (2h + 2r) = 0 & (1) \\ L_h = \pi r^2 - \lambda 2r = 0 & (2) \\ L_\lambda = 2rh + r^2 = 48 & (3) \end{cases}$   $\Rightarrow$   $\begin{cases} \lambda = \frac{\pi rh}{h + r}, \text{ pues } h > 0 \text{ y } r > 0. \\ \lambda = \frac{\pi r}{2} \\ 2rh + r^2 = 48 \end{cases}$ 

$$
\text{Abora, } \lambda = \lambda \implies \frac{\pi rh}{h+r} = \frac{\pi}{2}r \implies \mathbf{r}(h-r) = 0 \implies r = h \ (r > 0).
$$

Luego, sustituimos  $r = h$  en la ecuación (3) :

$$
2r h + r^2 = 48 \implies 2h^2 + h^2 = 48 \implies h = \pm 4.
$$

∴ Las dimensiones son  $h = 4$  y  $r = 4$ .

### $6.4.2 \triangleleft$

a.) Como  $xy^2z = 32$  entonces x, y ni z puede ser nulos (sino el producto sería 0).

b.) Problema:

"Minimizar  $d(Q, O)$  sujeto a la restricción  $xy^2z = 32$ ."

"Minimizar  $d = \sqrt{x^2 + y^2 + z^2}$  sujeto a la restricción  $xy^2z = 32$ ."

$$
\text{sea } L(x,y,z,\lambda) = \sqrt{x^2 + y^2 + z^2} - \lambda(xy^2z - 32) = \sqrt{x^2 + y^2 + z^2} - \lambda xy^2z - 32\lambda).
$$

Puntos críticos.

$$
\begin{cases}\nL_x = 0 \\
L_y = 0 \\
L_z = 0 \\
L_\lambda = 0\n\end{cases}\n\Longrightarrow\n\begin{cases}\n\frac{x}{\sqrt{x^2 + y^2 + z^2}} - \lambda y^2 z = 0 \quad \text{(E1)} \\
\frac{y}{\sqrt{x^2 + y^2 + z^2}} - 2\lambda xyz = 0 \quad \text{(E2)} \\
\frac{z}{\sqrt{x^2 + y^2 + z^2}} - \lambda xy^2 = 0 \quad \text{(E3)} \\
xy^2 z - 32 = 0 \quad \text{(E4)}\n\end{cases}
$$

Como x, y y z son no nulos, podemos despejar  $\lambda$  en las ecuaciones (E1), (E2) y (E3),

$$
\lambda = \frac{2x^2 - y^2}{y^2 z \sqrt{x^2 + y^2 + z^2}} = \frac{y}{2xyz \sqrt{x^2 + y^2 + z^2}} = \frac{z}{xy^2 \sqrt{x^2 + y^2 + z^2}},
$$

de donde obtenemos  $2x^2 = y^2$  y  $y^2 = 2z^2$ , es decir  $x = \pm z$  y  $y^2 = 2z^2$ . Sustituyendo en la ecuación (E4) nos queda  $z \cdot 2z^2 \cdot z = 2z^4 = 32$ , es decir  $z = \pm 2$ .

Finalmente, como  $y^2 > 0$  y como  $xy^2z = 32$  entonces x y z *deben tener el mismo signo*, es decir,  $x = z$  y  $y = \pm \sqrt{z}$  $2\,z.$ Tenemos solo cuatro posibles soluciones,

$$
Q_1 = (2, -2\sqrt{2}, 2); \quad \lambda = 1/8,
$$
  
\n
$$
Q_2 = (2, -2\sqrt{2}, 2); \quad \lambda = 1/8,
$$
  
\n
$$
Q_3 = (-2, 2\sqrt{2}, -2); \quad \lambda = 1/8,
$$
  
\n
$$
Q_4 = (-2, 2\sqrt{2}, -2); \quad \lambda = 1/8.
$$

Como  $d(Q_1, O) = d(Q_2, O) = d(Q_3, O) = d(Q_4, O)$ , los cuatro puntos son los puntos de S más cercanos al origen.

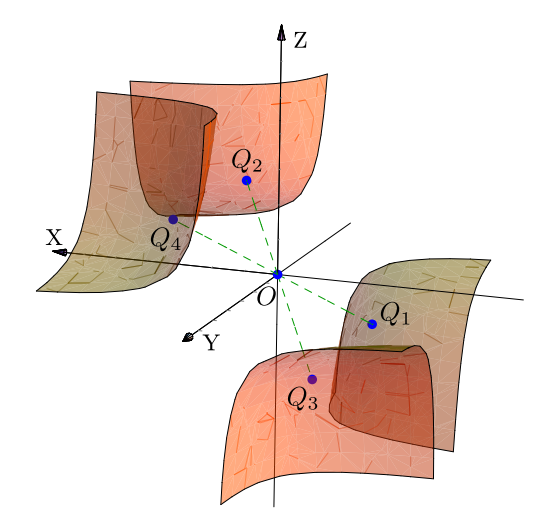

**6.4.3 i o** Problema: "Minimizar  $A = 3\pi r^2 + 2\pi rh$  sujeto a la restricción  $V = \pi r^2 h + \frac{2}{9}$  $\frac{2}{3}\pi r^3 = 400"$ 

La altura total es  $h + r \approx 8.49$ m y el diámetro es  $d \approx 8.49$ m

**6.4.4 ♦ ●** Problema: "Maximizar  $\rho = 2 + xz + y^2$  sujeto a la restricción  $x^2 + y^2 + z^2 - 4 = 0$ ".

Sea  $L(x, y, z, \lambda) = 2 + xz + y^2 - \lambda(x^2 + y^2 + z^2 - 4)$ . Factorizando en la ecuación  $L_y = 0$  obtenemos los casos  $y = 0$ y  $\lambda = 1$ , y con las ecuaciones  $L_x = 0$  y  $L_z = 0$  obtenemos los casos  $z = 0$  y  $\lambda = \pm 1/2$ . Resolviedo para estos casos se obtienen los cuatro puntos críticos:  $(0, \pm 2, 0), \ (\pm \sqrt{2}, 0, \pm \sqrt{2}), (\pm \sqrt{2}, 0, \mp \sqrt{2}).$ 

Evaluando  $\rho$  en los seis puntos encontramos que  $\rho$  es máximo en los puntos  $(0, \pm 2, 0)$  y mínimo en los puntos  $(\pm\sqrt{2},0,\mp\sqrt{2}).$ 

 $6.4.5 \triangleleft \bullet \circledcirc$   $(0,-1,2)$ .

**6.4.6**  $\bullet \bullet$   $x = 3/2, y = 3/2, \lambda = -3.$ 

$$
6.4.7 \blacktriangleleft \circledcirc
$$

**6.4.8**  $\bullet \bullet \bullet \bullet \lambda = 0, x = -1, y = 0,$  $\lambda = 0, x = 1, y = 0,$  $\lambda = 0, y = -1, x = 0,$  $\lambda = 0, y = 1, x = 0,$  $\lambda = \frac{1}{2}$  $\frac{1}{2}$ ,  $x = -\frac{1}{\sqrt{2}}$ 2  $\frac{y}{y} = -\frac{1}{y}$ 2 ,  $\lambda = \frac{1}{2}$  $\frac{1}{2}$ ,  $x = -\frac{1}{\sqrt{2}}$ 2  $y = \frac{1}{x}$ 2 ,

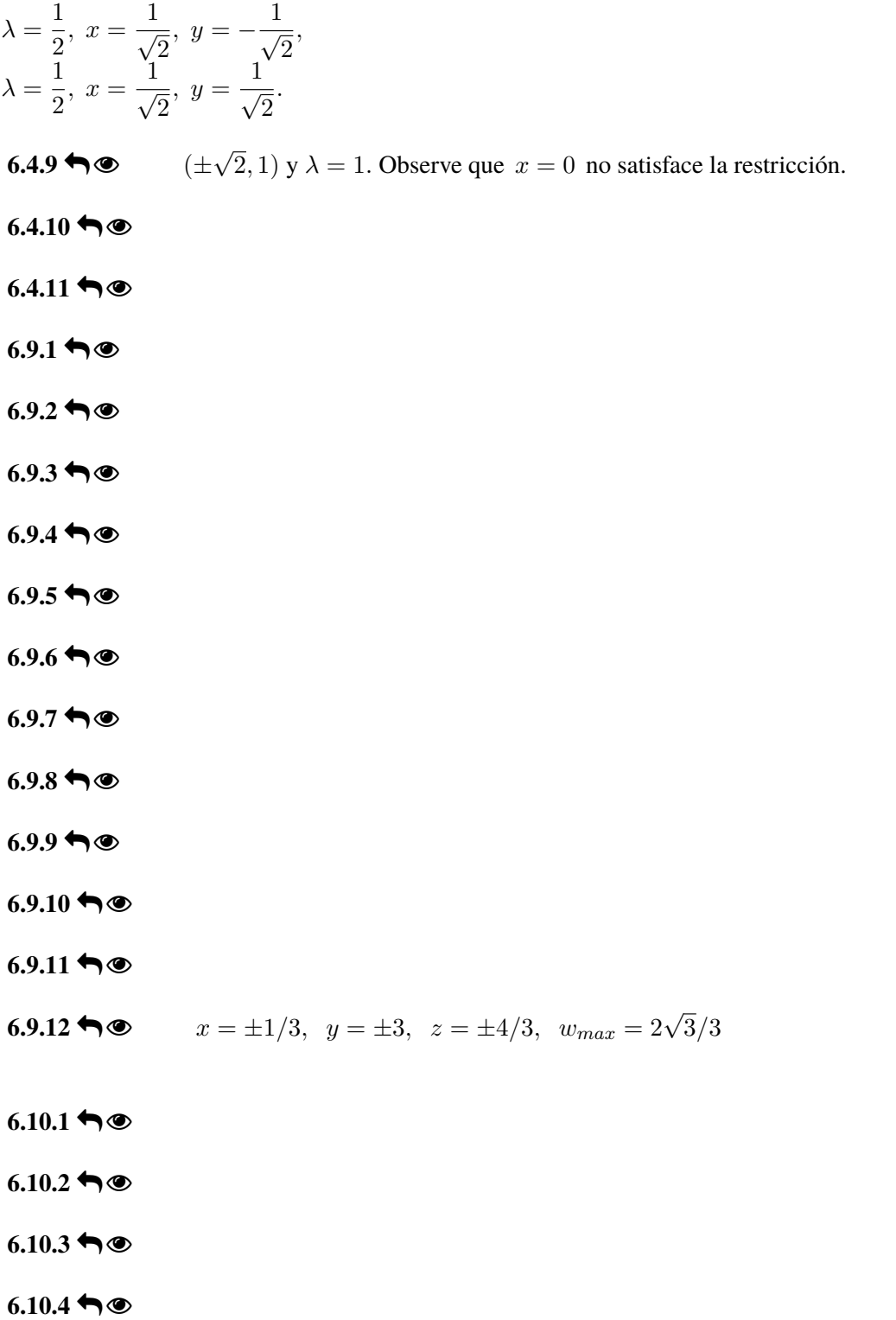

 $6.10.5 \biguparrow \biguplus$  $6.10.5 \biguparrow \biguplus$ 

 $6.10.6$  ho

# Soluciones del Capítulo 9

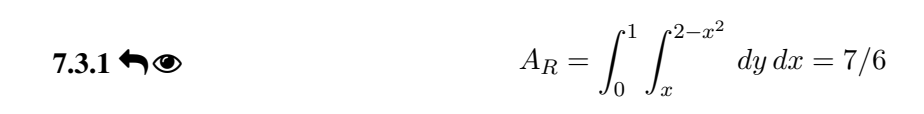

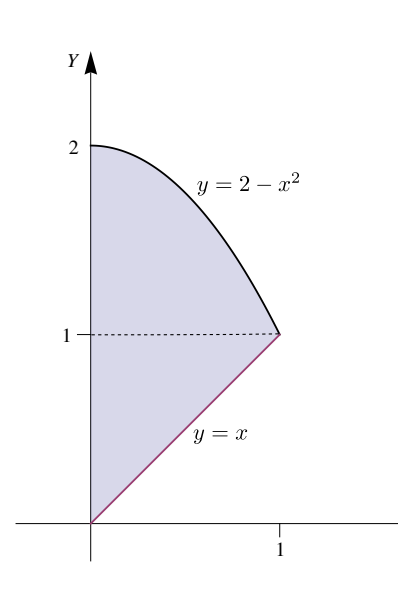

### $7.3.2 \triangleleft$

7.3.3   
\n1. 
$$
I = \int_0^2 \int_{-2+\sqrt{2-y}}^{2-y} f(x, y) \cdot dxdy
$$
  
\n2.  $I = \int_{-2}^{-2+\sqrt{2}} \int_{2-(x+2)^2}^{2} f(x, y) \cdot dy dx + \int_{-2+\sqrt{2}}^0 \int_0^2 f(x, y) \cdot dy dx + \int_0^2 \int_0^{2-x} f(x, y) \cdot dy dx$ 

7.3.4  $\bigcirc$  Cuidado, debe escoger la rama correcta en cada parábola.

$$
\iint_R f(x, y) dA = \int_0^2 \int_{-2+\sqrt{2-y}}^{3-\sqrt{y}} f(x, y) dx dy
$$
  

$$
\iint_R f(x, y) dA = \int_{-2}^{-2+\sqrt{2}} \int_{2-(x+2)^2}^{2} f(x, y) dy dx + \int_{-2+\sqrt{2}}^{3-\sqrt{2}} \int_0^2 f(x, y) dy dx + \int_{3-\sqrt{2}}^3 \int_0^{(x-3)^2} f(x, y) dy dx
$$

**7.3.5**  $\bigcirc$  Proyección sobre *XZ* 

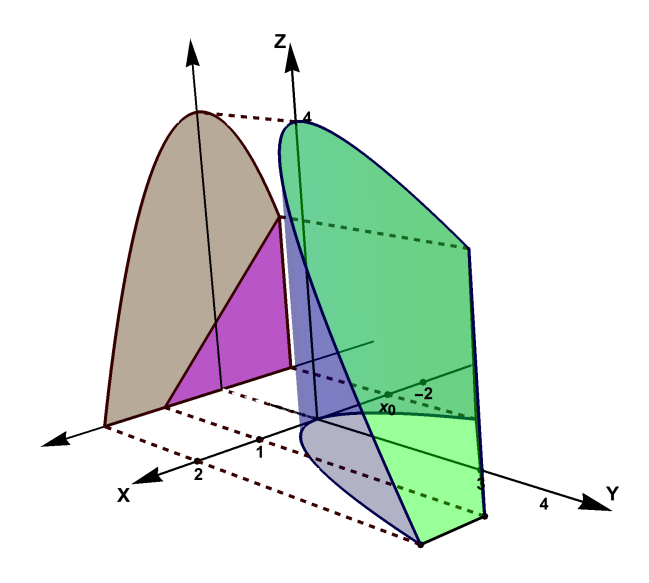

Volumen de Q proyectando sobre XY

$$
V_Q = \iint_{R_1} (4 - y) dA + \iint_{R_2} (4 - y) dA
$$
  
= 
$$
\int_{x_0}^1 \int_{x^2}^{3+x} (4 - y) dy dx + \int_1^2 \int_{x^2}^4 (4 - y) dy dx
$$
  
con  $x_0 = 0.5 \cdot (1 - \sqrt{13}) \approx -1.30$ 

**7.3.6**  $\bigcirc$  El cálculo es fácil proyectando sobre *XY* o *YZ*.

Proyección sobre YZ.

$$
V_Q = \int_0^1 \int_0^{2-y} \left[ \sqrt{4 - y^2} - 0 \right] \, dz \, dy
$$

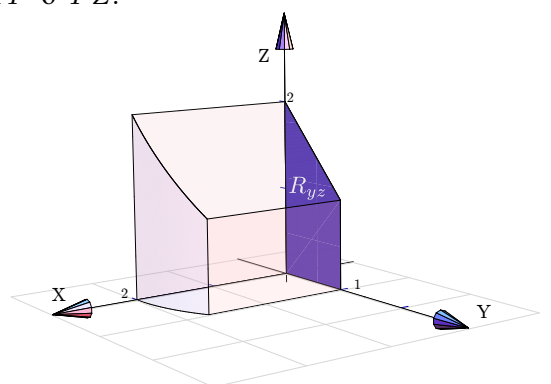

Proyección sobre XY.

$$
V_Q = \int_0^1 \int_0^{\sqrt{4-y^2}} [2 - y - 0] \, dx \, dy
$$

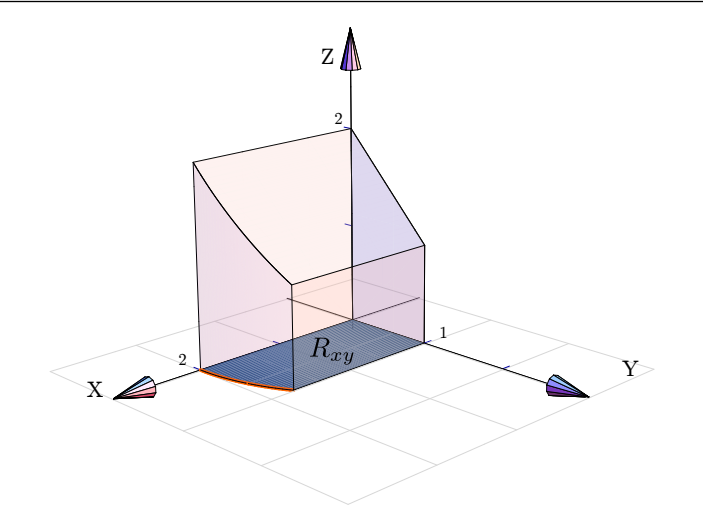

 $7.3.7 \triangleleft$ 

Proyectando sobre XY.

$$
V_Q = \int_0^1 \int_{1-x^2}^{2-2x^2} [1 - y/2 - 0] dy dx
$$

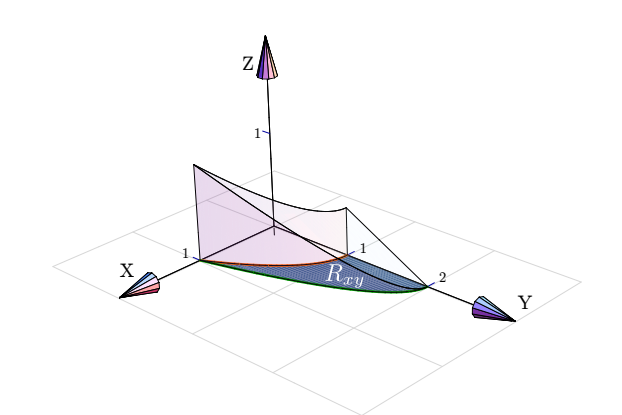

 $Z \triangle$ 

### $7.3.8 \biguparrow \circledcirc$

### $7.3.9 \biguparrow \circledcirc$

**Provectamos sobre** YZ.  
\n
$$
V_Q = \int_{-1}^{0} \int_{0}^{2+2y} \left[1 - z/2 + y - 0\right] dz dy + \int_{0}^{2} \int_{0}^{\sqrt{4-y^2}} \left[1 - z/2 + y - 0\right] dz dy
$$

### $7.3.10 \blacktriangleleft \circledast$  $7.3.10 \blacktriangleleft \circledast$

Como  $y = 2 - \frac{1}{2}$ 2  $\sqrt{4-z} \implies (y-2)^2 = -\frac{1}{4}$  $\frac{1}{4}(z-4)$ . Esta es la ecuación de una parábola con vértice en  $(2, 4)$  que "abre hacia abajo".

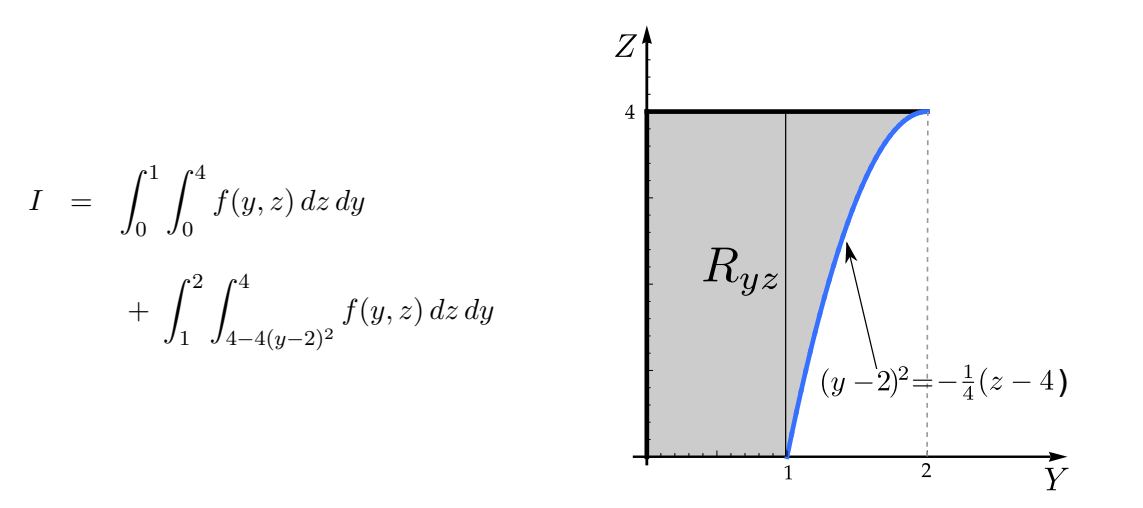

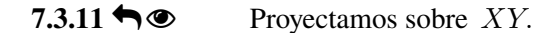

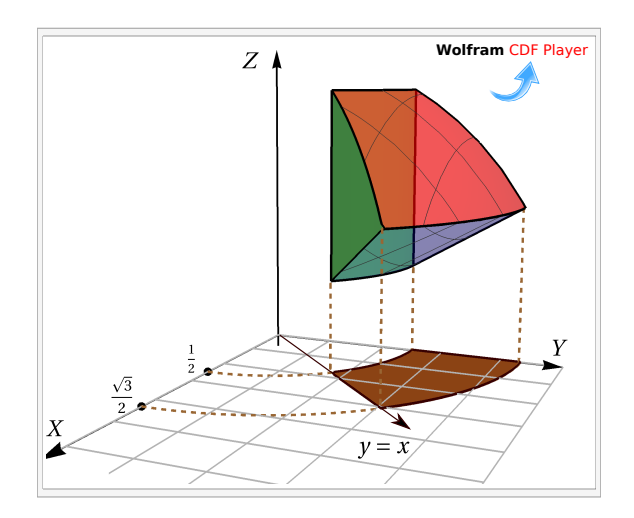

$$
V = \int_0^{1\sqrt{8}} \int_{\sqrt{1/4-x^2}}^{\sqrt{3/4-x^2}} \sqrt{1-x^2-y^2} - \sqrt{(x^2+y^2)/3} \, dy \, dx + \int_{1\sqrt{8}}^{\sqrt{3/8}} \int_x^{\sqrt{3/4-x^2}} \sqrt{1-x^2-y^2} - \sqrt{(x^2+y^2)/3} \, dy \, dx
$$

**7.5.1**  $\bigcirc$  Solución: La región está entre las curvas  $r = 2$  y  $r = 4$  sen  $2\theta$ . Esto nos da tres subregiones: desde el origen hasta la curva  $r = 4 \text{ sen } 2\theta$  y desde el origen hasta la curva  $r = 2$ .

Como  $r = 0 \implies r = \operatorname{sen} 2\theta = 0 \implies \theta = 0$  y  $\theta = \frac{\pi}{2}$  $\frac{\pi}{2}$ . Podemos verificar con la figura que el dominio de la curva  $r = 4 \operatorname{sen} 2\theta$  es [0,  $\pi/2$ .]

Para obtener los límites de integración de las tres subregiones, buscamos la intersección entre las curvas:  $r = 2 \cap r = 4$  sen  $2\theta$ , es decir,

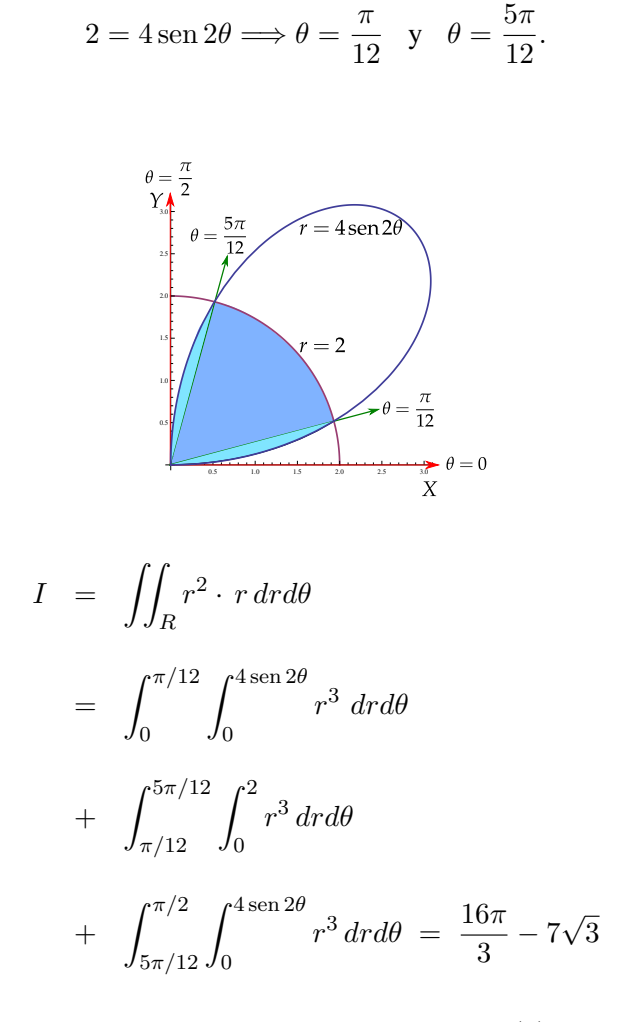

**7.5.2**  $\bigcirc$  **Solución**: Debemos hacer el cambio de variable  $x = r \cos(\theta)$  y  $y = r \sin(\theta)$ .

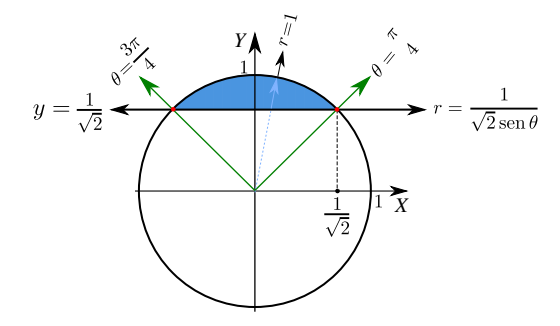

Observe que

- La recta  $y = \frac{1}{\sqrt{2}}$ 2 se transforma en  $r \text{ sen } \theta = \frac{1}{\sqrt{2}}$ 2  $\implies$  r =  $\frac{1}{\sqrt{2}}$  $2\operatorname{sen}(\theta)$ .
- La circunferencia  $x^2 + y^2 = 1$  se transforma en  $r = 1$ .

• La recta  $y = x$  se transforma en  $\theta = \pi/4$ . En efecto,  $y = x \implies \cos \theta = \sin(\theta) \implies \theta = \pi/4$ . Esto, por supuesto, también lo podemos establecer de manera geométrica.

$$
A_R = \iint_R 1 \cdot dA = \int_{\frac{\pi}{4}}^{\frac{3\pi}{4}} \int_{\frac{1}{\sqrt{2} \sec(\theta)}}^1 r dr d\theta
$$
  
= 
$$
\int_{\frac{\pi}{4}}^{\frac{3\pi}{4}} \frac{r^2}{2} \Big|_{\frac{1}{\sqrt{2} \sec(\theta)}}^1 d\theta = \int_{\frac{\pi}{4}}^{\frac{3\pi}{4}} \frac{1}{2} - \frac{1}{4} \frac{1}{\sec^2(\theta)} d\theta = \int_{\frac{\pi}{4}}^{\frac{3\pi}{4}} \frac{1}{2} - \frac{1}{4} \csc^2(\theta) d\theta = \frac{\theta}{2} + \frac{1}{4} \cot(\theta) \Big|_{\frac{\pi}{4}}^{\frac{3\pi}{4}} = \frac{\pi - 2}{4}
$$

### $7.5.3 \bigleftrightarrow \circledcirc$

**7.5.4**  $\bullet \bullet$  Los límites de integración son  $\theta = -\pi/6$  y  $\theta = 7\pi/6$ . Ahora calcule la integral que da el área.

**7.5.5**  $\bigcirc$  **Solución**: La ecuación de la curva es  $r = 4 + 4$  sen  $3\theta$ .

**Tangentes al polo:**  $4 + 4 \operatorname{sen} 3\theta = 0 \Longrightarrow \theta = -\frac{\pi}{6}$  $\frac{\pi}{6}+2k\frac{\pi}{3}$  $\frac{1}{3}$ .

Observando la figura tenemos que los límites de integración adecuados son  $\theta = -\frac{\pi}{6}$  $\frac{\pi}{6}$  y  $\theta = \frac{\pi}{2}$  $\frac{1}{2}$ .

$$
A_R = \iint_R 1 \cdot r \, dr d\theta = \int_{-\pi/6}^{\pi/2} \int_0^{4+4\operatorname{sen}\theta} 1 \cdot r \, dr d\theta = 8\pi
$$

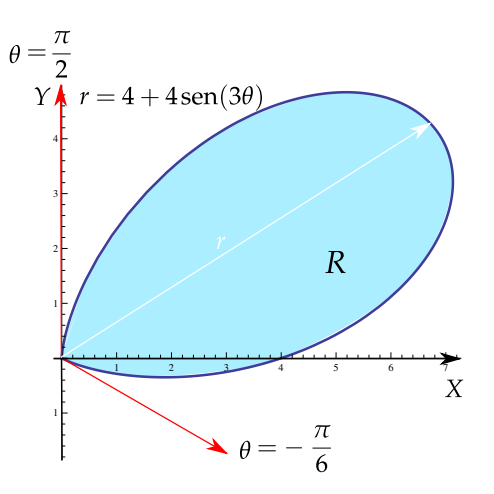

#### 7.5.6<sup> $\bigcirc$ </sup> Solución:

**a.)**

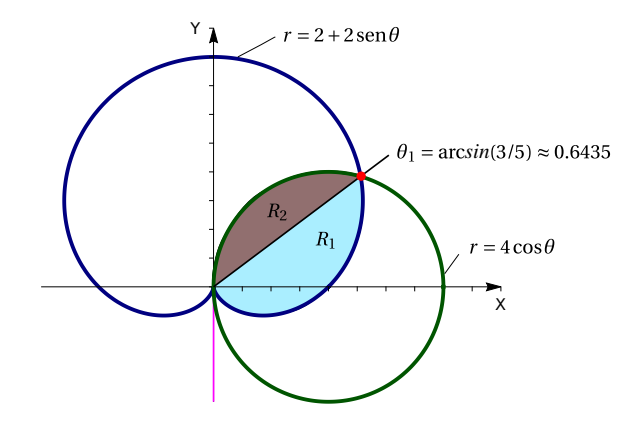

#### a.) **Tangentes al polo:**

 $2 + 2 \operatorname{sen} \theta = 0 \implies \theta = -\frac{\pi}{2}$ 2  $4 \cos \theta = 0 \implies \theta = \frac{\pi}{2}$ 2

#### b.) **Intersección**

 $2 + 2 \operatorname{sen} \theta = 4 \cos \theta \implies -12 + 8 \operatorname{sen} \theta + 20 \operatorname{sen}^2 \theta = 0 \implies \theta = \arctan(3/5) \approx 0.6435$ 

c.) **Área:** 
$$
A_R = \int_{-\frac{\pi}{2}}^{\arcsen(\frac{3}{5})} \int_0^{2+2\sec(\theta)} r dr d\theta + \int_{\arcsen(\frac{3}{5})}^{\frac{\pi}{2}} \int_0^{4\cos(\theta)} r dr d\theta = -\frac{28}{5} + \frac{7\pi}{2} - \arcsen(\frac{3}{5})
$$

**d.**)  $r = 0 \implies 2 + 2 \operatorname{sen}(3\theta) = 0 \theta_1 = \frac{7\pi}{e}$  $\frac{\pi}{6}$  y  $\theta_2 = \frac{11\pi}{6}$  $\frac{1}{6}$ .

$$
\int_{\frac{7\pi}{6}}^{\frac{11\pi}{6}} \int_0^{2\sin(3\theta)+2} 1r dr d\theta = 2\pi
$$

**Nota:** El intervalo [−7π/6, −π/6] no es correcto, agrega un trozo adicional de curva y el resultado daría, en valor absoluto, 3π. Use Wolfram Alpha (Internet) para graficar **+ 2 Sin[3t]PolarPlot[2, t, -7 Pi/6, -Pi/6]**

$$
7.5.7 \blacktriangleleft \textcircled{V}_Q = \int_0^{2\pi} \int_0^{\pi/4} \int_0^1 \rho^2 \operatorname{sen} \varphi \, d\rho \, d\varphi \, d\theta = \frac{\pi}{3} \left( 2 - \sqrt{2} \right)
$$

Solución: La manera fácil es proyectar sobre XZ y usar coordenadas polares,

$$
V_Q = \iint_{R_{xz}} 4 - x \, dA
$$
  
= 
$$
\int_0^{\pi/2} \int_{2 \operatorname{sen} \theta}^2 (4 - r \cos \theta) \cdot r \, dr \, d\theta
$$
  
= 
$$
2\pi - 2
$$

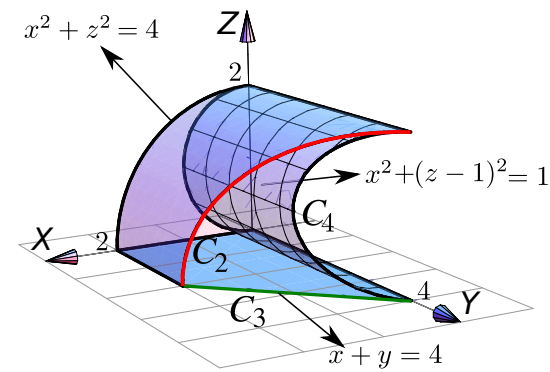

 $7.5.8 \biguparrow \circledcirc$ 

**7.5.9**  $\bigcirc$  Proyectar sobre XZ y usar coordenadas polares. Calculando la intersección entre las superficies podemos establecer que la región de integración  $R_{xy}$  está entre las curvas  $x^2 + y^2 = \frac{1}{4}$  $\frac{1}{4}$ ,  $x^2 + y^2 = \frac{3}{4}$  $\frac{3}{4}$  y las rectas  $y = x$  $y x = 0.$ 

$$
V_Q = \int_{\pi/4}^{\pi/2} \int_{1/2}^{\sqrt{3}/2} \left( \sqrt{1 - x^2 - y^2} - \sqrt{\frac{1 - x^2 - y^2}{3}} \right) r \, dr d\theta
$$

[7.5.10](#page-295-1) **→ ◎**  $I = 3/4(e - e^{-1}).$ 

 $7.5.11 \rightarrow \infty$  $7.5.11 \rightarrow \infty$ 

- $7.5.12 \rightarrow \circledcirc$  $7.5.12 \rightarrow \circledcirc$
- $7.6.1 \biguparrow \bigcirc$ 395 8 b)

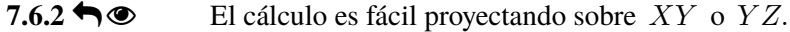

Proyección sobre YZ.

$$
V_Q = \int_0^1 \int_0^{2-y} \left[ \int_0^{\sqrt{4-y^2}} dx \right] dz dy
$$

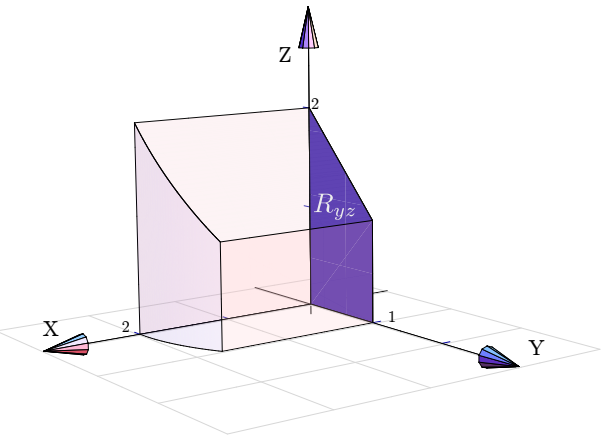

Proyección sobre XY.

$$
V_Q = \int_0^1 \int_0^{\sqrt{4-y^2}} \left[ \int_0^{2-y} dz \right] dx dy
$$

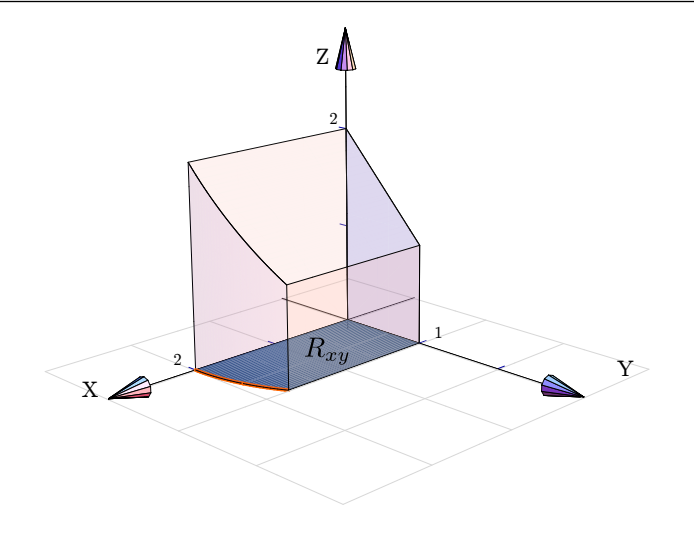

1 2

 $-2y + z = 2$ 

2

 $R_{u}$ 

 $\overline{z}$ 

2

 $y^2 + z^2 = 4$ 

## $7.6.3 \biguparrow \biguplus$

## $7.6.4 \rightarrow \infty$

## Proyectamos sobre YZ.

$$
V_Q = \int_{-1}^{0} \int_{0}^{2+2y} \left[ \int_{0}^{1-z/2+y} dx \right] dz dy + \int_{0}^{2} \int_{0}^{\sqrt{4-y^2}} \left[ \int_{0}^{1-z/2+y} dx \right] dz dy
$$

$$
7.8.1 \blacktriangleleft \circlearrowleft U_C = \int_0^{2\pi} \int_0^a \int_0^{h - hr/a} r \, dz \, dr \, d\theta = \frac{\pi a^2 h}{3}
$$

$$
7.8.2 \blacktriangleleft \textcircled{3} \qquad V_Q = \int_0^{2\pi} \int_0^{1/\sqrt{2}} \int_r^{\sqrt{1-r^2}} r \, dz \, dr \, d\theta = \frac{\pi}{3} \left( 2 - \sqrt{2} \right)
$$

$$
7.8.3 \blacktriangleleft \textcircled{3} \qquad V_Q = \int_0^{2\pi} \int_0^1 \int_r^{\sqrt{4-r^2}} r \, dz \, dr \, d\theta = 2\pi \left(\frac{8}{3} - \sqrt{3}\right)
$$

$$
7.8.4 \blacktriangleleft \textcircled{\qquad} \frac{8 \pi^2}{3} - 2\sqrt{3} \pi.
$$

7.8.5 
$$
\bigcirc
$$
 La proyección sobre *XY* es la región limitada por la recta  $x + y = 2$  en el primer cuadrante.

$$
V_Q = \int_0^2 \int_0^{2-x} \int_{\sqrt{4-x^2}}^4 dz \, dy \, dx.
$$

 $7.9.1 \biguparrow \bigcirc$ 

$$
7.9.2 \blacktriangleleft \textcircled{8} \qquad V_Q = \int_0^{2\pi} \int_0^{\pi/4} \int_0^1 \rho^2 \operatorname{sen} \varphi \, d\rho \, d\varphi \, d\theta = \frac{\pi}{3} \left( 2 - \sqrt{2} \right)
$$

**7.9.3**  $\bigcirc$   $\bigcirc$  Como  $z = \rho \cos \varphi = h$ , entonces el sólido se puede describir en coordenadas polares como

$$
0 \le \rho \le \frac{h}{\cos \varphi}, \ \ 0 \le \theta \le 2\pi \quad \text{y} \quad 0 \le \varphi \le \arctan(a/h).
$$

Esta integral es sencilla (aunque no parece). Recuerde que  $\cos \varphi = \frac{h}{\sqrt{2}}$  $rac{n}{a^2 + h^2}$ , con esto la integral simplifica my bien.

$$
V_C = \int_0^{2\pi} \int_0^{\arctan(a/h)} \int_0^{h/\cos\varphi} \rho^2 \operatorname{sen}\varphi \,d\rho \,d\varphi \,d\theta = \frac{\pi a^2 h}{3}
$$

#### $7.9.4 \rightarrow \infty$

**7.9.5 Ⅰ**  $\bullet$  Como  $z = a - h$  entonces  $\rho \cos \varphi = a - h$ . Así Q se describe en coordenadas esféricas como

$$
\frac{a-h}{\cos\varphi} \le \rho \le a, \quad 0 \le \theta \le 2\pi, \qquad y \quad 0 \le \varphi \le \pi/2 - \arcsin\left(\frac{a-h}{a}\right).
$$

$$
\iiint_Q dV = \int_0^{2\pi} \int_0^{\pi/2 - \arcsin\left(\frac{a-h}{a}\right)} \int_{\frac{a-h}{\cos\varphi}}^a \rho^2 \operatorname{sen}\varphi \,d\rho \,d\varphi \,d\theta
$$
  
\n
$$
= \int_0^{2\pi} \int_0^{\pi/2 - \arcsin\left(\frac{a-h}{a}\right)} \frac{\rho^3 \operatorname{sen}\varphi}{3} \Big|_{\frac{a-h}{\cos\varphi}}^a d\varphi \,d\theta
$$
  
\n
$$
= \int_0^{2\pi} \int_0^{\pi/2 - \arcsin\left(\frac{a-h}{a}\right)} \frac{1}{3} \left[a^3 \operatorname{sen}\varphi - (a-h)^3 \operatorname{sec}^3\varphi \operatorname{sen}\varphi\right] d\varphi \,d\theta
$$
  
\n
$$
= \int_0^{2\pi} \frac{1}{3} \left[ -a^3 \cos\varphi - (a-h)^3 \frac{1}{2 \cos^2\varphi} \right]_0^{\pi/2 - \arcsin\left(\frac{a-h}{a}\right)} d\theta \quad \text{pues} \quad \int \sec^3\varphi \operatorname{sen}\varphi \,d\varphi = \frac{\sec^2\varphi}{2} + K \quad \text{(sus)}
$$
  
\n
$$
= \int_0^{2\pi} \frac{1}{3} \left[ \frac{3ah^2 - h^3}{2} \right] d\theta \quad \text{pues} \quad \cos\left(\pi/2 - \arcsin\left(\frac{a-h}{a}\right)\right) = \frac{a-h}{a}.
$$
  
\n
$$
= \frac{\pi}{3} \left( 3ah^2 - h^3 \right)
$$

 $7.10.1 \rightarrow \circledcirc$  $7.10.1 \rightarrow \circledcirc$ 

 $7.10.2 \rightarrow \circledcirc$  $7.10.2 \rightarrow \circledcirc$ 

 $7.10.3 \biguparrow \circledcirc$  $7.10.3 \biguparrow \circledcirc$  $2a^2\pi$ 

## Soluciones del Capítulo 10

**8.4.1**  $\blacklozenge$  Vamos a proyectar sobre el plano *XY*. La proyección es el círculo  $x^2 + y^2 \le 2$ .

Como  $z = \sqrt{9 - x^2 - y^2}$  entonces podemos poner  $\mathbf{N} = \frac{(-x/z, -y/z, 1)}{\|( -x/z, -y/z, 1)\|}$ . Luego,

$$
\iint_{S} \mathbf{F} \cdot \mathbf{N} dS = \iint_{S} (y, -x, 8z) \cdot \frac{(-x/z, -y/z, 1)}{||(-x/z, -y/z, 1)||} ||(-x/z, -y/z, 1)|| dA
$$
  

$$
= \iint_{D} 8z dA
$$
  

$$
= \int_{0}^{2\pi} \int_{0}^{2} 8\sqrt{9 - r^{2}} r dr d\theta
$$
  

$$
= \frac{16\pi (5^{3/2} - 9^{3/2})}{-3}
$$

**8.4.2** 
$$
\bullet \bullet
$$
 Observe que debe calcular con N siempre exterior a *Q*.

$$
\iint_{S} \mathbf{F} \cdot \mathbf{N} \, dS = \pi
$$

### $8.4.3 \biguparrow \bigcirc$

 $8.4.4 \rightarrow \infty$ 

$$
\iint_{\mathbf{S}} \mathbf{F} \cdot \mathbf{N} \, d\mathbf{S} = \int_{1}^{3} \int_{0}^{3} (0, x + y, 1 - (x - 2)^{3}) \cdot (-3(x - 2)^{2}, 0, 1) \, dy dx
$$

$$
= \int_{1}^{3} \int_{0}^{3} (1 - (x - 2)^{3}) \, dy dx
$$

$$
= \int_{1}^{3} \int_{0}^{3} (-x^{3} + 6x^{2} - 12x + 9) \, dy dx
$$

$$
= 3 \int_{1}^{3} (-x^{3} + 6x^{2} - 12x + 9) \, dx = 3 \left( -\frac{x^{4}}{4} + 2x^{3} - 6x^{2} + 9x \right) \Big|_{0}^{3} = 6
$$

**8.4.5**  $\bigcirc$  Proyectamos sobre *XY* 

$$
A_S = \iint_S dS
$$
  
=  $\int_{\pi/4}^{\pi/2} \int_1^{\sqrt{3}} \sqrt{1 + 4r^2} r dr d\theta$   
=  $\frac{1}{12} \int_{\pi/4}^{\pi/2} (1 + 4r^2)^{3/2} \Big|_1^{\sqrt{3}} d\theta = \frac{\pi}{48} (13\sqrt{13} - 5\sqrt{5})$ 

**8.4.6**  $\bullet$  **Proyectamos sobre XY.** 

$$
\iint_{\mathbf{S}} \mathbf{F} \cdot \mathbf{N} \, d\mathbf{S} = \int_{1}^{2} \int_{y}^{4} (xy, \, x, \, z + 1) \cdot (0, \, 2y, \, 1) \, dx \, dy
$$

$$
= \int_{1}^{2} \int_{y}^{4} 2xy + z + 1 \, dx \, dy
$$

$$
= \int_{1}^{2} \int_{y}^{4} 2xy + 4 - y^{2} + 1 \, dx \, dy
$$

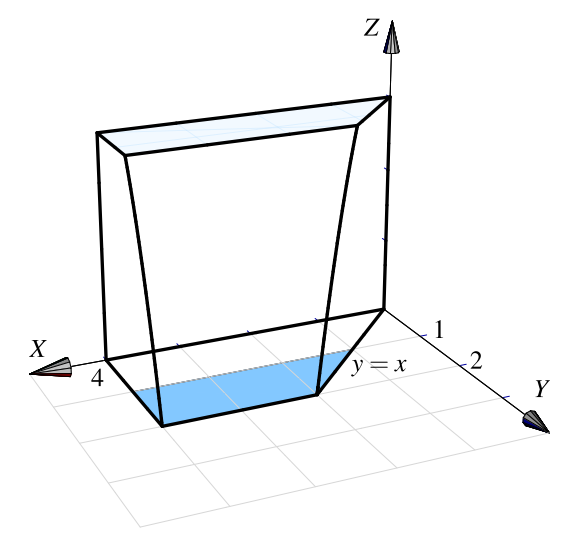

**8.6.1**  $\bigcirc$  Se puede aplicar el teorema de divergencia. **Div**  $F = 1 - 1 + 2 = 2$ .

$$
\iint_{\mathbf{S}} \mathbf{F} \cdot \mathbf{N} \, d\mathbf{S} = \int_{0}^{2} \int_{0}^{4-x^{2}} \int_{0}^{3-x} 2dydz dx
$$
  
\n
$$
= \int_{0}^{2} \int_{0}^{4-x^{2}} (6-2x)dz dx
$$
  
\n
$$
= \int_{0}^{2} (6-2x)(4-x^{2})dx
$$
  
\n
$$
= \int_{0}^{2} (2x^{3} - 6x^{2} - 8x + 24)dx
$$
  
\n
$$
= \left( \frac{x^{4}}{2} - 2x^{3} - 4x^{2} + 24x \right) \Big|_{0}^{2} = 8 - 16 - 16 + 48 = 24
$$

 $8.6.2 \triangleleft$ 

### **8.6.3**  $\bullet$  **o** div $\mathbf{F} = y^2 + z^2$

La proyección es el círculo  $x^2 + y^2 \le 1$ 

$$
\iint_{S} \mathbf{F} \cdot \mathbf{N} dS = \iiint_{Q} \operatorname{div} \mathbf{F} dV
$$

$$
= \int_{0}^{2\pi} \int_{0}^{1} \int_{-1}^{1} r^{2} r dr d\theta
$$

$$
= \pi
$$

$$
8.6.4\bigstar\textcircled{\tiny{\textcircled{\tiny \#}}}
$$

 $8.6.5 \biguparrow \bigcirc$ 

 $8.6.6 \bigleftrightarrow \infty$ 

 $8.6.7 \biguparrow \bigcirc$ 

8.7.1  $\bigcirc$  Vamos a proyectar sobre el plano xy. Como se ve en la figura, la proyección está entre los círculos  $x^2 + y^2 = 1$  y  $x^2 + y^2 = 2$  con  $0 \le \theta \le \pi/4$ . Entonces

$$
A_S = \iint_D \sqrt{1 + z_x^2 + z_y^2} dA
$$
  
= 
$$
\iint_D \sqrt{1 + 4x^2 + 4y^2} dy dx
$$
  
= 
$$
\int_0^{\pi/4} \int_1^2 \sqrt{4r^2 + 1} r dr d\theta, \quad \text{(sustitución: } u = 4r^2 + 1)
$$
  
= 
$$
\frac{(-5\sqrt{5} + 17\sqrt{17}) \pi}{48}
$$

**8.7.2**  $\bullet \bullet$  el círculo  $x^2 + y^2 = 1$ .

$$
dS = \sqrt{z_x^2 + z_y^2 + 1} dA = \sqrt{\frac{x^2}{x^2 + y^2} + \frac{y^2}{x^2 + y^2} + 1} dA
$$

$$
A_S = \iint_S dS = \int_0^{2\pi} \int_0^1 \sqrt{2}r \, dr \, d\theta = \pi \sqrt{2}.
$$

## $8.7.3 \bigleftrightarrow \infty$

## **8.7.4**  $\bullet$  Proyectamos sobre *XY*.

$$
\iint_{S} (2xy + z + 1) dS = \int_{1}^{2} \int_{y}^{4} (2xy + z + 1) \sqrt{4y^{2} + 1} dx dy
$$

$$
= \int_{1}^{2} \int_{y}^{4} (2xy + 4 - y^{2} + 1) \sqrt{4y^{2} + 1} dx dy
$$

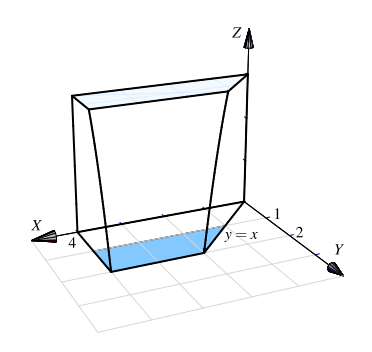

# $8.7.5$ <sup> $\bigcirc$ </sup>

 $8.7.6 \rightarrow \infty$ 

 $8.7.7 \bigleftrightarrow \circledcirc$ 

 $8.7.8 \bigleftrightarrow \infty$ 

$$
A = \iint_{\mathbf{S}} d\mathbf{S} = \int_{0}^{2} \int_{0}^{x} \sqrt{4x^{2} + 1} dy dx
$$

$$
= \int_{0}^{2} x \sqrt{4x^{2} + 1} dx
$$

$$
= \int_{1}^{17} \sqrt{u} \frac{du}{8} = \left. \frac{u^{\frac{3}{2}}}{12} \right|_{1}^{17} = 5,7577
$$

**8.7.9**  $\bigcirc$  Proyectamos sobre *XY* 

$$
A_S = \iint_S dS
$$
  
=  $\int_{\pi/4}^{\pi/2} \int_1^{\sqrt{3}} \sqrt{1 + 4r^2} r dr d\theta$   
=  $\frac{1}{12} \int_{\pi/4}^{\pi/2} (1 + 4r^2)^{3/2} \Big|_1^{\sqrt{3}} d\theta = \frac{\pi}{48} (13\sqrt{13} - 5\sqrt{5})$ 

 $8.7.10$   $\bigcirc$